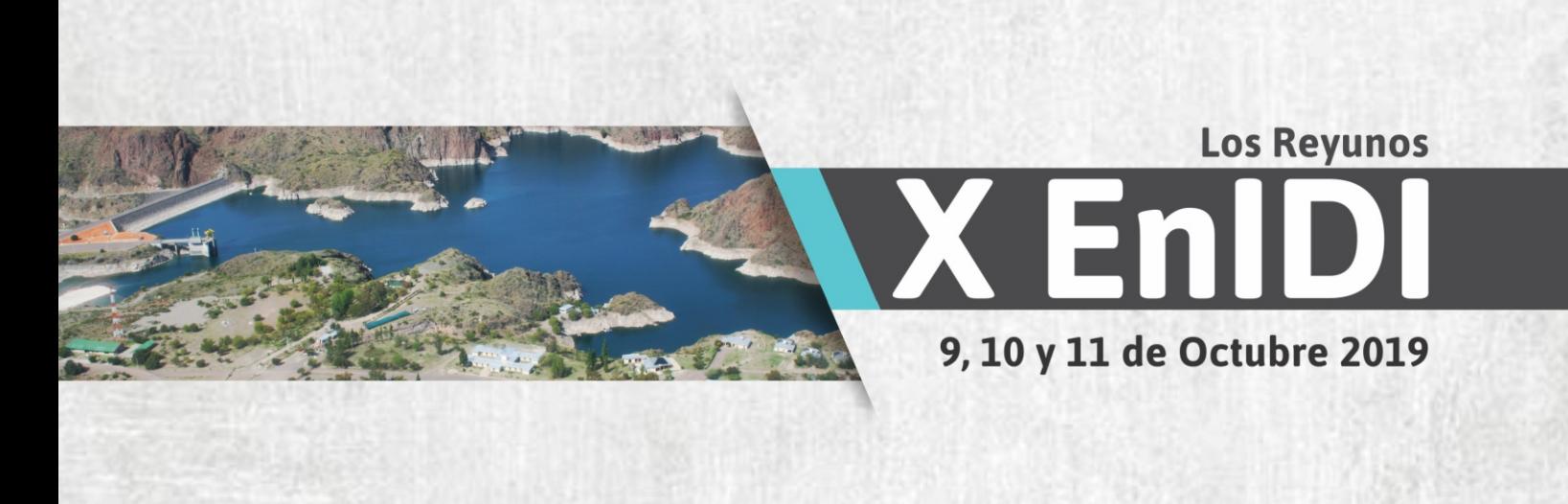

Impulsando el Desarrollo e Investigación Científico-Tecnológico en Ingenierías

# Libro de Actas Proceedings

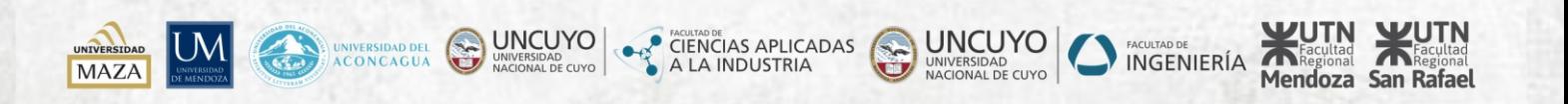

## **X EnIDI**

# **X Encuentro de Investigadores y Docentes de Ingeniería**

**Compiladores: Ing. Javier Gustavo Gitto** *Facultad Regional Mendoza – Universidad Tecnológica Nacional* **Ing. Cecilia Judit Soengas** *Facultad Regional San Rafael – Universidad Tecnológica Nacional* **Ing. María Luisina Biondi**

*Facultad Regional San Rafael – Universidad Tecnológica Nacional*

### **Diseño de Tapa e Ilustración:**

**Esp. Lic. María Jimena Lloret** *Facultad Regional San Rafael – Universidad Tecnológica Nacional*

San Rafael, 9 al 11 de octubre de 2019

Universidad Tecnológica Nacional

 Libro de Actas X EnIDI : X EnIDI Proceedings / compilado por Javier Gitto ; Cecilia Soengas ; Luisina Biondi. - 1a ed revisada. - Ciudad Autónoma de Buenos Aires : Universidad Tecnológica Nacional. Facultad Regional San Rafael ; Mendoza : Universidad Nacional de Cuyo ; Universidad de Mendoza ; Universidad Juan Agustín Mazza ; San Rafael : Universidad Nacional de Cuyo -Facultad de Ciencias Aplicadas a la Industria , 2020.

Libro digital, PDF

 Archivo Digital: descarga y online ISBN 978-950-42-0197-7

 1. Bioingeniería. 2. Ingeniería Civil. 3. Energía. I. Gitto, Javier, comp. II. Soengas, Cecilia, comp. III. Biondi, Luisina, comp. IV. Título. CDD 620.007

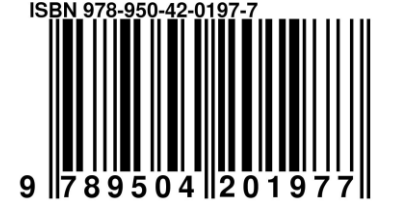

### **Autoridades**

### **Facultad Regional Mendoza – Universidad Tecnológica Nacional**

Decano: Esp. Ing. José Balacco Vicedecano: Ing. Ricardo Antonio Fuentes Secretario de Ciencia, Tecnología y Posgrado: Ing. Antonio Álvarez Abril

### **Facultad Regional San Rafael – Universidad Tecnológica Nacional**

Decano: Esp. Ing. Horacio Paulino Pessano Vicedecano: Ing. Roberto Daniel Vilches Secretario de Ciencia y Tecnología: Mg. Ing. Felipe Vicente Genovese

#### **Facultad de Ingeniería – Universidad Nacional de Cuyo**

Decano: Ing. Daniel Fernández Vicedecana: Ing. Patricia Susana Infante Secretario de Ciencia, Tecnología y Posgrado: Dr. Ing. Oscar Curadelli

#### **Facultad de Ciencias Aplicadas a la Industria – Universidad Nacional de Cuyo**

Decano: Dr. Ing. Daniel Alfredo Castro Vicedecano: Mg. Ing. Rogelio Oscar Di Santo Secretaria de Ciencia, Técnica y Posgrado: Ing. Silvia Cristina Clavijo

### **Facultad de Ingeniería – Universidad de Mendoza**

Decano: Mg. Ing. Alfredo Iglesias Vicedecana: Ing. Graciela Sevilla Director del Departamento de Extensión y Vinculación: Ing. Patricio González Viescas

### **Facultad de Ingeniería – Universidad Juan Agustín Maza**

Decana: Prof. Graciela Orelo Coordinador de Investigación: Lic. Héctor Cisneros

### **Comité Organizador**

Dr. Ricardo Cabrera Universidad de Mendoza Ing. Patricio González Viescas UM – Facultad de Ingeniería Dra. Mirta Susana Ison Universidad del Aconcagua

Mg. Ing. Felipe Vicente Genovese UTN – Facultad Regional San Rafael Ing. Antonio Álvarez Abril UTN – Facultad Regional Mendoza Dr. Ing. Oscar Curadelli UNCuyo – Facultad de Ingeniería Ing. Silvia Cristina Clavijo UNCuyo – Facultad de Ciencias Aplicadas a la Industria Lic. Lizzet Vejling Universidad Juan Agustín Maza Ing. Javier Gustavo Gitto UTN – Facultad Regional Mendoza Dr. Ing. María Silvina Cabeza UNCuyo – Facultad de Ciencias Aplicadas a la Industria Ing. Cecilia Judit Soengas UTN – Facultad Regional San Rafael Ing. María Luisina Biondi UTN – Facultad Regional San Rafael Lic. Héctor Cisneros Universidad Maza – Facultad de Ingeniería Mg. Ing. Daniela Carbonari Instituto Internacional "Despertando Vocaciones"

# **Comité Científico**

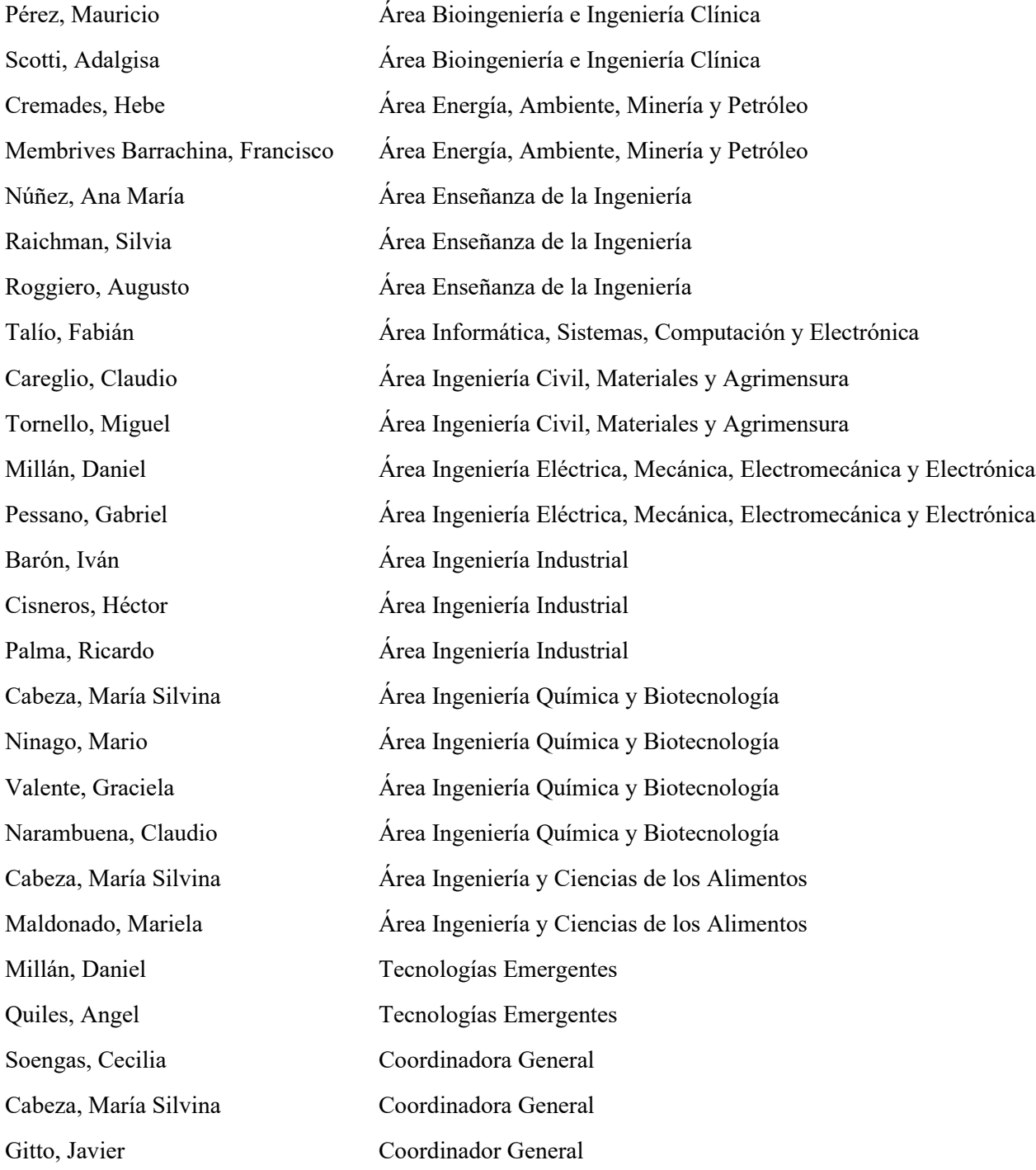

# **Evaluadores**

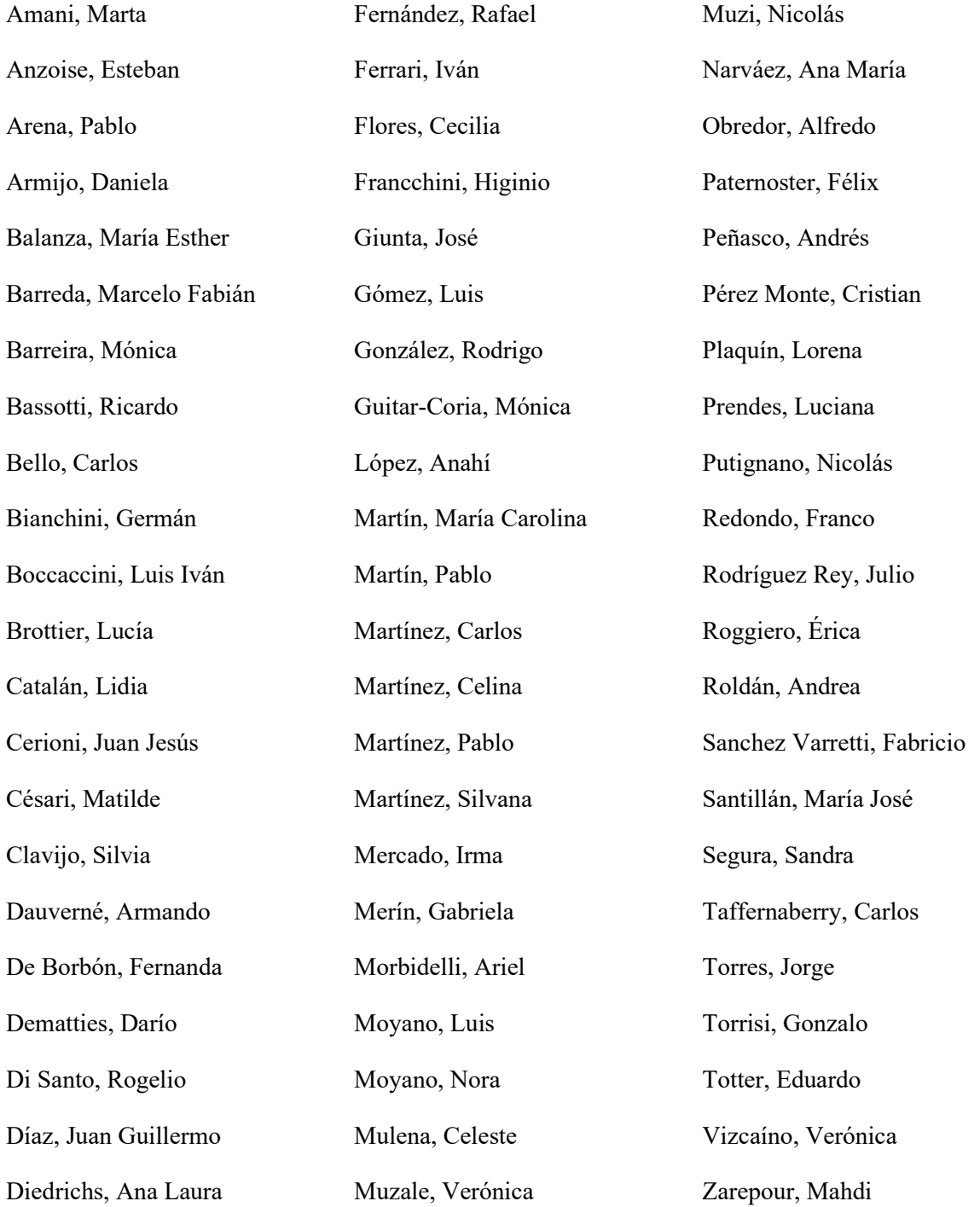

### **Prefacio**

Como se aseveraba en el I EnIDI, hace 14 años, aún en nuestro país nos faltan ingenieros, personas que posean las capacidades para la búsqueda de soluciones tecnológicas a la diversidad de problemas con que nos encontramos.

Hallar nuevas soluciones a viejos problemas, innovar para lograr valores agregados y desarrollos tecnológicos o incorporar conocimientos que permitan avanzar a desarrollos requeridos por la sociedad, es lo que potencia a la ingeniería. En especial en Argentina, donde el talento es uno de los factores que, paradójicamente, nos distingue entre muchos países.

El EnIDI posibilita el intercambio, el debate, la articulación y el aprendizaje sobre los desarrollos e investigaciones científico – tecnológicos en ingeniería, e incluye la participación de Investigadores Docentes, Posgraduados, Tesistas, Graduados y Estudiantes, sumando también a los Investigadores del Consejo Nacional de Ciencia y Tecnología – CONICET vinculados a las Facultades de Ingeniería.

En estas últimas ediciones del Encuentro organizado por todas las Facultades de Ingeniería de Mendoza, inicialmente sólo dos (UTN – FRM y UNCuyo - FI) y hoy con siete Facultades partícipes (públicas y privadas), vemos que ha tomado un carácter de interés que supera nuestra provincia, con presentaciones de investigadores de otras regiones del país, como: Buenos Aires, Córdoba, Santa Fe, Entre Ríos, San Juan, San Luis y Neuquén, entre otras. Este auge en la participación multidisciplinaria, interinstitucional y en la diversidad de provincias argentinas representadas, nos permite proponer que este evento científico tecnológico se transforme en su próxima edición en un **Encuentro Nacional de Investigadores de Ingeniería – ENIDI 2021**.

En el X EnIDI se expusieron un total de 57 trabajos completos y 120 comunicaciones abordando diferentes áreas como: Ingeniería Civil, Industrial, Mecánica, Eléctrica, Informática, Química, Ambiente, Alimentos, Bioingeniería y Enseñanza. Además, se desarrolló una Sesión de Ciencia, Tecnología y Posgrado, donde se debatieron los inicios y avances de 14 tesis de doctorado y maestría. Se presentan en este volumen los artículos que superaron la evaluación por pares y un detalle del resto de las actividades desarrolladas en el marco del Encuentro.

Luego de estas Jornadas de trabajo vemos enriquecidos nuestros vínculos y saberes, para poder avanzar más seguros hacia resultados que se traduzcan en beneficios para nuestra sociedad toda.

San Rafael, octubre de 2019.

 *Felipe V. Genovese Organizador X EnIDI*

# Índice de Contenido

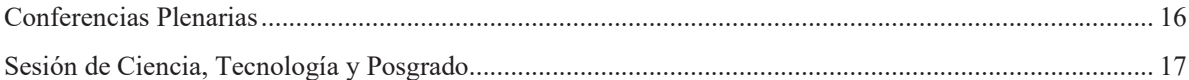

### Área Bioingeniería e Ingeniería Clínica

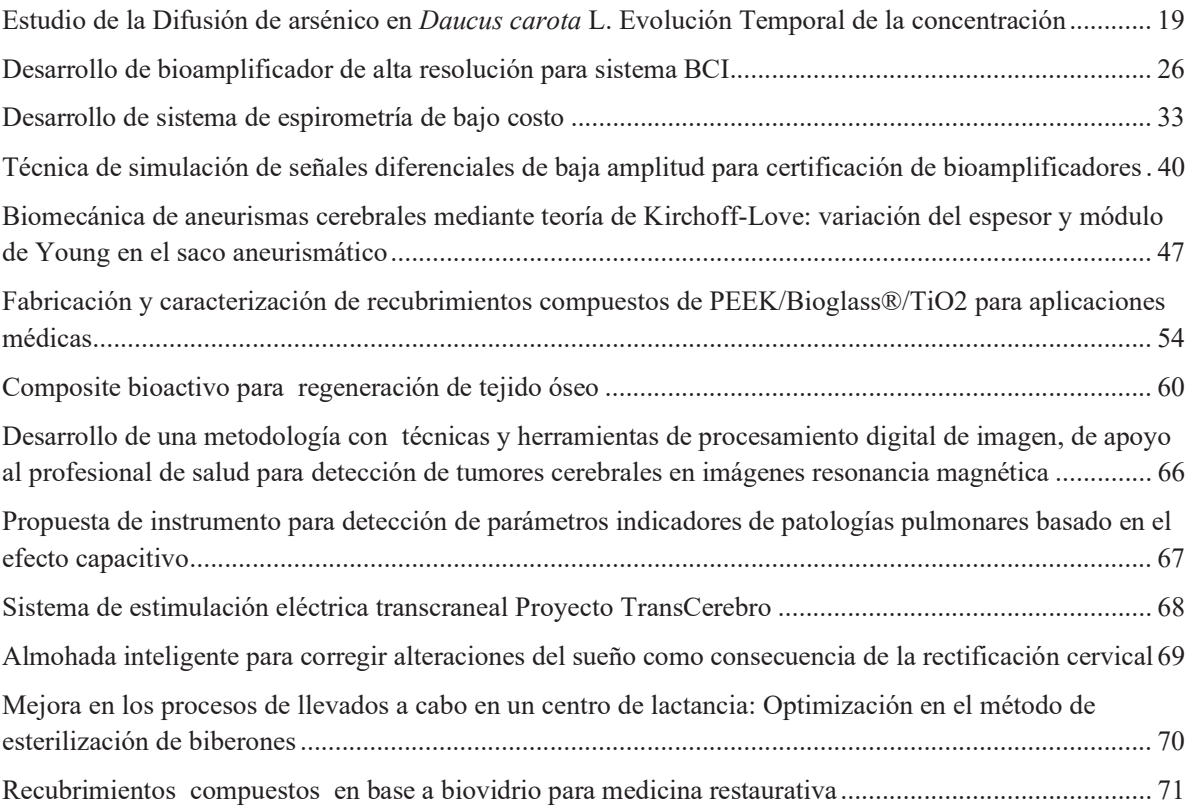

### Área Energía, Ambiente, Minería y Petróleo

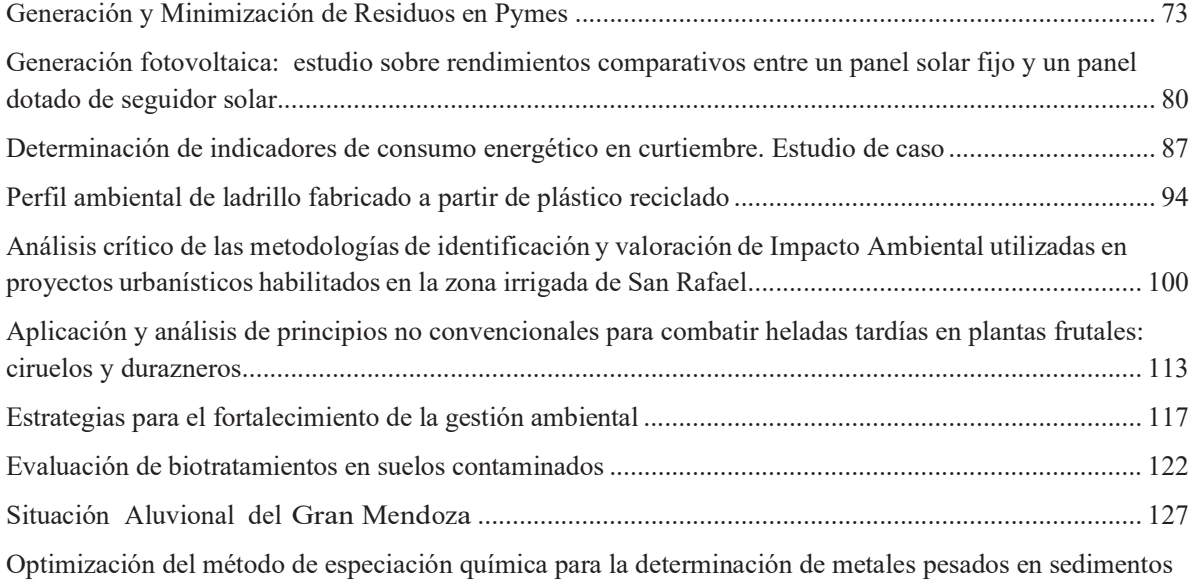

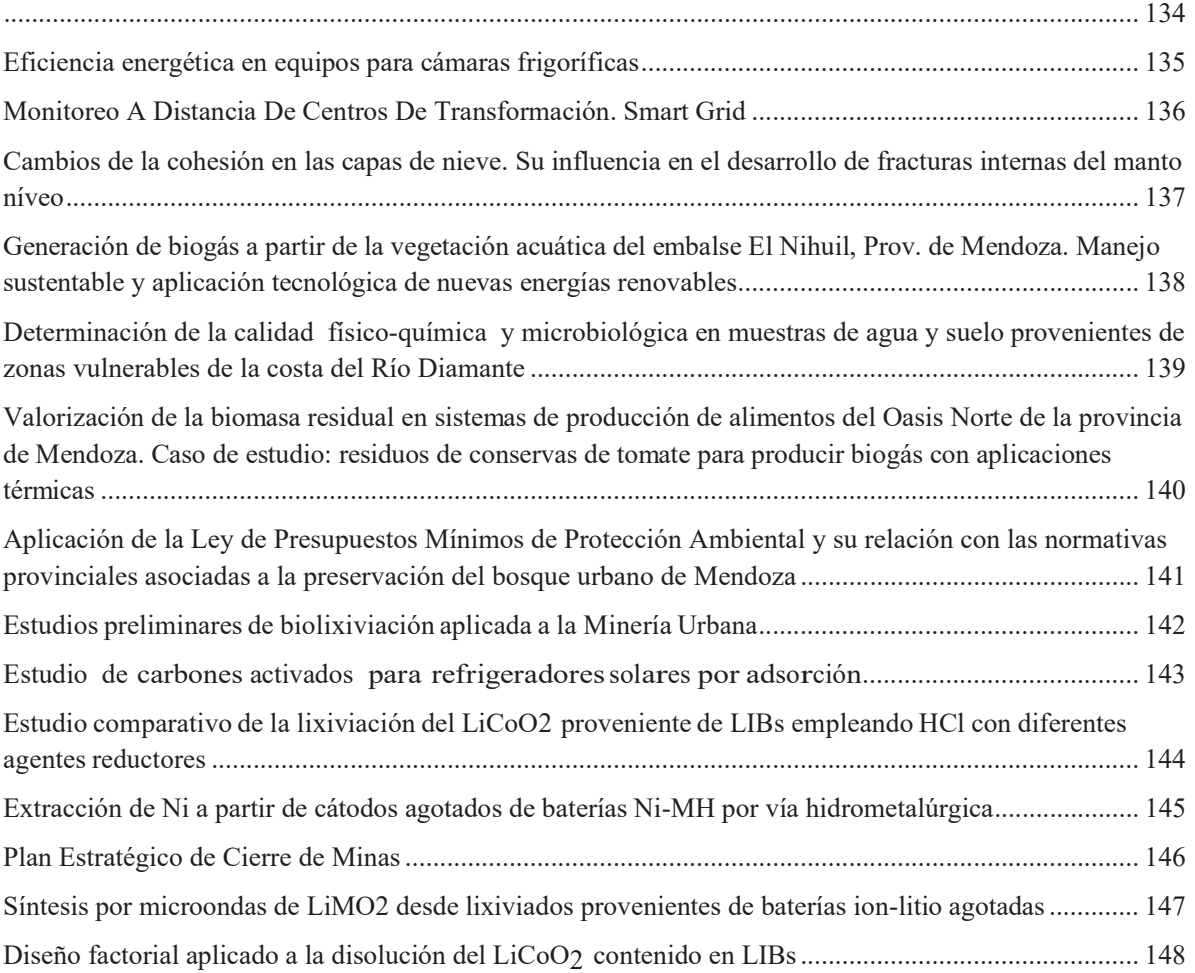

### Área Enseñanza de la Ingeniería

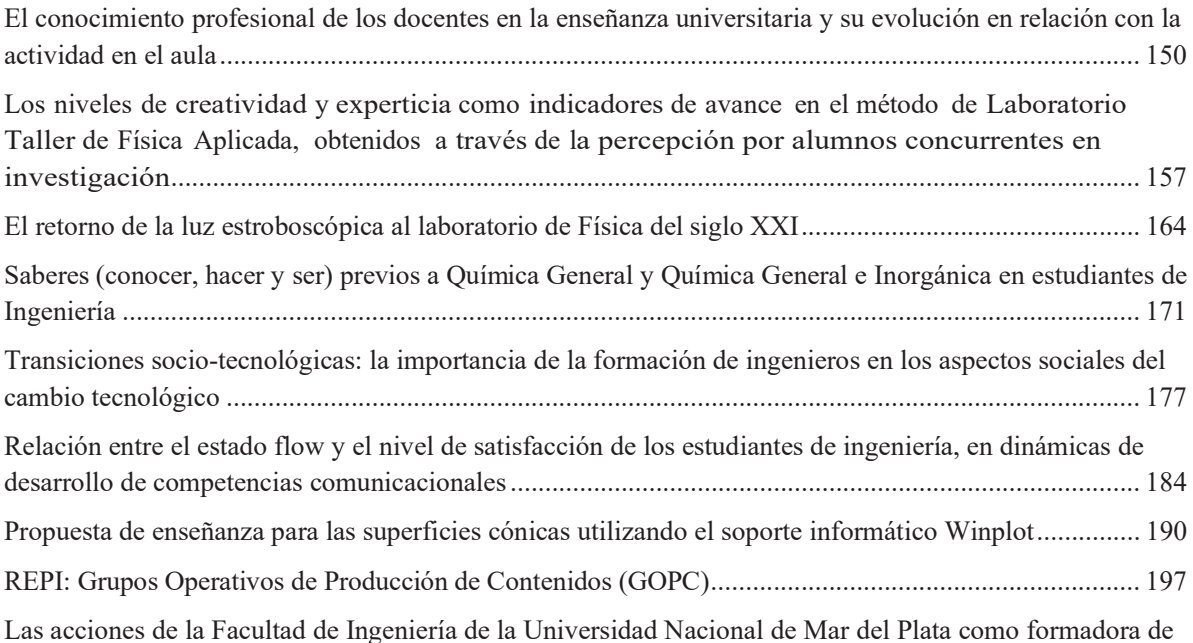

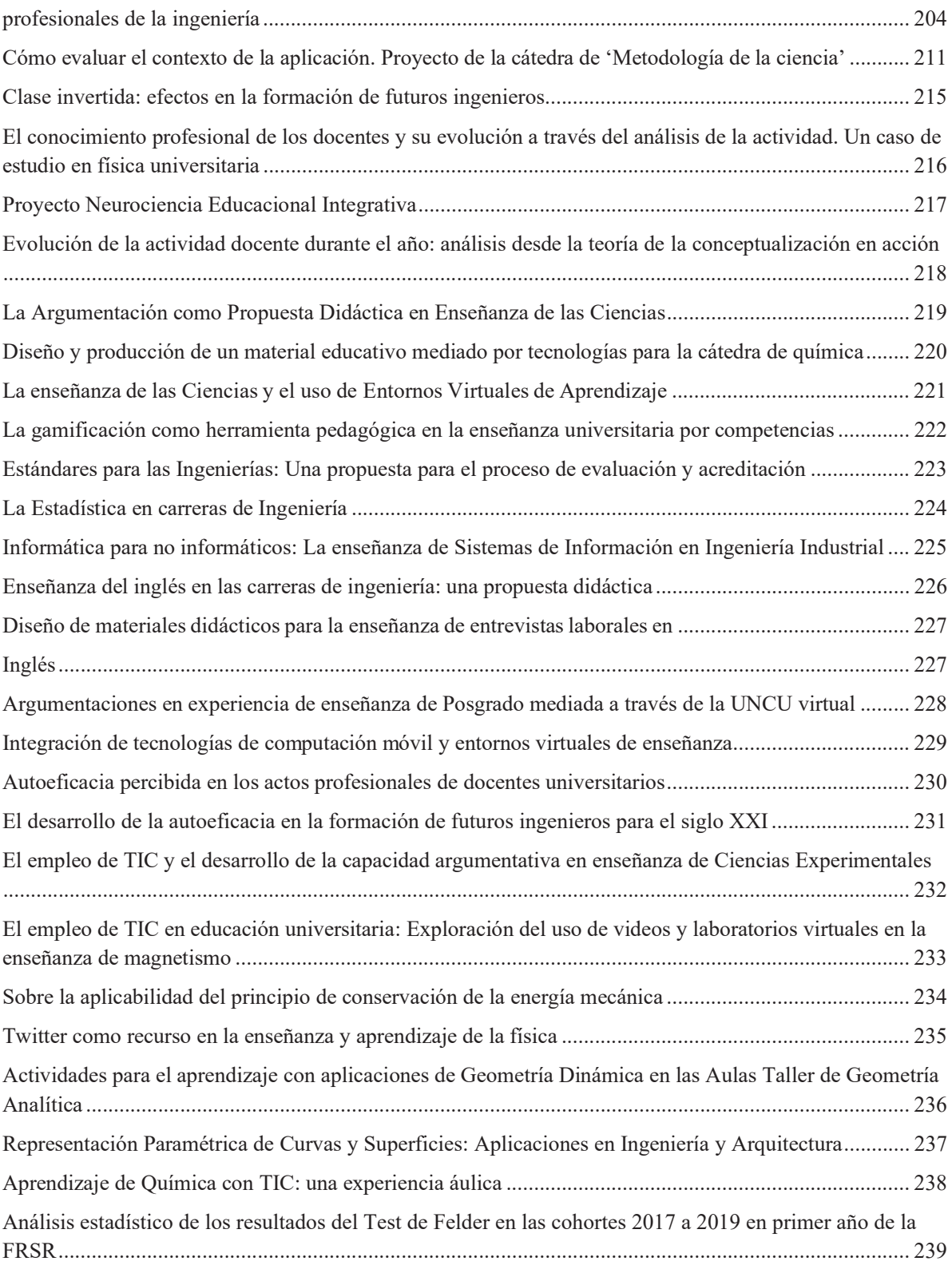

### Área Informática, Sistemas, Computación y Electrónica

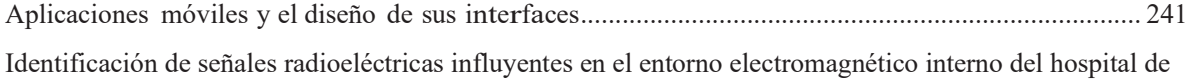

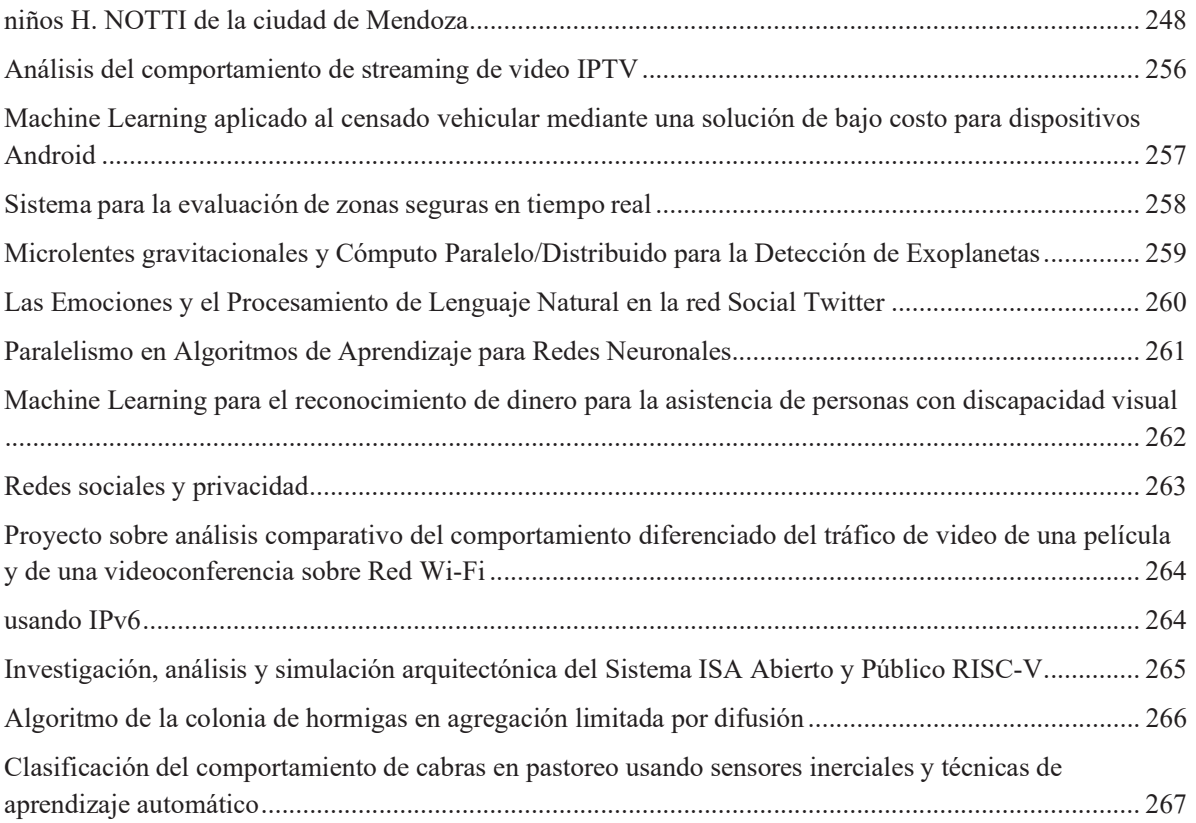

### Área Ingeniería Civil, Materiales y Agrimensura

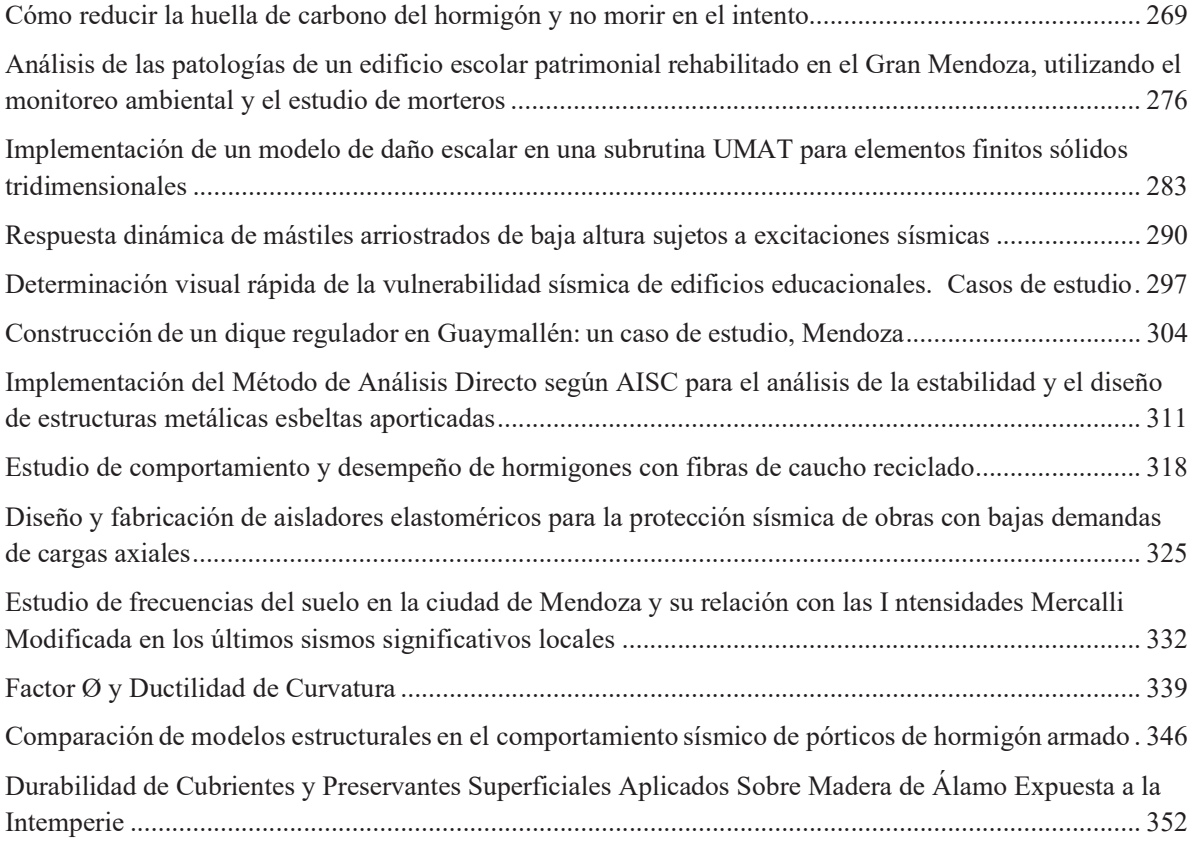

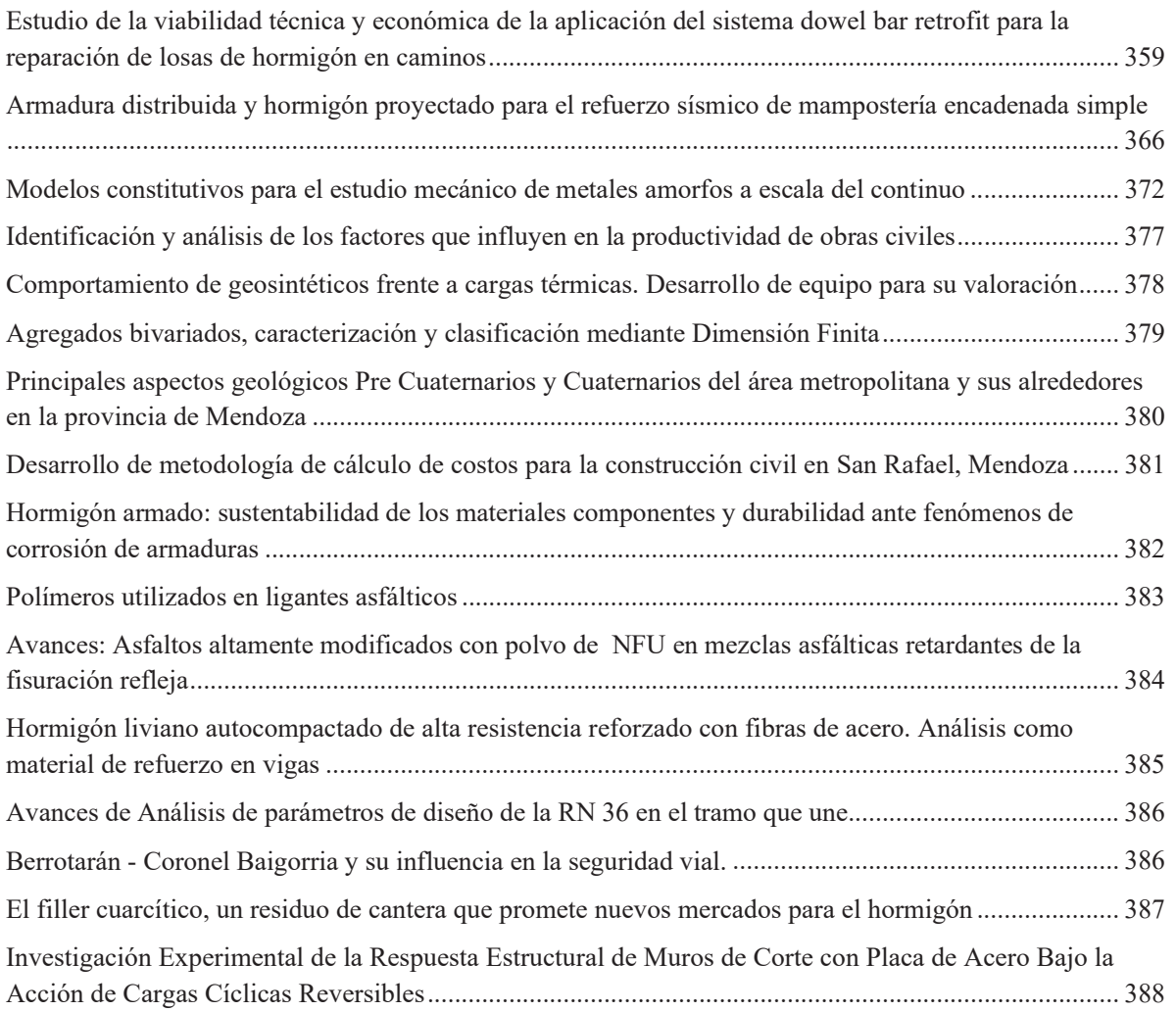

# Área Ingeniería Eléctrica, Mecánica, Electromecánica y Mecatrónica

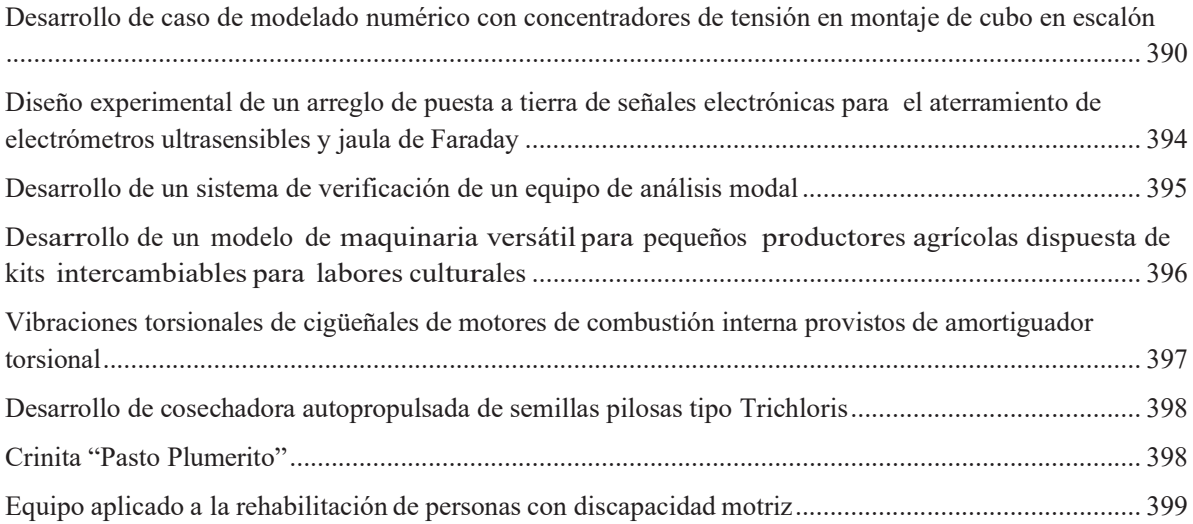

### Área Ingeniería Industrial

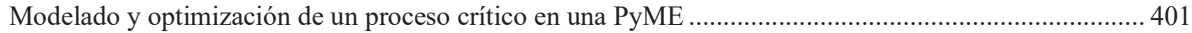

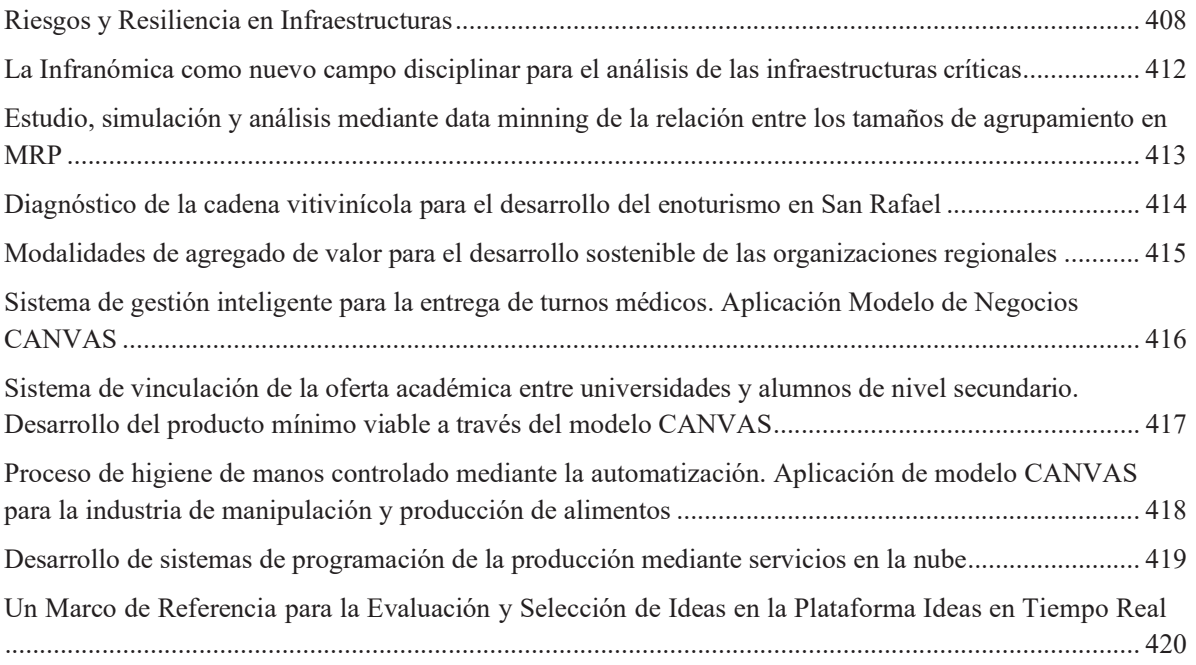

### Área Ingeniería Química y Biotecnología

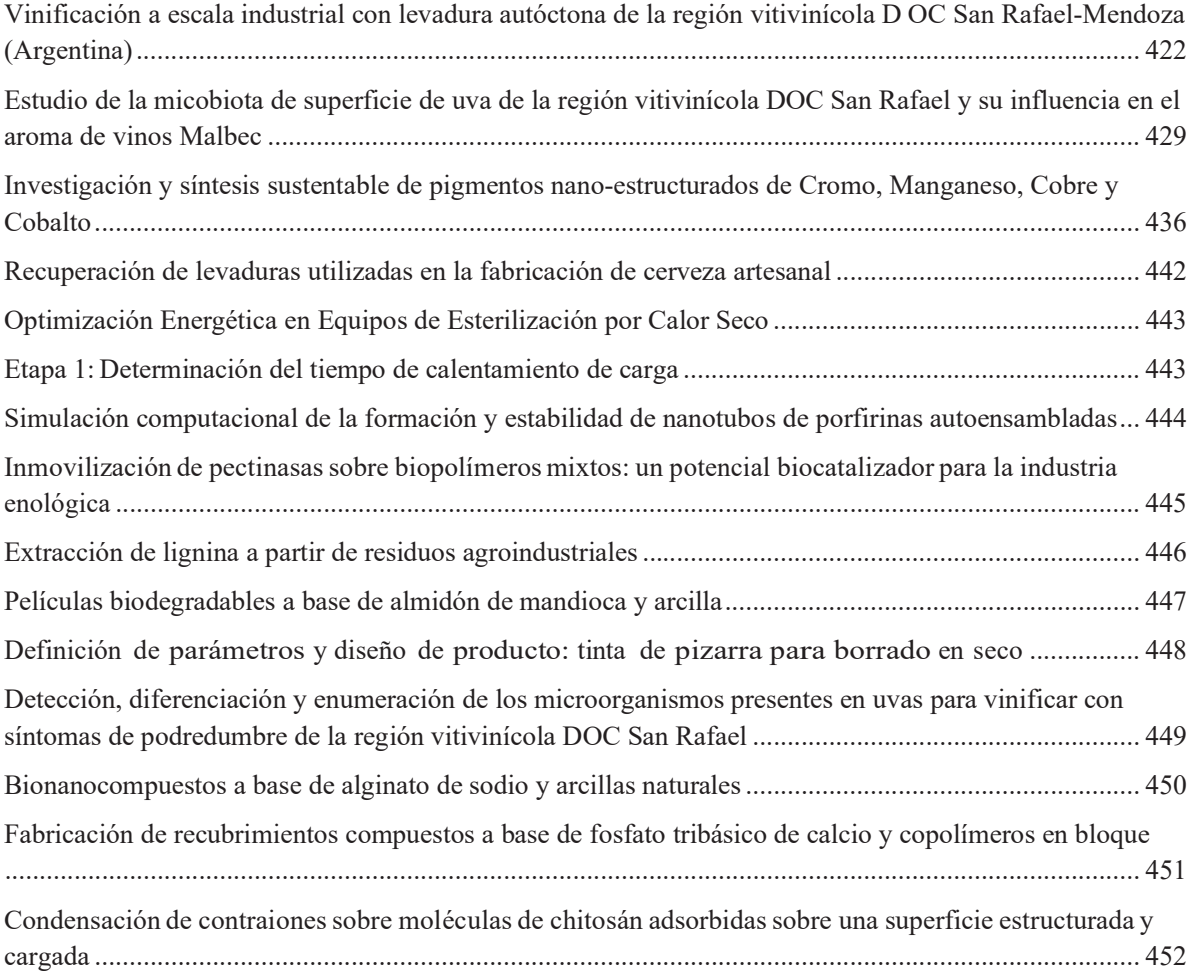

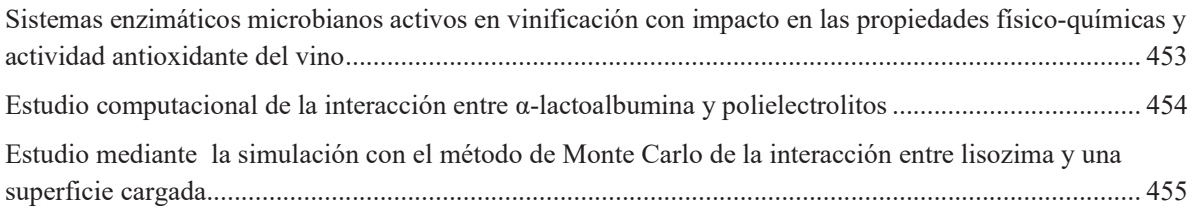

# Área Ingeniería y Ciencias de los Alimentos

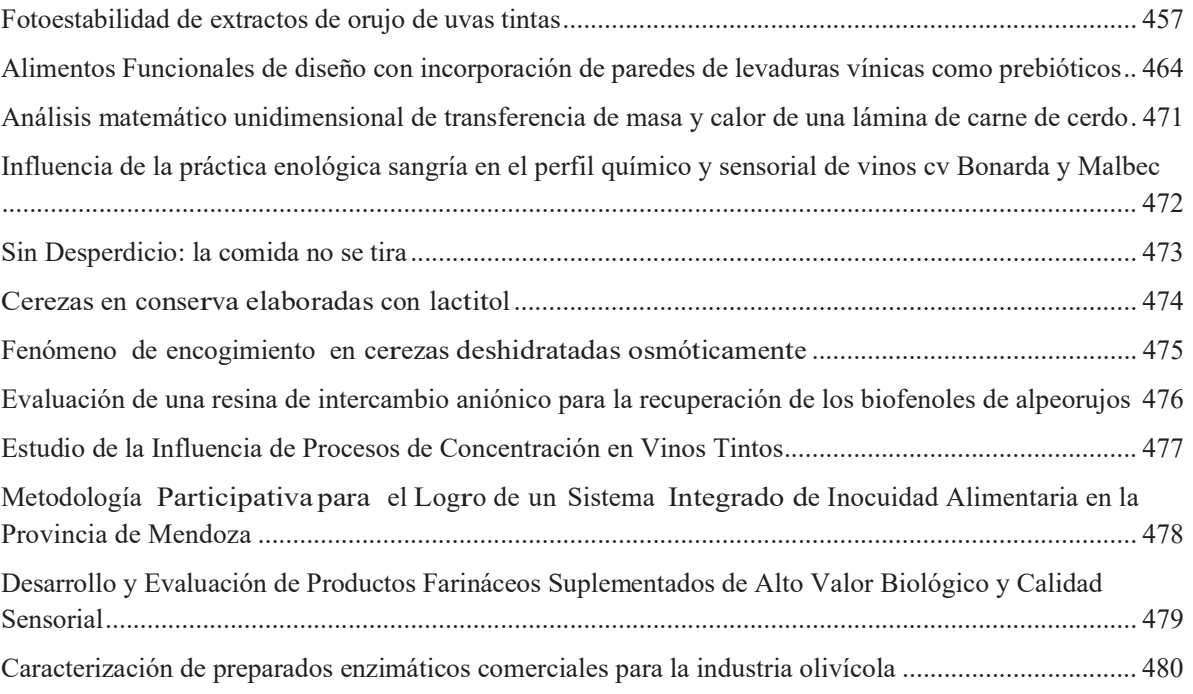

### Área Tecnologías Emergentes

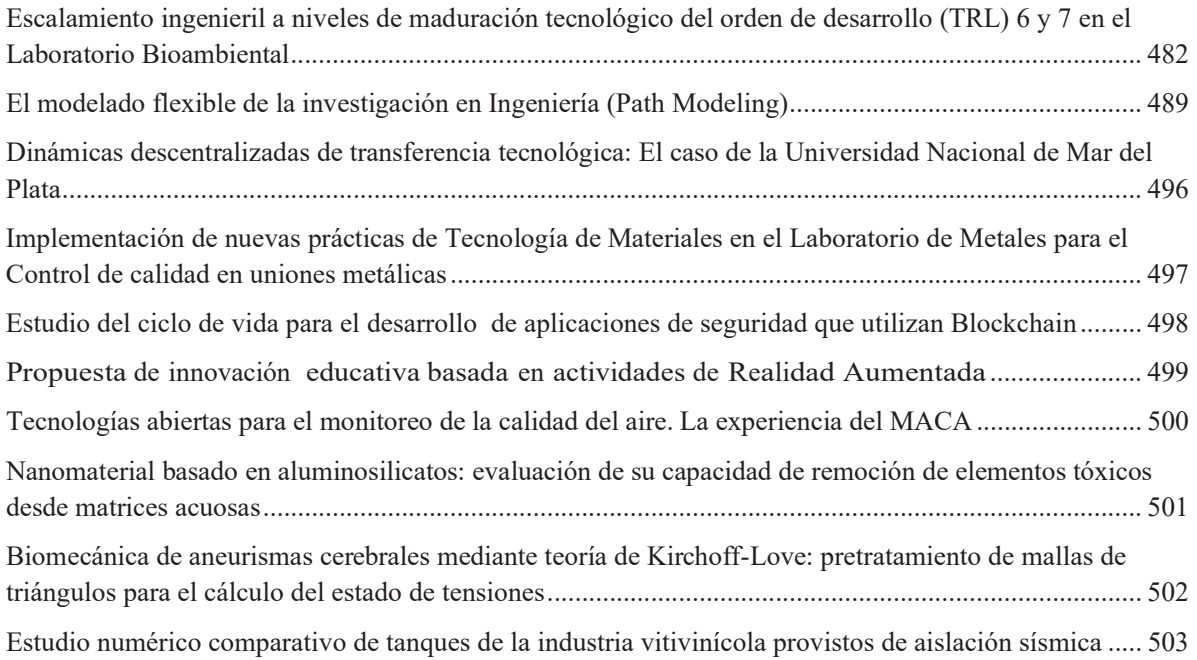

### **Conferencias Plenarias**

Las conferencias plenarias, tradicionales en las diferentes ediciones del EnIDI, son un espacio de participación global para los concurrentes, con exposiciones magistrales de temáticas transversales e inherentes a las diversas áreas abordadas en el encuentro.

En esta oportunidad, se desarrollaron seis conferencias plenarias, que se detallan a continuación:

- **Ciencia y tecnología en el contexto actual de Argentina**, a cargo del Dr. Horacio Leone y el M. Sc. Rodrigo López Plantey.
- **Eficiencia energética en la Argentina**, a cargo del Dr. Alejandro Pablo Arena.
- **Proyecto hídrico multipropósito "Portezuelo del Viento"**, a cargo del Ing. Daniel Chicahuala y el Ing. Domingo Olguín.
- **Paradigmas de la Investigación**, a cargo del Dr. Raúl Marino.
- **Delitos informáticos en la actualidad**, a cargo de la Lic. Mariela Asencio y el Ing. Fabián Talío.
- **Escenario actual de Vaca Muerta**, a cargo de los estudiantes José María Bajinay, Julián Ferreira, Francisco Fortunato, Ramiro García Alonso, Renzo Roggerone.

Todas estas conferencias contaron con un público amplio, que se mostró interesado y participativo, considerándose las propuestas muy enriquecedoras para el X EnIDI.

### **Sesión de Ciencia, Tecnología y Posgrado**

Este apartado, dentro del X EnIDI, brindó un espacio de discusión para quienes están desarrollando sus estudios doctorales o de maestría. Los 14 participantes enviaron a los coordinadores de la Sesión una síntesis de hasta tres carillas de su proyecto de tesis o de los avances en la misma.

En la edición del año 2013 tomó fuerza la denominada Sesión de Doctorandos con la intención de dar a conocer el comienzo de las actividades de los estudiantes de las distintas Facultades intervinientes, con las usuales incertidumbres sobre el plan de trabajo, los métodos a abordar, y aquellos que estaban próximos a recibirse, concentrados en escribir, editar y defender sus trabajos.

En este X EnIDI se trató de introducir a los maestrandos y doctorandos en la problemática metodología de la investigación científica. Los coordinadores de la sesión en esta edición fueron los **Doctores Adolfo Gil** (IDEVEA – CONICET), **Gustavo Neme** (IDEVEA – CONICET) y **Daniel Millán** (UNCuyo – CONICET). Desde su experiencia y formación aportaron elementos teóricos para hacer frente a la elaboración de una tesis de posgrado. Se buscó con ello brindar un espacio de reflexión sobre los proyectos de cada uno de los participantes para ofrecer utilidad en el avance de la elaboración de la tesis.

Los participantes representaban a las siguientes instituciones:

- Universidad Tecnológica Nacional Facultades Regionales de Avellaneda, Concordia, Córdoba, La Plata, Mendoza y San Rafael
- Universidad Nacional de Cuyo Facultad de Ciencias Aplicadas a la Industria.
- Laboratorio de Entrenamiento Multidisciplinar para la Investigación Tecnológica, LEMIT Consejo Nacional de Investigaciones Científicas y Técnicas, CONICET.

La Sesión de Ciencia, Tecnología y Posgrado se desarrolló durante el día jueves 10 entre las 15:00 y las 19:30 siendo una tarde muy provechosa para los participantes y los coordinadores.

**Área Bioingeniería e Ingeniería Clínica** Trabajos Completos y Comunicaciones

### **Estudio de la Difusión de arsénico en** *Daucus carota* **L. Evolución Temporal de la concentración**

Oscar Daniel Galvez<sup>a</sup>, Graciela Affranchino<sup>b</sup>, Mariela Beatriz Maldonado<sup>b</sup>, Raúl César Pérez<sup>e</sup>

<sup>a</sup> Departamento Materias Básicas, Facultad Regional Mendoza, Universidad Tecnológica Nacional, Rodriguez 273 (M5502AJE). Ciudad Mendoza, Argentina

licdanielgalvez@yahoo.com.ar

<sup>b</sup> Departamento de Ingeniería Química, Facultad Regional Mendoza, Universidad Tecnológica Nacional, Rodriguez 273, (M5502AJE). Ciudad Mendoza, Argentina

[analisis@frm.utn.edu.ar,](mailto:analisis@frm.utn.edu.ar) [marielabeatriz1972@yahoo.com.ar](mailto:marielabeatriz1972@yahoo.com.ar)

<sup>c</sup> Laboratorio de Investigaciones Hidrodinámicas, Armosféricas y de Nubes para Desarrollos Operativos, LIHANDO,

Facultad Regional Mendoza, Universidad Tecnológica Nacional, Rodriguez 273 (M5502AJE). Ciudad Mendoza, Argentina rcperezi@gmail.com

**Resumen.** El presente trabajo parte de una investigación sobre fenómeno de difusión de arsénico en *Daucus carota* L*.* De un cultivo bienal híbrido se realizaron ensayos para estudiar la evolución temporal de la concentración de arsénico en difusivilidad durante la cocción de zanahorias a un determinado tiempo y temperatura de cocción. Los datos evaluados mostraron consistencia con el aumento en las concentraciones de arsénico de 5, 10 y 15 mg.L<sup>-1</sup> a 99 °C y tiempo de cocción de 30 minutos. Además hay correspondencia con la distancia radial y avance de penetración de arsénico en el tejido de la zanahoria y la altura del corte realizado en la muestra. Los datos experimentales fueron formalizados con una ecuación polinómica de segundo grado lográndose un alto valor de ajuste, permitiendo predecir perfiles de concentración de arsénico en *Daucus carota* L en la cocción en solución de arsénico en las condiciones mencionadas. En las condiciones experimentales propuestas, el contenido de arsénico en *Daucus carota* L es tóxico para la salud humana al superar el valor equivalente de ingestión diaria tolerable provisional, propuesta por la Organización de las Naciones Unidas para la Alimentación y la Agricultura.

**Palabras Clave:** arsénico – zanahoria – concentración experimental – ingestión semanal.

### **1 Introducción**

La distribución de arsénico en aguas superficiales y subterráneas, suelos y sedimentos, ya sea de origen geogénico o antropogénico es una problemática mundial por los altos contenidos de arsénico detectados en esos medios abióticos [1].

Con esta realidad, hay que destacar que las personas expuestas al consumo de aguas arseniosas como único medio de vida, consumen arsénico mediante la bebida de la misma y a través de la difusión de ese contaminante en los alimentos en la cocción y elaboración de los mismos.

El HACRE (hidroarsenicismo crónico regional endémico), es una patología producida por ingesta crónica de As en el agua y los alimentos, la misma provoca afecciones de piel, cáncer de piel, pulmón, vejiga, riñón, además de ocasionar alteraciones en el desarrollo, afecciones cardiovasculares, neurotoxicidad y diabetes. Las poblaciones con mayor afectación a esta patología, generalmente, habitan en países con bajos recursos económicos [1], [2].

Por su parte, en 1993 la Organización Mundial de la Salud, OMS, redujo el valor de referencia del arsénico en agua potable de 50 a 10 μg.L<sup>-1</sup>. Este nuevo valor tuvo en cuenta la alta toxicidad del arsénico por ser carcinogénico, y el desarrollo de nuevos métodos analíticos para su cuantificación [3], [4].

En Código Alimentario Argentino (CAA) se establece para el suministro público y uso doméstico de agua potable un valor máximo de 0,01 mgL-1 de arsénico. También, en alimentos sólidos en general se estipula un valor máximo de arsénico de 1,00 mg.Kg<sup>-1</sup>, y para alimentos del MERCOSUR de tipo tubérculos y raíces se ha estipulado una cantidad máxima de arsénico de 0,20 mg.Kg<sup>-1</sup> [5].

La concentración de arsénico en aguas superficial y subterránea es de aproximadamente  $1 \mu g.L^{-1}$ , pudiendo alcanzar valores superiores a 1 mg. $L^{-1}$  en lugares contaminados o en zonas donde los suelos presentan altos tenores de arsénico. Sin embargo, en general las aguas subterráneas tienen mayor contenido de arsénicos que las aguas superficiales. En EE.UU., el 2% de las reservas de agua potable exceden los 20 μg.L-1 de arsénico [6].

A nivel mundial, varios países como Bangladesh, Chile, China, Hungría, India (Bengala Occidental), México, Rumanía, Taiwán, Vietnam y sur-oeste de EE.UU., han reportado concentraciones de arsénico superiores a 50  $\mu$ g.L<sup>-1</sup> en grandes acuíferos [3].

En la argentina; hay muchas localidades que registran cifras por encima de 10 μg.L<sup>-1</sup> de arsénico, que es la concentración máxima aceptadas para agua potable [5], donde esas poblaciones están expuestas a la ingesta de aguas con altos tenores de arsénicos con el riesgo de padecer enfermedades dermatológicas, cardiovasculares y cáncer. Por eso la predicción de García (2011) estimaba que para el año 2000 habría más de dos millones de habitantes expuestos a la ingestión de agua arseniosa con una concentración superior a los 50  $\mu$ g.L<sup>-1</sup> [7].

Por su lado, el mecanismo de la circulación de las sustancias tóxicas a través de membranas vegetales es un tema escasamente investigados. Un agente tóxico puede pasar a través de una membrana por uno de dos procesos generales: difusión o transporte pasivo de la sustancia química donde no hay gasto de energía en su transferencia; y transporte especializado con gasto de energía e intervención de mecanismo celular [8].

Para procesos como la extracción con solvente, (azúcar-agua), o el intercambio iónico, u osmosis inversa, y también la ultrafiltración, los cuales son procesos de separación física, el transporte de los solutos es de vital importancia. Esto exige la realización de ensayos experimentales con cada matriz en cuestión. Los métodos experimentales y los análisis teóricos del transporte de agua en materiales alimenticios utilizan la difusión de pequeños solutos en sistemas porosos [9]. Podemos destacar que en la permeabilidad de las películas de envasado y los recubrimientos de alimentos, que se utilizan como barreras para el transporte de agua, oxígeno y dióxido de carbono en los materiales alimenticios, la difusividad en masa es el componente básico [10], [11].

A pesar de los numerosos estudios realizados y los diagnósticos epidemiológicos existentes, no se han investigado en profundidad los fenómenos de difusión que gobiernan el transporte del arsénico a través de los tejidos vegetales.

De las hortalizas que se consumen en Mendoza se eligió esta matriz (zanahoria) por ser de consumo masivo y práctica culinaria habitual, la cual es objeto de esta investigación.

#### **1.1 Objetivos**

Establecer los efectos de la concentración de arsénico en difusivilidad durante la cocción de zanahorias a un determinado tiempo y temperatura de cocción.

Formalizar matemáticamente los datos experimentales obtenidos.

Verificar si los resultados de arsénico en zanahoria son tóxicos para la población humana.

#### **2 Materiales y métodos**

Se emplearon zanahorias bienales híbridas. Las muestras seleccionadas eran de forma troncocónicas, largo entre 14-20 cm y diámetro entre 20-40 mm, obtenidas de un productor-lavador de zanahorias. La cocción de zanahorias enteras con su peridermis se realizó en un baño termoestatizado a la temperatura de 99  $\pm$  1°C, durante 30 minutos. Para cada cocción de las muestras se empleó una determinada concentración de solución de arsénico, cuyas concentraciones fueron de 5, 10 y 15 mg.L-1 . Las soluciones de arsénico usadas en los ensayos se prepararon a partir de solución stock As (III) de 1000 mg.L-1 , según método normalizado 3114B [12]. Se tomaron sub-muestras de zanahoria a diferentes profundidades según se detalla en [13]. A las sub-muestras se les realizó el procedimiento de mineralización por vía húmeda usando ácidos nítrico y sulfúrico concentrados [12],

[14]. Las determinaciones de arsénico total se hicieron empleando método normalizado 3114.C, generación continua de hidruro/espectrometría de absorción atómica [12].

Para el procesamiento de datos se usó el software estadístico GraphPad Prism, versión 3.00.

#### **3 Resultados y Discusión**

La difusión de arsénico se evaluó en función de la variable independiente: concentración de solución de arsénico, manteniendo la temperatura constante a 99 °C. Para este estudio se ensayó tres niveles de la variable independiente, las cuales son 5 mg.L<sup>-1</sup>, 10 mg.L<sup>-1</sup> y 15 mg.L<sup>-1</sup>.

El diseño de experimento utilizado se describe en la Tabla 1

**Tabla 1.** Diseño parte experimental

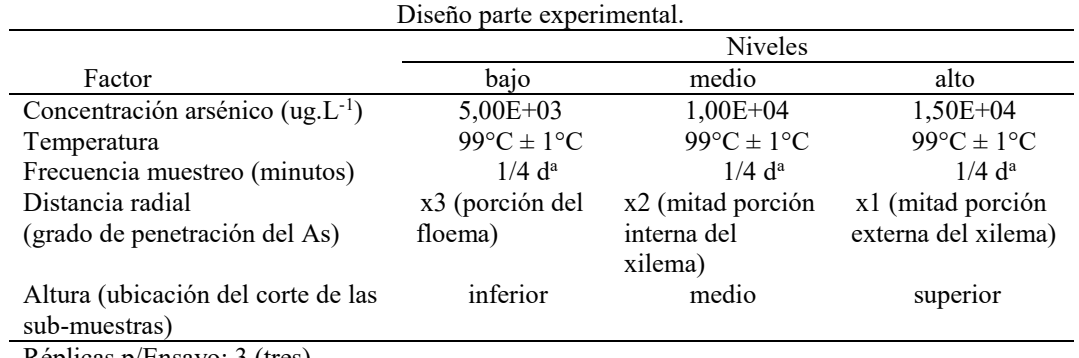

Réplicas p/Ensayo: 3 (tres). d a : duración del ensayo, 30 minutos.

Fuente: Elaboración propia.

El número de sub-muestras analizadas en cada ensayo fue de 135, con un total de 405 submuestras.

Se consideró el tiempo cero o blanco a las muestras antes de introducirlas en solución arseniosa.

Los datos experimentales representan el valor promedio de tres repeticiones expresadas en microgramo de arsénico total por gramo de zanahoria (ug As/g-zanahoria). A los resultados experimentales se les descontó el contenido inicial de arsénico en las muestras, cuyo valor fue el promedio de tres muestras analizadas previo al inicio de cada ensayo.

Luego se correlacionaron matemáticamente los datos obtenidos en función de la concentración de arsénico de la solución arseniosa, con una ecuación polinómica de segundo grado.

$$
y = a + b * x + c * x^2 \tag{1}
$$

En la Figuras 1, 2 y 3 se muestran la evolución de la concentración experimental y estimada de arsénico en el tiempo en la zanahoria, en función de la distancia para sub-muestras inferior.

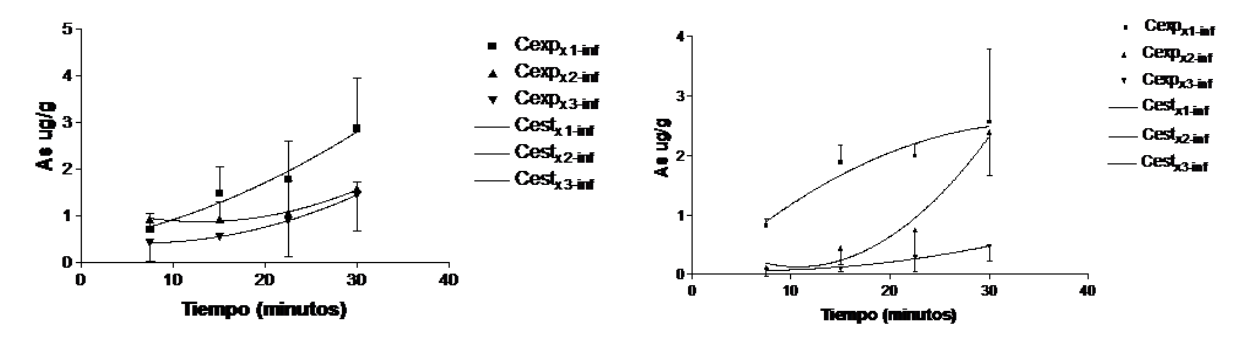

**Fig. 1.** Concentraciones de As para sub-muestra **Fig. 2.** Concentraciones de As para sub-muestra

Cexpx1-inf Cexpx2-inf Cexpx3-inf As uglg Cexpx1-inf Cexpx2-inf Cexpx3-inf 40 20 o ín iru dovel

**Fig. 3.** Concentraciones de As para sub-muestra inferior, para solución arseniosa 15 ppm.

inferior, para solución arseniosa 5 ppm. inferior, para solución arseniosa 10 ppm.

Donde:

 $Cexp_{x1\text{-inf}}$  y  $Cest_{x1\text{-inf}}$ : concentración experimental y estimada respectivamente de sub-muestra inferior, a la distancia radial x1 correspondiente a la mitad porción externa del xilema.

 $Cexp_{x2\text{-inf}}$  y  $Cest_{x2\text{-inf}}$ : concentración experimental y estimada respectivamente de sub-muestra inferior, a la distancia radial x2 correspondiente a la mitad porción interna del xilema.

 $Cexp_{x3\text{-inf}}$  y  $Cest_{x3\text{-inf}}$ : concentración experimental y estimada respectivamente de sub-muestra inferior, a la distancia radial x3 correspondiente a la porción del floema.

En la figuras 4, 5 y 6 se muestran la evolución de la concentración experimental y estimada de arsénico en el tiempo en la zanahoria, en función de la distancia para sub-muestras superior.

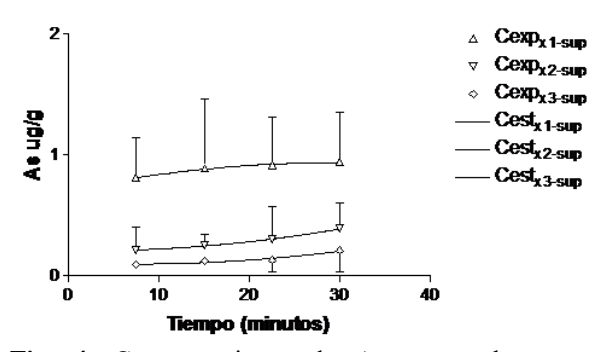

**Fig. 4.** Concentraciones de As para sub-muestra superior, para solución arseniosa 5 ppm.

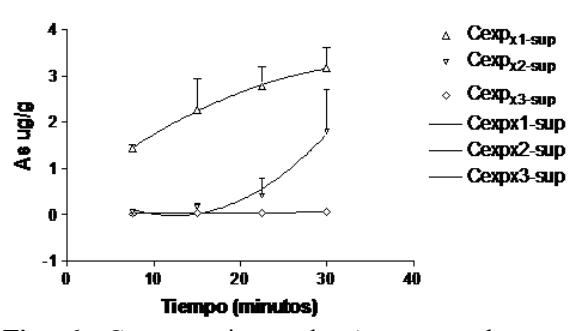

**Fig. 6.** Concentraciones de As para sub-muestra superior, para solución arseniosa 15 ppm.

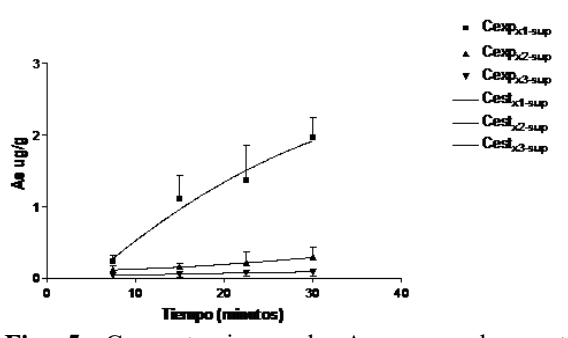

**Fig. 5.** Concentraciones de As para sub-muestra superior, para solución arseniosa 10 ppm.

Donde:

 $Cexp_{x1-sup}$  y  $Cest_{x1-sup}$ : concentración experimental y estimada respectivamente de submuestra superior, a la distancia radial x1 correspondiente a la mitad porción externa del xilema.

 $Cexp_{x2-sup}$  y  $Cest_{x2-sup}$ : concentración experimental y estimada respectivamente de submuestra superior, a la distancia radial x2 correspondiente a la mitad porción interna del xilema.

 $Cexp_{x3-sup}$  y  $Cest_{x3-sup}$ : concentración experimental y estimada respectivamente de submuestra superior, a la distancia radial x3 correspondiente a la porción del floema.

En Tabla 2 se presentan los valores experimentales y estimados con sus correspondientes parámetros de ajuste y coeficiente de correlación, (R), de acuerdo a la ecuación 1 para los ensayos de 5, 10 y 15 mg.L-1 de concentración de solución arseniosa, para las sub-muestras medio.

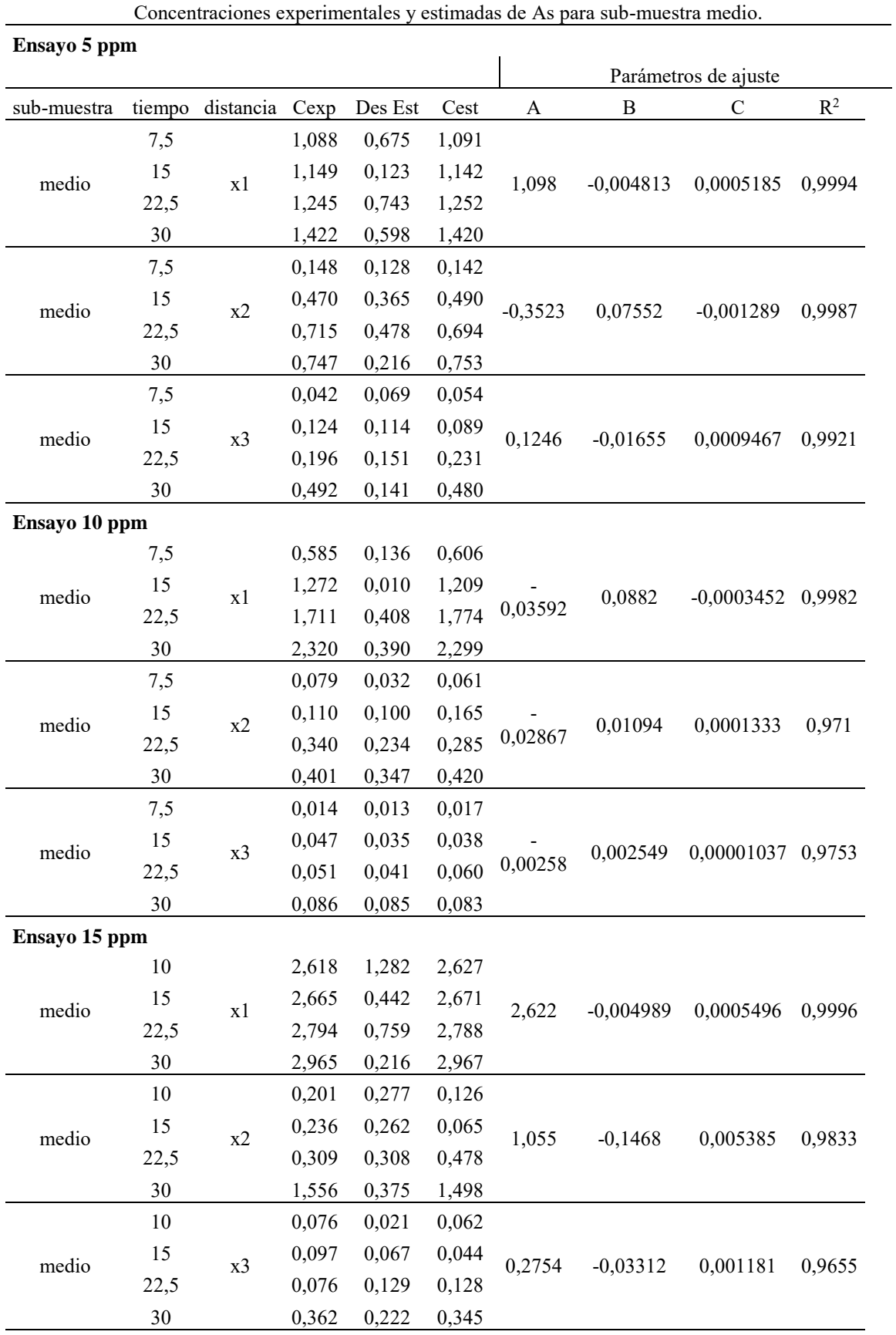

**Tabla 2.** Concentraciones experimentales y estimadas de As para sub-muestra medio.

En las gráficas se han representado los valores estimados con la misma ecuación 1, donde se observa para cada ensayo un alto grado de ajuste.

Se observa en las Figuras 1, 2 y 3 que hay una mayor concentración de As en las sub-muestras inferiores que en las sub-muestras superiores; Figuras 4, 5 y 6; donde la relación de las distancias radiales de las sub-muestras son inversas, con respecto a la altura del corte de las mismas.

En general, los datos evaluados en las Figuras 1 a 6 y Tabla 2, muestran consistencia con el aumento de la concentración de arsénico a determinada temperatura y tiempo de cocción. Además hay correspondencia con la distancia radial y avance de penetración de arsénico en el tejido de la zanahoria y la altura del corte realizado en la muestra (superior, medio e inferior), producto de la penetración de arsénico durante la cocción de zanahorias, en una solución arseniosa.

Hay más concentración de As en la periferia (x1) que en la parte central (x3) de la zanahoria, a su vez, estas variables varían de un corte a otro, debido a la forma tronco cónica de las zanahorias seleccionadas, el gradiente de concentración de arsénico o fuerza impulsora es proporcional a las diferencias de concentración entre ambos medios, e inversamente proporcional a la distancia radial, y a la porción del corte realizado en la sub-muestra.

En efecto un aumento en la concentración de arsénico aumenta el número de moléculas, lo cual facilita el movimiento de esas moléculas de arsénico hacia el interior de las partes estructurales de la zanahoria (*xilema* y *floema*).

Respecto a la evaluación toxicológica del arsénico en el alimento ensayado, un estudio conjunto entre la Organización de las Naciones Unidas para la Alimentación y la Agricultura, FAO, y OMS sobre normas alimentarias, establecieron un valor equivalente de ingestión semanal tolerable provisional (ISTP) de 0,015 mg.kg<sup>-1</sup> de peso corporal. Este dato fue referido para evaluaciones de riegos al arsénico inorgánico en agua potable. Además, dosis de arsénico inorgánico entre 10 a 50 µg/kg de peso corporal originan problemas vasculares [15].

Para una persona de 60 kg, la ingesta diaria tolerable provisional de arsénico es de 0,129 μg/día.

Los valores promedios de arsénico en todas las sub-muestras (por triplicado) en los cortes; superior, medio e inferior; y distancia radial; x1, x2 y x3; correspondientes a la cocción de las zanahorias a los 30 minutos en solución arseniosa de 5, 10, y 15 mg.L<sup>-1</sup> de As, son: 1,12; 1,17 y 2,11 μg.g<sup>-1</sup> respectivamente. Teniendo en cuenta que en la realización de los tres ensayos se utilizaron 45 zanahorias, con un peso promedio de 160,1 g/zanahoria, con lo cual, el consumo de una zanahoria entera cocinada durante 30 minutos en una solución arseniosa de 5 mg.L<sup>-1</sup>, aportaría en promedio 179,31 ug As. En las condiciones experimentales empleadas, el consumo de zanahoria supera ampliamente el valor de ingesta diaria tolerable provisional de arsénico propuesto por FAO/OMS.

#### **4 Conclusiones**

Se cuantificó la difusión de arsénico en zanahorias durante la cocción de esos vegetales en solución arseniosa a 5, 10 y 15 mg.L<sup>-1</sup>, a 99 °C.

Los datos experimentales se formalizaron con una ecuación polinómica de segundo grado obteniéndose un alto grado de ajuste, lo cual permite predecir los perfiles de concentración de arsénico en *Daucus carota* L en la cocción en solución de arsénico de 5, 10 y 15 mg.L<sup>-1</sup>, a 99 °C durante 30 minutos.

En las condiciones experimentales empleadas para la cocción de zanahorias en soluciones con alto contenido de arsénico, los datos experimentales de arsénico obtenidos son tóxicos para la salud humana por superar la medida equivalente de ingestión diaria tolerable estipulada por la Organización de las Naciones Unidas para la Alimentación y la Agricultura.

#### **Agradecimientos**

Laboratorio de Análisis de Agua y Suelos (A.A.S.) de la Facultad Regional Mendoza, Universidad Tecnológica Nacional.

### **Referencias**

[1] Bundschuh, J., Pérez Carrera, A., Litter, M. (2008). Distribución del arsénico en las regiones ibérica e iberoamericana. Editado por CYTED Impreso en Argentina.

[2] Lepori, E. C. V. (2015). Hidroarsenicismo crónico regional endémico en Argentina. Acta bioquímica clínica latinoamericana, 49(1), 83-104.

[3] Smedley, P. L., & Kinniburgh, D. G. (2002). A review of the source, behaviour and distribution of arsenic in natural waters. Applied geochemistry, 17(5), 517-568.

[4] World Health Organization. (2008). The Guidelines: a framework for safe drinking water. En Guidelines for drinking-water quality - Volume 1: Recommendations. Third edition (668). Suiza: Geneve.

[5] Administración Nacional de Medicamentos, Alimentos y Toxicología Médica (ANMAT). (09/2010). Código Alimentario Argentino. agosto 26, 2016, de Ministerio de Salud-Presidencia de la Nación Sitio web: http://www.anmat.gov.ar/alimentos/normativas\_alimentos\_caa.asp

[6] ATSDR, U. (2007). Toxicological profile for arsenic. Agency for Toxic Substances and Disease Registry, Division of Toxicology, Atlanta, GA.

[7] García, S.I. (2011). Hidroarsenicismo Crónico Regional Endémico HACRE: Módulo de Capacitación. julio 19, 2016, de Ministerio de Salud de la Nación. Programa Nacional de Prevención y Control de las Intoxicaciones. Sitio web:

http://www.msal.gob.ar/images/stories/bes/graficos/0000000332cnt-03-Capacit\_hidroarsenicismo.pdf

[8] Deshpande, S. S. (2002). Handbook of food toxicology. CRC Press.

[9] Saravacos, G. D., Maroulis, Z. B. (2001). Transport properties of foods. CRC Press.

[10] Whitaker, S. (1977). Simultaneous heat, mass, and momentum transfer in porous media: a theory of drying. In Advances in heat transfer (Vol. 13, pp. 119-203). Elsevier.

[11] Rao, M. A., Rizvi, S. S., Datta, A. K., Ahmed, J. (2014). Engineering properties of foods. CRC press.

[12] Federation, W. E., & American Public Health Association. (2005). Standard methods for the examination of water and wastewater. American Public Health Association (APHA): Washington, DC, USA.

[13] Galvez, O. D., Maldonado, M. B., Affranchino, G., Perez, R. C. Resultados parciales en estudios de difusión de arsénico en *Daucus carota* L. 1º Congreso Latinoamericano de Ingeniería de Procesos y Productos y 3º Congreso de Ingeniería de Procesos y Productos. Lugar: Resistencia Chaco, Año 2018. [14] Nielsen, S. S. (Ed.). (2010). Food analysis (pp. 139-141). New York: Springer.

[15] DE, C. D. C. S. C., LA OCRATOXINA, D. D. D. S., & EL CACAO, A. O. T. A. E. N. (2008). Programa conjunto FAO/OMS sobre normas alimentarias. Comité del Codex sobre contaminantes de los alimentos. Segunda reunión La Haya, Países Bajos, 31 de marzo-4 de abril de 2008.

### **Desarrollo de bioamplificador de alta resolución para sistema BCI**

Antonio Alvarez<sup>a</sup>, Nelson Dugarte <sup>a,b</sup>, Sebastián Reynoso<sup>a</sup>, Edison Dugarte <sup>b</sup>, Santiago Pérez<sup>a</sup>, Negman Alvarado<sup>a</sup>, Daniel Eztala<sup>c</sup>.

a Instituto Regional de Bioingeniería (IRB) – Centro Regional de Investigación y desarrollo en Computación y Neurociencia (CeReCoN), Universidad Tecnológica Nacional (UTN), Facultad Regional Mendoza (FRM). antonioalvarezabril@yahoo.com.ar

b Grupo de Ingeniería Biomédica (GIBULA), Universidad de Los Andes (ULA), Mérida, Venezuela. edinsond@ula.ve

c Facultad de Ingeniería – Universidad Nacional de Cuyo (UNCuyo), Mendoza, Argentina. danieleztala@yahoo.com.ar

**Resumen.** En el presente artículo se propone el desarrollo de un circuito bioamplificador de alta resolución y bajo ruido, diseñado para adquirir señales de biopotencial emitidas por el cerebro humano. Este bioamplificador se realiza como parte de un proyecto macro que requiere de una interfaz hombre máquina (BCI), para la intercomunicación de neurofeedback en el tratamiento de pacientes con trastornos del espectro autista (TEA). El circuito consiste en un amplificador diferencial con circuitos de realimentación del voltaje modo común, que permiten mejorar la relación de rechazo al ruido. Además, se utilizan circuitos de acoplamiento AC de alta eficiencia para reducción del corrimiento de línea de base sin alterar la señal y otros amplificadores en cascada para alcanzar un nivel de ganancia de 10000. Los resultados preliminares muestran que el sistema funciona eficientemente dentro del rango especificado y con niveles de error inferiores al 0,1%.

**Palabras Clave:** Amplificador diferencial - Señal de biopotencial - Desarrollo de hardware - Interfaz BCI.

### **1 Introducción**

Las células presentan la característica de producir potenciales bioeléctricos como resultado de la actividad electroquímica de sus membranas [1]. Las señales que se generan como resultado de la sumatoria de los biopotenciales generados se desplazan por todo el organismo, y se pueden captar y medir en el exterior del cuerpo. Ejemplos de este tipo de células son las que conforman las redes neuronales en el sistema nervioso [2]. La medición de las señales que se originan en los centros nerviosos permiten la evaluación de parámetros que son de gran importancia médica, para definir el funcionamiento de algunos de los sistemas vitales o realizar el diagnóstico de gran número de patologías [1] [3].

El estudio que se realiza para captar las señales de origen nervioso se llama electroencefalograma (EEG) [4] [5]. Los potenciales que se captan en este tipo de estudio están en el orden de los microvoltios (µV) y se encuentran en el rango de frecuencias de entre 0.5Hz y 70Hz. El problema que se presenta cuando se desea captar este tipo de señales, se debe a los requerimientos de amplificación de una señal en el orden de los µV con alto grado de fiabilidad en presencia de niveles de ruido que pueden superar los 200 mili Volts (mV) [2] [6]. Esto trae como consecuencia que los instrumentos para EEG del tipo comercial sean relativamente costosos.

También es evidente que las empresas que desarrollan este tipo de hardware protegen sus equipos produciendo aparatos con tecnología cerrada, donde es casi imposible realizar cambios que modifiquen el hardware de los instrumentos para ser implementados en aplicaciones que no sean específicamente las propuestas por el fabricante del producto. Cabe destacar que esto también limita la aplicación de algún tipo de mantenimiento que no sea estrictamente originado por la empresa proveedora.

En este artículo se presenta el desarrollo de un bioamplificador, que permite captar señales con alto nivel de amplificación y un elevado factor de rechazo al ruido en modo común. El diseño, basado en la experiencia de trabajos anteriores [7], presenta una solución eficaz y económicamente viable, que permite manipular señales EEG adquiridas de acuerdo a las necesidades de las investigaciones regionales.

Este bioamplificador se diseña como parte de un proyecto macro que requiere de una interfaz hombre máquina (BCI por sus siglas en inglés Brain Computer Interfaces), para la intercomunicación de neurofeedback en el tratamiento de pacientes con trastornos del espectro autista (TEA). Los antecedentes en este proyecto han demostrado que se puede obtener un índice que relaciona la señal MU con el TEA [8][9], pero es necesario desarrollar un equipo de EEG de diseño propio que permita la manipulación de señales en el sistema de neurofedback.

El diseño de un canal permite captar solo una derivación del EEG a la vez, pero la continuidad del proyecto presenta la posibilidad de ensamblar múltiples etapas de este bioamplificador, configurando un sistema de EEG con todas las derivaciones que se requieran.

#### **2 Materiales y métodos**

El producto que se presenta es un amplificador diferencial [10], diseñado para adquirir las señales de biopotencial que se originan en el cerebro, con la finalidad de establecer las pautas que permitan el diseño de un sistema BCI. Dado que se trata de adquirir señales de biopotencial, al hardware desarrollado se le dio el nombre de bioamplificador. El esquema de la Fig. 1, muestra un diagrama en bloques simplificado con las partes que compone el sistema de adquisición de una derivación del EEG.

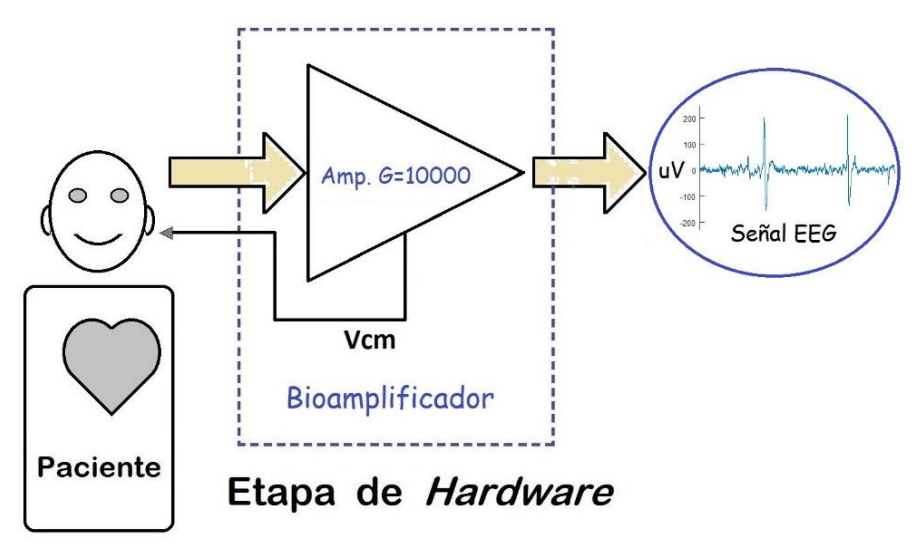

**Fig. 1.** Diagrama simplificado del bioamplificador de una derivación del EEG.

El amplificador se diseñó para aumentar las señales captadas con los electrodos superficiales [11] (técnica no invasiva), colocados sobre la piel del cráneo del paciente. La ganancia requerida debe amplificar señales con amplitud máxima de 500  $\mu$ V pico a pico ( $\mu$ Vpp) hasta niveles óptimos para su digitalización, con salida limitada hasta 5 volts de amplitud pico a pico (Vpp). Esto trae como consecuencia que el amplificador debe tener una ganancia de 10000. El circuito de la Fig. 2, muestra el diseño del circuito eléctrico implementado en el bioamplificador.

Los amplificadores operacionales U1A y U1B, conectados en configuración no inversora en cada una de las entradas del circuito amplificador de la Fig. 2, tienen la finalidad de reforzar la señal de entrada. Esto aumenta la impedancia de entrada a niveles que están por encima de los  $10^{12}$  ohm (Ω), evitando que la señal de entrada se altere por el efecto de carga que pudiera ocasionar el resto del circuito.

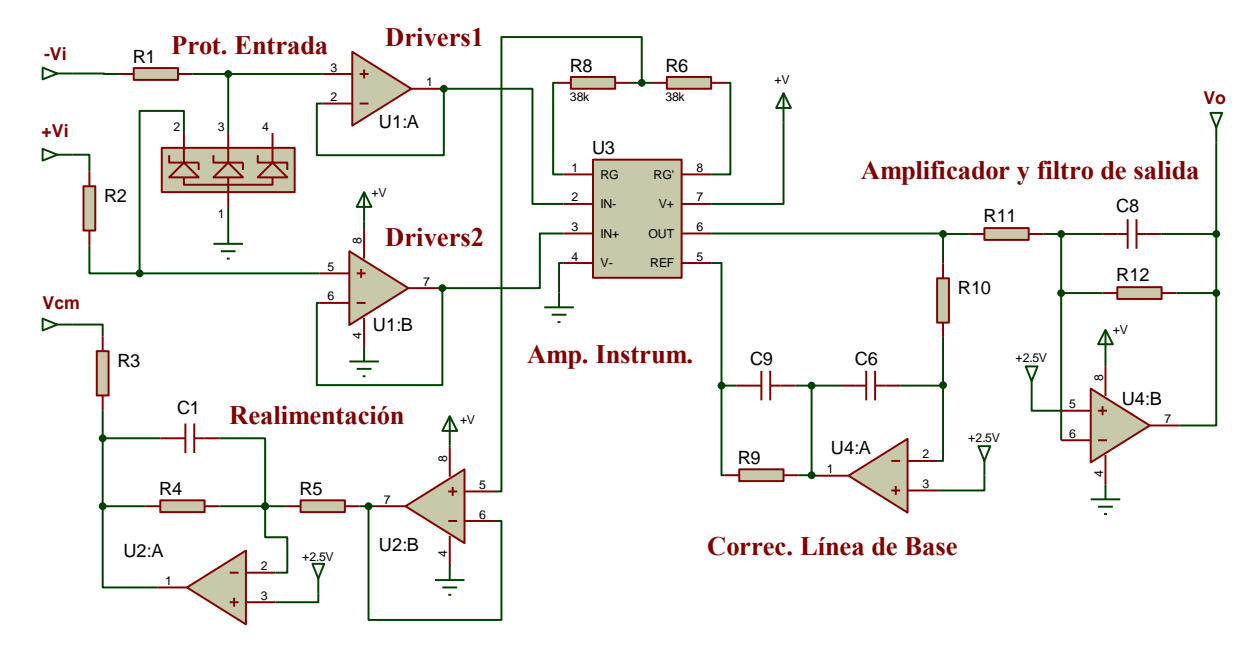

**Fig. 2.** Diseño del circuito eléctrico implementado en el bioamplificador.

Los diodos semiconductores conectados a las entradas, son dispositivos de respuesta rápida, que funcionan en contra fase. Los circuitos que forman con R1 y R2, tienen el propósito de limitar el voltaje de entrada. Estos circuitos cumplen un doble propósito, protegen al paciente de cualquier fuga de corriente interna del aparato y protegen el instrumento contra fuentes externas de energía, como descargas de estática.

#### **2.1 Amplificación diferencial con realimentación activa**

El problema que se presenta al amplificar señales EEG se deriva de tratar de amplificar señales muy pequeñas, en el orden de los microvoltios (uV), que normalmente se encuentran contaminadas con ruidos e interferencias electrónicas. Para reducir el nivel de estas señales de contaminación se requiere aplicar técnicas especiales en la captación y manipulación de señales. Por esta razón la técnica de amplificación implementada en este diseño consiste en la captación de señales en modo diferencial [10] con realimentación del voltaje modo común (Vcm por las siglas en ingles de common-mode Voltage) [12].

La señal que se desea medir está determinada por la diferencia de voltaje Vi señalado a la entrada del circuito de la Fig. 2. Si Vi se define como la suma de potenciales medidos entre +Vi con respecto al comun y –Vi con respecto al mismo punto común, entonces se puede asumir que el ruido está determinado por los niveles de Vcm, que se encuentra presente tanto en las mediciones de +Vi como en –Vi. El circuito integrado U3 amplifica la señal de cada una de estas entradas en modo diferencial con respecto al Vcm, con lo cual se puede calcular la salida Vo de esta etapa de amplificación por medio de la ecuación 1. Donde  $G =$ ganancia del amplificador.

$$
Vo = [(+Vi + Vcm) - (-Vi + Vcm)] * G
$$
 (1)

De manera ideal, la ecuación 1 señala que el Vcm se anula al realizar la diferencia entre las dos entradas, por consiguiente, el amplificador U3 solo magnifica la diferencia dada como Vi, discriminando el ruido dado en la señal Vcm. En la práctica, las señales de modo común nunca serán completamente rechazadas. La especificación de la relación de rechazo de modo común "common mode rejection ratio" (CMRR), definida por la ecuación 2, es una medida del grado en el que las señales de modo común son rechazadas por el amplificador. Donde  $Gd =$ ganancia diferencial,  $Gmc =$ ganancia en modo común, y el CMRR está expresado de decibelios (dB).

$$
CMRR(dB) = 20 * log\left(\frac{Gd}{Gmc}\right)
$$
 (2)

Los amplificadores operacionales señalados como U2A y U2B en el circuito eléctrico, tienen el objetivo de reforzar la señal de referencia Vcm que se retroalimenta al paciente [12]. Esto se realiza con la finalidad de mejorar la relación señal a ruido y por consiguiente aumentar la eficiencia del amplificador de instrumentación en la eliminación del ruido que contamina la señal de biopotencial. Con este arreglo se mejora la relación de CMRR del circuito a niveles superiores a 100 dB.

El valor de ganancia del amplificador de instrumentación  $G = 5$ . El circuito se diseñó con ganancia relativamente baja debido a que su función principal es la de eliminar ruido en su configuración de modo común. La ganancia total del bioamplificador se define por el producto de las ganancias de los amplificadores en cascada de todo el circuito.

#### **2.2 Respuesta de frecuencia del bioamplificador**

El diseño de los circuitos del amplificador depende de sus características dinámicas. El espectro de frecuencias de las señales involucradas en la investigación, se definen dentro de un ancho de banda de 0.5 a 70 Hz. Un Filtro pasa bajo analógico, ver Fig. 3, es un circuito eléctrico que cumple con la finalidad de atenuar el paso de las componentes alternas de la señal de entrada "Vi" que están por encima de la frecuencia de corte "fo".

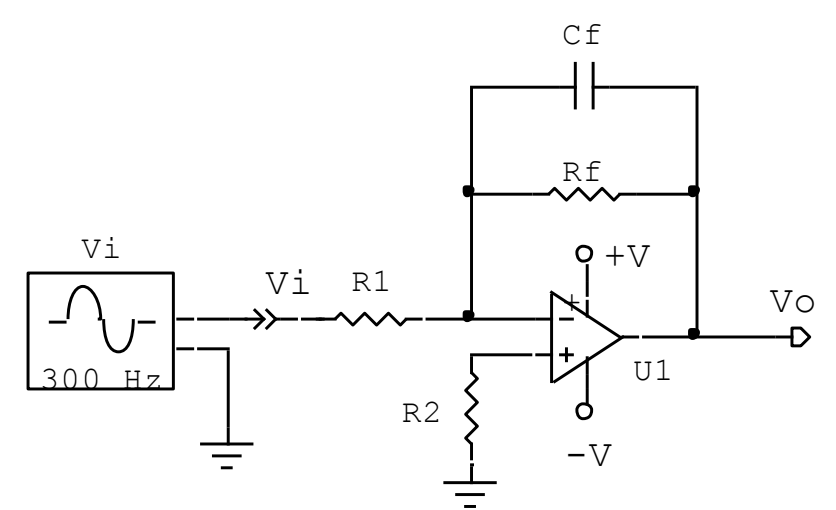

**Fig. 3.** Filtro pasa bajo analógico utilizando un amplificador operacional.

La fo en un filtro paso bajo como el descrito en la Fig. 3, se define por medio de la ecuación 3. En el circuito de la Fig. 2, se puede notar que el amplificador U4A, trabaja como filtro paso bajo, donde Cf está dado por el valor de C6. Considerando despreciable la resistencia que se forma entre el pin de referencia y el pin de salida del amplificador de instrumentación, entonces Rf en U4A está definido por la suma de las resistencias R9 y R10.

$$
G = \frac{V_o}{V_i} = \frac{Z_F}{Z_i} = \frac{Rf/R1}{1 + jW_0 * Rf * Cf} \implies f_0 = \frac{1}{2\pi * Rf * Cf}
$$
(3)

Para efecto de cálculo en este diseño, se tomaron valores comerciales para Cf =  $0.33$  uF y RF = 1MΩ. La aplicación de la ecuación 3 para calcular fo del filtro que integra el circuito U4A, da como resultado una frecuencia de corte fo = 0,48Hz.

La señal de baja frecuencia que U4A deja pasar se realimenta invertida a la referencia del amplificador de instrumentación. Esto implica que toda señal con frecuencias inferiores a 0,48Hz se anulan en el amplificador de instrumentación. El efecto de U4A en conjunto con U3 es actuar como un filtro pasa alto. Esta realimentación limita el extremo inferior del ancho de banda, eliminando las frecuencias de corrimiento más bajas, sin deformar la señal captada. Este circuito tiene la finalidad de ajustar continuamente la línea de base en lo que se conoce como acoplamiento AC de alta eficiencia.

El operacional señalado como U4B cumple una doble función en el esquema de la Fig. 2. En primer lugar, sirve como filtro paso bajo, limitando el extremo superior del ancho de banda de la señal captada. De la misma forma que con los cálculos mostrados en la sección anterior, el circuito se calculó para una frecuencia de corte de 70Hz. En segundo lugar, funciona como amplificador de ganancia 2000 para obtener, en cascada con la ganancia 5 del amplificador de Instrumentación U3, una ganancia total de 10000. Esto permite hacer mediciones sobre las señales captadas en el orden de los µV.

### **3 Resultados y discusiones**

Debido a que los circuitos integrados presentados en el esquema de la Fig. 2, son del tipo de montaje superficial, fue necesario diseñar un circuito impreso para probar cada una de las etapas en este desarrollo. La Fig. 4, presenta el montaje físico del circuito impreso doble cara del bioamplificador desarrollado.

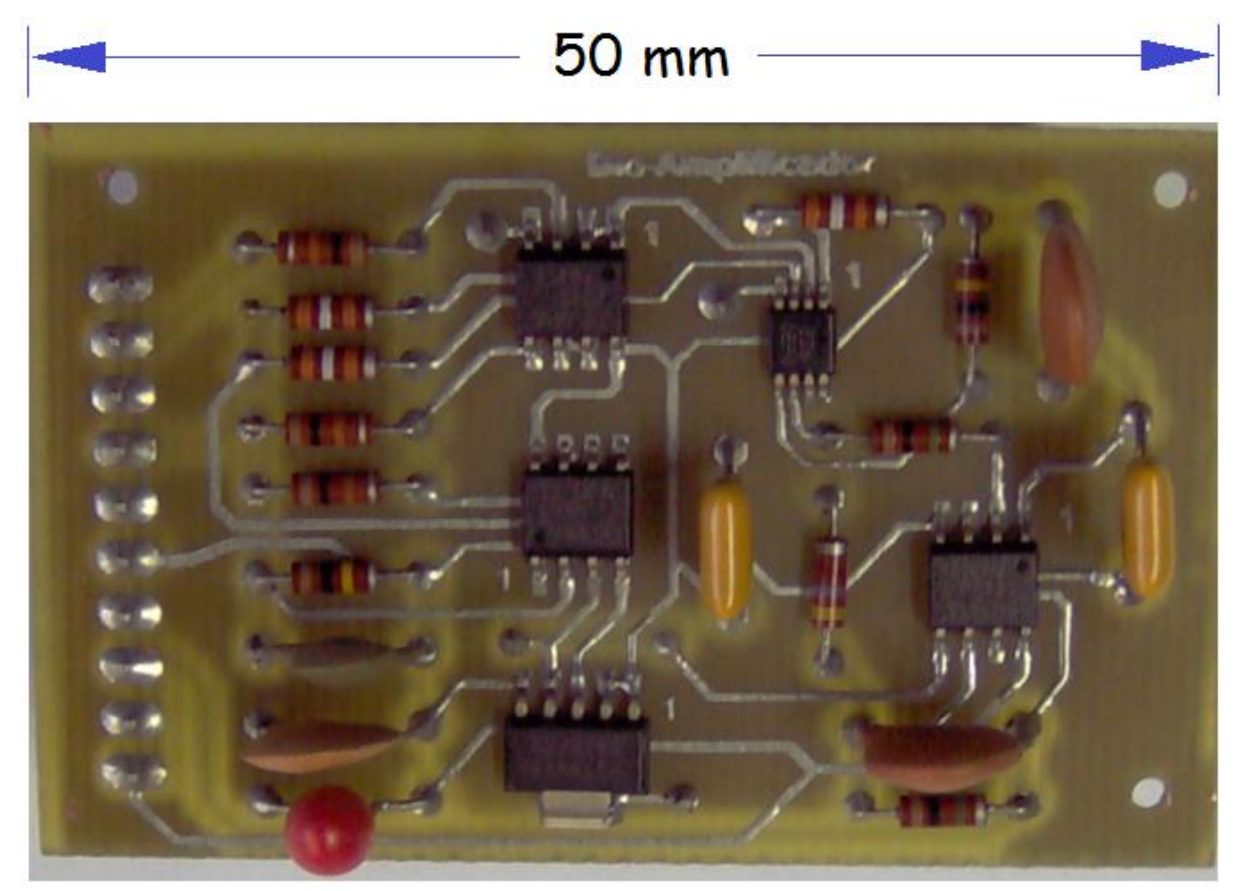

**Fig. 4.** Montaje físico del circuito impreso del bioamplificador

El circuito impreso se diseñó para contener el montaje de 1 amplificador de instrumentación INA326, que es del tipo MSOP-8 (montaje superficial miniatura de 8 pines), 3 amplificadores operacionales OPA2335 que son del tipo SO-8 (montaje superficial simple de 8 pines) y el resto de los componentes mostrados en el esquema de la Fig. 2.

Para las pruebas de funcionamiento se utilizó un atenuador con factor de reducción G = -1000, diseñado y certificado en los laboratorios de la UTN. El atenuador se conectó con un generador de funciones, tal como se presenta en la Fig. 5, con el propósito de obtener una señal diferencial con amplitud y frecuencia ajustable en el rango de trabajo del bioamplificador.

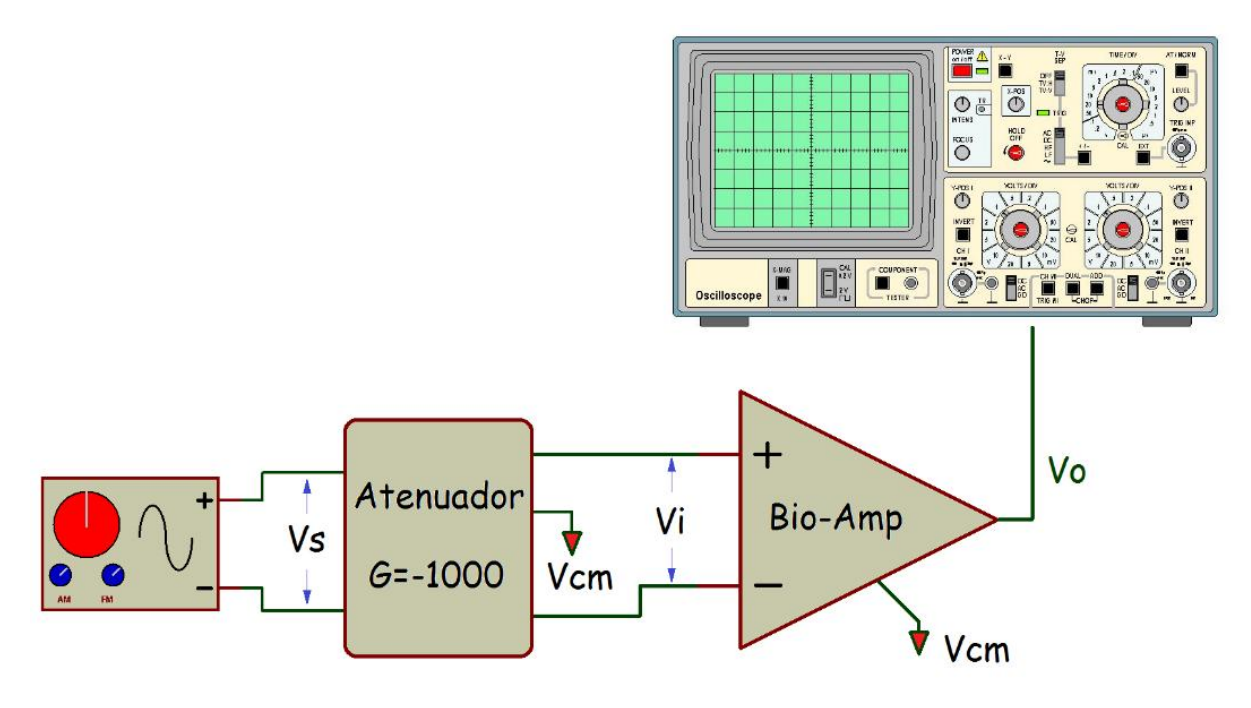

**Fig. 5.** Conexión de atenuador para utilizar un generador de funciones en las pruebas del bioamplificador.

El generador de funciones utilizado es marca Hewlett Packard, modelo HP33120A. En las pruebas de funcionamiento se utilizó una señal sinusoidal, con amplitud constante  $Vs = 0.4 Vpp$ , lo cual permite obtener una señal diferencial Vi = 400  $\mu$ V a la entrada del amplificador de biopotencial.

El procedimiento consistió en analizar 40 adquisiciones de señales obtenidas con un osciloscopio digital, y posteriormente realizar el análisis de las señales adquiridas en el computador utilizando un software diseñado en Matlab para tal fin. Cada archivo contiene 100 segundos de adquisición de señales sinusoidales, pero con frecuencias que van desde 0,01 Hz hasta 100 Hz, con incrementos progresivos de frecuencia entre cada archivo. La medición se obtiene por la diferencia entre el pico positivo y el pico negativo de cada ciclo de la señal adquirida. El valor de amplitud en cada archivo es definido por el promedio de las mediciones de amplitud de todos los ciclos detectados en cada archivo.

Los resultados preliminares demuestran que se obtiene una señal limpia y sin alteraciones. Las mediciones de la respuesta de frecuencia revelan que el sistema responde con salida superior al 70,7% de la señal esperada en los extremos de 0,5 y 70 Hz. En los archivos con frecuencias entre 1 y 60 Hz, el valor más bajo fue de 3,9851 Vpp y el más elevado fue de 4,0178 Vpp. El valor de amplitud promedio en todas las mediciones fue de 4,0028 Vpp, lo cual representa un error promedio de 0,07 % con una desviación estándar (σ) = 0,0067.

#### **4 Conclusiones**

Los resultados obtenidos demuestran la eficiencia en el funcionamiento del bioamplificador desarrollado. Los errores obtenidos en las mediciones de amplitud dentro del rango dinámico de interés médico en EEG presentan valores por debajo del 1%, con una dispersión binomial muy centrada, que solo muestra una  $\sigma = 0.0067$ . Esto presume una ganancia constante en todo el rango dinámico del amplificador.

Por otra parte, las mediciones en la respuesta de frecuencia demostraron que, a partir de los extremos por debajo de 0,5 Hz y por encima de 70 Hz, la reducción de la amplitud de salida se hace muy notable, lo que evidencia el funcionamiento de los filtros activos del circuito.

El éxito alcanzado con este desarrollo y la experiencia de trabajos anteriores con amplificación de biopotenciales, permite predecir que es totalmente factible la elaboración de un diseño multicanal para la adquisición del EEG, que permita el desarrollo integral del sistema BCI que se tiene planificado.

#### **Agradecimientos**

Se agradece al Instituto Regional de Bioingeniería (IRB), adjunto al Centro de Computación y Neurociencia (CeReCoN), de la Universidad Tecnológica Nacional de la República Argentina por su colaboración científica y tecnológica en el desarrollo del proyecto. También se agradece al Grupo de Ingeniería Biomédica (GIBULA) de la Universidad de Los Andes en Mérida, Venezuela por el apoyo prestado. Así mismo, se hace extensivo el agradecimiento a todas las personas e instituciones que han permitido que este proyecto sea factible.

### **Referencias**

- [1] Ganong W. (1999). Fisiología Médica, Manual Moderno. México, D.F.: 17ª Edición, Editorial McGraw-Hill.
- [2] Tucci, A. (2004). Instrumentación biomédica. Mérida, Venezuela: departamento de publicaciones, Universidad de Los Andes.
- [3] Organización Mundial de la Salud. (2006). Trastornos neurológicos: desafíos para la salud pública. Recuperado de http://www1.paho.org/hq/dmdocuments/2008/Trastornos\_Neurologicos.pdf.
- [4] Morillo, L. (2005). Análisis visual del electroencefalograma. Recuperado de https://www.acnweb.org/guia/g7cap17.pdf.
- [5] Navarro, R. (2008). Electroencefalografía. Madrid, España. Instrumentación Biomédica Departamento Electrónica. Universidad de Alcalá.
- [6] Morris A. (2001). Measurement and Instrumentation Principles. Great Britain: 3ra edition, Butterworth-Heinemann Publishing Ltd.
- [7] Dugarte, N., Medina, R., Rojas, R., Dugarte, E. (2014). Bioamplificador Multicanal para la Adquisición de la Señal ECGAR, del Prototipo DIGICARDIAC. Revista del Instituto Nacional de Higiene "Rafael Rangel, vol. 45(2), pp 8-18.
- [8] Alvarez, A., Alvarado, N., Reynoso, S., Gai, S., Casia, J., Pérez, S., Dugarte, E., Balacco, J., Abraham, J., Molina, A., Dugarte, N. (2019). Técnica de procesamiento para detección de índices que señalen la presencia de onda MU en la señal EEG. Revista Peruana de Investigación en Salud "REPIS", vol 3(1): pp: 19.
- [9] Dugarte, N., Álvarez, A., González, A., Pérez, S., Sánchez, J., Reynoso, S., Boverman, P., Casia, J., Martínez, D., Gracia, F., Dugarte, E., Álvarez, G. (2018). Avances en el Proyecto para detección precoz y neurofeedback en personas con síndrome del espectro autista TEA. Quinto Congreso Internacional de Educadores en Ciencias Empíricas en Facultades de Ingeniería (ECEFI 2018). Ciudad de Mendoza, Argentina.
- [10] Kugelstadt T. (2005). Getting the most out of your instrumentation amplifier design. Analog Applications Journal, Vol. 4, pp: 25-30.
- [11] Flores J., Becerra J., Herrera J. (2010). Modelo Eléctrico de un Electrodo Epimisial Implantable para la Actividad Eléctrica de un Músculo Esquelético. Journal of Vectorial Relativity, Vol. 5 (4), pp: 67-75.
- [12] Nash, E. (1998). A Practical Review of Common Mode and Instrumentation Amplifiers. USA: Edit Analog Devices, Copyright by Helmers Publishing Inc.

### **Desarrollo de sistema de espirometría de bajo costo**

Adolfo González ª, Santiago Muñoz ª, Eduardo García ª, Edison Dugarte b, Nelson Dugarte ª.b.

a Grupo Génesis - Instituto Regional de Bioingeniería (IRB), Facultad Regional Mendoza (FRM), Universidad Tecnológica Nacional (UTN), Argentina. [adolfoutn@gmail.com,](mailto:adolfoutn@gmail.com) [nelson.dugarte@docentes.frm.utn.edu.ar.](mailto:nelson.dugarte@docentes.frm.utn.edu.ar)

b Grupo de Ingeniería Biomédica (GIBULA), Universidad de Los Andes (ULA), Mérida, Venezuela[.](mailto:edinsond@ula.ve) [edinsond@ula.ve](mailto:edinsond@ula.ve)

**Resumen.** El artículo presenta el desarrollo de un sistema espirométrico de bajo costo y de alto performance. Se trata de un instrumento médico que se diseña como parte de un proyecto macro que involucra espirometría con electrocardiografía de alta resolución. El instrumento reportado, permite la manipulación de los datos adquiridos en función del requerimiento propio de las investigaciones regionales. Consta de una parte hardware y un desarrollo de software. El hardware, está conformado por el diseño de un dispositivo para sensar el flujo de aire pulmonar con alta precisión, digitaliza la señal y transmite los datos a un computador vía USB. La etapa de software, permite la manipulación gráfica de las señales adquiridas, el almacenamiento de los datos y el análisis de la información adquirida. Los resultados preliminares muestran que el espirómetro funciona correctamente dentro de un rango lineal entre 0 y 7 litros/segundo (l/s).

**Palabras Clave:** Espirómetro - Medición de flujo de aire - Enfermedades cardiopulmonares - Desarrollo en software libre.

### **1 Introducción**

Las enfermedades del sistema cardiorrespiratorio son una de las principales causas de muerte en el mundo [1]. El nacimiento con alguna deficiencia pulmonar, la desnutrición infantil, la cultura alimentaría basada en alto consumo de grasas saturadas, consumo de cigarrillos, el licor, las drogas, la marginalidad social y la carencia de políticas activas relacionadas con la prevención, agravan el cuadro de salud asociado con este tipo de enfermedades [2].

Cuando se respira, los pulmones toman el oxígeno del aire y lo llevan al torrente sanguíneo. Las células de su cuerpo necesitan oxígeno para funcionar y crecer. Durante un día normal una persona promedio respira aproximadamente 25.000 veces [3], [4], [5]. Enfermedades respiratorias como el asma, la EPOC, la rinitis alérgica, las enfermedades pulmonares de origen laboral y la hipertensión pulmonar, pueden transformarse en enfermedades respiratorias crónicas (ERC) si no se tratan a tiempo [3], [4], [6].

Según datos de la Organización Mundial de la Salud [7], se estima que en el mundo 235 millones de personas padecen asma y 64 millones padecen enfermedad pulmonar obstructiva crónica (EPOC). La misma fuente indica que mueren anualmente alrededor de 4 millones de personas a causa de las ERC, siendo la EPOC la principal responsable. En Argentina, solo tenemos un conocimiento parcial de este problema. Estudios orientados por la Asociación Latinoamericana de Tórax (ALAT) estiman la prevalencia global de EPOC en 10% para individuos mayores de 40 años, con un incremento notable del número de casos en las poblaciones más vulnerables especialmente en las zonas con mayores dificultades de acceso [8].

La espirometría es una técnica de valoración médica para el estudio de la función pulmonar, que se utiliza para evaluar la respuesta del trabajo respiratorio. Consiste en una exploración sencilla, reproducible y no invasiva de la capacidad ventilatoria del paciente [3], [6], que se realiza midiendo el volumen de aire que los pulmones del paciente pueden movilizar en función del tiempo. Es una prueba crítica para el diagnóstico y la vigilancia de enfermedades pulmonares crónicas, tales como el asma y la EPOC [8].

La invención del espirómetro se le adjudica al médico inglés John Hutchinson, quien también estableció la mayoría de los parámetros espirométricos, tales como la capacidad vital, la cual veía como un poderoso indicador de longevidad. Su espirómetro consistía en una campana calibrada sumergida en agua, la cual capturaba el aire exhalado de los pulmones [9].

La incorporación de técnicas modernas en la medición de flujo de aire y la instrumentación digitalizada incrementaron la precisión de los parámetros medidos [10]. Con la implementación de la computadora, se ha logrado disminuir los niveles de error en el análisis y manipulación de la información, mejorando notablemente la capacidad médica para realizar diagnósticos precisos [11], [12].

Las mediciones de espirometría se pueden representar gráficamente en función del volumen sobre tiempo o sus derivadas, como flujo sobre volumen. El estudio de la capacidad de aire pulmonar, conocido como capacidad vital, puede ser simple o forzado, la diferencia radica en la intensidad con que se solicita al paciente que expulse el aire contenido en una inspiración máxima. Algunos estudios como la medición de Capacidad Vital Forzada (FVC, por las siglas en inglés de *Forced Vital Capacity*), permite conocer el volumen pulmonar total del paciente. La Fig. 1, muestra una curva típica de FVC.

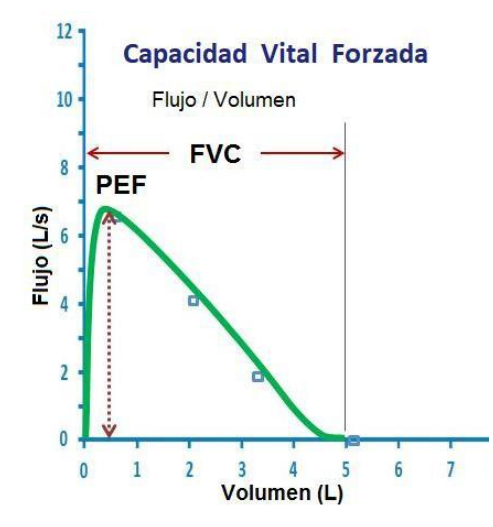

**Fig. 1.** Curva típica de FVC en el estudio de espirometría.

La espirometría es un estudio comúnmente utilizado para evaluar el trabajo pulmonar como sistema independiente. Pero, en la realidad, todos los sistemas fisiológicos que componen al individuo están relacionados de alguna manera [4], y está bien documentado en las referencias bibliográficas que el funcionamiento del sistema respiratorio está muy relacionado con la respuesta del sistema cardiovascular [5].

Estudios realizados desde el año 2015, en el Instituto Regional de Bioingeniería (IRB) de la Universidad Tecnológica Nacional (UTN – FRM), en la República Argentina, han generado una serie de productos de innovación tecnológica en cuanto al hardware de adquisición electrocardiográfica de alta resolución (ECGAR) de 12 derivaciones [13], [14] y al software de manipulación y análisis de la señal [15], enmarcados dentro del proyecto denominado DIGICARDIAC. Estos trabajos de investigación y desarrollo científico están orientados a la implementación amigable y eficiente de un sistema de electrocardiografía de alta definición, en busca de índices cuantificables que permitan a los médicos especialistas diagnosticar patologías cardiacas en su fase temprana [16].

El objetivo de este proyecto es desarrollar la instrumentación y las técnicas requeridas para la utilización conjunta de un espirómetro digital en conjunto con el sistema DIGICARDIAC. Aunque el estudio espirométrico y el ECG son adquiridos por separado, cabe destacar que las adquisiciones se realizan en una misma consulta médica, con lapsos de tiempo relativamente cortos, y por consiguiente presentan patrones que se pueden correlacionar con las patologías que el paciente presente al momento del estudio. Los algoritmos de procesamiento que se desarrollan pretenden la evaluación tanto gráfica como de parámetros tabulados, que puedan generar índices cuantitativos y cualitativos, que permitan a los médicos especialistas una evaluación diagnóstica más eficiente de las enfermedades cardiopulmonares.

Por razones de espacio, en este artículo solo se reporta el desarrollo de la instrumentación para espirometría. La instrumentación concerniente al DIGICARDIAC está bien documentada en

publicaciones anteriores [13], [14], [15], [16], y la metodología del procesamiento de señales en conjunto se presentará en futuras publicaciones.

#### **2 Materiales y métodos**

Un espirómetro es un instrumento de uso médico utilizado para medir el estado funcional del pulmón [17]. En rasgos generales, un espirómetro comercial está compuesto por un elemento sensor de flujo de aire, un transductor y un elemento de medición. El diagrama de la Fig. 2, presenta un esquema descriptivo de las partes que conforman un instrumento de espirometría.

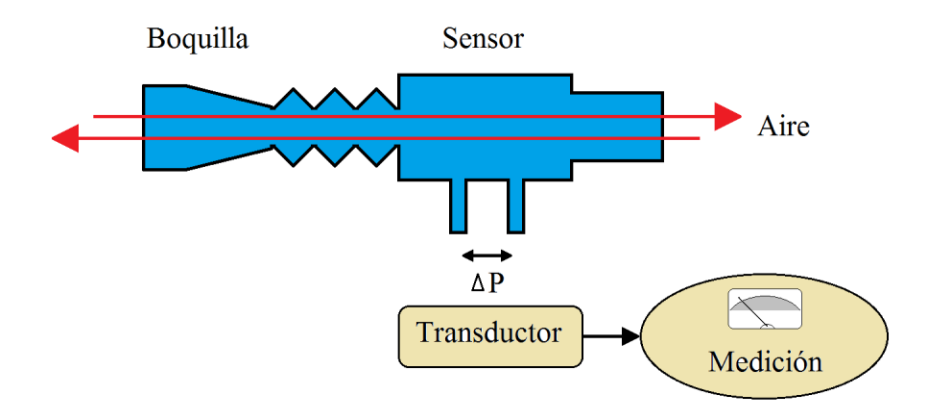

**Fig. 3.** Esquema general de un espirómetro común.

En los equipos modernos, el elemento de medición está conformado por un circuito de adquisición de señales y una etapa de procesamiento digital, algunas veces acompañada (solo en los equipos más costosos) por una etapa de procesamiento analítico del estudio realizado [10], [11]. El instrumento desarrollado en GENESIS se diseñó a partir de las partes que conforman un espirómetro comercial, pero utiliza un computador personal para manipular y analizar la señal adquirida.

#### **2.1 El sensor de flujo**

El flujo de aire que exhala y aspira el paciente en el examen médico de espirometría, se registra midiendo la respuesta que entrega un sensor de flujo. Este dispositivo funciona aprovechando el principio Venturi [18], [19]. La Fig. 3, muestra un diagrama descriptivo del tubo Venturi.

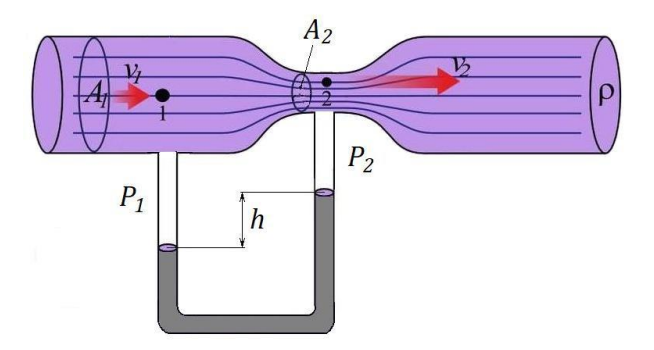

**Fig. 3.** Diagrama descriptivo del tubo Venturi.

El tubo Venturi utiliza la diferencia de presión "h" que se genera cuando el fluido pasa por un cambio de sección del conducto por donde circula. El estrechamiento en el tubo mostrado en la Fig. 3, dado por la diferencia de sección entre "A1" y "A2" causa un cambio en la velocidad del fluido, que trae como consecuencia que la presión "P2" sea menor que la presión "P1". Por consiguiente, el diferencial de presión "h" es un indicador proporcional al flujo que lo atraviesa.

El sensor utilizado es del tipo comercial, normalizado para ser utilizado en espirómetros distribuidos como instrumentos médicos. La descripción proporcionada por el fabricante de este tipo de sensor, garantiza una respuesta lineal en el diferencial de presión dentro del rango de medición de flujo de 0,01 a 7 litros por segundos (l/s). Este rango de medición permite adquirir toda la información de utilidad médica para espirometría.

El problema principal con este dispositivo, es que utiliza una conexión muy particular para el acoplamiento de las derivaciones de P1 y P2, por lo cual se elaboró un diseño propio de este tipo de conector en SolidWorks, y se construyó utilizando impresión 3D. En la Fig. 4, se muestra el sensor de flujo utilizado y el conector diseñado para acoplar la salida de presión diferencial a mangueras comunes de 5 milímetros (mm) de diámetro.

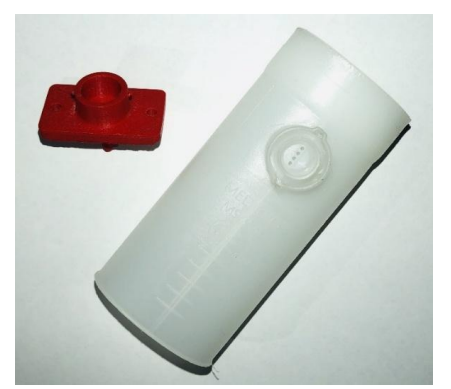

**Fig. 4.** Sensor de flujo y conector diseñado para acoplar la salida de presión diferencial.

#### **2.2 Sensor de Presión Diferencial**

La salida del sensor de flujo se conecta a un dispositivo que transforma esta medida de presión diferencial en una señal eléctrica. Para esto se utilizó el dispositivo electrónico MPXV7002dp [20]. Este componente es un sensor de presión diferencial positiva y negativa, fabricado por "Freescale Semiconductor, Inc.". Funciona con transductores piezoresistivos con metalización de película fina, que se encuentran acoplados a un circuito de procesamiento bipolar. Esto permite obtener una señal de salida analógica entre 0,5 a 4,5 Volts (V), con respuesta lineal proporcional al diferencial de presión en el rango de -2 a 2 kilo Pascal (kPa) (medida equivalente entre -0,29 a 0,29 psi), con error máximo de ± 6,25 % de la medición realizada. Se utiliza este sensor debido a que posee la sensibilidad requerida y responde en un rango positivo y negativo de presión, lo cual permite realizar las mediciones de espiración e inspiración.

La conexión de los conductos de aire al acoplador utilizado para el sensor de flujo, se realiza por medio de mangueras plásticas de 5mm. El error por acoplamiento se considera nulo debido a que todos los componentes del sistema se encuentran fijos en el ensamblado del hardware.

#### **2.3 Etapa de medición**

Esta parte del sistema, está compuesta por una etapa de hardware y una de software. El hardware se diseñó con una tarjeta electrónica programable Arduino UNO [21], configurado para digitalizar la señal recibida del sensor de presión y transmitir los datos en tiempo real al computador, vía USB. La Fig. 5, muestra la secuencia de configuración del Arduino, diseñado en la arquitectura del firmware instalado en el microcontrolador de esta tarjeta.

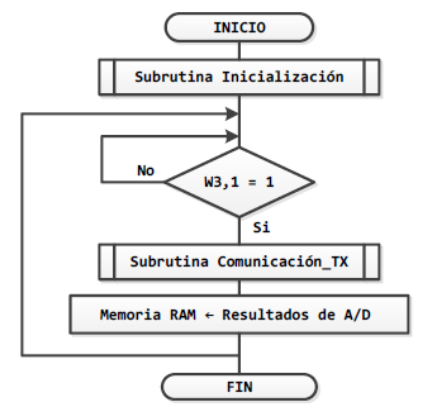

**Fig. 6.** Secuencia del firmware instalado en el microcontrolador del Arduino.
La subrutina de inicialización, configura el puerto "A1" de la tarjeta de Arduino, como entrada analógica, prepara el microcontrolador para convertir de analógico a digital (A/D) la señal que lea en este puerto y configura el temporizador para que genere una interrupción cada 10 mili segundos (ms). El bloque de decisión que sigue, crea un ciclo de espera que solo puede ser alterado con la interrupción causada por el temporizador.

Cuando ha transcurrido una demora exacta de 10 ms se realiza la conversión A/D de un dato con 8 bits de resolución y su transmisión serial vía USB. Al concluir el envío digital al computador, la secuencia del microcontrolador del Arduino cae nuevamente en el ciclo de espera hasta que se completa un nuevo periodo de tiempo. Esta secuencia permite el envío constante de datos con periodo de muestreo de 10 ms y con resolución de 8 bits.

La parte de software se diseñó en lenguaje de programación con licencia libre bajo la plataforma de Linux Mint. La adquisición de la información que llega por el USB al computador se diseñó empleando el entorno de programación de Arduino, pero el desarrollo de la interfaz gráfica de control y manipulación de la información se realizó utilizando el lenguaje de programación Gambas. La información adquirida de la espirometría, se almacena en un archivo con extensión ".csv" adjunto a una base de datos indexada a la historia médica del paciente, desde donde puede ser manipulada y analizada posterior a la adquisición.

#### **3 Resultados y discusiones**

El sistema desarrollado conforma un instrumento de adquisición espirométrica, que funciona dentro de los parámetros médicos establecidos. La Fig. 7, presenta el hardware ensamblado con todas sus partes.

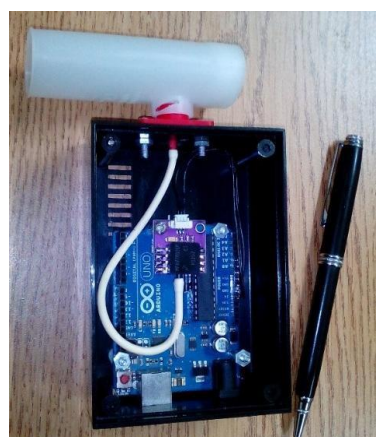

**Fig. 7.** Hardware del espirómetro desarrollado.

La evaluación preliminar del producto se realiza bajo la dirección del grupo GENESIS, en los laboratorios de Génesis e IRB. Las pruebas de funcionamiento consisten en realizar adquisiciones de flujo de aire proveniente de una jeringa calibrada con volumen exacto de 3,00 litros. La Fig. 8, muestra uno de los resultados obtenidos al realizar este tipo de adquisición. Puede notarse en los resultados gráficos como el valor de volumen medido equivale exactamente al volumen de la jeringa empleada como instrumento patrón.

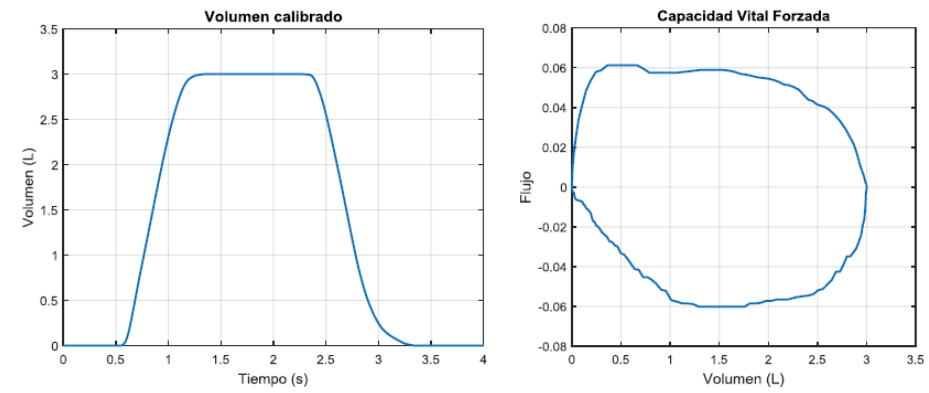

**Fig. 8.** Resultado típico repetitivo obtenido al calibrar con una jeringa de 3,00 litros.

Adicionalmente se han realizado pruebas de espirometría en pacientes control, bajo la supervisión de especialistas médicos y previo consentimiento informado por parte de las personas que se han presentado voluntarias en los ensayos de laboratorio. Cabe destacar que las respuestas obtenidas se validan evidentemente con las obtenidas en los equipos comerciales que se utilizan cotidianamente en el diagnóstico médico. La Fig. 9, muestra la comparación de resultados de un estudio de espirometría, entre un equipo comercial y el prototipo desarrollado, realizado a uno de los pacientes control.

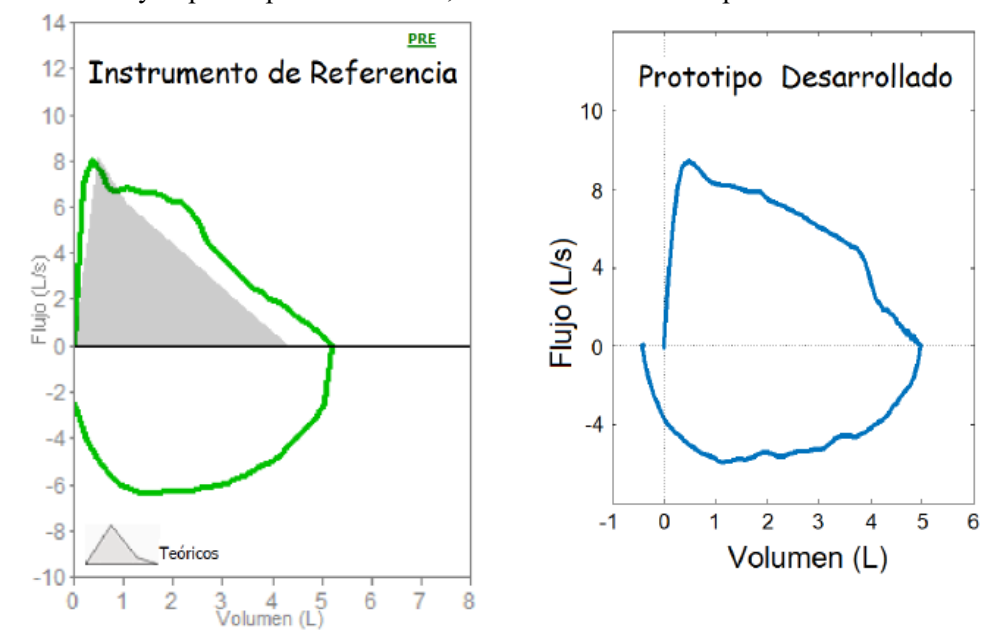

**Fig. 9.** Comparación de un estudio de espirometría entre un equipo comercial y el prototipo desarrollado.

Para realizar las pruebas de validación por comparación de resultados espirométricos, se utilizó como instrumento de referencia un espirómetro marca Spirobank-MF, modelo 006010. Actualmente se realizan trabajos de optimización en el diseño de la interfaz gráfica del software y más pruebas de validación médica en pacientes para lograr un resultado estadísticamente confiable. También se desarrolla un software de procesamiento, que permita el análisis automático de la señal en busca de patrones que sean de utilidad médica en la detección de patologías respiratorias.

Puede notarse que los componentes utilizados en el diseño (Tarjeta Arduino, sensor de flujo, y sensor de presión diferencial) y el ensamble definitivo son de muy bajo costo (no supera los 3500 pesos argentinos). En comparación con el costo típico de los espirómetros comerciales con características similares (que rondan los 86.499 pesos argentinos) [22], se puede afirmar que este proyecto presenta un desarrollo de muy bajo costo. Cabe destacar que, este instrumento no se desarrolla para ser utilizado como espirómetro común, sino que, además tiene un enorme valor agregado con la incorporación del sistema de electrocardiografía de alta resolución (DIGICARDIAC) que funcionará en conjunto como un instrumento médico de altas prestaciones.

#### **4 Conclusiones**

Cabe destacar que el producto obtenido funciona de acuerdo a los estándares y normas para instrumentos médicos de este tipo, pero se desarrolla con tecnología propia y que además involucra costos muy inferiores a los equipos comerciales del mismo tipo. Esto trae como consecuencia, que se tiene un aparato que puede llegar a un amplio número de centros médicos y que tiene garantizado de antemano un mantenimiento que certifica el buen funcionamiento del instrumento.

Como se mencionó en el resumen, el instrumento desarrollado es parte de un proyecto macro, que incluye electrocardiografía de alta definición y conexión a telemedicina. Esto permitirá el reconocimiento de patrones de ambos equipos que ayude a los médicos especialistas, con el propósito de favorecer el diagnóstico precoz de enfermedades cardiopulmonares. Los trabajos continúan en busca de la optimización del producto, pero dados los resultados obtenidos hasta el momento, se puede predecir el logro total de los objetivos propuestos.

### **Agradecimientos**

El Grupo de investigación Génesis, procesamiento digital de señales biológicas, de la UTN, agradece al Instituto Regional de Bioingeniería (IRB), de la FRM, UTN, Argentina y a Biomédica (GIBULA) de la Universidad de Los Andes en Mérida, Venezuela, por el apoyo prestado. Así mismo, se hace extensivo el agradecimiento a todas las personas e instituciones que han permitido que este proyecto sea factible.

## **Referencias**

- **[1]** Pan American Health Organization (PAHO). (2010). "Principales causas de muerte". Recuperado de: [http://www.paho.org/data/index.php/es/mnu-mortalidad/principales-causas-de-muerte.html.](http://www.paho.org/data/index.php/es/mnu-mortalidad/principales-causas-de-muerte.html)
- **[2]** World Health Organization: WHO. (2019). El impacto mundial de la Enfermedad Respiratoria. Segunda edición – Foro de las Sociedades Respiratorias Internacionales. Recuperado de: [https://www.who.int/gard/publications/The\\_Global\\_Impact\\_of\\_Respiratory\\_Disease\\_ES.pdf.](https://www.who.int/gard/publications/The_Global_Impact_of_Respiratory_Disease_ES.pdf)
- **[3]** Villar F., Jareño J., Álvarez R., Walther S. Patología respiratoria, manual de procedimientos de diagnóstico y control. Editorial Gráficas Enar, S.A. Madrid. 2007.
- **[4]** Ganong W. Fisiología Médica. Manual Moderno. 17 ed. México, D.F.: McGraw-Hill; 1999.
- **[5]** Universidad de Alicante. Anatomía y fisiología cardiopulmonar, documento editado por el departamento de publicaciones de la Universidad de Alicante. España. 2013.
- **[6]** MedlinePlus. (2016). Biblioteca Nacional de Medicina de los EEUU. Enfermedades de los pulmones. Recuperado de: [https://www.nlm.nih.gov/medlineplus/spanish/lungdiseases.html.](https://www.nlm.nih.gov/medlineplus/spanish/lungdiseases.html)
- **[7]** Organización Mundial de la Salud. (2016). Enfermedades respiratorias crónicas. Recuperado de: [http://www.who.int/respiratory/es/.](http://www.who.int/respiratory/es/)
- **[8]** Asociación Latinoamericana del Tórax (ALAT). (2011). Recomendaciones para el diagnóstico y tratamiento de la enfermedad pulmonar obstructiva crónica (EPOC). Recuperado de: [www.alatorax.org.](http://www.alatorax.org./)<br>Kiraly A. History of Spirometry (JPHAS). (2005). Recuperado de:
- **[9]** Kiraly A. History of Spirometry (JPHAS). (2005). Recuperado de: https://web.archive.org/web/20100110035552[/http://www2.uic.edu/orgs/jphas/journal/vol4/issue1/](http://www2.uic.edu/orgs/jphas/journal/vol4/issue1)feature s\_ak.shtml.
- **[10]** Clifford G., Azuaje F., McSharry P. Advanced Methods and Tools for ECG Data Analysis. Artech house inc. Londres, 2006.
- **[11]** Tucci A., Instrumentación biomédica. Venezuela: Universidad de los Andes; 2005.
- **[12]** Webster J. Medical Instrumentation Application and design. USA: Houghton Mifflin Company; 1978.
- **[13]** Dugarte N, Medina R, Rojas R. Desarrollo del Prototipo de un Sistema de Adquisición de Datos para la Digitalización de la Señal Electrocardiográfica de Alta Resolución. Revista del Instituto Nacional de Higiene "Rafael Rangel". 2012; 43 (2): 28-38.
- **[14]** Dugarte N, Medina R, Rojas R, Dugarte E. Bioamplificador Multicanal para la Adquisición de la Señal ECGAR, del Prototipo DIGICARDIAC. Revista del Instituto Nacional de Higiene "Rafael Rangel". 2014; 45.
- **[15]** Dugarte N., Alvarez A., Dugarte E., Alvarez G. Técnicas de Procesamiento de la Señal ECGAR Aplicadas en el Prototipo DIGICARDIAC. Revista del INHRR. 2015; 47(2).
- **[16]** Dugarte N, Medina R, Rojas R, Álvarez A. Certificación del Sistema ECGAR para su Aplicación en Centros de Salud. 4to Congreso Iberoamericano de Estudiantes de Ingeniería Eléctrica "IV CIBELEC 2010". Art. IB-01. Mayo 2010; Mérida, Venezuela.
- **[17]** Enfisema.net. (2019). Espirometría. Recuperado de: [http://enfisema.net/espirometria/.](http://enfisema.net/espirometria/)
- **[18]** Comofunciona. (2017). Como funciona el efecto Venturi. Recuperado de: http://como[funciona.co/el-efecto-venturi/.](http://como-funciona.co/el-efecto-venturi/)
- **[19]** Martín I., Salcedo R., Font R. (2011). Mecánica de fluidos, Tema3, Medida de caudales. Recup. de: [https://rua.ua.es/dspace/bitstream/10045/20299/7/tema3\\_medida%20de%20caudales.pdf.](https://rua.ua.es/dspace/bitstream/10045/20299/7/tema3_medida%20de%20caudales.pdf)
- **[20]** NXP Semiconductors. (2017). Recup. de: https://www.nxp.com/docs/en/dat[asheet/MPXV7002.pdf.](https://www.nxp.com/docs/en/data-sheet/MPXV7002.pdf)
- **[21]** Octopart. (2018) Arduino UNO Datasheet. Recuperado de: [https://datasheet.octopart.com/A000066-](https://datasheet.octopart.com/A000066-Arduino-datasheet-38879526.pdf) [Arduino-datasheet-38879526.pdf.](https://datasheet.octopart.com/A000066-Arduino-datasheet-38879526.pdf)
- **[22]** Mercadolibre.com. (2019). Espirómetro Primo Medikro Exo Mide 90 Parámetros Fácil Uso. Recuperado de: [https://articulo.mercadolibre.com.ar/MLA-699208326-espirometro-primo-](https://articulo.mercadolibre.com.ar/MLA-699208326-espirometro-primo-medikro-exo-mide-90-parametros-facil-uso-_JM?quantity=1&variation=29823865328) [medikro](https://articulo.mercadolibre.com.ar/MLA-699208326-espirometro-primo-medikro-exo-mide-90-parametros-facil-uso-_JM?quantity=1&variation=29823865328)[exo-mide-90-parametros-facil-uso-\\_JM?quantity=1&variation=29823865328.](https://articulo.mercadolibre.com.ar/MLA-699208326-espirometro-primo-medikro-exo-mide-90-parametros-facil-uso-_JM?quantity=1&variation=29823865328)

# **Técnica de simulación de señales diferenciales de baja amplitud para certificación de bioamplificadores**

Antonio Álvarez<sup>a</sup>, Cristian Quevedo<sup>a</sup>, Sofia Rejan<sup>a</sup>, Lorena Valls<sup>a</sup>, Santiago Perez<sup>a</sup>, Edinson Dugarte<sup>b</sup>, Nelson Dugarte a,b.

a Instituto Regional de Bioingeniería (IRB) – Centro Regional de Investigación y desarrollo en Computación y Neurociencia (CeReCoN), Universidad Tecnológica Nacional (UTN), Facultad Regional Mendoza (FRM). nelson.dugarte@docentes.frm.utn.edu.ar, antonioalvarezabril@yahoo.com.ar

b Grupo de Ingeniería Biomédica (GIBULA), Universidad de Los Andes (ULA), Mérida, Venezuela. edinsond@ula.ve

**Resumen.** El desarrollo de instrumentos de adquisición de señales de origen biológico requiere de amplificación diferencial con elevados niveles de ganancia. Para certificar el funcionamiento de este tipo de amplificadores se requiere un generador de funciones que proporcione señales de prueba en el rango dinámico del bioamplificador y con amplitud ajustable en el orden de mili volts (mV) o incluso en el orden de micro volts  $(\mu V)$ . El problema es, que no existen comercialmente generadores de funciones de precisión con salida diferencial ajustable en rangos tan pequeños. En este artículo se presenta el desarrollo de un sistema simple pero eficiente, que permite obtener una señal diferencial de micropotenciales a partir de un generador de funciones común. Se diseñó con un factor de atenuación de 1000, dado que la mayoría de generadores de funciones pueden proporcionar señales con amplitud entre 0,1 y 10 volts, lo cual permite obtener señales entre 100 µV y 10 mV. Las pruebas de funcionamiento demuestran que el sistema permite obtener señales diferenciales sin alterar su forma de onda, con un error máximo esperado de ±0,3%.

**Palabras Clave:** Atenuador calibrado - Salida de señal diferencial - Certificación de bioamplificadores - Simulador de micropotenciales.

### **1 Introducción**

Las señales eléctricas de origen biológico [1] (también llamadas de biopotencial), captadas con los electrodos superficiales [2] (técnica no invasiva), son ampliamente utilizadas en la investigación y el diagnóstico médico [1] [3]. La dificultad de adquirir señales tomadas de un organismo viviente radica en la intensidad de las señales de ruido e interferencias que se mezclan. Comúnmente se utiliza el término ruido cuando el origen es interno al propio sistema de medida, por el contrario, el término interferencia se aplica a aquellas señales externas al sistema de medida [3] [4]. Pero para fines prácticos, en este artículo se identificará como ruido a todo tipo de señal contaminante de la señal que se desea medir.

La presencia del ruido en el registro de biopotencial es un hecho prácticamente inevitable. Se considera ruido toda señal ajena a la señal de interés y que es susceptible de provocar un error en el sistema de medida [3] [5]. El problema se debe a que los valores de amplitud de las señales de biopotencial son relativamente bajos en comparación con los niveles de ruido que pueden contaminarla. Se trata de captar señales que están en el orden de los micro volts  $(\mu V)$  en presencia de ruido que puede tener amplitud superior a 200 mili volts (mV) [3] [4].

Las técnicas de amplificación se simplifican con el empleo del amplificador operacional [6]. Pero para la obtención de señales de biopotencial se requiere implementar técnicas de discriminación de ruido con el empleo del amplificador diferencial. El amplificador diferencial, también llamado amplificador de instrumentación, es un arreglo de amplificadores operacionales, donde las señales de entrada se amplifican en forma independiente y luego se restan para obtener solo los valores del vector de polarización entre las entradas [7] [8]. La Fig. 1, ilustra el diagrama básico de un amplificador diferencial elaborado con amplificadores operacionales.

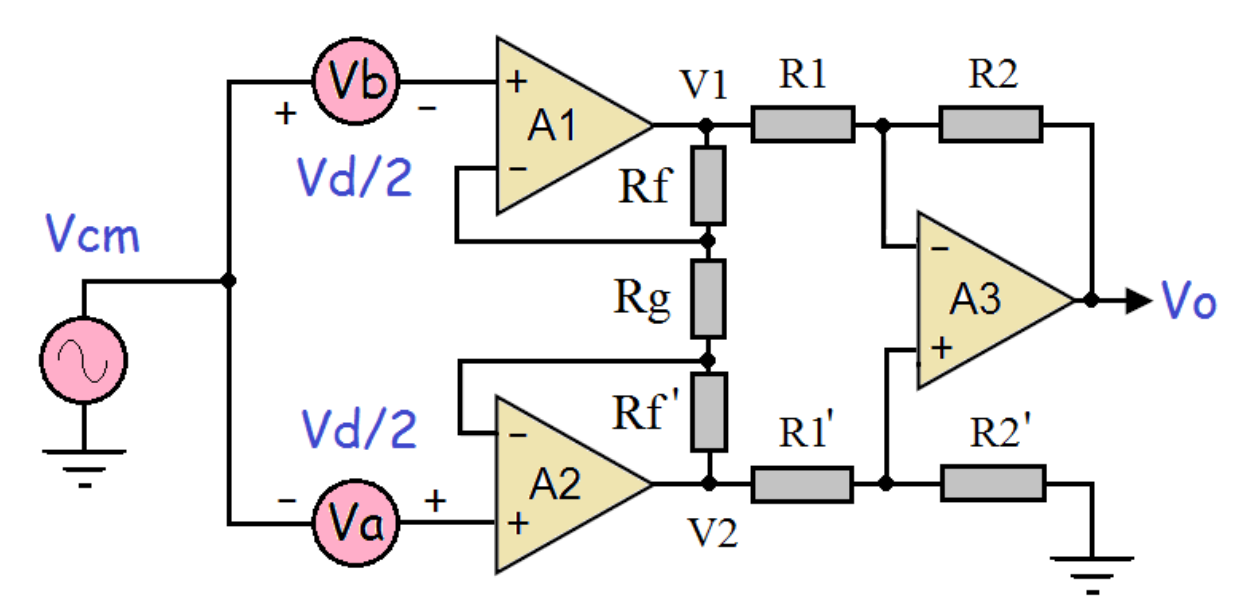

**Fig. 1.** Circuito típico del amplificador diferencial.

En el esquema de la Fig. 1, la señal de biopotencial está definida por el voltaje diferencial "Vd" y el ruido dado como el voltaje en modo común "Vcm" (por las siglas en ingles de common-mode Voltage). La relación de la señal de entrada permite obtener Vd y Vcm por medio de las ecuaciones 1 y 2, respectivamente.

$$
Vd = Va - Vb \tag{1}
$$

$$
Vcm = \frac{Va + Vb}{2} \tag{2}
$$

En el amplificador señalado en la Fig. 1, cada uno de los voltajes de entrada "Va" y "Vb" están determinados por las señales captadas entre los electrodos correspondientes a la derivación que se desea medir y el punto común. Por ejemplo, si se desea captar la señal correspondiente a la derivación "I" en electrocardiografía (ECG), el voltaje "Va" corresponde a la señal captada entre el electrodo colocado en el brazo izquierdo (LA) y el electrodo colocado en la pierna derecha (RL); y el voltaje "Vb" corresponde a la señal captada entre el electrodo colocado en el brazo derecho (RA) y el electrodo colocado en RL. La señal de ruido, que es común en ambas entradas, se identifica por "Vcm".

Debido a que las señales "Va" y "Vb" deben ser amplificadas en idénticas condiciones, se asumen los valores de las resistencias  $Rf = Rf'$ ,  $R1 = R1'$  y  $R2 = R2'$ . Dadas las condiciones anteriores, las ganancias de los amplificadores "A1" y "A2" deben ser iguales [7] y pueden identificarse como G1. La ecuación 3 permite calcular los voltajes de salida "V1" y "V2", a partir de la cual se puede encontrar la ecuación 4 para calcular G1.

$$
V1 = Vcm - \frac{Vi}{2}G1 \t y \t V2 = Vcm - \frac{Vi}{2}G1
$$
\t(3)

$$
G1 = 1 + 2\frac{Rf}{Rg} \tag{4}
$$

La etapa diferencial en el circuito de la Fig. 1, está determinada por el amplificador A3. La ganancia "G2" en este amplificador, depende de los valores de las resistencias R1 y R2. El planteamiento de la ecuación 5, permite calcular el voltaje de salida "Vo" a partir de los voltajes V1 y V2 en sus entradas.

$$
Vo = (V2 - V1)G2, \quad \text{donde: } G2 = \frac{R3}{R2} \tag{5}
$$

La ganancia total de salida "G" está definida por el producto de las ganancias G1 y G2. Por consiguiente, agrupando las ecuaciones 4 y 5, se puede obtener la ecuación 6 para calcular G.

$$
G = G1 * G2 \to G = \left(1 + 2\frac{Rf}{Rg}\right)\frac{R2}{R1}
$$
 (6)

Si se trabaja en la zona lineal se puede aplicar el método de superposición. Con la aplicación de este método, las señales Vi y Vcm se pueden calcular en forma independiente. La Fig. 2, muestra el amplificador diferencial en los esquemas simplificados.

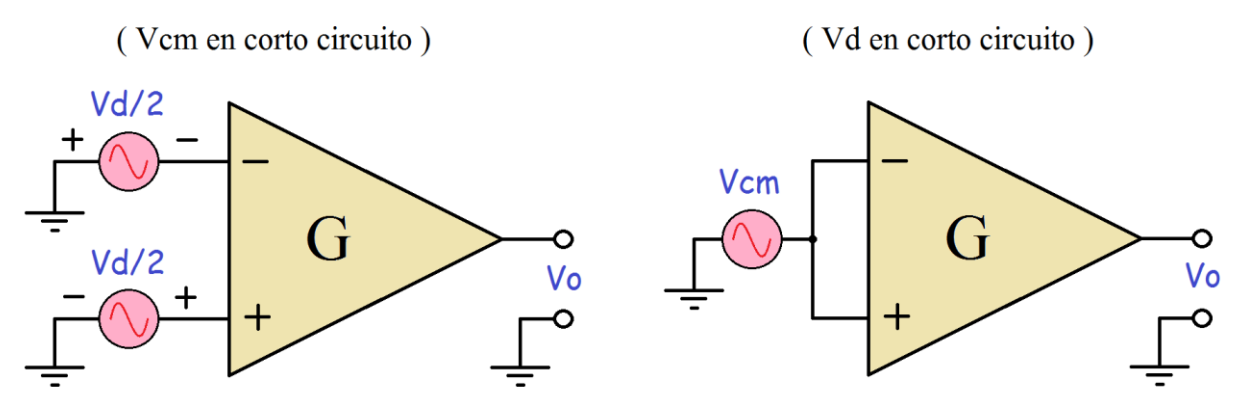

**Fig. 2.** Aplicación de superposición en las señales de entrada.

En el primer caso se anula Vcm, con lo cual Vo queda definido por la ecuación 7. En el segundo caso se anula Vd, por consiguiente, Vo queda determinado por la ecuación 8.

$$
Vo = (Va - Vb)G \rightarrow Vo = Vd * G \tag{7}
$$

$$
Vo = (Vcm - Vcm)G \rightarrow Vo = 0 \tag{8}
$$

De la relación expresada por la ecuación 7 se deduce que, sin el voltaje en modo común, la señal de salida depende exclusivamente del voltaje diferencial. A esta relación se define como ganancia en modo diferencial (Gd). De la ecuación 8, se obtiene que el voltaje de salida es nulo, por consiguiente, se deduce que la ganancia en modo común (Gcm) es igual a cero [7] [8].

De manera ideal, el amplificador solo debe magnificar la diferencia entre las dos señales de entrada. En la práctica, las señales de modo común nunca serán completamente rechazadas. La especificación de la relación de rechazo de modo común "common mode rejection ratio" (CMRR) es una medida del grado en el que las señales de modo común son rechazadas por el amplificador [8]. CMRR queda definida por la ecuación 9.

$$
CMRR(dB) = 20 * log\left(\frac{Gd}{Gmc}\right)
$$
\n(9)

En el circuito de la Fig. 1, el valor de la resistencia R2' se debe hacer ligeramente diferente que R2, esto permite corregir el desbalance de la amplificación diferencial causado por las pequeñas diferencias de funcionamiento entre los circuitos de A1 y A2, mejorando la relación CMRR [7].

Para verificar que un circuito Amplificador diferencial cumpla con su propósito es necesario disponer de una doble fuente que genere la señal que se desea medir con respecto a un punto común. El problema se presenta cuando el circuito completo que se desea probar se encuentra acompañado por otros amplificadores en cascada. Como es el caso de los amplificadores de biopotencial, que poseen elevados niveles de amplificación para adquirir señales que normalmente son muy pequeñas.

Para evaluar el funcionamiento de este tipo de amplificadores, es evidente que no existen comercialmente generadores de funciones de precisión con salida diferencial en el orden de los µV. En este artículo se presenta el desarrollo de un sistema simple pero eficiente, para generar una salida de señal diferencial de micropotenciales a partir de un generador de funciones común.

#### **2 Materiales y métodos**

Para obtener la señal diferencial requerida en la evaluación de un bioamplificador de alta ganancia, se utilizó una señal sinusoidal obtenida de un generador de funciones comercial, conectado a un atenuador con circuito típico de puente de Wheatstone [9]. La Fig. 3, muestra el esquema que se utilizó en las pruebas de funcionamiento de un Bioamplificador típico.

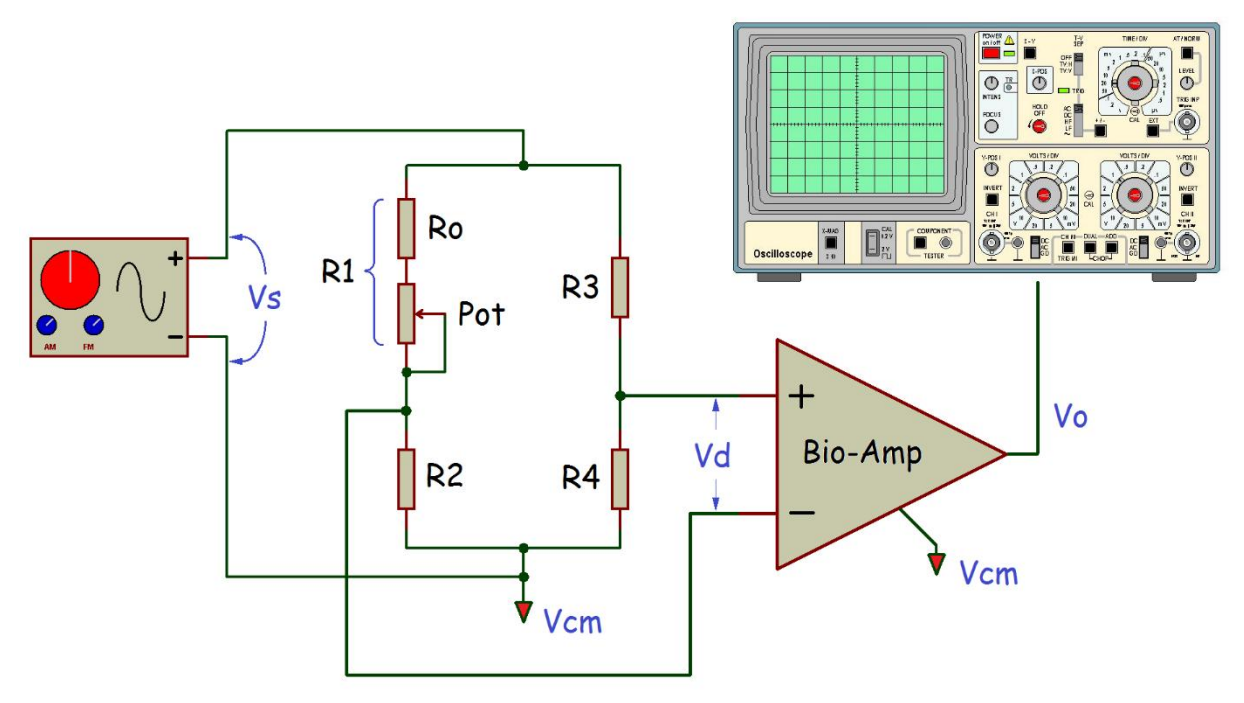

**La Fig. 3.** Esquema utilizado en las pruebas de funcionamiento del circuito.

Se utilizó este circuito porque permite establecer un voltaje diferencial con respecto al Vcm, con niveles muy pequeños y predecibles por medio del cálculo de las resistencias del puente. La ecuación 10 define la función de transferencia del sistema, donde se puede calcular el factor de atenuación "A" por la división de la diferencia de potencial "Vd" entre el voltaje de entrada "Vs".

$$
A = \frac{Vd}{Vs} \tag{10}
$$

Considerando como ejemplo, un bioamplificador alimentado con 5 V y diseñado con un factor de ganancia 10000 no puede recibir a la entrada señales Vd con amplitudes superiores a 0,5 mili Volts pico a pico (mVpp), porque esto saturaría la salida del mismo. Por consiguiente, el atenuador se calculó con una atenuación  $A = 0.001$ , con lo cual una señal  $Vs = 0.5$  Volts pico a pico (Vpp) a la entrada del puente representa una señal diferencial Vd = 0,5 mVpp a la entrada del bioamplificador. Se tomó este factor de atenuación porque es fácil obtener una señal con 0,5 Vpp de amplitud en la mayoría de generadores de funciones comerciales.

El circuito en puente de Wheatstone, del esquema en la Fig. 3, está compuesto básicamente por cuatro resistencias, identificadas como R1, R2, R3, y R4. Cabe destacar que R1 a su vez está definida por la suma de Ro y Pot, esto se hace para calibrar el puente hasta obtener el factor de atenuación con la precisión deseada. Todas las resistencias utilizadas son de metal-film, debido a que presentan tolerancia de 1% y características de alta estabilidad. La resistencia variable identificada como Pot, es un potenciómetro miniatura multivuelta, de alta calidad, con valor en máxima resistencia de 100 Ω. El valor de las resistencias se puede calcular a partir de la A, con la implementación de la ecuación 11.

$$
A = \left(\frac{R4}{R3 + R4} - \frac{R2}{R1 + R2}\right)
$$
 (11)

Los resultados obtenidos en los cálculos se ajustaron para utilizar resistencias con valores comerciales. Debido a la precisión requerida en el valor óhmico, cada resistencia fue seleccionada de un grupo de 100 unidades con las mismas características rotuladas de fábrica. La selección se realizó midiendo el valor óhmico de cada componente con un instrumento de precisión. El instrumento utilizado es un multímetro marca Sonel modelo CMM-40 [10]. Las resistencias seleccionadas presentan los siguientes valores medidos:

 $\text{Ro} = 100,70 \text{ k}\Omega$  $R2 = 100,35 \text{ k}\Omega$  $R3 = 100,50$  kΩ  $R4 = 100,50 \text{ k}\Omega$ 

Como R1 se define por la suma de Ro y Pot, puede tomar valores entre 100,70 y 100,80 kΩ. Lo cual permite predecir que la salida del puente se puede ajustar para obtener una señal Vd entre 0,4352 y 0,5593 mVpp, a partir de una entrada ideal  $V_s = 0.5000$  Vpp.

El proceso de calibración del puente se realizó en dos etapas: en primer lugar, se ajustó el potenciómetro hasta que el valor de Pot = 52,205 Ω. Posteriormente, se conectó a la entrada del puente una fuente DC calibrada con 10,00 V y se midió la salida con el multímetro de precisión Sonel. Seguidamente, se procedió a realizar ajustes meticulosos con el potenciómetro hasta medir a la salida del puente un Vd = 10,00 mV. Dado que el atenuador es totalmente lineal, se puede predecir que la salida diferencial será Vd = 0,5000 mV cuando la entrada Vs = 0,5000 V, con un error máximo esperado de ±0,3% dado por la apreciación del instrumento de medición utilizado.

#### **3 Resultados y discusiones**

Posteriormente al proceso de calibración del atenuador, se conectó una tarjeta de circuito impreso de un bioamplificador desarrollado para electroencefalografía (EEG) alimentado con 5 V y con ganancia 10000, tal como se indican las conexiones mostradas en el esquema de la Fig. 3. La señal sinusoidal se obtuvo de un generador de funciones marca Hewlett Packard, modelo HP33120A.

Se utilizó una señal sinusoidal ajustable en entre 0,1 y 100 Hz, y con amplitud constante  $Vs = 0.4$ Vpp. Se implementó con este ancho de banda dado que contiene el rango dinámico de las frecuencias de interés médico en EEG. La señal de salida se ajustó a 0,4 Vpp, con el propósito de obtener una señal diferencial  $Vd = 400 \mu Vpp$  a la entrada del amplificador, lo cual permite probar el dispositivo sin saturar su salida.

El procedimiento consistió en analizar 40 adquisiciones de señales, obtenidas con un osciloscopio digital. Posteriormente, se realizó el análisis de las señales adquiridas en el computador utilizando un software diseñado en Matlab para tal fin. Cada archivo contiene 100 segundos de adquisición de señales sinusoidales, pero con frecuencias diferentes en todo el espectro de prueba.

Los resultados preliminares demuestran que se obtiene una señal limpia y sin alteraciones. Las mediciones de amplitud Vo en los archivos con frecuencias entre 1 y 60 Hz, consideradas dentro del rango dinámico del bioamplificador, dieron como resultado:

- Amplitud mínima obtenida = 3,9851 Vpp.
- Amplitud máxima obtenida =  $4.0178$  Vpp.
- $\overline{\phantom{a}}$  Valor promedio de amplitud en todas las mediciones = 4,0028 Vpp.
- Error promedio = 0,07 % con una desviación estándar ( $\sigma$ ) = 0,0067.

#### **3.1 Ventajas de la técnica propuesta**

La documentación consultada solo hace referencias a generadores de Bioseñales específicos, como simuladores de ECG, que de hecho son muy costosos [11]. Estos equipos permiten probar el funcionamiento básico del bioamplificador sobre un grupo de señales prediseñadas establecidas por el fabricante de estos equipos y que no pueden ser modificadas más allá de sus parámetros básicos. Por ejemplo, sería imposible conocer cuál es la respuesta de un amplificador de ECG a una señal sinusoidal de 300 Hz (que es fundamental para el diseño del DIGICARDIAC [12]) y sería imposible probar un amplificador para EEG con un simulador de ECG, etc… Por consiguiente, se puede afirmar que las ventajas del sistema presentado son:

- 1) Con la técnica planteada se puede obtener un generador de micropotenciales diferencial con cualquier forma de onda, dentro del espectro que permita el generador de señales que se utiliza, lo cual permite detallar el funcionamiento del amplificador sometido a prueba.
- 2) Las señales se pueden generar a cualquier frecuencia, dentro del rango del generador base, con lo cual se puede realizar un estudio detallado de la respuesta de frecuencia del bioamplificador sometido a prueba.
- 3) Permite realizar mediciones de ganancia, obteniendo los errores de amplitud en el proceso de certificación del bioamplificador sometido a prueba.
- 4) Se trata de un solo instrumento simulador para probar cualquier tipo de bioamplificador. Esta técnica que se puede aplicar para probar casi todo tipo de bioamplificadores diferenciales. Solo requiere entender los parámetros de funcionamiento del bioamplificador sometido a prueba y ajustar el generador con los niveles de amplitud, frecuencia y la forma de onda adecuada, para realizar la prueba.
- 5) El diseño presentado es muy económico de implementar, ya que solo requiere conectar al circuito propuesto, un generador de funciones y un osciloscopio, que normalmente son comunes en la mayoría de laboratorios de ensayo y certificación. Se calcula que este simulador representa un costo inferior a 1 dólar (USD) para cualquier laboratorio, mientras que adquirir equipos simuladores podría alcanzar valores de hasta 1000 USD por equipo [11].
- 6) La técnica propuesta abre la posibilidad de realizar pruebas especiales, por ejemplo, la medición real de la relación CMRR. Cosa que normalmente es muy complicada y en algunos casos imposible de realizar con los equipos simuladores de señales comerciales.

#### **4 Conclusiones**

El desarrollo presentado se considera como tecnología de innovación por la utilidad que representa. Se trata de una fuente diferencial generadora de micropotenciales, que no se encuentra disponible comercialmente. La importancia del instrumento desarrollado radica en la necesidad de verificar correctamente el funcionamiento de circuitos de amplificación diferencial, especialmente cuando se trata de diseños propios. El producto obtenido también cumple un rol de gran importancia para la certificación, porque permite conocer la respuesta de frecuencia del amplificador sometido a prueba, realizando adquisiciones sobre un amplio rango que cubra el ancho de banda de prueba.

Cabe destacar que la relación costo importancia del producto obtenido es muy alta, pues se trata de un instrumento fácil de fabricar y simple de implementar, que solo requiere de un generador de funciones común en la mayoría de los laboratorios de electrónica.

#### **Agradecimientos**

Se agradece al Instituto Regional de Bioingeniería (IRB), adjunto al Centro de Computación y Neurociencia (CeReCoN), de la Universidad Tecnológica Nacional de la República Argentina por su colaboración científica y tecnológica en el desarrollo del proyecto. También se agradece al Grupo de Ingeniería Biomédica (GIBULA) de la Universidad de Los Andes en Mérida, Venezuela por el apoyo prestado. Así mismo, se hace extensivo el agradecimiento a todas las personas e instituciones que han permitido que este proyecto sea factible.

### **Referencias**

- [1] Ganong W. (1999). Fisiología Médica, Manual Moderno. México, D.F.: McGraw-Hill, 17ª Edición.
- [2] Flores J., Becerra J., Herrera J. (2010). Modelo Eléctrico de un Electrodo Epimisial Implantable para la Actividad Eléctrica de un Músculo Esquelético. Journal of Vectorial Relativity, Vol. 5 (4), pp: 67-75.
- [3] Morris A. (2001). Measurement and Instrumentation Principles. Great Britain: 3ra edition, Butterworth-Heinemann Publishing Ltd.
- [4] Tucci, A. (2004). Instrumentación biomédica. Mérida, Venezuela: departamento de publicaciones, Universidad de Los Andes.
- [5] Park J., Mackay S. (2003). Practical Data Acquisition for Instrumentation and Control Systems. Great Britain: Elsevier.
- [6] Coughlin R., Driscoll F. (1999). Amplificadores operacionales y circuitos integrados lineales. Mexico: Prentice\_Hall, 4ta edición.
- [7] Drake J. (2005). El amplificador de instrumentación. España: Universidad de Cantabria, Publicación del Departamento de Instrumentación Electrónica y Comunicaciones.
- [8] Nash, E. (1998). A Practical Review of Common Mode and Instrumentation Amplifiers. USA: edit Analog Devices, Copyright by Helmers Publishing Inc.
- [9] Gil, S. (2012). Experimentos de Física Puente de Wheatstone. Recuperado de [https://www.fisicarecreativa.com/unsam\\_f3/guias/activ\\_III\\_27p.pdf.](https://www.fisicarecreativa.com/unsam_f3/guias/activ_III_27p.pdf)
- [10] Sonel. (2019). Digital-multimeter-sonel-cmm-40. Recuperado de [https://www.sonel.pl/es/producto/digital-multimeter-sonel-cmm-40.](https://www.sonel.pl/es/producto/digital-multimeter-sonel-cmm-40)
- [11] Amazon.com. (2019). Recuperado de: [https://www.amazon.com/dp/B0140SLLEG/ref=sr\\_1\\_7?\\_\\_mk\\_es\\_US=%C3%85M%C3%85%C5](https://www.amazon.com/dp/B0140SLLEG/ref=sr_1_7?__mk_es_US=%C3%85M%C3%85%C5%BD%C3%95%C3%91&keywords=ecg+simulator&qid=1565366358&s=gateway&sr=8-7) [%BD%C3%95%C3%91&keywords=ecg+simulator&qid=1565366358&s=gateway&sr=8-7.](https://www.amazon.com/dp/B0140SLLEG/ref=sr_1_7?__mk_es_US=%C3%85M%C3%85%C5%BD%C3%95%C3%91&keywords=ecg+simulator&qid=1565366358&s=gateway&sr=8-7)
- [12] Dugarte N, Medina R, Rojas R, Dugarte E. Bioamplificador Multicanal para la Adquisición de la Señal ECGAR, del Prototipo DIGICARDIAC. Revista del Instituto Nacional de Higiene "Rafael Rangel". 2014; 45.

# **Biomecánica de aneurismas cerebrales mediante teoría de Kirchoff-Love: variación del espesor y módulo de Young en el saco aneurismático**

Daniel Millán<sup>a,b</sup>, Nicolás Muzi<sup>a</sup>, Iván Ferrari<sup>a,b</sup>

a Universidad Nacional de Cuyo - Facultad de Ciencias Aplicadas a la Industria, Bernardo de Yrigoyen 375 C.P.: 5600, San Rafael, Mendoza, Argentina

b Consejo Nacional de Investigaciones Científicas y Técnicas (CONICET), Godoy Cruz 2290 C1425FQB C.A.B.A, Buenos Aires, Argentina [dmillan@mendoza-conicet.gob.ar](mailto:dmillan@mendoza-conicet.gob.ar)

**Resumen.** La ruptura de aneurismas intracraneales es la causa más común de hemorragia subaracnoidea espontánea, la cual posee una elevada tasa de morbimortalidad. Las aneurismas intracraneales poseen una prevalencia mucho mayor que su tasa de rotura espontánea, lo cual se encuentra agravado por los riesgos asociados con la intervención para su oclusión. Al presente, el mecanismo de ruptura de los aneurismas intracraneales no es completamente entendido, por lo tanto, es importante desarrollar herramientas tecnológicas que permitan brindar apoyo en el diagnóstico clínico y en la planificación de la intervención para su oclusión. Con el objetivo de determinar indicadores de ruptura, tomando en consideración la premisa de que los aneurismas se rompen cuando la fuerza ejercida sobre la pared supera el umbral de resistencia del tejido, en este trabajo se ha aplicado un modelo de láminas delgadas de Kirchhoff-Love geométricamente no lineal sobre un caso de la base de datos AneuriskWeb. En este trabajo se considera que tanto el saco aneurismático como sus arterias adyacentes se pueden representar mediante un medio continuo cuyas propiedades geométricas y materiales varían en función de si representan la patología aneurismática o la arteria, por ejemplo el espesor de la pared y el módulo de Young.

**Palabras Clave:** esfuerzo mecánico-planificación endovascular-tejidos blandos-distancia geodésica

## **1 Introducción**

El accidente cerebrovascular (ACV) es la segunda causa de muerte y la primera de discapacidad en adultos en Argentina [1, 2], lo que implica alrededor de 20 mil muertes al año (mortalidad del  $\sim$ 15%). A pesar de su baja incidencia respecto de los casos totales de ACV ( $\sim$ 10%) el número de muertes por rotura de aneurismas cerebrales representa alrededor del 25% de las muertes por ACV [3].

Los derrames cerebrales causados por la ruptura de las arterias y posterior sangrado, hemorragia intracraneal o subaracnoidea, ocurren principalmente cuando existe rotura de un aneurisma intracraneal sacular (75% [3]). A pesar del avance de la tecnología, las estadísticas muestran que hasta un 30% de las personas con rotura de aneurisma cerebral mueren antes de ser hospitalizados [4, 5], mientras que un 30% muere después de llegar al hospital [6]. De los supervivientes, el 50% sufre secuelas físicas, neuropsicológicas o con algún grado de discapacidad que dificultan su vida normal [7, 8]. Finalmente, la tasa de mortalidad durante el primer año varía desde el 3.5% hasta 27% dependiendo de la condición del paciente al ser admitido [9].

A causa de esto, a menudo se actúa cuando se diagnostica un aneurisma intracraneal no roto (UIA, por sus siglas en inglés), aunque el tratamiento endovascular actual y la intervención microquirúrgica tienen un riesgo no despreciable de morbilidad (5%-7%) y mortalidad (1%-2%) [10]. Debido a que los UIAs son relativamente comunes, con una prevalencia estimada de hasta 6% [3, 11], y dado que muchos de ellos nunca rompen (sólo 1/3 en una cohorte con seguimiento de toda la vida [10]) los médicos a menudo se encuentran en la dicotomía fundamental de si tratar o no [12].

Actualmente, la evaluación del riesgo clínico se basa en la combinación de la historia clínica de los pacientes (factores de riesgo), la ubicación del aneurisma y descriptores simples de tamaño y de la forma del aneurisma, como el volumen del aneurisma y la relación de aspecto [13]. No obstante, a la luz de recientes estudios estos criterios siguen siendo controversiales [10]. Diversos trabajos han asociado el riesgo de ruptura de los aneurismas saculares con factores hemodinámicos, mecánicos y morfológicos [14-17]. Por ende, es de suma importancia encontrar marcadores de diagnóstico que identifiquen UIAs propensos a romper, o permitan estimar su riesgo de ruptura, así como una adecuada caracterización del daño de la pared arterial. Una adecuada estimación del estado de tensiones al cual se encuentra sometido el saco aneurismático y los vasos circundantes permitirá planificar una oclusión que conlleve el menor riesgo para el paciente. Esto presenta una gran dificultad, a causa de que los valores de los parámetros geométricos como el espesor y materiales como el módulo de elasticidad, tanto de arterias y aneurismas cerebrales, son escasos, estimativos y no carentes de controversia por la dificultad de realizar mediciones in vivo (incrementándose el riesgo de ruptura durante la operación).

El objetivo del presente trabajo es modelar la deformación mecánica del saco aneurismático y de la vasculatura adyacente obteniendo el estado de tensiones. Además, resulta de interés modificar los parámetros materiales (espesor de la pared arterial y aneurismática, módulo de Young) y comprobar sus efectos en las deformaciones obtenidas. Mediante la combinación con un modelo de campo de fase para describir el daño, mediante un algoritmo de minimización escalonado, dicho estado de tensiones podría utilizarse en una simulación de propagación cuasi-estática de fracturas, para estimar zonas propensas a romper (mayor daño).

 El presente trabajo está organizado de la siguiente manera. En la Sección 2 se exponen los materiales y métodos empleados para analizar un caso de prueba, perteneciente a la base de datos AneuriskWeb. La Sección 3 muestra los resultados obtenidos. Finalmente, nuestras observaciones y principales conclusiones son recolectadas en la Sección 4.

#### **2 Materiales y métodos**

La Subsección 2.1 describe la base de datos Aneuriskweb, la cual se ha empleado para aislar un saco aneurismático con sus arterias adyacentes. A continuación, la Subsección 2.2 presenta una breve descripción del modelo teórico dentro de un marco de Kirchoff-Love (estiramiento y flexión). La Subsección 2.3 describe los principales detalles de la implementación numérica, así como la distancia geodésica sobre la superficie del aneurisma empleada para especificar el valor del espesor de la pared.

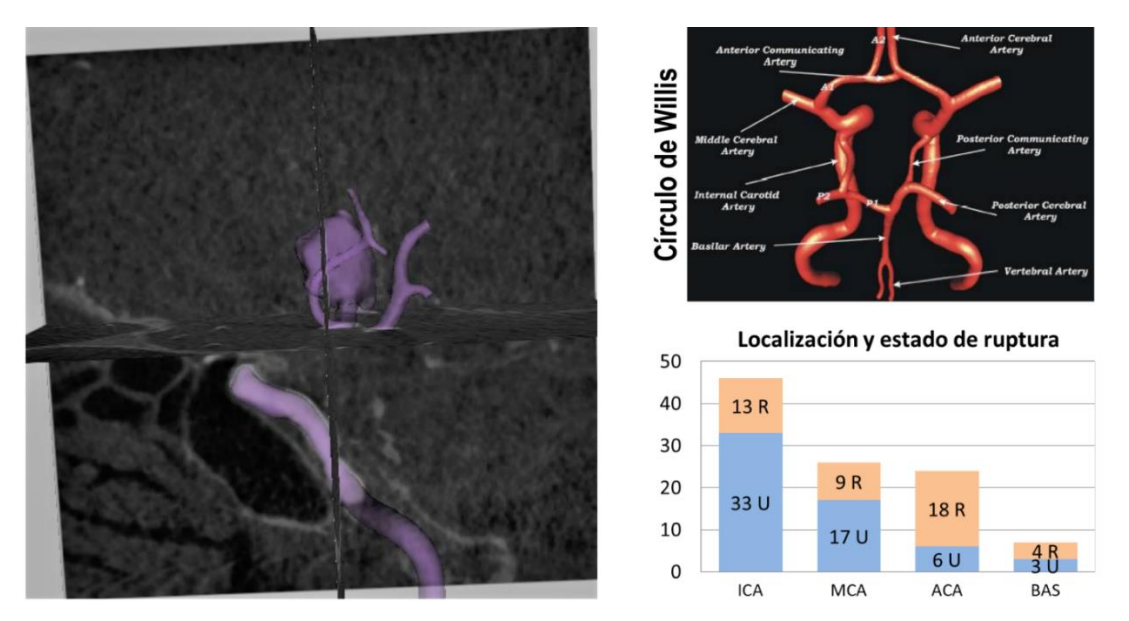

**Fig. 1**. Modelo geométrico de la segmentación de la imagen médica. Aneurisma y el árbol arterial circundante (izquierda). Círculo de Willis (derecha, arriba). Casos de aneurismas rotos (R) y no rotos (U) (derecha, abajo).

#### **2.1 Base de datos AneuriskWeb**

La base de datos consultada es un conjunto de imágenes médicas y datos de aneurismas obtenidos en el proyecto Aneurisk, entre 2005 y 2008 subvencionado por SIEMENS Medical Solutions con la colaboración de varias instituciones médicas y llevado a cabo en el Laboratorio MOX (Modeling and Scientific Computing) del Departamento de Matemáticas del Politécnico de Milan.

La base de datos contiene 103 imágenes de aneurismas, pertenecientes a 99 pacientes. De dichos casos se incluyen también algunos parámetros geométricos de los vasos sanguíneos y de los aneurismas, así como su localización, clasificación y estado de ruptura (Figura 1). En el presente trabajo, se utilizaron la superficie (y su malla asociada), el ostium (un polígono que describe el cuello del aneurisma), y las líneas centrales del vaso en el que el aneurisma se encuentra (ver Figura 2).

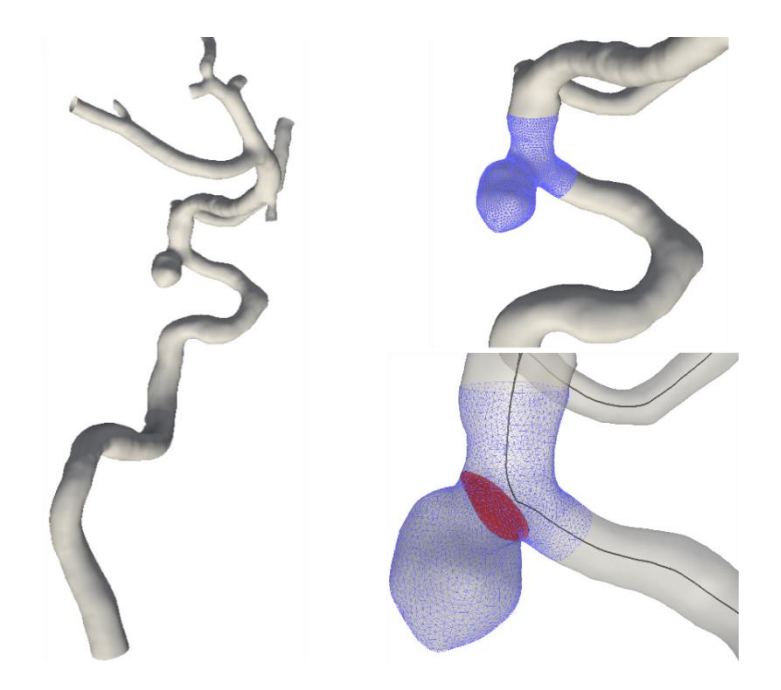

**Fig. 2.** Superficie del aneurisma y árbol arterial (izquierda). Malla del aneurisma y su vasculatura adyacente (derecha, arriba). Malla con ostium y líneas centrales (derecha, abajo). Extraído del caso N° 5 de la base de datos *AneuriskWeb*.

#### **2.2 Modelo elástico geométricamente no lineal de láminas delgadas**

La descripción de la cinemática se realiza mediante un modelo geométricamente no lineal de láminas delgadas, referido como modelo de Koiter dentro del marco teórico de Kirchhoff-Love. Una línea material perpendicular a la superficie media, en la configuración no deformada, se mantiene recta, sin estirar y perpendicular a dicha superficie durante la deformación. No se consideran efectos de corte, ya que no son significativos en láminas delgadas, esto evita el problema de bloqueo por corte. Se emplea la convención de índices latinos y griegos, para coordenadas cartesianas y curvilíneas (*i.e*. *i*=1,2,3; *α*=1,2). Una coma antes de un índice representa diferenciación parcial, los subíndices y los superíndices se refieren a componentes covariantes y contravariantes. La superficie media de la cáscara Ω, de espesor constante *t*, se parametriza mediante un mapeo  $\varphi$  del espacio paramétrico  $A \subset R^2$  en  $R^3$ . Sea *t* un campo de vectores unitarios (un campo de directores). El par  $(\varphi, t)$  describe una configuración de la cáscara como un objeto tridimensional mediante el siguiente mapeo

$$
\Phi(\xi) = \phi(\xi^1, \xi^2) + \xi t(\xi^1, \xi^2), \tag{1}
$$

donde  $\xi = {\xi^1, \xi^2, \xi}, y \xi = \xi^3$ . Ver Figura 3. Ya que el espesor es uniforme, este mapeo toma valores en el cuerpo de referencia A × [−t/2,t/2], que definen la siguiente configuración actual de la cáscara

$$
S = \left\{ x \in R^3 \middle| x = \Phi(\xi), -\frac{t}{2} \le \xi \le \frac{t}{2}, (\xi^1, \xi^2) \in A \right\}.
$$
\n(2)

**Fig. 3**. Configuraciones de referencia o no deformada, deformada y paramétrica de la superficie media de una cáscara delgada. Fuente: Millán et al, 2011.

La deformación local se mide con el tensor de deformación de Green-Lagrange, que expresa la diferencia entre los tensores métricos de las configuraciones de referencia y deformada de la cáscara:

$$
E_{ij} = \frac{1}{2} \left( \boldsymbol{\Phi}_{,i} \cdot \boldsymbol{\Phi}_{,j} - \boldsymbol{\Phi}_{0,i} \cdot \boldsymbol{\Phi}_{0,j} \right),
$$
\n(3)

el subíndice 0 indica cantidades en la configuración no deformada; por ejemplo  $\varphi_0$  parametriza la superficie media de referencia.

Con las hipótesis cinemáticas de Kirchhoff-Love (Millán et al., 2011), aplicables cuando la relación entre el grosor de la cáscara y su dimensión lateral característica es ≪ 1, se obtiene que las contribuciones que no son cero en el tensor de deformación hasta el primer orden en t son:

$$
E_{\alpha\beta} = \varepsilon_{\alpha\beta} + \xi \rho_{\alpha\beta},\tag{4}
$$

donde  $\varepsilon_{\alpha\beta} = \frac{1}{2}$  $\frac{1}{2}(\varphi_{,\alpha}\cdot\varphi_{,\beta}-\varphi_{0,\alpha}\cdot\varphi_{0,\beta})$  es el tensor de membrana y  $\rho_{\alpha\beta}=\varphi_{,\alpha}\cdot\bm{t}_{,\beta}-\varphi_{0,\alpha}\cdot\bm{t}_{0,\beta}$  es el tensor de flexión.

Con las hipótesis de Kirchhoff-Love, la deformación se expresa en términos de la cinemática de la superficie media. Para una lámina elástica, su energía de deformación es un funcional del mapeo de la configuración deformada, y puede escribirse en términos de la densidad de energía de deformación por unidad de área W como

$$
\Pi_{ela}[\boldsymbol{\varphi}] = \int_{\Omega_0} W(\boldsymbol{\varepsilon}, \boldsymbol{\rho}) d\Omega_0,\tag{5}
$$

donde  $\Omega_0$  es la superficie media de referencia de la cáscara delgada. Generalmente, la no linealidad geométrica es mucho más importante que la no linealidad material en la mecánica de cáscaras delgadas. Por esta razón, aquí se considera un modelo isotrópico de Kirchhoff-St. Venant como modelo material elástico (Millán et al., 2013).

Para la implementación numérica es conveniente, considerar la simetría de los tensores involucrados, usar la notación de Voigt, y reescribir la energía elástica como

$$
\Pi_{ela}[\boldsymbol{\varphi}] = \int_A \frac{t}{2} \Big( \{\boldsymbol{\varepsilon}\}^T \{\boldsymbol{C}\} \{\boldsymbol{\varepsilon}\} + \frac{t^3}{12} \{\boldsymbol{\rho}\}^T \{\boldsymbol{C}\} \{\boldsymbol{\rho}\} \Big) \bar{J}_0 d \xi^1 \xi^2, \tag{6}
$$

donde

$$
\{\boldsymbol{\varepsilon}\} = \begin{pmatrix} \varepsilon_{11} \\ \varepsilon_{22} \\ 2\varepsilon_{12} \end{pmatrix}, \qquad \{\boldsymbol{\rho}\} = \begin{pmatrix} \rho_{11} \\ \rho_{22} \\ 2\rho_{12} \end{pmatrix}, \qquad \bar{j}_0 = |\boldsymbol{\varphi}_{0,1} \times \boldsymbol{\varphi}_{0,2}|,\tag{7}
$$

mientras que  $\{C\}$  es el tensor de elasticidad.

#### **2.3 Implementación Numérica**

Para la energía total se deben calcular derivadas de segundo orden para la deformación de la cáscara  $\varphi$ , es necesario una aproximación con continuidad  $C^1$  para usar un enfoque de discretización de Galerkin sencillo. Por ello se emplean elementos finitos de superficies de subdivisión (Cirak et al., 2000; Cirak y Ortiz, 2001; Cirak y Long, 2011) para aproximar  $\varphi$ . Se sigue un enfoque de Lagrange, con el mismo espacio de funciones base para las configuraciones de referencia y deformada. Sea  $\varphi_0$  el mapeo de la configuración no deformada de la superficie media, definida sobre el espacio paramétrico , el cual se representa de forma numérica como

$$
\boldsymbol{\varphi}_{0h}(\xi^1,\xi^2) = \sum_{a=1}^{N} B_a(\xi^1,\xi^2) \boldsymbol{\varphi}_{0a},
$$
\n(9)

donde  $B_a(\xi^1, \xi^2)$  son funciones base de superficies de subdivisión, *N* el número de nodos de la malla, y  $\varphi_{0a}$  la posición en el espacio tridimensional del *a*-ésimo punto de control que define la superficie media de la cáscara no deformada. La configuración deformada y campo de fase se expresan como

$$
\boldsymbol{\varphi}_h(\xi^1, \xi^2) = \sum_{a=1}^N B_a(\xi^1, \xi^2) \boldsymbol{\varphi}_a, \tag{10}
$$

Insertando las relaciones anteriores de  $\varphi_h$  en  $\Pi_{tot}[\varphi]=\Pi_{ela}[\varphi] + \Pi_{ext}$  se obtiene la función de la energía total expresada en términos de las variables nodales  $\varphi_a$ ,  $a = 1, 2, \ldots, N$ , que se minimiza con respecto a los grados de libertad, dados por la deformación, usando el método de Newton-Raphson combinado con un método de búsqueda lineal (Millán et al., 2013). Esto se repite hasta alcanzar el criterio de convergencia, luego se realiza el siguiente incremento de carga y se repite el proceso.

Es necesario considerar la variación del espesor de la pared arterial con la deformación como se describe en Tolpica et al. En el cuello del saco aneurismático, el espesor disminuye drásticamente, esta transición no se está descripta con certeza, debido a la complejidad del caso

Podemos suponer que el espesor varía según la función arco tangente de la distancia geodésica sobre el aneurisma desde el nodo hasta el punto del cuello más cercano. La función planteada es

$$
h = (h_a - h_d) \frac{1}{\pi} \left( \tan^{-1} \left( \frac{d}{w} \right) + \frac{\pi}{2} \right) + h_d,
$$
\n(11)

donde  $h$  es el espesor,  $h_a$  y  $h_d$  los espesores en la arteria y el domo,  $d$  la distancia geodésica al nodo de referencia y w es el ancho de la zona de transición. Esto permite estimar el espesor para el domo aneurismático y la arteria. La distancia geodésica aproximada se calculará como la suma de las distancias euclídeas entre puntos sucesivos. Para N nodos entre el nodo de referencia  $x_0$  de componentes ( $a_0$   $b_0$   $c_0$ ) y el nodo  $x_n$  de componentes ( $a_n$   $b_n$   $c_n$ ), la distancia será

$$
d = \sum_{i=0}^{n-1} \sqrt{(a_{i+1} - a_i)^2 + (b_{i+1} - b_i)^2 + (c_{i+1} - c_i)^2}.
$$
 (12)

#### **3 Resultados y discusiones**

El cálculo de la distancia geodésica en una esfera de radio 1 (esfera unidad) entre dos puntos P y Q responde a la siguiente expresión:

$$
d = \cos^{-1}(\boldsymbol{P} \cdot \boldsymbol{Q}),\tag{13}
$$

donde el argumento corresponde al producto escalar entre ambos vectores.

Para determinar si la forma en la que se midió la distancia geodésica es correcta, se considera un set de puntos describiendo una esfera, los cuales se obtienen a partir de un octaedro sometido a sucesivas subdivisiones de acuerdo al esquema de Loop, y reasignando los puntos a la esfera unidad. Se consideraron 10 niveles de refinamiento ( $n = 0 ... 9$ ) con  $N = 2^{2(n+1)} + 2$  nodos en el modelo.

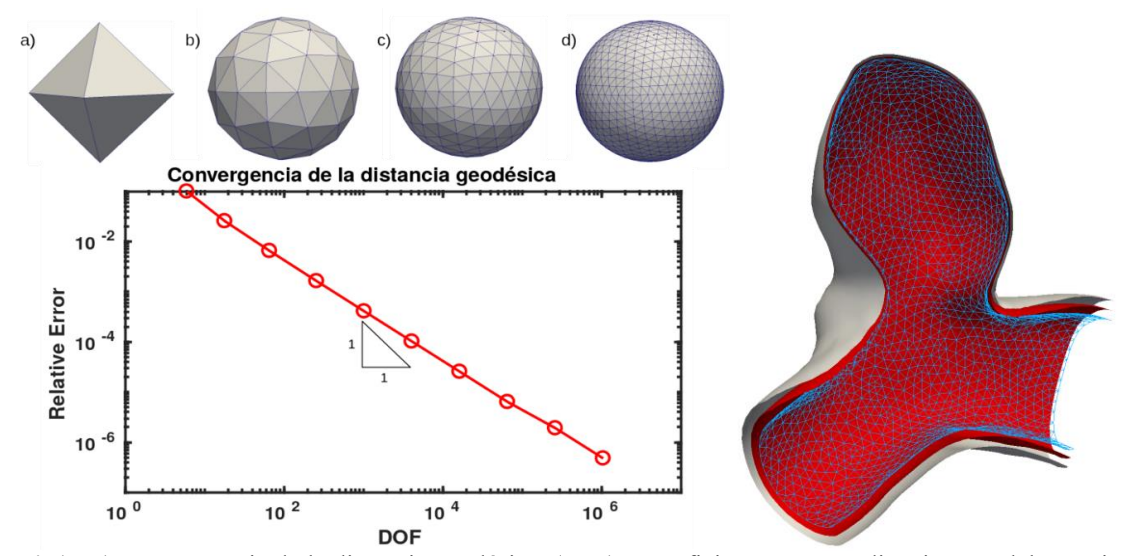

**Fig. 4.** (Izq.) Convergencia de la distancia geodésica. (Der.) Superficie externa, media e interna del aneurisma, dispuestas en función de los espesores. Nótese que la superficie interna corresponde al "lumen", es decir el líquido con contraste radioactivo. La superficie interna se representa por la malla de triángulos con un nivel de refinamiento inferior al empleado para realizar los cálculos.

Se analizó el error relativo de la distancia geodésica para determinar la convergencia de este método. La distancia geodésica entre polos es  $d = \pi$ . y representamos en escala logarítmica el error en función del grado de libertad (número de nodos). En la Figura 4-(izquierda) podemos observar que converge de forma lineal con pendiente 1. La distancia geodésica al cuello del aneurisma se empleó para asignar a cada nodo un valor de espesor. En la Figura 4-(derecha) puede observarse la lámina central (rojo), la superficie interna (malla) y la superficie externa (color claro). Puede observarse que el espesor de la pared arterial es mucho mayor en la arteria que en el domo aneurismático.

En la Figura 5 se muestra la superficie media en su estado inicial y cuando la curva del borde derecho se gira 40º, para un conjunto particular de parámetros (*t*, *E*).

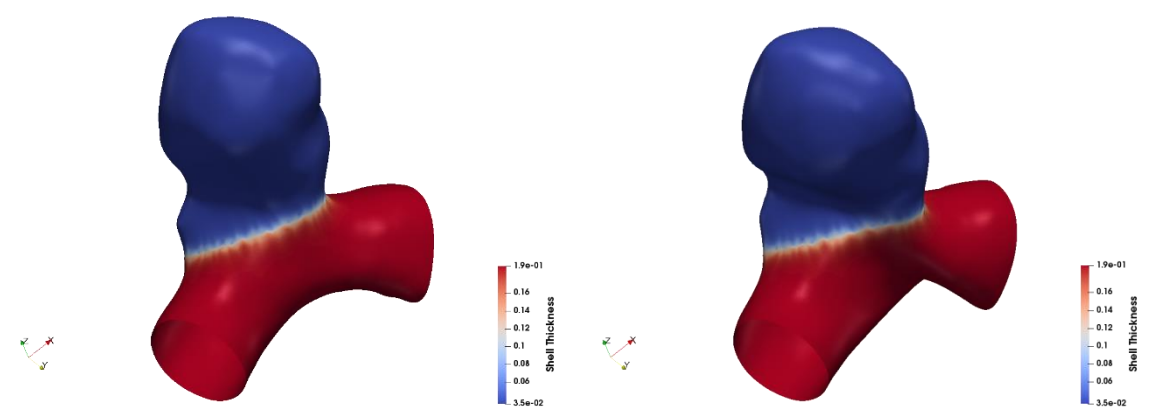

**Fig. 5.** Superficie media deformada, el mapa de colores indica el espesor de la lámina delgada en mm, dispuestas en función de la rotación impuesta en la curva de contorno de la derecha, la rotación va desde 0 a 40º.

#### **4 Conclusiones**

En este trabajo se estudió la deformación mecánica de un caso de un aneurisma lateral localizado en la arteria carótida interna, obtenido de la base de datos AneuriskWeb (caso C0005). El saco aneurismático aislado, junto con una porción de las arterias adyacentes, ha sido analizado mediante un modelo geométricamente no lineal de láminas delgadas de Kirchhoff-Love, donde se consideró que el espesor de la pared varía en función de su distancia al cuello del aneurisma así como el módulo elástico de Young. Los resultados de la simulación numérica muestran que el espesor afecta las deformaciones y energía elástica de forma directamente proporcional al valor de los parámetros empleados, no observándose comportamientos no lineales en el rango de parámetros y cargas analizados. Se concluye que es factible realizar un ensayo sistemático de las variables como espesor y módulo elástico intervinientes, quedando como trabajo a futuro aplicar este análisis a todos aquellos casos de la base de datos AneuriskWeb que presentan características similares y determinar descriptores biomecánicos que permitan caracterizar los resultados, su posible relación con su morfología y/o aspectos clínicos y/o estado de ruptura.

## **Agradecimientos**

Este trabajo fue parcialmente financiado por el Consejo Nacional de Investigaciones Científicas y Técnicas (CONICET) y por los subsidios del Proyecto de Investigación PICTO-2016-0054 UNCuyo-ANPCyT y L028-2019 SIIP-UNCuyo.

## **Referencias**

[1] Fundación Cardiológica Argentina. ACV y factores de riesgo, en alerta-Fundación Cardiológica Argentina. http://www.fundacioncardiologica.org. Consultado: 2019-08-01.

[2] Dirección de Estadísticas e Información de Salud. Agrupamiento de causas de mortalidad por provincia de residencia, edad y sexo. Boletín 153. Minist. de Salud, Presidencia de la Nación, 2014.

[3] JM Wardlaw, PM White. The detection and management of unruptured intracranial aneurysms. Brain, 123(2):205–221, 2000.

[4] J Huang, JM van Gelder. The probability of sudden death from rupture of intracranial aneurysms: a meta-analysis. Neurosurgery, 51(5):1101–1107, 2002.

[5] A Lagares y 19 autores. Hemorragia subaracnoidea aneurismática: guía de tratamiento del grupo de patología vascular de la sociedad española de neurocirugía. Neurocirugía, 22(2):93–115, 2011.

[6] ES Connolly y 12 autores más. Guidelines for the management of aneurysmal subarachnoid hemorrhage a guideline for healthcare professionals from the american heart association/american stroke association. Stroke, 43(6):1711–1737, 2012.

[7] MV Springer y 5 autores más. Predictors of global cognitive impairment 1 year after subarachnoid hemorrhage. Neurosurgery, 65(6):1043–1051, 2009.

[8] Timour Al-Khindi, R Loch Macdonald, and Tom A Schweizer. Cognitive and functional outcome after aneurysmal subarachnoid hemorrhage. Stroke, 41(8):519–536, 2010.

[9] PN Karamanakos et al. Risk factors for three phases of 12-month mortality in 1657 patients from a defined population after acute aneurysmal subarachnoid hemorrhage. W Neurosurg, 78:631-639, 2012.

[10] AE Lindgren y 6 autores más. Irregular shape of intracranial aneurysm indicates rupture risk irrespective of size in a population-based cohort. Stroke, 47(5):1219–1226, 2016.

[11] MHM Vlak, A Algra, R Brandenburg, GJE Rinkel. Prevalence of unruptured intracranial aneurysms, with emphasis on sex, age, comorbidity, country, and time period: a systematic review and meta-analysis. The Lancet Neurology, 10(7):626–636, 2011.

[12] WJ Van Rooij y M Sluzewski. Procedural morbidity and mortality of elective coil treatment of unruptured intracranial aneurysms. American Journal of Neuroradiology, 27(8):1678–1680, 2006.

[13] AG Radaelli, H Bogunović, MC Villa Uriol, JR Cebral, AF Frangi. Image-based haemodynamics simulation in intracranial aneurysms. In Handbook of Biomedical Imaging, 199–217. Springer, 2015.

[14] KN Kayembe, M Sasahara, F Hazama. Cerebral aneurysms and variations in the circle of Willis. Stroke, 15(5):846–850, 1984.

[15] TR Forget Jr, R Benitez, E Veznedaroglu, A Sharan, W Mitchell, M Silva, RH Rosenwasser. A review of size and location of ruptured intracranial aneurysms. Neurosurgery, 49(6):1322–1326, 2001.

[16] V Costalat y otros 21. Biomechanical wall properties of human intracranial aneurysms resected following surgical clipping (IRRAs Project). Journal of Biomechanics, 44(15):2685-2691, 2011.

[17] D Millán, L Dempere-Marco, JM Pozo, JR Cebral, AF Frangi. Morphological characterization of intracranial aneurysms using 3-d moment invariants. IEEE Trans Med Imaging, 26:1270-1282, 2007.

# **Fabricación y caracterización de recubrimientos compuestos de PEEK/Bioglass®/TiO2 para aplicaciones médicas**

Silvia Clavijo<sup>a</sup>, María José Santillán<sup>a,b</sup>, Graciela Serrano<sup>a</sup>, Emanuel Del Pozzi<sup>a</sup>,

a Facultad de Ciencias Aplicadas a la Industria, Universidad Nacional de Cuyo San Rafael, Mendoza, Argentina [scclavijo@fcai.uncu.edu.ar](mailto:scclavijo@fcai.uncu.edu.ar)

> b Facultad de Ingeniería, Universidad Nacional de Cuyo Mendoza, Argentina

**Resumen.** La poliéterétercetona (PEEK) está ganando popularidad en su aplicación para implantes ortopédicos y espinales, pero presenta inconvenientes potenciales en su uso. El PEEK considerado como un material biocompatible, similar en elasticidad al hueso; sin embargo, se ha demostrado que es inerte y no se integra bien con el hueso. Actualmente los esfuerzos se centran en aumentar la bioactividad de PEEK introduciendo alguna modificación superficial para mejorar la interfaz implante-hueso. Para mejorar la bioactividad del PEEK, se lo puede combinar con otro tipo de material que le confiera esa propiedad buscada. Para el presente estudio se fabricaron materiales compuestos de PEEK/Bioglass®/TiO2 empleando como técnica la deposición electroforética (EPD) con el fin de mejorar tanto las propiedades mecánicas del PEEK como su bioactividad. Los resultados permitieron concluir que la mayor velocidad de deposición ocurre cuando se emplea un voltaje DC de 25 V durante 400 s empleando una suspensión de 3 wt% de PEEK, y 1,2 wt% de Bioglass®. Para estudiar el comportamiento mecánico de las películas obtenidas se investigaron las siguientes propiedades: resistencia a la compresión, resistencia a la fractura, módulo de elasticidad, dureza en función al espesor de los recubrimientos. Los recubrimientos de PEEK/Bioglass®/TiO2 presentaron mayor resistencia a la tracción que los recubrimientos de PEEK puro. El valor del Módulo de Young para recubrimientos de PEEK puro con un espesor promedio de 25 µm es de 2,60  $\pm$  0,2 mientras que se eleva a de 6  $\pm$  0,2 MPa cuando el contenido de TiO2 iguala el porcentaje en peso de Bioglass® en la suspensión.

**Palabras Clave:** poliéterétercetona, propiedades mecánicas, deposición electroforética (EPD)

### **1. Introducción**

Los polímeros PAEK (poliarilcetonas) consisten en anillos aromáticos unidos por grupos funcionales éter o cetona. Son polímeros lineales, con escasa o nula ramificación [1]. La naturaleza lineal, aromática y ordenada contribuye a su resistencia térmica. La conformación de la cadena polimérica es controlada por la disposición de los grupos aromáticos y los ángulos de unión de los enlaces éter y cetona. En el caso del PEEK, los ángulos son de 125°, por lo que la cadena molecular adopta una conformación en zig-zag que puede formar cristalitos [2,3]. Los cristales de PEEK consisten en láminas muy finas que bajo ciertas condiciones pueden organizarse en esferulitos más grandes [1].

El tamaño de los grupos cetona y éter en la cadena molecular es comparable, de modo que la tendencia de las PAEK a cristalizar es poco influenciada por la estructura química [1,3]. Las poliarilcetonas son utilizadas como materiales de partida en la fabricación de prótesis ortopédicas. El PEEK en particular es un material de alto rendimiento que presenta biocompatibilidad in vitro e in vivo, no causando efectos tóxicos como tampoco inflamación clínicamente significativa. Sin embargo, debido a la inercia química que presenta, no es bioactivo [4]. La bioactividad se define como la capacidad de un material de formar una unión mecánica fuerte con el hueso, mediante la formación de una capa de hidroxiapatita.

Actualmente, dos estrategias se han utilizado principalmente para mejorar la bioactividad del PEEK: a) modificación superficial y b) preparación de materiales compuestos [5]. En este trabajo se optó por fabricar recubrimientos compuestos de PEEK por EPD.

El proceso EPD (deposición electroforética) es atractivo para la fabricación de implantes debido a su bajo costo y la posibilidad que ofrece de recubrir sustratos de diferentes formas con una película del polímero del espesor que sea necesario. Esta técnica se basa en el fenómeno electrocinético de electroforesis, por el que las partículas en suspensión en un medio líquido migran hacia el electrodo de signo contrario al de su carga superficial, en presencia de un campo eléctrico [5].

Considerando lo antedicho, se fabricaron materiales compuestos de PEEK/Bioglass® y PEEK/Bioglass®/TiO<sub>2</sub> con el fin de mejorar tanto las propiedades mecánicas del PEEK como su bioactividad. Se utilizó Bioglass® debido a que es un vidrio bioactivo que estimula la proliferación y diferenciación osteoblástica in vitro ya que incrementa el ADN en los osteoblastos, los niveles de osteocalcina y fosfatasa alcalina. El Bioglass® ha demostrado ser el material aloplásico más rápido en crear un enlace directo con la superficie ósea mediante la formación de una capa de hidroxiapatita en un corto tiempo estimado en horas [6].

## **2. Materiales y métodos**

Se utilizo polvo de poli-éter-éter-cetona (PEEK) provisto por Victrex® Manufacturing Ltd. (Victrex® PEEK 150XF) con un tamaño de partícula de 25 μm. Como solvente para preparar las suspensiones se utilizó etanol con una pureza del 96 % e isopropanol con pureza de 99,7-100 % provisto por Tetrahedron. Para ajustar el pH de las suspensiones se emplearon soluciones de ácido clorhídrico 0,1 M e hidróxido de sodio 0,1 M. La deposición se llevó a cabo sobre electrodos de 9 mm x 0,2 mm x 7mm de acero inoxidable AISI 316L (Fe/Cr<sub>18</sub>/Ni<sub>10</sub>/Mo<sub>3</sub>). Los electrodos fueron previamente pulidos con papel lija y posteriormente limpiados con acetona antes de realizar la EPD. Las suspensiones conteniendo diferentes porcentajes en volumen de PEEK, fueron agitadas magnéticamente durante 40 minutos y luego ultrasónicamente por 30 minutos antes de realizar la deposición. Para realizar el recubrimiento del sustrato se utilizó una fuente de corriente continua de marca BAW®. Luego de realizada la deposición electroforética, se dejaron secar las muestras en un desecador por 24 horas, y posteriormente se realizó la sinterización de los depósitos obtenidos en horno eléctrico.

Luego de estudiar las propiedades mecánicas y bioactivas de los recubrimientos de PEEK se decidió preparar un material compuesto en base al biopolímero pero con el agregado de partículas inorgánicas. Con este fin se emplearon partículas de TiO<sub>2</sub> y Bioglass®. Ambos reactivos se utilizaron agregándolos directamente a la suspensión de PEEK sin realizar tratamientos previos. Antes de la EPD, las suspensiones fueron sometidas a ultrasonido durante 30 min., seguido de agitación magnética por otros 30 min., con el objeto de homogeneizar la suspensión y evitar la sedimentación y aglomeración de las partículas. Posteriormente a la realización de la deposición electroforética las muestras fueron retiradas de la suspensión y colocadas en un disecador durante 24 h, a fin de proceder al proceso de sinterización. La Tabla 1 indica la composición de la suspensión de PEEK/Bioglass®/TiO<sub>2</sub> utilizada en estetrabajo.

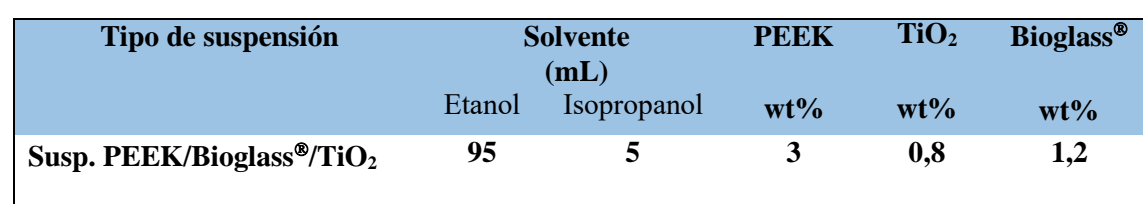

Tabla 1: Composición de la suspensión con PEEK/Bioglass®/TiO<sub>2</sub>

#### **3. Resultados y discusión**

En el presente trabajo, se estudió el efecto de los parámetros de proceso sobre la velocidad de deposición de partículas de PEEK en suspensión. En los diseños experimentales la etapa más importante es la selección de los factores de control. Basados en el modelo Hammaker [7], el peso de deposición por área de sustrato es proporcional a la concentración de la suspensión, tiempo de deposición, campo eléctrico, y la movilidad electroforética de las partículas. Por lo tanto, la tasa de deposición, es decir, el peso depositado por unidad de superficie de sustrato en la unidad de tiempo, debe estar directamente relacionado con la concentración de PEEK y el voltaje aplicado (para una distancia constante entre los electrodos). Por lo tanto se determinaron tres factores de control (concentración del PEEK, tiempo de deposición y voltaje aplicado) que podrían influir en la velocidad de deposición.

Para realizar la deposición electroforética de PEEK se utilizaron las mismas concentraciones de suspensión utilizadas para realizar el diseño experimental de Taguchi y la caracterización reológica. Se estudió el efecto de la concentración de la suspensión, voltaje, tiempo de deposición y densidad de corriente sobre la calidad de los recubrimientos de PEEK obtenidos. Para valores de pH inferiores a 5 las partículas del polímero se depositaron en el ánodo, confirmando que bajo estas condiciones la carga superficial de las partículas es negativa. La figura 1 muestra la dependencia de la velocidad de deposición como función de los diferentes voltajes y tiempos de deposición aplicados. Los resultados muestran que el peso del depósito se incrementa con el tiempo de deposición hasta t =150 s. A partir de este valor se presenta una desviación de la linealidad manifestándose un descenso de la velocidad de deposición a medida que el espesor del recubrimiento se incrementa. Este comportamiento es típico de los procesos de EPD bajo las condiciones empleadas en el presente estudio.

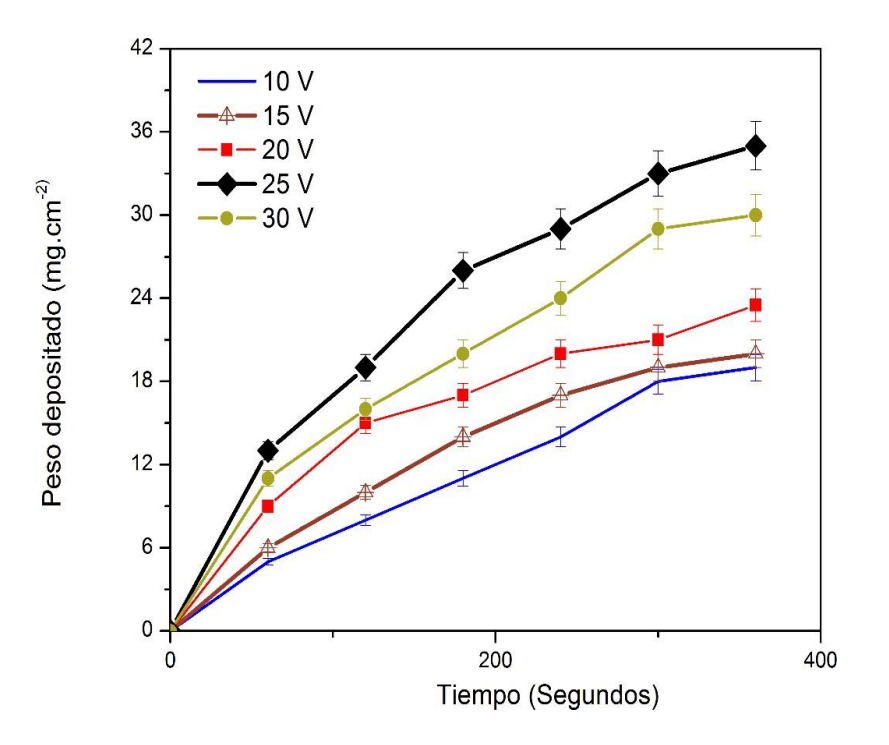

**Figura 1**: Peso depositado en función del tiempo para suspensiones de PEEK bajo la condición de voltaje variable y concentración de sólidos constante (recubrimiento sobre acero inoxidable AISI 316 L)

Para concentraciones de PEEK inferiores a 1 wt% no fue posible obtener depósitos sobre sustratos de acero inoxidable para todos los valores de voltaje experimentados. Para concentraciones de polímero en suspensión superiores a 5 wt% y voltajes de 25 V, las partículas se depositaron sobre el sustrato engrosando el borde inferior. El efecto de borde no se observó cuando se emplearon valores de voltaje inferiores a 30 V y tiempos de deposición superiores a 2 min. Este efecto puede explicarse teniendo en cuenta que con el aumento del campo eléctrico el espesor del recubrimiento depositado desde la suspensión aumentó y la tasa de deposición se incrementó debido a una mayor movilidad electroforética de las partículas en suspensión [1].

Es relevante comparar los resultados actuales con los de Corni et al. [2] cuyas mejores condiciones de deposición de PEEK sobre acero inoxidable utilizando suspensiones a base de etanol (con diferentes concentraciones de sólidos y tensiones aplicadas) implican un tiempo de deposición de 7 min, superior al requerido en nuestros experimentos. Además, es interesante que en la presente investigación no se requieran aditivos, tales como dispersantes. Considerando lo antedicho, se fabricaron materiales compuestos de PEEK/Bioglass® y PEEK/Bioglass®/TiO<sub>2</sub> con el fin de mejorar tanto las propiedades mecánicas del PEEK como su bioactividad. Moskalewicz et. al. [8] realizaron la EPD de recubrimientos de PEEK/Bioglass®. Ellos encontraron que la mejor calidad de depósitos sobre aleación de titanio se obtuvo para una relación de peso de PEEK a Bioglass® de 0,3. En nuestro caso aplicamos el diseño experimental de Taguchi. Los resultados permitieron concluir que la mayor velocidad de deposición ocurre cuando se emplea un voltaje DC de 25 V durante 400 s empleando una suspensión de 3 wt% de PEEK y 1,2 wt% de Bioglass®. Estos parámetros fueron confirmados experimentalmente. La microestructura de los depósitos obtenidos de PEEK/Bioglass® se muestra en la figura 2.

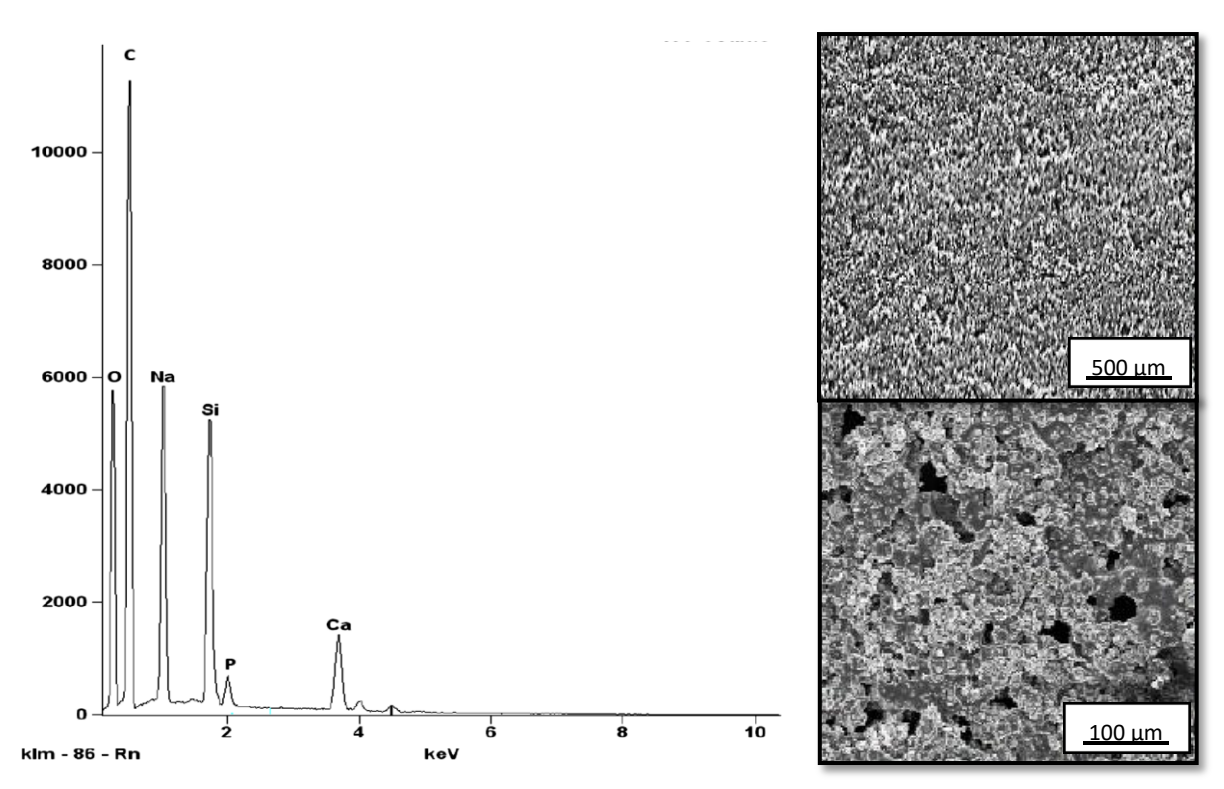

**Figura 2**: Imágenes SEM de la EPD de recubrimientos sinterizados de PEEK/Bioglass® a diferentes magnificaciones y espectro EDS que confirma la presencia de partículas de Bioglass<sup>®</sup> en la matriz de PEEK

Los recubrimientos fueron sinterizados a  $343 \pm 15$  ° C, la etapa de sinterización se llevó a cabo con una velocidad de calentamiento de 10 °C/min durante 30 min. El análisis SEM-EDS permite observar picos correspondientes a carbono, silicio, sodio, oxígeno, calcio y fósforo (C: 66%, Si: 5%; O: 19%; Ca: 7%). El espectro EDS de la muestra es consistente con los elementos esperados que estén presentes en el

revestimiento compuesto de PEEK/ Bioglass®. Para preparar suspensiones para la EPD de recubrimientos de PEEK/Bioglass®/TiO2 se trabajó con una relación de peso de Bioglass® a TiO2 de 1,5. El espectro EDS correspondiente a los depósitos de PEEK/Bioglass®/TiO2 y la microestructura superficial se muestran en la figura 3.

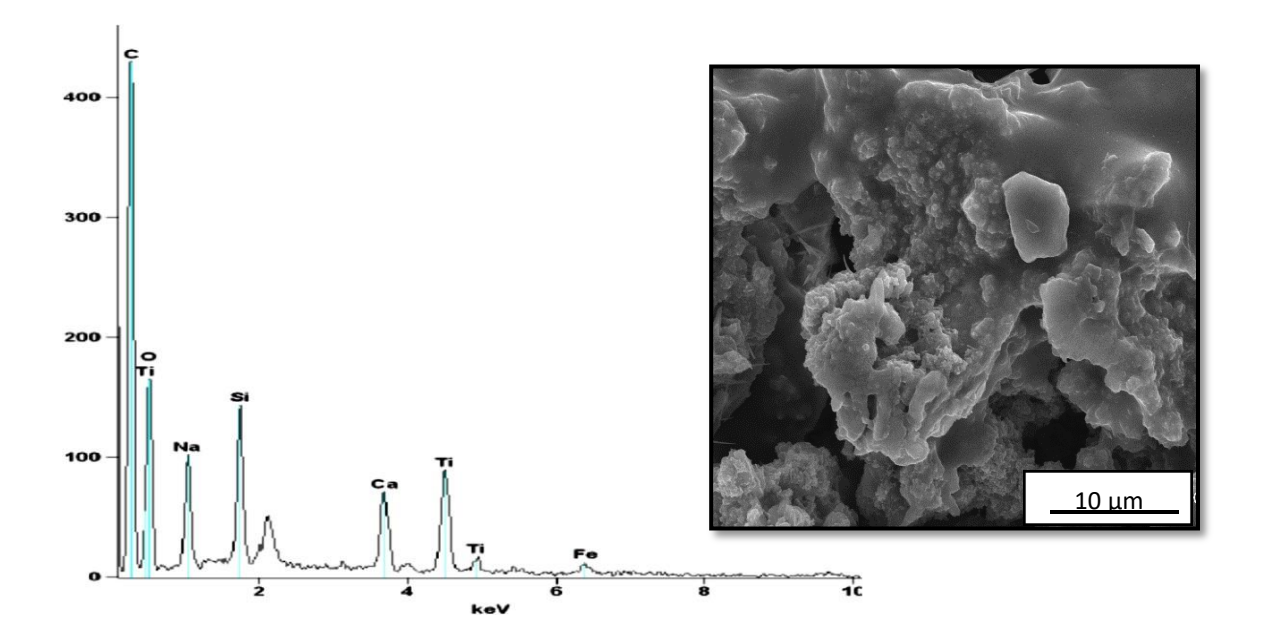

**Figura 3:** Espectro EDS y microestructura correspondiente a los recubrimientos de PEEK/Bioglass®/TiO<sup>2</sup>

Se verificó que los recubrimientos obtenidos son uniformes sin fisuras significativas o espacios vacíos de gran tamaño. Los productos finales fueron examinados mediante ensayos de dispersión de energía (EDS). La composición química del recubrimiento compuesto se ha deducido a partir de espectros EDS (figura 3) los cuales fueron obtenidos del área superficial de la muestra correspondiente a la figura 3, detectándose la presencia de C, Ti, Na, Si, Ca, y Fe residual constituyen el revestimiento compuesto de PEEK/Bioglass®/TiO2.

La dureza de los recubrimientos de PEEK/Bioglass® y PEEK/Bioglass®/TiO<sub>2</sub> se comparó con los valores obtenidos para los recubrimientos de PEEK puro. La figura 4 muestra las curvas de esfuerzodeformación representativas de los recubrimientos sinterizados de PEEK, PEEK/Bioglass® y PEEK/Bioglass®/TiO<sub>2</sub>, cuyo espesor es de  $\pm$  30 µm. Todos los depósitos estudiados presentan un comportamiento elástico lineal al comienzo de los ensayos de tracción, esto es consistente con ensayos realizados por otros investigadores [4]. Los recubrimientos de PEEK/Bioglass® y PEEK/Bioglass®/TiO<sub>2</sub> presentan mayor resistencia a la tracción que los recubrimientos de PEEK puro, pero su fragilidad es mayor. Se evaluó la microdureza Vickers de los recubrimientos de PEEK, PEEK/Bioglass® y PEEK/Bioglass®/TiO<sub>2</sub> de espesor  $\pm$  30 µm.

Para una doble capa de recubrimiento de PEEK puro correspondiente a 25 µm de espesor se registró un valor de dureza de 200 MPa. Este valor es similar al reportado en la literatura para recubrimientos de PEEK similares [5]. La dureza de los recubrimientos compuestos de PEEK/Bioglass® es más elevada que en el caso de los depósitos de PEEK puro siendo el valor promedio de  $(400 \pm 20 \text{ MPa})$ , coincidente con los obtenidos por otros investigadores [5]. Los recubrimientos de PEEK/Bioglass®/TiO2 presentan valores de dureza levemente superiores a los registrados para depósitos de PEEK/Bioglass®. El valor promedio de dureza en este caso es de  $420 \pm 20$  MPa. Estos recubrimientos compuestos mostraron menos del 5 % de la superficie levantada al realizar el test de adhesión.

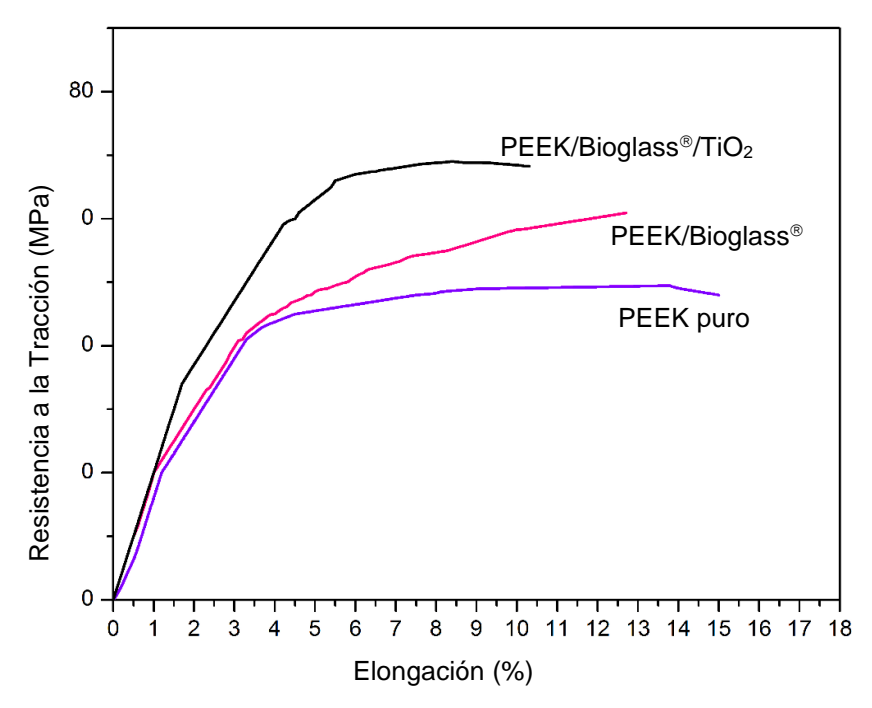

**Figura 4:** Curvas de esfuerzo-deformación representativas de los recubrimientos sinterizados de PEEK puro, PEEK/Bioglass® y PEEK/Bioglass®/TiO<sup>2</sup>

### **4 Conclusiones**

La deposición electroforética se aplicó con éxito para fabricar revestimientos compuestos bioactivos de PEEK, PEEK/Bioglass® y PEEK/Bioglass®/TiO2 sobre sustrato de acero inoxidable. Se demostró que los parámetros EPD de concentración de partícula, voltaje y tiempo controlan el rendimiento de deposición y tienen una naturaleza interrelacionada. Se alcanzó un rendimiento de deposición apropiado con una alta confianza estadística para la suspensión que contenía 3 wt% de PEEK, que se utilizó como base para obtener recubrimientos compuestos conteniendo 1,2 wt% de Bioglass® y 0,8 wt% de TiO2. Las partículas de Bioglass® y las nanopartículas de TiO<sub>2</sub> se distribuyeron homogéneamente a lo largo de la matriz de polímero. Nuestros estudios mostraron que la combinación de Bioglass® con un polímero orgánico (PEEK) y su composición con nanopartículas de TiO<sub>2</sub> crearon un revestimiento compuesto bioactivo con excelentes propiedades mecánicas.

#### **Agradecimientos**

Este trabajo ha sido financiado parcialmente por el Proyecto de Investigación 06L139 de la SIIP UNCUYO.

### **Referencias**

[1] Toth, J.M., Wang, M., Estes, B.T., Scifert, J.L., Seim, B., Turner A.S., Biomaterials 27 (2006) 324. [2] Kurtz, S. PEEK Biomaterials Handbook: A volume in Plastics Design Library. ISBN: 978-1-4377- 4463-7, New York, (2012).

[3] Dawson PC, Blundell DJ. Polymer 21 (1980) 577..

- [4] Moskalewicz T., Seuss, S., Boccaccini, A.R. Applied Surface Science 273 (2013) 62– 67.
- [5] Corni, I., Ryan, M., Boccaccini, A. Journal of the European Ceramic Society, 28 (2008) 1353.
- [6] Hamaker, H. C., Transactions of the Faraday Society, 35 (1940) 279.
- [7] Wang, C., Ma, J., Cheng, W. Surf. Coatings Technol., 173 (2003) 271.

# **Composite bioactivo para regeneración de tejido óseo**

María J. Santillán<sup>a,b</sup>, Silvia Clavijo<sup>a</sup>, Sofia Santillán<sup>b</sup>, Jeremias Conte Grand<sup>b</sup>, Michael Ferguson<sup>b</sup>

a Facultad de Ccias. Aplicadas a la Industria. UNCuyo. Bernardo de Irigoyen 375. San Rafael. Mendoza-Argentina. <sup>b</sup> Instituto de Bioingeniería. Universidad de Mendoza. Boulogne Sur Mer 683. Mendoza-Argentina [maria.santillan@um.edu.a](mailto:maria.santillan@um.edu.ar)r

**Resumen.** Buscando nuevas alternativas que mejoren la osteointegración y la regeneración del tejido óseo, se investigó la obtención de un nuevo material compuesto en base a Bioglass® (BG) y TiO<sub>2</sub> dopado con Ag (TiO<sub>2</sub>-Ag) y su posterior deposición electroforética (EPD) sobre acero inoxidable. Las condiciones óptimas de EPD se lograron a 5V durante 12 min. La caracterización estructural por SEM, mostraron recubrimientos homogéneos, de alta densidad y escasas fisuras. Dichas fisuras son favorables ya que actúan de sitios de anclajes a los osteoblastos y favorecer la proliferación celular. La tenacidad a la fractura del composite fue evaluada, hallando un valor similar a la de hueso.

**Palabras clave:** Deposición electroforética - Bioglass®- Ag- Titania - Tenacidad a la fractura

## **1 Introducción**

A causa de la escasez de donantes, la transmisión de enfermedades, la morbilidad del sitio de extracción y la incapacidad de los materiales para remodelarse y reaccionar ante condiciones fisiológicas, ninguno de los tratamientos convencionales ha podido suplir las necesidades a la hora de tratar problemas relacionados con la pérdida o deterioro del tejido óseo; por lo tanto, se hace necesaria la búsqueda de soluciones alternativas, surgiendo así la medicina regenerativa. Esta última tiene como objeto mejorar o reemplazar funciones biológicas que se encuentran carentes o dañadas en un ser vivo. Es común que se presenten problemas de integración del implante con los tejidos adyacentes ya que no pueden adherirse a éste de forma correcta, generando deficiencias de tipo mecánico. En nuestro caso, el Bioglass® es un excelente biomaterial, pero presenta gran fragilidad. Una forma de solucionar este problema es combinándolo con otros materiales cerámicos, como por ejemplo titania. Es conocido el efecto que tiene el  $TiO<sub>2</sub>$  en los vidrios al fosfato, lo que permite mejorar el comportamiento mecánico de los vidrios a causa del alto número de coordinación del ión  $Ti^{4+}$  lo que genera una mayor reticulación vítrea [1]. Paralelamente, el agregado de Ag al recubrimiento le otorgaría propiedades bactericidas, generando así un material multifuncional prometedor en el campo de la implantología y de la ingeniería de tejidos

Emplear la deposición electroforética (EPD) como método de fabricación de películas, es altamente atractivo por la versatilidad y rapidez de la técnica, el bajo costo, además de presentar la posibilidad de emplear sustratos de geometría variada. La EPD es una técnica electroquímica de procesamiento de materiales micro y nanoestructurados basada en el movimiento direccional de partículas con cargas dentro de un seno líquido, al aplicar un campo eléctrico externo. Como resultado de ello, las partículas coagulan formando un film sobre el sustrato (electrodo de trabajo) o impregna una matriz porosa con el material bioactivo. La EPD es utilizada en el procesamiento de materiales en diversas áreas, tales como biomedicina [2], [3], cátodos de celdas de combustibles [4], entre otros. En este contexto, la EPD ha mostrado ser un método muy conveniente para la manipulación de nanopartículas de TiO<sub>2</sub> [5], [6] y de composites bioactivos de TiO2-Ag [2] como así también de numerosos materiales.

### **2 Procedimiento experimental**

### **2.1 Materiales de partida.**

El nanocomposite de TiO<sub>2</sub>-Ag (5%Ag) (TAG) se sintetizó a través de reacciones de catálisis básica según la ruta de síntesis indicada en reportes previos (Santillán y Col., 2010). El biovidrio empleado fue Bioglass® (BG) (*gentileza de Prof. Boccaccini*) con un tamaño de partículas de 5 µm. Las deposiciones se realizaron a partir de suspensiones acuosas al 5% de etanol de BG con 10% de TAG. Como sustratos de deposición se emplearon placas de titanio (>99%, Aldrich) de 15x7x0.25 mm.

#### **2.2 Deposición electroforética y Caracterización microestructural.**

Para la fabricación de las películas, el sustrato metálico fue empelado como cátodo y el ánodo se confeccionó de acero inoxidable. La distancia entre electrodos fue de 15 mm.

Se utilizó como base una suspensión acuosa al 5% etanol conteniendo 15% wt de Bioglass<sup>®</sup> y agregando posteriormente a esta solución un 10 % en peso de nanopartículas TAG. La estabilización de la suspensión para la deposición se realizó por agitación ultrasónica seguida de 15 min de agitación magnética.

La deposición del TiO<sub>2</sub>-Ag ocurre a pH  $\sim$  7, se procedió a agregar alícuotas de etanol a la suspensión para lograr la deposición del sistema compuesto BG-TAG a pH ~10.

Las condiciones de EPD del composite BG-TAG se evaluó en el rango de 3V a 20V por periodos de 30-210 s. Después de la deposición, las muestras se secaron en aire y se sinterizaron en vacío a 900°C durante 2 h (5°C/min.).

La caracterización microestructural de las probetas se realizó por microscopía electrónica de barrido (SEM, Philips 515) con EDS, y difracción de RX (XRD, Philips diffractometer 1700), con radiación CuK $\alpha$  usando un paso de 0.04 $\degree$  con 2 s por paso. La identificación de las fases cristalinas se realizó usando el programa "X'Pert HighScore" aplicando la base de datos PDF-2 y PDF-4 del ICDD.

#### **2.3 Estudios in vitro de bioactividad.**

Se Evaluó la bioactividad del recubrimiento a través de ensayos de inmersión en fluido corporal simulado (simulated body fluid, SBF) siguiendo el protocolo de Kokubo et al. [7] por periodos de 3 semanas a 36.5°C.

### **3 Resultados y Discusión**

### **3.1 Deposición y caracterización de recubrimientos.**

Dos series de experimentos de EPD se llevaron a cabo. En una serie se trabajó a tiempos de deposición constante y otra a voltaje constante. En la *fig. 1* se presenta la relación entre la masa de material depositado con el tiempo de EPD, manteniendo constante el voltaje aplicado. Se puede observar que no se obtiene una gran cantidad de BG-TAG depositado. Esto indica que se requiere altos t de EPD para lograr un espesor interesante. En los perfiles obtenidos para todos los voltajes se observa cierta proporción lineal de la variación de la cantidad depositada en función de t, lo que parece indicar que el espesor del recubrimiento aún no genera una resistencia eléctrica lo suficientemente alta como para disminuir el campo eléctrico actuante. De acuerdo a los resultados obtenidos las mejores condiciones de EPD para este sistema son: voltaje aplicado de 5 V y tiempo de deposición de 12 min.

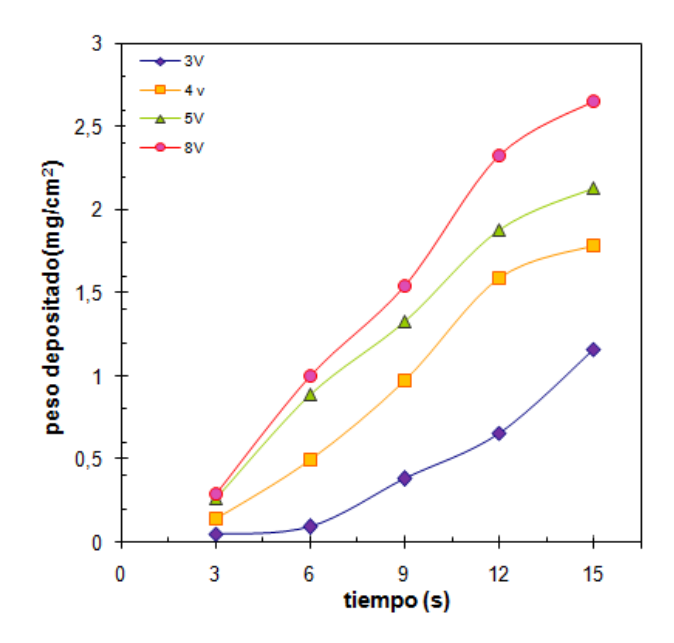

**Fig. 1**. Peso de BG-TAG depositado sobre Ti en función del tiempo de EPD para diferentes voltajes aplicados.

Al aplicar voltajes < 5 V no se obtiene un buen grado de cubrimiento del sustrato, incluso a tiempos prolongados de proceso. Para voltajes ≥ 8V se observó que el recubrimiento era muy irregular con zonas que indicaban desprendimiento de la película, posiblemente debido a la generación de gases en la superficie de los electrodos por la electrolisis del agua.

La *fig. 2* muestra micrografías de SEM a diferentes magnificaciones donde se puede ver la homogeneidad de la microestructura del depósito poroso obtenido por EPD.

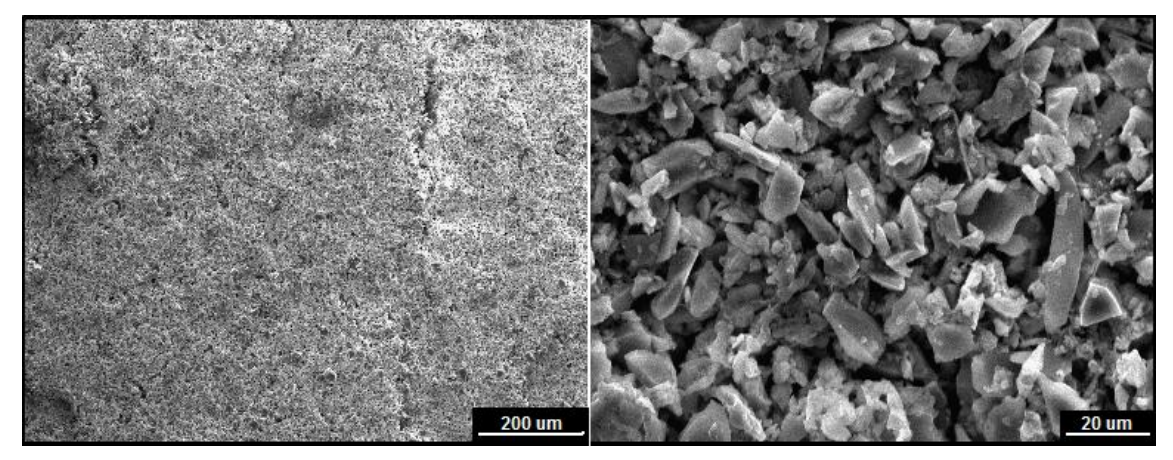

**Fig. 2.** Micrografías de SEM de recubrimientos de BG-TAG obtenidos por EPD a 5 V y t=12 min a baja (a) y alta (b) magnificación.

Por encima de la  $T^{\circ}$  fusión, es de esperar que exista reacción química entre el TiO<sub>2</sub> y el BG después de un Tratamiento Térmico formando entre otros compuestos Ti<sub>5</sub>Si<sub>3</sub> [8]. Por otro lado, el Ti proveniente del sustrato también reacciona con el BG y puede formar una capa nanométrica de Ti5Si3, de acuerdo a la *siguiente ecuación:*

 $5Ti + 3SiO<sub>2</sub> \rightarrow Ti<sub>5</sub>Si<sub>3</sub> + 3O<sub>2</sub>$ 

Esta capa de  $Ti<sub>5</sub>Si<sub>3</sub>$  puede ser la responsable de la adhesión del recubrimiento al sustrato para lo cual debe tener un espesor suficiente para promover la adhesión del recubrimiento. La *fig. 3*  muestra un difractograma de rayos X del material compuesto previo al ensayo de inmersión en SBF. Puede verse reflexiones típicas del vidrio bioactivo parcialmente cristalizado,

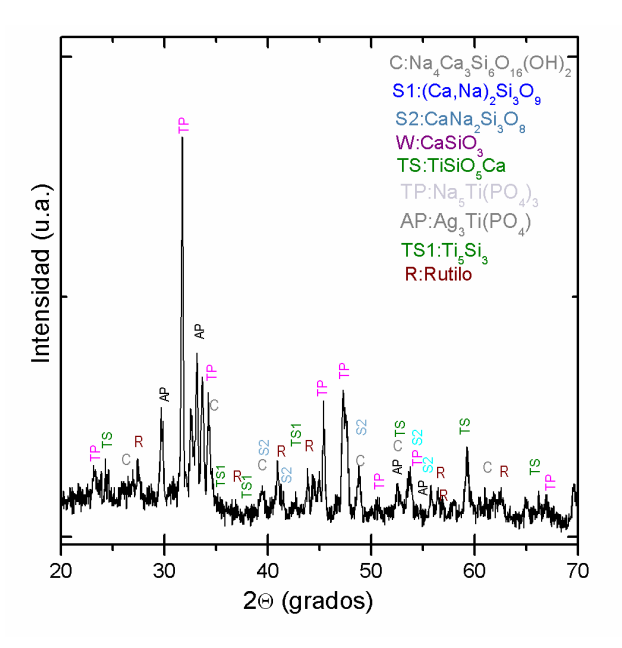

**Fig. 3.** Difractograma de rayos X de un recubrimiento de Bioglass®-TAG posterior a un TT a 900 °C durante 1h.

La presencia de Ag<sub>3</sub>PO<sub>4</sub> (PDF 006-505) puede atribuirse a la reacción entre la Ag proveniente del TAG y el P<sub>2</sub>O<sub>5</sub> del BG. Por último, se individualizan ciertas reflexiones de Si<sub>3</sub>Ti<sub>5</sub> (PDF 029-1362) típicas de la reacción interfacial entre el Ti del sustrato y el Si proveniente del BG, confirmando lo discutido anteriormente sobre la formación de esta capa intermedia.

#### **3.2 Ensayos de bioactividad**

Los ensayos de bioactividad muestran la capacidad que tiene un material en poder generar una capa de hidroxiapatita (HA) sobre su superficie, la cual es el precursor óseo que se produce como medio de enlace entre el biomaterial presente en el implante y el hueso.

La *fig. 4* muestra micrografías de SEM de los recubrimientos del compuesto BG-TAG luego de periodos de inmersión en SBF de 21 días a 36,5 °C. Después de este ensayo, la superficie del recubrimiento está completamente cubierta por HA, donde se puede observar su morfología típica en forma de roseta.

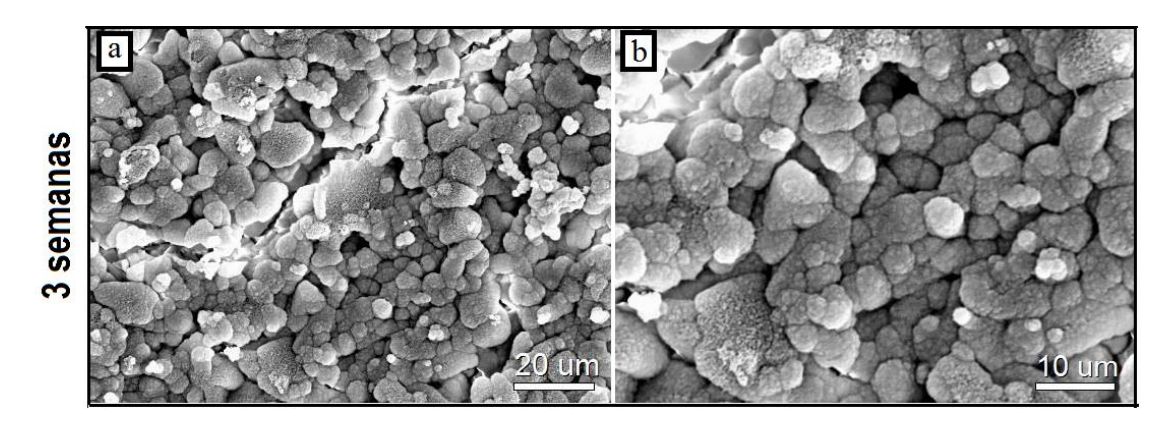

**Fig. 4.** Micrografías de SEM a diferentes magnificaciones de la superficie de recubrimientos de Bioglass®-TiO2.Ag obtenidos por EPD luego de 21 días de inmersión en SBF.

En la *fig. 5* se presenta el difractograma de la muestra de BG-TAG después de 21 días de inmersión en SBF. Los resultados permiten afirmar que el material compuesto presenta una alta bioactividad ya que las reflexiones de HA presentan una gran intensidad. Aún es posible identificar la presencia de algunas fases provenientes de la cristalización parcial del BG y de  $TiNa<sub>3</sub>(PO<sub>4</sub>)<sub>3</sub>$ , lo que refuerza la suposición que este último compuesto proviene de la reacción del BG y TiO<sub>2</sub>. No fue posible identificar rutilo y las reflexiones de Ag<sub>3</sub>PO<sub>4</sub> son poco distinguibles debido al alto grado de formación de HA sobre el recubrimiento de BG-TAG. Esto permite considerar que este material es potencialmente aplicable en reconstrucción de tejido óseo y como recubrimiento bioactivo de implantes.

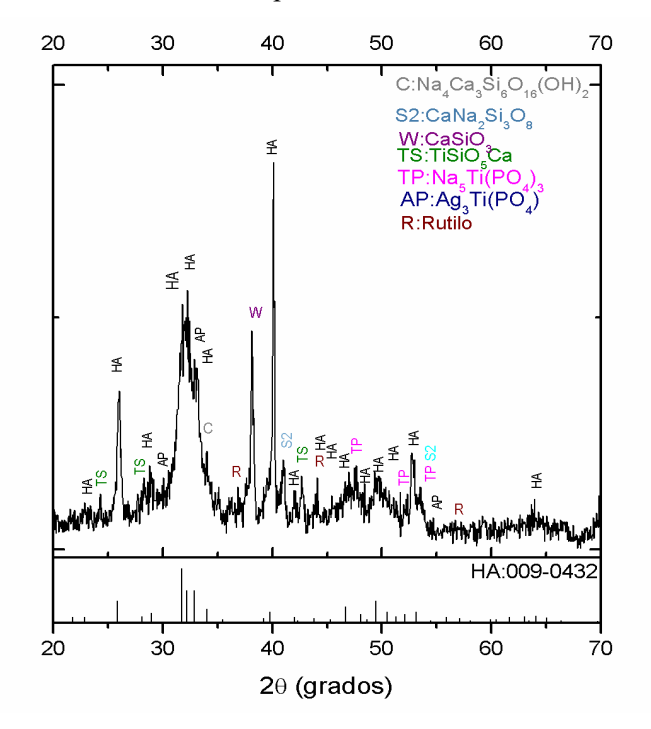

**Fig. 5.** Difractograma de rayos X de un recubrimiento de BG-TAG luego de 21 días de inmersión en SBF.

#### **4 Conclusiones**

En este trabajo hemos logrado obtener recubrimientos uniformes de un nuevo composite basado en Bioglass® y TiO2-Ag empleando la deposición electroforética como técnica de procesamiento. Los estudios *in vitro* de bioactividad revelaron una alta capacidad de formación de HA sobre la superficie de los composites, lo cual indica una elevada bioactividad y consecuentemente una buena capacidad de regeneración de tejido óseo, convirtiéndose de este modo, en una interesante alternativa dentro de la medicina regenerativa.

La EPD es una técnica interesante de aplicar en la fabricación de materiales y recubrimientos para aplicaciones biomédicas debido a la rapidez y facilidad de procesamiento. Sería interesante en futuras investigaciones evaluar el efecto antibacteriano de los composites y la respuesta citotóxica de los mismos.

### **Agradecimientos**

Este trabajo ha sido financiado por la SeCyTP- UNcuyo y por el DIUM .

Los autores agradecen a los miembros de los grupos de investigación por su contribución en la obtención de los resultados y al Dr A. R. Boccaccini (U. de Erlangen-Nuremberg) por su continuo asesoramiento.

## **Referencias**

[1] Hench, L. L. and Best, S., (2004). Ceramics, Glasses and Glass- Ceramics en Biomaterials Science: An Introduction to Materials in Medicine, Ratner, P. D., Hoffman, A. S., Schoen, F. J. y Lemons, J. E. Ed. 2da. Elsevier Academic Press, California.

[2] Santillán,M.J., Quaranta, N., A.R,. Boccaccini, A.R., (2010) Surface Coating Technology. (205) 2562.

[3] Radice S., Kern P., Burki G.,Michler J., Textor M., (2007). J. Biomedical Materials Research, Part A(82A) (2), 436-444.

[4] Santillán,M.J., Quaranta, N., Membrives, F., Boccaccini, A.R. (2008). J. Nanopart Res., (10) 787.

 [5] Santillán M.J., Caneiro A., Quaranta N. and Boccaccini A.R., (2009). J. Eur Ceram. Soc, 29 1125.

 [6] Santillán,M.J., Quaranta, N., Membrives, F., Roether, J.A.,. Boccaccini, A.R. (2009) (412) 189.

[7] Kokubo, T., Kushitani, H., Sakka, S., Kitsugi, T., Yamamuro, T., (1990). J. Biomed. Mater. Res., (24) 721.

[8] Lopez-Estebana S., Saiz E., Fujino S., Oku T., Suganuma K., Tomsia A.P., (2003) J*. Eur. Ceram. Soc.,* **23** 292.

# **Desarrollo de una metodología con técnicas y herramientas de procesamiento digital de imagen, de apoyo al profesional de salud para detección de tumores cerebrales en imágenes resonancia magnética**

Matilde Inés Césari, Ricardo Césari, María Cecilia Castellanos, Carolina Pennisi, Eugenia Alfonso, Silvana Sander, Valeria Espartaro y María Eugenia Stefanoni

CeReCoN (Centro Regional de Investigación y Desarrollo en Computación y Neuroingeniería) - Área de Infometría, e Ingeniería del Conocimiento - Laboratorio ReAVi (Realidad Virtual) – Universidad Tecnológica Nacional FRM, Coronel, J. Rodriguez 273 C.P.: M5502AJE, Ciudad, Mendoza, Argentina matilde.cesari@frm.utn.edu.ar

**Resumen.** Los cambios estructurales del cerebro son detectados mediante la técnica IRM (Imagen de Resonancia Magnética) que provee información para el diagnóstico médico. Las tecnologías de imagenología y el análisis de imágenes por computadora se han convertido en una necesidad para el campo del diagnóstico por imagen. Si bien existe software específico en IRM, los profesionales no cuentan con una metodología de apoyo que complemente el análisis de las imágenes diagnósticas. El procesamiento de imágenes digitales se fundamenta en la mejora de calidad para la interpretación humana y en el procesamiento de datos para la percepción de las máquinas de forma autónoma.

La principal motivación es que se requiere de conocimientos en áreas como la minería de datos y el procesamiento digital de imágenes, y en líneas generales, el personal de la salud no cuenta con estos conocimientos, resulta estratégico desarrollar un marco de trabajo, que facilite la labor a la hora de analizar estudios de imagen médica, permitiéndoles dar un diagnóstico más rápido y fiable. También, la detección y el diagnóstico de los tumores cerebrales es necesario realizar uno o varios exámenes imagenológicos para conocer la existencia, localización, tamaño y naturaleza del tumor, sin embargo comúnmente es necesario el empleo de medios de contraste radiológicos inyectados, con riesgos para el paciente de tipo tóxico, cardiocirculatorio, pseudoalergico, entre otros.

El objetivo es la búsqueda y desarrollo de una estrategia metodológica mediante el estudio y aplicación de métodos, técnicas y software de procesamiento digital y cuantificación de la información contenida en las IRM, como instrumento de asistencia para los Profesionales de la Salud.

La metodología de trabajo involucrará la aplicación de técnicas de Reconocimiento de Patrones; métodos Multivariados e Inteligencia Artificial, a partir de imágenes médicas, obtenidas de repositorios de uso académico, y con la colaboración de neurólogos del área de Neuroingeniería del centro de investigación, se definirá una metodología para detectar, descubrir e inferir patrones característicos de tumores a partir de un conjunto de IRM de corte axial, con y sin anomalías. Para ello se identificará software en procesamiento de imágenes, como ImageJ; y Tool Image de Matlab/Octave.

Se espera obtener una metodología basada en el mejoramiento o realce, usado para refinar una imagen y así hacer visible las características asociados a tumores cerebrales, y la segmentación de imágenes que posibiliten al profesional, diagnosticar con precisión y sin la utilización de contrastes.

El desarrollo de una metodológica asistencial, implicará una mejora sustancial en la efectividad de los diagnósticos temprano, evitando derivaciones innecesarias de pacientes. Enfermedades como el Alzheimer en las cuales los métodos actuales de diagnóstico temprano no superan el 70% de efectividad, y pueden ser detectadas en forma precoz con el apoyo de técnicas del diagnóstico por imagen.

**Palabras Clave:** neuroimagen - resonancia magnética – minería de datos - software en procesamiento digital de imágenes

# **Propuesta de instrumento para detección de parámetros indicadores de patologías pulmonares basado en el efecto capacitivo**

Adolfo Gonzalez<sup>a</sup>, Maria Fernanda Esposito<sup>a</sup>, Nelson Dugarte<sup>a</sup>.

a Grupo GENESIS - Instituto Regional de Bioingeniería (IRB), Facultad Regional Mendoza (FRM), Universidad Tecnológica Nacional (UTN), Argentina. espositofernanda@yahoo.com.ar

**Resumen.** Las patologías respiratorias como el asma, la enfermedad pulmonar obstructiva crónica (EPOC), la rinitis alérgica, las enfermedades pulmonares de origen laboral y la hipertensión pulmonar, son un flagelo que afecta en gran medida la sociedad moderna. Según datos de la Organización Mundial de la Salud, se estima que en el mundo 235 millones de personas padecen asma y 64 millones padecen EPOC, y la tendencia va en aumento.

El carácter invasivo de las técnicas clásicas de estudio, biopsia, cepillado y lavado broncoalveolar dificulta su aplicación. Sin embargo, la detección de alteraciones químicas que afecten el aire exhalado podría ser una forma fácil para determinar el grado de inflamación y cambios en el estrés oxidativo en los pacientes con EPOC.

La finalidad de nuestro estudio es desarrollar un instrumento simple y no invasivo, que pretende identificar parámetros indicadores que ayuden al médico especialista en el diagnóstico de algún nivel de estado patológico respiratorio. Esta propuesta presenta una técnica para la detección de parámetros indicadores de patologías pulmonares basada en la medición de capacitancia de un sensor diseñado con tecnología propia. El diseño del sensor consiste en un condensador formado por dos placas metálicas paralelas, donde el dieléctrico se forma por el aire que pasa entre las placas cuando el paciente exhala. La hipótesis plantea que los compuestos químicos en el aire exhalado de un paciente enfermo pueden alterar el dieléctrico del sensor capacitivo de forma diferente que el aire exhalado de un paciente sano.

La técnica de medición del efecto del sensor, implementa un de filtro activo de primer orden, donde el sensor capacitivo forma parte del circuito electrónico con un amplificador operacional. La idea es medir el cambio de capacitancia del sensor relacionándolo con el cambio de respuesta del filtro. Adicionalmente, se incorpora una etapa inteligente con una tarjeta Arduino que cuantifica, digitaliza y transmite al computador la respuesta del filtro. Esto se hace con el propósito de organizar la información en una base de datos para evaluar los resultados asociados a cada paciente. Aun no se tienen datos de validación, pero se adelantan acuerdos con instituciones médicas para realizar pruebas con un grupo de pacientes control.

**Palabras Clave:** Sensor por efecto capacitivo - Indicadores de enfermedades respiratorias - Instrumento no invasivo.

# **Sistema de estimulación eléctrica transcraneal Proyecto TransCerebro**

Antonio Alvarez <sup>a</sup>, Negman Alvarado <sup>a</sup>, Daniel Eztala <sup>a</sup>, Santiago Perez <sup>a</sup>, Nelson Dugarte <sup>a,b</sup>

a Instituto Regional de Bioingeniería (IRB) – Centro Regional de Investigación y desarrollo en Computación y Neurociencia (CeReCoN), Universidad Tecnológica Nacional (UTN), Facultad Regional Mendoza (FRM). neuroservices.tt@gmail.com, antonioalvarezabril@yahoo.com.ar

b Grupo de Ingeniería Biomédica (GIBULA), Universidad de Los Andes (ULA), Mérida, Venezuela. nelson.dugarte@docentes.frm.utn.edu.ar

**Resumen.** La estimulación cerebral no invasiva en humanos (NIBS por sus siglas en ingles *non invasive brain stimulation*), es una técnica novedosa que actualmente se encuentra en estudio en los principales centros de investigación en el mundo. Consiste en aplicar campos magnéticos o microcorriente eléctrica sobre el cráneo del paciente con el propósito de modular (estimulando o inhibiendo) la actividad neuronal cerebral.

Estudios clínicos modernos han reportado que la actividad y excitabilidad neuronal pueden ser modificadas con aplicación de corriente continua u otros estímulos eléctricos en formas de onda específicas. La aplicación de estas señales en el área sensomotora de la corteza cerebral trae como respuesta una reacción inhibitoria o excitatoria, dependiendo de la dirección y forma de onda utilizada, que persiste varias horas después de finalizar la estimulación. Investigaciones médicas basadas en evidencia, establecen que un flujo de corriente para lograr efectos fisiológicos y funcionales, puede ser inducido en el cerebro, tanto en sujetos sanos como en pacientes con enfermedades psiquiátricas, con el propósito de modular la actividad del cerebro y acelerar la neuroplasticidad sináptica.

Este trabajo presenta el diseño de un sistema de estimulación transcraneal no invasivo, que se desarrolla a partir de los conceptos y tecnologías recopiladas en la literatura consultada, bajo los estándares de seguridad intrínseca definidos en las normas de instrumentación médica. El aparato está conformado en una parte hardware y un desarrollo de software. El hardware integra un circuito electrónico programable para el manejo de micro corrientes con circuitos de protección en cuatro niveles de seguridad intrínseca: detección de sobrecorriente por el microcontrolador, circuitos de protección de corriente de salida, limitadores por descargas de sobrevoltaje y circuitos de aislamiento de lazos de tierra para evitar la circulación de corrientes de fuga a través del paciente. La etapa de software, se desarrolla en el computador totalmente en software libre, con el propósito de manejar el hardware y establecer los parámetros médicos que se aplican como estimulación al paciente. Cabe destacar que también se pretende el desarrollo de una interfaz de control de software para instalar en el celular, como una app que reemplace totalmente el empleo del computador, dándole portabilidad y reduciendo costos de aplicación del instrumento.

Hasta el momento no se tiene un prototipo terminado ni resultados de validación médica, pero los diseños preliminares permiten predecir el cumplimiento de los objetivos propuestos.

**Palabras Clave:** Instrumento médico - Estimulación neuronal - Micro-corrientes intracraneales - Neuroplasticidad sináptica.

# **Almohada inteligente para corregir alteraciones del sueño como consecuencia de la rectificación cervical**

Antonio Alvarez<sup>a</sup>, Daniel Eztala <sup>b</sup>, Negman Alvarado<sup>a</sup>, Santiago Perez<sup>a</sup>, Nelson Dugarte<sup>a</sup>.

a Instituto Regional de Bioingeniería (IRB) – Centro Regional de Investigación y desarrollo en Computación y Neurociencia (CeReCoN), Universidad Tecnológica Nacional (UTN), Facultad Regional Mendoza (FRM). antonioalvarezabril@yahoo.com.ar, nelson.dugarte@docentes.frm.utn.edu.ar

> b Facultad de Ingeniería – Universidad Nacional de Cuyo (UNCuyo), Mendoza, Argentina. danieleztala@yahoo.com.ar

**Resumen.** Los problemas de salud desencadenados por las alteraciones del sueño son muy diversos y causan un impacto alarmante en la sociedad actual. La falta de sueño se atribuye a la edad, al estrés, a daños congénitos, accidentales, etc., y principalmente son tratados con elementos químicos. Solo un bajo porcentaje de los casos diagnosticados recibe algún tipo de tratamiento no invasivo, como kinesiológico, terapéutico o quiropraxia. Esto se debe a la búsqueda de soluciones milagrosas que curen la enfermedad diagnosticada aun a expensas de causar daños colaterales en otras partes de los sistemas vitales.

Estudios clínicos modernos documentan mejoría en pacientes con trastornos del sueño, luego de recibir quiropraxia de cervicales. Según el Dr. Daniel Palmer, pionero de la quiropraxia, una vértebra fuera de lugar interfiere con los impulsos nerviosos entre cerebro y resto del cuerpo, impidiendo el buen funcionamiento de los órganos y limitando las capacidades de adaptarse y curarse.

Este trabajo propone un sistema de estimulación cervical basado en el auto-masaje, activado a distancia por medio de un computador vigilante de la correcta postura del tronco y cabeza del paciente mientras duerme. El aparato consiste en una almohada con vibrador terapéutico, controlada vía Bluetooth, que se enciende cada vez que el paciente se encuentra en una posición incómoda o que pueda causar tensión a la cervical. El encendido automático es evaluado por la computadora a partir del análisis de imágenes infrarrojas captadas en tiempo real mientras el paciente duerme. La programación de los algoritmos del sistema, se diseñan bajo software libre, implementando la herramienta Octave para el procesamiento de señales y Gambas para el diseño de la interfaz gráfica de control.

La hipótesis que se espera comprobar, es que la implementación del producto en desarrollo, estimula al paciente para que corrija su postura al dormir, aun cuando no se encuentre consiente. Esto traería como consecuencia que el paciente tiende a mantener una alineación cervical más sana y por consiguiente a conciliar el sueño.

El proyecto se encuentra en fase de diseño y aún no cuenta con prototipo funcional. El acopio de información y los diseños realizados permiten predecir el logro de los objetivos planteados. Dado que las partes del hardware (almohada con vibrador terapéutico, cámara de video con infrarrojo, conectividad Bluetooth y computador) son de fácil adquisición comercial, y el diseño de la etapa de software no requiere pago de licencias privativas, se considera que el proyecto es totalmente factible.

**Palabras Clave:** Alteraciones del sueño - Terapia de auto masaje - Instrumento médico no invasivo - Alineación cervical.

# **Mejora en los procesos de llevados a cabo en un centro de lactancia: Optimización en el método de esterilización de biberones.**

Eduardo Cantón<sup>a</sup>, Maria Cecilia Olivera<sup>a</sup>, Graciela Affranchino<sup>b</sup>, Graciela René López<sup>c</sup>, Carlos Belmar Orellana<sup>d</sup>, María Eugenia Sayavedra<sup>e</sup>, María Eugenia Segui<sup>e</sup>

a Laboratorio de Metrología de Variables de Proceso, Facultad Regional Mendoza, Rodriguez 273 Ciudad, C.P.: M5500 Mendoza, Argentina leta@frm.utn.edu.ar

b Laboratorio de Análisis de Agua y Suelo, Tratamiento de Efluentes, Facultad Regional Mendoza, Rodriguez 273 Ciudad, C.P.: M5500 Mendoza, Argentina analisis@frm.utn.edu.ar

c Instituto Regional de Estudios Sobre Energía, Facultad Regional Mendoza, Rodriguez 273, Ciudad, C.P.: M5500 Mendoza, Argentina energia@frm.utn.edu

d Instituto de Industria, Universidad Nacional de General Sarmiento, Juan María Gutiérrez 1150, Los Polvorines C.P.: B1613, Buenos Aires, Argetina. belmar@campus.ungs.edu.ar

> e Hospital Central de Mendoza, Av. Alem S/N, C.P.: M5500 Mendoza, Argentina esayavedra@mendoza.gov.ar

**Resumen.** Los procesos llevados a cabo en un lactario son de alto impacto en el sostén del estado nutricional y la recuperación de la salud de los lactantes del sector de pediatría y neonatología de los hospitales. Un lactario hospitalario es la unidad destinada exclusivamente a todas las actividades relacionadas con la preparación del alimento del lactante, desde la recepción, limpieza y esterilización de los biberones, hasta la elaboración de las mezclas o recolección segura e higiénica de leche materna, el envasado, y posterior distribución de los mismos a las Unidades de Internación.

Dado que los biberones son reprocesados el esterilizado de los mismos se convierte en uno de los procesos críticos llevados a cabo en el sector. En Argentina se realiza casi exclusivamente por medio de un proceso de esterilización inicial por calor húmedo.

La problemática reside en que en diversas instituciones se observaron caídas de presión de cámara cercanas al límite permitido según la cantidad y disposición de biberones colocados en cámara, y en estos casos al estudiar los indicadores biológicos usados en cada proceso de esterilización no se obtuvieron los resultados deseados de esterilidad en el interior de los biberones, por lo que para garantizar la alimentación segura de los lactantes el objetivo de este proyecto es determinar un método optimo de distribución y disposición de carga de biberones en los ciclos de esterilización que aseguren el cumplimiento de las todas las variables medidas de esterilización en el interior de los mismos de forma segura.

La metodología a utilizar se basará en las normas IRAM 37007 e IRAM37103, y constará de dos etapas, la primera será medir y determinar la variación de la temperatura y presión dentro de cámara con respecto a las diferentes disposiciones para distintas cargas (número de biberones), y encontrar el límite máximo de carga que asegure que la variación en la presión de la cámara no afecte a la esterilidad de los envases para ciclos de 121° y 134°. La segunda consiste en desarrollar un procedimiento con el fin de ser incluido en las normativas de la provincia de Mendoza. Ya que en normativas vigentes de validación de ciclos de esterilización no se hace referencia a los ciclos de esterilización de biberones como un caso particular a considerar, por lo tanto, es de suma importancia la investigación en esta temática, pudiendo aportar información a una gran cantidad de instituciones de salud pediátrica.

**Palabras Clave:** Lactarios - Esterilización - Calor húmedo - Biberones.

## **Recubrimientos compuestos en base a biovidrio para medicina restaurativa**

Maria J Santillán<sup>a,b,c</sup> , Silvia Clavijo<sup>b</sup> , Emanuel del Pozzi<sup>b</sup>, Alejandra Todaro<sup>a</sup>, Sofia Santillán<sup>,a</sup> a Facultad de Ciencias Agrarias. UNCuyo. Mendoza. Argentina b Facultad de Ciencias Aplicadas a la Industria. UNCuyo. San Raafel, Mendoza. Argentina c Facultad de Ingeniería. Universidad de Mendoza. Mendoza. Argentina [scclavjo@fcai.uncu.edu.ar;](mailto:scclavjo@fcai.uncu.edu.ar) [msantillan@fca.uncu.edu.ar](mailto:msantillan@fca.uncu.edu.ar) 

**Resumen.** La medicina restaurativa se encuentra en constante desarrollo, requiriendo nuevos materiales con propiedades específicas para mejorar la durabilidad y la prestación de servicios específicos de acuerdo a la utilidad y a la zona a emplearse. En este trabajo se presenta la fabricación de recubrimientos en base vítrea con aportes de 0,8% wt de titania y 3% wt de polyeteretercetona (PEEK) sobre un sustrato de acero inoxidable 316L, con el fin de producir recubrimientos compuestos y biocompatibles para ser empleado en ortopedia y/o implantes dentales. Como técnica de fabricación se empleó la deposición electroforética (EPD) donde se debió generar una liósfera con carga positiva para lograr una deposición catódica, ya que dichos film presentaban mayor homogeneidad y microestructura. Las condiciones óptimas de fabricación se lograron a 25V y 400 s. Posteriormente se procedió a sinterizar los recubrimientos a 343 °C con el fin de consolidad el recubrimiento y mejorar sus características mecánicas y de adherencia. Tanto precursores como recubrimientos se caracterizaron a través de diferentes técnicas como SEM, EDS, DRX, FTIR, entre otras. Los mismos mostraron una interesante nanotopografía. Se observó a través de ensayos de bioactividad la generación superficial de hidroxiapatita, el cual es un precursor óseo, lo que demuestra la presencia de bioactividad en el material. A través de la evaluación de propiedades mecánicas como es el caso de la dureza y el módulo de compresión, se determinó un incremento en las mismas, respecto a la que presentan los materiales individuales, respaldando la potencialidad de su empleo del presente recubrimiento compuesto obtenido por EPD en medicina restaurativa.

**Palabras Clave:** Deposición electroforética- Titania –Biomateriales- Biovidrio

Trabajos Completos y Comunicaciones **Área Energía, Ambiente, Minería y Petróleo**
# **Generación y Minimización de Residuos en Pymes**

Jorge Raúl Parente, Andrea Alicia Bosani

Universidad Tecnológica Nacional, Facultad Regional Delta Centro de Investigación en Energía y Ambiente San Martín 1171– (2804) - Campana – Buenos Aires - Argentina parentej@frd.utn.edu.ar

**Resumen.** El diverso espectro industrial de la ciudad de Campana, nos impulsó al estudio de los residuos generados por parte de las empresas Pymes. Para recopilar estos datos, se llevó a cabo una investigación, utilizando instrumentos como, encuestas, entrevistas personales y telefónicas con los responsables de las empresas seleccionadas de la lista de las principales industrias de la región. Luego agrupamos las industrias por rubros, resultando el sector metalmecánico, con el mayor número de empresas, siguiendo la industria alimentaria y, en un porcentaje menor, la química, la madera y otras industrias. El principal interés fue evaluar la situación ambiental presentada por la producción del mismo y proponer acciones de Minimización de Residuos, como herramienta, para mejorar la calidad del medio ambiente y contribuir a la conservación de los recursos.

**Palabras Clave:** Residuos - industria – minimización – gestión ambiental

# **1 Introducción**

 $\overline{\phantom{a}}$ 

En los últimos años, tanto la ciudad como el partido de Campana han alcanzado relevancia y reconocimiento nacional e internacional debido a la pujanza de algunas de sus industrias.

Se entiende por establecimiento industrial a todo aquel donde se desarrolla un proceso tendiente a la conservación, reparación o transformación en su forma, esencia, calidad o cantidad de una materia prima o material para la obtención de un producto final mediante la utilización de métodos  $\frac{1}{1}$ industriales.<sup>1</sup>

También cuenta con la radicación de Pymes que proveen de insumos a las mismas. Esto provoca una mayor generación de mano de obra en la zona. Por tal motivo es de gran importancia no solo el desarrollo industrial para el crecimiento y desarrollo socio económico poblacional, sino que es de suma importancia el control del impacto ambiental que estas industrias generan.

Por otra parte, la generación de residuos trae consigo impactos socio-económicos asociados a los altos costos de tratamientos y disposición final que requieran, además de los impactos ambientales generados que deterioran la calidad de vida y el entorno de las diferentes comunidades que habitan sobre la tierra [1].

De acuerdo al informe sobre el Estado del Ambiente del año 2012, de la Secretaría de Ambiente y Desarrollo Sustentable de la Nación, la definición de residuos está relacionada con la producción de desechos o basura, que en su acepción más amplia, significa el resto o sobrante de lo que ha sido usado y que, por considerárselo inútil, es descartado y se dispone o abandona.<sup>2</sup>

Antes de continuar, es importante definir términos que parecen de manera recurrente en este trabajo.

*RESIDUOS SOLIDOS URBANOS (RSU):* Son aquellos elementos, objetos o sustancias generados y desechados producto de actividades realizadas en los núcleos urbanos y rurales,

<sup>1</sup> Ley 11.459, Radicación Industrial. Provincia de Buenos Aires

<sup>&</sup>lt;sup>2</sup> Informe sobre el Estado del Ambiente del año 2012 de la Secretaría de Ambiente y Desarrollo Sustentable de la Nación

comprendiendo aquellos cuyo origen sea doméstico, comercial, institucional, asistencial e industrial no especial asimilable a los residuos domiciliarios.<sup>3</sup>

*LOS RESIDUOS INDUSTRIALES:* Se entiende por residuo industrial a cualquier elemento, sustancia u objeto en estado sólido, semisólido, líquido o gaseoso, obtenido como resultado de un proceso industrial, por la realización de una actividad de servicio, o por estar relacionado directa o indirectamente con la actividad, incluyendo eventuales emergencias o accidentes, del cual su poseedor productor o generador no pueda utilizarlo, se desprenda o tenga la obligación legal de hacerlo.<sup>4</sup>

*RESIDUOS ESPECIALES:* Todo aquel residuo o desecho que, por su naturaleza represente directa o indirectamente un riesgo para la salud o el medio ambiente, surgiendo dichas circunstancias de las características de riesgo o peligrosidad de los constituyentes especiales, variabilidad de las masas finales y/o efectos acumulativos.<sup>5</sup>

Tradicionalmente, el control de la contaminación se efectúa una vez se han generado los contaminantes en los diferentes procesos productivos por medio de tecnologías conocidas como "end of pipe" o final del tubo, que generalmente requieren de una inversión considerable y en muchos casos no recuperable [2].

Actualmente, para el manejo de la contaminación industrial se dispone de varias alternativas de tratamiento denominadas estrategias de "Producción Más Limpia (PML)", las cuales tienen un enfoque integral preventivo que busca conservar los recursos naturales, e incrementar la productividad y la competitividad empresarial. Cabe mencionar que la aplicación de dichas estrategias tiene como principal objetivo optimizar los procesos productivos, haciendo énfasis en una mayor eficiencia de utilización de materias primas y recursos energéticos [3].

El modelo económico lineal, vigente hoy día, consistente en «tomar, hacer, tirar», que confía en la disposición de grandes cantidades baratas y fácilmente accesibles de materiales y energía, y ha generado un nivel de crecimiento sin precedentes, está alcanzando sus límites físicos. Tal modelo no es sostenible [4].

La jerarquía de la prevención de la contaminación se puede plantear como:

- Reducción en la fuente.
- Reutilización y reciclado.
- Tratamiento.
- Disposición segura.

La minimización constituye una alternativa prioritaria para solucionar los problemas de los residuos, y emisiones de las empresas.

El componente principal de este concepto es la reducción en la fuente, que comprende actividades como la sustitución de insumos químicos, control del proceso productivo y adaptación de nuevas tecnologías.

Las tareas típicas de un programa de minimización de residuos incluyen el incremento de responsabilidades en: establecer metas globales del programa de minimización, sistema de control y seguimiento, propagar/difundir la cultura de la minimización a través de la organización, priorizar las corrientes o áreas de evaluación, realizar la viabilidad técnica y económica de las opciones favorables, seleccionar y justificar las opciones que deben ser implementadas, [5].

A pesar del éxito que pueda tener un programa o una gestión adecuada de residuos, no se debe nunca dar por terminado. No es un programa para una sola vez, sino debe ser continuado. Por tanto, se deberían realizar mejoras constantes y buscar nuevos métodos de reducción de residuos, [6].

<sup>&</sup>lt;sup>3</sup> Ley N° 13.592, Gestión Integral de los Residuos Sólidos Urbanos

 $^{4}$  Ley N° 25.612, Gestión Integral de Residuos Industriales y de Actividades de Servicios.

<sup>&</sup>lt;sup>5</sup> Ley N° 11720, Residuos Especiales. De generación, Manipulación, Almacenamiento, Transporte, Tratamiento, y Disposición Final de Residuos Especiales, Provincia de Buenos Aires.

# **2 Materiales y métodos**

Se plantea como objetivo generar un registro de residuos industriales a nivel local, mediante el relevamiento de las empresas Pymes.

- Diagnosticar el manejo actual de los residuos generados por las Pymes.
- Elaborar propuestas para la minimización de los residuos generados.

De reuniones mantenidas con el personal de la Subsecretaría de Medio Ambiente del Municipio, y otras fuentes de información consultadas como catálogos de la industria<sup>6</sup> y directorios online referentes a la oferta industrial de la región, nos permitió desarrollar una base de datos que reúne las principales industrias del Partido.

Luego agrupamos las industrias por rubros industriales, resultando el sector metalmecánico el que suma mayor cantidad de empresas, siguiendo el sector alimenticio y, en un porcentaje menor, las industrias químicas, madereras y otros.

Luego se recabó información de los residuos generados, mediante entrevistas personales y telefónicas con los responsables de las empresas seleccionadas.

Se visitaron cincuenta empresas de un total de ciento noventa y con las encuestas obtenidas, se pudo, cuantificar los residuos generados y proponer acciones en origen.

Las acciones de minimización de residuos incluyen las tecnologías limpias y, además, una serie de actuaciones tendientes a reducir la cantidad o peligrosidad de los residuos generados, a disminuir la necesidad de tratamiento y disposición final y a la conservación de los recursos.

# **3 Resultados y discusiones**

En la (Fig. 1), se muestra la cantidad de empresas Pymes por rubro de actividad.

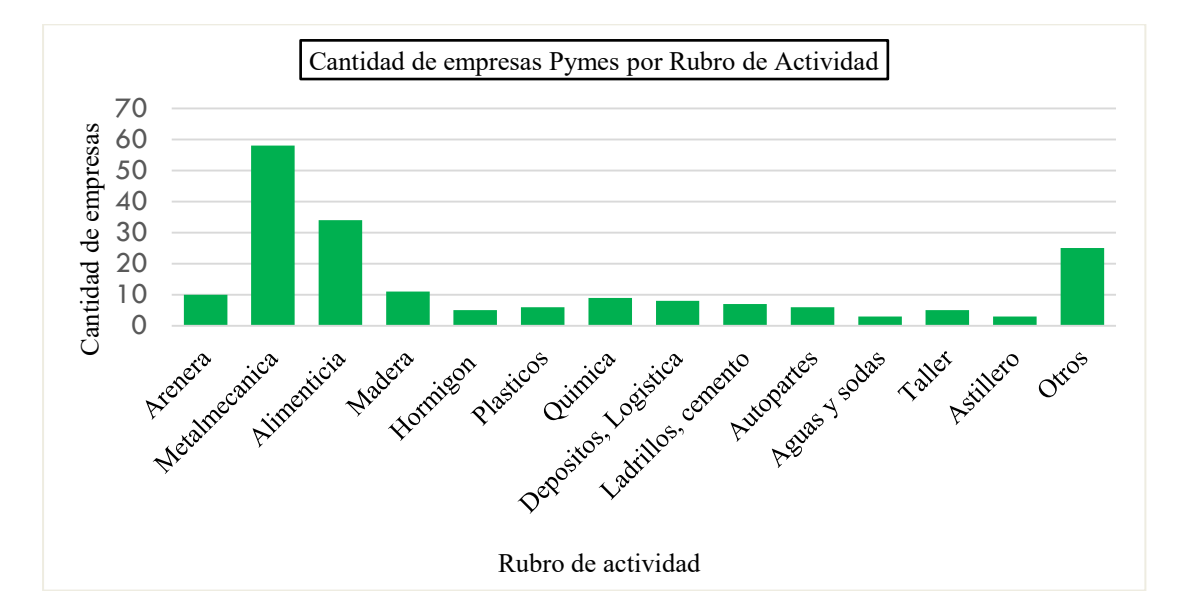

**Fig. 1.** Cantidad Pymes por Actividad

A partir de los datos obtenidos en las empresas consultadas, se determinó, la composición promedio de los residuos generados por rubro de actividad. En el promedio se incluyó el total de las industrias, incluyendo las que no participaron en brindar información.

Puede verse en la (Fig. 2), los RSU generados por rubro de actividad.

 $\overline{\phantom{a}}$ 

<sup>&</sup>lt;sup>6</sup> <http://www.parqueindustrialcampana.com.ar/empresas.php?idioma=es>

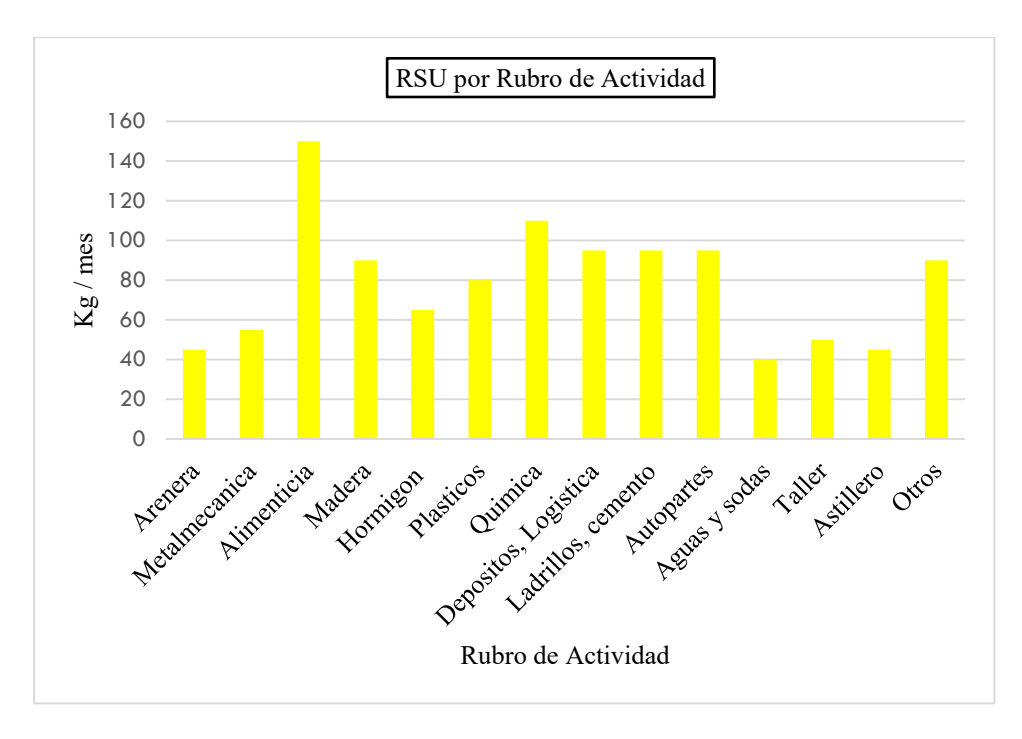

**Fig. 2.** RSU por Rubro de Actividad

En cuanto a los Residuos Industriales no Especiales generados por rubro de actividad, se muestra en la (Fig. 3).

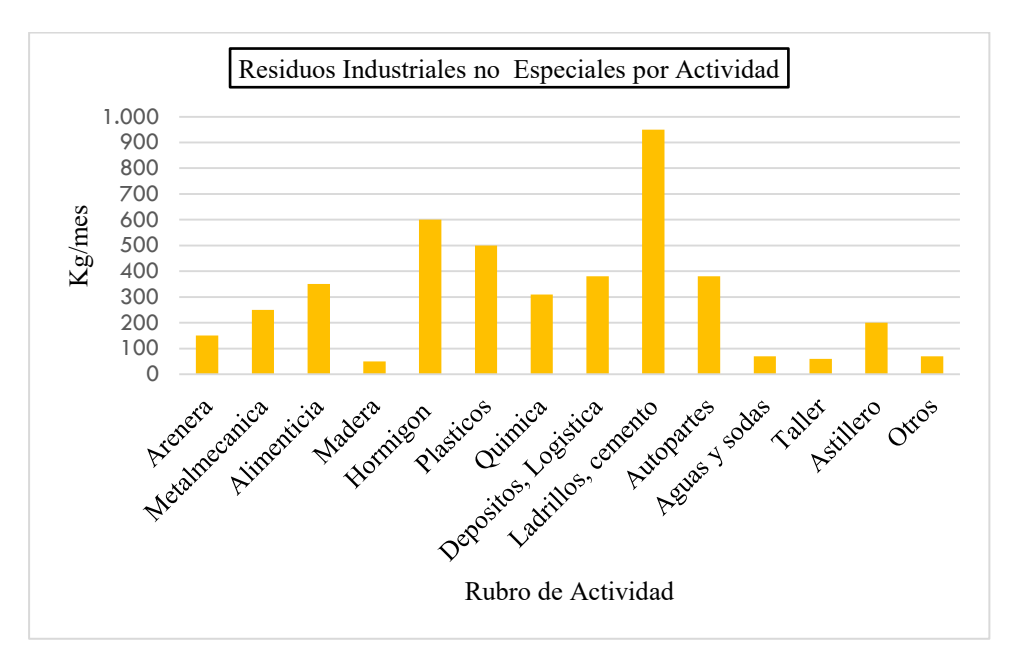

**Fig. 3.** Residuos Industriales no Especiales por Rubro de Actividad

También fueron relevados los Residuos Especiales por rubro de Actividad y se pueden ver en la (Fig. 4).

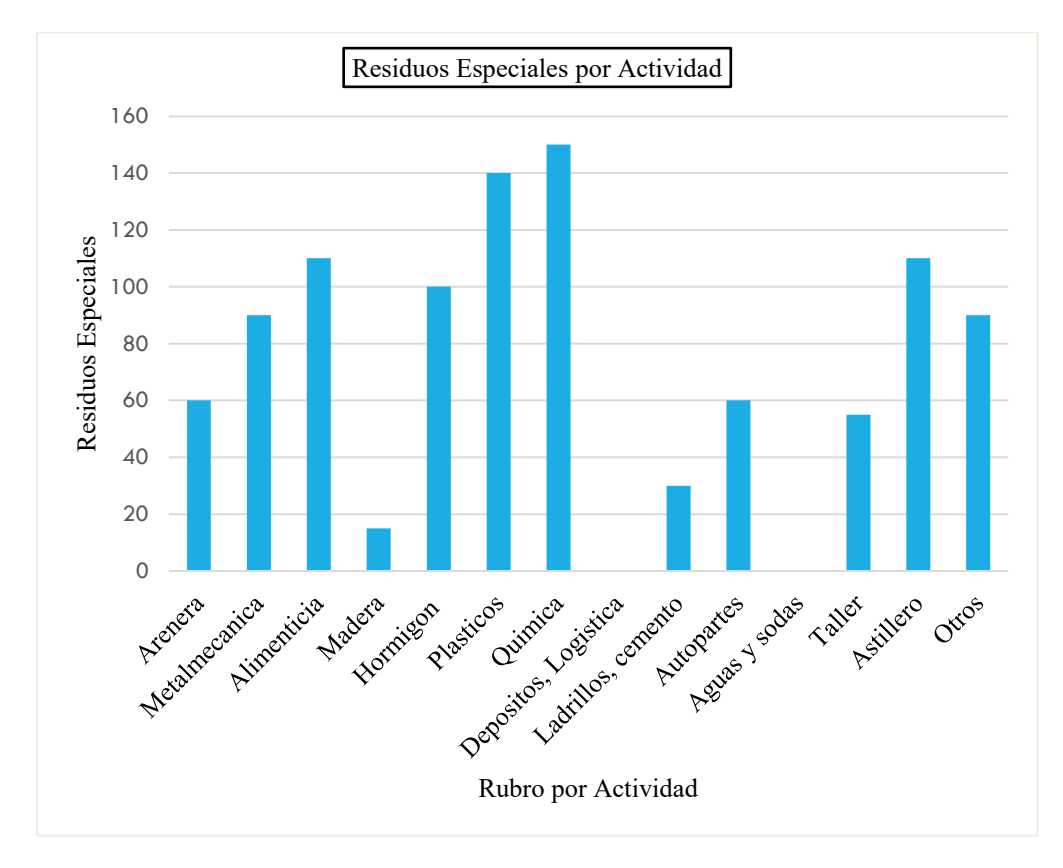

**Fig. 4.** Residuos Especiales por Rubro de Actividad

El promedio calculado desde valores aproximados relevados de RSU, es de 80 Kg/mes por industria. En cuanto a los residuos industriales no especiales, son los que se generan en mayor cantidad, siendo de 300 Kg/mes por industria. Mientras que los residuos especiales generan 70 kg/mes por industria.

Considerando que la cantidad de residuos generados por empresa es de 460 Kg/mes, podemos estimar que la totalidad de Pymes generan aproximadamente 85 toneladas de residuos mensuales.

Una vez analizados los aspectos precedentes, consideramos que, una de las acciones prioritarias en materia de gestión de residuos es reducirlos al mínimo, "atendiendo al principio básico de no generación de residuos", como parte de un criterio más amplio de modificación de los procesos industriales y las modalidades de consumo, mediante estrategias de prevención de la contaminación y de producción de menos contaminantes, frente a las medidas correctivas al final del proceso productivo que tradicionalmente se han utilizado.

Al minimizar hay que tener en cuenta los siguientes aspectos:

- Cuantitativo: producir menos
- Cualitativo: producir efluentes menos dañinos.
- Objetivo final: reducir impactos o efectos negativos en el ambiente.

Todo ello se consigue por medio de su reducción en el origen y, cuando ésta no es posible, mediante el reciclaje de los subproductos en el mismo proceso o en otros, o bien mediante la recuperación de determinados componentes o recursos de los que contienen.

Cuando se trata de reducir en el origen, se pretende minimizar la cantidad y la peligrosidad de las emisiones, vertidos y residuos. En la Tabla 1, se presentan las técnicas de minimización de residuos en el origen y los métodos más empleados para llevar a cabo dicha labor.

| Técnica                                                            | Método                                                                                                    |  |  |
|--------------------------------------------------------------------|----------------------------------------------------------------------------------------------------|--|--|
| Gestión de inventario de materias                                  | -Reducción de materias primas<br>peligrosas usadas en el proceso.                                                                                              |  |  |
| primas                                                             | -Reducción de stock de materias<br>primas.                                                                                                    |  |  |
| Modificación de los procesos de<br>producción y cambios de equipos | -Mejora de los procedimientos de<br>operación.<br>-Mejora en el mantenimiento de<br>equipos.<br>-cambio de materias primas.<br>-Modificación equipos procesos. |  |  |
| Reducción de volumen.                                              | -Segregación de fuentes.<br>-Concentración de residuos y<br>recuperación.                                                                                      |  |  |
| Modificación del producto                                          | -Producto alternativo compatible con<br>el actual.                                                                                                    |  |  |

**Tabla 1.** Técnicas de Minimización de Residuos en el origen

Reducción en origen, es sin duda la técnica que requiere un mayor esfuerzo de concientización por parte de todos los niveles de las empresas, ya que con la adopción de buenas prácticas, es posible conseguir una producción industrial con menos desechos.

Reciclaje y reutilización, son dos formas de residuos que agrupan técnicas muy variadas según el tipo de residuos de que se trate.

Reciclaje se considera, aquel proceso de recuperación de los componentes de los residuos, reintegrándolos al ciclo productivo con su fin inicial u otros fines distintos. Reutilización, siendo igualmente un proceso recuperador su reentrada en el ciclo productivo del material se reproduce con el mismo fin para el que fue diseñado originalmente.

Estas posibilidades que tiene el productor de residuos deberá valorarlas en sus justos términos a la hora de decidir las líneas de acción minimizadoras.

De los residuos que se pudieron observar los aceites lubricantes usados, la principal acción minimizadora, está en marcha, ya que últimamente se extendió la vida media del lubricante. No obstante se podría complementar aplicando técnicas de regeneración o reutilización (valoración energética) al residuo producido, manteniendo como principal precaución, evitar mezclarlo con otras sustancias que podrían dificultar o impedir estas prácticas (ej. Contaminación con partículas metálicas o PCB's).

En el caso de pinturas y barnices, como medidas a contemplar para reducción en la generación de residuos podría considerarse la sustitución de pinturas con base disolvente por pinturas con base agua.

Igualmente se podría obtener una disminución en los residuos de pinturas y barnices si se dispusiera de equipos, cuya aplicación está basada en la generación de un gran caudal de aire caliente y seco a muy baja presión (High Volume Low Pressure), en oposición a los sistemas de presión. Por ésta razón no se produce expansión violenta a la salida de la pistola ni rebote de la pintura en la superficie, que es lo que provoca la nube de pintura en los sistemas tradicionales.

Los decapados o limpiezas químicas de superficies metálicas oxidadas, se realizan con ácido sulfúrico y ácido clorhídrico, prefiriéndose el segundo al primero ya que ácido clorhídrico tienen mayores posibilidades de recuperación.

# **4 Conclusiones**

La etapa de manejo de residuos más frecuente en la cual se encuentran las industrias es la de almacenamiento en espera de un tratamiento.

Según lo manifestado por empresarios, en algunas oportunidades, la pequeña cantidad de residuos especiales que generan, hace que el costo de transporte sea mayor que el tratamiento y disposición final de los mismos.

Igualmente, se considera necesario aplicar criterios de prevención redundara en beneficios económicos para las industrias y el ambiente.

Las técnicas de minimización de residuos se pueden aplicar a cualquier tipo de material residual independientemente del medio receptor, es decir agua, aire y suelo y, en general, no se basan necesariamente en tecnologías de punta y/o que requieran grandes inversiones.

El éxito del plan de mejora propuesto, necesariamente, dependerá de la voluntad y compromiso de los dueños y/o administradores, de comenzar su implementación con su propio aprendizaje y perfeccionamiento.

Su implementación se debe orientar inicialmente a los recursos humanos que las empresas poseen, específicamente en las áreas de motivación y capacitación.

Cumplida la primera etapa de la investigación, las futuras acciones serán continuar con la aplicación de entrevistas en las empresas restantes, para disponer de mayor exactitud del tipo y cantidad de residuos generados.

Realizar transferencia de la información a las Pymes participantes e intentar estimular la búsqueda de oportunidades de producción limpia y el ahorro económico en su empresa.

Evaluación conjunta con empresarios sobre alternativas de reutilización, reciclado y valorización energética de manera de pasar de una economía lineal a una economía circular.

# **Agradecimientos**

Los autores desean expresar su agradecimiento a Pymes de la ciudad de Campana que colaboraron en el trabajo.

# **Referencias**

[1] Sandoval, L. (2006). Manual de Tecnologías Limpias en Pymes del Sector Residuos Sólidos. Organización de Estados Americanos (OEA). Recuperado de http://goo.gl/rN1QKx

[2] Tamayo, U. y Vicente, A. (2007). Generación de valor mediante prácticas de producción limpia, ecodiseño y logística inversa. En Mediterráneo Económico. Nuevos enfoques del marketing y la creación de valor. (11), 147-164.

[3] Monroy, N., Ramos., J., Saer, A. y Van Hoof, B. (2004). Introducción a la Producción Más Limpia (PML). Bogotá: Universidad de los Andes.

[4] Steffen, W.: Richarson, K.; Rockström, J.; Cornell, S.E., Fetzer, I.; Bennett, E. M., Biggs, R., Carpenter, S.R.; De Vries, W.; De Wit, C.A., Folke, C.; Gerten, D.; Heinke, J.; Mace, G.M.; Persson, L.M.; Ramanathan, V.; Reyers, B. y Sörlin,(2015) «Planetary boundaries: Guiding human development on a changing planet». Science, 347 (6223), 1259855(1-10).

[5] Rigola,M. Producción Limpia: Rubes Editorial, S.L.(1998) p 11-16,87 – 95

[6] Kiely, G. (1999) Ingeniería Ambiental. Fundamentos, entornos, tecnologías y sistemas de gestión. Mc Graw-Hill. Capítulo 18. Minimización de residuos. pp. 1109.

# **Generación fotovoltaica: estudio sobre rendimientos comparativos entre un panel solar fijo y un panel dotado de seguidor solar.**

María Susana Bernasconi<sup>a</sup>, Alfredo Ernesto Puglesi<sup>a</sup>, William Alfaro Ojeda<sup>a</sup>

aLaboratorio de Control – Facultad de Ingeniería – Universidad Nacional de Cuyo Centro Universitario (M5502JMA), Ciudad de Mendoza, Argentina sbernasc@uncu.edu.ar

**Resumen.** Este proyecto tiene como objetivo central evaluar la conveniencia de usar paneles solares fijos o móviles cuando se va a instalar en una vivienda, estableciendo claramente criterios de desempeño y de selección fundado en la experimentación, aplicando tecnología de seguimiento solar.

En este caso, se usaron dos paneles idénticos, ambos con la misma inclinación respecto del norte, uno de ellos fijo y el otro móvil con un desplazamiento este – oeste siguiendo la trayectoria aparente del sol. Se mide la temperatura ambiente, y las respectivas tensiones y corrientes cuyas potencias son disipadas sobre cargas resistivas del mismo valor. Todas estas variables ingresan a un PLC vinculándose con un sistema SCADA o Interfase Hombre Máquina - HMI para monitoreo y seguimiento de las variables.

Los datos obtenidos permiten hacer una comparación en tiempo real e histórico, calculando las potencias y energías generadas por cada uno.

De la observación de los datos y gráficas obtenidas, el panel móvil está beneficiado con una mayor insolación de al menos dos horas más por día, es necesario tener mayor cantidad de datos históricos para poder establecer un rendimiento real de cada uno de los paneles.

**Palabras Clave:** Energías limpias – Generación fotovoltaica – Mecatrónica – Educación

# **1 Introducción**

Para poder comparar los rendimientos del panel solar fijo y el móvil, fue necesario primeramente construir e instalar ambos en condiciones lo más parecidas posibles.

Se conformaron dos equipos de trabajo con responsabilidades específicas: uno dedicado a la programación de PLC y configuración del SCADA y el otro dedicado a las tareas de diseño y mecanizado de piezas. Ambos grupos multidisciplinarios trabajaron en forma integrada desde el desarrollo hasta el armado y puesta a punto de los dos equipos.

Una vez realizado el montaje, se comenzaron a adquirir datos los que son almacenados a través del SCADA y pueden ser descargados en forma de archivos a una planilla de cálculo.

# **2 Metodología**

Siguiendo la amplitud horaria diurna, obtenidas de tablas específicas de libre divulgación para cada estación del año[1], [2], [3], el Controlador Lógico Programable o PLC, provisto de un reloj en tiempo real (Real Time Clock) inicia el movimiento hacia el oeste del panel móvil, mediante el comando preciso de un motor paso a paso con reductor, que mueve un eje vertical sobre el que está fijado al mencionado panel móvil. Por cada pulso que envía el PLC, el panel gira 0,18º y en el ocaso, el mismo invierte el sentido de giro del eje y retorna automáticamente al este en aproximadamente 10 minutos, para iniciar al otro día otra barrida en el seguimiento del sol. La operación manual a través del SCADA, también es factible, pero de excepción y sirve para posicionar el panel móvil en sus condiciones iniciales.

El uso de un SCADA, que reside en PC, tiene varias ventajas. En vez de un tablero de comando y control basado en botoneras, indicadores luminosos e instrumentos que indiquen los valores de las variables de interés analógicas (tensiones y corrientes generadas y temperatura ambiente, en éste caso) se hace desde una pantalla de operación generada por software.

La otra ventaja, de indudable valor, es que las variables analógicas son almacenadas en forma histórica que pueden acumularse durante meses. Al ser requeridas, el SCADA brinda esa información en formato cvs, que es fácilmente exportada a una planilla de cálculo, donde esos datos se convierten en información.

Se destaca que el SCADA no controla al sistema de los paneles, sino que supervisa a quién lo efectúa, en este caso el PLC.

## **3 Desarrollo**

# **3.1 Programación del PLC y configuración del SCADA**

Se dispusode un PLC Twido DLMDA40DTK de Schneider de 40 E/S lógicas con Reloj en Tiempo Real y un móduloacoplado TM2AMM6HT de 4 Entradas y 2 Salidas analógicas. El PLC se vincula con un sistema SCADA P-CIM de la compañía AFCON[4] residente en PC, vía comunicación serie y protocolo Modbus. Por su parte el PLC se programó con Twido Suite [5], estableciendo todos los comandos para movimiento del panel móvil siguiendo el sol y retorno al este a la noche en forma automática. También es posible la operación en manual del movimiento del panel para posicionarlo, o condiciones de paro por emergencias a través de fines de carrera. La adquisición de datos de las variables de interés es común a ambos paneles.

En cuanto a la configuración del SCADA, se diseñaron la pantalla principal (Fig. 1), y las presentaciones de las tendencias de corta y larga duración para el seguimiento de los datos, que como ya se anticipó permiten ser volcadas, a demanda, a planillas de cálculo vía archivos .cvs que contienen la información histórica (Fig. 2).

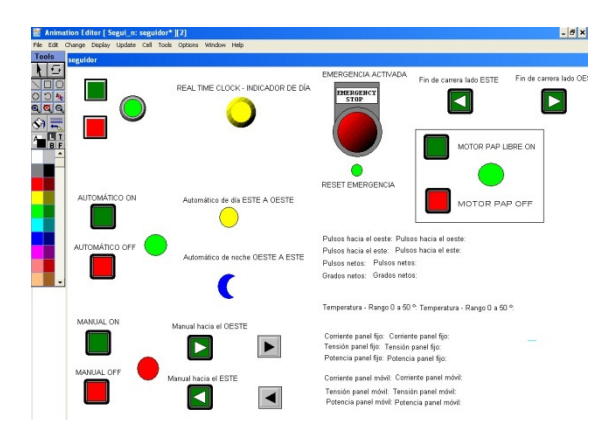

**Fig. 1.**Pantalla principal de operación automática o manual del sistema

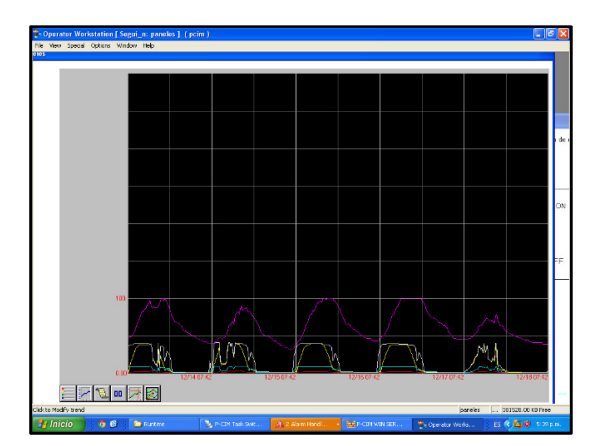

**Fig. 2.** Tendencia histórica configurado para 5 dias.

## **3.2 Tableros**

Se construyeron dos tableros para comando y adquisición de datos, uno principal, en el que se instaló el PLC, la fuente 220 Vca - 50 Hz a 24 Vcc, los 2 transmisores de corriente (para panel fijo y móvil, entrada 0 a 5 amperes, salida normalizada de 4 a 20 mA para el PLC) e interfaz de comunicación serie de RS 485 a RS 232C, que porta el protocolo Modbus.

En un segundo tablero auxiliar se dispuso el driver para el motor paso a paso y su respectiva fuente de alimentación, 2 resistencias de 100 vatios cada una para disipar la energía producida por cada panel y los divisores de tensión que a partir de los 24 Vcc, que es la máxima tensión generada por los paneles, se reducen a 0 -10 Vcc, que es la entrada analógica normalizada al módulo del PLC. A continuación ( Fig. 3) se muestra de izquierda a derecha, el panel principal, y el tablero auxiliar.

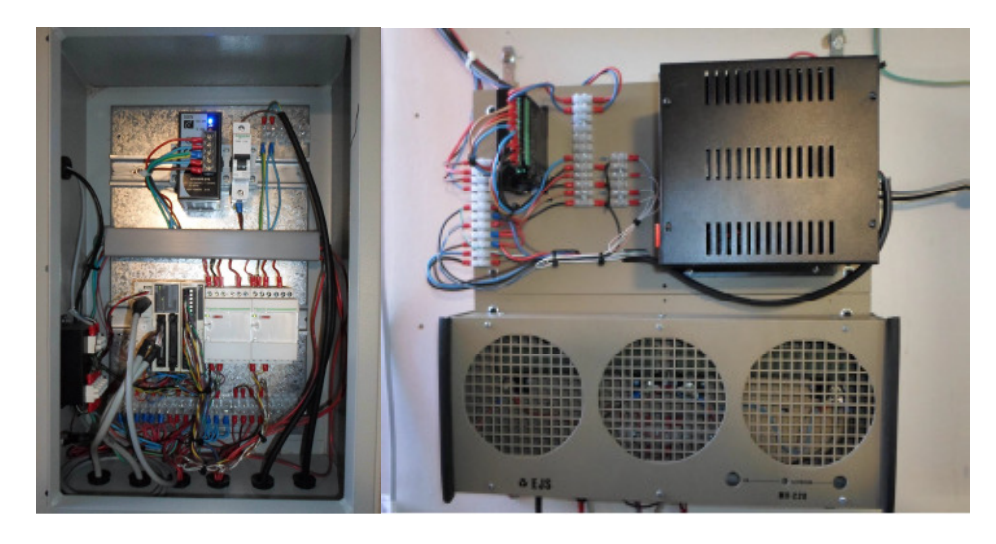

**Fig. 3.** De izquierda a derecha, el panel principal, y el tablero auxiliar.

#### **3.3 Mecanizado, construcción y montaje de los paneles**

A partir de dos paneles solares idénticos, de 50 W pico cada uno, se procedió a instalarlos en soportes adecuados para permitir que uno de ellos esté fijo y el otro móvil, posibilitando a éste último, como ya se dijo, un desplazamiento este – oeste siguiendo la trayectoria aparente del sol; ambos presentan la misma inclinación respecto del norte (variable según la época del año).

Se realizaron los planos de las estructuras - soportes de ambos paneles, mediante el software CAD Solidedge, que, además de permitir un correcto diseño tiene prestaciones adicionales, por ejemplo el cálculo del torque que debe ejercer el motor paso a paso para hacer girar el panel móvil.

Se puede apreciar partes del diseño del panel móvil (Fig.4), en su base se puede observar el alojamiento para el motor paso a paso de 4 Nm y su reductor asociado de relación 1:10.

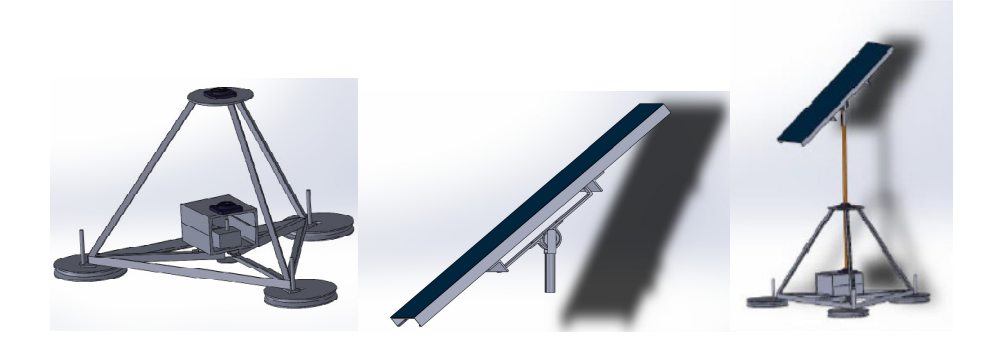

**Fig. 4.** Partes del diseño con software CAD del panel móvil

A continuación se muestran fotos (Fig. 5) de ambos paneles en distintas condiciones de tiempo, y luego el alojamiento con el motor paso a paso y reductor asociado (Fig. 6).

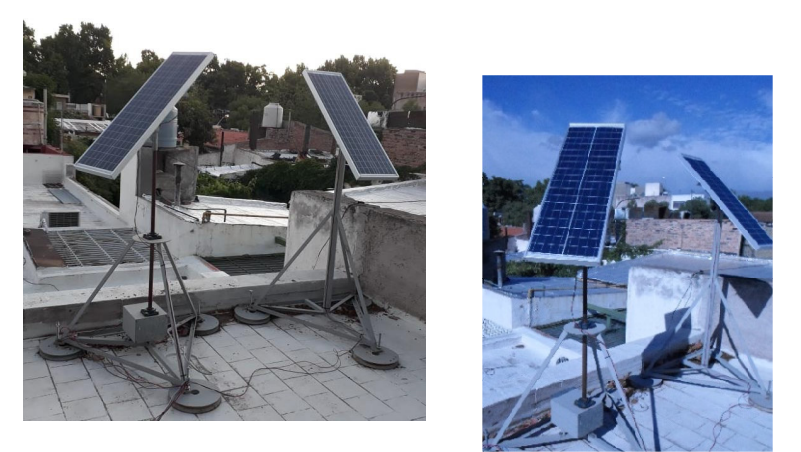

**Fig. 5.** Ambos paneles en distintas condiciones de tiempo, nublado – soleado

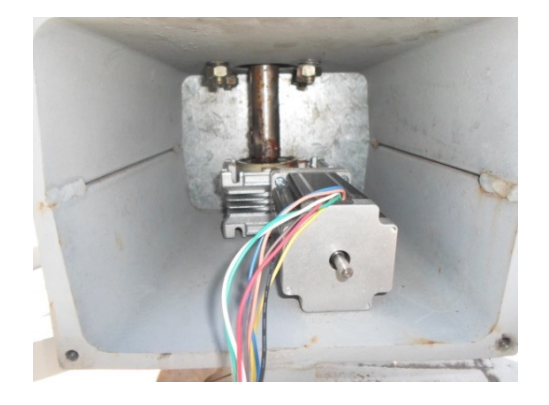

**Fig.6.** Caja de alojamiento del motor paso a paso y reductor asociado

# **4 Resultados y discusiones**

#### **4.1 Resultados de la adquisición de datos históricos**

Se toma como caso testigo para el análisis el día 12 de diciembre de 2018, (Fig. 7), corresponde a una gráfica volcada a una planilla de cálculo, es importante observar la tensión en la gráfica inferior, ya que partir de los 12 Vcc, vía regulador de carga, empiezan a cargarse las baterías, como se verá en el subpunto siguiente.

Es de particular interés este día, ya que hubieron nubosidades que produjeron,varias veces, caídas de tensión en ambos paneles, en éste caso, inevitable, pero toda vez que sea posible se debe evitar el efecto sombra [6] , por ejemplo la producidas por árboles, edificios, etc., ya que no solo quitan rendimiento sino que produce puntos de calentamientos internos en la superficie de los paneles.

A la fecha se cuenta con una base de datos que va de setiembre de 2018 a marzo de 2019, y dado que el sistema ha resultado confiable, es de interés seguir con las adquisiones de datos, para que al menos se cubran dos años, observando así las diversas fenomelogías que se producen. En éste punto se aclara que en el solsticio de invierno, la inclinación de los paneles, con respecto al norte es de 43º grados, según indicaciones del fábricante, no obstante para los equinoccios es conveniente que sea de 28º y para el solsticio de veranos de 13º; tarea que se realiza facilmente en forma manual con el sencillo expediente de aflojar un tornillo, inclinarlos y volver a ajustar, cuatro veces al año.

De la observación de las gráficas y su correlato numérico, el panel móvil está beneficiado con una insolación desde la 7:25 a las 17: 30 Hs., mientras que el fijo entre las 9:00 y las 16:20 Hs. ; como se dijo, debido a la nubosidad variable, ambos paneles pierden rendimiento.

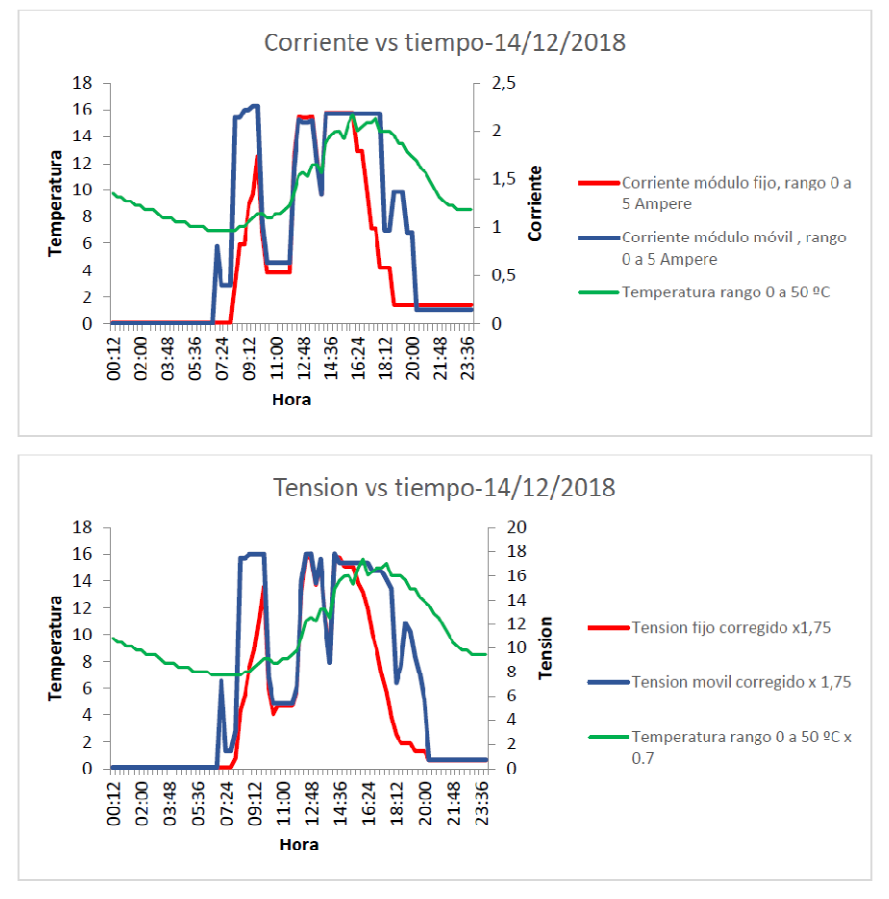

**Fig. 7. Gráficas de temperatura ambiente, corrientes - tensiones generadas** 

El aporte está en que el panel móvil, empieza a producir energía antes que el fijo y lo deja de hacer después, hecho que se pondera como *Tmóvil*= 10:05 Hs/día y *Tfijo*= 7:20 Hs/día y se les denominan tiempos de captación diario. En un día de pleno sol, ausente de nubes, se observaría un par de mesetas, una dentro de la otra con sus respectivos tiempos de captación diarios arriba mencionados. A continuación se da un ejemplo con éste último tipo de situación.

#### **4.2 Caso ejemplo sobre una instalación fotovoltaica aislada**

Este tipo de instalación (Fig. 8) requiere, además de los paneles fotovoltaicos de un regulador de carga, de baterías específicas para este uso y de un inversor que transforma la corriente continua (CC) en alterna (CA), pudiendo coexistir ambos tipos de consumos.

 De todos los componentes, los paneles y el banco de baterías son los más costosos, y además las baterías son las que requieren más mayor mantenimiento y al menos tres recambios a través del tiempo de vida útil de los paneles que se estima en unos 20 a 25 años.

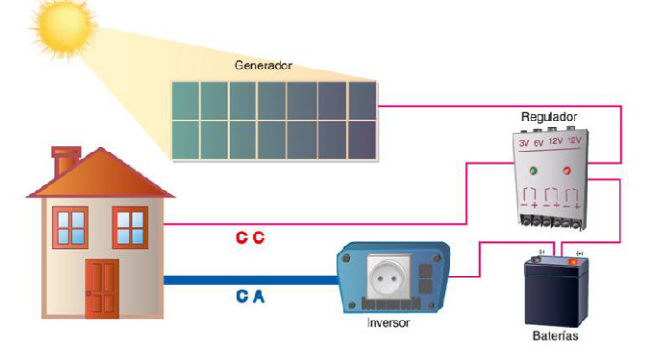

**Fig.8.**Instalación fotovoltaica aislada (fuente: Organización Energizar)

A partir de las hojas de especificaciones de los paneles empleados en éste Proyecto, se pretende demostrar el ahorro en la inversión de paneles y baterías al usar la tecnología móvil, por lo que se desarrollan cálculos comparativos con una fija a partir de los requerimientos de consumos de una de una vivienda rural [7], la tensión de trabajo en CC será de 12 voltios y una distribución eléctrica para los consumos en 220 Va – 50 Hz (Tabla 1).

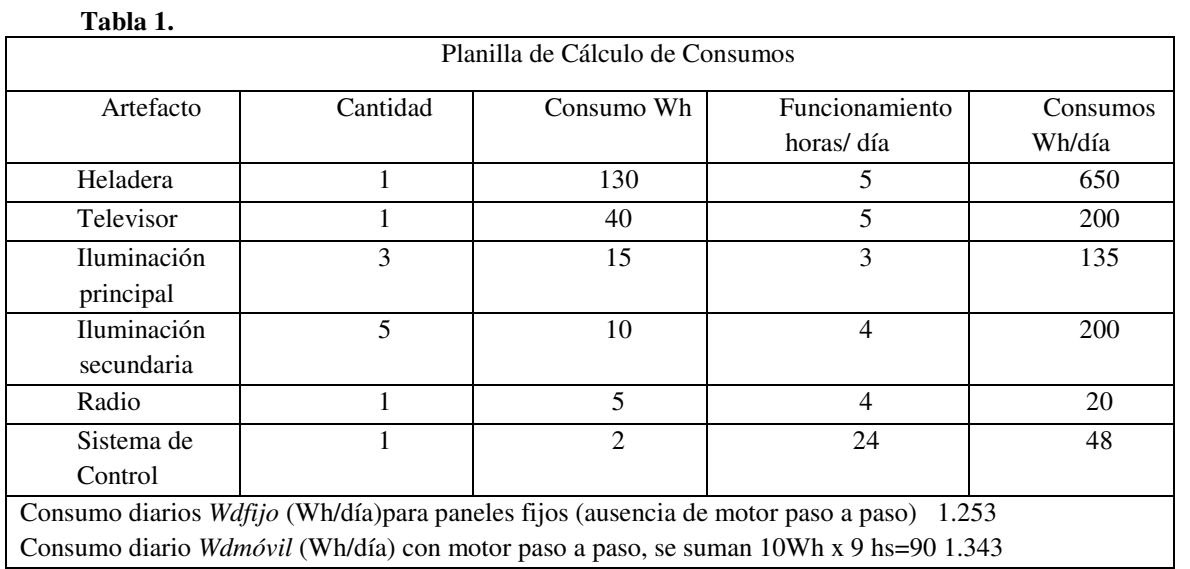

$$
Id_{fijo} = \frac{Wd_{fijo}}{Vt} = \frac{1253}{12} = 104.42 \frac{Ah}{dia}
$$
 (1)

*Idfijo* : intensidad de corriente diaria para paneles fijos

$$
Id_{m\acute{v}vil} = \frac{Wd_{m\acute{v}vil}}{Vt} = \frac{1343}{12} = 111,92 \frac{Ah}{dia}
$$
 (2)

*Idmóvil* : intensidad de corriente diaria para para paneles móviles

$$
Ns = \frac{Vt}{Vp} = \frac{12}{18,3} = 0,6 \to 1
$$
\n(3)

*Ns:*números de paneles conectados en serie, válido tanto sea como para paneles fijos o móviles *Vt:* tensión de trabajo en CC

*Vp:* tensión pico de cada panel, dato proporcionado por el fabricante

$$
Np_{fijo} = \frac{Fs \cdot Id_{fijo}}{T_{fijo} \cdot lp} = \frac{1,2 \cdot 107,083}{7,33 \cdot 2,73} = 6,42 \rightarrow 7 \text{ panels}
$$
 (4)

$$
Np_{\text{m\'ovil}} = \frac{Fs \cdot Id_{\text{m\'ovil}}}{T_{\text{m\'ovil}} \cdot lp} = \frac{1,2 \cdot 111,92}{10,083 \cdot 2,73} = 4,88 \to 5 \text{ panels}
$$
\n(5)

$$
N_{tfijo} = Ns \cdot Np_{fijo} = 1 \cdot 7 = 7 \text{ panels}
$$
\n
$$
(6)
$$

$$
N_{t m \delta v i l} = N s \cdot N p_{m \delta v i l} = 1 \cdot 5 = 5 \text{ panels}
$$
\n<sup>(7)</sup>

*Npfijo*= números de paneles conectados en paralelo en instalación fija

*Npmóvil*= íden en instalación móvil

*Ntfijo*= números totales de paneles en instalación fija (series x paralelos)

*Ntmóvil* = iden en instalación móvil (series x paralelos)

*Tfijo*= tiempo de captación en hs/día de la instalación fija

*Tmóvil*= ídem en instalación móvil

*Ip*= corriente pico de cada panel, dato proporcionado por el fabricante, en amperes

*Fs*= Factor de seguridad del rendimiento de cada panel y para tener en cuenta el envejecimiento y las pérdidas debidas al polvo y la suciedad , se estima en general en 1,2.

La capacidad del banco de baterías a instalar se determina por las siguientes expresiones:

$$
C_{fijo} = Id_{fifo} \cdot Au \cdot Fu \to C_{fijo} = 104,42 \cdot 5 \cdot 1,6 = 835 Ah
$$
 (8)

$$
C_{m\acute{v}vil} = I d_{m\acute{v}vil} \cdot Au \cdot Fu \cdot \frac{T_{fijo}}{T_{m\acute{v}vil}} \to C_{m\acute{v}vil} = 111,92 \cdot 5 \cdot 1,6 \cdot \frac{7,33}{10,083} = 651 Ah
$$
\n(9)

*C*: capacidad del banco de baterías en Ah(fijo ó móvil) a la tensión de trabajo *Vt*= 12 Vcc *Id*: intensidad de consumo diario en Ah/día (fijo ó móvil)

*Au*: autonomía del sistema, se considera generalmente 5 días dependiendo del grado de seguridad requerida en el suministro del servicio.

*Fu*: factor de utilización y seguridad. Puede adoptarse 1,6 considerando una profundidad de descarga del 60%

# **8 Conclusiones**

Se ha visto un caso puntual en un día cercano al solsticio de verano, con el sistema móvil se usarían 2 paneles menos y un banco de baterías 22 % menor. Obviamente el cálculo debe revisarse para todo el año y en especial para el solsticio de invierno, que es el más desfavorable, de allí la necesidad de seguir colectando datos, ya que el sistema construido así lo permite, por ser confiable y robusto. Seguramente en invierno serán necesarios más paneles y un banco de baterías mayor, no obstante habrá proporcionalidad en el ahorro, tarea a cuantificar oportunamente.

#### **Agradecimientos**

Los autores de este trabajo desean agradecer a la Secretaría de Ciencia, Técnica y Posgrado UNCuyo por haber financiado parcialmente éste Proyecto, Código 06/B330 y a la Facultad de Ingeniería de la UNCuyo que mediante los Proyectos de Desarrollo Institucional completó el resto del financiamiento necesario.

## **Referencias**

- [1] Moffatt, R. (2016). Golden-hour. Recuperado de http://www.golden-hour.com
- [2] Sun Earth Tools (2016). Recuperado de https://www.sunearthtools.com/
- [3] Manatechs (2016). Recuperado de https://salidaypuestadelsol.com/argentina/mendoza\_267.html
- [4] Afcon Software Ltd. (2007). P-CIM Training Manual.Tel Aviv, Israel.: Editorial propia.
- [5] Schneider Electric (2008).Manual de programación Twido. París, Francia: Editorial propia.
- [6]Taretto, K. (2015). Celdas Solares Teoría, Ensayo y Diseño. Buenos Aires, Argentina: Nueva Librería.
- [7] Pareja Aparicio, M. (2016). Energía solar fotovoltaica Cálculo de una instalación aislada, 3º Edición. Barcelona, España: Marcombo.

# **Determinación de indicadores de consumo energético en curtiembre. Estudio de caso.**

Teresa F. Rauek<sup>a</sup>, Aldo L. Trillini<sup>a</sup>, Gabriela Ohanian<sup>b</sup>, Anabella Ciullini<sup>a</sup>,

a Instituto de Medio Ambiente, Facultad de Ingeniería UNCuyo, Centro Universitario, M5502JMA, Mendoza, República Argentina teresa.rauek@ingenieria.uncuyo.edu.ar aldo.trillini@ingenieria.uncuyo.edu.ar ciullinianabella@gmail.com

> b Grupo GISAM, UTN Facultad Regional Mendoza, Rodríguez 273, Ciudad Mendoza, M5502AJE, Mendoza, República Argentina gohanian@frm.utn.edu.ar

**Resumen.** En el presente trabajo se plantea la utilidad de calcular indicadores de consumo energético como una herramienta para detectar oportunidades de mejora en la eficiencia energética. La determinación de estos indicadores se llevó a cabo en una curtiembre que procesa entre 1800 y 5200 cueros bovinos salados mensuales para obtener cueros wet-blue y semiterminados. Formó parte de una propuesta de mejoras de producción más limpia desarrollada mediante un proyecto de investigación en la Universidad Nacional de Cuyo, Mendoza, Argentina. Entre los posibles indicadores son prácticos los que relacionan la energía consumida con la unidad producida o con la materia prima utilizada. Para la energía térmica el valor promedio resultante del indicador fue de 64,9 m<sup>2</sup> de cuero producido por Mwh o bien 198,6 Nm<sup>3</sup> de GNC por tonelada de cuero salado procesado. Para la energía eléctrica se obtuvieron índices de 245 kwh por tonelada de cuero salado (tcs) para wet blue y 619 kwh/tcs cuando el 50% de los cueros fue semiterminado. De la comparación con indicadores obtenidos en curtiembres de Brasil y de Bolivia, pudo concluirse que es conveniente introducir mejoras para incrementar la eficiencia energética.

**Palabras Clave:** Eficiencia Energética - Curtiembre – Indicadores – Desempeño Energético.

# **1 Introducción**

La producción más limpia (PML) consiste en "la aplicación continua de una estrategia ambiental, preventiva e integrada, en los procesos productivos, los productos y los servicios para incrementar la eficiencia y reducir los riesgos pertinentes a los seres humanos y al ambiente" [1]. Entre las medidas a aplicar se incluyen la conservación y uso eficiente de la energía.

Dentro de la actividad curtidora, la energía constituye un insumo importante dado que en los procesos se hace uso de agua que es necesario bombear, de agitación mecánica, de máquinas para el procesamiento y terminación del cuero, de vapor para lograr temperaturas adecuadas en las soluciones de productos químicos y de vehículos para transporte interno de cuero. Se entiende por eficiencia energética "lograr un menor consumo de energía frente a una misma prestación" [2]. Con objeto de alcanzar esta eficiencia, es necesario que la empresa, como punto de partida, conozca su línea de base energética. Para ello es adecuado efectuar una revisión inicial, entre cuyos aspectos revisten utilidad la cuantificación de indicadores de desempeño energético, discriminados para energía térmica y eléctrica [3]. Entre los posibles indicadores son de utilidad los que relacionan la energía consumida con la unidad producida o con la materia prima utilizada. Estos indicadores sirven para su comparación con estándares recomendados y/u obtenidos por otras empresas del sector, permitiendo tomar idea de la situación y de la necesidad o conveniencia de identificar oportunidades de mejora.

La industria en la que se llevó a cabo el presente estudio fue una curtiembre ubicada en la provincia de Mendoza, Argentina, que en el período estudiado procesó entre 1800 y 5200 cueros mensuales, si bien su capacidad de producción es de hasta 17000 cueros/mes.

## **2 Materiales y métodos**

Con objeto de obtener los indicadores fue necesario relevar información simultánea sobre la cantidad de materia prima procesada, cantidad y tipo de productos, consumo de combustibles y consumo de energía eléctrica. Asimismo hubo que analizar y definir criterios para seleccionar unidades de medida y finalmente recopilar información de indicadores en establecimientos de similar envergadura a efectos de realizar una comparación que permita decidir sobre la necesidad de mejoras.

#### **2.1 Relevamiento de datos de producción**

El establecimiento en el que se llevó a cabo el presente estudio produce, a partir de pieles saladas, tres tipos de cuero bovino: Semiterminado, wet blue y descarne. Las características de cada uno son:

Wet Blue: Es el resultante de la etapa de curtido con cromo trivalente, la cual tiene por objeto estabilizar la estructura de la piel, transformándola en un material imputrescible y plegable. Incluye: depilado, descarnado, curtido y dividido en dos capas (flor y descarne).

Semiterminado: Es el cuero al que, luego del curtido, se lo somete a rebajado a espesor determinado de acuerdo al producto final, teñido en sus fibras, ablandado y secado. Se comercializa en mitades, denominadas "lados". Este cuero no alcanza a convertirse en materia prima para las manufacturas de cuero sino que se deben incorporar otros productos químicos que le confieren al cuero distintas características en su terminación y resistencia al uso, permitiéndole ser empleado directamente por los sectores manufactureros.

Descarne: Es la capa inferior del cuero wet-blue, separada mediante la máquina de dividir. Tiene mucho menor valor que la flor, por su inferior calidad. Suele utilizarse para fabricar guantes de seguridad. También se denomina "culata" o "drop" y pueden tener diversos tamaños y pesos.

En la Tabla 1 se presenta la producción mensual en el período abril 2017 a mayo 2018.

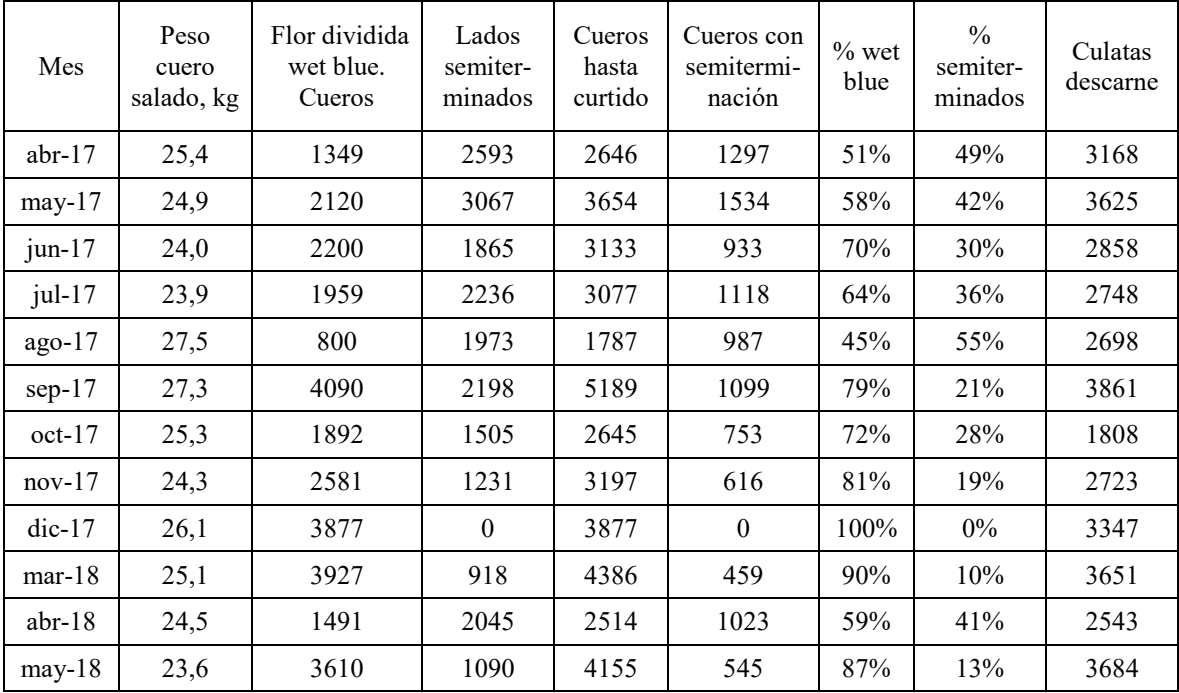

**Tabla 1.** Datos de producción. Abril 2017 a mayo 2018. (Enero y Febrero sin producción).

Se debe tener en cuenta que el cuero semiterminado tiene mayor grado de procesamiento y por lo tanto implica mayor consumo de energía. El valor consignado en la columna denominada "Cueros hasta curtido" coincide con el total de cueros salados procesados hasta wet-blue. En la columna "cueros con adición de semiterminado" se indica la cantidad del total que continuó el procesamiento hasta la semiterminación. En los meses de julio, octubre y noviembre se trabajaron también cueros caprinos, que fueron convertidos al equivalente en bovinos en función de las superficies de ambos tipos de cuero<sup>1</sup>.

#### **2.2 Relevamiento de datos de consumo energético**

### **2.2.1 Combustibles**

Los equipos del proceso productivo que consumen combustibles son dos calderas que generan vapor y también el autoelevador que realiza el traslado de cueros entre los diversos sectores productivos de la planta.

Las calderas funcionan con GNC (Gas natural comprimido) adquirido del servicio que presta la Distribuidora de Gas Cuyana. Pudieron relevarse los consumos correspondientes a los meses de abril, mayo y julio de 2017, consignados en la Tabla 2. En estos meses el porcentaje de cueros semiterminados fue 49%,42% y 36%.

| Mes y<br>Año | $m3$ leídos | Poder calorífico real,<br>$kcal/m^3$ | Nm <sup>3</sup> corregidos para Poder<br>calorífico 9.300kcal/m <sup>3</sup> |
|--------------|-------------|--------------------------------------|------------------------------------------------------------------------------|
| Abr - 17     | 18.424      | 9.026                                | 17.881                                                                       |
| May - 17     | 16.584      | 9.008                                | 16.063                                                                       |
| Jul - 17     | 15.780      | 9.159                                | 15.540                                                                       |

**Tabla 2.** Consumo de GNC en tres meses de 2017

Los autoelevadores se alimentan con GLP (Gas licuado del petróleo) provisto por YPF en garrafas de 15kg. Los consumos entre mayo y agosto de 2017 se muestran en la Tabla 3.

| Mes y Año  | Garrafas de 15kg<br>unidades | Masa total<br>kg |
|------------|------------------------------|------------------|
| May - 17   | 26                           | 390              |
| Jun - 17   | 29                           | 435              |
| Jul - 17   | 30                           | 450              |
| Ago - $17$ | 16                           | 240              |

**Tabla 3.** Consumo de GLP desde mayo a agosto de 2017.

#### **2.2.2 Energía eléctrica**

 $\overline{\phantom{a}}$ 

La energía eléctrica que consume la planta es provista por Empresa Distribuidora de Electricidad de Mendoza Sociedad Anónima (EDEMSA). Corresponde a la categoría tarifaria T2 para grandes demandas (Potencia superior a 10 kW), en media tensión. La potencia contratada es 240 kw. En la Tabla 4 se detalla el consumo registrado en el período: julio de 2017 a mayo de 2018.

 $<sup>1</sup>$  Como promedio, se obtuvo que un cuero caprino equivale a 0,2 de uno bovino, en base a superficie.</sup>

| Período<br>cobro | Período<br>consumo | Pico, kwh | Valle, kwh | Resto, kwh | Total, kwh |
|------------------|--------------------|-----------|------------|------------|------------|
| $ago-17$         | $j$ ul-17          | 5400      | 6600       | 20160      | 32160      |
| $sep-17$         | $ago-17$           | 7560      | 9480       | 25200      | 42240      |
| $oct-17$         | $sep-17$           | 5280      | 6360       | 20640      | 32280      |
| $nov-17$         | $oct-17$           | 6000      | 7920       | 18360      | 32280      |
| $dic-17$         | $nov-17$           | 5280      | 7320       | 17160      | 29760      |
| $ene-18$         | $dic-17$           | 4200      | 6720       | 13920      | 24840      |
| $feb-18$         | $ene-18$           | 600       | 840        | 2520       | 3960       |
| $mar-18$         | $feb-18$           | 0         | $\theta$   | $\theta$   | $\theta$   |
| $abr-18$         | $mar-18$           | 8400      | 11280      | 24600      | 44280      |
| $may-18$         | abr- $18$          | 5640      | 8400       | 20040      | 34080      |
| $jun-18$         | $may-18$           | 4320      | 5760       | 12840      | 22920      |

**Tabla 4.** Consumo de energía eléctrica en el período: jul-17 a may-18

### **3 Resultados obtenidos para los indicadores de consumo energético**

### **3.1 Indicador de consumo de combustibles**

A continuación se muestran indicadores que relacionan la energía térmica consumida con la producción. Las formas de los índices calculados responden a las halladas en la bibliografía consultada, a efectos de permitir la comparación.

En la Tabla 5 el índice se presenta como tasa entre el cuero producido y el consumo de energía de los combustibles. Se consideraron los meses de mayo y julio dado que se contaba con información de consumo de GNC y de GLP. Para convertir GLP a GNC de 9.300 kcal/Nm<sup>3</sup>, se tuvo en cuenta la Tabla de conversiones energéticas proporcionada por la Secretaría de Energía, dependiente de Presidencia de la Nación, según la cual el poder calorífico superior del Gas Licuado es 11.951 Kcal/kg.

El valor promedio resultante del indicador fue de  $64.9 \text{ m}^2/\text{Mwh}$ . El porcentaje de cueros que en estos meses recibió semiterminación fue aproximadamente el 40% del total procesado, que consistió en 3360 cueros salados en promedio.

| Mes y Año | Total Keal | Total<br>Mwh | Producción<br>en m <sup>2</sup> de<br>cuero | $m^2/Mwh$ |
|-----------|------------|--------------|---------------------------------------------|-----------|
| $may-17$  | 154049562  | 179,2        | 12697                                       | 70,9      |
| $j$ ul-17 | 149906970  | 174,3        | 10237                                       | 58,7      |
| Total     | 303956532  | 353,5        | 22934                                       | 64,9      |

**Tabla 5.** Índice "cuero producido por unidad de energía térmica consumida"

De la búsqueda de datos del indicador a efectos comparativos, se halló en un relevamiento realizado en Rio Grande do Sul, Brasil, para curtiembres de mayor volumen de producción (15.000 a 20.000 cueros/mes), valores entre 120 y 128 m<sup>2</sup>/Mwh [5]. Si bien a mayor escala de producción es esperable una mayor eficiencia en la energía por unidad de producto, la gran diferencia con el caso de estudio estaría reflejando que es necesario realizar mejoras. No obstante, valen dos aclaraciones importantes, una es que en el trabajo consultado, el consumo de energía térmica se calculó teóricamente en función del flujo másico de vapor generado en las calderas, sin tomar en cuenta el utilizado por los rodados de transporte interno del cuero, lo que da lugar a asumir que el consumo está subestimado. Paralelamente, se trató de establecimientos que realizaban procesos de curtido y/o recurtido y acabado, lo cual también introduce modificaciones con respecto al caso de estudio, en el que se producían cueros wet-blue (curtido) y un 40% hasta semiterminado (curtido y acabado).

En la Tabla 6 se obtuvo el índice como tasa entre el gas consumido en volumen y el peso de cuero salado y fresco. Para convertir cuero salado a fresco se consideró que entre peso de cuero fresco y salado hay una merma entre el 18 y el 20%. El valor medio resultó en 5,9 miles de pie<sup>3</sup> por tonelada de cuero fresco (mpc/tcf) o bien 198,6 Nm<sup>3</sup> de GNC por tonelada de cuero salado.

| Mes y Año | Total<br>$Nm^3$                                                               | Total<br>mpc    | Consumo<br>cueros<br>salados (kgcs)                             | Consumo<br>cueros frescos<br>(kgcf) | $Nm^3 / \text{tes}$ | mpc / tcf |
|-----------|-------------------------------------------------------------------------------|-----------------|-----------------------------------------------------------------|-------------------------------------|---------------------|-----------|
| $may-17$  | 16564                                                                         | 585,0           | 91114                                                           | 108425                              | 181,8               | 5,4       |
| $j$ ul-17 | 16118                                                                         | 569,2           | 73460                                                           | 87417                               | 219,4               | 6,5       |
| Total     | 32682                                                                         | 1154,2          | 164573                                                          | 195842                              | 198,6               | 5,9       |
|           | $\mathbf{m}$ is $\mathbf{r} \in \mathcal{L}$ if $\mathcal{L} \in \mathcal{L}$ | $\cdot$ $\cdot$ | $\mathbf{a}$ and $\mathbf{a}$ and $\mathbf{a}$ and $\mathbf{a}$ | $\sim$ $\sim$ $\sim$                |                     |           |

**Tabla 6**. Índice "gas consumido por unidad de peso de cueros salados/frescos procesados".

Para la comparación, se tomaron valores de un trabajo realizado en Bolivia, correspondientes a curtiembres con producción semanal entre 9 y 15 t de piel fresca, arrojando valores entre 4,7 y 2,9 mpc/tcf, respectivamente [4]. Nuevamente se puede concluir que para el caso de estudio (22 t de piel fresca equivalente por semana) es necesario introducir mejoras.

### **3.2 Indicador de consumo de energía eléctrica**

En la Tabla 7 se presentan los valores del índice que relaciona los kwh consumidos con el peso en toneladas de cueros salados procesados. El valor del índice va desde 245,1 kwh/tcs para procesamiento sólo hasta wet blue, hasta 859,8 kwh/tcs para un 55% de procesamiento hasta semiterminación. Dado que en este caso se pudo relevar un período más largo, resulta evidente al observar los datos que el consumo unitario aumenta con el incremento del porcentaje de cueros que llegan hasta semiterminado. En la Fig.1 se muestra una correlación exponencial entre estos dos valores.

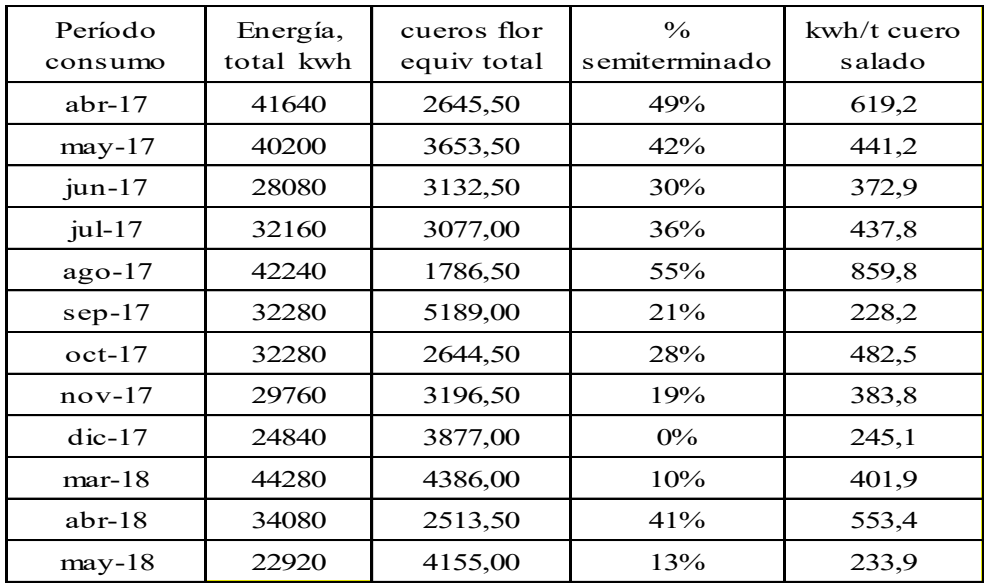

**Tabla 7.** Índice: "Energía eléctrica consumida por unidad de cuero salado procesado"

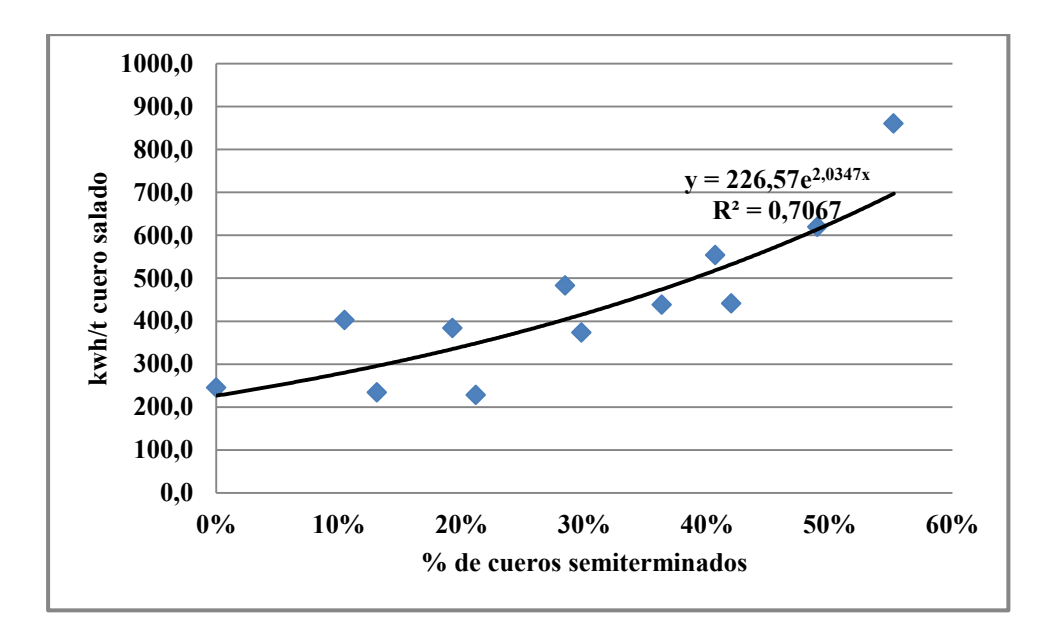

**Fig. 1**. Correlación entre proporción de cueros que llegan a semiterminación y el índice de consumo unitario de energía eléctrica.

Para efectuar la comparación, no se encontró en la bibliografía consultada los datos vinculados a la proporción de cueros semiterminados. En un estudio realizado en Bolivia se determinó el índice para un establecimiento que sólo llega a wet-blue, con un valor de 122,6 kwh/tcs y, para el caso en que se continúa el proceso luego del curtido, el valor promedio fue de 357 kwh/tcs, pero no se aclara si es el total o una fracción [4]. En el presente caso de estudio se obtuvo un índice de 245 kwh/tcs cuando todo llega hasta wet blue y 619 kwh/tcs cuando un 50% de los cueros se semiterminan. Es decir que nuevamente puede concluirse sobre la necesidad de implementar mejoras.

## **4 Conclusiones**

La determinación de indicadores de consumo energético constituye una valiosa herramienta para conocer la situación inicial o línea de base de consumo energético. Sirven de referencia para comparar la situación del establecimiento con la de otros, a fin de tomar idea sobre qué rangos posibles de mejora pueden obtenerse. Pero para esto último es muy importante asegurarse que el escenario técnico y económico de los establecimientos con el que se lleva a cabo la comparación sea muy similar al de la empresa en cuestión. Sin perjuicio de lo expresado, puede asegurarse que en el caso estudiado es recomendable introducir mejoras.

 Pero merece considerarse que el principal valor que puede otorgarse a la determinación de los indicadores es servir como línea de referencia con la que contrastar las mejoras del propio establecimiento y que apuntalarán un sistema de gestión que propicie la eficiencia energética, en la medida y circunstancias propias del mismo, ajustándolas de acuerdo con las oscilaciones en disponibilidad, costos y mercado energéticos reinantes y/o que se puedan prever.

Entre las mejoras a introducir para reducir el consumo de combustible pueden mencionarse [4]:

- Optimizar la relación aire combustible en la caldera. Aire en exceso enfría demasiado los humos y aire en defecto deja combustible sin quemar.
- Aprovechar el calor residual de los humos de la caldera para precalentar el agua de alimentación y/o utilizar con este fin energía solar.
- Eliminar fugas y mejorar la aislación térmica en el sistema de distribución de vapor.

Para disminuir el consumo de energía eléctrica se recomienda [4]:

 Instalar medidores de energía eléctrica en secciones específicas de la planta, particularmente donde los consumos sean elevados o bien sean de uso permanente. Registrar lecturas diarias a fin de identificar fallas o usos no eficientes.

- Reemplazar o adecuar el funcionamiento de motores y otros equipos eléctricos con consumos relevantes,
- Redimensionar y adecuar las instalaciones eléctricas para disminuir pérdidas por efecto Joule.
- Balancear las cargas eléctricas de cada fase.

# **Agradecimientos**

Los autores desean expresar su agradecimiento al personal de la Cooperativa de Trabajo Curtidores de Mendoza por facilitar el acceso a la información.

# **Referencias**

[1] Programa de Naciones Unidas para el Medio Ambiente. Oficina Regional de América Latina y el Caribe (2009). Producción más Limpia. Recuperado de http://www.pnuma.org/industria/ produccion\_limpia.php

[2] Instituto Argentino de Normalización y Certificación (2018). IRAM Eficiencia Energética. Recuperado de <http://www.eficienciaenergetica.org.ar/quees.asp?id=que>

[3] Carretero Peña, A. (2016). Gestión de la eficiencia energética. Cálculo del consumo, indicadores y mejora. Madrid. España: Aenor Ediciones.

[4] Centro de Promoción de Tecnologías Sostenibles (2003). Guía Técnica de Producción Más Limpia para Curtiembres, Bolivia. La Paz. Bolivia: Cámara Nacional de Industrias.

[5] Guterres, M. et all (2005). Programa de Pós-Graduação em Engenharia Química – UFRGS. Recuperado de http:/[/www.ppgeq.ufrgs.br/projetos/curtumes /Arqs/GutterresycolIULTCS2](http://www.ppgeq.ufrgs.br/projetos/curtumes%20/Arqs/GutterresycolIULTCS2) esp.pdf

# **Perfil ambiental de ladrillo fabricado a partir de plástico reciclado**

Clarisa Alejandrino<sup>a</sup>, Irma Mercante<sup>a</sup>, Mariano Cereda<sup>a</sup>

a Centro de Estudios de Ingeniería de Residuos Sólidos, Instituto de Medio Ambiente, Facultad de Ingeniería, Universidad Nacional de Cuyo, Centro Universitario C.P.: M5502JMA, Ciudad de Mendoza, Provincia de Mendoza, Argentina clarisa.alejandrino@ingenieria.uncuyo.edu.ar

**Resumen.** El reciclaje de plásticos ha tomado gran importancia en los últimos años, por el gran volumen de residuos que se genera y por las numerosas posibilidades de reciclaje que presenta. Particularmente, el reciclaje de plásticos de ciclo abierto para la fabricación de elementos constructivos presenta importantes ventajas. La presente investigación tiene como objetivo identificar los puntos críticos del desempeño ambiental de la fabricación de ladrillos con plástico reciclado. Se ha aplicado la metodología de Análisis de Ciclo de Vida (ACV) estandarizada en las Normas ISO 14040 y 14044 a un caso de estudio de la Provincia de Mendoza. Como resultado, se identificaron a los procesos de trituración, hormigonado y transporte como los puntos ambientalmente críticos. Finalmente se brindan recomendaciones para mejorar el desempeño ambiental y se propone ampliar la investigación mediante el análisis del ciclo de vida completo, incluyendo las etapas de uso y fin de vida del ladrillo.

**Palabras Clave:** Análisis de Ciclo de Vida-plástico reciclado-ladrillo-construcción sostenible.

# **1 Introducción**

Si bien existe un conceso respecto a la necesidad de disminuir la cantidad de residuos plásticos que la sociedad genera mediante la transformación hacia una economía circular, el diseño de sistemas de reciclaje sostenibles presenta numerosos desafíos. Algunos son la amplia gama de tipos de plásticos que requieren distintos procesos de reciclaje y el gran volumen que ocupan estos residuos, debido a su baja densidad, que hace que la logística reversa se encarezca y genere mayores impactos ambientales. Durante los últimos años la metodología de Análisis de Ciclo de Vida (ACV) ha tomado importancia mundialmente por ser una herramienta sólida para la valoración cuantitativa del impacto ambiental desde una perspectiva de ciclo de vida. El ACV permite, entre otros usos, identificar las instancias de un proceso que producen mayor impacto y comparar el desempeño ambiental de alternativas. Algunos autores han aplicado ACV a sistemas de reciclaje de plásticos. Lazarevic y otros [1] compararon el reciclaje de plástico con otras alternativas de gestión como incineración con recuperación de energía y disposición final en relleno sanitario. Gu y otros [2] analizaron una planta de alta tecnología dedicada al reciclaje de ciclo cerrado de plástico en China.

Particularmente, en la Provincia de Mendoza se están desarrollando nuevos usos para el plástico reciclado, mediante ciclos de reciclaje abierto. La utilización del plástico triturado como agregado para elementos constructivos, como paneles o ladrillos presenta beneficios como la disminución del peso específico y la mejora de las propiedades aislantes [3]. A pesar de esto, no existen antecedentes de estudios basados en la metodología ACV para analizar en profundidad esta alternativa de valoración de residuos plásticos [4].

En este estudio, se utilizó el ACV para la identificación de etapas que generan un mayor impacto ambiental dentro del proceso de reciclaje de plástico para la obtención de materiales constructivos. La importancia de los resultados radica en que los puntos identificados son los que al ser optimizados tendrán mayor influencia en la mejora del desempeño ambiental total del caso analizado.

### **1.1 Caso de Estudio**

Se ha seleccionado una organización de la Provincia de Mendoza, Argentina dedicada a la recolección diferenciada de residuos plásticos y posterior reciclaje a través de la trituración (Figura 1a) e incorporación en elementos constructivos, particularmente ladrillos (Figura 1b) para construcción de viviendas sociales.

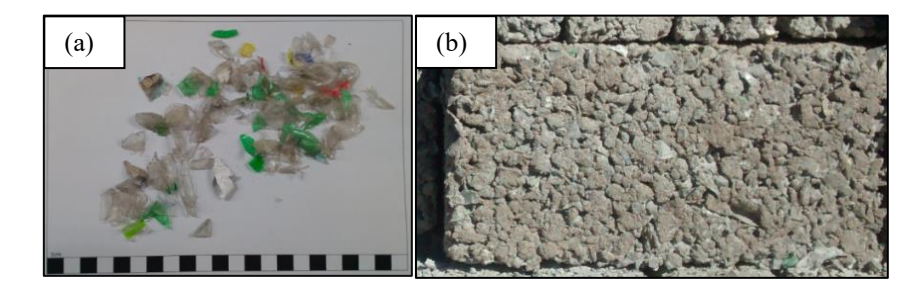

**Fig. 1.** (a) Plástico triturado (b) Ladrillo Fuente: Elaboración propia

El caso de estudio analizado incluye las etapas de recolección de residuos plástico en puntos de recogida especialmente diseñados para este fin. A continuación el material es transportado hacia la planta donde es compactado para facilitar el almacenamiento. El proceso siguiente consiste en la trituración del plástico hasta obtener las escamas presentadas en la Figura 1a. Una vez triturado el plástico se procede a conformar la mezcla con cemento, áridos y agua en la etapa de hormigonado. La mezcla obtenida es utilizada para conformar el ladrillo (Figura 1b) con moldes especialmente diseñados. Finalmente el ladrillo debe permanecer sumergido en piletas de agua para que se realice el fraguado de la mezcla. Es importante mencionar que el proceso de fabricación de ladrillos no incluye la adición de ningún aditivo y que el plástico no requiere ser lavado.

# **2 Materiales y métodos**

La metodología utilizada se basó en las Normas ISO 14040 y 14044 [5] [6]. La Figura 2 presenta las distintas fases metodológicas para la realización de ACV.

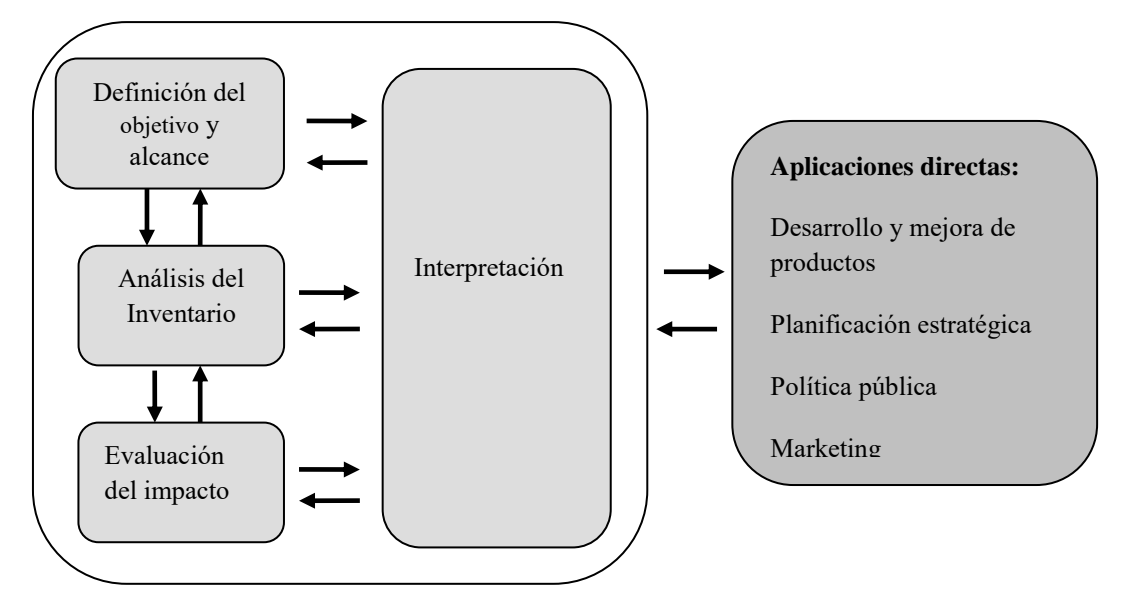

**Fig. 2.** Fases y estructura de un análisis del ciclo de vida. Fuente ISO 14040 [5].

La obtención de datos se realizó directamente en las instalaciones de la planta. Para esto se confeccionó una Hoja de Recogida de Datos en base a ISO [5] [6] y a bibliografía de referencia [7].

En la Evaluación de Impactos Ambientales (EICV) se seleccionaron las categorías a considerar, se clasificaron las emisiones según categoría y se realizó la caracterización de impactos, no se analizaron las etapas opcionales de normalización y ponderación, tal como se recomienda en la normativa [5] [6]. Para la selección de categorías y factores de caracterización se tomó como base el Método ReCiPe MidPoint (https://www.rivm.nl/en/Topics/L/Life\_Cycle\_Assessment\_LCA/ReCiPe) por ser uno de los métodos más completos, con buen consenso en la comunidad científica y ampliamente utilizado para el análisis de sistemas de gestión de residuos [2]. El Indicador *Land Use* no fue tenido en cuenta ya que los datos del IVC resultan insuficientes para obtener resultados concluyentes en este indicador. No se han considerado las cargas de infraestructura para la valoración de impactos. Se utilizó el Software Simapro 9 para la cuantificación de impactos.

### **3 Resultados y discusiones**

Los resultados de la presente investigación se presentan respetando las etapas del ACV [5] [6].

#### **3.1 Objetivo y alcance**

El objetivo del ACV consistió en la cuantificación de la contribución de cada etapa al impacto ambiental total de un ladrillo constituido por cemento, áridos finos y plástico reciclado.

Tal como se recomienda para casos donde los impactos durante las etapas de uso y de fin de vida del producto resultan de difícil previsión, en el presente análisis se consideró un alcance "cradle-togate" donde se cuantifican los impactos desde la extracción y producción de materiales y los procesos de fabricación del producto. Los límites del sistema analizado y actividades incluidas se presentan en la Figura 3.

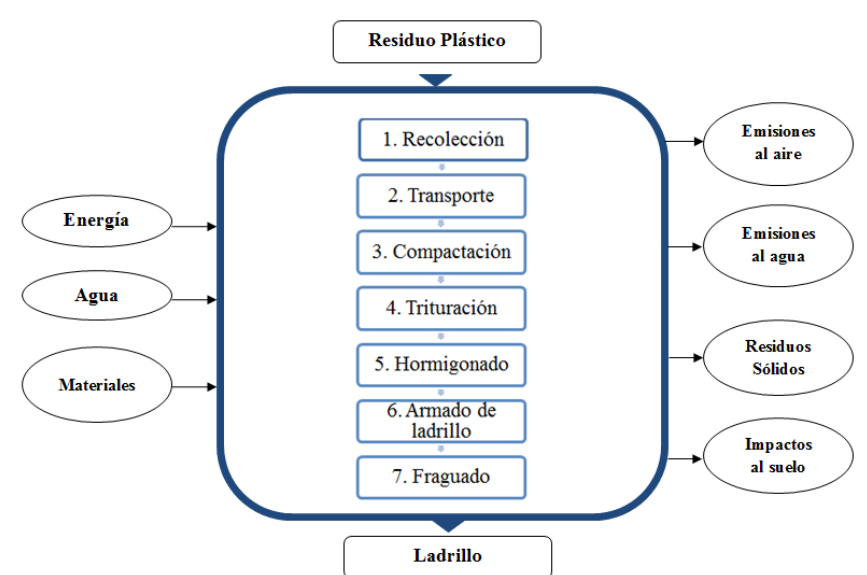

**Fig. 3.** Límites del sistema. Fuente: Elaboración propia.

La Unidad Funcional utilizada para la investigación fue "1 kg de ladrillo".

### **3.2 Inventario de Ciclo de Vida (ICV)**

Las fuentes utilizadas para la confección del Inventario de Ciclo de Vida (ICV) de la presente investigación se resumen en Tabla 1.

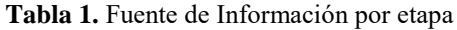

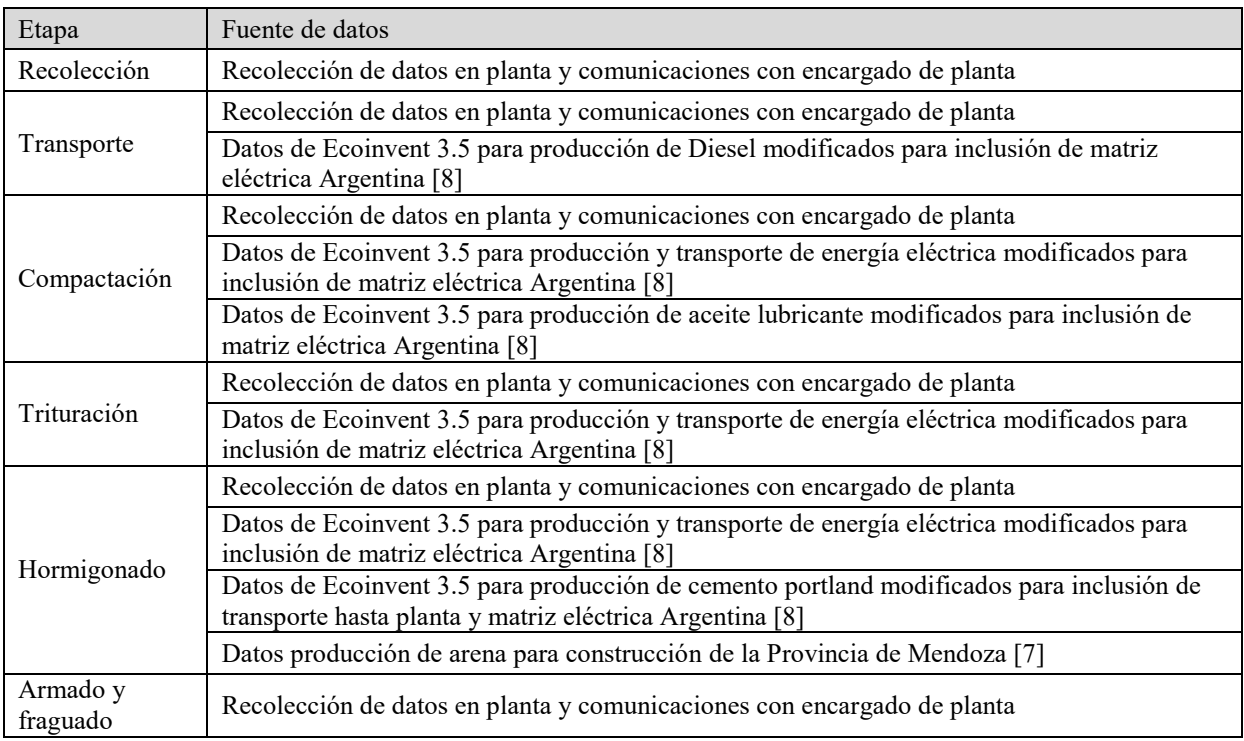

# **3.3 Evaluación de Impacto de Ciclo de Vida (EICV)**

En la Figura 4 se aprecian los resultados finales de la Evaluación de Impacto de Ciclo de Vida (EICV) para cada una de las categorías de impacto consideradas. Los resultados se presentan en porcentaje con el objeto de cuantificar la contribución de cada etapa, tal como lo expresa el objetivo inicialmente definido.

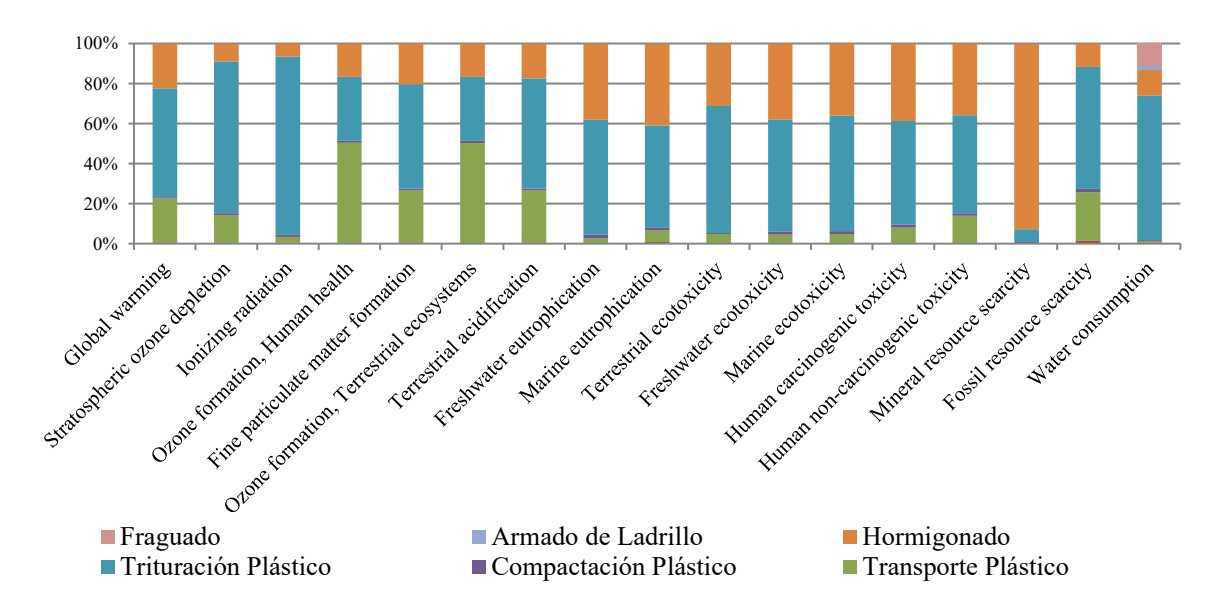

**Fig. 3.** Resultados de Evaluación de Impactos de Ciclo de Vida. Fuente: Elaboración propia.

#### **3.4 Interpretación**

Los resultados del ACV demuestran gran variabilidad en las contribuciones de los procesos al impacto en cada categoría. A pesar de esto, es posible identificar tres procesos predominantes, el triturado del plástico, el hormigonado y el transporte del residuo plástico desde los puntos de recolección hasta la planta.

Basado en los hallazgos de la presente investigación, se recomienda implementar mejoras en la etapa de trituración del plástico por su gran influencia en la mayor parte de las categorías analizadas. El principal impacto de esta etapa se debe al gran consumo eléctrico del equipo de trituración. En este caso una alternativa que podría reducir el impacto es el reemplazo de energía eléctrica de red por la generación in situ utilizando fuentes de energía renovable. La etapa de hormigonado también constituye un importante aporte al impacto, sin embargo en este caso la principal fuente de impactos es la extracción de materias primas necesarias para la fabricación del producto que no pueden ser reemplazadas sin modificar drásticamente las características del producto. El proceso de transporte del residuo presenta un desafío de logística reversa, como ya se mencionó en la introducción, posibles mejoras en esta etapa son la utilización de un vehículo con equipo de compactación incorporado o el rediseño del sistema de recolección y de la ubicación de la planta de reciclaje para disminuir las distancias de transporte.

## **4 Conclusiones**

Los resultados del ACV demuestran gran variabilidad en las contribuciones de los procesos al impacto en cada categoría. A pesar de esto, se identificaron tres procesos predominantes, el triturado del plástico, el hormigonado y el transporte del residuo plástico desde los puntos de recolección hasta la planta.

Tomando como base los hallazgos de la presente investigación, se recomienda implementar mejoras en la etapa de trituración del plástico. Los procesos de hormigonado y transporte presentan grandes contribuciones al impacto total del sistema en estudio pero poseen menores posibilidades de optimizar su desempeño ambiental sin afectar otras prestaciones del producto.

Se recomienda, como futura investigación, la ampliación de los límites del sistema con el objeto de incluir el uso y fin de vida del producto en estudio y obtener el perfil ambiental completo de todo el ciclo de vida del producto en estudio.

#### **Agradecimientos**

Este trabajo ha sido financiado parcialmente por el Proyecto de Investigadores Nóveles 2018, "Análisis de Ciclo de Vida del Reciclado de Plástico: Caso de Estudio en Mendoza". Aprobado por RES CD 100/18 de la Facultad de Ingeniería de la Universidad Nacional de Cuyo.

Los autores desean expresar su agradecimiento al Lic. Daniel Azcurra y a la Municipalidad de Junín por su aporte de datos para el trabajo.

#### **Referencias**

[1] Lazarevic, D., Aoustin, E., Buclet, N., Brandt, N. (2010) Plastic waste management in the context of a European recycling society: Comparing results and uncertainties in a life cycle perspective. Resources, Conservation and Recycling 55:246–259. DOI: 10.1016/j.resconrec.2010.09.014

[2] Gu, F., Guo, J., Zhang, W., Summers, P., Hall, P. (2017) From waste plastics to industrial rawmaterials: A life cycle assessment of mechanical plastic recycling practice based on a real-world case study. Science of the Total Environment 601–602:1192–1207. <http://dx.doi.org/10.1016/j.scitotenv.2017.05.278>

[3] Alejandrino, C., Ojeda, J. P., Fajardo, N., Mercante, I. (2017) Dosificación experimental de morteros con incorporación de plástico reciclado En Actas de Congreso Internacional Aguas, Ambiente y Energía 2017. ISBN: 978-987-575-171-2

[4] Mercante, I., Alejandrino, C., Ojeda, J.P., Chini, J., Maroto, C., Fajardo, N. (2018) Mortar and concrete composites with recycled plastic: A review. Science and Technology of Materials 30:69–79. <https://doi.org/10.1016/j.stmat.2018.11.003>

[5] ISO (2006) 14040 Environmental management - Life cycle assessment - Principles and framework. [6] ISO (2006) 14044 Environmental management - Life cycle assessment – Requirements and guidelines.

[7] Mercante, I. (2014) Propuesta metodológica para la evaluación del desempeño ambiental de sistemas de gestión de residuos de construcción y demolición. Tesis doctoral. Doctorado en Ingeniería ISBN 978-987-27642-3-4

[8] Compañía Administradora del Mercado Mayorista Eléctrico - CAMMESA (2016) Informe Anual. Recuperado de<http://portalweb.cammesa.com/memnet1/Pages/descargas.aspx>

# **Análisis crítico de las metodologías de identificación y valoración de Impacto Ambiental utilizadas en proyectos urbanísticos habilitados en la zona irrigada de San Rafael**

María Belén Rodríguez<sup>a</sup>, Adriana Guajardo<sup>a</sup>, Stella Maris Alcantú<sup>a</sup>, María Noelia Ruíz Alcantú<sup>a</sup>

a Facultad de Ciencias Aplicadas a la Industria UNCUYO, Bernardo de Yrigoyen 375 C.P.: 5600, San Rafael, Mendoza, Argentina rodriguezbelen242@gmail.com - aguajard@fcai.edu.uncu.ar - salcantu@fcai.edu.uncu.ar

**Resumen.** El departamento de San Rafael ha mostrado en las últimas décadas un fuerte avance inmobiliario en áreas periurbanas y rurales que durante varios años fueron zonas destinadas a la agricultura. Esta modificación ha provocado una serie de impactos como la alteración en la red de distribución hídrica y la pérdida de suelo fértil dentro del oasis productivo. Las metodologías de evaluación de impacto ambiental utilizadas en proyectos urbanísticos del departamento analizadas en este trabajo no están adaptadas al entorno evaluado y presentan serias deficiencias como falta de análisis de las condiciones previas del terreno y entorno de los proyectos y descripciones de los medios físico, biótico, paisajístico y socioeconómico. Tampoco incorporan un estudio de las afectaciones sobre la red de distribución de aguas ni de la capacidad de acogida de los suelos de la zona irrigada de nuestro departamento, los cuales son espacios de alta fragilidad ambiental al estar comprendidos dentro de un oasis conformado gracias al aprovechamiento de los ríos que atraviesan una zona desértica.

**Palabras Clave:** Estudio de Impacto Ambiental - Metodologías - Área periurbana - Zona irrigada

# **1 Introducción**

Uno de los instrumentos que se utilizan actualmente dentro de la gestión ambiental es la Evaluación de Impacto Ambiental (EIA), la cual pretende establecer un equilibrio entre el desarrollo de las actividades humanas y el Medio Ambiente. Esta herramienta de gestión parte de la premisa de que todas aquellas actividades, proyectos u obras a realizar sobre el medio ocasionarán impactos dentro de este, los cuales deben identificarse y valorizarse con el fin de tomar acciones que ayuden a su mitigación o eliminación. La EIA orienta la toma de decisiones en las etapas previas a la ejecución de obras o proyectos, convirtiéndola en una herramienta predictiva y preventiva.

Dentro del proceso de EIA se desarrolla el Estudio de Impacto Ambiental (EsIA), el cual es un documento técnico de carácter interdisciplinar que está destinado a predecir, identificar, valorar y considerar medidas preventivas o corregir las consecuencias de los efectos ambientales que determinadas acciones antrópicas pueden causar sobre la calidad de vida del hombre y su entorno (Coria, 2008). Forman parte del proceso de EIA al servir de base a la Autoridad de Aplicación para la toma de decisiones en cuanto a la conveniencia ambiental y social de la concreción de un proyecto en una determinada área geográfica. Para ello, el EsIA realiza un comparación entre el estado del ambiente antes de la concreción del proyecto (situación sin proyecto) y las consecuencias que el desarrollo del mismo tendrá en las diferentes etapas de realización (construcción, operación, abandono) en el área de influencia (Coria, 2008).

Este documento debe ser realizado por el proponente del proyecto (ya sea público o privado) y contener una descripción de proyecto, la línea de base ambiental y social, el marco legal de cumplimiento, el análisis de alternativas, la identificación y valoración de los potenciales impactos ambientales y sociales que el proyecto puede causar en el corto, mediano y largo plazo durante sus diferentes etapas, así como también las acciones de prevención, mitigación y/ compensación que se llevaran a cabo para abordar estos impactos, las cuales quedan definidas en el Plan de Gestión Ambiental dentro del EsIA.

El proceso de EIA ha sido incorporado en la legislación de la provincia de Mendoza a través de la Ley de Preservación del Ambiente N°5961, la cual establece en su artículo 27 que "*todos los proyectos de obras o actividades capaces de modificar, directa o indirectamente el ambiente del territorio provincial, deberán obtener una Declaración de Impacto Ambiental (DIA), expedida por el Ministerio de Medio Ambiente, urbanismo y vivienda o por las municipalidades de la provincia*" según el caso. Proyectos como el emplazamiento de nuevos barrios o ampliación de los existentes; emplazamiento de centros turísticos, deportivos, campamentos y balnearios; cementerios convencionales y cementerios parques e intervenciones edilicias, apertura de calles y remodelaciones viales están sometidos al procedimiento municipal de Evaluación de Impacto Ambiental.

A su vez, la Ley Provincial de Ordenamiento Territorial N°8051 ordena en su artículo 33 que "*el procedimiento de Evaluación de Impacto Ambiental (EIA) regulado en la Ley N°5961 deberá comprender a los fines de esta ley, la identificación, interpretación y valuación de las consecuencias geográficas, sociales y económico-financieras que puedan causar las acciones o proyectos públicos o privados en el equilibrio territorial, la equidad social y el desarrollo sustentable*" y obliga al proponente de proyecto a incluir en la EIA *aspectos geográficos* (como la identificación de los diferentes usos del suelo, grado de compatibilidad e incompatibilidad), *aspectos sociales* (contribución positiva y/o negativa del proyecto al desarrollo humano integral) y *aspectos económicos-financieros* (generación de trabajo, incentivación de otras actividades económicas). Esta ley especifica que la visión debe ser *integral, sistémica, dinámica y relacional* para poder evaluar si es posible alcanzar una ocupación racional, sostenible y eficiente del territorio.

Si bien la provincia cuenta con un marco legal definido respecto a los procedimientos de EIA y éste se aplica al desarrollo urbanístico en los diferentes departamentos a través de la normativa municipal, en el caso del departamento de San Rafael se ha evidenciado en las últimas décadas un fuerte avance inmobiliario con el desarrollo de barrios y viviendas permanentes y de fin de semana en áreas periurbanas y rurales que durante varios años fueron áreas destinadas a la agricultura. Esta modificación en espacios que tuvieron inicialmente un uso agrícola, transforma el territorio y ha provocado una serie de impactos como la alteración en la red de distribución hídrica y la pérdida de suelo fértil dentro del oasis productivo. Estos hechos evidencian la falla de las metodologías que se utilizan para los EsIA realizados para los proyectos urbanísticos del departamento, las cuales no incorporarían un análisis integral de todos los factores que asegure una ocupación sostenible del territorio departamental.

El objetivo propuesto es analizar críticamente las metodologías de identificación y valoración de los impactos ambientales utilizadas en los proyectos habilitados en la zona irrigada de San Rafael.

### **2 Materiales y métodos**

La metodología utilizada para este trabajo incluye primeramente un análisis del marco legal que regula el procedimiento de Evaluación de Impacto Ambiental y la zonificación de áreas en el departamento de San Rafael. Luego se realizó una recopilación bibliográfica de las principales metodologías de identificación y valoración de los impactos para el proceso de EIA propuestas por distintos autores.

A través de entrevistas con la Autoridad de Aplicación, profesionales que elaboran Dictámenes Técnicos y la Secretaría de la Facultad de Ciencias Aplicadas a la Industria donde se elaboran los mismos, se realizó un relevamiento de expedientes y dictámenes realizados a proyectos urbanísticos del departamento. En el caso de los expedientes, se analizaron las metodologías que se utilizaron para la evaluación de impactos y para el caso de los dictámenes, se sistematizaron las observaciones realizadas por los profesionales a cargo de los mismos.

#### **3 Resultados y discusiones**

#### **3.1 Marco legal para los proyectos urbanísticos**

Para el caso del departamento de San Rafael, la Ordenanza Municipal N°6852/2002 regula el Procedimiento de Evaluación de Impacto Ambiental Municipal sometiendo a la misma a todo proyecto, obra o actividad, ya sea público o privado, que se refiera al desarrollo urbanístico, arquitectónico, turístico, comercial, industrial, energético, etc., y que se haya categorizado por la autoridad municipal entre los proyectos sujetos al Procedimiento de Evaluación de Impacto Ambiental Municipal. Este procedimiento tiene, entre otras finalidades, determinar la factibilidad ambiental y la conveniencia de la realización de proyectos e identificar, prevenir, eliminar, mitigar y monitorear los impactos que estos provocaran. La Ordenanza establece en su Art. 5 que "*todos los proyectos, obras o actividades, tanto públicos como privados deberán obtener, en forma previa al comienzo de toda obra o actividad el Certificado de Factibilidad Ambiental (C.F.A.)*" siendo este un requisito indispensable para la aprobación definitiva por parte del Poder Ejecutivo Municipal de la ejecución de cualquier otra obra o actividad. Es importante mencionar que la Ordenanza establece una categorización para los proyectos en función de la magnitud del impacto (alto, medio, bajo), la cual depende de la consideración conjunta de los factores sociales involucrados en el proyecto. Como autoridad de Aplicación se definió al Departamento de Ambiente de la Dirección de Ambiente y Servicios de la Secretaria de Ambiente Obras y Servicios Públicos.

En cuanto a la delimitación de áreas en el departamento, las Ordenanzas Municipales Nº5.741/1997; N°6.249/2000; Nº7.013/2002; Nº7.739/2004; N°7.900/2005 y N°8.129/2006 establecen cada una de las áreas principales y sus respectivas subáreas, y los usos permitidos en cada una de ellas (Otta, 2014). Respecto al desarrollo urbanístico departamental, durante el periodo 2003-2017 el área urbana fue expandiéndose hacia el oeste y en menor medida hacia el noreste, ocupando las áreas complementarias residencial y de reserva y parte del área rural que limita con dichas zonas.

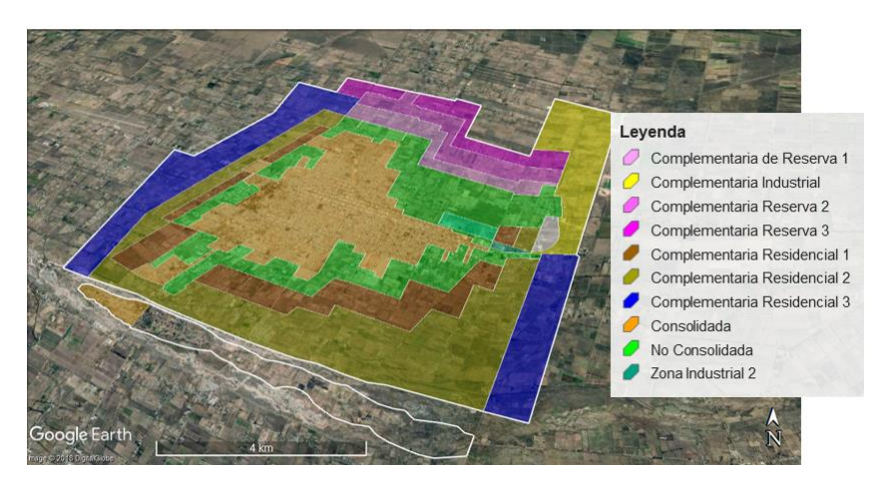

**Fig. 1.** Zonificación del área urbana y periurbana de San Rafael. Fuente: Municipalidad de San Rafael.

### **3.2 Metodologías de Valoración de Impactos Ambientales (IA)**

Las metodologías de Valoración del Impacto Ambiental se refieren a los enfoques desarrollados para identificar, predecir y valorar las alteraciones de una acción, las cuales consisten en reconocer qué variables y/o procesos físicos, químicos, biológicos, socioeconómicos, culturales y paisajísticos pueden ser afectados de manera significativa (Espinoza, 2007). Actualmente existen numerosos métodos y técnicas que pueden utilizarse en los procedimientos de EIA. Sin embargo, debido a las características de cada proyecto a evaluar, del área donde este vaya a desarrollarse, el marco legal al cual está sujeto, entre otras consideraciones, ciertas metodologías pueden no tener aplicabilidad o no ser las más recomendadas. La selección de metodologías depende de varios factores, entre ellos el tipo y tamaño del proyecto, la naturaleza de los impactos, la aplicabilidad o adecuación del método al ambiente que será afectado por el proyecto, la experiencia del equipo de trabajo, la información disponible, la participación ciudadana, entre otros.

Dentro de las metodologías de identificación de impactos más comunes se pueden encontrar:

- *Reuniones de expertos* (apropiados en los casos que se requiera estudiar particularmente ciertos impactos o en aquellos casos donde existe incertidumbre y/o se carece de información objetiva);
- *Listas de revisión* (permiten identificar rápidamente los impactos, pero no hace distinciones ni relaciona acciones con impactos);
- *Relaciones causa-efecto* (resalta las interacciones entre las acciones y los factores ambientales y otras relaciones directas o indirectas);
- *Diagramas de flujo y Redes* (se utilizan para establecer relaciones de causalidad, generalmente lineales, entre la acción propuesta y el medio ambiente afectado);
- *Superposición de transparencias* (elaboración de mapas de impacto, los cuales se obtienen matricialmente a partir de algún sistema cartográfico);
- *Sistemas de Información Geográficos o SIG* (bases de datos georreferenciadas para visualizar, editar, gestionar y analizar información geográfica);
- *Matrices* (tablas de doble entrada de las características y elementos ambientales y las acciones previstas del proyecto. Útiles cuando se trata de identificar el origen de ciertos impactos).

En cuanto a la valoración de los impactos, esta puede ser por simple enjuiciamiento o puede recurrirse a técnicas de valoración cualitativas o cuantitativas que permitan mejorar la objetividad del estudio. En el primer caso, se distinguen los impactos más significativos y se los clasifica en impactos compatibles, moderados, severos y críticos. Cabe destacar que en todos los casos, e independientemente de la metodología que se utilice, la valoración de impactos siempre termina realizando un enjuiciamiento y organizando los impactos ambientales según la anterior clasificación (Garmendia Salvador, 2005).

# **3.3 Valoración de Impactos Ambientales (IA) aplicada a proyectos urbanísticos de la zona irrigada de San Rafael**

Se analizó una muestra de 27 dictámenes técnicos realizados por profesionales de la Facultad de Ciencias Aplicadas a la Industria entre los años 2009 y 2018 de proyectos urbanísticos en el área urbana y periurbana de la ciudad de San Rafael y en los distritos de Las Paredes, Cuadro Nacional y El Cerrito, los cuales son los más próximos y circundantes a la ciudad. En todos los casos, se constató que los Avisos de Proyecto se presentan con las condiciones que establece el Art. 16 de la Ordenanza Municipal N°6852/2002 para proyectos calificados de "bajo impacto ambiental". Es decir, se evalúa de la misma forma a todos los proyectos independientemente del área en el que estos vayan a desarrollarse.

Entre las observaciones realizadas por los profesionales, se menciona en la mayoría de los casos la falta de análisis de las condiciones previas del terreno y del entorno de los proyectos, omitiéndose descripciones de los medios físico, biótico, paisajístico y socioeconómico. Esto es un error grave si se considera que para poder evaluar los impactos provocados por las acciones del proyecto se debe conocer en detalle la situación inicial del entorno. Otro de los puntos observados en la mayoría de los dictámenes relacionados con el anterior es que no se describe la población que será afectada por el proyecto (punto exigido en el Art. 16) ni se precisa la cantidad de habitantes, sus características y actividades ocupacionales ni el tipo de acciones que podrían impactar en dichos pobladores.

Respecto a las metodologías, los dictámenes analizados muestran que en algunos casos las mismas se encontraban incompletas o con errores conceptuales en la descripción de factores, acciones e impactos. La tabla 1 muestra las observaciones sobre las metodologías que realizaron los profesionales.

| Metodologías                                | Cantidad de dictámenes | Porcentaje |
|---------------------------------------------|------------------------|------------|
| Incompletas y/o con errores conceptuales    |                        | 37%        |
| Sin registro de respaldo científico         |                        | 26%        |
| Apropiada para el proyecto                  |                        | 15%        |
| No apropiada o sin relación con el proyecto |                        | $4\%$      |
| No poseen observaciones                     |                        | 19%        |
| Total                                       |                        | $100\%$    |

**Tabla 1.** Observaciones de los dictámenes sobre la metodología utilizada en proyectos urbanísticos. Elaboración propia.

Dentro de los dictámenes técnicos no se constata que se haya realizado un análisis de los impactos que los proyectos urbanísticos tienen sobre la red de distribución de aguas. Una de las problemáticas asociadas a la urbanización de las áreas periurbanas y rurales de San Rafael es la modificación de la red de distribución de aguas, ya que en muchos casos las acequias o hijuelas quedan dentro de las propiedades al parcelarse las fincas o se tapan para construir cierres perimetrales. También la proliferación de casas de fin de semana en estas zonas ha provocado un aumento de pozos clandestinos, ya que la mayoría de ellos se utiliza para el llenado de piletas y/o riego de jardines. Muchos de estos lotes siguen teniendo el derecho a riego, pero por las dimensiones del lote o por la intermitencia de los turnos, los propietarios prefieren hacer pozos ilegales y utilizar agua subterránea.

Como se menciona en varios de los dictámenes revisados, los estudios de impacto ambiental de proyectos urbanísticos en el departamento no analizan las características del terreno ni los usos que se le ha dado al suelo en dicha área. Esto conlleva a minimizar o eludir los impactos que en él se producirán, como impermeabilización, pérdida de suelo fértil, modificaciones topográficas, pérdida de flora autóctona, entre otros. Si nos remitimos al concepto de capacidad de acogida, el cual se refiere al grado de idoneidad del territorio para ciertas actividades teniendo en cuenta a la vez la medida en que el territorio cubre los requerimientos locacionales de la actividad y los efectos de esta sobre el medio (Gómez Orea, 1992), no se estaría evaluando en profundidad esta capacidad en los suelos de nuestro territorio, los cuales son espacios de alta fragilidad ambiental al estar comprendidos dentro de un oasis conformado dentro zona desértica.

En cuanto a las metodologías utilizadas, en expedientes revisados en el Área Ambiental del Municipio, analizada una muestra de 35 expedientes se pudo encontrar que más del 80% utiliza matrices de Leopold en donde se contemplan la magnitud de los impactos. En los expedientes no se analizan impactos relacionados a la modificación de la red de riego y obstrucción de canales e hijuelas.

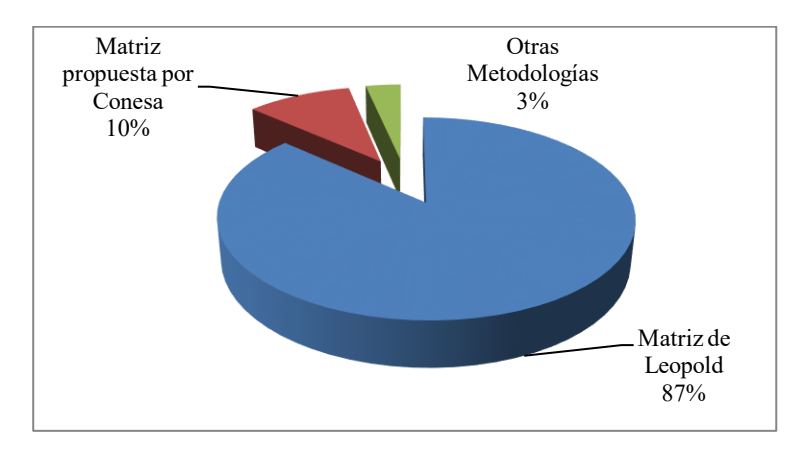

**Fig. 1.** Porcentaje de utilización de las metodologías de EIA. Fuente: *La Evaluación de Impacto Ambiental en proyectos de urbanización de tierras áridas con sistema de riego (2018). A. Guajardo*

### **4 Conclusiones**

Si bien la provincia de Mendoza cuenta con un marco legal que pretende lograr una planeación sostenible del territorio, a nivel municipal las ordenanzas relacionadas no contemplan esta premisa y toman al proceso de Evaluación de Impacto Ambiental como un trámite meramente administrativo para la concreción de proyectos urbanísticos.

Al no realizar una diferenciación entre las distintas áreas que se delimitan bajo las ordenanzas Nº5.741/1997; N°6.249/2000; Nº7.013/2002; Nº7.739/2004; N°7.900/2005 y N°8.129/2006 durante los procedimientos de EIA, no se consideran las características particulares de cada una de ellas. En particular, las áreas periurbanas y rurales poseen suelos aptos para la agricultura y acceso al agua de riego lo que implica que cualquier modificación en estos terrenos provoca una pérdida de estos recursos.

En cuanto al uso de metodologías para los estudios de impacto ambiental, puede verse que las mismas en muchos casos se presentan incompletas o con errores conceptuales o sin registrar la fuente o el respaldo científico que avale la confiabilidad de los resultados. En muchos casos no se evalúa el estado previo del terreno ni del entorno, restándole importancia al valor de los recursos que en ellos se presentan. No se evidencian adaptaciones de las metodologías a las características de espacios como los oasis mendocinos, que en su mayoría son matrices causa-efecto. Estas no se complementan con otros métodos de identificación y valoración que podrían ser de utilidad como los sistemas de información geográficos (SIG) o las consultas con expertos. Cabe destacar que los dictámenes técnicos quedan pendientes de revisión de la respuesta de las observaciones por parte de la Autoridad de Aplicación.

La determinación de la capacidad de acogida territorial de los potenciales usos del suelo en la zona irrigada de San Rafael a través del análisis multicriterio/multiobjetivo puede ofrecer una propuesta para potencializar las vacantes territoriales para un aprovechamiento sustentable del territorio y en esta temática se centran los futuros trabajos de investigación del equipo.

# **Agradecimientos**

Este trabajo es resultado de las becas para alumnos de Investigación de Ciencia, Técnica y Posgrado de la UNCuyo y forma parte del Proyecto de Investigación financiado por la Universidad Nacional de Cuyo L06/140 *"Capacidad de Acogida del Territorio a los cambios en el uso del suelo en zonas irrigadas de San Rafael"*

# **Referencias**

Coria, I. D. (2008). El estudio de impacto ambiental: características y metodologías. Redalyc, Red de Revistas Científicas de América Latina, el Caribe, España y Portugal, 125-135.

Espinoza, G. (2007). Fundamentos de Evaluación de Impacto Ambiental. Santiago de Chile: Banco Interamericano de Desarrollo.

García Leyton, L. A. (2004). Aplicación del análisis multicriterio en la evaluación de impactos ambientales. Cataluña: Universitat Politècnica de Catalunya.

Garmendia Salvador et al., A. (2005). Evaluación de Impacto Ambiental. Madrid: Pearson Prentice Hall.

Gómez Orea, D. (1992). Evaluación de Impacto Ambiental. Madrid: Editorial Agrícola Española.

Guajardo, A, (2018). La Evaluación de Impacto Ambiental en proyectos de urbanización de tierras áridas con sistema de riego. Caso San Rafael, Mendoza. Congreso Latinoamericano de Ingeniería y Ciencias Aplicadas CLICAP 2018. San Rafael, Mendoza.

# **Análisis térmico de la extracción de Li desde α-espodumeno con NH4HF<sup>2</sup>**

Alexander Resentera<sup>a</sup>, Gustavo Rosales<sup>a</sup>, Marcelo Esquivel<sup>b,c</sup>, Mario Rodriguez<sup>a</sup>,

<sup>a</sup>Laboratorio de Metalurgia Extractiva y Síntesis de Materiales (MESiMat), Facultad de Ciencias Exactas y Naturales, Universidad Nacional de Cuyo, Instituto Interdisciplinario de Ciencias Básicas (ICB), UNCUYO-CONICET, Padre Contreras 1300, CP 5500, Mendoza. r\_alex\_07@hotmail.com

<sup>b</sup>Centro Atómico Bariloche, (CNEA-CONICET), Av. Bustillo km 9.5, C.P.8400, Bariloche, Argentina. <sup>c</sup>UNCo-Bariloche, Quintral 1250, CP 8400, Bariloche, Argentina.

<sup>c</sup>Universidad Nacional del Comahue (UNCo), Quintral 1250, CP 8400, Bariloche, Argentina. esquivelmre@hotmail.com

**Resumen.** Este trabajo plantea el análisis térmico del proceso de fluoración de α-espodumeno (α-LiAlSi<sub>2</sub>O<sub>6</sub>) con bifluoruro de amonio (NH<sub>4</sub>HF<sub>2</sub>), para la obtención de mezclas de LiF y AlF<sub>3</sub>. El comportamiento térmico de la mezcla  $\alpha$ -LiAlSi<sub>2</sub>O<sub>6</sub>/NH<sub>4</sub>HF<sub>2</sub> se analizó mediante termogravimetría (TG) y análisis térmico diferencial (DTA). Los reactivos y productos se caracterizaron por fluorescencia de rayos X (FRX), difracción de rayos X (DRX), microscopía electrónica de barrido (SEM) y fotometría de llama (FAES). Los resultados indican que la reacción comienza a los 78°C y se completa a los 133°C, generando LiF,  $(NH_4)_{3}SiF_6 \cdot F$ ,  $(NH_4)_{3}AlF_6$ ,  $NH_{3(g)} y H_2O$  como productos. A temperaturas superiores a 150°C, se elimina el exceso NH4HF<sup>2</sup> y se descompone (NH4)3SiF6·F en (NH4)2SiF6. Luego, entre 190 y 215°C, (NH<sub>4</sub>)<sub>2</sub>SiF<sub>6</sub> y (NH<sub>4</sub>)<sub>3</sub>AlF<sub>6</sub> comienzan a sublimar y a descomponerse, para dar (NH<sub>4</sub>)<sub>2</sub>SiF<sub>6(g)</sub> y NH4AlF4, respectivamente. Finalmente, a los 300°C se obtienen como productos principales LiF y AlF3.

Palabras Clave: Litio - espodumeno - NH<sub>4</sub>HF<sub>2</sub> - fluoración.

## **1 Introducción**

El litio desempeña un importante papel en el desarrollo de dispositivos tecnológicos, de última generación, para la conservación, almacenamiento y transmisión de energía, por lo que es considerado un metal estratégico a nivel mundial [1,2]. Sus principales aplicaciones son la fabricación de baterías ion litio, 43%; cerámicas y vidrios, 28%; grasas lubricantes, 7%; la producción de polímeros, 5%; polvos fundentes, 4%; tratamiento del aire, 3% y en menor medida, 10%, aleaciones de aluminio, síntesis orgánica, productos farmacéuticos, soldadura aeroespacial, entre otras [1-3].

El aumento continuo del consumo de dispositivos electrónicos móviles, la demanda de vehículos híbridos y eléctricos y las políticas públicas de adopción de sistemas de almacenamiento de energía para servicios públicos, han convertido a la "seguridad del suministro de litio" en una de las principales prioridades para las empresas de tecnología [2].

El espodumeno, es el mineral de Li más abundante de la naturaleza y con mayor contenido de éste  $(6-8,03\%$  Li<sub>2</sub>O) [1,3,4]. Se encuentra en la naturaleza en su fase alfa, cuya estructura es muy resistente al ataque de agentes químicos, tanto líquidos como gaseosos. El principal proceso industrial de extracción de litio, desde este mineral, es el proceso de digestión con ácido sulfúrico concentrado. El espodumeno debe ser calcinado a 1100°C, para transformarlo a su fase beta mucho más reactiva y así luego, realizar la digestión ácida a 250°C, obteniendo sulfato de litio. Posteriormente, los productos son sometidos a numerosas etapas de lixiviación y separación para finalmente producir  $Li_2CO_3$  [3]. Esta metodología presenta como principales desventajas, elevado consumo energético para producir el cambio de fase del mineral, múltiples etapas para generar el producto de interés y la formación de residuos ácidos que se acumulan como pasivos ambientales [3,4].

En esta investigación, se realizaron los análisis termogravimétrico y térmico diferencial (TG-DTA) de las rutas de reacción involucradas en el proceso de fluoración del mineral α-espodumeno con bifluoruro de amonio, para la obtención de LiF/AlF<sub>3</sub>, como productos finales. Los resultados de este trabajo podrían presentar las bases para un desarrollo científico-tecnológico simple para la extracción de Li a partir de diferentes minerales portadores de dicho metal.

# **2 Materiales y métodos**

#### **2.1 Equipamiento**

Los reactivos y productos sólidos fueron caracterizados mediante difracción de rayos X (DRX), empleando un difractómetro PANalytical Empyrean, Cu-Kα operado a 40 kV y 30 mA, fluorescencia de rayos X (FRX), en un equipo Shimadzu EDX-8000 y fotometría de llama (FAES), en una unidad Crudo Camaño. Los diferentes análisis térmicos se realizaron por TG-DTA, en un equipo Shimadzu DTG-60 con cápsula de platino y flujo de N<sub>2</sub> a 20 mL/min.

Los ensayos de calcinación se realizaron en un horno con control y programación de temperatura, provisto de un sistema de extracción y trampas para gases (NH<sub>4</sub>OH 10% (v/v), H<sub>2</sub>SO<sub>4</sub> 10% (v/v) y agua destilada), para la adsorción y tratamiento de los gases generados durante el proceso de calcinación. Además, para estos ensayos se emplearon crisoles de aluminio o Teflón® (PTE), según la temperatura de trabajo seleccionada.

#### **2.2 Materiales**

El mineral empleado fue α-espodumeno (74-149 µm) proveniente de la Provincia de Catamarca, Argentina, los resultados de análisis de la composición de la muestra (expresado como óxidos), se observa en la Tabla 1. El agente fluorante utilizado fue NH<sub>4</sub>HF<sub>2</sub> de grado comercial (pureza ≥98%, MAG).

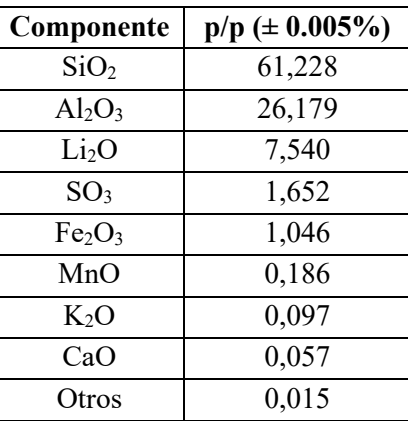

**Tabla 1.** Composición porcentual de la muestra del mineral.

En la Fig. 1 (a) se muestra el difractograma correspondiente al mineral, en donde se observa que las fases presentes son α-espodumeno (PDF 01-075-1091) y cuarzo (PDF 01-078-2315), como ganga. En la Fig. 1 (b), se observa el patrón de difracción correspondiente al agente fluorante, bifluoruro de amonio (PDF 01-071-1965).

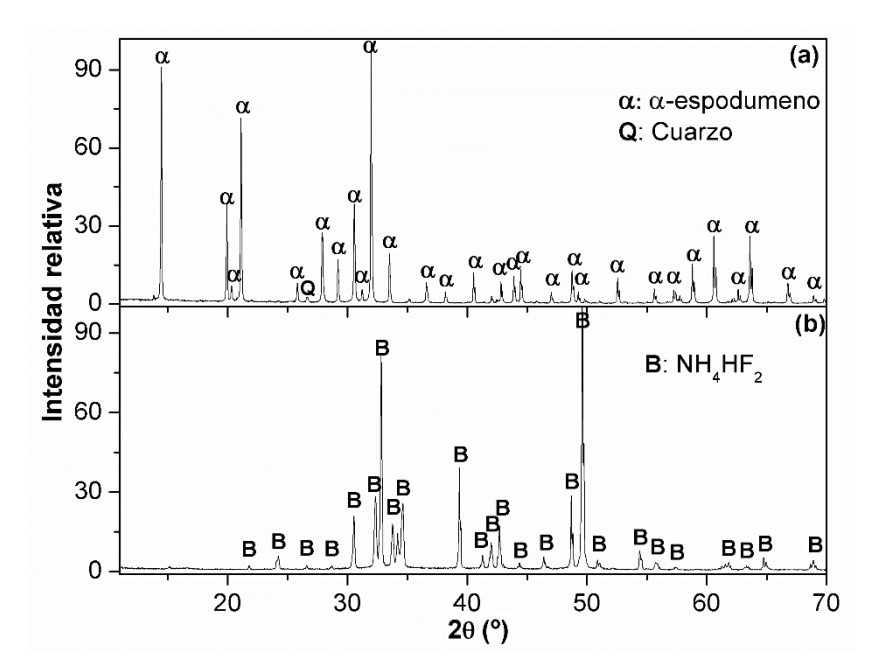

**Fig. 1.** Difractogramas del mineral α-espodumeno (a) y del agente fluorante, NH4HF<sup>2</sup> (b).

# **2.3 Procedimiento**

#### **2.3.1 Preparación de mezclas α-LiAlSi2O6/NH4HF<sup>2</sup>**

El mineral se mezcló con un exceso de bifluoruro de amonio calculado en función de la cantidad de Si presente en el mineral. La relación molar empleada de Si:NH4HF<sup>2</sup> fue de 2:17,5, respectivamente. A continuación, la muestra se mezcló en un mortero durante 5 minutos y luego, se colocó en un crisol apropiado para su calcinación.

## **2.3.2 Análisis térmico TG-DTA**

El análisis del comportamiento térmico de la mezcla  $\alpha$ -LiAlSi<sub>2</sub>O<sub>6</sub>/NH<sub>4</sub>HF<sub>2</sub> se realizó mediante análisis TG-DTA entre 25-400°C. Para esto, se emplearon en cada ensayo 10 mg de mezcla, aproximadamente. Además, se estudiaron dos velocidades de calentamiento, 1 y 5°C/min.

### **2.3.3 Ensayos de calcinación**

Para las pruebas de calcinación, se vertieron 3 g de mezcla en crisoles apropiados y, luego, se colocaron en un horno a temperatura ambiente. El calentamiento se realizó a una velocidad de 1°C/min y se mantuvo isotérmicamente 1 hora en las temperaturas seleccionadas. Una vez cumplido este periodo, se enfrió el crisol rápidamente a temperatura ambiente para su posterior caracterización.

#### **3 Resultados y discusiones**

## **3.2. Análisis térmico TG-DTA de la fluoración de α-LiAlSi2O<sup>6</sup> con NH4HF<sup>2</sup>**

En la Fig. 2 se presentan las curvas de TG-DTA de las pruebas de calcinación de la mezcla α-LiAlSi<sub>2</sub>O<sub>6</sub>/NH<sub>4</sub>HF<sub>2</sub> entre 25 y 400°C a velocidades de calentamiento de1 y 5°C/min, termogramas (a) y (b), respectivamente.
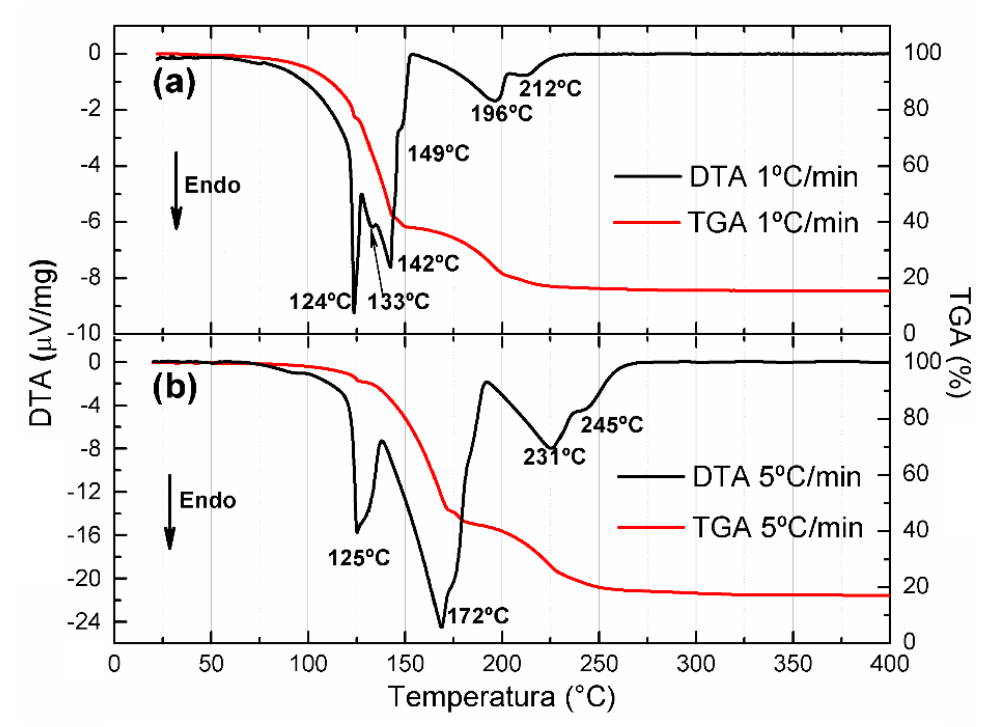

**Fig. 2.** Análisis TG-DTA de la mezcla α-LiAlSi2O6/NH4HF<sup>2</sup> entre 25-400°C para diferentes velocidades de calentamiento: 1 y 5°C/min, termogramas (a) y (b), respectivamente.

En la Fig. 2 (a), según la curva DTA, se observan 6 etapas endotérmicas aparentes durante el proceso. A los 124°C, se observa un primer pico fino y pronunciado, coincidente con la temperatura de fusión del NH4HF<sup>2</sup> [5-7]. La pérdida de masa comprendida entre 75 y 124°C fue del 25,03%, donde se ha reportado la interacción entre algunos silicatos y el NH<sub>4</sub>HF<sub>2(s)</sub> para producir (NH<sub>4</sub>)<sub>3</sub>SiF<sub>6</sub>·F<sub>(s)</sub> o  $(NH_4)_2SiF_{6(s)}$  y NH<sub>3(g)</sub> [8,9]. El mínimo del segundo evento se aprecia a los 133<sup>o</sup>C, solapado entre el evento anterior y el posterior; este pico no ha sido descripto en la bibliografía consultada y podría deberse a la reacción de fluoración del mineral. El tercer evento en la curva DTA posee un mínimo a los 142°C y podría corresponderse con la descomposición del NH4HF<sup>2</sup> que no reacciona [6,7]. Entre 124 y 153°C, se observa un cambio en la pendiente de la curva TGA que indica un aumento en la velocidad pérdida de masa hasta alcanzar un 39,25%; esto podría deberse a la eliminación de HF<sub>(g)</sub>, NH<sub>3(g)</sub> y H<sub>2</sub>O<sub>(g)</sub> generados a partir de la reacción entre α-espodumeno y NH4HF<sup>2</sup> en estado líquido, y/o a la descomposición del exceso de agente fluorante, de acuerdo al balance de masa realizado [7,10,11]. El cuarto pico, se observa como un hombro a la derecha del pico anterior, aproximadamente a los 149°C y podría corresponderse con la descomposición del complejo (NH<sub>4</sub>)<sub>3</sub>SiF<sub>6</sub>·F<sub>(s)</sub>. El siguiente evento, comienza a los 152°C con un mínimo a los 196°C, mientras que el mínimo del sexto pico se observa a los 212°C, solapado parcialmente con el pico anterior. Las pérdidas de masa coincidentes con estos eventos, se evidencia en los rangos de temperatura comprendidos entre 153 y 203°C y, 203 y 400°C, del 17,30 y 6,13 %, respectivamente. Estos acontecimientos podrían corresponderse con la sublimación del (NH4)2SiF<sup>6</sup> y la descomposición en etapas del (NH4)3AlF6, aunque estos ocurren a temperaturas considerablemente menores a las reportadas en la bibliografía [12,13].

Las curvas TG-DTA correspondiente a la Fig. 2 (b), a 5<sup>o</sup>C/min, indicarían que el proceso ocurre cuatro eventos endotérmicos (picos anchos y pronunciados) con máximos a 125, 172, 231°C y un hombro a 245°C. Como puede apreciarse entre las Fig. 2 (a) y (b), al aumentar la velocidad de calentamiento el sistema se aleja del equilibrio y las curvas de TG-DTA se ven afectadas, los eventos endotérmicos, posteriores a la fusión del bifluoruro de amonio, comienzan a solaparse e incluso algunas de estas reacciones ocurren a temperaturas mayores. Estos fenómenos estarían asociados a la disminución del tiempo de contacto entre el mineral y el agente fluorante por unidad de temperatura. El estudio a bajas velocidades de calentamiento permite diferenciar con mayor claridad las diferentes vías a través de las cuales se produce el proceso de fluoración, ya que se acerca a condiciones termodinámicas de equilibrio.

#### **3.1 Caracterización y análisis de los productos de fluoración**

Con el fin de investigar los productos de las reacciones implicadas en el proceso de fluoración, se llevó a cabo un análisis DRX de los productos de calcinación. Para ello, se seleccionaron las temperaturas anteriores y posteriores a cada uno de los eventos observados en la curva DTA de la Fig. 2 (a), identificando los cambios generados en los productos, para luego proponer las reacciones involucradas en la fluoración del mineral. Los resultados obtenidos se presentan en Fig. 3.

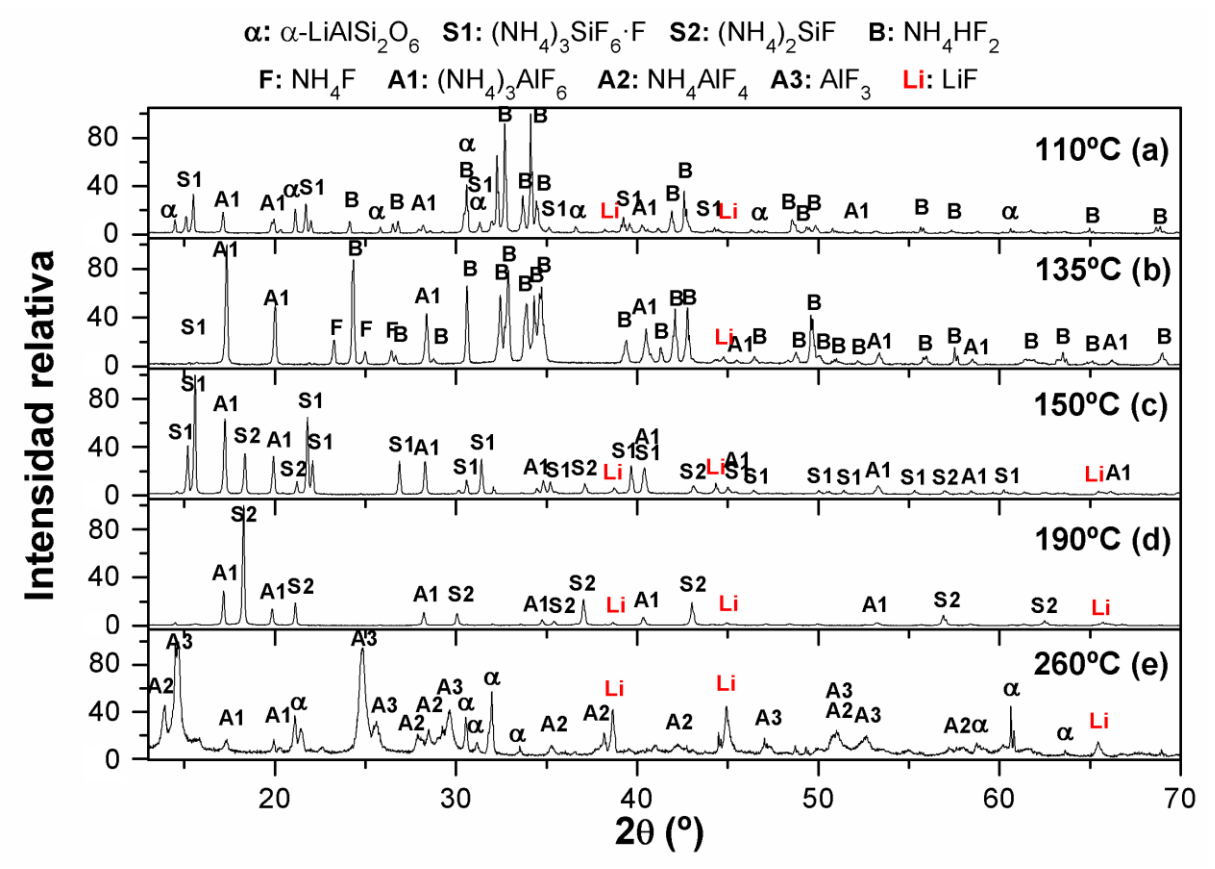

**Fig. 3.** DRX de α-espodumeno y de las mezclas calcinadas a: 110 (b), 135 (c), 160 (d), 190°C (e) y 260°C (f).

En el difractograma de la Fig. 3 (a), se aprecia una disminución pronunciada en la intensidad relativa de los picos de difracción correspondientes al α-espodumeno (PDF 01-075-1091) y a la presencia de tres fases nuevas:  $(NH_4)$ ;  $S$ i $F_6$ ·F (PDF 01-074-0944),  $(NH_4)$ ;  $AlF_6$  (PDF 01-076-0117) y LiF (PDF 01-078-1217). Teniendo en cuenta la información de la curva DTA, esto indicaría que la reacción comienza a producirse a partir de los 78°C, en donde el bifluoruro de amonio se encuentra en estado sólido, dando lugar a la siguiente reacción [8,10]:

$$
\alpha - LiAlSi_2O_{6(s)} + 10,5 NH_4HF_{2(s)} \rightarrow LiF + 2(NH_4)_{3}SiF_6 \cdot F_{(s)} + (NH_4)_{3}AlF_{6(s)} + 1,5 NH_{3(g)} + 6 H_2O_{(g)}
$$
\n(1)

En la Figura 3 (b) (a 135°C), temperatura superior al punto de fusión del NH4HF2, muestra la presencia de los compuestos (NH<sub>4</sub>)<sub>3</sub>SiF<sub>6</sub>·F, (NH4)<sub>3</sub>AlF<sub>6</sub>, LiF, NH<sub>4</sub>HF<sub>2</sub> y NH<sub>4</sub>F (PDF 01-071-2107). La ausencia de la fase α-espodumeno podría indicar que la reacción se ha completado en estas condiciones. En la Fig. 3 (c), se observa la aparición de  $(NH<sub>4</sub>)<sub>2</sub>SiF<sub>6</sub>$  indicando que a 149<sup>o</sup>C se produce la descomposición del (NH4)<sub>3</sub>SiF<sub>6</sub>·F, de acuerdo a la reacción (2), además, de la descomposición del NH4HF<sup>2</sup> sin reaccionar. El difractograma de los productos de la mezcla calcinada a 190°C se presenta en la Fig. 3 (d), donde se observa una disminución de las intensidades relativas en las líneas de difracción del compuesto (NH4)3SiF6, lo que estaría asociado a la sublimación de dicho compuesto (reacción 3). Por otro lado, se detectó la formación de NH4AlF<sup>4</sup> (PDF 01-083-2416) (reacción (4)) por descomposición del (NH4)3AlF<sub>6</sub>. Finalmente, en la Fig. 3 (e), pueden observarse las fases α-LiAlSi<sub>2</sub>O<sub>6</sub>, AlF<sub>3</sub> (PDF 01-084-1672), LiF y AlF<sub>1.5</sub>H<sub>2.25</sub>O<sub>1.875</sub> y, la disminución de la intensidad relativa de las líneas de difracción de (NH4)2SiF6, (NH4)3AlF6, NH4AlF4. La presencia de estos últimas tres compuestos se debe a que el tiempo de calcinación no fue suficiente para completar las reacciones de sublimación y/o descomposición correspondientes. Al disminuir las intensidades de los compuestos más cristalinos, por ejemplo, la del hexafluorosilicato de amonio, puede evidenciarse espodumeno sin reaccionar. Según la curva TG-DTA, la reacción de formación de AlF<sub>3</sub> comenzaría a los 260°C, aproximadamente, de acuerdo la reacción (5).

$$
(NH_4)_3SiF_6 \cdot F_{(s)} \to (NH_4)_2SiF_{6(s)} + NH_{3(g)} + HF_{(g)}
$$
 (2)

$$
(NH4)2SiF6(s) \rightarrow (NH4)2SiF6(g)
$$
 (3)

$$
(NH_4)_3 AlF_{6(s)} \to NH_4 AlF_{4(s)} + 2NH_{3(g)} + 2HF_{(g)}
$$
 (4)

$$
4)_{3}A\iota\mathbf{r}_{6(s)} \to \mathbf{N}\mathbf{n}_{4}A\iota\mathbf{r}_{4(s)} + 2\mathbf{N}\mathbf{n}_{3(g)} + 2\mathbf{n}\mathbf{r}_{(g)}
$$
  
\n
$$
\mathbf{N}H_{4}A\iota\mathbf{F}_{4(s)} \to A\iota\mathbf{F}_{3(s)} + \mathbf{N}\mathbf{H}_{3(g)} + \mathbf{H}\mathbf{F}_{(g)}
$$
\n(5)

#### **4 Conclusiones**

Las reacciones implicadas en la fluoración del  $\alpha$ -LiAlSi<sub>2</sub>O<sub>6</sub> con NH<sub>4</sub>HF<sub>2</sub> se investigaron mediante TG-DTA y análisis DRX. Los resultados obtenidos indican que la reacción de fluoración del mineral podría comenzar a los 78°C, aproximadamente, y aumenta considerablemente alrededor de los 124°C con la fusión del NH<sub>4</sub>HF<sub>2</sub>. Los productos obtenidos son LiF, (NH<sub>4</sub>)<sub>3</sub>SiF<sub>6</sub>·F, (NH<sub>4</sub>)<sub>3</sub>AlF<sub>6</sub>, NH<sub>3(g)</sub> y H<sub>2</sub>O. Al aumentar la temperatura por encima de los 150 $^{\circ}$ C, se elimina el NH<sub>4</sub>HF<sub>2</sub> no reaccionado y el (NH<sub>4</sub>)<sub>3</sub>SiF<sub>6</sub>·F comienza a transformarse en (NH<sub>4</sub>)<sub>2</sub>SiF<sub>6</sub>. Finalmente, entre los 190 y 250°C, (NH<sub>4</sub>)<sub>2</sub>SiF<sub>6</sub> y  $(NH_4)$ <sub>3</sub>AlF<sub>6</sub> comienzan a sublimar y a descomponerse, respectivamente. Los productos finales de la calcinación de la mezcla α-LiAlSi<sub>2</sub>O<sub>6</sub>/NH<sub>4</sub>HF<sub>2</sub> son principalmente LiF y AlF<sub>3</sub> (300°C), por lo que este proceso podría tener importantes implicancias tecnológicas en la extracción de Li desde minerales.

Además, es importante destacar que la descomposición del NH4HF<sup>2</sup> y la reacción entre éste y el espodumeno, son dos eventos competitivos en un rango acotado de temperaturas. Por ello, para aumentar la conversión de mineral es preponderante realizar una isoterma en el calentamiento entre los 125 y los 133°C, que permita aumentar la interacción entre el mineral y el bifluroruro de amonio en estado líquido, y minimizar la descomposición del agente fluorante.

#### **Agradecimientos**

Los autores agradecen a la SIIP-UNCuyo y a la UNCo PI B202-2017 por el aporte financiero a este trabajo de investigación.

#### **Referencias**

[1] Choubey P.K., Kim M.S., Srivastava R.R., Lee J.C, Lee J.Y. (2016). Advance review on the exploitation of the prominent energy-storage element: Lithium. Part I: From mineral and brine resources, Miner. Eng. 89 (119–137). doi:10.1016/j.mineng.2016.01.010.

[2] Jaskula B.W. (2018). 2016 Minerals Yearbook: lithium [advance release] U.S., recuperado de: https://minerals.usgs.gov/minerals/pubs/commodity/lithium/myb1-2016-lithi.pdf.

[3] Habashi F. (1997). Handbook of Extractive Metallurgy, volumen. 4, Alemania: Wiley VCH.

[4] Rosales G.D., Ruiz M. C., Rodriguez M.H. (2014). Novel process for the extraction of lithium from β-spodumene by leaching with HF, Hydrometallurgy 147–148 (1–6). doi:10.1016/j.hydromet.2014.04.009.

[5] Carling R.W., Westrum E.F. (1976). Thermodynamics of the monohydrogen difluorides V. Melting thermodynamics of NH4HF2, J. Chem. Thermodyn. 8 (269–276). doi:10.1016/0021-9614(76)90105-1. [6] White A.J.C., Pistorius C.W. (1972). Melting curve and high-pressure polymorphism of NH4HF2, J. Solid State Chem. 4 (195–198). doi:10.1016/0022-4596(72)90105-3.

[7] Mukherjee A., Awasthi A., Mishra S., Krishnamurthy N. (2011). Studies on fluorination of  $Y_2O_3$  by NH<sub>4</sub>HF<sub>2</sub>, Thermochim. Acta. 520 (145–152). doi:10.1016/j.tca.2011.03.032.

[8] Demyanova L.P., Rimkevich V.S., Buynovskiy A.S. (2011) Elaboration of nanometric amorphous silica from quartz-based minerals using the fluorination method, J. Fluor. Chem. 132 (1067–1071). doi:10.1016/j.jfluchem.2011.06.003.

[9] Rehim A.M.A. (1992). Thermal study of synthesis of cryptohalite, J. Therm. Anal. 38 (475–486). doi:10.1007/ BF01915512.

[10] Thorat D.D., Tripathi B.M., Sathiyamoorthy D. (2011). Extraction of beryllium from Indian beryl by ammonium hydrofluoride, Hydrometallurgy 109 (18–22). doi:10.1016/j.hydromet.2011.05.003.

[11] House J.E., Rippon C.S. (1981). A TG study of the decomposition of ammonium fluoride and ammonium bifluoride, Thermochim. Acta. 47 (213–216). doi:10.1016/0040-6031(81)85108-8.

[12] Shinn D.B., Crocket D.S., Haendler H.M. (1966). The Thermal Decomposition of Ammonium Hexafluoroferrate(III) and Ammonium Hexafluoroaluminate. A New Crystalline Form of Aluminum Fluoride, Inorg. Chem. 5 (1927–1933). doi:10.1021/ic50045a020.

[13] Hu X.W., Li L., Gao B.L., Shi Z.N., Li H., Liu J.J. Wang Z.W. (2011). Thermal decomposition of ammonium hexafluoroaluminate and preparation of aluminum fluoride, Trans. Nonferrous Met. Soc. China 21 (2087–2092). doi:10.1016/S1003-6326(11)60977-1

# **Aplicación y análisis de principios no convencionales para combatir heladas tardías en plantas frutales: ciruelos y durazneros.**

Rodolfo Baron<sup>a</sup>, Ariel Morbidelli<sup>a</sup>, Juan Saenz<sup>a</sup>, Luis Boccaccini<sup>a</sup>, Alexis Rocher<sup>a</sup>, Andres Cerutti<sup>a</sup>

a Grupo CIDER: CENTRO DE INVESTIGACIÓN Y DESARROLLO REGIONAL, UTN FRSR Departamento de Ingeniería Industrial, Universidad Tecnológica Nacional Facultad Regional San Rafael. Av. Urquiza 314 C.P.: 5600, San Rafael, Mendoza, Argentina ribaron63@gmail.com

**Resumen.** A pesar de los grandes avances tecnológicos que ha experimentado la agricultura, gran parte de la producción agrícola sigue dependiendo de factores meteorológicos y climáticos. En particular cuando la temperatura del aire baja de los 0 °C hay cultivos sensibles que pueden sufrir importantes daños causando estragos en la economía de los productores afectados y consecuentemente en las economías regionales. Dada la importancia socioeconómica de este flagelo es que existen numerosos estudios y metodologías para su control o mitigación siendo los más conocidos los métodos pasivos que consisten en la preparación del cultivo para morigerar los efectos del enfriamiento y los métodos activos que aportan energía para contrarrestar el congelamiento de los frutos y/o las plantas. En los métodos activos se proponen grandes aportes de energía necesaria para balancear térmicamente el ambiente en donde se encuentra el cultivo con resultados poco eficientes. El presente proyecto propone un enfoque distinto para abordar el problema, el mismo se fundamenta en aportar energía directamente donde se necesita, en el caso de las plantas frutales en las flores o frutos; tratando de dirigir el aporte energético hacia donde es requerido con el objeto de evitar el congelamiento.

**Palabras Clave:** Control de helada -Temperatura del aire - Ciruelos y Durazneros -Heladas tardías.

## **1 Introducción**

Se estima que entre un 5 % y un 15 % de la producción mundial es dañada por las heladas anualmente. En la Provincia de Mendoza se producen normalmente años con heladas parciales que afectan sólo a algunas regiones. Otros años se han llegado a producir heladas generales que afectaron todo el territorio provincial y en algunos años, este fenómeno no se presentó. Los datos disponibles de superficie afectada con daños totales señalan una gran variabilidad; pero en promedio pueden llegar a perjudicar alrededor del 9 % del total del área cultivada bajo riego de la provincia. Las heladas de tipo general suelen suceder muy esporádicamente y afectar seriamente más del 60 % de la superficie cultivada.

Se considera que se ha producido una helada desde el punto de vista meteorológico cuando la temperatura del aire dentro de la casilla meteorológica (a 1,5 m de altura) ha descendido por debajo de cero grados centígrados (0 °C). Teniendo en cuenta el criterio agrometeorológico, se considera que se produce una helada cuando la temperatura ha disminuido lo suficiente, al punto tal, de producir daños en los órganos vegetales.

El daño que provoca en las plantas está producido por la formación de hielo en el interior de las células, que crece como agujas y perfora las membranas celulares. Cuando se produce una helada, el efecto en la planta es en el ámbito celular; se congela el agua intercelular provocando, entre otros daños, su deshidratación (plasmólisis) o la ruptura de la célula. Con posterioridad, como consecuencia de ese daño, se produce una fuerte deshidratación que provoca la muerte de las células, y por lo tanto, de los órganos vegetativos o de reproducción que la componen.

#### **2 Objetivos generales**

Desarrollar un método no convencional para prevenir daños por heladas tardías en ciruelos y en durazneros de la región sur de Mendoza.

#### **3 Objetivos específicos**

- 3.1 Estudiar las interacciones que existen entre los factores meteorológicos (contingencias por heladas) y la agricultura.
- 3.2 Investigar el comportamiento de las variables físicas (velocidad y variaciones de temperatura) que gobiernan el movimiento de la savia en las plantas frutales durante el periodo de riesgo por congelamiento, setiembre/ octubre.
- 3.3 Conocer si el calentamiento de la savia tiene efectos para evitar o atenuar el congelamiento por heladas en las plantas frutales.
- 3.4 Transferir al medio los resultados del presente proyecto.

El proyecto se encuentra en proceso de ejecución, se ha avanzado hasta alcanzar los objetivos específicos 3.1 y 3.2, por lo que todas las actividades desarrolladas, la metodología empleada y los resultados obtenidos se refieren al cumplimiento de dichos objetivos

#### **4 Metodología**

Este proyecto se desarrolla metodológicamente sobre dos líneas de investigación. A saber:

Investigación documental: En esta etapa se realizó la búsqueda, recopilación, análisis de la información y antecedentes referida a condiciones meteorológicas locales, estudio del movimiento de la savia en las plantas en distintos estadios fenológicos y otros factores que puedan afectar el fenómeno meteorológico.

Investigación experimental: La investigación experimental se lleva a cabo en campos de cultivos de ciruelos y durazneros del departamento de San Rafael. Se han considerado dos etapas, en la primera se realizan todos los ensayos para determinar las variables físicas que gobiernan el movimiento de la savia y en la segunda la aplicación de un sistema de calentamiento para analizar su influencia en la mitigación del daño por heladas. Hasta el momento se ha avanzado en la primera etapa.

Etapa 1:

#### **a) Diseño de ensayos y selección de dispositivos tecnológicos**

Para determinar el movimiento de la savia en las plantas frutales, se opta por el Método de Pulso de Calor.

El principio consiste en aplicar una fuente de calor constante en la corriente de savia bruta o en su proximidad. La temperatura en las proximidades de esta fuente se ve perturbada más o menos, según la importancia del flujo de savia, y la pérdida de calor es directamente proporcional a este flujo. Este método suministra una medida directa de la circulación de savia.

Para realizar el ensayo se dispone de un registrador de temperatura marca Testo, Modelo 175T con dos canales de medición y sondas flexibles. Para la fuente de calor se diseña un dispositivo con punta aguda para perforar la corteza de los frutales y utilizando como aporte de calor, una resistencia eléctrica.

El ensayo consiste en colocar la fuente de calor y las sondas atravesando la corteza, de forma que el aporte y la medición de temperaturas sea en la cercanía del xilema por donde circula la savia. Una sonda se coloca a una distancia aproximada de 5 a 10 milímetros por debajo de la fuente de calor y la otra a unos 10 a 20 milímetros por encima. Luego se conecta la resistencia a una fuente de energía por un tiempo acotado, tomando registros de las temperaturas para determinar el movimiento de la savia. De acuerdo al método de pulso de calor es necesario tomar el tiempo en que la temperatura de ambas sondas se iguala a partir de aplicado el pulso y mediante la siguiente expresión, calcular la velocidad de la savia.

$$
Vsavia = \frac{dsonda1 - dsonda2}{2T}
$$

En donde:

Vsavia= Velocidad de la savia [mm/min] dsonda1= Distancia sonda superior (aguas abajo) [mm] dsonda2= Distancia sonda inferior (aguas arriba) [mm]

T= Tiempo que demora en igualar la temperatura en ambas sondas luego de aplicado el pulso [min]

#### **b) Realización de ensayos**

Una vez diseñados los ensayos de pulso de calor y seleccionados los equipos se procedió a la realización de los mismos. En la Figura 1 se observan las dos sondas para medición de temperatura, el sistema de calor central y el registrador de datos (datalogger) para guardar las mediciones.

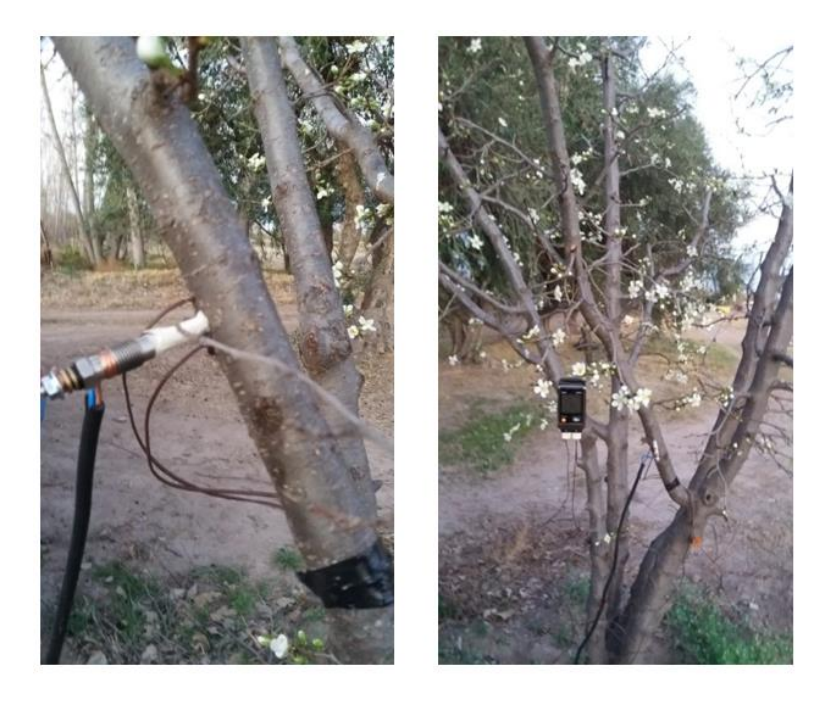

**Fig. 1**. Ensayo de Pulso de calor, donde se muestran los elementos utilizados, a la izquierda la bujía de calentamiento y las sondas y a la derecha datalogger

## **c) Resultados:**

En la figura 2 se observan los resultados del ensayo obtenidos del Datalogger, en azul está la temperatura del sensor inferior ubicado a 7 mm del calentador, y en rojo la temperatura del sensor ubicado aguas abajo, por encima del calentador a 14 mm del mismo.

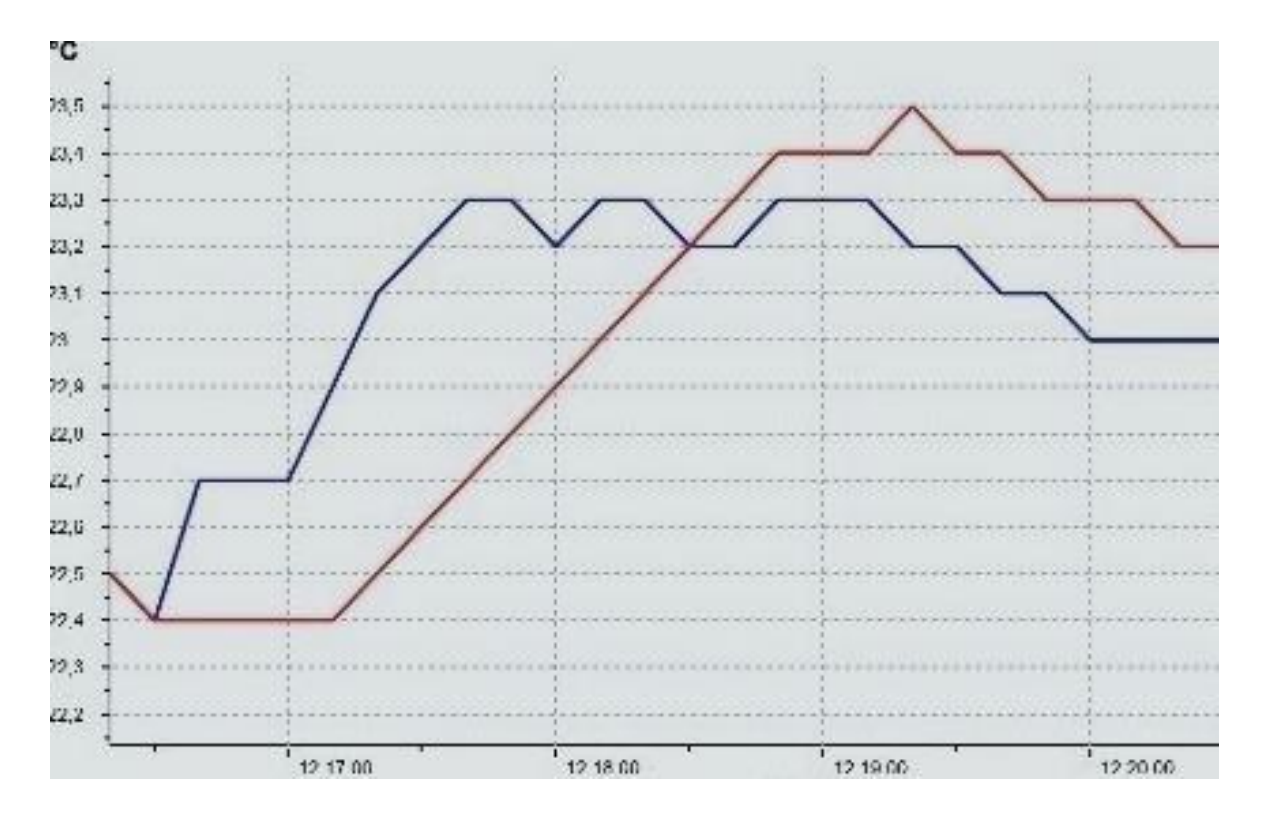

**Fig. 2.** Datos obtenidos con el datalogger. Curva azul temperatura sensor inferior y curva roja temperatura sensor superior.

Aplicando los valores obtenidos a la expresión matemática correspondiente se obtiene el siguiente valor para la velocidad de la savia.

$$
Vsavia = \frac{14-7}{2*2}
$$

$$
Vsavia = 1.75 \, mm/min
$$

#### **5 Conclusiones**

Si bien se observa un pequeño movimiento de la sabia, el mismo es muy débil debido al estado fenológico de la planta. No obstante, los resultados obtenidos nos permitirán llevar a cabo la segunda etapa del proyecto que consiste en diseñar y construir un dispositivo que posibilite aplicar distintas cantidades de calor y observar los efectos ante la ocurrencia de heladas.

# **Referencias**

[1] Richard L Snyder, J. Paulo de Melo-Abreu, Volumen 1, (2010). Protección contra las heladas: fundamentos, práctica y economía. Grupo de Ventas y Comercialización - Organización de las Naciones Unidas para la Agricultura y la Alimentación (FAO) Viale delle Terme di Caracalla - 00153 Rome, Italy.

[2] Efectos del déficit hídrico sobre el flujo de savia y la conductancia estomática en frutales. Testis doctoral Álvaro Lopez Bernal. 2005.

[3] Leoncio Martínez Barrera, Antonio Ibacache Gonzáles, Leonardo Roja Parra, (2007). Efectos de las Heladas en la Agricultura. Instituto de Investigación Agropecuario de Chile. Boletín N° 165. La Serena, Chile.

# **Estrategias para el fortalecimiento de la gestión ambiental**

Laura Najar<sup>a</sup>, Jorge De Ondarra<sup>a</sup>, Fabio Lorenzo<sup>a</sup>, Jorge Noguerol<sup>a</sup>, Guadalupe Cuitiño<sup>b</sup>, Agustina<br>Ravotti<sup>a</sup>, Agustina Renna<sup>a</sup>, Laura Pozo<sup>a</sup>, Silvina Barufaldi<sup>a</sup>, Solange Ailin Olazar<sup>a</sup>.

<sup>a</sup>Facultad de Ciencias aplicadas a la industria <sup>b</sup>CONICET- Facultad de Ciencias aplicadas a la industria C.P.: 5600 , San Rafael, Mendoza, Argentina, Bernardo de Irigoyen 375

[lnajar@fcai.uncu.edu.ar;](mailto:lnajar@fcai.uncu.edu.ar) [jondarra@fcai.uncu.edu.ar; agusravotti@gmail.com](mailto:jondarra@fcai.uncu.edu.ar)

**Resumen.** La gestión ambiental constituye una disciplina que ha experimentado un notable desarrollo, incluyendo conceptos, herramientas y prácticas. Las consideraciones sobre conocimiento ecológico y ambiental en los procesos de gestión dependerán de que los distintos actores que participan del proceso tengan conocimiento y conciencia de su importancia y utilidad. Es importante generar conciencia ambiental en estudiantes y formadores de formadores, a fin de fortalecer modalidades de participación, la toma de decisiones en diferentes instancias y niveles. Se destaca también con importancia el fomentar la participación en el diseño y la gestión de políticas públicas y en la vinculación con otros sectores sociales. Se han desarrollado actividades participando y organizando reuniones, Jornadas y Congresos, para que los distintos actores sociales de la región definan criterios de actuación que conlleven prácticas de conservación y preservación; basados en consideraciones como que lo ambiental se caracteriza por una visión transectorial de la realidad. Se trabajó también en talleres de Economía Circular en que analizaron diversas vías que permitan provocar un cambio de paradigmas para reconducir el modelo económico vigente y los hábitos de comportamiento social, enfocándolos de modo responsable e inteligente para inducir el rechazo definitivo de la cultura del despilfarro y de la especulación. Esta línea de trabajo propicia que productos, componentes y materiales mantengan su valor y su utilidad de modo permanente a lo largo de todo el ciclo de producción y uso. Se pretende que del taller surjan proyectos enfocados en estos conceptos.

**Palabras Clave:** Educación Ambiental - Desarrollo Sostenible - Gestión Ambiental- Sustentabilidad.

## **1 Introducción**

El proyecto se basa en la realización de distintas actividades que buscan concientizar a los ciudadanos con respecto a la responsabilidad ambiental que le es propia por el solo hecho de habitar en el planeta y utilizar los recursos que este brinda para el desarrollo actividades con fines varios.

Se hace necesario promover la formación de una conciencia ambiental adecuada, que nos permita convivir con el entorno, preservarlo y transformarlo en función de sus necesidades sin comprometer con ello las posibilidades de las generaciones futuras de satisfacer las suyas (Alea, 2005).

El interés para desarrollar la presente investigación surge a partir de la falta de educación ambiental en el contexto social del departamento de San Rafael, en el sur de la provincia de Mendoza. Hoy en día la educación ambiental es un proceso que pretende formar y crear conciencia a todos los seres humanos con su entorno, siendo responsables de su uso y mantenimiento.

Se desarrollan planes y programas docentes en los distintos niveles de educación y consideramos que la universidad y sus estudiantes no deben estas ausentes. En este sentido debemos promover la participación activa en la aplicación de esos programas, para ayudar a que las personas adopten modos de vida que sean compatibles con la sostenibilidad, para que las acciones humanas sean aplicadas utilizando la adecuada exploración, explotación, utilización y manejo de los recursos naturales.

## **2 Materiales y métodos**

Los métodos y técnicas a utilizar se establecieron, partiendo del diagnóstico de la situación y determinado los componentes críticos. Se llevaron a cabo reuniones y actividades integradoras que apuntaban a generar acciones para garantizar un aire, agua y suelos limpios y saludables y promover gestiones responsables en el uso de los recursos naturales y de los residuos.

Luego de haber recurrido a diferentes vías de información y recopilado datos de diferentes fuentes, se concluye en el siguiente diagnóstico de situación inicial respecto a una de la problemáticas más relevantes, como es la generación de residuos sólidos urbanos. Los resultados se muestran en las siguientes gráficas:

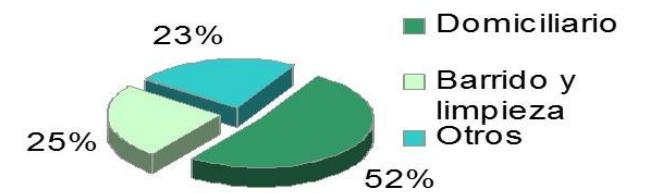

Fig.1: Viajes Ingresados al vertedero Municipal-San Rafael, según el tipo de residuo<sup>3</sup>.

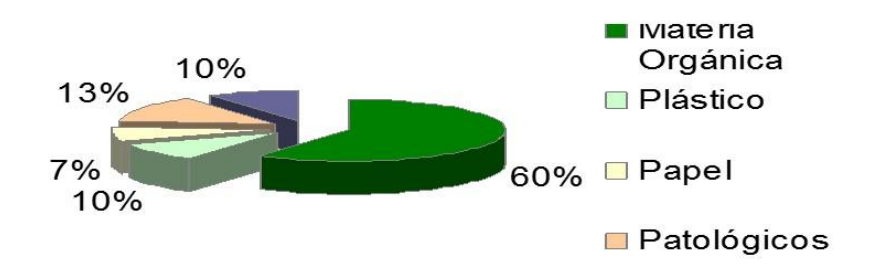

Fig.2: Composición porcentual de los residuos domiciliarios en el vertedero Municipal- San Rafael<sup>3</sup>.

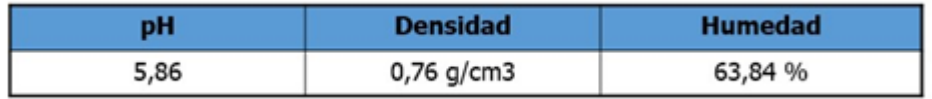

**Tasa de generación domiciliaria en San Rafael**: 0,85 kg de residuos sólidos urbanos/hab.dia

Fig.3: Determinaciones de cantidades y propiedades físicas de RSU<sup>3</sup>.

Desde el equipo de trabajo, frente a estos resultados, planteamos diferentes actividades con el fin de poder concientizar la importancia de la generación de residuos domésticos e industriales en nuestro departamento, convencidos de que la una vía posible para revertir la situación es que los habitantes sean parte activa dentro del desafío que significa lograr que, en nuestro entorno vivamos de manera sostenible.

La elaboración de estrategias de sensibilización ambiental, su difusión, la instrucción a las comunidades, empresas, ONGs, medios de la opinión pública y sectores políticos generará la toma de conciencia para producir cambios y aplicar metodologías que tiendan a la sustentabilidad ambiental en el desarrollo en la región

# **3 Resultados y discusiones**

De los resultados obtenidos de la primera parte del diagnóstico comenzamos a producir los lineamientos que definen estrategias específicas y que constituyen fundamentos para la elaboración de

documentos que contengan consideraciones técnicas sobre cada temática, confeccionándose materiales educativos que lleguen a los sectores involucrados.

Del relevamiento realizado con las inspecciones ejecutadas por el Área Ambiental de la Municipalidad, de un total **841 actas anuales**, deuna cantidad importante, el **40%,** se deduce que han sido por notificaciones, esto se debe a que los inspectores realizan una función de educación, más que el poder de policía ambiental.

Es este modo de actuación, con la que a veces se pueden cometer errores basados en ignorancia y falta de criterios para realizar acciones; cuando ya se tienen conocimientos se adquieren responsabilidades y se adoptan otros criterios basados en fundamentación técnicas o legales que convierten el actuar en procedimientos más amigables con las consideraciones de preservación del ambiente que es el tema que pretendemos lograr.

Se ha trabajado y se continúa en la definición de los siguientes resultados:

Generar conciencia de preservación y conservación de los factores ambientales: Participando y organizando en Jornadas y Congresos con el fin de impartir conocimientos de temáticas ambientales para que los distintos actores sociales de una región definan criterios de actuación que conlleven prácticas de conservación y preservación de los entornos en los que les toca actuar. Basado en consideraciones como que lo ambiental se caracteriza por una visión transectorial de la realidad y en ello inciden en las visiones e intereses de variados actores, científicos y profesionales de distintos temas, productores, reguladores; todos legítimos, pero a veces contrapuestos.

La gestión ambiental constituye, por sí sola, independiente de su ámbito de aplicación, una disciplina que ha experimentado un notable desarrollo, incluyendo un cuerpo de conceptos, herramientas y prácticas. En consecuencia, la relevancia o consideración del conocimiento ecológico y ambiental en los procesos de gestión dependerá de que los distintos actores que participan del proceso tengan conocimiento y conciencia de la relevancia y utilidad de considerar estos conocimientos. Se destaca también la importancia que tiene la ventaja del uso de las estrategias institucionales y gerenciales de autoridades de control y de empresas, las herramientas disponibles y la creatividad para establecer criterios que promuevan acciones concretas. Si se desea que el resto de los actores del proceso de gestión ambiental le otorguen mayor relevancia a las consideraciones ambientales, entonces, es necesario que estas temáticas formen parte de su educación.

El Banco Mundial $^{(1)}$  considera como uno de los principios para lograr la sustentabilidad ambiental, el incorporar los aspectos ambientales desde el principio en las estrategias sectoriales, donde cada uno de los elementos que conforman el entramado social se comprometan en la idea de que todo está relacionado con el ambiente, que cada acción repercute hacia la sustentabilidad o la extinción. Según este organismo internacional se verifica el adagio de que cuando se trata de proteger el ambiente, prevenir es mucho más barato y más eficaz que curar<sup>(2)</sup>.

- Conseguir compromisos de responsabilidades a nivel particular, empresarial e institucional respecto a medidas de preservación del ambiente. Iniciativa que tiene por objetivo fortalecer las sustentabilidad ambiental, mediante el intercambio de experiencias y conocimiento entre los participantes de las distintas actividades que se plantean y la consolidación de alianzas que contribuyan a la creación de un ambiente favorable a la gestión socialmente responsable en la región.

Es la actividad regional orientada a la generación de valor económico financiero, ético, social y ambiental, cuyos resultados son compartidos con los públicos afectados. Se pretende acompañar con acciones el desarrollo de una región, de modo de reducir continuamente el consumo de bienes naturales y de servicios ecosistémicos, a procurar la competitividad y continuidad de las actividades propias y a promover y mantener el desarrollo sustentable de la sociedad.

- Producir cambios de hábitos en las comunidades involucradas. Aplicar buenas prácticas ambientales tanto en las comunidades como en empresas e instituciones.

En los últimos años, la región viene sintiendo el impacto de los cambios ambientales globales que afectan la calidad de vida. Es conocida la existencia y el crecimiento de estilos de vida no armoniosos entre la sociedad humana, la cultura y la naturaleza. Algunas manifestaciones de esta realidad son: la deforestación, la contaminación del agua, aire y el suelo, con consecuente pérdida de biodiversidad,

incremento de desastres, y otros, que ponen en riesgo nuestra propia existencia. Somos conscientes de la necesidad urgente de cambio de estos estilos de vida, donde la educación, y particularmente, la educación ambiental, juegan un papel protagónico.

Este trabajo pretende lograr llegar a la comunidad con comunicaciones orales y escritas, donde se ponen a disposición las opiniones, conceptos, conclusiones y recomendaciones sobre cultura, educación y ciudadanía ambiental.

## - Formar recursos humanos

Se pretende con las actividades del proyecto colaborar con las funciones de gestión que realizan las Autoridades de Aplicación municipales y provinciales, impartiendo conocimientos técnicos y de la normativa vigente a fin de mejorar las acciones particulares y colectivas haciéndolas cada día más amigables con el ambiente.

Generando conciencia ambiental en estudiantes y formadores de formadores, a fin de fortalecer modalidades de participación, la toma de decisiones en diferentes instancias y niveles, y fomentando la participación en el diseño y la gestión de políticas públicas y en la vinculación con otros sectores sociales. Con el propósito de fortalecer la realización de actividades a desarrollar en el proyecto presentado inicialmente se ha convocado a participar a un mayor número de colaboradores, y se han desarrollado talleres de Economía Circular en donde participantes de la comunidad y de organizaciones de la sociedad han planteado propuestas de trabajo que se están encaminando con diversas líneas de trabajo con financiamiento de carácter provincial y otros a nivel nacional.

## **4 Conclusiones**

El éxito de la gestión de residuos sólidos, depende del involucramiento de la población, ya que la infraestructura física, técnica y recursos económicos, no alcanzan los objetivos propuestos sin la participación de hombres y mujeres.

En el sur mendocino es significativo en incremento en la generación de residuos resultado del crecimiento poblacional y de los hábitos consumistas de la época en que vivimos.

La falta de cultura ambiental es un atentado a la conservación del medio ambiente, se debe partir desde lo local para llegar a lo global y ese es nuestro fin principal.

Un cambio real de actitud está en la aplicación de propuestas educativas y de todas las acciones encaminadas a la protección de la naturaleza que nuestra constitución reconoce. Estos resultados nos permiten inferir que: considerando que estrategias de educación ambiental son un conjunto de acciones coherentemente diseñadas, planteadas en programas de acción y orientadas a su ejecución a mediano plazo (porque así lo requieren los conflictos ambientales) y que aglutina esfuerzos de un conjunto amplio de agentes sociales, con el fin de generar cambios de hábitos para mejorar o cambiar una realidad socio-ambiental en un contexto geográfico especifico.

## **Agradecimientos**

Este trabajo ha sido financiado por la SCTyP de la UNCuyo en el Proyecto de Investigación Estrategias de Fortalecimiento de la Gestión Ambiental y a través de Beca de Investigación de Graduado. Los autores desean expresar su agradecimiento a la Facultad de Ciencias aplicadas a la industria y a la Secretaria de Ciencia, Técnica y Postgrado de la Universidad Nacional de Cuyo.

## **Referencias**

[1] ARMESIO, C. et al (2001). "Sistema de Indicadores ambientales para el Desarrollo Sustentable del Mercosur. Sextas Jornadas". Investigaciones en la Facultad de Ciencias Económicas y Estadística. Universidad Nacional de Rosario. Argentina.

[2] Alea García, Alina, "Breve historia de la educación ambiental: del conservacionismo hasta el desarrollo sostenible", Revista Latinoamericana y Caribeña de Desarrollo Sostenible, núm., 12, vol. 3, 2005

[3] Desarrollo de tecnología para el tratamiento de residuos domésticos; Najar,L. y otros. Convenio entre Ministerio de Ambiente y Obras Públicas del Gobierno de Mendoza, la Facultad de Ciencias Aplicadas a la Industria y CEAMSE (Coordinación Ecológica Área Metropolitana Sociedad del Estado) para el Relevamiento de Generadores de RS en el departamento de San Rafael. 2002.

[4] Manual de Sensibilización Ambiental. Forem. Diciembre 2002.

[5] Derecho Mediambiental. Carlos Belmonte García. CCOO Federación de Servicios y Administraciones Públicas. Julio 2005.Nadia m. Mazzeo,

[6] Manual para la Sensibilización Comunitaria y Educación Ambiental, INTI - Gerencia de Asistencia Tecnológica para la Demanda Social, 2012. E-Book. ISBN 978-950-532-187-2

[7] Sociología y Medio Ambiente. Joaquín Sempere y Jorge Riechmann. Síntesis Sociológica.

[8] Manual de Educación para el consumo sostenible. La Guía.Jóvenes para el cambio. PNUMA & UNESCO.

[9] Enger Eldon D.;Smith Bradley F. Ciencia Ambiental. Un Estudio de Interrelaciones.Editorial, MCGRAW-HILL, . 2006

[10] Hazardous Waste Management. Wentz, CH., Ed. McGraw Hill. 1989.

[11] Seoanez Calvo Mariano. Ingeniería Medioambiental Aplicada Casos Prácticos, Ed. MUNDI- PRENSA. 1997

[1] Estrategia de Acción frente al cambio Climático de Cantabria 2008-2012. Documento de la Consejería de Medio Ambiente del Gobierno de Cantabria.

[12] www.un.org. UN Departamento of Economic and Social Affairs. División for Sustainable Development.

[14] www.medioambientecantabria.com. Consejería de Medio Ambiente del Gobierno de Cantabria.

[15] www.mma.es/portal/secciones/normativa. Ministerio de Medio Ambiente, Rural y Marino.

# **Evaluación de biotratamientos en suelos contaminados**

Laura Elizabeth Najar, Jorge de Ondarra, María Agustina Ravotti

Facultad de Ciencias Aplicadas a la Industria, C.P.: 5600; Bernardo de Irigoyen 375, San Rafael, Mendoza, Argentina, lnajar@fcai.uncu.edu.ar; agusravotti@gmail.com

**Resumen.** En el presente trabajo se describe el estudio de biotratamientos en suelos contaminados con hidrocarburos y sus derivados. Se define el contexto, la metodología y los resultados parciales a los cuales se han arribado. La biorremediación es una técnica para descontaminar por medio de la degradación microbiológica los suelos, que tienen diferentes agentes contaminantes. Para este trabajo se ha realizado un análisis entre las diferentes tecnologías descontaminantes y su uso en la biorremediación de suelos contaminados por hidrocarburos. Se busca establecer para el futuro un modelo cinético de la biorremediación, de forma que se pueda optimizar su aplicación y que se puedan transferir a la sociedad para lograr la recuperación de pasivos ambientales en la provincia de Mendoza.

**Palabras Clave:** Biorremediación - Contaminación en Suelo - Medio Ambiente - Hidrocarburos

# **1 Introducción**

El impacto ambiental de los derrames de crudo en Argentina es muy grande, por lo cual, en esta primera etapa de estudio, nos enfocaremos en suelos contaminados con hidrocarburos.

La industria de los hidrocarburos, siempre se ha caracterizado por tener un alto potencial de contaminación, y se le ha señalado como una de las principales causas de destrucción de los ecosistemas edáficos, por todas las actividades diarias que conlleva toda esta cadena productiva.

El suelo es un recurso natural no renovable, con una función importante en la vida y en el desarrollo de la humanidad. Este es el punto más sensible de las actividades de exploración, perforación y explotación, ya que siempre son los principales afectados por los diversos residuos que genera la industria petrolera, más conocidos como residuos peligrosos.

Existen diferentes técnicas físico-químicas para controlar y mitigar este tipo de contaminación; sin embargo en los últimos años se ha demostrado que la aplicación de métodos biológicos han resultado ser eficientes y adecuados, debido a que causan menor impacto en el sitio del problema.

Entre las técnicas biorremediación, esta es una tecnología que utiliza el potencial metabólico de los microorganismos (generalmente bacterias) para transformar contaminantes orgánicos en compuestos más simples, poco o nada contaminantes.

Es importante tener en cuenta las características del suelo y su relación con los microorganismos sobre los cuales se trabaja. Además se debe considerar la capacidad de adaptación que pueda tener la biomasa, la cual dentro de su metabolismo va a degradar los agentes contaminantes, que se encuentran en el lugar de estudio, es por esto que se establece una relación directa entre la población de microorganismos y el suelo contaminado que se va a biorremediar.

El objetivo de este trabajo, es estudiar y comparar diferentes tecnologías de remediación biológicas, para finalmente llevar a cabo la modelización de las experiencias con cinéticas de primer y segundo orden y determinación de la constante cinética, cuando nos sea posible y por ultimo definir las técnicas apropiadas para llevar a cabo la remediación de sitios contaminados.

Se han obtenido resultados parciales a partir de un muestro inicial en campo, se han estudiado proyectos similares a partir de los cuales hemos arribado a conclusiones y se han iniciado las primeras experiencias con el fin de lograr el estudio cinético propuesto. En este trabajo mostraremos estos resultados y diremos como queremos llegar a obtener resultados finales.

## **2 Materiales y métodos**

**Características del Suelo**: El suelo que se utilizará en este estudio se extrajo de un yacimiento situado en una locación situada al sur de la provincia de Mendoza.

**Característica del contaminante:** Se cuantifican cada intervalo de tiempo la mayor cantidad de parámetros posibles, por ejemplo: hidrocarburos totales de petróleo (HTP), carbono total, nitrógeno total, fósforo disponible, pH, bacterias totales e hidrocarbonoclastas.

Características de los nutrientes: Se evaluará la adición de nitrógeno (NH<sub>4</sub>NO<sub>3</sub>) y fósforo (KH2PO4) como relación C:N y C:P respectivamente y el contenido de humedad como porcentaje de la capacidad de retención de agua (CRA).

**Diseño del experimento:** Para evaluar el efecto de los parámetros se utilizará un diseño central compuesto de segundo orden. Se evaluarán pruebas de biodegradabilidad en microcorganismos con masas de suelo definidas de suelo y a una temperatura determinado durante un período fijo de tiempo.

Se evaluará la presencia de hidrocarburos en laboratorio y se comparará con ensayos con éter etílico el cual es solvente de hidrocarburos y permite luego de la reacción de disolución y la comparación de la masa de la muestra antes y después de esta, la evolución del método de tratamiento biológico en curso.

**Fundamento bioquímico:** la biorremediación se basa en que en la cadena respiratoria, o transportadora de electrones de las células, se van a producir una serie de reacciones de óxidoreducción cuyo fin es la obtención de energía. La cadena la inicia un sustrato orgánico (compuestos hidrocarburados) que es externo a la célula y que actúa como dador de electrones, de modo que la actividad metabólica de la célula acaba degradando y consumiendo dicha sustancia. Los aceptores más comúnmente utilizados por los microorganismos son el oxígeno, los nitratos, el hierro (III), los sulfatos y el dióxido de carbono. Cuando el oxígeno es utilizado como aceptor de electrones la respiración microbiana se produce en condiciones aerobias.

La estequiometria de la reacción es la siguiente:

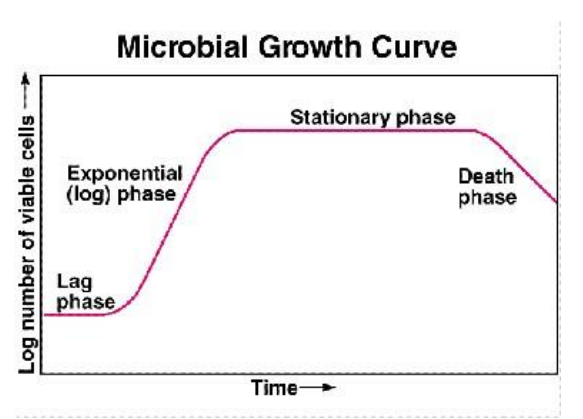

 $\text{Sustrato} + \theta_2 \text{ } \text{Biomasa} + \text{CO}_2 \text{ (g)} + \text{H}_2\text{O}$ 

Fig. 1. Curva de crecimiento microbiano.

Este modelo tiene en cuenta la cinética de biodegradación planteada por Larson y Payne, (1981) que consisten en la siguiente Ecuación:

$$
C = C_0 e^{-kt}
$$

Donde C, es la concentración de sustrato que permanece en el medio, Co es la concentración inicial de sustrato, k es la constante de velocidad (tiempo-1), y t el tiempo.

**Diseño del muestreo:** El muestreo se realizó en un yacimiento petrolífero de la Provincia de Mendoza, el objetivo del plan de muestro era detectar puntos de derrame de crudo, por lo cual se realizó un muestreo de identificación de suelo, empleando recipientes e instrumentos perfectamente estériles para tal fin. Los puntos de muestreo fueron elegidos por expertos que conocían la zona y se realizó de forma superficial, siguiendo los pasos que se muestran en la figura 2.

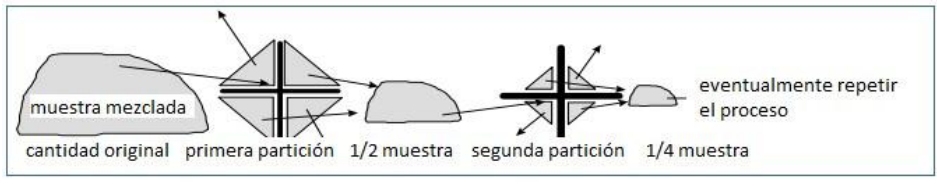

Fig. 2: Partición de muestras

## **3 Resultados y discusiones**

El primer resultado concreto del proyecto fue el estudio de la amplia diversidad de tecnologías de biotratamientos, lo cual se resume en la siguiente tabla:

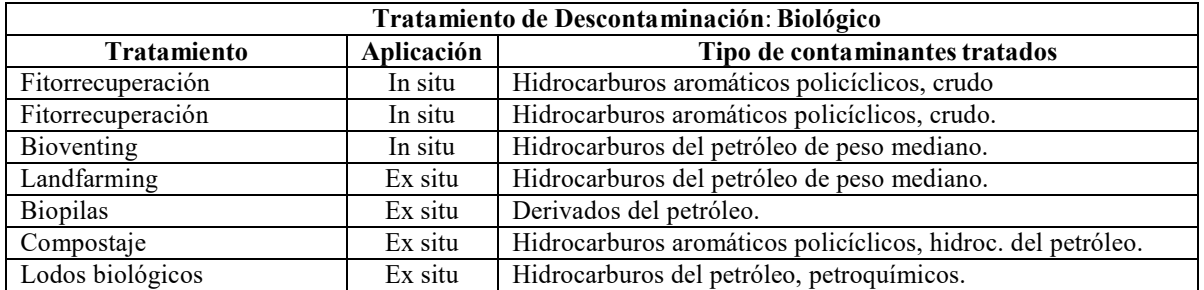

**Tabla 1.** Biotratamientos para suelos contaminados con hidrocarburos.

Luego se seleccionaron dentro del grupo de locaciones con suelo contaminado, uno al cual se establecieron contactos y se logró el acceso para la toma de muestras. Finalmente, se tomaron las muestras, en puntos específicos que se definieron a partir de discusión con expertos y trabajadores del lugar. Los puntos de muestreo se sitúan al sur de la Provincia de Mendoza y algunos se pueden ver en las siguientes imágenes aéreas:

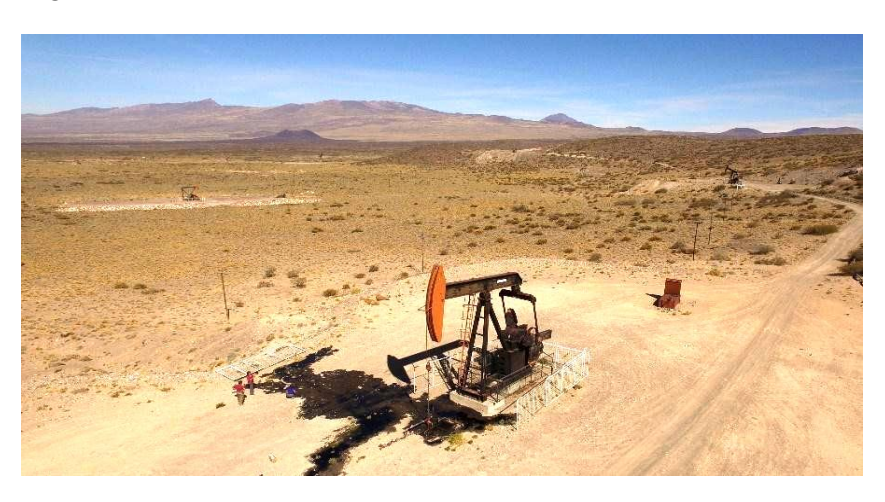

Fig. 3. Derrame de crudo en el Yacimiento, en el punto de bombeo.

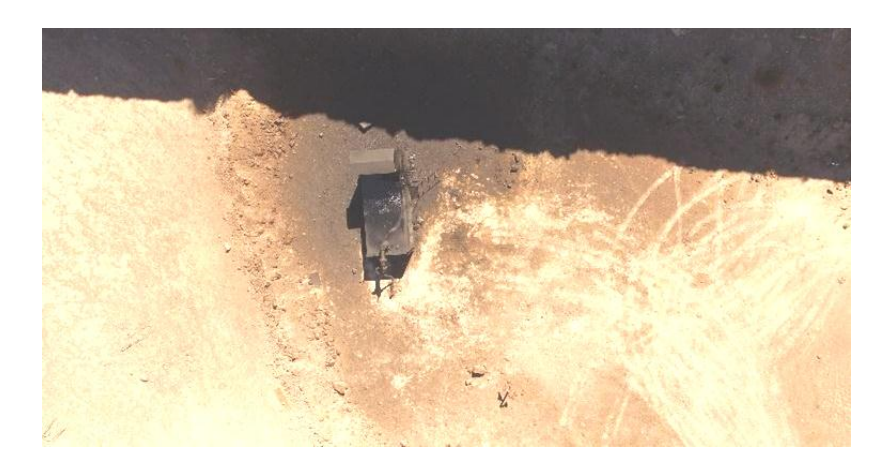

Fig. 4. Deposición de Hidrocarburo que sale de un escape gaseoso.

Luego las muestras tomadas, fueron llevadas a analizar a un laboratorio externo para detectar así hidrocarburos totales de petróleo (HTP).

De forma paralela se realizaron pruebas con éter etílico, el cual tiene un amplio uso como disolvente de grasas, aceites, ceras, resinas, gomas, perfumes, alcaloides, acetato de celulosa, nitrato de celulosa, hidrocarburos y colorantes. Debido a la naturaleza del sustrato, que en este caso es el suelo, si luego del lavado con éter etílico hay un cambio claro de masa en la muestra, este corresponde a la presencia de hidrocarburos. Y se respalda a su vez, con el resultado de la prueba de HTP.

El objetivo de realizar dichas pruebas con éter es, tener un método confiable para realizar las pruebas que nos permitan llegar a conclusiones y a la modelización cinética, pero que sea accesible experimental y económicamente.

#### **4 Conclusiones**

Si bien no se han obtenidos resultados finales del proyecto, los resultados parciales son muy alentadores y a partir de las pruebas que realizaremos con el éter etílico modificaremos algunas variables como: concentraciones de nutrientes, pH y temperatura, entre otras y definiremos la influencia de estas en las diferentes tecnologías de biorremediación.

Finalmente, al variar los parámetros influyentes y concluir cuales son las condiciones en las cuales los resultados de recuperación del sitio contaminado son más eficientes, esperamos poder llegar realizar acciones de transferencia a la sociedad científica y al público en general.

#### **Agradecimientos**

Este trabajo ha sido financiado parcialmente por la SCTyP de la UNCuyo en el Proyecto de Investigación Estrategias de Fortalecimiento de la Gestión Ambiental y a través de Beca de Investigación de Alumno Avanzado.

Los autores desean expresar su agradecimiento a la Facultad de Ciencias aplicadas a la industria y a la Secretaria de Ciencia, Técnica y Postgrado de la Universidad Nacional de Cuyo.

#### **Referencias**

[1] Proyecto final de carrera Universidad Autónoma de Barcelona; Escuela Técnica Superior de Ingeniería: Proyecto de recuperación de suelos contaminados por hidrocarburos. Alonso Riesco, Raquel (2012). 248 páginas..

[2] Biodegradación fúngica en la contaminación por hidrocarburos; Arrambarri, A.M. & M. Cabello, 1994, Gerencia ambiental. 3: 150 -152.

[3] Biorremediation.. Field experience. Lewis Publishers; Flatchman, P.E.; D.E. Jerger & J.H. Exner, 1994.

[4] Microbial control of pollution; FRY, J.C.; G.M. GADD; R.A. HERBERT; C.W. JONES & I.A. WATSON-CRAIK, 1992. Cambridge Univ. Press. 343 págs

[5] Informe de vigilancia tecnológica. Técnicas de recuperación de suelos contaminados. Ortiz Bernad, Irene (año no definido) Recuperado de http:// www.madrimasd.org. 109 páginas.

[6] Informe final Universidad Nacional de Colombia, Facultad de Minas. Biorremediación de suelos contaminados por hidrocarburos. Asistencias técnicas para promover el desarrollo provincial. [1] [1] [7] Reparación de pasivos ambientales generados por la actividad hidrocarburifíca. Ing. Brusadin, Nidia Viviana (2011).

[8] Guía para muestreo de suelos. En el marco del Decreto Supremo N° 002-2013-MINAM, Estándares de Calidad Ambiental (ECA) para Suelo. Dirección General de Calidad Ambiental (2014). [9] LfUMerkblatt 3.8/4; 2010, Alemania

[10] Modelo para Biorremediación de Suelos Contaminados. Una Aproximación con Dinámica de Sistemas. Universidad Colegio Mayor de Nuestra Señora del Rosario Comunidad Colombiana de Esp. Danny W. Ibarra V. (2011).

# Situación Aluvional del Gran Mendoza

Patricia Infante, Luis Guisasola, Sara Rodríguez, Walter Barchiesi, Jennifer Delgado, Patricio Moretti

Facultad de Ingeniería, Universidad Nacional de Cuyo, Centro Universitario (M5502JMA), Ciudad de Mendoza, Provincia de Mendoza, Argentina patricia.infante@ingenieria.uncuyo.edu.ar

Resumen. Se realiza un análisis del Sistema de Defensa Aluvional del Gran Mendoza, que incluye una descripción y caracterización técnica de las obras existentes con el fin de completar un diagnóstico de la situación actual. Para luego incluir una serie de conclusiones, a modo de recomendaciones, para el manejo de las crecidas aluvionales.

Palabras Clave: recursos hídricos - riesgo aluvional - obras de defensa

#### 1 Introducción

La situación aluvional existente ha merecido la atención local desde siempre, para evitar la problemática que significan las crecidas de verano, especialmente sobre la población y las viviendas establecidas en lo que hoy se conoce como Gran Mendoza, que abarca desde la ciudad de Luján, en el sur, hasta la ciudad de Las Heras por el norte, extendiéndose hacia el este hasta Maipú. Dentro de este conglomerado, quedan incluidas las ciudades de Godoy Cruz y Guaymallén que, conjuntamente, concentran casi un millón de habitantes.

Se aborda el presente trabajo caracterizando primero la problemática aluvional del Gran Mendoza, segundo describiendo las obras de defensa y mitigación de crecidas del conglomerado urbano, y tercero elaborando una serie de conclusiones tendientes a aportar al tratamiento de la misma.

## 2 Materiales y métodos

#### 2.1 Caracterización del problema

La combinación de distintos factores, considerados en forma simultánea, generan la denominada "Situación Aluvional del Gran Mendoza". Los factores a tener en cuenta son los siguientes:

- $\checkmark$  Tormentas convectivas de verano.
- $\checkmark$  Condiciones topográficas, edafológicas y de vegetación.
- $\checkmark$  Crecidas aluvionales.
- Ubicación de las zonas urbanizadas.

Para el caso del primer factor se debe tener en cuenta que la temporada húmeda abarca el segundo período de la primavera, el verano y las primeras semanas del otoño, durante esta época se registra entre el 95% y el 98% de las precipitaciones anuales totales, son fenómenos muy intensos y de corta duración, entre 20min y 90min, con intensidades muy altas, en que se han registrado hasta un máximo de 5mm/min [1].

En cuanto a las condiciones topográficas hay que mencionar que el Gran Mendoza se encuentra en el pie del sector terminal de la Precordillera Andina, con una superficie aproximada de 700 km<sup>2</sup>, contabilizando en esta área, tanto al piedemonte, como a los sectores urbanizados y ocupados por la ciudad. La topografía del sector es muy variada, pasando de las altas pendientes en la zona de la Precordillera, de relieve montañoso cuyas altas cumbres oscilan entre los 3.000 y 2.500 msnm, descendiendo bruscamente hasta los 1500 msnm en pocos kilómetros en una vasta red hidrográfica de quebradas y pequeños valles terciarios hasta desembocar en el propio piedemonte. En este sector, las pendientes muy fuertes de las laderas se transforman en fuertes, del 3% a 7%, recorriendo distancias

que oscilan entre los 10 y 15 km en promedio, donde la hidrografía ha ido definiéndose en cauces principales y cauces de menor magnitud [2]. Dichos cauces se encuentran generalmente secos, salvo cuando se producen las tormentas y lluvias de la época húmeda.

La aridez característica de la zona contribuye al desarrollo de la escasa vegetación arbustiva basada en un suelo edafológicamente muy pobre, donde las características de gran permeabilidad, escasa cohesión y elevada pendiente, le confieren una baja resistencia a la erosión, basada solamente en la vegetación arbustiva y xerófila natural.

Se entiende por crecida o creciente, a una descarga de agua, es decir, un determinado volumen del líquido en un tiempo determinado, por encima de sus valores normales de escurrimiento. Debido a que los cauces precordilleranos y pedemontanos se encuentran normalmente secos, el régimen de los mismos es no permanente o también se los conoce como de régimen torrencial.

Cuando se produce una lluvia convectiva, parte del agua precipitada en el primer tercio de la duración de la tormenta, es absorbido por el terreno, de acuerdo a su permeabilidad y parte se evapora nuevamente a la atmósfera debido a las elevadas temperaturas, tanto de sus capas en contacto con el suelo, como debido a las temperaturas del suelo donde ha precipitado. Durante el segundo tercio de duración de la tormenta, se produce el caudal máximo del hidrograma, para luego, entrar en el decaimiento del mismo, hasta llegar al caudal de base, que para este caso vale cero.

El tiempo al pico corresponde a la máxima descarga o al caudal máximo, el que dependerá, en gran medida, de la longitud y extensión de la cuenca y de la situación de la cuenca, previamente a la ocurrencia de la precipitación. En general, los tiempos al pico o tiempos de respuesta, para cuencas ubicadas en el Gran Mendoza oscilan entre los 40 min, para los sectores de las cuencas en que se encuentran en la precordillera, y los 20 min, para aquellos sectores que se encuentran cercanos a las áreas urbanizadas [1].

Por las razones geomorfológicas ya explicadas, las crecidas aluvionales siempre van acompañadas de abundante material sólido, tanto en suspensión como de arrastre de fondo. A medida que las pendientes disminuyen el material que requiere mayor cantidad de energía para su transporte, va siendo depositado en el cauce, mediante el proceso comúnmente conocido como decantación o sedimentación. Parte de todos estos materiales son conducidos a través de los canales que atraviesan el Gran Mendoza, pudiéndose apreciar e identificar luego de las grandes tormentas, en los principales canales matrices y colector final. Dichas crecidas van acompañadas de mucho ruido, debido a las altas velocidades y al gran arrastre de fondo por las altas pendientes que todavía poseen las canalizaciones al pasar por la zona urbana, en el sentido oeste – este [2].

Es necesario distinguir una crecida aluvional de las crecidas causadas por las tormentas que precipitan sobre las áreas urbanas y, aún de las crecidas en los ríos de origen nival, las cuales coinciden en tiempo de ocurrencia, con las primeras. Si bien todas son crecidas, las mismas deben ser distinguidas a fin de ser estudiadas convenientemente y mitigadas por las reparticiones y organismos correspondientes y de manera conveniente. Cada crecida debe ser estudiada y tratada de acuerdo a su origen y posicionamiento, como así también las medidas de protección y mitigación que se adecúan a cada caso.

La situación aluvional descripta merece especial atención con el fin de mitigar las consecuencias de las crecidas de verano, especialmente sobre la población y sus viviendas establecidas en lo que se conoce como Gran Mendoza, que abarca desde la ciudad de Luján, en el sur, hasta la ciudad de Las Heras por el norte, extendiéndose hacia el este hasta Maipú. Dentro de este conglomerado, quedan incluidas las ciudades de Godoy Cruz y Guaymallén que, conjuntamente concentran más de 1.000.000 habitantes de acuerdo a las estimaciones realizadas por el último censo poblacional [2].

Es muy habitual que en la provincia de Mendoza no se consideren los fenómenos de las crecidas causadas por las tormentas convectivas dentro de las previsiones que todo emprendimiento inmobiliario o productivo debe estudiar, por considerárselas una carga adicional o un gasto superfluo que deben afrontar otros. El concepto instalado en la sociedad es que las crecidas causadas por las tormentas convectivas o simplemente aluviones, son de plena responsabilidad de alguna jurisdicción estatal, por lo que, en algunos casos se pretende que el mismo estado deba responder por la totalidad de los daños causados por los eventos acaecidos.

#### 2.2 Cuencas Aluvionales del Gran Mendoza

Teniendo en cuenta una delimitación de cuencas aluvionales realizada en el año 1973, [3], la Dirección de Hidráulica de la Provincia de Mendoza a través de relevamientos de campo y aerofotogramétricos, y teniendo en cuenta las obras de atenuación de crecidas existentes y proyectadas, ha definido la extensión de las cuencas aluvionales del Gran Mendoza, Fig. 1 y 2, y cuyo detalle es el siguiente:

- 1. Cuenca del Colector Las Heras con una superficie total de 27.080 ha.
- 2. Cuenca Papagayos con una superficie total de 5.700 ha, indicada como B.
- 3. Cuenca Frías con una superficie total de 2.600 ha, indicada como C.
- 4. Cuenca Maure con una superficie total de 6.000 ha, indicada como D.
- 5. Cuenca Blanco Encalada con una superficie total de 7.090 ha, indicada como E.
- 6. Cuenca Chacras de Coria con una superficie total de 2.300 ha.
- 7. Cuenca Sosa con una superficie total de 4.220 ha.

Las cuencas enumeradas con 6 y 7 no poseen regulación, e inciden directamente sobre propiedades y población del Departamento de Luján de Cuyo.

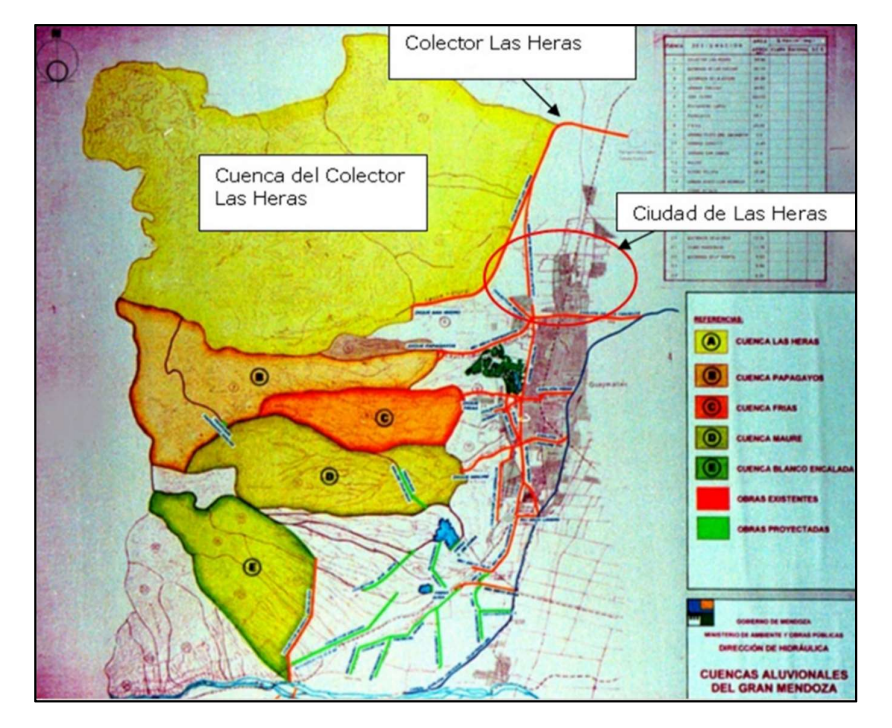

Fig. 1. Cuencas pedemontanas. Fuente: Dirección de Hidráulica del Gobierno de la provincia de Mendoza [2]

#### 2.3 Obras y medidas de mitigación de crecidas aluvionales

Las instituciones y los habitantes del Gran Mendoza han llevado a cabo diversas obras para evitar los efectos de las crecidas aluvionales que bajan desde los cerros y valles de la precordillera y azotan a la ciudad. Dos tipologías principales de estructuras han sido concebidas, de manera tradicional, en el oeste del conglomerado urbano.

La primera tipología trata de conducir las crecientes desde el oeste, encauzando sus aguas, para controlar sus efectos nocivos sobre las márgenes, son los llamados "Zanjones" y "Ríos Secos" que atraviesan la ciudad de Mendoza, líneas gruesas de color rojo que surcan la Fig. 1 de oeste a este, y las líneas celestes de la Fig. 2 que nacen en las presas y se extienden hacia el oeste.

Se identifican los siguientes cauces, enumerados de sur a norte:

- $\checkmark$  Zanjón Maure, que nace en la Presa Maure.
- $\checkmark$  Zanjón Frías, que nace en la Presa Frías.
- $\checkmark$  Zanjón Los Ciruelos, que nace en la Presa Papagallos.

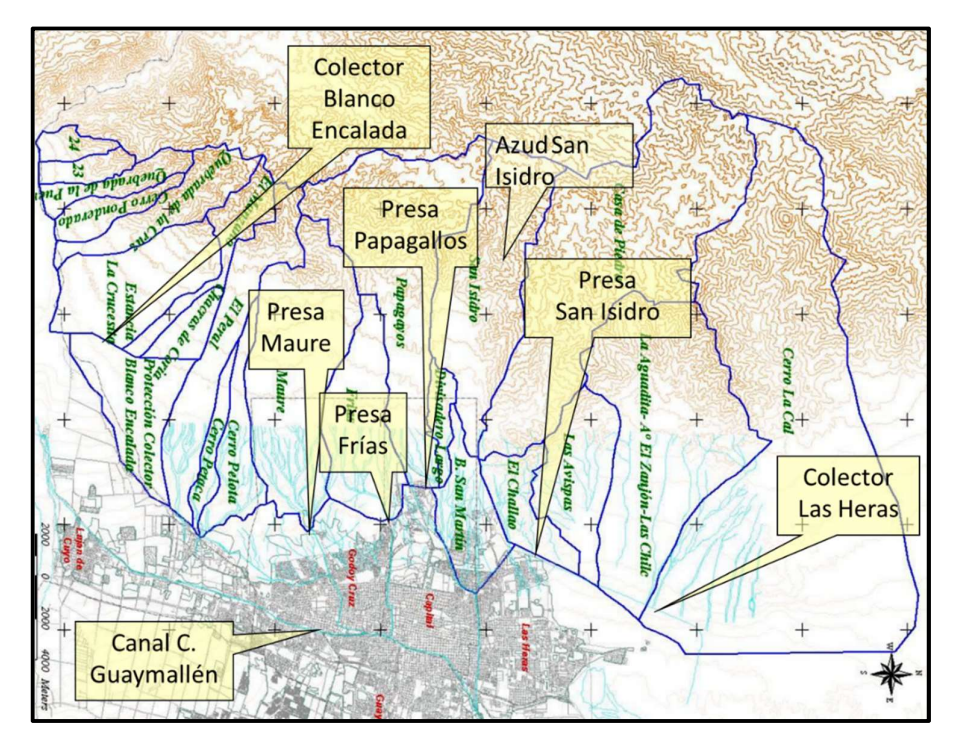

Fig. 2. Cuencas pedemontanas e infraestructura de Defensa Aluvional (Fuente: Dirección de Hidráulica del Gobierno de la provincia de Mendoza y elaboración propia).

Estos cauces, con una definida orientación oeste-este, desembocan en un colector principal, indicado con una línea gruesa de color azul en la Fig. 1 e indicado con su nombre en la Fig. 2, que se encuentra en la línea más baja de la ciudad llamado Canal o Zanjón Cacique Guaymallén, cuya traza tiene como dirección principal el eje sudoeste-nordeste, y además marca los límites geográficos y políticos de los departamentos de Capital, Guaymallén y Godoy Cruz. Así como, el Zanjón Frías sirve de límite geográfico y político entre Capital y Godoy Cruz, y el Zanjón Los Ciruelos entre la Ciudad de Mendoza y el Departamento de Las Heras.

La segunda tipología de obras corresponde a estructuras de mayor elaboración y estudio, las presas de atenuación de crecidas, destinadas a amortiguar el efecto del escurrimiento de las aguas aluvionales a través de la ciudad, reteniendo las escorrentías superficiales en los vasos de embalse formados, para luego erogar de manera controlada esa misma cantidad de agua. Éste es el llamado efecto de laminación o atenuación de las crecidas, cuyo objeto es retener el volumen de escorrentía superficial por un tiempo determinado, disminuyendo el caudal pico del hidrograma de la crecida de proyecto, con el fin de erogarlo controladamente en un tiempo mucho mayor y con un caudal acorde a la capacidad de desagüe existente aguas abajo del dique.

Las obras que se identifican con tal fin, Fig. 2 y Fig. 3, enumeradas de sur a norte son:

- $\checkmark$  Presa o Dique Maure
- $\checkmark$  Presa o Dique Frías
- $\checkmark$  Presa o Dique Papagayos

Con posterioridad, se halló la posibilidad de desviar las escorrentías superficiales hacia sectores periféricos u otros cauces matrices, interceptando los caudales que bajan desde el oeste, mediante los que se denominan "Colectores Escudo". De esta manera, fueron construidos los colectores escudo, Fig. 2, identificados como:

- Colector Blanco Encalada, en el sur
- Colector General Las Heras, en el norte, el cual incorpora la Presa-Azud Derivador San Isidro y el Río Seco El Challao como obras asociadas.

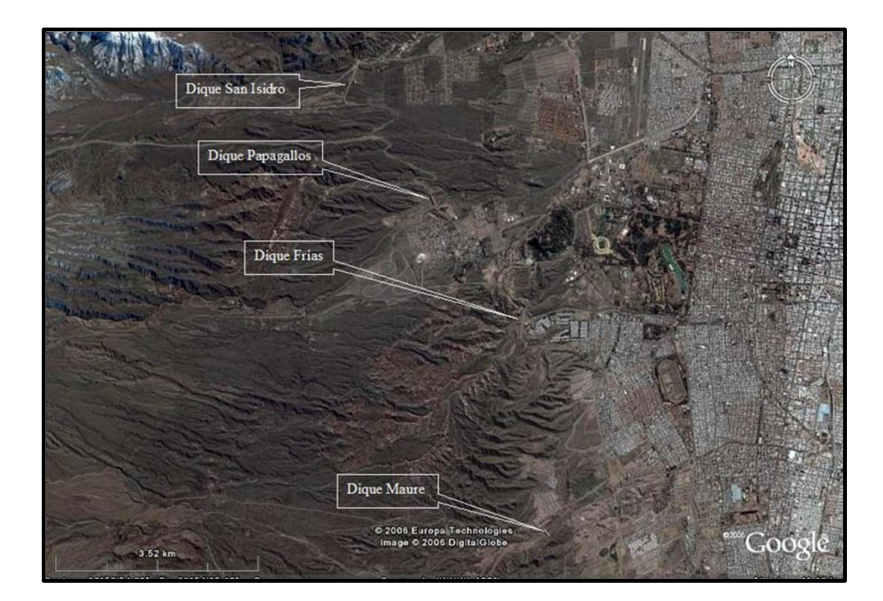

Fig. 3. Posicionamiento de las Presas de Atenuación de crecidas del Gran Mendoza en una imagen de Google Earth

Con esta configuración, la primera línea de defensa directa del casco urbano se encuentra constituida por las siguientes obras, enumeradas de sur a norte:

- Colector Escudo Blanco Encalada
- Presa Maure y su canal de salida el Zanjón Maure
- Presa Frías y su canal de salida el Zanjón Frías
- $\checkmark$  Presa Papagayos y su canal de salida el Zanjón Los Ciruelos
- Presa-Azud Derivador San Isidro y el Colector Escudo General Las Heras
- Pantano Campo Espejo

Se ha incluido en el listado anterior la Presa –Azud San Isidro, ya que clásicamente se lo ha catalogado y se lo nombra como tal, pero en la actualidad está constituido por un muro de hormigón que conduce el agua a la quebrada del Río Seco El Challao. Desde entonces, esta estructura ha pasado a constituir la obra de cabecera del sistema de atenuación de crecidas del Colector Las Heras – Campo Espejo.

Las presas mencionadas han sido construidas en el punto de concentración de cada cuenca pedemontana, razón por la cual, el canal de salida del sistema de alivio y torretas, coincide con el correspondiente río seco principal de la hidrografía superficial preexistente.

Las obras proyectadas y ejecutadas durante la década de 1940 quedaron marcadas por las características de los conocimientos de esa época y, posteriormente, por el crecimiento explosivo de las zonas urbanas de influencia sobre sus canales de evacuación. Es por ello que la ciudad de Mendoza se halla parcialmente protegida frente a determinados eventos de recurrencia, traduciéndose ello en la eficiencia de estas obras hasta ciertas intensidades de lluvia caída. En la Tabla 1 se resumen las características técnicas de las obras de defensa aluvional existentes.

La obra que complementa a las anteriormente mencionadas es el Canal Cacique Guaymallén, [4], que nace en el dique Cipolletti y se desarrolla de sur a norte con 27 km en su sector urbano, con otros tantos hasta llegar a su derivación final en el comparto del canal Jocolí, en el departamento de Lavalle. Tiene múltiples funciones, por lo que necesita de dimensiones muy importantes para poder cumplirlas, muchas veces, de manera simultánea. Podría decirse que se comporta como un verdadero río debido a que es un cauce natural y conduce agua para riego, abastecimiento humano, abastecimiento industrial, usos no consuntivos como lo es la generación hidroeléctrica en la Central San Martín en el Departamento de Luján de Cuyo y las nuevas minicentrales que se están instalando. Además, recibe los desagües pluviales urbanos de una amplia zona rural y urbana, recibe algunos desagües industriales y es el receptor final de todos los tributarios pedemontanos, desde el río Mendoza hacia el norte, en el departamento de Luján de Cuyo hasta Las Heras y Lavalle.

| Características técnicas de las principales obras de defensa   |                                                                       |                                                            |                                          |                                 |                                    |                                  |                                      |
|----------------------------------------------------------------|-----------------------------------------------------------------------|------------------------------------------------------------|------------------------------------------|---------------------------------|------------------------------------|----------------------------------|--------------------------------------|
| Identificación<br>de la Obra                                   | Superficie<br>cuenca<br>(km <sup>2</sup> )                            | Tipo                                                       | Volumen<br>embalse<br>(hm <sup>3</sup> ) | Altura<br>de la<br>presa<br>(m) | Longitud de<br>Coronamiento<br>(m) | Caudal<br>erogación<br>$(m^3/s)$ | Capacidad<br>aliviadero<br>$(m^3/s)$ |
| Presa y<br>Zanjón Maure                                        | 60                                                                    | Presa de<br>Escollera                                      | 0,5                                      | 20                              | 167                                | 38                               | 200                                  |
| Presa y<br>Zanjón Frías                                        | 26                                                                    | Presa con<br>núcleo<br>impermea-<br>ble                    | 2,3                                      | 30                              | 470                                | 26                               | 380                                  |
| Presa<br>Papagallos y<br>Zanjón<br>Papagallos-<br>Los Ciruelos | 57                                                                    | Presa de<br>piedra<br>mampues-<br>ta                       | 0,8                                      | 19,5                            | 200                                | 35                               |                                      |
| Presa y Azud<br>San Isidro                                     | 149 (San<br>Isidro y<br>Casa de<br>Piedra)<br>$121,8$ (El<br>Challao) | Un muro<br>de<br>hormigón<br>en paños<br>de diez<br>metros |                                          | 6 a 7                           | 880                                |                                  |                                      |

Tabla 1. Características técnicas de las principales obras de defensa aluvional

Las dimensiones predominantes de este gran cauce son 15m a 20m de ancho, entre los 2,5m y 3,5m de profundidad, con una pendiente de fondo de solera de 0,8 % de promedio y una capacidad máxima de 250 m<sup>3</sup>/s [4]. La diferencia entre las necesidades de conducir agua para riego y las de conducir los desagües de las tormentas convectivas muestra un gran canal urbano, la mayor parte del tiempo, con una capacidad "ociosa" o vacío. Esta errónea visión simplista se ve corregida durante las crecidas de verano, donde la capacidad de conducción se ve colmada y, en algunas ocasiones, sobrepasada por los escurrimientos combinados de los tributarios. A veces, suele embancarse (acumulación de ramas, basura, restos de estructuras, etc.), causando los temidos desbordes, con las consecuentes inundaciones aguas abajo, en general sobre la margen derecha del cauce, en el departamento Guaymallén.

También existen obras complementarias que forman parte del Sistema de Defensa Aluvional del Gran Mendoza, tal como el colector Boulogne Sur Mer es un colector escudo intermedio, que nace de la necesidad de proteger a la ciudad de Las Heras de los escurrimientos que se generan en el área urbana que se desarrolla entre el colector Las Heras y la calle Boulogne Sur Mer. Posee una longitud de 6.000 metros, hasta su desembocadura en el Colector Las Heras, se encuentra parcialmente revestido en hormigón armado. También se debe incluir el colector escudo Blanco Encalada, que drena un área de 7.000 ha que pasaron a desaguar sus crecidas directamente hacia el cauce del Río Mendoza, este colector escudo tiene una longitud de 3.200 m, excavado en el material natural del lugar. A fin de aumentar la seguridad hidrológica de la defensa, se construyeron muros de hormigón, enfrentando, sobre la margen izquierda (este) de la misma, a los cauces principales de desembocan en él. En el tramo final de su desembocadura sobre el río Mendoza, presenta muros de sostenimiento en ambas márgenes y saltos estabilizadores para prevenir los efectos de la erosión regresiva.

Tal como puede apreciarse en las Fig. 1 y 2, existen algunos sectores del Gran Mendoza que no poseen defensa u obras de atenuación de crecidas aluvionales provenientes del piedemonte, principalmente ubicadas en el Departamento de Luján de Cuyo. Por ello que, desde la década de 1980 se han venido estudiando diversas alternativas para complementar el sistema de atenuación de crecidas mediante proyectos de combinación de obras de retención (presas de atenuación de Chacras de Coria y Sosa) y un sistema de colectores escudo y de conducción que protegieran las áreas arriba mencionadas.

#### 3 Conclusiones

Las estrategias básicas para la problemática de las crecidas y sus consecuencias implican distintos ámbitos de análisis. Se puede trabajar en la modificación de las características de la inundación a través de la propuesta de obras de control, como presas de atenuación, defensas marginales, colectores escudo, mejoramiento de cauces, o también a través de la ampliación de las capacidades existentes, del tratamiento de la cuenca hidrográfica (conservación de suelos y agua), o mediante el control de torrentes.

Como segundo campo de análisis se puede hacer foco en la modificación de la susceptibilidad de las propiedades a este tipo de fenómenos, considerando la sustentabilidad hidrológica de los emprendimientos, los pronósticos y avisos, la red de alerta hidrológica y la recuperación de las condiciones iniciales luego de la inundación.

También se considera importante trabajar en las medidas de compensación a través de seguros agrícolas, ayuda de emergencia, subsidios. Y, por último, se incluyen las medidas de emergencia, tales como evacuaciones temporales, medidas paliativas o estructuras temporales.

La situación aluvional del Gran Mendoza es de complejo tratamiento por varios motivos, entre los que se encuentran los climáticos, territoriales, institucionales, políticos y, en determinadas ocasiones hasta los privados. Si bien existe una determinada infraestructura de mitigación de las crecidas compuesta por diques, colectores escudo, colectores matrices y algunos canales menores, es necesario que se tomen medidas, no solamente estructurales (obras), sino también medidas del tipo no estructurales, orientadas a evitar la concentración de caudales, aceleración del tiempo de respuesta de las cuencas y aumento de la frecuencia y magnitud de las crecidas, con las consecuentes pérdidas de bienes, daños a las propiedades, daños a la infraestructura, pérdida de producción e industrias, daños a los ecosistemas de cuencas inferiores por acumulación de basura y desperdicios, entre otros efectos.

Las medidas no estructurales que pueden encararse desde el punto de vista de las políticas públicas, deberán basarse en la diagramación del crecimiento urbano ordenado a no incrementar los caudales de crecidas, sino más bien a disminuir las escorrentías originadas.

En cualquier propuesta privada deben incluirse las medidas de mitigación de crecidas, ya sea urbanización, plantación, fábrica o cualquier otro desarrollo humano que signifique la alteración de las condiciones hidrográficas e hidrológicas. Las inversiones a realizar en dichas medidas de mitigación deben internalizarse en la evaluación económica del proyecto, en beneficio propio, en primer lugar, ya que la concientización y cumplimiento general de las normas sobre ocupación del suelo implica obras menores puntuales de mitigación en relación al resto de la cuenca aguas arriba y, en segundo lugar, el resto de la población aguas abajo no sufrirá las consecuencias de la mayor concentración de caudales y disminución del tiempo de respuesta a causa de las alteraciones de aguas arriba.

La planificación general del uso del suelo deberá complementarse con la coordinación entre los distintos municipios que integran el Gran Mendoza, de manera que los conceptos básicos sean uniformes en relación al tratamiento de los desagües pluviales urbanos y las medidas de mitigación de crecidas, tanto con respecto a proyectos privados como a los programas de vivienda que encara el Estado, ya sea Municipal, Provincial o Nacional.

#### Referencias

[1] Fernández, P.; Fornero, L; Rodríguez, S. (1999). Sistemas Hidrometeorológicos en Tiempo Real-Lluvias Tormentas de Mendoza. Serie de la Academia Nacional de Agronomía y Veterinaria nº 27. Buenos Aires: Academia Nacional de Agronomía y Veterinaria.

[2] Guisasola, L.; Infante, P.; Magistocchi, L.; Zamorano, J.; Cabiudo, C. (2016). Situación Aluvional de la Ciudad de Mendoza – Propuesta de Medidas de Mitigación y Planificación Territorial desde el Punto de Vista Hidrológico. ISBN 978-987-575-141-5. http://bdigital.uncu.edu.ar/7652

[3] DIGID. (1973). Estudio de cuencas aluvionales en las provincias de San Juan y Mendoza. Buenos Aires: Ministerio de Obras y Servicios Públicos. Subsecretaría de Recursos Hídricos.

[4] Dirección Provincial de Hidráulica (2004). Protección de Márgenes Canal Cacique Guaymallén– Calle Rivadavia–Godoy Cruz, Expediente Nº802-D-2004-30.008. Mendoza: Gobierno de la provincia de Mendoza.

# **Optimización del método de especiación química para la determinación de metales pesados en sedimentos**

María Cristina Quirogaª, Alejandra Sebökª, Cristian Pérezª, Fernando Pérezª

a Laboratorio de Efluentes Líquidos, Facultad de Ingeniería, UNCuyo CPM5502KFA, Mendoza, Argentina [cristina.quiroga@ingenieria.uncuyo.edu.ar](mailto:cristina.quiroga@ingenieria.uncuyo.edu.ar)

**Resumen**. La determinación de metales pesados por el método de Especiación química en sedimentos es muy importante para controlar la calidad del agua. En proyectos anteriores se ha centralizado la investigación en el seguimiento de parámetros físico-químicos relacionados con la calidad del agua; en la actualidad nuestra meta es desarrollar el método de Tessier para caracterizar los metales pesados que contaminan los sedimentos presentes en dos puntos estratégicos del Dique Potrerillos, los cuales pasan luego al agua y de allí a los seres vivos, dependiendo de su biodisponibilidad.

El pasaje de los metales al agua depende de la fracción del sedimento a la cual se encuentra unido el metal. Las metodologías de extracción química secuencial se aplican en geología con el objeto de determinar la especiación o biodisponibilidad de los metales traza en suelos, sedimentos o rocas, información que no se puede conseguir a partir de un análisis químico convencional sobre muestra total. El Método de Tessier consiste en la aplicación de extractantes selectivos en cuatro etapas, para determinar las formas de la solubilidad decreciente de los elementos metálicos. Las tres primeras fases son las que representan un mayor riesgo para la biota, y son las denominadas fases biodisponibles.

Las fracciones de metales pesados que comúnmente se suelen diferenciar en los sólidos mediante este tipo de metodologías son: 1-Metal en forma de iones intercambiables, 2-Metal asociada a carbonatos, 3-Metal asociada a óxidos hierro manganeso, 4-Metal asociada a materia orgánica, 5- Fracción residual o litogénica.

Los protocolos de extracción secuencial poseen, en conjunto, una serie de problemas metodológicos de cierta envergadura y que han sido abordados por distintos autores. A pesar de todos los inconvenientes metodológicos, los procedimientos de especiación constituyen en la actualidad la mejor aproximación para describir la asociación geoquímica de los metales pesados en las distintas fracciones sólidas.

Por lo tanto, para llegar a conclusiones importantes sobre el impacto en la salud y medioambiente de estos metales, este proyecto se propone triangular la siguiente información: concentración total de cada metal pesado en el sedimento, peligrosidad y su biodisponibilidad.

**Palabras Clave:** Especiación - Metales pesados - Sedimentos - Calidad del agua.

# **Eficiencia energética en equipos para cámaras frigoríficas**

Lopez Graciela Rene<sup>a</sup>, Vazquez Bada Lucía<sup>a</sup>, Olivera Maria Cecilia<sup>b</sup>, Cantón Eduardo<sup>b</sup>.

a Instituto Regional de Estudios Sobre Energía, Facultad Regional Mendoza, Rodriguez 273, Ciudad, C.P.: M5500 Mendoza, Argentina [cassarino\\_lopez@hotmail.com](mailto:cassarino_lopez@hotmail.com) 

b Laboratorio de Metrología de Variables de Proceso, Facultad Regional Mendoza, Rodriguez 273 Ciudad, C.P.: M5500 Mendoza, Argentina leta@frm.utn.edu.ar

**Resumen**: El uso de cámaras frigoríficas para la conservación de productos perecederos resulta indispensable. El frío que proporcionan es clave en la prevención de muchos problemas relacionados con la aparición de patógenos en alimentos. Para que el uso de esta conservación industrial sea eficiente es imprescindible tener en cuenta factores como el tipo de alimento que se conservará, la cantidad, el tiempo y cómo se realizará la limpieza del equipo pertinente. Para mantener los productos perecederos a la temperatura más adecuada durante el tiempo necesario, se utilizan las cámaras frigoríficas, de distintas medidas y capacidades, pensadas para albergar toda clase de alimentos. En definitiva, deben evaluarse las necesidades del producto y las características de la instalación. Particularmente, es de suma importancia evaluar, calcular y certificar la capacidad frigorífica, para así conseguir una mayor seguridad del producto.

En los países industrializados, los equipos de refrigeración suponen un elevado consumo de energía eléctrica. En la práctica, es frecuente que estos equipos no estén operando con la eficiencia que debieran. De ahí la importancia de realizar inspecciones periódicas, que incluyan mediciones de los diferentes parámetros de operación de los equipos, destacando por su importancia la medición de su eficiencia (EER/COP). La medición sobre una instalación frigorífica de compresión mecánica, fuera de un banco de ensayo de laboratorio, ha sido desde siempre una cuestión muy complicada, con muchas dificultades prácticas. Un punto crítico es la medición del caudal de fluido refrigerante. Si no se dispone de un caudalímetro instalado, que es la situación más habitual, hay que recurrir a mediciones indirectas.

Para establecer la certificación de la capacidad y eficiencia de una cámara frigorífica se utilizará la determinación de la eficiencia por el Método Directo, el cual se basa en la toma y evaluación de datos de funcionamiento correspondientes al fluido refrigerante que evoluciona en el interior de sus circuitos y no tiene en cuenta la energía consumida para la circulación de los fluidos exteriores al circuito frigorífico, determina exclusivamente el rendimiento del circuito frigorífico propiamente dicho. Mientras que, la determinación por Método Indirecto se basa en la toma y evaluación de datos de funcionamiento correspondientes a los fluidos externos a la máquina.

El proyecto estará dirigido a todas aquellas empresas que posean cámaras frigoríficas y que deseen certificar sus frigorías. Los resultados obtenidos proporcionarán a las empresas conocer la capacidad, eficiencia y consumos de sus equipos, para poder identificar y analizar potenciales ahorros en el sistema frigorífico. Para poder determinar la capacidad y eficiencia frigorífica de una cámara se estudiarán los parámetros termodinámicos sobre el Ciclo de Refrigeración.

**Palabras Clave:** Eficiencia energética - Certificación de equipos - Capacidad frigorífica - Productos perecederos.

# **Monitoreo A Distancia De Centros De Transformación. Smart Grid**

Álvarez, Luis Rogelio<sup>a</sup>, Martínez, Evaristo Mario<sup>a,c</sup>, Mercado, Gustavo José<sup>b,</sup>, Ruiz, Martin Alejandro<sup>a</sup>

a Instituto Regional de Estudios Sobre Energía, aenergia@frm.utn.edu

<sup>b</sup>Laboratorio de Electrónica GRITIC. Facultad Regional Mendoza, Rodriguez 273 - 5500 Ciudad, Mendoza, Argentina

<sup>c</sup>Empresa de Ingeniería y Comunicación S.A (ICSA)– Mendoza

**Resumen.** Los grandes aprovechamientos de generación requieren inversiones muy grandes y tiempos de construcción prolongados por lo cual se está promoviendo las nuevas las fuentes de energía más pequeñas y distribuidas a lo largo de toda la región aprovechando pequeños saltos de agua como también así áreas de gran radiación y flujo de viento, las más comunes que podemos encontrarnos son: Paneles fotovoltaicos domiciliarios o pequeños parques fotovoltaicos que no superan los 10 MW, mini-centrales de generación hidráulica, generación eólica. Todas ellas de potencias bajas acordes a los límites de potencias a transmitir en niveles de voltaje que van de los 0,4 KV a los 33KV. Debido a su intermitencia de generación es conveniente su monitoreo permanente ya que durante su funcionamiento ayudan a la red domiciliaria a mejorar niveles de voltaje y liberar capacidad de transporte de los alimentadores, esto se debe a que ahora la energía no proviene de la red sino que es inyectada por estas fuentes de energía distribuidas; el inconveniente que estas fuentes presentan es que durante las cargas máximas del alimentador puede que no estén disponibles, ya que no se dispone de la energía solar de 18 a 9 hs y existe una probabilidad elevada de que la generación eólica no se encuentre disponible durante la noche quedando asì solamente la energía de las minicentrales hidráulicas. Este régimen de generación produce grandes variaciones de voltaje y flujos de potencia los cuales deben ser analizados en el alimentador ya que el mismo está conformado por una cantidad de transformadores de consumo domiciliario de potencias que varían entre 80 kVA y 630 kVA, dependiendo si es en lugares más alejados (zonas rurales) o con alta densidad de población (zonas urbanas). Por este motivo es necesario contar con un dispositivo electrónico económico que permita transmitir información a distancia de los diferentes parámetros eléctricos más relevantes de manera inalámbrica desde transformadores de distribución hasta un nodo central que recopile y procese la información de los diferentes centros de distribución. El proyecto inicial consiste en tomar un alimentador de referencia con todos sus transformadores y monitorear a distancia los parámetros eléctricos mar relevante como lo son: Voltaje, Corriente, coseno de fi, estado de carga y sensado de movimiento del transformador. El sistema planteado nos permitirá obtener información sobre el desequilibrio de fases (Desbalance de corrientes), sensado de movimiento por motivos de robo, sobrecarga de los alimentadores, calidad de servicio, perdidas de transmisión, vida útil de los equipos a partir de los valores de sobrecarga y tiempo de duración de la misma,. Con esos datos obtenidos y trasmitidos a una central se puede llegar a conocer como re-configurar el alimentador y obtener el modo de operación más eficiente y económico para el mismo.

**Palabras Clave:** Generación Distribuida Eficiencia Energética Monitoreo

# **Cambios de la cohesión en las capas de nieve. Su influencia en el desarrollo de fracturas internas del manto níveo**

Roberto Haarth<sup>a</sup>, Hugo H. Martinez<sup>a</sup>

a Facultad de Ingeniería UNCuyo, Mendoza, Argentina. rhaarth@uncu.edu.ar

**Resumen.** Las avalanchas de nieve se producen por sobrepeso, debido a la sobreacumulación de nieve, en las zonas altas de montaña y por fallas internas en el manto níveo, según describen las nuevas investigaciones científicas sobre el comienzo y desarrollo de avalanchas de nieve.

Conociendo que la interacción compleja de las variables nivometeorológicas, la sobreacumulación de nieve en la zona de inicio de las altas cumbres montañosas, la existencia de factores naturales adicionales, la variación de la cohesión de las diferentes capas de nieve y la existencia de fallas internas en los estratos, el trabajo de la investigación busca predecir el inicio de las avalanchas de nieve húmeda y de placa comparando los factores responsables que intervienen y provocan los mayores daños a instalaciones complejas, rutas turísticas y de transporte, centros de recreación y poblaciones humanas.

La existencia de fallas en el interior del manto níveo pueden progresar provocando el aumento de la grieta interna y debilitar el manto níveo dando inicio a la avalancha. Este factor sumado a la disminución de la cohesión de los diferentes estratos de la nieve y la rugosidad del terreno donde asienta la primera capa de nieve (primera nevada de invierno) es tema de la investigación.

Se realizarán ensayos en los sitios de experimentación de montaña empleando instrumentos de medición y captura de datos. Se utilizará un plano inclinado con variación del ángulo de incidencia sobre el que se realizarán experiencias con diferentes capas de nieve y fallas intencionales, con el fin de estudiar el fenómeno que aporte información de interés.

Se ha decidido trabajar con una variante, el estudio de modelos basado en avalanchas realizadas en experimentos de laboratorio empleando materiales granulares de cierta cohesión, comparativos con la cohesión de las diferentes capas de nieve que pueden depositarse y producirse por metamorfosis.

El comportamiento de los materiales granulares aporta información interesante sobre la optimización de modelos predictivos de avalanchas de nieve. Este aporte lo da el ángulo crítico o pendiente que provoca una avalancha por efecto de la gravedad (teoría del plano inclinado).

Este ángulo se ve afectado por una falla o fractura en el interior de las capas de nieve que provocan por diferencias de cohesión y con el aporte de energía, cambios en el ángulo crítico que genera la fractura e inicio de una avalancha de nieve.

**Palabras Clave:** Avalanchas de nieve - Nivología - Modelo predictivo - Sistema experto.

# Generación de biogás a partir de la vegetación acuática del embalse El Nihuil, Prov. de Mendoza. Manejo sustentable y aplicación tecnológica de nuevas energías renovables

Alejandro J. Gonzalez<sup>a</sup>, Adrián G. Atencio <sup>a, b</sup>, Daniela A. Armijo<sup>a</sup>, Joaquín A. Loustaunau<sup>a</sup>, Federico Russo<sup>a</sup>, Jorge C. Saromé<sup>a</sup>, Fabio O. Lastra<sup>a, b</sup>

a Universidad Tecnológica Nacional-Regional San Rafael. Av. Gral. J. J. Urquiza 314. C.P.: 5600, San Rafael. Mendoza, Argentina ajgonzalezcalvo@gmail.com

b Departamento General de Irrigación, Provincia de Mendoza. Las Heras y Maza. C.P.: 5600 San Rafael, Mendoza, Argentina aatencio@irrigacion.gov.ar

**Resumen.** El embalse El Nihuil es el reservorio cabecera sobre el río Atuel que fue construido para la generación de energía eléctrica y cumple una función clave para acumular agua y distribuirla a la zona con derecho a riego de los Departamento San Rafael y General Alvear. En la margen derecha se encuentra la Villa Cabecera con una población de 1100 hab. y en la margen izquierda el "Club de Pescadores". El reservorio posee un vaso típicamente somero, el cual propicia el crecimiento de la vegetación acuática. En función del año hidrológico y las precipitaciones de nieve, 2/3 de la superficie del ambiente acuático está cubierta por vegetación sumergida. Las especies que proliferan son *Potamogeton sp., Miriophyllum sp. y Chara sp*.. Debido al viento y el oleaje de la zona, restos de tallos y hojas quedan en la orilla, disponibles como fuente de materia orgánica. El objetivo del presente trabajo es construir y evaluar un biodigestor modelo Batch o discontinuo utilizando como biomasa la mencionada vegetación acuática para la generación de biogás. La selección de esta alternativa para la producción de biocombustible es a través de la digestión anaeróbica de la vegetación acuática. Esta técnica propicia un complejo número de reacciones bioquímicas y microorganismos que participan en las mismas. Los estudios bioquímicos y microbiológicos realizados hasta la actualidad, dividen el proceso de descomposición anaeróbica de la materia orgánica en cuatro fases: 1-Hidrólisis; 2-Etapa Fermentativa o Acidogénica; 3-Etapa Acetogénica; 4-Etapa metanogénica. La cuarta etapa es la de mayor importancia para el presente trabajo y consiste en la producción de metano (CH<sub>4</sub>) a partir de ácido acético, H<sub>2</sub> y CO<sub>2</sub>. Los ensayos se realizarán a partir de la construcción de un biodigestor modelo Batch o discontinuos con una capacidad de carga de biomasa de 50 kg. Los tratamientos consistirán en conocer la cantidad de metano que se genera con cada especie vegetal como así también con la mezcla de proporciones definidas con cada una de ellas. Con una frecuencia de dos veces por día se aplicarán movimientos sistematizados al biodigestor para agitar la carga orgánica. El diseño del biodigestor admite el ingreso de un termómetro para medir la temperatura de la carga orgánica y los procesos biológicos. Así mismo se registrará la temperatura del ambiente donde se realizarán los ensayos y los parámetros que arrojen información sobre el rendimiento para la óptima generación del gas biológico, a partir de la vegetación acuática mencionada. El proyecto contribuye al manejo sustentable de la vegetación acuática del reservorio como fuente de biomasa y al conocimiento técnico para la producción de biogás. En una segunda etapa del proyecto se evaluarán los parámetros de diseño del biodigestor para aplicarlo a la escala de un hogar de la Villa Cabecera de El Nihuil.

**Palabras Clave:** Biodigestor – biogás – Vegetación acuática – El Nihuil

# Determinación de la calidad físico-química y microbiológica en muestras de agua y suelo provenientes de zonas vulnerables de la costa del Río Diamante.

Di Santo, Rogelio<sup>a</sup>; Martínez, Silvana<sup>a</sup>; Lucero, Laura<sup>a</sup>; Lorenzo, Fabio<sup>a</sup>; Guillén, Alejandra<sup>a</sup>; Carbajal, Irene<sup>a</sup>; Lovaglio, Alejandra<sup>a</sup>; Olazar, Solange<sup>a</sup>

a Facultad de Ciencias Aplicadas a la Industria, Bernardo de Irigoyen 375, CP 5600, San Rafael, Mendoza rdisanto@fcai.uncu.edu.ar

Resumen. Las experiencias realizadas se dan en el marco de un proyecto de investigación tendiente a analizar los riesgos ambientales de origen natural y tecnológico que afectan al Departamento de San Rafael (Mendoza). Se pretende aportar informes y mapas de riesgo que permitan mitigar los efectos de los desastres naturales y tecnológicos, contribuyendo a la planificación del uso del suelo. A nivel nacional, la provincia de Mendoza se ubica en una de las regiones más expuestas a efectos desastrosos de origen natural. La vulnerabilidad a las amenazas naturales ha aumentado dramáticamente en algunas localidades y barrios del Departamento, en particular del cinturón marginal empobrecido, como consecuencia de una expansión urbana rápida y no del todo ordenada. Las zonas de alto riesgo, en muchos casos, coinciden con las áreas que presentan condiciones de marginalidad.

Se tomaron muestras de suelo y agua en la margen Norte del Río Diamante, en la costa del Barrio El Molino, y en la margen Sur de dicho río, en inmediaciones de la Isla del Río Diamante – Cantera Camiletti. Dichas muestras fueron procesadas con el fin de determinar su calidad físico-química y microbiológica, y establecer así el estado actual de dichos componentes en estas zonas en riesgo. De la toma de muestra y los análisis participaron alumnos y docentes de la Facultad de Ciencias Aplicadas a la Industria.

En cuanto a los resultados de las muestras de agua y suelo, se observa que las afectaciones ambientales existentes en las zonas evaluadas repercuten directamente sobre la calidad de los recursos analizados. En el caso del agua, existe una diferencia sustancial entre la calidad del agua conducida por el sistema impermeabilizado de canales marginales, y el agua conducida por el cauce natural del Rio Diamante, y que entra en contacto con sectores afectados por el vuelco sistemático de residuos de diversa naturaleza. Si bien resulta lógico esperar un incremento porcentual significativo en el componente iónico, la afectación microbiológica guarda relación directa con el contacto con los residuos. En particular, la presencia de bacterias coliformes fecales en tres muestras, en rangos de 17 a 240 NM P/100 ml para el caso de coliformes fecales es un indicador directo de presencia de residuos urbanos. En cuanto a los valores de plomo y cobre en las muestras de suelo, se ubican entre 17 y 34 mg de Pb, y de 24 a 78 mg de Cu; ambos por cada 1000 g de muestra. Los puntos de muestreo en estos casos se corresponden con zonas de gran afectación en este sentido.

Palabras Clave: ambiente – contaminación – agua – suelo.

# **Valorización de la biomasa residual en sistemas de producción de alimentos del Oasis Norte de la provincia de Mendoza. Caso de estudio: residuos de conservas de tomate para producir biogás con aplicaciones térmicas**

Josefina Graffigna<sup>a</sup>, Roxana Piastrellini<sup>b</sup>, Bárbara Civit <sup>a,b</sup>

a Grupo CLIOPE- Energía, Ambiente y Desarrollo Sustentable, Universidad Tecnológica Nacional - Facultad Regional Mendoza, Coronel Rodríguez 273 C.P.: 5500, Mendoza, Argentina josefinagraff $16@g$ gmail.com; roxana.ppp $@g$ gmail.com.ar

b Consejo Nacional de Investigaciones Científicas y Técnicas - CCT, Avenida Ruiz Leal s/n. C. P.: 5500, Mendoza, Argentina barbara.civit@gmail.com

**Resumen.** Gran parte de los productos agrícolas cultivados en la provincia de Mendoza se destina a producir conservas y derivados en plantas industriales locales. Esta actividad secundaria, que tiene como fin darle mayor valor agregado a la producción agrícola, acarrea consigo una considerable generación de residuos de biomasa, susceptibles de ser valorizados energéticamente. Frente a este panorama, resulta de gran interés para la provincia y la región de Cuyo relevar información sobre los recursos biomásicos disponibles en el sector agroindustrial, caracterizarlos y evaluar su potencialidad como fuente de generación de energía.

En este contexto, se determinó el volumen de biogás que podría obtenerse mediante el aprovechamiento de los residuos generados durante la producción de puré de tomate en una de las plantas procesadoras más relevantes de la región de Cuyo. Además, se realizó un predimensionamiento de la planta de biodigestión necesaria para tal fin. Para ello se evaluaron dos escenarios posibles de mezcla de biomasa que alimentarían al biodigestor teniendo en cuenta la disponibilidad de otros tipos de residuos biomásicos en la zona de estudio. Por último, se estimó el porcentaje de la demanda energética de la industria en cuestión que podría ser cubierto en caso de implementar esta alternativa.

Los resultados encontrados hasta el momento son poco alentadores, ya que demostraron que el porcentaje de la demanda energética que podría ser cubierta por este aprovechamiento representa no más del 8,5% del total de las necesidades energéticas de la industria en cuestión. Además, teniendo en cuenta la estacionalidad que presentan los recursos de biomasa y las grandes dimensiones de las instalaciones necesarias para llevar a cabo el aprovechamiento, se pudo comprobar que este tipo de valorización no sería viable en términos apreciables, desde un punto de vista técnico-económico. Por lo expuesto, se recomienda que la planta procesadora analizada continúe con el uso actual de los residuos biomásicos generados (como fertilizante en las plantaciones de tomate) hasta tanto se analicen otras tecnologías para el aprovechamiento energético de la misma.

**Palabras Clave:** bioenergía – residuos agroindustriales – sistemas integrados alimentos-energía.

# Bécimo Encuentro de Investigadores y Docentes de Ingeniería<br>
EnIDI 2019, Los Reyunos, Mendoza, Argentina<br> **Aplicación de la Ley de Presupuestos Mínimos de Protección Ambiental y su<br>
relación con las normativas provinciales relación de la Ley de Presupuestos Mínimos de Protección Ambiental y su<br>relación con las normativas provinciales asociadas a la preservación del<br>bosque urbano de Mendoza.<br>Florencia Fernández Assumma <sup>a</sup>, Claudia F. Martin** Décimo Encuentro de Investigadores y Docentes de Ingen<br>EnIDI 2019, Los Reyunos, Mendoza, Arger<br>**Presupuestos Mínimos de Protección Ambiental y su<br>ativas provinciales asociadas a la preservación del<br>bosque urbano de Mendoza** DecimoEncuentro de Investigation (EnIDI 2019, Los EnIDI 2019, Los Comativas provinciales asociadas a la presidente de Mendoza.<br>Florencia Fernández Assumma <sup>a</sup>, Claudia F. Martinez b<br>Ambiental, Facultad Siglo XXI. Don Bosc Decimo Encuentro de Investigadores y Docentes de Inge<br>
EnIDI 2019, Los Reyunos, Mendoza, Arge<br> **Mondoza.**<br> **Claudia F. Martinez b**<br>
Don Bosco 82 C.P.: 5500. Mendoza, Argentina<br>
mail.com **alicención de la Ley de Presupuestos Mínimos de Protección Ambiental y su<br>
relación con las normativas provinciales asociadas a la preservación del<br>
bosque urbano de Mendoza.<br>
Florencia Femández Assumma ª, Claudia F. Mart** plicación de la Ley de Presupuestos Mínimos de Protección Ambiental y su<br>
relación con las normativas provinciales asociadas a la preservación del<br>
bosque urbano de Mendoza.<br>
Florencia Fernández Assumma<sup>a</sup>, Claudia F. Mart

florencia.fer97@gmail.com

cmartinez@mendoza-conicet.gob.ar

**Aplicación de la Ley de Presupuestos Minimos de Protección Ambiental y su<br>
relación con las normativas provinciales asociadas a la preservación del<br>
bosque urbano de Mendoza.<br>
Florencia Fernández Assumma <sup>a</sup>, Claudia F. M** relación con las normativas provinciales asociadas a la preservación del<br>
bosque urbano de Mendoza.<br>
Florencia Fernández Assumma ª, Claudia F. Martinez <sup>b</sup><br>
<sup>4</sup>Licenciatura en Gestión Ambiental, Facultad Siglo XXI. Don Bos **busque urbano de Mendoza.**<br>
Florencia Fernández Assumma <sup>a</sup>, Claudia F. Martinez <sup>b</sup><br>
<sup>4</sup>Licenciatura en Gestión Ambiental, Facultad Siglo XXI. Don Bosco 82 C.P.: 5500. Mendoza, Argentina<br>
<sup>1</sup>lorencia..fer97@gmail.com<br>
<sup>1</sup> nivel al solutional en secondaria de visibilizar de visibilizar el estado actual de modernal, Facultad Siglo XXI. Don Bosco 82 C.P.: 5500. Mendoza, Argentina florencia. fer97@gmail.com<br>
blnstituto de Ambiente, Hábitat y En Florencia Fernández Assumma <sup>a</sup>, Claudia F. Martinez <sup>b</sup><br>
<sup>4</sup>Licenciatura en Gestión Ambiental, Facultad Siglo XXI. Don Bosco 82 C.P.: 5500. Mendoza, Argentina<br>
<sup>4</sup> florencia.fer97@gmail.com<br>
<sup>4</sup> florencia.fer97@gmail.com<br> Florencia Fernández Assumma <sup>a</sup>, Claudia F. Martinez <sup>b</sup><br>
<sup>4</sup>Licenciatura en Gestión Ambiental, Facultad Siglo XXI. Don Bosco 82 C.P.: 5500. Mendoza, Argentina<br>
florencia.fer97@gmail.com<br>
blnstituto de Ambiente, Hábitat y a<br>Licenciatura en Gestión Ambiental, Facultad Siglo XXI. Don Boschic entre al provincia de la Carrena de Mendo<br>Instituto de Ambiente, Hábitat y Energía -INAHE- CCT Conicet Mendon<br>Tradizado mediante pasantía preprofesional La Ley general del ambiente (Ley 25.675) concebida como ley de Presupuesto Mínimos de Presumen. Este trabajo responde al proyecto final de la Carrera Licenciatura en Gestión Ambiental, realizado mediante pasantía preprofes blnstituto de Ambiente, Hábitat y Energía -INAHE-CCT Conicet Mendoza. CP 5500. Mendoza, Argentina<br>
entrinez@mendoza-conicet gobar<br> **Resumen.** Este trabajo responde al proyecto final de la Carrera Licenciatura en Gestión Am bInstituto de Ambiente, Hábitat y Energía -INAHE- CCT Conicet Mendoza. CP 5500. Mendoza, Argentina<br>
ematrinez@mendoza-conicet.gob.ar<br> **Resumen.** Este trabajo responde al proyecto final de la Carrera Licenciatura en Gestión amana de l'ambiente, incluis promues contribuente de la Carrera Licenciatura en Gestión Ambiental, registare<br> **Resumen**. Este trabajo responde al proyecto final de la Carrera Licenciatura en Gestión Ambiental,<br>
realizzado Resumen. Este trabajo responde al proyecto final de la Carrera<br>realizado mediante pasantía preprofesional en el INAHE-CCT<br>busca identificar la legislación vigente en materia ambiental a<br>nivel provincial, de modo de visibil **ENSIDENTE:** Liste uaday response a proyecto man de la Carteria accionativa en cusaron cannot<br>
realizado mediante pasantia perpofesional en el RYAHE-CCT Conicet Mendoza. Dioho proyecto<br>
busca identificar la legislación vig Funzato musulme passinuo preporosinal en en realizar de realizar de realizar dentificar la legislación vigente en materia ambiental a nivel nacional y su aplicabilidad a nivel provincial, de modo de visibilizar el estado a

ousa a ucunincar ia registator vigento en inactiva ambiental anivel provincial, de modo de visibilizar el estado actual de la normativa y su efectividad en distintos temas ambientales que merecen una Evaluación de Impactos inver provincia, ue insular de vasionizar e estado actual de la nominaria y su erectivuada en usismos de Estudios de Empactos (EIA). En concreto se busca aplicar metodologías de Estudios de Impacto Ambiental (EsIA) en el d municipales. urbano de la provincia de Mendoza.<br>
La Ley general del ambiente (Ley 25.675) concebida como ley de Presupuesto Minimos de<br>
Protección Ambiental, determina la normativa básica a cumplirse en todo el territorio nacional,<br>
co La Ley general del ambiente (Ley 25.675) concebida como ley de Presupuesto Mínimos de<br>Protección Ambiental, determina la normativa básica a cumplirse en todo el territorio nacional,<br>concediendo a los organismos de legislac La Ley general del ambiente (Ley 25.675) concebida como ley de Presupuesto Minimos de concediendo Anbiental, determina la normativa básica a cumplime en nodo el territorio nacional, Proteociendo a los organismos de legisla Protección Ambiental, determina la normativa básica a cumplirse en todo el territorio nacional, concediendo a los roganismos de legislación provincial el poder de policía para proteger el medio ambiente y la tutela de los concediendo a los organismos de legislación provincial el poder de policia para proteger el medio ambiente y la tutela de los recursos naturales que el territorio posea, con el deber de cumplimentar ambienta y la relativac motion and Exity of the model of the model of the server and a state of the model and provincial provincial 7874 denominada "Régimen de preservación y control del Arbolado Público", en su ANEXO I determina la obligatorieda

En Mendoza, la Ley provincial 7874 denominada "Régimen de preservación y control del Arbolado<br>Público", en su ANEXO I determina la obligatoriedad de realizar una EIA por la autoridad<br>ambiental provincial para la localizaci En Mendoza, la Ley provincial 7874 denominada "Régimen de preservación y control del Arbolado<br>
a Público", en su ANEXO I determina la obligatoriedad de realizar una ElA por la autoridad<br>
ambiental provincial para la locali Público", en su ANEXO I determina la obligatoriedad de realizar una EIA por la autoridad<br>ambiental provincial para la localización de parques y complejos industriales. Sin embargo, en climacion<br>municipales.<br>En base a estos ambiental provincial para la localización de parques y complejos industriales. Sin embargo, en el inciso II quedan exentos de la presente ley la realización de EIA para remodelación de parques En base a estos supuestos, se inciso II quedan exentos de la presente ley la realización de EIA para remodelación de parques<br>municipales.<br>En base a estos supuestos, se planteó un Estudio de Impacto Ambiental del Parque O'Higgins de la<br>ciudad capital, c municipales.<br>
En base a estos supuestos, se planteó un Estudio de Impacto Ambiental del Parque O'Higgins de la<br>
Ericulad capital, con el objetivo de cuantificar el grado de afectación luego de su última remodelación<br>
(2019 En base a estos supuestos, se planteó un Estudio de Impacto Ambiental del Parque O'Hig ciudad capital, con el objetivo de cuantificar el grado de afectación luego de su última rem (2019) encarada por el municipio sin audie ciudad capital, con el objetivo de cuantificar el grado de afectación luego de su última remodelación<br>
(2019) encarada por el municipio sin audiencia pública ni vaiso de proyecto. Los primeros<br>
resultados videncian un impa

Mendoza.

# **Estudios preliminares de biolixiviación aplicada a la Minería Urbana**

Daniela S. Suarez<sup>a</sup>, Gabriela S. Lucero<sup>b</sup>, Daiana M. Navarrete<sup>a,c</sup>, Eliana G. Pinna<sup>c</sup>, Mario H. Rodriguez<sup>a,c</sup>

<sup>a</sup> Laboratorio de Metalurgia Extractiva y Síntesis de Materiales (MESiMat), Fac. de Ciencias Exactas y Naturales, UNCuyo. Av. Padre Contreras 1300, M5502JMA, Mendoza, Argentina. dsuarez[@fcen.uncu.edu.ar](mailto:esquivelmre@hotmail.com)

<sup>b</sup> Laboratorio de Fitopatología, Fac. de Ciencias Agrarias, UNCuyo, Almte. Brown 500, M5528AHB, Chacras de Coria, Mendoza, Argentina. slucero[@fca.uncu.edu.ar](mailto:mrodriguez@uncu.edu.ar)

<sup>c</sup> Consejo Nacional de Investigaciones Científicas y Técnicas (CONICET), CCT Mendoza, Av. Ruiz Leal s/n, Parque General San Martín, Mendoza, Argentina. [mrodriguez@uncu.edu.ar](mailto:mrodriguez@uncu.edu.ar)

**Resumen.** Desde tiempos remotos, los microorganismos han desempeñado un papel relevante en todos los procesos bio, hidro-geológicos de nuestro planeta. La minería no es ajena a esta intervención, denominándose biolixiviación al proceso de catálisis, directo o indirecto, que producen ciertos microorganismos sobre la solubilización de una matriz insoluble, como un mineral, un desecho electrónico o cualquier material susceptible a tal acción.

El reciclado de residuos de aparatos eléctricos y electrónicos (RAEE) o Minería Urbana tiene un doble impacto: 1) permite recuperar metales o materiales cada vez más escasos y cuya obtención, a través de la minería, genera un alto impacto ambiental y social y 2) frena el impacto que estos residuos generan en el ambiente al degradarse en basurales o rellenos, contaminando el agua, los suelos y el aire.

En este trabajo se presentan los estudios preliminares del comportamiento de microorganismos nativos (hongos), utilizados en la recuperación de compuestos de litio y cobalto a partir de baterías ion litio agotadas de teléfonos celulares (LIBs).

En primer lugar, se realizó un pretratamiento de las LIBs para asegurar su descarga completa; luego se desarmaron en forma manual y se separaron todos sus componentes (electrodos, carcasa metálica, plásticos y conectores), obteniéndose el material a utilizar: los cátodos. Ellos, están compuestos por una lámina de aluminio que tiene adherido el óxido mixto de litio y cobalto ( $LiCoO<sub>2</sub>$ ), que es el material utilizado en este estudio. El mismo se separa mediante solventes orgánicos.

En un primer momento, los hongos fueron cultivados en condiciones ambientales similares a las de su hábitat natural, en medio sólido APG. Luego, la biomasa fue repicada en medio líquido, en contacto con el óxido mixto, variando las condiciones de cultivo (con y sin agitación, temperatura ambiente, pH=2 y 6). Al cabo del período de incubación (50 días) se verificó un mayor crecimiento del hongo en el medio de cultivo con pH=6 y sin agitación. Se tomaron alícuotas de la solución y se analizaron a fin de determinar la capacidad de la biomasa fúngica en la disolución de la muestra.

Mediante espectroscopía UV-Visible y espectrometría de llama se determinó una solubilización del 65,3% del cobalto y del 40% del litio presentes en la muestra, bajo la forma de diferentes compuestos solubles. Además, se realizaron estudios de difracción de rayos X y espectroscopía IR que apoyan estos resultados. Es importante mencionar que el proceso global presentado involucra el reciclado prácticamente completo de la batería, obteniéndose metales tan valiosos como cobre, aluminio y los ya mencionados, litio y cobalto; como así también carbono y material plástico.

Cabe destacar que la metodología se enmarca en la "Química Verde" y es simple, fácilmente reproducible y muy económica.

**Palabras Clave:** LIBs - biolixiviación - ambiente - reciclado.

## Estudio de carbones activados para refrigeradores solares por adsorción

María C. Gardey Merino<sup>a</sup>, Franco Butazzoni<sup>a</sup>, León Lagrenade<sup>,a</sup>,Andrés Sartarelli<sup>b</sup>, Patricia Vázquez<sup>c</sup> Silvina Lassa<sup>d</sup>, Fernando Nollas<sup>e</sup>

<sup>a</sup> Grupo CLIOPE, Universidad Tecnológica Nacional - Facultad Regional Mendoza, Rodríguez 273, (5500), Mendoza, Argentina mcgardey23@gmail.com <sup>b</sup> Instituto de Desarrollo Humano, Universidad Nacional de General Sarmiento (IDH, UNGS) J.M. Gutiérrez 1150 Los Polvorines, Buenos Aires <sup>e</sup> CINDECA, CCT CONICET La Plata, 47 N° 257, La Plata (B1900AJK), Buenos Aires, Argentina. <sup>4</sup>MEByM - IANIGLA CONICET-Mendoza Av. Ruiz Leal s/n Parque Gral. San Martin, CC. 131, M5502IRA, Mendoza, Argentina. silvina.lassa@gmail.com e Servicio Metereológico Nacional, Arq. Thays s/n, Parque Gral San Martín (5500), Mendoza, Argentina.

Resumen. Las heladeras solares por adsorción, cuyo par refrigerante es carbón activado/metanol, construidas para generar hielo, dependen de variables como: las condiciones climáticas y las propiedades de los materiales utilizados en el colector como los tubos metálicos, carbón activado, materiales aislantes, cubierta, etc. Esto influye en la eficiencia del sistema. Si la eficiencia del sistema baja, el hielo no se genera. Para hacerle frente a este problema se propone la evaluación de estrategias para estudiar el rendimiento energético de una heladera solar por adsorción para la generación de hielo para una familia tipo del secano de Lavalle a partir de la selección y la evaluación de nuevos materiales en forma experimental y teórica. Entre las primeras estrategias se propone estudiar los carbones activados en el mercado local y probarlos en el prototipo en construcción. Actualmente se está terminando de construir el primer prototipo. En particular en este trabajo se propone la evaluación de tres nuevos carbones activados para compararlo con el de referencia. Los carbones en estudio son, dos locales: L1, L2 y uno importado, I1. Los resultados se compararán con el carbón considerado de referencia, R. Para estudiar los carbones se llevarán a cabo diferentes técnicas, como Brunauer, Emmet, y Teller (BET) para estudiar las propiedades texturales, Espectrofotometría Infrarroja por Transformada de Fourier (FT-IR) y Microscopía Electrónica de Barrido (MEB).

Respecto del área específica superficial la muestra I1 presentó un área de 1560, la L1 de 890 y L2 de 700m<sup>2</sup> /g. Hasta aquí la muestra de carbón activado importado es la que presenta mayor área y se encuentra más cercana a la muestra R con 1600m<sup>2</sup>/g. Por este motivo se decidió usarla para la construcción del primer prototipo. Una vez obtenido el resto de los resultados se realizará un análisis más profundo acerca de la elección, y se planteará cuál sería el mejor carbón local para ser evaluado en el prototipo. Por el momento se está esperando terminar la construcción del prototipo para verificar el funcionamiento del mismo y así evaluar la performance del carbón I1.

Palabras Clave: heladera solar- adsorción-carbón activado-metanol-BET

# **Estudio comparativo de la lixiviación del LiCoO<sup>2</sup> proveniente de LIBs empleando HCl con diferentes agentes reductores**

D. Sebastián Drajlin Gordón<sup>a</sup>, Daniela S. Suarez<sup>a</sup>, Alejandra Barufaldi<sup>a</sup>, Eliana G. Pinna<sup>a,b</sup>, Mario H. Rodriguez<sup>a,b</sup>

<sup>a</sup> Laboratorio de Metalurgia Extractiva y Síntesis de Materiales (MESiMat)-FCEN-UNCuyo-CONICET, Padre Contreras 1300, CP 5500, Mendoza. Argentina [dsdrajlin@gmail.com](mailto:dsdrajlin@gmail.com)

<sup>b</sup> Consejo Nacional de Investigaciones Científicas y Técnicas (CONICET)-CCT-Mendoza Av. Ruiz Leal s/n. Parque General San Martín (CP5500), Mendoza, Argentina. [mrodriguez@uncu.edu.ar](mailto:mrodriguez@uncu.edu.ar)

**Resumen.** El litio es un metal estratégico dada su multiplicidad de aplicaciones: baterías, vidrios y cerámicos, grasas lubricantes, producción de polímeros y medicamentos, entre otros. En particular, las baterías de ion-litio (LIBs), principales fuentes de almacenamiento de energía en dispositivos portátiles, son las responsables primordiales del aumento sostenido en la demanda de este metal. Si bien por el momento las fuentes naturales (salares y minerales) son suficientes para satisfacer las necesidades, el advenimiento de vehículos eléctricos e híbridos y otros productos tecnológicos a base de LIBs, hace necesario pensar en la explotación de recursos secundarios de litio, como lo son las mismas LIBs, a fin de asegurar el suministro del metal.

La disolución del óxido mixto de litio y cobalto (LiCoO<sub>2</sub>), proveniente de LIBs agotadas, con ácidos orgánicos e inorgánicos ha sido ampliamente estudiada. Entre dichos ácidos, el que mostró mejores resultados fue el HCl, usado en concentraciones mayores a 4 M, produciendo disoluciones del óxido del 92%; sin embargo, una desventaja del HCl es su elevado costo frente a otros ácidos. Al mismo tiempo, el uso de ácidos inorgánicos fuertes, especialmente en altas concentraciones, puede implicar elevados consumos de agua, corrosión del equipamiento y liberación de contaminantes secundarios. Una estrategia aplicada para disminuir las concentraciones de ácido es la incorporación de un agente reductor. Su objetivo es reducir el  $Co^{3+}$  presente en el óxido a  $Co^{2+}$ , lo que desestabilizaría la red cristalina del óxido, facilitando su ruptura.

Teniendo en cuenta lo antes mencionado y que la lixiviación del LiCoO<sub>2</sub> con HCl como agente lixiviante y H2O<sup>2</sup> o ácido ascórbico como agentes reductores no han sido investigadas, en este trabajo se propone un estudio comparativo del efecto de las variables operativas, temperatura, tiempo de reacción, relación sólido/líquido, concentración de agente lixiviante y reductor, sobre la disolución del LiCoO<sub>2</sub>, con la finalidad de determinar los parámetros óptimos que permitan la máxima disolución en mínimo tiempo a bajas temperatura y concentración de agentes químicos. Ello permitirá tener un proceso alternativo a los existentes con ventajas económicas y ambientales.

Los resultados preliminares obtenidos permiten concluir que el tiempo de reacción, la temperatura y las concentraciones de agentes lixiviante y reductor tienen marcado efecto sobre la reacción de disolución de la muestra. Disoluciones del LiCoO<sub>2</sub> mayores al 90%, se obtuvieron en las siguientes condiciones: sistema HCl-H<sub>2</sub>O<sub>2</sub>, 75°C; 60 min; 5 g/L; HCl, 0,12 M y H<sub>2</sub>O<sub>2</sub> 5 %v/v y, sistema HCl-ácido ascórbico: 75°C; 45 min; 30 g/L; HCl, 0,6 M; ácido ascórbico, 0,3 M. Estos resultados permiten proponer la factibilidad de desarrollar un método alternativo, reduciendo la concentración de HCl, con vistas a una futura aplicación industrial.

Palabras Clave: LIBs - HCl - H<sub>2</sub>O<sub>2</sub> - ácido ascórbico.
# **Extracción de Ni a partir de cátodos agotados de baterías Ni-MH por vía hidrometalúrgica**

Daiana M. Navarrete<sup>a</sup>, Marcelo R. Esquivel<sup>c,d</sup>, Daniela Suarez<sup>a</sup>, Mario H. Rodriguez<sup>a,b</sup>

<sup>a</sup>Laboratorio de Metalurgia Extractiva y Síntesis de Materiales (MESiMat), FCEN-UNCuyo, Padre Contreras 1300, C.P. 5500, Parque General San Martín, Mendoza, Argentina daiananavarrete01@gmail.com

<sup>b</sup> Consejo Nacional de Investigaciones Científicas y Técnicas (CONICET)-CCT-Mendoza Av. Ruiz Leal s/n. Parque General San Martín (CP5500), Mendoza, Argentina. [mrodriguez@uncu.edu.ar](mailto:mrodriguez@uncu.edu.ar)

<sup>c</sup> Centro Atómico Bariloche, (CNEA – CONICET), Avenida Bustillo km 9,5, C.P.8400, Bariloche, Río Negro, Argentina

> <sup>d</sup>UNCo Bariloche, Quintral 1250, CP 8400, Bariloche, Río Negro, Argentina [esquivelmre@hotmail.com](mailto:esquivelmre@hotmail.com)

**Resumen.** La producción de baterías de níquel-hidruro metálico (Ni-MH) ha aumentado en las últimas dos décadas como resultado de su mayor consumo en aparatos eléctricos y electrónicos, su reciente aplicación en vehículos híbridos o eléctricos (HEV) y su utilización en el reemplazo de las baterías Ni-Cd. Consecuentemente, esto ha conducido a un incremento en la generación de baterías agotadas, lo cual crea inconvenientes al momento de su disposición final.

Las baterías Ni-MH son una fuente importante de materiales, entre ellos metales, que pueden recuperarse. En el presente trabajo se realizó la recolección y acopio de baterías y su posterior desensamblaje obteniéndose sus componentes: carcasas plásticas y metálicas, circuitos eléctricos, material anódico, placas catódicas, membranas de fieltro y soportes de acero.

En este trabajo se presenta el estudio del efecto de las variables operativas (concentración de agente lixiviante (H<sub>3</sub>CCOOH) y peróxido de hidrógeno (H<sub>2</sub>O<sub>2</sub>), tiempo y temperatura de reacción), sobre la velocidad de reacción de disolución del contenido catódico de las baterías Ni-MH, con la finalidad de desarrollar un proceso alternativo a los ya existentes, con ventajas económicas y ambientales. El material utilizado fueron los cátodos de las baterías, los cuales fueron molidos, tamizados y homogeneizados, para obtener la muestra (Ni(OH)<sup>2</sup> mayoritariamente). Los ensayos experimentales fueron realizados en un reactor cerrado de 500 mL de capacidad, colocado sobre una plancha calefactora con control de temperatura y velocidad de agitación.

Para el diseño experimental se usó la metodología univariable. Los rangos de las variables operativas estudiadas fueron: temperatura, 25-75°C; tiempo de reacción, 15-120 minutos; concentración de CH<sub>3</sub>COOH, 2-12% (v/v) y concentración de H<sub>2</sub>O<sub>2</sub>, 0-8% (v/v). Fijando la relación sólido líquido en 25 g/L y la velocidad de agitación en 330 rpm.

Los resultados obtenidos en este trabajo permitieron proponer un proceso alternativo a los ya existentes, para la disolución del material catódico contenido en las baterías Ni-MH agotadas con reactivos de bajo impacto ambiental. El valor óptimo de disolución del material catódico, del 83%, se logró a una temperatura de 75°C; un tiempo de reacción de 30 min y, concentraciones de CH<sub>3</sub>COOH y H<sub>2</sub>O<sub>2</sub>, ambas del 6% (v/v).

**Palabras Clave:** Níquel - baterías Ni-MH - extracción - hidrometalurgia.

# **Plan Estratégico de Cierre de Minas**

#### Jorge Sergio de Ondarra, Laura Elizaberth Najar, Pablo Navarra, Angel Rubén Galucci, Agustina Renna, Natalia Hernandez

Facultad de Ciencias Aplicadas a la Industria – Universidad Nacional de Cuuyo jondarra@fcai.uncu.edua.ar

**Resumen.** Los ambientes modificados por la actividad minera deben ser restaurados una vez concluidas sus operaciones. A esta etapa se denomina de Cierre de la Mina e incluye acciones técnicas, legales y socio-económicas para eliminar, mitigar y controlar los efectos adversos al área perturbada, procurando un ambiente saludable para el desarrollo biológico, social y económico. Acorde a avances producidos en las prácticas y la tecnología aplicable a la sustentabilidad de la minería, se ha impuesto crecientemente el concepto de planificación temprana del cierre de minas, que implica preservar en el sitio las condiciones de equilibrio químico y físico, así como exentas de riesgo para la población y el ambiente, evitando asimismo la generación de pasivos que hagan necesario realizar trabajos posteriores de remediación. Esta metodología hace necesaria la integración de equipos profesionales en condiciones de asesorar sobre la aplicación de las normas y guías establecidas para el fin mencionado.

El objetivo del trabajo fue indagar sobre la aplicación de cierre de minas en los proyectos mineros en el país y analizar la legislación vigente respecto a la exigencia de proyectos de cierre de mina. La metodología empleada se centra en la reunión y análisis de antecedentes respecto a legislación y normativa vigente en cierre de minas en los países líderes en la temática ambiental-minera en comparación con los esquemas vigentes en la Argentina. Además se analizan los criterios empleados respecto de futuras actividades de cierre de los proyectos en ejecución en el país. Se recabó información de Instituciones, como la Secretaría de Minería Nacional y Direcciones provinciales que aportaron elementos que nos permitieron conocer cuestiones relacionadas con los controles que se realizan sobre los proyectos, que están en cierre y si todos los emprendimientos al presentar sus proyectos tienen en cuenta el Plan de Cierre o al presentarlo públicamente consideran esta etapa como parte de la inversión total.

Se considera que la Ley Ambiental Nacional referida a la Actividad Minera no tiene peso suficiente para pedir un Plan de Cierre que especifique la elaboración y presentación del mismo como un documento independiente o complementario al Estudio de Impacto Ambiental. Dicha ley fue incorporada al Código de Minería (Sección II), y sólo nombra a la etapa de cierre como actividad sujeta a las normas de protección ambiental.

En concordancia a lo ya analizado se cree que la nueva legislación a proponer debe establecer que todas las unidades mineras en operación y los proyectos mineros, que aún no inician su producción, deban elaborar y presentar sus respectivos Planes de Cierre de Minas, incluyendo un posible tratamiento a largo plazo y las actividades de monitoreo post-cierre. Asimismo, debería indicar el monto y plan de constitución de garantías ambientales exigibles.

**Palabras Clave:** Minería - Post cierre – Ambiente - Sustentabilidad.

# Síntesis por microondas de LiMO2 desde lixiviados provenientes de baterías ion-litio agotadas

Eliana G. Pinna<sup>a,b,c</sup>, Florencia N. Maldonado<sup>a</sup>, D. Sebastián Drajlin<sup>a</sup>, Daniela S. Suarez<sup>a</sup>, Mario H. Rodriguez<sup>a,c</sup>

a Laboratorio de Metalurgia Extractiva y Síntesis de Materiales (MESiMat)-Facultad de Ciencias Exactas y Naturales-UNCuyo, Padre Contreras 1300, CP 5500, Mendoza, Argentina egpinna@gmail.com.

> b Cátedra de Química Analítica. Facultad de Ciencias Agrarias-UNCuyo, Almte. Brown 500, M5528AHB, Chacras de Coria, Mendoza, Argentina.

<sup>c</sup> Consejo Nacional de Investigaciones Científicas y Técnicas (CONICET)-CCT-Mendoza Av. Ruiz Leal s/n. Parque General San Martín, CP5500, Mendoza, Argentina mrodriguez@uncu.edu.ar

Resumen. Las baterías de ion-litio (LIB) tienen importantes ventajas energéticas sobre las baterías Pbácido, Ni-MH y NiCd. Por lo tanto, son ampliamente utilizadas en dispositivos portátiles como por ejemplo: computadoras, teléfonos, cámaras y herramientas. El cátodo de una LIB está compuesto por un óxido mixto de litio del tipo LiMO<sub>2</sub> (M= Co, Ni y/o Mn), mientras que el ánodo contiene carbono grafito.

Este trabajo presenta el estudio de la síntesis química, mediante el empleo de una técnica combinada sol-gel/microondas, de los óxidos mixtos del tipo LiMO<sub>2</sub> para su posterior empleo como material activo en la fabricación de cátodos de LIB. La síntesis fue realizada a partir de soluciones lixiviadas de baterías ion litio agotadas (LIBs) con diferentes ácidos carboxílicos (cítrico, tartárico y acético) en medio reductor (peróxido de hidrógeno).

Los parámetros operativos estudiados fueron: tipo de agente quelante, temperatura y tiempo de calcinación. Además, fue realizada la caracterización química de los precursores y los sólidos obtenidos mediante espectroscopía de infrarrojo por transformada de Fourier (FTIR). La descomposición térmica de estos precursores fue realizada mediante análisis termogravimétrico (TGA) y la estructura cristalina de los sólidos sintetizados fue determinada mediante difracción de rayos X (DRX).

Los resultados obtenidos indican que es factible llevar a cabo la síntesis de los óxidos mixtos del tipo LiMO2 a partir de lixiviados provenientes de LIBs. Además, la síntesis mediante microondas mostró ser una ruta novedosa, sencilla, que puede ser realizada en cortos períodos de tiempo y con mínimo consumo de energía, en comparación a las rutas convencionales de síntesis. Por último, la caracterización por DRX de los sólidos obtenidos indicó la formación de una estructura hexagonal y laminar con un grupo espacial R-3m lo que generaría que el proceso de extracción y reinserción de iones litio en la estructura sea más eficiente.

Palabras Clave: Síntesis - microondas- litio- cobalto- LIBs.

# **Diseño factorial aplicado a la disolución del LiCoO2 contenido en LIBs**

M. Alejandra Barufaldi<sup>a</sup>, Eliana G. Pinna<sup>a,b</sup>, D. Sebastián Drajlin<sup>a</sup>, Daniela S. Suarez<sup>a</sup> y Mario Rodriguez<sup>a,b</sup>

<sup>a</sup> Laboratorio de Metalurgia Extractiva y Síntesis de Materiales (MESiMat), Facultad de Ciencias Exactas y Naturales (FCEN) UNCUYO, Padre Contreras 1300, CP 5500 Mendoza, Argentina. [mabarufaldi@gmail.com](mailto:mabarufaldi@gmail.com)

<sup>b</sup> Consejo Nacional de Investigaciones Científicas y Técnicas (CONICET)-CCT-Mendoza Av. Ruiz Leal s/n. Parque General San Martín, CP5500, Mendoza, Argentina [mrodriguez@uncu.edu.ar](mailto:mrodriguez@uncu.edu.ar)

**Resumen.** Es conocido que en las últimas décadas ha crecido rápidamente la producción y el uso de aparatos eléctricos y electrónicos alrededor del mundo, y con ello los desechos generados. En términos de peso, éstos se componen principalmente de equipos de intercambio de temperatura, pantallas, monitores, equipos grandes como lavadoras, pequeños aparatos como radios y artefactos de TIC y telecomunicaciones, entre los que se incluyen los teléfonos móviles. En particular, a partir de este último desecho se pueden obtener las baterías de ion litio agotadas (LIBs). De acuerdo a los informes reportados por diferentes autores en los últimos años, se estima que la cantidad de LIBs en 2.020 superará los 25 mil millones de unidades, lo que supone 500 mil toneladas de desechos a nivel mundial. Por otro lado, sólo unos pocos países tienen proyectos de ley específicos sobre la gestión de estos residuos. Esto tiene como consecuencia elevados costos tanto ambiental como para la salud de las personas, además, de una pérdida económica enorme en lo referido a la recuperación de metales valiosos presentes en estos dispositivos. En este sentido las LIBs son la parte más reciclable y por lo tanto la más estudiada en cuanto a métodos de recuperación entre los que se destacan los procesos hidrometalúrgicos.

Es así que este trabajo tiene como objetivo desarrollar un vía hidrometalúrgica novedosa y ambientalmente amigable para la extracción de Li y Co a partir del LiCoO<sub>2</sub> presente en las LIBs. Por otro lado y con el fin de optimizar el proceso, también se busca modelar la lixiviación de los iones metálicos a partir del diseño estadístico de experimentos teniendo en cuenta los parámetros claves del proceso y sus interacciones. Para ello, se utiliza diseño factorial  $2^k$  con 3 puntos centrales, siendo k = 4 la cantidad de factores estudiados (temperatura, tiempo de reacción y concentración de los agentes lixiviante y reductor, respectivamente). Este diseño condujo a una matriz de 19 experimentos, que se corrieron en forma aleatoria, de acuerdo al número de soluciones. Los parámetros estudiados en este sistema fueron: concentraciones de los agentes lixiviante ácido tartárico (AT) y reductor ácido ascórbico (AA), tiempo de reacción (t) y temperatura de lixiviación (T), manteniendo fijas la relación sólido-líquido y la velocidad de agitación. Los resultados obtenidos indicarían que el factor que más afecta a la reacción de disolución de la muestra es la T, además las interacciones T-t junto con T-AT son los principales parámetros que influyen en el proceso de lixiviación, siendo las condiciones de mayor disolución encontradas hasta el momento: 60°C, 60 minutos, 7% (m/m) de AT y 1% (m/m) de AA.

**Palabras Clave:** Hidrometalurgia-litio-cobalto-LIBs.

# **Área Enseñanza de la Ingeniería**

Trabajos Completos y Comunicaciones

# **El conocimiento profesional de los docentes en la enseñanza universitaria y su evolución en relación con la actividad en el aula**

Augusto Roggiero<sup>a</sup>, Cecilia Musaleª, Alicia Mayoralª, Eugenia Marquez<sup>a</sup>, Erica Roggiero<sup>a</sup>

a Facultad de Ciencias Aplicadas a la Industria UNCuyo, Bdo. de Irigoyen 375 C.P.: 5600 , San Rafael, Mendoza, Argentina aroggier@fcai.uncu.edu.ar

**Resumen.** Este trabajo se centra en el tema del conocimiento movilizado por profesores de física en las carreras de ingeniería de la UNCuyo. Nuestro enfoque teórico se refiere a la educación científica y la didáctica profesional. Hemos desarrollado una metodología específica y uno de sus principios es analizar la brecha entre la preparación de las clases y su implementación. Articulamos el modelo de PCK y el concepto de esquema para identificar el conocimiento profesional. Mostramos que existe una relación entre el conocimiento y la retroalimentación que le permite al docente adaptarse en su preparación. Discutimos los intereses de la intersección de las dos didácticas para describir la actividad de aprendizaje de profesores y alumnos.

**Palabras Clave:** Contenido pedagógico – Esquema – Conocimiento profesional - Experiencia profesional.

# **1 Introducción**

Este estudio examina el conocimiento movilizado por los profesores en su enseñanza de física y química en la universidad, en el marco del proyecto de cooperación internacional ARFITEC entre Argentina y Francia. Requiere tener en cuenta la actividad del profesor en la interactividad profesoralumno porque postulamos que ciertos tipos de conocimiento se construyen durante esta interactividad. Para identificar el conocimiento profesional, analizamos la organización de la actividad de los docentes y las tareas prescritas para los alumnos. Estudiamos, por un lado, el conocimiento y su transmisión y, por otro lado, la actividad de los docentes en el contexto del trabajo. En lo que a nosotros respecta, para estudiar las tareas prescritas para los estudiantes, confiamos en el trabajo en didáctica de la ciencia y, más particularmente, en el trabajo de Martinand en el modelado de la ciencia [1].

El estudio del conocimiento profesional de los docentes ya se ha discutido en muchos proyectos de investigación educativa a nivel internacional, tanto desde un punto de vista general como desde el punto de vista de los docentes de ciencias. Por lo tanto, estudiar las prácticas de un docente profesional es analizar su acción y el conocimiento que interviene en esta acción. Esta acción puede tener lugar en el aula y fuera del aula. Una parte significativa de las decisiones sobre la enseñanza se toma durante el trabajo fuera de la clase y especialmente durante la preparación. Aquí designamos por preparación la actividad del profesor antes de la implementación de una sesión o una secuencia. Es un condicionante para tener éxito esta implementación. Postulamos que para estudiar el conocimiento profesional movilizado por los docentes, debemos analizar su preparación y la implementación en la clase.

Las categorizaciones del conocimiento del profesor son numerosas y variadas: conocimiento práctico y conocimiento teórico, conocimiento consciente, conocimiento implícito, conocimiento de la experiencia, etc. Además, la noción de conocimiento es polisémica y las nociones de saber hacer a veces se distinguen sin que la frontera entre los dos sea muy clara para nosotros. En inglés, solo hay un término, cualquiera que sea el caso: conocimiento. En este estudio elegimos no distinguir entre conocimiento y saber hacer. Hablamos de conocimientos profesionales para decir todo lo que

construye el profesor, y eso le permite crear, implementar y analizar situaciones de enseñanzaaprendizaje. Estudiamos el proceso que permite al profesor adaptar su preparación a una audiencia y cómo evoluciona en relación con la actividad en el aula. Estamos específicamente interesados en la diferencia entre lo que espera el docente y lo que se hace en clase. Por lo tanto, debemos considerar lo que sucede fuera del aula y en el aula. Una parte importante de las decisiones sobre la enseñanza se toman durante el trabajo fuera de clase y especialmente durante la preparación [2]. Accedemos desde los registros escritos del docente, el libro de registro y las entrevistas.

Exponemos en la primera parte los marcos teóricos en los que confiamos para esta investigación y nuestro cuestionamiento en la segunda parte. En la tercera parte, presentamos nuestra metodología basada en tres principios: un seguimiento simultáneo de dos docentes, incluida su actividad fuera de clase; una comparación de lo planeado y lo que se hace en clase; La confrontación del docente con su acción a través de videos y confrontaciones personales. Presentamos, en este artículo, un extracto de estudio de caso en física y química en un curso de primer año de la FCAI UNCuyo.

#### **2 Materiales y métodos**

Para el estudio de los diferentes conocimientos movilizados por el profesor para la preparación de una clase, nos referiremos al concepto de Conocimiento del Contenido Pedagógico (PCK) [3]. El concepto de PCK se define como un conocimiento específico para enseñar. Cada PCK está vinculado a un contenido. El modelo ampliado de Magnusson define PCKs de acuerdo a la siguiente composición: conocimiento sobre estrategias de enseñanza, conocimiento del diseño curricular, el conocimiento acerca de la evaluación, el conocimiento de las dificultades de los alumnos [4]. Estos cuatro componentes están enmarcados en las pautas para educación científica (Fig.1).

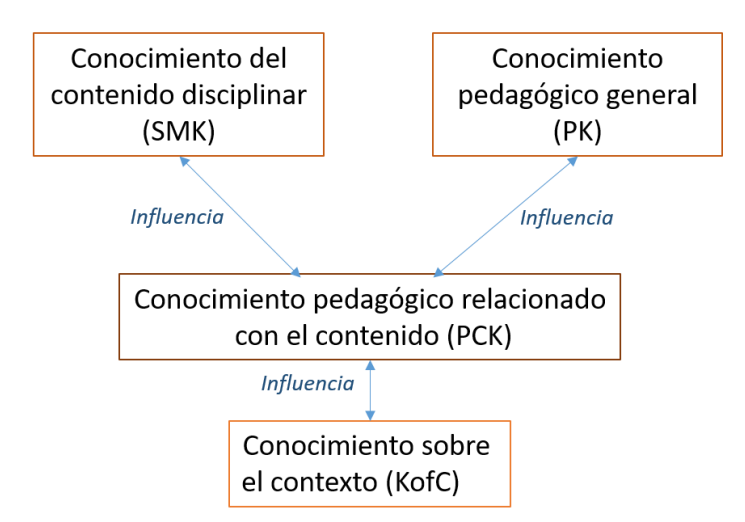

**Fig. 1.** Un modelo de la relación entre los dominios del conocimiento docente [5].

Con las herramientas de la didáctica profesional, presentamos un modelo que describe cuatro categorías de conocimiento del profesor cuyo PCK nos interesa particularmente. Inicialmente, son una relación de conocimiento disciplinario y conocimiento pedagógico. Pero, según Grossman, la evolución del modelo muestra que el conocimiento del contexto de la enseñanza también influye en el PCK.

Los PCKs dependen del contenido a enseñar. En el modelo que usaremos para analizar los conocimientos de los docentes, los PCK tienen cinco componentes, cada uno de los cuales incluye las siguientes subcategorías:

- Las orientaciones del docente para la educación científica, incluido su conocimiento de los objetivos y los enfoques generales para esta enseñanza;
- Conocimientos curriculares sobre ciencia.
- Conocimiento de la evaluación de la ciencia, incluyendo qué evaluar y cómo evaluarla;
- Conocimiento de las estrategias educativas en ciencia, incluyendo representaciones, actividades y métodos;
- El conocimiento de lo que los estudiantes pueden entender en ciencias, concepciones comunes y áreas de dificultad.

También buscamos analizar el conocimiento profesional y su evolución. Para ello, nos basamos en el trabajo de Vergnaud sobre los esquemas como "la organización invariante de la conducta para una clase dada de situaciones"[6]. Un esquema se compone de cinco elementos: Una meta (o varias), sub-metas y anticipaciones; Reglas de acción, de toma de información y de control; Invariantes operatorios (conceptos en acto y teoremas en acto) y posibilidades de inferencia [7].

En general, un docente depende de su preparación para organizar actividades y proponer tareas a los alumnos para promover el aprendizaje. Es difícil informar sobre la actividad sin insistir en los mecanismos reguladores que la acompañan [8].

Desarrollamos, para este estudio, una metodología con el fin de realizar un seguimiento de los docentes en clase y fuera de ella. Uno de los principios que hemos elegido es seguir a dos profesores al mismo tiempo. El corpus de análisis contiene grabaciones de audio y video de secuencias de clase, entrevistas con cada profesor, así como datos de un portfolio proporcionado por los dos docentes durante la duración del estudio [9]. La primera clase está filmada: corresponde al inicio de la secuencia estudiada. El tema estudiado en la secuencia fue decidido de antemano por los profesores y el investigador. Se realizó también un autoanálisis de su acción, a partir de las grabaciones en video de las sesiones áulicas.

Hemos implementado esta metodología durante dos cursos sucesivos, para el seguimiento de dos profesores universitarios con la misma experiencia, docentes especialistas de la disciplina física en carreras de ingeniería. Aquí los llamaremos Roque y Cecilia. El caso de estudio que presentamos se refiere se refiere a las nociones de "peso y masa". El tema fue tratado por cada profesor en tres sesiones. Para analizar estos datos, primero cruzamos la información de portfolio, la observación de aula y las entrevistas. Presentamos un extracto de estudio de uno de los casos.

#### **3 Resultados y discusiones**

Ahora presentamos sólo algunos resultados de nuestra investigación. Nos enfocamos en un solo docente y detallamos extractos que encontramos representativos. Analizamos una enseñanza implementada por Cecilia durante dos años consecutivos. Los estudiantes deben medir el peso de un objeto con un dinamómetro y aprender su principio de funcionamiento. Presentamos un análisis desde el punto de vista de la didáctica de la ciencia y luego la didáctica profesional antes de discutir nuestros resultados.

A nivel metodológico, identificamos la organización de la actividad a partir de un análisis sobre el video, las entrevistas de autoanálisis simple y cruzado. El video, en el que observamos al profesor en acción, nos permite informar los cinco elementos del esquema. En nuestra descripción de su actividad, hacemos explícito el índice o índices que el docente toma en la acción. Estas claves aparecen en el marco teórico adjunto. Los esquemas, como reglas de toma de información. Esta información se basa en los invariantes operativos en relación con la meta. Sin embargo, estos índices aparecen en las entrevistas: el profesor muestra la relación que existe con la realización de su acción. Sostenemos que es importante agregar este elemento a la descripción de la actividad del docente. Luego nos apoyamos en las entrevistas para inferir el conocimiento de referencias movilizadas por el profesor y perfeccionar su organización dentro de la actividad.

Tomemos un ejemplo: al comienzo de la clase, Cecilia hace la siguiente pregunta: "*Entonces, si yo digo... el peso, la masa, ¿qué te hace pensar?*". Modelamos esto de la siguiente manera: objetivo, las anticipaciones, el índice, los invariantes operativos y la regla.

**Tabla 1.** Año 1. Esquema B.1 "Introducción de actividad experimental"

Esquema B.1: introducción de la actividad experimental.

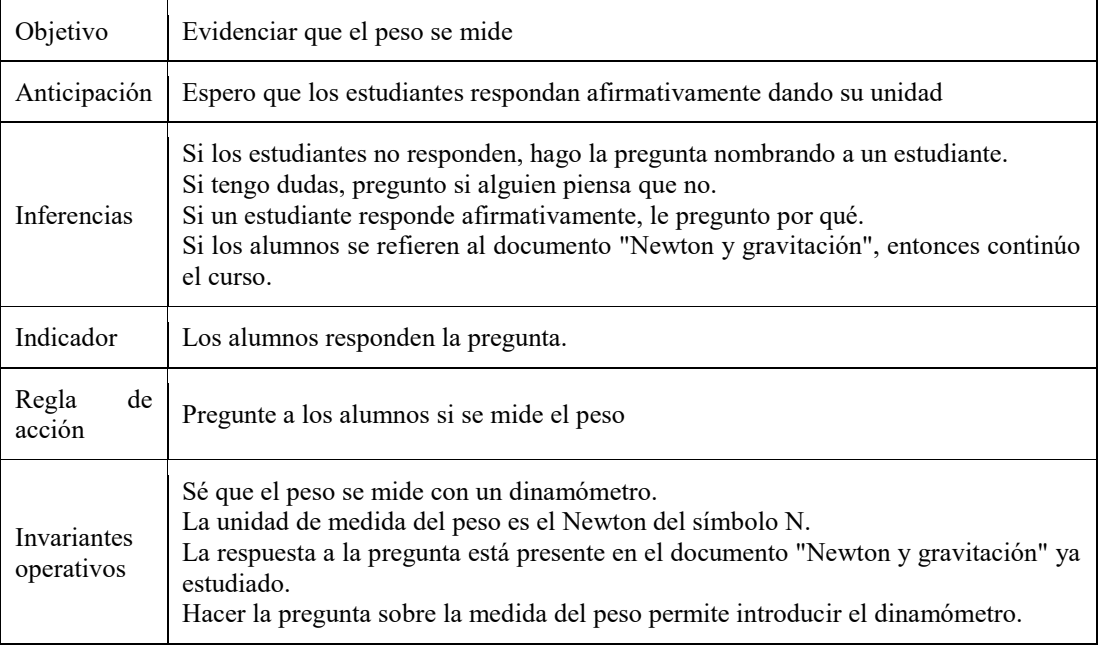

Tomemos otro ejemplo: Cecilia hizo la siguiente pregunta: "*Así que si te digo así…el peso de la masa ¿en qué te hace pesar?*". Esta expresión genera toda la actividad y corresponde desde un punto de vista teórico al componente de "regla de acción" del esquema [10]

Distinguimos en el conocimiento de referencia dos componentes del esquema movilizado por Cecilia: en el invariante operativo del estudio de teoremas en acto (lo que el profesor tiene por verdadero), y los conceptos en acto (lo que el profesor considera relevante) y en la inferencia. Cecilia sabe que los estudiantes darán ciertas respuestas como: pesado/ligero, la balanza y el kilogramo. Ella también sabe que van a cometer ciertos errores.

Señalamos que estos son conocimientos específicos sobre la enseñanza del peso y la masa. Vienen de prácticas de clases anteriores porque Cecilia comienza sus declaraciones con "*Yo sabía que..*." o "*Estaba esperando...*". En entrevistas, Cecilia hace referencia al diseño curricular para justificar este inicio de sesión. Ella dijo que es necesario resaltar las concepciones iniciales de los estudiantes para "*hacer una diagnóstico "para" adaptar mejor mi curso*". De hecho, considera apropiado iniciar el tema con una pregunta de la forma "*¿qué sabes sobre.?* ".

Para nosotros, este conocimiento movilizado por Cecilia es PCK porque es específico (la enseñanza del peso y la masa). Se observó también los PCK en el componente de inferencia del esquema. Significa que es necesario para que el profesor movilice conocimientos específicos sobre la enseñanza de "peso y masa" y para hacer adaptaciones locales porque la actividad en situación no es nunca automática, sino por el contrario regulada [11]

Cuando Cecilia saca a relucir las concepciones iniciales de los alumnos a partir de la pregunta. "*Entonces, si te digo eso ... el peso, la masa, ¿qué te hace pensar?* ", ella se enfrenta a una respuesta que no esperaba: un estudiante dice que la masa la hace pensar en el volumen. Cecilia decide en la acción aclarar la distinción que existe entre estas dos magnitudes para no dejar ideas erróneas "*que puedan constituir un obstáculo después*". Tomamos nota de este incidente crítico "*relación entre masa y volumen*". Nuestro modelo describe un proceso dinámico que es el resultado de un evento inesperado. Muestra cómo el docente adapta su preparación en la acción sin que haya un procedimiento de reescritura primero (Fig. 2).

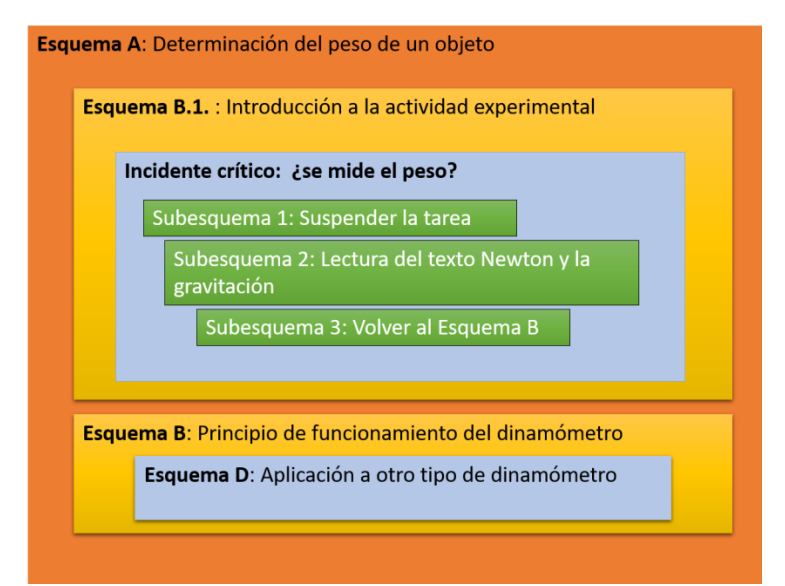

**Fig. 2.** Organización de la actividad en la medición del peso de un objeto. El caso de Cecilia

Cecilia tiene un índice que va en contra de las expectativas que ella ha formulado. Ella no espera esta confusión entre masa y volumen. La docente opera una corrección a la respuesta equivocada del alumno. Así que esta regulación se basa en una brecha entre este que se anticipa como resultado del esquema que se implementa y, lo que sucede en un momento dado, en la acción que le da un cambio hacia atrás con la anticipación que ha hecho. Así que Cecilia moviliza una serie de reglas de acción que considera relevantes que le permite alcanzar sus metas.

En el siguiente curso, Cecilia se encontró en la misma situación que la descrita anteriormente, pero ella dio una respuesta diferente. La docente hace referencia a la clase donde se definen el volumen y la masa. En las entrevistas, Cecilia justifica este cambio por el hecho de que ya esperaba esta respuesta. De hecho, el incidente crítico del primer curso se convierte en un incidente programado en el segundo.

En el párrafo anterior describimos cómo Cecilia cambió su respuesta de un curso al otro a raíz de la relación entre masa y volumen, que apareció en dos clases. Nuestro modelo nos lleva a considerar que, Cecilia adquirió un nuevo Conocimientos entre los dos cursos, del tipo PCK, sobre las dificultades de los alumnos. De hecho, los contenidos de los componentes "invariante operativo" e "inferencia" del esquema convocado por los docentes cambian. Para nosotros, hay una capitalización de estos dos componentes constituyendo nuevos conocimientos. Destacamos dos consecuencias derivadas de esto. Por un lado: capitalización, Cecilia ha desarrollado una respuesta más precisa que el primer curso lo que mejora el aprendizaje de los estudiantes sobre la noción de volumen; y por otro lado, la corrección ayuda a facilitar la adquisición de conocimientos sobre los conceptos de peso y de masa. Podemos decir, entonces que la actividad del docente tiene un aspecto constructivo y un aspecto productivo.

En nuestro estudio completo utilizamos el mismo modelo para el seguimiento del otro docente. Hemos identificando los conocimientos profesionales movilizados por Roque. Se halló el mismo tipo de conocimiento que en el caso de Cecilia y el mismo proceso.

#### **4 Conclusiones**

Nuestro trabajo nos ha llevado a analizar los conocimientos utilizados por los docentes en la implementación de su preparación, desde la perspectiva de la educación científica y didáctica de formación profesional. Con base en referencias teóricas y una metodología construida para esta investigación, identificamos el conocimiento profesional de los profesores al articular el modelo PCK y el concepto de esquema.

Nuestro estudio muestra que los docentes movilizan otros tipos de conocimiento además del conocimiento disciplinario académico: conocimiento sobre estudiantes, conocimiento de programas,

conocimiento de estrategias de enseñanza. Este conocimiento depende del contenido que se enseñe, son categorías de PCK. Están amalgamados especialmente con conocimiento de la materia (SMK), un nivel más alto que el que se enseña, y conocimiento sobre el contexto de la clase [12]. Todas estas categorías están incluidas en el conocimiento profesional del docente. Le permiten hacer que el tema de estudio sea más comprensible para los estudiantes Nuestro análisis con didáctica profesional permite distinguir los conocimientos necesarios para regular la actividad, conocimientos útiles para recopilar y seleccionar la información relevante, en la organización de la actividad del profesor.

Como hemos dicho, nuestro enfoque articula el modelo PCK y el concepto de esquema para identificar el conocimiento movilizado por los docentes. En este estudio, planteamos dos preguntas teóricas. Uno se refiere a la relevancia del concepto de invariante operativo del esquema del docente y el otro es sobre el modelo de Magnusson. Mencionamos nuestra dificultad para identificar conceptos en acción en la actividad de los docentes. Según Vergnaud, los invariantes operativos escapan de la conciencia del sujeto. También son muy difíciles de explicar porque están integrados en la ejecución de la actividad [13].

Creemos que nuestro estudio ayuda a identificar algunos elementos relacionados con la adquisición de la experiencia de los docentes. De hecho, los incidentes críticos están en el origen de la construcción de nuevos conocimientos, de tipo PCK sobre los alumnos. A veces dan lugar a ciclos de actividad reguladores retroactivos que muestran cómo este conocimiento contribuye a la adaptación de la enseñanza del profesor a la clase, de acuerdo con una escala de tiempo más o menos amplia. De hecho, los mecanismos que podrían modelar, en parte, la adquisición de experiencia profesional son la adquisición de nuevos PCK, la capitalización de inferencias e invariantes operativos en esquemas, la construcción de nuevos esquemas o agrupaciones organizadas del tipo de incidente esperado. Esto nos haría considerar la noción de experiencia como un conjunto de esquemas docentes que identificamos en acción y que fueron construidos previamente.

### **Agradecimiento**

Al incentivo y apoyo financiero recibido por parte de la Secretaría de Investigación, Internacionales y Posgrado de la Universidad Nacional de Cuyo, Argentina.

A los docentes de la Facultad de Ciencias Aplicadas a la Industria de la Universidad Nacional de Cuyo, sin los cuales esta investigación no podría haber sido posible

#### **Referencias**

[1] Coulet J-C. (2009). Movilización y construcción de la experiencia en un modelo de competencia. [2] En RPDP, Eduter y AgroSup (Ed.), Investigación y Prácticas en Didáctica. Profesional - Primer Simposio Internacional "La Experiencia" 2, 3 y 4 de diciembre de 2009. Mexico.

[3] Grossman, P. L. (2010). The making of a teacher: Teacher knowledge and teacher education. New York. Teachers College Press.

[4] Gueudet, G., Trouche, L. (2009). Diseño y uso de recursos por y para Profesores: Desarrollo Comunitario y Desarrollo Profesional, Dossiers de Enseñanza de la Ingeniería, 65, p. 78-82.

[5] Leplat, J. (2006). Perspectivas sobre la actividad en situación de trabajo. Paris: PUF

[6] Magnusson, S., Krajcik, J., y Borko, H. (2009). Naturaleza, fuentes y desarrollo de Contenidos pedagógicos del conocimiento para la enseñanza de las ciencias. En N.G. L. Julie Gess-Newsome (Ed.), Examinando el conocimiento del contenido pedagógico (pp. 95 - 132). Boston: Kluwer.

[7] Pastré, P. (2007). Didáctica profesional y desarrollo. Psicología francesa, 62, 1, 89-100.

[8] Pastré, P., Mayen P. y Vergnaud G. (2006). Didáctica profesional. Cuadernos de pedagogía, 254, p. 146-198

[9] Samurçay R., Rabardel P. (2014), Modelos para el análisis de actividad y habilidades, en Samurçay, [10]Pastré (dir), Investigación en didáctica profesional, Cartagena, Colombia, 163-180.

[11] Sensevy, G. & Mercier, A. (2007). Actuemos juntos. La acción conjunta del profesor y Alumnos en el sistema didáctico. Barcelona: PUR.

[12]Shulman, L.S. (2006). Aquellos que entienden: El crecimiento del conocimiento en la enseñanza. El Investigador educativo, 15 (2), 4-14.

[13]Vergnaud, G. & Récopé, M. (2001). Una teoría esquemática hoy en día. Estudios de Psicología Educativa, 45, 1, 35-50.

# **Los niveles de creatividad y experticia como indicadores de avance en el método de Laboratorio Taller de Física Aplicada, obtenidos a través de la percepción por alumnos concurrentes en investigación.**

Daniel Nacif<sup>a</sup> Daniel Remuñan<sup>a</sup> Rubén Vidal<sup>a</sup> María José Santillán<sup>a</sup> Mónica Slipak<sup>a</sup> Alejandra Todaro<sup>a</sup> Alejandro Santa María<sup>a</sup>

a Facultad de Ciencias Agrarias. Universidad Nacional de Cuyo.. Alte Brown 500 Chacras de Coria. Luján. Mendoza (5505).

dnacif@fca.uncu.edu.ar; jremunan@fca.uncu.edu.ar; rubenvidald@yahoo.es; mariajosesantillan@gmail.com; monicaslipak@gmail.com; alejandra.todaro2@gmail.com; asantamaria@fca.uncu.edu.ar.

**Resumen.** El "Laboratorio Taller de Física Aplicada" (LTFA), constituye un espacio de articulación y reflexión de prácticas educativas. La labor técnica se traduce en etapas de tareas de aprendizaje. Su filosofía hace hincapié en aprender Ciencias y Tecnologías "Haciéndola". Es decir, quien aprende desarrolla diversas habilidades y utiliza diferentes estrategias; de tal manera que al construir sus ideas científicas, recolecta información, descubre o genera relaciones, discute ideas, plantea conjeturas y constantemente evalúa y contrasta resultados en contextos dinámicos. El LTFA se convierte en un espacio que dinamiza formas de producción de conocimiento a través de actividades investigadoras, de resolución de problemas, de utilización de la lúdica, del desarrollo de procedimientos de investigación y de técnicas de colaboración, en donde los materiales se asumen como una "herramienta metodológica" que permiten generar la relación con la actividad y los conceptos de las ciencias y técnicas que se pusieron en práctica. Este trabajo destaca la creatividad y experticia que van desarrollando los participantes del LTFA a través de la percepción individual. Dada la poca información encontrada en referencia al tema, se decidió utilizar un método cualitativo de casos para comenzar a considerar algunas variables, que luego permitan trazar un análisis cuantitativo.

**Palabras Clave:** Educación Expandida - Análisis perceptivo - Método de Laboratorio Taller de Física Aplicada - Dinámica de Sistemas - Teoría de Modelos.

# **1 Introducción**

Se observa que los cambios que se están produciendo en nuestra sociedad en general propician una transición conceptual de consecuencias educativas impresionantes, se destaca una nueva concepción de la vida, conocimiento, ser humano, la relación individuo-sociedad-especie; en donde no se propician procesos vitales ni se favorece el conocimiento formal.

Se acepta que la educación puede suceder en cualquier momento y lugar, ya sea dentro, fuera, de los muros de la institución académica o en ambas. Destaca una nueva oportunidad para desarrollar el conocimiento partiendo de la distribución de las necesidades de la sociedad en la que está inmersa la institución. De esa realidad nace el concepto de Educación Expandida [1]. Esta interacción social genera respuestas para desarrollar en profundidad el conocimiento. A la luz de este concepto, es que se destaca este espacio del LTFA en el cual se permite una forma de percibir la complejidad y dinámica del mundo real para su estudio, unida a la naturaleza de los problemas particulares a estudiar. El LTFA constituye un proceso de aprendizaje, más que en uno de enseñanza. Este es un trabajo calificado desde una perspectiva en didáctica de las ciencias; destacando la oportunidad de reconocer los distintos matices del LTFA, y de integración de recursos en la enseñanza y aprendizaje de las diferentes áreas del conocimiento.

A fin de establecer un orden en las tareas a desarrollar y cómo pensarlas para llevarlas a cabo; se implementa la Dinámica de Sistemas (DS) como el método de trabajo para la estrategia pedagógica [2,3,4,5,6]. Se analiza la experticia en estos casos y su incidencia en la labor colaborativa [7,8,9].

Se toma la propuesta para ser transferido como herramienta didáctica desde la Universidad a Escuelas Técnicas del Nivel Medio, principalmente a aquellas ubicadas en áreas suburbanas y/o rurales. La misma está centrada en el concepto de reutilización de productos tecnológicos en desuso, tales como motores de uso doméstico de ventiladores, impresoras, lavarropas, etc. y otros materiales, los que constituyen la materia prima para el trabajo particular en el LTFA [10]. El proyecto a desarrollar es "Torre de cogeneración eléctrica con nano-centrales tipo hidroeléctrica, eólica, y fotovoltaica". Al diseñar el proyecto, en todos los casos se mantiene la consigna que sólo se debe utilizar los elementos que un alumno de estas escuelas puede conseguir en su contexto cotidiano, de modo que los alumnos de ingeniería que participan del proyecto lograron generar recursos de enseñanza y aprendizaje, articulando la teoría con la práctica desde una visión centrada en el desarrollo de competencias profesionales.

Se propone un método de base creativa dentro del cual se fusionan métodos existentes como son el razonamiento abductivo [12], enfoque oportunístico, modelo de casos [13,14], ingeniería de conocimientos [15], ingeniería inversa [16] y reingeniería de sistemas electromecánicos y mecatrónicos [11], todos reunidos en el marco de la Dinámica de Sistemas (DS) [2,3,4,5,6]. El método presenta una secuencia de fases estructuradas, que inicia con un objeto tecnológico bajo prueba inicial (precursor) y finaliza con un objeto tecnológico bajo prueba final.

#### **2 Materiales y métodos**

Se establece un criterio que evalúe las percepciones de las actitudes desarrolladas en el LTFA y tener una idea clara de los problemas a que responden, identificaremos dos actitudes: la creatividad y la experticia.

La Fig.1 ilustra la evolución del conocimiento en el proyecto propuesto, en donde se puede interpretar con tres componentes importantes: una parte interna, un cuadro externo y el contexto evocado. El cuadro interno (Modelo Expresado), esquematiza el flujo de información. Esta estrategia en el alumno genera una idea base que inducirán ideas coyunturales que posibilitarán la apropiación de conocimiento alterno; siendo esto una propiedad notable de este método LTFA. Aquí se visualizan principalmente las cualidades de la experticia y creatividad, que se desea evaluar y analizarlas como posibles indicadores de logro para un trabajo posterior. La secuencia de figuras externas a este cuadro ilustran las tareas hasta llegar al objetivo tecnológico propuesto.

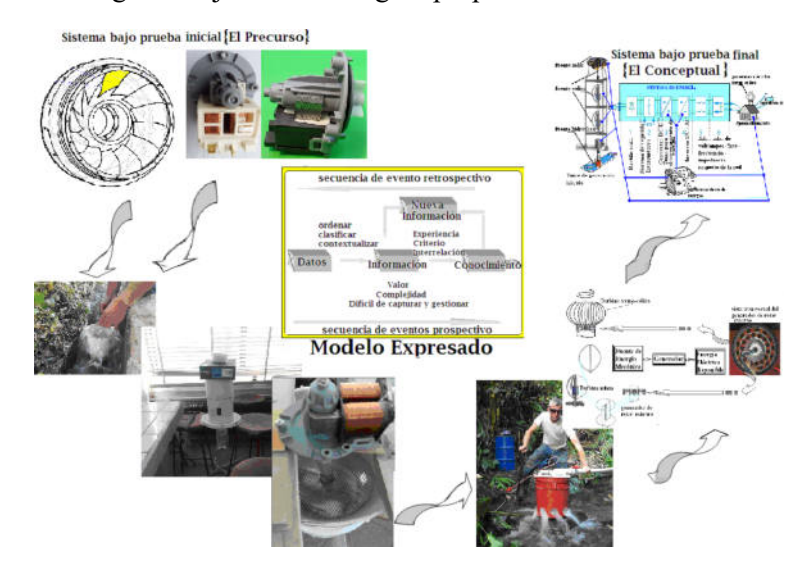

**Fig. 1.** La figura ilustra la secuencia de desarrollo del conocimiento en el proyecto propuesto

Estas cualidades propuestas, son medibles en relación con la actitud colaborativa del grupo de trabajo [17,18]. Basándonos en: a) El análisis perceptivo [19] que refiere al mecanismo por el que se construyen los significados conceptuales a partir de los datos perceptivos. Este mecanismo se caracteriza por operar de manera selectiva. b) El término experticia [7,20] denomina a la persona que

tiene la cualidad de concentrar tanto conocimiento y pericia en un determinado campo como experiencia por la práctica habitual de un área determinada. Ni la experiencia ni el conocimiento por sí solos son suficientes para aspirar a obtener un resultado ideal, por lo cual se requiere la conjunción de los dos. c) La creatividad [9] es el arte de conectar experiencias, ideas, conceptos y elementos que existen desde hace mucho tiempo, con el objetivo de elaborar algo novedoso.

**Método:** Se utilizan métodos cualitativos mediante el estudio de casos, que posibilita valorar variables y poder solucionar una situación en particular. Esto contribuirá en trabajos posteriores, para medir y evaluar cuantitativamente los indicadores de logro para el método LTFA. Las mediciones se implementan al inicio y final de cada período de labor.

**Instrumento de recolección de datos:** Se parte de una encuesta personal que posteriormente se clasifica en base a criterios dispuestos y evaluadas en diferentes momentos del proceso. Se utiliza la recolección y análisis de datos para contestar las preguntas de investigación y probar las hipótesis establecidas previamente mediante charlas no formales, con preguntas abiertas, directas y cerradas. Se establece una hipótesis, se diseña un plan para someterla a prueba, se evalúan los conceptos incluidos en ella y se clasifican las informaciones obtenidas.

**Tipos de conocimiento utilizado:** Se utiliza un conocimiento táctico basado en: trabajos anteriores, lo aprendido hasta el momento, aporte de nuevos conocimientos, razonamiento, visión en prospectiva y en retrospectiva, intuiciones y percepciones, inquietudes propias de los participantes.

**Diseño:** El método de este ensayo, es un experimento de campo. El primer requisito de este diseño es la manipulación intencional de la variable independiente, supuesta causa en la relación entre variables. El efecto provocado por dicha causa es la variable dependiente. Partiendo del supuesto de múltiples realidades y de la interacción entre: "investigador–investigado" que influyen y se modifican mutuamente, se usa un diseño abierto, no estructurado, que se va desarrollando en la medida que evoluciona la investigación dentro del LTFA.

La investigación se desarrolla en la Cátedra de Física-FCA UNCUYO por los alumnos concurrentes en investigación de dicha cátedra.

**Muestra:** Alumnos que participaron como concurrentes en investigación durante los años 2017, 2018 y 2019 en la Cátedra de Física. Es una muestra no probabilística de sujetos tipo, dado que el objeto de la investigación es ver si este ensayo académico puede ser viable para ser replicado en las escuelas técnicas de zonas suburbanas. Se destacan como variables de control a) experticia; b) creatividad.

**Hipótesis de trabajo:** Los niveles de experticia y creatividad son indicadores de avance en el método LTFA, y que se puede obtener a través de la percepción de los participantes.

**Procedimiento:** Algunos participantes de la investigación, no poseen experiencia previa en DS y en trabajos de LTFA. Son estudiantes avanzados de las diversas carreras que se nuclean en esta Facultad.

En primer lugar se realiza el análisis de modelo del precursor hasta llegar al modelo buscado, el camino se desarrolla a través del método de la DS. Paralelamente se registra las conclusiones parciales arribadas por los participantes. El resultado se plasma en un infograma que permite apreciar la información general obtenida. El infograma empleado es el diagrama radar [21,22] en donde los parámetros de calificación fueron cualidades específicas seleccionadas. Para ponderarlos y evaluar los resultados se confecciona la Tabla 1, en donde se muestra la visión interna y externa al equipo de trabajo, con el objeto de generar la estimulación del equipo de trabajo.

La unión de los diferentes puntos de calificación determinan dos parámetros de clasificación notables: el área relativa y la forma de la gráfica. El análisis de ellas permite establecer los indicadores de avance y de detención. Se elige el eje de referencia "confiabilidad vs. certificabilidad". Luego se divide el área circular en 4 cuadrantes los cuales reúnen a los parámetros que expresan ideas comparativas y que permiten su contrastación (ver Tabla 1).

| <b>Cuadrante I</b> | <b>Cuadrante II</b>              | <b>Cuadrante III</b>            | <b>Cuadrante IV</b> |  |
|--------------------|----------------------------------|---------------------------------|---------------------|--|
| confiabilidad      | flexibilidad                     | certificable                    | Simplicidad         |  |
| costo              | adaptabilidad                    | adecuabilidad                   | Eficiencia          |  |
| reusabilidad       | sostenibilidad                   | escalabilidad                   | Controlabilidad     |  |
| flexibilidad       | certificable                     | simplicidad                     | Confiabilidad       |  |
|                    | $=$ análisis estereo-ceptivo $=$ | $=$ análisis propio-ceptivo $=$ |                     |  |

**Tabla 1.** Identificación de los cuadrantes con los parámetros. Fuente: elaboración propia.

## El resultado de este diagrama se muestra en el ítem 3 de resultado y conclusiones, en la figura 2. **2.1 Descripción operativa en el LTFA. El escenario de trabajo**

La secuencia de tareas en el LTFA, comienza desde el sistema bajo estudio (el precursor) hacia el Modelo Matemático (MM). Luego se llega a la fase que constituye el proceso formativo, en la que se extraen ideas notables y conceptos; se establecen analogías, se generan modelos intermedios que se comparan con las estructuras matemáticas estándares; se generan criterios de mediciones, se desarrollan ideas emergentes, etc. para, finalmente, lograr un modelo y vincularlo a la realidad nueva. Las diferentes fases de la DS se pueden encuadrar en:

- Una visión prospectiva: que atiende al tipo de recurso elegido, a su especificidad y a las estrategias adoptadas.
- Una visión retrospectiva: que aporta nueva información a la secuencia de fases elegidas hasta llegar al objetivo propuesto.
- Un modelamiento funcional que se apoya en las fases anteriores y posibilita en modo ideal, una síntesis de ciertos aspectos notables referentes a la naturaleza del sistema que está bajo estudio.
- Escalabilidad. El Modelo Expresado (ME), rubricado en el centro de la figura  $N^{\circ}$ l, expone una formación escalable del sistema original indicado.

En el registro de datos e información, se destacan tres partes interconectadas entre sí: datagramas, infogramas y simulación.

La primera parte, consiste en elaborar el datagrama [23,24] que ilustran los datos correspondientes a los modelos. Trabaja con las fórmulas, curvas características, nomogramas, diagramas entrada salida, etc., que muestran, en forma simbólica, esquemática o gráfica, la ley de variación de las variables que conforman el producto. Los infogramas son notablemente útiles y esenciales para representar la información complicada de entender de un texto que, a simple vista, permite comprender situaciones complejas a través de la comunicación visual permitiendo armar conceptos. El infograma tipo araña, que consta de un mapa de parámetros, se va ajustando dinámicamente en la medida que se transita por el ciclo de fases que propone el método. Se comienza indicando el estado inicial de los parámetros en el proyecto, uniendo las calificaciones asentadas, se arma una figura del estado de conocimiento con los datos obtenidos de la investigación. Luego, a medida que el tiempo avanza, el conocimiento del tema cambia, por lo que se procede a repetir el registro de información y su respectiva interpolación, dando un nuevo estado de conocimiento.

El tercer paso, lo constituye la simulación. Para este caso se usa el software VENSIM. La simulación, como fase final a la modelización, recrea en el tiempo aspectos de la naturaleza del sistema en estudio. Es una herramienta visual de modelización que permite conceptualizar, simular, analizar y optimizar modelos de DS. Provee una forma simple y flexible de construir modelos de simulación mediante diagramas de influencias y diagramas de Forrester.

## **3 Resultados y discusión**

Partiendo del estado inicial y proponiendo un estado final, se plantea la trazabilidad de los parámetros o rótulos constituidos por cualidades destacables de la labor y que fueron valoradas a través de un análisis perceptivo por parte de los alumnos participantes del proyecto. Se definen 12 rótulos constituidos por parámetros que se destacan para nuestro trabajo, la elección de ellos se basa en calificar una observación desde el exterior (análisis estéreoceptivo) y desde el entorno interno del sistema (análisis propioceptivo). Adicionalmente, se definen 12 niveles de calificación en valores positivos iniciando desde el cero. Los niveles de calificación son análogos para todos los parámetros; dan un primer indicio de adecuación de los parámetros elegidos. La elección de tantos niveles de calificación es para presentar una sutileza en la apreciación de cada parámetro. El orden de nominación de estos ejes es en base al análisis de las propiedades a evaluar, como se muestra en la Figura Nº2. La figura que se describe en el infograma es para cada ciclo, en donde se eslabonan las secuencias de eventos prospectivos y retrospectivos mencionados anteriormente. Luego de varios

ciclos, cuando se llega a una figura en la que no se aprecian cambios, se detiene el proceso y se realiza la evaluación del mismo.

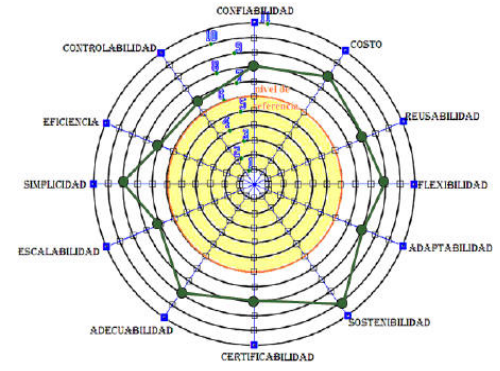

**Fig. 2.** Evaluación realizada por los alumnos

En la tabla 2 se indican los niveles de calificación, dado a cada grupo, los cuales se asienta en el infograma como puntos azules, en donde cada círculo es equipotencial.

**Tabla 2.** Niveles de calificación referentes

| <b>NIVEL</b>                      | <b>DESIGNACIÓN</b>                                    | <b>OBSERVACIONES</b>                                                              |    |                 |                                                                                                    |  |  |
|-----------------------------------|-------------------------------------------------------|-----------------------------------------------------------------------------------|----|-----------------|----------------------------------------------------------------------------------------------------|--|--|
| $\bf{0}$                          | nada                                                  | como algo inexistente                                                             |    |                 |                                                                                                    |  |  |
|                                   | indicios                                              | como algo de lo que existen apenas trazas como para<br>tener valoración           | 6  | regular         | es una valoración media en cuanto al análisis estéreo y<br>propioceptivo, para esa condición dada.                                                                                        |  |  |
| $\overline{2}$                    | apreciable                                            | como lo minimo que puede ser detectado pero suficiente                            |    | bueno           | es una valoración aceptable para la condición dada.                                                                                                    |  |  |
|                                   |                                                       | para valorar                                                                      | 8  | muy bueno       | es una valoración superior a lo esperado para esa                                                                                                    |  |  |
| pésimo<br>$\overline{\mathbf{3}}$ | es la peor valoración en cuanto al análisis estéreo y |                                                                                   |    | condición dada. |                                                                                                    |  |  |
|                                   |                                                       | propioceptivo; refiere a una situación intolerable de la<br>condición dada.       | 9  | óptimo          | como el mejor logrado para esa condición dada                                                                                                    |  |  |
|                                   |                                                       |                                                                                   | 10 | excelente       | como el mejor de lo mejor.                                                                                                    |  |  |
| 4                                 | muy malo                                              | es una valoración mala pero existe algo de tolerancia para<br>esa condición dada. |    |                 |                                                                                                    |  |  |
|                                   |                                                       |                                                                                   | 11 | absoluto        | algo ideal, supera cualquier expectativa; seria el<br>superlativo para cualquier calificación, refiere a lo<br>sorprendente, como que no se puede esperar algo más de<br>esta valoración. |  |  |
| 5                                 | malo                                                  | es una valoración inferior a lo esperado, para esa<br>condición dada.             |    |                 |                                                                                                    |  |  |

La tabla 3 registra los resultados promedios obtenidos por los alumnos acerca de la minifuente hidroeléctrica ensayada, cuyo valores están volcados en el infograma.

| <b>Identificación</b><br>del parámetro | Valoración<br>asignada                                                                                                    | Razón de la<br>valoración                                           | <b>Hechos</b> punituates<br>que avalan la<br>valoración                                                                            | ен дие ѕниастоп ѕе<br>presentaron los<br>hechos                                                                                                    |                                                  |                                |                                                           |                                                                                                    |                                                                                                    |
|----------------------------------------|----------------------------------------------------------------------------------------------------|---------------------------------------------------------------------|----------------------------------------------------------------------------------------------------|----------------------------------------------------------------------------------------------------|--------------------------------------------------|--------------------------------|-----------------------------------------------------------|----------------------------------------------------------------------------------------------------|----------------------------------------------------------------------------------------------------|
| Confiabilidad                          | $\mathbf{x}$                                                                                                    | Es<br>completamente<br>funcional.<br>Calidad de<br>materiales.      | Ha sido probada en<br>condiciones<br>experimentales.<br>Pueden esperarse<br>posibles roturas.                                      | Pruebas realizadas en<br>predio de la Facultad<br>y en la cátedra.                                                                                       | Certificabilidad                                 | 8                              | Parimetros                                                | Algunas partes<br>mecânicas como el<br>acople generador-                                                                       | El acople está<br>deformado y genera<br>grandes pérdidas.                                                   |
| Costo                                  | Turbina, generador.<br>Uso de<br>soportes, etc. han<br>Todos los materiales<br>$\mathbf{9}$<br>sido reutilizados de<br>materiales<br>estuvieron fácilmente |                                                                     |                                                                                                    | medibles                                                                                                    | volante de inercia<br>deben ser<br>reemplazados. | Inconveniente a<br>solucionar. |                                                           |                                                                                                    |                                                                                                    |
|                                        |                                                                                                    | reciclados.                                                         | elementos<br>descartados.                                                                                                    | disponibles.                                                                                                    |                                                  |                                |                                                           | Todo lo realizado<br>pueden llevarlo a                                                                                         | La extensión y<br>vinculación entre la<br>Facultad v otros                                                  |
| Reusabilidad                           | $\hat{\mathbf{S}}$                                                                                                    | Calidad de<br>materiales.                                           | Al ser materiales ya<br>desechados y de mala<br>calidad pueden llegar<br>a producirse roturas<br>más fácilmente de lo<br>esperado. | La turbina tuvo que<br>ser reparada por una<br>fisura que presentaba<br>cerca de la inserción<br>del eje. Por ello no<br>quedó totalmente<br>balanceada. | Adecuabilidad                                    | $\overline{9}$                 | Enseñanza<br>práctica.                                    | cabo alumnos de<br>colegios técnicos o<br>personas de zonas<br>rurales alejadas                                                | sectores es una.<br>realidad que puede<br>traer sólo ventaias a<br>la sociedad                              |
|                                        |                                                                                                    |                                                                     |                                                                                                    |                                                                                                    | Escalabilidad                                    | $\overline{\phantom{a}}$       | Presupuesto<br>acotado.                                   | No se cuerta con<br>materiales<br>suficientes.                                                                                 | Provecto no<br>financiado.                                                                                  |
| Flexibilidad                           | $\mathbf{9}$                                                                                                    | Posibilidad de<br>cambio de<br>componentes.                         | Fácilmente puede<br>conseguirse nuevos<br>dispositivos o partes<br>fundamentales para el<br>funcionamiento.                        | Pueden ocuparse<br>diferentes<br>generadores sin que<br>se vea comprometido<br>el rendimiento o que<br>eso conlleve grandes<br>modificaciones            | Simplicidad                                      | 9                              | Conocimientos<br>adquiridos v<br>materiales<br>sobecility | Conoriamos el<br>funcionamiento de<br>todos los<br>componentes del<br>generador y los<br>mismos son de uso.<br>común.          | Utilizamos la turbina<br>de calefacción de un<br>automóvil, ejes de<br>impresoras, todo de<br>uso sencillo. |
| Adaptabilidad                          | 8                                                                                                    | Uso con<br>diferentes<br>caudales v<br>alturas de caida<br>de agua. | Debe asegurare el<br>ingreso axial del agua<br>a la turbina para<br>lograr mayor<br>eficiencia.                                    | estructurales.<br>Con angulos<br>diferentes de ingreso<br>radial del azua se<br>evidenciaba grandes<br>pérdidas de vueltas v<br>con ello velocidades     | Eficiencia                                       | $\overline{\tau}$              | Me orable.                                                | Generador en<br>condiciones no<br>optimas: Turbina<br>desbalanceada:<br>acople generador-<br>volante de inercia<br>inadecuado. | Se producen grandes<br>cantidades de<br>pérdidas, las cuales<br>podrian ser evitadas.                       |
| Sostenibilidad                         | 10                                                                                                    | Se puede<br>mantener en el<br>tiempo.                               | Se utiliza una fuente<br>de energía renovable.<br>con uso de materiales<br>reciclados.                                             | menores.<br>Medio adecuado con<br>caudales v<br>pendientes necesarias<br>v suficientes para su<br>operatividad                                           | Controlabilidad                                  | $\overline{\phantom{a}}$       | Agentes<br>externos                                       | Los caudales que<br>pueden recibirse son<br>muy variables.<br>Debe contemplarse<br>obras, trabajos<br>complementarios.         | En acequias, al haber<br>residuos se generan<br>bajas de caudal por<br>taponamientos.                       |

**Tabla 3.** Evaluaciones promedio realizadas de la experiencia.

#### **4 Conclusiones**

Este trabajo expuso una valoración sensible a las diferencias, los procesos singulares y anómalos y a la revalorización del concepto del desuso y de reciclar. La comunicación asertiva, la experticia lograda y los significados latentes que se encuentran inmersos en el entorno inmediato de los actores se vieron reflejados en los resultados obtenidos.

La labor desarrollada mostró tres aspectos importantes interrelacionados:

a) El concepto de que "el todo no es la suma de sus partes" en donde cabe destacar el proceso creativo como elemento fundamental en la fusión del conocimiento, dentro del cual, las necesidades y las aplicaciones in situ, se funden generando un nuevo concepto, permitiendo una nueva perspectiva.

 b) El método empleado no está suficientemente validado, por lo que se utilizó en forma reflexiva y prudente. La correcta utilización de estos nuevos recursos metodológicos, surge como un importante aporte para el mejoramiento del proceso de reutilización, aprovechamiento e implementación de las máquinas eléctricas de baja potencia, colaborando con la disminución de residuos y a la vez promoviendo un incremento en la creatividad.

c) El conocimiento logrado y los procedimientos técnicos desarrollados son aptos para su transferencia en las escuelas de educación media técnica rural ya que permitiría obtener otros recursos a base de reutilización de materiales y/o objetos en desuso.

d) Los significados dados a cada parámetro y las valoraciones indicadas por los participantes, permite trazar una lectura en tres niveles. En un primer nivel: la sostenibilidad; en un segundo nivel: la flexibilidad, el costo, la simplicidad y la adecuabilidad y en tercer nivel: el resto de los parámetros.

Por lo dicho, los parámetros del primer y segundo nivel de valoración se reúnen en torno al concepto de la experticia. Los otros siete restantes se reúnen en torno al concepto de creatividad y ocupan el tercer nivel de valoración.

En el análisis desarrollado, la mayor calificación fue dada a la experticia frente a la creatividad, a pesar de que la creatividad tuvo más parámetros de clasificación.

Dentro de los parámetros reunidos en torno a la experticia, tres de ellos corresponden a una visión estéreoceptiva y los otros dos a una visión propioceptiva. Esto se debió a que las percepciones destacan como más notables a los estímulos desde el exterior, frente a los estímulos gestados dentro del laboratorio. Respecto a los parámetros reunidos en torno a la creatividad, fue más difícil calificar ya que dos de ellos participan como eje de las visiones, tres son estéreoceptivos y cuatro son propioceptivos. Se puede indicar que la creatividad tiene una visión más equilibrada frente a los estímulos gestados para sus logros.

Ante lo expuesto y, en referencia a la experticia y a la creatividad en el método de LTFA en base a lo percibido por los participantes, se puede concluir que el LTFA se comporta como un sistema abierto ante estas variables. Por ello, se recomienda una investigación más profunda sobre este tema.

# **Referencias**

[1] Díaz R.¿Y si la educación sucede en cualquier momento y en cualquier lugar? Simposio Educación Expandida; Centro de las Artes de Sevilla (CAS) 22 al 28 de marzo 2009. http://www.zemos98.org/descargas/educacion\_expandida-ZEMOS98.pdf (consultadoagosto 2018)

[2] López L.L. (2015). El uso de la Dinámica de Sistemas como método de enseñanza de tecnología en el nivel medio del departamento de Luján de Cuyo (Mendoza-Argentina). Tesis Doctoral Universidad de Jaén Facultad de Humanidades y Ciencias de la Educación Departamento de Pedagogía.

[3] García J.M. Congreso Internacional de Dinámica de Sistemas Aplicaciones prácticas de la Dinámica de Sistemas en un mundo complejo. Mayagüez, Puerto Rico. Diciembre 2006http://dinamica-de-sistemas.com/revista/0307b.htm (consultado agosto 2018).

[4] Ossa C.A. (2016) Teoría General de Sistemas: Conceptos y Aplicaciones / O.Pereira : Universidad Tecnológica de Pereira: (Colección Textos Académicos). ISBN 978-958-722-228-9

[5] Honorato C., Teissier Fuentes El Desarrollo Sustentable http://dinamica-de-

sistemas.com/revista/0307b.htm (consultado septiembre 2018).

[6] http://www.dinamica-de-sistemas.com/ (consultado agosto 2018).

[7] https://quesignificado.com/experticia/ (consultado agosto 2018).

[8] https://es.wikipedia.org/wiki/Trabajo\_colaborativo (consultado septiembre 2018).

[9] https://definicion.de/creatividad/ (consultado septiembre 2018).

[10] Gómez A. TELAM 22/06/17 "Reciclar, reutilizar y reducir basura: claves para cuidar el medio ambiente" http://www.telam.com.ar/notas/201706/193121-reciclar-reutilizar-reducir-basuramedioambiente.html (consultado octubre 2018).

[11] Antiche J. El laboratorio-taller de mecánica automotriz como espacio de aprendizaje en las escuelas técnicas. Universidad Pedagógica Experimental Libertador Instituto Pedagógico de Barquisimeto Volumen 16 Nº 1 Enero-Abril 2012.

http://revistas.upel.edu.ve/index.php/educare/article/view/751/254 (consultado agosto 2018).

[12] https://es.wikipedia.org/wiki/Razonamiento\_abductivo (consultado septiembre 2018)

[13] Alemán Suárez J.D.; Mata Mendoza M.A. "Guía de elaboración de un manual de prácticas de laboratorio, taller, campo: asignaturas teórico prácticas. Junio 2016. Universidad Autónoma de Chapingo. Dirección General académica.

http://www.rivasdaniel.com/Pdfs/GUIAMANUALPRACTICAS.pdf (consultado junio 2018).

[14] Durango Usuga P.A. "las prácticas de laboratorio como una estrategia didáctica alternativa para desarrollar las competencias básicas en el proceso de enseñanza-aprendizaje de la química." Universidad Nacional de Colombia Maestría en Enseñanza de las Ciencias Exactas y Naturales Facultad de Ciencias Medellín, Colombia 2015

http://www.bdigital.unal.edu.co/49497/1/43905291.2015.pdf (consultado junio 2018).

[15] https://es.wikipedia.org/wiki/Ingenier%C3%ADa\_inversa (consultado septiembre 18).

[16] Varios autores Fundamentos de Ingeniería de Conocimiento La metodología CommonKADS https://www.infor.uva.es/~calonso/IngenieriaConocimientoCommonKADS/CK1FundamentosIC.pdf (consultado octubre 2018).

[17] Varios autores. VII Foro académico "Aprender y enseñar con trabajo colaborativo" .junio 2016 "Construcción colectiva de una actitud cooperativa desde escenarios virtuales de aprendizaje" http://abacoenred.com/wp-content/uploads/2016/03/Construcci%C3%B3nactitudcooperativa.pdf (consultado octubre 2018).

[18] Ventura Alfonso Alas; Herman Van de Velde ¿Puede construirse "actitud cooperativa" en los participantes de un sistema educativo con un enfoque de competencias?, Revista Científica de FAREM-Estelí. Medio ambiente, tecnología y desarrollo humano. Nº13 Año 4 Enero-Marzo, 2015 https://www.lamjol.info/index.php/FAREM/article/viewFile/2567/2320 (consultado junio 2018).

[19] https://es.scribd.com/document/388026412/Analisis-Perceptivo (consultado septiembre 2018).

[20] Peinado, sofía / Leal, Sandra: Acción pedagógica, Nº 22 / Enero - Diciembre, 2013 - pp. 82 – 91 "Nivel de experticia, tipo de enunciado y resolución de problemas en estudiantes universitarios" https://dialnet.unirioja.es/descarga/articulo/6223462.pdf (consultado septiembre 2018).

[21] Sociedad Latinoamericana para la Calidad Gráfica de Radar (Diagrama de Araña) http://ww2.educarchile.cl/UserFiles/P0001/File/radar.pdf (consultado septiembre 2018).

[22] https://www.ingeniovirtual.com/tipos-de-graficos-y-diagramas-para-la-visualizacion-de-datos/ (consultado octubre 218).

[23] https://www.obs-edu.com/int/blog-investigacion/sistemas/datagramacaracteristicas-tener-encuenta (consultado octubre 2018).

[24] Organizacion de las Naciones Unidas , para la Educación, la Ciencia y la Cultura Las tecnologías de la información y la comunicación en la enseñanza 2005.

http://unesdoc.unesco.org/images/0013/001390/139028s.pdf

[25] Madrid marzo 2005. Tutorial de Vensim

http://www.dia.uned.es/~fmorilla/Web\_FMorilla\_Julio\_2013/MaterialDidactico/Vensim.pdf (consultado julio 2018).

# **El retorno de la luz estroboscópica al laboratorio de Física del siglo XXI**

Julio Mir<sup>a</sup>, Claudio Enrique<sup>a</sup>

a Departamento Mecánica, UTN Facultad Regional Santa Fe juliocesar.mir@gmail.com

b UDB Física, Departamento de Materias Básicas, UTN Facultad Regional Santa Fe, Lavaisse 610, S3004EWB Santa Fe, Argentina cenrique@frsf.utn.edu.ar

**Resumen.** En este trabajo se propone retomar el uso de la luz estroboscópica en experiencias de Física mediante el empleo de smartphones. Estos dispositivos pertenecen a las Tecnologías Emergentes, las cuales se pueden asociar a una pedagogía emergente, caracterizada por ser un campo en etapa de construcción, lo cual se aprovechó para indagar acerca de sus ventajas y restricciones. Particularmente en este trabajo se diseñó una actividad acerca del movimiento rectilíneo uniformemente variado, en el cual se midieron varias distancias correspondientes a intervalos de tiempo "cronometrados" a través de una luz estroboscópica presente en el teléfono. La meta didáctica fue emplear un aprendizaje basado en investigación y además colaborativo entre el docente y los alumnos como entre estos últimos, donde la toma de datos fue realizada por parte de los estudiantes, mientras que el docente actuó como moderador y además realizó el análisis estadístico de los datos hallados para finalmente presentarlos al grupo afín de discutir los mismos. Los resultados de esta experiencia fueron muy interesantes, tanto por los aspectos cognitivos puestos en juego durante la actividad experimental, así como también por las interacciones colaborativas entre docente – alumnos y alumnos entre sí.

**Palabras Clave:** Smartphones – Pedagogías emergentes – Física universitaria – Trabajos prácticos de laboratorio.

# **1 Introducción**

En poco tiempo se ha dejado de llamar a las tecnologías empleadas en la educación como Tecnologías de la Comunicación e Información (TIC), para ocuparse de las denominadas Tecnologías Emergentes (TE). El hablar de TE implica el uso de tecnología para dar soluciones a problemas actuales y reales, tales como los smartphones en la actualidad, y alude a aquellas que tienen el potencial de mostrarse como disruptivas. El concepto de innovación disruptiva ha sido desarrollado por Clayton M. Christensen, quién la considera como "aquellas que mejoran un producto o servicio de manera inesperada para el mercado, dirigidas inicialmente a un conjunto diferente de usuarios o consumidores y que posteriormente se apoderan del mercado existente" [1].

¿Es posible la "innovación disruptiva" en educación? Algunos autores [2] sostienen que para que haya un cambio "disruptivo" en las prácticas didácticas es necesario un cambio radical y repentino del contexto educativo, del marco conceptual didáctico y/o de los propios objetivos de la educación. En este entorno, Veletsianos ha propuesto una definición de TE específica para la educación, donde pretende englobar herramientas, conceptos, innovaciones y avances que están al servicio de la misma. También propone que las TE, las nuevas y las antiguas, "son organismos en evolución que experimentan ciclos de sobreexpectación y, al tiempo que son potencialmente disruptivas, todavía no han sido completamente comprendidas ni tampoco suficientemente investigadas." [3]. Concretamente, las ideas que configuran esta definición pueden entenderse aplicables tanto al hardware y al software como a su utilización en procesos de enseñanza/aprendizaje, y cuyo análisis de esas proposiciones referidas a la

práctica educativa puede aportar algunas reflexiones que puede ayudar a formular algunas características de las pedagogías emergentes.

Por otro lado, en este trabajo se considera que el uso del smartphone como TE puede ser usado como referente para un aprendizaje basado en investigación y en un entorno colaborativo entre el docente y entre los alumnos. Es decir, en un trabajo práctico de Física universitaria, permitiría una especie de articulación vertical – horizontal pero sin roles definidos de manera rigurosa, si bien cada uno de los protagonistas tiene asignada una representación claramente definida.

## **2 Materiales y métodos**

Este trabajo fue de orientado hacia un aprendizaje basado en investigación, donde los estudiantes comenzaron por una búsqueda bibliográfica acerca del uso de la luz estroboscópica en experiencias de laboratorio en Física y en particular sobre el estudio del movimiento. Uno de los aspectos investigativos estuvo vinculado al estudio de los materiales didácticos en la historia de la enseñanza de la Física. Así, encontraron en un clásico libro de Física [4] del año 1980 varias fotografías donde se usó esta luz; más allá de que hubo otra fotografía encontrada en la bibliografía actual [5] que despertó su curiosidad, la cual se indica en la Figura 1.

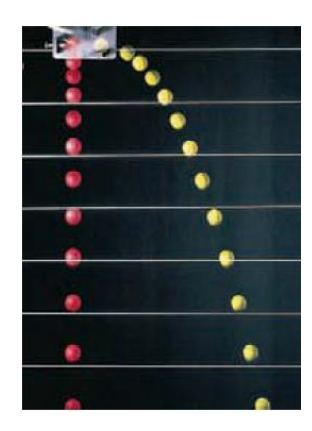

**Fig. 1**. Fotografía tomada con luz estroboscópica perteneciente al estudio comparado de dos esferas con movimientos de caída libre y de proyectil.

Dentro de las publicaciones actualizadas en la temática, los alumnos encontraron en [6] que han disminuido a través del tiempo tanto el registro de las fotografías con luz estroboscópica por año, como los libros que han empleado estas fotografías - de acuerdo al apellido del autor -.

En base a la búsqueda bibliográfica, surgió una propuesta experimental donde se consideró emplear una situación dinámica en lugar de la fotografía que representa una postura *estática*. El sistema a investigar fue el de un objeto que realiza un movimiento rectilíneo uniformemente variado, partiendo desde el reposo, y con aceleración constante. La experiencia fue concebida de la siguiente manera: los alumnos debían marcar con un fibrón la posición instantánea del móvil cuando la luz estroboscópica ilumina el ambiente de trabajo. Usando criterios de flexibilidad, se emplearon materiales y equipo presentes en el laboratorio de Física de la UTN – FRSF, tales como el perteneciente a la empresa Pasco, conformado por un riel de aire junto a todos sus accesorios. A estos dispositivos se le agregó un Smartphone con la aplicación Physics Toolbox Suite de Vieyra Software, versión 1.9 [6]. Dentro de las opciones de esta app se encuentra una versión beta de la luz estroboscópica, la cual fue usada para "medir" el intervalo de tiempo entre distintas posiciones instantáneas del móvil sobre el riel.

Dentro del diseño se discutieron las distintas hipótesis y condiciones experimentales:

a. ¿Cuál es la distancia máxima a emplear, garantizando que no influya la fuerza de rozamiento?

b. ¿Cómo debe ser empleado el compresor para que el aire suministrado no modifique el movimiento del móvil cuando está en reposo y además pueda vencer la fuerza de rozamiento?

c. ¿Cuál es el ángulo del riel – respecto a la posición horizontal - empleado para poder hacer varias corridas que puedan ser medidas mediante la luz estroboscópica?

d. ¿Cuántos valores de distancias deberían ser medidos para tener una experiencia satisfactoria?

e. ¿Dónde se debe ubicar el teléfono para poder "leer" instantáneamente las medidas?

f. ¿Cuál es la frecuencia óptima del "parpadeo" de la luz para un número de medidas aceptables? g. ¿Cómo procesar e interpretar los datos?

Las consignas fueron discutidas entre el docente y los alumnos, si bien las seis primeras fueron realizadas experimentalmente por parte de los segundos. El profesor, en base a sus conocimientos sobre Estadística, fue el encargado de hacer el análisis de los valores hallados experimentalmente mediante un software específico. Finalmente, estos resultados fueron socializados oportunamente para ser discutidos entre todos los participantes.

Luego de varios intentos de "puesta a punto" de la parte experimental, se establecieron las siguientes condiciones operativas:

a. se empleó toda la longitud del riel – el cual tiene una escala graduada en mm, cuya longitud máxima es 2,000 m;

b. la posición inicial del carrito  $(X_0)$  fue considerado a los 5,0 cm de la escala presente en el riel – dada su longitud;

c. el ángulo debe ser pequeño, para poder medir siete distancias durante su recorrido. El valor propuesto fue de 2,7º, y debe citarse que el mismo se determinó con un clinómetro presente en una app de acceso libre del teléfono celular;

d. la velocidad del flujo de aire en el compresor fue la de la marcada en la escala como "3" (media – alta);

e. la frecuencia de la luz estroboscópica fue de 2,27 Hz, lo cual da una lectura de un intervalo de tiempo de 0.4405 s:

f. El teléfono estuvo ubicado en la parte media del riel, y a una altura de 30 cm, de modo de poder hacer mejor la marca en la escala lineal.

g. Si bien se propuso filmar el movimiento, éste no fue posible debido a la poca iluminación del ambiente del laboratorio;

Partiendo desde el punto considerado hipotético ( $X_0 = cm$ ; t<sub>0</sub> = 0 s), y desde el reposo ( $V_{0x} = 0$ cm/s), y considerando que la aceleración es constante, la ley del movimiento teórico es:

$$
X(t) = \frac{1}{2}at^2\tag{1}
$$

# **3 Resultados y discusiones**

El equipamiento utilizado en la experiencia se presenta en la Figura 2:

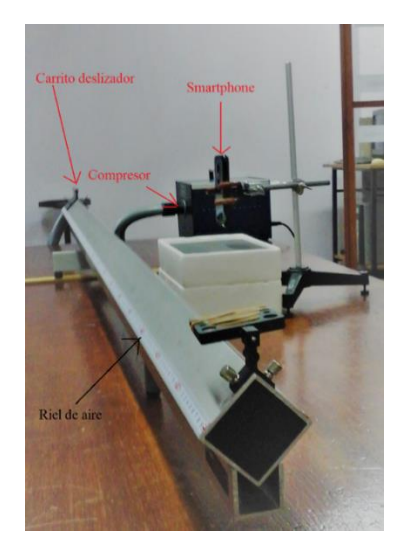

**Fig. 2.** Equipamiento usado en la experiencia.

Una vez ajustadas las condiciones operativas, la actividad se inicia con el sujeto manteniendo en reposo el móvil en su posición inicial – tomando como referencia su parte delantera - , y se libera cuando se enciende la luz estroboscópica. El mismo alumno que deja libre al móvil, debe ir marcando con un fibrón la posición instantánea de su parte delantera sobre la escala graduada – en mm – ubicada sobre el riel de aire, hasta que éste llega al final de su recorrido. En total, se midieron 6 distancias según la frecuencia seleccionada de la luz provista por el smartphone. En la experiencia participaron cuatro estudiantes, los cuales efectuaron un total de 11 mediciones. Debe mencionarse que, en base a las experiencias personales de estos sujetos, se recomienda que cada uno de ellos realice como máximo 4 corridas del objeto en movimiento, porque luego de ello comienzan a fatigarse. Luego del procesamiento de los datos hallados, se obtuvieron los valores presentados en la Tabla 1.

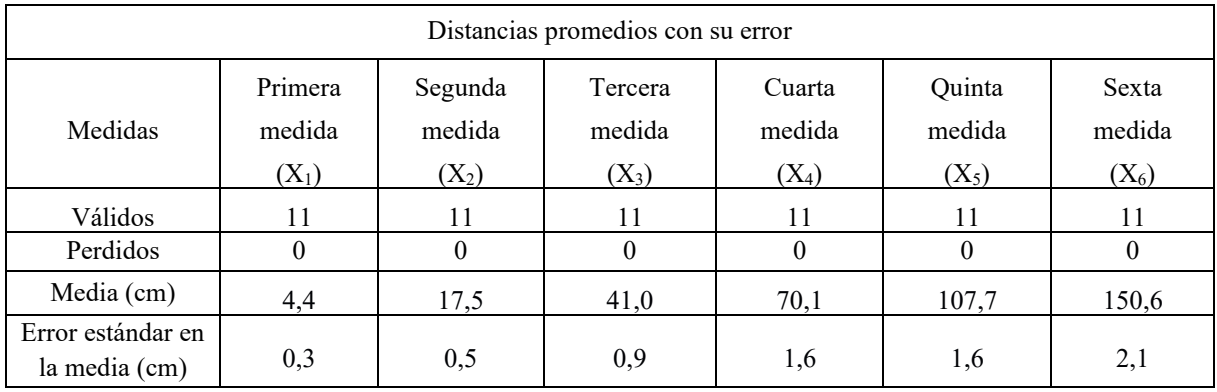

**Tabla 1.** Valores de distancias promedios con su error.

En el análisis de estos valores hallados, se destaca que el menor error se da en la primera medida, dado que los estudiantes están más atentos cuando marcan por primera vez en la regla del riel de aire al "iluminar" la luz estroboscópica.

Posteriormente, se construyó la Tabla 2 donde figuran los datos de distancias promedio (en cm) versus tiempo – constante – (en s) e intervalos de distancias (en cm) – Tabla 2 -.

| Distancias en función del tiempo |            |                                  |
|----------------------------------|------------|----------------------------------|
| Distancia promedio (cm)          | Tiempo (s) | Intervalos entre distancias (cm) |
| 0,0                              | 0,0        |                                  |
| 4,4                              | 4,4        | 4,4                              |
| 17,5                             | 8,8        | 13,1                             |
| 41,0                             | 13,2       | 23,5                             |
| 70,1                             | 17,6       | 29,1                             |
| 107,7                            | 22,0       | 36,6                             |
| 150,6                            | 26,4       | 42,9                             |

**Tabla 2.** Valores de distancias promedios versus tiempo.

Un análisis preliminar de dichos valores permite ver que las distancias van aumentando para un mismo intervalo de tiempo; por lo que se infiere que el movimiento es acelerado. No obstante ello, se debe realizar un análisis cuantitativo. Para indagar acerca del tipo de función que se puede ajustar mediante estos valores, se realizó un análisis estadístico que dada su complejidad fuer realizado por parte del docente. Luego de representarlos de manera gráfica – posición versus tiempo - los valores fueron ajustados a una función cuadrática por tratarse de un movimiento rectilíneo uniformemente

variado, con aceleración constante, siendo los valores iniciales de posición y de tiempo igual a cero, según la fórmula 1. Los resultados del análisis de regresión están presentes en la Figura 3 y la Tabla 3.

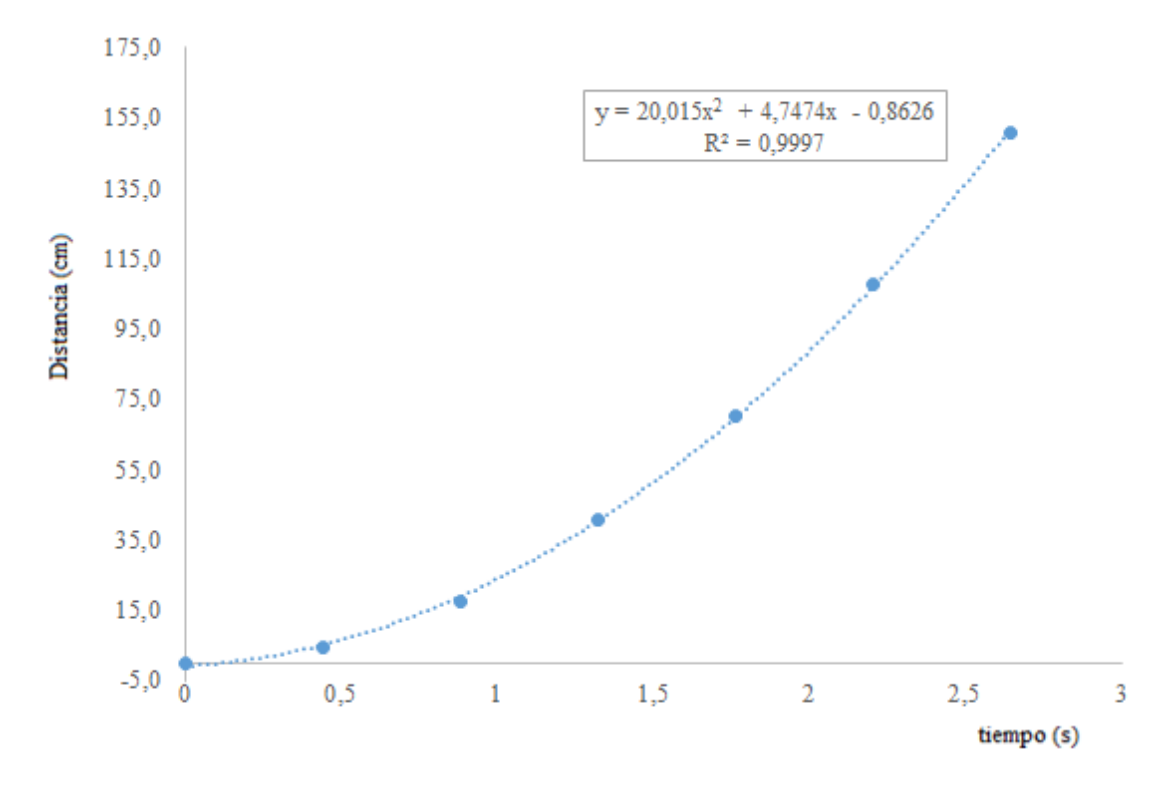

**Fig. 3.** Correlación entre los datos experimentales y el modelo de regresión cuadrática.

| Coeficientes   |              |                |          |       |  |  |  |  |
|----------------|--------------|----------------|----------|-------|--|--|--|--|
| Variable       | Coeficientes | Error estándar |          | Sig.  |  |  |  |  |
| Tiempo $(s)$   | 4.751        | 1,820          | 2,611    | 0,059 |  |  |  |  |
| Tiempo $(s^2)$ | 20,013       | 0,661          | 30,256   | 0,000 |  |  |  |  |
| Constante      | $-0,862$     | 1,027          | $-0,839$ | 0,448 |  |  |  |  |

**Tabla 3.** Resultados del análisis de regresión.

Analizando los valores obtenidos, existe en la Figura 3 un muy buen grado de correlación entre los valores experimentales y el modelo de regresión cuadrática ( $R^2 = 0.997$ ). Continuando el análisis, en los datos presentados en la Tabla 3 se observa que para la constante, su error es mayor que su valor medio. Por lo tanto, se puede aceptar la condición inicial de  $X_0 = 0$  cm.

Si indagamos acerca de la velocidad inicial – considerada como cero, dado que se supone que se parte del reposo - , se percibe que la misma no es nula, dado que es igual a  $(4,7 \pm 1,8)$  cm/s. Ello indica que los alumnos, cuando soltaron al móvil en la posición inicial  $X_0 = 0$  cm, no lo hicieron según la propuesta de estar en reposo ( $V_0 = 0$  cm/s). Finalmente, el término cuadrático representa  $\frac{1}{2}$  de la aceleración; es decir, la aceleración del sistema es igual a 40,0 cm/s<sup>2</sup>.

Por otro lado, se discutieron los resultados de las pruebas de hipótesis – y el nivel de significación (Sig.) - de manera superficial, dado que estos sujetos no dominan aún conceptos de estadística inferencial.

Para continuar el análisis estadístico, y en base a la función cuadrática de la posición en función del tiempo, se trabajó con el desplazamiento en función del tiempo al cuadrado; para indagar acerca de una dependencia lineal. Los resultados hallados se indican en la Figura 4.

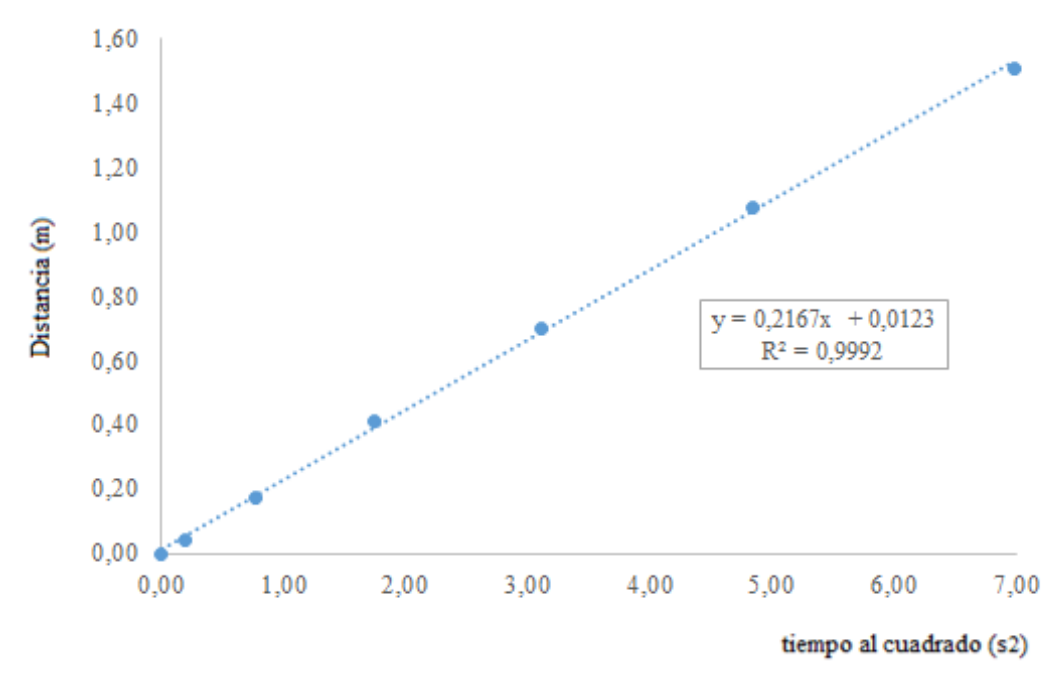

**Fig. 4.** Correlación entre los datos experimentales y el tiempo elevado al cuadrado.

Así se percibe que los datos experimentales están asociados a una aceleración constante con muy buen grado de correlación lineal dado su coeficiente ( $R^2 = 0.9992$ ).

Lo que queda analizar es si los datos tienen cierta confiabilidad. La misma se puede evaluar según el análisis dinámico. Si se realiza un diagrama de cuerpo libre de dicho móvil, es evidente que la aceleración en la dirección del movimiento es igual a:

$$
a = g \text{ sen } \theta \tag{2}
$$

El valor de g local para la ciudad de Santa Fe es 9,7944 m/s<sup>2</sup> [7]. Como el valor del ángulo de inclinación del riel es de 2,7º, la aceleración teórica según la ecuación (2), es igual a 0,415 m/s<sup>2</sup>. Según la Tabla 3, la aceleración del móvil es igual a 0,400 m/s<sup>2</sup>, mientras que según la Figura 4, ésta es de 0,433 m/s<sup>2</sup>. Es decir, se hallaron que los errores relativos fueron 3,6% y 4,3%, lo cual indica que a pesar de la incertidumbre en las medidas, los resultados son satisfactorios si consideramos un valor máximo del 5%.

## **4 Conclusiones**

Esta experiencia basada en el uso de la luz estroboscópica de un smartphone ha permitido trabajar con varios aspectos relacionados al aprendizaje basado en investigación, además de hacerlo en un entorno colaborativo entre el docente y los alumnos.

El empleo de una pedagogía emergente permite que se minimicen las barreras tradicionales propias del proceso educativo basado en una "repetición de consignas" dirigidas por parte del docente hacia un alumnado encargado de reproducirla, quiénes muchas veces no logran un aprendizaje significativo de la Física.

El proceso experimental consideró la búsqueda bibliográfica, el diseño de las actividades mediante hipótesis y puesta a punto de técnicas tendientes a obtener valores confiables de determinadas magnitudes físicas – en este caso, asociadas a tiempos constantes y distancias variables - para finalmente proceder al análisis y evaluación. Finalmente, mediante la socialización y discusión de los resultados hallados permitieron corroborar – o no – las hipótesis propuestas.

Si bien este ensayo recién se encuentra en sus orígenes, el mismo puede continuarse mediante un estudio etnográfico – tanto pasar las y los alumnos como docentes – acerca de sus representaciones y percepciones. También se puede continuar con la misma experiencia, o con otras de la Física Clásica. No se debe olvidar que estas pedagogías se encuentran en una etapa de innovación y construcción permanente, lo cual es una gran oportunidad para modificar la educación tradicional y ortodoxa donde existen barreras definidas entre sus partícipes.

## **Agradecimientos**

Este trabajo ha sido financiado parcialmente por la Secretaría de Ciencia, Tecnología y Posgrado de la Universidad Tecnológica Nacional, en el marco del Proyecto de Investigación y Desarrollo presentado en la convocatorio PID 2017, Código del Proyecto: TEUTIFE0004786TC, titulado "El uso de smartphones como herramientas didácticas en el proceso de enseñanza - aprendizaje de la física universitaria en carreras de ingeniería". Director: Mag. Claudio M. Enrique.

## **Referencias**

[1] Christensen, C. M. (2012). Disruptive innovation. En M. Soegaard y R. F. Dam (Eds.), Encyclopedia of human-computer interaction. Aarhus, Denmark: The Interaction-Design.org Foundation.

Recuperado de [http://www.interaction-design.org/encyclopedia/disruptive\\_innovation.html.](http://www.interaction-design.org/encyclopedia/disruptive_innovation.html)

[2] Adell, J., & Castañeda, L. (2012). Tecnologías emergentes,¿ pedagogías emergentes. Tendencias emergentes en educación con TIC, 13-32. Recuperado de [https://digitum.um.es/digitum/bitstream/10201/29916/1/Adell\\_Castaneda\\_emergentes2012.pdf](https://digitum.um.es/digitum/bitstream/10201/29916/1/Adell_Castaneda_emergentes2012.pdf)

[3] Veletsianos, G. (2010). A definition of emerging technologies for education. En Veletsianos, G. (ed.) Emerging technologies in distance education (pp. 3-22). Athabasca, CA: Athabasca University Press.

[4] Haber-Schaim, U., Cross, J., Dodge, J., & Walter, J. (1980). Physical Science Study Committee (PSSC) Física. Barcelona, España: Reverté SA.

[5] Sears, F. W., Zemansky, M. W., & Young, H. D. (2009). Física universitaria, Volumen 1 Decimosegunda edición. Ciudad de México, México: Pearson Educación.

[6] Página web: [https://www.vieyrasoftware.net](https://www.vieyrasoftware.net/)

[7] Página web: <https://www.ptb.de/cartoweb3/SISproject.php>

# **Saberes (conocer, hacer y ser) previos a Química General y Química General e Inorgánica en estudiantes de Ingeniería**

Rebeca PURPORA, Graciela VALENTE.

Facultad de Ingeniería UNCuyo, Centro Universitario C.P.: M5502JMA, Ciudad de Mendoza, Mendoza, Argentina rebeca.purpora@ingenieria.uncuyo.edu.ar

**Resumen.** Los estudiantes que actualmente ingresan al sistema educativo universitario, son aquellos denominados "nativos de internet" ya que se han familiarizado al uso del mismo desde las fases más tempranas de su aprendizaje y socialización. En este contexto, las Tecnologías de la Información y de la Comunicación (TIC) cobran cada vez mayor relevancia en la reestructuración del mencionado proceso, permitiendo la interacción entre el conocimiento y el proceso de reflexión sobre el mismo. Tanto el ingreso como el recorrido en los primeros espacios curriculares son determinantes para que el estudiante alcance una buena inserción en la vida universitaria. Los espacios curriculares de Química General y Química General e Inorgánica, pertenecientes al ciclo básico de las carreras de ingeniería de la Universidad Nacional de Cuyo, cuentan además con la dificultad de no disponer con un curso de ingreso que facilite la nivelación en la población estudiantil de ingresantes a estas carreras, observándose una notable heterogeneidad en cuanto a lo que se refiere a saberes previos. Para optimizar el desempeño académico de los estudiantes que inician su recorrido en contenidos de Química, se ha diseñado una propuesta en un espacio virtual, donde se proponen instancias alternativas a la construcción tradicional de conocimiento.

# **Palabras Clave:** COMPETENCIAS – SABERES PREVIOS – QUÍMICA – INGENIERÍA – TIC

# **1 Introducción**

Los cambios en las sociedades modernas se producen cada vez más rápido y el tiempo que tarda en aparecer una nueva generación se acorta. En la actualidad los estudiantes parecen tener menor capacidad para la educación teórica y demandan una enseñanza más práctica y flexible, menos formal, orientada a experiencias y habilidades que les ayuden a afrontar un futuro laboral caracterizado por la incertidumbre y el cambio.

Los estudiantes que actualmente ingresan al sistema educativo universitario, son aquellos denominados "nativos de internet" ya que se han familiarizado al uso del mismo desde las fases más tempranas de su aprendizaje y socialización, crecieron rodeados de tecnología y un nivel de conectividad muy diferente a las generaciones anteriores, hechos condicionantes de su personalidad.

En este contexto, las Tecnologías de la Información y de la Comunicación (TIC) cobran cada vez mayor relevancia en la reestructuración del mencionado proceso, permitiendo utilizar estas herramientas como una estrategia adecuada que implica en los estudiantes tomar decisiones cognitivas, admitiendo la interacción entre el conocimiento y el proceso de reflexión sobre el mismo.

Tanto el ingreso como el recorrido en los primeros espacios curriculares son determinantes para que el estudiante alcance una buena inserción en la vida universitaria. Los espacios curriculares de Química General y Química General e Inorgánica, pertenecientes al ciclo básico de las carreras de ingeniería de la Universidad Nacional de Cuyo, cuentan además con la dificultad de no disponer con un curso de ingreso que facilite la nivelación en la población estudiantil de ingresantes a estas carreras, observándose una notable heterogeneidad en cuanto a lo que se refiere a saberes previos.

Para optimizar el desempeño académico de los estudiantes que inician su recorrido en contenidos de Química, el equipo docente de ambos espacios curriculares ha diseñado una serie de actividades generando en particular un espacio virtual, propicio para motivar al estudiante, donde se proponen instancias alternativas a la construcción tradicional de conocimiento. La propuesta cuenta con una organización modular de los contenidos y estrategias didácticas posibilitando recorridos autónomos y personales. La lectura del material mediado y la realización de las actividades planteadas propician el desarrollo de capacidades y destrezas que se demuestran en la apropiación de los saberes. Herramientas tales como foro, grupo y mensajería interna presentes en la plataforma permiten realizar el seguimiento y acompañamiento del estudiante en su proceso de aprendizaje, constituyendo trayectos tutoriales.

El curso virtual "Introducción a la Química" se propone como una instancia de acompañamiento a los estudiantes ingresantes para que puedan nivelar sus conocimientos previos, parciales o en algunos casos inexistentes, hasta alcanzar los mínimos necesarios para el buen desempeño de las primeras asignaturas [1].

A partir de la aprobación de la Propuesta de Estándares de Segunda Generación para la Acreditación de Carreras de Ingeniería por CONFEDI (conocida como el Libro Rojo) en junio de 2018 la formación por competencias es un camino que requiere a los docentes hacer foco no sólo en lo que se "declarará" frente a una clase, sino en lo que el alumno sea capaz de hacer [2].

Para la elaboración del presente trabajo se analizaron los Saberes Conocer, Hacer y Saber (Fig. 1.) previos a Química General y Química General e Inorgánica, es decir aquellos que el estudiante adquiere y desarrolla durante el tránsito de la educación media. El análisis que se presenta corresponde a los resultados obtenidos de la participación de los ingresantes al ciclo lectivo 2018.

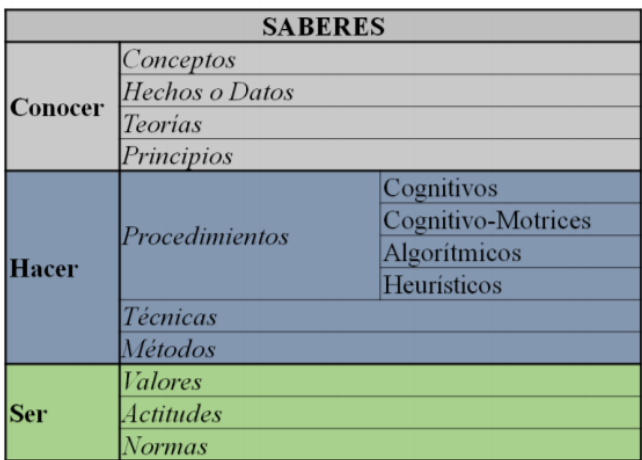

Fig. 1. Los saberes que "enseñamos". Kowalski, Morano, Erck, Cirimelo y Enríquez [3]

## **2 Materiales y métodos**

El curso fue destinado a los estudiantes ingresantes a las tres especialidades de Ingeniería Civil, Industrial y de Petróleos y estuvo visible durante el período de julio a agosto. Los estudiantes fueron notificados del inicio del curso, no obstante, con el inicio de las actividades curriculares de los espacios curriculares del segundo semestre, en el mes de agosto se propuso un cronograma para el avance del curso virtual de forma paralela al desarrollo de la asignatura.

El diseño del curso virtual incluyó **Saberes Conocer** como los estados de agregación de la materia, los cambios físicos y químicos de la materia, los tipo de compuestos químicos (óxidos, ácidos, hidróxidos y sales), reacciones químicas de formación, combustión, descomposición, óxido-reducción y neutralización. Todos los contenidos teóricos fueron acompañados de actividades de ejercitación y evaluación utilizando la herramienta auto-corrección que dispone la plataforma.

Concretamente y por mencionar algunos ejemplos, es importante en Química que el estudiante pueda distinguir los estados de agregación en los que se encuentra la materia y su relación con el análisis de las interacciones moleculares. De esta manera, la identificación de los cambios sufridos, ya sean físicos o químicos, por un sistema resulta fundamental a la hora de la resolución de ejercicios que involucren reacciones de combustión o curvas de calentamiento. De manera global podemos citar que,

durante todo el desarrollo de los espacios curriculares mencionados, se trabaja con compuestos químicos debiendo el estudiante conocer la nomenclatura para la formulación de los mismos, como así también el tipo de reacción en la que participan para la interpretación y correcta resolución de los ejercicios propuestos en las guías de problemas correspondientes a cada unidad del programa analítico.

En este diseño del curso virtual la evolución de los **Saberes Hacer** se centró en saberes cognitivos que involucraron interpretar e identificar la representación simbólica de un sistema y su entorno, de átomos neutros, iones y moléculas, ya que los otros saberes hacer (Fig. 1.) serían desarrollados durante el desarrollo del espacio curricular.

Finalmente los **Saberes Ser** a evaluar fueron: ser respetuoso con docentes y compañeros frente a otros puntos de vista que pudieran surgir durante la participación en foros u otro medio de comunicación en la plataforma, cumplir con la netiqueta, conjunto de normas que de comportamiento general en la red, ser riguroso a la hora de realizar cálculos en la resolución de ejercicios y cumplir con los plazos de entrega de actividades acordadas previamente con el docente tutor.

Los docentes tutores guiaron a los estudiantes para la resolución y entrega de las actividades. Paralelamente, los tutores analizaron continuamente los resultados obtenidos por los estudiantes en cada una de las actividades y evaluaciones, para luego proponer clases presenciales de refuerzo sobre los contenidos con menores rendimientos. Estas clases fueron desarrolladas fuera del horario de cursado del espacio curricular y con carácter de optativo para los estudiantes.

#### **3 Resultados y discusiones**

Todos los estudiantes ingresantes al Ciclo Lectivo 2018 fueron inscriptos, no obstante ello sólo 219 participaron con la realización de las actividades propuestas en el curso virtual, de los cuales 55 pertenecían a la carrera de Ingeniería Civil, 136 a Ingeniería Industrial y 28 a Ingeniería de Petróleos.

El curso estuvo disponible desde julio a octubre de 2018 observándose un máximo de actividad durante el mes de agosto (Fig. 2.) considerando la cantidad de actividades entregadas. Este máximo de actividad en el aula virtual coincidió con el inicio del cursado de cada espacio curricular y con la fecha prevista para el primer parcial, mes de septiembre, en donde se evaluaron los temas correspondientes a reacciones químicas y estequiometría, siendo necesario que el estudiante dominara la formulación de compuestos químicos.

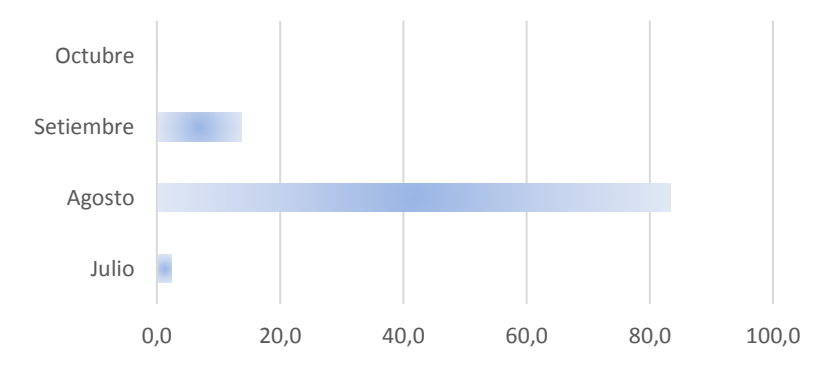

Fig. 2. Actividad en el aula virtual al considerar la entrega de ejercitación y/o evaluaciones.

 El análisis desagregado de las actividades, ejercitación y evaluaciones de cada unidad temática, considerando los resultados obtenidos, permitió hacer "foco" en los temas de mayor dificultad para los estudiantes y organizar clases de apoyo bajo la modalidad presencial y optativa durante los meses de agosto y septiembre.

En la Fig. 3. se muestran sólo los temas de mayor incidencia para las tres especialidades, en la misma puede observarse que la formulación, la nomenclatura y la representación simbólica de los distintos tipos de compuestos químicos resultaron ser saberes con mayor dificultad en los ingresantes 2018 para las tres especialidades.

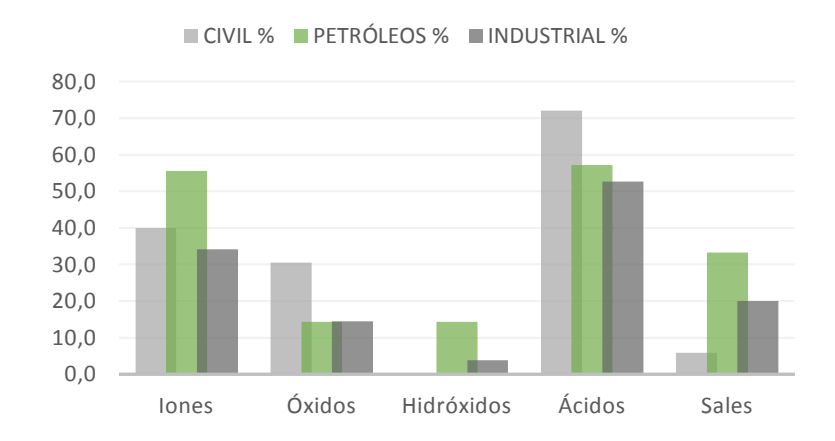

Fig. 3. Saberes conocer previos a los espacios curriculares que presentaron dificultad. Se muestran las actividades no aprobadas (en porcentaje).

Para la evaluación de los Saberes Hacer y Ser los resultados muestran una baja iniciativa de los estudiantes a leer el material teórico y realizar las actividades (Fig. 4.). Resultó fundamental el acompañamiento de los tutores para los estudiantes, ya que si bien son "nativos digitales" no están acostumbrados a ser autónomos, detectando que durante el mes de julio los estudiantes no realizaron actividades aunque contaban con tiempo disponible. Por tal motivo, a partir del mes de agosto, se debió recurrir a un cronograma para avanzar con los temas propuestos.

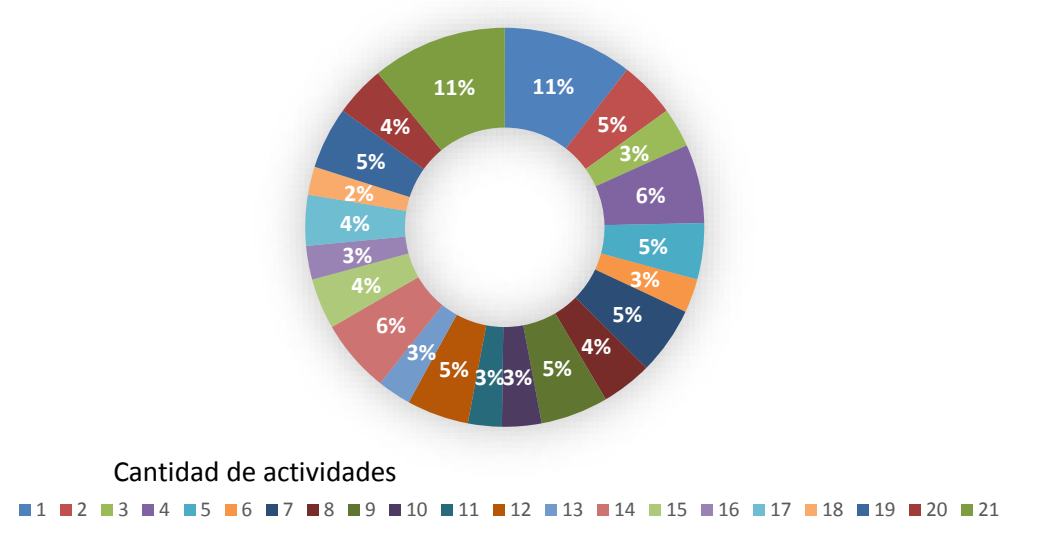

Fig. 4. Actividades enviadas por los estudiantes durante el período julio-octubre (en porcentaje).

El porcentaje de estudiantes que adhirieron a la propuesta fue baja, siendo de aproximadamente del 25% y sumado a esto se produjo un alto número de deserción. Tal como puede observarse en la Fig. 4. los mayores porcentajes 11% en cada caso, corresponden tanto para la entrega de una sola actividad como para la entrega de todas las actividades, aunque la incidencia no es la misma en ambas categorías. El 11% de los estudiantes entregaron todas las actividades lo que supone un indicador muy bajo de continuidad en los estudiantes, considerando la importancia y la necesidad de contar con los saberes previos para alcanzar un buen desempeño académico durante el desarrollo de cada espacio curricular en cuestión. Cabe mencionar además, que curso virtual fue planificado solamente como una herramienta de apoyo al estudiante.

Si quisiéramos indagar sobre la especialidad de los estudiantes que integran ambos grupos para tratar de inferir alguna otra conclusión, es posible decir que el grupo de estudiantes que entregó una sola actividad (11%) está representada por un 17% de Ing. Civil, 17% de Ing. de Petróleos y 66% de Ing. Industrial mientras que el grupo de estudiantes que entregó todas las actividades (11%) está representado por un 17% de Ing. Civil, 13% de Ing. de Petróleos y 70% de Ing. Industrial. Los estudiantes que pertenecen a la especialidad industrial son aquellos que muestran mayor participación en la propuesta y consecuentemente son además, los que poseen el mayor índice de aprobación del espacio curricular.

En el análisis cualitativo de los Saberes Ser, se observó un trato cordial y respetuoso entre tutores y estudiantes. El cumplimiento con los plazos de entrega de actividades estuvo ligado fuertemente al trabajo del tutor, en concordancia con los resultados mostrados en la Fig. 4.

## **4 Conclusiones**

El cambio de paradigma que implica un aprendizaje centrado en el estudiante lo que involucra hacer una revisión de la propia práctica docente. Uno de los principales retos para iniciarse en esta ardua tarea implica conocer a los estudiantes en cuanto a sus características, preferencias y hábitos de estudio, resultando de importancia seleccionar una mediación pedagógica adecuada.

La propuesta de actividades en entornos virtuales para reforzar los contenidos previos con los que deben contar los estudiantes para lograr un aceptable rendimiento académico en Química, resulta un recurso valioso para cumplir con este objetivo. No obstante ello, la aplicación de la misma debe contar con alguna instancia de exigencia, en donde el estudiante demuestre su compromiso y responsabilidad en pos de optimizar su trayectoria académica.

#### **Agradecimientos**

Este trabajo ha sido financiado parcialmente por el Proyecto TRACES 2016 y el Proyecto para el fortalecimiento de la dotación y las actividades docentes asociadas al Ingreso y Primer Año de las carreras de grado de la Facultad de Ingeniería 2017.

## **Referencias**

[1] Galagovsky, L. (2007). Enseñar química vs. Aprender Química: Una ecuación que no está balanceada. Revista QuímicaViva. Volumen 6, número especial: Suplemento educativo.

[2] Roegiers, X. (2007). Pedagogía de la integración. Competencias e integración de los conocimientos en la enseñanza. San José, Costa Rica: Coordinación Educativa y Cultural Centroamericana y AECI. Colección IDER (Investigación y desarrollo educativo regional), 328 p. ISBN: 978-9968-818-36-0

[3] Kowalski, V; Morano, D; Erck, I; Cirimelo, S; Enríquez, H. (2019). Serie Materiales de Apoyo: Curso de Posgrado Formación por Competencias, Aprendizaje Centrado en el Estudiante y Estándares de Acreditación de Segunda Generación para Ingeniería. Primer documento. ¿Qué debemos cambiar para orientarnos a un enfoque basado en Competencias? Pág. 19. Editor: Víctor Andrés Kowalski.

#### **Bibliografía consultada**

- Alonso Tapia, J. (1997). Evaluación del conocimiento y su adquisición. Vol. 2: Ciencias Naturales y Experimentales. Ministerio de Educación y Ciencia. CIDE. Madrid. ISBN: 84-369-3037-1.
- Alonso Tapia, J. (1997). Motivación y aprendizaje en el aula. Cómo enseñar a pensar. Santillana. Madrid. ISBN: 84-294-3334-1.
- Alonso Tapia, J. y Caturla Fita, E. (1996). La motivación en el aula. PPC. Madrid. ISBN: 84-288- 1356-6.
- Ames, C. (1992). Classrooms: Goals, structures, and student motivation. Journal of Educational Psychology, 84, 261–271.
- Enrique, C. M. y Alzugaray, G. E. (2013). Modelo de Enseñanza-Aprendizaje para el Estudio de la Cinemática de un Volante Inercial usando Tecnologías de la Información y la Comunicación en un Laboratorio de Física. Formación Universitaria, 6(1), 3-12doi 10.4067/S0718-50062013000100002.
- Pozo, J.I. (1996). Aprendices y maestros. Madrid: Alianza Editorial.
- Pozo, J.I. y Gomez Crespo, M.A. (2006). Aprender y Enseñar Ciencia. Del conocimiento cotidiano al conocimiento científico. Editorial Morata S.L. Madrid.

# **Transiciones socio-tecnológicas: la importancia de la formación de ingenieros en los aspectos sociales del cambio tecnológico**

Lucía Cantos Cornejoª, Facundo José Marzetti Mussutoª, Fernando Osinagaª, Pedro Alejandro Baziuk<sup>b</sup>

<sup>a</sup> Facultad de Ingeniería, Universidad Nacional de Cuyo, Mendoza, Argentina <sup>b</sup> Instituto CEDIAC, Facultad de Ingeniería, Universidad Nacional de Cuyo, Ciudad Universitaria, Mendoza, Argentina luciacantoscornejo@gmail.com, facumarzetti@gmail.com, f\_osinagadignani@hotmail.com; pedro.baziuk@ingenieria.uncu.edu.ar

**Resumen.** El trabajo presenta las experiencias en transiciones tecnológicas en comunidades semi aisladas del secano de Mendoza que, desde el punto de vista pedagógico, la práctica socio educativa no solo implica un trabajo interdisciplinario de campo donde se aprende en y del contexto y el intercambio de saberes, sino también una reflexión crítica del contexto social, cultural y político de los diferentes sistemas donde se encuentran insertas las poblaciones abordadas y los propios observadores. Los ingenieros tienen un papel crucial en el desarrollo social y económico del país que los lleva a ejercer su profesión no sólo en empresas, sino en instituciones y entes gubernamentales, donde la toma de decisiones requiere de una gran consciencia social y conocimiento real del territorio, generando un triple impacto: social, ambiental y económico. Más aún, las experiencias realizadas demuestran la importancia en la formación de los estudiantes, fortaleciendo los aprendizajes y desarrollando habilidades de trabajo en equipos multidisciplinarios, habilidades comunicacionales, así como el ejercicio de valores morales y éticos, poniéndose en juego empatía, liderazgo y compromiso social.

**Palabras Clave:** Desarrollo profesional – Pedagogía alternativa – Prácticas socioeducativas

# **1 Introducción**

La educación se dirige inevitable e inherentemente a la influencia, determinación y provocación de procesos de desarrollo. Es decir, no basta con producir aprendizajes, lo importante es producir aprendizajes que encajen con los proceso de desarrollo, que aumenten a su vez la capacidad de aprender en el estudiante. En una encuesta a la generación del milenio se les preguntó cuáles eran sus metas más importantes en la vida, y más del 80 % dijo que una meta importante para ellos era hacerse ricos. Y otro 50 % de esos mismos adultos jóvenes dijo que otra meta importante era ser famosos. Entonces, los jóvenes, estarían dejando de lado el desarrollo intelectual, la integración de las propias emociones y sentimientos y la importancia de la calidad de las relaciones con los otros. Más importante entonces es hacer énfasis en esta tercera parte de la educación: el desarrollo.

El punto de partida es, entonces, el cambio de paradigma de la enseñanza-aprendizaje a la enseñanza-aprendizaje-desarrollo: "La educación consiste en el esfuerzo por articular procesos de enseñanza, aprendizaje y desarrollo. El problema reside en como producir una enseñanza que redunde en aprendizajes, y como producir aprendizajes que redunde en desarrollo. Ejercer actividad pedagógica implica necesariamente desarrollar una estrategia para lograr tal articulación." [1]

Las experiencias de la división de Sistemas Tecnológicos Complejos del Instituto CEDIAC (Instituto de Capacitación Especial de Ingeniería Asistida por Computadora - Facultad de Ingeniería - Universidad Nacional de Cuyo - UNCuyo) en la línea de transiciones tecnológicas energéticas en las comunidades del secano de Lavalle (Provincia de Mendoza) demuestra la importancia de la formación de ingenieros en los aspectos sociales y humanos del cambio tecnológico.

La propuesta se fundamenta, entonces, en el paradigma constructivista del aprendizaje (Piaget, Vygotsky, Bruner, Ausubel, Mead, Freud) incluyendo a la tradicional dupla del proceso enseñanzaaprendizaje el tercer componente clave: desarrollo. Tradicionalmente se pensaría que este tipo de prácticas no tienen pertinencia en las carreras de ingeniería fuertemente orientadas, en la mayoría de las facultades de la región, a lo empresarial/industrial. Los acelerados cambios tecnológicos provocan grandes modificaciones en los tipos de trabajos y en los ambientes laborales. Se espera que más del 50% de los trabajos tradicionales desaparezcan en los próximos años. Esto afectará a una gran parte de la población que deberá ser acompañada en su transición a nuevos entornos laborales.

En este sentido es necesario, en tanto actores técnicos y motores de esas transiciones tecnológicas, pasar de la "gestión tecnológica" como paradigma de competitividad y calidad, a un enfoque sistémico en el que se evidencien y atiendan los factores socioculturales en los procesos de apropiación de tecnología, que posibilitan o entorpecen esos procesos. En definitiva, el desafío mayor consiste en fortalecer la comunidad a la vez que favorecer su desarrollo.

Este enfoque puede sostenerse desde el paradigma del desarrollo endógeno [2] en el que el proceso de innovación y apropiación de tecnología está gestado por las comunidades locales y es acompañado por los actores externos que comprenden y evalúan las dimensiones socioculturales que intervienen en el proceso, a la vez que poseen la expertiz tecnológica que suele ser escasa en contextos poco vinculados con el ámbito urbano.

De esta forma, los actores externos que participan e impulsan los cambios tecnológicos en las comunidades deben propiciar la consolidación de la propia comunidad a través del fortalecimiento de los lazos internos, hacia lo local y de forma participativa. Esto plantea diferencias con un modelo exógeno, en el que se trata de aminorar los impactos negativos que tienen los cambios tecnológicos impuestos externamente.

Se plantea simultáneamente la extensión tecnológica universitaria como estrategia de cooperación en el desarrollo; cuyos fundamentos científicos, filosóficos, teóricos y metodológicos deben atender a una visión que integre la educación técnica, la extensión universitaria y, desde el punto de vista científico, el desarrollo endógeno como promotor de la innovación y la transferencia de tecnología. En este sentido también se actualiza el concepto de autonomía universitaria, como indica Fernández Lamarra [3]: es un modo de vincularse con el Estado y la sociedad, se trata de despegarse del poder político para poner la universidad al servicio de las necesidades sociales. Así mismo, se destaca la responsabilidad social universitaria como dimensión de esa autonomía: cuáles son los aportes de la universidad para la transformación social en virtud de las necesidades e intereses de su entorno, del país y de la sociedad en la que inscribe. La serie de proyectos analizados en el presente artículo, han dado inicio a un programa de investigación sobre transiciones tecnológicas, realizando interesantes aportes al conocimiento con una clara orientación al desarrollo social y económico regional.

# **2 Antecedentes**

La presente investigación se basa en los resultados de cuatro proyectos de extensión titulados: (1) "Concientización y sensibilización sobre la sustentabilidad, eficiencia y autoabastecimiento energético en las comunidades del secano mendocino" (2015), (2) "Enlazando Sueños" (2016), (3) "Transiciones socio-energéticas en el Secano de Lavalle" (2017) y (4) "Transiciones socio-tecnológicas: agua y energía" (2018-2019). Estos proyectos, se desarrollaron en la comunidad Huarpe de El Retamo "Elías Guaquichay" ubicada en la zona conocida como el secano mendocino (Departamento Lavalle, Distrito San Miguel), y coordinados por profesores de la Facultad de Ingeniería y la Facultad de Educación de dicha Universidad.

El Retamo Elías Guaquinchay es un paraje rural que se encuentra en el centro del distrito de San Miguel, aproximadamente a 4 horas de la ciudad de Mendoza. Limita al Norte con Lagunitas, al Sur con el Forzudo, al Oeste con El Retiro y al Suroeste con La Josefa. En él habitan aproximadamente 80 familias dispersas en toda la zona, muy alejadas unas de otras. En el centro de El Retamo se encuentra la escuela, el centro de salud, el destacamento, la casa comunitaria, la radio y cuatro almacenes dentro de las viviendas de sus propietarios. Las familias que viven en el centro cívico pueden abastecerse de luz eléctrica a través de la red monofilar y de agua potable. Los puesteros, ubicados en zonas alejadas de la comunidad, actualmente se dedican a la crianza de ganado menor, principalmente caprino.

Uno de los motivos de la implementación de este proyecto en El Retamo es el estado de aislamiento en que se encuentra esta comunidad, dado por la amplia distancia entre estas y los principales centros urbanos (costa de Araujo, Lavalle, Mendoza), por el mal estado de los caminos (no ripiados) lo que se traduce además en una falta de acceso a servicios de agua potable y electricidad. Por la escasez de agua debida al desecamiento de los ríos [4], los puesteros no tienen una fuente constante o permanente para abastecer al ganado. El agua subterránea que se extrae a través de pozosbalde o motores a nafta- es salada y con alta concentración de arsénico, por lo que no es apta para el consumo humano. No obstante lo anterior, aquellos puestos que se encuentran a más de 8 km de El Retamo, no les queda más que beber de ella. Por otro lado, la electricidad es necesaria para la mantención de alimentos y medicamentos, entre otras necesidades, pero la red monofilar es de baja potencia y defectuosa, especialmente en periodos lluviosos, donde las familias llegan a estar hasta 15 días sin electricidad. Por tanto, al ser un área con alta luz solar y fuertes vientos, esta disponibilidad hace viable la posibilidad de implementar energías alternativas como la solar y eólica.

De estos proyectos han participado un gran número de estudiantes, principalmente de las carreras de ingenierías, pero también de las ciencias sociales: ciencias políticas, filosofía, historia, geografía y sociología; y de las ciencias ambientales: estudiantes de la licenciatura en recursos naturales y renovables.

La metodología de abordaje de las transiciones socio-tecnológicas consiste en un modelo de acompañamiento para la innovación, apropiación y desarrollo de tecnología, concebido para las comunidades semi-aisladas del secano y aplicado por estudiantes universitarios. Los distintos proyectos han contribuido con los elementos necesarios para el desarrollo del modelo y, al mismo tiempo, validar su eficiencia en la catalización, promoción y consolidación de cambios tecnológicos sustentables.

Entre las transiciones tecnológicas alcanzadas se destacan: modificación y reparación de sistemas fotovoltaicos, adaptación de iluminación LED, inicio de la cadena de abastecimiento de focos LED y demás componentes eléctricos en el negocio, tipo proveduría de ramos generales, administrado por la comunidad, preparación y entrega de presupuestos para bombas fotovoltaicas de extracción de agua y gestión para la finalización de obras por entes gubernamentales.

En todos estos resultados se evidencian las distintas componentes del modelo. Por ejemplo, en el caso de la adaptación de iluminación LED, el proceso que comenzó con la familiarización entre los actores internos y externos permitió la manifestación de una necesidad concreta: la baja duración de las baterías durante la noche (estas baterías son recargadas durante el día con paneles fotovoltaicos). Los pobladores manifestaron, al mismo tiempo, la inquietud sobre la existencia de artefactos de iluminación de menor consumo energético. Es allí recién donde los conocimientos tecnológicos entran en juego: focos LED de 12V, adaptables a los sistemas ya instalados. Los actores externos realizaron una búsqueda de proveedores y compra de varios focos LED. En la siguiente instancia, se consolidó la apropiación de tecnología al acompañar la instalación, por parte de los pobladores, de los focos LED en los puestos. Simultáneamente se establecieron nexos directos entre los proveedores y la comunidad, permitiendo el inicio de una cadena de abastecimiento de esta "nueva tecnología". Los factores técnicos: existencia y/o desarrollo de una tecnología para la solución de problemas, se conjugó con los factores humanos: el entramado de dimensiones socio-culturales, barreras e impulsores facilitaron la transición tecnológica.

## **3 Metodología pedagógica**

La intencionalidad pedagógica del proyecto es que se constituya en una práctica educativa basada en el acto creador, respecto de un determinado campo objetivo (objetividad cultural creciente), realizado con espíritu crítico y problematizador, entre dos o más estudiosos, con diferentes grados de experiencia respecto de la posesión de aquel campo (quien atesora mayor experiencia es quien conduce el acto creador); con estudio intensivo, especial, profundo, sin apremios de programas ni de consideraciones subalternas de planes de exámenes, etc. Por ello se plantea la toma de decisiones respecto de las actividades desde la horizontalidad, donde los profesores son sólo el guía experimentado, el alumno del día anterior que ha llegado antes. Entonces, el proyecto se plantea como una práctica educativa contra la alineación y en favor del crecimiento espiritual y material del hombre.

No del niño, nuestro educando no es niño ni adolescente. Para la formación de hábitos mentales y en la educación total del espíritu del alumno, para favorecer su crecimiento.

En consecuencia, se adopta una concepción de las ciencias de la administración denominada "organización basada en procesos". El concepto de organización basada en procesos es revolucionario y nos obliga a cambiar la manera de ver las cosas: orientación hacia el cliente, la jefatura se reemplaza por el liderazgo, se emplea el enfoque de sistemas para la gestión, el siguiente paso en el proceso es el cliente, se descentraliza la responsabilidad por la calidad, el trabajo se hace con equipos de alto desempeño, se empodera el personal, se trabaja con hechos y datos para la toma de decisiones, se enfatiza en un enfoque preventivo, se genera un ambiente de mejoramiento continuo. Como en un equipo de futbol, un jugador no puede ser jefe de otro, ni siquiera el capitán que, más que jefe, es un líder. Entre los jugadores, como en los miembros de un proceso, existe un gran respeto que los lleva a mejorar sus relaciones. En las organizaciones basadas en procesos, cada persona se responsabiliza por todo el proceso, lo que implica que un empleado no solo está en la capacidad de responder por su función principal, sino que adicionalmente se debe conectar con todo el proceso y pueda ser capaz de actuar en cualquiera de las tareas del mismo. Las personas que pertenecen a un equipo de trabajo, si tienen la motivación adecuada, van estar a estar permanentemente pensando cómo mejorar la calidad y la producción. Los miembros del equipo son evaluados por los resultados del conjunto, se diseñan una serie de incentivos orientados a esta filosofía, entre los que no se deben olvidar el grado de polivalencia y el grado de generosidad. Todo tiene que ser compartido con el grupo y el objetivo final es trabajar con el grupo, todos tienen que saber cuál es su misión dentro del proceso. Se apunta al crecimiento personal de todos los miembros de la organización basada en procesos.

En el proyecto organizado en base a procesos, se reemplaza el principio de jerarquía y control, por el principio de autonomía y de autocontrol; principios de burocracia, formalismo y centralización de toma de decisiones, por principios de eficiencia, flexibilidad y descentralización en la toma de decisiones. Se ejecuta a través de varios instrumentos, la mayoría de ellos virtuales coincidentes con el apremio de tiempo de los estudiantes: consultas generales por el grupo de whatsapp, consultas individuales y formularios google. En cuanto a los miembros de la comunidad, estos son consultados de manera personal en diversas reuniones tanto en la ciudad de Mendoza como en territorio. En muchos casos las alternativas de decisión son propuestas por los docentes, pero en muchas otras son propuestas por la comunidad o por los estudiantes.

Se adoptan en este proceso muchas de las estrategias conversacionales de la documentación narrativa, y es importante remarcar en este punto que no se trata de estrategias dialógicas, pese a lo atractivas que pudieran resultarle a muchos ideólogo-políticos, no apunta a confrontar las ideas, sino que se construye a partir de los aportes de cada uno de los que conversa. La conversación no se puede anticipar como se desarrollará, y de la misma manera, los resultados del proyecto son gratamente sorpresivos, como es el caso del modelo de acompañamiento antes descripto: conocimiento coconstruido entre muchos y simplemente conversando, sistematizando, sobre las experiencias vividas en campo. El profesor, en su rol de tutor, genera las condiciones y aporta las metodologías, se pone al servicio del proceso para que los recursos se encuentren disponibles en el momento que son requeridos.

#### **4 Resultados pedagógicos de las experiencias**

Quizás el aporte más sustancial del proyecto, no solo en términos de extensión universitaria sino también en investigación científica, es el desarrollo de un modelo de acompañamiento para la innovación, desarrollo y transferencia de tecnología; en este punto considerado como la estrategia clave para la sostenibilidad de las transiciones tecnológicas realizadas. El cambio tecnológico no hubiera sido estable y sostenido en el tiempo, si no hubiera partido de la búsqueda de soluciones conjuntas y si no se hubiera establecido las redes entre actores internos y externos que dieran continuidad a la modificación tecnológica. Al mismo tiempo, si el "artefacto" promovido no hubiera coincidido con los usos y costumbres locales, difícilmente se establecería una transición sustentable como los numerosos ejemplos de "anti-ingeniería" que se evidencian en la zona. No obstante, el propósito de este artículo son los resultados pedagógicos de las experiencias realizadas.
Particularmente, las prácticas socio educativas desde el paradigma del desarrollo endógeno promueve la transformación del enfoque pedagógico tradicional en dos sentidos: 1) en el rol del estudiante: del estudiante tradicional, pasivo y receptor de la transferencia de conocimientos y en su estadio más avanzado, constructor de sus propias teorías; a un estudiante-facilitador investigadorextensionista; que gestiona soluciones profesionales a problemas sociales, como proceso y producto de su formación; y 2) en los procesos de aprendizaje: de una experiencia meramente cognitiva en la construcción e internalización de conocimientos, a una práctica ejecutora del desarrollo, donde el aprendizaje deja de ser el objetivo de la enseñanza para convertirse en el resultado obligatorio de un proceso de construcción colectiva del desarrollo.

Adicionalmente, se fortalecen las competencias de investigación científica a través de la participación en la escritura y publicación de artículos científicos y la exposición en congresos. En este sentido se promueve dar voz a los estudiantes, para ser ellos los autores de los trabajos y poder realizar todos los aportes a partir de su creatividad y experiencia. El factor clave de este objetivo es la ejecución de las actividades en manos de los estudiantes, quienes se ven desafiados por las circunstancias no siendo meros observadores de las acciones realizadas por sus profesores.

De esta forma, y siguiendo las observaciones de Cecchi y Pèrez [5] respecto de las fortalezas de los proyectos de extensión, los abordajes necesariamente fueron interdisciplinarios y la metodología implicó un aprendizaje holístico, lo cual no sólo mejoró la formación de los estudiantes sino que transformó a la comunidad a través de la educación de sus miembros, para que éstos vayan logrando autonomía en la resolución de sus propios problemas.

Más aún, como destaca Díaz Barriga Arceo [6], en la vida profesional un sujeto no utiliza los conocimientos de una disciplina en forma aislada sino que los problemas que tiene que resolver conducen a la interacción de saberes y habilidades procedentes de diversos campos del conocimiento. En esta modalidad los alumnos fueron co-partícipes en las actividades de aprendizaje; sus opiniones y sugerencias son bienvenidas para repensar asimismo estrategias de extensión.

Al mismo tiempo, los docentes que participaron del proyecto asumieron el rol de tutor guiando al estudiante en sus actividades. El docente también trataró de promover, catalizar, orientar y rescatar ideas y propuestas en este caso no del puestero, sino del estudiante que se inquietó, se preocupó, de las necesidades y problemas planteados por el puestero y, quizás, no tiene los conocimientos para resolverlos y deberá explorar las posibilidades tecnológicas.

Una vez manifestadas las necesidades o problemas, y detectadas las posibles soluciones tecnológicas, el desafío fue cómo el equipo de estudiantes orientaría la conversación en su encuentro con el puestero para promover la búsqueda conjunta de soluciones, aportando en el momento adecuado con sus conocimientos tecnológicos, para luego acompañar a los pobladores del puesto en su adopción, gestándose así una transición socio-tecnológica endógena.

Concretamente, el equipo de trabajo comprendió y evidenció el cambio y apropiación de tecnología gestado por las comunidades locales y que su función como actores externos, fue acompañar, catalizar y orientar esos procesos observando y respetando las dimensiones socioculturales que intervienen en el proceso.

Para ello se apreció como herramienta fundamental las técnicas de investigación-acción participativa [7], que debieron ser estudiadas y aplicadas por los miembros del equipo, siguiendo sus principios de carácter participativo/colectivo, de respeto y reconocimiento del otro, socialmente transformador, concientizador y dialéctico.

A través de estas experiencias, los estudiantes adquirieron competencias fundamentales para su desarrollo profesional y personal, entre las que se destacan: (1) capacidad para integrar saberes procedentes de diversos campos del conocimiento necesarios para comprender una situación dada en un contexto similar al profesional; (2) capacidad para trabajar en equipo y así apreciar la construcción colaborativa del pensamiento; (3) conocimiento para organizar y planificar el tiempo; (4) habilidad para buscar, procesar y analizar información procedente de fuentes diversas; (5) habilidad de comunicación escrita y oral.

Un componente pedagógico importante es aquel referido a la enseñanza moral en las distintas instancias de aprendizaje puestas en juego en este proyecto. Por un lado, la instancia de aprendizaje desde el contexto y en el contexto, donde entre otras muchas cosas se pone en evidencia la ética del dialogo y de la responsabilidad. Por otro lado la instancia de aprendizaje con el grupo. Aprender a trabajar en grupos es un objetivo en sí mismo: enseña el valor de la ayuda, del trabajo solidario, del respeto y del consenso ante opiniones diversas y el diseño compartido de propuestas y cursos de acción. Las experiencias de los estudiantes en los equipos de trabajo presentarán un doble desafío: por un lado la interrelación entre disciplinas y lenguajes distintos, y por otro lado, la aplicación de sus conocimientos y la búsqueda de soluciones en una realidad concreta y distinta a la cotidiana. Esto refleja la intencionalidad de educar para la significación, ya que no hay nada más significativo que percibir que lo estudiado y aprendido le sirva a alguien; educar para saber hacer y saber ser: el saber hacer consiste en la aplicación del saber, en cualquier ámbito de la cultura y de la relación social; el saber ser consiste en los valores que sostienen sobre todo el hacer, porque en éste tomamos decisiones y comprometemos a menudo a otras personas.

La educación moral no sólo es aprender a actuar autónomamente con justicia y equidad, sino también las capacidades para entender las actuaciones de los otros, ponerse en su lugar y asumir su causa para avanzar hacia el desarrollo de la empatía hacia los demás. La construcción colectiva de un producto sólo se alcanza cuando se lleva a cabo un trabajo compartido en el que se potencia la posibilidad de realización por este tipo de interacción.

## **5 Conclusiones**

El punto de partida de trabajo de este grupo fue en 2015, una de las grandes moralejas de aquel primer proyecto fue la adecuación de los códigos comunicacionales al público al que estaban destinados: la necesidad de acercarse a los códigos de la gente, de tomar en cuenta sus características sociales y culturales. Algo que pareciera obvio, pero no es tan obvio desde la tradición científicaacadémica. También fue un primer acercamiento de adecuar la cultura ingenieril, de la mayoría de los miembros iniciales del proyecto, a las ciencias sociales y, sobre todo, a la lógica del extensionismo freiriano. Siguen muy presentes la concepción de la extensión como difusión de conocimientos y como una posibilidad de "llevar" cultura para iluminar a distintos sectores de la población…el privilegiamiento de la fuente emisora lleva a una confianza excesiva en el poder de los mensajes para cambiar conductas o para transferir tecnologías.

El trabajo realizado reviste de una importancia significativa, al presentar un programa que articula los tres ejes universitarios: docencia, investigación y extensión. Desde el punto de vista pedagógico, la práctica socio educativa no solo implica un trabajo interdisciplinario de campo donde se aprende en y del contexto y el intercambio de saberes, sino también una reflexión crítica del contexto social, cultural y político de los diferentes sistemas donde se encuentran insertas las poblaciones abordadas y los propios observadores.

Desde el punto de vista de la investigación científica es importante destacar la producción de conocimiento en torno a las transiciones en sistemas socio-tecnológicos a partir de las actividades asociadas al presente proyecto de investigación. Esta área de investigación suele contener una fuerte carga de optimismo tecnológico y de desconocimiento de factores contextuales, además de estar poco asociada con entornos y sociedades aisladas de países periféricos. Es por ello que se planea continuar con los resultados de investigación que, además de ser presentados en los circuitos formales, pueda alimentar el presente y futuros proyectos con reflexiones y redireccionamientos.

Finalmente, desde la extensión se pretende contribuir a la validación y consolidación de las estrategias de desarrollo endógeno como base conceptual para la extensión en ingeniería. Este se muestra como una importante vacancia en las trayectorias de la extensión. Se percibe en este ámbito la ausencia de reflexiones fundamentada, tanto teórica como empíricamente, y particularmente para el ámbito mendocino y argentino en el contexto regional e internacional, respecto del rol de las ingenierías en las transformaciones socio-tecnológicas que trasciendan la visión puramente técnica para considerar la interrelación y afectación mutua entre los cambios sociales y las transformaciones tecnológicas.

En síntesis, el trabajo nos permitió demostrar la importancia y aplicabilidad de una coconstrucción de conocimiento en tres sentidos: (1) resultados "tradicionales" de investigación, a través de revistas o congresos acordes con las temáticas estudiadas, (2) proyectos asociados/derivados de nivel local, regional y/o internacional en distintas convocatorias y a partir del protagonismo de las comunidades interesadas que permitan continuar con las líneas de trabajo formuladas, (3) puesta en valor de aspectos relevantes y contrastantes de la cultura y las vivencias de las comunidades del secano lavallino y de alta montaña en torno al agua, la energía y la interrelación entre las mismas.

Esta co-construcción de conocimiento se encuentra fuertemente orientada al desarrollo y fortalecimiento de las comunidades, así como el desarrollo personal y profesional de los docentes y estudiantes involucrados en las actividades del proyecto, sinérgicas planificadas y sistemáticamente coordinadas.

# **Agradecimientos**

Los autores desean expresar su agradecimiento a la Subsecretaría de Desarrollo de la Provincia de Mendoza, al Instituto de Zonas Áridas CONICET Mendoza y a la Facultad de Ingeniería Universidad Nacional de Cuyo por la valiosa colaboración brindada para la realización de estos proyectos.

### **Referencias**

[1] Molina, V.; Prieto Castillo, D. (1997). El aprendizaje en la Universidad. Editorial de la Universidad Nacional de Cuyo. Mendoza.

[2] Colina, B.; Rojas, T. (2008). "Redes de innovación socio productivas en el desarrollo endógeno: caso Las Peonías". Revista de Ciencias Sociales, vol. 14, nº 2, p. 286 - 306.

[3] Fernández Lamarra, N. (2010). "La Universidad Latinoamericana en el marco de su autonomía." X Congreso Internacional Retos y Expectativas sobre la Universidad Pública Latinoamericana. Guadalajara, México.

[4] Abraham, E. (1979). "Estudio Antropológico del nordeste árido de Mendoza". Serie Científica, p. 24-28.

[5] Cecchi, N. H.; Pèrez, D. A. (2014). "Enseñar y aprender "en" y "de" la comunidad. Aproximación conceptual sobre el valor de Prácticas Sociocomunitarias". VIII Congreso Iberoamericano de Docencia Universitaria y de Nivel Superior. Rosario, Argentina.

[6] Díaz Barriga Arceo, F. (2006) Enseñanza situada: vínculo entre la escuela y la vida. McGraw-Hill Interamericana, Argentina.

[7] Montero, M. (2006). Hacer para transformar. El método de la Psicología Comunitaria. Paidos. Argentina.

# **Relación entre el estado flow y el nivel de satisfacción de los estudiantes de ingeniería, en dinámicas de desarrollo de competencias comunicacionales**

Oscar Antonio Morcela<sup>a, b</sup>, Estefanía Milani<sup>a</sup>

a Seminario de Comunicación Eficaz, Facultad de Ingeniería, Universidad Nacional de Mar del Plata, Av. Juna B. Justo 4302, (7600) Mar del Plata, Buenos Aires, Argentina omorcela@fi.mdp.edu.ar, emilani@fi.mdp.edu.ar

b Observatorio Tecnológico – OTEC, Departamento de Ingeniería Industrial, Facultad de Ingeniería, Universidad Nacional de Mar del Plata, Av. Juan B. Justo 4302, (7600) Mar del Plata, Buenos Aires, Argentina otec@fi.mdp.edu.ar

**Resumen.** En el presente trabajo se propone analizar la relación entre el logro del estado flow en diversas actividades prácticas en un seminario cuyo fin es lograr el desarrollo de competencias de comunicación efectiva, en los estudiantes de las distintas carreras de Ingeniería de la UNMdP, y la percepción de utilidad y nivel de satisfacción medido. La experiencia óptima puede ser explicada mediante cuatro factores: el primero asociado con la experiencia afectiva; el segundo, asociado a la experiencia cognitiva durante la realización de la tarea; el tercero representado por la percepción de logro hacia la tarea y finalmente; y el cuarto representado por la percepción de habilidad que posibilita el control de la tarea. Se han estudiado los factores: afectivo, cognitivo, de percepción de logro y de utilidad, mediante la aplicación de un formulario validado, logrando verificar la existencia de la experiencia flow en actividades obligatorias, orientadas al logro de las competencias comunicacionales. Se ha podido verificar que el nivel de satisfacción con el curso y la percepción de utilidad de los trabajos prácticos es superior en los estudiantes que logran vivenciar la experiencia óptima.

**Palabras Clave:** competencias - comunicación eficaz - flow - satisfacción.

# **1 Introducción**

En el presente informe se muestran los resultados de un trabajo de investigación que se lleva a cabo en el marco de una cátedra presencial de la Facultad de Ingeniería, que se dicta para todas las carreras y se ubica aproximadamente en el tercer año del plan de estudios, según la carrera.

El Seminario de Comunicación Eficaz – SCE es una actividad académica obligatoria, requisito indispensable para la obtención del título de Ingeniero en todas las especialidades de la Facultad de Ingeniería de la Universidad Nacional de Mar del Plata - UNMdP. Dicho seminario ha sido implementado a los fines de incorporar un trayecto formativo específico para el desarrollo de habilidades y competencias que permitan comunicarse con efectividad, en acuerdo con las pautas del Consejo Federal de Decanos de Ingeniería - CONFEDI [1], como parte de las competencias sociales, políticas y actitudinales. Se busca asegurar [2] el desarrollo de la capacidad para seleccionar las estrategias de comunicación en función de los objetivos y de los interlocutores, de acordar significados en el contexto de intercambio, producir e interpretar textos técnicos (memorias, informes, etc.) y presentaciones orales públicas.

Con ese fin se ha implementado un seminario que consiste en una serie de encuentros de discusión y conceptualización teórica, complementados con actividades de ejercitación y experimentación práctica, tendientes a desarrollar dichas capacidades. El diseño de las actividades [3] combina estrategias tradicionales con dinámicas innovadoras centradas en el aprendizaje basado en problemas, estudio de casos y dinámicas inmersivas, que estimulan el aprendizaje mediante la experiencia óptima (estado flow), ya que una competencia es la capacidad de articular eficazmente un conjunto de esquemas

(estructuras mentales) y valores, permitiendo movilizar (poner a disposición) distintos saberes, en un determinado contexto con el fin de resolver situaciones profesionales [2].

Este enfoque supone modificaciones al rol docente tradicional, ya que se necesita desarrollar el rol de facilitador de situaciones de aprendizaje y evaluador del desarrollo de las competencias que se incluyan. Para lo cual el docente deberá revalorizar la etapa de planificación en equipos responsables del desarrollo de las actividades curriculares. En este contexto se hace indispensable repensar los sistemas de evaluación individual para el logro de los objetivos por cada estudiante, pero también global, para medir el desempeño de la propuesta didáctica planteada.

El flow es la sensación holística que una persona experimenta cuando actúa con total inmersión en una actividad [3], aparece cuando, al estar realizando una actividad, se percibe que las propias habilidades son adecuadas para enfrentar los desafíos que se presentan, se tiene metas específicas y pistas claras para saber que está bien lo que se hace. Durante la realización de la actividad, la concentración es tan intensa que no se puede prestar atención a cosas irrelevantes; la conciencia de sí mismo desaparece y el sentido del tiempo se distorsiona [4]. De todos modos no es una experiencia extrema, es muy común que aparezca en el día a día al realizar una actividad en la que se tiene cierto nivel de pericia [5], por lo que se ha observado en una gran variedad de contextos como los deportes, el tiempo libre, el trabajo, lo académico. Ahora, para el ámbito educativo, se puede conceptualizar el flow como una condición emocional y actitudinal del individuo en la que encuentra placer en su proceso de aprendizaje [6]. La experiencia óptima es un constructo complejo formado por varias características, éstas pueden agruparse en factores.

El rendimiento académico y el flow se relacionan de la siguiente manera: experimentar flow supone que el estudiante se halla en un estado de concentración total en la actividad, haciendo así un uso óptimo de sus recursos para la ejecución de las tareas, lo que es un determinante clave para obtener un buen aprendizaje. En estas condiciones, el estudiante experimenta sensaciones de flow, lo que le conduce a obtener buenos resultados de rendimiento [4]. Varios estudios indican que el flow es un mejor predictor del rendimiento académico que la medición de habilidades académicas. Los estudiantes que reportan mayor flow durante las clases, también logran mejores resultados escolares [6]. En este contexto, resulta importante destacar que la presencia del estado flow durante las clases, puede correlacionarse con el desarrollo de competencias, que en suma son habilidades más que conocimientos.

El modelo teórico de la experiencia flow [7] postula que puede ser explicada mediante cuatro factores. El primer factor está asociado con la experiencia afectiva y el segundo, asociado a la experiencia cognitiva durante la realización de la tarea. El tercer factor está representado por la percepción de logro hacia la tarea y finalmente, el cuarto, por la percepción de habilidad que posibilita el control de la tarea.

En casi toda la historia de la educación, y particularmente de la educación en ingeniería, el modelo dominante fue aquel en el que el docente era el centro del proceso educativo, y aún hoy en día lo sigue siendo en muchos lugares y para muchos profesores. Este enfoque no se adecua a la época actual, ni por los estudiantes que hoy cursan sus estudios, ni por las características de la sociedad [8]. Este nuevo contexto implica un cambio de paradigma que exige a los docentes la incorporación de estrategias para el desarrollo de competencias, que requieren nuevas dinámicas de evaluación centradas en el estudiante.

En general, los sistemas de evaluación están inherentemente vinculados con el rendimiento académico, que se corresponde con una actitud de lograr hitos y altas puntuaciones, casi como si de un juego se tratara. En contraste, el aprendizaje a menudo requiere oportunidades de reflexión, repetición, pausas e incluso la preparación para cometer errores y aprender de ellos [9]. Esta disociación entre aprendizaje y desempeño será mayor a medida que las actividades ofrezcan más opciones abiertas y libertad de movimiento a los estudiantes: como hoy en día muchas actividades tienden a reflejar enfoques de resolución de problemas realistas, contextualizados, aprendizaje autodirigido y una amplia gama de habilidades relevantes para los estudiantes que ineludiblemente serán los trabajadores del conocimiento de este nuevo milenio [9]. La evaluación del aprendizaje está lejos de ser sencilla y requiere métodos y modelos adicionales que produzcan instrumentos válidos y evidencias de aprendizaje basado en la actividad, lo que requiere datos adicionales de los participantes.

El objetivo del presente trabajo es analizar la experiencia óptima de los estudiantes durante el desarrollo de las actividades prácticas de la cursada del SCE, para relacionar esta experiencia con la correspondencia con la percepción de utilidad de los métodos de evaluación propuestos.

#### **2 Materiales y métodos**

Para la medición del estado flow se utilizó una encuesta en línea, que se implementó en forma anónima a los estudiantes de la cursada de las ediciones correspondientes el segundo cuatrimestre de 2018 del SCE. En el mismo cuestionario se incorporaron preguntas sobre el nivel de satisfacción referido a varios aspectos de la estrategia pedagógica, diferenciando entre los cuatro TP principales del curso y también relevando la percepción global de satisfacción y la percepción de pertinencia sobre el sistema de evaluación. La cantidad total de estudiantes invitados a completar el cuestionario fue de 114 y se obtuvieron 72 respuestas de las cuales sólo 69 fueron completas.

El formulario utilizado se basa en el cuestionario en español que proporciona una evaluación de la experiencia óptima en entornos de aprendizaje [10]. La muestra para la validación estuvo compuesta por 1600 participantes, de nivel socioeconómico medio de Argentina. Se ha reportado un análisis factorial exploratorio inicial que arrojó dos factores [10]. Uno de ellos está compuesto por ítems que evalúan la afectividad y la cognición, y otro está compuesto por ítems que evalúan la percepción de logro y el feedback positivo externo, durante la realización de la tarea intrínsecamente motivante. La consistencia interna del instrumento se ha evaluado mediante el coeficiente alpha de Cronbach, obteniéndose un índice de fiabilidad de 0,85.

En estudios posteriores [5] se ha modelado una explicación mediante cuatro factores. De acuerdo a los resultados reportados puede afirmarse que existen dos factores de segundo orden que explican la experiencia óptima: un factor nuclea la percepción de habilidad y la percepción de logro, que son características que anteceden a la realización de la tarea, y el otro factor nuclea la activación cognitiva que está presente durante la realización de la actividad y los afectos positivos que surgen al finalizar la actividad.

Para la evaluación de la percepción de utilidad y satisfacción de los estudiantes, se implementó un cuestionario en línea, anónimo y de participación voluntaria.

### **3 Resultados y discusiones**

La cátedra plantea a los estudiantes cuatro trabajos prácticos de entrenamiento y desarrollo de las competencias de comunicación escrita y oral. El detalle completo de los mismos se ha descripto en trabajos previos [3], aunque en esta instancia es necesario mencionar que se trata de un TP-Comunicación, referido a dinámicas de comunicación con restricciones de recursos, otro TP- Informe Escrito, que permite ejercitar la producción de informes escritos, el tercero (TP-Diario), permite desarrollar habilidades para producir presentaciones orales grupales con soporte visual, y el último TP-Video, busca desarrollar actividades de autocrítica y mejora continua, mediante el trabajo en parejas para la producción de un video.

El cuestionario de relevamiento de datos fue completado por 69 estudiantes (55,4% masc. y 44,6% fem.), con una edad promedio de 22,8 años (DS 2,8 años). El avance de carrera medio fue del 40% (24 materias aprobadas, DS 9 materias). El relevamiento indicó que el 48% de los estudiantes fue capaz de experimentar el estado flow en alguno de los TP propuestos. Si bien no es posible hacer una generalización de resultados por género, es de notar que el 42,5% de los respondientes de género masculino y el 55,2% de género femenino, ha alcanzado la experiencia óptima.

Se ha podido verificar la capacidad de los cuatro factores (afectivo, logro, habilidad y cognición) para explicar la generación del estado flow en actividades diseñadas para incrementar el desarrollo de las competencias comunicacionales, en estudiantes que han cursado poco más de la mitad de las carreras de Ingeniería, en la Facultad de Ingeniería de la UNMdP.

Ha quedado en evidencia la preponderancia del factor cognitivo frente al afectivo (Fig. 1), lo cual resulta coherente con el contexto de implementación de las actividades, ya que no son tareas voluntarias que se realizan por el disfrute mismo o por interés lúdico, aunque se ha verificado la existencia de flow principalmente estimulado por algunas características extrínsecas, tales como la estructura, la existencia de metas y pautas concretas y el tiempo acotado de implementación. En general se observa una correspondencia entre la percepción positiva de los estudiantes que consideran que los TP han constituido un ambiente propicio para el aprendizaje, y la percepción de experiencia óptima.

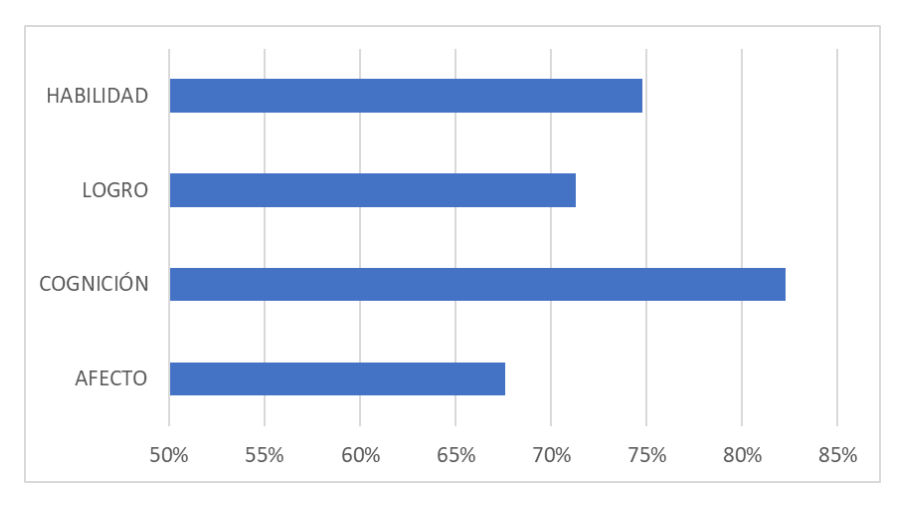

**Fig. 1.** Desarrollo alcanzado para los cuatro factores que explican el estado flow. Fuente: elaboración propia en base a [3].

Los estudiantes que no han podido vivenciar la experiencia flow, muestran una distribución de la percepción mucho más fragmentada y asimétrica, y con niveles inferiores de satisfacción (Fig. 2).

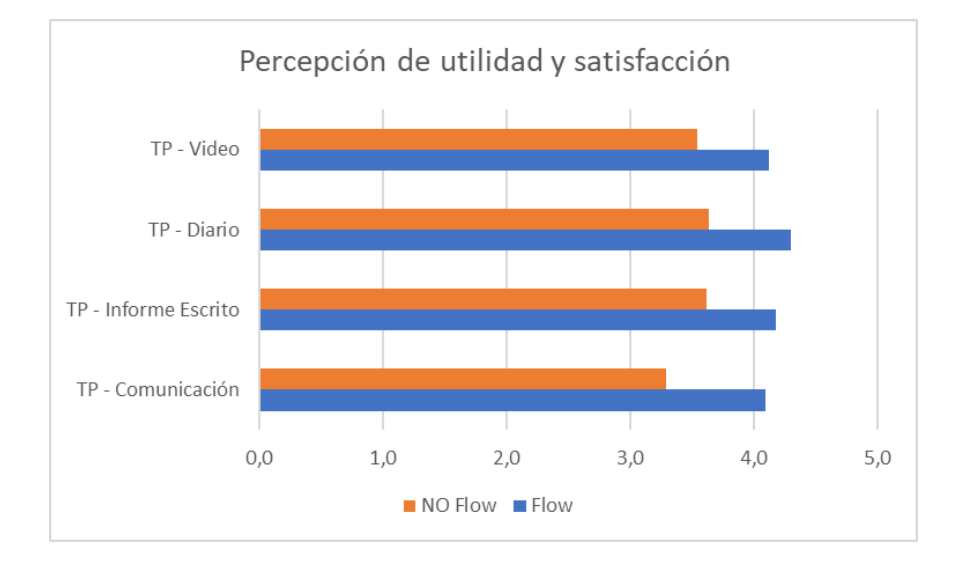

**Fig. 2.** Comparación entre la percepción de utilidad de los estudiantes que han podido experimentar el estado flow frente a los que no han podido alcanzar dicho estado. Fuente: elaboración propia.

La pertinencia del diseño de los TP puede ser analizada a la luz de los resultados, que indicarían que el TP-Comunicación por su carácter introductorio es interpretado como de menor utilidad por los estudiantes que no han experimentado el estado flow durante la cursada.

Por otro lado, se ha observado una percepción de satisfacción mayor en los TP que requieren actividades grupales con un mayor nivel de compromiso (TP-Video y TP-Diario). En el caso particular de los TP que culminan con exposiciones públicas, se ha detectado una disminución del factor afectivo. Es de esperar que dicho factor puede ser estimulado mediante técnicas que permitan reducir la tensión propia de la exposición en público, la vergüenza al ridículo y los nervios.

El incremento medio en la percepción de utilidad que se ha verificado, es 19% superior (DS 4%) en los estudiantes que declaran haber podido alcanzar el estado flow, frente a los estudiantes que no creen haberlo alcanzado.

Adicionalmente, se ha medido el nivel de satisfacción global con respecto a la percepción de los estudiantes, y se observa un incremento del 11% de satisfacción para el segmento de estudiantes que ha podido experimentar el estado flow (Fig. 3). Es importante notar que de todos modos el nivel de satisfacción de los estudiantes que no han podido verificar la experiencia óptima, se encuentra en promedio alrededor del 77%.

Por último, por las características de anonimato de los estudiantes que han respondido la encuesta, es imposible correlacionar los resultados de la evaluación del curso con los perfiles de los estudiantes que responden la encuesta. Por tanto, se ha incorporado a la consulta, un conjunto de preguntas tendientes a conocer la percepción de pertinencia entre la evaluación implementada en el curso, en relación a los contenidos y la capacidad de integración de los mismos.

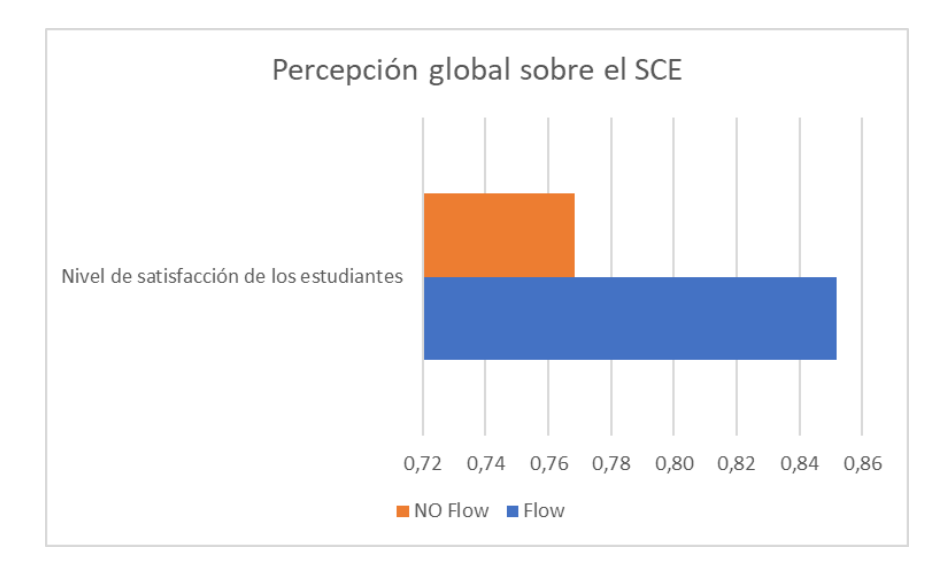

**Fig. 3.** Comparación entre la percepción de satisfacción con el SCE, de los estudiantes que han podido experimentar el estado flow frente a los que no han podido alcanzar dicho estado. Fuente: elaboración propia.

Se ha verificado que la evaluación implementada en el curso cuenta con una percepción de pertinencia promedio de 81%, pero al analizar el mismo parámetro diferenciando entre grupos, se observa que los estudiantes que no consideran haber experimentado el estado flow otorgan en promedio un 77%, mientras que los estudiantes que consideran haber alcanzado la experiencia óptima otorgan un promedio de 85% de pertinencia al sistema (Fig. 4).

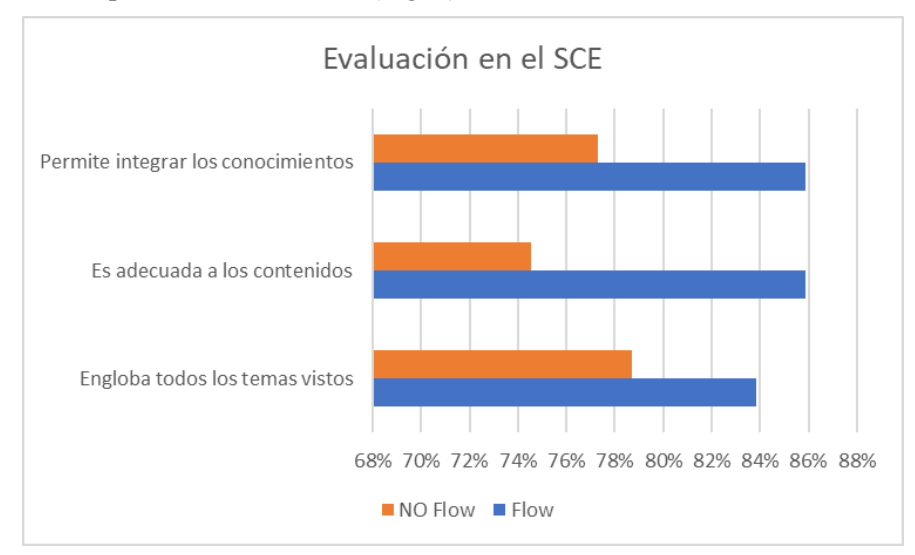

**Fig. 4.** Comparación entre la percepción de pertinencia de las dinámicas de evaluación propuestas en el SCE, de los estudiantes que han podido experimentar el estado flow frente a los que no han podido alcanzar dicho estado. Fuente: elaboración propia.

## **4 Conclusiones**

A lo largo de la investigación, desde la cátedra de SCE se ha contado con la colaboración mayoritaria de los estudiantes, aunque la participación fue voluntaria y posterior al cierre de calificaciones. El nivel de participación fue superior al 60% en las condiciones descriptas.

Respecto del estado flow, se ha verificado que aproximadamente la mitad de los respondientes han podido experimentar la experiencia óptima, y se ha modelado la participación de los cuatro factores (afectivo, cognitivo, de percepción de logro y de utilidad) para el logro de la experiencia. Se ha puesto en evidencia, sin embargo, que el factor afectivo es el que aparece menos desarrollado en la muestra estudiada.

Por último, se ha observado un incremento del 19% en la percepción de utilidad de los TP propuestos, desde la perspectiva de los estudiantes que han experimentado el estado flow. Este resultado es consistente con la percepción de utilidad del curso y la pertinencia del sistema de evaluación implementado (incremento del 10%).

Esta diferencia quedaría seguramente enmascarada dentro de un promedio general, que de todos modos seguiría siendo satisfactorio (alrededor del 80%), pero desperdiciaría una valiosa oportunidad para reconocer la existencia de perfiles diferenciados de estudiantes, con experiencias de aprendizaje diferenciadas, que podrían ser explotadas para el mejor aprovechamiento del recurso didáctico.

## **Referencias**

[1] CONFEDI (2014). Competencias en Ingeniería. 1ra ed. Universidad FASTA: Mar del Plata

[2] CONFEDI (2008). Acuerdo sobre Competencias Genéricas. Córdoba: XLI Plenario CONFEDI.

[3] Morcela, O.A.; Wisky, C.A.; Milani, E. (2018). Medición del estado flow como indicador de aprendizaje, en el desarrollo de competencias para la comunicación. Córdoba: IV Congreso Argentino de Ingeniería – X Congreso Argentino de Enseñanza de la Ingeniería.

[4] Bouroncle, M. (2016). Mindfulness, flow y rendimiento académico en estudiantes universitarios. Tesis. Facultad de Letras y Ciencias Humanas. Lima: PUCP.

[5] Mesurado, B. (2009). Actividad estructurada vs. actividad desestructurada, realizadas en solitario vs. en compañía de otros y la experiencia óptima. Anales de Psicología, vol. 25(2) (diciembre), pp. 308- 315.

[6] Mesurado, B. (2010). La experiencia de Flow o Experiencia Óptima en el ámbito educativo. Revista Latinoamericana de Psicología, 42(2), pp. 183-192.

[7] Mesurado, B. (2009). Comparación de tres modelos teóricos explicativos del constructo experiencia óptima o flow. Revista Interdisciplinaria, 26(1), pp. 121-137.

[8] Cukierman, U.R. (2018). "Aprendizaje Centrado en el Estudiante. Un enfoque imprescindible para la Educación en Ingeniería". Buenos Aires: Centro de Investigación e Innovación Educativa; Facultad Regional Buenos Aires; Universidad Tecnológica Nacional.

[9] Petrillo, J. D.; Massa, S. M. (2018). Modelos y herramientas para el proceso de desarrollo de Serious Games. Proyecto de Investigación. Mar del Plata: GTI - Facultad de Ingeniería.

[10] Mesurado, B. (2008). Validez Factorial y Fiabilidad del Cuestionario de Experiencia Óptima (flow) para niños y adolescentes. Revista Iberoamericana de Diagnóstico y Evaluación, vol. 1(25), pp. 159- 178.

[11] Robbins, S. P. (2009). Comportamiento Organizacional. 13º edición. México, D. F.: Prentice-Hall Hispanoamericana SA.

[12] Milani, E. (2016). "La comunicación escrita: los informes". Apuntes de Cátedra. Mar del Plata: UNMdP, Facultad de Ingeniería.

[13] Morcela, A. (2017). "Cómo mejorar las presentaciones técnicas". Apuntes de Cátedra. Mar del Plata: UNMdP, Facultad de Ingeniería.

# **Propuesta de enseñanza para las superficies cónicas utilizando el soporte informático Winplot**

Eugenia Artola<sup>a</sup> y Ana María Nuñez<sup>a</sup>

a Dirección de Investigaciones DIUM, Facultad de Ingeniería, Universidad de Mendoza, Boulogne Sur Mer 683 C.P.: 5500, Mendoza, Argentina ecartola@hotmail.com

**Resumen.** Las investigaciones realizadas en Didáctica de la Matemática destacan que, en esta disciplina, el aprendizaje y la enseñanza resultan más eficaces cuando se evitan abstracciones innecesarias y se sustentan en representaciones o modelizaciones observables y manipulables. Estos efectos son más evidentes en la educación primaria y secundaria, sin embargo, actualmente en el nivel superior se recurre con frecuencia al uso de las diferentes representaciones de modo que los nuevos conceptos sean más comprensibles a pesar de su mayor rigurosidad científica. Cuando se elige un modelo gráfico que represente un determinado objeto matemático, se deben tener en cuenta diferentes variables, la más importante está relacionada con el éxito del modelo, la capacidad de interpretación del mismo y el significado conceptual que le corresponde. Este trabajo muestra una propuesta de enseñanza para las superficies cónicas utilizando el programa Winplot como soporte informático, con el propósito de que impacte positivamente en el proceso de aprendizaje de los alumnos. Es una secuencia didáctica a modo de estudio dirigido que forma parte de una investigación que se realiza en la Facultad de Ingeniería de la Universidad de Mendoza desde el año 2009, con el objeto de mejorar el proceso de enseñanza y aprendizaje de conceptos geométricos y, de este modo, procurar un mejor rendimiento académico de los alumnos.

**Palabras Clave:** cónicas – representaciones - curvas - didáctica.

# **1 Introducción**

# **1.1 Referencia histórica**

 Las secciones cónicas tuvieron su auge en la antigua Grecia, fueron descubiertas alrededor de los años 600 y 300 a. de C. y es Apolonio de Alejandría uno de los autores más destacados quien escribe una obra de ocho volúmenes sobre las propiedades geométricas de las mismas en los años 262 - 190 a. de C. Luego, casi al finalizar el periodo de Alejandría, Hypathia escribe el libro "Sobre las cónicas de Apolonio", marcando la terminación de la época de mayores descubrimientos matemáticos griegos. Recién en los inicios del siglo XVII se utilizaron las aplicaciones de las cónicas para el desarrollo del Cálculo. A mediados de ese siglo, con el auge de la navegación, el arte, la astronomía y las guerras, sus aplicaciones se fueron ampliando y nace la Geometría Analítica, con Fermat y Descartes como sus principales exponentes. Descartes buscaba un método general de resolución que pudiera aplicarse a todos los problemas de la Geometría, para lo cual se basa en dos conceptos fundamentales: el del sistema de ejes cartesianos y el de representación de cualquier ecuación algebraica de dos incógnitas en forma de curva plana. Surge de este modo, una nueva concepción epistemológica de la Geometría, ya que aparece un nuevo espacio geométrico y una nueva manera de hacer Geometría apoyada desde el álgebra [1]. Las propiedades de las cónicas se tradujeron al lenguaje del álgebra utilizando las herramientas que le proporcionaba la Geometría Analítica. En las últimas décadas del siglo XX, el álgebra Lineal se suma a estos desarrollos y junto a la Geometría Proyectiva y Descriptiva proporcionan las bases para los programas computacionales que subyacen en los software gráficos.

A lo largo de la historia, las cónicas han sido utilizadas como modelos geométricos y herramientas de pensamiento de aplicación en distintos campos del saber, principalmente en la Física.

## **1.2 Representaciones**

Estudiar a las cónicas también significa relacionarse con el campo de los registros de expresión o representación. La teoría de registros de representación de Duval [2], propone reemplazar la acumulación de conocimientos ajenos desarticulados, por un modelo en donde éstos se combinan en una ayuda recíproca. En este sentido los conceptos son vistos como objetos por aprehender, y mientras más interacción se tenga con un objeto, se tendrá una mejor concepción o representación mental del mismo. Para llevar a cabo tal aprehensión, los objetos deben ser representados, ya que son estas representaciones las que realmente seremos capaces de manipular. Es decir, un registro de representación es un sistema de signos utilizados para representar una idea u objeto matemático y su uso es esencial para el pensamiento matemático. Por lo tanto, para lograr el aprendizaje de un objeto matemático, en este caso el de las cónicas, es importante abordarlo desde sus diferentes representaciones.

Aunque pudiera parecer obvio, debe enfatizarse que no debe confundirse al objeto matemático con su representación. El fenómeno de la representación se refiere y abarca a la comunicación, al funcionamiento cognitivo del pensamiento y la comprensión. Duval (1999) distingue dos clases de representaciones:

- Las representaciones semióticas, son producciones construidas por el empleo de signos (sistema semiótico) que tienen sus propias limitaciones de significado y funcionamiento. Las representaciones semióticas pueden clasificarse en: conscientes (notorias al sujeto) o externas (directamente visibles y observables).
- Las representaciones mentales, son conscientes e internas.

Una figura geométrica, un enunciado en lengua natural, una ecuación algebraica, una gráfica, una tabla, son representaciones semióticas originadas de sistemas semióticos distintos. Para que un sistema semiótico sea considerado un registro de representación semiótico, debe permitir las siguientes actividades:

- La formación de una representación identificable como una expresión de un registro dado.
- El tratamiento de una representación esto es, la transformación de la representación realizada en el mismo registro en que ha sido formulada, es decir una transformación interna a un registro.
- La conversión de una representación es la transformación en una representación de otro registro, conservando la totalidad o una parte solamente del contenido de la representación inicial.

La conversión es una transformación externa a un registro. La conversión no debe ser confundida con la codificación que sería una especie de representación puntual que no tendría en cuenta al contenido representado.

El álgebra, la Geometría y la Aritmética no constituyen un registro de representación, ellos son dominios de la Matemática, pero se habla del registro de las figuras geométricas construidas con regla y compás, del registro de las figuras geométricas producidas por un determinado software, del registro de las representaciones gráficas, del cálculo simbólico, etc. La emergencia de la computadora en el campo educativo ha potenciado la posibilidad de la explotación de los registros de representación en la enseñanza de los objetos matemáticos.

Para adquirir la noción de cónica es necesario recurrir a los registros de representación, que constituyen sistemas de signos que permiten expresarlas y representarlas de diversas maneras a través de ecuaciones, gráficas, etc. Por ejemplo, pasar de la ecuación algebraica que permite definir una cónica, a su representación gráfica cartesiana es un problema de cambio de registro o conversión. Las representaciones semióticas muestran y utilizan registros diferentes y la habilidad para cambiar de un registro a otro resulta necesaria para el aprendizaje de este objeto matemático. "La comprensión

(integradora) de un contenido conceptual reposa en la coordinación de al menos dos registros de representación, y esta coordinación se manifiesta por la rapidez y la espontaneidad de la actividad cognitiva de conversión" [3]. Este proceso no es espontáneo en los alumnos, muy por el contrario, pasar de una forma de representación algebraica a otra gráfica es una prueba de flexibilidad.

Siguiendo con el ejemplo anterior, resulta evidente que mientras se realiza la conversión se generan una serie de imágenes mentales de la gráfica que condicionan también el razonamiento que interviene en el proceso de su construcción. Existe una estrecha relación entre los aspectos matemáticos puestos en juego y los aspectos mentales de los procesos de representación. Duval (1999) considera al conocimiento conceptual (la comprensión) como el invariante de múltiples representaciones semióticas. Muchas de las dificultades encontradas por los estudiantes pueden ser descritas y explicadas como una falta de coordinación de registros de representación. Es por esto que se propone definir variables independientes específicas para contenidos cognitivos y organizar propuestas didácticas para desarrollar la coordinación de registros de representación ya que cada registro enfatiza más adecuadamente alguna propiedad o significado de la noción en cuestión. El éxito en Matemática se puede relacionar con la riqueza de las representaciones mentales de los conceptos matemáticos. Aquellas representaciones que resultan demasiado complicadas a los alumnos, o las que les trasmiten los conceptos en forma parcial o equivocada, son representaciones inadecuadas y deberían evitarse.

### **1.3 Texto interactivo en la enseñanza**

Para Perkins (1995) [4], la función esencial de la educación se enmarca en tres metas generales:

- Retención del conocimiento
- Comprensión del conocimiento
- Uso activo del conocimiento

Sin embargo, aunque estas metas son las planteadas, actualmente los alumnos egresan con grandes dificultades y carentes de algunos contenidos básicos. La clave es que no hay un aprendizaje reflexivo si no se puede retener, comprender y usar el conocimiento, es decir, deben poseer el conocimiento, pero además deben saber qué hacer con ese conocimiento, para lo cual se necesita crear un entorno pedagógico en donde los alumnos aprendan reflexionando. La tarea docente consiste entonces en despertar el interés de los alumnos, mediante una participación activa y motivadora para guiarlos hacia un aprendizaje significativo, por lo que el incorporar nuevos tipos de materiales didácticos como videos, software educativos, textos interactivos, etc., genera posibilidades para su concreción. No es una tarea fácil, ya que el docente debe ceder su protagonismo en la transmisión de los contenidos y transformarse en orientador, mediador y observador, acompañando e incentivando a los alumnos en el descubrimiento y la apropiación de nuevos conceptos.

Los textos interactivos se aplican como una herramienta computacional y facilitan en los alumnos el desarrollo de los procesos cognitivos necesarios para una adecuada asimilación de conceptos. Permite al alumno experimentar en una computadora con la posibilidad de constatar las respuestas de cuestionarios planteados, guiándolos de este modo a un autocontrol y regulación de su propio aprendizaje. Se genera un espacio comunicacional en el cual todos aportan ideas, negocian significados, plantean dudas, reflexionan y extraen conclusiones. El texto interactivo proporciona un entorno de aprendizaje motivador en el estudio de las secciones cónicas, a través de las distintas representaciones y ejercitaciones que se presentan para la comprensión de estos conceptos.

## **2 Materiales y métodos**

En el año 2008, se advierte que los alumnos de primer año que cursan la asignatura álgebra y Geometría Analítica de las carreras de Ingeniería de la Facultad de Ingeniería de la Universidad de Mendoza, presentan dificultades en el aprendizaje de conceptos geométricos, específicamente a la hora de identificar, construir y representar las diferentes secciones cónicas, es decir presentan una falta de coordinación en los diferentes registros de representación del mencionado contenido. Es por esto que se implementó desde el año 2009 y actualmente continua, para esta temática, una secuencia didáctica que

se transformó en un trabajo de investigación de cátedra. Se trata de la aplicación de una secuencia de enseñanza aprendizaje que utiliza como soporte informático el programa Winplot a través de un texto interactivo para que los alumnos trabajen, ideen representaciones, tracen gráficas y se movilicen en diferentes representaciones de las cónicas. El texto interactivo constituye sólo una parte de la secuencia didáctica, pero es la que ha proporcionado mejores resultados, ya que se constituye en un elemento motivador para el estudiante.

### **3 Desarrollo**

### **3.1 La secuencia didáctica**

En el momento de generar una secuencia didáctica se debe considerar, en primer lugar, que está subsumida a un recorte de contenidos desde el punto de vista disciplinar, para recién, a posteriori, evaluar el modo de dar a conocer esos conocimientos con el objeto de transmitirlos y de que sean adquiridos por los alumnos. La transposición didáctica de conocimientos es la tarea fundamental del docente, en este sentido, el equipo investigador mediante la reflexión, la experiencia de aula, el protagonismo propio de la tarea de enseñar, asume la necesidad de arbitrar estrategias que conlleven a un mejoramiento de los procesos de aprendizaje.

Desde este punto de vista, como una investigación de cátedra, se realiza la selección del contenido conceptual "Cónicas", para desarrollar una secuencia didáctica diferente, al menos en forma, respecto a lo realizado a la fecha en esta institución. El primer análisis lo constituyen los conceptos que han de ser puestos en juego y los niveles de logro esperados por parte de los estudiantes. Se realiza posteriormente el reconocimiento de las características psicoevolutivas de los alumnos a los cuales está destinada, así como las capacidades a las cuales se aporta y los conocimientos previos requeribles, es decir aquellas capacidades que el estudiante debe haber adquirido en algún momento anterior. "Cruzar lo que queremos enseñar a los alumnos con sus capacidades de conocer es el camino para encontrar una estrategia con el fin de lograr un aprendizaje significativo" [5].

La secuencia didáctica que se propone en esta investigación, consta de distintos momentos, los cuales pretenden ir acercando cada vez más al estudiante al concepto de cónica. Si bien comprende un continuo proceso, se desglosa en función a la exposición del trabajo realizado:

Primer momento: captación de conceptos previos e introducción del tema.

En esta instancia, en la clase, con el soporte digital el docente comienza a involucrar al alumno en el tema, formulando interrogaciones que pretenden motivar y a la vez, captar su bagaje de saberes al respecto. Del mismo modo, en esta etapa se invita al estudiante a realizar representaciones gráficas a mano alzada, lo que desestructura la formalidad propia del concepto geométrico involucrado. Además, en este momento de la secuencia, se hace referencia a los fenómenos de la naturaleza que se observan a diario y que ejemplifican a las curvas cónicas, así como también a las situaciones vivenciadas por los estudios históricos de esta temática. Las curvas cónicas son conocidas por los estudiantes, al menos intuitivamente, su estudio analítico es el que corresponde a la currícula de la asignatura álgebra y Geometría Analítica, en la carrera de Ingeniería.

### Segundo momento: aplicación de una guía interactiva.

En esta instancia es donde se refleja la innovación realizada por el grupo de docentes en el proceso de enseñanza del concepto de cónica. Con el soporte de un software de acceso libre: WinPlot, el alumno va trabajando en la computadora y a la vez completando una guía de estudio que está disponible en formato digital. Este tipo de trabajos además de posibilitarle la construcción y observación de gráficas al instante en una pantalla, le requieren otras habilidades como: análisis, síntesis, interpretación, aplicación de otros conceptos, deducción, etc. En esta guía interactiva se van combinando las conclusiones que elabora el alumno de la observación y construcción de figuras, con definiciones, demostraciones, esquematizaciones, etc.

### Tercer momento: fijación de conceptos.

En esta instancia, en el aula de clase, el profesor con el soporte digital va rescatando los conceptos abordados en la sala de cómputos, para formalizarlos y posteriormente presenta ejercitación de fijación. Se trata de ejercicios rutinarios en los cuales el estudiante aplica los conceptos asociados al tema cónicas. Este tercer momento se complementa con la resolución de problemas en los cuales está involucrado el tema en cuestión. Se trata de un trabajo práctico de considerable extensión, en el cual el alumno debe realizar la trasferencia del concepto abordado a diversas situaciones problemáticas dadas en distintos contextos. Estos problemas, además, requieren de la integración de saberes que se suponen adquiridos con anterioridad en esta misma asignatura (vectores geométricos, rectas, cambio de coordenadas, cambio de referencia, etc.).

#### Cuarto momento: la evaluación.

Para culminar la secuencia didáctica es necesario la evaluación final, que no quita mérito a las evaluaciones permanentes de proceso que se pueden ir realizando a medida que se avanza en la secuencia didáctica. La evaluación final puede tomar distintas formas, oral, con lápiz y papel, en computadora, etc., pero debe ser tal que evidencie los niveles de logro alcanzados por los alumnos. Este tipo de evaluación es una instancia más de aprendizaje, tanto para el alumno como para el docente.

### **4 Resultados y discusiones**

Esta metodología de trabajo implementada para las superficies cónicas, se suma a una evaluación continua a través de la observación y de la resolución de "quiz" (evaluaciones escritas instantáneas que incluyen un problema sencillo del tema tratado en clase), lo que ha permitido mejorar el nivel de atención y apropiación del conocimiento por parte de los alumnos. Estos "quiz" suman a la calificación obtenida a través de parciales, los cuales consisten en pruebas teórico prácticas y escritas.

La necesidad de mejorar el rendimiento académico de los alumnos, motivó, por parte de los docentes, el planteo de estrategias que tal vez pudieran revertir los magros resultados en las evaluaciones.

El encuentro de un software libre como Winplot y otras herramientas digitales de fácil acceso tanto para los alumnos como para los docentes, dio luz en el momento de plantear acciones concretas para llevar al aula.

Resultados de la implementación de la secuencia didáctica.

La secuencia didáctica completa antes descripta, se implementó por primera vez en el ciclo lectivo 2009, ya en el ciclo siguiente, 2010, evidencia algunos ajustes en función a la experiencia pasada. Las evaluaciones finales de la materia, respecto a los alumnos que cursaron en 2009, mostraron un avance muy importante en la adquisición de los conceptos asociados al tema cónicas, fluidez en manejo de terminología, desenvolvimiento adecuado en el momento de resolver una nueva situación problemática, en síntesis, hubo una mejora notable en el rendimiento académico de los estudiantes, al menos en este contenido.

Una consecuencia de la implementación de estrategias diferentes en el trabajo de aula, en particular en esta materia, parece haber impactado en una mejora en el rendimiento académico.

Considerando los resultados obtenidos en las evaluaciones finales implementadas en la asignatura Algebra y Geometría analítica, se construyó la siguiente tabla que muestra la cantidad de alumnos aprobados y desaprobados durante los ciclos lectivos 2009 – 2018.

| <b>Ciclo</b> | Cantidad de       | Cantidad de         | Cantidad        |
|--------------|-------------------|---------------------|-----------------|
| lectivo      | alumnos Aprobados | alumnos             | <b>Total de</b> |
|              |                   | <b>Desaprobados</b> | alumnos         |
| 2009         | 48                | 52                  | 100             |
| 2010         | 46                | 47                  | 93              |
| 2011         | 48                | 45                  | 93              |
| 2012         | 40                | 29                  | 69              |
| 2013         | 41                | 40                  | 81              |
| 2014         | 52                | 35                  | 87              |
| 2015         | 43                | 19                  | 62              |
| 2016         | 36                | 30                  | 66              |
| 2017         | 63                | 36                  | 99              |
| 2018         | 55                | 29                  | 84              |

**Tabla 1**. Cantidad de alumnos aprobados y desaprobados en los ciclos lectivos 2009- 2018, de la asignatura Algebra y Geometría analítica. Fuente SIUM UM-FI

El siguiente gráfico de líneas comparativas visualiza que la cantidad de alumnos aprobados a lo largo de estos ciclos lectivos, aunque sea variable, se ha incrementado en forma favorable.

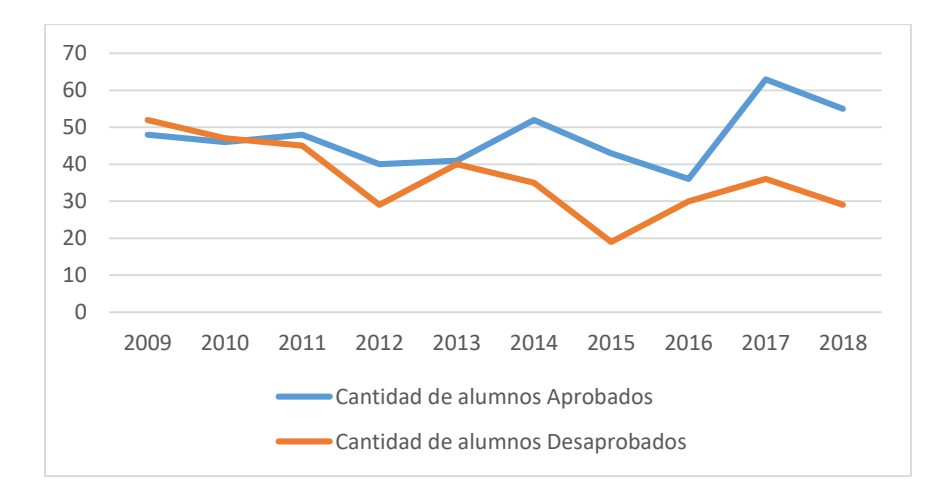

 **Figura 1.** Gráfico de líneas comparativas referido a la cantidad de alumnos aprobados y desaprobados en los ciclos lectivos 2009- 2018, de la asignatura Algebra y Geometría analítica

Se realiza posteriormente el reconocimiento de las características psicoevolutivas de los alumnos a los cuales está destinada, así como las capacidades a las cuales se aporta y los conocimientos previos requeribles, es decir aquellas capacidades que el estudiante debe haber adquirido.

# **4 Conclusiones**

Considerando los resultados obtenidos en la investigación realizada durante los ciclos lectivos 2009 - 2018, se puede concluir que se advierte una mejora en los resultados de las Evaluaciones Finales, en las cuales, es importante destacar que siempre contienen al menos un ítem acerca del tema cónicas explicitado en este trabajo.

De este modo las expectativas de los docentes se ven satisfechas, al menos a la fecha, eso ha motivado que se preparen otras secuencias similares para el abordaje de otras temáticas, lo que muestra que la implementación de nuevas estrategias de enseñanza y aprendizaje utilizando algún software educativo propicia prácticas educativas de mayor riqueza.

A modo de conclusión de la investigación realizada, se puede afirmar que la adquisición del contenido conceptual cónicas en alumnos de primer año de la Facultad de Ingeniería, se beneficia considerablemente si en el proceso de enseñanza y aprendizaje de dicho contenido se utilizan distintas representaciones y el uso de software educativos (en este caso Winplot) en las secuencias didácticas seleccionadas para su enseñanza. "La redacción de una unidad de secuencia didáctica que nos invite a exponer hasta el desarrollo de contenidos que brindaremos, permite que emerjan señales que orienten la adecuación de nuestro camino didáctico" [5].

# **Referencias**

[1] Rubiola Scola, H., López, R. y Anido, M. (2004). De las secciones cónicas a las conóidicas. Facultad de Ciencias Exactas, Ingeniería y Agrimensura. Consejo de Investigaciones. Universidad Nacional de Rosario.

[2] Duval, R. (1999). Semiosis y pensamiento humano. Registros semióticos y aprendizajes intelectuales. Colombia: Universidad del valle. Instituto de educación y pedagogía. Grupo de educación matemática.

[3] Ibarra, S., Bravo, J. y Grijalva, A. (2001). El papel de los registros de representación Capítulo de libro: semiótica en la enseñanza del cálculo diferencial. Memorias de la Conferencia Internacional sobre Uso de Tecnología en la Enseñanza de las Matemáticas. Universidad de Sonora. México. [4] Perkins, D. (1995). La escuela inteligente. Barcelona: Editorial Gedisa. [5] Mayoral, L, Leiton, R., Nuñez, A.M. (2010). Diseños Curriculares en Ciencias, basados en competencias. Proyecto de investigación "Despertar Temprano de Vocaciones Científico-Tecnológicas". Universidad de Mendoza-Universidad de Granada.

# **REPI: Grupos Operativos de Producción de Contenidos (GOPC)**

Victoria Favier<sup>a</sup>, Jorge Luis Favier<sup>a,b</sup>, Marcos Gianello<sup>a.</sup>

aGrupo de investigación: Estación Packet Radio. Radio Escuela Por Internet de la Universidad de Mendoza. Mendoza, Argentina[.](mailto:contacto.repi@um.edu.ar) [contacto.repi@um.edu.ar](mailto:contacto.repi@um.edu.ar)

bDocente en la Universidad de Mendoza. Facultad de Ingeniería. Boulogne Sur Mer 683. CP 5500. Mendoza, Argentina. [jorge.favier@um.edu.ar](mailto:jorge.favier@um.edu.ar)

**Resumen**. La REPI se plantea como un espacio de producción, construcción y aprendizaje de conocimientos desde una instancia pragmática y cercana al estudiante. Un espacio donde el alumno es protagonista de sus propios conocimientos, porque puede incorporarlos a partir de la experiencia vivida. En este trabajo se pone de manifiesto la experiencia real y concreta de que es posible, a partir de un trabajo de ingeniería, construir un Medio Masivo de Comunicación Universitario novedoso. Una plataforma global donde la producción de contenidos se comparte de forma horizontal e infinita.

**Palabras Clave:** REPI – GOPC – radio – escuela - estudiante.

# **1. Introducción**

La sociedad de hoy en día refleja un ritmo de vida que está directamente vinculado con los nuevos avances de la tecnología. Las Tecnologías de Información y Comunicación (TIC's) se convierten en una herramienta fundamental para la construcción de discursos.

La radio se presenta como un medio "tradicional", un espacio legitimado para la construcción y circulación de discursos. Está presente a diario en la vida de una persona. Generalmente acompaña las distintas actividades laborales, el estudio, tareas domésticas, entre otras. Se convierte así en compañía diaria de las vidas de los oyentes, ya que permite escucharla y a la vez realizar otras tareas. La radio es un medio masivo de comunicación que promueve los valores de la creación colectiva y el trabajo en equipo. Es por esto que la Radio Escuela Por Internet (REPI) toma como soporte técnico de sus intereses y objetivos una herramienta como la radio.

La REPI innova, a partir de la creación de los Grupos Operativos de Producción de Contenidos (GOPC). Son grupos productores de información constante, donde las temáticas se adecuan a los gustos de los participantes. Dentro de los GOPC, sus miembros, ejercitan las tareas en los diversos roles a ocupar para el trabajo dentro de la radio.

El propósito de los GOPC radica en conocer personas nuevas, vincularse, aprender, divertirse e informar, fomentando en sus participantes el sentido de pertenencia a la comunidad de la Universidad de Mendoza (UM). Se trabaja de una forma horizontal y se descentraliza el conocimiento, permitiéndoles a los miembros de REPI capacitar a nuevos miembros y generar así una comunidad global.

# **2. Materiales y métodos**

# **2.1 Materiales**

segmentado las necesidades técnicas según dos grupos:

- 1. **Requerimientostécnicos de la cabina de locución** (la sala de "aire"): por ejemplo, micrófonos, computadoras, auriculares, equipo de monitoreo, altavoces, cartel de aire, entre otros. En este apartado, a la hora de construir un estudio, hay que tener muy presente el acondicionamiento del estudio para que la acústica del mismo sea de excelente calidad y no se filtren los sonidos.
	- a. **Insonorización**: El objetivo es lograr que los ruidos exteriores no entren en el locutorio o en la cabina de grabación. Para eso es conveniente que no exista ninguna ventana que dé a la calle. En caso contrario, se debe aislar con doble vidrio y silicona en las uniones o juntas. Las paredes o techos que dan a otras salas donde generalmente hay ruidos deben ser aisladas. Se puede crear una doble pared (su interior este relleno con lana de vidrio) o usar un tabique falso con madera o yeso. Las puertas comunes suelen ser un problema en la aislación acústica, para las cabinas, esto se resuelve colocando una puerta con material aislante en el medio.
	- b. **Acústica**: El sonido produce una serie de ondas que rebotan de un lado a otro, de modo que se debe tratar de evitarlas. Un método para atenuarlas es optar por espumas que sean un poco tupidas para que tengan una buena absorción del sonido. Por otro lado, el suelo es conveniente alfombrarlo.
- 2. **Requerimientos técnicos de la sala de operaciones**: consola para la puesta al aire, computadoras, equipo de monitoreo, auriculares, entre otros.
- 3. **Servidor de Internet**: es lo que no permite la salida al aire y la herramienta fundamental para nuestra radio. Nuestra radio es una Radio Escuela por Internet, por lo tanto, esta herramienta es condición indispensable para su existencia. "A través del sitio, la radio se puede conectar y recibir información, horarios de programas, descargar archivos de programas ya emitidos, publicidad institucional, entre otras posibilidades" [1].
- **Recursos humanos**: a diferencia de las radios convencionales, nuestra radio tiene equipos de trabajo (GOPC) que pertenecen a la comunidad académica. Al no ser profesionales de la comunicación, se les pide que cursen una serie de talleres que la Radio Escuela dicta para que adquieran las herramientas para generar contenidos de calidad.

# **2.2 Métodos**

Hemos elegido como método fundamental para la implementación y materialización de la REPI, la formación. Partimos y sostenemos la idea de un conocimiento libre y autónomo. Esto quiere decir que los saberes no se concentran en una sola persona, sino que trascienden en los otros. El docente aparece como un facilitador de conocimientos y experiencias, brindándoles aquellos a los que acompaña en la formación, las herramientas necesarias para apropiarse del conocimiento y transmitirlo también a otros.

Dentro de la REPI quién se encargará de las tareas de formación es la/el Director/a de producción. Este rol se divide en tres áreas de trabajo: Formación, Evaluación y Coordinación. La formación y evaluación responderían al criterio pedagógico y formador de la REPI, mientras que la coordinación hace referencia al seguimiento y control de los diferentes contenidos que se transmitirán por la radio. En este último caso el control y coordinación de contenidos persigue un fin específico: que los mensajes y contenidos estén dentro del marco institucional y de su planteo comunicacional.

## **2.2.1** *Formación*

Se dictarán talleres de formación a los alumnos que deseen participar de los GOPC. Los mismos deberán tener aprobado el nivel básico de formación para poder comenzar a trabajar en la puesta al aire de su programa.

La primera instancia será la presentación del tema a partir de una ficha estandarizada que se le entregará al grupo para colocar distintos datos. El GOPC debe estar conformado por cinco o más alumnos. La dirección de la radio será la encargada de aprobar o no el tema elegido. En esta instancia

se analiza si el tema elegido por el GOPC está en sintonía con los lineamientos generales de la Universidad.

Una vez que los grupos han sido aprobados con los temas e ideas para su programa empieza el proceso de formación. La formación se dividirá en tres niveles:

1. **Nivel básico**: Será requerida su aprobación para la puesta al aire del programa, Al finalizar, el GOPC habrá adquirido los conocimientos mínimos necesarios para poder realizar la puesta al aire del programa presentado. Durante el cursado de este primer nivel, los alumnos empiezan a trabajar en el proceso de pre-producción de sus programas. De esta manera cuando el estudiante se encuentra con la instancia de grabación y puesta al aire, tiene todos los conocimientos que le sirven de herramienta para desempeñar esta tarea de manera óptima.

Dentro del cursado, los estudiantes, realizarán pruebas pilotos y se trabajará profundamente sobre los contenidos y roles. La calidad de los contenidos es fundamental. Recordemos que luego nuestros programas quedarán en la plataforma "on demand" y que ese material se replicará infinitas veces para todos aquellos que lo necesiten. Por lo tanto, es de suma importancia que los mensajes que se generen desde la REPI sean de excelente calidad.

- 2. **Nivel intermedio**: Este nivel profundiza algunos conceptos aprendidos en el nivel básico, pero centrándose principalmente en las tareas de producción y locución. Es opcional.
- 3. **Nivel avanzado**: En este nivel se desea profundizar en el periodismo de investigación y en la posibilidad de que los estudiantes también aprendan a liderar y capacitar a sus equipos de trabajo. De esta manera el conocimiento pasa a ser algo que circula continuamente entre los alumnos que logran vivenciar los dos roles a ocupar en un ambiente de trabajo: facilitador y aprendiz. El conocimiento adquiere de esta forma libertad y autonomía. Es opcional.

### **2.2.2** *Formación a distancia*

Siguiendo la idea de autonomía del conocimiento, los talleres que se brindarán en forma presencial también se desarrollarán en la plataforma virtual de la Universidad de Mendoza. De esta manera todo aquel que desee acceder fácilmente al material de trabajo, puede hacerlo. Además, esta metodología de formación y enseñanza, permite que el proyecto se extienda a las otras sedes de la Universidad. De esta forma, alumnos que cursen en la unidad de Río Cuarto, por ejemplo, podrán también poder formarse en la temática radial y comenzar con el trabajo de pre-producción de sus programas.

#### **2.2.3** *Evaluación*

La evaluación será continua. Serán talleres teórico-prácticos donde se evaluará el aprendizaje teórico a partir de la exposición de alguno de los temas dados en los talleres a nivel teórico. En lo que respecta a la parte de evaluación práctica, los resultados del aprendizaje se irán percibiendo en la instancia de puesta al aire de los programas.

La evaluación se hará de forma continua durante el año mientras los diferentes grupos hagan transmisiones de sus respectivos programas. Esto se debe a que no se llegará a un momento final del aprendizaje, sino que, durante la puesta al aire de los programas, a partir de la coordinación del director/a de producción, el estudiante irá corrigiendo ciertas cuestiones y aprendiendo también desde la vivencia de las experiencias concretas.

## **2.2.4** *Coordinación*

El/la director/a de producción será principalmente un facilitador/a de conocimientos y una figura que acompañe a los estudiantes durante el proceso de aprendizaje. Se encarga de ir observando el desempeño y funcionamiento de los diferentes GOPC. Orienta a sus miembros en la mejora continua y la búsqueda de la calidad de los contenidos. Brinda herramientas para la construcción de mensajes y contenidos novedosos y creativos.

Además, este rol dentro de la REPI ocupa una tarea más y es la de servir de "caso testigo". El/la directora/a de producción llevará adelante su propio programa radial en el cual cualquier estudiante que que el producto radial que ofrezca la Universidad sea de gran calidad (educativa, social y humana).

# **2.1 Gráficos**

A continuación, compartimos una serie de gráficos que ponen de manifiesto los resultados alcanzados. Los gráficos se refieren a dos ejes estratégicos: uno, el vinculado con los oyentes y otro, el vinculado con el recurso humano principal de la REPI (los estudiantes de los talleres REPI).

## **Vinculación con los oyentes**

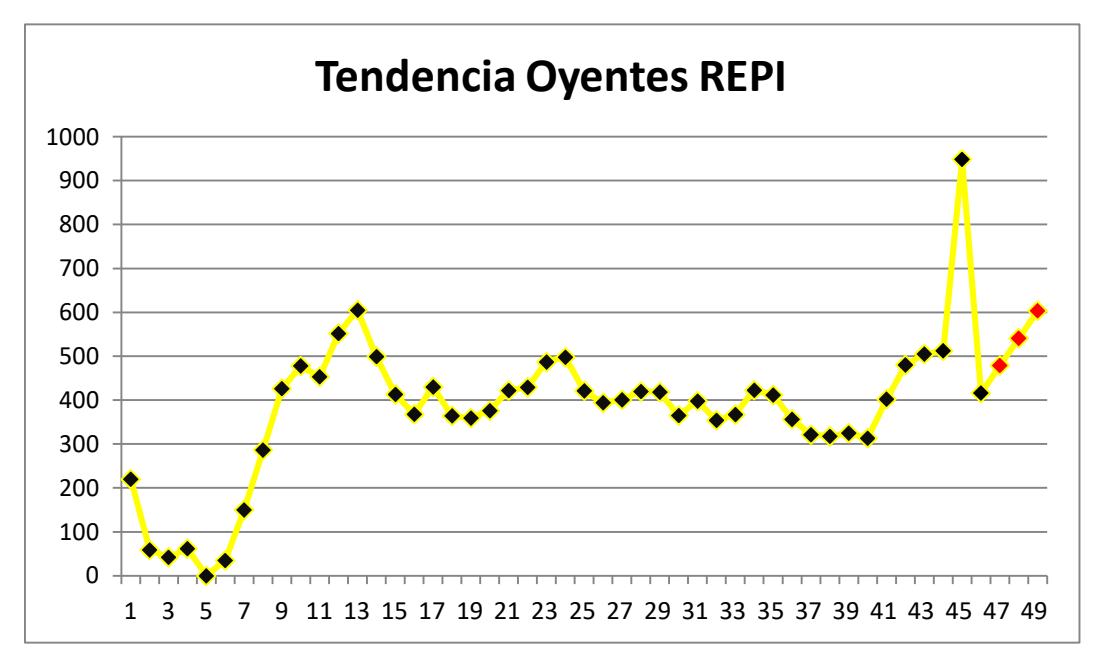

**Fig. 1.** En el gráfico podemos apreciar la cantidad de oyentes de la REPI por semana.

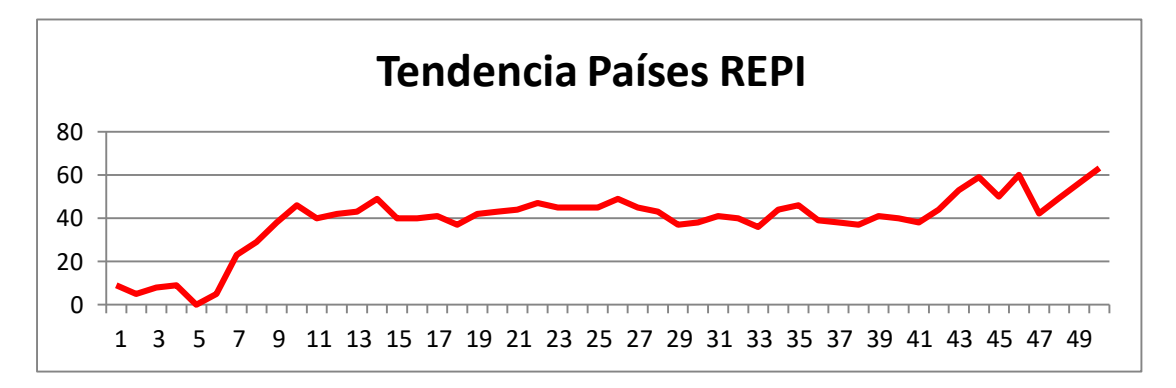

**Fig. 2.** En el gráfico podemos apreciar la cantidad de países del mundo que escuchan la REPI por semana.

**Estudiantes que han participado de la primera entrega del Taller (introducción al lenguaje radial) dictado por la Radio Escuela Por Internet.**

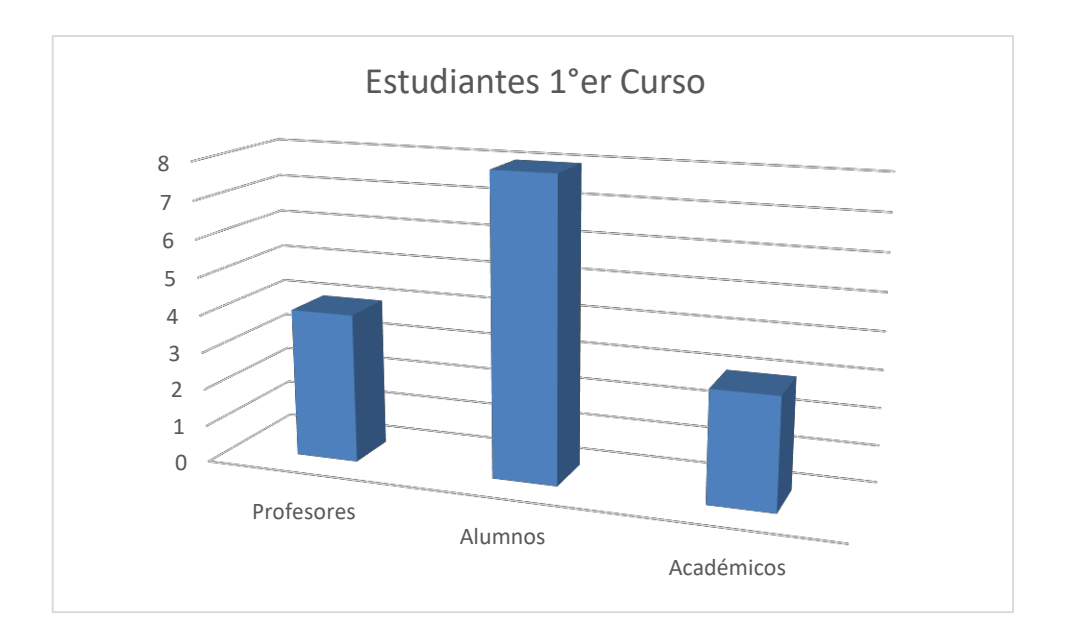

**Fig. 1.** En el gráfico podemos apreciar la cantidad de alumnos, profesores y personal académico que cursó la primera entrega del taller básico.

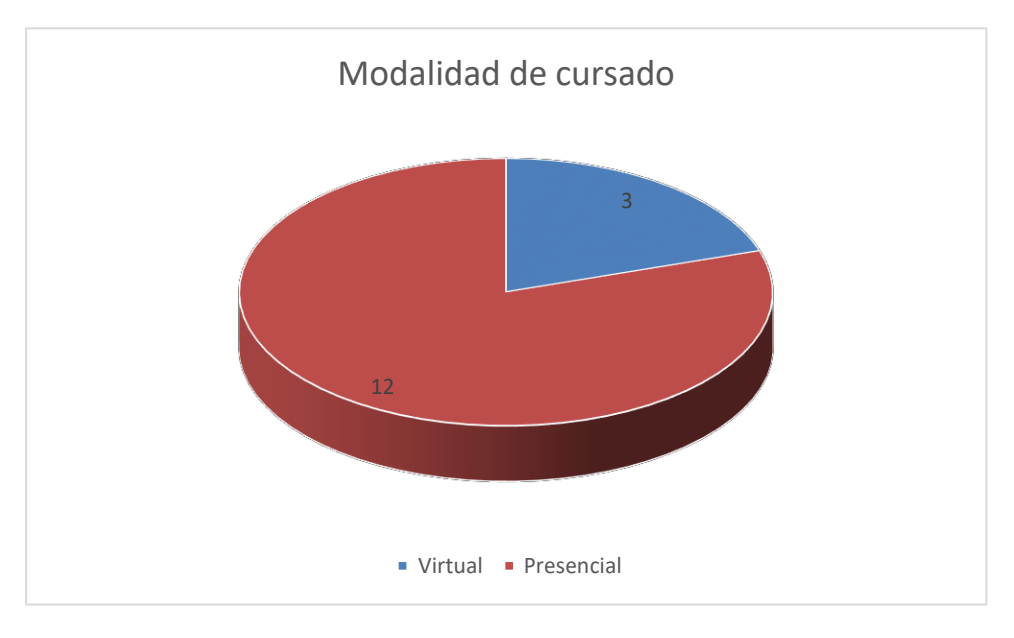

**Fig. 2.** En el gráfico podemos apreciar la cantidad de alumnos que tomaron el taller de forma virtual y los que lo hicieron de forma presencial.

# **3. Resultados y discusiones**

Actualmente los medios de comunicación constituyen un nuevo universo cultural y tecnológico que la escuela y la universidad deben conocer y promover en el ámbito educativo. Comprender los lenguajes de la tecnología y de la comunicación para apropiarse del conocimiento implica saber interpretar y evaluar la realidad para construir opiniones autónomas. El acceso y el uso de estos nuevos códigos dejan de considerar al receptor como una entidad pasiva para pensarlo como un intérprete capaz no sólo de descifrar la información que recibe, sino también de expresarse y construir su propio mensaje.

Este espacio es el de los GOPC. Un espacio de intercambio de información y conocimientos sin límite alguno. Un lugar donde el aprendizaje es permanente y horizontal. El desarrollo de estas

potencian su desarrollo personal y profesional. "Trabajar con el lenguaje audiovisual enriquece la percepción estética en torno al sonido, la imagen, el texto. Al mismo tiempo, obliga a pensar contenidos, diseñar estructuras y buscar nuevas formas para el pensamiento, trazar estrategias y analizar e inferir conclusiones desde una perspectiva de conjunto" [2].

## **3.1 Innovación**

El proyecto REPI se presenta novedoso en un aspecto *comunicacional* y *pedagógico*. En lo pedagógico aparece con mucha fuerza el concepto de los GOPC. Estos grupos que forman parte de la REPI, permiten que se *democratice la palabra* y *descentralice el conocimiento* académico. Esto es lo que la diferencia de las radios por Internet tradicionales o las radios universitarias convencionales. El trabajo comunicativo y educativo se da en forma horizontal, a partir de la experiencia compartida del trabajo en equipo.

Todos los contenidos de la radio, son creados por los GOPC. Estos grupos están formados por profesores, estudiantes y personal académico. Generalmente en las radios universitarias o con fines pedagógicos, se les da lugar a los estudiantes avanzados únicamente en las carreras de comunicación o a personas ya egresadas y experimentadas en el tema de los medios masivos de comunicación.

Todos/as tienen voz para decir y construir sus propios discursos. Se parte de la realidad de los miembros de la unidad académica para luego construir discursos, mensajes, informaciones que se comparten con los demás. Es un espacio comunicativo dónde todos/as son protagonistas. Se les brindan las herramientas necesarias (a partir de los tres talleres de formación gratuitos) para que puedan apoderarse de una nueva herramienta y de esta forma compartir sus habilidades con el resto de la comunidad académica y con el mundo.

Además de la democratización de la palabra, también se genera un proceso de *"descentralización" del conocimiento,* por lo tanto, del **poder**. Esto se consigue gracias a la tecnología "on demand" y de "podcasting", con la cual los contenidos generados por los miembros de REPI pueden llegar a diversos puntos del mundo. Se rompen las barreras de tiempo y de espacio en el traspaso de información y conocimiento. Así se generan redes y vínculos horizontales y descentralizados que generan la globalidad del proyecto.

Todo proceso periodístico pertenece al escenario del debate y de la puja entorno al poder, porque lo defiende, lo avala, lo sustenta o lo justifica o porque lo cuestiona y trabaja para su destrucción, para su reemplazo o para su modificación sustancial. La práctica periodística pertenece al terreno de la disputa por el poder y del poder. [3] En REPI no existe sólo una voz autorizada y por lo tanto tampoco un único conocimiento válido. Tampoco existe una sola persona en la cual se centralice el conocimiento porque también se forma a los miembros de REPI para que puedan formar a futuros miembros. Si se democratiza la palabra y se descentraliza el poder, se presenta una alternativa comunicacional fuerte y novedosa.

El proyecto REPI se presenta como una *Radio Escuela* y no como un simple medio de comunicación institucional académico. Es una de las pocas radios universitarias de la provincia dónde se les permite a los alumnos aprender durante el proceso de la puesta al aire.

# **3.2 Resultados**

**La web:** El proyecto REPI ya cuenta con su plataforma en la web donde se puede encontrar la programación. Además, es importante destacar que nuestra radio ya forma parte de la plataforma global de radios en el mundo: **"Radio Garden"**. Esto nos ha acercado a miles de personas y ha permitido alcanzar a muchas personas de diferentes orígenes. Nuestra web es: [http://repi.um.edu.ar/.](http://repi.um.edu.ar/) Ya hay música disponible las 24 horas del día, los 365 días del año. Además del sitio, la REPI tiene su aplicación disponible para Android.

**Radio Garden** es un proyecto de investigación de Studio Puckey, dirigido por Golo Föllmer en la Martin-Luther University Halle en colaboración con otras universidades de Holanda y Reino Unido, coordinadas por el Instituto para el Sonido y la Visión en Holanda. Su idea central: crear un mapa interactivo tipo Google Earth donde se pueda recorrer el mundo a partir de sus

estaciones de radio, pudiendo escucharlas en vivo, tal cual están siendo emitidas, sin importar fronteras, idiomas o culturas. En los primeros meses dentro de la plataforma, ya han escuchado la REPI países como: Uruguay, Paraguay, Holanda, Brasil, Francia, Costa Rica, Canadá, Colombia, México, Chile, España, entre otros.

- **Construcción del estudio REPI**: la Universidad de Mendoza ya ha comenzado con el proceso de construcción del estudio donde la REPI podrá generar sus propios contenidos. De esta manera, la programación actual (que es únicamente música) sería reemplazada por programas de una hora de duración que llenaran la grilla de contenidos de todo tipo. El estudio está situado en la planta alta de la casa que se encuentra al lado del Rectorado.
- **Formación de los primeros GOPC**: gracias al dictado del "Taller Básico (introducción al lenguaje radial)" que dictó la REPI, ya se han sumado al proyecto una gran cantidad de alumnos, docentes y personal académico que están empezando a trabajar en sus programas. Los GOPC que ya se han formado y que serán los primeros en formar parte de la futura programación de REPI son: Cultura, Deporte, tecnología y Salud.

# **4. Conclusiones**

Esta es la era de los nativos digitales, una generación que crece en un vínculo directo con la tecnología, las pantallas y los nuevos medios. En un nivel pedagógico esto no puede pasar desapercibido. La academia debe adaptarse a esta realidad para generar conocimientos más óptimos y eficaces en la instancia de formación del estudiante.

El proyecto REPI ya está en marcha y crece cada vez más. Las ventajas competitivas con las que cuenta este proyecto, se basan en que gran parte de los recursos necesarios para la Radio Escuela ya están disponibles. Contar con Facultades afines al proyecto, generan un reservorio muy importante de conocimiento, estudiantes y profesores que pueden participar del proyecto. Las inversiones necesarias en recursostécnicos como humanos son mínimas, ya que se aprovecha toda la infraestructura disponible. Ya empezamos el fascinante camino de "ser las voces" de la Universidad de Mendoza. Un camino que tiene un gran potencial, social, comunicacional y principalmente, educativo.

# **Agradecimientos**

A la Universidad de Mendoza por posibilitar proyecto. A La facultad de Ingeniería de la UM y su decano Alfredo Iglesias por su continuo apoyo. A los miembros del grupo de investigación Packet Radio.

# **Referencias**

[1] Gracía Gago S. (2010). Manual para radialistas analfatécnicos. Quito, Ecuador.

[2] Watlington, L. (2013). Guía de periodismo en la era digital. Washington, DC. USA. 1(2): 7-16.

[3] Espeche E. - Brite N. (2015) Planificación y gestión de proyectos periodísticos. Mendoza, Argentina.

# **Las acciones de la Facultad de Ingeniería de la Universidad Nacional de Mar del Plata como formadora de profesionales de la ingeniería**

Adolfo Eduardo Onaine, Luciana Soledad Santille y María Velia Artigas

Departamento de Ingeniería Industrial, Facultad de Ingeniería, Universidad Nacional de Mar del Plata, Av. Juan B. Justo 4302, (B7608FDQ) Mar del Plata, Buenos Aires, Argentina. aeonaine@fi.mdp.edu.ar

**Resumen.** Este trabajo muestra el recorrido histórico y la sucesión de hechos que inciden en el diseño de la formación en educación superior basada en competencias y centrada en el estudiante. Su objetivo es evidenciar el recorrido que ha desarrollado el Consejo Federal de Decanos de Facultades de Ingeniería y su influencia en la Facultad de Ingeniería de la Universidad Nacional de Mar del Plata como formadora de profesionales de la ingeniería. Para ello se realiza una investigación documental y bibliográfica donde a partir de esta recopilación se utiliza el análisis de contenido de documentos. Resulta que si bien el Consejo Federal de Decanos de Facultades de Ingeniería juega un papel fundamental se observa que el contexto socio-político afecta la planificación estratégica e impide la concreción de objetivos a largo plazo en la Facultad de Ingeniería. A partir de definiciones claras, que se han dado recientemente desde los organismos nacionales, se puede identificar el impacto local dado que el cambio está en marcha. El proceso histórico descripto en este trabajo pretende servir como insumo para la comprensión del fenómeno en estudio y como punto de partida para la realización de otros trabajos.

**Palabras Clave:** Formación en Ingeniería – Modelo de enseñanza-aprendizaje – Competencias.

### **1 Introducción**

En el presente trabajo se pretende conocer el recorrido histórico y la sucesión de hechos que inciden en el diseño de la formación basada en competencias. El objetivo del trabajo es evidenciar el recorrido que ha desarrollado el Consejo Federal de Decanos de Facultades de Ingeniería (CONFEDI) y su influencia en la Facultad de Ingeniería de la Universidad Nacional de Mar del Plata (FI-UNMDP) como formadora de profesionales de la ingeniería. También se tiene en cuenta de qué manera el contexto socio-político afecta este proceso.

Con el trabajo se espera lograr una comprensión global del papel que juegan el CONFEDI, y otros organismos, en este cambio de paradigma que tiene como objetivo la implementación de una educación superior centrada en el estudiante y basada en competencias.

### **2 Materiales y métodos**

Para la elaboración de este trabajo se realiza una investigación documental y bibliográfica. A partir de esta recopilación se utiliza el análisis de contenido de documentos.

Con relación a la bibliografía se indagaron publicaciones recientes de referentes nacionales. Al tratarse de un trabajo teórico se procedió a buscar, seleccionar, interpretar y analizar las distintas fuentes bibliográficas directas e indirectas.

Se intenta lograr un análisis contextualizado y objetivo a partir del trabajo grupal, que permite un intercambio y el debate constante de ideas.

### **3 Resultados y Discusiones**

#### **3.1 Cronología de la educación superior en la Argentina y en particular de la Ingeniería.**

Desde sus inicios en el año 1613, la educación universitaria argentina, ha recorrido un largo camino de continua evolución. En respuesta al sostenido crecimiento que experimentaron las universidades entre 1870 y 1880, el 3 de Julio de 1885 se promulga la Ley Nacional Nº1597, más conocida como Ley Avellaneda, que lleva el nombre de quien fuera presidente de la Nación y después rector de la Universidad de Buenos Aires. Esta primera Ley Universitaria definió institucionalmente y de manera flexible, el perfil de las universidades nacionales de entonces (de Córdoba y de Buenos Aires). De esta forma, las universidades argentinas adquieren el carácter de "autónomas y libres", con lo cual comienza el aumento de la población estudiantil, pero fundamentalmente se crea un sistema que provee igualdad de oportunidades, fijando las bases a las que debían ajustarse los estatutos de las universidades nacionales.

El 6 de junio de 1870, se otorga el primer diploma de ingeniero por parte de la Universidad de Buenos Aires y antes de terminar el siglo XIX, había tres Facultades de Ingeniería: en Buenos Aires, Córdoba y La Plata, así como la Escuela Nacional de Ingeniería de Minas en San Juan. Culminando ese siglo, el 8 de marzo de 1895, se funda el Centro Nacional de Ingenieros y en el mes de agosto de 1897 aparece la revista "La Ingeniería" [1].

Desde 1870 hasta 1900, las Universidades de Buenos Aires, Córdoba, La Plata, y la Escuela de Minas de San Juan habían otorgado alrededor de 250 diplomas de ingenieros [2].

En estrecha vinculación con los acontecimientos que vivía el país y el mundo, en junio de 1918 la juventud universitaria de Córdoba inició un movimiento al que rápidamente adhirieron voces de todo el continente en lucha por una genuina democratización de la enseñanza. El movimiento se llamó Reforma Universitaria que sin lugar a duda representó el acontecimiento más relevante en la historia de la universidad argentina. Otro avance se da con la creación de la Universidad Obrera Nacional (posteriormente denominada Universidad Tecnológica Nacional), por Ley Nacional N° 13229 sancionada el 3 de Septiembre de 1948. El 25 de Marzo de 1950, mediante el decreto 6401 comienza la etapa de la gratuidad de la enseñanza universitaria, democratizándose la cultura y rompiéndose el carácter "elitista" de la universidad tradicional. En el año 1955 se instala la dictadura cívico-militar conocida como la Revolución Libertadora. Simultáneamente, en el período 1955-1966, comienzan a aparecer las universidades privadas, la "libertad" y la "autonomía" alcanzando la autarquía financiera y los niveles de decisión sobre las carreras a ofrecer, y se incrementa la politización de la vida universitaria [3].

Paralelamente, en Mar del Plata, la idea de la creación de la Facultad de Ingeniería comenzó a gestarse en 1965, cuando algunos profesores, alumnos y padres de la Escuela Industrial Nº 1 "Domingo Faustino Sarmiento", consideraron que era importante que la ciudad tuviera su Facultad para evitar que los jóvenes debieran emigrar a La Plata, Bahía Blanca o Buenos Aires. Luego de diversas gestiones se logra que por Resolución de Rectorado N° 239 del 28 de octubre de 1965 se cree, dependiente de la Universidad de la Provincia de Buenos Aires, la Facultad de Ingeniería Técnica "dando prioridad a aquellas especialidades que más hagan a los intereses zonales". Las que resultaron ser: Ingeniería Mecánica, Ingeniería Química, Ingeniería Eléctrica e Ingeniería Naval. La primera inscripción se realiza desde el 20 de diciembre de 1965 al 7 de enero de 1966 y como resultado de ella Ingeniería Naval no se abrió por falta de un número mínimo de interesados [4].

Además de la Revolución Libertadora, varias dictaduras cívico-militares han irrumpido en la historia política argentina, pero ninguna como la del año 1976 donde se produjo el "gran vaciamiento de la universidad argentina". "Orden" y "depuración política" como primeros objetivos, se transformaron en una secuencia de crecimiento geométrico de objetivos perversos que destruyeron hasta las partes fundamentales de las bases de las instituciones universitarias. No puede olvidarse tal acontecimiento histórico, ya que al sistema universitario le llevó tiempo y esfuerzo para recuperarse y volver a cumplir el rol social que le corresponde [2].

En 1976, como corolario de la etapa de transformación de Universidad Provincial a Nacional de Mar del Plata la entonces Facultad de Ingeniería Técnica cambia su denominación a Facultad de Ingeniería [4].

Acompañando la evolución mundial de la formación de ingenieros, se fueron abriendo nuevas carreras de ingeniería en diferentes universidades de la Argentina. Además de la multiplicación de títulos que surgieron se multiplicaron las denominaciones que se les daba a cada terminal de ingeniería.

En diciembre de 1985 fue creado el Consejo Interuniversitario Nacional (CIN), integrado por rectores de universidades nacionales y provinciales reconocidas por el Poder Ejecutivo Nacional.

En el año 1988, se realiza el IV Encuentro Nacional de Decanos de Ingeniería en Mar del Plata y como resultado se constituye el CONFEDI de la República Argentina. El objetivo primordial de este Consejo es conformar un ámbito en el cual se debatan, a partir de experiencias propias, soluciones a las problemáticas universitarias planteadas en las Unidades Académicas de Ingeniería con el propósito de acordar políticas conjuntas que permitan optimizar los recursos humanos y materiales disponibles. Asimismo el CONFEDI y la FI-UNMDP adhirieron a la Estructura Iberoamericana de apoyo a la enseñanza de la Ingeniería (EIBAIE) dependiente de la Oficina Regional de Ciencia y Tecnología para América Latina y el Caribe de la UNESCO. Encomendándose la primer presidencia del Comité Ejecutivo al Decano de la Facultad de Ingeniería de la UNMDP, Ing. Jorge Domingo Petrillo.

Entre las actividades destacadas del CONFEDI, la FI-UNMDP participó activamente: desde la Presidencia de la Comisión de Ciencia, Tecnología, Industria y Extensión; de la elaboración del proyecto de integración titulado Bien Público, "Programa Regional de Educación en Innovación y Emprendedorismo para Facultades con Carreras de Ingeniería", en forma conjunta con los Decanos de Ingeniería de Brasil a través de la Asociación Brasilera de Enseñanza de la Ingeniería (ABENGE) y con los Decanos de Ingeniería de Chile a través del CONDEFI [4].

En 1991 se crea en la FI-UNMDP la carrera de Ingeniería en Materiales, primera en el país y una de las precursoras en Latinoamérica. La carrera pretende satisfacer requerimientos de la industria nacional, que no están cubiertos por las incumbencias de la ingeniería tradicional, la formación del Ingeniero en Materiales hace hincapié tanto en la Ciencia de Materiales como en tecnologías de Procesamiento y Propiedades. En 1992, se creó la primera incubadora de Empresa, en el marco de un convenio con la empresa UNITEK [4].

Para 1995 existían en Argentina 58 ramas diferentes de ingeniería distribuidas en 30 universidades públicas nacionales, 3 públicas provinciales y 18 privadas. Si bien existía una diferencia en torno del adjetivo utilizado para diferenciarlas, caso de Ingeniería en Minas e Ingeniería en Minería, lo cual podría reducir el número total a alrededor de tres decenas, la cantidad aún impresionaba por su valor. Esta dispersión de titulaciones condujo a la necesidad de afrontar el Proyecto ICI-CONFEDI (1996) de Homogeneización Curricular. Por la magnitud que implicó el involucramiento institucional académico argentino, tanto en la cantidad como en la intensidad, bien vale considerar al proyecto como un punto de inflexión, o por lo menos como un hito histórico [2].

En el año 1996 se crean las carreras de grado de Ingeniería Electromecánica e Ingeniería en Alimentos en la FI-UNMDP [4].

A partir de 1996 se pueden identificar varios hitos importantes en la historia reciente de la ingeniería en la academia:

- En 1996, el proyecto realizado en conjunto entre el Instituto de Cooperación Iberoamericana (ICI) y el CONFEDI con el objetivo general de "Mejorar la oferta educativa a nivel de grado en lo correspondiente a las Ciencias de la Ingeniería a través de un proceso de unificación curricular" tuvo como resultado el "Libro Azul" de CONFEDI. Contiene una serie de recomendaciones para la formulación de los planes de estudio, sintetizadas en los siguientes puntos: Perfil del Ingeniero; Marco de la Formación; Estructura Curricular; Cargas Horarias y Duración de las Carreras; Identidad de los Títulos – Troncalidad; Trabajo Final Integrador; y otros aspectos vinculados a la modernización de la enseñanza de las ingenierías. Las terminales analizadas en el proyecto fueron: Ingeniería en Alimentos, Ingeniería Civil, Ingeniería Eléctrica, Ingeniería Electromecánica, Ingeniería Electrónica, Ingeniería Industrial, Ingeniería Mecánica, Ingeniería de Sistemas de información e informática, Ingeniería en Química. Participaron del

proyecto 35 Instituciones de enseñanza de Ingeniería de la República Argentina y un grupo de Expertos Españoles [5].

- En el año 2000 se difunde el documento llamado "Manual de Acreditación para Carreras de Ingeniería en la República Argentina, conocido en la jerga como el "Libro Verde" de CONFEDI. Este Manual tuvo sus orígenes en el XXIII Plenario del CONFEDI realizado en la ciudad de Mendoza en mayo de 1998, y su objetivo fue reunir en un solo documento la propuesta del CONFEDI con respecto al proceso de acreditación de Carreras de Ingeniería en la República Argentina. En este documento se asume una conceptualización para el término "Calidad" así como se define en qué consiste la acreditación de una carrera específica [2]. Además, en el Libro Verde se han propuesto, respecto a la acreditación: dimensiones a evaluar, indicadores, criterios y requisitos [6]. En este año, en la FI-UNMDP comienza el dictado de Ingeniería Industrial como segunda carrera de grado (para aquellos alumnos que ya posean un título de ingeniero) [4]. En un contexto de crisis a escala nacional que tuvo su pico económico y social en el segundo semestre de 2001 y el primero de 2002, las facultades de ingeniería fueron convocadas para acreditar las carreras en un entorno en el cual el desafío para las autoridades de esos momentos era, esencialmente, poder abonar los salarios del personal con la menor demora posible y hacer frente a los servicios básicos para mantener las universidades abiertas [7]. En primer lugar, mediante el Acuerdo Plenario N° 13/01 del Consejo de Universidades (CU), se incluyen en la nómina de títulos del Artículo 43 de la Ley 24.521 a los siguientes: Ingeniero Aeronáutico, en Alimentos, Ambiental, Civil, Electricista, Electromecánico, Electrónico, en Materiales, Mecánico, en Minas, Nuclear, en Petróleo, y Químico. El Acuerdo Plenario mencionado se transformó luego en la Resolución del Ministerio de Educación Nº 1232/01, teniendo vigencia a partir de la publicación en el Boletín Oficial N° 29.805 [2]. Cabe destacar que este proceso produjo una suerte de socialización de las carreras de ingenierías del país, además de la homogeneización en algunos aspectos formales. Hasta antes del 2001 cada carrera de ingeniería funcionaba únicamente respondiendo a las normativas de cada facultad y/o universidad, y pocas exponían sus cuestiones internas. Otro aspecto a destacar, como una consecuencia de los procesos de acreditación, sobre todo en sus inicios, es la desmitificación que se produjo acerca de la idea instalada en el imaginario universitario sobre algunas carreras e instituciones de mucha tradición y poder en el país, que se esperaba que pasen el proceso sin mayores sobresaltos. Esto no fue así, ya que muchas carreras con escasos recursos, pero muy bien administrados, obtuvieron un mejor rendimiento sobre otras, que a pesar de disponer de grandes instalaciones, de cuerpos docentes numerosos y con grandes títulos tuvieron que presentar una serie de compromisos para lograr la acreditación por tres años [2]. A partir del año 2003, en la FI-UNMDP, se renuevan los planes de estudio y comienza el dictado de Ingeniería Industrial como carrera de grado desde primer año. Todas las carreras de grado ya cuentan con la acreditación de la Comisión Nacional de Evaluación y Acreditación Universitaria (CONEAU), el organismo descentralizado que funciona en jurisdicción del Ministerio de Educación de la Nación [4].
- En el año 2005 se presenta el "Proyecto Estratégico de Reforma Curricular de las Ingenierías 2005 - 2007" conocido como Libro Celeste del CONFEDI. El objetivo de este proyecto era que las facultades con carreras de ingeniería preparen su implementación del proyecto entre los años 2008 y 2009 y comiencen a aplicarlo a partir del año 2010. Si bien la propuesta no se llevó adelante en términos temporales, este documento es fundamental ya que por primera vez se introdujo la Formación por Competencias como un objetivo para la formación de ingenieros. Aunque muchas ideas y conceptos tuvieron que esperar 12 años para ser nuevamente puestas en el escenario, como bien lo refleja el documento de Oro Verde de CONFEDI, de mayo de 2017 [2]. Ese mismo año el CONFEDI propuso realizar una experiencia piloto en cinco terminales para disponer de una aplicación en concreto que posibilite poner a discusión el modelo de competencias y su posible réplica en el resto de las terminales. En octubre de 2006 es aprobado en el 40° Plenario de CONFEDI el documento con dicha propuesta. Las terminales con las cuales se trabajó fueron: Ingeniería Civil; Ingeniería Electrónica; Ingeniería Industrial; Ingeniería Mecánica e Ingeniería Química. Primero se estableció una definición sobre el concepto de Competencias y luego se clasificaron y definieron las Competencias de Egreso en Competencias Genéricas y Competencias Específicas. Las Competencias Específicas quedaron para seguir

trabajando con ellas a posteriori. En tanto las Competencias Genéricas aprobadas fueron 10, divididas en 5 Tecnológicas y 5 Sociales, Políticas y Actitudinales, las cuales se detallan a continuación:

Competencias Tecnológicas

- Identificar, formular y resolver problemas de ingeniería.
- Concebir, diseñar y desarrollar proyectos de ingeniería.
- Gestionar, planificar, ejecutar y controlar proyectos de ingeniería.
- Utilizar de manera efectiva las técnicas y herramientas de aplicación en la ingeniería.
- Contribuir a la generación de desarrollos tecnológicos y/o innovaciones.

Competencias Sociales Políticas y Actitudinales

- Desempeñarse de manera efectiva en equipos de trabajo.
- Comunicarse con efectividad.
- Aprender en forma continua y autónoma.
- Actuar con espíritu emprendedor.

 Actuar con ética, responsabilidad profesional y compromiso social, considerando el impacto económico, social y ambiental de su actividad en el contexto local y global.

Aprobadas las competencias genéricas de egreso de carreras de Ingeniería, el CONFEDI se abocó a determinar también las competencias genéricas de ingreso a estas carreras considerando a las mismas como el punto de partida mínimo a partir del cual se podrían desarrollar los planes de estudio para alcanzar las competencias de egreso. Este trabajo llevó más de un año, el consenso se alcanzó en el año 2008 y se generó un documento que el CONFEDI puso a disposición de otras asociaciones y redes de carrera científico-tecnológicas que enriquecieron el documento y que dieron lugar en el año 2009 al acuerdo sobre competencias requeridas para el ingreso a los estudios universitarios. A partir de la generación de este documento, las Facultades de Ingeniería trabajaron en cada jurisdicción para tratar de llevar a la práctica acciones específicas que permitieran que los alumnos que egresaban de las escuelas secundarias contaran con estas competencias mínimas de ingreso al sistema universitario [8]. En la UNMDP, en noviembre de 2009, se dicta el curso "Las Competencias como estrategia de innovación curricular" a cargo de las profesoras Dra. Beatriz Checchia y Lic. Mariana Fernández. A partir de este curso, algunos docentes de la FI-UNMDP comenzaron a implementar acciones al respecto, ejemplo de ello son las publicaciones presentadas en diferentes eventos. En el año 2010, en la FI-UNMDP se aprueban dos nuevas carreras: Ingeniería en Computación e Ingeniería Informática [4]. En el año 2011, a partir del PROMEI II, realizan dos jornadas de trabajo conjunto la FI-UNMDP y la Facultad de Ingeniería de la Universidad Nacional de Lomas de Zamora. El objetivo fue, analizar de modo crítico los perfiles de competencias existentes en ambas carreras de ingeniería industrial, identificando posibles modificaciones en los futuros planes de estudio. Paralelamente, todos los Departamentos de la FI-UNMDP, participaron de reuniones de trabajo para revisar los perfiles de las distintas terminales y su posible adecuación al modelo de enseñanza por competencias con la Lic. Mariana Fernández. Lamentablemente este trabajo no se concluyó. El cambio del secretario en la Secretaría de Políticas Universitarias (SPU) afectó negativamente el desarrollo de la implementación de la enseñanza por competencia dado que no había, desde la nueva conducción, definiciones claras al respecto.

- En el 2012, se crea el Plan Estratégico de Formación de Ingenieros 2012-2016 (PEFI) que estaba compuesto por tres ejes:

- A. Proyectos de Mejoramiento de Indicadores Académicos.
- B. El aporte de la universidad al desarrollo territorial sostenible.

C. Internacionalización de la Ingeniería Argentina.

Algunas de las Acciones a Desarrollar fueron las siguientes: acuerdo con el Consejo Federal de Educación para consensuar competencias de acceso propuestas con competencias de egreso de la escuela secundaria; favorecer y apoyar al interior de las universidades, políticas de formación basadas en competencias, que permitan mejorar la continuidad de la carrera de los alumnos, en especial de aquellos que trabajan; propiciar innovaciones en las metodologías de evaluación y formación práctica, que permitan evaluar competencias que acrediten conocimientos de alumnos

avanzados que están realizando tareas relacionadas con la profesión, de modo que los mismos puedan ser considerados créditos académicos. Más allá de que algunos avances se realizaron hacia estos objetivos, no menos cierto es que fueron muy pocos, y en general, el colectivo docente recuerda al PEFI por el componente "Apoyo económico para alumnos avanzados" [2]. En la FI-UNDP se realizaron acciones personalizadas desde la Secretaría Académica para incentivar a los alumnos avanzados a concluir sus estudios de grado.

- En 2013, en la ciudad de Valparaíso (Chile) la Asociación Iberoamericana de Entidades de Enseñanza de la Ingeniería (ASIBEI) adopta como propias las Competencias Genéricas que habían sido establecidas por el CONFEDI en el año 2006. A dicho hecho histórico y trascendental para CONFEDI se nombró como "Declaración de Valparaíso".
- En noviembre de 2015, en la ciudad de Ushuaia Argentina, se plantea el Perfil del Ingeniero Iberoamericano sobre la base de cuatro dimensiones: Académica, Profesional, Ambiental y Social. Ese mismo año, la ASIBEI también incluyó entre sus ejes estratégicos la Formación de Profesores de Ingeniería en la Declaración de Ushuaia de noviembre de 2015. ASIBEI menciona también algunas condiciones para el profesor deseable de ingeniería, entre las cuales se destaca "ser un profesional de la docencia" y "ser de amplia cultura, y trascender las limitaciones disciplinares" [9].
- En el año 2016, con un alto impacto en el modelo de Formación por Competencias, se crea el Sistema Nacional de Reconocimiento Académico de Educación Superior por parte del Ministerio de Educación y Deportes de la Argentina, mediante la Resolución 1870-E/2016, que además adopta un sistema de créditos tomando como unidad de medida el "Reconocimiento de Trayecto Formativo" (más conocido como RTF) [2]. En la FI-UNMDP, desde la Secretaría Académica se concurrió a capacitaciones y se participó en el diseño regional del sistema RTF. La institución, además participó recibiendo alumnos de otras provincias.
- El 19 de Mayo de 2017, en la ciudad de Oro Verde (provincia de Entre Ríos), fue presentado, discutido, consensuado y aprobado por asamblea de CONFEDI el documento "Marco conceptual y definición de estándares de acreditación de las carreras de ingeniería". En dicho documento se incluyen las Competencias Genéricas de las ingenierías y una serie de aspectos o dimensiones a contemplar para el desarrollo institucional y de las carreras.
- En 2018, en la 63° Reunión y Asamblea Plenaria del CONFEDI, realizada en la ciudad de Rosario se aprobó el documento "Propuesta de Estándares de Segunda Generación para la Acreditación de Carreras de Ingeniería en la República Argentina". Documento que fue presentado ante la SPU, el CIN y el Consejo de Rectores de las Universidades Privadas (CRUP). Esta propuesta de estándares es producto de 18 meses de labor de una comisión ad hoc que trabajó primero en el marco conceptual del documento, y, posteriormente, en lo referido a competencias específicas y descriptores de conocimiento, que fueron consensuados y aprobados por las Facultades socias. Para lograr este consenso, el CONFEDI instó a la creación de 25 redes de carrera en las cuales más de 500 directores o coordinadores de carreras de todas las Facultades del país trabajaron en sus respectivas terminales en un proceso comprometido, participativo y democrático que obtuvo el respaldo unánime del plenario de Decanos que se reunió en octubre de 2017 en la ciudad de Mar del Plata. Esta propuesta incorpora un modelo de aprendizaje centrado en el estudiante y orientado al desarrollo de competencias, tanto genéricas de egreso del ingeniero (argentino e iberoamericano), como específicas de cada terminal. Este enfoque, sumado a algunos aspectos claves en cuanto a las condiciones generales y curriculares en este sentido, contribuirá a una mejora de la efectividad en el proceso de formación, y de los indicadores de retención, duración real y graduación del sistema. El flamante documento de CONFEDI, denominado "Libro Rojo", continúa una tradición de formulación de propuestas por parte de este Consejo que encuentra sus antecedentes en los documentos "Unificación Curricular en la Enseñanza de la Ingeniería en la República Argentina", editado en 1996 y conocido como "Libro Azul"; y la "Propuesta de Acreditación de Carreras de Grado", publicada en el 2000 como "Libro Verde". Dichos documentos han resultado insumos de valor para todos aquellos que intervienen en el proceso de enseñanza de las Ingenierías en el país. Cabe señalar que esta propuesta se realiza conforme lo establecido en la Resolución 989/2018 del Ministerio de Educación "Documento marco sobre la formulación de estándares para la acreditación de carreras de grado" y tomando

como referencia las Actividades Reservadas Profesionales aprobadas por el mismo Ministerio mediante la Resolución 1254/18 [10]. La FI-UNMDP asiste a las acciones de capacitaciones regionales organizadas por la SPU y CONFEDI y diseña un plan de acción que incluye la capacitación interna, a cargo de quienes asistieron a los encuentros mencionados y del especialista Mg. Ing. Kowalski, y la reelaboración por parte de cada terminal de ingeniería de los planes de estudio basado en formación por competencias.

- Al año 2019, mientras se espera que los Estándares de Segunda Generación para la Acreditación de Carreras de Ingeniería en la República Argentina se conviertan en resolución ministerial, en la FI-UNMDP se está trabajando en la adecuación de todos los planes de estudio de sus carreras de grado. Las mismas son: Ingeniería Eléctrica; Ingeniería Electromecánica; Ingeniería Electrónica; Ingeniería en Alimentos; Ingeniería en Materiales; Ingeniería Industrial; Ingeniería Mecánica e Ingeniería Química [4].

# **4 Conclusiones**

Se puede ver que el contexto socio-político, que se imprime de visiones personales divergentes y carece de una perspectiva definida y global, afectan la planificación estratégica e impiden la concreción de objetivos a largo plazo en la FI-UNMDP.

A partir de definiciones claras que se han dado recientemente desde los organismos nacionales se puede identificar el impacto local dado que el cambio está en marcha.

El proceso histórico descripto en este trabajo pretende servir como insumo para la comprensión del fenómeno en estudio y como punto de partida para la realización de otros trabajos.

# **Referencias**

[1] Facultad de Ciencias Exactas, Ingeniería y Agrimensura de Rosario. "Antecedentes históricos de la enseñanza de la ingeniería". Universidad Nacional de Santa Fé. Disponible en: https://web.fceia.unr.edu.ar/images/PDF/La%20Facultad/Antecedentes\_historicos\_de\_la%20ensenanz a%20\_dela\_ingenieria.pdf

[2] Kowalski, V. A.; Erck, I. M.; Enríquez, H. D. (2018). "Módulo 1: Competencias y Resultados de Aprendizaje". Programa de Formación Docente para orientar su práctica hacia la Formación por Competencias. Universidad Nacional de Misiones.

 [3] Agulla, J. C. (1994). Diagnóstico de la universidad argentina. Universidad y Sistema Educativo. Buenos Aires. CINAE.

[4] Facultad de Ingeniería de la Universidad Nacional de Mar del Plata. (2011). Historia Institucional. Documento Institucional preparado con motivo de los 45 años de existencia. Disponible en Decanato de la Facultad de Ingeniería de la Universidad Nacional de Mar del Plata, Mar del Plata, Argentina.

[5] Onaine, A. E.; Artigas, M. V. (2018). Taller "Educación por competencias". XXIX EPIO - XXXI ENDIO. 6, 7 y 8 de junio. Mar del Plata, Argentina.

[6] CONFEDI. (2000). Propuesta para la Acreditación de Grado de Ingeniería en la República Argentina: Manual de Acreditación para carreras de Ingeniería en la República Argentina. Libro Verde. Buenos Aires. CONFEDI.

[7] Morano, D. (2018). "La Formación de ingenieros en Argentina. El proceso de aseguramiento de la calidad." Aseguramiento de la calidad y mejora de la educación en ingeniería: Experiencias en América Latina". Pág.: 41-73. Bogotá, Colombia.

[8] CONFEDI. (2018). "Competencias de Ingreso y egreso". 30 años, 30 historias. Página web del CONFEDI. Disponible en: https://confedi.org.ar/competencias-de-ingreso-y-egreso/

[9] CONFEDI. (2016). "Competencias y Perfil del Ingeniero Iberoamericano, Formación de Profesores y Desarrollo Tecnológico e Innovación". Documentos Plan Estratégico ASIBEI. Bogotá, Colombia. ASIBEI.

[10] CONFEDI. (2018). "Propuesta de estándares de segunda generación - Libro Rojo". Página web del CONFEDI. Disponible en: https://confedi.org.ar/librorojo/

# **Cómo evaluar el contexto de la aplicación. Proyecto de la cátedra de 'Metodología de la ciencia'**

Juan Ernesto Calderón<sup>a</sup>, Ana María Narvaez<sup>a</sup>, Luis Gómez<sup>a</sup>

a Universidad Tecnológica Nacional, Facultad Regional Mendoza, Rodriguez 273, C.P.: M5502AJE, Mendoza, Argentina [jecalderon99@yahoo.com.ar,](mailto:jecalderon99@yahoo.com.ar) [ana.narvaez@frm.utn.edu.ar,](mailto:ana.narvaez@frm.utn.edu.ar) [lgomez22@yahoo.com](mailto:lgomez22@yahoo.com)

**Resumen.** El presente proyecto de cátedra apunta a utilizar la llamada "Inferencia a la mejor explicación", una herramienta de la lógica y de la filosofía de la ciencia, para enseñar cómo se transmiten y evalúan las teorías en ingeniería. Se parte del hecho de que el conocimiento científico reconoce cuatro contextos: producción, justificación, educación y aplicación, los cuales están interrelacionados. Sin embargo, a la hora de evaluar la pertinencia y efectividad de un conocimiento en cuanto a su aplicación, no se tiene en cuenta un método propio, entre otras razones porque se ha puesto énfasis en la búsqueda de un método que se aplique al contexto de justificación. La utilización de la Inferencia a la Mejor Explicación fue una estrategia interesante a la hora de mejorar el proceso de enseñanza y de aprendizaje porque permite una mayor contextualización de la metodología de la ciencia a la tarea cotidiana del ingeniero y del estudiante de ingeniería.

**Palabras Clave:** Aplicación - Contextos - Inferencia a la Mejor Explicación - Enseñanza

# **1 Introducción**

Dentro de los diferentes tipos de conocimiento (vulgar, religioso, mítico, etc) el conocimiento científico tiene un lugar destacado en nuestro tiempo. Esta situación obedece a varias razones, entre las cuales podemos citar que es la ciencia la que más nos ha permitido dominar la naturaleza. El dominio de la naturaleza se ha dado a partir de la aplicación del conocimiento científico, lo cual nos ha dado la posibilidad de mensurar y entender la realidad. Aquí aparece la idea del conocimiento como un producto, el cual se aplica en la compresión de una realidad. Esta etapa del conocimiento es la que más cerca está de la actividad de la ingeniería, sin afirmar por esto que la ingeniería se agota en el contexto de aplicación. Sin embargo, no se plantea que exista una forma específica de evaluar la aplicación. Esto se debe, entre otros motivos, a que siempre se ha puesto énfasis en el contexto de justificación –el que históricamente ha sido considerado el propio de la ciencia- dejando los otros fuera de cualquier intento de validación o bien subsumiéndolo bajo los mismos métodos del contexto de justificación.

El presente proyecto de cátedra apunta a utilizar la llamada "Inferencia a la mejor explicación", una herramienta de la lógica y de la filosofía de la ciencia, para enseñar cómo se transmiten y evalúan las teorías en ingeniería. La utilización de la Inferencia a la Mejor Explicación fue una estrategia interesante a la hora de mejorar el proceso de enseñanza y de aprendizaje porque permite una mayor contextualización de la metodología de la ciencia a la tarea cotidiana del ingeniero y del estudiante de ingeniería. De hecho, se ha logrado que mayor cantidad de alumnos aprueben el espacio, teniendo un nivel de aprobación mayor al 90 % en el espacio. El espacio se denomina "Metodología de la ciencia". Es un espacio electivo y está en el tercer año de todas las ingenierías de la UTN Facultad Regional Mendoza.

### **2 Los contextos**

El Actualmente se reconoce que el conocimiento se despliega en cuatro contextos: descubrimiento, justificación, educación y aplicación. Tradicionalmente estos contextos aparecían desligados unos de otros. El contexto de descubrimiento, lugar donde se gestan las teorías e hipótesis científicas, estaba reservado al ámbito de la psicología, pero sin mucha esperanzas de lograr un tratamiento metódico del mismo, con lo cual aparecía más cercano a lo que Kant denominaba "imaginación". El contexto de justificación, en cambio, era el propio de la ciencia. Las diferentes escuelas epistemológicas y metodológicas nos proponían métodos alternativos para lograr la validación del conocimiento científico, al tiempo que se desvinculaba de la cuestión del descubrimiento. Por ejemplo, el influyente Círculo de Viena con sus métodos inductivos y el falsacionismo popperiano con su método hipotético hipotético-deductivo renegaban ambos de la pertinencia del contexto de descubrimiento para la ciencia. El contexto de educación, por su parte, estaba reservado a los pedagogos y no tenía mayor importancia para los científicos. Simplemente se trataba de la transmisión del conocimiento en las instituciones. En otras palabras, se consideraba que el contexto de educación se ocupaba sólo de reproducir lo que los científicos habían logrado, pero sin tener incumbencia en los otros contextos. Finalmente, el contexto de aplicación, que ocupaba un lugar secundario para el pensamiento clásico y que se transformara en una instancia importante de reflexión para la ciencia a partir del advenimiento de la segunda revolución industrial, también había sido descuidado en sus relaciones con los otros contextos mencionados.

Sin embargo, varias reflexiones contemporáneas han superado esa visión sesgada del conocimiento científico y han puesto de relieve la interdependencia entre los contextos señalados. Así se ha tematizado la influencia del contexto de aplicación en el quehacer científico por un proceso de *feedback*. La tecnología lejos de actuar desligada de la ciencia o de ser un corolario de ella, impone rumbos de trabajo al científico, a la vez que modifica el conjunto de instrumentos con los cuales aquél obtiene su visión del mundo. Pero no sólo esto, el contexto de aplicación también influye en la educación, a través de las nuevas tecnologías y obliga a cambios radicales y permanentes de todo el sistema educativo con los nuevos contenidos que es necesario incluir. El contexto de educación ha sido tematizado y se ha descubierto la influencia que tiene no sólo en la formación sino también en la práctica de la ciencia. En este sentido, Thomas Kuhn [1] fue uno de los autores que ha puesto de manifiesto que la educación que recibe el científico es trascendental para el análisis de la ciencia, a través de la noción de *paradigma o de matriz disciplinar*. Lejos de ser un elemento que el científico olvida en su práctica, la educación es esencial para entender la permanencia en el tiempo de las matrices disciplinares. Junto con lo anterior, el contexto de educación se ve fuertemente influido por los otros: qué sea relevante para la educación de los futuros científicos, determinará las líneas directrices del sistema educativo en todos sus niveles. El contexto de descubrimiento, por su parte, ya no es considerado ajeno a la ciencia. Cómo se llega a las teorías científicas ha sido tematizado por las corrientes epistemológicas contemporáneas post kuhneanas, demostrando así que los otros contextos de la ciencia son en gran medida interdependientes y, además, que la ciencia está íntimamente relacionada con otras expresiones humanas, como son la cultura, la religión y la política.

### **3 La inferencia a la mejor explicación**

Así esbozado la interrelación entre los contextos, parecería que carece de sentido plantear la evaluación de un contexto desligado de los otros. Sin embargo, esta objeción no afecta nuestro planteo, en la medida en que mantenemos y reafirmamos la íntima unidad de los cuatro contextos. Sólo planteamos que el contexto de aplicación no puede ser evaluado correctamente si usamos métodos propios de otros contextos o que no se adapten al carácter propio del contexto de aplicación.

La evaluación del contexto de descubrimiento es muy importante para la ingeniería. Esto es así, porque, según el Consejo Federal de Decanos de Ingeniería de la República Argentina (CONFEDI):

"Ingeniería es la profesión en la que el conocimiento de las ciencias matemáticas y naturales adquiridas mediante el estudio, la experiencia y la práctica, se emplea con buen juicio a fin de desarrollar modos en que se puedan utilizar, de manera óptima, los materiales y las fuerzas de la naturaleza en beneficio de la humanidad, en el

contexto de restricciones éticas, físicas, económicas, ambientales, humanas, políticas, legales y culturales" [2]

La cuestión es con que método podemos evaluar este contexto. Uno de los métodos más famosos es el método hipotético-deductivo. Como es ampliamente conocido, este método parte de que el científico debe formular hipótesis, las cuales deben ser contrastadas con la experiencia, derivando de ellas consecuencias observacionales. La tarea del científico es falsar las hipótesis para obligar a plantear nuevas hipótesis, superadoras de la anterior, por eso el nombre que se suele dar al método hipotético-deductivo es el de "falsacionismo".

En el contexto de aplicación, el falsacionismo no es de gran ayuda para evaluar el contexto de aplicación. De acuerdo con el código falsacionista, un conocimiento que ha sido falsado, debe ser reemplazado por otro superador. Sin embargo, para el contexto de aplicación el criterio no pasa por falsar, sino por poner de relieve el éxito de la aplicación.

"Todas estas consideraciones van más allá de la relación deductiva entre hipótesis y datos que forman el núcleo del H-D [método hipotético deductivo] y no están en la estructura lógica del H-D" [3] (p. 181). Esta limitación aparece claramente en David Miller [4], cuando habla sobre el papel de la experiencia dentro del H-D: "Cuando digo que el rol de la experiencia en el aprendizaje se debe excluir, no significa que la experiencia pueda enseñar a un organismo a evitar errores, sino que tampoco puede enseñarnos cómo hacer las cosas correctamente".

De acuerdo con Psillos, las dificultades que presenta el H-D pueden ser superadas por la IME. Esta puede ser resumida de la siguiente manera:

"D es un conjunto de datos (hechos, observaciones) H explica D (H puede, si es verdadero, explicar D) Ninguna otra hipótesis puede explicar D tan bien como lo hace H Luego, H es probablemente verdadera" [3] (p. 183)

La evaluación que hace la IME implica, en primer lugar, que nunca se trabaja "en el vacío", por llamarlo de alguna manera. Esto significa que siempre es relevante la conexión causal-nomológica entre el *explans* y el e*xplanandum*, porque no sólo se tiene en cuenta los datos sino también el conocimiento fundamentado disponible [3] (p. 183-4). Sobre esta base, se entiende por qué la IME permite comparar hipótesis. H1 y H2 pueden ser consideradas comparativamente en cuanto a su grado de verosimilitud. Los científicos con su actividad indican cuál hipótesis brinda más posibilidades de desarrollo. Psillos [3] (p. 184-5) señala seis puntos claves que sirven para establecer cuál es la mejor hipótesis. 1. *Coincidencia*: si hay dos hipótesis H1 y H2 y el conocimiento fundamentado relevante favorece H1 sobre H2, a menos que no aparezca algún cambio relevante, H1 debe ser considerada la mejor explicación. 2. *Completud*: si existe una sola hipótesis explicativa H que explica todos los datos, a pesar de que aparezcan otras que expliquen parcialmente, H debe ser considerada la mejor. 3. *Importancia*: si hay dos hipótesis H1 y H2 que no explican la totalidad de los fenómenos relevantes, pero H1 explica los más salientes, H1 es la mejor. 4. *Parsimonia*: si H1 y H2 explican todos los hechos, pero H1 usa menos asunciones que H2, entonces H1 es la mejor. 5. *Unificación*: si H1 y H2 son hipótesis compuestas, pero H1 tiene menos hipótesis auxiliares que H2, H1 es la mejor. 6. *Precisión*: si H1 ofrece una explicación más precisa del fenómeno, en particular una explicación que articule algún mecanismo causal nomológico a través del cual los fenómenos pueden ser explicados, H1 es mejor que H2.

Junto con los seis puntos indicados, hay otro elemento clave de la IME que debemos tener en cuenta: la coherencia. "… la IME mejora la coherencia del cuerpo de conocimiento fundamentado a través de la elección de un hipótesis que coloca ciertas piezas de evidencia en línea con el corpus" [3] (p. 188). Cuando se afirma que H es la mejor hipótesis, se supone la coherencia no sólo entre el corpus de conocimiento sino también con los datos que se intentan explicar.

Se puede plantear el problema de que tengamos dos teorías compitientes, H1 y H2, que se repartan los criterios. Así, puede darse el caso que H1 sea superior a H2 en tres criterios y H2 en los restantes. Frente a este problema la IME responde que el criterio nunca trabaja "en el vacío", lo cual

señala que la elección está relacionada con el estado de situación, donde la comunidad científica decide.

Además, el hecho de que existan varias hipótesis no sólo es saludable desde el punto de vista del conocimiento científico, sino que también es un hecho. Junto con lo anterior, debemos tener en cuenta que la IME no plantea que las teorías sean absolutamente verdaderas. Esta interpretación se fundamenta en la forma en la que la IME toma la noción de verosimilitud (*truth-likeness*). "En nuestra interacción con el mundo, la verdad exacta no puede obtener, especialmente en lo referente a los aspectos no observables y espacio-temporalmente remotos. Una coincidencia perfecta entre mundo y teoría es casi siempre imposible" [5]. Esta situación obedece a varios motivos. Uno de ellos es que la complejidad de los fenómenos naturales impide que sea representada por las teorías científicas a menos que se introduzcan idealizaciones y simplificaciones. Además debemos señalar que la idea de verosimilitud que supone la IBE es una noción intuitiva que no es formalizable y que tampoco lo requiere, porque "Los esquemas conceptuales que la ciencia usa para estudiar el mundo son revisables y efectivamente revisados" [3] (p. 32).

# **4 Conclusiones**

Los contextos del conocimiento científico están íntimamente relacionados. Sin embargo, es útil distinguirlos y analizarlos. El contexto de aplicación es sumamente relevante para la ingeniería, porque es en este contexto donde trabajo principalmente. Por eso, a la hora de evaluar el conocimiento en el contexto de aplicación es conveniente hacerlo con algún método que recoja lo propio y lo importante de la aplicación. Justamente, la IME es el más adecuado para encarar esta tarea. Las razones para ello son: (1) que la IME pone énfasis en la relación entre la teorías y el estado de cosas, entre el *explanans* y el *explanandum*, y nunca se habla de que se trate de estamentos que deban disociarse; (2) la relación de verosimilitud está asociada al éxito en la explicación, que justamente es lo que guía la tarea del ingeniero.

El uso de la IME es un elemento que ayuda en el proceso de enseñanza, logrando una contextualización de la enseñanza, y en el proceso de aprendizaje, haciendo que el alumno relacione los contenidos del espacio con la práctica concreta de su disciplina. La aplicación de la IME ha sido un proyecto exitoso en la medida en que ha permitido un mayor grado de retención de estudiantes y de terminalidad del espacio. La propuesta es trabajar la IME y replicarlo en otras unidades académicas donde existan espacios curriculares que apunten a la metodología de la ciencia. El nivel de éxito está dado porque el 90% de los estudiantes matriculados terminó exitosamente el espacio. Además el grado de participación e interés de parte de los alumnos fue realmente significativo. Esta significatividad deriva del hecho de que alumno puede establecer puentes concreto y productivos entre la formación de grado y su futura práctica profesional.

# **Referencias**

[1] KUHN, Thomas. The structure of Scientific Revolutions. Chicago: University of Chicago Press, 1970.

[2] Giuliano, G. "Ingeniería y desarrollo sustentable". En: [www.uca.edu.ar/.../2011-06-](http://www.uca.edu.ar/.../2011-06-)

Ingenieria-Desarrollo-Sustentable. Fecha de descarga 10/06/2014

[3] PSILLOS, Stathis. Knowing the Structure of Nature: Essays on Realism and Explanation, London: Palgrave Macmillan, 2009.

[4] MILLER, David. Machine Guessing, Part I, version of December 11, 2011. http://

[www.warwick.ac.uk/go/dwmiller/private/jsm.pdf](http://www.warwick.ac.uk/go/dwmiller/private/jsm.pdf)

[5] PSILLOS, Stathis. Scientific Realism. How science tracks truth, London and New York: Routledge, 1999

# **Clase invertida: efectos en la formación de futuros ingenieros.**

Augusto Roggiero<sup>a</sup>, Cecilia Musaleª, Alicia Mayoralª<sub>'</sub>, Eugenia Marquez<sup>a</sup>, Erica Roggiero<sup>a</sup>

a Facultad de Ciencias Aplicadas a la Industria UNCuyo, Bdo. de Irigoyen 375 C.P.: 5600 , San Rafael, Mendoza, Argentina aroggier@fcai.uncu.edu.ar

**Resumen.** Los recientes avances tecnológicos han dado lugar a aulas de aprendizaje mixto. Una clase invertida es un tipo específico de diseño de aprendizaje combinado que utiliza tecnología para mover las conferencias fuera del aula y utiliza actividades de aprendizaje para mover la práctica con conceptos dentro del aula. La investigación presentada aquí relaciona la experimentación de un dispositivo innovador de clase invertida en la materia "Introducción al Conocimiento Científico" de la carrera de Ingeniería Mecánica FCAI UNCuyo. A partir de la hipótesis de que la pedagogía activa y la diferenciación serían adecuadas para respaldar el aprendizaje procedimental en esta carrera, decidimos incluir clips de autoaprendizaje en línea sobre los conceptos, a fin de respaldar aún más el aprendizaje procesal de los alumnos en el aula. El contexto inicial de enseñanza y aprendizaje se ha hibridado con la introducción de materiales de autoaprendizaje de forma remota y asíncrona.

Basado en una problematización de la situación y en la exploración de hipótesis de solución en relación con la clase invertida, el sistema implementado se concibió a partir de un intercambio de experiencias entre el capacitador y un co-investigador. Fue probado por 26 estudiantes de forma voluntaria ( $n = 26$ ), que representa el 46% de los alumnos y sus resultados se analizaron a través de cuestionarios en línea y entrevistas de autoconfrontación con el capacitador que dirigió la implementación. El cuestionario tuvo el apoyo en el modelo de Charlier et al. (2016) sobre la mediatización de: cobertura mediática de funciones pedagógicas y no pedagógicas; mediación cognitiva, praxeológica y reflexiva; y finalmente, compromiso con el aprendizaje.

Se identificó que los estudiantes sienten la necesidad de validar su conocimiento después de ver los clips; esto no significa que sea necesario retransmitir el contenido o hacer una prueba formal. En segundo lugar, es necesario planificar mejor: actividades para verificar y mejorar la comprensión del conocimiento de forma diferenciada. En nuestra opinión, esto constituye la mayor contribución desde el punto de vista de las dinámicas creadas en el aula y nos parece decisivo en términos de comprender las condiciones que motivan el aprendizaje de manera duradera en un contexto de clase invertida.

Por último, si el dispositivo aula invertida sin duda nos ha permitido resolver el problema inicial que acompaña el aprendizaje de procedimientos, la gestión del aula parece ser un nuevo problema generado por el enfoque inverso. La solución es planificar una gestión que, alternativamente, esté centralizada y descentralizada a partir de un plan de aprendizaje común cuyos objetivos puedan ser alcanzados por los estudiantes de forma diferenciada en el tiempo o incluso en el espacio.

**Palabras Clave:** Case invertida - aprendizaje combinado - diseño instruccional - Cognitivismo

# **El conocimiento profesional de los docentes y su evolución a través del análisis de la actividad. Un caso de estudio en física universitaria**

Augusto Roggiero<sup>a</sup>, Cecilia Musale<sup>a</sup>, Alicia Mayoral<sup>a,</sup>, Eugenia Marquez<sup>a</sup>, Erica Roggiero<sup>a</sup>

a Facultad de Ciencias Aplicadas a la Industria UNCuyo, Bdo. de Irigoyen 375 C.P.: 5600 , San Rafael, Mendoza, Argentina aroggier@fcai.uncu.edu.ar

**Resumen.** Esta comunicación se centra en el tema del conocimiento profesional movilizado por los docentes de física-química. Nos situamos en el contexto de la enseñanza de la mecánica en la tercera clase de Física de la carrera de Ingeniería de la FCAI UNCuyo. El enfoque teórico articula la didáctica de la ciencia y la didáctica profesional. Articulamos el modelo de "Conocimiento Pedagógico del Contenido" (PCK) y el concepto de esquema para identificar el conocimiento profesional.

Para estudiar la evolución del conocimiento profesional en juego, se articuló la acción de los docentes con su conocimiento. Se estudiaron mediante la metodología de "caso" a dos docentes de la FCAI. Para ello, examinamos la organización de su actividad, representada por el concepto de esquema. Esta organización se basa en el supuesto de que el conocimiento profesional se encuentra en invariantes operacionales. Nuestro problema se articula en torno a dos preguntas principales: ¿Qué tipo de conocimiento profesional son movilizados por los docentes? ¿Cómo evoluciona el conocimiento durante la actividad del docente?

El cuerpo de material que recopilamos incluye grabaciones (audio y video de secuencias de clase) y entrevistas a los docentes, así como datos de un libro de registro proporcionado por ambos docentes. Realizamos diferentes tipos de entrevistas con los docentes: al principio y al final de la secuencia, así como de autoconfrontación.

Nuestro estudio muestra que los docentes movilizan otros tipos de conocimiento además del conocimiento disciplinario académico: conocimiento sobre estudiantes, conocimiento de programas, conocimiento de estrategias de enseñanza. Nuestro análisis permite distinguir los conocimientos necesarios para regular la actividad, los conocimientos útiles para recopilar y seleccionar la información relevante y finalmente aquellos relevantes para la organización de la actividad del docente.

La preparación de la clase no es definitiva y no asegura alcanzar sus metas; evoluciona a través de los reajustes. En este estudio muestra que las modificaciones, y en consecuencia, la adaptación de la preparación del docente se realiza en diferentes escalas de tiempo. Nuestros resultados indican que el origen de un ciclo regulatorio es un nuevo tipo de conocimiento de PCK sobre los estudiantes.

Nuestro estudio ayuda a identificar algunos elementos relacionados con la adquisición de la experiencia de los docentes. De hecho, los mecanismos que podrían modelar, en parte, la adquisición de experiencia profesional son la adquisición de un nuevo PCK, la capitalización, inferencias e invariantes operativos en esquemas, la construcción de nuevos esquemas o agrupaciones organizadas del tipo de incidente esperado. Demostramos que existe una relación entre este conocimiento y la regulación retroactiva de la actividad que le permite al docente ajustar su preparación.

**Palabras Clave:** Contenido pedagógico – Esquema – Conocimiento profesional - Experiencia profesional.
# **Proyecto Neurociencia Educacional Integrativa**

Santiago Pérez, Higinio Facchini, Antonio Alvarez, Miriam Aparicio, Daniela Carbonari, Ana Muñoz García

CeReCoN (Centro Regional UTN en Computación y Neuroingeniería), Área de Neurociencia Educacional Integrativa Rodriguez 273, 5500 Mendoza, Argentina [santiagocp@frm.utn.edu.ar,](mailto:santiagocp@frm.utn.edu.ar) [higiniofac@frm.utn.edu.ar,](mailto:higiniofac@frm.utn.edu.ar) [antonioalvarezabril@yahoo.com.ar](mailto:antonioalvarezabril@yahoo.com.ar)

**Resumen.** A fin del año pasado, el CeReCoN aprobó la creación de una nueva área bajo el nombre de NEUROECIENCIA EDUCACIONAL INTEGRATIVA (NEI). Esta nueva área se constituirá en un ámbito de investigación y de desarrollo de ideas y propuestas en este tema tan importante que es la Educación, en cualquiera de sus niveles. El aporte del CeReCoN se realizará desde la perspectiva de un Centro de Investigación, con todas las acciones y aportes posibles, para ampliar el alcance del debate en estas temáticas.

Aunque en los ámbitos educativos se habla mucho sobre "aprendizaje", objetivo central de la Educación, parece paradójico que todavía los claustros académicos sepan poco acerca de cómo nuestro cerebro aprende.

La Educación no termina de entender que el aprendizaje es una función biológica, tan importante para la vida, que es inherente a ella misma: las bacterias aprenden, las plantas tienen atisbos de memoria y aprenden, los animales aprenden, y nosotros entre ellos aprendemos aún más y por eso somos los "Sapiens" de este planeta.

La NEUROCIENCIA EDUCACIONAL INTEGRATIVA es un enfoque pedagógico y sistémico de la Educación, en el que el objeto de estudio es precisamente "el aprendizaje", y la forma en que nuestro cerebro lo fue desarrollando, como función esencial, a través de la integración de su naturaleza biológica, con la tecnología que fuimos desarrollando en este proceso, y con las redes sociales de conocimiento de cada época y lugar.

La comprensión de esta integración funcional y dinámica, entre cerebro-tecnología-redes de conocimiento, es fundamental para comprender claramente cómo deviene la estructura de un proceso de aprendizaje, y sin esta visión es casi imposible comprender la dimensión profunda del mismo.

La simbiosis entre cerebro-tecnología-redes de conocimiento es tan increíble que nuestras redes neurales se formaron ancestralmente en el crisol de esta interacción. Su cerebro es hoy una consecuencia de esa convergencia, que en esencia define quienes somos en cada época y lugar.

A diferencia de otras corrientes pedagógicas, que solamente ponen el foco en los procesos cognitivos, el Proyecto NEUROCIENCIA EDUCACIONAL INTEGRATIVA plantea la necesidad de "pensar" el escenario de la enseñanza-aprendizaje, como un complejo tridimensional dinámico en un interjuego de "fuerzas esenciales", que son las que definen la efectividad del aprendizaje.

Desde este enfoque, se pretende evaluar el impacto de las NEUROCIENCIAS, la TECNOLOGÍA y las REDES DE CONOCIMIENTO ACTIVO, como los tres elementos centrales sobre los que se construya la dinámica de una experiencia de enseñanza-aprendizaje contextualizada en el Siglo XXI.

Los principios de la NEUROCIENCIA EDUCACIONAL INTEGRATIVA en conjunto con la PEDAGOGÍA PARA EL SIGLO XXI son los objetos de estudio de este proyecto sobre los que se viene trabajando en colaboración con varias instituciones del país y el extranjero.

**Palabras Clave:** Neurociencias - Educación – Redes de Conocimiento – Neuroingeniería

## **Evolución de la actividad docente durante el año: análisis desde la teoría de la conceptualización en acción**

Alicia Mayoral , Augusto Roggiero, Erica Roggiero ,Verónica Cabañas, Cecilia Musale, Celina Martinez

 Facultad de Ciencias Aplicadas a la Industria UNCuyo, Bdo. de Irigoyen 375 C.P.: 5600 , San Rafael, Mendoza, Argentina aroggier@fcai.uncu.edu.ar

**Resumen.** La conceptualización en acción es una perspectiva teórica de la base constructivista, que se centra en el estudio de las formas operativas del conocimiento. Se afirma que la actividad implementada por un sujeto depende de la interacción entre sus disposiciones y las restricciones situacionales. La actividad no es aleatoria ni completamente predeterminada: está organizada. Nuestra investigación tiene como objetivo estudiar la evolución de la actividad docente relacionada con el desempeño de los estudiantes: ¿cómo un profesor adapta su actividad a las limitaciones que se encuentra?, ¿a qué grupos de estudiantes adapta particularmente sus opciones de enseñanza? Se implementó un método de doble lectura: análisis extrínseco (punto de vista de los investigadores) e intrínseco (punto de vista de la profesora), con una metodología cuali-cuantitativo. La recolección de datos se llevó a cabo en las clases del curso de ingreso a las carreras de ingeniería de la FCAI UNCuyo de 60 estudiantes. La docente se enfrentó tres dilemas: 1) para alentar y mantener la participación de un número máximo de estudiantes en la tarea o para lograr el máximo progreso académico, 2) completar el programa o asegurar el dominio del contenido por un máximo de estudiantes, 3) avanzar con los estudiantes más aventajados o respetar el ritmo de los otros. Resaltamos tres organizaciones invariantes de la actividad relacionadas con tres clases de situaciones. Si los objetivos, las reglas de acción y los teoremas en acción difieren de acuerdo con las tres clases de situaciones, los conceptos en acción, son genéricos para las diferentes clases y nos permitieron esquematizar el modelo operativo de la docente. Este modelo operativo está estructurado por dos conceptos organizativos: 1) la diferencia entre el nivel de dificultad de la tarea prescrita (durante la sesión) y el desempeño de un grupo (para resolver esta tarea) y 2) la brecha entre las expectativas educativas y pedagógicas del profesor y el comportamiento real de los alumnos. Se observó que los estudiantes que progresan, al comienzo del año, son el grupo de estudiantes con mayor desarrollo de capacidades matemáticas. Esta prioridad dada a los estudiantes más avanzados no se verbalizó durante las entrevistas de autoconfrontación. Los otros estudiantes con menor desarrollo de capacidades matemáticas no tenían condiciones favorables al inicio del año para progresar tanto como los estudiantes más avanzados. La transición de un grupo a otro podría explicarse por el deseo de hacer que un máximo de alumnos progrese mientras se mantiene el control de la clase.

**Palabras Clave:** Evolución de la actividad - Conceptualización en acción – Modelo operativo del profesor – Heterogeneidad de los estudiantes.

## **La Argumentación como Propuesta Didáctica en Enseñanza de las Ciencias**

Verónica Cecilia Musale<sup>a</sup>; Lidia Cecilia Catalán<sup>a</sup>; Augusto Angel Roggiero<sup>a</sup>; Celina Rosa Martínez<sup>a</sup>; Verónica Andrea Cabañas<sup>a</sup>; María Eugenia Márquez<sup>a</sup>

a Facultad de Ciencias Aplicadas a la Industria. Bernardo de Irigoyen N° 375. San Rafael. Mendoza. Argentina. ceciliamusale@yahoo.com.ar

**Resumen.** En el presente trabajo se estudió el uso de la argumentación en la enseñanza de las Ciencias y su relación con las habilidades de pensamiento, los tipos de razonamiento y los procesos reflexivos que se involucran en la construcción del saber.

La investigación fue de tipo exploratoria y permitió una aproximación al estudio de las argumentaciones construidas por un grupo de 10 estudiantes, correspondiente al espacio curricular de Práctica Profesional Docente de la carrera de Profesorado de Grado Universitario en Química de una Universidad Nacional. Un grupo de estudiantes participó en instancias formativas sobre el uso de la argumentación y otro grupo no participó, a fin de ser analizados a modo de estudio de casos.

Los saberes sobre los que se trabajó estuvieron vinculados a la formación docente, entre ellos argumentación de las estrategias de enseñanza seleccionadas para el desarrollo de habilidades cognitivas para el aprendizaje de química, transposición didáctica, relación docente-grupo clase, comunicación, recursos didácticos, otros.

Participaron los docentes responsables del espacio de la Práctica profesional Docente y los docentes coformadores de los espacios curriculares de química donde se llevaron a cabo dichas prácticas. Se propuso a la argumentación como una instancia de reflexión acerca de la propia práctica.

Prevaleció la metodología cualitativa en relación a quién y qué se estudia, se trabajó con observaciones, entrevistas y análisis de contenido de las producciones realizadas por los estudiantes a partir del modelo de Toulmin (2007).

En la etapa de análisis de datos, se evaluó la argumentación y la reflexión de la enseñanza en ciencias cuyos resultados contribuyeron a pensar la importancia de crear instancias formativas en las que se propicie el desarrollo de la argumentación como estrategia para la enseñanza en espacios curriculares de la formación en las carreras de ingeniería.

En este sentido, las argumentaciones construidas por los estudiantes que accedieron a instancias formativas, evidenciaron el desarrollo de la capacidad para analizar, reflexionar y argumentar, como así también la relación dialéctica entre el pensamiento inductivo y deductivo que estuvieron en constante diálogo en el proceso reflexión-argumentación. En este sentido se promovió la autorreflexión a partir de la argumentación como estrategia didáctica, además de ser un aporte al campo de la Didáctica y sus especificidades.

**Palabras Clave:** enseñanza, argumentación, ciencias, innovación.

# **Diseño y producción de un material educativo mediado por tecnologías para la cátedra de química**

Alicia Mayoral<sup>a</sup>, Augusto Roggiero, Cecilia Musale, Eugenia Marquez

a Facultad de Ciencias Aplicadas a la Industria UNCuyo, Bdo. de Irigoyen 375 C.P.: 5600 , San Rafael, Mendoza, Argentina aimayoral@fcai.uncu.edu.ar

**Resumen.** El material didáctico que se utiliza en las aulas de química suelen ser guías y libros de texto, el rediseño de esos materiales para la educación en línea nos lleva a tomar decisiones sobre ¿se va a trabajar en solitario o es conveniente armar un equipo multidisciplinario? ¿se va a remixar el material original? ¿Quiénes serán los destinatarios del nuevo material? En este sentido, se estructuró la investigación en tres momentos cuyas acciones se plantean en el siguiente orden: 1) Análisis de las debilidades y fortalezas del material de origen. 2) Observación del grupo de estudiantes. 3) Diseño de un material remixado.

La recolección de datos se llevó a cabo en las clases de laboratorio de la cátedra de química de las carreras de ingeniería de la FCAI UNCuyo. El material de la cátedra consta de guías de laboratorio a desarrollar por los alumnos en forma presencial. El contenido del material es accesible a los destinatarios e incluye guías de laboratorio con una introducción teórica, cuestiones que permiten profundizar los aspectos más importantes de cada tema y las actividades prácticas que el alumno deberá desarrollar. Sin embargo se observó que la extensión del material genera la imposibilidad de utilizarlo en forma completa por falta de tiempo durante el periodo de cursado.

A partir del material original se rediseña un nuevo material para ser utilizado en una plataforma virtual de educación a distancia que permita la visualización del contenido en formatos variados como textos, videos y aplicaciones digitales con un recorrido elegido por el alumno. El objetivo al realizar el remix fue adaptar el material original de la cátedra para permitir un entorno de trabajo que se adecue a los tiempos de cursado. La intencionalidad pedagógica es favorecer el trabajo en forma colaborativa y una mayor autonomía en los estudiantes, utilizando un espacio de trabajo que fomente la inclusión y el debate. El nuevo material educativo es más complejo desde su narrativa cuando se lo compara con el material original, al utilizar aplicaciones 2.0 en su diseño, sin embargo estos materiales hipermediales favorecen la colaboración y la interacción entre los participantes como es requerido en la educación actual.

Por último podemos notar la interactividad propuesta en el nuevo material sin olvidar que las destrezas y experiencias de los estudiantes varían con cada grupo, generando una necesidad de constante adecuación del material considerando una revisión y juicio de calidad donde la palabra del estudiante para el cual fue diseñado cobra mayor importancia.

**Palabras Clave:** Diseño de materiales – Enseñanza de la química – Enseñanza virtual – Materiales educativos.

## **La enseñanza de las Ciencias y el uso de Entornos Virtuales de Aprendizaje**

María Eugenia Márquez<sup>a, b</sup>, Augusto Roggiero<sup>a</sup>, Cecilia Musale<sup>a</sup>, Alicia Mayoral<sup>a</sup>

a Universidad Nacional de Cuyo, Facultad de Ciencias Aplicadas a la Industria, Bernardo de Irigoyen 375 C.P.: 5600, San Rafael, Mendoza, Argentina kukenamar@gmail.com

> b UTN Facultad Regional San Rafael, Av. Urquiza 314 C.P.: 5600, San Rafael, Mendoza, Argentina kukenamar@gmail.com

**Resumen.** La presente comunicación está referida a un Proyecto de Cátedra, centrada en indagar aspectos que favorezcan el proceso de enseñanza y aprendizaje de las Ciencias en carreras de Ingeniería y afines, mediante el diseño y utilización de entornos virtuales de aprendizaje.

Con el propósito de superar el uso de entornos virtuales como repositorios de información, se plantea el desafío de construir verdaderos trayectos formativos, cuyo objetivo sea generar situaciones de aprendizaje potencialmente significativas, para que los estudiantes desarrollen competencias disciplinares específicas y competencias afines a las tecnologías de la información y la cominicación.

Para ello, se propone trabajar desde un enfoque centrado en "Aprendizaje basado en actividades" como propuesta superadora del "Aprendizaje basado en contenidos". Esta perspectiva plantea propiciar el proceso de enseñanza y aprendizaje mediante el desarrollo de capacidades de pensamiento complejas, logradas por medio de la resolución de diversos tipos de actividades, planteadas en el marco del enfoque de Formación por Competencias.

Para hacer factible esta propuesta en las aulas universitarias, se plantea estratégicamente el abordaje de la "Planificación Inversa" a través de la metodología: "Aula Invertida". En diálogo con estos aspectos pedagógico-didácticos esenciales, la idea vertebral de esta comunicación problematiza el uso de simuladores y laboratorios virtuales en la enseñanza y aprendizaje de las Ciencias.

Con el objetivo de reflexionar sobre las condiciones para que la ciencia erudita sea enseñable y aprensible, nos centramos en la propuesta de Ciencia Escolar (Izquierdo-Aymerich, 1999) que plantea la importancia de la enseñanza de la Ciencia desde tres acciones: contextualizar, modelizar y emocionar. En este marco de ideas, aprender ciencias, implica comprender modelos para otorgar sentido y transformar la realidad, desde la significación y la aplicabilidad.

Este proyecto es abordado desde la cátedra de Química Inorgánica, espacio curricular correspondiente al primer año de carreras de ingeniería y afines de la Facultad de Ciencias Aplicadas a la Industria, Universidad Nacional de Cuyo. Se trabaja con una cohorte de 130 estudiantes.

Se plantea un estudio comparativo entre los resultados obtenidos de una cohorte que desarrolla el espacio curricular desde una metodología tradicional en diálogo con esta propuesta superadora que demanda una forma diferente de abordar el hecho educativo, desde su planeamiento estratégico hasta la manera de habitar el trayecto educativo desde el rol del estudiante.

**Palabras Clave:** Aprendizaje-Ciencias-Entorno virtual-simulación

## **La gamificación como herramienta pedagógica en la enseñanza universitaria por competencias**

Antonio Oscar Morcela<sup>a</sup>, Darío Maximiliano Dimarco<sup>a</sup>, Mauricio Javier Mackenzie<sup>a</sup>, María Victoria D'Onofrio<sup>a</sup>

aDepartamento de Ingeniería Industrial, Facultad de Ingeniería UNMdP, Juan B. Justo 4302 C.P.: 7600, Mar del Plata, Buenos Aires, Argentina fi.vicky@gmail.com

**Resumen.** En este artículo se presenta la experiencia del desarrollo de una actividad lúdica dentro del aula en una asignatura del último año de la carrera de Ingeniería Industrial. El juego no solo es parte del aprendizaje del tema abordado oportunamente, sino que también relaciona diferentes competencias cognitivas y genéricas que el estudiante de Ingeniería Industrial debe adquirir y/o desarrollar a lo largo de su carrera. Organizar la enseñanza universitaria en función de las competencias involucra implementar estrategias didácticas que favorezcan el alcance de los objetivos de la asignatura, por lo tanto el cambio metodológico es fundamental. Además, la evolución de la educación hace que las herramientas tradicionales no generen el deseo de aprender, sino más bien el aburrimiento, desmotivación y el mero cumplimiento de los requisitos académicos, por lo que es necesario innovar para acompañar los aprendizajes. En este marco, se propone la aplicación de juegos educativos en el aula tal como el uso de un servicio web de educación social y gamificado denominado Kahoot!®. Consiste en crear un tablero de juego, con preguntas y 4 posibles respuestas tipo multiple choice, que en un determinado tiempo los estudiantes, agrupados en equipos de tres integrantes, deben contestar ingresando desde un enlace web en sus teléfonos celulares. Los resultados parciales son proyectados en una pantalla única al frente del aula. Al finalizar la partida, cuando se han completado todas las preguntas, un podio premia a aquellos que han conseguido la mayor puntuación por respuestas correctas y en el menor tiempo, avanzando a lo alto del ranking. El cuerpo docente puede exportar los datos de los resultados en planillas de cálculo y mostrar el progreso de los resultados en distintos gráficos. Si bien se brinda un desarrollo y explicación de la respuesta correcta, la herramienta es considerada por los docentes como de refuerzo, ya que las preguntas son demasiado cortas como para indagar en detalle. El propósito es que los estudiantes puedan aprender, divertirse y fijar conocimientos, ante contenidos que les puedan resultar poco atractivos. Los resultados preliminares de la experiencia han sido satisfactorios, tanto en el desempeño de los alumnos así como también desde los objetivos propuestos por el cuerpo docente de la asignatura. La importancia de la experiencia reside en que los estudiantes demostraron entusiasmo y atención desde el inicio de la clase, y predisposición para participar en el juego. Tan importante como esto es que la actividad permite desarrollar capacidades en competencias de egreso tales como el desempeño efectivo en equipos de trabajo, la comunicación efectiva y la toma de decisiones, altamente demandadas tanto por la industria como por cualquier ámbito de desarrollo profesional. El estudio que evalúa la adquisición de las competencias mencionadas se encuentra en desarrollo.

**Palabras Clave:** Kahoot! – competencias – cambio metodológico – gamificación

## **Estándares para las Ingenierías: Una propuesta para el proceso de evaluación y acreditación**

Daniel Santiago Fernández<sup>a</sup>, Mónica Beatriz Guitart-Coria<sup>a</sup>, María Silvana Braceli<sup>a</sup>, Pablo Sebastián De Simoneª, Cristian Patricio Gambaª, Eduardo Grossi<sup>b</sup>, Norma Carina Lopezª, Julián Martínezª, María Eugenia Panellaª, Martín Omar Silvaª, María Elena Sottanoª, Silvia Raquel Raichmanª, Analía Verónica Ruedaª, Fernando Cladera Ojeda<sup>c</sup>, Osvaldo Francisco Garcíaª, Luciano Cattaneo Bonillaª, Yemina Ashlen Funes Curadellia,d

> <sup>a</sup>Facultad de Ingeniería, Universidad Nacional de Cuyo Mendoza, República Argentina

daniel.fernandez@ingenieria.uncuyo.edu.ar, monica.guitart@ingenieria.uncuyo.edu.ar, silvana.braceli@ingenieria.uncuyo.edu.ar, pablo.desimone@ingenieria.uncuyo.edu.ar, cristian.gamba@ingenieria.uncuyo.edu.ar, norma.lopez@ingenieria.uncuyo.edu.ar, julian.martinez@ingenieria.uncuyo.edu.ar, maria.eugenia.panella@ingenieria.uncuyo.edu.ar, martin.silva@ingenieria.uncuyo.edu.ar, maria.elena.sottano@ingenieria.uncuyo.edu.ar, silvia.raichman@ingenieria.uncuyo.edu.ar, analia.rueda@ingenieria.uncuyo.edu.ar, osvaldo.garcia@ingenieria.uncuyo.edu.ar, lucianocattaneob@gmail.com

> <sup>b</sup>Facultad Regional Mendoza, Universidad Tecnológica Nacional Mendoza, República Argentina eduardo.grossi@frm.utn.edu.ar

<sup>c</sup>School of Engineering and Applied Science, University of Pennsylvania Pennsylvania, United States of America fclad@seas.upenn.edu

<sup>d</sup>Facultad de Ciencias Políticas y Sociales, Universidad Nacional de Cuyo Mendoza, República Argentina yemifunescuradelli@hotmail.com

**Resumen.** Continuando nuestra línea de investigación sobre indicadores académicos y estadísticas en el marco de la evaluación, la gestión y la calidad educativa, y habiendo pasado por los dos ciclos de convocatorias de la Comisión Nacional de Evaluación y Acreditación Universitaria y del Sistema de Acreditación Regional de Carreras Universitarias para el MERCOSUR, con carreras acreditadas por seis años, nos enfrentamos para dar respuesta a un cambio de paradigma en el marco normativo que atraviesa no sólo los aspectos pedagógicos y académicos, sino que se introduce en las actividades reservadas y en los alcances de las titulaciones de nuestra Facultad.

Nuestra propuesta tiene por objetivo analizar las dimensiones y componentes evaluadas en los procesos de acreditación de carreras de grado de la Facultad de Ingeniería y producir informes, a modo preparatorio, como aporte a la respuesta de una formación basada en competencias para los futuros ingenieros.

Partiendo de una profunda revisión de antecedentes, se articulan acciones con los referentes de la unidad académica y sus proyectos institucionales, se recopila y selecciona información pertinente, para luego producir informes a partir de su análisis, contrastando el estado actual con lo que se requiere en el escenario de los nuevos estándares.

Finalmente, la intención es presentar informes que contribuyan a la agenda y a la definición de las políticas institucionales que orienten las futuras reformas, garantizando el perfil de egreso de los graduados sobre la base del proyecto institucional y de las actividades reservadas, sin reducir las políticas institucionales a una mera ampliación de derechos sino comprometidas con la situación en el aula, con una educación centrada en el estudiante, con un enfoque que tenga en cuenta el saber, el saber hacer y el ser, que tenga en cuenta los entornos virtuales de enseñanza y aprendizaje, la movilidad nacional e internacional y un modelo comparable internacionalmente, entre otros aspectos.

**Palabras clave**: Estándares - Evaluación - Acreditación - Carreras de Ingeniería

## **La Estadística en carreras de Ingeniería**

Mónica Beatriz Guitart-Coria<sup>a,b</sup>, Cristian Patricio Gamba<sup>a</sup>, Eduardo Grossi<sup>b</sup>, Norma Carina Lopez<sup>a,b</sup>, Julián Martínez<sup>a</sup>, Alexander Nicolas Casas Casas Arjona<sup>c</sup>, Luciano Cattaneo-Bonilla<sup>a</sup>

<sup>a</sup> Facultad de Ingeniería, Universidad Nacional de Cuyo Mendoza, República Argentina monica.guitart@ingenieria.uncuyo.edu.ar, cristian.gamba@ingenieria.uncuyo.edu.ar, norma.lopez@ingenieria.uncuyo.edu.ar, julian.martinez@ingenieria.uncuyo.edu.ar, lucianocattaneob@gmail.com

> <sup>b</sup> Facultad Regional Mendoza, Universidad Tecnológica Nacional Mendoza, República Argentina eduardo.grossi@frm.utn.edu.ar

> > <sup>c</sup> EF Academy Oxford Oxford, Reino Unido casassasha@gmail.com

**Resumen.** Es indispensable reflexionar sobre la forma en que debemos enseñar Estadística en carreras de Ingeniería. Nuestra intención es analizar las posibilidades y los principales obstáculos para fomentar la cultura estadística en nuestros alumnos con el fin de que se aprovechen los contenidos de las otras asignaturas para aplicar los conceptos estadísticos necesarios en cada situación.

La enseñanza de la Estadística está incorporada, en forma generalizada, a prácticamente todas las carreras de Ingeniería. Además de su carácter instrumental para la mayoría de las disciplinas, es importante el desarrollo del razonamiento estadístico en una sociedad caracterizada por la disponibilidad de información y la necesidad de toma de decisiones en ambientes de incertidumbre.

El objetivo principal no es convertir a los futuros ingenieros en "estadísticos expertos", puesto que la aplicación razonable y eficiente de la Estadística para la resolución de problemas requiere un amplio conocimiento de esta materia y es competencia de los estadísticos profesionales. Tampoco se trata de capacitarlos en el cálculo y la representación gráfica, puesto que los medios informáticos resuelven este problema.

Pretendemos proporcionar una educación que se proyecte en la formación de ciudadanos estadísticamente cultos, basada en dos componentes interrelacionadas:

- La capacidad para interpretar y evaluar críticamente la información estadística, los argumentos apoyados en datos o los fenómenos estocásticos que las personas pueden encontrar en diversos contextos, incluyendo los medios de comunicación, pero no limitándose a ellos, y
- la capacidad para discutir o comunicar sus opiniones respecto a tales informaciones estadísticas cuando sea relevante.

Ver la Estadística desde sus aplicaciones en la vida cotidiana, dar conclusiones en el contexto de los datos analizados, advertir sobre sus usos y abusos, prepara a nuestros alumnos para analizarla y entenderla con otra mirada, produciendo, además, un aprendizaje significativo en ellos.

La propuesta de caminar hacia una cultura estadística se basa en formar docentes que enseñen a pensar estadísticamente desde lo ético y lo conceptual.

**Palabras Clave**: Cultura Estadística - Estrategias de Enseñanza - Aprendizaje Significativo - Ingeniería

## **Informática para no informáticos: La enseñanza de Sistemas de Información en Ingeniería Industrial**

Martín Silva<sup>a</sup>, Alexander Nicolas Casas Casas Arjona<sup>b</sup>

<sup>a</sup> Facultad de Ingeniería, Universidad Nacional de Cuyo Mendoza, Argentina martin.silva@ingenieria.uncuyo.edu.ar

> <sup>b</sup> EF Academy Oxford Oxford, Reino Unido casassasha@gmail.com

**Resumen.** La asignatura Sistemas de Información se presenta en la carrera de Ingeniería Industrial con régimen cuatrimestral y una carga horaria anual de 60 horas.

Se plantea una propuesta de actividades de enseñanza y aprendizaje en el contexto de la carrera y una metodología que favorece la mediación del aprendizaje y articula adecuadamente los conocimientos informáticos y los específicos de la Ingeniería Industrial.

Se plantean acciones que promueven el uso de los Sistemas de Información utilizados en la industria y que perfilan al futuro profesional desde lo conceptual y actitudinal. Se presenta como un puente entre la realidad actual, de las industrias y los servicios, con el mundo informático. Puente que nos vincula con el medio, desde los datos y su interpretación y que, en muchos casos, nos invade con información que no siempre podemos procesar. Este punto aparece como nodo central, debido a la necesidad de formar ingenieros capaces de interrelacionarse con otros profesionales y con los sistemas de información disponibles o por venir en industrias con las más variadas características, desde una pequeña industria que comercializa sus productos por Internet hasta una empresa multinacional que se mueve en el mundo de las telecomunicaciones y hace análisis, por ejemplo, con Big Data y está inmersa en el mundo de Internet de las Cosas.

Interpretar la información de estas realidades usando los sistemas de información de manera ética y en el contexto adecuado para tomar decisiones bajo estos cánones son sólo algunos de los retos a los que nos enfrentamos al enseñar esta asignatura.

**Palabras Clave:** Sistemas de Información - No informáticos - Elementarización - Aprendizaje Significativo

## **Enseñanza del inglés en las carreras de ingeniería: una propuesta didáctica**

Celina Martinez<sup>a</sup>, Verónica Cabañas<sup>a</sup>, Augusto Roggiero<sup>a</sup>, Erica Roggiero<sup>a</sup>, Cecilia Musale<sup>a</sup>, Alicia Mayorala

> a Facultad de Ciencias Aplicadas a la Industria UNCuyo, Bdo. de Irigoyen 375 C.P.: 5600 , San Rafael, Mendoza, Argentina crmartin@fcai.uncu.edu.ar

**Resumen.** La traducción y la lectura comprensiva de textos en inglés es una herramienta importante en las universidades donde se enseña ingeniería. Los estudiantes deben desarrollar la competencia de la traducción a fin de poder entender la bibliografía que se les presenta a diario. El Curso de Inglés 1 tiene como principal objetivo brindar a los estudiantes de ingeniería las herramientas gramaticales y lexicales necesarias, y las estrategias de traducción básicas que le permitan resolver la comprensión de textos en inglés en forma efectiva y eficaz. La importancia que el Curso de Inglés 1 presenta en la formación de futuros ingenieros, provoca la necesidad de que el curso se encuentre en permanente revisión y actualización. El objetivo principal de la presente investigación es revisar los materiales existentes, identificar necesidades, fortalezas y debilidades de los estudiantes con respecto a la lectocomprensión de textos en inglés, y definir acciones de enriquecimiento de los materiales a fin de proveer a los futuros ingenieros de herramientas para sus estudios y desempeño posterior como ingenieros

La revisión bibliográfica muestra escaso material acerca de cómo estos programas de traducción para estudiantes con una competencia lingüística básica en la lengua extranjera se llevan a cabo en las universidades, e insiste en una competencia de la traducción compleja formada por conocimiento lingüístico, textual, cultural y de conocimiento específico/científico en un área. Se realiza un estudio interpretativo de la situación de enseñanza aprendizaje del Curso de Inglés 1 a fin de evaluar la conducta de los estudiantes al momento de realizar traducciones y su relación con los materiales del curso. Se determinan dos unidades de análisis preliminares: la identificación de las estrategias cognitivas y metacognitivas empleadas por los estudiantes al momento de realizar la traducción y comprensión de textos, y la incidencia de los materiales diseñados y preparados especialmente para el Curso de Inglés 1 según el logro de los objetivos propuestos. Se trabaja con una muestra reducida de alumnos a fin de hacer un análisis detallado del trabajo de cada uno. Como resultado se observa la importancia que los materiales revisten en la realización de los prácticos propuestos en el curso, también se evidencia la eficacia de los mismos en la resolución de actividades sencillas, al igual que los problemas lingüísticos, textuales y semánticos que los mismos presentan en la realización de traducciones complejas. Además, la investigación permite delinear los aspectos que conforman la competencia de la traducción y sus implicancias pedagógico-didácticas en el Curso de Inglés 1.

Palabras claves: Traducción - comprensión textual - habilidades cognitivas y metacognitivas habilidades lingüísticas.

## **Diseño de materiales didácticos para la enseñanza de entrevistas laborales en Inglés**

Verónica Cabañas<sup>a</sup>;Celina Martinez<sup>a;</sup>Cecilia Musale<sup>a</sup>, Eugenia Marquez<sup>a</sup>;Augusto Roggiero<sup>a</sup>

a Facultad de Ciencias Aplicadas a la IndustriaUNCuyo, Bernardo de Irigoyen 375 C.P.: 5600 , San Rafael, Mendoza, Argentina vacabanas@fcai.uncu.edu.ar

**Resumen.** Con el auge del inglés como lengua franca y como resultado del impacto de la globalización en el mundo, la mayoría de las empresas nacionales e internacionales con sede en nuestro país, entrevistan a sus candidatos en la lengua extranjera inglés, lo cual representa un desafío intimidante para los futuros ingenieros. De acuerdo a los reportes de dichas entidades, los estudiantes están calificados académicamente, pero al momento de realizar una entrevista laboral en inglés, muchos de ellos tienen dificultad debido a la imposibilidad de comunicarse en el idioma extranjero. Por este motivo el presente trabajo tiene como objetivo reflexionar acerca de los saberes y materiales trabajados en el espacio curricular de Ingles IV a la luz de los requerimientos de las demandas empresariales y de las capacidades comunicativas en inglés al momento de desempeñarse en una entrevista laboral en éste idioma.

Ésta investigación tuvo como objetivo proveer a los estudiantes de quinto año de las carreras de ingeniería de la Facultad de Ciencias Aplicadas a la Industria, Universidad Nacional de Cuyo, con materiales de estudio relacionados con las entrevistas laborales según necesidades y requerimientos empresariales. Para ello se recopilaron datos obtenidos del material didáctico correspondiente al espacio curricular mencionado y de cuestionarios y entrevistas semi estructuradas realizadas a estudiantes de quinto año de las carreras de ingeniería y egresados de las mismas que están inmersos en el mundo laboral.

Se implementó una metodología cualitativa en el análisis de materiales de estudio y de las entrevistas a estudiantes y egresados. Como resultado del análisis se evidenció dificultades lingüísticas y comunicativas en el desempeño durante la realización de las entrevistas. Entre ellas se pueden mencionar: escaso vocabulario específico, desconocimiento de los momentos de una entrevista laboral, material de trabajo descontextualizado, entre otros. Estos resultados se vincularían a la desactualización de los materiales didácticos del espacio y a la escasa pertinencia con el campo laboral de los futuros ingenieros. A partir de los resultados obtenidos se re diseñaron los materiales pedagógicos didácticos para la enseñanza de la lengua sobre entrevistas laborales en inglés y comenzaron a implementarse en el curso Inglés IV.

**Palabras clave:** enseñanza- entrevista laboral- comunicación en inglés- innovación didáctica

## **Argumentaciones en experiencia de enseñanza de Posgrado mediada a través de la UNCU virtual**

Bibiana Manuel<sup>a</sup>, Daniela Mauceri<sup>a</sup>, Carla Escobedo<sup>a</sup>, Lidia Catalán<sup>a</sup>, Cecilia Musale<sup>a</sup>, Valeria Alcalá<sup>t</sup>

<sup>a</sup>Facultad de Ciencias Aplicadas a la Industria, Universidad Nacional de Cuyo, Bernardo de Irigoyen 375, 5600 San Rafael, Argentina abibianamanuel@gmail.com

**Resumen**. La relevancia de la argumentación en las clases de ciencias se hace cada vez más frecuente en la agenda educativa universitaria como una herramienta fundamental para construir nuevos modelos comunicativos y de aprendizaje en el aula. En los últimos años, la investigación sobre argumentación se ha visto influenciada por la evolución y el uso de nuevas tecnologías. Por ello nos preguntamos ¿el empleo de TIC ha propiciado el desarrollo de habilidades argumentativas en la formación de posgrado? En esta presentación se muestran resultados preliminares de la investigación realizada en el marco de un proyecto que busca caracterizar los procesos argumentativos presentes en asignaturas universitarias de posgrado, en el área de las Ciencias Naturales. Tomando como marco de referencia el modelo argumentativo de Toulmin (1993), se exploraron las características de las argumentaciones presentes en una actividad integradora (ensayos, monografías) mediada por TIC a través del campo virtual de la universidad (UNCU virtual) realizada por estudiantes de 2do año de la carrera de Diplomatura de Posgrado en Enseñanza de las Ciencias Naturales. De esta investigación preliminar podemos concluir que en los textos presentados en estas actividades integradoras no hay evidencias en general que den cuenta de construcciones discursivas completas. Si bien la actividad integradora presenta indicios que pudieran favorecer la construcción de argumentos completos las respuestas de los estudiantes evidenciarían la necesidad de incorporar diversas estrategias que puedan propiciar el desarrollo de la competencia argumentativa potenciada por el uso de las Tic en estudiantes graduados.

**Palabras clave**: Argumentaciones - Posgrado – Química - Tic

## **Integración de tecnologías de computación móvil y entornos virtuales de enseñanza**

Adriana Schilardi, Sandra Segura, Alejandra Cívico, Yanina Boiteux, Patricia Garrido, Claudio Mendoza, Eugenia Panella, Cecilia Polenta, Liliana Repetto, Daiana Serafini.

Departamento de Materias Básicas, Facultad Regional Mendoza, Universidad Tecnológica Nacional, Rodriguez 273. CP 5500, Mendoza, Argentina. aschilardi@frm.utn.edu.ar

**Resumen.** En este trabajo se describe una propuesta de integración de la tecnología móvil en las prácticas educativas con el objetivo de resolver problemas. Se propone un problema de ingeniería que se les presentará a los alumnos que cursan el seminario de ingreso a la FRM en la modalidad no presencial, desde la perspectiva del aprendizaje ubicuo haciendo uso de su la tecnología móvil, la georeferenciación y la realidad aumentada. Esta situación didáctica, tiene un contexto a modo de juego de búsqueda del tesoro donde el alumno recorrerá un camino personalizado, con lugares por los que habitualmente pasa en su rutina diaria y que han sido geo-referenciados en Google Maps. En estos puntos, el estudiante debe responder a cuestiones que le aparecerán en la pantalla de su dispositivo móvil y que estarán apoyados en la tecnología de realidad aumentada. Esta última permitirá agregar información a la aportada por el problema a resolver. Se espera que, con esta propuesta, el alumno:

- Se encuentre más motivado
- Sea partícipe del proceso de aprendizaje
- Utilice herramientas que son de uso cotidiano
- Se enriquezca con el trabajo colaborativo

En una segunda etapa se proyecta poner en práctica la propuesta para evaluar las fortalezas y hacer ajustes si fuera necesario.

**Palabras Clave:** práctica educativa; tecnología móvil; aprendizaje

## **Autoeficacia percibida en los actos profesionales de docentes universitarios**

Luis Perez, Augusto Roggiero<sup>a</sup>, Erica Roggiero<sup>a</sup>

a Facultad de Ciencias Aplicadas a la Industria UNCuyo, Bdo. de Irigoyen 375 C.P.: 5600 , San Rafael, Mendoza, Argentina aroggier@fcai.uncu.edu.ar

**Resumen.** Ante las demandas del trabajo, los docentes se ven obligados a modificar sus prácticas para combatir las dificultades de los estudiantes y mejorar la eficacia de la enseñanza. Esta investigación trata sobre el sentimiento de eficacia personal de los docentes universitarios y estudia el papel de este proceso cognitivo en la organización de las prácticas de enseñanza. El abordaje adoptado en la investigación se enmarcó dentro de un enfoque cuantitativo con un diseño descriptivo tipo encuesta. Se trabajó con la información obtenida de una encuesta censal, realizada en junio de 2018, a ciento seis docentes de la FCAI UNCuyo. Se utilizó una encuesta Escala Autoeficacia en Conductas Académicas del tipo Likert, online, de 13 ítems relacionados con conductas académicas; donde el encuestado respondió, en una escala de 0 a 10, la frecuencia con que actualmente, en forma ideal y si se esfuerza en cambiar, realizaría o manifestaría una acción; para luego, a partir de sus respuestas, obtener cinco índices: 1) Autoeficacia percibida actualmente, 2) Autoeficacia deseada, 3) Autoeficacia alcanzable en el futuro, 4) Grado de insatisfacción o disonancia en la autoeficacia percibida, 5) Posibilidad de mejoría en la autoeficacia percibida. La relación entre la auto-eficacia de las variables y dimensiones valorados se realizó mediante la aplicación de la prueba estadística chi2.

Como se resultados obtenidos señalamos que los docentes consideran que las dimensiones valiosas son importantes para llevar a cabo situaciones de enseñanza de aprendizaje. Estas dimensiones son los componentes principales de un análisis factorial de los ítems que describen la actividad docente en relación con las tareas prescritas de la profesión docente. También encontramos alta relación en que los docentes que tienen un alto sentido de efectividad personal valoran mucho las dimensiones de "motivación para el trabajo" o "transmisión de disciplina" ( $F(1,2087) = 5.067$ , p<.05). Los docentes con un menor sentido de efectividad no valoran las dimensiones de "autoridad participativa" o "empatía con los estudiantes" (F  $(1,2087) = 67.915$ , p<.001). Hay entonces consistencia entre: lo que es importante para un docente y lo que él siente que es efectivo; lo que es menos importante para el docente y en el dónde se siente menos efectivo.

Como conclusión podemos decir que el sentimiento de eficacia personal actúa en tres niveles de acción: el de valorar las dimensiones, el de la percepción de la acción y, finalmente, el de la decisión y la selección de los actos. La autoeficacia es, por lo tanto, un organizador de la acción porque permite explicar las regularidades y las variaciones observadas en las prácticas.

**Palabras Clave:** Autoeficiencia - Práctica pedagógica -

## **El desarrollo de la autoeficacia en la formación de futuros ingenieros para el siglo XXI.**

Luis Perez, Juan Navarro, Augusto Roggiero , Erica Roggiero

Facultad de Ciencias Aplicadas a la Industria UNCuyo, Bdo. de Irigoyen 375 C.P.: 5600 , San Rafael, Mendoza, Argentina aroggier@fcai.uncu.edu.ar

**Resumen.** La autoeficacia de los ingenieros tiene un impacto positivo en sus prácticas profesionales y en el éxito de sus emprendimientos. El término autoeficacia se puede definir como los juicios que cada individuo hace sobre sus capacidades, en base a los cuales organizará y ejecutará sus actos de modo que le permitan alcanzar el rendimiento deseado. La investigación empírica ha demostrado que la autoeficacia resulta ser más predictiva del rendimiento académico que otras variables cognitivas, también que logra predecir el éxito posterior y que es un importante mediador cognitivo de competencia y rendimiento en cuanto favorece los procesos cognoscitivos. Este trabajo es un estudio de tipo descriptivo que busca determinar el nivel de autoeficacia académica percibida, durante el cursado de alumnos universitarios de ingeniería durante las actividades de formación práctica. Se utilizó un enfoque cuantitativo con un diseño descriptivo y transversal tipo encuesta. Después de completar el cuestionario Sentimiento de efectividad personal, dos estudiantes graduados en Ingeniería participaron en una entrevista semiestructurada para describir la evolución de su autoeficacia.

Se realizaron análisis estadísticos descriptivos (medias y desviaciones estándar) para todas las variables. Posteriormente, después de verificar que los datos cumplían con los supuestos de los análisis estadísticos paramétricos, se llevó a cabo un análisis multivariante de varianza. La fiabilidad de cada variable se estimó utilizando el coeficiente alfa de Cronbach con un intervalo de confianza del 95%. Todos los análisis estadísticos se realizaron con el programa SPSS versión 20.0 para Windows. El nivel de significación estadística se estableció en p=0.05.

Los resultados sugieren que el contexto de la enseñanza, la libertad de experimentación y la duración de las actividades de formación prácticas (incluidas las prácticas profesional supervisadas) son condiciones favorables para el desarrollo del sentimiento de autoeficacia. Las condiciones más valoradas para su desarrollo fueron: 1) hacer y rehacer las mismas tareas de que en el futuro ejercicio profesional, 2) para accionar y re-ajustar, 3) para hacer una tarea de ingeniería de principio a fin, 4) para experimentar con nuevas actividades formativas, 5) para poner a prueba los conocimientos adquiridos en la universidad, y 6) para encontrar su estilo personal de gestión del conocimiento.

Finalmente señalamos que darse a la tarea de mejorar la percepción de ser capaz en quien aprende es un objetivo educacional valioso, bajo el supuesto implícito de que su potenciación servirá como vehículo para la mejora de otros resultados tales como el logro académico y la autoestima. Tomando en cuenta que la continua conciencia de fracaso reduce las expectativas de éxito y no favorece en ningún modo ni el aprendizaje ni el desarrollo personal.

**Palabras Clave:** Contexto de enseñanza, sentimiento de autoeficacia.

# **El empleo de TIC y el desarrollo de la capacidad argumentativa en enseñanza de Ciencias Experimentales**

Graciela Serrano<sup>a</sup>; Verónica Cecilia Musale<sup>a</sup>; Lidia Cecilia Catalán<sup>a</sup>; Daniela Mauceri<sup>a</sup>

<sup>a</sup> Facultad de Ciencias Aplicadas a la Industria. Universidad Nacional de Cuyo. Bernardo de Irigoyen N° 375. San Rafael. Mendoza. Argentina. [ceciliamusale@yahoo.com.ar](mailto:ceciliamusale@yahoo.com.ar)

**Resumen.** El presente trabajo se desprende del proyecto de investigación que tuvo como objetivo caracterizar la relación entre las estrategias didácticas en enseñanza de ciencias experimentales mediadas por TIC y los procesos argumentativos utilizados por los estudiantes universitarios a la luz del modelo de Toulmin (2007).

Se trabajó con las actividades realizadas en espacios curriculares de carreras de Ingeniería que utilizan las TIC como estrategias de enseñanza. Se empleó para su realización una metodología de tipo exploratoria-descriptiva. Para realizar el análisis de las actividades se elaboraron previamente indicadores que permitieron caracterizar las argumentaciones brindadas por los estudiantes.

Como resultado del análisis realizado se concluye que en la mayoría de las producciones mediadas por TIC no se observaron en forma explícita los componentes del modelo argumental seleccionado, no obstante la valoración docente del rol de la argumentación en el contexto de la ciencia y entendida como fundamentación basada en datos y en un marco teórico, que permitan anticipar hipótesis y respuestas.

En relación a los componentes del esquema argumental presentes en las estrategias didácticas utilizadas a partir del uso de las TIC, como así también en las consignas que orientan la realización de los trabajos o producciones, se pudo concluir que en el caso de Física (Ingeniería), se observó una intencionalidad por parte de los docentes para promover el desarrollo de la argumentación a través de la selección de consignas que incluyen la identificación de datos, elaboración de tesis, justificación a partir de principios y respaldos, refutación, otros, a diferencia de otros espacios que no evidencian la intencionalidad docente de desarrollar el uso de la argumentación en las actividades propuestas.

Del análisis realizado en las tareas presentadas por los estudiantes, se puede decir que los estudiantes que elaboraron argumentos completos según las actividades y estrategias didácticas propuestas, incluyeron datos y hechos a los que se alude como base de una tesis, justificaron la misma a partir de fuentes, respaldos y garantías. Así mismo relacionaron los datos y elaboraron conclusiones. En los argumentos incompletos elaborados por los estudiantes se observó que no identificaran problemáticas, supuestos y afirmaciones como oportunidades para argumentar la resolución de las mismas.

De lo expuesto, se concluye en este estudio particular, que el uso de la argumentación depende de las estrategias didácticas seleccionadas por el docente que potencien la utilización de la argumentación. Por tal motivo, resultaría de interés propiciar en los estudiantes el desarrollo de habilidades argumentativas con tareas mediadas por TIC, esenciales para el aprendizaje de la ciencia y para su futuro desempeño como profesionales.

**Palabras Clave:** enseñanza - argumentación- ciencias experimentales- TIC.

## **El empleo de TIC en educación universitaria: Exploración del uso de videos y laboratorios virtuales en la enseñanza de magnetismo**

Daniela Mauceri<sup>a</sup>, Graciela Serrano<sup>a</sup>, Silvia Clavijo<sup>a</sup>

a Facultad de Ciencias Aplicadas a la Industria, UNCuyo, Bdo.de Irigoyen 375 5600 San Rafael, Argentina danimauceri92@gmail.com

**Resumen.** Investigaciones recientes han indicado que los estudiantes de carreras de Ingeniería presentan dificultades en el aprendizaje de algunos conceptos de magnetismo, como son los relativos al movimiento de cargas en campos magnéticos uniformes. Se han reportado: limitaciones al modelizar, pobreza argumentativa para fundamentar los razonamientos, escasa capacidad de relacionar con los fenómenos estudiados en cursos anteriores mediante la aplicación de leyes generales de la Física.

Por otra parte, durante el desarrollo del cursado de Física II en carreras de ingeniería de una universidad pública de San Rafael, se ha observado cómo los estudiantes recurren a internet, en especial a la utilización de videos para mejorar la comprensión de aquellos temas que le resultan más difíciles. Muchas veces estos recursos encontrados son inadecuados, por ejemplo desde el punto de vista de la calidad conceptual, pudiendo transformarse en un obstáculo para el aprendizaje y la comprensión del tema.

El presente trabajo informa resultados preliminares de la búsqueda y selección de videos y laboratorios virtuales, como parte de una beca de investigación dentro de la categoría de estudiante graduado, para poder ser usados como posible recurso didáctico en la enseñanza universitaria básica de movimiento de cargas en campos magnéticos uniformes. La metodología empleada en esta primera etapa del proyecto fue exploratoria – descriptiva. Se trabajó rastreando información disponible en la web, según los criterios siguientes: exactitud de la fuente primaria (identificación del autor y posibilidad de comunicación), fiabilidad del origen (credenciales del autor y pertenencia institucional), objetividad de la información (de producción y/o actualización), disponibilidad (accesibilidad a los vínculos o referencias citadas) y calidad conceptual. Los resultados parciales a la fecha estarían indicando que hay pocas herramientas TIC en la modalidad de videos o simulaciones computacionales disponibles acerca del tema. Casi la totalidad de los videos encontrados son filmaciones de clases tradicionales y este material audiovisual se puede descargar y tener acceso sin conexión a internet, en tanto que los laboratorios virtuales en general sólo pueden ser trabajados online.

A la fecha contamos con tres videos y tres simulaciones que se consideran pertinentes (según los criterios de selección antes mencionados) para poder emplearse para acompañar el aprendizaje de los estudiantes de Física II. En los próximos meses, se realizará un análisis más profundo acerca del uso de estos recursos hallados y de las posibles actividades educativas a desarrollar utilizando los mismos.

**Palabras Clave:** TIC – Enseñanza de la Física – Magnetismo.

## **Sobre la aplicabilidad del principio de conservación de la energía mecánica**

Raúl Chernikoff<sup>a,b</sup>, Gabriel Chernikoff<sup>b</sup>

a Facultad de Ciencias Aplicadas a la Industria. Bernardo de Irigoyen 351, San Rafael, Mza. rchernik@yahoo.com.ar

b Facultad Regional San Rafael, U.T.N. Gral Paz y Urquiza, San Rafael, Mza.

**Resumen.** La mayoría de los textos de física básica utilizados por los estudiantes de ciencias e ingeniería plantean un problema en el que se solicita calcular la velocidad del centro de masa de un cilindro (o esfera) que rueda sin deslizar por un plano inclinado. Uno de los métodos de resolución utilizados se basa en la aplicación del principio de conservación de la energía mecánica, pese a que actúa una fuerza no conservativa. Pocos textos llaman la atención sobre este hecho y menos aún dan una explicación satisfactoria.

Con pequeñas variantes, el problema al que hacemos referencia es el siguiente: Un cilindro macizo de radio *r* y masa *m* rueda sin deslizar descendiendo por un plano que está inclinado un ángulo *θ* respecto a la horizontal. Si parte del reposo, ¿cuál será la rapidez del centro de masa del cilindro en el extremo inferior del plano? Este es un problema clásico para cuya resolución los autores recurren a métodos dinámicos y energéticos. Utilizando el primero se puede calcular fácilmente el valor de la aceleración del centro de masa y también el de su velocidad en el extremo inferior del plano. El mismo resultado obtienen otros autores por aplicación del principio de conservación de la energía mecánica aun cuando está actuando sobre el cilindro una fuerza "típicamente" no conservativa, la fuerza de rozamiento, cuya presencia es imprescindible porque en caso contrario el cilindro simplemente deslizaría por el plano. Después de leer enunciados como los que se citan a continuación este proceder resulta, por lo menos, objetable: *"Existen en la naturaleza fuerzas no conservativas, de las cuales la más importante es la fuerza de fricción. Cuando actúan, el teorema de conservación de energía [mecánica] pierde su validez."* o *"La energía mecánica total de un sistema aislado permanece constante (se conserva) con tal de que no existan fuerzas disipativas (de rozamiento) dentro del sistema."*, por citar solo algunos.

Para justificar la aplicación, en el problema analizado, del principio de conservación de la energía mecánica, es preciso mostrar la necesidad de enunciar al mismo de forma clara, en la que se ponga de manifiesto explícitamente su aplicabilidad tanto en ausencia de fuerzas no conservativas, como así también cuando estando estas presentes no realicen trabajo. La mayoría de las explicaciones dadas en los textos sobre esta última cuestión son, como señalamos, poco convincentes. En lugar de ellas proponemos utilizar alguna de las variantes que presentaremos en este trabajo.

**Palabras Clave:** energía mecánica - conservación - fuerzas no conservativas - enseñanza.

## **Twitter como recurso en la enseñanza y aprendizaje de la física**

Raúl Chernikoff<sup>a,b</sup>, Gabriel Chernikoff<sup>b</sup>

a Facultad de Ciencias Aplicadas a la Industria. Bernardo de Irigoyen 351, San Rafael, Mza. rchernik@yahoo.com.ar

b Facultad Regional San Rafael, U.T.N. Gral Paz y Urquiza, San Rafael, Mza.

**Resumen.** La formación universitaria se ha ido adaptando siempre a las demandas que van surgiendo desde la sociedad y al mismo tiempo se ha convertido en uno de sus motores de cambio. Sin embargo, la era digital ha creado una auténtica ruptura ante la demanda de nuevos roles, estructuras y tendencias. *"La introducción de nuevas formas de comunicación y tecnologías para la enseñanza y el aprendizaje ofrece numerosas e innovadoras posibilidades para incrementar la calidad de la docencia y acercar los procesos de aprendizaje a las características de los estudiantes"*. En nuestra búsqueda de instrumentos ágiles de evaluación más cercanos a un proceso de valoración continua que finalista, Twitter es una herramienta que se adapta a ese tipo de evaluación, aprovechando la posibilidad de realizar encuestas que la red social incorporó en 2015. Twitter presenta además una serie de características muy interesantes: está basado en el microblogging (publicación de mensajes cortos), ágil en su lectura, crear hilos, accesible (desde casi cualquier dispositivo que permita conectarse a la red), dinámico, versátil (permite incrustar imágenes, videos y enlaces), estructurado (mediante hashtags que representan temas y ordenados por fecha de publicación), interactivo (permite ver las publicaciones de otras personas, seguirlas, responder, compartir sus mensajes mediante retuits o bien guardarlos al marcarlos como favoritos), no invasivo (no es un chat de mensajería instantánea) y con la posibilidad de guardar el anonimato (utilizando nicks o apodos despersonalizados), todas ellas muy significativas desde el punto de vista del proceso de enseñanza-aprendizaje. Es importante destacar que, cuando llegan a las clases de Física I, un gran número de alumnos (alrededor del 60 %) usan Twitter, algunos desde muy temprana edad.

Empleando varias de las características citadas, especialmente la posibilidad de realización de encuestas, comenzamos en 2016 una experiencia que consiste en la publicación diaria, durante el cursado, de una cuestión de opción múltiple, generalmente conceptual, aunque en algunos casos requiere realizar cálculos. Al cierre de la encuesta correspondiente a cada cuestión las mismas se analizan en la clase siguiente en las cuales, normalmente, se producen debates muy enriquecedores tanto para los alumnos como para los docentes.

Para cada pregunta Twitter permite ver cuántos alumnos votaron y cuántos lo hicieron por cada una de las opciones brindadas por lo que el docente puede tener una impresión rápida del grado de comprensión del tema y hacia dónde orientar las siguientes cuestiones. Además, esta red social brinda la posibilidad de ver otros datos estadísticos de interés. Sin embargo, no se puede hacer un seguimiento personalizado porque Twitter permite ver solo cuántos alumnos votaron pero no quiénes lo hicieron.

Durante la exposición se comentarán detalles de la implementación de nuestra propuesta, logros alcanzados y otras posibilidades exploradas y a explorar.

**Palabras clave**: Física - Twitter - enseñanza - encuestas.

## **Actividades para el aprendizaje con aplicaciones de Geometría Dinámica en las Aulas Taller de Geometría Analítica**

Silvia Raichman<sup>a</sup>, Eduardo Totter<sup>a</sup>, Daniel Videla<sup>a</sup>, Liliana Collado<sup>a</sup>, Florencia Codina<sup>a</sup>, Gabriel Molina<sup>a</sup>, Ignacio Cascone<sup>a</sup>, Gisela Fitt<sup>a</sup>

a Cátedra Geometría Analítica, Facultad de Ingeniería. Universidad Nacional de Cuyo. Mendoza, Argentina  $silvia.$ raichman@ingenieria.uncuvo.edu.ar, eduardo.totter@ingenieria.uncuvo.edu.ar, [dvidela@fing.uncu.edu.ar,](mailto:dvidela@fing.uncu.edu.ar) [lcollado@fing.uncu.edu.ar,](mailto:lcollado@fing.uncu.edu.ar) [florenciacodina@gmail.com,](mailto:florenciacodina@gmail.com) [gabrielsantiagomolina@gmail.com,](mailto:gabrielsantiagomolina@gmail.com) [aicasconev@gmail.com,](mailto:aicasconev@gmail.com) [gpfitt@gmail.com](mailto:gpfitt@gmail.com)

**Resumen.** Geometría Analítica es una asignatura que pertenece al bloque de formación básica de todas las carreras de Ingenierías y de la Licenciatura en Ciencias de la Computación, en Facultad de Ingeniería de la Universidad Nacional de Cuyo. En ella se implementa un modelo pedagógico conformado por escenarios de interacción e interaprendizaje destinados a promover el aprendizaje complejo y el desarrollo de capacidades asociadas a competencias genéricas del perfil profesional. Los escenarios de interacción se clasifican en función de las intencionalidades educativas específicas y de las actividades y recursos puestos en juego en cada uno de ellos.

Uno de los escenarios de desarrollo de contenidos de la asignatura está dado por las Aulas-Taller, en las que se genera un modelo de trabajo en equipos, potenciando la interacción, la comprensión profunda y la aplicación de contenidos. Se plantean problemas que requieren de la integración de saberes y para los cuales no necesariamente existe un único camino de resolución. Se estimula a los estudiantes a realizar inferencias, generar hipótesis, formular preguntas y organizar ideas, alentando un trabajo de interacción y de discusión de diferentes caminos de solución del problema, no sólo hacia el interior de cada equipo, sino también hacia el resto de los estudiantes.

En virtud de las características propias que presenta este ámbito de aprendizaje, resulta de importancia la utilización de recursos computacionales que brinda la Geometría Dinámica, a los efectos de favorecer la visualización, el análisis y la exploración de problemas de la geometría analítica plana y espacial. La interacción de los estudiantes con dichas herramientas a partir de la utilización de sus propios dispositivos móviles equipados con el software Geogebra, apropiadamente guiados por los docentes a cargo del Aula Taller, permite abordar desde un punto de vista complementario el estudio de los problemas tratados. Así mismo, se utilizan aplicaciones interactivas generadas con GeoGebra y elaboradas específicamente para este proyecto, a partir de las cuales los estudiantes pueden investigar, explorar y plantear nuevas hipótesis.

En este trabajo se presentan actividades para el aprendizaje diseñadas a partir de la integración de aplicaciones de Geometría Dinámica en las Aulas Taller de Geometría Analítica para potenciar los procesos comprensivos de los contenidos asociados a los ejes temáticos de rectas, planos, superficies cónicas, cilíndricas y cuádricas. La utilización de software específico de representación gráfica acerca al estudiante al uso de las nuevas tecnologías, le permite explorar alternativas, facilita el análisis de la coherencia gráfico-analítica de los resultados que obtiene, al mismo tiempo que lo orienta al momento de dibujar y de interpretar tanto el problema como sus posibles caminos de resolución. Se ilustran problemas de aplicación de interés para los estudiantes de las carreras mencionadas y resultados obtenidos de la implementación de la propuesta.

**Palabras Clave:** geometría analítica – geometría dinámica – Aulas Taller – problemas de aplicación.

# **Representación Paramétrica de Curvas y Superficies: Aplicaciones en Ingeniería y Arquitectura**

Eduardo Totter<sup>a</sup>, Silvia Raichman<sup>a</sup>, Liliana Collado<sup>a</sup>

a Facultad de Ingeniería, Universidad Nacional de Cuyo. Mendoza, Argentina [eduardo.totter@ingenieria.uncuyo.edu.ar,](mailto:eduardo.totter@ingenieria.uncuyo.edu.ar) [silvia.raichman@ingenieria.uncuyo.edu.ar,](mailto:silvia.raichman@ingenieria.uncuyo.edu.ar) liliana.collado@ingenieria.uncuyo.edu.ar

**Resumen.** Los modernos sistemas computacionales gráficos existentes junto con poderosos motores de cálculo y análisis geométrico y matemático, brindan a sus usuarios un abanico de variadas posibilidades de estudio y trabajo que, de cierta manera y en diversos niveles, redefinen los procesos de diseño y experimentación numérica y gráfica que es necesario abordar en áreas específicas de las ciencias de la Ingeniería y la Arquitectura.

En el ámbito mencionado, es habitual la necesidad de lograr el manejo formal de situaciones prácticas de diversa complejidad, las cuales involucran el trabajo con curvas bidimensionales y tridimensionales, superficies de diversas características, curvas dadas como intersección de superficies e intersecciones de superficies con planos y entre superficies. Dichas situaciones problema a menudo deben ser representadas a partir de la utilización de un lenguaje matemático adecuado pero que a la vez brinde flexibilidad de utilización y permita abordar múltiples posibilidades de creación en el proceso de diseño. En un marco de referencia como el mencionado, el manejo apropiado de los lugares geométricos se realiza a partir de la representación paramétrica de los mismos, en términos de uno o dos parámetros según corresponda, convenientemente seleccionados en relación a las características propias del problema en estudio.

Desde el punto de vista académico, asignaturas tales como Geometría Analítica y Matemática para Arquitectura, configuran entornos de enseñanza y aprendizaje apropiados para iniciar al estudiante en un camino de fortalecimiento de sus habilidades de interpretación, formulación y resolución de problemas reales que surgen en la práctica cotidiana. La parametrización adecuada de dichos problemas brinda entonces una herramienta adicional de estudio y análisis que profundiza la comprensión de los mismos y habilita a encontrar nuevas soluciones.

En el presente trabajo se muestran aspectos fundamentales del problema, remarcando las bases de la representación paramétrica de curvas y superficies junto con las intervenciones educativas que se realizan en los espacios curriculares de Geometría Analítica y de Matemática para Arquitectura en Facultad de Ingeniería de la Universidad Nacional de Cuyo.

**Palabras Clave:** geometría analítica – curvas y superficies – representación paramétrica – ingeniería y arquitectura.

## **Aprendizaje de Química con TIC: una experiencia áulica**

Liliana Ferrer<sup>a</sup>, Antonella Albornoz<sup>a</sup>, Marcela Rodríguez<sup>a</sup>, Inés Grillo<sup>a</sup>, Estefanía Martinis<sup>a</sup>

a Cátedra de Química General, Facultad Regional Mendoza, UTN, Rodríguez 273, C.P.: 5500, Mendoza, Argentina liliana.ferrer@docentes.frm.utn.edu.ar

**Resumen.** La tradición de enseñar la asignatura de Química desde un punto de vista teórico, ha traído como consecuencia que los contenidos resulten difíciles de comprender, hasta llegar al punto, de que la materia se perciba como aburrida y tediosa. El aprendizaje de la química a nivel universitario se hace cada vez menos estimulante, lo que se observa por el bajo interés que presentan los estudiantes y las altas tasas de reprobación. La incorporación de nuevas estrategias pedagógicas y didácticas usando TIC se ha convertido en un aliciente para los estudiantes. Los beneficios de incorporar elementos del juego al ambiente educativo no solo se traducen en términos de motivación. Un entorno de aprendizaje enriquecido con elementos del juego puede permitir que los estudiantes avancen a su propio ritmo a través de una retroalimentación personal y oportuna, además de desarrollar habilidades como la resolución de problemas, la colaboración y la comunicación.

En el presente trabajo se muestra un caso de innovación docente aplicada en segundo año de la carrera Ingeniería Electrónica de la Facultad Regional Mendoza de la Universidad Tecnológica Nacional para estudiantes que cursan la asignatura Química General, usando la plataforma socrative.com. Esta plataforma posee un entorno amigable y permite medir en tiempo real el progreso de los estudiantes que hacen uso de dispositivos móviles y táctiles en el curso. El objetivo del uso de esta plataforma es incentivarlos a participar en clase respondiendo las preguntas a través de su dispositivo móvil. Dentro de la clase los estudiantes se conectan a socrative.com y responden las preguntas de una actividad propuesta por el profesor. Mientras, el docente es capaz de ver el progreso individual y grupal del curso en tiempo real. Una vez que el tiempo dado por el profesor termina, la actividad se cierra, y automáticamente socrative.com entrega una estadística de lo realizado.

Las actividades realizadas en este trabajo estuvieron basadas en dos temas del curso de Química General: nomenclatura y formulación de compuestos y sistemas materiales. Cada una de las actividades consistió en una serie de preguntas de cada tópico que el estudiante debía responder a través de socrative.com. Mientras la actividad se desarrollaba, era posible visualizar el progreso de cada uno en la pantalla proyectada en el curso. A través de una encuesta se evaluó la satisfacción de los estudiantes. Los resultados muestran que se muestran propicios a este tipo de plataformas, ya que son nativos digitales. Manifiestan sentirse entusiasmados a responder las preguntas a través de sus celulares. También reconocen que la plataforma los ha ayudado a afianzar los aprendizajes de los temas tratados.

**Palabras Clave:** química – innovación pedagógica – TIC - socrative

# **Análisis estadístico de los resultados del Test de Felder en las cohortes 2017 a 2019 en primer año de la FRSR**

Sandra Buttini, Hugo García, Dante Berdugo, Carolin Tonidandel, Valeria Cordero, Ricardo Juri, Carlos Samudio, Daniela Armijo, Verónica Vizcaino

UTN, Facultad Regional San Rafael, Gral Paz y Urquiza, C.P.: 5600, San Rafael, Mendoza, Argentina vevizcaino05@gmail.com

**Resumen.** Ante la necesidad de mejorar nuestras prácticas educativas, se decidió realizar una investigación que tuviera en cuenta, entre los múltiples factores sociológicos, psicológicos, económicos, organizacionales, los Estilos de Aprendizaje de los alumnos de primer año para tratar de abordar el problema del abandono y el desgranamiento de los alumnos de primer año de ingeniería desde esta perspectiva, en la Universidad Tecnológica Nacional Facultad Regional San Rafael.

Para abordar la determinación de los Estilos de Aprendizajes de los alumnos de primer año, se seleccionó el Test de Felder. El Índice de Estilos de Aprendizaje es un instrumento que se encuentra en línea, utilizado para evaluar las preferencias de los alumnos en cuatro dimensiones (activo / reflexivo, sensorial / intuitivo, visual / verbal y secuencial / global) de un modelo de estilo de aprendizaje formulado por Richard Felder y Linda Silverman. El instrumento fue desarrollado por Felder y Soloman de la Universidad Estatal de Carolina del Norte.

Se aplicó el Test de Felder a las cohortes ingresantes 2017, 2018 y 2019 para poder comprobar si los estilos de aprendizaje en primer año varían de un año a otro. No se ha implementado un muestreo, sino un censo ya que se tuvo en cuenta a la población total.

Luego de analizar los resultados obtenidos, vemos que las diferencias, para cada dimensión, entre cohortes son poco apreciables.

Esto nos permite estimar que los valores esperados en cada dimensión, con un 95% de certeza, utilizando una distribución t de 2 grados de libertad van a estar comprendidos entre:

Con respecto a la dimensión relativa al tipo de información que se percibe preferentemente, prevalencia del Estilo de Aprendizaje Sensitivo sobre el Intuitivo: entre 73% y 86%.

En cuanto a la modalidad sensorial en que es más efectivamente percibida la información cognitiva, prevalencia del Estilo de Aprendizaje Visual sobre el Verbal: entre 75% y 87%

Acerca de la forma de procesar y comprender la información recibida, prevalencia del Estilo de Aprendizaje Secuencial sobre el Global: entre 57% y 74%

Por último, en cuanto a la forma de procesar la información recibida, prevalencia del Estilo de Aprendizaje Activo sobre el Reflexivo: entre 73% y 75%

Con estos datos, se puede planificar las clases de manera de tener en cuenta las cuatro dimensiones, y dentro de ellas, los estilos prevalentes.

**Palabras Clave:** Prácticas educativas – Ingeniería –Test de Felder – Estilos de Aprendizaje

# **Área Informática, Sistemas, Computación y Electrónica**

Trabajos Completos y Comunicaciones

## **Aplicaciones móviles y el diseño de sus interfaces**

Bianca Sozzi<sup>a</sup>, Mercedes Muñoz<sup>a</sup>, Oscar León<sup>a</sup>, Julio Monetti<sup>a</sup>, Mariana Brachetta<sup>a</sup>

<sup>a</sup>Dpto. Ing. en Sistemas de Información, Facultad Regional Mendoza - UTN, Rodriguez 273 C.P.: 5000, Mendoza, Argentina {oleon, jmonetti}@frm.utn.edu.ar, {mbrachetta, bsozzi, mercedesmp1305}@gmail.com

**Resumen.** Al diseñar una aplicación, uno de los aspectos principales es la interface de usuario, ya que un mal diseño puede hacer su utilización ineficiente. El tema no es nuevo y existen muchas referencias en el ámbito del desarrollo de software. Sin embargo, adquiere mayor importancia cuando se trata de aplicaciones móviles, donde las característ icas de usabilidad se tornan críticas, dadas las restricciones de tamaño de la pantalla y de medios para efectuar la entrada y salida de datos. En el artículo, se describen las características de las alternativas de interfaces que se han estudiado para esta clase de aplicaciones, y se analizan los aspectos considerados para definir la misma en una aplicación móvil orientada a soportar un ambiente de aprendizaje ubicuo, en el cual se integran diversas tecnologías y servicios disponibles en "la nube".

**Palabras Clave:** computación móvil –interfaces – software – servicios

## **1 Introducción**

El crecimiento en la utilización del teléfono móvil, hace que se presente como una herramienta potencialmente adecuada para proponer a los estudiantes actividades de enseñanza. El presente trabajo se enmarca en un proyecto de investigación, para el desarrollo de un entorno basado en tecnología de cloud-computing, a fin de crear un ambiente orientado al aprendizaje ubicuo, para estudiantes del ingreso a la universidad que realizan el curso en forma no-presencial. Para implementar este aspecto se requiere del uso de dispositivos móviles, los cuales van a operar como medios de input/output de datos, lo que hace que el diseño de la interface de usuario resulte un aspecto crítico.

El caso concreto que se presenta está vinculado al desarrollo una aplicación (para dispositivos Android®) que debe integrar diversos servicios de la "nube", además del acceso a recursos existentes en un servidor remoto, para:

- Identificar la geo-localización del alumno, a fin de activar objetos de aprendizaje.
- Proveer vínculos de ayuda activados mediante el uso de realidad aumentada.
- Visualizar material de enseñanza.
- Interactuar con la plataforma Moodle para la realización de actividades de evaluación.
- Mantener la trazabilidad de las actividades realizadas y sus resultados.

Esencialmente la interface debía ser simple, minimizando la cantidad de objetos visuales mostrados en pantalla, además de ofrecer un modo de realizar los inputs que permiten acceder y controlar la aplicación, como también un medio donde visualizar los outputs que genera la misma.

## **2 Antecedentes**

Las características particulares de los dispositivos móviles, como tamaño, resolución de pantalla, teclado, entre otras, son más restrictivas respecto de las PCs y notebooks; por lo que el diseño de la interface alcanza suma importancia. Las características de esta última dependerán de si se basa en páginas web visualizadas en un navegador [1], o si interactúa directamente con la aplicación [2].

El diseño de la interface para una aplicación móvil se centra en analizar principalmente dos aspectos: la forma de interactuar con la aplicación y en cómo se pretende que sea la experiencia para el usuario. Lo anterior abarca presentar una visualización agradable, facilitar la explotación de funcionalidades y efectividad de uso. En esto intervienen aspectos que van desde el diseño gráfico, pasando por la organización de los elementos (layout), hasta la programación de los componentes.

Uno de los aspectos principales es la definición del modelo de acceso a las funcionalidades de la aplicación, siendo el esquema de menú el más conocido, que se hereda del ámbito de las computadoras de escritorio, donde en una barra se enumeran múltiples opciones disponibles, cada una de la cuales a su vez puede desplegar otras. En algunos casos se permite visualizar el "recorrido efectuado" al desagregar paneles con ítems, hasta alcanzar aquel que muestra en pantalla lo que se busca, en otros casos al elegir un ítem la barra de opciones es ocultada por otra.

Otras alternativas básicamente ofrecen la misma funcionalidad, ya que se presentan pantallas que pueden ser activadas al seleccionar la pestaña correspondiente. La variante en "sándwich" permite mostrar más información para cada ítem, al organizarlos en un conjunto de capas apiladas, cada una de las cuales conduce a otras pantallas. Otro modelo es el denominado "Hub de Navegación", donde en una página principal se visualizan todas las opciones de navegación. Sin embargo, requiere regresar al "hub" para dirigirse a otra sección. Esta variante resulta adecuada cuando para cada opción no se debe mostrar mucha información, siendo innecesario avanzar en niveles crecientes de exploración.

La restricción viene dada por el tamaño de la pantalla, que es mucho más pequeña que la de una computadora o notebook. Entonces por ejemplo más de cinco ítems en la barra, hace que sean difíciles de elegir tocándolos con un dedo. Una solución a esto pueden ser los esquemas de "carrousell", utilizando un conjunto de íconos que se deslizan en una cinta, un tambor o un dial.

Independientemente que el menú se disponga en la parte superior o inferior de la pantalla; se debe tener en cuenta que se debe destinar una parte de la misma para mantener la lista de opciones visible, además del contenido asociado a cada ítem del menú.

Este modelo de navegación mantiene oculta parte de la navegación en los submenús; entonces si el usuario no tiene una idea general de la organización, puede que se le dificulte encontrar lo que está buscando, por estar oculto en las regiones más profundas de la estructura del menú. No es extraño descubrir características de una aplicación, luego de utilizarla mucho tiempo, por haber estado estas localizadas en regiones que no se exploraron.

Actualmente algunas aplicaciones incorporan técnicas de inteligencia artificial, para ayudar al usuario a navegar esquemas complejos de menús.

Definir un esquema intuitivo, no deja de ser algo subjetivo, aunque existen algunas recomendaciones a tener en cuenta [3] [4], respecto de dos tipos de medios.

En el proyecto, una de las principales era reducir al mínimo la cantidad de interacciones necesarias por parte del usuario para lograr su objetivo.

Texto:

- Evitar el requerir que se escriba texto, si se pueden ofrecer otras alternativas, dado que puede ser hasta tres veces más lento su introducción, que en una PC.
- Cuidar la calidad del contraste, teniendo en cuenta los cambios en las condiciones de iluminación que se pueden dar durante el uso de dispositivos móviles.
- En las salidas evitar que se deba hacer "scroll", y de no existir alternativa, evitar superar una extensión mayor a tres veces el alto de pantalla.
- Las fuentes "serif" o similares, resultan adecuadas en cualquier resolución y además, se debe ofrecer opción de cambiar el tamaño.

Multimedia:

- En los gráficos, mantener una relación razonable entre tamaño en pixeles de la imagen y tamaño de pantalla.
- Si se incluyen sonidos o videos, se deben agregar controles de reproducción.

Dependiendo de la aplicación a desarrollar, a lo anterior se pueden agregar otros elementos de interface con el usuario, como los entornos basados en realidad aumentada [5].

### **2.1 Elementos de la interface Android®**

La interfaz de usuario de Android está formada por dos clases de objetos View y ViewGroup: View que hace referencia a cualquier objeto visible en la pantalla con el cual el usuario puede interactuar y ViewGroup relacionada con otros componentes View o ViewGroup, donde la definición de un esquema de vistas sigue una jerarquía (Fig 1).

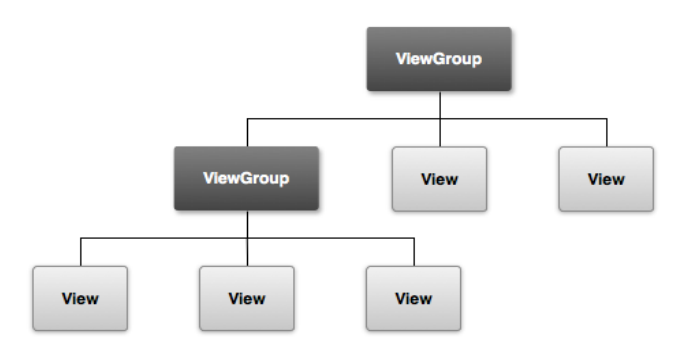

**Fig 1:** jerarquía de vistas que define un diseño de UI**.**

Las View en Android® están formadas por dos tipos de elementos que definen las características de visualización en pantalla, algunos de los cuales fueron utilizados en el desarrollo del proyecto (Tabla 1). Como se puede observar presentan similitudes a las empleadas en las interfaces en aplicaciones de escritorio, salvando las restricciones en cuanto al tamaño de la pantalla.

**Tabla 1.** Elementos de visualización utilizados.

| Organizativos      |                                                                                                    |  |  |  |  |  |  |  |
|--------------------|----------------------------------------------------------------------------------------------------|--|--|--|--|--|--|--|
| LinearLayout       | ubicación de elementos de forma horizontal o verticalmente                                                                            |  |  |  |  |  |  |  |
| RelativeLayout     | especificación de posición respecto de otros                                                                                          |  |  |  |  |  |  |  |
| ConstraintLayout   | habilitación de un editor visual, al estilo Drag and Drop                                                                             |  |  |  |  |  |  |  |
| SurfaceView        | definición de área con características superiores a los objetos view                                                                  |  |  |  |  |  |  |  |
| ScrollView         | configuración del desplazamiento de scroll                                                                                            |  |  |  |  |  |  |  |
| TableLayout        | agrupación de TableRows                                                                                                    |  |  |  |  |  |  |  |
| TableRow           | disposición horizontal de los descendientes de TableLayout                                                                            |  |  |  |  |  |  |  |
| FrameLayout        | distribución general de componentes en la pantalla                                                                                    |  |  |  |  |  |  |  |
| <b>Funcionales</b> |                                                                                                    |  |  |  |  |  |  |  |
| TextView           |                                                                                                    |  |  |  |  |  |  |  |
| <b>Button</b>      | definen cada elemento con el cual interactuará el usuario, para<br>visualizar y realizar operaciones de input-output en la aplicación |  |  |  |  |  |  |  |
| ImageView          |                                                                                                    |  |  |  |  |  |  |  |
| ImageButton        |                                                                                                    |  |  |  |  |  |  |  |
| EditText           |                                                                                                    |  |  |  |  |  |  |  |

## Clase Activity:

La pantalla con la que los usuarios pueden interactuar se define a través de esta clase, creando una subclase que define la interface en particular, la cual puede escribirse utilizando XML, mediante la vinculación de ambos elementos (la clase y el archivo XML). Así por ejemplo sea una clase de nombre MainAcitivity, quedará vinculada a un archivo activity\_main.xml.

### Vistas:

Cada elemento de una vista debe instanciarse en el Activity correspondiente. Por ejemplo, si se quiere agregar funcionalidad a un botón se debe primero definir el elemento de tipo Button en el Activity y luego asignarle un onClickListener para poder especificar la funcionalidad deseada. Atributos de Vista:

El **Id** identifica unívocamente una vista dentro de la jerarquía y permite instanciar dicho elemento desde el código de la Activity. Es obligatorio definir el ancho y alto del elemento dentro de la pantalla, usando los atributos Layout width y Layout height. Estos dos últimos elementos pueden tomar valores específicos o bien se puede aplicar wrap\_content que "envuelve" el contenido; o match\_parent

que hará que se expanda para ocupar tanto espacio como la vista padre permita. Esta característica de adaptabilidad del tamaño de los componentes a distintos tamaños de pantalla, mediante la gestión de tamaños relativos y no absolutos, es uno de los aspectos fundamentales para garantizar la adecuada visualización en una amplia gama de dispositivos móviles.

Algunas de las propiedades usadas para configurar la interface de la aplicación:

- 1. Extensión de un objeto respecto de un área.
	- a. Padding: hace referencia a extender los límites del objeto dentro de ella.
- b. Margin: hace referencia a extender los límites del objeto fuera de aquella.
- 2. Valores que pueden tomar.
	- a. Padding: define el padding sobre el elemento completo.
- b. Margin: define el margin sobre el elemento completo.
- 3. Para margin y padding pueden especificarse las siguientes características.
	- a. Left: margin o padding hacia la izquierda.
	- b. Top: margin o padding hacia arriba.
	- c. Right: margin o padding hacia la derecha.
- d. Bottom: margin o padding hacia abajo.
- 4. Orientation (para LinearLayout): especifica si la orientación va a ser vertical u horizontal.
- 5. SP: Scale Independent pixels.
- 6. DP o DIP: Density independent pixels. Es una unidad abstracta de medida que se basa en la densidad de pixeles del dispositivo.
- 7. Text textColor fontFamily: permiten modificar las características de un elemento de texto, que también puede modificarse en tiempo de ejecución con el método setText.
- 8. Text-size: es el tamaño del texto, se utiliza la unidad de medida sp, que adapta el tamaño del texto al dispositivo.

### **3. Requerimientos de la interface**

Para el proceso de creación de la interface, se siguieron pautas similares a las etapas de un proceso de desarrollo del software, como: relevar las características de los potenciales usuarios; identificar los requerimientos funcionales; definir el esquema de navegación; construir un prototipo para verificar el funcionamiento y la usabilidad. Para determinar el modelo de navegación se trabajó sobre variantes del modelo de "metáfora de descubrimiento", teniendo en cuenta principalmente dos aspectos:

- No abrumar al usuario con un cúmulo de opciones o de información.
- De fácil acceso y que ocupara poco espacio de pantalla.

Evidentemente lograr un equilibrio entre las consideraciones anteriores, depende del propósito de la aplicación, dado que, si bien no resultó nuestro caso, en otros la cantidad de elementos a mostrar (opciones de menú, vínculos a información, etc.) puede llegar a ser importante.

El objetivo es desarrollar un entorno ubicuo para enseñanza no presencial. La idea central es definir un "ambiente" donde el alumno acceda a diversos recursos, mediante herramientas de realidad aumentada (niveles 0, 1, 2). Para esto se combina el uso de posiciones geo-referenciadas, con objetos del mundo real, a fin de crear secuencias didácticas.

Se busca que el entorno ubicuo satisfaga características tales como accesibilidad, persistencia, disponibilidad, interactividad y localización. Para esto se definen puntos geográficos, donde se activan los planteos que los estudiantes deben investigar y solucionar. Por otra parte se crea un catálogo de objetos y marcadores de realidad aumentada, que ofrecen datos o información para abordar la resolución de las actividades propuestas. El guión de la secuencia didáctica involucra una red de puntos GPS, donde en cada punto se desarrolla una situación. El abordaje del desarrollo se basa en lo que se denomina programación extrema, dado que se está definiendo un prototipo donde se producen cambios de requisitos sobre la marcha.

La aplicación requiere considerar tres aspectos principales de diseño de la interface: los objetos 3D, la organización de la pantalla y el diseño del modo de interacción. Dado que una parte importante del input del usuario se produce mediante realidad aumentada; se optó por un modelo simple de menú en "sándwich", que conduce a pantallas que corresponden a dos servicios utilizados: (a) posición geográfica del usuario [6] y (b) capturas con la cámara del dispositivo, para posterior reconocimiento de patrones [7] [8].

### **4. Definición de la interface**

A fin de reducir la necesidad de tener que señalar con los dedos sobre la pantalla del dispositivo para seleccionar opciones, y considerando además que por las características del aprendizaje ubicuo (ulearning), la utilización tiene lugar en diferentes ámbitos (locales, vía pública, medios de transporte, etc.), se buscó proveer la interface para activar:

- Tareas a realizar: mediante geolocalización, cuando el usuario en su rutina diaria se encuentra ubicado en determinada localización, se activa el objeto de aprendizaje correspondiente.
- Ayudas para resolver tareas: mediante el uso de realidad aumentada, cuando el usuario enfoca con la cámara un determinado objeto vinculado a una tarea, se activa la ayuda para orientarlo en la solución.

Una vez realizado el análisis general acerca de cómo estructurar y configurar interfaces en Android®, se definieron las tres áreas principales de la misma: visualización del mapa, cámara para realidad aumentada y reconocimiento de texto para realidad aumentada. Cada una de estas funcionalidades se accede desde la pantalla principal que está definida a partir del siguiente fragmento de código XML. <?xml version="1.0" encoding="utf-8"?>

```
<LinearLayaout 
     xmlns:android="http://schemas.android.com/apk/res/android" 
     xmlns:app="http://schemas.android.com/apk/res-auto" 
     xmlns:tools="http://schemas.android.com/tools" 
    android: layaout width="match parent"
     android:layaout_height="match_parent" 
     tools:context="com.mercedes.pid_demo2018.MainActivity" 
     android:orientation="vertical"> 
<Button 
    android:id="@+id/Button mapa"
    android: layaout width="match_parent"
     android:layaout_height="wrap_content" 
    android:text="@string/button_mapa_text"
    android:background="@drawable/button_style"
    android: layaout marginLeft="16dp"
     android:layaout_marginRight="16dp" 
     android:layaout_marginTop="16dp" 
     android:layaout_marginBottom="8dp" 
     android:backgroundTint="@color/colorPrimaryDark" 
     android:textColor="@android:color/background_light"/>
```
Dada la disposición que tendrían los elementos, se optó por implementar un LinearLayout con orientación vertical y 3 elementos Button dentro de ella. El estilo de los botones se definió a través de un archivo externo XML que se importó como atributo Background sobre el layout actual.

Cada una de las pantallas a las que se accede a través de esos botones, se definieron en base a tres tipos de componentes cuyo propósito es minimizar la necesidad de input/output por parte del usuario.

Visualización del mapa

La etiqueta xml<fragment> permite definir el espacio sobre el cual se cargará, en tiempo de ejecución, el mapa que se recibe de la API de Google Maps, que se genera a partir del siguiente código XML.

```
<fragment xmlns:android="http://schemas.android.com/apk/res/android" 
   xmlns:map="http://schemas.android.com/apk/res-auto" 
   xmlns:tools="http://schemas.android.com/tools" 
   android:id="@+id/map" android:name = "com.google.android. 
gms.maps.SupportMapFragment" 
  android: layaout width="match_parent"
  android: layaout height="match parent"
   tools:context="com.mercedes.pid_demo2018.MainActivity"/>
```
### Cámara para Realidad Aumentada

Existen algunos navegadores para realidad aumentada, como Wikitude, Layar, Augment, que ofrecen diversas funciones de acuerdo al propósito que se tenga. En nuestro caso no se trabajó con ellos, sino

con Unity3D®, el cual es un motor de videojuegos multiplataforma; combinado con Vuforia®, una plataforma de software para desarrollar aplicaciones de RA, que ofrece facilidades para gestionar reconocimiento de patrones y búsqueda visual, mediante la identificación de puntos característicos usados para definir un objeto en particular dentro de una imagen. La tarea principal es la obtención de los puntos del objeto que permitan identificarlo nuevamente a partir de ellos. Para esto se configuraron los objetos a visualizar en la pantalla cuando el objetivo es detectado. Por ejemplo si se debe mostrar un texto cuando se enfoca una esfera, el mismo está configurado por código para cambiar acorde a si hay un objetivo detectado (la esfera) o no frente a la cámara.

### Reconocimiento de Texto

Para la sección de reconocimiento de texto se trabajó con la etiqueta XML <SurfaceView>, sobre la cual se define la cámara. Así en tiempo de ejecución, la aplicación mostrará la cámara y el usuario podrá capturar elementos con ella. A continuación se muestra un fragmento del código XML utilizado.

```
<RelativeLayout xmlns:android="http://schemas.android.com/apk/res/android"/> 
   xmlns:map="http://schemas.android.com/apk/res-auto" 
   xmlns:tools="http://schemas.android.com/tools" 
  android: layaout width="match_parent"
   android:layaout_height="match_parent" 
   tools:context=".TextRecognition.TextCaptureActivity" 
   <SurfaceView 
    android:id="@+id/surfave_view"
    android: layaout width="match parent"
     android:layaout_height="match_parent" 
    android: layaout centerVertical="true />
  <Button
     android:id="@+id/button_gotoLink" 
    android: layaout width="match parent"
     android:layaout_height="wrap_content" 
    android:layaout_alignBottom="@+id/surface_view"
     android:text="Leer sobre el nuevo tema" 
    android:background="@drawable/button_style"
     android:backgroundTint="@color/colorPrimaryDark" 
    android:textColor="@android:color/background light" />
    android: layaout margin="16dp" />
</RelativeLayaout>
```
Particularmente en esta sección, se configuró la aplicación para que sólo muestre el botón en las situaciones indicadas en el código, a fin de no sobrecargar el área de visualización en la pantalla. Lo que se hizo fue definir que cuando detectara el texto deseado (en este caso se seleccionó la palabra "Determinante"), se visualizara el botón permitiendo redirigirse al navegador de internet con información acerca del tema detectado.

La configuración se realizó de la siguiente forma:

En el método onCreate del activity que referencia el layout deseado se define la línea de código goToLink.setVisibility(View.GONE); donde goToLink es la referencia al objeto del tipo Button, y el método setVisibility permite visualizarlo o no en la pantalla. Dicho método tiene tres posibles valores:

- View.GONE: la vista está oculta y no ocupa lugar en el layout.
- View.INVISIBLE: la vista está oculta pero ocupa lugar en el layout.
- View.VISIBLE: la vista está visible.

Luego, se crea un método que habilita el botón cuando el texto detectado es el deseado:

```
prívate void enableButtom() {
```

```
 gotoLink.setVisibility(View.VISIBLE); 
 gotoLink.setText ("ver el nuevo tema");
```
#### } **5. Conclusiones**

El esquema de acceso a las prestaciones de una aplicación móvil, hace que la misma sea exitosa o no. Con el tiempo se han definido diferentes patrones de navegación para intentar resolver el problema, presentando ventajas y desventajas en cada caso. A lo largo de este documento se han presentado algunas tecnologías que fueron investigadas, para el desarrollo de la interface de una aplicación prototipo, que minimice la necesidad de interacciones usuario-dispositivo, y que así resulte sencilla de utilizar, en este caso, en un ambiente de enseñanza basado en u-learning, donde se supone que el estudiante estará en movimiento al usar el dispositivo y bajo diferentes condiciones ambientales.

Por las características de los ambientes en que se usan las aplicaciones móviles (luz, movimiento, etc.), se debe tener en cuenta la simplicidad de diseño de la interface. Por ejemplo para evitar tener que considerar aspectos "nativos" de los dispositivos, el uso de una interface web resulta una alternativa, sin embargo, se debe tener en cuenta que una página web compleja, probablemente no podrá ser visualizada correctamente; que no es viable ofrecer interfaces "ricas" en controles, como íconos sofisticados (que no pueden ser apreciados visualmente) y facilidades de "ayuda" (que sobrecargan en pantalla), dado que todo esto probablemente degrade el rendimiento de la aplicación. La interface debería ser simple e intuitiva, con el mínimo necesario de interacciones con el dispositivo.

## **Agradecimientos**

El artículo es resultado del proyecto PID UTN4741: "Desarrollo de un entorno basado en Cloud Computing para Aprendizaje Ubicuo" el cual es financiado por la FRM - UTN, Mendoza- Argentina.

## **Referencias**

[1] Tobar, L. e. (2009). WebA Mobile (Web Analysis Mobile): Assistance Tool for the Design and Evaluation of Websites for Mobile Devices. New Trends on Human–Computer Interaction, 127-139.

[2] Hussain, Z. e. (2007). User Interface Design for a Content-aware Mobile Multimedia Application: An Iterative Approach. MoMM 2007 & iiWAS 2007 Workshops Proceedings, (pp. 115-120).

[3] Gong, J. &. (2010). Guidelines for Handheld Mobile Device Interface Design. Retrieved febrero 20, 2018, from https://pdfs.semanticscholar.org/4350/ ed959d6a638168ba24058892338e8ee37338.pdf

[4] Georgiev, T. G. (2009). Investigation of the Text Entry Speed and Accuracy in Mobile Devices. Proceedings of the CompSysTech. Rousse, Bulgaria.

[5] Liao, T. (2012). A framework for debating augmented futures: Classifying the visions, promises and ideographs advanced about augmented reality. Mixed and Augmented Reality (ISMAR-AMH), 2012 IEEE International Symposium on (pp. 10.1109/ISMAR-AMH.2012.6483982). IEEE.

[6] Google Maps, A. (2017). Sitio oficial Google. Retrieved from https:// developers.google.com/maps/documentation/android-api/current-place-tutorial

[7] Vuforia. (2017). Sitio oficial. Retrieved from https://library.vuforia.com/

Weiser, M. (1993). Ubiquitous Computing. Communications of the ACM (pp. 137-143). Nikkei Electronics.

[8] Unity. (2017). Sitio oficial Unity. Retrieved from https://unity3d.com/es

# **Identificación de señales radioeléctricas influyentes en el entorno electromagnético interno del hospital de niños H. NOTTI de la ciudad de Mendoza**

José Balacco, Ricardo Césari, René Sparacino, Martín Wiens, Matilde Césari

CeReCoN (Centro Regional de Investigación y Desarrollo en Computación y Neuroingeniería) - Área Comunicaciones, Espectro y Radio, Universidad Tecnológica Nacional, Facultad Regional Mendoza-Argentina Av Rodríguez 273 C. P. 5500, Mendoza Argentina. ricardo.m.cesari@gmail.com

**Resumen.** Este estudio, parte de un plan de mediciones de radiaciones no ionizantes, realizado por Laboratorio LECER, en los Hospitales Públicos de la Ciudad de Mendoza con objetivo de obtener los niveles globales de *inmisión* y *espectrales* de los campos electromagnéticos existentes en sus entornos. La información obtenida, puede utilizarse para guiar el planeamiento de lugares más seguros, precautoriamente a personas y equipos electrónicos existentes en el lugar, ante posibles influencias de fuentes con niveles críticos para la salud e interferentes a los equipos médicos. Los resultados se presentan en un mapa factorial que proporciona información global, inmediata y precisa. Aunque los niveles de exposición que se encontraron fueron muy bajos, se puede restringir las zonas de mayores radiaciones, para instalaciones de nuevas fuentes de emisiones y evitar o precaver que estos niveles se incrementen en el futuro. La técnica aplicada en este estudio, genera líneas de contorno y superficies de colores de acuerdo a las predicciones de las radiaciones no ionizantes realizadas por regresión de mínimos cuadrados parciales (PLS), obteniéndose la identificación y distribución de las correspondientes señales *impulsoras* de las dosis de inmisión en cada sitio localizado, que se realizaron las mediciones.

**Palabras Clave:** Entorno electromagnético – mapas factoriales – modelado predictivo – regresión PLS.

## **1 Introducción**

### **1.1 Mediciones de radiaciones de inmisión y emisión electromagnética**

Inmisión aquí, es la medición de campo producto de aportes de múltiples fuentes de radiofrecuencia que operan a distintas bandas. Es un término que hace referencia al caso de estar en un ambiente con diferentes fuentes de radiación electromagnéticas (radioeléctricas), que operan en diferentes frecuencias con diferentes potencias y de las cuales llegan aportes al punto de interés, pero que en muchos casos no se tiene conocimiento alguno sobre los datos de operación de dichas fuentes.

Para medir estas radiaciones no ionizantes en la *exposición poblacional*, los Organismos de Control Internacionales sugieren usar la *medida de los niveles de inmisión*, ya que las personas se encuentran expuestas simultáneamente a todas las fuentes de radiación simultáneamente. La suma de los niveles de inmisiones en un intervalo de tiempo, da la dosis de inmisión total. El Instrumento de banda ancha: NARDA EMR 300, es un detector de radiación electromagnética que responde uniforme e instantáneamente a un amplio rango de frecuencias, otorgando el valor efectivo de las señales y no es sintonizable. Se emplea con sondas de medición de campo del tipo isotrópico, dado que proporcionan una respuesta independiente de la orientación de la sonda (valor cuadrático medio), como valor efectivo. Es utilizado en este estudio, para las medicines de inmisión.

El Instrumento de banda angosta, Espectral Aronia HF 6020, es un analizador de espectro portátil, que también opera sobre un amplio rango de frecuencias, pero su ancho de banda instantáneo de medición se programa a bandas estrechas, sintonizándolo a la frecuencia o rango de interés. A su vez, debe utilizarse en conjunto, con antenas aptas para los distintos rangos de frecuencia de medición (antena logarítmica o bicónica). Este instrumento fue utilizado en este estudio para la medición de *emisión*; y proporciona información de la frecuencia e intensidad del campo bajo análisis.

 Los datos del estudio se componen de dos subconjuntos, según el tipo de equipo usado para medir el campo de las radiofrecuencias que se clasifican, como se dijo, en mediciones de *inmisión y emisión*  representadas en la Fig.1*,* que tienen como origen las mediciones en cada sitio localizado geográficamente. Para su análisis, existen varias técnicas creando mapas de niveles de radiaciones no ionizantes y varían en la forma en que estos dos tipos de datos están relacionados. Aunque los niveles ambientales de campos electromagnéticos de radiofrecuencia, generalmente encontrados*, están muy por debajo de los límites establecidos por las normas internacionales;* y aunque posiblemente sin efectos adversos para la salud, existe la preocupación de que la exposición a largo plazo pueda estar asociado a varios síntomas físicos no específicos, encontrados [1]; [2] y no avalados aun fehacientemente por la ciencia; *o efectos ecológicos en la fauna y la flora,* [3].

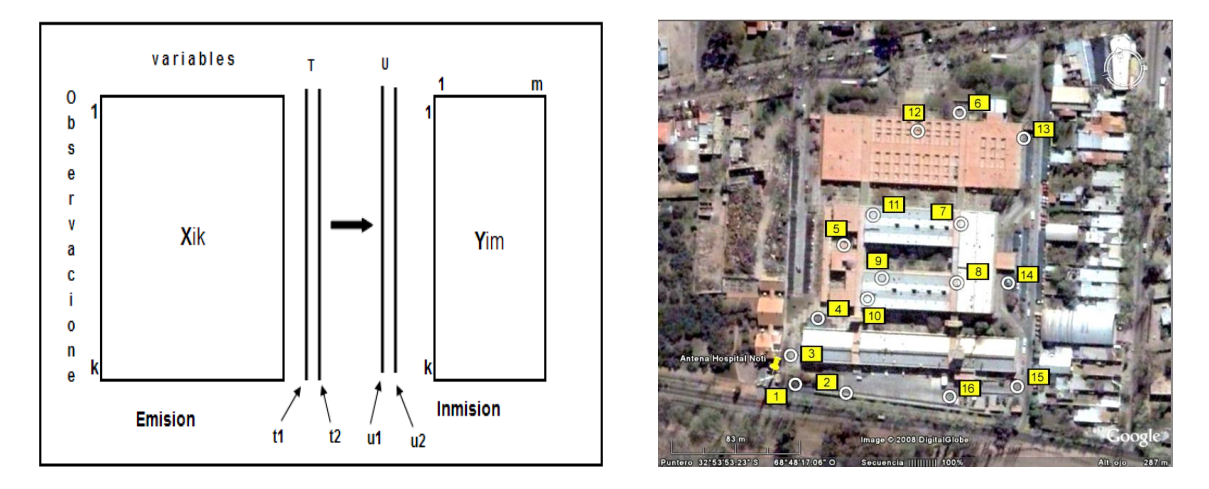

**Fig. 1.** Esquema del conjunto de datos de inmisión Y, y emisión X de radiaciones no ionizantes medidos en los sitios localizados geográficamente en el edificio y su entorno interno.

Dado que el objetivo principal de este estudio, es encontrar la relación existente entre las mediciones de inmisión como efectos de las emisiones causales, se utilizó la técnica de modelización de regresión por mínimos cuadrados parciales (PLS), que vincula a estos dos subconjuntos de datos, para obtener las señales más probables impulsoras de los niveles de medición en cada sitio estudiado. Los resultados posteriormente se muestran en forma gráfica con el fin de evaluar visualmente la relación entre el espacio de inmisión y los patrones de radiación de emisión, influyentes en la misma (intensidad, frecuencia).

La cartografía que se expone en esta presentación y propuesta por otros investigadores, originalmente fue utilizada para estudiar las preferencias de consumidores de un producto alimenticio, delineando posibles tratamientos de los datos para crear *Mapas de Preferencia*. Este enfoque principal denominado modelado PREFMAP, actualmente está ampliamente disponible en varios paquetes de software y de aplicación en otras disciplinas, como en Ingeniería. Solamente basta con definir el "*concepto*" a estudiar, manera de obtener una evaluación global y otra específica relacionada con características o atributos del mismo concepto; y relacionarlos entre sí mediante la regresión PLS, [4].

Esta idea inspiró al equipo de investigación del Laboratorio de Estudio en Comunicaciones y Ensayo de Radio (LECER), para utilizarla en forma genérica de la misma manera; pero aplicada al estudio de los dos subconjuntos de datos obtenidos por las mediciones de *inmisión* y *emisión* de las radiaciones de radiofrecuencias en el entorno interno del hospital de niños H. Notti, de la ciudad Mendoza. En este trabajo el concepto a evaluar es el "*nivel de radiación no ionizante*" debido a las señales de radiofrecuencias existentes. Se define, una evaluación global (en banda ancha) por intermedio del nivel de *inmisión* en los sitios localizados; y otra, de *emisión*, con las características específicas de las fuentes obtenidas de mediciones de intensidades y frecuencias presentes en los mismos sitios.

### **1.2 Regresión por mínimos cuadrados parciales (PLS)**

La idea motivadora del PLS fue heurística, por ello algunas de sus propiedades son todavía desconocidas a pesar de los progresos alcanzados, [5], [6], [7]. La metodología PLS generaliza y combina características del Análisis de Componentes Principales y Análisis de Regresión Múltiple. La demanda por esta metodología y la evidencia de que trabaja bien, van en aumento y así, está siendo aplicada en muchas ramas de la ciencia. La regresión PLS extrae factores que explican la variabilidad de las radiaciones de *inmisión* en función de la variabilidad de los datos de *emisión* y lo hace *simultáneamente*.

Inspirados en el artículo de Liggett [8], algunos investigadores sugieren que la regresión parcial de mínimos cuadrados sea un *mapeo de preferencia*. La razón es que las combinaciones lineales de los datos sensoriales son extraídas con el fin de explicar los datos de los consumidores, [9], [10].

En nuestra investigación, sin embargo, la regresión de mínimos cuadrados parciales se trata como la metodología de regresión multivariada, donde la ubicación de los sitios localizados de las mediciones, como los baricentros de los grupos de mediciones homogéneas de inmisión, son reflejados en los mapas resultantes; y se basan en la variabilidad de los datos de emisión que explican directamente la variabilidad de las dosis de inmisión.

Proyección a estructuras latentes, es otra denominación de los métodos multivariables usados por Höskuldsson, para encontrar las relaciones entre dos matrices; una *causal* (matriz X) y la otra de *efectos o consecuencias* (matriz Y). La define como la técnica estadística básica para estudios de Ingeniería, cuando su propósito es relacionar una información global (mediciones u observaciones), sobre una cantidad de objetos con una configuración descriptiva.

El método extrae factores de variabilidad latentes, mediante el análisis factorial, que son funciones de las variables originales causales. La matriz Y se modela con la matriz de la variable latente. Esta relación entre X e Y es una regresión lineal polinómica entre las cargas de la variable latente y las puntuaciones de la matriz Y.

En este Estudio, se realiza el análisis de los niveles de las radiaciones no ionizantes RNI, tomando algunos sitios de mediciones realizadas en plantas del edificio del Hospital de niños NOTTI, de la ciudad de Mendoza.

Se mostrará cómo analizar las predicciones de regresión por mínimos cuadrados parciales PLS y su visualización gráfica mediante "biplot". Esta técnica adoptada ofrece ventajas sobre otras, en la comprensión de las señales impulsoras de las dosis de inmisión, aparentemente debido a que el espacio de los sitios localizados para las mediciones se establece en un plano factorial euclidiano, no geoespacial; al menos con parte de la información de las emisiones de mayores incidencias.

Los perfiles óptimos y las trayectorias de los niveles, sugieren que la técnica utilizada es exitosa en las disciplinas de sensometría y considerada válida también en ingeniería, como cartografía para los niveles de radiación de las radiofrecuencias (recuperado de equipo Investigación de LECER-2018).

### **2 Materiales y Métodos**

Aquí, la regresión la realiza el investigador, teniendo en cuenta la metodología presentada por los dos primeros componentes que se eligen para mostrar los resultados, [11], [12], [13].

Con el fin de eliminar parte de la heterogeneidad, las muestran son agrupadas con mediciones de inmisión utilizando la función clasificación *Agglomerative Hierarchical Clustering* (AHC). El AHC se aplica usando la distancia euclidiana y el método de Ward. El modelado con *ajuste de vía mínimos cuadrados parciales PLS* empleado como procedimiento principal de este estudio estuvo basado en el trabajo de [14].

Se ha considerado como principal criterio para iniciar el análisis, que las "*variables causales de la inmisión dependen de las características de las fuentes de emisión*; *y que los efectos producidos por la emisión*, a su vez, *son impulsores de los niveles medios en los grupos de inmisión"*.

La ventaja principal de esta regresión PLS, es que los niveles de inmisión y los datos descriptivos de emisión, son tratados simultáneamente para obtener un espacio donde están representadas las radiaciones relacionadas con la localización, la intensidad y la frecuencia de las fuentes.

En general, los resultados pueden mostrarse con el modelo cuadrático de la regresión, que puede ser el mejor modelo disponible para explicar la *relación completa entre los niveles de inmisión y las fuentes de emisiones,* objeto de la investigación*.* También, los clústeres de inmisión pueden ser *interpolados para construir contornos de color en el mapa.* 

En la primera etapa se representan los sitios localizados de medición, en función de sus características de frecuencia y su nivel de campo radiado. Eso se puede hacer con un Análisis de Componentes Principales (ACP), un Análisis de Correspondencias Simple (AFC) o un Análisis Procrusteano Generalizado (APG). La representación obtenida se llama *Mapa Factorial* de las características de las fuentes. Posteriormente se regresan estos datos de los grupos de inmisión con las características de emisión, mediante regresión cuadrática del PLS, [4], [14], [15], [16].

En directrices comunes de estudios en cartografía de preferencias, que aquí son aplicables al mapeo de niveles de radiación, se aconseja que, para ser más efectivo, se deben seguir ciertas pautas metodológicas [14], [4]: En primer lugar, dado que los niveles de las radiaciones se determinan en base al conjunto de sitios bajo investigación, es muy importante construir un espacio de mediciones estable mediante la selección de puntos de mediciones en el conjunto. Esto se puede hacer con sitios localizados geográficamente. Idealmente, se deben probar dieciséis 16 o más puntos de medición localizados que son el número mínimo de puntos que se deben medir para construir un espacio de inmisión estable. Las zonas críticas y otras fuentes de información son insumos útiles para elegir las mediciones. Sin embargo, los datos descriptivos de frecuencia e intensidad de campo, son los más importantes.

Dado los dos conjuntos de datos de X (puntuaciones causales) e Y (puntuaciones de efectos), la regresión PLS de Y sobre X, determina en una primera etapa la variable latente (componente principal de un análisis factorial), denotado por t en X (es decir, una combinación lineal de las variables en X) tal que la varianza sea lo más grande posible. Un enfoque más directo y adoptado en este estudio, consiste en aumentar el conjunto de datos de la matriz X incluyendo los términos del cuadrado y del producto cruzado (interacciones) y a partir de entonces, realizar la regresión PLS de la matriz Y sobre la matriz aumentada X así obtenida, [17].

Como lo sugieren [18], se realizó el análisis de agrupamiento para explorar y agrupar los datos en categorías (clústeres) basadas en niveles compartidos, o patrones similares individuales para cada una de las localizaciones. Las mediciones de inmisión fueron segmentadas usando esta agrupación o aglomeración jerárquica. Los análisis en este trabajo se llevaron a cabo utilizando XLSTAT- TM (Versión 2014) Addinsoft, Nueva York, NY, EE.UU.). El clustering es la herramienta utilizada para segmentar las mediciones de inmisión basados en homogeneidad de sus niveles y buscar subgrupos de población donde la variación dentro de un grupo se minimiza y la variación entre grupos se maximiza (véase [19].

La visualización gráfica es la representación factorial de los datos causales, seguido de regresión de los efectos. Aunque se pueden usar más componentes, es típico que se base en los dos primeros componentes o variables latentes  $t_1$  y t. Después de obtener las coordenadas de los sitios localizados de mediciones, descriptores y predicciones, se superponen en un único gráfico, conocido como *biplot*, [20], [21]. Esta estrategia tiende a establecer componentes PLS dominados por los términos de producto cuadrado y transversal, porque, por un lado, estos últimos términos son más numerosos, y por otro lado, sus varianzas pueden ser mayores que las variaciones de las variables X originales, [6].

Esto llevó a considerar que la determinación de las variables latentes en el contexto de modelo PLS predictivo, debe tener en cuenta los efectos cuadráticos. De hecho, esto último tiene en cuenta no sólo las relaciones lineales entre variables sino también de los efectos cuadráticos y de interacción. Por lo tanto, el modelo cuadrático determinado sobre la base de las componentes PLS es probable que explique más variación en los datos observados de los efectos o resultados, que el modelo obtenido a partir de los componentes de regresión lineal simple. Otra ventaja de la regresión PLS con el modelo cuadrático, es que conduce a resultados óptimos que pueden ser visualizados en el plano factorial obtenida por medio de *Mapping Euclidianos* e interpretada de una manera muy sencilla.

En esta técnica, los datos de observación, "causales" o de emisión, se tratan como variables independientes (matriz X), mientras que los datos de los "efectos o consecuencias" o de inmisión, son considerados variables dependientes (matriz Y); que, tratados simultáneamente, proporcionan puntajes y cargas factoriales interpretadas con diagramas de dispersión, [22].

Según lo expresado por Michael Haenlein, en comparación con los enfoques basados en las técnicas de primera generación, tales como los enfoques basados en regresiones con variables originales solamente, los modelos de regresión de mínimos cuadrados parciales son de segunda generación, porque el análisis se hace sobre las variables *originales* y también las *latentes* en conjunto, permitiendo el modelado de relaciones entre múltiples construcciones independientes y dependientes, simultáneamente, [23].

Como nos interesamos fundamentalmente en los niveles de radiaciones proporcionadas por las mediciones realizadas en banda ancha, en cada sitio localizado; y el número de mediciones es importante (90 mediciones de 4 segundos durante 6 minutos = 1.440 valores en cada punto), entonces, se realizan agrupaciones en "*clusters homogéneos*", para cada sitio, con el fin de facilitar la interpretación de los resultados en diferencias significativas de las intensidades de campo, [24].

Luego, aplicando el modelo cuadrático a la regresión PLS, como se dijo, se predicen los coeficientes de regresión que permiten graficar los entornos de superficie de los niveles de inmisión y el cartografiado de los atributos de las emisiones, en el plano de los componentes principales de un ACP (plano factorial principal). El resultado es un Mapa Integrado que relaciona los niveles globales de inmisión, con las características de las fuentes de emisión, visualizados en zonas coloreadas, con probabilidades de los distintos niveles predichos, en ese plano factorial.

### **3. Resultados obtenidos**

De acuerdo a las mediciones efectuadas en las plantas del Hospital Notti, estos niveles de exposición, estuvieron muy por debajo de los límites de referencia máximos; pero igualmente se consideró útil obtener conocimiento de los impulsores de estos niveles (Tabla 1).

| (dBuV/m)<br>normalizada<br>$*$ | FM<br>$88 -$<br>108MHz | TV<br>$174-$<br>216MHz | TelCel<br>4G 709-<br>768MHz | <b>TETRA</b><br>820-<br>894MHz | TelCel 4G<br>$1,71-1,75$ | TelCel 2G-<br>3G 1,85-<br>1,98 GHz | TelCel<br>B4 2,11-<br>$2,15$ GHz | WiFi 1<br>$2,15-$<br>$3,2$ GHz | WiFi 1<br>$4,8-$<br>$6,0$ GHz |
|--------------------------------|------------------------|------------------------|-----------------------------|--------------------------------|--------------------------|------------------------------------|----------------------------------|--------------------------------|-------------------------------|
| emisión                        | f1                     | f2                     | f3                          | f4                             | f5                       | f6                                 | f7                               | f8                             | f9                            |
| P <sub>1</sub>                 | 35                     | 43                     | 33                          | 30                             | 30                       | 68                                 | 48                               | 28                             | 58                            |
| P <sub>2</sub>                 | 49                     | 49                     | 38                          | 37                             | 36                       | 37                                 | 61                               | 40                             | 31                            |
| P <sub>3</sub>                 | 54                     | 49                     | 38                          | 35                             | 37                       | 63                                 | 43                               | 40                             | 62                            |
| P4                             | 57                     | 56                     | 35                          | 53                             | 37                       | 40                                 | 38                               | 39                             | 34                            |
| P <sub>5</sub>                 | 44                     | 39                     | 49                          | 24                             | 27                       | 52                                 | 38                               | 43                             | 30                            |
| <b>P6</b>                      | 55                     | 49                     | 35                          | 34                             | 39                       | 35                                 | 56                               | 34                             | 29                            |
| P7                             | 50                     | 51                     | 35                          | 38                             | 37                       | 37                                 | 35                               | 39                             | 31                            |
| P <sub>8</sub>                 | 50                     | 40                     | 30                          | 39                             | 38                       | 50                                 | 36                               | 40                             | 35                            |
| P <sub>9</sub>                 | 58                     | 40                     | 30                          | 35                             | 36                       | 34                                 | 38                               | 43                             | 32                            |
| P <sub>10</sub>                | 55                     | 39                     | 42                          | 42                             | 35                       | 40                                 | 37                               | 40                             | 25                            |
| P11                            | 56                     | 40                     | 39                          | 54                             | 56                       | 40                                 | 39                               | 48                             | 32                            |
| P <sub>12</sub>                | 30                     | 45                     | 30                          | 39                             | 38                       | 29                                 | 27                               | 50                             | 34                            |
| P <sub>13</sub>                | 56                     | 40                     | 40                          | 31                             | 38                       | 42                                 | 37                               | 45                             | 32                            |
| P <sub>14</sub>                | 32                     | 43                     | 39                          | 61                             | 43                       | 38                                 | 37                               | 50                             | 29                            |
| P15                            | 50                     | 48                     | 38                          | 64                             | 61                       | 35                                 | 35                               | 43                             | 33                            |
| P <sub>16</sub>                | 41                     | 39                     | 39                          | 34                             | 48                       | 30                                 | 30                               | 50                             | 27                            |

**Tabla 1.** Ejemplo de tabla con leyenda superior.

*\* Promedio 40. dBuV/m; máximo 68 dBuV/m; mínimo 24 dBuV/m*

El mapa obtenido es considerado de buena calidad y permite comprobar que los niveles de campo en cada frecuencia (fuentes), tienen diferencias apreciables. Con la regresión PLS, se extraen los factores que explican la variabilidad en las radiaciones de inmisión, en función de la variabilidad en los datos de emisión. Luego se visualizan los resultados representados en el biplot sobre los ejes de las variables latentes. La estimación se realizó por interpolación en zonas continuas de colores (*valores en % de los niveles de inmisión por encima de la media establecido*).
Finalmente se obtiene el Mapa Integrado, visualizando la predicción de las dosis de inmisiones, en zonas coloreadas (con significación α = 0,05) y la distribución de las intensidades y frecuencias impulsoras de las fuentes de emisiones, en el plano Euclidiano Factorial, Fig. 2.

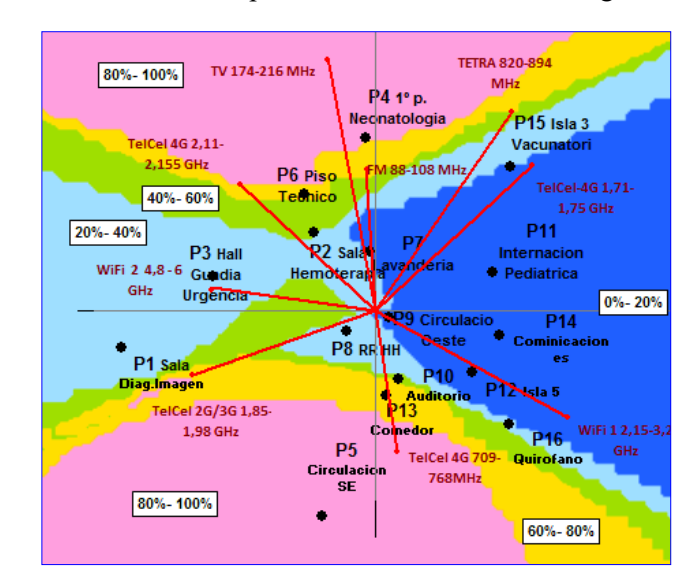

**Fig. 2** Predicción de las dosis de inmisiones (en zonas coloreadas % de probabilidades de niveles de inmisión por encima de la media establecida) y distribución de intensidades y frecuencias de las fuentes de emisiones

.

También se incluye el paso de validación (incluido en la técnica aplicada), con el fin de obtener una *medida del efecto* que produce cada variable descriptiva y la calidad predictiva del modelo de regresión PLS. En la Tabla 2, se observan los sitios de las mediciones dentro del Hospital H. Notti y las señales de emisión más influyentes en los niveles de Inmisión predichos. Por la regresión PLS

**Tabla 2.** Sitios de las mediciones realizadas dentro del Hospital H. Notti y las Señales de Emisión (fuentes) más influyentes en los niveles de Inmisión

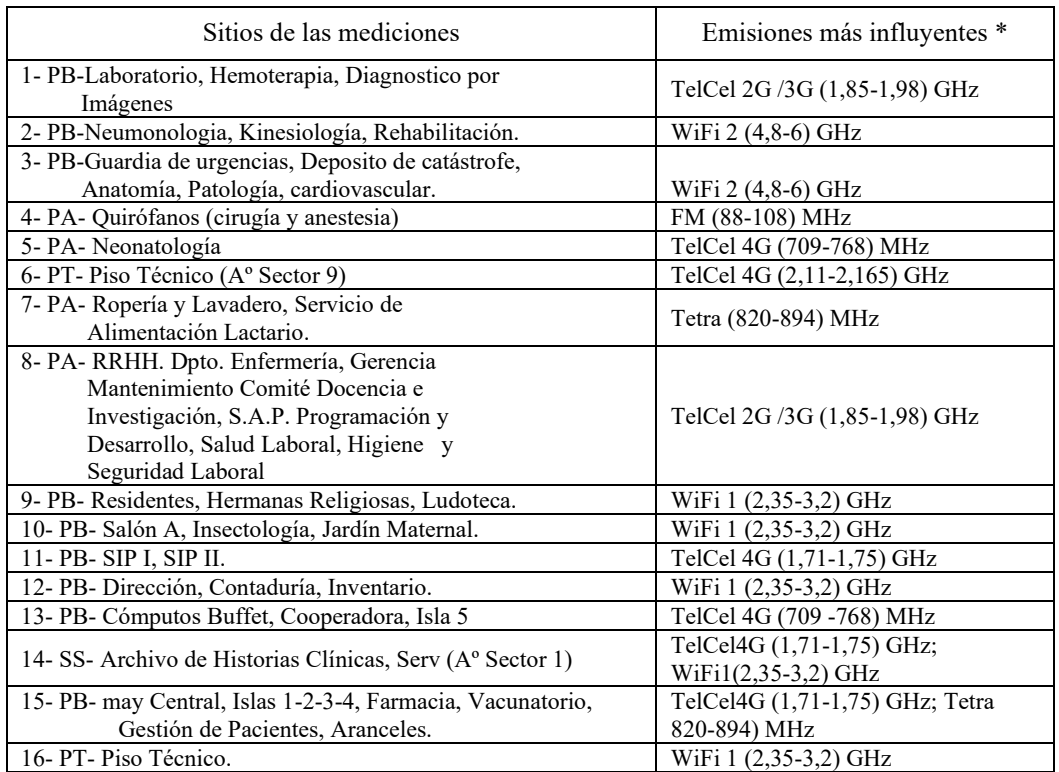

*\* Todas por debajo del máximo permitido por la normativa vigente. Valores promedio 40 dBμV/m, mínimo 24 dBμV/m y máximo 68 dBμV/m*

#### **4. Conclusiones**

Existen ventajas asociadas con esta cartografía; y es que, es posible *visualizar* grupos de mediciones mediante el examen de concentración de los mismos, a través de regiones de contornos en el gráfico. Otra ventaja, es que, a partir de la información obtenida, puede revelarse la base subyacente por la que, en los sitios medidos por *inmisión*, los niveles de radiación dependen de las intensidades y frecuencias de las fuentes específicas medidas por *emisión*. Mirando los contornos en el mapa es muy fácil ver dónde se ubicaría un punto óptimo (zona de mayor seguridad precautoria) y obtener sus propiedades (frecuencia, dirección, tipo de fuente, etc.).

La metodología dibuja líneas prediciendo contornos y colores de superficies de acuerdo con los valores previamente medidos de intensidad y predichos por regresión PLS en el "*plano factorial"*, obteniéndose las correspondientes frecuencias más significativas, que son impulsoras de las dosis de inmisión en cada sitio localizado. Los mapas de colores obtenidos tienen la cualidad de proporcionar la representación gráfica de la situación con respecto a los niveles de intensidad de los campos electromagnéticos presentes en las distintas unidades hospitalarias, permitiendo una visión global, inmediata y muy precisa.

#### **Referencias**

[1] Baan, R., Grosse, Y., Lauby-Secretan, B., El Ghissassi, F., Bouvard, V., & Benbrahim-Tallaa, L. (2011). Carcinogenicidad de los campos electromagnéticos de radiofrecuencia. *Lancet Oncology*, *12*(7), 624-26.

[2] Baliatsas, C., Bolte, J., Yzermans, J., Kelfkens, G., Hooiveld, M., Lebret, E., & van Kamp, I. (2015). Actual and perceived exposure to electromagnetic fields and non-specific physical symptoms: An epidemiological study based on self-reported data and electronic medical records. *International journal of hygiene and environmental health*, *218*(3), 331-344.

[3] Cucurachi, S., Tamis, W. L. M., Vijver, M. G., Peijnenburg, W. J. G. M., Bolte, J. F. B., & De Snoo, G. R. (2013). A review of the ecological effects of radiofrequency electromagnetic fields (RF-EMF). *Environment international*, *51*, 116-140.

[4] Carroll, J. D., & Arabie, P. (1980). Multidimensional scaling. *Annual review of psychology*, *31*(1), 607-649; Individual differences and multidimensional scaling. In R. N.Shepard, A. K. Romney & S. Nerlove, Multidimensional Scaling: Theory and Applications in the Behavioral Sciences. New York: Seminar Press.

[5] Helland, I. (1988) "On the structure of partial least squares regression", Communications in Statistics, Simulation and Computation, 17(2): 581–607.],

[6] Höskuldsson, A. (1992). The H-principle in modelling with applications to chemometrics. Chemometrics and Intelligent Laboratory Systems, 14(1-3), 139-153. ; "PLS regression methods", Chemometrics, 2:211–228.], ; The H-principle in modelling with applications to chemometrics. *Chemometrics and Intelligent Laboratory Systems*, *14*(1-3), 139-153.

[7] Stone, M.; Brooks, R.J. (1990) "Continuum regression: crossvalidated sequentially constructed prediction embracing ordinary least squares, partial least squares and principal components regression", Journal of the Royal Statistical Society 52: 237–269].

[8]Liggett, R. E. (2010). Multivariate approaches for relating consumer preference to sensory characteristics (Doctoral dissertation, The Ohio State University).

[9]Helgesen, H., Solheim, R., & Næs, T. (1997). Consumer preference mapping of dry fermented lamb sausages. *Food Quality and Preference*, *8*(2), 97-109.

[10] MacFie, H. J. H., & Thomson, D. M. H. (1988). Preference mapping and multidimensional scaling. *Sensory analysis of foods/edited by JR Piggott*.

[11]Tenenhaus, M., Vinzi, V. E., Chatelin, Y. M., & Lauro, C. (2005). PLS path modeling. *Computational statistics & data analysis*, *48*(1), 159-205 ; PLS methodology to study relationships between hedonic judgements and product characteristics. *Food quality and preference*, *16*(4), 315-325; PLS regression, PLS path modeling and generalized Procrustean analysis: a combined approach for multiblock analysis. *Journal of Chemometrics: A Journal of the Chemometrics Society*, *19*(3), 145-153. [12] Thierry Fahmy Fahmy, T., & Aubry, A. (1998). XLstat. *Société Addinsoft SARL*, *40*.

[13] Crochemore, M., Amir, A., Butman, A., Landau, G. M., & Schaps, M. (2004). Two-dimensional pattern matching with rotations. *Theoretical Computer Science*, *314*(1-2), 173-187.

[14] Leyva Cordero, O., & Olague de la Cruz, J. T. (2014). Modelo de ecuaciones estructurales por el método de mínimos cuadrados parciales (Partial Least Squares-PLS).

[15] Heiser, W. J., & De Leeuw, J. (1981). Multidimensional mapping of preference data. *Mathématiques et Sciences humaines*, *73*, 39-96.

[16]Jacqueline Meulman, Willem J. Heiser, J. Douglas Carroll (1986). PREFMAP-3 User's Guide ; PREFMAP-3 user's guide. *Unpublished manuscript, Bell Telephone Labs, Murray Hill,* 

[17]Clementi, S., Cruciani, G., Curti, G., & Skagerberg, B. (1989). PLS response surface optimization: the CARSO procedure.*Journal of Chemometrics*, *3*(3), 499-509.

[18]Vega-Vilca, J. C., & Guzmán, J. (2011). Regresión PLS y PCA como solución al problema de multicolinealidad en regresión múltiple. *Revista de Matemática Teoría y Aplicaciones*, *18*(1), 09-20.

[19] Greenhoff, K., & MacFie, H. J. H. (1994). Preference mapping in practice. In *Measurement of food preferences* (pp. 137-166). Springer, Boston, MA.

[20] Felberg, I., Deliza, R., Farah, A., Calado, E., & Donangelo, C. M. (2010). Formulation of a soy– coffee beverage by response surface methodology and internal preference mapping. *Journal of Sensory Studies*, *25*, 226-242.

[21] Sinesio, F., Cammareri, M., Moneta, E., Navez, B., Peparaio, M., Causse, M., & Grandillo, S. (2010). Sensory quality of fresh French and Dutch market tomatoes: a preference mapping study with Italian consumers. *Journal of Food Science*, *75*(1), S55-S67.

[22] McEwan, J. A. (1996). Preference mapping for product optimization. In *Data handling in science and technology* (Vol. 16, pp. 71-102). Elsevier.

[23] Gefen, D., Straub, D., & Boudreau, M. C. (2000). Structural equation modeling and regression: Guidelines for research practice. *Communications of the association for information systems*, *4*(1), 7.

[24] Addinsoft (2015). Softeare Xlstat versión 2014, licencia para investigación. add-in de análisis estadístico para Microsoft Excel desarrollada por Addinsoft 1996-2014. <https://www.xlstat.com/es/>

## **Análisis del comportamiento de streaming de video IPTV**

Santiago Pérez, Higinio Facchini, Fabián Hidalgo, Adrián Cárdenas

CeReCoN (Centro Regional UTN en Computación y Neuroingeniería), Área de Análisis de Tráfico y Seguridad, Rodriguez 273, 5500 Mendoza, Argentina santiagocp@frm.utn.edu.ar, higiniofac@frm.utn.edu.ar, adriancard.mza@gmail.com

**Resumen.** La necesidad de comunicación institucional es un elemento importante en toda organización. Las posibles formas de esa comunicación, es variada según los ámbitos involucrados y las posibilidades técnicas existentes. Una de las formas más actuales y de acceso masivo es el formato audiovisual en sus distintas representaciones, como en pantallas gigantes distribuidas en los diferentes ambientes de acceso masivo, en dispositivos ubicados en aulas y laboratorios (pantallas tipo LED, SmartTV, etc) y en dispositivos individuales como pueden ser Smartphones, tablets, notebooks, etc. Mediante este trabajo se pretende contribuir a la misma, adicionando un modelo de comunicación audiovisual en formato IPTV (televisión por IP) para la comunidad universitaria dentro de la Facultad Regional Mendoza, y con la posibilidad de un canal en formato de streaming hacia Internet. Los contenidos audiovisuales de dicha comunicación serán abiertos bajo normativas que fijen las autoridades competentes.

Para este proyecto solo se busca lograr el estudio y la implementación física y técnica de los protocolos y codecs involucrados, sin incluir el desarrollo de los contenidos audiovisuales propiamente dichos. Considerando la experiencia obtenida en proyectos anteriores de análisis de tráfico de video y audio en distintos tipos de redes de datos, se pretende realizar el estudio de los formatos de IPTV y el análisis correspondiente de los mismos, para diseñar, desarrollar e implementar un servicio comunicacional en el ámbito de la UTN FRM basado en streaming de video multicanal multicast. El mismo estará compuesto por un servidor de streaming en distintos formatos, considerando la base en un sistema de Televisión digital por IP, emitiendo en distintos canales (dependiendo del uso, puede ser un canal por Departamento y uno Directivo), en tráfico Multicast por la red interna de la Facultad. Este formato multicast ahorra ancho de banda, ya que independientemente de la cantidad de usuarios conectados por canal, el flujo de tráfico en la red es uno solo.

Se pretende la implementación de un software gerenciador para administrar los canales y su uso, y el desarrollo de un cliente para recepción de la señal de IPTV, para multiplaforma, y dispositivos tanto cableados como inalámbricos en sus distintas presentaciones. Para que el sistema funcione en forma óptima en su conjunto, se realizarán las pruebas, mediciones y análisis de los requerimientos de QoS (calidad de servicio). Se posee instrumental para realizar dicho análisis de la red previo y posterior a la implementación, lo que brindará una medida de la calidad de servicio. Posterior a la implementación, se realizarán mediciones y análisis de QoE (calidad basada en la experiencia).

**Palabras Clave:** IPTV - tráfico de video – multicast – QoS - QoE

# **Machine Learning aplicado al censado vehicular mediante una solución de bajo costo para dispositivos Android**

Joel Patrizio<sup>a</sup>, Rosana Gimenez<sup>a</sup>, Pablo Sández<sup>a</sup>, Miguel Méndez-Garabetti<sup>a</sup>

<sup>a</sup>Laboratorio de Investigación en Ciencia y Tecnología (LabICyT-UDA), Facultad de Ciencias Sociales y Administrativas, Universidad del Aconcagua, Mendoza, Argentina jdpatrizio@hotmail.com

**Resumen.** El censado de vehículos es una tarea relevante y necesaria para la toma de decisiones con respecto a las mejoras, reparaciones o modificaciones realizadas a la vía pública. Actualmente, esta actividad es llevada a cabo por algunos organismos estatales, como es el caso de Dirección Provincial de Vialidad de Mendoza, de forma manual, requiriendo que al menos una persona se encargue de contar y clasificar los vehículos que circulan en un determinado trayecto de vía, durante un determinado lapso de tiempo. Esta información es registrada manualmente en planillas que luego son digitalizadas, para su posterior procesamiento. La detección, clasificación y conteo de vehículos, como así también la transferencia de información relevada a una base de datos, pueden ser realizadas de manera automática desde un dispositivo móvil a partir del uso de machine learning. Existen modelos pre-entrenados, tales como el modelo de detección de objetos provisto por TensorFlow, que permiten llevar a cabo procesamiento de imágenes en tiempo real, facilitando así la detección y clasificación de objetos. Se propone el uso de este modelo como punto de partida para la aplicación móvil, que se encargará de detectar, clasificar y contar vehículos, además de transferir estos resultados a un servidor. El servidor contará con una base de datos que almacenará la información relevada por la aplicación, y será capaz de generar reportes para facilitar su lectura. Se destaca la necesidad de que ésta sea una solución portable, ya que el censado de vehículos es una tarea que debe llevarse a cabo en distintos sitios, y no sólo restringido a un área determinada. Además, se considera que el uso de dispositivos Android representa una ventaja para el usuario debido a que la instalación de aplicaciones y su uso no supone una dificultad significativa ya que se trata de una plataforma ampliamente extendida en Argentina, abarcando aproximadamente el 90% del mercado móvil.

**Palabras Clave:** censado vehicular - procesamiento de imágenes - dispositivos móviles - detección de objetos - machine learning - dispositivos Android - TensorFlow

## **Sistema para la evaluación de zonas seguras en tiempo real**

Nicolás Oropel<sup>a</sup>, Paola Caymes-Scutari<sup>a,b</sup> y Germán Bianchini<sup>a</sup>

<sup>a</sup>Laboratorio de Investigación en Cómputo Paralelo/Distribuido (LICPaD) Departamento de Ingeniería en Sistemas de Información, Facultad Regional Mendoza Universidad Tecnológica Nacional. (M5502AJE) Mendoza, Argentina

<sup>b</sup> Consejo Nacional de Investigaciones Científicas y Técnicas (CONICET)

**Resumen.** A raíz de la inseguridad con la que vivimos los ciudadanos en la sociedad actual, surge la idea de desarrollar un sistema que dé respuesta en forma práctica a cualquier persona a la hora de elegir un camino para llegar a algún sitio. Quizá no de la forma más rápida, pero sí de la más segura, según la zona y el horario en que desee movilizarse. El proyecto utilizará como base de conocimiento los mapas proporcionados por Google y algunas de sus herramientas como Google Cloud utilizando las extensiones que sean convenientes. Aunque estas no son de uso libre, tenemos una instancia de prueba que nos sirve para testear el funcionamiento y luego migrarlo a herramientas de uso libre de ser necesario. La evaluación se llevará a cabo a través de la recolección de datos estadísticos suministrados por el gobierno sobre los delitos efectuados en un período a establecer, pero principalmente a través del *feedback* de los usuarios. Al contar con un gran volumen de datos, será imprescindible utilizar algoritmos de procesamiento paralelo para mantener el funcionamiento de la aplicación en un tiempo razonable. El banco de datos será procesado con un algoritmo evolutivo sobre la muestra, que permitirá predecir o anticiparse a un eventual hecho de inseguridad. Una vez recopilada la información, se pretende determinar la ruta más segura de la misma forma. Además, la idea es buscar la precisión horaria ya que en determinados lugares puede variar el riesgo según el momento del día en que se transite. En la aplicación podremos visualizar de forma gráfica en el mapa la clasificación de zonas según un rango de incidentes, utilizando un historial. Se predefinirá una escala de números de incidentes con un color para cada nivel para poder llevar a cabo el gráfico. Para etapas posteriores del desarrollo, se propone incorporar otras funcionalidades tales como botones de pánico, denuncia online de incidentes, notificaciones de advertencia, etc.

**Palabras Clave:** Seguridad - Evaluación en tiempo real - Rutas seguras - Inteligencia artificial

# **Microlentes gravitacionales y Cómputo Paralelo/Distribuido para la Detección de Exoplanetas**

Jesús Hidalgo<sup>a</sup>, Paola CaymesScutari<sup>a,b</sup>, y Germán Bianchini<sup>a</sup>

aLaboratorio de Investigación en Cómputo Paralelo/Distribuido (LICPaD) Departamento de Ingeniería en Sistemas de Información, Facultad Regional Mendoza, Universidad Tecnológica Nacional. (M5502AJE) Mendoza, Argentina

<sup>b</sup> Consejo Nacional de Investigaciones Científicas y Técnicas (CONICET)

[jesus.hidalgo@frm.utn.edu.ar,](mailto:jesus.hidalgo@frm.utn.edu.ar) pcaymesscutari@frm.utn.edu.ar, gbianchini@frm.utn.edu.ar.

**Resumen.** Un Exoplaneta, también conocido como planeta extrasolar, es un planeta que se encuentra orbitando otras estrellas. Se ha confirmado hasta el momento la existencia de alrededor de 800 exoplanetas, y hay más de 3500 posibles candidatos. Encontrar exoplanetas es una tarea de alta complejidad, ya que los planetas constituyen una fuente de luz extremadamente tenue en comparación con la estrella a la que orbitan. La mayoría de los planetas extrasolares conocidos son gigantes gaseosos, similares a júpiter o hasta más grandes inclusive, orbitando muy cerca de su estrella y con periodos orbitales muy cortos. Sin embargo, se cree que ello es resultado de sesgo de información creado por los métodos actuales de detección, que encuentran más fácilmente a planetas de este tamaño que a planetas rocosos más pequeños, como la Tierra. Aún con todo esto, exoplanetas comparables al nuestro han sido detectados, conforme las capacidades de detección y el tiempo de estudio aumentan. Los métodos de búsqueda pueden ser muy variados dependiendo las condiciones de la estrella a la cual vamos a observar. Entre estos métodos podemos encontrar el método de microlentes gravitacionales, el de tránsito, el de velocidad radial, el de astrometría, el de detección directa visual, etc.

El método de microlentes gravitacionales, se basa en un fenómeno predicho por la Teoría General de la Relatividad de Albert Einstein. A saber, cuando la luz pasa por las inmediaciones de un objeto con masa, se desvía hacia dicho objeto. En el caso de los planetas extrasolares, la estrella madre es el cuerpo que actúa como lente al interponerse entre la Tierra y una estrella más lejana. En efecto, si un cuerpo pasa justo por delante de una estrella lejana, en lugar de observarse una disminución en el brillo de ésta, el cuerpo puede actuar como una lente y dirigirlos hacia nuestro planeta, de manera que un telescopio terrestre observaría un ligero aumento en el brillo del astro.

Cuando un telescopio recolecta datos, estos son procesados para luego ser analizados por astrónomos para determinar si hubo éxito en la detección de exoplanetas. Para el proceso y posterior análisis de estos datos, se requieren no solo altas capacidades computacionales sino tiempo para el cómputo y análisis. Dado el interés que despierta esta temática y la demanda computacional que manifiesta, en este trabajo estudiantil se propone dar tratamiento a alguno de los métodos de detección de exoplanetas y así contribuir a la automatización en el tratamiento de la información. La propuesta se basa en la hipótesis de que el paradigma del cómputo paralelo/distribuido podría contribuir a dar un tratamiento más veloz y potente al gran volumen de información a procesar. Para ello será necesario tanto obtener datos e imágenes, como analizar la forma de paralelizar el proceso de búsqueda de exoplanetas a través del método seleccionado, y así proponer una nueva técnica computacional.

**Palabras Clave:** Exoplaneta - microlentes gravitacionales - paralelismo - detección.

# **Las Emociones y el Procesamiento de Lenguaje Natural en la red Social Twitter**

Federico Ferrero, Rosana Gimenez, Pablo Sandez, Miguel Méndez-Garabetti

 Laboratorio de Investigación en Ciencia y Tecnología (LabICyT-UDA), Facultad Facultad de Ciencias Sociales y Administrativas, Universidad de Aconcagua, Catamarca 147 C.P.: 5500, Ciudad, Mendoza, Argentina fedeferrero10@gmail.com.ar

**Resumen.** En el presente proyecto de investigación se estudiará acerca del "Procesamiento de Lenguaje Natural" (PLN) y su aplicación a través del análisis de emociones/sentimientos de tweets publicados por región en la red social Twitter. Se realizará un desarrollo web utilizando las tecnologías de Genexus, ya que, es una herramienta con la cual ya se viene trabajando en proyectos anteriores; IBM Watson para realizar el PLN y las APIs de búsqueda de Twitter donde se podrá recuperar un tweet o una serie de tweets con el propósito de mostrar el análisis de sentimientos/polaridad de tweets por región. El análisis de sentimiento en Twitter aporta información relevante para el análisis de la comunicación que se da en este espacio de Internet. El hecho de tener textos cortos en cada mensaje hace razonable intentar desarrollar métodos que evalúen de forma automática la carga de sentimiento transmitida en cada tweet. Puede decirse que analizar el sentimiento en la red social Twitter supone asignar a cada mensaje publicado un valor relacionado con la carga emocional que transmite, es decir, su polaridad. Esta polaridad indica si el mensaje tiene un sentimiento positivo o negativo. De esta manera se obtendrán estadísticas de tweets negativos y positivos por región pudiendo así ayudar a investigaciones socio/culturales y/o para empresas que necesiten saber el nivel de imagen negativa o positiva que tienen en esta red social.

**Palabras Clave:** Twitter - Procesamiento del Lenguaje Natural - Genexus - IBM Watson - Sentimientos

# **Paralelismo en Algoritmos de Aprendizaje para Redes Neuronales**

Pamela Chirino<sup>a</sup>, Mariela Galdámez<sup>a</sup>, Germán Bianchini<sup>a</sup>, Paola Caymes Scutari<sup>a,b</sup>

a Laboratorio de Investigación en Cómputo Paralelo/Distribuido (LICPaD) Departamento de Ingeniería en Sistemas de Información, Facultad Regional Mendoza, Universidad Tecnológica Nacional. (M5502AJE) Mendoza, Argentina pamelaachirino@gmail.com, mariela\_galdamez@hotmail.com, gbianchini@frm.utn.edu.ar

<sup>b</sup> Consejo Nacional de Investigaciones Científicas y Técnicas (CONICET) pcaymesscutari@frm.utn.edu.ar

**Resumen.** En los últimos años, la Inteligencia Artificial ha ido avanzando y se ha utilizado en diversas áreas. Algunas aplicaciones de esta es el reconocimiento de voz, de imágenes, el análisis de texto, entre otras. Una de las características principales de la Inteligencia Artificial es la capacidad de aprendizaje, de cambiar su comportamiento según la información que se obtiene. Mientras más se haya entrenado el modelo, más probabilidad hay de que se llegue al resultado deseado.

El proceso de aprendizaje es complejo y suele llevar bastante tiempo en términos computacionales. En este trabajo, se propone aplicar el paralelismo en los algoritmos de aprendizaje de redes neuronales para hacer a estos más eficientes. Cuando hablamos de un algoritmo eficiente nos referimos a una mejora apreciable en tiempo para la cantidad de recursos que se utilizan, en nuestro caso procesadores. Las neuronas de las redes neuronales, las cuales se encuentran en varias capas, poseen conexiones que van a ir cambiando hasta que el modelo sea el más cercano al óptimo. Es decir, cuando se haya llegado a un nivel de aprendizaje máximo ya que se ha encontrado una "función" donde el error de la solución deseada y la obtenida por el modelo es mínimo. En este proyecto se comenzará buscando la forma de paralelizar uno o varios algoritmos de aprendizaje para redes neuronales de acuerdo a la necesidad. Luego, se analizará si hay mejoras en su eficiencia.

El objetivo a futuro de esta investigación es poder aplicar redes neuronales en el modelo paralelo de predicción de incendios utilizado en el laboratorio LICPaD<sup>a</sup>. En este modelo se trabaja constantemente con la incertidumbre de variables, lo que dificulta una predicción óptima. Al implementar redes neuronales en el modelo, se buscará que este logre una mejor toma de decisiones sobre las variables según qué peso tienen estas en el incendio a predecir.

**Palabras Clave:** Paralelismo - Redes Neuronales - Inteligencia Artificial - Aprendizaje

# **Machine Learning para el reconocimiento de dinero para la asistencia de personas con discapacidad visual**

Leonel Riera, Rosana Giménez, Pablo Sández, Miguel Méndez Garabetti

Laboratorio de Investigación en Ciencia y Tecnología (LabICyT-UDA), Facultad de Ciencias Sociales y Administrativas, Universidad del Aconcagua, Mendoza, Argentina leonelriera@hotmail.com

**Resumen.** Actualmente en Argentina hay alrededor de 900.000 personas con discapacidad visual. Una de las problemáticas que se encuentran en el día a día, es que los billetes del país, o incluso dólares estadounidenses (ambos muy utilizados en el territorio), carecen de lectura braille. Esto las vuelve dependientes de otras, y en muchos casos vulnerables a fraude. El objetivo de esta investigación es recopilar información sobre el reconocimiento de imágenes a través de "machine learning". Para comprender el estudio de los algoritmos, se entrenará una red neuronal a través de un aprendizaje supervisado, el cual permitirá implementar esta técnica de reconocimiento. Por ello, se llevó a cabo el desarrollo de un modelo de machine learning que consiste en hallar similitudes y diferenciar patrones entre imágenes con las que ha sido entrenado. Como conjunto de entrenamiento se utilizó fotos de papel moneda (billetes) que utilizamos en el día a día, pesos argentinos, los cuales son la moneda oficial que actualmente se emplea en Argentina para realizar transacciones. La tecnología utilizada para el desarrollo fue TensorFlow creado por Google, acompañada de las librerías Keras, con el objetivo de comparar el rendimiento respecto de la aplicación de código abierto (RECON) actualmente disponible en Argentina, la cual utiliza OpenCV. El entrenamiento de la red neuronal se llevó a cabo en una computadora con procesador Intel i5 8400, 16 GB RAM y GPU Nvidia GTX 1660 6 GB, aprovechando la tecnología CUDA, para ahorrar tiempo y costos durante el proceso y las pruebas. Si bien ya se ha obtenido un modelo preliminar, el mismo carece de optimización y las pruebas que se han llevado a cabo son parciales, por lo que la comparación quedaría pendiente de realizarse en trabajos futuros.

**Palabras Clave:** machine learning - reconocimiento visual - inteligencia artificial - asistencia discapacidad visual

# **Redes sociales y privacidad**

Santiago Serra<sup>a</sup>, Rosana Gimenez<sup>a</sup>, Pablo Sández<sup>a</sup>, Miguel Méndez-Garabetti<sup>a</sup>

a Laboratorio de Investigación en Ciencia y Tecnología (LabICyT-UDA), Facultad de Ciencias Sociales y Administrativas, Universidad del Aconcagua, Mendoza, Argentina [santiser.1999@hotmail.com](mailto:santiser.1999@hotmail.com)

**Resumen.** Actualmente la sociedad está inmersa en el uso y consumo de las redes sociales, esto ha provocado nuevos problemas de privacidad y comunicación. Permanentemente se crean perfiles y cuentas con gran cantidad de información personal en estos tipos de software, subiendo datos ya sean sobre actividades que realizan los usuarios, dónde se encuentran geográficamente, cuáles son sus deseos y gustos, entre otros. A partir de estos comportamientos y actividades surgen las siguientes preguntas: ¿sabe el usuario qué sucede con sus datos una vez cargados en redes sociales? Además: ¿son los datos utilizados de manera incorrecta? Y, de ser así: ¿es responsabilidad de las empresas de software creadoras y dueñas de las redes sociales o es responsabilidad de la falta de información que el usuario tiene sobre el cuidado e importancia de sus datos? La investigación tiene como objetivo principal estudiar los términos y condiciones que imponen las redes sociales para su uso y los datos que son solicitados al usuario, analizando en qué nivel el público que las utiliza tiene conocimiento y conciencia sobre esta información. Se utilizarán encuestas para reunir datos y opiniones de usuarios de redes sociales, se confeccionarán estadísticas y, dependiendo del resultado, estará la posibilidad de formular una solución o una mejoría a la situación observada.

**Palabras clave:** redes sociales - privacidad - comunicación - datos personales

# **Proyecto sobre análisis comparativo del comportamiento diferenciado del tráfico de video de una película y de una videoconferencia sobre Red Wi-Fi usando IPv6**

Santiago Pérez, Higinio Facchini, Fabián Hidalgo, Gastón Cangemi, Adrián Cárdenas, Alejandro Dantiacq, Daniel Argüello

CeReCoN (Centro Regional UTN en Computación y Neuroingeniería), Área de Análisis de Tráfico y Seguridad de Redes de Datos Rodriguez 273, 5500 Mendoza, Argentina [santiagocp@frm.utn.edu.ar,](mailto:santiagocp@frm.utn.edu.ar) [higiniofac@frm.utn.edu.ar](mailto:higiniofac@frm.utn.edu.ar)

**Resumen.** En los últimos años, el tráfico de video ha crecido en forma exponencial, especialmente en los dispositivos móviles. Las redes inalámbricas WLAN basadas en el protocolo IEEE 802.11 Wi-Fi son, en la actualidad, los puntos de acceso a redes y servicios más utilizados en la mayoría de los ámbitos conocidos. Se puede acceder a televisión digital, con un alto número de canales de alta definición HD; existen sitios de Internet que ofrecen películas y series on-line; y los usuarios realizan carga y descarga permanentemente de videos en sitios como YouTube.com. Las grandes empresas y/u organizaciones utilizan aplicaciones de videoconferencia, como Cisco TelePresence, WebEx, Zoom, Adobe Connect (entre otros), para la colaboración con diferentes regiones geográficas, e incluso dentro de la misma empresa. Se espera que entre 2017 y 2027, los servicios y aplicaciones de video superen el 79% del tráfico total en redes de datos (Fuente: Cisco Systems).

Sin embargo, para aplicaciones exigentes, como las de video, hay que tener en cuenta la disponibilidad del ancho de banda y demás recursos compartidos de las redes Wi-Fi. Las mismas han mejorado su performance de acuerdo con las nuevas normas IEEE 802.11n e IEEE 802.11ac. Pero el incremento del tráfico de video, que proporcionalmente representa una mayor carga para la red, y la cantidad de dispositivos móviles, supera muchas veces las mejoras obtenidas con estas tecnologías de mayores prestaciones.

El uso del tipo de tráfico multicast puede ser una solución interesante para acotar el impacto de una transmisión de video simultánea, a un grupo de usuarios, dado que ahorra recursos de la red, enviando un único flujo de datos iguales a todos los receptores.

Por ello, conocer el comportamiento del tráfico de video en redes Wi-Fi, y comprender los requisitos necesarios de la red, ayuda a los administradores de la red a una mejor implementación. En este trabajo se experimentará y analizará el comportamiento del tráfico de video multicast en una Red Wi-Fi de laboratorio real. Se usará una topología en redes cableadas e inalámbricas, con clientes inalámbricos trabajando en las normas IEEE 802.11ac, usando IPv6, el Software FFmpeg Server y Client, y el analizador de tráfico WireShark. El tráfico de video se codificará en H.264, H.265, VP8 y Theora, para evaluar el impacto de distintos codecs. Y los experimentos se realizarán usando un tráiler de video de la película Star Trek, y alternativamente para contraste, un video de una videoconferencia usando el sistema Adobe Connect o Zoom de la misma duración.

El estudio incluirá un análisis detallado de distintas métricas, como cantidad de paquetes y bytes, espacios intertramas, tamaños de paquetes y tasa de bits efectiva para cada tipo de códec, distribuciones estadísticas de los tamaños de paquetes e intertramas, etc.

**Palabras Clave:** Tráfico de Video – IEEE 802.11ac – IPv6 – Herramientas de Videoconferencias

# **Investigación, análisis y simulación arquitectónica del Sistema ISA Abierto y Público RISC-V**

Daniel Argüello, Santiago Pérez

#### CeReCoN (Centro Regional UTN en Computación y Neuroingeniería), Área de Electrónica Aplicada Rodriguez 273, 5500 Mendoza, Argentina darguell@frm.utn.edu.ar

**Resumen.** El software abierto es ya una realidad que ha facilitado enormemente tanto su propia evolución como su uso y adaptación para aplicaciones específicas sin mayores inversiones que las de contar con profesionales cualificados.

Mientras que existen múltiples procesadores comerciales para el desarrollo de sistemas Hw/Sw, la gran mayoría son núcleos con el repertorio de instrucciones (ISA) cerrado, protegido y propietario, cuya utilización está sometida a caras licencias de explotación o limitada al uso de componentes y sistemas de desarrollo disponibles en el mercado.

Cualquier SoC (System on Chip) que incluya algún núcleo se ve sometido al pago de royalties vía compra de la IP o de la correspondiente licencia arquitectural. Aunque ya ha habido precedentes de ISA abiertos como SPARC V8 (1994) u OpenRISC (2000-2011), estas propuestas no se consolidaron. En 2010 empezó una iniciativa en la Universidad de California en Berkeley para desarrollar el procesador RISC-V de ISA abierto y público que elimina la mayor parte de las restricciones impuestas por los ISAs propietarios. De la misma forma que los procesadores ARM dominan el mercado actual de procesadores embebidos, cabe decir que la onda expansiva del ecosistema creado alrededor del RISC-V está claramente dominando las tendencias y estrategias de futuro, y promete una rápida expansión. La existencia de RISC-V en cierto modo ha obligado a otras arquitecturas propietarias a abrir también su ISA, como es el caso reciente de MIPS2 RISC-V, y tiene actualmente un fuerte respaldo de la comunidad académica internacional, con numerosos grupos activos en EEUU y Europa que lo hacen extremadamente atractivo. De hecho, la Comisión Europea ha identificado el ISA abierto RISC-V como el ISA del futuro acelerador europeo en el marco del European Processor Initiative (EPI)7.

Las arquitecturas RISC-V ha llamado la atención, especialmente, en 3 familias de procesadores con distintos grados de complejidad, más una cuarta familia dedicada a aceleradores específicos:

- Procesadores Docentes (ProcDoc-RV).
- Procesadores sencillos (Micro-RV).
- Procesadores de altas prestaciones (ProcAP-RV).
- Aceleradores (Acel-RV).

En este contexto se inscribe esta propuesta de investigación, formación, innovación y modelación arquitectónica.

El objetivo del proyecto es centrarse en los Procesadores Docentes (ProcDoc-RV), en línea con los autores Patterson y Hennesy, y en los Procesadores sencillos (Micro-RV), orientados a aplicaciones embebidas, para actividades de investigación, análisis y simulación arquitectónica, a fin de determinar métricas cualitativas y cuantitativas de rendimiento de dichos Procesadores.

**Palabras Clave:** Procesadores RISC – ISA Abierto y Público – RISC-V

# **Algoritmo de la colonia de hormigas en agregación limitada por difusión**

Lucas Ismael Candia<sup>a</sup>, Fabricio Orlando Sanchez Varretti<sup>a</sup>,

a Grupo SiCo, Facultad Regional San Rafael - Universidad Tecnológica Nacional, CONICET, Argentina lucashk2003@yahoo.com.ar, fabriciosanchezv@yahoo.com.ar

**Resumen.** Ciertas estructuras como redes de distribución de datos se corresponden con las que se pueden generar mediante agregación limitada por difusión clásica. Una variante propuesta es la utilización en combinación con el método estándar, del algoritmo de la colonia de hormigas para generar árboles pseudoaleatorios que se presume tendrán una organización de nodos más óptima además de que se pueden estudiar mecanismos de aprendizaje artificial para búsquedas de caminos más cortos en la transmisión de información. Como sabemos la tendencia actual es que los equipos cada vez más tomen decisiones basadas en inteligencia propia.

**Palabras Clave:** Colonia de hormigas, DLA, agregación limitada.

## **Clasificación del comportamiento de cabras en pastoreo usando sensores inerciales y técnicas de aprendizaje automático**

Sebastián Paez-Lama<sup>a</sup>, Rodrigo Gonzalez<sup>b</sup> y Carlos A. Catania<sup>c</sup>,

a Instituto Argentino de Investigaciones de Zonas Aridas (*IADIZA*), Av. Ruiz Leal S/N Parque General San Martin, Mendoza, M5502BPB, Argentina. Email: spaez@mendoza-conicet.gov.ar

b GridTICs, Universidad Tecnológica Nacional, Facultad Regional Mendoza, Rodriguez 273, Mendoza, M5502AJE, Argentina. Email: rodralez@frm.utn.edu.ar

c Facultad de Ingeniería, Universidad Nacional de Cuyo, Padre Jorge Contreras 1300, Mendoza, M5502JMA, Argentina. Email: carlos.catania@ingenieria.uncuyo.edu.ar

**Resumen.** La importancia de la producción de cabras ha aumentado durante las últimas décadas en todo el mundo, principalmente en países con condiciones ambientales adversas. Esto se debe, entre otros factores, al hecho de que las cabras tienen numerosas ventajas sobre otras especies de animales domésticos, que les permiten adaptarse y mantener su producción en condiciones climáticas adversas. Argentina tiene aproximadamente 4,8 millones de cabras, de las cuales aproximadamente el 52% se distribuyen en la región árida del oeste, entre las provincias de Jujuy y Mendoza. Los estudios de comportamiento de pastoreo ayudan a comprender cómo los animales usan la vegetación. Además, permiten ajustar el manejo del ganado de acuerdo con la disponibilidad y las condiciones de los pastizales naturales. Por lo tanto, el conocimiento generado por los estudios de comportamiento animal adquiere una gran importancia, ya que puede utilizarse para mejorar la eficiencia de los sistemas de producción animal. En el presente trabajo se propone el uso de sensores inerciales para clasificar el comportamiento de pastoreo de cabras en el desierto de Lavalle, Mendoza. Se utilizan técnicas de aprendizaje automático para clasificar el comportamiento de una cabra en pastoreo. Se consideraron cuatro actividades: descansar en el establo, descansar en el campo, caminar y pastar. El sistema de adquisición de datos (DAQ) se compone de un dispositivo Pixhawk, una controladora de vuelo para multicópteros, que incluye una unidad de mediciones inerciales MPU-6000, un sistema operativo de tiempo real y una tarjeta de memoria SD. Se diseñó una caja de plástica para proteger el DAQ, la batería y un receptor GPS. Además, se colocó una cámara de video en la parte superior de la caja plástica para registrar visualmente la actividad de la cabra. Se colocó la caja plástica en la cabeza de una cabra. Se registró la actividad del animal en pastoreo por aproximadamente por 8 horas. Las series de tiempo resultantes de cada sensor inercial se dividieron en ventanas de tiempo fijas de 1 minuto. Las imágenes de video permitieron etiquetar las mediciones inerciales de acuerdo con los cuatro tipos de actividades propuestos. Luego, se aplicó un procedimiento conocido como bolsa de características (BoF, bag-of-features) para extraer las variables predictivas de un modelo de clasificación de aprendizaje estadístico. Se realizó una evaluación inicial del rendimiento de la clasificación en el comportamiento de las cabras utilizando el algoritmo Random Forest. La actividad de caminata se detectó con la mayor precisión (92%), mientras que la actividad de pastoreo mostró la más baja (75%). La mayoría de los errores de clasificación se observaron entre las actividades de pastoreo y de descanso en el campo. Los resultados anteriores son esperados si consideramos las similitudes entre ambas acciones. En cualquier caso, el promedio general de precisión es de alrededor del 85%. Estos resultados sugieren la viabilidad del método propuesto para la clasificación de la actividad de cabras en pastoreo.

**Palabras Clave:** Cabras – Clasificación - Comportamiento – Sensores inerciales – Zonas áridas

**Área Ingeniería Civil, Materiales y Agrimensura** Trabajos Completos y Comunicaciones

## **Cómo reducir la huella de carbono del hormigón y no morir en el intento**

Carlos Pico Cortés<sup>a,b</sup>, Yury Villagrán Zaccardi<sup>a,b,c</sup>, Ruby Mejía de Gutiérrez<sup>d</sup>,

a LEMIT, CICPBA, 52 entre 121 y 122 s/n, B1900AYA, La Plata, Buenos Aires, Argentina yuryvillagran@conicet.gov.ar

b CONICET, CCT La Plata 8 N° 1467, B1904CMC La Plata, Buenos Aires, Argentina

c Departamento de Ingeniería Civil, Facultad Regional La Plata, Universidad Tecnológica Nacional, 60 y 124 s/n, B1924CKP Berisso, Buenos Aires, Argentina

d Grupo Materiales Compuestos, Escuela de Ingeniería de Materiales, Universidad del Valle, Cll 13 No. 100-00, Edificio 349, 76001 Cali, Valle del Cauca, Colombia

**Resumen.** En términos relativos, el hormigón es un material estructural de relativo bajo impacto ambiental. Aún así, debido a los grandes volúmenes utilizados de hormigón, pequeñas mejoras en la reducción de su huella de carbono implican grandes volúmenes de ahorro de emisiones de gases de efecto invernadero (GEIs) de origen antropogénico. La reducción de GEIs es una misión urgente para reducir el calentamiento global y lograr un desarrollo sostenible. Existen diversas estrategias para reducir el impacto ambiental del hormigón. Entre la más eficientes se encuentra la reducción del consumo de cemento pórtland, ya sea por la optimización de las mezclas o por la sustitución por adiciones minerales, el uso de materiales reciclados como agregados, y el incremento de la vida útil de las estructuras. En este trabajo se presenta un análisis de estas prácticas. Finalmente, se hacen recomendaciones para una disminución del impacto ambiental de las estructuras de hormigón.

**Palabras Clave:** Impacto ambiental - materiales cementíceos - dióxido de carbono hormigón sustentable.

## **1 Introducción**

El hormigón es uno de los materiales más utilizados por el ser humano. Es por ello que implica un porcentaje significativo de las emisiones de gases de efecto invernadero (GEIs) de origen antropogénico. Entonces, la reducción de emisiones de GEIs del hormigón puede representar un porcentaje significativo del volumen total de reducción que es necesario comprometer para controlar el calentamiento global. Por ejemplo, reducir un 50% las emisiones de GEIs del hormigón, extrapolado a la participación de la industria argentina del hormigón en la economía y los niveles actuales de emisión de GEIs, implicaría un ahorro de aproximadamente 10 millones de toneladas de CO2 equivalente, lo que representa el 28% del ahorro de emisiones de GEIs que Argentina ha comprometido respecto a su Contribución Determinada a Nivel Nacional (CDNN) para 2030 en el marco del Acuerdo de París [1]. La reducción de la huella de carbono del hormigón puede lograrse a partir de diversas estrategias que signifiquen una inversión mínima en tecnología, al basarse en la generación de conocimiento para el diseño de herramientas ingenieriles y no en la modificación de la infraestructura. En definitiva, son necesarias herramientas directamente aplicables para una política medioambiental responsable en la construcción con hormigón.

El hormigón estructural en general posee una baja huella de carbono en comparación con la mayoría de los otros materiales de construcción como la madera (especialmente la madera laminada encolada), acero o mampostería. Sumado a ello, la combinación de versatilidad, resiliencia, seguridad,

durabilidad, y alta inercia térmica del hormigón es raramente igualada por otros materiales. Por lo tanto, en términos generales el hormigón es un material altamente eficiente energéticamente.

Es importante anotar que entre el 80 y el 98% de las emisiones totales relacionadas con el ciclo de vida de los edificios es debida a la fase de uso. Por lo tanto, el diseño de construcciones energéticamente eficientes es igualmente de gran importancia para contribuir a la reducción de los niveles de GEIs. Estos aspectos no se abordan en este trabajo, que se limita al impacto de la producción y aplicación del material hormigón.

Para reducir las emisiones de GEIs relacionadas con la producción y aplicación de hormigón estructural se requiere de estrategias múltiples y combinadas que brinden resultados optimizados y contribuyan mediante la sinergia de los efectos positivos. Es así que actuar sobre sus componentes, su diseño, su producción y control, su mantenimiento y otros aspectos hasta el cierre de su ciclo de vida habilita una alternativa viable para reducir el impacto ambiental generado. Ante la necesidad de reducir la huella de carbono del hormigón, las estrategias actuales de la industria comprenden las cinco etapas de la cadena de producción: clínker, cemento, agregados y hormigón, construcción y recarbonatación.

## **1.1 Clínker**

El clínker es tradicionalmente el componente principal del cemento. Se produce a partir de una mezcla de calizas y minerales, los cuales son calcinados y transformados mineralógicamente por el tratamiento térmico. Cuando la caliza se transforma en clínker, se libera CO<sub>2</sub>. Además, las temperaturas necesarias para producir la reacción química son sumamente elevadas (~1450 °C), y ello suma emisiones de CO<sub>2</sub> surgidas del proceso de combustión. Luego el clínker es finamente molido y mezclado con un porcentaje mínimo de yeso para dar como resultado el cemento Pórtland normal. En las últimas décadas, la industria del cemento ha invertido en tecnologías sostenibles de fabricación del clínker: eficiencia térmica, sustitución de combustibles y desarrollo de nuevos clínkeres [2].

La eficiencia energética de los hornos de cemento modernos es alta, aunque en Argentina aún resta una actualización y reemplazo de las instalaciones más antiguas. A nivel local, se utilizan combustibles alternativos (incluyendo la quema de residuos de otras industrias), pero es aún necesaria mayor inversión en infraestructura. Por lo tanto, esta estrategia depende únicamente de la inversión de los productores en la infraestructura instalada.

Para determinar el consumo específico de energía, hay que considerar que la fabricación está influenciada por características regionales como la humedad de la materia prima y la quemabilidad, tipos de combustible, tamaño de planta y características del cemento a producir. Europa es una de las regiones más avanzadas en cuanto a la optimización de este aspecto y para 2050 se proyecta un consumo específico de energía de 3300 MJ/t de clínker [2]. Actualmente existen investigaciones sobre nuevos tipos de clínker que puedan producirse a una temperatura de ~1200 °C (versus los 1450 °C para la sinterización de clinker ordinario).

### **1.2 Cemento**

La Figura 1 muestra claramente que el principal componente del hormigón que contribuye al impacto ambiental y social del hormigón es el cemento, en función del factor de clínker que posea. Ello conduce a que la industria del cemento sea uno de los productores primarios de  $CO<sub>2</sub>$ , uno de los principales gases de efecto invernadero [3]. Se estima que la industria del cemento implica la emisión de un 5% de la emisión antropológica de gases de efecto invernadero. La mayor parte resulta del proceso químico de manufactura (50%) en la producción del clínker y otra gran parte del consumo de combustible (40%) [3]. El hormigón convencional (conteniendo aproximadamente 15% de cemento) implica una emisión de aproximadamente 400 kg $CO_2/m^3$  (180 kg/tonelada de hormigón). Esto puede reducirse a 300 kg/m<sup>3</sup> cuando se reemplaza un 30% de cemento por ceniza volante [4].

Esta incidencia del cemento en la huella de carbono del hormigón no es siempre adecuadamente considerada. Siendo el cemento el constituyente que más aporta a la emisividad específica de CO<sub>2</sub> del hormigón, es fundamental entender que cualquier incorporación de materiales reciclados en el hormigón no producirá una reducción de su impacto ambiental si al mismo tiempo el contenido de cemento no se reduce. Muchas investigaciones que persiguen la valorización de residuos de diversa índole incorporándolos como relleno en nuevos hormigones no tienen esta consideración, y en términos generales terminan por incrementar el impacto ambiental del hormigón como producto.

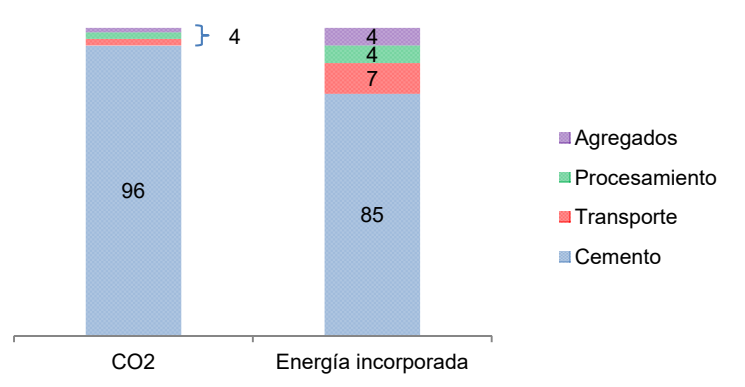

**Fig. 1.** Incidencia relativa de factores al impacto ambiental del hormigón [5].

La reducción de la relación clínker/cemento (factor de clínker), mediante la incorporación de materiales cementante suplementarios, es una de las estrategias muy eficiente en cuanto a la reducción de emisiones. Tanto es así, que en Argentina el cemento Pórtland normal sólo se comercializa a granel, mientras que el volumen de cemento comercializado en bolsa corresponde en un 100% a cementos adicionados. En la Provincia de Buenos Aires, el cemento más comercializado actualmente es el cemento Pórtland compuesto (con filler calizo y escoria de alto horno, o filler calizo y arcillas calcinadas, dependiendo la fábrica de origen), con factores de clínker de aproximadamente 70%, respectivamente. En la zona central y cordillerana del país se comercializan cementos adicionados con puzolanas naturales, ya sea en forma de cemento puzolánico (factor de clínker de 60 a 65 %) o cemento compuesto conteniendo puzolana (factor de clínker de 65 a 70 %). De esta forma, el factor de clínker medio en el cemento en Argentina no supera al 70%, lo que ha llevado a una reducción relativa del consumo de clínker de un 30% en las últimas dos décadas.

### **1.3 Hormigón**

Como se mostró en la Figura 1, la emisión de CO<sub>2</sub> del hormigón es directamente proporcional a su contenido de cemento y por lo tanto el contenido unitario de cemento es un aspecto clave en la determinación de la huella de carbono del hormigón. Los métodos de diseño de hormigones actuales definen este contenido de cemento a partir de la trabajabilidad, resistencia y durabilidad. Sin embargo, el aspecto que más lo determina es la trabajabilidad. De esta forma, el cemento incorporado en el hormigón cumple primordialmente un efecto filler, y, aunque no es un aspecto secundario, su capacidad como ligante resulta parcialmente desaprovechada.

En general, la principal ventaja del hormigón frente a otros materiales estructurales es su constitución primaria con materiales locales, con los agregados constituyendo aproximadamente un 70% de su volumen. Sin embargo, estos agregados deben cumplir condiciones técnicas específicas, y en algunas zonas del país su disponibilidad es escasa. Por ejemplo, en Buenos Aires la única fuente de agregados gruesos es la localidad de Olavarría, y en segundo término Tandil, Mar del Plata y Bahía Blanca. Todos estos yacimientos están distanciados del principal centro de consumo en el Gran Buenos Aires. De esta forma, los agregados gruesos son costosos en la zona, y también implican una alta emisión de CO<sub>2</sub> debido al transporte. Por lo tanto, algunos recursos alternativos como fuente de agregados locales resultan altamente convenientes en términos de reducción del impacto ambiental del hormigón y su huella de carbono.

Los residuos de construcción y demolición resultan una fuente viable para reemplazar a los agregados. En Argentina, la norma IRAM 1531 establece los requisitos a cumplir por el agregado grueso para hormigón estructural, admite un contenido en peso de hasta 20% del total del contenido de agregado grueso que esté constituido por hormigón de desecho triturado, habitualmente denominado agregado grueso reciclado. Esto implica no solamente la valorización de este residuo, sino además la disminución de las distancias de transporte y la huella de carbono asociada.

#### **1.4 Durabilidad y recarbonatación**

La durabilidad del hormigón también es relativamente prolongada, lo que significa menor cantidad de materias primas y emisiones en comparación con materiales estructurales menos durables y al final de su vida útil el hormigón es potencialmente 100% reciclable.

Por lo tanto, la sostenibilidad del hormigón no abarca sólo a su diseño, sino que requiere la evaluación simultánea del ciclo de vida completo del mismo. En principio, es destacable la energía incorporada (la energía requerida para su producción) muy baja del hormigón en relación a la cantidad utilizada de este material. Esto es debido primordialmente a que muchos de los constituyentes, como los agregados, las puzolanas y el agua, son relativamente abundantes y pueden ser generalmente abastecidos localmente [6]. Por lo tanto, el transporte habitualmente implica sólo cerca del 7% de la energía incorporada en el hormigón, mientras que la producción del cemento implica el 70-90% (dependiendo de las características locales). Con una energía incorporada total de aproximadamente 1,69 GJ/tonelada, el hormigón contiene menos energía que los otros materiales de construcción a excepción de la madera. Este valor corresponde a dosificaciones de hormigón con menos de 20% de adiciones minerales (ceniza volante, escoria de alto horno, puzolanas naturales), lo cual es mejorable. Por ejemplo, se estima que el reemplazo de 1% de cemento por ceniza volante representa un 7% de reducción en el consumo de energía [7]. Por lo tanto, las mejoras en la energía embebida en el material resultan relativamente costosas en comparación con las mejoras que pueden lograrse si se incrementa la durabilidad del mismo.

En una cierta proporción de las estructuras, una evaluación muy habitual que abarca al ciclo de vida completo del hormigón requiere el análisis especial de la carbonatación. Este proceso ocurre naturalmente en el hormigón, y a partir de ello recupera parte de las emisiones de GEIs emitidas durante la fabricación del cemento. Sin embargo, la carbonatación es desfavorable respecto a la durabilidad ya que permite la corrosión del acero de refuerzo debido a la pérdida de alcalinidad [8]. El uso de hormigones con altos contenidos de adiciones minerales se ve limitado al ser su carbonatación más rápida que en el hormigón con cemento pórtland normal [9]. Esto puede ser compensado mediante un aumento de la tortuosidad de la estructura de poro. La red de poro del hormigón se ve favorecida cuando las adiciones minerales desarrollan una acción puzolánica que refina los poros, y en este sentido contribuye a compensar parcialmente la menor alcalinidad del hormigón. Con una activación eficiente de las adiciones minerales sería posible producir este aumento de la tortuosidad y lograr hormigones resistentes a la carbonatación aún con bajos contenidos de cemento pórtland normal. El desarrollo de tecnologías que permitan incrementar el desempeño de las adiciones minerales y la activación alcalina parcial parecen buenas alternativas en este sentido. Respecto a la carbonatación como proceso, existen aún limitaciones en la interpretación de resultados de laboratorio y su aplicación para la predicción del comportamiento de estructuras en servicio. Ello surge de la falta de comprensión total de los fenómenos de transporte involucrados [10].

En términos ambientales, la carbonatación del hormigón ofrece una oportunidad de recapturar parte del CO<sub>2</sub> emitido durante la fabricación del cemento. Ello implica que su impacto ambiental se va reduciendo conforme avanza la vida útil de la estructura. Es oportuno hacer esta consideración al momento de analizar el ciclo de vida. El método LCA (Life Cycle Assesment) es un método que pretende evaluar el impacto ambiental de un producto o función para priorizar acciones estratégicas de mejoramiento mediante la cuantificación de todas las entradas y salidas de flujos de materiales durante todas las etapas de su existencia [11], y evaluar el efecto de estos flujos en el medio ambiente. Este método resulta sumamente necesario para estudiar los efectos ambientales del uso del hormigón, ya que estrategias de bajo impacto a corto plazo pueden significar el incremento del impacto ambiental a largo plazo, o viceversa.

#### **2 Discusión**

Existen diversas estrategias para mejorar la eco-eficiencia de los materiales a base de cemento pórtland. Sin embargo, algunos aspectos prácticamente han agotado la capacidad de beneficio, mientras que otros aún pueden ser optimizados con una incorporación mínima de tecnología.

Un aspecto a considerar respecto a la producción del clínker es la tendencia a incrementar el contenido de alita por el de belita en los clínkeres, ya que el primero se hidrata más rápidamente y proporciona mayores resistencias tempranas, pero la alita requiere temperaturas más elevadas para formarse en comparación con la belita (1450 contra 1200°C). Algunas impurezas como el magnesio pueden acelerar el proceso de curado y favorecer el reemplazo de alita por belita; pero la belita requiere mayor energía para su molienda, lo que puede conllevar a un impacto final similar o superior que la alita por el mayor gasto energético en el proceso de molienda [12]. Tecnologías de este tipo permitirían, en general, un ahorro potencial estimado de hasta 30% en emisiones de CO2. Por otra parte, el diseño de estructuras considera la resistencia especificada a 28 días como el parámetro principal de cómputo estructural y durable. Por lo tanto, el aporte de la hidratación tardía de la belita es generalmente desaprovechado, ya que el proporcionamiento del hormigón será realizado para cumplir los requisitos a 28 días. En el caso de la producción de cemento, la estrategia de sustitución por adiciones minerales se está agotando en su capacidad de aporte para la sostenibilidad. En Europa, el factor de clínker ya se ha reducido a 76,4% y en Argentina es aún menor (de aproximadamente el 70%). Se prevé que este valor del 70% constituye el límite de reducción para 2050 [2]. Ello es debido a la escasez de ceniza volante y escoria granulada de alto horno (actualmente los principales sustitutos del clínker en el cemento) son la principal barrera para mayores reducciones. En Argentina hay amplia disponibilidad de puzolanas naturales en la zona cordillerana, y se han desarrollado cementos con arcilla calcinada, lo que implica un potencial extraordinario de reducción del factor de clínker en comparación con otras geografías.

En virtud de esta abundancia local de materiales cementiceos suplementarios, desde el punto de vista técnico, existen indicios para decir que es posible producir hormigones estructurales en los que se reduzca el contenido de clínker por debajo del 70%, especialmente con reemplazo por puzolanas o arcillas calcinadas (lo que significa niveles de reemplazo de 1,5 veces los actualmente utilizados). Esto podría lograrse parcialmente mediante la sustitución de cemento pórtland por adiciones minerales más eficientes, tomando en cuenta la distribución eficiente de tamaños de partículas y la adición de aditivos catalizadores que incrementen la alcalinidad e incluso mejoren el grado de reactividad de la adición. Por ello, el proceso de selección de la adición, y su procesamiento en función de sus características propias y el efecto sobre las propiedades del cemento resulta fundamental, y deben dedicarse mayores esfuerzos de investigación a estos aspectos.

Los métodos de dosificación de hormigón no optimizan el aporte específico del cemento pórtland, y por lo tanto estarían indicando contenidos mayores a los mínimos necesarios. Mediante la optimización de la gradación de los agregados podría llegar a reducirse el contenido de cemento en al menos un 20% sin afectar la resistencia o durabilidad. Para ello, se necesitan métodos prácticos y aplicables en el campo, que no se basen en el contenido de cemento como punto inicial para la definición de las proporciones.

Un aspecto fundamental para la reducción del consumo de recursos no renovables en el hormigón es la maximización de las prestaciones por unidad de volumen del hormigón. Por ejemplo, si se considera un diseño estructural con el doble de la resistencia mecánica de diseño para el hormigón, se requiere a groso modo la mitad de sección de los elementos estructurales. Ello significa la mitad de volumen de hormigón a colocar. Teniendo en cuenta que aproximadamente el 70% del volumen de hormigón está constituido por agregados, podemos de esta forma reducir muy sensiblemente el volumen de material pétreo requerido para la construcción de una estructura.

La clave en esta solución es lograr este aumento de resistencia con el mínimo incremento del contenido de cemento. En términos generales, el aumento de la resistencia se logra con una disminución de la relación agua/cemento, que tiende a disminuir la trabajabilidad del hormigón y a incrementar su costo. Sin embargo, si se aplican estrategias para mejorar el empaquetamiento de partículas, pueden lograrse importantes beneficios respecto a la optimización en el uso de los materiales.

Algunos autores han explorado estas estrategias [13-16], aunque las mismas no han sido llevadas a la práctica a gran escala posiblemente por una falta de nivel de industrialización del hormigón requerido en planta. Un limitante parece ser que pequeñas variaciones en la distribución de tamaños pueden ocasionar diferencias significativas en las propiedades del material obtenido. Pero en instalaciones industriales, como puede ser la industria de la prefabricación, la aplicación de estas estrategias parece ser mucho más directa y natural.

### **3 Conclusiones**

El hormigón es un material con un impacto ambiental relativamente bajo en comparación con otros materiales estructurales. Aun así, los inmensos volúmenes de uso de este material requieren una reducción de su huella de carbono para alcanzar niveles de emisión sustentables. En términos de impacto ambiental, el principal factor contribuyente a la huella de carbono es la demanda de cemento Pórtland normal. Las soluciones eco-eficientes son aquellas que no implican un aumento en el consumo de cemento para obtener las mismas propiedades. Por lo tanto, se requieren principalmente tecnologías que permitan la optimización del diseño de los hormigones para minimizar el consumo de cemento.

Aumentar la durabilidad de las estructuras es también un aspecto fundamental para reducir el consumo de recursos. La recarbonatación del hormigón puede además ser considerada como paliativa del impacto ambiental de la estructura. Es fundamental analizar el ciclo de vida completo de las estructuras al momento de evaluar su impacto ambiental, y los efectos de la incorporación de adiciones minerales y materiales reciclados en el hormigón deben ser evaluados a largo plazo...

Por lo expuesto, existen muchas posibilidades de progreso respecto a la sostenibilidad del hormigón, muchas de las cuales no requieren grandes inversiones en infraestructura y son por lo tanto factibles en el corto plazo. Las metas de desarrollo sustentable requieren ponerse en marcha urgentemente en esta dirección.

## **Agradecimientos**

La participación de los autores relacionada con el presente trabajo ha sido financiada parcialmente por el PICT 2017-0091 Prest. BID de ANPCyT y el PID 2018 5156 de UTN.

## **Referencias**

[1] Gobierno de Argentina. (2016). Primera Revisión de su CDNN. Buenos Aires, Argentina: Gobierno de Argentina.

[2] CEMBUREAU (2018) Building carbon neutrality in Europe - Engaging for concrete solutions. Bruselas, Bélgica: CEMBUREAU.

[3] World Business Council for Sustainable Development (2002) The Cement Sustainability Initiative: Our agenda for action. Ginebra, Suiza: WBCSD.

[4] Samarin A. (1999). Wastes in Concrete :Converting Liabilities into Assests. En: R.K. Dhir, T.G. Jappy, Exploiting wastes in concrete: Proceedings of the International Seminar (pp. 1-21). Dundee: Thomas Telford.

[5] A.J. Schokker (2010) The Sustainable Concrete Guide - Applications. Farmington Hills, Estados Unidos: U.S. Green Concrete Council.

[6] Building Green. (1993). Cement and Concrete: Environmental Considerations. Recuperado de https://www.buildinggreen.com/feature/cement-and-concrete-environmental-considerations.

[7] Zega et al (2010) Effect of natural coarse aggregate type on the physical and mechanical characteristics of recycled coarse aggregates, Materials and Structures, 43, 195-202.

[8] Villagrán Zaccardi Y. A. (2012) Corrosión localizada en estructuras de hormigón armado. En: L.P. Traversa, Durabilidad de las estructuras de hormigón armado (pp. 81-96). La Plata, Argentina: LEMIT.

[9] Bonavetti, V. (2004) Hormigones con altos contenidos de adiciones. En: E.F. Irassar, Hormigones Especiales (pp. 97-142). La Plata: Argentina: AATH.

[10] Bertolini L., Elsener B., Pedeferri P., Polder R.B. (2005) Corrosion of Steel in Concrete: Prevention, Diagnosis, Repair. Weinheim, Alemania: Wiley-VCH.

[11] Curran M. (1996) Environmental Life-Cycle Assessment, The International Journal of Life Cycle Assessment, 1 (3), 179.

[12] I. Amato (2013) Green cement: Concrete solutions, Nature, 494, 300–301.

[13] F. de Larrard, T. Sedran (1994) Optimization of ultra-high-performance concrete by the use of a packing model, Cement and Concrete Research, 24 (6), 997-1009.

[14] F. de Larrard (1999) Concrete mixture proportioning: a scientific approach. Londres, Reino Unido: CRC Press.

[15] L.Damineli, R.G.Pileggia, V.M. John (2017) Influence of packing and dispersion of particles on the cement content of concretes, Revista IBRACON de Estruturas y Materiales, 10 (5), 998-1010.

[16] V. Johansen, P.J. Andersen (1991) Particle Packing and Concrete Properties. En:

J. Skalny, S. Mindess, Materials science of concrete 2 (pp. 111-148). Westerville, Estados Unidos: American Ceramic Society.

# **Análisis de las patologías de un edificio escolar patrimonial rehabilitado en el Gran Mendoza, utilizando el monitoreo ambiental y el estudio de morteros**

Carolina Domizio<sup>a</sup>, Graciela Maldonando<sup>,b</sup>, Luis Fernandez Luco<sup>c</sup>,

abecaria doctoral CONICET a,bCeReDeTeC, UTN Facultad Regional Mendoza, Rodriguez 273 C.P.:5500, Mendoza, Argentina mdomizio@frm.utn.edu.ar; ngm@frm.utn.edu.ar

cINTECIN, UBA Facultad de Ingeniería, Av. Paseo Colón 850 C1063ACV, C.A.B.A, Buenos Aires, Argentina fdezluco@fiuba.edu.ar

**Resumen.** En el estudio de edificios patrimoniales rehabilitados, es necesario el monitoreo de temperaturas y humedad en el interior y exterior. Las patologías encontradas en un edificio histórico de la ciudad de Mendoza están relacionadas al uso de los locales, la insuficiente ventilación natural en las cámaras debajo de los pisos, la mala condición de las construcciones vecinas y los materiales elegidos para la puesta en valor. A través del monitoreo de temperaturas y humedades en los locales, cámaras y el exterior, y del mapeo de humedad superficial en los muros; se detectó que aportes de humedad desde propiedades colindantes, ascendieron por la mampostería patrimonial y dañaron a los morteros de restauración y causaron corrosión en los perfiles metálicos del refuerzo estructural. Asimismo, el estudio de las resistencias a compresión de los morteros dosificados en volumen, según reglamentaciones vigentes, ayudó a comprender el comportamiento de los morteros frente a la humedad.

**Palabras Clave:** durabilidad - patrimonio - monitoreo - morteros

## **1 Introducción**

Se estudiaron las patologías generadas a partir del nuevo uso, de un edificio patrimonial rehabilitado en 2015: la Escuela Mitre, que se ubica en el centro de la ciudad de Mendoza.

Su construcción data entre los años 1888 y 1906. En su historia, el edificio escolar sufrió diversos daños a causa de varios sismos sucedidos en la provincia de Mendoza, cambios en su arquitectura y por falta de mantenimiento y capacidad portante en el suelo. En 1987 se desafectó el establecimiento educativo, y su comunidad se trasladó a una nueva ubicación, por los daños provocados por el sismo de enero de 1985, luego el edificio se destinó a otros usos, como actividades y talleres recreativos. Por un decreto provincial de 1993, el edificio de la Escuela Mitre fue declarado Patrimonio Cultural de la Provincia de Mendoza. Con los sismos de agosto de 2005y 2006, el edificio fue clausurado, debido a graves daños estructurales; entre ellos, fisuras en numerosos muros, asentamiento en las columnas de la galería central y el desprendimiento de la fachada. Los estudios sobre el estado de la construcción comenzaron en 1999 y luego se retomaron en 2010, con el objetivo de restaurar el edificio [1]. (Fig.1)

La puesta en valor de esta escuela se realizó entre los años 2012 y 2015, y partir de allí comenzó a funcionar como Museo Escolar y sede de la Dirección de Patrimonio de la Provincia de Mendoza. La estructura de esta escuela, comprende: muros de mampostería de ladrillos cerámicos cocidos, de gran altura y con grandes espesores, soportados por fundación corrida; la cubierta es de caña y barro, con cobertura de chapa zincada y estructura de soporte en madera. La estructura de refuerzo, para devolver el monolitismo y seguridad a todo el edificio, fue realizada con perfiles metálicos anclados a los muros, los cuales se vinculan a nivel del cielorraso a través de un emparrillado de perfiles metálicos; y a nivel de base, en todo un nuevo sistema de fundación, que consta de una gran viga corrida de hormigón armado, a lo largo de todos los muros, la cual traslada las cargas a pozos de fundación. En cada uno de los locales, se rehabilitaron los pisos de pinotea y las cámaras de ventilación originales, las cuales se conectan al exterior con conductos de ventilación [1]. (Fig. 2)

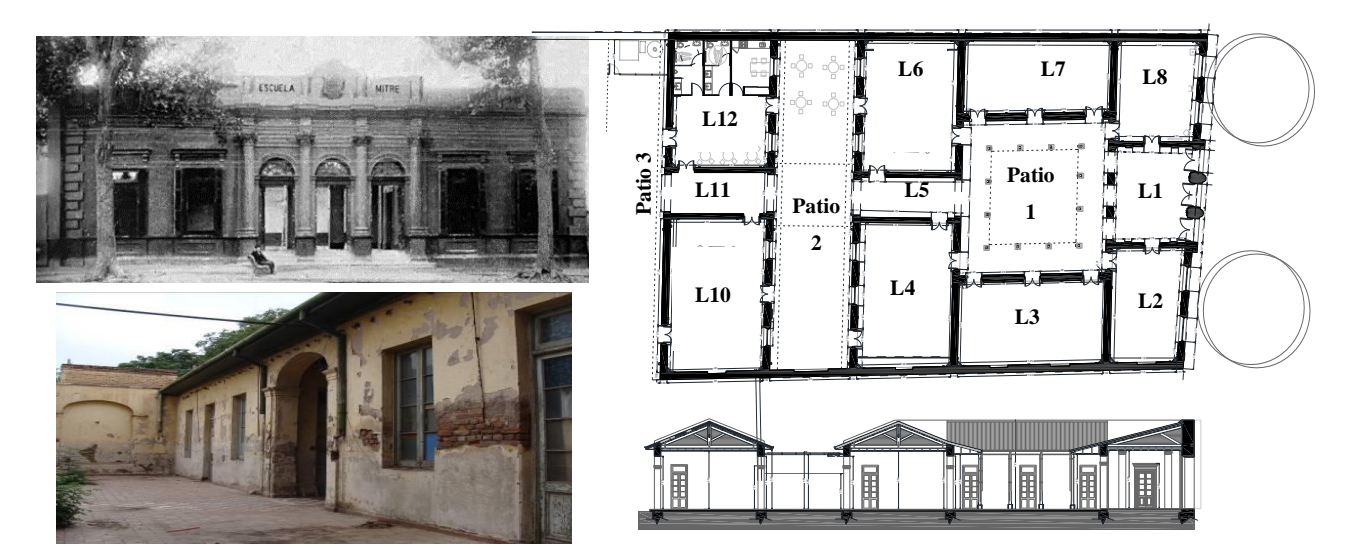

**Figura 1.** Escuela Mitre: fachada de 1906 (izquierda, arriba). Estado del Patio 2, en 1999 (izquierda, abajo). Planta y corte del edificio (derecha, arriba y abajo, respectivamente)

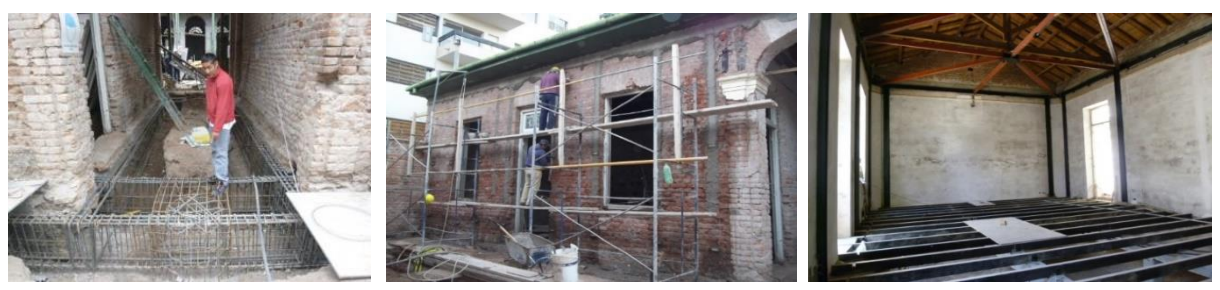

**Figura 2** - Trabajos de restauración, entre 2012 y 2015.

En los estudios depuesta en valor de edificios patrimoniales se deben analizar los materiales existentes y de reparación, para que no existan incompatibilidades entre ellos, y no causen daños mayores alos iniciales. Es primordial en la restauración de edificios históricos, preservar los materiales originales; y que los materiales de reposición no dañen a la construcción primitiva [2].

En el caso de los morteros históricos, en la medida de lo posible, se deben mantener los originales, porque en ellos están documentadas la tecnología, la técnica y la historia constructiva del tiempo en el cual fueron elaborados. Si es necesario reemplazarlos en algunos sitios, deben ser de características similares a los primitivos, y tener compatibilidad química, física y mecánica con el material de soporte. Asimismo, los morteros de restauración deben ser diseñados para que no dañen a la construcción histórica, deben ser "sacrificables", es decir, que se deben degradar antes que el material de soporte [2,3].

El uso de morteros de base cementicia ha generado muchos problemas y patologías en las construcciones, en especial en las patrimoniales. Cuando se utiliza cemento portland como aglomerante en los morteros de reparación, se pueden generar sales expansivas como ettringita coloidal, thaumasita, mirabilita y epsomita. Además, la presencia de humedad y el contenido de sales en la construcción histórica, en combinación con los compuestos formados por los morteros nuevos, son determinantes en la aparición de nuevas patologías y la durabilidad de la obra restaurada [2,4].

## **2 Materiales y métodos**

Desde 2017 a la fecha se viene realizando el seguimiento de las patologías constructivas y el monitoreo de temperaturas y humedad ambiente, en los interiores de los locales y en el exterior de la escuela. Asimismo, en 2017, se realizó un mapeo completo de las humedades superficiales en todos los muros de la escuela [5].

Luego del análisis de las patologías encontradas en los morteros de restauración, se estudiaron las dosificaciones en volumen de morteros de los Reglamentos CIRSOC 501 y 501E (2007) [7,8], INPRES CIRSOC 103-Parte III (2016) [9] y Código de Construcciones Sismorresistentes de la Provincia de Mendoza (CCSR, 1987) [10]. Para elaborar los morteros se utilizaron cemento y cal disponibles localmente, y que se utilizan habitualmente en las obras nuevas y de restauración [6].

#### **2.1 Monitoreo ambiental y mapeo de humedad superficial**

La utilización de revoques cementicios, trajo aparejado nuevos problemas en el edificio rehabilitado, porque se generaronincompatibilidades química y física con la mampostería patrimonial.

Con el pasar de los años, grandes concentraciones de sulfatos fueron depositándose en el interior de los muros. La combinación de estas sales presentes en la mampostería, los compuestos de hidratación del cemento de los nuevos revoques, condiciones de humedad elevada y bajas temperaturas durante su colocación; posibilitaron la formación de thaumasita y ettringita, dos sales que causaron la aparición de eflorescencias; y luego, expansión, fisuración y desintegración en morteros [4].(Fig. 3).

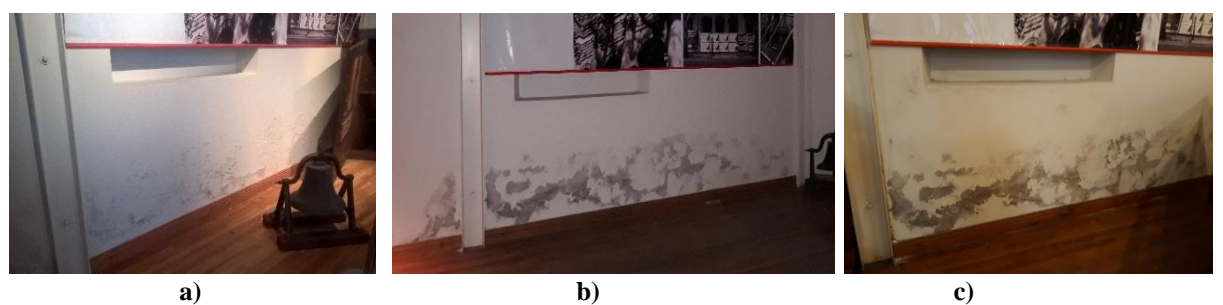

**Figura 3** – Pared sur Local 3. Estado en 2017(a), 2018 (b) y 2019 (c).

Del análisis de humedad superficial en los muros, se corroboró, que en las zonas de mayor humedad, se encontraban las eflorescencias en los muros y corrosión en los perfiles metálicos del refuerzo estructural [5]. (Fig.4) Rango de Humedades

0.27 0.18

1.38 2.76 1.38 2.63

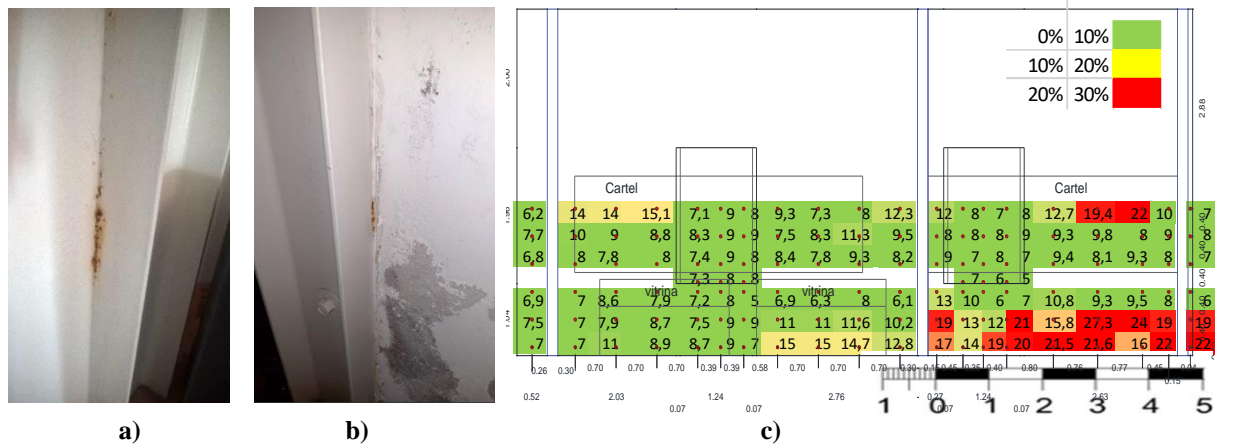

**Figura 4**. Corrosión en perfiles metálicos de refuerzo (a y b). Vista de la pared sur Local 3, con el mapeo de humedad superficial (c)

El monitoreo ambiental se realizó con dataloggers marca HOBO, en el interior de los locales, dentro de las cámaras de ventilación, y también en el exterior. Se verificó que la humedad relativa en las cámaras de ventilación de los locales, eran de alrededor del 80-90% [5] (Fig. 5a).

La razón de la elevada humedad en la cámara de ventilación del Local 3, luego de una inspección visual de la misma, fue que el suelo se encontraba muy húmedo, cercano a la viga de fundación de la pared sur, la cual colinda una construcción antigua y en malas condiciones edilicias. El análisis químico del suelo detectó la presencia de escherichiacolii, que corresponde a contaminación por efluentes cloacales.

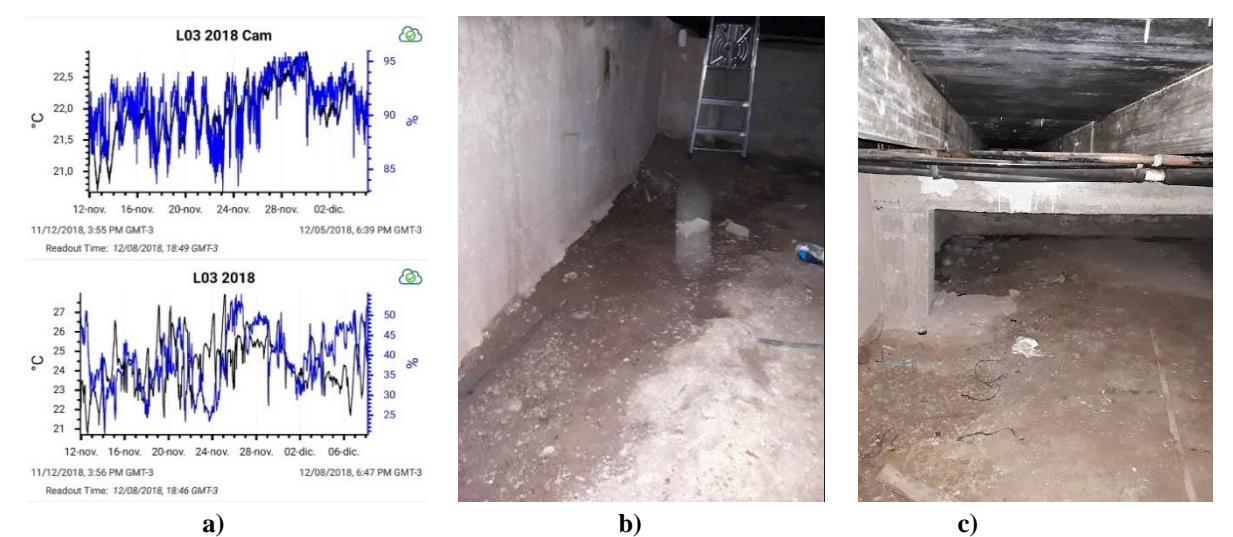

**Figura 5**. Datos de humedad y temperatura en la cámara de ventilacióndel local 3 y en la zona habitable del mismo local (a). Fotografía del interior de la cámara de ventilación del local 3 (b y c).

#### **2.2 Resistencia de los morteros reglamentarios**

Debido a la falta de normativas nacionales para los morteros de restauración, se decidió analizar los morteros de los reglamentos nacionales CIRSOC 501 y 501 – E, INPRES CIRSOC 103 Parte III y el reglamento provincial CCSR´87. Se confeccionaron probetas cúbicas de mortero, con las dosificaciones en volumen reglamentarias;luego, se ensayaron a compresión a los 7, 28 y 56 días. El cemento utilizado fue CPP40, de amplia disponibilidad local. El contenido de agua se determinó experimentalmente, hasta obtener una mezcla trabajable; con relaciones a/c desde 0.56 a 3.02.

En la Tabla 1 se presentan las proporciones utilizadas, la relación a/c, la designación según los reglamentos analizados y la identificación de ensayo; y por último las resistencias a compresión agrupadas por rangos, según los valores dados en el reglamento INPRES CIRSOC 103- Parte III, y en la Figura 6, se grafican los resultados obtenidos.

| <b>DOSIFICACIÓN</b> |                          |       |             | <b>TIPO DE</b>                                             |                                             | <b>TENSION DE ROTURA</b> |                     |                    |            |            |
|---------------------|--------------------------|-------|-------------|------------------------------------------------------------|---------------------------------------------|--------------------------|---------------------|--------------------|------------|------------|
| <b>DEL MORTERO</b>  |                          |       | Rela-       |                                                            | <b>REGLAMENTO</b>                           |                          |                     | A COMPRESIÓN (MPa) |            |            |
| Cemen-<br>ខ         | $\overline{c}$           | Arena | ción<br>a/c | <b>CEMENTO</b>                                             | <b>CIRSOC</b><br>501 e<br><b>IC 103-III</b> | <b>CCSR</b><br>1987      | <b>ENSAYO</b>       | 7<br>días          | 28<br>días | 56<br>días |
|                     | ۰                        | 3     | 0.56        | <b>CEMENTO</b><br><b>PORTLAND</b><br>PUZOLÁNI-<br>$\rm CO$ | E                                           | 3                        | <b>CPP56:3</b>      | 18.2               | 29.9       | 33.1       |
| 1                   |                          | 4     | 0.78        |                                                            |                                             |                          | <b>CPP78:4</b>      | 11.5               | 15.2       | 19.0       |
|                     | $\overline{\phantom{a}}$ | 5     | 0.89        |                                                            | ۰                                           |                          | <b>CPP89:5</b>      | 8.9                | 13.3       | 17.4       |
| 1                   | ۰.                       | 6     | 1.11        |                                                            |                                             |                          | CPP1.11:6           | 5.3                | 8.3        | 9.5        |
| 1                   | 0.5                      | 4     | 0.89        |                                                            |                                             | ٠                        | <b>MI CIRSOC:89</b> | 6.5                | 11.3       | 16.7       |
| л.                  | 4                        | 12    | 3.02        |                                                            |                                             |                          | M1:3.02             | 1.3                | 2.1        | 3.1        |
| 1                   |                          | 6     | 1.00        |                                                            | N                                           | $\overline{2}$           | M2:1.00             | 7.3                | 12.2       | 15.4       |
| J.                  | 1.5                      | 9     | 1.78        |                                                            |                                             |                          | M4:1.78             | 2.7                | 4.7        | 6.0        |
| л.                  | 3                        | 9     | 2.22        |                                                            |                                             |                          | M5:2.22             | $\cdot$ .7         | 3.2        | 4.6        |

**Tabla 1. Resumen de las dosificaciones de morteros en volumen y resultados de los ensayos.**

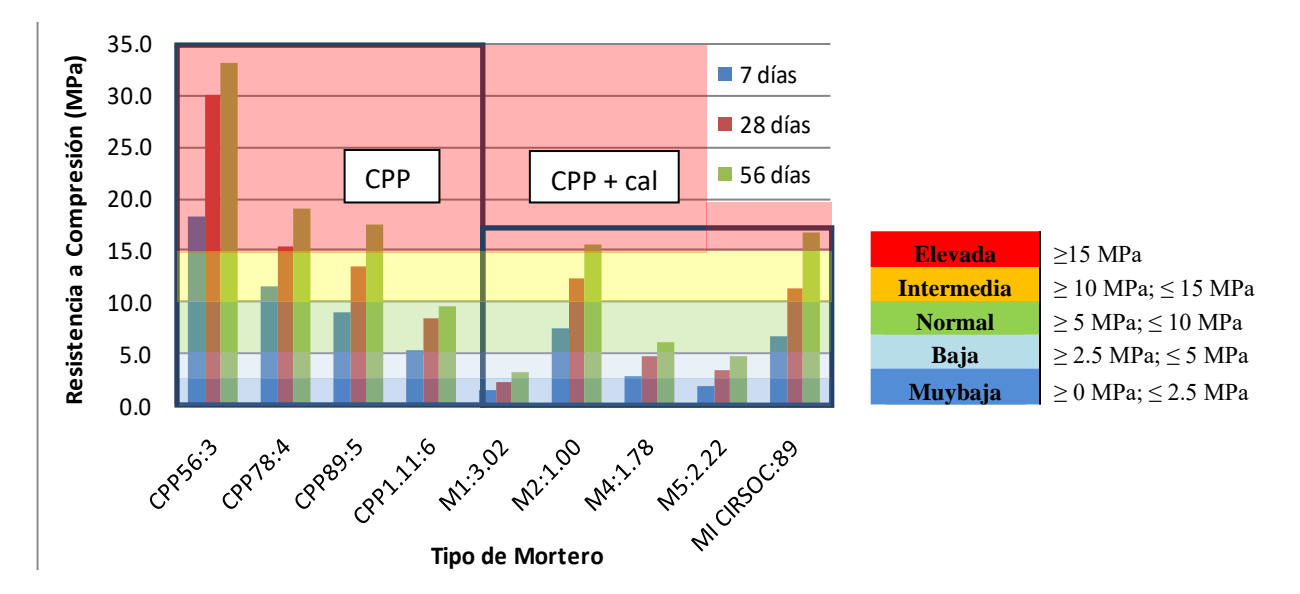

**Figura 6** – Resultados de los ensayos de resistencia a compresión de morteros dosificados en volumen

Además de las dosificaciones reglamentarias, se elaboraron tres dosificaciones más para los morteros sin cal, aumentando una parte de arena, a partir de la típica dosificación 1:3, hasta llegar 1:6, para contrastar la dosificación con cal, 1 cemento:1 cal:6 arena. También, a partir de M2 se colocó un 50% más de cal y arena y se formó la dosificación M4, y por último se duplicó el volumen de cal y se obtuvo M5. M4 y M5 son proporciones intermedias entre M1 y M2.

De los reglamentos citados, el único que especifica la calidad resistente de los morteros, es el INPRES CIRSOC 103- Parte III de 2016 (Tabla 2).

**Tabla 2. Dosificación en volumen y resistencia a compresión de morteros, según el INPRES-CIRSOC 103- Parte III - 2016.**

| Tipo de<br><b>Mortero</b> | Calidad de<br><b>Resistencia</b> | Partes de<br>Cemento | <b>Partes</b><br>de Cal | <b>Partes</b><br>De Arena | $fc'$ a 28<br>días (MPa) |
|---------------------------|----------------------------------|----------------------|-------------------------|---------------------------|--------------------------|
| E                         | Elevada                          |                      | 0 a $1/4$               |                           |                          |
|                           | Intermedio                       |                      |                         |                           | 10                       |
|                           | Normal                           |                      |                         | 5 a 6                     |                          |

#### **3 Resultados y discusiones**

Del análisis del monitoreo ambiental en la construcción patrimonial y del mapeo de humedad superficial en los muros, se encuentra la explicación de la aparición de las nuevas patologías, luego de la puesta en valor y segundo uso del edificio. La ventilación natural de la humedad de las cámaras no es posible por la ubicación de la escuela: entre edificios de numerosos pisos y con distintas orientaciones, y por el escaso viento en la ciudad de Mendoza. Como consecuencia, esa humedad contenida en las cámaras, asciende por capilaridad en los muros, afectando a los revoques y a los perfiles metálicos, en las zonas de mayor humedad.

Del estudio de las resistencias a compresión de los morteros reglamentarios, dosificados en volumen se obtuvo: 29.9 MPa a los 28 días,para el mortero cementicio puro, de dosificación 1:3 (se duplica la resistencia mínima de 15 MPa,exigida en el reglamento IC 103-Parte III). Para las dosificaciones 1:4 y 1:5, los valores de resistencia son similares entre sí, cercanos a los 15 MPa; y la dosificación 1:6, tiene resistencia por debajo de los 10 MPa, a los 28 y 56 días.

Los morteros con cal, Calidad Intermedia del CIRSOC 501 e IC 103-Parte III (1 cemento: 0.5 cal: 4 arena), M2 del CCSR'87 y el mortero de Calidad Normal del CIRSOC 501 e IC 103-Parte III (1 cemento: 1 cal: 6 arena), tienen una resistencia cercana a los 12 MPa a los 28 días, pero superan los 15 MPaa los 56 días. Las dosificaciones M1 del CCSR'87 (1 cemento: 4 cal: 12 arena), M4 y M5 (propuestas propias con 1 cemento: 1.5 a 3 cal: 9 arena) obtuvieron resistencias menores a 5 MPa.

## **4 Conclusiones**

De los resultados obtenidos, se concluye que:

- El monitoreo ambiental de un edificio rehabilitado permite su preservación y ayuda a comprender la aparición de nuevas patologías.
- En casos de muros que tengan ascensión capilar de agua, no es apropiado el uso morteros de restauración cementicios, sobre todo con la dosificación 1:3, debido a su gran resistencia, la que supone poca permeabilidad, con respecto a las otras dosificaciones pero con una gran capacidad de absorción capilar. Es mejor en estos casos, el uso de morteros de resistencias similares a los mampuestos originales, y que sean lo más permeables posibles, para permitir la evaporación del agua contenida en el interior de los muroshacia el exterior.
- Para el caso de estudio, si se implementa la ventilación forzada en las cámaras, es posible evacuar la humedad contenida en las mismas. Con ello, se cortaría la ascensión de agua a los muros y se evitaría la aparición de eflorescencias y nuevas picaduras de corrosión en los perfiles del refuerzo estructural.

## **Agradecimientos**

Este trabajo ha sido realizado en el marco de la beca doctoral de la primera autora otorgada por el Consejo Nacional de Investigaciones Científicas y Técnicas (CONICET) dentro del Proyecto ECUTIME4880TC de la Universidad Tecnológica Nacional y del PICT2015-0761 de la Agencia Nacional de Promoción Científica y Tecnológica.

Los autores desean expresar su agradecimiento al Dr. Roberto Torrent por sucolaboración con el instrumental de medición utilizado.

## **Referencias**

- [1] Maldonado, N., Martín, P., Maldonado, I., Calderón, F. (2013). Puesta en valor de un edificio escolar patrimonial de mampostería en zona de elevada sismicidad: un caso de estudio. 3er Congreso Iberoamericano y XI Jornadas Técnicas de Restauración y Conservación del Patrimonio. 16 al 18 de Octubre de 2013. La Plata, Argentina.
- [2] Gisbert Aguilar J., Mateos Royo I. y Ander Somovilla de Miguel I. (2011). Morteros de restauración. Revista Zabaglia, del Colegio Oficial de Aparejadores, Arquitectos Técnicos e Ingenieros de Edificación de Huesca y UTA Huesca, Aragón, España. Parte I en Revista N°8, febrero de 2011. Parte II en Revista N°9, setiembre de 2011
- [3] Jan Válek, John J. Hughes, Caspar J.W.P. Groot Editors (2012).Historic Mortars. Characterisation, Assessment and Repair. RILEM. Springer.
- [4] Domizio M.C., Maldonado N. G., Pablo M., Fernandez Luco L., Affranchino G. (2016). Incompatibilidad de morteros en la puesta en valor patrimonial: un caso de estudio. 21 Reunión Técnica AATH. 28-30/09/2016, Salta, Argentina.
- [5] Domizio M., Maldonado N., Fernandez Luco L., Arena, P. (2018) Importanceofenvironmentalmonitoring after rehabilitationofheritagemasonrybuildings in seismiczone: case study. 11<sup>th</sup> International Conference on Structural Analysis of Historical Constructions *(*SAHC 2018). 11-13 September. Cusco, Perú
- [6] Domizio M., Maldonado N., Fernandez Luco L. (2018)Evaluación de morteros para la puesta en valor de mampostería patrimonial. 22 Reunión Técnica de la AATH. 5 al 9 de Noviembre de 2018. Olavarría, Bs. As., Argentina
- [7] Reglamento CIRSOC 501-2007. Reglamento Argentino de Estructuras de Mampostería.
- [8] Reglamento CIRSOC 501E-2007. Reglamento Empírico para Construcciones de Mampostería de Bajo Compromiso Estructural.
- [9] Reglamento IC 103-Parte III-2016. Reglamento Argentino para Construcciones Sismorresistentes. PARTE III – Construcciones de Mampostería.
- [10] CCSR'87. Código de Construcciones Sismorresistentes de la Provincia de Mendoza, 1987.

## **Implementación de un modelo de daño escalar en una subrutina UMAT para elementos finitos sólidos tridimensionales**

Gerardo Andrés González del Solar, Pablo Enrique Martín, Noemí Graciela Maldonado

 CeReDeTeC, Facultad Regional Mendoza, Universidad Tecnológica Nacional, Rodríguez 273, 5500 Mendoza, Argentina. gerardo.gdelsolar@frm.utn.edu.ar

**Resumen.** La mecánica del daño continuo describe el deterioro progresivo de las propiedades mecánicas de los materiales a partir de un modelo fenomenológico. En este trabajo se presenta la implementación numérica de un modelo de daño escalar aplicado a elementos finitos sólidos tridimensionales. Se trata de un modelo de gran versatilidad definido a partir de una superficie de falla y una variable de daño escalar. Su campo de aplicación es la modelación numérica de materiales elásticos isótropos con degradación de la rigidez cuya tensión límite a tracción es igual a la de compresión. El modelo queda definido a partir de cuatro propiedades del material determinables en un ensayo Tensión-Desplazamiento. El modelo es implementado en el software ABAQUS por medio de una subrutina UMAT. Para la resolución de las ecuaciones de equilibrio no lineal se propone un algoritmo de tipo implícito (Método de Backward Euler). La validación a esfuerzos de tracción muestra una adecuada correlación entre los resultados numéricos y los experimentales, con una dispersión de la energía disipada del 5,32%. Finalmente, se presenta un ejemplo de aplicación. Los resultados alcanzados demuestran que se trata de una herramienta sencilla y, a la vez, poderosa para el análisis numérico de materiales.

**Palabras Clave:** Modelo de daño escalar - análisis no lineal – ablandamiento - elementos finitos

#### **1 Introducción**

El daño en un material está asociado a la degradación de las propiedades del material y se pone de manifiesto no sólo en la reducción de la capacidad de resistir esfuerzos conforme aumentan las solicitaciones, sino en un deterioro de sus propiedades elásticas. Para simular este fenómeno se han propuesto diferentes enfoques que pueden ser resumidos en dos grandes grupos. El primero corresponde a los modelos de fractura los cuales concentran el proceso de iniciación y crecimiento de fisuras como una discontinuidad. En el segundo, los modelos de fisura distribuida distribuyen los efectos del daño sobre un volumen determinado, es decir utiliza variables continuas relacionadas con la densidad de estos defectos para describir el deterioro del material.

En este sentido, la Mecánica de Daño Continuo (MDC) ha sido empleada por numerosos autores [1][2][3] para simular el proceso de degradación de las propiedades elásticas del material. Esta herramienta provee las ecuaciones constitutivas y de evolución del daño dentro del marco de la termodinámica de procesos irreversibles, la teoría de variables de estado internas y de consideraciones físicas relevantes. De esta manera, la MDC se trata de un modelo fenomenológico que considera el daño indirectamente a través de una variable interna.

Para la definición de la variable interna existen diversos modelos cuya complejidad va en aumento de acuerdo al nivel de detalle del comportamiento representado. Los modelos de daño escalar son los más simples al considerar la degradación de la rigidez a través de una sola variable escalar que afecta por igual a todas las componentes del tensor de rigidez elástico manteniendo las condiciones de isotropía [4][5][6][7].

La necesidad de implementar un modelo elástico con daño, cuya definición sea simple, conduce a establecer como objetivo para este trabajo la formulación, implementación y validación de un modelo de daño escalar, aplicado a sólidos tridimensionales basado en el Método de los Elementos Finitos. La simplicidad del modelo propuesto se fundamenta en la existencia de una única variable interna escalar, cuya definición se establece a partir de cuatro parámetros del material, dos asociados a las propiedades elásticas (Módulo de Elasticidad, Coeficiente de Poisson) y dos a las propiedades de daño (Tensión máxima, Energía de fractura). De esta manera, se requiere sólo del ensayo Fuerza-Desplazamiento para obtener los parámetros necesarios.

La implementación del modelo se realiza en el software de elementos finitos ABAQUS [8] por medio de la subrutina UMAT. La validación resulta de la contrastación con los resultados obtenidos en los ensayos experimentales de Gopalaratnam y Shah [9] y en las modelaciones numéricas de Paredes et al. [10] para el caso de un elemento sometido a tracción axial creciente.

#### **2 Modelo de daño escalar**

Los modelos de daño escalar son modelos muy simples y versátiles [2] debido a que el comportamiento no lineal del material queda definido a partir de una variable interna escalar llamada variable de daño, d. Esta variable, introducida por Kachanov [4], es una medida de la pérdida de rigidez secante del material y está definida entre 0, para el material virgen, y 1, para el material totalmente dañado.

En este modelo, el tensor de tensiones de Cauchy, expresado en notación indicial, está dado por:

$$
\sigma_{ij} = (1 - d) \overline{\sigma}_{ij} = (1 - d) C_{ijkl}^0 \varepsilon_{kl}
$$
 (1)

Donde  $\sigma_{ij}$  es el tensor de tensiones en el espacio real,  $\overline{\sigma}_{ij}$  es el tensor de tensiones efectivo medido en el espacio "no dañado", C $_{ijkl}^0$  es el tensor constitutivo virgen,  $\varepsilon_{kl}$  el tensor de deformaciones y d es la variable de daño que debe ser interpretada físicamente como el cociente entre área de la superficie dañada y el área de superficie total (nominal) en un punto material local. Los subíndices i, j, k, l varían de 1 a 3.

De esta manera, el factor (1-d) es un factor de reducción que produce la transformación desde el espacio equivalente no dañado al espacio dañado real.

#### **3 Formulación general del modelo**

El modelo de daño continuo propuesto [11] plantea una superficie de falla igual para tensiones de tracción como de compresión. Este tipo de modelos son aplicados para la simulación del comportamiento constitutivo de algunos metales quedando definido por las siguientes ecuaciones:

Densidad de energía libre de Helmholtz:

$$
\Psi(\varepsilon_{ij}, d) = (1 - d)\overline{\Psi}(\varepsilon_{ij})
$$
\n(2)

Ecuación constitutiva:

$$
\sigma_{ij} = \frac{\partial \Psi(\varepsilon_{ij}, d)}{\partial \varepsilon_{ij}} = (1 - d) \frac{\partial \overline{\Psi}(\varepsilon_{ij})}{\partial \varepsilon_{ij}} = (1 - d) C_{ijkl}^0 \varepsilon_{kl}
$$
(3)

Función umbral de daño

$$
F(\overline{\sigma}, r, d) = f(\overline{\sigma}) - c(r, d) \le 0
$$
\n(4)

Evolución para la variable de daño:

$$
\dot{\mathbf{d}} = \dot{\lambda} \frac{\partial \mathbf{F}[\mathbf{f}(\overline{\sigma})]}{\partial \mathbf{f}(\overline{\sigma})} \cong \dot{\lambda} \frac{\partial \mathbf{G}[\mathbf{f}(\overline{\sigma})]}{\partial \mathbf{f}(\overline{\sigma})}
$$
(5)

Condiciones de carga, descarga y recarga:

(a) 
$$
\lambda \ge 0
$$
 (b)  $F(\overline{\sigma}, r, d) \le 0$  (c)  $\lambda F(\overline{\sigma}, r, d) = 0$  (6)

Para incorporar diferentes leyes de evolución de la variable de daño y darle mayor versatilidad al modelo propuesto, se proponen dos leyes de evolución de la variable de daño considerando el caso de ablandamiento lineal y el caso de ablandamiento exponencial, respectivamente:

$$
d = k_{\text{linear}} \times \left(1 - \frac{r^0}{\overline{\sigma}_{eq}}\right) \tag{7}
$$

$$
d = 1 - \frac{r^0}{\overline{\sigma}_{eq}} \times \exp\left[k_{exp}\left(1 - \frac{\overline{\sigma}_{eq}}{r^0}\right)\right]
$$
 (8)

Siendo k<sub>lineal</sub> y k<sub>exp</sub> dos constantes que dependen del módulo de elasticidad uniaxial del material virgen, E<sup>0</sup>, el umbral de inicio de daño, r<sup>0</sup>, y la energía específica del modelo continuo, gf.

### **4 Implementación numérica del modelo propuesto**

El modelo propuesto fue implementado en la plataforma ABAQUS [8]. Para ello, se desarrolló un algoritmo de cálculo basado en la subrutina UMAT (User-defined Mechanical Material Behavior), la cual permite definir el comportamiento constitutivo mecánico de materiales que no están incorporados en la librería interna del software.

En cada incremento de tiempo, y para cada punto de integración, el software llama a la subrutina UMAT y le provee el tensor de deformaciones al comienzo del paso incremental y el incremento de deformaciones previsto. El código UMAT debe ser capaz de permitir la determinación del tensor constitutivo tangente, del tensor de tensiones reales y de la actualización de las variables de estado d y r, al finalizar cada paso incremental de tiempo. Para ello es necesaria la declaración de la matriz jacobiana inicial y las leyes que permitan determinar la evolución de las variables internas.

De esta manera, el código parte de una predicción de las tensiones con la cual determina la función de tensiones equivalentes, magnitud que es comparada con el umbral de daño definiendo si existe evolución de la variable de daño. En caso que la predicción fuere mayor que el umbral, el algoritmo procede a calcular y actualizar las variables de estado así como la función de tensiones. A partir de una nueva comparación entre la función de tensiones equivalentes y el umbral de daño actualizado, se obtiene un residuo. Si dicho residuo es inferior a la tolerancia establecida el algoritmo permite continuar con el proceso de cálculo, en caso contrario repetirá el paso mencionado. De esta manera se produce un proceso iterativo en el campo de las tensiones. Se procede al almacenamiento de las variables de estado y a la actualización del tensor constitutivo y del tensor de tensiones, finalizando a continuación el proceso para el paso incremental de tiempo.

El algoritmo implementado resuelve las ecuaciones no lineales por medio de un proceso implícito (Método de Backward Euler). Este método permite determinar el tamaño del incremento de daño al imponer como condición que la fuerza residual entre la tensión equivalente y el umbral de daño de la iteración anterior es nula. Mediante la comparación entre dos iteraciones consecutivas puede determinarse si es posible alcanzar la convergencia en un número razonable de iteraciones. En caso de que la convergencia sea poco probable, el algoritmo ajusta el incremento de carga. Si bien la integración implícita requiere de mayor tiempo para la resolución de las ecuaciones, se trata de un método más robusto y estable.

La Figura 2 presenta el diagrama de flujo del algoritmo de cálculo desarrollado.

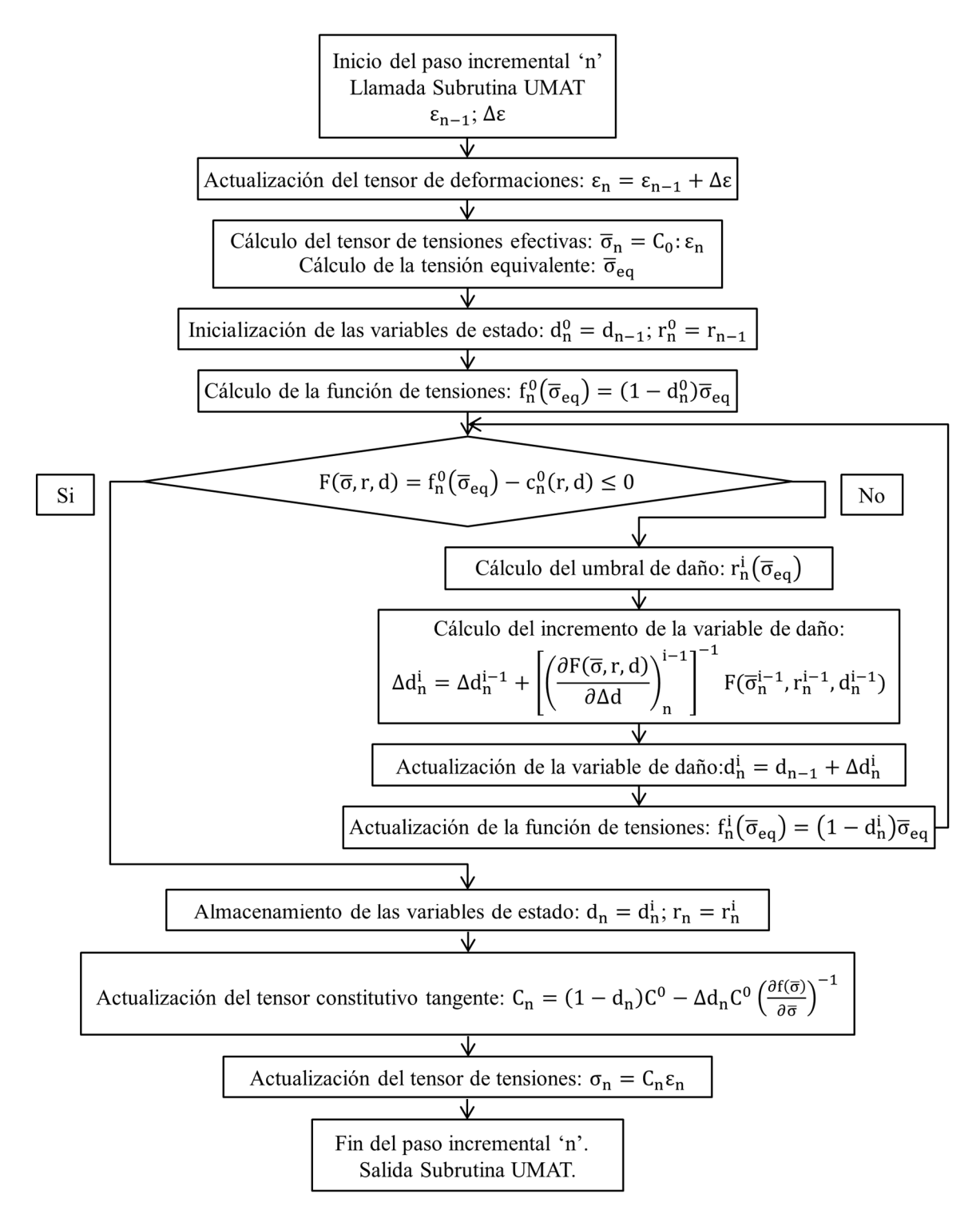

**Fig. 2**. Diagrama de flujo del proceso de integración del modelo constitutivo.

## **5 Validación**

El modelo implementado es validado a partir de la comparación de los resultados numéricos alcanzados con resultados experimentales tomados de la literatura. Posteriormente se realiza un análisis de sensibilidad de malla.

#### **5.1 Carga axial a tracción monotónica**

Para la validación del modelo bajo esfuerzos a tracción directa se emplean los resultados experimentales publicados por Gopalaratnam et al. [9] en probetas de concreto simple. A su vez, también se incorporan los resultados alcanzados por el modelo numérico con ablandamiento exponencial desarrollado por Paredes et al. [10].

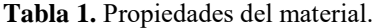

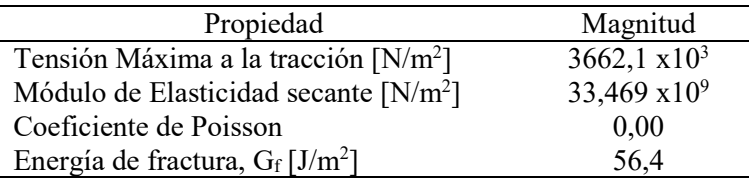

La geometría del caso en estudio posee una sección transversal de 19.0 mm x 76.2 mm y una longitud de 82,6 mm. Las propiedades del material se resumen en la Tabla 1. El modelo posee un total de 312 elementos hexaédricos lineales de 8 nodos con un total de 504 nodos. Para obtener una falla localizada, se introdujo un debilitamiento en los elementos ubicados en la zona de anclaje.

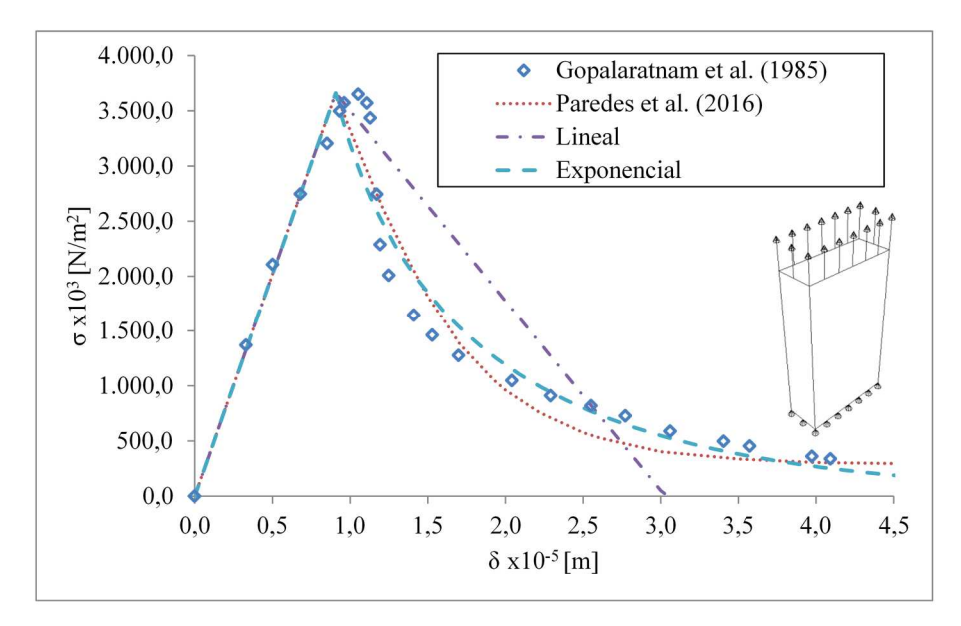

**Fig. 3.** Curvas Tensión-Desplazamiento obtenidas de los modelos a tracción axial con ablandamiento lineal y exponencial comparados con los resultados de referencia.

La Figura 3 presenta los resultados obtenidos por el modelo numérico propuesto tanto para el caso de ablandamiento lineal como para el de ablandamiento exponencial, y realiza una comparación con los resultados experimentales y numéricos antes citados.

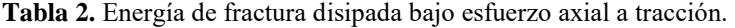

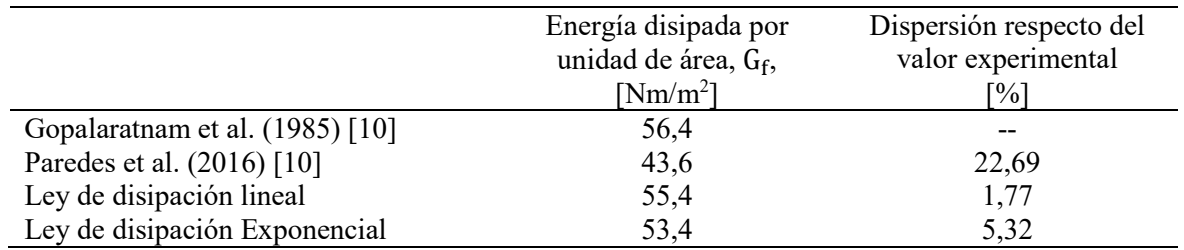

Del análisis de las áreas bajo las curvas se determinan las energías de fractura resumidas en la Tabla 2. A partir de estos resultados se establece la dispersión de cada modelo con respecto al valor experimental de referencia. Puede observarse que el modelo con ablandamiento lineal presenta una mejor correspondencia en la magnitud de energía disipada, sin embargo el modelo con ablandamiento exponencial posee una mejor aproximación al verdadero proceso disipativo.

#### **5.2 Análisis de sensibilidad de malla**

Se realiza un análisis de sensibilidad de malla para el modelo con ablandamiento lineal. Para el estudio se proponen tres densidades de malla constituidas por 90, 312 y 748 elementos, respectivamente. La Figura 4 muestra las curvas Fuerza-Desplazamiento para cada caso de análisis. Puede observarse la convergencia de malla lo que asegura independencia del tamaño de elemento.

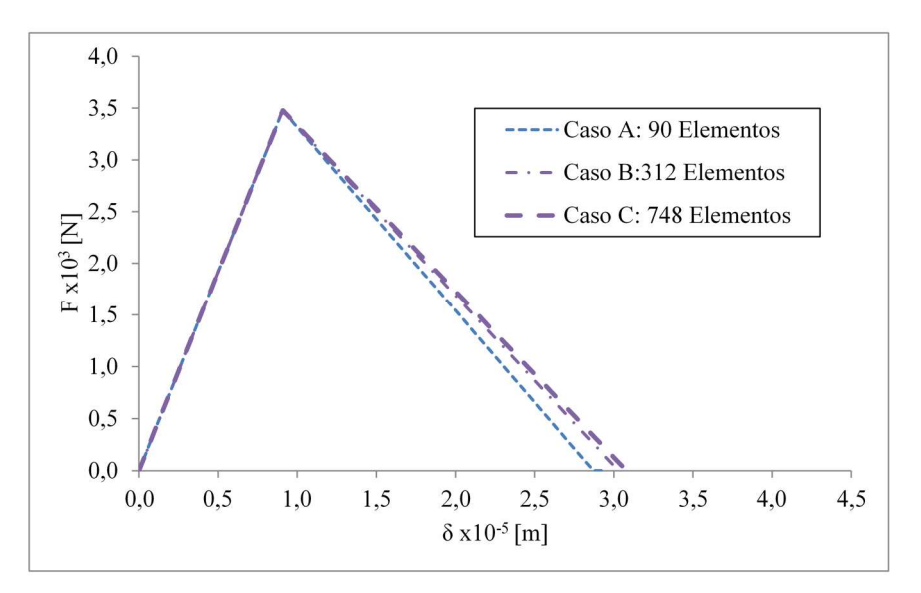

**Fig. 4.** Curva Fuerza-Desplazamiento para el análisis de sensibilidad de malla.

### **6 Conclusiones**

Los modelos de daño escalar permiten representar el comportamiento de materiales elásticos isótropos con ablandamiento de manera adecuada a partir de una variable de daño. Debido a su gran simplicidad estos modelos resultan muy atractivos. En este trabajo se presentó la implementación y validación de un modelo de daño escalar aplicado a elementos finitos sólidos tridimensionales.

Se trata de un modelo dependiente de una variable de daño y con una misma superficie de falla, tanto para la tracción como para la compresión. Estas simplificaciones permiten definir el modelo a partir de cuatro propiedades del material determinadas en un ensayo clásico de Tensión-Desplazamiento. El campo de aplicación del modelo se extiende a materiales elásticos isótropos con daño cuya tensión límite a tracción es igual a la de compresión, asumiendo una misma curva de ablandamiento. Debido a que el modelo presenta una única variable interna, la degradación del tensor constitutivo producto de una fuerza a tracción se mantiene constante en el caso de producirse una inversión en el sentido de la carga.

Para distinguir entre un estado de comportamiento elástico y otro en el que se verifica el proceso de degradación de las propiedades del material, el modelo realiza una transformación desde el tensor de tensiones a un escalar equivalente y lo compara con un escalar denominado umbral de daño. De esta manera, el modelo tiene una respuesta adecuada a estados de solicitación complejos tales como los triaxiales. La ley de evolución de la variable de daño puede ser establecida a partir de las propiedades elásticas del material, de la tensión umbral de daño y de la energía de fractura. Las leyes de evolución de daño incorporadas en el presente trabajo permiten dar versatilidad al modelo constitutivo propuesto.

Las ecuaciones constitutivas que gobiernan el problema fueron implementadas en el software comercial ABAQUS por medio de una subrutina de usuario UMAT. El código desarrollado permite la determinación del tensor constitutivo tangente, del tensor de tensiones reales y de la actualización de las
variables de estado al finalizar cada paso incremental de tiempo. Para la actualización de la variable interna de daño se desarrolló un algoritmo de cálculo de tipo implícito basado en el método Backward Euler. Dicho algoritmo alcanza la convergencia cuando el residuo obtenido de la comparación de la función de tensiones equivalentes con el umbral de daño actualizado es menor que la tolerancia establecida. A partir de la la comparación entre dos iteraciones consecutivas el algoritmo establece si es posible alcanzar la convergencia en un número razonable de iteraciones ajustando el incremento de carga en el caso que sea poco probable. La simplicidad del algoritmo propuesto encuentra su beneficio en la reducción de los tiempos computacionales necesarios para el estudio de casos.

La contrastación de los resultados numéricos con los obtenidos de bibliografía da cuenta de una adecuada correlación entre los mismos. El modelo con ablandamiento exponencial presenta un comportamiento más ajustado al observado experimentalmente que el modelo con evolución lineal, sin embargo la dispersión de la energía disipada del primero es del 5,32% contra una dispersión del 1,77% del segundo modelo. El análisis de sensibilidad de malla muestra que es posible alcanzar resultados satisfactorios con un número reducido de elementos.

### **Agradecimientos**

Este trabajo ha sido realizado en el marco de la beca doctoral del primer autor otorgada por el CONICET y dentro del Proyecto ECUTIME4880TC de la Universidad Tecnológica Nacional y del PICT2015-0761 de la Agencia Nacional de Promoción Científica y Tecnológica.

### **Referencias**

[1] Lemaitre, J. (1985). A continuous damage mechanics model for ductile fracture. Journal of Engineering Materials and Technology, ASME, 107(1): 83-89, doi: https://doi.org/10.1115/1.3225775

[2] Oliver, J., Cervera, M., Oller, S., Lubliner, J. (1990, 4 de abril). Isotropic damage models and smeared crack analysis of concrete. En Proc. 2nd. Int. Conf. on Computer Aided Analysis and Design of Concrete Structures (pp. 945-958). Swansea, U.K.: Pineridge Press.

[3] Amirpour, M., Das, R., Bickerton, S. (2017). An elasto-plastic damage model for functionally graded plates with in-plane material properties variation: Material model and numerical implementation. Composite Structures, 163, 331-341, doi: http://dx.doi.org/10.1016/j.compstruct.2016.12.020

[4] Kachanov, L. M. (1958). Time of the Rupture Process under Creep Conditions, Izvestia Akademii Nauk SSSR, Otdelenie tekhnicheskich nauk . 8: 26-31.

[5] Lubliner J., Oliver J., Oller S. y Oñate E. (1989), A Plastic-Damage Model for Concrete. International Journal of Solids and Structures, 25(3): 229–326, doi: https://doi.org/10.1016/0020- 7683(89)90050-4.

[6] Grassl, P., Xenos, D., Nyström, U., Rempling, R., Gylltoft, K. (2013). CDPM2: A damage-plasticity approach to modelling the failure of concrete. International Journal of Solids and Structures, 50(24): 3805-3816, doi: https://doi.org/10.1016/j.ijsolstr.2013.07.008

[7] Juárez-Luna, G., Méndez-Martínez, H., Ruiz-Sandoval, M. E. (2014). An isotropic damage model to simulate collapse in reinforced concrete elements. Latin American Journal of Solids and Structures, 11(13): 2444-2459, doi: https://doi.org/10.1590/S1679-78252014001300007

[8] Simulia, D. S. (2018). Abaqus analysis user's manual. Pawtucket, USA: Dassault Systemes.

[9] Gopalaratnam, V. S., Shah, S. P. (1985). Softening response of plain concrete in direct tension. J. Amm. Concr. Inst., 82(3): 310-323.

[10] Paredes J. A., Oller S., Barbat A. H. (2016). New Tension-Compression Damage Model for Complex Analysis of Concrete Structures. Journal of Engineering Mechanics, 142(10): 1-16, doi: https://doi.org/10.1061/(ASCE)EM.1943-7889.0001130.

[11] González del Solar, G., Martín, P., Maldonado, N. (2018). Formulación, implementación y validación de un modelo de daño escalar para materiales frágiles aplicado a elementos sólidos tridimensionales. Revista Ingeniería de Construcción, 33 (1): 111-122, doi: http://dx.doi.org/10.4067/S0718-50732018000100111.

# **Respuesta dinámica de mástiles arriostrados de baja altura sujetos a excitaciones sísmicas**

Guzmán Marcelo<sup>a</sup>, Bazán Martín<sup>a</sup>, Roldan Víctor<sup>a</sup>, Calderón Francisco<sup>a</sup>

a CeReDeTeC, Facultad Regional Mendoza, Universidad Tecnológica Nacional, Rodríguez 273, Ciudad, Mendoza, Argentina mguzman@frm.utn.edu.ar

**Resumen.** Los mástiles reticulados y arriostrados resultan ser uno de los sistemas estructurales más utilizados en la industria de la comunicación inalámbrica, caracterizándose por ser estructuras esbeltas y sensibles a excitaciones sísmicas. En la presente investigación se evalúan mediante simulaciones numéricas la respuesta dinámica de dos mástiles arriostrados de baja altura y con diferentes características de diseño: i) altura del mástil; ii) niveles de riostras; y iii) pretensión de riostras, cuando los mismos son excitados por registros sísmicos. Las respuestas máximas evaluadas resultaron ser desplazamientos en la cima del mástil en las direcciones principales, cortes basales, incremento de esfuerzo axial en el mástil, y tensión en las riostras del primer nivel. Como objetivo de esta investigación, se pretende establecer cómo influyen las características de diseño consideradas en las respuestas dinámicas evaluadas, procurando a partir de ello obtener una relación: comportamiento estructural vs. características de diseño. A partir de losresultados obtenidos y con investigaciones futuras, se pretenderá encontrar una tendencia de comportamiento que permita predecir, en la etapa de diseño, la respuesta estructural esperada para mástiles arriostrados de baja altura cuando los mismos sean emplazados en zonas de elevada sismicidad.

**Palabras Clave:** mástiles arriostrados – excitaciones sísmicas – simulación – respuesta estructural

## **1 Introducción**

En Argentina, la extensión territorial obliga a la instalación de una gran cantidad de antenas a fin de mantener conectadas a través de las comunicaciones a las distintas localidades que forman parte del territorio nacional. En este sentido, los mástiles arriostrados (Fig. 1) resultan ser uno de los sistemas estructurales más utilizados en la industria de la comunicación inalámbrica, de la radio y de la televisión.

Estos sistemas estructurales son conocidos en inglés como guyed towers, y constan de la contribución de dos elementos fundamentales, un mástil usualmente reticulado y los cables o riostras vinculados al mismo a distintas alturas, resultando ser estructuras muy altas y esbeltas, con un comportamiento inherentemente no lineal aún bajo condiciones de servicio debido principalmente a la configuración geométrica de las riostras [1-4].

A pesar del gran potencial de impacto adverso, las cargas sísmicas no suelen ser consideradas como acciones dominantes en la etapa de diseño, aunque de estudios recientes se ha observado que la demanda impuesta al sistema por algunos registros sísmicos puede resultar determinante para la continuidad operativa de las comunicaciones [5-8]. La mayor parte de los reportes correspondientes a respuestas sísmicas de mástiles arriostrados, han sido llevados a cabo considerando sólo una de las componentes del registro. Es de destacar el trabajo de Hensley and Plaut [9], quienes consideraron en su estudio la tridimensionalidad de la excitación.

El objetivo del presente trabajo de investigación, es evaluar la respuesta dinámica, corte basal, esfuerzo axial y desplazamiento en la cima del mástil, así como también, la tensión dinámica en las riostras del primer nivel, de dos mástiles arriostrados de baja altura (24 y 48 m), sujetos a los registros sísmicos (componentes x, y, z) de los terremotos de Kobe (K), Northridge (N) y Tabas (T).

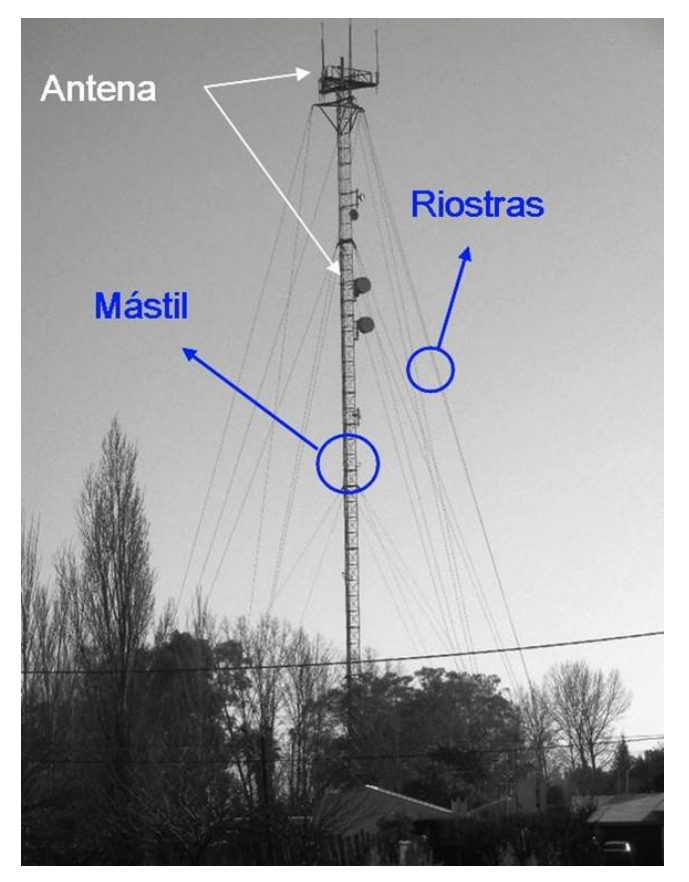

**Fig. 1.** Mástil arriostrado típico.

# **2 Sistemas estructurales analizados**

La Figura 2 muestra la geometría de los sistemas estructurales analizados, referenciados como 24- 1N (altura 24 m, 1 nivel de riostras) y 48-2N (altura 48 m, 2 niveles de riostras).

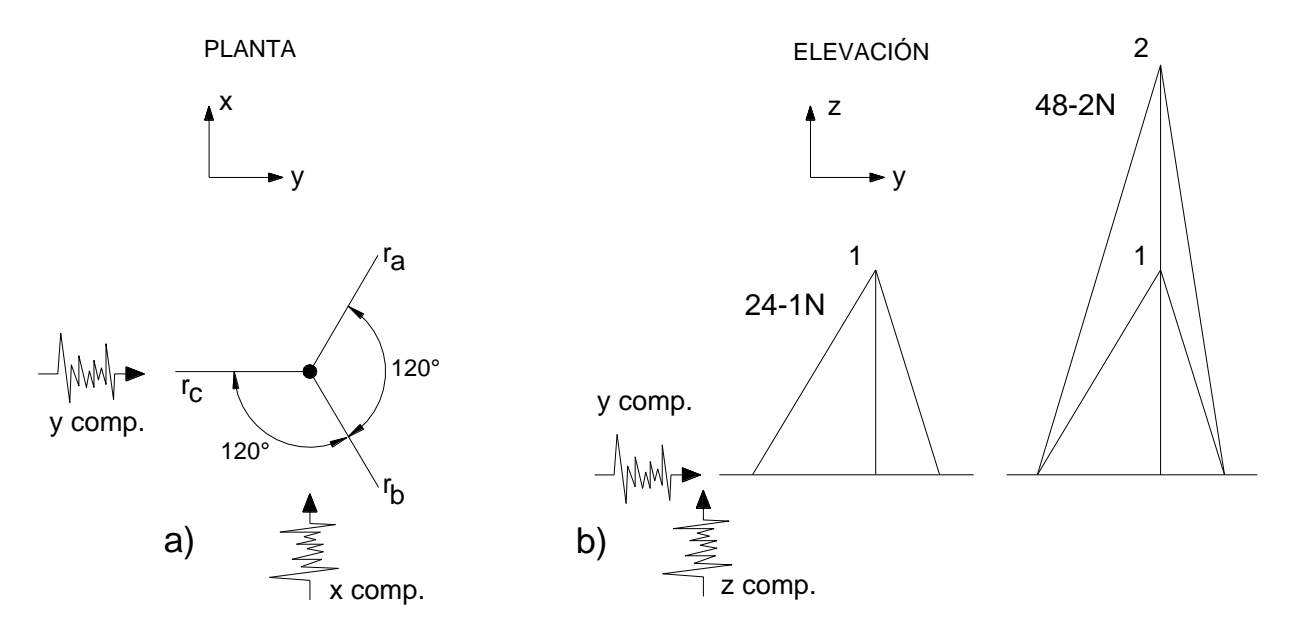

**Fig. 2.** Mástiles arriostrados analizados. a) Disposición de riostras. b) Niveles de riostras.

El mástil se trata de un reticulado metálico de sección transversal triangular con un patrón de diagonales del tipo zig-zag (Figura 3), el cual se considera empotrado en su base.

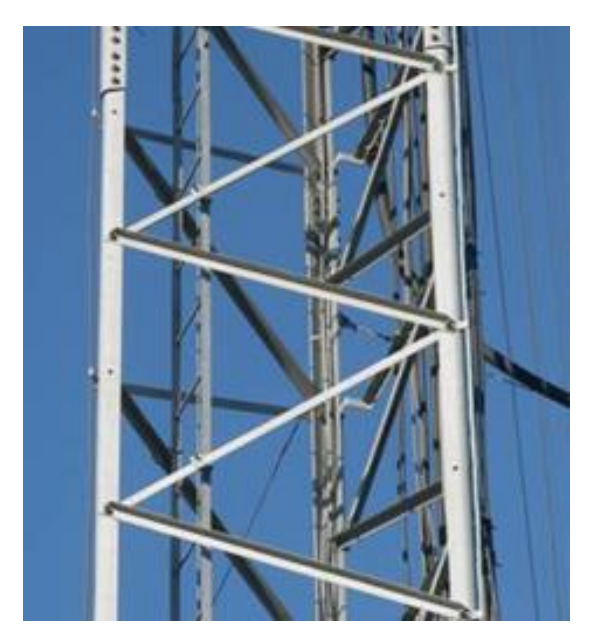

**Fig. 3.** Mástil reticulado con diagonales en zig-zag.

En Tabla 1 se indican las características del mástil (e: lado del reticulado;  $\Delta$ : paso entre diagonales; Ad: sección de la diagonal; Al: sección del larguero; Il: momento de inercia flexional del larguero) y las propiedades equivalentes obtenidas de [10] necesarias para la modelación como viga-columna (Aeq: sección transversal; I<sub>eq</sub>: momento de inercia flexional; J<sub>eq</sub>: momento torsional; m<sub>eq</sub>: masa por unidad de longitud). El material acero considerado presenta un módulo de elasticidad de 200 GPa.

**Tabla 1.** Características del mástil reticulado y propiedades equivalentes.

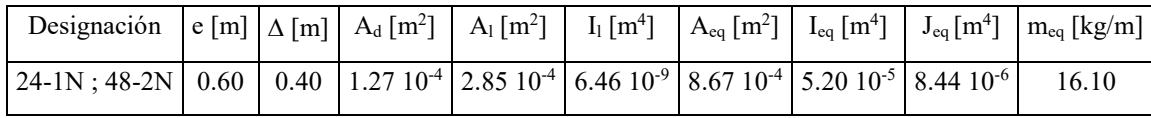

En cuanto a las riostras, estas son modeladas con elementos finitos tipo cable capaz de representar el comportamiento de una catenaria extensible, admitiendo sólo capacidad a esfuerzos de tracción. El material acero de las mismas presentan un módulo de elasticidad de 150 GPa y una tensión de rotura a tracción de 1800 MPa, en tanto que presenta una sección transversal de 28.27 10<sup>-6</sup> m<sup>2</sup>. La pretensión inicial a suministrar a las riostras tomará valores que irán del 2 al 20 % de la carga última de rotura a tracción, evaluando para cada uno de estos niveles la respuesta estructural de cada sistema.

#### **3 Registros sísmicos seleccionados**

En Tabla 2 se presentan las características de los terremotos seleccionados y de los cuales se han tomado los registros sísmicos para ser utilizados como input. En cada registro se han considerado las tres componentes (dos horizontales, x e y, y una vertical, z) registradas en una estación en particular. Para el terremoto de Kobe (K) se utilizaron las componentes registradas en la estación 0 KJMA, para el de Northridge (N) las componentes registradas en la estación 24514 Sylmar - Olive View Med FF, en tanto que para el de Tabas (T) las componentes registradas en la estación Tabas [11].

| Ubicación                        | Fecha           |   | Acrónimo   Magnitud [R]   Foco [km]   PGA x [g]   PGA y [g]   PGA z [g] |    |       |       |       |
|----------------------------------|-----------------|---|-------------------------------------------------------------------------|----|-------|-------|-------|
| Kobe, Japón                      | 17- Ene.- 1995  | K | 7.2                                                                     | 16 | 0.598 | 0.821 | 0.343 |
| Northridge, USA   17- Ene.- 1994 |                 | N | 6.7                                                                     | 19 | 0.604 | 0.843 | 0.535 |
| Tabas, Irán                      | 16- Sep. - 1978 |   | 7.8                                                                     | 33 | 0.852 | 0.836 | 0.688 |

**Tabla 2.** Características de los terremotos seleccionados.

#### **4 Simulación numérica**

La simulación numérica se llevó a cabo mediante la utilización de un software de elementos finitos, llevando adelante un análisis dinámico no-lineal para cada uno de los modelos considerados. Se consideró un amortiguamiento estructural equivalente (Rayleigh) del 2 % del crítico. En cuanto al nivel de pretensión inicial que se le suministra a las riostras en la etapa de montaje, la cual se expresa como un porcentaje de la resistencia última o de rotura a tracción de la riostra, se consideraron modelaciones con niveles comprendidos entre el 2 y el 20 % de la carga última de rotura a tracción. Al respecto la Norma ANSI/TIA-222-G [12] fija a fines de diseño, que la pretensión en riostras tenga un valor comprendido entre el 7 y el 15 %.

Las respuestas máximas obtenidas en valores absolutos para el mástil fueron corte basal (Sx, Sy), esfuerzo axial (Az) y desplazamiento de la cima (Dx, Dy), así como también, la sumatoria de la tensión dinámica de las riostras (Ttd1) ubicadas en el primer nivel. Dichas respuestas fueron evaluadas para cada uno de los niveles de pretensión inicial en las riostras que se consideraron en el estudio. Esta pretensión inicial se expresa como la relación entre la tensión inicial de montaje (Tti) y la tensión última de rotura a tracción (Ttu) de la riostra.

En la Figura 4 se presentan los resultados de las respuestas máximas absolutas para los modelos analizados.

De los resultados obtenidos, se puede observar que para las pretensiones de diseño recomendadas para las riostras (7 al 15 %), los desplazamientos máximos de la cima del mástil resultan casi independientes de la tensión que inicialmente presenta la riostra en su montaje, en tanto que si resultan dependientes de la altura del mástil. En cuanto al corte basal en el mástil, resulta nuevamente casi independiente de los niveles de tensión en las riostras. Para el esfuerzo axial dinámico actuante sobre el mástil, se observa una tendencia levemente creciente ante un incremento en la tensión inicial en las riostras, siendo entonces dependiente de ésta así como también del peso del mástil. Por último, para la suma de las tensiones dinámicas de las riostras ubicadas en el primer nivel, se observa que la respuesta presenta una tendencia creciente conforme aumenta la pretensión inicial de las riostras, lo cual indica su dependencia con esta última al igual que con el número de riostras.

 Con el objeto de poder ir estableciendo una tendencia de carácter general para el comportamiento estructural de los sistemas analizados, se estableció una correlación entre las respuestas absolutas determinadas y algunas de las características particulares de los mástiles arriostrados (altura del mástil: Ll; niveles de riostras: N; peso del mástil: Wmast; relación de tensiones: Tti/Ttu).

Para el caso de los desplazamientos de la cima, las respuestas fueron relacionadas con la altura del mástil (Ll). En el caso del corte basal, las respuestas fueron relacionadas con el número de niveles de riostras (N) y con el peso del mástil (Wmast), en tanto que para el esfuerzo axial, la respuesta fue relacionada con respecto al peso del mástil (Wmast) y la relación de tensiones (Tti/Ttu). En cuanto a la sumatoria de las tensiones dinámicas actuantes en las riostras del primer nivel, dicha respuesta fue relacionada con respecto a la relación de tensiones (Tti/Ttu) y al número de riostras (N). En la Figura 5 se presentan las respuestas correlacionadas evaluadas.

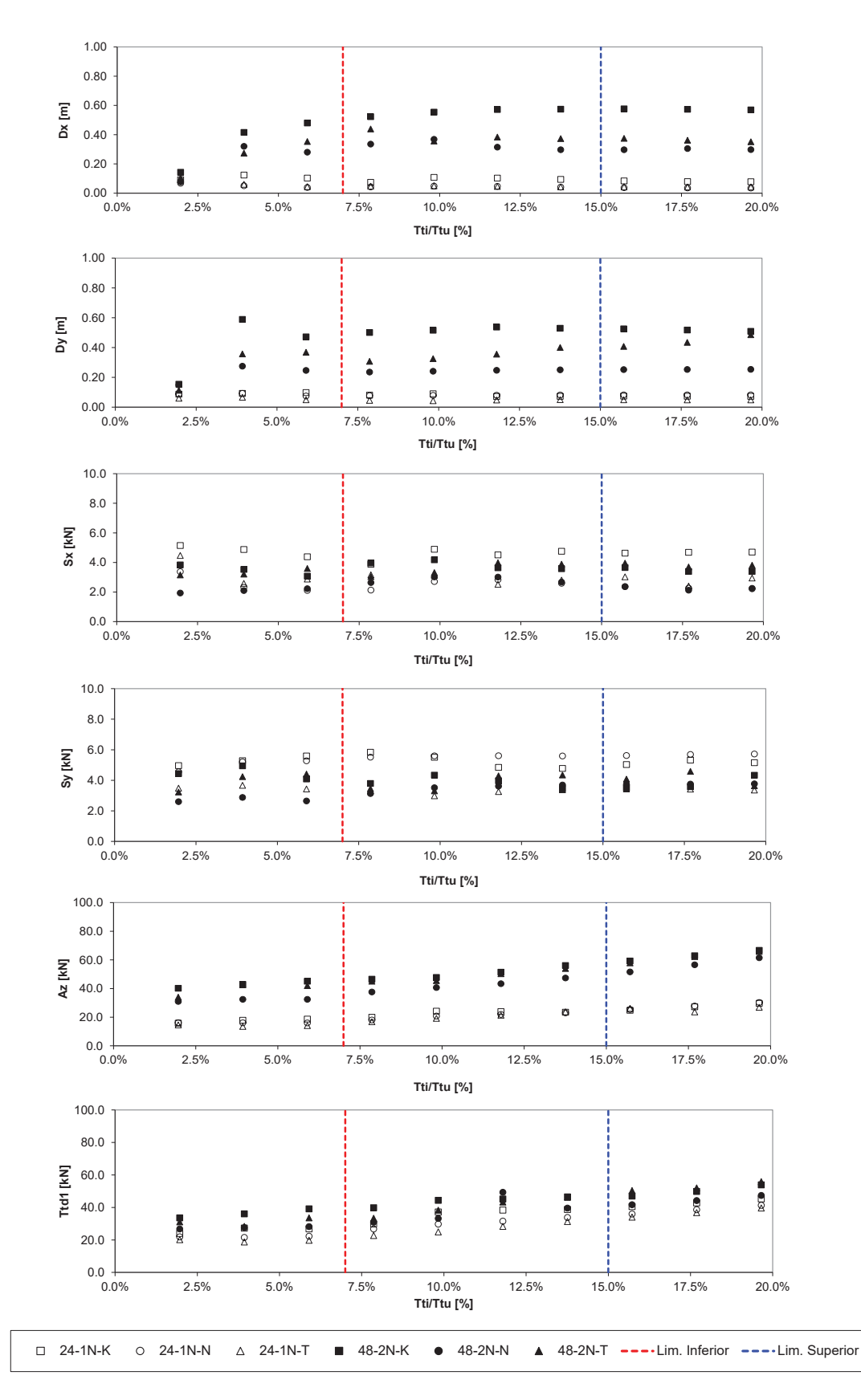

**Fig. 4.** Respuestas máximas absolutas.

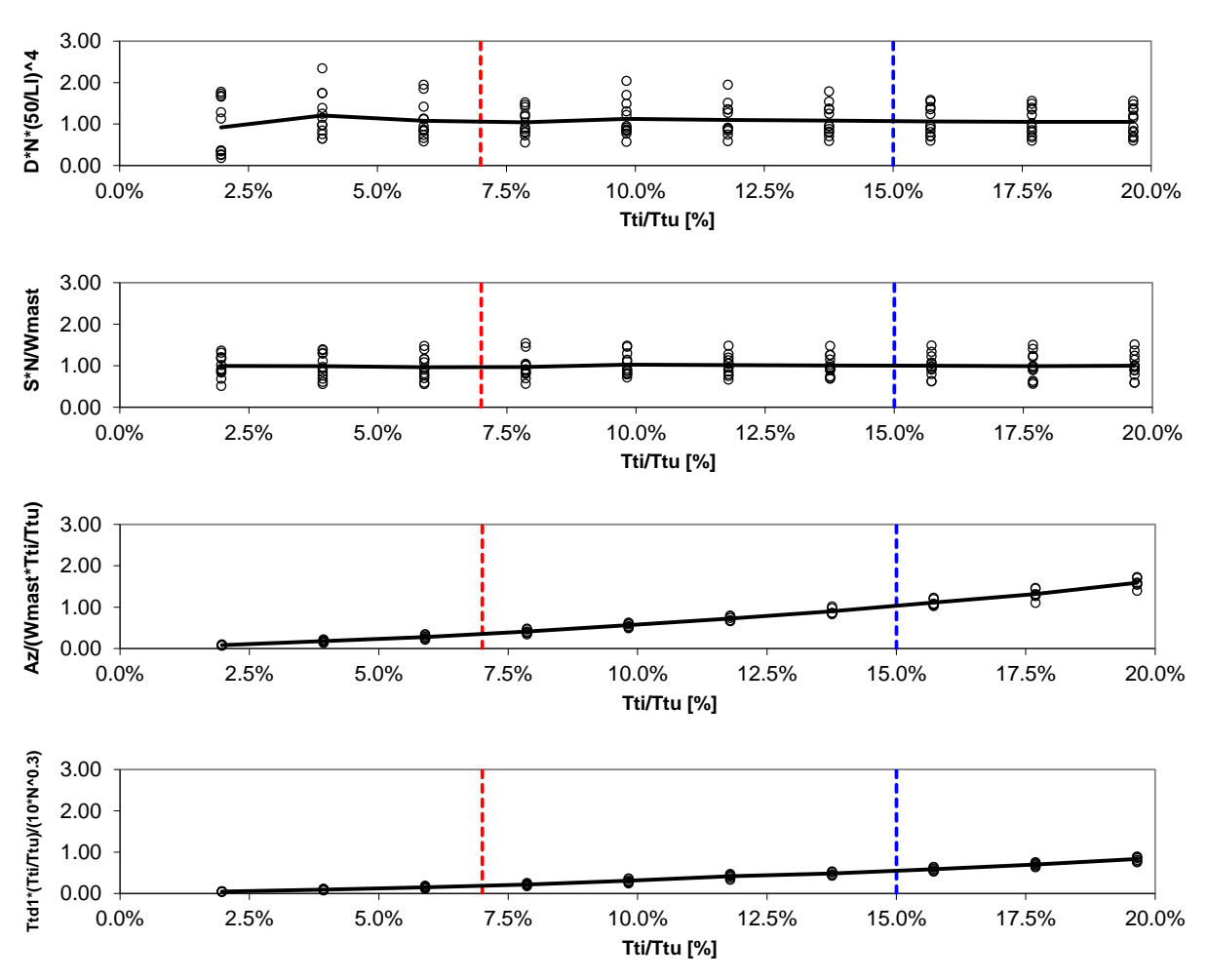

**Fig. 5.** Respuestas máximas correlacionadas con parámetros de diseño.

## **5 Conclusiones**

En esta etapa preliminar del presente trabajo de investigación, y a partir de los resultados obtenidos en las simulaciones numéricas llevadas a cabo, se puede indicar que dentro de los límites de pretensión de montaje recomendados (7 al 15 %), resulta que:

 Los desplazamientos de la cima del mástil son casi independientes de la tensión de montaje de las riostras, pero sí dependientes de la altura del mástil.

 El corte basal en el mástil es independiente de la tensión de montaje, e incluso, del peso del sistema estructural.

 El esfuerzo axial dinámico actuante en el mástil, es dependiente de la tensión de montaje y del peso del mástil.

 La sumatoria de las tensiones dinámicas de las riostras del primer nivel, es dependiente de la tensión de montaje y del número de riostras.

Se prevé continuar con la evaluación de nuevos resultados que se obtengan a partir de la incorporación de nuevos sistemas estructurales, de mayor cantidad de registros sísmicos, de registros de larga y corta duración, y de otros parámetros de diseño tales como la rigidez flexional del mástil. Esto permitirá una mejor correlación entre la respuesta obtenida y los parámetros de diseño, permitiendo establecer una tendencia para el comportamiento estructural de mástiles arriostrados de baja altura, de carácter más general.

# **Agradecimientos**

Se agradece la colaboración del Centro Regional de Desarrollos Tecnológicos CeReDeTeC y a la SeCyT (UTN) a cargo del financiamiento del proyecto PID-UTN 4450.

# **Referencias**

[1] Wahba Y, Madugula M, Monforton G (1998a): Effect of icing on the free vibration of guyed antenna towers. Atmospheric Research, 46, 27-35.

[2] Wahba Y, Madugula M, Monforton G (1998b): Evaluation of non-linear analysis of guyed antenna towers. Computers and Structures, 68, 207-212.

[3] Madugula M, Wahba Y, Monforton G (1998): Dynamic response of guyed masts. Engineering Structures, 20 (12), 1097-1101.

[4] Rosales M, Bellés P, Sampaio R (2008): Guyed towers dynamics using Karhunen-Loève expansions. Asociación Argentina de Mecánica Computacional, 27, 833-844.

[5] Amiri G (2002): Seismic sensitivity indicators for tall guyed telecommunication towers. Computers and Structures, 80, 349-364.

[6] Guzmán M, Rosales M, Filipich C (2010): Respuesta sísmica de un mástil arriostrado. Memorias XXXIV Jornadas Sudamericanas de Ingeniería Estructural, San Juan, Argentina.

[7] Guzmán M (2014): Estática, estabilidad y dinámica de mástiles reticulados con aplicación a estructuras arriostradas. Tesis Doctoral. Universidad Nacional del Sur, Buenos Aires, Argentina.

[8] Guzmán M, Roldán V, Calderón F (2015): Sensibilidad sísmica de un mástil arriostrado a partir de un estudio paramétrico. XI Congreso Chileno de Sismología e Ingeniería Sísmica ACHISINA 2015, Santiago, Chile.

[9] Hensley G, Plaut R (2007): Three-dimensional analysis of the seismic response of guyed masts. Engineering Structures, 29, 2254-2261.

[10] Guzmán A., Rosales M. and Filipich C. (2019): Continuous one-dimensional model of a spatial lattice. Deformation, vibration and buckling problems. Engineering Structures, 182, 290-300.

[11] PEER (2010): Pacific Earthquake Engineering Research Center, Peer Strong Motion Database, Berkeley, California, USA. http://peer.berkeley.edu/smcat/index.html

[12] ANSI/TIA-222-G (2006): Structural Standard for Antenna Supporting Structures and Antennas, Telecommunications Industry Association. Arlington, USA.

# **Determinación visual rápida de la vulnerabilidad sísmica de edificios educacionales. Casos de estudio**

Nery Fidel Pizarro<sup>a</sup>, Nelson Darío Agüera<sup>a</sup>, Miguel Eduardo Tornello<sup>a</sup>

a CEREDETEC (Centro Regional de Desarrollos Tecnológicos para la construcción, sismicidad e ingeniería sísmica). Universidad Tecnológica Nacional. Facultad Regional Mendoza. Rodríguez Nº 273 (5500) Mendoza. Argentina [nery@frm.utn.edu.ar;](mailto:nery@frm.utn.edu.ar) [naguera@frm.utn.edu.ar,](mailto:naguera@frm.utn.edu.ar) [mtornell@frm.utn.edu.ar;](mailto:mtornell@frm.utn.edu.ar)

**Resumen**. En el marco del análisis de la vulnerabilidad sísmica de edificios educacionales construidos entre los años 1950 y 1985, no considerados como patrimonio cultural, situados en el Centro-Norte de la provincia de Mendoza, zona de elevado riesgo sísmico, se ha realizado la evaluación de la seguridad estructural sismorresistente aplicando la metodología FEMA P-154 (Federal Emergency Management Agency), con el objeto de comparar los resultados con los obtenidos mediante la utilización de otro método cualitativo aplicado para las escuelas del clúster de estudio, método que tiene como base al de Benedetti y Petrinni para el "Gruppo Nazionale per la Difensa dei Terremoti" de Italia. Se adecuaron las planillas de relevamiento para éste caso específico. Se aplicó la determinación visual rápida de edificios con un potencial peligro sísmico "RVS" (Rapid Visual Screening of Buildings for Potential Seismic Hazards), a diversas escuelas, obteniendo resultados compatibles con el método cualitativo aplicado en primera instancia. Se presenta la planilla adecuada, Nivel 1 y Nivel 2 de la propuesta de aplicación del método RVS y los resultados de dos casos de estudio. Se analizan las metodologías empleadas y se obtienen conclusiones sobre sus aplicaciones teniendo en cuenta las premisas que poseen cada uno de los métodos.

**Palabras Clave**: Vulnerabilidad Sísmica – Edificios educacionales – FEMA P-154

## **1 Introducción**

Se ha realizado una evaluación de la seguridad estructural sismorresistente de edificios educacionales que fueron construidos entre los años 1950 y 1987. El año límite superior se debe a que las edificaciones, hasta ese momento, aproximadamente, se construían bajo la aplicación de reglamentaciones sismorresistentes que poseen menores requerimientos que las que se pusieron en práctica a partir de ese año. Los edificios se construían con algunas recomendaciones para soportar la acción sísmica o bien con el solo hecho de la experiencia transmitida por los propios constructores según las prácticas de aquellas épocas.

Debido a la gran cantidad de edificios con destino educacional en la región, se adecuó un método cualitativo en base al desarrollado por Benedetti y Petrinni para el "Gruppo Nazionale per la Difensa dei Terremoti" de Italia [1] [2], para poder conocer, lo más ágil y sencillo posible, la seguridad estructural sismorresistente de aquellos edificios que se encuentran comprendidos en el clúster de estudio, y así detectar aquellos cuerpos estructurales vulnerables que deben ser analizados con métodos cuantitativos.

Se ha realizado la evaluación de varias escuelas y en cada una de los cuerpos estructurales que constituyen el edificio completo. A partir de ello se han obtenido los Índices de Vulnerabilidad (Iv) de cada uno. Los valores que toma este índice varían de 0 (cero) a 100 (cien), siendo más vulnerables mientras mayor sea el valor del Iv.

Se modificaron los valores de las variables del método original, tanto en requerimientos específicos como en el peso de incidencia que posee en la determinación del Iv con el objetivo de adecuarlo en forma específica al clúster de estudio, es que, en esta oportunidad, se han adecuado las planillas del RVS, también es un método cualitativo, propuesto por el FEMA P-154 [3]. Las planillas simplificadas para el análisis de la seguridad de edificaciones son las que se denomina como *Nivel 1*, así también la que amplía y complementa la evaluación mediante la aplicación de otros factores que se los incluye en una planilla denominada de *Nivel 2*.

La adecuación del FEMA P-154 se debe a que, en esta metodología, se incluyen una gran cantidad sistemas constructivos, tanto en los distintos tipos de elementos estructurales específicamente como también en los materiales utilizados, situación que sucede en Estados Unidos de Norte América, de donde proviene el FEMA P-154, sin embargo, esto no ocurre en la zona del presente estudio. Por este motivo se han eliminado en las planillas a aquellos que no son representativos por la forma de construcción que se tiene en la zona Centro-Norte de la provincia de Mendoza, zona de elevado riesgo sísmico. La aplicación del método FEMA P-154, Rapid Visual Screening of Buildings for Potential Seismic Hazards (RVS), se lo ha implementado para comparar los resultados con otro método aplicado anteriormente con el objeto de tener información de corroboración de lo realizado por Pizarro, N. (2016) [2], donde este último método citado arrojaba un valor del Iv que va del 0 (cero) al 100 (cien), (Tabla 1) que otorga una valoración de la edificación y las medidas propuestas a tomar. En cambio, mediante la aplicación de la metodología FEMA P-154 se obtiene un valor que va desde el 0 (cero) hasta un valor máximo cercano a 3,5 (tres y medio), aproximadamente, denominados S´.

**Tabla 1.** Tabla de valoración del Iv, identificación de la seguridad estructural y la propuesta de las medidas a tomar.

| [0,9]    | No vulnerable           | No requiere tomar medidas                                              |
|----------|-------------------------|------------------------------------------------------------------------|
| (9;25)   | Poco vulnerable         | Mantener en observación parámetros vulnerables                         |
| (25;55)  | Medianamente vulnerable | Seguimiento periódico anual                                            |
| (55;65)  | Vulnerable              | Tomar medidas especiales                                               |
| (65; 85) | Muy Vulnerable          | Tomar medidas especiales urgentes                                      |
| (85;100] |                         | Extremadamente vulnerable Se sugiere su inhabilitación y/o demolición. |

Estos valores representan, una puntuación final donde  $S' = 3$  situación que implica que hay una probabilidad de 1 en 1000 que el edificio colapsará si se producen el terremoto de diseño y una puntuación final S = 2 implica que hay una probabilidad de 1 en 100 de la situación comentada. Existe un valor previamente determinado que se lo denomina valor de corte. Este valor es definido por los evaluadores teniendo en cuenta las características constructivas, el destino de la edificación, entre otros aspectos. En el caso de este estudio se ha adoptado que el valor de corte, valor para el cual la escuela ya es medianamente vulnerable, igual a 1. Para poder realizar las comparaciones entre ambos métodos se ha desarrolló una ecuación (Ecuación 1) para extrapolar la valoración FEMA P-154 a la correspondiente del índice de vulnerabilidad [2]. La valoración de dicha extrapolación se puede observar en la figura 1. La ecuación de extrapolación entre el valor obtenido mediante la aplicación del FEMA P-156 (S´) y el Valor del Índice de vulnerabilidad (Iv) es:

$$
Iv = 8.4813 (S')2 - 56.445 (S') + 100
$$
 (1)

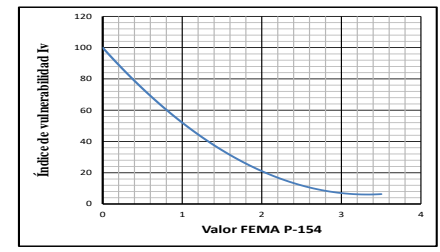

**Fig. 1.** Curva de extrapolación entre el valor FEMA P-156 y el Valor del Índice de vulnerabilidad Iv.

Las planillas se presentan en las siguientes tablas (Tabla 2, Tabla 3, Tabla 4, Tabla 5, Tabla 6 y Tabla 7) aplicadas para el edificio educacional denominado "Edificio N°1. Vale aclarar que las escuelas analizadas se presentan con numeración y no con el nombre de la misma debido a que los resultados no puedan ser divulgados en forma masiva ya que provocaría un impacto social negativo.

Los métodos cualitativos nos dan una idea, en primera instancia, de la seguridad estructural sismorresistente de la edificación. Esto es muy importante para detectar las escuelas más vulnerables en nuestro caso de estudio. Un ejemplo, de público conocimiento, por ello se menciona, es la Escuela Lucio Cicchitti, la cual ha sido clausurada el presente año. Este edificio fue evaluado hace más de 2 (dos) y se le informó al Gobierno Provincial para que decidiera implementar las medidas propuestas como también su refuerzo estructural. Estos resultados obtenidos de estudios previos, aplicando el método Pizarro, N. (2016) [2] fueron muy negativos respecto a su seguridad estructural sismorresistente del mencionado edificio.

**Tabla 2.** Primera parte de la Planilla Nivel 1 aplicada al Edificio N°1

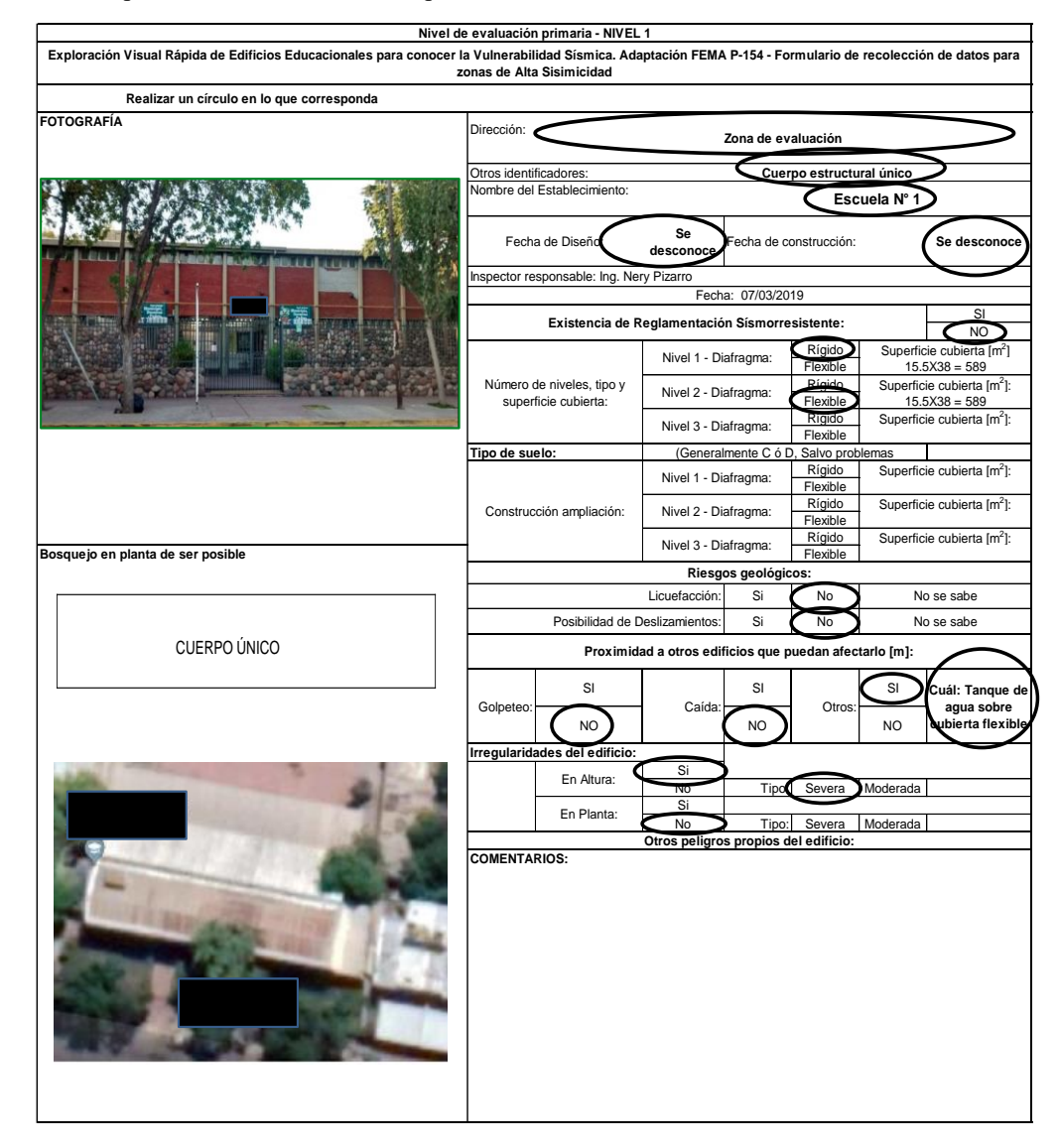

**Tabla 3.** Segunda parte de la Planilla Nivel 1 aplicada al Edificio N°1

| <b>MEDIDA DE REVISIÓN</b> |         |          |                    |          |         |          |  |  |  |
|---------------------------|---------|----------|--------------------|----------|---------|----------|--|--|--|
| <b>Exterior:</b>          | Parcial | Si<br>No | Todos los<br>lados | Si<br>No | Aéreo   | Si<br>No |  |  |  |
|                           |         |          |                    |          |         |          |  |  |  |
| Interior:                 |         |          | Visible            | Si       | Ingresó | Si       |  |  |  |
|                           |         |          |                    | No       |         | No       |  |  |  |

**Tabla 4.** Tercera parte de la Planilla Nivel 1 aplicada al Edificio N°1

|                 |                                                                                                    | C1                 | C <sub>2</sub>                       | C <sub>3</sub>                                                     | RM <sub>1</sub>                                                       | RM <sub>2</sub>                                                       | <b>URM</b>                                      |
|-----------------|----------------------------------------------------------------------------------------------------|--------------------|--------------------------------------|--------------------------------------------------------------------|-----------------------------------------------------------------------|-----------------------------------------------------------------------|-------------------------------------------------|
|                 | Clasificación de la estructura. Si                                                                                                    | (MRF)              | (SO)                                 | (URM INF)                                                          | (FD)                                                                  | (RD)                                                                  |                                                 |
|                 | en una misma estructura<br>coexisten más de una tipología<br>hay que marcar las dos y como Pórtico de<br>comentario colocar la razón. | Hormigón<br>Armado | Tabiques<br>de<br>Hormigón<br>Armado | Pórticos de<br>Hormigón<br>Armado con<br>relleno de<br>mampostería | Mampostería encadenada<br>sobre suelo flexible y<br>diafragmas Rígido | Mampostería encadenada sobre<br>suelo no flexible y diafragmas Rígido | Mampostería encadenada y<br>diafragmas Flexible |
|                 | Puntuación de base para SL1                                                                                                    | $\overline{2}$     | 3                                    | 2.5                                                                | 1.5                                                                   | $\overline{2}$                                                        | $\overline{2}$                                  |
| VL <sub>1</sub> | Irregularidad Vertical<br>Severa                                                                                                    | $-0.9$             | $-1$                                 | $-0.7$                                                             | $-0.9$                                                                | $-0.9$                                                                | $-0.7$                                          |
|                 | Irregularidad Vertical<br>Moderada                                                                                                    | $-0.5$             | $-0.6$                               | $-0.4$                                                             | $-0.5$                                                                | $-0.5$                                                                | $-0.4$                                          |
| PL <sub>1</sub> | Irregularidad Horizontal<br>en Planta                                                                                                 | $-0.6$             | $-0.8$                               | $-0.5$                                                             | $-0.7$                                                                | $-0.7$                                                                | $-0.4$                                          |
|                 | Pre-Reglamentación                                                                                                    | $-0.4$             | $-0.7$                               | $-0.1$                                                             | $-0.5$                                                                | $-0.5$                                                                | $\mathbf 0$                                     |
| R               | Post-Aplicación<br>Reglamento                                                                                                    | 1.9                | 2.1                                  | N/A                                                                | 2.1                                                                   | 2.1                                                                   | 2.5                                             |
| S <sub>1</sub>  | Tipo de suelo C o D                                                                                                    | 0.4                | 0.5                                  | 0.3                                                                | 0.5                                                                   | 0.5                                                                   | 0.3                                             |
|                 | Tipo de suelo E                                                                                                    | 0                  | 0                                    | $-0.2$                                                             | $-0.1$                                                                | $-0.1$                                                                | $-0.2$                                          |
|                 | Puntaje calculado                                                                                                    | 1.1                |                                      |                                                                    |                                                                       |                                                                       | 1.6                                             |
|                 | Puntuación mínima, SMN                                                                                                    | 0.3                | 0.3                                  | 0.3                                                                | 0.3                                                                   | 0.3                                                                   | 0.2                                             |
|                 | Puntaje Nivel 1: SL1 =                                                                                                    |                    | .11                                  |                                                                    |                                                                       |                                                                       |                                                 |

Tabla 5. Primera parte de la Planilla Nivel 2 aplicada al Edificio N°1 parte de la Planilla Nivel 2 aplicada al Edific

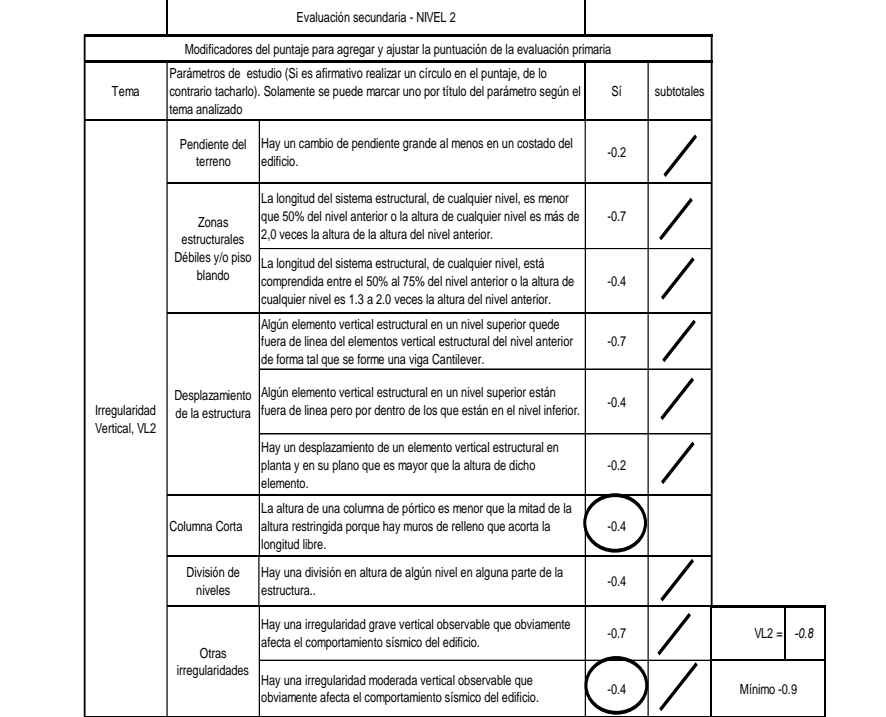

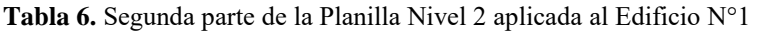

|                | en una o ambas direcciones de cálculo.                                                                         | Irregularidad torsional: Sistema estructural en planta no está bien distribuida                                                                                   | $-0.5$     |                        |          |
|----------------|----------------------------------------------------------------------------------------------------|----------------------------------------------------------------------------------------------------|------------|------------------------|----------|
|                |                                                                                                    | Sistema estructural no paralelo: Hay uno o más elementos estructurales<br>principales verticales del sistema que no son ortogonales entre sí.                     | $-0.2$     |                        |          |
| Irregularidad  | en la dirección correspondiente.                                                                               | Esquina entrante: en una o ambas direcciones, la longitud desde una esquina<br>hasta el sistema estructural en planta supera el 25% de la longitud del edificio   | $-0,2$     |                        |          |
| en planta, PL2 | nivel.                                                                                                    | Aberturas en un diafragma rígido: Hay una abertura en el diafragma con una<br>de sus longitudes de más del 50% de la longitud total de diafragma en ese           | $-0,2$     |                        |          |
|                |                                                                                                    | Las vigas de pórtico no se alinean con las columnas (en planta).                                                                                                  | $-0,2$     | $PL2 =$                | $-0.2$   |
|                |                                                                                                    | Otra irregularidad: Hay otra irregularidad en planta observable que<br>obviamente afecta el comportamiento sísmico del edificio.                                  | $-0.5$     | Mínimo -0.7            |          |
| R              |                                                                                                    | Redundancia. El edificio tiene al menos dos tramos de elementos estructurales laterales<br>(muy cerca de los bordes de la planta) en cada dirección del edificio. | 0,2        | Máximo 0.2             | $\Omega$ |
|                | Edificio se separa de una                                                                                      | Los pisos no se alinean verticalmente dentro de<br>$\log 60$ cm.                                                                                                  | $-0.7$     |                        |          |
| $Golpeteo = G$ | estructura adyacente por<br>menos el 1.5% de la altura<br>del edificio más bajo y                              | Uno de los edificios es de 2 o más pisos más<br>alto que el otro.                                                                                                 | $-0,7$     | Mínimo<br>puntaje -0.9 | $\Omega$ |
|                | según la estructura<br>adyacente se cumple:                                                                    | El edificio vecino se encuentra a continuación<br>del extremo del edificio en estudio.                                                                            | $-0.4$     |                        |          |
| Edificio C1    |                                                                                                    | La losa sirve como viga de pórtico (entrepiso sin vigas)                                                                                                    | $-0.3$     | Mínimo -0.3            | 0        |
| <b>PC1/RM1</b> |                                                                                                    | Hay vínculo entre muro y losa que son visibles o conocido.                                                                                                    | 0,2        |                        |          |
| Bldg           | El edificio posee muros interiores (o en el contorno) de altura completa (del<br>piso hasta la viga superior). | 0.2                                                                                                    | Máximo 0.3 | 0,3                    |          |
| <b>URM</b>     | Hay muros apuntalados.                                                                                         |                                                                                                    | $-0.3$     | Mínimo -0.3            | $\Omega$ |
| MН             |                                                                                                    | Existe una estructura sismorresistente suplementaria a la principal.                                                                                              | 0,5        | Máximo 0.5             | $\Omega$ |
| Modernidad     | Hay planos de la estructura sismorresistentes                                                                  |                                                                                                    | 1,2        | Máximo 1.2             | $\Omega$ |
|                |                                                                                                    |                                                                                                    |            |                        |          |

**Tabla 7.** Final de la evaluación secundaria de la Planilla Nivel 2 aplicada al Edificio N°1

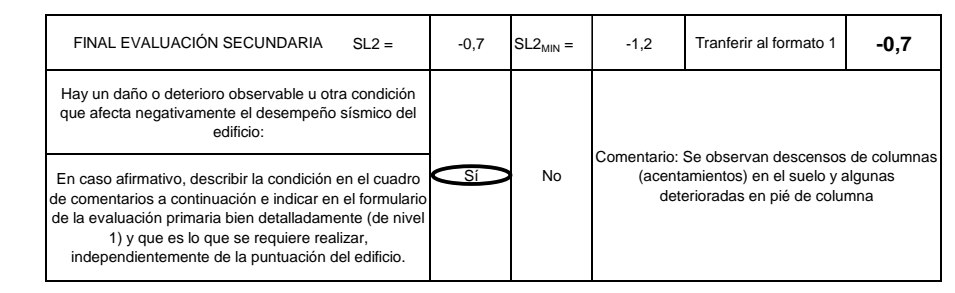

Se presentan los resultados obtenidos (Tabla 8 y Tabla 9) para el Edificio Nº1 y para el Edificio Nº2 de su Cuerpo Estructural N°1 (este edificio educacional posee cinco cuerpos estructurales distintos) respectivamente. En la tabla 10 se presentan los resultados del Iv obtenido para las estructuras estudiadas y presentadas en el presente trabajo.

**Tabla 8.** Evaluación Final aplicada al Edificio N°1

| Nombre Edificio: |                                                                                         | Escuela N°1                                         |  |  | Nivel 1 Puntuación Final: |   |                        | $SL1 =$            |  |
|------------------|-----------------------------------------------------------------------------------------|-----------------------------------------------------|--|--|---------------------------|---|------------------------|--------------------|--|
|                  | Puntaje Nivel 2: SL2 =                                                                  | $-0.7$                                              |  |  |                           |   |                        |                    |  |
| Fecha:           | 7/3/2019                                                                                | PUNTAJE AJUSTADO = $\overline{S}$ MIN = SL1 - SL2 = |  |  |                           | 0 |                        | $S' = SL1 - SL2 =$ |  |
|                  | Corresponde a una vulnerabilidad transpolada a la propuesta Pizarro, N. 2016 de un Iv = |                                                     |  |  |                           |   |                        | 79                 |  |
| Acciones:        | <b>Muy Vulnerable</b><br>Tomar medidas especiales urgentes                              |                                                     |  |  |                           |   | Por fuera y por dentro |                    |  |

**Tabla 9.** Evaluación Final aplicada al Edificio N°2 de su cuerpo estructural N°2

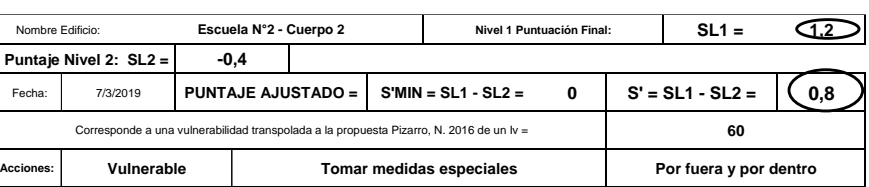

**Tabla 10.** Resultados obtenidos por el método del Iv [2]

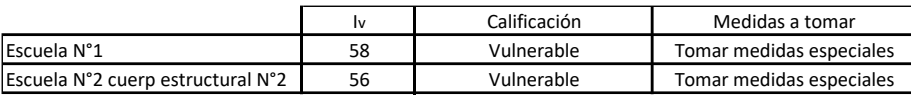

### **2 Metodología**

Tal cual se mencionó precedentemente, se estudió la aplicación de la metodología FEMA P-154 [3] y en base a este estudio se realizó la adecuación de las planillas de relevamiento, del *Nivel 1* y del *Nivel 2*. Una vez controlada su traducción del inglés se confeccionó y se aplicó el llenado de dichas planillas para los establecimientos ya evaluados por el método del índice de vulnerabilidad [2], obteniendo así los resultados según la aplicación de este procedimiento [3].

Debido a que los resultados del FEMA P-154 son netamente probabilísticos y no comparables con los valores del índice de vulnerabilidad, se estudió y realizó una fórmula (Ecuación 1) de extrapolación para pasar del resultado FEMA al del Iv. Esta fue marcada por las probabilidades de los resultados que se indican en el método FEMA y por el valor de corte que se adoptó en concordancia, valor del índice de vulnerabilidad correspondiente al resultado que indica que la construcción es medianamente vulnerable (Fig. 1).

Hay que destacar que la metodología FEMA P-154 puede ser aplicada a edificaciones sin poder entrar a las mismas, analizando sus fachadas visibles, el conocimiento del tipo de suelo, el entorno y los edificios adyacentes según lo expresado en su manual de aplicación [3]. De esta forma se puede llegar a obtener resultados muy distintos si no se puede acceder al interior de la edificación. Existen varios parámetros, tanto en la Planilla *Nivel 1* como en la del *Nivel 2* que no podrían ser analizados. Este impedimento se propone salvar según el método RVS [3] mediante la utilización de una visualización satelital. En la mayoría de los casos no soluciona el problema porque se desconocen algunos ítems de evaluación. Según este proceso, se pueden obtener resultados que no condicen con la realidad, aspecto que puede ser negativo. La metodología da resultados aceptables para edificaciones que no sean de un interés importante especial según su necesidad, en el comportamiento sismorresistente, cuando ocurra un terremoto de gran consideración en su potencial de daño como es el caso de: Hospitales, edificios educacionales, entre otros destinos de las construcciones.

En este caso, como se tuvo acceso al interior de los edificios, se logró el llenado completo de las planillas de relevamiento. Se conocía, en forma visual, la estructura y el estado de mantenimiento del edificio educacional y además se contaba con la información plasmada en las planillas de relevamiento del Iv que se necesitan para poder completarlas y así obtener la calificación correspondiente. Esto sirvió para completar las planillas de la metodología FEMA P-154. Según esta particularidad, las comparaciones de los resultados obtenidos en ambos métodos pueden ser considerados como contrastables.

#### **3 Análisis de los resultados**

Según se puede observar en las tablas 8, 9 y figura 10, los resultados fueron:

Edificio N°1, Iv = 58, S<sup> $\prime$ </sup> = 0,4 y valor extrapolado igual a 79. Valores que permitieron encuadrar, en el primero como "medianamente vulnerable" y en el segundo como "muy vulnerable". Comparación que indica que hay que tomar algunos condicionamientos para lograr una buena contrastación con el método del índice de vulnerabilidad.

Edificio N°2 en su Cuerpo Estructural N°1, Iv = 56, S<sup> $\zeta$ </sup> = 0,8 y valor extrapolable igual a 60. Valores que permitieron encuadrar, en ambos casos, como una edificación "vulnerable" con una propuesta de realizar que hay que "tomar medidas especiales". El resultado indica, en este caso, una buena contrastación con el método del índice de vulnerabilidad.

Hasta el momento, con los resultados de la aplicación de ambos métodos, y con otro denominado método de observación por expertos, podemos afirmar que el método del Iv da valores aceptables y además se tiene la ventaja, que en dicho método (Iv), está más claro el motivo de dicha valoración.

Por otro lado, se está trabajando en la adecuación de un método cuantitativo para poder obtener una mejor certeza en la verificación del método adecuado para el cálculo del índice de vulnerabilidad en los edificios educacionales construidos en la zona de estudio. Existen, para este último caso, algunas dificultades tales como la no disponibilidad de la documentación técnica de los establecimientos educacionales estudiados que dificulta realizar planos de relevamiento dado que se desconoce la calidad y características mecánicas de los materiales de construcción empleados y en su estado actual. Esto situación también se ve afectada porque la idea de aplicación de un método cuantitativo es no desarrollar ensayos invasivos que puedan afectar partes de la obra.

### **4 Conclusiones**

Se ha verificado que los resultados obtenidos para los casos de estudios analizados, el método del Índice de Vulnerabilidad (Iv) es adecuado y arroja valores, en situaciones especiales de aplicación, semejantes al FEMA P-154.

Si bien la metodología indicada por el FEMA P-154 arroja resultados coherentes con los encontrados por otros métodos, su análisis es muy general y si el observador no posee la experiencia suficiente en la calidad y diseño sismorresistente los resultados pueden ser equivocados. En tal sentido el método del Índice de vulnerabilidad (Iv) nos permite contar con mayor información y requiere una inspección ocular más rigurosa aunque se lo haya adecuado para que sea fácil y ágil en su aplicación.

Se considera oportuno extender el presente estudio a otros edificios con el objeto de verificar los resultados entre ambos métodos y validar la ecuación de extrapolación.

#### **Agradecimientos**

El presente trabajo se desarrolla en el marco del proyecto de Investigación homologado "Vulnerabilidad sísmica de edificios educacionales construidos en el periodo 1950-1987 en zonas del Gran Mendoza" código UTI4404TC. Se agradece a las autoridades de la Universidad Tecnológica Nacional el financiamiento otorgado al mismo lo cual ha permitido el desarrollo, por ahora parcial, del proyecto de investigación. Se agradece a los alumnos becarios: Srta. Fontemachi, Bianca Diana y al Sr. Mendez Giarratana, Mauro Ezequiel por el trabajo y su colaboración con el presente trabajo.

#### **Referencias**

[1] Consejo Nazionale di la Ricerca (C.N.R.), Gruppo Nazionale per la Difensa Dai Terremoto (G.N.D.T.). "Rilevamento dell'Esposizione e Vulnerabilità Sismica degli Edifici". Appendice Nº 1 - Appendice Nº 2 alla Pubblicazione «Rischio Sismico di Edifici Pubblici» Parte I y II – Aspetti Metodologici, Roma, Italia. (1993)

[2] Pizarro, N. F. Libro: "Método cualitativo para valorar la seguridad sismorresistente de edificios educacionales". 2016. Editor: SS&CC Ediciones. Mendoza. Argentina.

[3] Rapid Visual Screening of Buildings for Potential Seismic Hazards: A Handbook. APPLIED TECHNOLOGY COUNCIL 201 Redwood Shores Parkway, Suite 240 Redwood City, California 94065. www.ATCouncil.org. Prepared for FEDERAL EMERGENCY MANAGEMENT AGENCY Michael Mahoney, Project Officer Mai Tong, Task Monitor Erin Walsh, Task Monitor John Gillengerten, Technical Monitor Washington, D.C. Tercera edición, enero de 2015.

# **Construcción de un dique regulador en Guaymallén: un caso de estudio, Mendoza**

Maldonado Ignacio <sup>a</sup>, Doña Javier<sup>a</sup>, Buss Diego <sup>a</sup>, Azello Mariela <sup>a</sup>, Abrego Jhonatan <sup>a</sup> y Fantinel Adrián <sup>a</sup>

<sup>a</sup> Laboratorio de Mecánica de Suelos, Departamento de Ingeniería Civil, UTN Facultad Regional Mendoza, Rodríguez 273, C.P.:5500, Mendoza, Argentina. [maldonadogeotecnia@yahoo.com.ar](mailto:maldonadogeotecnia@yahoo.com.ar)

**Resumen.** Este proyecto que pertenece al área temática de "Ingeniería Civil y Materiales", realiza un estudio del suelo donde se construirá un dique regulador, ubicado en la vieja urbe del distrito de Bermejo, Guaymallén, Mendoza. También brinda todas las recomendaciones técnicas para que la conformación de la estructura de retención sea estable, y estipula las soluciones necesarias que permiten la viabilidad de este trabajo.

**Palabras claves:** Dique regulador - Riesgo - Suelo - Estabilidad

# **1 Introducción**

La descripción del terreno y el análisis de estabilidad del mismo se realizan desde el punto de vista geotécnico para la construcción de un dique regulador.

La Municipalidad de Guaymallén está a cargo de la construcción de este emprendimiento.

## **1.1 Ubicación**

El sector en estudio se emplaza en la vieja urbe del distrito de Bermejo, Guaymallén, provincia de Mendoza, el cual paulatinamente ha ido remplazando sectores de vides y cultivos por urbanizaciones con cierto descontrol, avanzando sobre el cauce La Lagunita (Fig.1). En el círculo verde se observa la zona puntual en estudio.

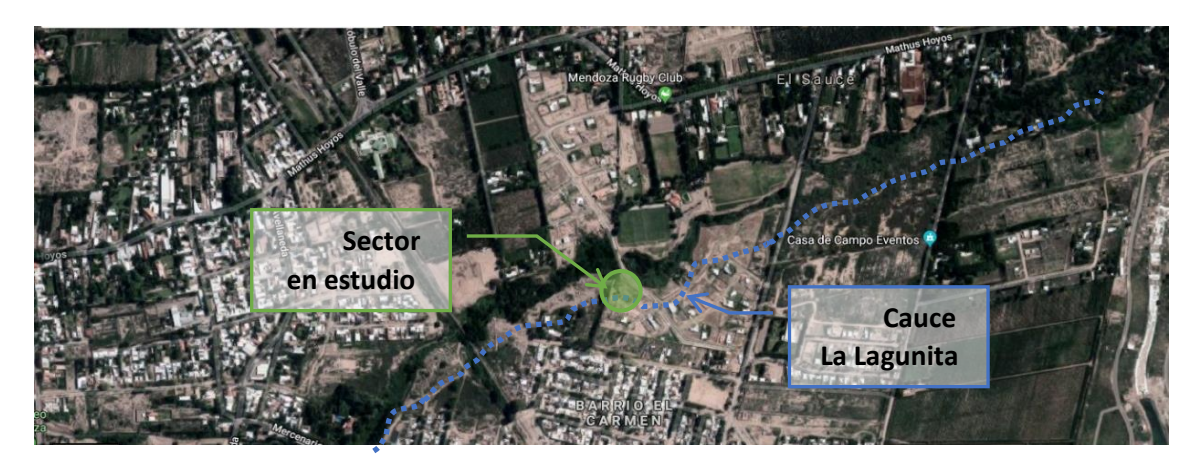

**Fig.1.** Área de estudio y ubicación del Cauce La Lagunita

## **1.2 Descripción del suelo**

Desde el punto de vista geológico, estos terrenos superficialmente se han conformado por deposiciones fluvio-eólicas y presentan grandes espesores de suelos finos saturados.

# **2 Materiales y métodos**

## **2.1 Trabajos de campo**

Se tuvieron en cuenta los antecedentes de estudio de suelos y los trabajos realizados para cruzar el cauce.

Se optó por efectuar 5 sondeos a cielo abierto hasta los -4,00m de profundidad con el uso de una retroexcavadora para realizar ensayos de penetraciones equivalentes SPT metro a metro o donde cambiaba el perfil estratigráfico (C1 a C5) (Fig.2).

También se hizo una descripción tacto-visual de los diferentes estratos y se tomaron muestras representativas para ser analizadas en el laboratorio.

Para terminar de estudiar el sector se ejecutaron ensayos sísmicos hasta los -30,00m de profundidad (ESN y ESS) y ensayos geoeléctricos hasta los -10,00 m de profundidad (EEVS y EEVN).

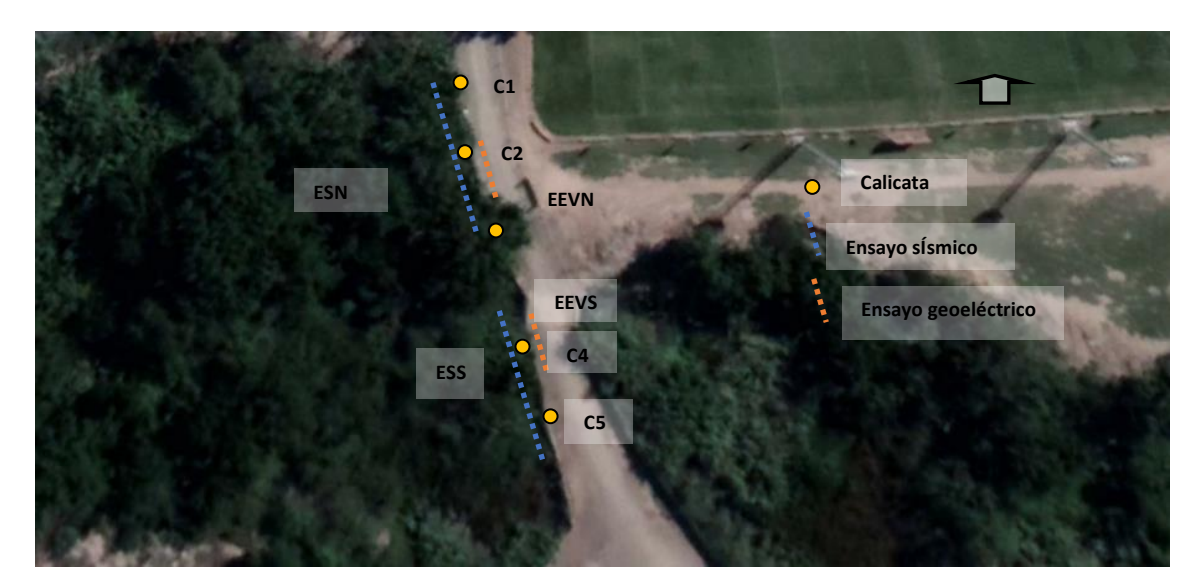

**Fig. 2.** Trabajos de campo

## **2.2 Ensayos de laboratorio**

Se realizaron los siguientes ensayos en el Laboratorio de Mecánica de Suelos:

- 1. Determinación de humedades naturales (Norma IRAM 10519).
- 2. Densidades (según cuadro comparativo SPT) y por el método de flotación (según instructivo de laboratorio).
- 3. Granulometrías (Norma IRAM 10512).
- 4. Determinación de límites de Atterberg (Norma IRAM 10501/10502).
- 5. Método de determinación del Peso Específico (Norma IRAM 10503).
- 6. Determinación de agresividad VNE18/67.
- 7. Se identificaron los suelos según el Sistema Unificado de Clasificación de Suelos de Casagrande (Norma E-3 Bureau of Reclamation).
- 8. Se interpretaron los ensayos: de placa (según Instrucciones técnicas de Laboratorio) y de refracción Sísmica Superficial y sísmica espectral (IT de laboratorio).
- 9. Interpretación de resultado de mediciones con densímetro nuclear: Cumple y excede ASTM 2922, D3017, D2950, C1040 y AASHTO T238/239.
- 10. Por último, se confeccionó el perfil estratigráfico tipo de los sondeos, discretizando en forma separada solamente la posición de la napa.

## **2.3 Tipo de suelo**

De acuerdo con los ensayos realizados en el lugar y en el laboratorio, se llegó a la clasificación del suelo según INMPRES- CIRSOC 103, 2013 (Tabla 1). Los resultados se verifican por medio de la técnica MASW2d obteniéndose los mismos parámetros observados con estudios tradicionales.

El tipo de suelo correspondiente bajo estudio, es un *Suelo de tipo 3,*  $S_E$ : Depósitos de suelos de cohesivos blandos de baja plasticidad con espesores superiores a 30,00 m, caracterizados por un no mejoramiento de las propiedades mecánicas. Valores de Vsm inferiores a 180 m/s (o Nm < 15 en suelos de grano grueso y Sum < 50 kPa en suelos de grano fino).

**Tabla 1.** Clasificación del sitio- Influencia del suelo (Tabla 2.2 del INPRES- CIRSOC 103, 2013)

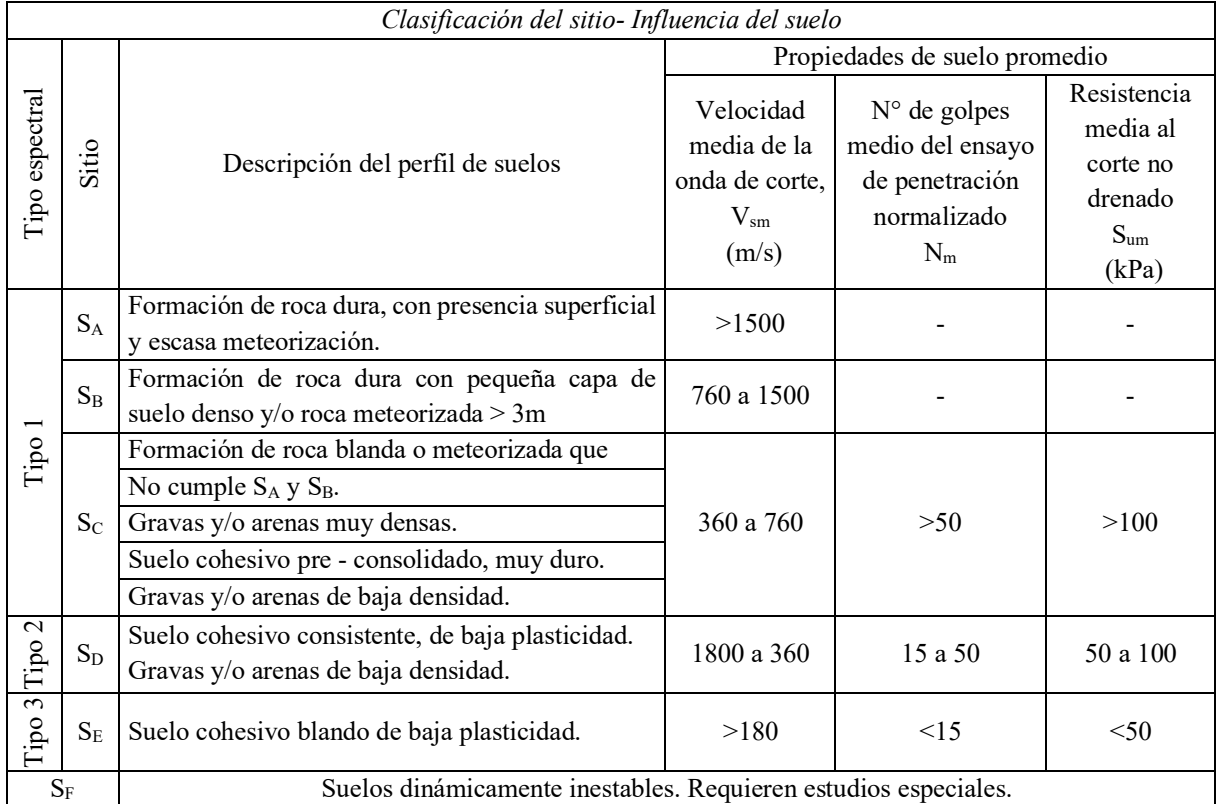

# **3 Resultados y discusiones**

## **3.1 Licuefacción del suelo**

Conforme a los datos geotécnicos obtenidos como: el perfil estratigráfico del suelo, el análisis granulométrico, los límites de plasticidad, número de golpes del ensayo de penetración normalizado, entre otros, se establece si el suelo es potencialmente licuable o no, según CIRSOC 103, parte I 2013 (Tabla 2).

Se llegó a la conclusión que el suelo es potencialmente licuable.

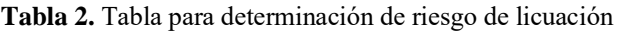

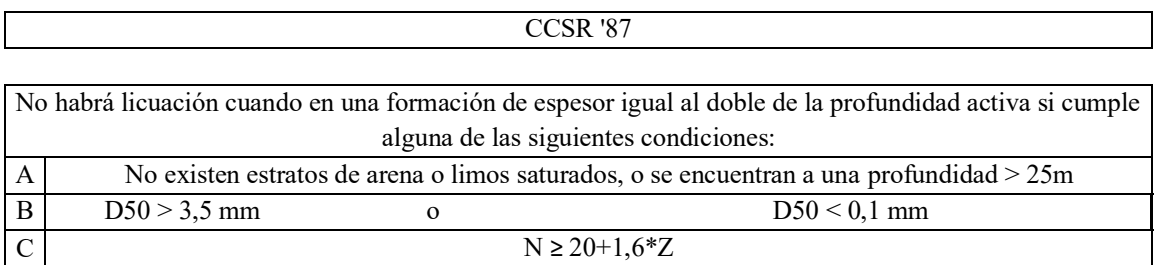

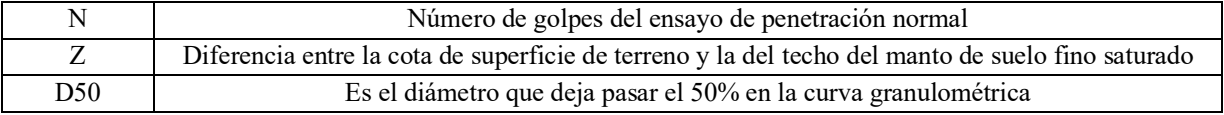

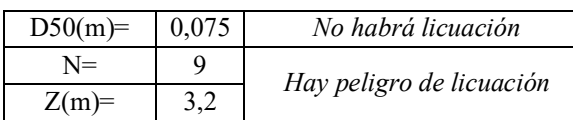

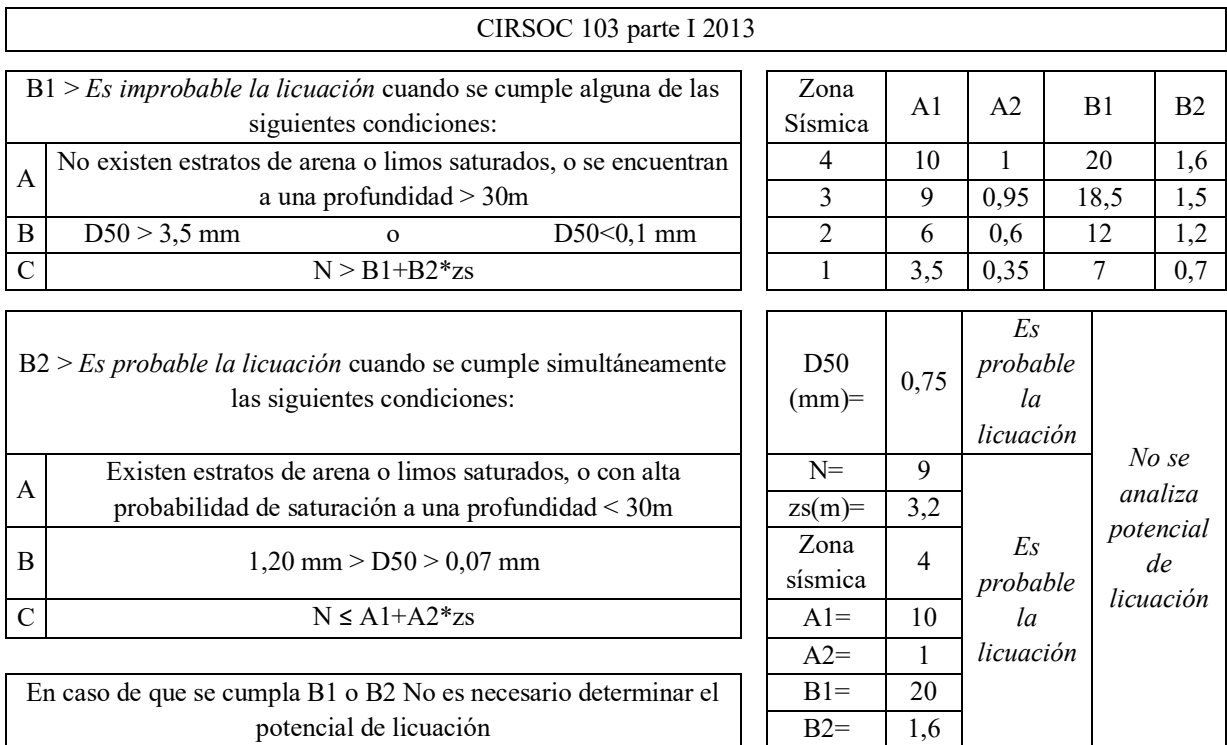

Para suelos fuera de las condiciones establecidas en los ítems anteriores se debe determinar el potencial de licuación

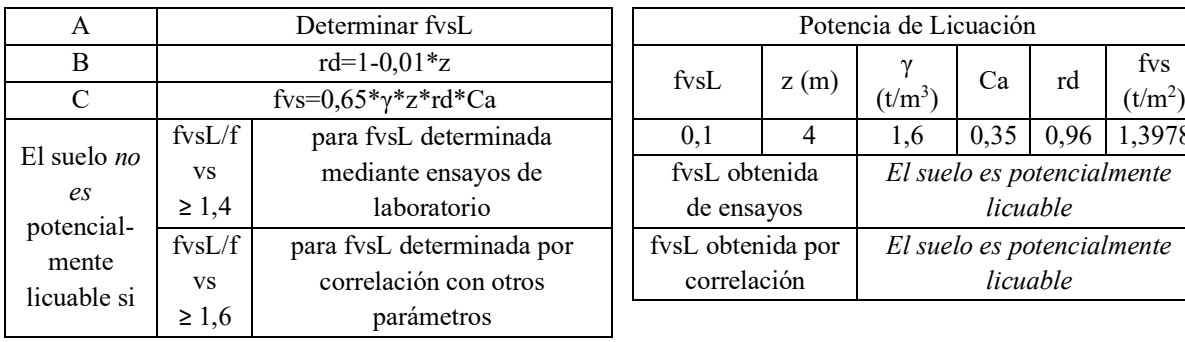

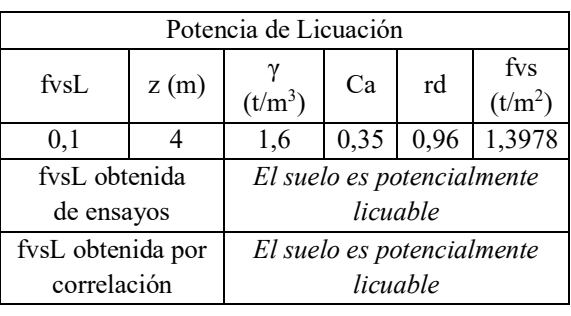

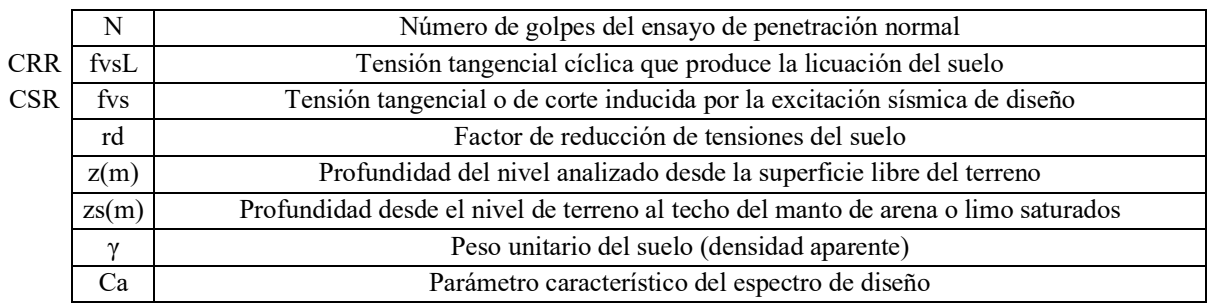

## **3.2 Perfiles estratigráficos**

Por los estudios realizados se puede decir que tiene dos perfiles globales en el sector a construir, con importantes variaciones en espesores y posicionamiento de napa freática (fluctúa entre -1,60 m a - 3,20 m).

El primer perfil es el menos afectado por el hombre, correspondiente a la *calicata C1*, donde se presentan 2,20 m de rellenos finos limosos, producto de la conformación del paso o cruce del cauce. Por debajo se presentan los suelos naturales, son arcillas con intercalaciones discontinuas de areniscas, húmedos, con densidad media a baja. Esta característica se extiende hasta grandes profundidades y sin la presencia de napas hasta los -4,00 m de profundidad.

El segundo perfil tipo corresponde a las *calicatas C2, C3, C4 y C5* con rellenos finos limosos en superficie y espesores aproximados de 2,00m, donde aparece la napa freática variable entre -2,00 m a - 3,20 m. Debajo de esos rellenos se presentan otros tipos de rellenos, conformados por limos, residuos, escombros, etc. Los mismos se extienden casi a lo largo de todo el cruce y fueron colocados para tratar de estabilizar el sector sin deprimir la napa y; actualmente están en proceso de descomposición (Fig. 3).

Se notó la presencia de sales en porcentajes que son muy peligrosos para las estructuras (4,5 gr %  $gr$  SO<sub>4</sub><sup> $=$ </sup>).

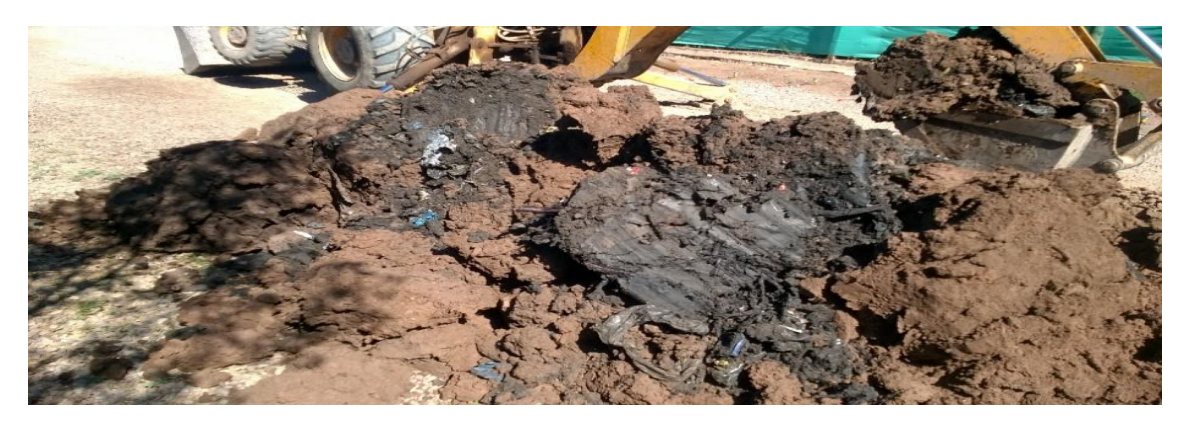

**Fig. 3** Relleno en proceso de descomposición

## **3.3 Análisis de la estabilidad de la estructura de retención del suelo y filtración**

### **3.3.1 Análisis de la estabilidad de taludes**

Se modelaron los dos taludes que fueron considerados como los desfavorables, sólo se presenta acá el N  $^{\circ}$  0+180,00 (según designación general), que tuvo menores coeficientes de seguridad (Fig.4).

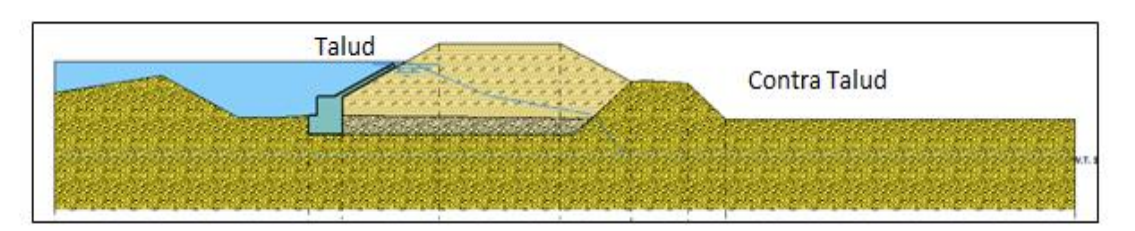

**Fig. 4** Modelo del Talud Lleno- Vacío

Para una presa de tierra, un factor de seguridad de 1,50 se adoptó un valor mínimo aceptable para embalse lleno y, aún, un poco menor para la condición de rápido descenso del agua, en condiciones estáticas.

No obstante, este bajo factor de seguridad, la experiencia e información disponible indican que las presas de tierra tienen notable resistencia a los movimientos sísmicos. Por esta razón se acepta, generalmente, reducir el factor de seguridad a la unidad (1) cuando el efecto sísmico es considerado.

Se utilizó el método de Janbu 1967 para determinar las superficies de deslizamientos más críticas.

Se procedió a determinar el factor de seguridad del talud de retención considerando varias variables posibles: vacío o lleno de agua y el efecto sísmico actuando o no:

• Talud  $N^{\circ}$ 1 Estación 0+180,00 - Vacío de agua Factor de Seguridad sin sismo=3,37 Factor de Seguridad con sismo= 1,33 • Talud Nº1 Estación 0+180,00 - Lleno de Agua Factor de Seguridad sin sismo = 2,98 Factor de Seguridad con sismo = 1,21 • Talud Nº1 Estación 0+180,00 Caso contra talud- Vacío de Agua Factor de Seguridad sin sismo = 5,92 Factor de Seguridad con sismo = 2,22 • Talud Nº1 Estación 0+180,00 Caso contra talud- Lleno de Agua Factor de Seguridad sin sismo = 5,85 Factor de Seguridad con sismo = 2,18

## **3.3.2 Análisis de la Red de flujo del talud N°1 (gradiente hidráulico)**

Se presenta el talud Nº1 con el programa Geoestudio 2012, con módulo Seep/W. Se consideró que el nuevo talud se desplaza hacia el Oeste del talud o camino existente. Se definieron tres estratos; suelo natural, suelo mejorado y por último el suelo de talud. La altura máxima de carga de agua de 3,50 m y una permeabilidad del orden de 1x10-5 cm/s. Se solicitó la salida de caudal y de velocidad máxima en tres sectores: cuerpo del talud, al final del talud y a dos metros de profundidad en el pie del talud.

Si el gradiente hidráulico máximo de salida se aproxima al gradiente hidráulico crítico, las partículas finas de suelo aguas abajo cerca de la superficie pueden ser lavadas. El agrandamiento de los vacíos que resultan produce localmente gradientes mayores, lo que trae un lavado mayor de partículas de suelo. Este mecanismo de falla se conoce como tubificación y para evitar esto el gradiente de salida no debe ser mayor que 0,50.

### **3.3.2.1 Gradiente en la dirección X del Talud Nº1**

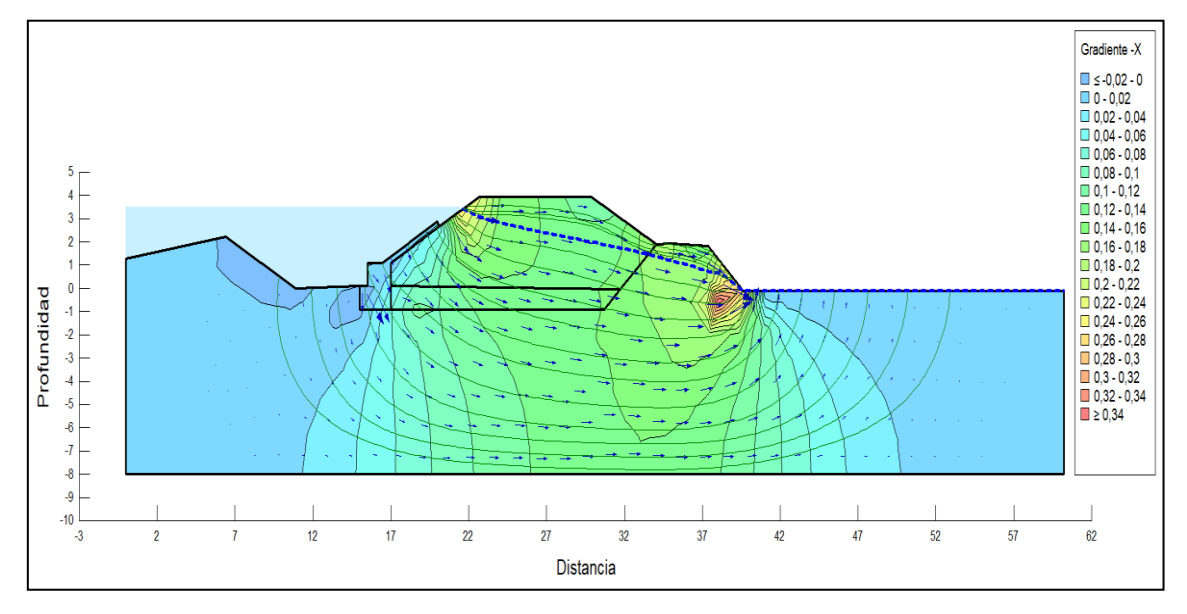

**Fig.5** Gradiente en la dirección X

Control de tubificación: Verifica máx. gradiente 0,35<0,50

### **3.3.2.2 Gradiente en la dirección Y del Talud Nº1**

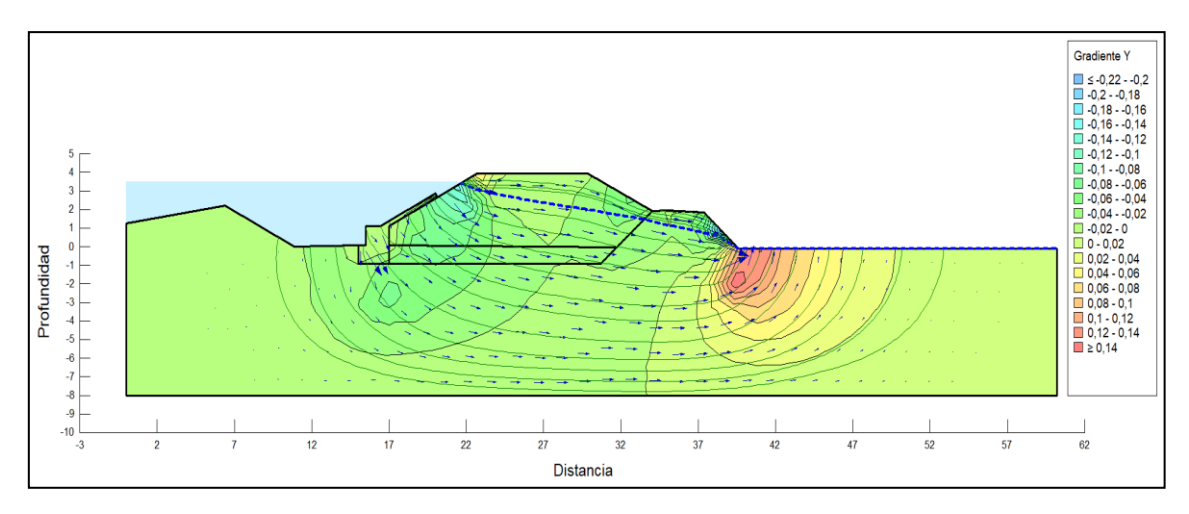

**Fig.6** Gradiente en la dirección Y

Control de tubificación: Verifica máx. gradiente 0,15 < 0,50

## **4 Conclusiones**

Luego de haber realizado una observación detallada del predio, juzgado el comportamiento de las muestras en laboratorio – campaña, evaluado los ensayos no destructivos y teniendo en cuenta el tipo de obra a realizar, se dan las siguientes recomendaciones que se deberán respetar:

4.1 De acuerdo al prototipo analizado (conformado con suelo limoso), es viable tanto en sus dimensiones geométricas como así también el material utilizado (limos o suelos finos del lugar). El mismo debe ser siempre compactado al 100% del ensayo Proctor correspondiente.

4.2 Por los residuos encontrados debajo del actual cruce del cauce La Lagunita, se establece que NO es posible emplazar la estructura de retención sobre el camino o cruce (la idea del recrecimiento sobre ese sector NO es viable), se recomienda primero reemplazar los residuos por suelo compactado o desplazar la futura obra hacia el Oeste, tratando de sortear ese relleno que actualmente se está descomponiendo.

4.3 Para realizar la base de la futura estructura de retención, se recomienda plantear un sector de mejoramiento de suelo, el cual se puede ejecutar aportando algo de suelo de rechazo de cantera. Para este mejoramiento, es inminente practicar el desvío temporario del cauce y la depresión de la napa.

4.4 El diseño presentado para el análisis no necesita ningún tipo de tablestacado para atenuar problemas de sifonamiento.

# **Referencias**

[1] Manuel Delgado Vargas,1998, *Ingeniería de Cimentaciones* 2ª edición, Alfaomega.

[2] Karl Terzaghi, Ralph B. Peck,1973, *Mecánicas de los Suelos en la Ingeniería Práctica*, 2ª edición, Editorial EI Ateneo S.A

[3] Gobierno de Mendoza, 1987, *Código de Construcciones Sismorresistente*, 1ª edición.

[4] INPRES- CIRSOC, *Reglamento Argentino de Construcciones Sismorresistentes*. INPRES CIRSOC 103, 2013.

[5] D.J. Dowrick, 1984, *Diseño de Estructuras Resistentes a Sismos*, 1ª edición, Noriega Editores

[6] Rico- Del Castillo, 2006, *La ingeniería en Suelos en vías terrestres*, Editorial Limusa

[7] Braja M. Das, *Principio de Ingeniería de Cimentaciones*, 5ª, International Thomson Editores

[8] Berry P. y Reid D. ,1996, *Mecánica de Los Suelos*, 1ª edición, McGraw- Hill

# **Implementación del Método de Análisis Directo según AISC para el análisis de la estabilidad y el diseño de estructuras metálicas esbeltas aporticadas.**

Daniel [Martínez](mailto:Martínez%20-%20ingcivilmartinez@yahoo.com.ar) 

Universidad Tecnológica Nacional - Facultad Regional Avellaneda CP.: B1874, Ramón Franco N°5050, Villa Domínico, Avellaneda, Buenos Aires. ingcivilmartinez@yahoo.com.ar

**Resumen.** En este trabajo se muestra una metodología innovadora para el análisis de pórticos esbeltos metálicos, según el método de análisis directo de la norma AISC[3,5] (American Institute of Steel Construction) del año 2010, la cual incorpora el uso de los últimos avances en el modelado del comportamiento estructural. Además se realizan comparaciones con distintas variantes simplificadas de este método, así como con la metodología expuesta en la última versión del Reglamento Argentino CIRSOC[1,2] (Centro de Investigación de los Reglamentos Nacionales de Seguridad para las Obras Civiles del Sistema INTI) para este tipo de estructuras.

**Palabra Clave:** Inestabilidad-Equilibrio-Imperfecciones-Estructura

# **1. Introducción**

El diseño estructural en general y el de pórticos metálicos en particular, se ha desarrollado tradicionalmente considerando a una estructura perfecta, sin imperfecciones iniciales, y mediante un análisis elástico lineal. Siendo esta una situación cómoda para el proyectista, que facilita el modelado y evaluación estructural.

Sin embargo debido a la simplicidad de los modelos estructurales lineales existen algunos efectos que no pueden ser considerados de manera directa en el análisis estructural y que son importantes para representar el comportamiento real de la estructura. Entre estos efectos, llamados de segundo orden, está la consideración de plantear las ecuaciones de equilibrio en la configuración deformada de la estructura. Esto provoca la generación de esfuerzos adicionales en los miembros estructurales, que son de relevancia en estructuras esbeltas de acero y se lo conoce habitualmente como efectos de segundo orden geométrico.

Otro efecto a tener en cuenta, es la imperfección inicial de los elementos estructurales, esto es el desvío de la geometría respecto a una configuración ideal o perfecta, que puede ser provocado tanto en el proceso de fabricación como durante el montaje de la estructura, llevando a la generación de esfuerzos adicionales también llamados de segundo orden.

Para llevar en cuenta estos efectos en forma simplificada se han desarrollado métodos aproximados[7] que resuelven la estructura en primer orden geométrico de forma lineal y llevan en cuenta los efectos de segundo orden geométrico mayorando los esfuerzos solicitantes mediante coeficientes que dependen de la esbeltez de los miembros estructurales y de las deformaciones.

Hoy en día los reglamentos de avanzada como el europeo EUROCODE[*4*] (Código de la Unión Europea) o el americano AISC[*3,5*] (American Institute of Steel Construction), han adoptado la resolución no lineal en segundo orden como el método principal para el cálculo de esfuerzos en estructuras esbeltas de acero que requiere el uso de uso de programas de cálculo no lineal los cuales no están muy difundidos en la comunidad ingenieril y requieren de conocimientos adicionales a los aportados en la formación de grado. Por ello aún siguen admitiendo, de manera opcional, la utilización de métodos simplificados de amplificación de esfuerzos, más sencillos de implementar aunque no tan precisos. Además las normas consideran imperfecciones iniciales, permitiendo algunas simplificaciones para su tratamiento, aunque tienen ciertas imprecisiones en la definición de las metodologías.

Este trabajo toma como base de estudio el reglamento AISC 2010[5] el cual se compara con las normas argentinas vigentes CIRSOC 301-2005[*1,2*](Centro de Investigación de los Reglamentos Nacionales de Seguridad para las Obras Civiles del Sistema INTI) y con el reglamento anterior AISC 2005[3].

#### **1.1 Descripción de la metodología propuesta**

Los estudios de estabilidad por lo general requieren de dos tipos de análisis: 1) determinación de cargas críticas y sus modos de pandeo (problemas de valores propios) y 2) trazado de las trayectorias no lineales de equilibrio.

El análisis de las cargas críticas de pandeo nos permite identificar si tendremos problemas de inestabilidad dentro del rango de las cargas de diseño. Esto es, si alguna de las cargas críticas es menor que la carga de diseño esto indica que tendremos problemas de inestabilidad y debemos reforzar la estructura hasta conseguir que las cargas críticas sean mayores que las cargas de diseño.

Si la estructura no presenta problemas de inestabilidad dentro del rango de cargas de diseño se procede a establecer una geometría imperfecta mediante la imposición de una imperfección y luego se traza la trayectoria de equilibrio no lineal de manera incremental sobre esta estructura imperfecta hasta llegar al nivel máximo de las cargas de diseño. Si en esta configuración la estructura es estable verificamos las secciones con los esfuerzos obtenidos en este estado de deformación.

La metodología propuesta se compone de las siguientes etapas:

- 1. Obtención de cargas críticas y modos de pandeo
- 2. Modelado de la geometría imperfecta
- 3. Resolución del problema no lineal imperfecto A continuación describiremos cada una de ellas:
	-

### **1.2 Obtención de cargas críticas y modos de pandeo**

En esta etapa es necesario determinar las cargas críticas y los modos de pandeo asociados a estas cargas. Para esto se utilizan las rutinas de cálculo de auto-valores y auto-vectores usualmente disponibles en los programas comerciales.

Es necesario definir un modelo de elementos finitos donde cada miembro estructural se subdivide en varios elementos de tipo barra. En este trabajo se ha adoptado una subdivisión de 10 elementos por barra como se muestra en el pórtico de la fig.1.

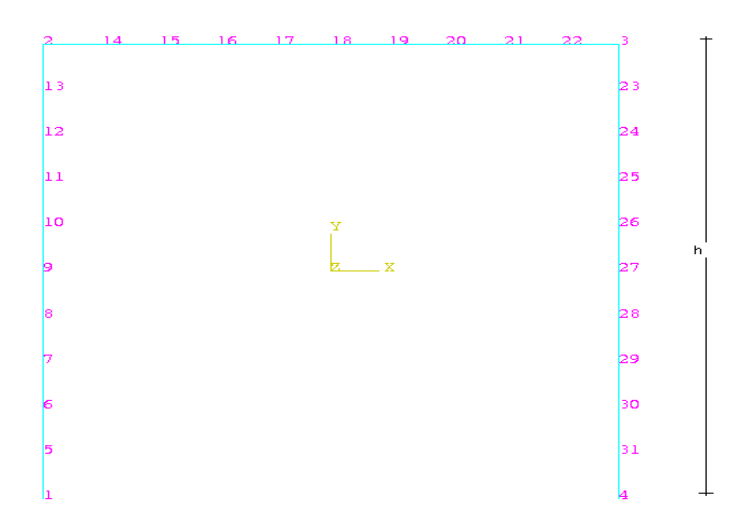

**Fig.1.** Esquema del pórtico – numeración nodal.

### **1.3 Modelado de la geometría imperfecta**

Una vez realizado el análisis de pandeo de la estructura perfecta, donde se determinaron las cargas críticas asociadas a los primeros modos de pandeo, se analiza la diferencia entre la 1º y la 2º carga crítica. Si estas cargas están muy próximas entre sí o son casi coincidentes, la peor imperfección se compone de una combinación de los modos de pandeo coincidentes y el análisis es bastante complicado [10]. Pero si estas cargas están separadas, se puede asegurar que la forma de la peor imperfección es dominada por el primer modo de pandeo [8] y será la forma a adoptar para el modelado directo de las imperfecciones.

Una vez conocida la configuración deformada del primer modo de pandeo, se la escala asignándole al punto de máxima amplitud, el valor de deformación máxima especificado en la práctica constructiva reglamentaria. En Argentina, como norma práctica, el máximo desplome vertical admitido para las columnas (Extraído del AISC Code of Standard Practice) se considera como:

la altura de la columna dividido 500, como valor adoptado para escalar las imperfecciones.

Para modelar la estructura imperfecta se utiliza la misma discretización, esto es, el mismo modelo de barras utilizado para la determinación de las cargas críticas. Para definir a la estructura imperfecta se desplazan los nodos de la discretización de la estructura perfecta para alterar la geometría original según la forma del primer modo de pandeo.

En la figura 2 se muestra la deformada normalizada del primer modo de pandeo que tiene el máximo desplazamiento horizontal en la cabeza de las columnas con valor unitario.

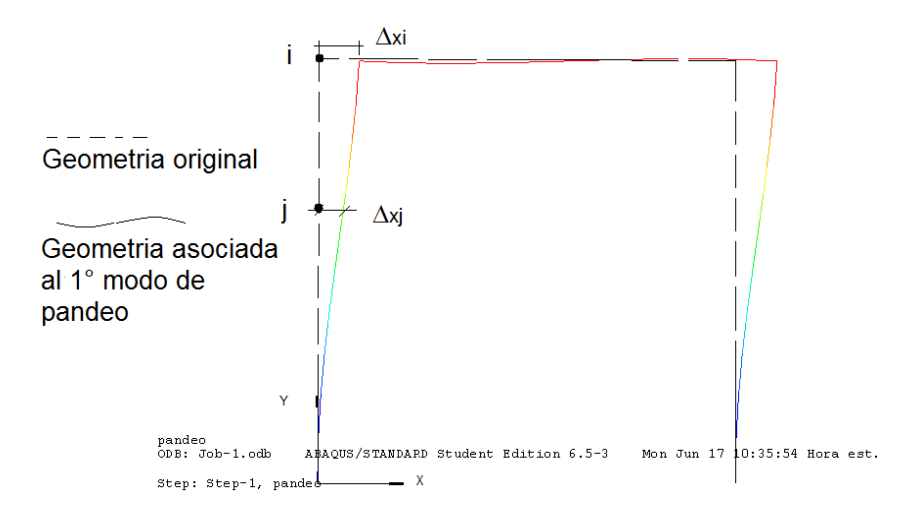

**Fig. 2.** Esquema del pórtico – geometría original y configuración de pandeo.

#### **1.4 Resolución del problema no lineal imperfecto**

Una vez definida la geometría imperfecta, sobre la discretización utilizada para obtener el primer modo de pandeo, utilizamos esta geometría, que incluye el modelado directo de las imperfecciones, para realizar el análisis no lineal.

Para la solución del problema no lineal de la estructura imperfecta, debemos utilizar un programa de análisis no lineal que permita obtener la trayectoria de equilibrio hasta el nivel de carga de diseño.

En general los programas obtienen configuraciones de equilibrio de esta trayectoria de manera incremental. En la figura 3 se muestra una curva de respuesta de una estructura imperfecta que alcanza una carga máxima representada por un punto límite.

### **2. Implementación computacional de la metodología propuesta**

Para implementar computacionalmente las etapas definidas previamente, es necesario contar con un programa de análisis no lineal, que disponga de la posibilidad de calcular cargas críticas y modos de pandeo además de poseer un módulo de trazado de caminos fundamentales no lineales.

En este trabajo particularizaremos la implementación computacional utilizando el programa ABAQUS [11]. Se eligió este programa por su capacidad de análisis no lineal, ya que posee un módulo muy robusto para este tipo de análisis que requiere una mínima intervención del operador.

Un detalle importante para el uso del ABAQUS es que no asigna unidades a los valores o parámetros de entrada y por lo tanto es necesario compatibilizar todas las unidades de los valores ingresados de manera de trabajar con un único juego de unidades para fuerza y longitud que debe ser el mismo para todas las variables.

## **2.1 Metodología para determinar cargas críticas y modos de pandeo asociados de la estructura perfecta**

Los pasos necesarios para el cálculo de las cargas críticas y modos de pandeo usando el ABAQUS son los siguientes:

- 1. Descripción de la geometría perfecta
- 2. Definición de la sección y material
- 3. Asignación de la sección y material
- 4. Ensamble de la estructura
- 5. Definición del tipo de análisis
- 6. Definición de las cargas de referencia.
- 7. Definición de los apoyos
- 8. Generación del mallado de elementos finitos
- 9. Definición del paso de cálculo
- 10. Ejecutar el análisis

### **2.2 Metodología para realizar el análisis no lineal de la estructura imperfecta**

Los pasos necesarios para realizar el análisis no lineal de la estructura imperfecta usando el ABAQUS son los siguientes:

- 1. Descripción de la geometría imperfecta
- 2. Asignación de sección, material y ensamblaje de la estructura
- 3. Definición del tipo de análisis
- 4. Asignación de las cargas, apoyos y mallado
- 5. Definición del paso de cálculo
- 6. Ejecución del análisis
- 7. Visualización de resultados

## **3. Comparación de los diferentes métodos**

En este capítulo se comparan los esfuerzos obtenidos por diferentes metodologías, llevando en cuenta los efectos de segundo orden geométrico. Todos los análisis se realizan en régimen elástico, ya que el interés está puesto en el tratamiento de los problemas de estabilidad. Sin embargo se llevan en cuenta los efectos elasto-plásticos mediante una reducción de la rigidez de los miembros estructurales, como lo admiten tanto el CIRSOC 2005-301[1,2], en su capítulo C, apartado 1.2 como el AISC[3], en su capítulo C.

Las metodologías que se comparan son las siguientes:

- 1. Análisis según CIRSOC 301-2005 en primer orden geométrico con esfuerzos mayorados  $(B_1, B_2)$ .
- 2. Análisis según AISC 2005 Apéndice 7 (método directo) en segundo orden geométrico con modelado directo de imperfecciones mediante el desplome vertical de las columnas.
- 3. Análisis según AISC 2010 Capítulo C (método directo) en segundo orden geométrico con representación de imperfecciones mediante cargas nodales ficticias.
- 4. Análisis según AISC 2010 Capítulo C (método directo) en segundo orden geométrico con modelado directo de imperfecciones con la forma del primer modo de pandeo.
- 5. Solución analítica del pórtico con imperfección en forma de desplome vertical en segundo orden geométrico a partir de los coeficientes de estabilidad.

Cabe aclarar que realizaremos esta comparación para obtener el esfuerzo más desfavorable, que genere para la sección asignada, el mayor consumo de resistencia.

#### **3.1 Datos geométricos y mecánicos del modelo**

Se resuelve en particular una estructura de un pórtico esbelto metálico (ver fig. 3), dicho pórtico está formado por dos columnas y un dintel de perfiles doble T, de 3m de ancho de vano por 3m de altura de piso.

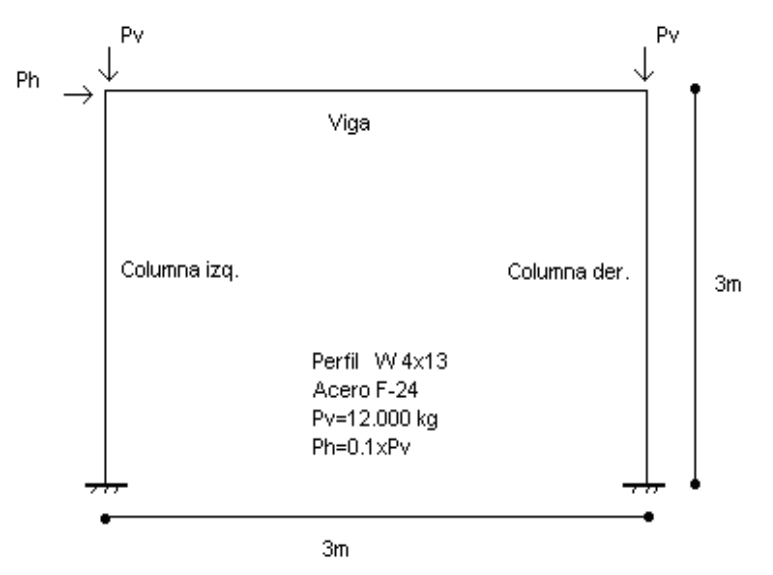

**Fig. 3.** Esquema del pórtico de análisis.

Se decidió analizar esta geometría estructural ya que fue base de análisis en textos anteriores [11,12] y usada de referencia por otros trabajos[13].

La estructura soporta cargas concentradas en sus nudos generando diagramas de momentos lineales, los cuales brindan simplicidad para su análisis. Dichas cargas son últimas, las cuales surgen de mayorar las cargas iniciales en un 20%.

## **4. Comparación y análisis de resultados**

A continuación se exponen los resultados de los cinco análisis, para cada uno de los nudos componentes de las barras:

**Tabla 1.** Comparación de resultados de las cinco metodologías resueltas, valores de momento flector de segundo orden.

| Nodo           | Mn/           | Mu $2^{\circ}O 1^{\circ}$ m |             | $\mathbf{M}$ u 2°O | Mu 2°O Pares y |
|----------------|---------------|-----------------------------|-------------|--------------------|----------------|
|                | <b>Cirsoc</b> | pand/Abaqus                 | Aisc/Abaqus | Aisc/Abaqus        | fuerzas        |
| Col. Izq       | kgcm          | kgcm                        | kgcm        | kgcm(Cargas        | ext de barra   |
|                |               |                             |             | <b>Nodales</b> )   | imperf kgcm    |
|                | 94504,06      | 111120,14                   | 113925,44   | 113271,55          | $-101000,00$   |
| 2              | v. maximo     | 110466,27                   | 113298,87   | 112640,09          | $-82052,00$    |
| 3              |               | 109812,41                   | 112672,31   | 112008,64          | $-63104,00$    |
| $\overline{4}$ |               | 109158,54                   | 112045,75   | 111377,19          | $-44156,00$    |
|                |               | 108504,68                   | 111419,18   | 110745,73          | $-25208,00$    |

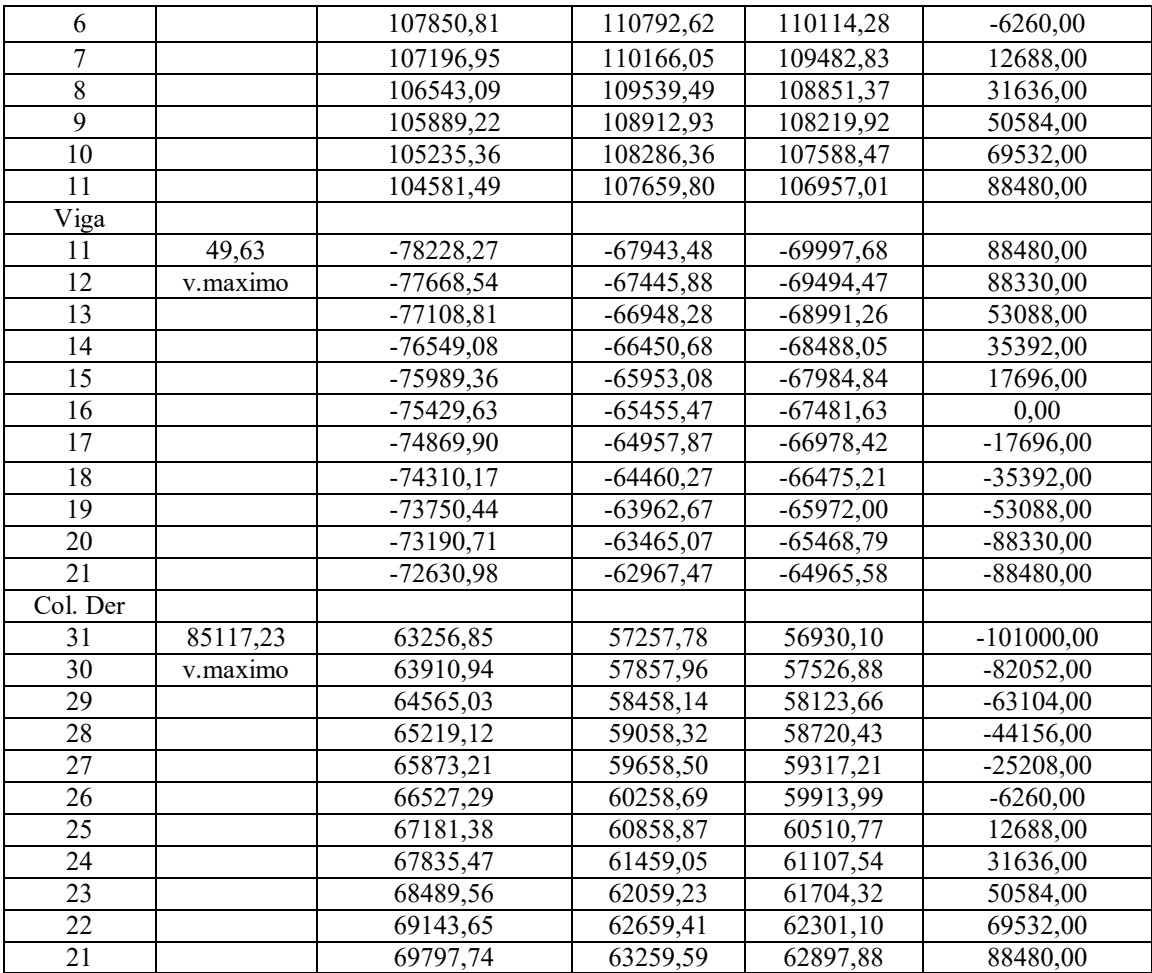

Se realiza, en la tabla 2, la comparación de los valores de Mu máximos de cada barra en valor absoluto, momento flector de segundo orden, del método propuesto, análisis en segundo orden geométrico con la imperfección del primer modo de pandeo, con el método del AISC, imperfección recta con análisis en segundo orden, con el método del AISC análisis en segundo orden con cargas ficticias nodales para representar imperfecciones, coeficientes de Chwalla y con la metodología simplificada del CIRSOC.

**Tabla 2**. Comparación de los momentos máximos de las cinco metodologías resueltas, en valor absoluto.

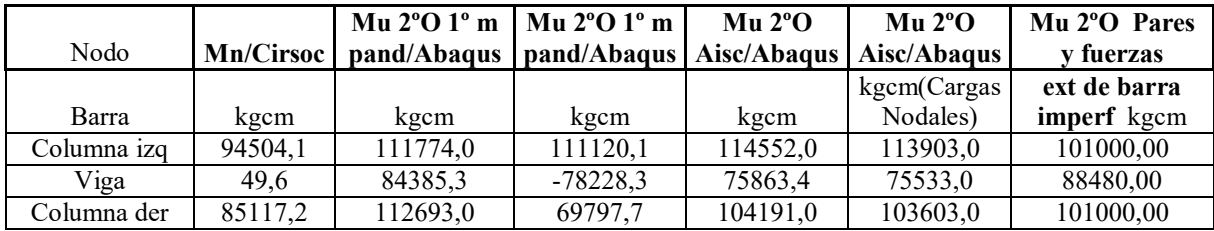

Como se puede observar el análisis en segundo orden, conteniendo la imperfección del primer modo de pandeo, genera esfuerzos mayores a la metodología del CIRSOC en más de un 21 % en promedio en la columna izquierda. Con respecto a la viga analizada mediante el CIRSOC, los momentos son bajos debido a que no se considera ninguna carga transversal a la viga y el coeficiente  $B<sub>2</sub>$  es nulo pues no hay desplazamiento transversal relativo de los extremos.

Con respecto al análisis en segundo orden con la imperfección recta de la AISC, en más de un 10% en promedio en la viga y columna derecha, con respecto al método AISC de las cargas nodales ficticias en más de un 9% en promedio en la viga y columna derecha.

En la comparación con el método analítico, se observa que en los nodos extremos de barra los valores son mayores en un 6% aproximadamente respecto del análisis contemplando a la imperfección del primer modo de pandeo, pero en el interior de las barras este último genera esfuerzos mayores.

## **5. Conclusiones**

Por lo expuesto y analizado en el capítulo anterior, se concluye que para obtener valores que tiendan a reflejar el comportamiento real, se debe realizar un análisis no lineal contemplando en forma directa o indirecta las imperfecciones. Con análisis lineal y coeficientes de mayoración (CIRSOC) las diferencias son apreciables (20%) y del lado de la inseguridad para este caso.

Además el análisis no lineal, al considerar todas las barras con longitud efectiva igual a la real (K=1) independiza del cálculo de las longitudes efectivas con toda su complejidad.

Por otro lado el uso del análisis no lineal permite conocer los desplazamientos reales, lo cual es imposible con el análisis lineal con mayoración de esfuerzos. Además independiza de la laboriosidad que implica el análisis de la estructura como desplazable e indesplazable con los programas actuales, que en general no tienen este procedimiento automatizado.

El modelado directo de imperfecciones, tanto con desplome vertical como con el primer modo de pandeo es ventajoso frente al uso de cargas ficticias nodales tanto, por la complejidad del cálculo usando los programas comerciales disponibles actualmente como por la posible interferencia en los esfuerzos resultantes.

El uso del primer modo como imperfección, independiza de analizar el sentido más desfavorable del desplome vertical barra por barra en la estructura. Además la extensión al análisis de estructuras espaciales o de plantas no regulares es directa, mientras que el análisis de desplomes verticales sería muy complicado en estos casos para hallar la peor combinación de desplomes.

## **Referencias**

[1] *CIRSOC 301,(*2005), Reglamento argentino de estructuras de acero para edificios, Buenos Aires, Argentina, INTI CIRSOC.

[2] *CIRSOC 301,(2005)*, Comentarios al Reglamento argentino de estructuras de acero para edificios, Buenos Aires, Argentina, INTI CIRSOC.

[3] *ANSI/AISC360*,(2005),American Institute of Steel Construction, Specification for structural steel building,) Chicago USA, *ANSI/AISC*.

[4] *Eurocode 3*, (2005), Design of steel structures General rules and rules for buildings, Europa, *Eurocode*.

[5] *ANSI/AISC 360*,(2010),American Institute of Steel Construction*,* Specification for structural steel building, Chicago USA, *ANSI/AISC.*

[6] Galambos V. Theodore,( 1998), *Guide to Stability Desing Criteria for Metal Structures*, 2rd Edition,.

[7] Salmon C.G. and Jhonson J.E,( 1996)., *Steel Structures Design and Behavior*, 4ta Edition, Harper Collins College Publishers.

[8] Jouglard Claudio E., (2006), *Influencia de Modos de Imperfección en Inestabilidad Estructural*, XIX Jornadas Argentinas de Ingeniería Estructural, Mar del Plata.

[9] Arthur R. de Alvarenga y Ricardo A. da Mota Silveira,(2006), *A configuracao geométrica inicial na analise avancada de portais planos de aco*, , Rem Escola de Minas, UFOP, Ouro Preto. MG. Brasil.

[10] Thompson, J.M.T., Hunt, G.W.,( 1973), *A General Theory of Elastic Stability*, John Wiley & Sons, New York.

[11] *ABAQUS* Dassault Corp., http://www.3ds.com/products/simulia.

[12] ABNT NBR 8800,( 2008) Projeto de estructuras de aco e concreto de edificios, Brasil.

[7] NCh 427, (1977) Especificaciones para el cálculo de estructuras de acero para edificios, Chile.

[13] COVENIN 1618, (1998) Estructuras de acero para edificios, Método de los estados límites, Venezuela.

# Estudio de comportamiento y desempeño de hormigones con fibras de caucho reciclado.

Franco Matías Panella <sup>a</sup>, Daiana Méndez <sup>a</sup>, Pablo Martín <sup>b</sup>, Noemi Maldonado <sup>b</sup>

a Catedra Proyecto Final, Ingeniería civil, UTN Facultad Regional Mendoza, Coronel, J. Rodriguez 273, M5502AJE, Ciudad, Mendoza, Argentina francop95.18@gmail.com, daianamendez49@gmail.com

b Centro Regional de Desarrollos Tecnológicos para la Construcción, Sismología e Ingeniería sísmica (CEREDETEC), UTN Facultad Regional Mendoza, Coronel, J. Rodriguez 273, M5502AJE, Ciudad, Mendoza, Argentina pablo.martin@frm.utn.edu.ar, ngm@frm.utn.edu.ar

Resumen: Se analizará las propiedades, comportamiento y desempeño físico y mecánica de hormigones con la incorporación de Fibras de Caucho Reciclado (FCR) provenientes de la trituración mecánica de Neumáticos Fuera de Uso (NFU), en distintas proporciones. Los valores de FCR estarán en función del volumen de hormigón, que se agregarán en distintas proporciones del 1% al 10% con respecto al de referencia. Las FCR se agregarán como *adición* a la mezcla de la pasta cementicia.

Palabras Clave: Caucho - Reciclado - Hormigón – Neumático.

#### 1 Introducción

Con el avasallante crecimiento del parque automotor en Argentina y en el mundo entero, se tiene que los desperdicios y los residuos que esta industria genera se incrementan en forma exponencial año a año. Así se produce, la inmediata necesidad de darle destino a los residuos que se generan y darle una finalidad en otro campo de acción como en nuestro caso: neumáticos fuera de uso (NFU).

Con esta investigación se desea analizar la posible implementación de hormigones con FCR en el diseño estructural, así como en usos más particulares como reparación de estructuras. Se estima obtener un hormigón más flexible y dúctil, el cual no afectará en demasía la rigidez original. Así también se espera tener un buen desempeño en su comportamiento a compresión, entre otras características.

Se persigue en esta investigación profundizar el conocimiento de este material dirigida a la aplicación en construcciones sismo-resistentes donde es fundamental el uso de materiales dúctiles.

Con el análisis de otros autores, como por ejemplo Pérez Oyola y Arrieta Ballen.[6], o también Benitez A.et al. [7], donde se analizó el comportamiento de hormigones en sustitución de un porcentaje de sus agregados. Así también, gracias al aporte realizado por Estrada [8] se ha tomado la decisión de abarcar un rango estrecho de porcentajes de FCR que se incorporan a las mezclas a analizar.

#### 2 Materiales y métodos

Para el desarrollo de este proyecto se diseñó una dosificación de un hormigón H20, en donde se adiciono en función del peso de arena y cemento, un proporcional de FCR, entre 1% y 10%.

Se optó por esta medida, para análisis las FCR como un agregado fino, y su comportamiento con los agregados gruesos presentes en la mezcla. Esto deriva del dicho por Peñaloza y Moreno [11], en donde se presenta un mejor comportamiento de la mezcla, cuando se incorporan pequeñas cantidades de caucho triturado.

Se presenta la dosificación usada a continuación (Tabla 1).

| Designación de             |     |                | Porcentaje de FCR incorporado en el Hormigón |                |                |                |                |           |        |                |                |        |  |  |
|----------------------------|-----|----------------|----------------------------------------------|----------------|----------------|----------------|----------------|-----------|--------|----------------|----------------|--------|--|--|
| pastonadas                 |     | P <sub>0</sub> | <b>P1</b>                                    | P <sub>2</sub> | P <sub>3</sub> | P <sub>4</sub> | P <sub>5</sub> | <b>P6</b> | P7     | P <sub>8</sub> | P <sub>9</sub> | P10    |  |  |
| Componentes                |     | 0,0%           | 0.0%                                         | 1.0%           | 2,0%           | 3,5%           | 5,0%           | 6.0%      | 7.0%   | 8,0%           | 9,0%           | 10,0%  |  |  |
| Agregado<br>Grueso         | Kg  | 64,4           | 64,4                                         | 64,4           | 64,4           | 64,4           | 64,4           | 64,4      | 64,4   | 64,4           | 64,4           | 64,4   |  |  |
| Agregados<br>finos         | Кg  | 11,0           | 11,0                                         | 11,0           | 11,0           | 11,0           | 11,0           | 11,0      | 11,0   | 11,0           | 11,0           | 11,0   |  |  |
| Arenas                     | Kg  | 39,1           | 39,1                                         | 39,1           | 39,1           | 39,1           | 39,1           | 39,1      | 39,1   | 39,1           | 39,1           | 39,1   |  |  |
| Cemento (C)                | Kg  | 20,0           | 20,0                                         | 20,0           | 20,0           | 20,0           | 20,0           | 20,0      | 20,0   | 20,0           | 20,0           | 20,0   |  |  |
| Agua (A)                   | It  | 8,0            | 10,0                                         | 10,0           | 10,0           | 10,0           | 10,0           | 10,0      | 10,0   | 10,0           | 10,0           | 10,0   |  |  |
| Relación A/C               | %   | 0,40           | 0,50                                         | 0,50           | 0,50           | 0,50           | 0,50           | 0,50      | 0,50   | 0,50           | 0,50           | 0,50   |  |  |
| Aditivo<br>fluidificante   | mlt | 370,0          | 370,0                                        | 370,0          | 370,0          | 370,0          | 370,0          | 370,0     | 370,0  | 370,0          | 370,0          | 370,0  |  |  |
| Fibras caucho<br>reciclado | g   | 0,0            | 0,0                                          | 572,7          | 1143,1         | 1998,7         | 2856,6         | 3431,0    | 4002,9 | 4574,7         | 5146,5         | 5704,0 |  |  |

Tabla 1. Dosificación de Hormigones con FCR.

Los materiales pétreos usados (agregados gruesos y finos) son obtenidos del Rio Mendoza (canto rodado). Se hace la diferencia entre agregado grueso, delimitado por lo que pasa el tamiz 1" (25.4mm) y es retenido en el tamiz 3/8" (9.5mm), y el agregado fino, delimitado por el material que pasa el tamiz N°4 (4.76mm) y es retenido en el tamiz N°10 (2mm).

La arena es la cual sus granos pasan por un tamiz de mallas de 1mm de diámetro y son retenidos por otro de 0.25mm. Esta es proveniente de canteras ubicadas en la zona de Anchoris (Mendoza).

El cemento utilizado es CPP40 de Holcim de su planta de Campana, Buenos Aires.

Las fibras de caucho reciclado (FCR) provenientes de neumáticos fuera de uso (NFU) fueron adquiridas a un proveedor. Se realizaron métodos productivos similares a los mencionados por Del Pilar et al [10]. Estos sufrieron un proceso de trituración mecánica, se pasa un proceso de trituración primaria, donde se reduce a los NFU a fragmentos de 50mm aproximadamente. En este paso, se obtiene los 3 componentes: caucho triturado (80%), fibra textil (5%) y acero (15%), en distintos y variables porcentajes. Tras ser separados los distintos productos entre sí, el caucho es sometido a un proceso de trituración secundaria, donde se reducen las FCR a un tamaño de 2-4mm. Se muestra FCR en la siguiente figura (Fig.1).

El aditivo fluidificante usado para este proyecto fue: Sikament 90 E.

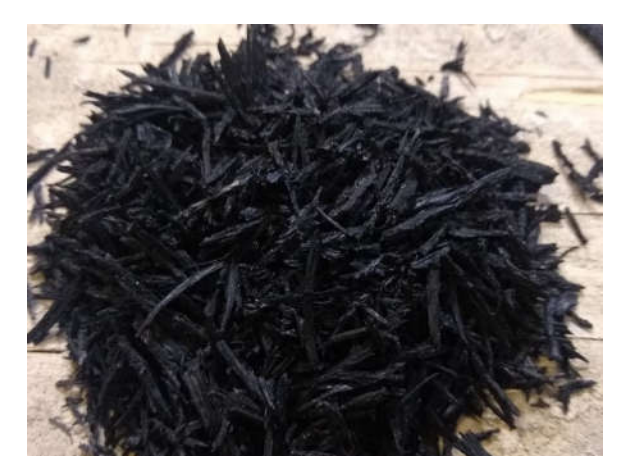

Fig. 1. Fibras de caucho reciclado, tras trituración secundaria.

#### 2.2 Ensayos a realizar

Se conformaron probetas de 100mm de diámetro x 200mm de altura donde sufrieron un curado de 28 días, según IRAM 1534 [5]. Se conformaron para ensayos a compresión un total de 5 probetas por cada dosificación, y un total de 4 probetas por cada dosificación para ensayos a tracción por compresión diametral.

Para determinar las propiedades mecánicas se hiso uso de ensayos de compresión axial, según IRAM 1546 [1], y ensayos de tracción por compresión diametral, según IRAM 1658 [3]. En simultaneo a la elaboración de las distintas pastonadas, se realizaron ensayos para cuantificar la trabajabilidad de la mezcla obtenida en cada pastonada, según IRAM 1536 [4]. Se agregan imágenes ilustrativas de los ensayos de compresión (Fig.2) e imágenes ilustrativas de ensayo a tracción por compresión diametral (Fig.3).

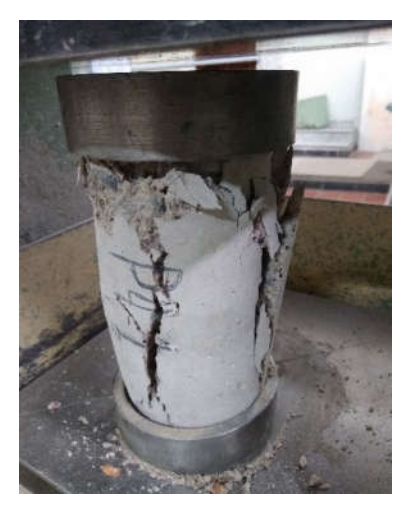

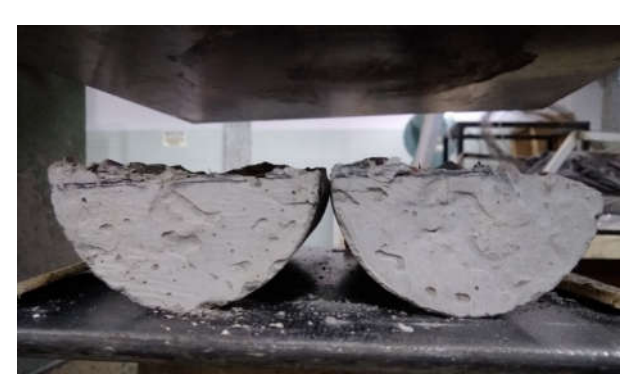

Fig. 2. Ensayo de compresión axial. Fig. 3. Ensayo de tracción por compresión diametral.

También se efectuaron probetas prismáticas de 150mm x 150mm x 600mm, para ser ensayadas a tracción por flexión con carga en los tercios medios, según IRAM 1547 [2]. De este tipo de probetas se realizaron 2 por cada dosificación. Se presenta a continuación una imagen ilustrativa del ensayo a tracción por flexión (Fig.4).

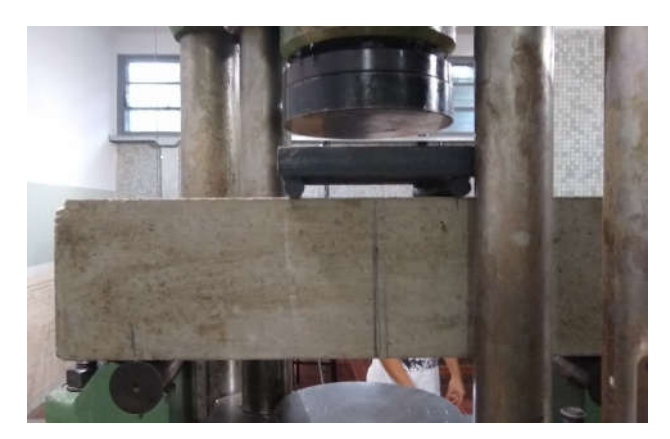

Fig. 4. Ensayo de tracción por flexión.

### 3 Resultados y discusión

En primera instancia se procede a descartar los resultados obtenidos por el ensayo del tronco cono de Abrams [4]. Esto se debe a que se presentó una irregularidad en el efecto del aditivo fluidificante usado en las diversas pastonadas. De igual manera, se remarca que se tuvo una disminución constante del asentamiento de la mezcla en estado fresco, a medida que se incrementaba el porcentaje de FCR como adición. Los resultados de los distintos asentamientos son los siguientes (Tabla 2).

| Dosificación | Asentamiento         |
|--------------|----------------------|
| según FCR    | $\lceil$ cm $\rceil$ |
| $0,00\%$     | 12,00                |
| 1,00%        | 10,50                |
| 2,00%        | 9,50                 |
| 3,50%        | 10,50                |
| 5,00%        | 8,50                 |
| $6,00\%$     | 9,50                 |
| 7.00%        | 6,50                 |
| 8.00%        | 6,50                 |
| 9.00%        | 6,00                 |
| 10,00%       | 6,00                 |
|              |                      |

Tabla 2. Asentamientos de Hormigones con FCR.

En cuanto a los ensayos mecánicos realizados de compresión, tracción por compresión diametral y tracción por flexión, [1], [3[ y [2] respectivamente, se tuvieron los siguientes resultados, presentados en la Tabla 3. Dichos resultados son obtenidos del promedio numérico de todos los ensayos particulares realizados para cada dosificación.

Tabla 3. Resultados Ensayos Mecánicos de Hormigones con FCR.

|                           | Tensión Promedio Característica [MPa] |                                         |                         |  |  |  |  |  |
|---------------------------|---------------------------------------|-----------------------------------------|-------------------------|--|--|--|--|--|
| Dosificación<br>según FCR | Compresión<br>Axial                   | Tracción por<br>Compresión<br>Diametral | Tracción por<br>Flexión |  |  |  |  |  |
| $0.00\%$                  | 22,90                                 | 3,15                                    | 3,28                    |  |  |  |  |  |
| 1,00%                     | 24,50                                 | 3,47                                    | 3,74                    |  |  |  |  |  |
| 2,00%                     | 26,45                                 | 3,62                                    | 3,50                    |  |  |  |  |  |
| 3,50%                     | 28,25                                 | 3,75                                    | 4.35                    |  |  |  |  |  |

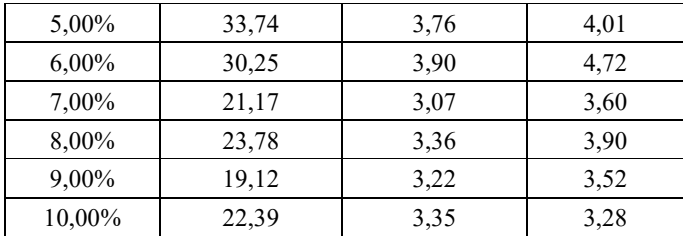

En la Fig.5 se muestra comparativamente la resistencia media a compresión (de las 5 probetas generadas por cada dosificación) y según el porcentaje de FCR incorporado.

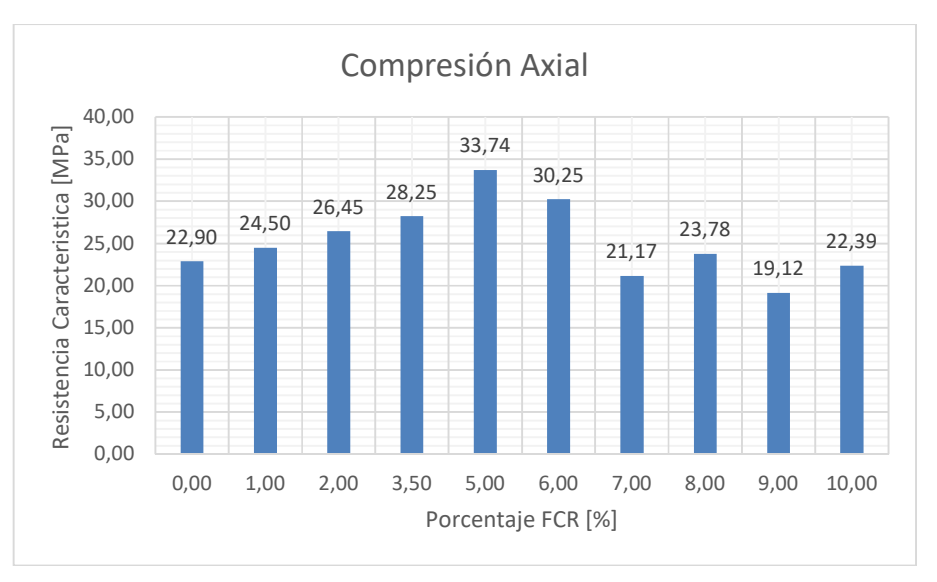

Fig. 5. Resistencia Media a Compresión Axial para Hormigones con FCR.

En la Fig.6 se muestra comparativamente la resistencia media a tracción por compresión diametral (de las 4 probetas generadas por cada dosificación) y según el porcentaje de FCR incorporado.

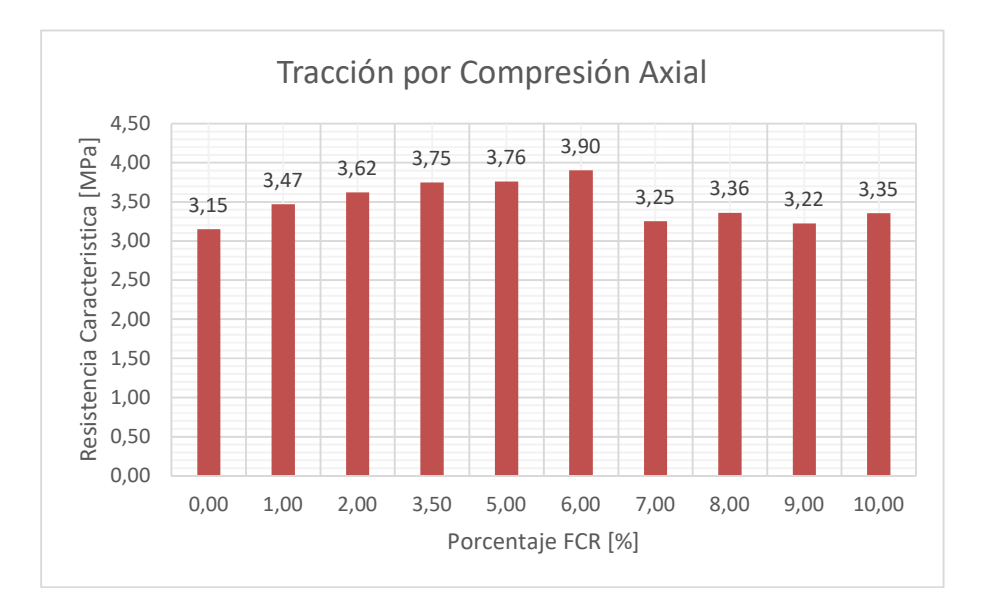

Fig. 6. Resistencia Media a Tracción por Compresión Diametral para Hormigones con FCR.

En la Fig.7 se muestra comparativamente la resistencia media a tracción por flexión (de las 2 probetas generadas por cada dosificación) y según el porcentaje de FCR incorporado.

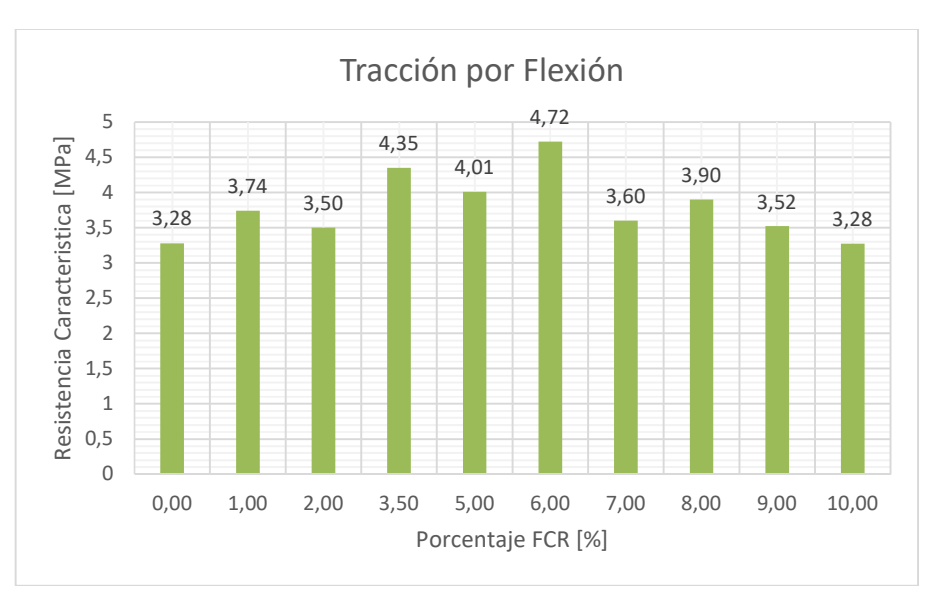

Fig. 7. Resistencia Media a Tracción por Flexión para Hormigones con FCR.

En la Fig.8 se muestra comparativamente la relación que tiene cada dosificación por respecto a la pastonada patrón y según el porcentaje de FCR incorporado.

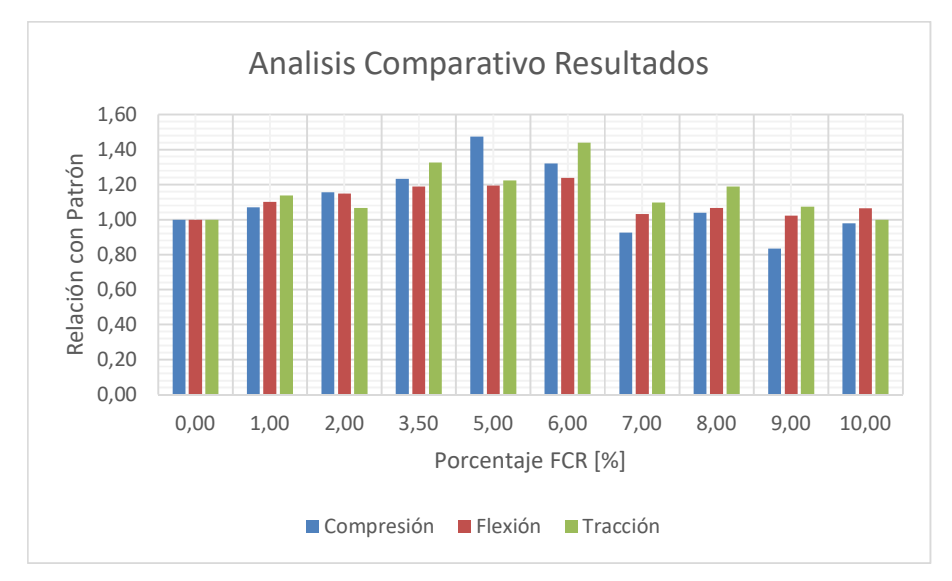

Fig. 8. Relación de hormigones con FCR y pastonada patrón.

Se observa que, se tuvo un incremento en las todas las propiedades, con respecto al hormigón patrón cuando se incorporaba pequeños porcentajes en adición de FCR. Se estima que se debe a que las FCR ocupan las oquedades presentes en la mezcla y ayudan al comportamiento generalizado de la probeta de hormigón.

El mejor desempeño se obtuvo en un rango de 3,50% a 6,00%, esto presenta similitud con lo dicho por Hernández Olivares F. [9], que observo buen desempeño en mezclas con rangos similares. Dicho desempeño mostro mejoría en todas las propiedades, pero se hace mención al desempeño a tracción por flexión obtenido. Este resultado, refleja lo esperado para este proyecto.

También de forma cualitativa, se observó una mayor porosidad superficial en el hormigón, a medida que se incrementaba el porcentaje de FCR agregado. Extrapolando, se estima que esto fue el causando de la disminución de las propiedades mecánicas para los mayores porcentajes de FCR adicionados.

#### 4 Conclusiones

Los resultados obtenidos muestran datos positivos para hormigones de baja performance. Se muestra un crecimiento en la resistencia a compresión y a tracción, hasta un punto en que se invierte esta tendencia.

Es necesario realizar nuevos ensayos con otras dosificaciones y analizar los efectos químicos que puede producir el agregado de FCR en el hormigón. Se cree conveniente realizar nuevos ensayos, con distintas granulometrías de FCR.

#### Agradecimientos

El presente trabajo forma parte de la tesis final que se está desarrollando en el contexto de la cátedra "Proyecto Final" y se desea dar especial agradecimiento a los docentes de la cátedra y al personal de los laboratorios de estructuras y de materiales del CeReDeTeC FRM-UTN por su constante apoyo y guía en desarrollo del presente proyecto.

#### Referencias:

Normas y Reglamentos:

[1] Norma IRAM 1546 (2013), "Método de Ensayo a Compresión"

[2] Norma IRAM 1547 (1992), "Ensayo de Tracción por Flexión"

[3] Norma IRAM 1658 (1995), "Determinación de la resistencia a la tracción simple por compresión diametral"

[4] Norma IRAM 1536 (1978), "Hormigón fresco de cemento Pórtland. Método de ensayo de la consistencia utilizando el tronco de cono"

[5] Norma IRAM 1534 (2004), "Hormigón. Preparación y curado de probetas en laboratorio para ensayos de compresión y de tracción por compresión diametral."

Bibliografía:

[6] Pérez Oyola J., Arrieta Ballen L., "Estudio para caracterizar una mezcla de concreto con caucho reciclado en un 5% en peso comparado con una mezcla tradicional 3500 psi.", Colombia, 2017

[7] Benitez A., Polzianetti M., Agnello J., "Desarrollo de mezclas de Hº con adiciones de partículas de caucho.", Argentina, 2013

[8] Estrada J.C., "Estudio de propiedades físicas mecánicas y durabilidad del Hº con caucho.", España, 2016

[9] Hernández Olivares F., "Hormigón con fibras de caucho de recuperación de neumáticos usados y de polipropileno, diseño del firme de Hº de caucho", España. 2004

[10] Del Pilar Urra Carrasco I., "Hormigón de caucho: determinación ME (módulo de elasticidad)", Chile, 2006

[11] Peñaloza C., Moreno R., "Comportamiento mecánico de una mezcla para el concreto con sustitución del 10% y el 30% de arena con caucho granulado", Colombia, 2015
# **Diseño y fabricación de aisladores elastoméricos para la protección sísmica de obras con bajas demandas de cargas axiales**

Gustavo Gioacchini<sup>a</sup>, Miguel Tornello<sup>a</sup>, Jorge Palacios Rodríguez, Marcos Zevallos Loor<sup>b</sup>,

a CeReDeTeC. Facultad Regional Mendoza. UTN, Rodríguez 273 C.P.: 5500, Mendoza, Argentina ggiochini@frm.utn.edu.ar – mtornell@frm.ut.edu.ar

b Departamento de Construcciones, Carrera de Ingeniería Civil. Universidad Técnica de Manabí UTM. Av. José María Urbina y Calle Che Guevara .Portoviejo 130101. Portoviejo. Manabí. Ecuador Jorgepalacios\_54@hotmail.com - marcoszevallos66@yahoo.com

**Resumen.** La técnica del aislamiento sísmico es una de las tecnologías de protección de estructuras más utilizadas en regiones sísmicas del mundo para proteger vidas y reducir los daños en las construcciones. Sin embargo, debido a su alto costo y a que los dispositivos de aislamiento deben importarse, la estrategia es poco utilizada en zonas sísmicas de Argentina en comparación con otros países vecinos. Los desarrollos de los dispositivos de aislamiento con tecnología local eliminarían los costos de importación de los dispositivos, siendo este uno de los principales obstáculos para ampliar su uso en la región. El presente trabajo se centra en el diseño y fabricación de dispositivos de aislamiento sísmico, de bajo costo para utilizarse en obras con bajas demandas de cargas axiales a nivel de los dispositivos. Estas obras representan más del 80% de las construcciones emplazadas en las zonas sísmicas del oeste argentino. El trabajo muestra el diseño de dos tipos de aisladores elastoméricos reforzada con placas de acero y láminas de pultruidos con fibras de vidrio. En el trabajo se detallan los conceptos desarrollados para el diseño de los aisladores y se muestran las etapas de la fabricación de los mismos que es el nivel en que actualmente se encuentra el proyecto de investigación.

**Palabras Clave:** protección sísmica – aislamiento sísmico – disipación de energía – control del daño

# **1 Introducción**

La estrategia del aislamiento sísmico es una de las tecnologías de protección de estructuras más utilizadas a nivel mundial para reducir el daño de los edificios, proteger la vida de sus ocupantes y de sus contenidos durante la ocurrencia de terremotos destructivos. La técnica ha sido utilizada no solamente en países desarrollados sino también en países en vías de desarrollo [1] y su efectividad ha sido probada para diferentes características de terremotos ocurridos en distintas regiones sísmicas del mundo.

La técnica del aislamiento sísmico ha sido utilizada de manera muy insipiente en Argentina comparada con otros países de la región como es Chile, Ecuador o Perú. El escaso uso se debe principalmente a la incidencia del costo de los dispositivos de aislamiento en relación al tipo de obra y el hecho de que dichos dispositivos de aislamiento son importados.

Estudios previos realizados sobre dispositivos de aislamiento empleados en obras de mediano y bajo peso, indican el uso de aisladores elastoméricos con placas de refuerzo de fibras de carbono en reemplazo de las placas de acero, con la intención de reducir los costos del aislador. Utilizar refuerzo de fibras de carbono permite la fabricación de aisladores en tiras longitudinales, los cuales presentan una aplicación más sencilla en viviendas con estructuras de muros de hormigón o mampostería en relación a los aisladores cuadrados o circulares [2] sin embargo, los niveles de amortiguamiento del sistema de aislamiento que se logran son bajos situación que no permite un adecuado control de los desplazamientos de las estructuras aisladas si dichos dispositivos son los únicos responsables en disipar energía.

Otros trabajos han desarrollado dispositivos de aislamiento desconectados de la estructura de fundación y superestructura con una matriz de caucho de alto amortiguamiento y refuerzos con fibra de poliéster [3], sin embargo las rigideces difieren fuertemente de los valores obtenidos con fibra de carbono [4] además de los bajos valores de rigidez vertical obtenidos con los dispositivos. Finalmente el amortiguamiento obtenidos en el trabajo en ningún caso superaron el 4%, valor que se considera bajo para garantizar la eficiencia de los dispositivos de aislamiento en el control de los desplazamientos que puede originar terremotos destructivos.

El costo también puede reducirse utilizando como refuerzo otro tipo de fibra, como por ejemplo malla plástica de carbono, poliamida y mallas plásticas ingenieriles [5] [6] [7] o materiales de bajo costo como el vidrio o nylon en lugar del carbono (bidireccional o cuadri-direccional [4] [8] [9] [10] [11] [12] [13] [14]. Sin embargo los aisladores con dichos refuerzos tienden a volcarse durante el desplazamiento debido a la condición de desconexión y a la flexibilidad del refuerzo, aunque se elimina las zonas de grandes esfuerzos de tensión que se desarrollan entre las capas del aislador cuando el mismo se desplaza horizontalmente [15] por lo tanto las cargas de corte en la superficie de contacto son transferidas únicamente por fricción.

Otro tipo de aisladores desarrollado como alternativa para construcciones de peso ligero y de bajo costo es el sistema de aislamiento conformado por bielas de hormigón armado (PPP) [16]. Este sistema se utilizó en la construcción de una vivienda en Chile, en el año 2009. La misma está construida sobre una losa flotante, la cual se apoya sobre los aisladores tipo biela de hormigón armado y en dos aisladores elastoméricos, estos últimos tienen por función recuperar la deformación y regresar la vivienda a su posición original. Esta alternativa propone el empleo de aisladores elastoméricos, para materializar la fuerza restitutiva, los cuales son de uso y fabricación normal. De este modo se genera una situación que no redunda en un beneficio económico para el tipo de construcción en la cual se lo utiliza y por lo tanto no se logra independencia tecnológica en relación con la estructura que se pretende proteger sísmicamente [17].

En Ecuador se han construido y ensayados prototipos de aisladores elastoméricos de bajo costo para ser utilizados en viviendas, los resultados obtenidos, si bien son positivos, indican un bajo factor amortiguamiento. Para la fabricación de los mismos se reciclaron neumáticos en desuso, generando un aporte a u medio ambiente sustentable y abaratando costos [18].

Del estudio de los antecedentes se deducen escasos estudios y aplicaciones de la técnica de aislamiento sísmico para estructuras con bajo peso y donde se haya generado, de manera efectiva, nueva tecnología que permita reducir la incidencia de los dispositivos de aislamiento en el costo final de la estructura aislada [19].

Trabajos previos de investigación permitieron el diseño, la fabricación y caracterización experimental de dispositivos de aislamiento de baja capacidad de carga axial [20]. Esos dispositivos se utilizaron para evaluar la respuesta sísmica de viviendas de uno y dos niveles, cuyos proyectos, corresponden a tipologías que se utilizan en la ciudad de Mendoza para la construcción de barrios sociales. Se estudiaron modelos estructurales en 3D de dichas viviendas con y sin aislamiento sísmico, utilizando como dispositivos, los previamente fabricados. Los resultados obtenidos permitieron confirmar el adecuado diseño y fabricación de los dispositivos además de otros beneficios observados en las respuestas estructurales de las viviendas, sus contenidos y ocupantes [21].

El presente trabajo muestra el grado de avance del diseño y la fabricación de nuevos prototipos basados en la continuidad de un proyecto de investigación que rescata las experiencias comentadas en el párrafo precedente y que pretende mejorar la capacidad axial del dispositivo, la capacidad al desplazamiento lateral incluidos los valores de amortiguamiento.

### **2 Diseño del dispositivo de aislamiento**

Con el objeto de obtener características geométricas y mecánicas se ha realizado un pre diseño del aislador elastomérico siguiendo los lineamientos indicados para el método estático del código de Chile [22] atento a que en Argentina la normativa específica se encuentra en etapa de redacción.

Las características de la goma, que se utilizaron en los aisladores, están en función de los compuestos utilizados en la fabricación de los mismos. Según las cantidades relativas de dichos componentes (Neopreno, Óxido de Zinc, Ácido Esteárico, Negro de humo, Dutrex, Vulcanox, Antilux, Azufre, PVI, etc.) es posible obtener diferentes características mecánicas de la goma. Las especificaciones del compuesto de base para la fabricación de aisladores sísmicos pueden considerarse en los siguientes parámetros. Dureza: 60 +/- 10 [shore]; Tensión máxima: > 17 [MPa]; Elongación máxima:  $> 400 \%$ ; Amortiguamiento:  $> 8 \%$ ; Módulo de corte:  $0.7 < G < 0.8$  [MPa] [23].

Las características geométricas de los aisladores elastoméricos se muestran en la Figura 1 y Figura 2. El prototipo está conformado por dos pletinas de acero de conexión, inferior y superior, y por un taco de goma de 150 mm de altura y 300 mm de diámetro.

El proyecto abarca la fabricación de 16 prototipos de aisladores sísmicos, los cuales se dividen en ocho series de dos prototipos cada una. La primer serie contara con una placa intermedia de acero, la segunda tendrá dos placas intermedias. La tercera serie se realizará con una placa de acero la cual posee un orificio central en la que se colocará un núcleo de plomo. La cuarta serie se construirá con las dos placas de acero con orificios centrales para la colocación del núcleo de plomo. Las series quinta, sexta, séptima y octava serán iguales a las anteriormente descriptas, con la diferencia de que las placas de acero serán reemplazadas por láminas de pultruidos con fibras de vidrio. Ver Figura 1 y Figura 2.

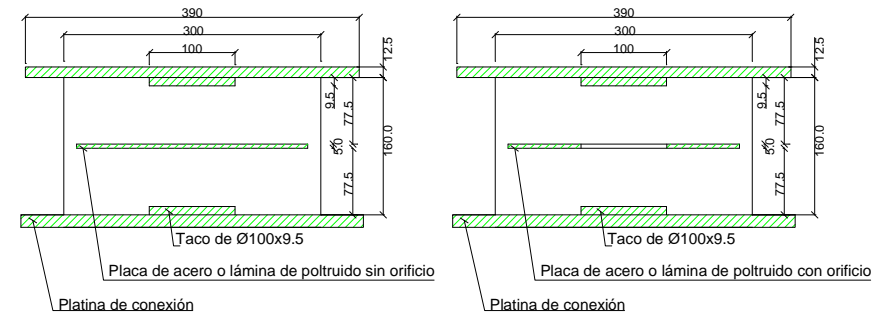

**Fig. 1.** Esquema de los prototipos del dispositivo correspondientes a la primera, tercera quinta y séptima serie.

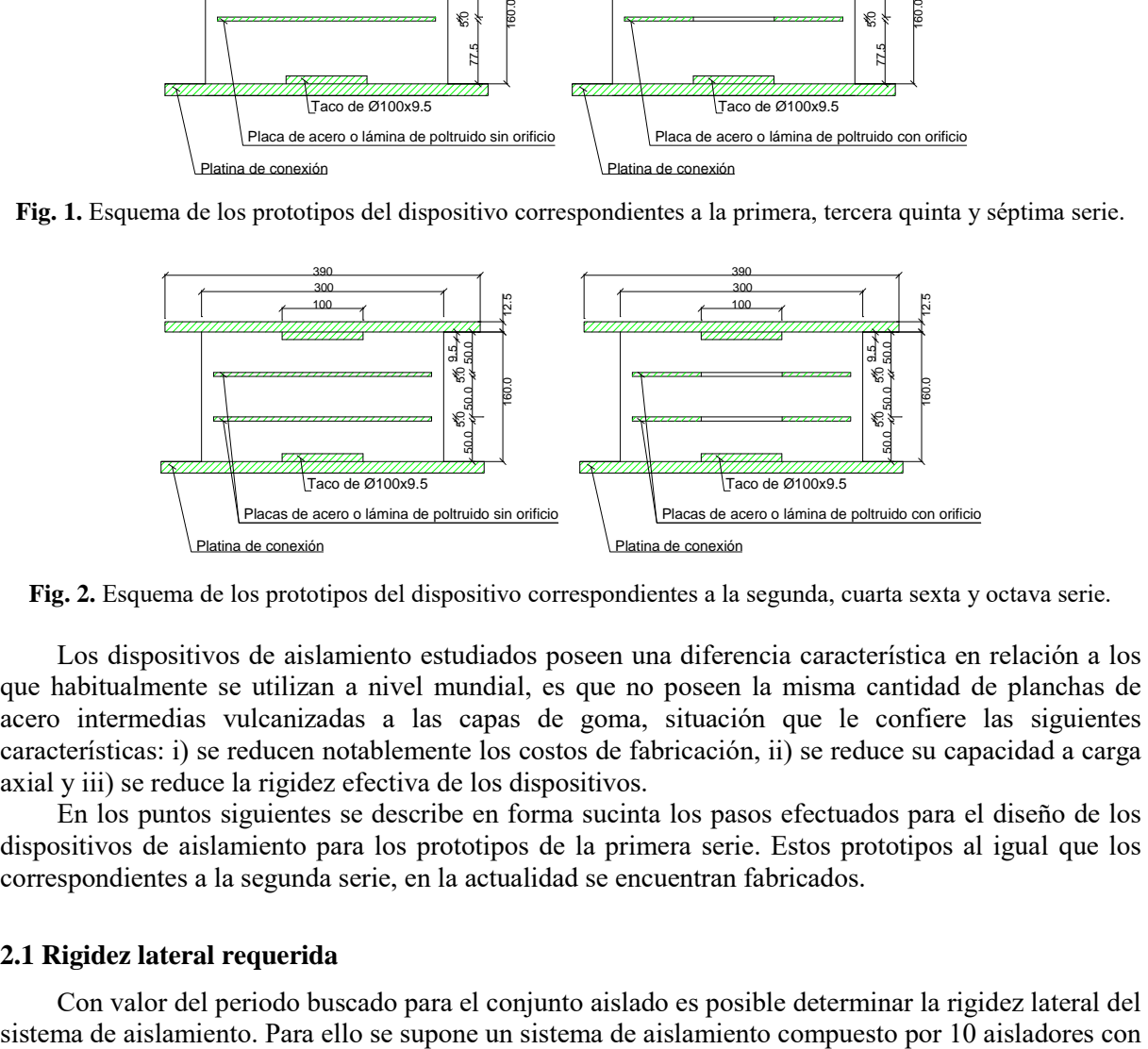

**Fig. 2.** Esquema de los prototipos del dispositivo correspondientes a la segunda, cuarta sexta y octava serie.

Los dispositivos de aislamiento estudiados poseen una diferencia característica en relación a los que habitualmente se utilizan a nivel mundial, es que no poseen la misma cantidad de planchas de acero intermedias vulcanizadas a las capas de goma, situación que le confiere las siguientes características: i) se reducen notablemente los costos de fabricación, ii) se reduce su capacidad a carga axial y iii) se reduce la rigidez efectiva de los dispositivos.

En los puntos siguientes se describe en forma sucinta los pasos efectuados para el diseño de los dispositivos de aislamiento para los prototipos de la primera serie. Estos prototipos al igual que los correspondientes a la segunda serie, en la actualidad se encuentran fabricados.

#### **2.1 Rigidez lateral requerida**

Con valor del periodo buscado para el conjunto aislado es posible determinar la rigidez lateral del

un peso de la construcción (We) de 2.200.000 N (220.000 N x 10), situación que corresponde aproximadamente a una vivienda de dos niveles, y un período objetivo de 2,00 s:

$$
T_{i} = 2\pi \sqrt{\frac{W_{e}}{K_{\min} g}} \Rightarrow K = \left(\frac{2\pi}{T_{i}}\right)^{2} \frac{W_{e}}{g}
$$
  
(1)  

$$
K = \left(\frac{2\pi}{2s}\right)^{2} \frac{2.200.00N}{9.810 \text{mm/s}^{2}} = 2.213.37 \frac{N}{\text{mm}}
$$

Por lo tanto la rigidez lateral máxima de un aislador será:

$$
K_i = \frac{2.213,37 \text{ N/mm}}{10} = 221 \frac{\text{N}}{\text{mm}}
$$

#### **2.2 Dimensionamiento del aislador**

Para determinar las dimensiones del aislador se utilizan las siguientes ecuaciones (2) y (3):

$$
\sigma_{\rm c} = \frac{N}{\frac{\pi \times D^2}{4}} \Rightarrow D = \sqrt{\frac{4 \times N}{\pi \times \sigma_{\rm c}}} \tag{2}
$$

$$
K_H = G \times \frac{A}{H_g} = 0.5 MPa \times \frac{70.686 mm^2}{160 mm} = 220.89 N/mm
$$
 (3)

Donde:

N: carga actuante sobre el aislador (220.000 N)

G: módulo de elasticidad transversal del aislador (0,5 MPa).

A: área de la sección transversal del aislador (mm2).

H<sub>g</sub>: altura del aislador (mm).

 $\sigma_c$ : Tensión de compresión de la goma del aislador (6 MPa).

Kh: rigidez horizontal del aislador (N/mm).

Se adopta:  $D = 300$  mm

Por lo tanto el área de la sección transversal será:  $A = 70.686$  mm<sup>2</sup>

Se adopta una altura para el aislador de:  $H_g = 160$  mm

La rigidez horizontal del aislador será:  $K_h = 221$  N/mm

La rigidez horizontal total que aportan 10 aisladores de estas dimensiones será:

 $K_h(total) = 10 * 221 N/mm = 2210 N/mm$ 

Considerando a la estructura aislada como un sistema de un grado de libertad traslacional, el período fundamental de vibración de la estructura aislada aproximado será:

$$
T_i = 2\pi \sqrt{\frac{W_e}{K_{\min} g}} = 2\pi \sqrt{\frac{2.200.000 \text{ N}}{2.210 \text{ N/mm } \times 9.810 \text{ mm/s}^2}}
$$

### **2.3 Rigidez vertical del aislador**

La rigidez vertical del aislador puede determinarse por la ecuación (4):

$$
K_{\nu} = \frac{E_c \times A}{t_r} \tag{4}
$$

Dónde:

$$
E\mathbf{c} = (f_1 + f_2) E
$$

E (Módulo de compresión confinado) = Módulo de elasticidad longitudinal de la goma valor que se toma igual a:  $E = 5,90$  MPa

$$
f1 = 1 \qquad f_2 = \frac{r^2}{2 \times t_r^2} = \frac{D^2}{4 \times 2 \times t_r^2} = \frac{D^2}{8 \times t_r^2} = 2 \frac{D^2}{16 \times t_r^2} = 2 \times s^2
$$

Donde s es el factor de forma para un aislador de goma multicapas y se define como la razón entre el área de la cara cargada y el área libre de pandeo.

$$
s = \frac{\text{área cargada}}{\text{área libre para deformar}} = \frac{\pi \times D^2}{4 \times \pi \times D \times t_r} = \frac{D}{4 \times t_r} = \frac{300 \text{ mm}}{4 \times 77,5 \text{ mm}} = 0.97
$$

Diámetro del aislador: D = 300 mm.

Espesor placas de goma:  $tr = 75$  mm (para nuestro caso son dos placas de gomas)

 $Ec = (1 + 2 \times 0.97^2)$  5,90 MPa = 16,95 MPa

Si se reemplaza los valores encontrados en la ecuación la rigidez vertical resulta:

$$
K_v = \frac{E_c \times A}{t_r} = \frac{16,97 \text{ MPa} \times 70.686 \text{ mm}^2}{75 \text{ mm}} = 15.460 \text{ MPa}
$$

#### **3 Fabricación de los prototipos**

La fabricación de los prototipos de aisladores sísmicos fue realizada en la empresa PRA BALDI HNOS S.A. Dicha empresa fabrica y comercializa productos moldeados, extrusados e inyectados en goma y PVC, fundada en Mendoza hace más de 60 años, cuenta con todos los elementos técnicos que hacen al desarrollo de piezas y el control de su producción. Las actividades de investigación que se ejecutan en el ámbito del proyecto, apuntan a desarrollar tecnología local a través de una transferencia de conocimiento hacia la empresa con el objeto de contar con los instrumentos necesarios para realizar la fabricación de los dispositivos en la provincia de Mendoza.

Los moldes utilizados para la fabricación de los dispositivos de aislamiento, son de acero macizo. Los mismos se diseñan para resistir las presiones y temperatura a las que son sometidos en el momento de vulcanizar la pieza. Los moldes están compuestos por un tubo interior de espesor de pared igual a 50 mm y seccionado a la mitad para permitir el desmolde, y un tubo exterior de 30 mm de espesor de pared que colabora en mantener unidas las piezas interiores.

Las pletinas de conexión inferior y superior fueron confeccionadas de acero macizo con un espesor de 12,5 mm y un diámetro de 390 mm (Figura 3).

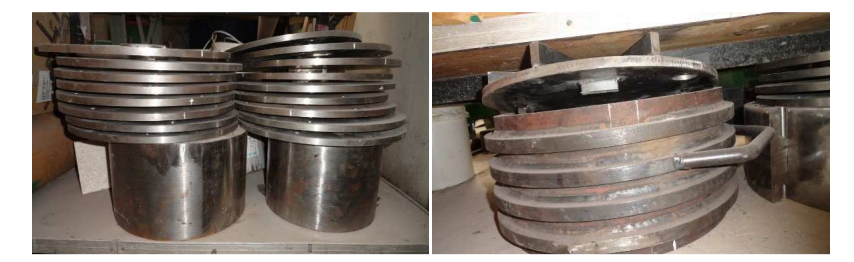

**Fig. 3.** Fotografías de los moldes internos y externos junto a pletinas de conexión y discos de rigidizarían

La producción de las piezas se realiza principalmente de forma manual, por lo que la participación de los operarios tiene un efecto importante en el resultado final. El primer paso en la fabricación de los aisladores es el de combinar los componentes en una mezcladora mecánica. Una vez que el material toma la consistencia deseada es colado en el molde y llevado a la prensa para su vulcanización. Previo a ello, en el interior del molde se aplica un aditivo antiadherente que permite un fácil desmoldado. Para lograr una mejor adherencia entre las pletinas de conexión y el elastómero se pintan las primeras con un adhesivo especial.

El proceso de vulcanización consiste en someter al compuesto de goma a una presión de 250 toneladas y una temperatura de 150ºC por un lapso de tiempo de ocho horas, la presión, temperatura y tiempo dependen de las dimensiones de la pieza a confeccionar. Una vez retirados de la prensa se dejan enfriar y se realiza el desmolde de la probeta. En la Figura 4 se muestran los prototipos posteriormente a ser desmoldados.

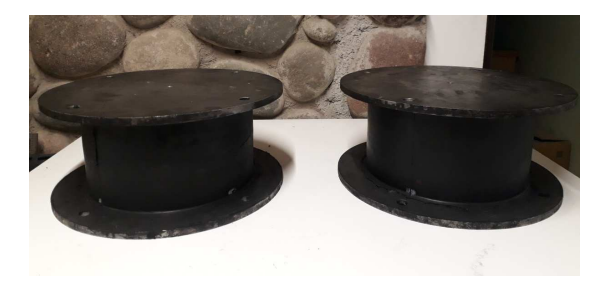

**Fig. 4.** Fotografías de los prototipos posteriores fabricados.

## **4 Conclusiones**

El diseño de los aisladores se realizó con los parámetros de control que define la normativa chilena NCh2745 y las recomendaciones de diseño que indica la teoría básica de la técnica del aislamiento sísmico. Todos los parámetros de diseño verifican los valores estipulados por la normativa de aplicación y por la geometría que poseen los dispositivos.

Este trabajo se enmarca dentro de un proyecto de investigación objetivos mas amplios entre ellos la de caracterizar a los dispositivos frente a cargas horizontales y verticales, ensayos experimentales que se realizaran en la próxima etapa del proyecto.

## **Agradecimientos**

El presente trabajo fue desarrollado en el marco del proyecto de Investigación homologado ECUTIME0004335TC de la Universidad Tecnológica Nacional- FRM. Los autores agradecen a las autoridades de la Universidad por el financiamiento brindado al proyecto.

### **Referencias**

[1] Martelli, A., (2005). "Modern Seismic Protection Systems for Civil and Industrial Structures". Congreso Chileno de Sismología e Ingeniería Antisísmica. IX Jornadas. 16-19 Noviembre 2005. Concepción. Chile. CD. ISSN 0718-2678.

[2] Kelly J. M. and Marsico M. R. Stability and post-buckling behavior in no bolted elastomeric isolators. Mathematical sciences publishers. Vol  $1 - n^{\circ}1$  (2010).

[3] Madera Sierra I, Marulanda J., Thomson P., Losanno D., Spizzuoco M. (2018). Experimental Behavior of Carbon and Polyester fiber Reinforced Isolator in Unbonded configuration. XXXVIII Jornadas Sudamericanas de Ingeniería Estructural. ID: XXXVIIIJSIE-05-085.

[4] Mordini A. and Strauss A (2008). An innovative earthquake isolation system using fiber reinforced rubber bearing. Engineering Structures, 30 (doi:10.1016/j.engstruct.2008.03.010), 2739-2751.

[5] Naghshined A., Akyuz U and Caner A (2015). Lateral Response Comparison of Unbonded Elastomeric Bearing Reinforced with Carbon Fiber Mesh and Steel. Shock and Vibration.

[6] Bakhshi, Ali, Hosein M and Valadoust V (2011). Study on dynamic and mechanical characteristics of carbon fiber and polyamide fiber-reinforced seismic isolators. Material and Structures, 447-457.

[7] Ping T., Kai X., Bin W., ChiaMing C., Han L and FuLin Z. (2014) Development and performance evaluation of an innovative low-cost seismic isolator. Science China Technological Sciences, 57 (doi: 10.1007/s11431-014-5662-6), 2050-2061.

[8] Kang B., Kan G. and Moon B (2003). Hole and lead plug effect on fiber reinforced elastomeric. Journal of Material Processing Technology, 140, 592-597.

[9] Ashkezari G., Aghakouychaca A and Kokabib (2008). Design, manufacturing and evaluation of the performance of steel like fiber reinforced elastomeric seismic isolator. Journal of materials processing technology, 197 (doi:10.1016/j.jmatprotec.2007.06.023), 140-150.

[10] Kang G and Kang B (2009). Dynamic analysis of fiber-reinforced elastomeric isolation structures. Journal of Mechanical Science and Technology, 23 (DOI 10.1007/s12206-008-1214-y), 1132-1141.

[11] Russo G., Pauletta M. and Cortesia A. (2013). A study on experimental shear behavior of fiberreinforced elastomeric isolators with various fiber layouts, elastomers and aging conditions. Engineering Structures, 52 (http://dx.doi.org/10.1016/j.engstruct.2013.02.034), 422-433.

[12] Strauss A., Apostolidi E., Zimmermann T., Gerhaher U. and Dritos S. (2014). Experimental investigation of fiber and steel reinforced elastomeric bearing: shear modulus and damping coefficient. Engineering Structures, 75, 402-413.

[13] Hedayati F. and Shahria M. (2014b). Performance of carbon fiber-reinforced elastomeric isolators manufactured in a simplified process: experimental investigations. Structural Control and Health Monitoring, 21 (doi:10.1002/stc.1653), 1347-1359.

[14] Hedayati F., and Shahria M (2014<sup>a</sup>). Sensitivity analysis of carbon fiber-reinforced elastomeric isolators based on experimental test and finite element simulations. Bulletin Earthquake Engineering, 12 (doi 10.1007/s10518-013-9556-y), 1025-1043.

[15] Toopchi-Nezhad H., Tait M., and Drysdale R (2011). Bonded versus unbonded trip fiber reinforced elastomeric isolators: Finite element analysis. Composite Structures, 93 (doi:10.1016/j.compstruct.2010.07.009), 850-859.

[16] Besa, J., de la Llera J. C., Jünemann R. Experimental behavior and design of a new kinematic isolator. Engineering Structures, Vol.32, 508-522 (2010).

[17] Revista BIT, Especial terremoto Chile 2010. Aislación y disipación de energía (Disponible online www.fiic.la/lxv consejo directivo Panama/Delallera 2.pdf.) (2010).

[18] Auqui M. V., Aguiar R., Gómez P. Análisis de aisladores sísmicos elastoméricos construidos en el Ecuador. Proyecto previo a la obtención de título de ingeniero civil (2010).

[19] Tornello, M. and Sarrazin, M. Base-Isolated building with hig-damping spring systems subjeted to near-fault earthaquakes. Eartquake and Structures an International Journal, 3(4), 315-340. (2012)

[20] Gioacchini G., Tornello M., Frau C. Cuantificación de los parámetros elásticos y mecánicos de un nuevo dispositivo de aislamiento sísmico. Revista Internacional de Estructuras. Vol. 20,2, 199-212. ISSN 1390-0315 (2015)

[21] Gioacchini G., Frau C., Tornello M. (2018). Madera Sierra I, et al, (2018). Seiemic Protection with low capacity axial elastomeric device. XXXVIII Jornadas Sudamericanas de Ingeniería Estructural. ID: XXXVIIIJSIE-02-004.

[22] NCh2745. Of 2013 (2013). Análisis y Diseño de Edificios con Aislación sísmica.

[23] Naeim F., Kelly J. M. (1999). Design of seismic isolated structures. Editorial J. Wiley and Sons. INE.

# **Estudio de frecuencias del suelo en la ciudad de Mendoza y su relación con las Intensidades Mercalli Modificada en los últimos sismos significativos locales.**

Emilce Giolo<sup>a</sup>, Francisco Calderón<sup>a</sup>, Sebastián Vía Gatica<sup>a</sup>, Jonatan Cueto<sup>a</sup>, Fabián Luján<sup>a</sup>, Carlos Frau<sup>a</sup>

a Centro Regional de Desarrollos Tecnológicos para la Construcción, Sismología e Ingeniería Sísmica (CEREDETEC), Facultad Regional Mendoza, Universidad Tecnológica Nacional. emilce.giolo@frm.utn.edu.ar

**Resumen.** En el presente trabajo se estudian las frecuencias de los suelos del área metropolitana de Mendoza, Argentina. Con los datos se realizó un mapa en base a frecuencias naturales de suelo a través del procedimiento del cociente espectral H/V. En el mapa realizado se pueden distinguir tres zonas bien demarcadas. Se presenta la correlación existente entre el mapa de Intensidades Mercalli Modificadas de los sismos locales de Mendoza de 1985, 2005, 2006 y 2012, con las frecuencias del suelo y también con el sismo de Chile de 2010. Por otro lado, se ha realizado un análisis de un sitio en particular, debido a las amplificaciones significativas que presenta respecto al resto de la ciudad.

**Palabras claves***:* Frecuencias de los suelos – Amplificación – Intensidad Mercalli Modificada – Ciudad de Mendoza.

### **1 Introducción**

La identificación de áreas con diferentes potenciales de amenaza sísmica es necesaria para el ordenamiento territorial de ciudades cercanas a fuentes sísmicas en orden de reducir el riesgo y la vulnerabilidad de edificios y obras de infraestructura. Algunos de los peligros potenciales asociados a la sísmicidad son: licuación, deslizamiento de tierras, caída de rocas, efectos de sitio, variaciones topográficas, tsunamis entre otros. Es posible definir el riesgo sísmico como la convolución entre la peligrosidad y la vulnerabilidad [1]. Relacionado directamente con la peligrosidad sísmica local está la respuesta del suelo ante la ocurrencia de terremotos. Es bien conocido que las condiciones y efectos locales de un sitio son un factor de importancia en la respuesta de suelos blandos ante terremotos y que este aspecto necesita ser considerado adecuadamente [2]. Hace varias décadas la inclusión de efectos de sitio en los códigos de diseño sísmico ha recibido atención por parte de la comunidad ingenieril ([3], [4]). La respuesta de sitio puede ser evaluada por métodos teóricos o empíricos. Los primeros permiten un análisis más detallado de los diferentes estratos de suelo ([5], [6]), en tanto que los empíricos se basan en el registro de vibraciones producidas por terremotos u otras causas ([7]). Entre los métodos experimentales, han tenido gran aceptación los basados en vibraciones ambientales los cuales permiten determinar la frecuencia del suelo cuando existe un contraste de impedancia importante entre los estratos que conforman el depósito sedimentario [7]. El método de los cocientes espectrales H/V ([8], [9]) ha alcanzado una gran aceptación por lo que ha sido aplicado en numerosas regiones en todo el mundo. El presente trabajo se desarrolló dentro de la región metropolitana de Mendoza para realizar un mapa en base a frecuencias naturales del suelo que se obtienen mediante el cociente H/V. De esta manera se identifican las zonas expuestas al fenómeno de amplificación sísmica cuando sobrevenga un terremoto de mediana o elevada magnitud. Este mapa permitirá contar con información de utilidad para la organización del uso del suelo y la planificación urbana.

# **2 Marco Teórico – área de estudio**

El área urbana del Gran Mendoza se encuentra enclavada en la zona de máxima peligrosidad sísmica del territorio de la Argentina [10], donde habitan más de un millón de personas y se desarrolla la actividad socioeconómica más importante de todo el oeste de la Argentina. Se caracteriza por una alta densificación edilicia y poblacional. En este trabajo se delimitó un área de aproximadamente 100 km<sup>2</sup> que involucra parte de los departamentos de Las Heras, Godoy Cruz y Mendoza Capital. Los límites quedan definidos por un polígono cuyos lados son: al Oeste una línea de 15 km de longitud paralela a calle Boulogne Sur Mer; al Sur un lado de 5 km de longitud siguiendo el eje de calle Benegas de Godoy Cruz; al Este una línea de un poco más de 15 km según eje de Ruta Nacional Nº 40 y por último al Norte según eje de calle Independencia de Las Heras. Se encuentra entre los paralelos 32º 50' 30" y 32º 56' 33" de latitud sur y los meridianos 68º 52' 1" y 68º 48' 00" de longitud oeste. La altura del nivel de terreno se encuentra entre 770 msnm y 800 msnm (Fig. 1).

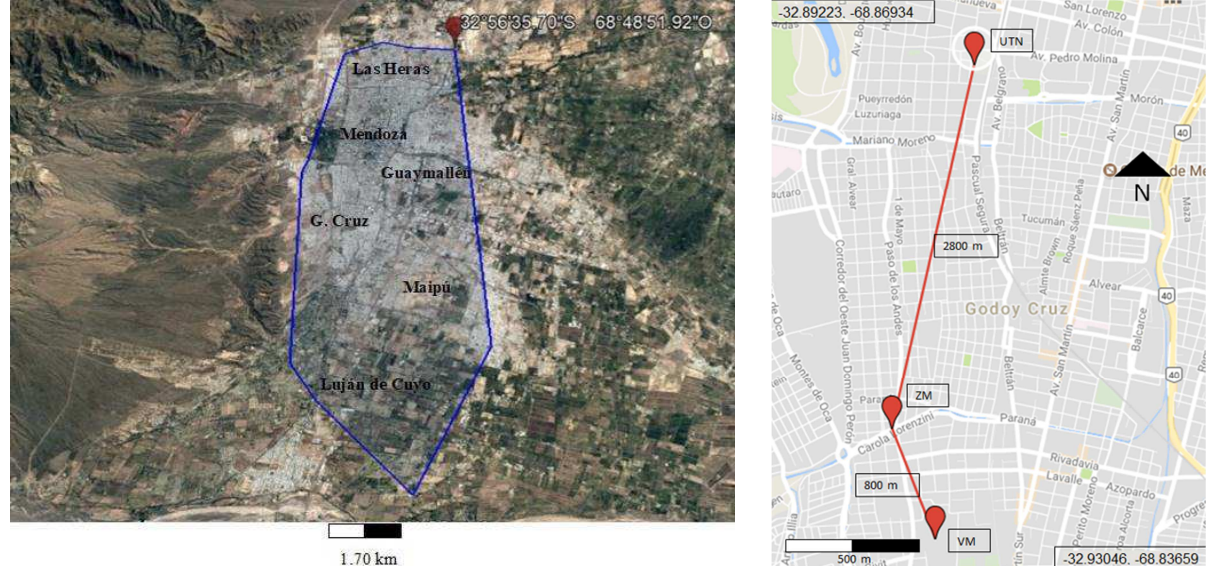

**Fig. 1.** Área urbana del Gran Mendoza consideranda en este estudio y estaciones sismológicas utilizadas.

Ante un terremoto, sitios cercanos entre sí pueden presentar respuestas diferentes en función de las condiciones geotécnicas locales. Posibles efectos de sitio, efecto de cuenca o variaciones de la topografía conducen a variaciones en la respuesta del sitio. Así, el término efecto de sitio representa los efectos en la respuesta local del suelo o sea la influencia de los materiales de las capas superficiales sobre la propagación vertical de las ondas de cuerpo. El término efecto de cuenca hace referencia a la influencia de una cuenca sedimentaria bi o tri-dimensional sobre el movimiento del suelo debido a la reflexión de las ondas de cuerpo en los límites de la cuenca y la generación de ondas de superficie. Los accidentes topográficos pueden generar amplificaciones del movimiento debido a la presencia de escarpes o en taludes; o de-amplificaciones como es el caso de los pies de taludes ([11], [12]). Los efectos locales de sitio pueden influir significativamente en las características del movimiento del suelo debido a un sismo tales como amplitudes, frecuencias y duración de la fase principal del movimiento. Existe una relación entre la velocidad de la onda de corte  $V_s$  y la frecuencia del suelo f, Ec.  $(1)$ , donde  $V<sub>S</sub>$  representa en cierta medida la rigidez de los estratos. La profundidad  $(H)$  del estrato nos da una idea de la masa involucrada. El método H/V ha sido uno de los procedimientos más utilizados para determinar la frecuencia natural de suelos ([8], [9], [13]). Esto es debido a que el procedimiento es expeditivo y de bajo costo computacional. Con ayuda de otros métodos es posible utilizarlo para la determinación de la estructura del estrato de suelo superficial [14]. Debido a esto y a los problemas que presenta la utilización de la  $V<sub>s</sub>30$ , existen nuevas clasificaciones de sitios basadas en la frecuencia del depósito de suelo ([15], [16], [17], [18]). De esta manera los dos principales objetivos que persigue una microzonificación sísmica son abarcados por el método H/V; primero, el factor de amplificación (parcialmente) y segundo, la forma del espectro que revela el período fundamental del depósito de suelo ([19], [20], [21], [22], [23]). Otros métodos para la determinación de efecto de sitios se pueden encontrar en [24].

$$
f = \frac{V_S}{4H} \tag{1}
$$

#### **3 Metodología**

El método H/V consiste en la utilización de microtremores para la determinación de efectos de sitio a través de la frecuencia natural, mediante la realización de un cociente entre los espectros de Fourier de las componentes horizontales y verticales de un registro en el sitio estudiado. Se estima que los microtremores contienen predominantemente ondas S, por lo que la relación espectral H/V es igual a la función de transferencia de dichas ondas entre la superficie y la base de la capa sedimentaria; así, el pico del espectro resultante es el correspondiente a la frecuencia fundamental del sitio. De esta manera, la excitación de la capa superficial provoca la amplificación del efecto de sitio producto de las ondas S. Por otro lado, las ondas Rayleigh que se propagan en las capas sedimentarias sobre lechos rocosos provocan el mismo efecto en las componentes horizontales y verticales del movimiento en la superficie. Esta metodología trata de eliminar el efecto que producen las ondas Rayleigh, de esa manera la función de transferencia queda determinada por ondas de cuerpo S. Simplificadamente se plantea un modelo en el cual un suelo sedimentario está apoyado sobre un estrato rocoso donde la principal diferencia entre estos estratos es la velocidad de la onda S. Para el desarrollo del procedimiento, se plantea una serie de relaciones entre las amplitudes de los espectros de Fourier de las distintas componentes del movimiento tanto en superficie como en el lecho rocoso. Siendo  $H<sub>b</sub>$  y Vb, las amplitudes espectrales del movimiento horizontal y vertical en el lecho rocoso respectivamente, y H<sub>s</sub> y V<sub>s</sub> las amplitudes espectrales de las componentes horizontal y vertical del movimiento en superficie. Considera que en el lecho rocoso la propagación de las ondas va a ser la misma en todas las direcciones H<sub>b</sub>( $\omega$ ) = V<sub>b</sub>( $\omega$ ) se llega a la Ec. (2). Se puede estimar el efecto de sitio mediante  $S_M(\omega)$ , la Ec (2) es conocida como Espectro de Cuasi Transferencia (QTS).

$$
S_M(\omega) = \frac{H_s(\omega)}{V_s(\omega)}\tag{2}
$$

Las mediciones se realizaron con acelerómetros Basalt de Kinemetrics. Poseen un sensor triaxial interno (Epi Sensor Force Balance) y se alimentan con una batería de 12 V. Los acelerómetros fueron configurados para medir de forma continua, almacenando los registros cada 10 minutos, con una frecuencia de muestreo de 200 Hz. No se utilizó interface entre el instrumento y el suelo, colocándolo preferiblemente sobre suelo consolidado, solados o pavimentos de hormigón o asfalto.

### **4 Resultados y discusiones**

Frau et al. [25], estudiaron las aceleraciones máximas registradas en tres estaciones emplazadas dentro de la zona de estudio. La primera estación emplazada en Villa Marini (VM), Godoy Cruz donde se produjeron los mayores daños en el terremoto de 1985. La Segunda estación registradora estuvo ubicada en el margen norte del Zanjón Maure (ZM), 800m al norte de la primera. La tercera está emplazada en la Facultad Regional Mendoza de la Universidad Tecnológica Nacional (UTN), en el centro de la Ciudad de Mendoza a 3600 m (3,6 km) de la primera estación. La última estación se ha utilizado como patrón de referencia para evaluar las amplificaciones de aceleración. En el emplazamiento de la estación UTN se conoce la presencia de un estrato de limo (ML s/USCS) en un espesor de aproximadamente 10 a 12 m, luego aparecen gravas mal graduadas. Las estaciones se muestran en la Fig. 1. En la Tabla 1 se muestran los parámetros de los tres sismos más importantes registrados en las estaciones indicadas en la Fig. 1. En la zona de Villa Marini, Godoy Cruz, Mendoza, se han registrados las aceleraciones más grandes de la provincia (PGA de 3 a 4 veces mayores) para sismos locales de origen cortical (epicentros <30 km) ([26]). Por otro lado, para el sismo de Chile (27/02/2010), se ha observado que las aceleraciones registradas en VM son similares a las de la estación UTN. En la Fig. 2 se presentan los espectros de respuestas de aceleraciones elásticas para los tres sismos más importantes de los últimos años con epicentros cercanos al área de estudio. En primer lugar, se observa en todos los casos que las componentes E-W son más elevadas que las N-S. En cuanto a la comparación de los espectros de respuesta con el de norma para la zona se puede afirmar que el emplazamiento de Villa Marini arroja ordenadas significativamente mayores que las de norma en la zona de periodos bajos con amplitudes del orden de 2 g cercano a los 0.1 a 0.2 segundos.

Comparando las ordenadas espectrales de Villa Marini con la de UTN se aprecia una gran amplificación en Villa Marini en la zona de 0 a 0.18 segundos ([25]).

| Sismo                   | Estación   | M     |        | PGA[g] | $PGA_{EW}$               | Amplificación (EW) |       | Zona       | Dist.     |
|-------------------------|------------|-------|--------|--------|--------------------------|--------------------|-------|------------|-----------|
|                         |            | local | NS.    | EW     | $PGA_{NS}$               | VM/UTN             | VM/ZM | Epicentral | Epi. [km] |
| Mendoza<br>(23/08/2005) | ZΜ         |       | s/dato | s/dato | $\overline{\phantom{a}}$ |                    |       | 32°48'04"  | 11        |
|                         | VM         | 4.8   | 0.23   | 0.44   | 1.91                     | 2.63               |       | 68°45'24"  |           |
|                         | <b>UTN</b> |       | 0.07   | 0.16   | 2.11                     |                    |       |            |           |
| Mendoza<br>(05/08/2006) | ZM         | 5.6   | s/dato | s/dato |                          | 3.31               |       | 33°13′48"  |           |
|                         | VM         |       | 0.33   | 0.34   | 1.03                     |                    |       | 68°56'24"  | 28        |
|                         | UTN        |       | 0.07   | 0.10   | 1.40                     |                    |       |            |           |
| Mendoza<br>(18/06/2012) | ZM         |       | 0.09   | 0.15   | 1.66                     |                    |       | 33°3'36"   |           |
|                         | VM         | 5.3   | 0.31   | 0.41   | 1.34                     | 4.34               | 2.73  | 68°43'12"  | 22        |
|                         | UTN        |       | 0.06   | 0.09   | 1.41                     |                    |       |            |           |

**Tabla 1**. PGA, relación EW-NS y amplificación de la estación Villa Marini respecto de UTN.

La Fig. 3 muestra los espectros de respuesta del sismo del 27/02/2010 de Chile, donde no se ven diferencias muy grandes en las ordenadas espectrales para las estaciones VM y UTN. La Fig. 4 (derecha) presenta un mapa de Intensidad Mercalli Modificada (IMM) del terremoto de Mendoza de 1985. Puede notarse que las zonas de Villa Marini y Villa Hipódromo sufrieron IMM VIII, las cuales coinciden con las zonas de altas frecuencias en el mapa de la derecha. En la zona norte de la ciudad de Mendoza (Las Heras), se identificaron frecuencias más bajas mostrando coincidencia con la zona de mayor extensión daños en el terremoto de 1985, pero en esta zona los daños están más relacionados a baja capacidad portante de suelos y grandes asentamientos de las construcciones. Otra variación de frecuencias importantes que se puede visualizar en el mapa es la señalada con líneas de trazos y que atraviesa el Gran Mendoza de Nor-Este a Sud-Oeste en la Fig. 4. Al igual que las islas, esta variación sugiere la presencia de ciertas anomalías en el sub-suelo. Investigaciones recientes ([27]) han utilizado el método de Nakamura como complemento en la investigación de fallamientos y profundidad de estratos hasta el lecho rocoso. Considerando la Ec. (1) donde se indicó que las frecuencias son proporcionales a la velocidad de onda de corte, e inversamente proporcional a la profundidad del estrato, existen dos posibilidades de cómo interpretar estas variaciones bruscas de frecuencia: 1) los estratos a un lado y al otro de la línea tengan velocidades de onda de corte diferentes, y 2) Exista una variación del estrato de suelo sísmicamente activo, siendo de mayor profundidad en la zona al Oeste de la línea de trazo (frecuencias bajas) y de menor profundidad en la zona al Este de la línea de trazo (altas frecuencias). La Fig. 5 presenta las IMM de dos de los sismos estudiados en este trabajo. Como puede observarse en el sismo local de 2006 las IMM en la zona de Villa Marini, Godoy Cruz son mayores que en el resto de las estaciones. En cambio, para el sismo de Chile 2010, las IMM son iguales en todas las estaciones.

## **5 Conclusiones**

En tres eventos más significativos localmente, se ha determinado que la zona de Villa Marini en Godoy Cruz presenta amplificaciones importantes (3.25 veces en promedio) de las aceleraciones en el rango de altas frecuencias (mayores a 8 Hz). La presencia de estas variaciones indica ciertas perturbaciones en el sub-suelo, que provocan mayores intensidades durante sismos locales, tal como se muestra en la Fig. 4 (mapa de intensidades - izquierda) donde las mayores intensidades registradas durante el sismo del 25 de enero de 1985 de Mendoza, fueron en dichas zonas; como así también para los sismos locales de 2005, 2006 y 2012. Las amplificaciones en la zona de Villa Marini, no solo son para periodo 0 segundos (PGA), sino que para todo el espectro de periodos estudiados (hasta 4 s.), siendo este factor del orden de 2 respecto a la estación UTN. Para sismos lejanos esta relación es prácticamente 1 para todos los periodos.

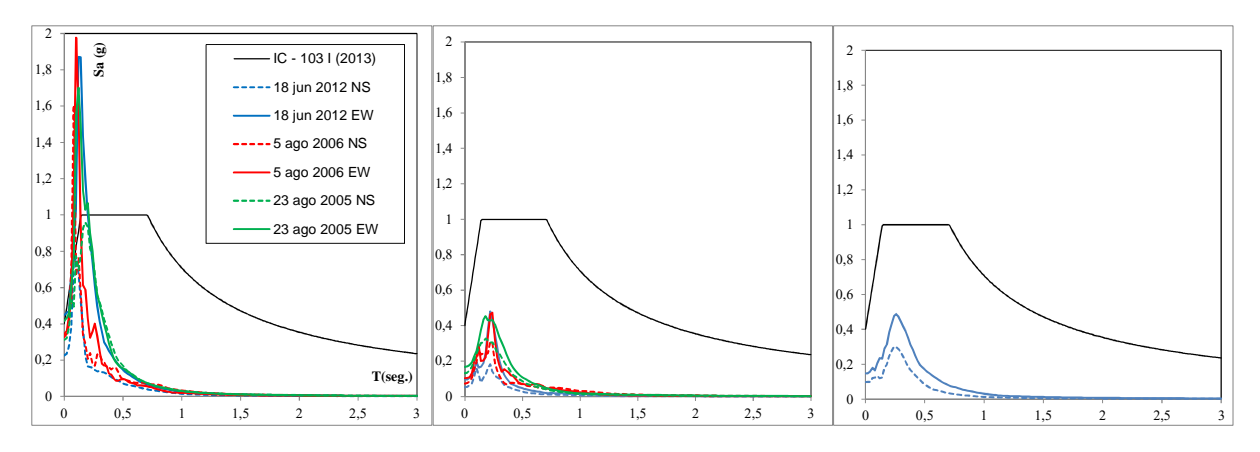

**Fig. 2**. Espectros de respuesta (ξ= 5%) estación Villa Marini, estación UTN y estación Zanjón Maure para los sismos de Mendoza 2005, 2006 y 2012.

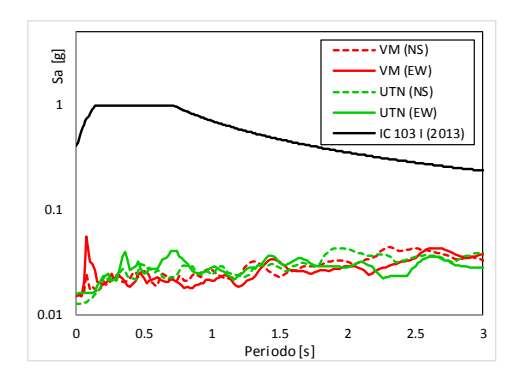

**Fig. 3**. Espectros de respuesta (ξ= 5%) de la estación Villa Marini y estación UTN para el sismo de Chile del 27/02/2010.

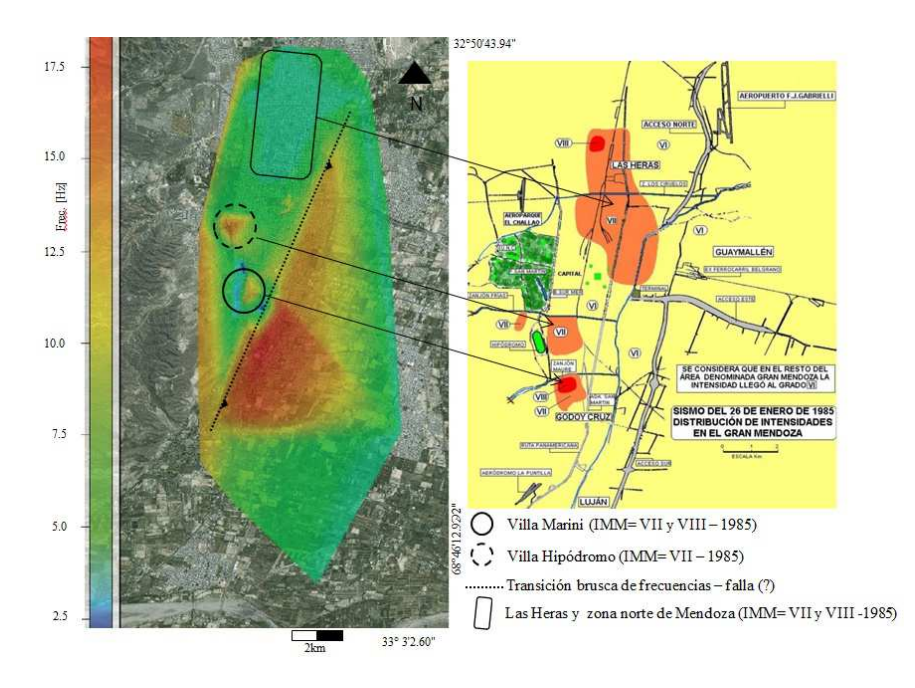

**Fig. 4**. Mapa de frecuencias del suelo (izq.), mapa de I. M. M. para el terremoto de Mendoza de 1985.

Se observa en el mapa de frecuencias (Fig. 4 der.) que las mismas van en orden creciente hacia la zona del piedemonte, lo cual se corresponde con el sustrato que posee la zona. Por otra parte, se necesita un estudio profundizado debido a la marcada diferencia que existe entre la zona de Villa Marini y la zona ubicada a la derecha de la línea punteada (Fig. 4 izq.). Ambas zonas presentan rangos de frecuencia altos (superiores a 10 Hz), sin embargo, ante sismos locales, la zona de Villa Marini presenta intensidades (y aceleraciones) significativamente mayores frente a la zona ubicada a la derecha de la mencionada línea. Esto también puede verse en la Fig. 5, donde las estaciones Walmart y Jumbo (no presentadas en este trabajo) ubicadas en las zonas de alta frecuencia, tienen bajas intensidades.

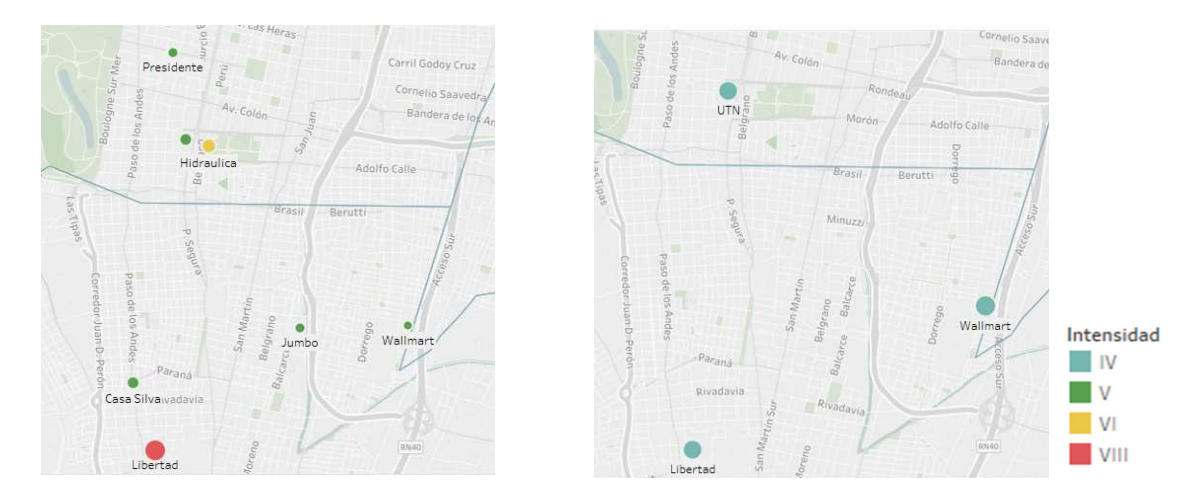

**Fig. 5**. Mapas de I. M. M. para los sismos de Mendoza 2006 (izquierda) y Chile 2010 (derecha).

# **Agradecimientos**

Este trabajo ha sido realizado en el marco del doctorado de la primera autora dentro del Proyecto ECUTNME0004343 de la Universidad Tecnológica Nacional. Los autores desean agradecer la colaboración del personal técnico y becarios del CeReDeTeC, Ingeniero Hernán Rodríguez y becario Gerónimo Sindoni; al Dr. Bertrand Guiller, a la Dra. Elise Beck y al Ingeniero Armand Mariscal por sus aportes y ayuda.

# **Referencias**

[1] Elnashai Amr, S. y Di Sarno, L. 2008. Fundamentals of Earthquake Engineering. England, Wiley.

[2] Bastías, H., G. Perucca, y J. Paredes 1993. Peligro sísmico y neotectónica. En XII Congreso Geológico Argentino Relatorio, de V. Ramos, 645-658.

[3] Adams, J., y G. Atkinson, 2003. Development of seismic hazard maps for the proposed 2005 edition of National Building Code of Canada. Journal of Civil Engineering, 30:255-71.

[4] Chatelain, J. L., Guillier B., Cara F., Duval A., Atakan K. y Bard P. 2007. Evaluation of the influence of experimental conditions on H/V results from ambient noise recordings. Bulletin of Earthquake Engineering 6, nº 1: 33-74.

[5] Modaressi, H., Mellal, A., y Bour, M. 1998. Evaluation of seismic response spectra using a unified numerical approach. Proceedings of the 11th European Conference on Earthquake Engineering. Amsterdam: Balkema.

[6] Ojeda, A., y Escallon J. 2000. Comparison between different techniques for evaluation of predominant periods using strong ground motion records and microtremors in Pereira, Colombia. Soils Dynamics and Earthquakes Engineering: 20(1-4):137-43. Ahumada, E. A., y C. H. Costa, 2009. Deformación cuaternaria en alculminación norte del corrimiento Las Peñas, frente orogénico andino, Precordillera Argentina. Congreso Geológico Chileno Nº 12. Santiago. CD-Rom 4.

[7] Langer, K., Rideout,M. 2010. Reporte Geofísico de estudio gravimétrico en el proyecto Villa Marini Provincia de Mendoza, Argentina para la FRM – UTN. QGA-276 (inédito).

[8] Nakamaura, Y. 1989. A method for dynamic characteristic estimation of subsurface using microtremors on the ground surface. Quartely Report of Railway Technical Research Institute 30: 25-33.

[9] Nakamura, Y. 2000. Clear identification of fundamental idea of Nakamura's technique and its applications. Proceedings of the 12th World Conference on Earthquake Engineering. Auckland, New Zealand. Paper 2656.

[10] INPRES-CIRSOC 103, 2013. Normas Aargentinas para Construcciones Sismorresistentes. Parte I, Construcciones en General. Instituto Nacional de Prevención Sísmica - Centro de los Reglamentos Nacionales de Seguridad para Obras Civiles.

[11] Kramer, S. L. 1996. Geotechnical Earthquake Engineering. New Jersey: Prentice Hall.

[12] Kramer, S. L. y Stewart, J. P. 2004. Geotechnical Aspects of Seismic Hazards. In "EarthquekeEngineering from Engineering Seismology to Performance-Based Engineering."

[13] Nakamura, Y. 2008. On the H/V spectrum. Proceedings of the 14th WCEE. Beijing, China.

[14] Dal Moro, G. 2015.Joint analysis of Rayleigh-wave dispersion and HVSR of lunar seismic data from the Apollo 14 and 16 sities. Icarus: 254,338-349.

[15] Japan Road Association, 1990. Specifications for Highway Bridges, Part. V, Seismic Design. Maruzen Co., Ltd.

[16] Cadet, H., Macau A., Benjumea B., Bellmunt F. y Figueras S. 2008. From ambient noise recordings to site effect assessment: The case study of Barcelona microzonation. Soil Dynamics and Earthquake Engineering 31, nº 3: 271-281.

[17] Hassani, B. y Atkinson, G. M. 2016a. Applicability of NGA-West2 site effects model for central and eastern North America. Bull. Seismol. Soc. Am. 106: 1331-1341.

[18] Hassani, Bhazad, y Atkinson, G. M. 2016b. Applicability of th site fundamental frequency as a Vs30 proxy for central and eastern North America. Bull. Seismol. Soc. Am. 106: 653- 664.Bendimerad, F. 2003. The Boumerdes, Argelia, Earthquake of May 21, 2003. EERI Learning from Earthquakes Reconnaissance.

[19] Zhao, J. X. 2011. Comparison between Vs30 and site period as site parameter in ground-motion prediction equations for response spectra. 4th. IASPEI / IAEE International Syposium. Santa Barbara, California.

[20] Zhao, J. X., y otros 2006b. An Empirical Site-Cassification Method for Strong-Motions Sation in Japan Using H/V Response Spectral Ratio. Bull. Seism. Soc. Am. 96, nº 3: 914-925.

[21] Zhao, J. X., y otros 2006a. Attenuation relations of strong motion in Japan using site classification based on predominant period. Bull. Seismol. Soc. Am. 96, nº 3: 898-913.

[22] Oubaiche, E. H., y otros 2012. Relationship Between Ambient Vibration H/V Peak Amplitude and Shear-wave Velocity Contrast. Seismological Research Letters 83, nº 6: 1038-1046.

[23] Di Alessandro, C., Bonilla L. F., Boore D. M., Rovelli A. y Scotti O. 2012. Predominant-Period Site Classification for Response Spectra Prediction Equations in Italy. Bull. Seismol. Soc. Am. 102, nº 2: 680-695.

[24] Calderón, F. A., Giolo, E. G., Frau, C. D., Guevara, M. G. J., Rodriguez, H. Tornello, M., Lujan, F. and Gallucci, R. 2017. Seismic Microzonation and Site Effects Detection Through Microtremors Measures: A Review. Chapter 9 in Handbook of Research on Trends and Digital Advances in Engineering Geology Edited by Nurcihan Ceryan. pp 326 - 349. DOI: 10.4018/978-1-5225-2709- 1.ch009.

[25] Frau, C., Giolo, E., Guevara, M., Calderón, F., Gallucci, A., Luján, F. y Tornello, M. 2015. Efectos de sitio en la localidad de Villa Marini, Mendoza, Argentina. XI Congreso Chileno de Sismología e Ingeniería Antisísmica. Santiago.

[26] Silva, E. O., y otros 2013. Causas que motivan la amplificación sísmica en Villa Marini, Godoy Cruz, Mendoza. Mendoza: CeReDeTeC, FRM – UTN (inedita).

[27] Hellel, M., Oubaiche, E. H., Chatelain, J. L., Machane, D., Bensalem, R., Guillier, B. and Cheikhlounis, G. 2012. Basement Mapping with Single-Station and Array Ambient Vibration Data: Delineating Faults under Boumerdes City, Algeria. Seismological Research Letters Volume 83, Number 5 September/October 2012. doi: 10.1785/0220110142.

# **Factor Ø y Ductilidad de Curvatura**

Daniel Pagano<sup>a,b</sup>, Alejandra Santos<sup>a</sup>, Francisco Calderón<sup>b, c</sup>

a Cátedra Estructuras de Hormigón, UTN Facultad Regional Mendoza, Rodríguez 273 Ciudad de Mendoza C.P.:5500, Mendoza, Argentina. daniel.pagano@frm.utn.edu.ar,canitoale@gmail.com

> b CEREDETEC, UTN Facultad Regional Mendoza. c Cátedra Cimentaciones, UTN Facultad Regional Mendoza. francisco.calderon@frm.utn.edu.ar

**Resumen.** Desde el año 2000 en Argentina se decidió cambiar los reglamentos CIRSOC, adoptando la familia de reglamentos estadounidenses (ACI – AISC – ASCE). En 2005 se presentó el CIRSOC 201, basado en el ACI 318-02. En este trabajo se presenta el estudio del factor ϕ (parte del coeficiente de seguridad global), en las versiones ACI 318 de 2002, 2005, 2008 y 2011, existiendo dos opciones para la obtención del factor ϕ, pero en la versión 2014 sólo se presentó un factor ϕ. Como se discute en varios trabajos, hemos detectado que el factor ϕ tiene algunos inconvenientes, especialmente para la combinación de flexión y cargas axiales. En estos documentos también se presentan las leyes de variación de los factores ϕ. Este trabajo se divide en tres partes, las primeras intentan justificar cuál sería la mejor estimación del factor ϕ para los miembros sometidos a flexión y cargas axiales. Esta justificación se basa en la ductilidad de la curvatura de sección. La segunda parte presenta una nueva propuesta para la evaluación del factor ϕ basado en la ductilidad de la curvatura de sección. En la tercera parte se presentan ejemplos de aplicaciones en una columna rectangular. En la conclusión los autores expresan sus opiniones sobre cuál es la ley de variación del factor ϕ más apropiada y justifican los límites de la aplicación de la ley de variación del factor ϕ, basada en el fallo de tabiques durante los terremotos.

**Palabras Claves:** factor ϕ - ductilidad seccional de curvatura - diagrama de interacción M-P

# **1 Introducción**

A partir del año 2000 en Argentina se decidió actualizar las normas aplicables en el campo de la Ingeniería Civil. En 2005, un reglamento para estructuras de hormigón armado que fue adoptado fue el ACI 318-02 [2]. La adopción de la filosofía ACI trajo consigo la metodología LRFD, donde, el factor de seguridad, está compuesto por dos factores: el factor de resistencia (factor ϕ) y el factor de carga. Dichos factores representaron un cambio de paradigma en la práctica profesional debido a que anteriormente, las regulaciones de las estructuras concretas, utilizaron sólo un factor de seguridad global. En 1992, Mast [3], propuso un factor ϕ basado en la deformación específica de tracción máxima del acero (Figura 1) en reemplazo de la ley de variación anterior, que se basaba en el nivel de carga axial (Figura 2). Gamble (1998) [4], evaluó ambas formas de determinar el factor y lo comparó con una alternativa utilizando factores parciales de seguridad aplicados individualmente al hormigón y al refuerzo. Gamble observó que las dos alternativas de ACI producían diferentes curvas de interacción Momento - Normal (M-P) reducidas. Destacó que hay una zona (zona pintada de gris en la Figura 3) donde la capacidad es muy diferente según el factor de seguridad que se use, este efecto se puede ver en la Figura 3. Y la alternativa que él usó con factores parciales de seguridad aplicados individualmente al concreto y al refuerzo, muestra una mejor forma del diagrama de interacción MP reducido. En 2011, Calderón y Tornello [5], también detectaron algunos problemas con la implementación del factor ϕ para la combinación de cargas de flexión y axiales. En la Figura 4 se presenta un diagrama de interacción de diseño donde las capacidades para ciertas cuantías no varían,

ya que se genera una línea horizontal, es decir que para el mismo esfuerzo normal existen varios valores de momento. Por esta razón propusieron una nueva ley de variación basada en la ductilidad (Ecuaciones 1 y 2), pero sólo se probó en una columna cuadrada. Los parámetros Κ y ΚP=0 son la ductilidad seccional de curvatura para el nivel de esfuerzo de compresión y para esfuerzo axial cero (caso viga) respectivamente.

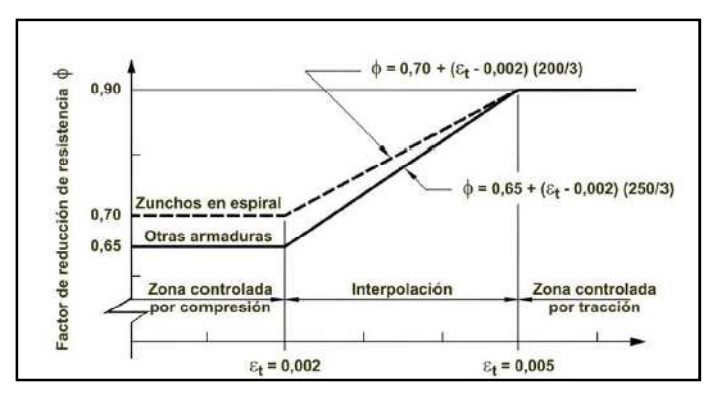

**Fig. 1.** Ley de variación del factor de reducción de resistencia en función de la deformación en el acero más traccionado. De acuerdo al Reglamento CIRSOC 201-2005 [1].

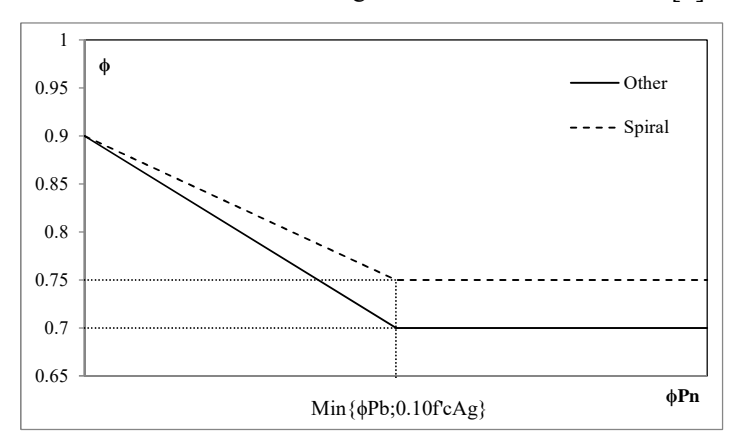

**Fig. 2.** Ley de variación del factor de reducción de resistencia en función del nivel de carga axial.

$$
\phi = \left[ 0.25 \frac{(\mu - 1)}{(\mu_{p=0} - 1)} \right] + 0.65
$$
\n
$$
\phi = \left[ 0.15 \frac{(\mu - 1)}{(\mu_{p=0} - 1)} \right] + 0.75
$$
\n(1)

Pero desde 1992 hasta 2014, estas diferencias no se detectaron significativamente ya que el ACI ofrecía la alternativa de calcular el factor ϕ en función del nivel de carga axial. Pero a partir de la versión 2014 (ACI 318 - 14) [6], donde se eliminó esta opción (nivel de carga axial) se empezaron a detectar problemas con dicho factor. En 2014, Lequesne y Pincheira [7], propusieron una revisión del factor en la que modifican la ley de variación basada en la tensión de tracción máxima del acero. La ecuaciones 3 y 4 presentan estos cambios, donde el término εt\* es el mayor valor entre la deformación específica de tracción neta calculada para Pn=0.1.Ag.fc' y 0.005. εty es el valor de de la deformación específica εt usado para definir la sección controlada por la compresión y εt la deformación específica de tracción en la capa más alejada de la armadura en la sección. Las curvas hechas con esta ley de variaciones demostraron ser mejores que las dos opciones de ACI 318. Aunque los autores cuestionan el por qué de elegir 0.1.Ag.fc' puesto que según ellos no hay fundamento físico para tal valor (esto se retomará en las conclusiones). Estos resultados son muy similares al uso de factores parciales (Gamble 2015a) [8], pero Gamble dice que "... sin embargo, las soluciones sugeridas son como aplicar un

vendaje en un caso donde se necesita una cirugía mayor. Alterar el valor de la tensión en la capa más baja de refuerzo puede hacer una mejora, pero no puede resolver el problema... " Stanton et. al. (2015a) [9] , Gamble (2015b) [10] y Stanton et. al. (2015b) [11], continúan la discusión sobre los inconvenientes del factor ϕ. Un problema aún mayor surge cuando se quiere calcular el factor ϕ para elementos en forma de placa, como muros de corte, ya que la deformación específica de la armadura traccionada más alejada del eje neutro varía rápidamente con el nivel de esfuerzo axial. También puede verse este efecto en los muros de corte con formas de "L" o "T".

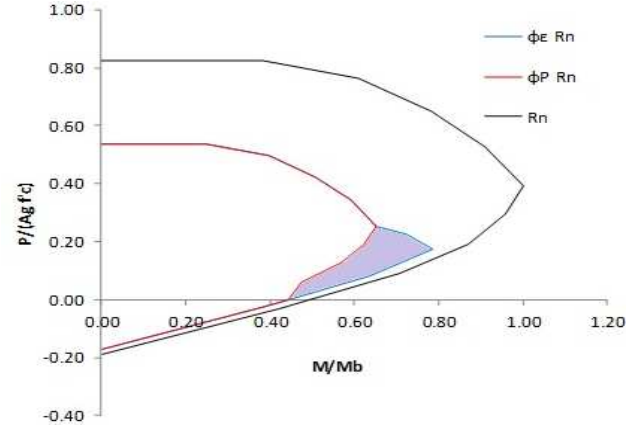

**Fig. 3.** Diagrama de interacción para dos factores disponibles en ACI 318 para una columna cuadrada de H°A°

$$
0.65 \leq \Phi_{\text{prop.}(\text{estr.simple})} = 0.65 + 0.25 \underbrace{\epsilon_{\text{t}} - \epsilon_{\text{ty}}}_{\epsilon_{\text{t}} - \epsilon_{\text{ty}}} \leq 0.9 \tag{3}
$$

$$
0.75 \leq \Phi_{\text{prop.(estr. zunchado)}} = 0.75 + 0.15 \underbrace{\varepsilon_t - \varepsilon_{ty}}_{\varepsilon_t^* - \varepsilon_{ty}} \leq 0.9 \tag{4}
$$

La Figura 5 muestra los diagramas de interacción reducidos para una sección "L". Como puede verse hay zonas donde para un esfuerzo normal determinado hay hasta tres valores de momento último. Esto también lo presentan Lequesne y Pincheira (2014) [7] .Estos problemas surgen porque el factor ϕ propuesto por Mast (1992) [3], no tiene fundamentación física. Según el comentario de ACI 318-14, la justificación para la variación del factor ϕ en la carga de flexión y cargas axiales es:

R21.1.1 El propósito de los factores de reducción ϕ son: (1°) tener en cuenta la probabilidad de que los miembros tengan menor resistencia, debido a variaciones en las resistencias y dimensiones del material; (2°) para tener en cuenta las inexactitudes en las ecuaciones de diseño; (3°) para reflejar la ductilidad disponible y la fiabilidad requerida del miembro bajo los efectos de carga que se están considerando; y (4°) para reflejar la importancia del miembro en la estructura...

R21.2.2 Se usa un factor ϕ menor para secciones controladas por compresión que para secciones controladas por tracción porque las secciones controladas por compresión tienen menos ductilidad, son más sensibles a variaciones en la resistencia del hormigón y generalmente ocurren en elementos que soportan áreas cargadas más grandes que miembros con secciones controladas por tracción.

Conceptualmente el ACI menciona que el factor ϕ debe reflejar la ductilidad (o el tipo de falla) y eso es correcto pero la deformación especifica de tracción del acero εt no representa la ductilidad, por lo que la propuesta de Mast no refleja esta condición de ductilidad o tipo de falla. Trabajos de investigaciones anteriores (Charney y Bertero, 1982) [12] , (Blume, Newmark y Corning, 1961 págs. 112 a 117) [13], encontraron que la ductilidad disminuye al aumentar la carga axial, esto sucede porque lo que se gana en resistencia se pierde en la capacidad de deformación. La Figura 6 muestra un diagrama de interacción para una sección rectangular y el diagrama de curvatura correspondiente en función de la carga normal. Como se ve en la Figura 6, la ductilidad para el caso de la falla balanceada es cercana a 1, por lo que la falla es frágil y, por lo tanto, el factor ϕ debería ser menor. En el otro extremo, cuando la sección está sujeta a una ductilidad de flexión pura, es alta y, por consiguiente, el factor ϕ debe ser el máximo.

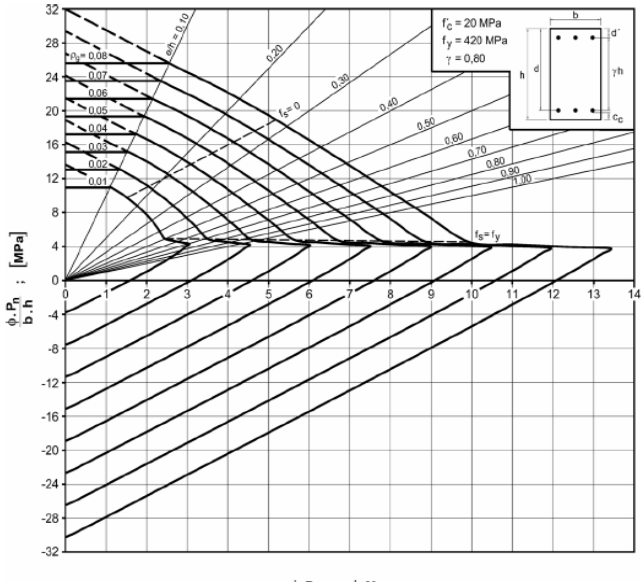

 $\frac{\phi \cdot P_n}{A_g} \cdot \frac{e}{h} = \frac{\phi \cdot M_n}{b \cdot h^2}$  ; [MPa]

**Fig. 4.** Diagrama de interacción de diseño para factor ϕ basado en εt (Figura 1). De acuerdo al Reglamento CIRSOC 201-2005 [1].

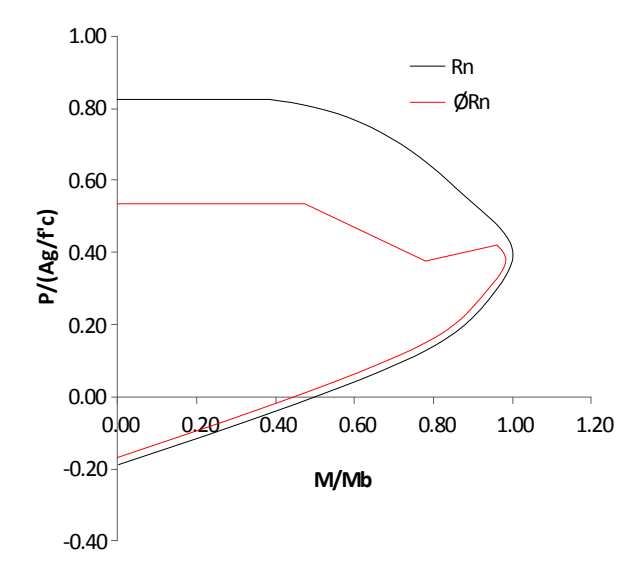

**Fig. 5.** Diagrama de interacción para un muro en forma de "L", nominal (negro) y reducido (rojo) con el factor ϕ correspondiente a la Figura 1.

Esto se puede apreciar con claridad en la Figura 7 donde se presentan varias relaciones: la ductilidad, el diagrama de interacción y los diagramas momento - curvatura correspondientes a algunos puntos del diagrama M-P.

#### **2 Propuesta nueva ley de variación para el factor** ϕ

En consecuencia, se deduce que la ductilidad de la curvatura en sección podría ser un parámetro adecuado para cuantificar la variación del factor ϕ en la zona de transición entre fallas dúctiles y frágiles. Sobre la base de estos conceptos, podría considerarse proponer una variación del factor ϕ con la ductilidad de curvatura de la sección. El factor ϕ debe calcularse utilizando las ecuaciones 5 y 6, dependiendo de si poseen espirales u otros estribos. La Figura 8 muestra las variaciones propuestas. Estas ecuaciones representan una mejora a las presentadas por Calderón y Tornello (2011) [5].

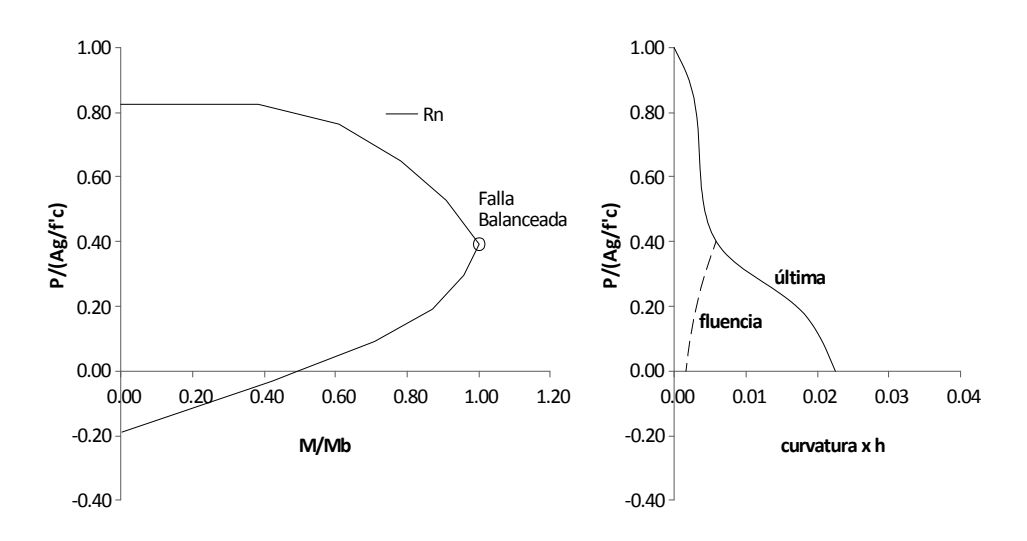

**Fig. 6.** Diagramas de interacción y curvatura en función del esfuerzo axial (compresión) normalizado.

Por supuesto, aquí surgen tres nuevas variables para calcular: la ductilidad de curvatura Κmax, la ductilidad de curvatura Κb y la ductilidad Κ correspondiente al nivel de carga axial. Debe aclararse que la curvatura de fluencia puede calcularse sólo una vez y que, como Priestley et. al. (2007) [14] indican, este valor es constante para una geometría definida e independiente de la cuantía de acero. Seguramente, en un futuro próximo, estas variables podrían incorporarse a los softwares de cálculo.

$$
\Phi = \left[0.25 \frac{(\alpha - 1)}{(\beta - 1)}\right] + 0.65\tag{5}
$$

$$
\Phi = \left[0.15 \frac{(\alpha - 1)}{(\beta - 1)}\right] + 0.75\tag{6}
$$

Dónde:

φu: curvatura última para el nivel de carga axial.

φy: curvatura de fluencia para la carga axial igual a cero.

φumáx: curvatura última para la carga axial igual a cero.

#### φb: curvatura última para el punto de falla balanceada.

 $K = \varphi u / \varphi y$ : Ductilidad para la sección analizada con un nivel de carga axial.

Κmáx = φumax/φy: Ductilidad para la sección analizada para la carga axial cero.

Κb = φb/φy: Ductilidad para el punto de falla balanceada.

$$
\alpha = K/Kb
$$

 $β = Km$ áx/Kb

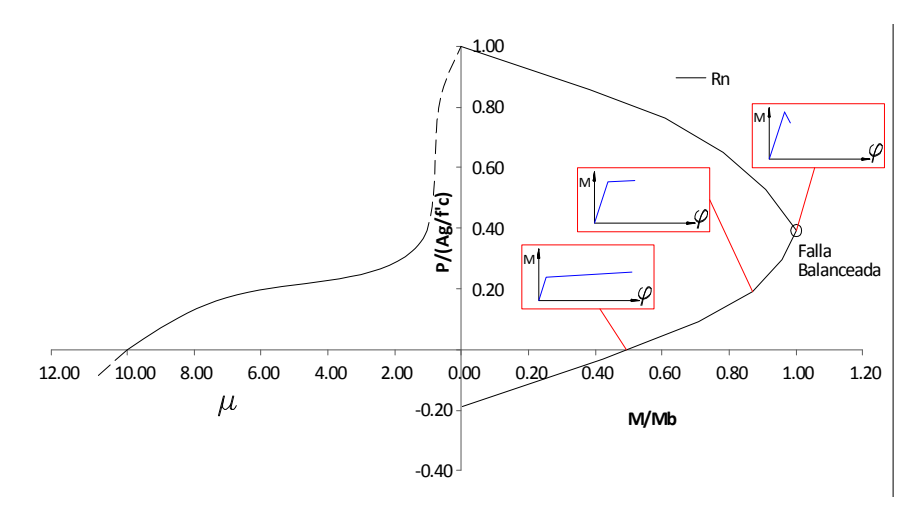

**Fig. 7.** Diagrama de ductilidad y diagrama de interacción y relaciones momento-curvatura para diferentes niveles de carga axial.

#### **3 Implementación**

La ley de variación propuesta para el factor ϕ basado en ductilidad se aplicó a secciones de hormigón armado de diferentes relaciones y cuantías de armadura. A continuación, se presentan algunos de los resultados obtenidos. La Figura 9 presenta una sección:  $b= 20$  cm,  $h= 30$  cm, cuantía  $p = 1\% \gamma = 0.70$  h/b= 1.5 H20 MPa - ADN 420 MPa.

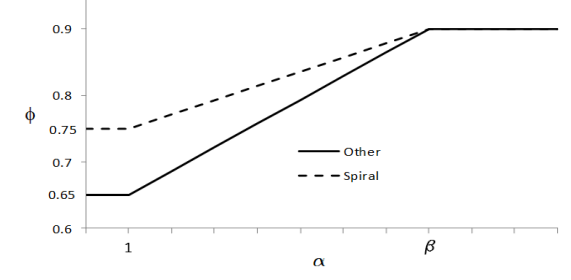

**Fig. 8.** Variación del factor ϕ en función de la ductilidad de curvatura de la sección.

## **4 Conclusiones**

 La determinación del factor ϕ de acuerdo con ACI 318-14 presenta problemas para miembros sometidos a flexión y compresión. Existen varias propuestas para mejorar la cuantificación del factor ϕ. En este artículo hemos presentado otra opción para la ley de variación del factor ϕ basada en la ductilidad de la curvatura de sección. Presenta complejidad adicional para calcular la ductilidad. Por otra parte, los autores de este trabajo creen que la ley de variación del factor ϕ que se basó en el nivel de carga axial (ACI 318 versiones anteriores a 2014 – Figura 2) fue muy buena porque la ductilidad de la curvatura está estrechamente vinculada a la carga axial. Además, se observa que la variación dependiendo de los factores que afectan al material (Gamble, 1998) es también buena, pero se necesitan ajustes. En cuanto a lo que debe ser el límite inferior del factor ϕ como se plantea Lequesne y Pincheira (si debe ser 0,1 Ag f'c), se considera la evaluación por Jünemann et al. [15], que presenta un estudio estadístico de los edificios que fueron dañados en el terremoto de Chile 2010 [16]. Uno de los parámetros analizados fue el nivel de carga axial de artículos dañados, que fue superior a 0,1 Ag f'c. Además, la normativa chilena [17], ha establecido, después del terremoto de 2010, (0,35 Ag f'c) como límite máximo de compresión; debido a que los niveles más altos de cargas axiales para el caso de acciones sísmicas, ya no garantizan un comportamiento dúctil, además de la verificación de la curvatura. Respecto a la implementación de la ley de variación, puede verse que la transición entre falla frágil a dúctil se desarrolla con una forma más semejante a la curva de resistencia nominal Rn (Figura 9). 1200

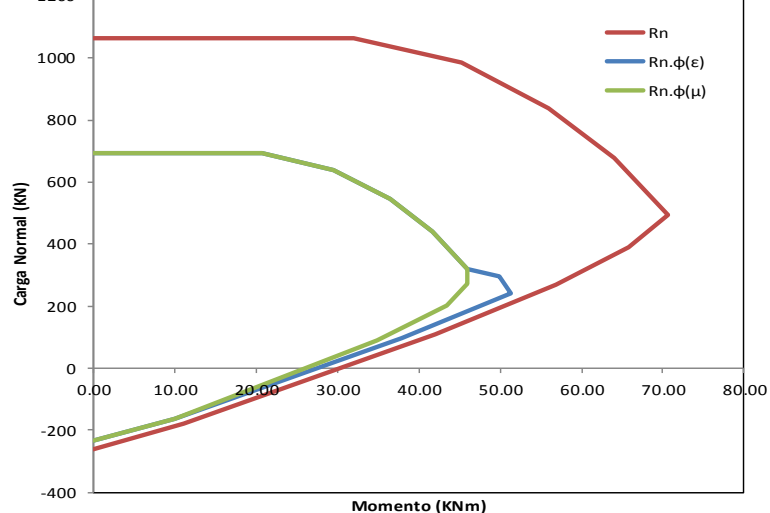

**Fig.9.** Comparación entre diagramas de interacción con el factor ϕ propuesto y el actual.

Adicionalmente se elaboraron diagramas de interacción normalizados para diferentes cuantías de hierro, donde también pudo notarse curvas más semejantes a la resistencia nominal a diferencia de las curvas presentadas en la Figura 4. Quedan pendiente la evaluación para muros de corte con formas de "L" y "T" ya que para estas secciones que suelen presentar falla frágil los diagramas de interacción con el factor φ del ACI 318 – 14 presenta formas que no son adecuadas para el diseño según el criterio de los autores de este trabajo (ver Figura 5), como así también lo han presentado en su trabajo Lequesne y Pincheira, con anterioridad al nuestro.

## **5 Agradecimientos**

Los autores desean expresar sus agradecimientos a los profesores de Proyecto Final de la carrera de Ingeniería Civil de la F.R.M. de la U.T.N. por el apoyo brindado para la realización de este trabajo.

## **6 Referencias**

 [1] CIRSOC 201-, 2005 "Reglamento Argentino de Estructuras de Hormigón CIRSOC 201", Buenos Aires, Argentina.

[2] ACI Committee 318 (2002). "Building Code Requirements for Structural Concrete (ACI 318-02) and Commentary," American Concrete Institute, Farmington Hills, MI, 2002.

[3] Mast, R. F. (1992). "Unified Design Provisions for Reinforced and Prestressed Concrete Flexural and Compression Members". ACI Structural Journal, V. 89, No. 2, March-April 1992, pp. 185-199.

[4] Gamble, W.L. (1998). "ϕ-Factors and Other Anomalies," Concrete International, V. 20, No. 8.

[5] Calderón, F. A. y Tornello, M. (2011). Propuesta de una ley de variación en función de la ductilidad de curvatura para el factor de reducción de resistencia en flexocompresión para secciones rectangulares. Sexto Encuentro de Investigadores y Docentes de Ingeniería EnIDI 2011, Los Reyunos, San Rafael. Mendoza, Argentina.

[6]ACI Committee 318, "Building Code Requirements for Structural Concrete (ACI 318-14) and Commentary," American Concrete Institute, Farmington Hills, MI, 2014.

[7]Lequesne, R.D. and Pincheira J.A. (2014). "Proposed Revisionstothe Strength-Reduction Factor for Axially Loaded Members," Concrete International, V. 36, No. 9, Sep. 2014, pp. 43-49.

[8]Gamble, W.L. (2015a). "Phi-Factors Again,"Concrete International,V.37, No.1, pp.18-19.

[9]Stanton, J., Tsvetanova, K. and Taylor, A.W. (2015a). "The Phig-leaf Phactor Part 1," Concrete International, V. 37, No. 10, Oct. 2015, pp. 27-32.

[10]Gamble, W.L. (2015b). "Phi-Factors Revisited," Concrete International, V. 37, No. 12, pp. 35-38.

[11]Stanton, J., Tsvetanova, K. and Taylor, A.W. (2015b). "The Phig-leaf Phactor, Part 2," Concrete International, V. 37, No. 12, Dec. 2015, pp. 39-47.

[12]Charney, F. and Bertero, V.V. (1982). "An Evaluation of the Design and Analytical Seismic Response of a Seven Story Reinforced Concrete Frame-Wall Structure," Report UCB-EERC-82/08.

[13]J. A. Blume, N. M. Newmark and L. H. Corning (1961). "Design of Multistory Reinforced Concrete Buildings for Earthquake Motions," Portland Cement Association, Chicago, 1961, p. 245.

[14] Priestley, M.N.J., Calvi, G.M. and Kowalsky, M.J. (2007). "Displacement – Based Seismic Desing of Structures," IUSS Press, May. 2007, pp. 9 and 165.

[15] Jünemann, R., De la Llera, J.C., Hube, M.A., Cifuentes, L.A. and Kausel, E. (2015). "A Statistical Analysis of Reinforced Concrete Wall Buildings Damaged During The 2010, Chile Earthquake," Engineering Structures No. 82, 2015, pp. 168–185.

[16]Bonelli, P., Restrepo, J.I., Boroschek, R. and Carvallo, J.F. (2012). "The 2010 Great Chile Earthquake – Changes to Design Codes," Proceedings of the International Symposium on Engineering Lessons Learned from the 2011 Great East Japan Earthquake, March 1-4, 2012, Tokyo, Japan.

[17] Norma Chilena Oficial, "Diseño Sísmico de Edificios", NCh 433. Of1996, modified in 2012.

# **Comparación de modelos estructurales en el comportamiento sísmico de pórticos de hormigón armado**

### Cristian Bay<sup>a</sup>, Julian Prados<sup>a</sup>, Gustavo Palazzo<sup>b</sup>

a GEDEC, UTN Facultad Regional San Rafael, Av. Urquiza 314, CP:5600, San Rafael, Mendoza, Argentina cbay@frsr.utn.edu.ar

b CeReDeTeC, UTN Facultad Regional Mendoza, Rodríguez 273, CP:5500, Mendoza, Argentina gpalazzo@frm.utn.edu.ar

**Resumen.** Los análisis no lineales, estáticos y dinámicos, permiten determinar de forma realista la resistencia y capacidad de deformación de una estructura, con el objetivo de evaluar el desempeño estructural que la misma presenta. En estructuras convencionales resulta necesario para definir la rehabilitación de estructuras o no y en el caso de estructuras con sistemas de disipación para el análisis de la estructura según requieren la mayoría de los reglamentos vigentes. En este trabajo se compara la respuesta estática no lineal de un pórtico de hormigón armado modelado en dos programas computacionales. Se consideran de distintas formas las no linealidades y las curvas características de los materiales de acuerdo con las disponibilidades en los programas utilizados.

**Palabras Clave:** Modelos computacionales – ETABS – OpenSees – Hormigón armado

## **1. Introducción**

El análisis de estructuras en el campo no lineal ha traspasado el campo de la investigación y resulta una herramienta de uso profesional en muchos casos.

El análisis no lineal estático surge con la necesidad de evaluar la capacidad de estructuras existentes que, diseñadas con reglamentos antiguos, necesitan ser readecuadas a reglamentos actuales (FEMA 273, 1997). Los sistemas de protección de estructuras, aislamiento de base y disipación de energía, requieren de la incursión en el rango no lineal de los sistemas. Para esto resulta necesario evaluar el comportamiento ante cargas estáticas incrementales (AEI) y cargas dinámicas no lineales (ADNL) [1]. Además, existe la tendencia actual a diseñar las estructuras nuevas, con sistemas de protección o no, con un criterio de desempeño, es decir, evaluar el comportamiento de la estructura ante diversos escenarios sísmicos, donde resulta necesario evaluar el comportamiento no lineal de la estructura.

A diferencia del análisis sísmico elástico lineal (AEL), donde cualquier software utilizado debe dar los mismos resultados, la estimación de la respuesta en estructuras que exceden del comportamiento elástico lineal de los materiales dependerá de las curvas características de los materiales, del modelo de no linealidad utilizado y de los algoritmos de solución empleados.

En este trabajo se plantea como objetivo la comparación entre dos softwares de análisis estructural, uno comercial de amplia difusión a nivel mundial, ETABS [2], y otro denominado de código abierto, OpenSEES (Open System for Earthquake Engineering Simulation) aplicado con fines de investigación fundamentalmente. Varios trabajos se han desarrollado para evaluar ambos programas. [3] [4]

Para la comparación se utiliza un pórtico de hormigón armado, perteneciente a un edificio escolar de la provincia de Mendoza.

## **2. Descripción del modelo**

Se utiliza un edificio escolar del gran Mendoza, construido en 1983 con reglamentos de la década del 70. El bloque considerado presenta dos plantas (con alturas de 3,36 m en cada nivel), de 36,23 m de

largo y 19,70 m de ancho. El sistema resistente está compuesto por losas de hormigón armado en ambas plantas y pórticos de hormigón armado para resistir las cargas verticales y horizontales.

Para el modelo se utiliza el pórtico de la fachada [\(Fig. 1\)](#page-346-0) que presenta un pórtico de 5 vanos y 2 niveles. Las columnas son de 0,27 m x 0,50 m, con la dirección mayor transversal a la dirección del pórtico y las vigas de 0,27 m x 0,87 m. La armadura de refuerzo de cada sección se aprecia en la [Fig.](#page-346-0)  [1,](#page-346-0) arriba. Se consideró una carga vertical de 26,32 kN/m en la viga superior y 29,77 kN/m en la viga inferior [5].

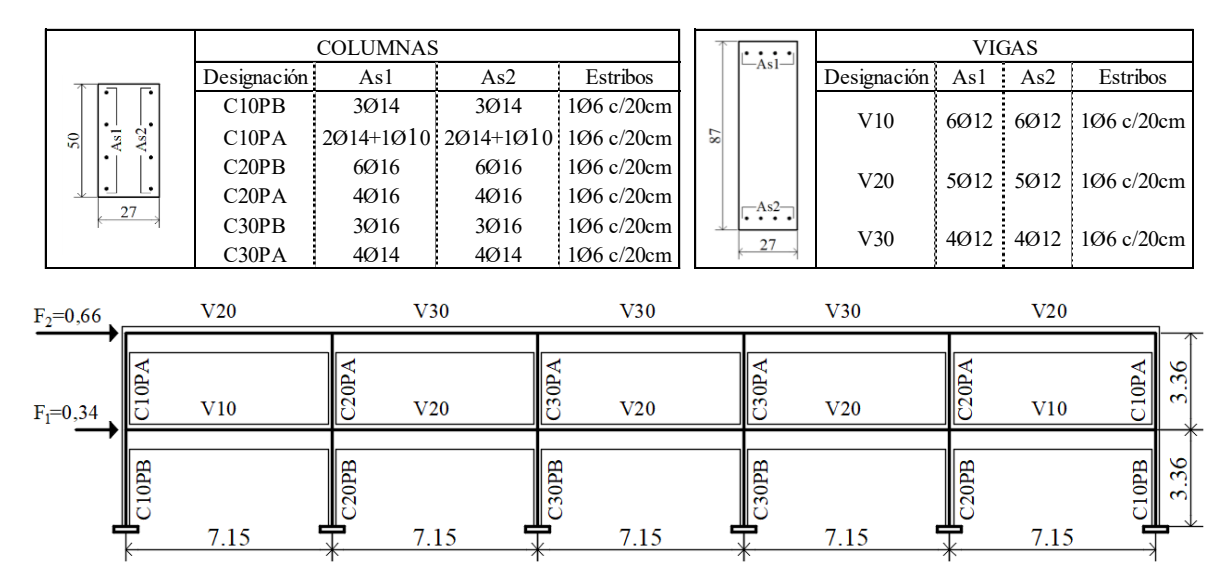

<span id="page-346-0"></span>**Fig. 1**. Arriba; se resumen los refuerzos de cada sección. Abajo; se muestra la geometría del pórtico y peine de acciones considerado.

Para la determinación de las propiedades de los materiales se realizaron ensayos no destructivos y se determinó que la resistencia del hormigón es de 22 MPa y el acero de refuerzo es tipo ADN-420.

El AEI se realiza con un peine de acciones proporcional al primer modo de vibración y se establece un control de desplazamiento del nudo del segundo nivel de 0,25 m. [6]

A continuación, se presentan las características de los modelos utilizados para el trabajo y luego los resultados obtenidos.

## **3. Modelo en software de código abierto (OpenSees)**

Este programa computacional de código abierto fue desarrollado por Frank McKenna y Gregory L. Fenves [7] en la Universidad de Berkeley, está escrito en lenguaje C++ y utiliza librerías de Fortran para resolver los sistemas de ecuaciones lineales.

Se utiliza un modelo de fibras basado en elementos *NonLinear Force-Beam-Column Elements* el cual permite que la plastificación se propague a lo largo de los elementos. A cada uno de ellos se le aplica una sección transversal de fibras asociada con los puntos de integración de Gauss en toda la longitud, formando fibras de acero y hormigón según la disposición de la armadura. Se utilizan fibras de tamaño máximo de 800 mm<sup>2</sup> para las secciones de hormigón.

Para el hormigón se utiliza el tipo de material *Concrete02* el cual representa el modelo uniaxial desarrollado por Kent-Scott-Park [8] mostrado en la [Fig. 2a](#page-347-0). También se considera una variante que presenta el mismo comportamiento en compresión, pero carece de resistencia a tracción. Se utiliza un módulo de elasticidad de  $E_C = 22$  GPa y  $E_S = 200$  GPa para el hormigón y el acero respectivamente [8]. Para las barras de acero se utiliza el modelo *Steel01* con comportamiento bilineal y endurecimiento postfluencia [\(Fig. 2c](#page-347-0)). Al modelo con resistencia a tracción del hormigón se lo denomina OPENS-1 y al que carece de resistencia a tracción OPENS-2.

#### **4. Modelo en software comercial (ETABS 2016)**

El programa ETABS desarrollado por la firma CSI Inc. [2] es de amplia difusión en el ámbito profesional y de investigación. En los últimos años importantes avances han permitido ser una herramienta confiable en el análisis no lineal de estructuras de hormigón armado.

Para estructuras de barras, ETABS permite rótulas discretas únicamente, permaneciendo el resto de la barra en comportamiento elástico. Estas pueden ser definidas como fibras generadas a partir de la sección de hormigón armado y como rótulas concentradas a partir de la curva momento-rotación de la sección, ambos casos considerados.

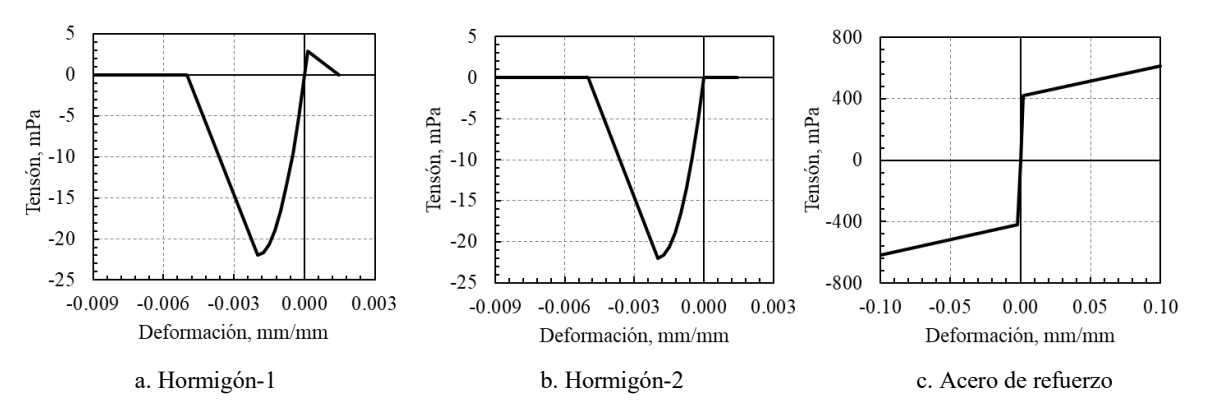

**Fig. 2**. Curvas características de los materiales utilizados.

<span id="page-347-0"></span>El modelo METABS-1 se compone de barras elásticas con rótulas en los extremos de los elementos. El software genera las fibras de acuerdo a los materiales y geometría de la sección definida mediante la herramienta *Fiber-hinges* y se generan 23 fibras por sección, entre hormigón y acero. La longitud de la rótula plástica se considera un décimo de la longitud del elemento. Para el hormigón se utiliza el material *concrete* y se ajustan las propiedades de la [Fig. 2a](#page-347-0). Para el acero se utiliza el material *Steel* [\(Fig. 2c](#page-347-0)). METABS-4 es la variante a este modelo con la resistencia a tracción nula.

Teniendo en cuenta que los modelos no lineales que permite este software se refieren a rótulas discretas es que se crea un modelo, METABS-2, en el cual se generan 10 rótulas por elemento, similares al modelo METABS-1, a distancias relativas de 0,10 de la longitud del elemento. Cuando no se considera la resistencia a tracción del hormigón el modelo se denomina METABS-5.

El modelo METABS-3 se genera a partir de rótulas discretas con propiedades momento-rotación asignadas automáticamente de acuerdo al ASCE 41-13 [6]. Para este caso se considera una degradación de la rigidez elástica del 60%. Se genera un modelo METABS-6 que carece de resistencia a tracción.

## **5. Resultados obtenidos**

Los 8 modelos presentados anteriormente son resueltos en los respectivos programas computacionales. En ETABS se utiliza rótulas concentradas y el resto del elemento permanece en estado elástico. En OpenSees se utiliza un modelo de plasticidad distribuida, donde las vigas y las columnas son divididas en cinco elementos con dos puntos de integración de Gauss cada uno donde se aplica una integración numérica de formulación cúbica.

En primera instancia se corre el estado de carga vertical, a partir del cual se corre posteriormente el análisis estático incremental (AEI), obteniendo un comportamiento no lineal de la estructura.

Las propiedades dinámicas, periodos de vibración, son mostrados en la [Fig. 4.](#page-348-0) Ambos programas consideran, para la determinación del periodo, los módulos de elasticidad indicados anteriormente y no consideran la no linealidad del modelo. Pero la diferencia es que OpenSees tiene en consideración la rigidez del acero, mientras que ETABS no.

En ETABS se obtiene un periodo un 20,8% superior a OpenSees. Cabe destacar que para este análisis las masas se consideran distribuidas en cada uno de los niveles del pórtico.

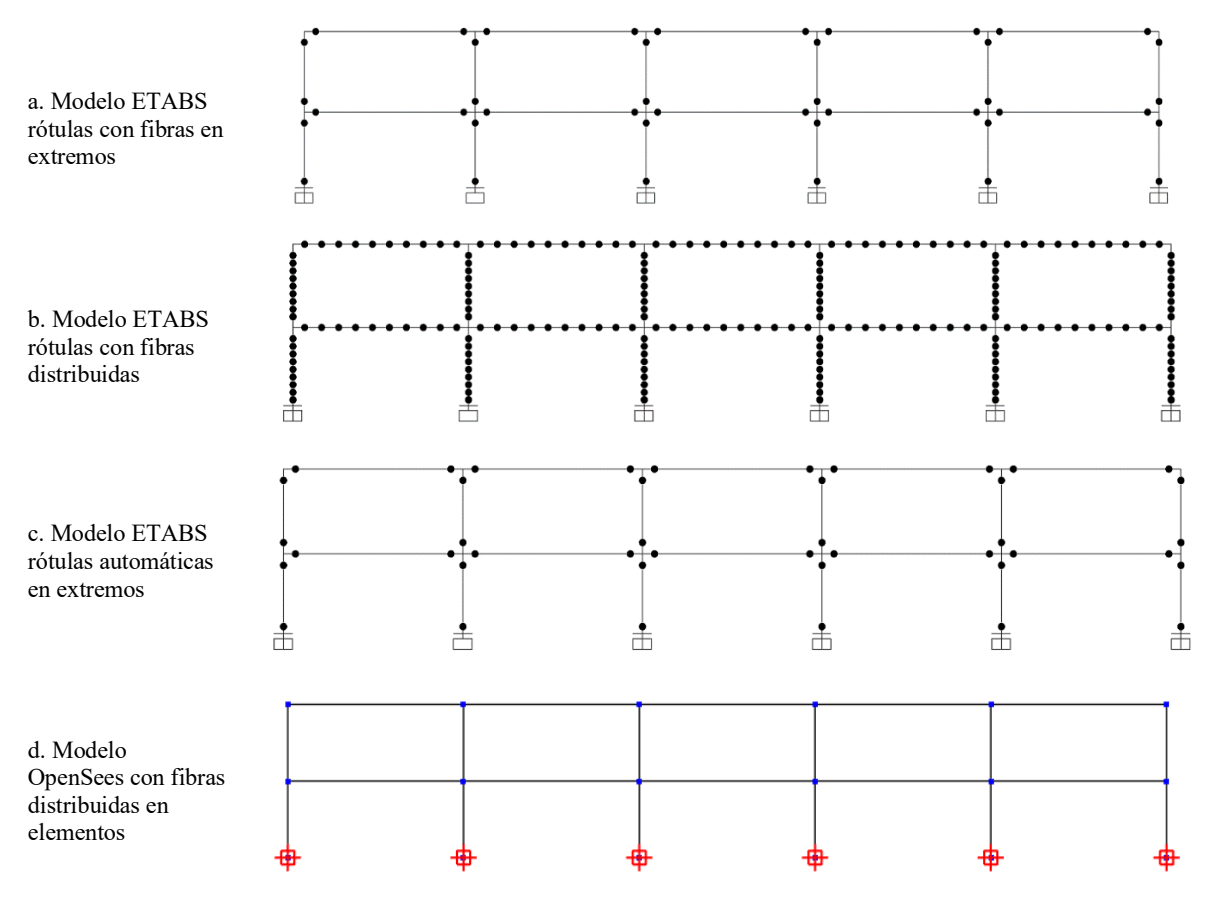

**Fig. 3**. Esquemas de los distintos modelos utilizados.

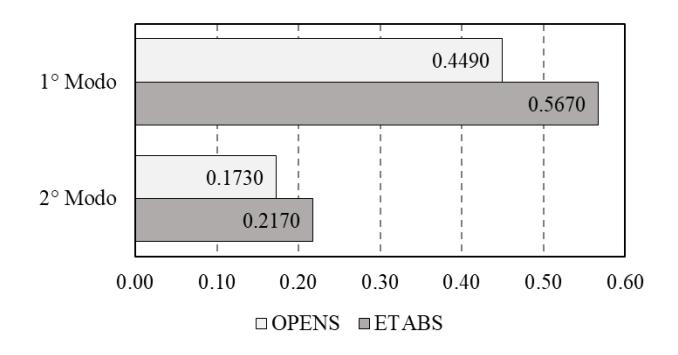

**Fig. 4**. Períodos de vibración de la estructura, en segundos.

<span id="page-348-0"></span>Las curvas fuerza desplazamiento son representadas en l[a Fig. 5.](#page-349-0) El corte basal, *Vo*, es representado como fracción del peso sísmico del pórtico (*W*=2561,18 kN) y el desplazamiento, *Ds*, como fracción de la altura total del pórtico (*H*=7,72 m). En la [Fig. 5a](#page-349-0) se presentan las curvas fuerza-desplazamiento para los modelos que tienen hormigón con resistencia en tracción. Si bien la resistencia final es similar en todos los modelos, se aprecia una mayor resistencia para el modelo OPENS-1. En ETABS se observa similar comportamiento entre modelo con rótulas de fibras en extremos (METABS-1) y el modelo con 10 rótulas de fibras por elemento (METABS-2). Cuando se colocan rótulas concentradas (METABS-3) se observa una disminución de la rigidez en la rama elástica. Para el modelo METABS-3, con rótulas concentradas según [6], la curva presenta una limitación del desplazamiento máximo. Respecto de los modelos sin resistencia del hormigón, [Fig. 5b](#page-349-0), también se observa una mayor resistencia para el modelo OPENS-2 y comportamiento similar para los modelos METABS-4 y METABS-5.

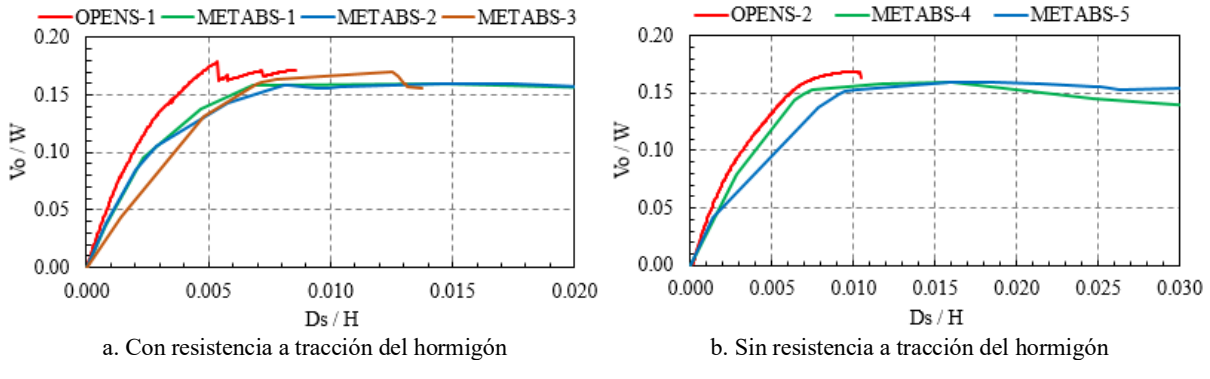

**Fig. 5**. Curvas carga-desplazamiento de los modelos.

<span id="page-349-0"></span>La rigidez de los modelos se representa en la [Fig. 6a](#page-349-1) para el caso de los modelos que incluyen resistencia a tracción en el hormigón. Se observa que la rigidez no fisurada es notablemente mayor en OPENS-1 que en ETABS, aunque cuando se fisura el modelo, las rigideces elásticas obtenidas al punto de fluencia de las curvas se asimilan bastante bien. No muestra buen comportamiento, desde la rigidez elástica, el modelo en ETABS con 10 rótulas plásticas por elementos, METABS-2. Cuando el hormigón no tiene resistencia a tracción, [Fig. 6b](#page-349-1), las rigideces de los modelos resultan similares. Cabe destacar que la mayor rigidez del modelo METABS-6 se debe a que no se consideran las características del hormigón en el análisis estático incremental.

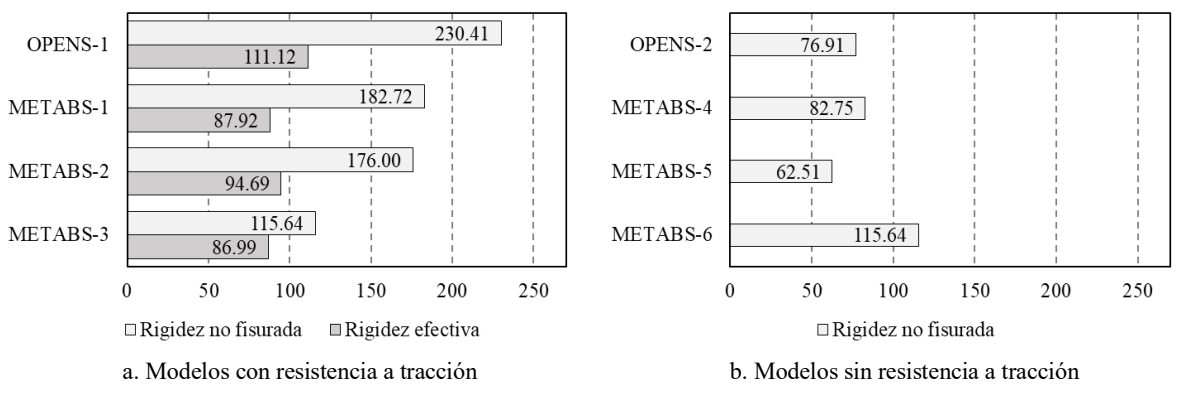

**Fig. 6**. Rigidez no fisurada y elástica de los modelos. Unidades en kN/cm

<span id="page-349-1"></span>Para evaluar el comportamiento local de un elemento, se considera la curva momento-rotación de la base de la columna izquierda de la planta baja del pórtico. En la [Fig. 7](#page-349-2) se grafican las curvas y se observa comportamiento similar para los modelos en OpenSees y ETABS.

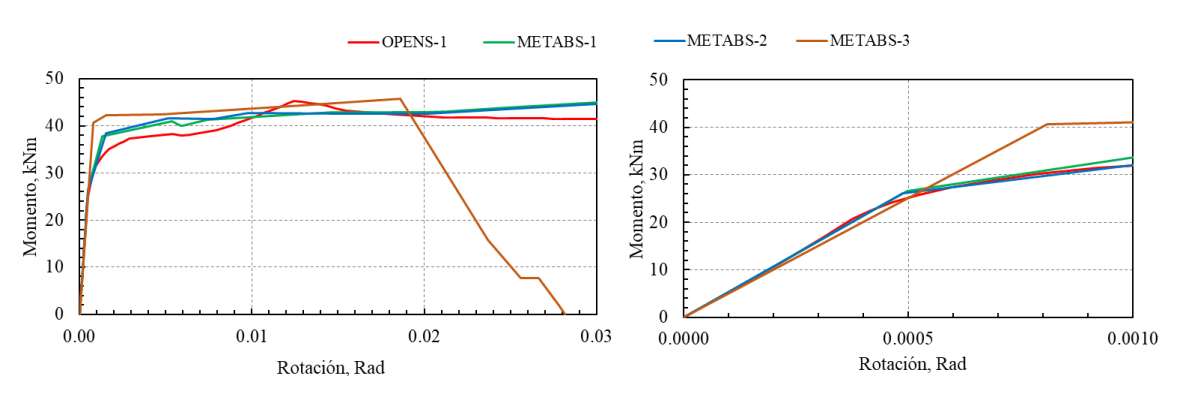

<span id="page-349-2"></span>**Fig. 7**. Diagrama Momento – Rotación en columna. A la derecha se muestra ampliado el rango inicial.

#### **6. Conclusiones**

En este trabajo se compara la respuesta numérica de un pórtico de hormigón armado sometido a cargas estáticas incrementales según el primer modo de vibración de la estructura.

Se utiliza el programa OpenSees con un modelo de fibras y plasticidad distribuida y se lo compara con un programa comercial, ETABS, que permite rótulas concentradas tipo fibras y rótulas autodefinidas. Se utilizan dos tipos de materiales, hormigón con y sin resistencia a tracción.

Las características dinámicas de ambos programas resultaron similares, en ETABS el primer modo resultó un 8% superior.

En cuanto a resistencia todas las variantes utilizadas arrojaron similares valores con diferencias inferiores al 10%. En ambos casos se obtuvo una resistencia mayor en el software OpenSees, pero no supero el 5% del valor promedio de las resistencias. El comportamiento mostrado hasta la fluencia resultó un tanto mayor en OpenSees que en ETABS, aunque las diferencias no fueron superiores al 10%. El modelo METABS-2 con rótulas distribuidas fue el que más se alejó del promedio y además requirió mayor tiempo computacional. El comportamiento local, evaluado mediante la respuesta momentorotación obtuvo diferencias similares a las obtenidas para resistencia y rigidez.

Según los resultados obtenidos del presente trabajo resultan aplicables modelos en OpenSees o ETABS para determinar la respuesta de estructuras de hormigón armado sometidas a cargas estáticas incrementales. En ETABS las rótulas de fibras mostraron mejor resultado que las definidas automáticamente y no se vislumbra grandes diferencias entre los programas a pesar de considerar elementos elásticos el software comercial.

## **Agradecimientos**

Este trabajo ha sido financiado parcialmente por el Proyecto de Investigación de la Universidad Tecnológica Nacional ECIFNME0004491 "implementación de sistemas con disipación pasiva de energía para la rehabilitación de escuelas en zona sísmica diseñadas con reglamentos antiguos".

Los autores agradecen al soporte económico de la UTN, en especial al Programa de Becas Doctorales y Becas de Iniciación y Desarrollo.

## **Referencias**

[1] ASCE-7, «Minimum design loads for buildings and other structures.,» American Society of Civil Engineers, Reston, Virginia, EEUU, 2016.

[2] CSI Inc., «Computers & Structures inc. Structural and Earthquake Engineering Software,» CSI Inc. , 1975. [En línea]. Available: https://www.csiamerica.com. [Último acceso: 10 06 2019].

[3] A. Belejo, R. Bento y C. Bhatt, «Comparison of different computer programs to predict the seismic performance of SPEAR building by Pushover Analysis,» de 15 WCEE, Lisboa, 2012.

[4] D. Ladjinovic, A. Raseta, A. Radujkovic y R. Folic, «Comparison of Structural Models for Seismic Analysis of Multi-Storey Frame Buildings,» de 15 WCEE, Lisboa, 2012.

[5] G. Palazzo, C. Bay, M. Guzmán, V. Roldán y F. Calderón, «Disipadores de energía para la rehabilitación de edificios escolares,» de XII ACHISINA, Valparaiso, Chile, 2019.

[6] ASCE 41-13, «Seismic Evaluation and Retrofit of Existing Buildings,» American Society of Civil Engineers, USA, 2013.

[7] S. Mazzoni, F. McKenna, M. Scott y G. Fenves, «Open System for Earthquake Engineering Simulation: User Command-Lenguage Manual,» de Manual OpenSees 2.0, California, USA, 2009.

[8] D. C. Kent y R. Park, «Inelastic behaviour of reinforced concrete members with cyclic loading,» Bulletin of the New Zeland society for Earthwuake Engineering, vol. 4, n<sup>o</sup> 1, pp. 108-125, 1971.

# **Durabilidad de Cubrientes y Preservantes Superficiales Aplicados Sobre Madera de Álamo Expuesta a la Intemperie**

Esteban Hernández<sup>a</sup>, Fernando Quiroga<sup>a</sup>, Augusto Jofré<sup>a</sup>, Gonzalo Ramos<sup>a</sup>, Nicolás Cortizo<sup>a</sup>, Cristian Balasteguia, Cristian Baya, Ricardo Bassottia

a Grupo GEDEC, Facultad Regional San Rafael, Universidad Tecnológica Nacional, Av. Urquiza 314, 5600 San Rafael, Mendoza, Argentina nicocortizo@gmail.com

**Resumen**. Se presentan los resultados de la durabilidad de una serie de productos utilizados para la protección superficial de la madera, comercializados en el mercado, aplicados sobre madera de álamo expuesta a la intemperie. Se ensayan 10 productos (nombrados de la A a la K) con 10 muestras cada uno. El total de muestras es de 100 piezas. Cada una consta de 22 mm de espesor x 125 mm de ancho x 300 mm de largo. Cada tratamiento es aplicado, según las especificaciones de su fabricante. De las 100 piezas, 10 (1 por cada tratamiento) permanecen a resguardo para ser utilizadas como patrón de comparación. Los testigos son expuestos en la terraza del Laboratorio de Estructuras de la Facultad Regional San Rafael, Universidad Tecnológica Nacional, donde reciben la incidencia de los rayos solares durante todo el día sobre una estructura de soporte con inclinación de 45° y orientada hacia el norte. Las inspecciones se realizan mediante fotografías, 1 mes luego de iniciado el ensayo y posteriormente cada 3 meses durante el primer año. Pasado el primer año se inspeccionan cada 6 meses. Se observa que algunos productos conservan buen estado mientras que otros presentan gran deterioro.

**Palabras Clave:** durabilidad – madera – cubriente – intemperie

## **1 Introducción**

Uno de los problemas iniciales en la construcción de madera es determinar los cubrientes a utilizar, los que resultarán en el aspecto estético primordial, y además determinarán la durabilidad y condiciones de uso de la madera.

Un correcto acabado, y de fácil mantenimiento, es fundamental para poder difundir la construcción con madera. Este problema se agudiza aún más en países como el nuestro, con escasa tradición de construir viviendas de madera. En el mercado existen productos preservantes de tipo superficial y productos cubrientes, los que en general pueden agruparse dentro de las categorías de barnices, lasures, lacas, aceites y esmaltes sintéticos. Dentro de estos existen variantes, como por ejemplo barnices tradicionales al solvente, o los de última generación, al agua, como así también diferentes marcas de productos que pueden tener distinto comportamiento.

Por ello resulta de interés estudiar el comportamiento de las distintas familias de productos, y las variantes que existen dentro de ellas.

Como el proyecto está planteado con soporte técnico de las decisiones y materiales que se empleen, se decidió efectuar el presente ensayo con la mayor gama de productos existentes en el mercado.

## **1.1 Objetivo**

Evaluar la durabilidad y comportamiento a la intemperie de distintos productos cubrientes, aplicados sobre madera de Álamo, utilizada para el revestimiento exterior de viviendas.

## **2 Materiales y Métodos**

### **2.1 Selección de productos**

Para la ejecución del ensayo se consultaron diversas pinturerías de la Ciudad de San Rafael con el fin de recabar información que permitiera decidir sobre qué productos utilizar. De esta manera se eligieron los 10 cubrientes, nombrados de la A a la K, que se muestran en la Tabla 1.

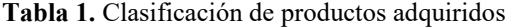

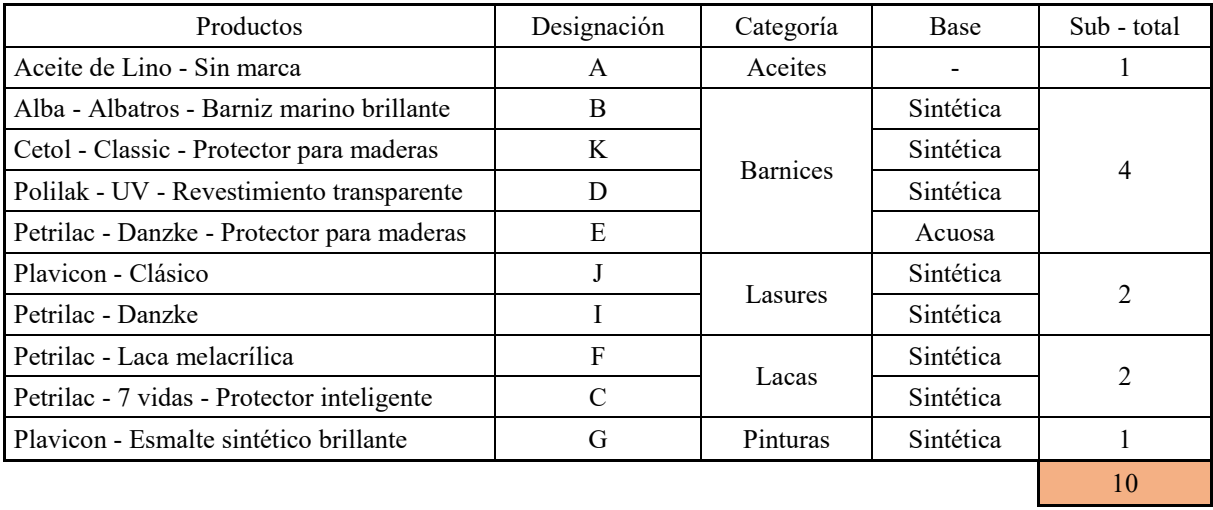

#### **2.2 Preparación de muestras**

La madera utilizada en el proyecto se adquirió en un aserradero local. La misma se trozó en testigos de 300mm de largo, respetando el espesor y el ancho, para luego secarlos en horno. Posteriormente se redondearon las 4 aristas, se lijaron a mano con grano 120 (principalmente las caras), y en cada testigo se colocaron dos clavos (para poder colgarlos y dejar secar el cubriente).

### **2.3 Aplicación de pintura**

Cada tratamiento es aplicado, estrictamente, según las especificaciones de su fabricante. Las aplicaciones duran 6 días, 2 días para cada mano (considerando un promedio de 3 manos en cada tratamiento). El rango de temperatura y humedad relativa ambiente durante las aplicaciones debe oscilar de 11 a 22 °C y 44 a 88 %, respectivamente. El tiempo de secado final es de 7 días para todos los tratamientos. De las 100 piezas, 10 (1 por cada tratamiento) permanecen a resguardo, bajo techo, para ser utilizadas como patrón de comparación ("testigo" no expuesto) y las 90 piezas restantes (9 por cada tratamiento) son expuestas a la intemperie sobre la estructura portante.

#### **2.4 Condiciones de exposición**

La duración de pinturas expuestas al exterior depende de la ubicación, de los rayos UV, de la humedad, de la temperatura, agentes contaminantes, entre otros.

Debe tenerse en cuenta que las variaciones climáticas año a año pueden introducir errores en el procedimiento si la exposición se realiza de a lotes. Es decir, que las maderas expuestas en un mes determinado sufrirán una exposición con características distintas a las que tolerarán maderas expuestas en otro momento. Por ello, para tiempos de exposición menores a 1 año las condiciones deben ser las mismas para todo el material en todo momento. Para tiempos de exposición mayores a 1 año el error introducido es cada vez menos significativo. Por ejemplo, las muestras de la A a la E y la muestra sin pintar, H, llevan expuestas 2 años y 6 meses.

Se elige la ubicación de manera tal que ésta sea lo más representativa posible de la zona. Por ello, los testigos son expuestos en la terraza del Laboratorio de Estructuras de la Facultad Regional San Rafael, Universidad Tecnológica Nacional, en un punto donde reciben la incidencia de los rayos solares durante todo el día. Además, la estructura de soporte tiene una inclinación de 45° y es orientada en dirección norte, siendo ésta la única dirección de exposición.

## **2.5 Estructura de soporte**

La misma está construida con perfiles cuadrados de acero que conforman la estructura principal. Por otra parte, los soportes de las muestras consisten en perfiles PGC, típicamente usados como montantes estructurales en las construcciones de Steel Frame. Dichos perfiles son perforados con el fin de evacuar el agua de lluvia y evitar el humedecimiento excesivo de las maderas. Al tratarse de una estructura metálica y estar ubicada en altura, se realizó una verificación al vuelco, teniendo en cuenta la influencia del viento y siguiendo las indicaciones del Reglamento CIRSOC 102 – 2005.

## **2.6 Inspección y anotaciones**

Se realizará la inspección de los testigos 1 mes luego de iniciado el ensayo y posteriormente cada 3 meses durante el primer año. Pasado el primer año se inspeccionará cada 6 meses.

Debería continuarse la exposición durante un período posterior al punto en que la madera requiera tratamiento nuevo.

Cada inspección consiste en tomar una foto a cada muestra, posicionando la misma en forma horizontal de manera tal que los bordes de la dimensión más corta coincidan con los bordes de la pantalla de la cámara, tal como se muestra (con líneas rojas) en la imagen siguiente (Fig. 1).

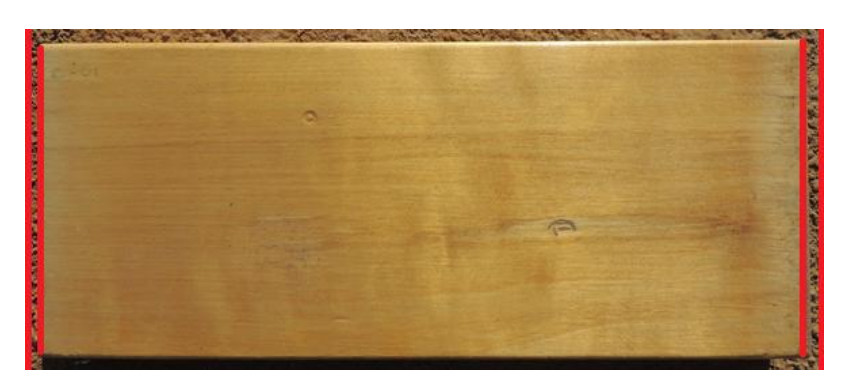

**Fig. 1.** Ejemplo de la fotografía del testigo D-01.

## **3 Resultados y discusiones**

### **3.1 Método visual**

El método se basa en la apreciación visual (Tabla 2) del comportamiento de todos los productos cubrientes aplicados, utilizando como base la calificación empleada por el CITEMA (BARBIERI BASSO C.-1982) y las fotografías tomadas durante el ensayo. Se hizo la clasificación visual para cada fecha en la que se tomaron las fotos.

**Tabla 2.** Barbieri Basso, Carlos M - 1982. "Uso de tintes en maderas expuestas a la intemperie". CITEMA-INTI, Bs. As., Argentina

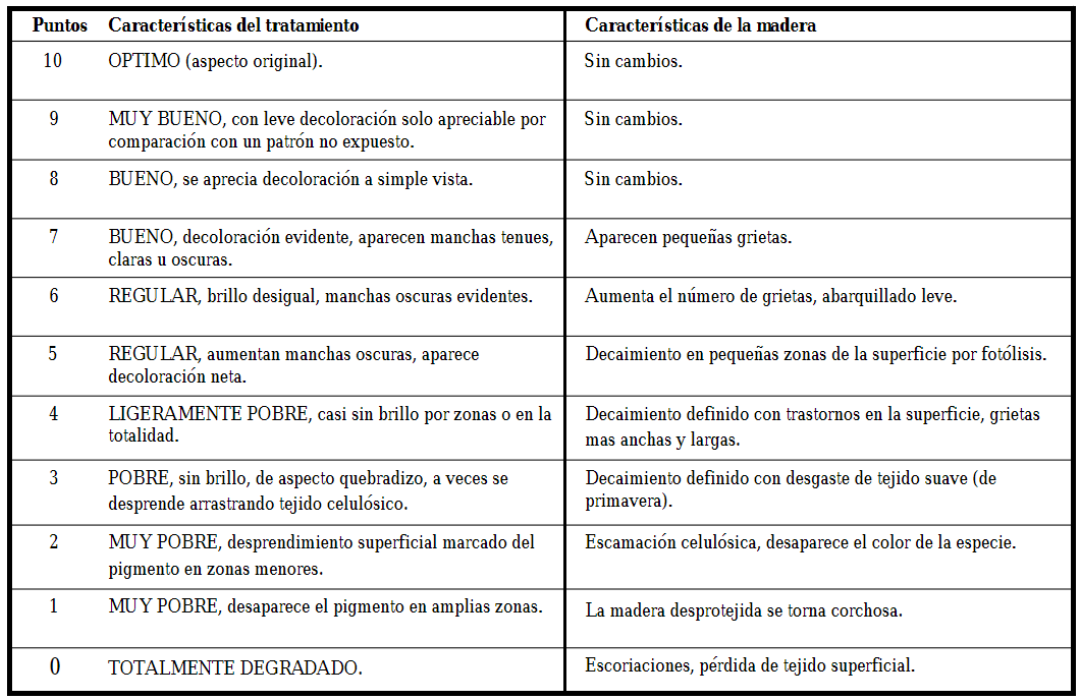

Se efectúa el seguimiento de las maderas, precisándose número de control, fecha, cantidad de días transcurridos, calificación de cada muestra (según CITEMA) y promedio de calificaciones (Tabla 3). De estos parámetros se usan las calificaciones promedio y los días trascurridos a fin de crear gráficas que reflejaran el grado de deterioro a través del tiempo.

**Tabla 3.** Ejemplo de control de muestras A

| Control N°  | Fecha      | <b>Dias</b> |        | <b>CALIFICACION</b> |    |    |    |                                  |               |    |                      |    |                 |
|-------------|------------|-------------|--------|---------------------|----|----|----|----------------------------------|---------------|----|----------------------|----|-----------------|
|             |            |             | $A-01$ |                     |    |    |    | A-02   A-03   A-04   A-05   A-06 | A-07          |    | $A-08$ $A-09$ $A-10$ |    | <b>PROMEDIO</b> |
| $\mathbf 0$ | 22/11/2016 | 0           | 10     | 10                  | 10 | 10 | 10 | 10                               | 10            | 10 | 10                   | 10 | 10,0            |
| 1           | 22/12/2016 | 30          | 9      | 9                   | 9  | 9  | 9  | 9                                |               | 9  | 9                    | 9  | 9,0             |
| 2           | 22/3/2017  | 120         | 7      | 8                   | 8  | 8  | 8  | 8                                |               | 8  | 8                    | 8  | 7,9             |
| 3           | 23/6/2017  | 213         | 7      | 7                   | 7  | 7  | 7  | 7                                | ESTO          | 8  | 8                    | 8  | 7,3             |
| 4           | 22/9/2017  | 304         | 5      | 5                   | 5  | 5  | 5  | 5                                | EXPUI         | 5  | 5                    | 5  | 5,0             |
| 5           | 23/3/2018  | 486         | 5      | 5                   | 5  | 5  | 5  | 5                                |               | 5  | 5                    | 5  | 5,0             |
| 6           | 29/6/2018  | 584         | 5      | 5                   | 5  | 5  | 5  | 5                                | $\frac{0}{2}$ | 5  | 5                    | 5  | 5,0             |
|             | 18/1/2019  | 787         | 4      | 4                   | 4  | 4  | 4  | 4                                |               | 4  | 4                    | 4  | 4,0             |

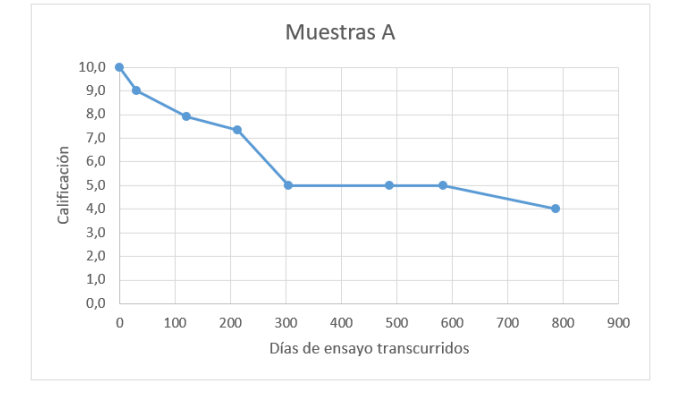

**Fig. 2.** Curva de evolución de las muestras A.

El mismo análisis se realiza para las demás muestras para poder evaluar su comportamiento con el paso del tiempo. Se presentan en la Tabla 4 y Figuras 3 y 4 los resultados obtenidos para los distintos tipos de cubrientes, pudiéndose determinar de manera numérica y visual las distintas evoluciones con el paso del tiempo.

| Control N°<br>Fecha |            | <b>Dias</b> | CALIFICACION PROMEDIO DE LAS DISTINTAS MUESTRAS |      |      |      |      |      |      |      |      |      |      |  |
|---------------------|------------|-------------|-------------------------------------------------|------|------|------|------|------|------|------|------|------|------|--|
|                     |            |             | А                                               | B    | C    | D    |      |      | G    | н    |      |      | К    |  |
| $\bf{0}$            | 22/11/2016 | $\bf{0}$    | 10,0                                            | 10,0 | 10,0 | 10,0 | 10,0 | 10,0 | 10,0 | 10,0 | 10,0 | 10,0 | 10,0 |  |
| 1                   | 22/12/2016 | 30          | 9,0                                             | 10,0 | 10,0 | 10,0 | 10,0 | 10,0 | 10,0 | 10,0 | 10,0 | 10,0 | 10,0 |  |
|                     | 22/3/2017  | 120         | 7,9                                             | 10.0 | 9,9  | 9,1  | 9,0  | 9,0  | 10,0 | 9,0  | 7,1  | 7,0  | 8,1  |  |
| 3                   | 23/6/2017  | 213         | 7,3                                             | 9,2  | 8,2  | 8,1  | 8,9  | 8,9  | 10,0 | 5,0  | 6,1  | 5,8  | 6,8  |  |
| 4                   | 22/9/2017  | 304         | 5,0                                             | 8,8  | 7,4  | 8,0  | 9,0  | 8,4  | 9,0  | 5,0  |      |      |      |  |
| 5                   | 23/3/2018  | 486         | 5,0                                             | 8,6  | 6,7  | 7,1  | 9,0  | 6,6  | 9,0  | 5,0  |      |      |      |  |
| 6                   | 29/6/2018  | 584         | 5,0                                             | 6,8  | 6,1  | 7,0  | 9,0  |      |      | 4,0  |      |      |      |  |
|                     | 18/1/2019  | 787         | 4,0                                             | 5,9  | 4,3  | 3,9  | 7,9  |      |      | 3,7  |      |      |      |  |

**Tabla 4.** Calificaciones promedio obtenidas de los distintos grupos de testigos.

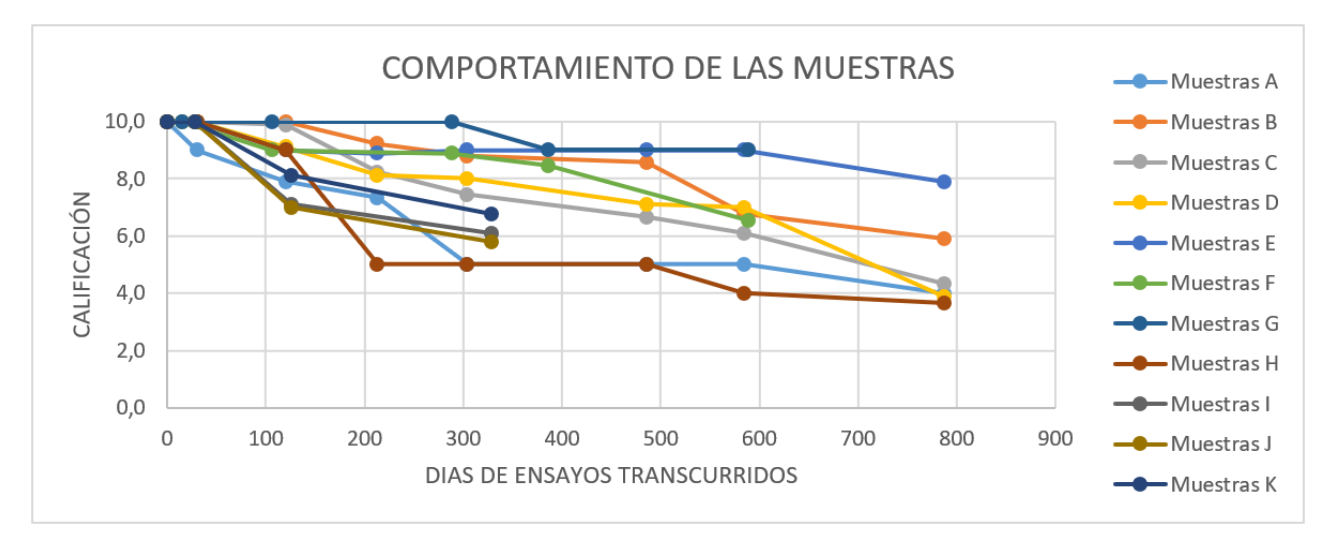

**Fig. 3.** Comportamiento de las distintas muestras evaluadas.

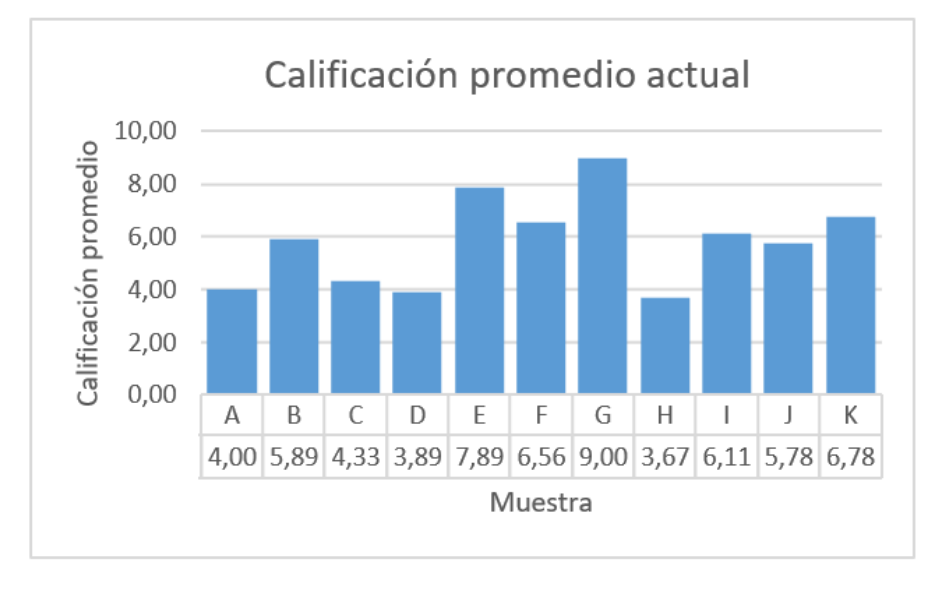

**Fig. 4.** Calificación promedio de las muestras actualmente.

### **3.2 Método del umbral de imagen**

El filtro Umbral, es un filtro de análisis fotográfico, que convierte las imágenes en color y en escala de grises a imágenes en blanco y negro con un contraste muy alto (Fig. 5). Todos los píxeles más claros que el umbral se convierten en blanco y todos los píxeles más oscuros se convierten en negro. Este comando sirve para determinar las áreas más claras y oscuras de una imagen (transformando pixeles en áreas).

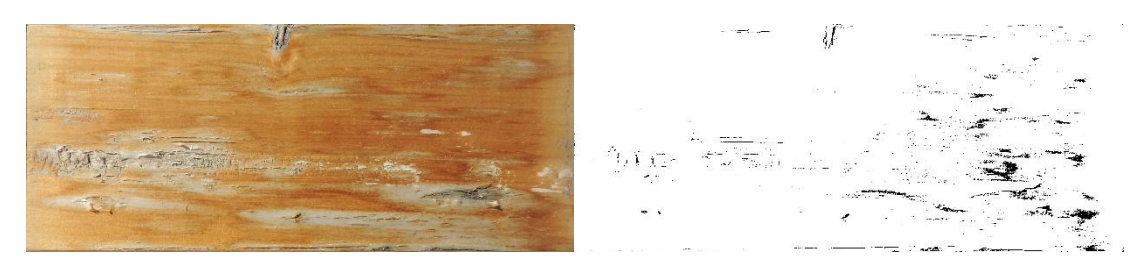

**Fig. 5.** (Izq.) Foto recortada para aplicar el filtro. (Der.) Foto con el filtro aplicado. Muestra D-08 – Control N°6

Por lo tanto, a partir de este análisis se busca determinar un porcentaje de desgaste de la superficie expuesta a partir de la cantidad de pixeles que superen el umbral prestablecido. Con el método planteado lo que se busca para la próxima etapa es formular una escala de intervalos de porcentaje que relacione los porcentajes obtenidos en la gráfica, con el aspecto que toma la madera analizada con el paso del tiempo.

Teniendo en cuenta lo mencionado anteriormente, se hizo un análisis para las muestras D, tomando como patrón de comparación la muestra sin ser expuesta, es decir, al inicio del proyecto, y luego comparándola con las fotografías correspondientes a cada control (aplicando el filtro en cada caso).

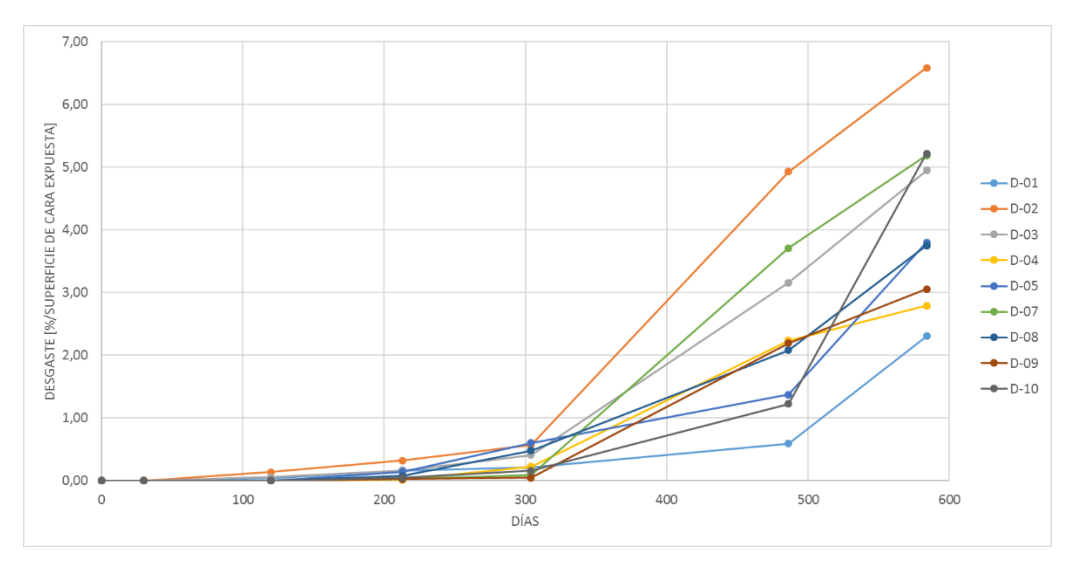

**Fig. 6.** Ejemplo de análisis del deterioro de la superficie expuesta en el tiempo, muestra D.

## **4. Conclusiones**

Una vez realizados todos los procedimientos, y recabados y analizados todos los datos necesarios, es posible deducir las siguientes afirmaciones:

Los resultados son representativos de la zona de San Rafael y demás lugares que posean un clima similar.

Sería importante evaluar si para un mismo cubriente influye la especie de madera en estudio.

De todos los productos aplicados, Las muestras G demuestran el mejor comportamiento en cuanto a durabilidad y preservación. Contrariamente a esto, los testigos A, D, J y H son los que arrojaron los resultados menos satisfactorios.

Además, al tratarse de un método de clasificación visual, entra en juego la subjetividad y el criterio del observador. Esto hace pensar que los resultados obtenidos no son únicos, sino que tienen una fuerte dependencia de quien haga el análisis.

Por otro lado, el método del umbral de la imagen da una perspectiva más objetiva de los datos, permitiendo a los observadores realizar comparaciones entre ambas metodologías, aunque todavía se estudia la posibilidad de mejorar la precisión del análisis.

Por último, en base al análisis realizado, se puede decir que, para el método de clasificación visual, aproximadamente a partir de los 150 días, la mayoría de las muestras comienza a manifestar efectos marcados debido a la intemperie, contrariamente a lo que ocurre con el método del umbral, que nos indica, que aproximadamente a partir de los 300 días se empiezan a notar los efectos de la intemperie.

## **Referencias**

[1[\]http://www.fadu.edu.uy/tesinas/files/2015/12/PRESERVACI%C3%93N-DE-LA-MADERA-](http://www.fadu.edu.uy/tesinas/files/2015/12/PRESERVACI%C3%93N-DE-LA-MADERA-ENTREGA-FINAL-CIANCIARULO-LLAMB%C3%8DAS.pdf)[ENTREGA-FINAL-CIANCIARULO-LLAMB%C3%8DAS.pdf](http://www.fadu.edu.uy/tesinas/files/2015/12/PRESERVACI%C3%93N-DE-LA-MADERA-ENTREGA-FINAL-CIANCIARULO-LLAMB%C3%8DAS.pdf)

[2]ASTM G7/G7M – 11. " Standard Practice for Atmospheric Environmental Exposure Testing of Nonmetallic Materials". Standard of the American Society for Testing Materials. USA.

[3]https://www.researchgate.net/publication/308022980\_B\_32\_COMPORTAMIENTO\_DE\_CUBRIENT ES\_PARA\_EXTERIOR\_APLICADOS\_EN\_MADERA\_DE\_EUCALYPTUS\_GRANDIS (TABLA 3) [4]REGLAMENTO ARGENTINO DE ACCIÓN DEL VIENTO SOBRE LAS CONSTRUCCIONES – CIRSOC 102 -

2005

# **Estudio de la viabilidad técnica y económica de la aplicación del sistema dowel bar retrofit para la reparación de losas de hormigón en caminos.**

 Carlos Llorente, Bruno Romani, José Giunta,Daniel Navarro, Roberto Abdala, Adrián Carrasco, María Labanca, Romani, Giuliana.

> Facultad Regional San Rafael, Universidad Tecnológica Nacional. Urquiza N° 317, San Rafael, Mendoza. [carlosllorentearg@hotmail.com](mailto:carlosllorentearg@hotmail.com)

**Resumen.** Los costos de inversión y de operación de la infraestructura vial son muy elevados. A su vez los requerimientos de caminos con índices de serviciabilidad aceptables son crecientes para reducir los costos de logística y mejorar la competitividad de la economía. La aparición de fisuras transversales en losas de hormigón nuevas y con vida útil remanente es una falla común. Para prolongar la vida de las losas es necesario desarrollar tareas de conservación, mantenimiento o reconstrucción que garanticen su aptitud como calzada de rodamiento. El sistema DBR estudiado en el presente PID aplicado en Ruta Provincial N° 150 de la provincia de Mendoza, ha demostrado a la fecha ser una solución de recuperación tecnológicamente simple, económica y ambientalmente eficaz.

**Palabras claves:** infraestructura vial-hormigón-losas- recuperación.

# **1 Introducción**

Los requerimientos de infraestructura vial son cada vez mayores. Esto se debe a que este elemento es clave para el desarrollo económico y la mejora de las condiciones de vida de la población. La red de caminos es un elemento central a la hora de disminuir los costos de logística lo que conlleva a una mejora de la competitividad y por ende de inversiones.

Los costos de inversión en infraestructura vial deben ser completados necesariamente con programas de mantenimiento que garanticen índices de serviciabilidad aceptables y aumenten la vida útil. Está ampliamente comprobado el beneficio de políticas viales sustentadas en inversiones racionales y programas de conservación vial eficaces.

En Argentina, y en especial en algunas provincias como Mendoza, el problema de la infraestructura vial debe ser especialmente analizado. Poblaciones diseminadas en todo el territorio, con grandes extensiones de desiertos lo que obliga a una red vial extensa que atraviesa topografí as que van desde la llanura hasta sectores de montaña, con condiciones climáticas variables y en algunos casos extremas.

El presente proyecto investiga la viabilidad técnica y económica de la aplicación en nuestro medio de la técnica DOWEL BAR RETROFIT (DBR para la recuperación de losas de hormigón en rutas con volúmenes de tránsito importantes [5], [6]. Para tal fin, se aprovecha la única experiencia conocida de aplicación de la mencionada técnica en Ruta Provincial N° 150, provincia de Mendoza.

# **2 La Problemática Abordada**

La aparición de grietas y fisuras transversales en las losas de hormigón nuevas es un problema habitual. Las causas más comunes de esta patología son:

1) Aserrado ineficaz, tardío, o bien en escaso espesor.

2) Contracción térmica, aumento inicial y posterior descenso de temperatura durante la construcción.

- 3) Excesiva adherencia con la base, bases secas o porosas.
- 4) Contracción por secado, ya sea por mala calidad del hormigón, o por relación largo ancho muy alta, o bien, deficiencias de curado.

Las causas de la aparición de fisuras también pueden ser el resultado una combinación de varias de las arriba enumeradas [3].

Como consecuencia de la falla se puede producir una grieta activa en todo el ancho y espesor de la losa, que no permite la correcta transferencia de cargas, se favorece el ingreso de agua, el deterioro de la base de apoyo y consiguientemente la rotura de la losa.

El nivel de severidad del defecto depende de la posibilidad de transferir carga en la fisura activa, y esto es función de la abertura de la misma. Por otra parte, su eficacia como pavimento depende, para un ancho de fisura dado, del tipo de tránsito que deba soportar.

Es decir, si el pavimento debe soportar carga pesada lo recomendable es que la transferencia de carga se verifique en forma efectiva.

En el caso que se analiza, se verificó la aparición de fisuras transversales en una importante cantidad de losas de hormigón construidas en intersecciones de la Ruta Provincial N° 150, localidad Villa 25 de Mayo, departamento San Rafael, provincia de Mendoza. Para la obra se aplica el Pliego de Especificaciones Técnicas Generales de la Dirección Provincial de Vialidad de Mendoza [2] y las Especificaciones Técnicas particulares contenidas en el Pliego de la Obra.

El paquete estructural del pavimento analizado está conformado por: subrasante, suelo calidad tipo A 2 / A 2 4, compactación mínima 98% densidad Próctor mínimo; base de agregado pétreo y suelo espesor 15 cm imprimada; losa de hormigón simple espesor 0,18 m calidad H-30.

## **3 Técnicas de Reparación**

Las técnicas de reparación aplicables para losas dependen del ancho de la fisura transversal y del tipo de tránsito.

| Nivel de severidad<br>por ancho de fisura | <b>Tránsito</b>  | Tipo de reparación recomendada |
|-------------------------------------------|------------------|--------------------------------|
| $< 0.5$ mm                                | Tránsito liviano | Sellado de fisuras             |
| $0,5$ mm y 1,5 mm                         | Tránsito medio   | Reparación en todo el espesor  |
| $>1, 5$ mm                                | Tránsito pesado  | Reparación en todo el espesor  |

**Tabla 1: Tipos de reparación según ancho de fisuras**

El sellado de grietas y fisuras se corresponde con trabajos de conservación habituales en los pavimentos de hormigón. Esta estrategia presenta como riesgo el desplazamiento relativo de las losas, y con ello la pérdida de una condición básica para su correcto funcionamiento como calzada de circulación.

Las reparaciones en espesor de las losas implican la ejecución de trabajos que permitan restituir la transferencia de cargas, teniendo como alternativas posibles las siguientes:

1) La demolición y reconstrucción de la losa con el riesgo de afectar durante este proceso las losas colindantes y el costo asociado.

2) La colocación de pasadores, esta opción es denominada DOWEL BAR RETROFIT. En esencia esta técnica consiste en transformar la fisura en una junta transversal efectiva a través de la incorporación de elementos que permitan la transferencia de carga, evitando el desplazamiento relativo entre las partes de la losa.

# **4 Metodología de Aplicación del DBR**

 La metodología DBR básicamente consiste en restituir el mecanismo de transmisión de carga entre los dos sectores de losa separados por la fisura transversal mediante la disposición de barras de acero tipo 360
F 24, lisas de diámetro 25 mm que actúan como conectores (barras pasadoras). Los pasos para el desarrollo de la aplicación del DBR para la reparación de losas de hormigón en un total de cincuenta y nueve (59) ejecutados en RP N° 150 fueron los siguientes:

1) Evaluación de las losas e identificación de las pasibles de recuperación por el sistema DBR.

- 2) Demarcación de las franjas de posición de las barras pasadoras.
- 3) Corte del hormigón en las cavidades de posicionado de las barras pasadoras.
- 4) Demolición y retiro de hormigón en cavidades de posicionado de barras pasadoras.
- 5) Limpieza de las cavidades de posicionado de barras pasadoras.
- 6) Aplicación de puente de adherencia en cavidades.
- 7) Preparación y colocación de barras pasadoras.
- 8) Colado del hormigón en cavidades.

A los fines de la evaluación del comportamiento del sistema DBR aplicado, se realizó un seguimiento de la totalidad de las losas reparadas desde la fecha de los trabajos (enero y febrero de 2015) a la fecha (febrero 2019).

Las evaluaciones realizadas se basaron en los siguientes aspectos:

- 1) Fisuración y desprendimientos del hormigón colado.
- 2) Aparición de nuevas grietas y fisuras en las losas reparadas.
- 3) Desplazamiento vertical relativo entre los sectores de losas conectados por los pasadores.

Los aspectos 1) y 2), fueron establecidos a partir de inspecciones visuales de todas las losas reparadas. El aspecto 3) mediante mediciones in-situ a través de la colocación de una regla metálica suficientemente rígida para poder apreciar desplazamientos relativos.

Los resultados de la evaluación del comportamiento del sistema DBR fueron satisfactorios:

- 1) No se verificó en ningún caso fisuración o desprendimientos del hormigón, sólo en dos casos se pudo apreciar desgaste de la superficie expuesta del concreto vertido en las cavidades, esto puede corresponder a error en la dosificación de cemento en ese caso puntual.
- 2) No se observó la aparición de nuevas grietas ni fisuras en las losas reparadas; si en algunos casos puntuales se verificó desgranamiento del hormigón en los sectores de grietas entre cavidades de pasadores. Esto pone de manifiesto baja calidad del hormigón de la losa inicial.
- 3) No se observó en ningún caso desplazamiento vertical relativo entre sectores de losas conectadas con pasadores, lo que indica que los elementos para la transmisión de cargas han sido eficaces.
- 4) Es importante indicar que los volúmenes de tránsito de la ruta analizada son de nivel bajo, no obstante se verifica la presencia de carga pesada en forma significativa. Por otra parte, el tiempo total transcurrido desde la realización de las reparaciones a la fecha de las evaluaciones finales del comportamiento ha sido de 4 (cuatro) años. Durante ese período de tiempo no se ha realizado por parte de la Repartición Responsable del camino ningún tipo de trabajo de conservación.

### **5 Costos de reparación de losas con fisuras transversales**

Se consideran como alternativas aceptables de reparación de las losas: Alternativa 1, demolición y reconstrucción; Alternativa 2, aplicación del sistema DBR. En Tabla 2 y Tabla 3 de indican los costos de cada una de las alternativas. Los valores se corresponden a precios de mercado del departamento de San Rafael, provincia de Mendoza, a fecha marzo 2019. Se han incluido en los cálculos costos directos exclusivamente. Las dimensiones de las losas son largo 4,00 m, ancho 3,50 m, espesor 0,18 m.

### **Tabla 2: Costo de Alternativa 1, demolición y reconstrucción.**

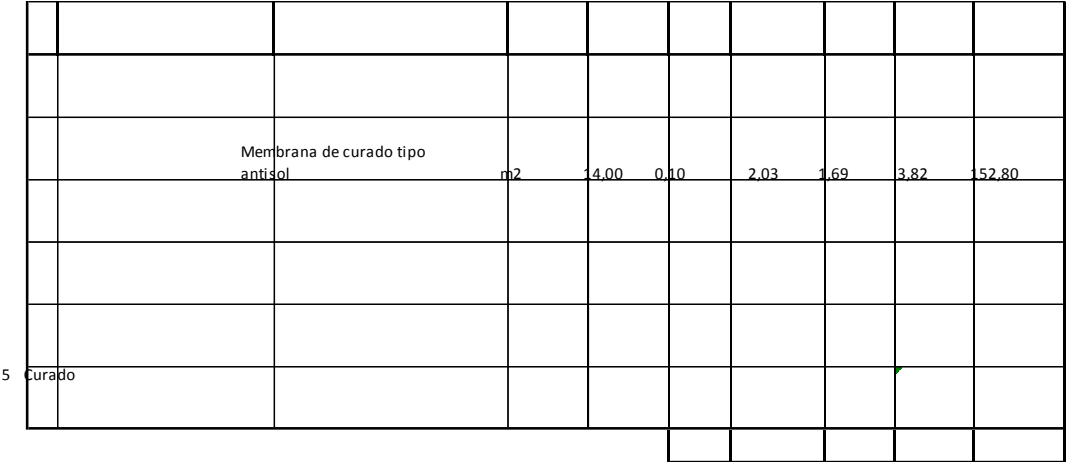

### **Tabla 3: Costo de Alternativa 2, aplicación del sistema DBR.**

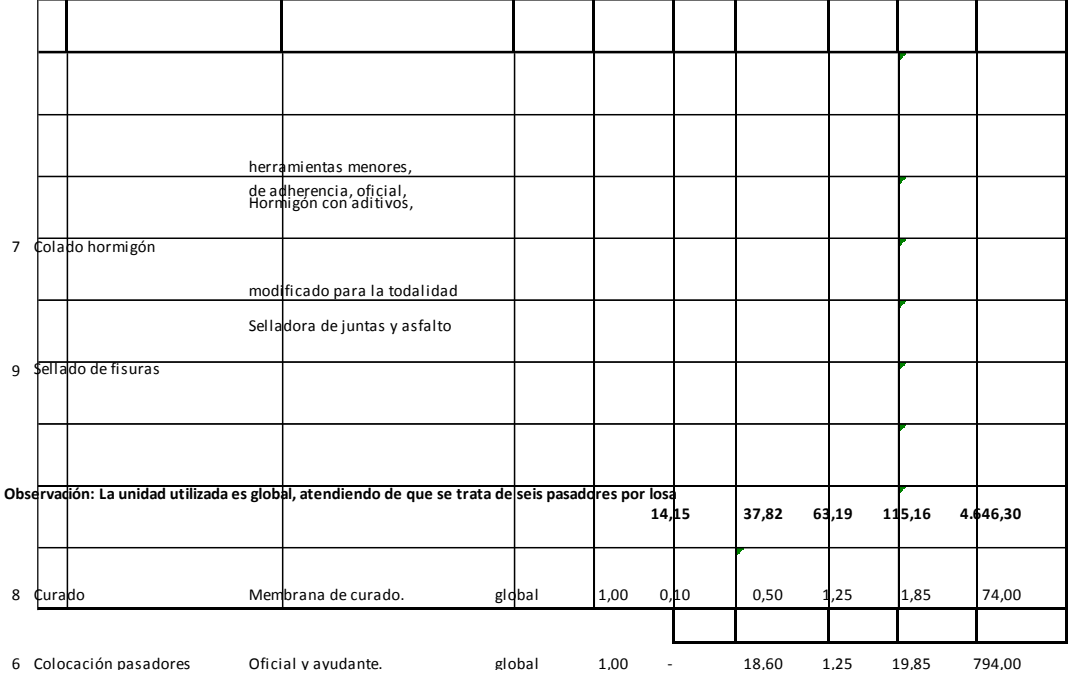

Los valores calculados implican que la demolición y reconstrucción de una losa de hormigón de las características indicadas tendría un costo de \$ 13.713,20, y la aplicación del sistema DBR para la reparación del mismo elemento exigiría una inversión de \$ 4.646,30, con seis (6) barras pasadoras por losa, tres (3) por huella.

### **6 Evaluación económica de las alternativas**

A los fines de la evaluación económica de las Alternativas 1 y 2 se utiliza como indicador el costo anual equivalente CAE [1].

En primera instancia, se realizan para las dos alternativas el cálculo del CAE donde, para una inversión inicial dada, se consideran distintas vidas útiles y costos de oportunidad del capital variables en un rango que va del 6 al 12% anual. Tablas 4 y 5. 362

### **Tabla 4: Costo Anual Equivalente Alternativa 1**

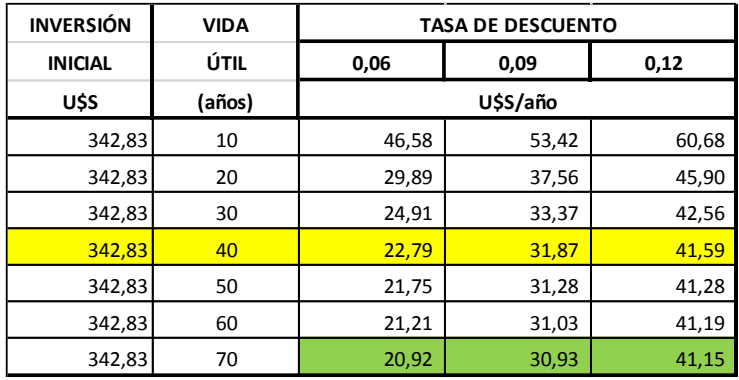

Para la alternativa DBR (Alternativa 2) se considera el costo adicional de mantenimiento de la fisura transversal de 0,59 U\$S/año que no aplica en el caso de la demolición y reconstrucción de la losa (Alternativa 1).

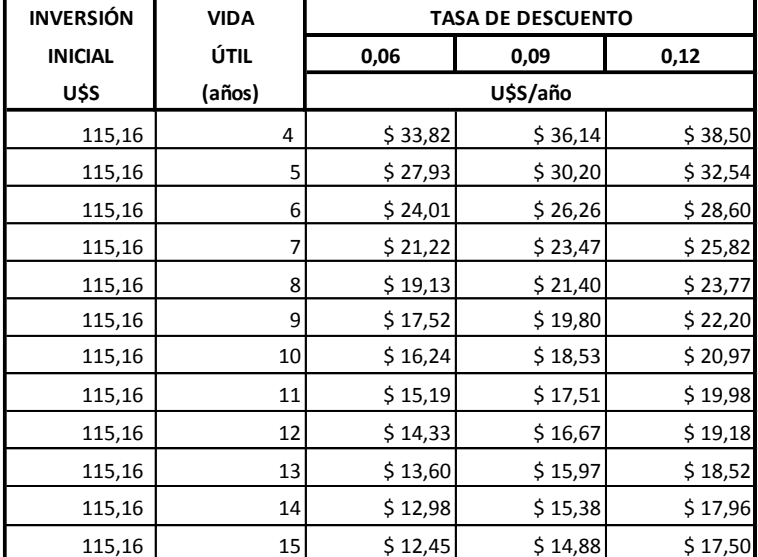

### **Tabla 5: Costo Anual Equivalente Alternativa 2**

Los resultados indican para una tasa del 12% (situación más desfavorable desde el punto de vista del capital), que el sistema DBR con una duración de cuatro años tendría un costo de U\$S/año 38,50. En ese escenario siempre sería menor que el costo anual equivalente de la demolición y reconstrucción, por lo que siempre sería mejor opción el DBR. Para una tasa del 9% anual sería necesario que el DBR tuviera al menos una vida útil de cinco años, y para el 6% anual 8 años aproximadamente.

Se propone un análisis multivariable para el cálculo del CAE a través de una simulación de Monte Carlo usando como herramienta software Crystal Ball, con las variables y consideraciones que se indican [4]:

### **Alternativa 1 (Demolición y reconstrucción)**

- Inversión inicial (U\$S): distribución de probabilidades uniforme, valor máximo U\$S 359,97, valor mínimo U\$S 325.69.
- Tasa de descuento (%): distribución normal, media 9%, desviación estándar 2%.
- Vida útil losa reconstruida (años): distribución normal, media 40 años, desviación estándar 9 años.

#### àú  $\overline{a}$ an-Probabilitied  $\frac{1}{2}$ 36  $0.02$ ī w  $50^{1}$ n.o. 318.00  $\overline{u}$ sta or  $\frac{1}{2700}$ \$30.00 533.00 \$30.00 \$39.00  $1000$ 549.00 i. USS/anual - Ajuster, Logarithico nome III valores de previsite  $2222$ ¥.  $\leftarrow$ Certain 96.66

### **Gráfico 1: Análisis multivariable Costo Anual Equivalente Alternativa 1**

### **Alternativa 2 (DBR)**

- Inversión inicial (U\$S): distribución de probabilidades uniforme, valor máximo U\$S 120,92, valor mínimo U\$S 109,40.
- Tasa de descuento (%): distribución normal, media 9%, desviación estándar 2%.
- Vida útil losa reparada (años): distribución normal, media 10 años, desviación estándar 3 años.

**Gráfico 2: Análisis multivariable Costo Anual Equivalente Alternativa 2**

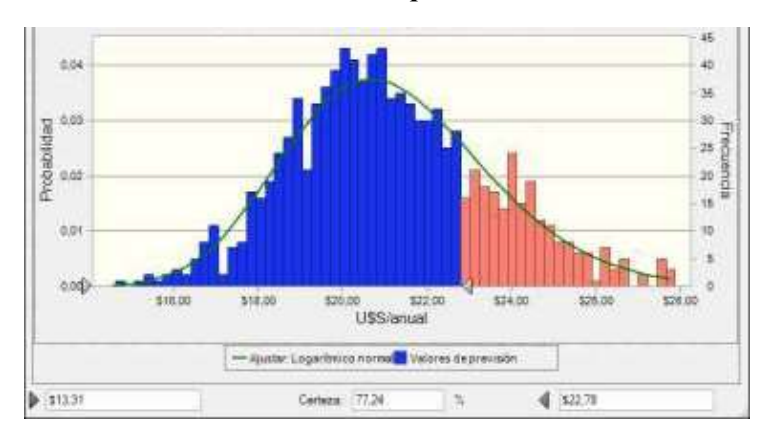

Se considera como valor referencial el costo anual equivalente de una losa de hormigón nueva para una vida promedio de 40 años con una tasa de descuento del 6%. El valor obtenido es U\$S/año 22,79. Los resultados de la simulación indican, que con las suposiciones realizadas se tiene una probabilidad del 96,71% de superar ese valor de costo para la Alternativa 1. En el caso de aplicar DBR, se tendría una probabilidad del 78,16% de que el costo anual equivalente sea igual o menor que ése valor. Estos resultados se tienen considerando las mismas tasas referenciales y una vida útil para el DBR variable entre 5 y 11 años, con una media de 8 años.

Se analizan a continuación los resultados de la simulación pero considerando ahora que el DBR tiene un vida útil promedio de diez (10) años, con un mínimo de siete (7) y un máximo de trece (13).

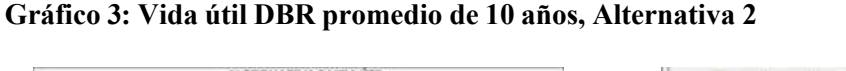

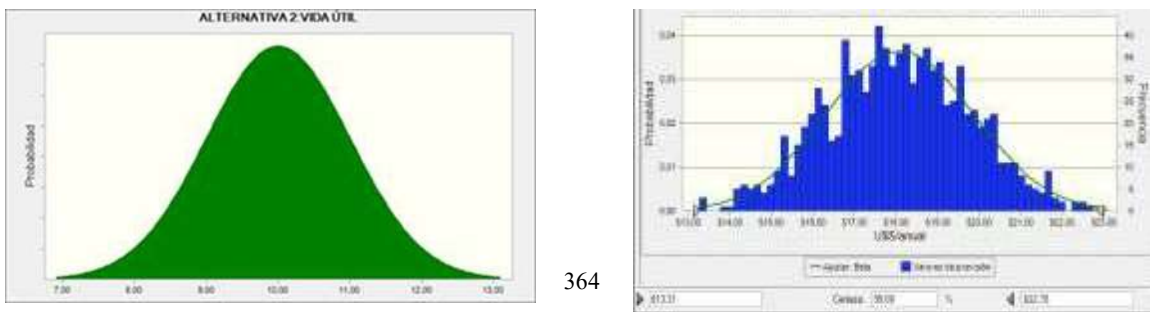

En tal caso la probabilidad de que el Costo Anual Equivalente del DBR sea U\$S 22,79 o menos es prácticamente el 100%.

### **7 Evaluación cualitativa de las alternativas**

Los resultados de la evaluación económica indican que si se logra que el sistema DBR tenga una duración mínima del orden de los diez (10) años superaría para todas las hipótesis propuestas a la alternativa de reconstrucción de las losas.

Con relación a los aspectos tecnológicos de cada una de las técnicas propuestas, no representan problema de ningún tipo dado que son necesarios procesos constructivos ampliamente conocidos. Un aspecto clave a considerar es el riesgo de deterioro de losas colindantes al momento de la demolición para la reconstrucción, situación que no se verifica para la opción del DBR.

Ambientalmente la alternativa DBR es menos impactante. La producción de escombros por las tareas de demolición es sensiblemente menor, lo mismo que las emisiones sonoras del proceso constructivo y el consumo de materiales y energía.

### **8 Conclusiones**

El seguimiento y control durante cuatro años del comportamiento de las losas de hormigón reparadas con el sistema DOWEL BAR RETROFIT ha sido satisfactorio. Los elementos reparados con esta técnica han cumplido eficazmente su función. Su ejecución en obra desde el punto de vista tecnológico es perfectamente compatible con la calidad de las empresas constructoras locales. No obstante, para su eficacia y durabilidad deben observarse cuidados en cuanto a la calidad de los materiales y su aplicación en obra.

Al momento de la comparación de la alternativa del DBR frente a la opción de la demolición y reconstrucción de las losas afectadas por las fisuras transversales, la primera resulta ambientalmente más amigable y eficiente.

El análisis económico indica que con duraciones relativamente bajas en servicio de las losas reparadas con la técnica DBR, esta solución resulta más conveniente que proceder a la reconstrucción de las losas. Los beneficios son mayores en la medida que el costo de oportunidad del capital sea más alto.

La necesidad de contar con un tiempo mínimo de duración de las reparaciones indican que la técnica DBR es recomendable para losas nuevas o con considerable vida útil a la fatiga remanente [5], [6].

### **Referencias**

- [1] Thuesen, H., Fabrycky, W., Thuesen, G.; "Ingeniería Económica", Prentice Hall Hispanoamericana; México D.F., 1996.
- [2] Dirección Provincial de Vialidad de Mendoza; "Pliego de Especificaciones Técnicas Generales"; Mendoza, 2004.
- [3] García Balado, Juan; "Análisis estructural del pavimento de hormigón"; Instituto del cemento portland; Buenos Aires, 1970.
- [4] Anderson, D., Sweeney, D., Williams, T.; Estadística para la administración y economía", 10° Edición; Cengage Learning; México D.F., 2008.
- [5] http:// [pdfs.semanticscholar.org](https://pdfs.semanticscholar.org/) (Life Cycle Cost Analysis of Dowel Bar Retrofit)
- [6] [http:////www.wsdot.wa.gov/research/reports/fullreports/576.2.pdf](http://www.wsdot.wa.gov/research/reports/fullreports/576.2.pdf)

# **Armadura distribuida y hormigón proyectado para el refuerzo sísmico de mampostería encadenada simple**

Pablo Bellene<sup>a</sup>, Joaquín Dattillo<sup>a</sup>, Milena Girardello<sup>a</sup>, Facundo Zago<sup>a</sup>, Marcelo Guzmán<sup>a</sup>, Gustavo Palazzo<sup>a</sup>, y Victor Roldana

a CeReDeTeC, FRM - UTN, Rodriguez 273 C.P.: M5502AJE, Ciudad de Mendoza, Mendoza, Argentina [pnbellene@gmail.com,](mailto:pnbellene@gmail.com) [joacodattilo@gmail.com,](mailto:joacodattilo@gmail.com)[girardellodiazm@yahoo.com.ar,](mailto:girardellodiazm@yahoo.com.ar) facuzago@gmail.com

**Resumen.** Muchas construcciones en zonas con peligrosidad sísmica poseen muros de mampostería encadenada simple que deben ser reforzados, a los efectos de alcanzar un mejor desempeño estructural ante un evento sísmico. Una estrategia posible para ese refuerzo es la incorporación al muro existente de armadura distribuida y hormigón proyectado. Ante esta estrategia, se plantea como objeto de este trabajo reconocer las características de los muros con los que se construyen en general muchos edificios, y aquellas correspondientes a muros reforzados con la estrategia comentada. Para ello se presentan las prescripciones que para la mampostería encadenada simple se han establecido en los reglamentos en Mendoza desde 1970 hasta la fecha, y las características del refuerzo con armadura distribuida y hormigón proyectado. Además, se describe el muro de mampostería encadenada simple construido para un ensayo de carga lateral monotónica creciente, y el proyecto de diseño del refuerzo; para ambos casos se estima la capacidad de carga de estas estructuras. En la parte final se detallan los trabajos futuros previstos para evaluar numérica y experimentalmente el desempeño del muro con/sin refuerzo.

**Palabras Clave:** vulnerabilidad – terremoto – refuerzo – mampostería.

### **1 Introducción**

Argentina tiene zonas con peligrosidad sísmica con muchas construcciones que fueron diseñadas y construidas sin reglamentos sismorresistentes o con reglamentos elementales, según los conocimientos que actualmente se tienen en ingeniería sísmica. Ante un determinado nivel de demanda sísmica como el sismo de diseño establecido en el reglamento actual, varias de esas construcciones podrían ser vulnerables, y resultar con daños importantes o colapso. Es necesario en estos casos implementar estrategias de refuerzo, para mejorar el desempeño de estas construcciones ante eventos sísmicos importantes. En este trabajo, y como parte de un proyecto final de carrera de alumnos de ingeniería civil, se considera el refuerzo de muros de mampostería, por ser esta tipología estructural ampliamente usada en el oeste argentino. Este proyecto tiene por objeto evaluar numérica y experimentalmente las características y capacidades de los muros sismorresistentes que integran muchas construcciones de Argentina, y evaluar su refuerzo con una estrategia específica, consistente en incorporar al muro una malla de armadura, proyectando sobre ella hormigón.

En este trabajo se consideran en particular muros resistentes o portantes, que son aquellos que poseen capacidad para resistir cargas contenidas en su plano. Se incluyen en esta categoría la mampostería encadenada y mampostería reforzada con armadura distribuida.

 La mampostería encadenada es aquella que se encuentra confinada en su perímetro por encadenados verticales y horizontales, conformados y dispuestos según se establece en el reglamento sismorresistente argentino vigente. La mampostería encadenada, a su vez, se clasifica en: (i) mampostería encadenada simple (aquélla en que no se dispone armadura en ninguna junta horizontal), (ii) mampostería encadenada armada (aquélla en que las juntas horizontales llevan armadura; (iii) mampostería sin encadenados verticales (aquélla en que se prescinde de los encadenados verticales; solo posible para muros interiores construidos de ladrillos cerámicos macizos, en las zonas sísmicas 1 y 2). En este trabajo solo será considerada la mampostería encadenada simple.

 La mampostería reforzada con armadura distribuida es aquella en que se dispone armadura horizontal y vertical distribuida en todo el muro, colocada de manera tal que acero y mampostería trabajen en forma conjunta para resistir las solicitaciones. En esta clase de mampostería no es necesario disponer encadenados verticales.

A los efectos de cumplir con los objetivos del trabajo presentamos a continuación el estado del arte en relación a las dos clases de muros considerados en el trabajo (sección 2). Luego se describe el muro de mampostería encadenada simple que fue construido para el estudio experimental del proyecto (sección 3), así como la estrategia de refuerzo que se implementará una vez que se ensaye la estructura (sección 4). Finalmente (sección 5), se especifican los trabajos futuros a realizar para el estudio numérico y experimental del muro con/sin refuerzo.

### **2 Estado del arte**

Presentamos a continuación las características de las clases de muros considerados en este trabajo, según los requerimientos de reglamentos sismorresistentes que se han adoptado en la provincia de Mendoza, y las características que se detallan en la bibliografía relevante.

#### **2.1 Muros de mampostería encadenada**

Un muro de mampostería encadenada está compuesto por un panel de mampuestos y juntas de mortero, enmarcados en vigas y columnas de hormigón armado, tal como se muestra en la Fig. 1.

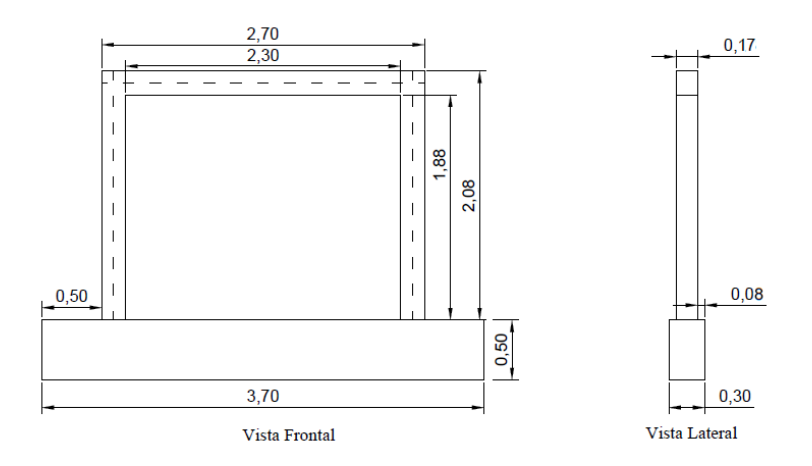

**Fig. 1.** Muro de mampostería encadenada simple*.*

El primer reglamento sismorresistente de Mendoza [1] indica en unos de sus capítulos, que los muros de mampostería pueden ser simples o armados. Para que estos muros sean sismorresistentes deben cumplirse requerimientos de altura máxima, y longitud y espesor mínimos. También se prescriben los arriostramientos de hormigón armado para dividir y enmarcar estos muros, y su vinculación a la estructura principal. Los muros se considerarán armados si existen armaduras horizontales y/o verticales ubicadas en juntas de mortero de cemento (se indica cuantía mínima de armadura).

El segundo reglamento sismorresistente de Mendoza [2] establece, también en un capítulo, que la mampostería podrá ser: (i) Encadenada, si los muros están formados por paneles encadenados de hormigón armado; (ii) Reforzada, si además posee armadura en las juntas horizontales, verticales, o ambas; (iii) Armada, si la armadura está distribuida en todo el muro, formando una malla.

El último reglamento sismorresistente vigente [3], mencionado en la introducción, no corresponde a un capítulo, sino a una parte del reglamento. Así, este reglamento tiene una parte I donde se define la acción sísmica, una parte II para estructuras de hormigón armado, la parte III para estructuras de mampostería, y la parte IV para estructuras de acero. La parte referida a mampostería tiene una extensión y detalle superior a las prescripciones más acotadas de los reglamentos [1] y [2]. La clasificación que en él se hace de la mampostería fue mencionada en la introducción de este trabajo.

Se destaca que en las construcciones pertenecientes a los Grupos Ao (construcciones, instalaciones y equipamientos que cumplen funciones esenciales o bien donde el colapso total o parcial podría producir efectos catastróficos sobre importantes sectores de la población) y A (construcciones o instalaciones cuyo colapso tiene gran repercusión debido a la ocupación o el uso) de [3], sólo podrán emplearse muros resistentes ejecutados con: mampostería encadenada armada, o mampostería reforzada con armadura distribuida.

### **2.2 Muros mampostería reforzada con armadura distribuida y hormigón proyectado**

Las prescripciones generales establecidas en el [3] para los muros de mampostería reforzada se refieren a:

. Diseño del muro, en tanto diseño a corte en el plano del muro, resistencia a flexocompresión en el plano del muro, y resistencia para acciones perpendiculares al plano del muro; y

. Prescripciones sobre la armadura, en general, armaduras mínimas, anclajes de armaduras, y empalmes de armadura.

En la Fig. 2 se observa la armadura distribuida que forma parte de la clase de muro en consideración.

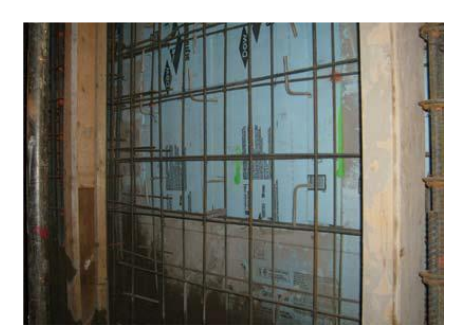

**Fig. 2.** Armadura distribuida como parte de la estrategia de refuerzo*.*

La técnica del hormigón o mortero proyectado es un sistema constructivo in situ. Se proyecta una mezcla en estado fresco sobre los paneles que conforman los muros existentes a reforzar, tal como se presenta en la Fig. 3. Mediante la utilización de un dispositivo compuesto por mangueras e inyectores, se aplica la mezcla a presión, cubriendo las mallas de refuerzo de manera de aumentar el espesor de los elementos constructivos. También se la suele llamar ¨gunitado¨, en referencia a la pistola que se utiliza para proyectar el material. Puede usarse cualquier tipo de material como sustrato capaz de aceptar el material fresco: madera, acero y poliestireno expandido (Instituto del Cemento Portland).

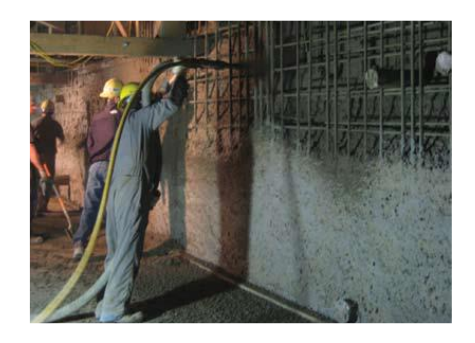

**Fig. 3.** Hormigón proyectado sobre muro*.*

La dosificación de los hormigones colocados mediante esta técnica es muy similar a la de los tradicionales, con la limitación del tamaño máximo de árido, generalmente inferior a los 10 mm dependiendo del tamaño de la manguera y boquilla empleada.

La dosificación de cemento oscila entre 300 y 375 kg/m<sup>3</sup> con relaciones agua/cemento que están en torno a 0,40 y 0,56.

Aunque generalmente no se emplean aditivos, el uso de cohesionantes en una proporción de un 2 o 3% sobre el peso de cemento puede mejorar mucho la mezcla y disminuir el porcentaje de rebote. El rebote es la parte del hormigón no queda adherida a la superficie que se está proyectando, formado principalmente por grava y que se va recogiendo. Si la proyección es horizontal o poco inclinada el rebote es pequeño, pero si es vertical aumenta, pudiendo llegar al 30%. También se usan otros aditivos como impermeabilizantes o acelerantes, e incluso, la incorporación de fibras de nylon como controlador de la propagación de fisuras.

En la Pontificia Universidad Católica del Perú se investigó el refuerzo de un muro de mampostería de ladrillo macizo con la estrategia que se describe en este trabajo, el cuál previamente había fallado por fuerza lateral de corte [4]. Previo al refuerzo del muro con la malla de acero, se rellenaron las fisuras gruesas con mortero, se reemplazaron los ladrillos desintegrados con hormigón simple, y se recubrieron las superficies de ambos lados con mortero. Posteriormente se perforó el muro cada 4 cm aproximadamente y se encamisó a ambos lados de la pared la malla.

Como aplicaciones de esta estrategia de refuerzo se menciona el refuerzo implementado en el complejo Wing Sang, de Vancouver, BC, Canadá (ver Fig. 4), que posee una estructura de mampostería con dos edificios [5]. Los edificios se habían deteriorado con el paso de los años y, al tratarse de una simple construcción exterior de mampostería de ladrillo con marcos y pisos interiores de madera, eran muy deficientes según las normas sísmicas actuales. Por ello, las dos construcciones fueron reforzadas sísmicamente. El hormigón proyectado desempeñó un papel importante en el refuerzo sísmica de estos dos edificios. Se utilizó esta estrategia en todos los muros exteriores e interiores, y los parapetos.

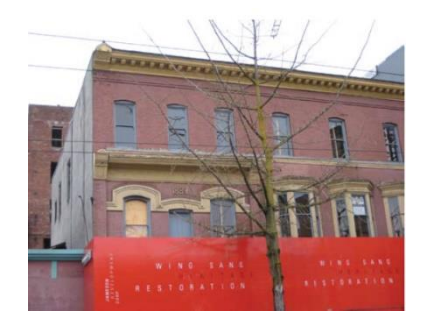

**Fig. 4.** Edificio de Canadá a ser reforzado con hormigón proyectado.

#### **3 Muro de mampostería encadenada simple construido**

Se presenta en esta sección las principales características del muro de mampostería encadenada simple que se construyó para el estudio experimental relativo al proyecto referido en este trabajo, el cual se muestra en la Fig. 5.

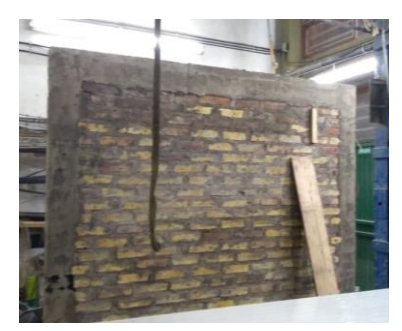

**Fig. 5.** Muro de mampostería encadenada simple construido.

#### **3.1 Configuración general**

El muro construido tiene las dimensiones mencionadas en la Tabla 1.

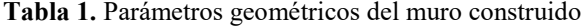

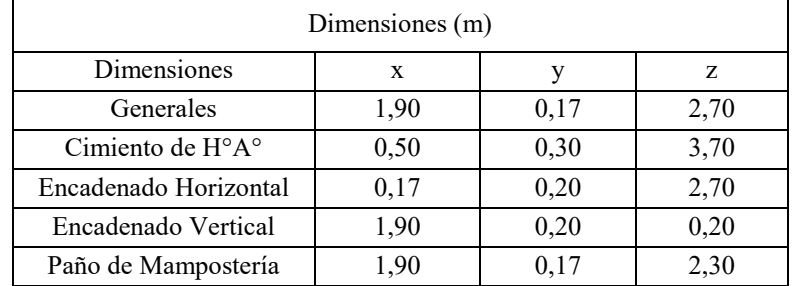

En los encadenados no hubo barras ancladas, ya que la longitud de las barras permitió ser utilizada en su totalidad, en caso contrario, las longitudes de anclaje están en función del diámetro de la barra [3].

Los anclajes de las barras longitudinales en la zona de unión entre encadenados se efectuaron mediante codos dirigidos hacia la cara opuesta del encadenado al que pertenece la barra que se ancla [3], presentándose los casos de anclaje con codo a 90° y anclaje con codo a 180° (Ver Fig. 6) donde la rama recta final l<sub>f</sub> tiene 40 cm para una barra de 8 mm de diámetro.

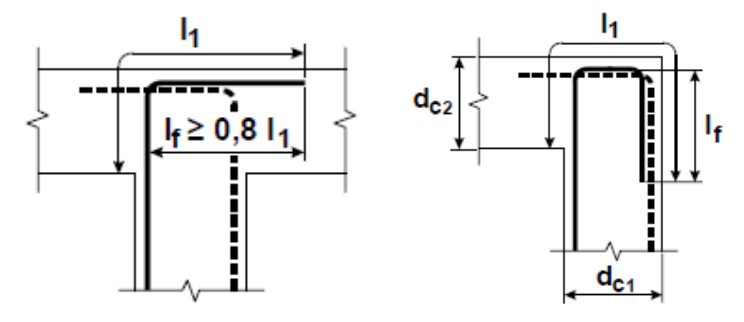

**Fig. 6.** Anclaje con codo a 90° y a 180°.

#### **3.2 Materiales**

Como mampuestos se consideraron ladrillos cerámicos macizos, con resistencia característica a compresión estimada de 5,00 MPa; y como mortero para juntas se seleccionó una de resistencia intermedia.

#### **4 Refuerzo proyectado con armadura distribuida y hormigón proyectado**

La armadura distribuida que se colocará sobre el muro de mampostería será la mínima horizontal y vertical mínima dadas por las ecs. (1) y (2), según [3]:

$$
\rho_{hm} = \frac{A_{hm}}{1000 \, t} \ge 0.0013\tag{1}
$$

$$
\rho_{vm} = \frac{A_{vm}}{1000 \cdot t} \ge 0,0007 \tag{2}
$$

Donde  $\rho_{hm}$  y  $\rho_{vm}$  son las cuantías de armadura horizontal y vertical mínima respectivamente,  $A_{hm}$  y Avm son las secciones de armadura horizontal y vertical por metro de longitud del muro, respectivamente, y t es el espesor del muro.

Para el hormigón proyectado se considerarán dosificaciones que se hayan adoptado en el medio local.

#### **5 Conclusiones y trabajos futuros**

Se ha logrado materializar un muro de mampostería con características similares a los que se construyen en la actualidad en el medio, que posibilitará evaluar su capacidad con y sin la estrategia de refuerzo propuesta (armadura y hormigón proyectado). La construcción de esta estructura constituyó, además, una importante experiencia para los estudiantes a cargo de la tarea.

Como trabajo a futuro se determinará de manera experimental y numérica la resistencia del muro de mampostería encadenada simple, analizando el grado de aproximación logrado en ambas determinaciones. Posteriormente, se materializará la estrategia de refuerzo antes descripta, y se repetirá el ensayo de carga lateral monotónica creciente. De esta manera se podrá constatar la mayor resistencia lograda en el muro, el mecanismo de colapso producido, y el nivel de aproximación logrado con estimaciones numéricas de la resistencia del muro.

### **Agradecimientos**

A la Universidad Tecnológica Nacional y a la Facultad Regional Mendoza por brindar una gran parte del apoyo económico para la realización de este trabajo.

Al Centro Regional de Desarrollos Tecnológicos para la Construcción, Sismicidad e Ingeniería Sísmica (CeReDeTec) por el aporte económico también realizado, y por disponer de las instalaciones para la realización de este trabajo.

Especialmente al estudiante de Ingeniería Civil (UTN-FRM) William Lamas por brindar gran ayuda para la realización física del proyecto.

A la cátedra de proyecto final por brindarnos el espacio y la posibilidad de desarrollar el estudio.

#### **Referencias**

[1] Código de Construcciones Antisísmicas de la Provincia de Mendoza - CCA 70'. (1970). Mendoza, Argentina.

[2] Código de Construcciones Sismorresistentes de la Provincia de Mendoza - CCSR 87'. (1987). Mendoza, Argentina.

[3] INPRES CIRSOC 103 Parte III. (2018). Normas argentinas para construcciones sismorresistentes. INTI. Argentina.

[4] Snow, B. (1999). Shotcrete Magazine. Seismic Reinforcing of Masonry Walls with Shotcrete, pág. 14 a 16.

[5] Morgan, D. y Zhang L. (2009). Shotcrete. Seismic Retrofit of Historic Wing Sang Building, pág. 8 a 12.

# **Modelos constitutivos para el estudio mecánico de metales amorfos a escala del continuo**

Gianfranco Tasteri<sup>a</sup>, Claudio Careglio<sup>a,b</sup>, Eduardo Bringa<sup>c</sup>

<sup>a</sup>Facultad de Ingeniería, Universidad Nacional de Cuyo, Centro Universitario, Parque San Martín, 5500 Mendoza, Argentina [ccareglio@uncu.edu.ar](mailto:ccareglio@uncu.edu.ar) 

b ITIC, Universidad Nacional de Cuyo, Centro Universitario, Parque San Martín, 5500 Mendoza, Argentina

<sup>c</sup>CONICET & Facultad de Ingeniería, Universidad de Mendoza, Mendoza 5500, Argentina ebringa@yahoo.com

**Resumen.** Los metales amorfos presentan propiedades tales como alta resistencia mecánica, resistencia al desgaste y a la corrosión, alta moldeabilidad, entre otras características que los hace atractivos para su uso en ingeniería. Sin embargo, este tipo de materiales presentan un comportamiento asimétrico en tracción y compresión, acompañado generalmente de falla abrupta del material. Además, presentan un comportamiento relativamente complejo en régimen plástico, dominado principalmente por la formación y desarrollo de bandas de corte. Diversos trabajos han sido desarrollados desde el punto de vista experimental y numérico a fin de explicar la respuesta mecánica de los metales amorfos principalmente a escala atomística. Sin embargo, a escala del continuo el desarrollo del estado del arte ha sido mucho menor que el caso atomístico, conduciendo además a una gran dispersión de parámetros y modelos constitutivos, lo que dificulta la realización de experimentos numéricos en vistas de la adopción de estos materiales en la industria. En este trabajo, se analizan los principales enfoques empleados para la realización de experimentos numéricos a escala del continuo en régimen plástico. Por último, se obtienen algunas conclusiones.

**Palabras Clave:** Vidrios metálicos - Modelos constitutivos - Plasticidad del continuo

### **1 Introducción**

Los vidrios metálicos o metales amorfos son aleaciones con al menos un constituyente metálico y caracterizadas por su estructura atómica amorfa o desordenada [1], a diferencia de la estructura cristalina característica de los metales convencionales. Estos materiales, son obtenidos mediante enfriamiento rápido, logrando evitar la cristalización de los mismos. La velocidad de enfriamiento depende de la aleación en particular y puede variar ampliamente. Esta característica de formación de vidrio (Glass forming ability) [2] es de gran interés ya que permite formar piezas de mayor tamaño.

Los metales amorfos se caracterizan por sus excelentes propiedades mecánicas, tales como un alto limite elástico, alta resistencia mecánica (alrededor de 2GPa y hasta 5GPa), resistencia a la corrosión [3], entre otras [4].

Otra de las ventajas de los metales amorfos es su procesabilidad. Para el caso de las aleaciones con alta capacidad de formación de vidrio, los mismos se pueden formar como termoplásticos (Thermoplastic Forming). En este proceso se calienta el material por sobre la temperatura de transición vítrea, donde la viscosidad del material se reduce drásticamente y se puede moldear fácilmente [5].

A pesar de estas deseables características, su utilización en la industria se ve limitada ya que generalmente presentan poca ductilidad, fallando de manera abrupta. En particular, su respuesta en régimen plástico presenta asimetría en cuanto al comportamiento tracción- compresión, siendo su capacidad para resistir carga mucho mayor para el caso de compresión que el de tracción.

Respecto a los experimentos numéricos existen numerosos trabajos destinados a explicar la respuesta mecánica de los vidrios metálicos a escala atomística, entre los que puede citarse el de Ardiani et. al [6] entre otros. Sin embargo, a escala del continuo los estudios realizados son mucho menores, viéndose limitados en parte por la gran dispersión de resultados que producen la gran diversidad de los diferentes modelos constitutivos empleados para caracterizar estos materiales.

En el presenta trabajo se analizan los principales enfoques empleados en los modelos constitutivos que son utilizados para la simulación numérica de vidrios metálicos a escala del continuo.

#### **2 Principales enfoques a escala del continuo**

#### **2.1 Modelos constitutivos**

La dificultad del modelación constitutivo para estos materiales radica en la forma en la que se produce la deformación plástica, y el mecanismo de bandas de corte (shear bands) asociadas a la misma. Debido a que esto es distinto al comportamiento de los metales cristalinos, los criterios usualmente utilizados en estos últimos, tal como el de von Mises por ejemplo, no resultan completamente adecuados.

En la literatura se ha identificado que los esfuerzos hidrostáticos pueden tener influencia la deformación de los vidrios metálicos y se ha propuesto utilizar modelos constitutivos que tengan en cuenta los esfuerzos hidrostáticos [7] [8].

Un gran esfuerzo se ha concentrado en desarrollar ecuaciones constitutivas basadas en las características físicas de estos materiales. Uno de estos modelos, de los más aceptados en la literatura, es el llamado modelo del volumen libre. Anand & Su desarrollaron un modelo del tipo Mohr-Coloumb que tiene en cuenta dicho modelo, en conjunción con otros parámetros empíricos [9]. Gao Y. F desarrolla una generalización multiaxial del modelo del volumen libre [10]. Sin embargo, en este último no se tiene en cuenta los esfuerzos hidrostáticos. En comparación con este último modelo otros autores han implementado un modelo de tipo Drucker-Prager modificado. [11]

Brest et al. realizaron un trabajo experimental donde se comparan los modelos de Anand & Su y Gao en contraste con los resultados experimentales obtenidos en un ensayo de compresión diametral de una pieza cilíndrica [12]. En el mismo también se comparan los resultados obtenidos con los modelos generales de Von-Mises y Drucker-Prager. Es interesante remarcar que luego de optimizar los coeficientes, los modelos de Drucker-Prager y Anand and Su logran replicar los resultados de manera bastante precisa.

Zhao & Li compararon tres modelos elastoplásticos, von Misses, von Misses modificado con efectos hidrostáticos, y Drucker-Prager, formulados en conjunción con el modelo del volumen libre, simulando estados de tensión, compresión y analizando la formación de las bandas de corte así como también su inclinación en contraste con experimentos en la literatura. En este caso tambien el modelo Drucker-Prager resulta más adecuado, logrando representar las características observadas experimentalmente [13].

### **2.2 Modelos con acoplamiento termomecánico**

Un parámetro importante a considerar en el modelado de vidrios metálicos es el de la temperatura, que en algunos casos podría facilitar la formación de estructuras cristalinas en una matriz amorfa. En particular, Thamburaja & Ekambaram desarrollan un modelo termomecánico para modelar el comportamiento para temperaturas en la región de "supercooled liquid", (temperaturas entre la de transición de vidrio y recristalización) [14]. En este rango de temperaturas las tasas de deformacion pueden alcanzar +100% y es generalmente a estas temperaturas a la que se realiza la manufactura de componentes. Luego, amplian este modelo en un trabajo posterior para incluir criterios de daño el cual se implementó en simulaciones de elementos finitos [15]. Este tipo de modelos resulta de gran

importancia para simular los procesos de formado como "net-shaping". Se destaca que este tipo de manufactura es una de las características más interesantes de los vidrios metálicos para la industria.

Más recientemente en el trabajo de Li et al., se desarrolla un modelo constitutivo termomecánico el cual considera además los efectos del volumen libre y los efectos hidrostáticos [16]. Dicho modelo abarca un alto rango de temperatura, desde temperatura ambiente a temperaturas mayores a la de transición de vidrio. En continuación con el trabajo anterior, los autores realizaron simulaciones utilizando el modelo presentado anteriormente, bajo condiciones de tensión, compresión, flexión e impacto [17].

#### **2.3 Otros modelos**

Varios estudios han propuesto alternativas a aquellos modelos basados en el volumen libre. Ruan et al. desarrollaron un modelo del tipo Drucker-Prager basado en la teoría de "rugged free energy landscape", a diferencia de algunos de los modelos mencionados anteriormente que toman la concentración del volumen libre como una variable interna para correlacionar los defectos microestructurales con la tasa de deformación macroscópica. Como los autores discuten en el trabajo, esto puede no ser adecuado para bajas temperaturas, principalmente por la alta sensibilidad a las tasas de deformación que implica. En ese trabajo, sin embargo, se pone énfasis en corregir esto, dado que experimentalmente no se observa sensibilidad a las tasas de deformación a bajas temperaturas [18].

Por otro lado, Ding & Li proponen un criterio elíptico de falla en buscando unificar criterios previamente utilizados como von-Mises, Drucker-Prager, etc. La validez del modelo es examinada mediante resultados de simulaciones atomísticas de los propios autores y resultados experimentales en la literatura. Este criterio comprende dos parámetros críticos que definen al material, la excentricidad que refleja la asimetría entre la resistencia para compresión y tracción, y un parámetro que refleja el enlace atómico del material [19].

#### **4 Conclusiones**

Resulta interesante destacar la dificultad al momento de encontrar trabajos a escala del continuo que se enfoquen en estudios comparativos entre resultados experimentales y simulaciones por elementos finitos, principalmente en donde se comparen varios modelos entre sí y en contraste con datos experimentales. Además, varios de los modelos discutidos anteriormente presentan cierta dificultad al momento de ser implementados en códigos comerciales con elementos finitos no lineales.

El uso de un criterio que considere los esfuerzos hidrostáticos, como el de Drucker-Prager u otro criterio "convencional" resulta una alternativa viable para reproducir los efectos observados experimentalmente, como por ejemplo la asimetría en curvas tensión-deformación dependiente de si la carga es compresión o tracción. Sin embargo, es necesario también la utilización de modelos constitutivos que tengan también en cuenta la respuesta a nivel atómico del material, para reproducir con exactitud los mecanismos de deformación plástica en las diferentes escalas. El uso de simulaciones utilizando dichos criterios resultaría de gran utilidad para el desarrollo de tratamientos superficiales o microestructuras que provean ductilidad al material y puedan ser utilizados comercialmente.

Asimismo, se debe mencionar que existen otros temas de interés a investigar como es el caso sistemas heterogéneos tales como vidrios metálicos con inclusión de nanopartículas o laminados que fusionan metales tradicionales con metales amorfos para obtener propiedades superiores a la de los materiales por separado.

Finalmente, puede decirse que los modelos constitutivos que se enfocan en la región "supercooled" se encuentran un poco más desarrollados, probablemente debido a que en este rango la deformación es principalmente homogénea. Simulaciones de este tipo resultan de invaluables para analizar y mejorar los procesos de formación termoplásticos.

#### **Agradecimientos**

Los autores desean expresar su agradecimiento al apoyo brindado por la Universidad Nacional de Cuyo a través del proyecto Bianual 2019-2020 "B064 Respuesta mecánica global y local de metales amorfos en régimen plástico"otorgados por la Secretaría de Investigación, Internacionales y Posgrado (SIIP).

#### **Referencias**

- [1] Cheng Y. Q., Ma E., (2011), Atomic-level structure and structure–property relationship in metallic glasses. Progress in Materials Science, vol. 56, pp. 379-473.
- [2] Lu Z. P., Liu C. T., (2002), A new glass-forming ability criterion for bulk metallic glasses. Acta Materialia, vol. 50, pp. 3501-3512, 8.
- [3] Scully J. R., Gebert A. and Payer J. H., (2007), Corrosion and related mechanical properties of bulk metallic glasses, Journal of Materials Research, vol. 22, pp. 302-313, 2.
- [4] Ashby M., A. Greer, (2006), Metallic glasses as structural materials, Scripta Materialia, vol. 54, pp. 321-326, 2.
- [5] Schroers J., (2009), Processing of Bulk Metallic Glass. Advanced Materials, vol. 22, pp. 1566- 1597.
- [6] Ardiani, F., Manelli, A., Ruestes, C., Careglio and Bringa, E., (2012), Atomistic simulations of amorphous metals in the elastoplastic regimen. Mecánica Computacional, XXXI, AMCA, Salta, ISSN 1666-6070, pp. 1437-1449.
- [7] Schuh C. A., Lund A. C., (2003), Atomistic basis for the plastic yield criterion of metallic glass. Nature Materials, vol. 2, pp. 449-452.
- [8] Wright W. J., Hufnagel T. C. and Nix W. D. (2003), Free volume coalescence and void formation in shear bands in metallic glass. Journal of Applied Physics, vol. 93, pp. 1432-1437.
- [9] Anand L., Su C., (2005), A theory for amorphous viscoplastic materials undergoing finite deformations, with application to metallic glasses. Journal of the Mechanics and Physics of Solids, vol. 53, pp. 1362-1396.
- [10] Gao Y. F., (2006), An implicit finite element method for simulating inhomogeneous deformation and shear bands of amorphous alloys based on the free-volume model. Modelling and Simulation in Materials Science and Engineering, vol. 14, pp. 1329-1345.
- [11] Zhao M., Li M., (2009), A constitutive theory and modeling on deviation of shear band inclination angles in bulk metallic glasses. Journal of Materials Research, vol. 24, pp. 2688-2696.
- [12] Brest J. S., Keryvin V., Longère P. and Yokoyama Y., (2014), Insight into plasticity mechanisms in metallic glasses by means of a Brazilian test and numerical simulation, Journal of Alloys and Compounds, vol. 586, pp. S236--S241.
- [13] Zhao M. and Li M., (2012), Comparative Study of Elastoplastic Constitutive Models for Deformation of Metallic Glasses. Metals, vol. 2, pp. 488-507.
- [14] Thamburaja P., Ekambaram R., (2007), Coupled thermo-mechanical modelling of bulk-metallic glasses: Theory, finite-element simulations and experimental verification. Journal of the Mechanics and Physics of Solids, vol. 55, pp. 1236-1273.
- [15] Ekambaram R., Thamburaja P. and Nikabdullah R., (2009), Shear localization and damage in metallic glasses at high homologous temperatures. The International Journal of Structural Changes in Solids, vol. 1, no. 1, pp. 15-29.
- [16] Li J. C., Wei Q., Chen X. W. and Huang F. L., (2014), On the mechanism of deformation and failure in bulk metallic glasses. Materials Science and Engineering: A, vol. 610, pp. 91-105.
- [17] Li J. C., Chen X. W. and Huang F. L., (2015), Inhomogeneous deformation in bulk metallic

glasses: FEM analysis. Materials Science and Engineering: A, vol. 620, pp. 333-351.

- [18] Ruan H. H., Zhang L. C. and Lu J., (2011), A new constitutive model for shear banding instability in metallic glass. International Journal of Solids and Structures, vol. 48, pp. 3112-3127.
- [19] Ding B. and Li X., (2017), An Eccentric Ellipse Failure Criterion for Amorphous Materials. Journal of Applied Mechanics, vol. 84.

# **Identificación y análisis de los factores que influyen en la productividad de obras civiles**

Alejandro Cantú<sup>a</sup>, Melisa Podestá<sup>b</sup>

a Facultad de Ingeniería, UNCuyo, Mendoza, Argentina acantu@uncu.edu.ar b Facultad de Ingeniería UNCuyo, Mendoza, Argentina arq.melisa.p@gmail.com

**Resumen.** Productividad es la relación entre lo producido y lo gastado en ello, pero también representa la medición de la eficiencia con que los recursos son administrados para completar un producto específico. Para poder implementar mejoras en los procesos de construcción es necesario identificar los distintos factores que afectan la productividad, con el fin de poder actuar sobre ellos.

El objetivo de este trabajo es realizar un estudio de los factores que tienen mayor influencia en la productividad de obras civiles, con la finalidad de proponer acciones para mejorar el rendimiento y los niveles de actividad de la mano de obra en los procesos de construcción.

Se presenta por lo tanto, el resultado de la medición de niveles de actividad en obras de nuestro medio, tiempos productivos y no productivos obtenidos a través de herramientas e indicadores específicos, comparando éstos con mediciones realizadas en otros países de Latinoamérica. Se presenta además el resultado de encuestas realizadas para evaluar los factores que tienen mayor influencia en la productividad de obras civiles, desde el punto de vista de las empresas constructoras a nivel nacional y de los profesionales de obra, inspectores o directores técnicos a nivel local.

En base a los resultados alcanzados en la investigación, se propone como conclusión, acciones para mejorar la productividad y los niveles de actividad de la mano de obra en proyectos civiles.

**Palabras Clave:** productividad – indicadores – eficiencia - construcción.

# **Comportamiento de geosintéticos frente a cargas térmicas. Desarrollo de equipo para su valoración.**

Hector Luis Delbono<sup>a</sup>, Enrique Alberto Fensel<sup>a</sup>

a Centro de investigaciones viales, LEMaC, UTN, Facultad Regional La Plata, Av. 60 y 124 C.P.: 1923, Berisso, Buenos Aires, Argentina delbonoluis@hotmail.com

**Resumen.** El Proyecto I+D+i Homologado "Valoración de Geosintéticos como anti-reflejo de fisuras frente a cargas térmicas en pavimentos, mediante equipo de laboratorio a desarrollar que simula la apertura y cierre de fisuras" (TVUTILP0005160TC) busca mensurar la propagación de las fisuras reflejas en un sistema compuesto en donde se interponen materiales poliméricos de distinta conformación y composición química (Geosintéticos), utilizados en la rehabilitación de pavimentos rígidos y flexibles con refuerzos asfálticos, simulando la acción de tracción y contracción que les producen los cambios de temperatura cuando se encuentran en servicio.

Para ello se confeccionan probetas con y sin la intervención de distintos geosintéticos (geotextiles, geogrillas, geomembranas, geocompuestos, etc.) de distintas conformaciones y en diferentes posiciones relativas respecto al espesor de la probeta, a modo de establecer comparativamente el desempeño de los materiales geosintéticos mediante la mensura en el momento de la aparición y la propagación de las fisuras a la capa superior de rehabilitación. Las probetas se confeccionan sobre bases asfálticas y de hormigón pre fisuradas, a las que se les adiciona capas de recapeo de mezcla asfáltica interponiendo geosintéticos.

Actualmente el equipo está desarrollado, logrando aplicar la carga dinámica de apertura y cierre de la fisura, encontrándose en etapa de diseño el software de adquisición de datos. Se han realizado unas primeras experiencias, ajustando variables en la forma de representar y adquirir los datos del ensayo.

Una vez finalizado el equipo y su respectivo software, se estudiará el fenómeno de fisuración refleja producida por la contracción y dilatación que generan los cambios de temperatura de manera de establecer el rendimiento óptimo de los diferentes materiales geosintéticos de acuerdo a su posición en el paquete estructural.

En el presente trabajo se describe el equipo formulado, su funcionamiento y la adquisición de datos con el que se valorará el comportamiento de los geosintéticos.

**Palabras Clave:** Geosintéticos - Reflejo de fisura – Pavimentos - Software.

# **Agregados bivariados, caracterización y clasificación mediante Dimensión Finita**

Juan Manuel Alonso<sup>a</sup>, Emmanuel Alejandro Luengo<sup>b</sup>, Lucas Ismael Candia<sup>b</sup>, Carlos Jorge Saromé<sup>b</sup>, Fabricio Orlando Sanchez Varretti<sup>b</sup>,

a<br>Instituto de Matemática Aplicada San Luis, CONICET-UNSL, Argentina jm31415ac@gmail.com b Grupo SiCo, Facultad Regional San Rafael - Universidad Tecnológica Nacional, CONICET, Argentina fabriciosanchezv@yahoo.com.ar

**Resumen.** El autoensamble químico está presente en numerosos fenómenos naturales y es tema de estudio en trabajos actuales. Su comprensión y análisis cuantitativo nos permite predecir el comportamiento de magnitudes relevantes en este tipo de estructuras. Su comportamiento está relacionado íntimamente con las estructuras fractales emergentes en las más diversas situaciones de la naturaleza. En el presente trabajo se utiliza la Dimensión Finita como herramienta para caracterizar estructuras fractales como los Agregados Limitados por Difusión (DLA). Mediante la modificación del número de coordinación de las entidades que intervienen en la formación de estas estructuras y la proporción de las mismas se generan estructuras con características especiales, luego mediante la Dimensión Finita analizamos las estructuras formadas representándolas mediante diagrama denominado Glycan Space (GS). Los resultados obtenidos nos permiten caracterizar y clasificar las mezclas generadas según diferentes complejidades fractales.

**Palabras Clave:** Fractales - dimensión finita – agregados - autoensamble.

### **Principales aspectos geológicos Pre Cuaternarios y Cuaternarios del área metropolitana y sus alrededores en la provincia de Mendoza.**

Via, Sebastián M.<sup>a</sup>; Giolo, Emilce<sup>a</sup>; Calderon, Francisco<sup>a</sup>; Cueto, Alfredo <sup>a</sup> y Frau, Carlos<sup>a</sup>

a Centro Regional de Desarrollos Tecnológicos para la Construcción, Sismología e Ingeniería Sísmica (CEREDETEC), Facultad Regional Mendoza, Universidad Tecnológica Nacional

> – Coronel Rodríguez 273 M5502AJE. Mendoza, Argentina sebastian.via@frm.utn.edu.ar

**Resumen.** La Geología es una disciplina que a través de herramientas tales como litologías y estructuras (fallas), permite entender aspectos fundamentales de la complejidad que plantean los problemas sísmicos.

El área del Gran Mendoza es un conglomerado urbano integrado por 6 departamentos (Capital, Godoy Cruz, Guaymallén, Las Heras, Maipú y Lujan de Cuyo), cuya población la convierte en la cuarta aglomeración de la república Argentina expuesta al mayor peligro sísmico de la región.

Particular interés presentan aquellas áreas geográficas urbanas que están emplazadas en las proximidades de estructuras potencialmente generadoras de terremotos o bien cuyo subsuelo presenta ciertas características geológicas que puedan experimentar amplificaciones del movimiento sísmico aumentando el potencial de daño del terremoto.

El presente trabajo se desarrolla en el marco del proyecto de Investigación "Clasificación de Sitios para el Diseño Sísmico de Estructuras en el Área Metropolitana del Gran Mendoza" que se está llevando adelante en el ámbito de la Regional Mendoza de la UTN por el Área Sismicidad del **CEREDETEC** 

El trabajo abarca principalmente dos grupos litológicos: el primero responde a las rocas de edad geológica pre-cuaternarias (desde Paleozoico hasta el Mesozoico), que son las llamadas, desde el punto de vista ingenieril, rocas del basamento o rocas duras por poseer una competencia y una mayor dureza; en tanto que el segundo grupo pertenece a las rocas cuaternarias o rocas blandas. Dentro de las rocas cuaternarias se han considerado diferentes formaciones o unidades litológicas con sus características granulométricas, texturales y genéticas. Estas formaciones se encuentran afectadas por fallas neo-tectónicas.

El trabajo concluye con la digitalización de mapas geológicos a escala 1:50.000 y 1:250.000 obteniéndose por primera vez mapas a escala 1:50.000 de la Geología del área metropolitana para uso público.

**Palabras Clave:** Microzonificación - unidades geológicas – litología – estructuras - neo-tectónica.

# **Desarrollo de metodología de cálculo de costos para la construcción civil en San Rafael, Mendoza**

Giuliana Capovilla<sup>a</sup>, Federico Pediconne<sup>a</sup>, Andrea Roldán<sup>ab</sup>, Cecilia Soengas<sup>a</sup>

<sup>a</sup>Departamento Ingeniería Civil, UTN Facultad Regional San Rafael, Av. Urquiza 314 5600,San Rafael, Mendoza, Argentina [cider.frsr.utn@gmail.com](mailto:cider.frsr.utn@gmail.com) 

abGrupoGEDT, UTN Facultad Regional San Rafael, Av. Urquiza 314 5600,San Rafael, Mendoza, Argentina [estadisticasr@gmail.com](mailto:estadisticasr@gmail.com) 

**Resumen.** En la región sur de la provincia de Mendoza, se perciben dificultades para prever los costos de las construcciones civiles. La disparidad en los precios de mercado y la desregulación existente en el rubro, impiden efectuar presupuestos certeros. La investigación que se aborda pretende desarrollar un sistema que permita conocer los costos de la construcción civil en el sur mendocino. Actualmente se halla finalizando la fase de diagnóstico que refleja la identificación y descripción de la obra civil más representativa de la construcción en la zona urbana de San Rafael. Se desarrollaron distintas herramientas como: entrevistas y una metodología de relevamiento; barrido territorial acotado a partir de imágenes satelitales. De los resultados de las mismas se desprenden las características más comunes de las nuevas construcciones civiles en la ciudad. Por otra parte se construye una matriz en Excel cuanti – cualitativa con los materiales más representativos según las características y tipología de las construcciones para el relevamiento de costos y se desarrolla paralelamente el modelo tipo de entrevista para relevar los costos de mano de obra. Se espera finalizar exitosamente la etapa de diagnóstico, para poder avanzar en el desarrollo propiamente dicho de una metodología de planilla electrónica, virtual, actualizable y abierta a la sociedad, que permita visualizar costos representativos de la construcción civil en la región estudiada.

**Palabras Clave:** Construcción Civil – costos – materiales – presupuesto.

# **Hormigón armado: sustentabilidad de los materiales componentes y durabilidad ante fenómenos de corrosión de armaduras**

Bárbara Belén Raggiotti<sup>a</sup>, Yanina Gauna<sup>a</sup>, Malena Monetti<sup>a</sup>, Eliana Jorquera<sup>b</sup>, Joaquin Miranda Cid<sup>a</sup>, María Positieri<sup>a</sup>

<sup>a</sup> Centro de Investigación, Desarrollo y Transferencia de Materiales y Calidad CINTEMAC, Facultad Regional Córdoba, Universidad Tecnológica Nacional, Maestro Marcelo López esq. Cruz Roja Argentina C.P.: X5016ZAA Córdoba, Argentina belenraggiotti@gmail.com, [ing.gaunayanina@gmail.com,](mailto:ing.gaunayanina@gmail.com) [malenamonetti@gmail.com,](mailto:malenamonetti@gmail.com) [joaquin@mirandacid.com.ar,](mailto:joaquin@mirandacid.com.ar) mpositieri@gmail.com <sup>b</sup> The University of Newcastle, University Drive, Callaghan, NSW 2308, Australia. eliana.jorquera@uon.edu.au

**Resumen.** En las estructuras de hormigón armado el proceso de degradación más frecuente es la despasivación y posterior corrosión de las barras de acero de la armadura. Ello puede producirse por dos procesos distintos: la carbonatación del hormigón de recubrimiento y/o la presencia de iones cloruro, ya sea por su incorporación durante la elaboración del hormigón o por penetración desde el medio exterior. El proyecto propone estudiar la durabilidad considerando conceptos de carácter prestacional, analizando el desempeño del material durante su vida útil, buscando realizar un aporte a las limitaciones de los reglamentos actuales. La propuesta considera también la posibilidad de incluir criterios de diseño de hormigones más sustentables que utilicen materiales con menor impacto ambiental, tal como el empleo de zeolita natural como reemplazo parcial de cemento. Así de este modo optimizar el uso de recursos adoptando nuevas soluciones que mejoren la vida útil y la relación con el ambiente.

El aumento de la durabilidad del material se puede traducir en un aumento de la vida útil de las estructuras y repercute positivamente en la disminución de los materiales de demolición que pueden constituir importantes pasivos ambientales. Estos conocimientos aportan desde el sector de la ciencia y tecnología, alternativas para proponer recomendaciones de dosificación y de durabilidad de estructuras de hormigón armado. En este sentido desarrollar un avance en el conocimiento de los materiales disponibles, ya implica un importante aporte en el campo de la industria de la construcción. La durabilidad del hormigón está vinculada con la capacidad de transporte de soluciones a través de la red de capilares, y para reducirla puede recurrirse a los materiales puzolánicos adicionados a las mezclas de hormigón con cemento Pórtland ya que reaccionan con la portlandita formando nuevos silicatos de calcio hidratados, disminuyen la porosidad y aumentan la durabilidad de las estructuras de hormigón. Entonces, la incorporación de estas adiciones es una medida preventiva para disminuir la porosidad. Evidentemente, aquellos hormigones con poco recubrimiento, permeables o porosos, son más propensos a la oxidación de las armaduras. La estructura rugosa y porosa de la zeolita, así como su gran área superficial, crean una estructura de la pasta de las mezclas con zeolita que contienen formas y vacíos más complejos que la mezcla referencia causados por el crecimiento de la estructura cristalina en todas las direcciones.

En definitiva con este proyecto se busca evaluar el comportamiento de hormigones con zeolita natural frente a indicadores de durabilidad ante fenómenos de corrosión de armaduras debido a la posibilidad de que la zeolita logre una microestructura de la pasta de cemento más compacta y menos porosa y por ende menos propensa a la oxidación de las armaduras.

**Palabras Clave:** Hormigón armado - Durabilidad - Corrosión - Sustentabilidad.

# **Polímeros utilizados en ligantes asfálticos**

Kevin Czayka y Cecilia Soengas

Universidad Tecnológica Nacional Facultad Regional San Rafael, Av. Urquiza 314, C.P.: 5600, San Rafael, Mendoza, Argentina krczayka@gmail.com

**Resumen.** A las sustancias de alto peso molecular formada por la unión de cientos de miles de moléculas pequeñas, se las denomina polímeros. Estos son muy usados en la modificación de las propiedades del ligante asfáltico, por eso se los llaman modificadores. Para que los ligantes modificados consigan las prestaciones óptimas, hay que seleccionar cuidadosamente el ligante base. Es necesario que los polímeros sean compatibles con el material asfáltico. El tipo de polímero, la dosificación, la elaboración y las condiciones de almacenaje serán los puntos a analizar antes de la incorporación.

Los polímeros añaden al material asfáltico propiedades físicas y reológicas, disminuyendo su susceptibilidad a la temperatura y la humedad. Además, incrementan la adherencia en la interface árido y ligante. Las mezclas asfálticas que utilizan ligantes modificados tienden a aumentar la resistencia a la deformación, la fatiga, y reducir el agrietamiento.

Polímeros utilizados en la modificación de ligantes asfálticos:

- Elastómeros: son de respuesta elástica (SBS y SBR, entre otros).
- Plastómeros: no son deformables elásticamente (EVA, entre otros).

El SBS y SBR son los más utilizados en la modificación del ligante asfáltico. El efecto de la adición de éstos es aumentar su intervalo de plasticidad y disminuir la susceptibilidad térmica. La rigidez de estos ligantes asfálticos ayuda a soportar largos tiempos de carga sin deformaciones. Se utilizan en mezclas asfálticas para carpetas delgadas y estructurales con elevados índices de tránsito y de vehículos pesados, en climas fríos y cálidos, así como para elaborar emulsiones que se utilicen en tratamientos superficiales.

El EVA (etilo-vinil-acetato) cuando contiene el 18 % de acetato de vinilo es adecuado su uso para modificar al ligante asfáltico. Cuando se aumenta la concentración de acetato de vinilo en el polímero, entre 15 y 30 % se adquiere un excelente poder adherente. La dosificación de este polímero, oscila entre el 2 hasta un 10 % dependiendo de las propiedades que se pretende obtener. Se utiliza en climas calientes, en mezclas asfálticas para carpetas estructurales de pavimentos con elevados índices de tránsito, así como para elaborar emulsiones asfálticas.

La presente Comunicación es parte de un proyecto de I+D+i entre las Facultades Regionales La Plata, Mendoza y San Rafael. Por el momento, desde la última se estudió la parte teórica con el fin de introducir estos conceptos a los becarios alumnos para analizar la posibilidad de realizar prácticas en el laboratorio de la Regional Mendoza con distintos polímeros, y la combinación de mezclas asfálticas formuladas con áridos del sur y norte de Mendoza.

**Palabras Clave:** polímeros – ligante asfáltico – modificadores – mezclas asfálticas.

# **Avances: Asfaltos altamente modificados con polvo de NFU en mezclas asfálticas retardantes de la fisuración refleja**

Adrian Segura<sup>a</sup>, Gerardo Botasso<sup>b</sup>, Belén Raggiotti<sup>a</sup>, Oscar Rebollo<sup>b</sup>, Franco Vazquez<sup>a</sup>, Lautaro Sanchez<sup>a</sup>

a CINTEMAC, Universidad Tecnológica Nacional Facultad Regional Córdoba. Maestro M. López esq. Cruz Roja. C.P.: 5016. Córdoba, Córdoba, Argentina. adrian-segura@hotmail.com

b LEMaC, Universidad Tecnológica Nacional Facultad Regional La Plata. Av.60 esq. 124 s/n. C.P.: 1900. La Plata, Buenos Aires, Argentina. gerardobot@hotmail.com.ar

**Resumen.** Muchos aditivos han sido estudiados con la finalidad de mejorar las propiedades de los asfaltos. Por otro lado, la generación de neumáticos fuera de uso (NFU) en el mundo va creciendo, y particularmente en Argentina los neumáticos son arrojados a vertederos sin tratamiento. Por ello, es necesario estudiar tecnologías de inclusión de mayor cantidad de caucho en asfaltos. Por otra parte, el deterioro prematuro de las capas retardantes de las fisuras reflejas, ocasiona reiteradas tareas de mantenimiento en las capas de rehabilitación colocadas sobre ellas, generando incrementos en los costos de conservación de los pavimentos. En búsqueda de mejorar esta situación, se han interpuesto geogrilas y geosintéticos en dichas capas, implicando mayores costos, que en algunos proyectos, puede resultar prohibitivo. Se genera así la necesidad de mejorar las capas arena – asfalto normalmente utilizadas en estas tareas. Para esto, se planteó como objetivo obtener un asfalto altamente modificado que pueda ser utilizado en dichas mezclas que permita mejorar su prestación. Para lograrlo, se elaborará un asfalto con elevado contenido de polvo de neumático fuera de uso (NFU) dando por resultado una alta viscosidad. Se espera tenga mejores características elásticas y mayor resistencia a fatiga. Estas se valorarán a través de ensayos de caracterización reológica de viscosidad y de medición del módulo de cizallamiento complejo (G\*) y ángulo de fase (δ).

Luego se pretende evaluar la velocidad de propagación de fisuras de una capa arena - asfalto, siendo ésta elaborada con asfalto al cual se lo modificará con un alto contenido de NFU, colocada entre la capa asfáltica fisurada y la de rehabilitación. Esta se comparará con otros dos sistemas de las mismas tres capas en los que la intermedia, se realice una con asfalto convencional y otra con asfalto modificado con polímero virgen. Por otro lado también evaluar dicha propagación, en un sistema que consista en la capa asfáltica fisurada, la intermedia realizada con asfalto con alto contenido de polvo de NFU y la de rehabilitación con distintas mezclas asfálticas. Esta última se realizará una con asfalto modificado con polímero virgen y la otra con alto contenido de polvo de NFU. El equipo que se utilizará simulando la acción del tránsito, de acuerdo a lo mencionado, será el de módulo dinámico.

**Palabras Clave:** Asfalto – Neumático – Viscosidad – Reología

### **Hormigón liviano autocompactado de alta resistencia reforzado con fibras de acero. Análisis como material de refuerzo en vigas.**

Alberto José Palacio<sup>a,b</sup>

a Centro de Investigación Desarrollo y Transferencia de Materiales y Calidad (CINTEMAC), F.R.Córdoba UTN, Maestro M. López esq. Cruz Roja Argentina C.P.: 5016 , Ciudad Universitaria, Córdoba Capital, Argentina www.investigacion.frc.utn.edu.ar/cintemac/

b Grupo de Investigación de Ingeniería Civil Materiales y Ambiente (GIICMA), F.R.Con. UTN, Salta 277 C.P.: 3200, Concordia, Entre Ríos, Argentina alberto.beto.palacio@gmail.com

**Resumen.** Frecuentemente resulta necesario reforzar elementos estructurales de un edificio existente como consecuencia de un cambio de uso, de disminución de resistencia de los elementos debida a acciones accidentales, errores en el diseño o en la ejecución de la estructura. Es posible emplear, como solución, diferentes técnicas de refuerzo, entre ellas, el hormigón reforzado con fibras (HRF). El HRF puede ser utilizado para mejorar la capacidad de carga de elementos estructurales de hormigón armado sometidos a flexión, tales como vigas y losas, debido a sus buenas propiedades de resistencia trabajando bajo dicho tipo de solicitación. Con el fin de aprovechar las numerosas ventajas que posee este material, entre ellas su fácil ejecución con un mínimo agregado de peso propio y la ausencia de vibraciones en la estructura, se desarrolla el hormigón liviano autocompactado de alta resistencia y reforzado con fibras de acero (HLAARFA).

Este es un proyecto de tesis doctoral en progreso que tiene por objeto estudiar, experimental y numéricamente el comportamiento mecánico del HLAARFA, con el empleo de materiales y sistemas de fabricación utilizados en nuestra región, como una opción técnica y económicamente posible. Desde el punto de vista experimental, se busca estudiar el comportamiento a nivel material del HLAARFA para luego, ensayar modelos a escala de elementos estructurales de tipo vigas. Numéricamente, se realizarán ensayos de adecuación y calibración de un modelo existente para el análisis del comportamiento mecánico de materiales compuestos. Además del estudio experimental, el problema se resolverá mediante una simulación numérica, la cual se realizará mediante la implementación computacional en un software de análisis por elementos finitos empleando la teoría para mezclas modificada. Se considerarán las diferentes fuentes de incertidumbres en los parámetros del modelo y se realizarán luego, estadísticas de los resultados obtenidos, los cuales serán contrastados con los datos experimentales. De esta manera se busca lograr un aporte al conocimiento mediante el análisis de la efectividad del hormigón liviano autocompactado de alta resistencia reforzado con fibras de acero como refuerzo en vigas sometidas a flexión, de forma tal de lograr bases para una mejor aplicación y aprovechamiento de las ventajas que ofrece este material compuesto recientemente desarrollado. Evaluación de su aplicación con el empleo de materiales y sistemas de fabricación utilizados en nuestra región como una opción técnica y económicamente posible.

Actualmente se está llevando adelante la selección, estudio y ensayo de materiales locales, analizando disponibilidades y sus aptitudes. El objetivo en los próximos meses es realizar las primeras pruebas de elaboración del HLAARFA con dichos materiales y poder caracterizar sus propiedades en estado fresco y endurecido.

**Palabras Clave:** hormigón alivianado, fibras de acero, refuerzo de vigas, análisis por elementos finitos.

# **Avances de Análisis de parámetros de diseño de la RN 36 en el tramo que une Berrotarán - Coronel Baigorria y su influencia en la seguridad vial.**

Carocio Trillini Ignacio<sup>a</sup>,Rodriguez Tomás<sup>a</sup>, Schutz Brian Andrés<sup>a</sup>, Segura Adrián Noel<sup>a</sup>

<sup>a</sup>Centro de Investigación, Desarrollo y Transferencia de Materiales y CalidadCINTEMAC, Facultad Regional Córdoba, Universidad Tecnológica Nacional, Maestro Marcelo López esq. Cruz Roja Argentina C.P.: X5016ZAA Córdoba, Argentina icarociotrillini@gmail.co[m tomasrodrigueznadra@gmail.com](mailto:tomasrodrigueznadra@gmail.com) [brianandresschutz@gmail.com](mailto:brianandresschutz@gmail.com)  [adrian-segura@hotmail.com](mailto:adrian-segura@hotmail.com)

**Resumen.** La siniestralidad vial es al día de hoy una de las principales causas de muerte en el país, y esta realidad no escapa a la provincia de Córdoba. Si bien se estima que la mayoría de los accidentes se producen por negligencia de los conductores, investigaciones han demostrado que ciertas condiciones en los caminos favorecen la ocurrencia de los mismos.

En el presente trabajo se propone evaluar la tasa de accidentes de la Ruta Nacional 36, y de la concentración de siniestros en un tramo en particular de la misma. Para ello, se han realizado análisis estadísticos sobre los datos de accidentología. Posteriormente se busca detectar la relación entre los distintos parámetros de diseño de la ruta y los niveles de seguridad.

Debido al carácter multicausal de los siniestros, se procura abarcar con el análisis un espectro amplio de factores, que incluye el diseño geométrico (radios de curvatura, peraltes, ubicación y tipos de accesos a localidades) y su coherencia, condiciones superficiales de la calzada (rugosidad y textura), señalización e iluminación, entre otros. Finalmente, a partir de los resultados y conclusiones obtenidos, se pretende proponer recomendaciones para elevar el nivel de seguridad y soluciones a posibles defectos de la ruta.

Los avances obtenidos hasta el momento a partir de la recopilación de datos de la ruta, accidentes y el análisis de éstos por kilómetro, ha demostrado que en el tramo propuesto existen puntos negros que incentivan a iniciar los estudios tendientes a la determinación de las causas.

**Palabras Clave:** Accidentología– Parámetro – Geometría – Coherencia

# **El filler cuarcítico, un residuo de cantera que promete nuevos mercados para el hormigón**

Yury A. Villagrán Zaccardi<sup>a</sup>, Gabriela S. Coelho Dos Santos<sup>b</sup>, Claudio J. Zega<sup>a</sup>, Carlos Pico<sup>a</sup>, Anahí López<sup>b</sup>

a LEMIT, CONICET, Av. 52 e 121 y 122 C.P.: B1900AYB, La Plata, Buenos Aires, Argentina hormigones@lemit.gov.ar

b LEMIT-CICPBA, Av. 52 e 121 y 122 C.P.: B1900AYB, La Plata, Buenos Aires, Argentina colores@lemit.gov.ar

**Resumen.** Las actividades humanas constantemente se enfrentan a desafíos motivados por la problemática socioambiental: ¿Qué hacer con un residuo?. La ingeniería debe plantear soluciones técnicas-ambientales-económicas que satisfagan las expectativas.

Este trabajo aborda el problema específico de las canteras de la localidad de Batán en la provincia de Buenos Aires como generadoras de un fango cuarcítico-arcilloso como residuo. El mismo resulta del lavado de arenas de trituración. El volumen a tratar es significativo, entre mayo de 2016 y mayo de 2017 la producción anual de agregado fino cuarcítico destinada a lavado (108.000 toneladas), originó un 10% de su peso como fango. Este nivel de producción requiere alternativas de valorización. Las propiedades del fango lo hacen potencialmente conveniente para fabricar filler para producir hormigón autocompactante (HAC).

Actualmente, el filler calizo es la adición mineral más utilizada para obtener la moderada viscosidad del HAC, pero su oferta en el mercado no es suficiente. La alternativa actual a la falta de filler calizo es emplear mayor contenido de cemento en la fabricación de HAC, sin embargo, así se incrementa notoriamente la huella de carbono y costo del HAC. A su vez, el fango residual podría usarse para fabricar filler cuarcítico a partir de su secado y disgregación, con potenciales propiedades ventajosas. *Técnicamente,* el contenido de arcilla en el filler cuarcítico aumenta la viscosidad y la estabilidad del hormigón fresco, pero genera mayor consumo de agua y aditivos. *Ambientalmente,* disminuye la contaminación generada por la cantera y contribuye con una adición mineral de baja reactividad similar al filler calizo. E*conómicamente,* el escenario muestra una conexión entre los actores del mercado que se beneficiarían notoriamente pues esta solución valorizaría el residuo proveniente de una cantera y posibilitaría la comercialización en sectores productivos de competitividad mejorable".

En el marco de financiaciones dispuestas por la Comisión de Investigaciones Científicas de la Provincia de Buenos Aires, se está llevando a cabo en el LEMIT-CICPBA el plan prioritario y de alto impacto IDEAS-PROYECTOS DE INVESTIGACIÓN con el nombre "Filler cuarcítico obtenido del fango residual de cantera para la optimización de hormigones". Los resultados preliminares sobre muestras de fango tratadas térmica y mecánicamente para producir filler cuarcítico, y el análisis de factibilidad, muestran un mercado emergente que puede surgir del aprovechamiento de este residuo industrial para la producción de HAC.

**Palabras Clave:** Canteras-Filler cuarcítico-Residuo-Mercado regional del Hormigón.

# **Investigación Experimental de la Respuesta Estructural de Muros de Corte con Placa de Acero Bajo la Acción de Cargas Cíclicas Reversibles.**

Eduardo Totter, Francisco Crisafulli

Facultad de Ingeniería, Universidad Nacional de Cuyo. Centro Universitario, Parque General San Martín, Mendoza, Argentina. [eduardo.totter@ingenieria.uncuyo.edu.ar,](mailto:eduardo.totter@ingenieria.uncuyo.edu.ar) [jcrisa@uncu.edu.ar](mailto:jcrisa@uncu.edu.ar)

**Resumen.** Los muros de corte con placa de acero constituyen sistemas estructurales aptos para resistir cargas horizontales contenidas en su plano, tales como las debidas a viento o eventos sísmicos. Dichos sistemas poseen adecuados niveles de rigidez lateral inicial, elevada capacidad de carga y en forma adicional evidencian altos valores de ductilidad. Bajo la acción de cargas horizontales cíclicas y reversibles, son capaces de desarrollar lazos histeréticos estables y regulares que permiten que en condiciones de diseño adecuadas disipen una importante cantidad de energía.

El mecanismo resistente principal de los Muros de Corte con Placa de Acero consiste en la formación de un Campo de Tracción Diagonal sobre la placa de acero de alma de pequeño espesor. El mismo se forma posteriormente a la ocurrencia del fenómeno de pandeo por corte de la placa de acero. De esta manera la respuesta y comportamiento de la estructura en etapas posteriores a la ocurrencia del fenómeno de pandeo, constituye un problema altamente no lineal que se desarrolla en el campo de las grandes deformaciones.

En este trabajo se presenta una investigación experimental de la respuesta no lineal de muros de corte con placa de acero desarrollada e implementada en al Laboratorio de Estructuras del Instituto de Mecánica Estructural y Riesgo Sísmico de la Facultad de Ingeniería de la Universidad Nacional de Cuyo, en la Provincia de Mendoza, República Argentina. Se analizan casos de estudio correspondientes a estructuras con placa de acero tradicional conectada a la totalidad de los elementos de borde y recientes desarrollos en los cuales la placa se conecta solamente a las vigas de la estructura. Se presentan criterios básicos de análisis de los prototipos y especímenes investigados, junto con un análisis de las respuestas obtenidas, en términos de las principales variables y parámetros que gobiernan la respuesta de dichos sistemas, estableciendo además algunas conclusiones relevantes al respecto.

**Palabras Clave:** Muros de corte con placa de acero – Estructuras sismorresistentes – Experimental Rigidez – Estructuras de acero.

Trabajos Completos y Comunicaciones **Área Ingeniería Eléctrica, Mecánica, Electromecánica y Mecatrónica**

# **Desarrollo de caso de modelado numérico con concentradores de tensión en montaje de cubo en escalón.**

Adrián Flamant<sup>a</sup>, Valeria Simó<sup>a</sup>, Cristian Giner<sup>a</sup>, Matias Caparros<sup>a</sup>, Sergio Giudici<sup>a</sup>, Carlos Bello<sup>a</sup>

<sup>a</sup>Grupo DIDEME, Universidad Tecnológica Nacional, Facultad Regional Mendoza. Rodríguez 273, 5500 Mendoza, Argentina. [adrian.flamant@docentes.frm.utn.edu.ar;](mailto:adrian.flamant@docentes.frm.utn.edu.ar) [cab@frm.utn.edu.ar](mailto:cab@frm.utn.edu.ar)

**Resumen.** La asignatura Elementos de Máquinas dentro de la carrera de Ingeniería Electromecánica estudia el fenómeno de control de entallas para estudiar efectos locales de falla de los componentes. Este trabajo se desarrolló para generar casos donde se estudia el caso en que el cubo de una rueda dentada o polea no se apoye contra el talón del escalón. Se planteó como objetivo, trabajar modelos que ejemplificaran estos criterios en la actividad de diseño en ingeniería. Para ello se estudió la combinación de efectos en un árbol de transmisión con solicitaciones de flexo torsión cuando se utiliza un escalón junto a un chavetero. En el cálculo clásico se utilizan coeficientes de concentración de tensiones recopilados en la bibliografía especializada pero sólo se tienen en cuenta efectos de entallas simples y no que sucede con la interacción entre el cubo y el eje. Se pretende aquí desarrollar y discutir mediante modelación numérica los criterios que dominan estas estrategias comparando los resultados obtenidos cuando el cubo se encuentra contra el talón y cuando el cubo se aleja de dicha superficie. Se buscó además trabajar las habilidades de modelación geométrica utilizando tiempo curricular en la asignatura guiada por docentes investigadores y becarios del Grupo DIDEME.

**Palabras clave:** Simulación numérica – cubo – talón - coeficiente de concentración de tensiones - modelado numérico.

#### **1 Introducción**

En la práctica de la ingeniería, cuando se diseñan elementos de máquinas, la determinación de la forma de los árboles y ejes impone cambios de sección que crea condiciones de discontinuidades con procesos de concentración de solicitaciones. En el caso de los árboles la combinación de los principales esfuerzos a que están sometidos, tales como flexión y torsión, generan en estas discontinuidades propias del diseño, zonas donde los esfuerzos se incrementan de manera significativa en comparación a los de secciones contiguas.

Este estudio trata además, un caso que no se encuentra en la bibliografía consultada que analice y presente coeficientes de concentración de tensiones al variar las distancias entre el escalón y el chavetero. El caso de estudio abordado es para un árbol con un escalón cuando no se coloca el cubo de un engranaje o polea en contacto con el talón.

La ciencia de la Resistencia de Materiales ha utilizado estrategias diversas para evaluar los coeficientes de magnificación de las tensiones, posibilitando el análisis de las condiciones de solicitación al momento de dimensionar los componentes y es un tema de estudio importante de la asignatura Elementos de Máquinas.

El método matemático para determinar las tensiones localizadas se sustenta en la teoría de la elasticidad y en general requiere de ecuaciones diferenciales de difícil solución. Cabe destacar que los modelos matemáticos suponen hipótesis simplificadoras tales como que la pieza es de un material homogéneo, isótropo y totalmente elástico, por lo que el valor de la tensión obtenida depende sólo de la forma geométrica. Esto implica que los efectos de las discontinuidades de los materiales reales no se tienen en cuenta, considerando a esta hipótesis como posible por ser pequeños los errores inducidos.

Son muy usadas otras estrategias para resolver los casos donde se presentan discontinuidades, tales como los métodos experimentales para determinar el efecto de la concentración de tensiones, estos permiten validar los modelos matemáticos y definir las restricciones propias del uso de dichos modelos. Algunos de estos procedimientos utilizados son, por ejemplo, los estudios de fotoelasticidad y las analogías con membrana elástica.

El objetivo principal del trabajo fue utilizar un caso de diseño muy usado en la asignatura de Elementos de Máquinas, para capacitar a docentes y becarios del Grupo DIDEME de la UTN Facultad Regional Mendoza, en las estrategias de estudios y simulaciones mediante métodos numéricos. Para este objetivo se planteó obtener qué sucede cuando el cubo de la rueda no se ha llevado a tope, sino que por problemas de desalineación entre poleas o ruedas se mueve una para lograr el paralelismo entre ellas sin mover el reductor o motor de su base.

El caso de estudio fue un modelo de árbol de salida de un reductor calculado para un proyecto final de la materia de Elementos de Máquinas en la siguiente figura.

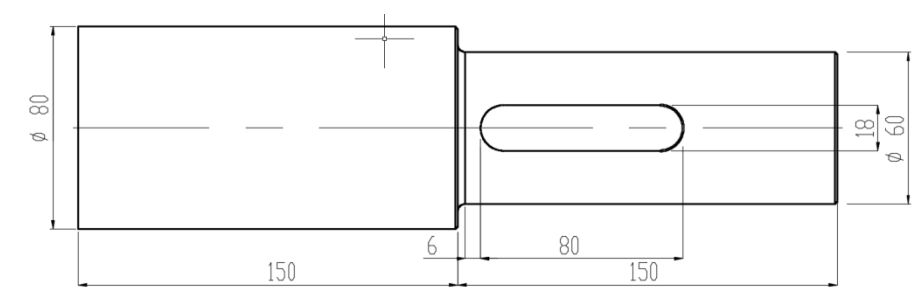

**Fig. 1:** Vista lateral del árbol estudiado, donde se presentan las dimensiones.

#### **2 Modelos que describen la entalla**

Se han revisado y utilizado las experiencias específicas existentes sobre los coeficientes de concentración de tensiones para árboles sometidos a flexo torsión que presentan discontinuidades. Estos coeficientes se encuentran en el compendio de estudios de concentración de tensiones que se expone en Stress Concentration Factors [5], pero sólo para el árbol analizado sin la interacción con la rueda.

Para el caso planteado, se procedió a estudiar los efectos de concentración de tensiones en el escalón el árbol que cuenta con la presencia de un chavetero en la parte de menor sección, variando la distancia del cubo de la rueda desde cero hasta 3 mm de separación con respecto al talón.

Para este caso, se despreció la influencia del factor de concentración de tensiones entre el chavetero y el acuerdo del escalón del árbol. Sólo se analizó el caso para un radio de acuerdo dado del escalón variando solamente la distancia que se aleja el cubo del talón.

#### **2.1 Diseño del modelo con chavetero y escalón mediante MEF**

Para la construcción del modelo se probaron varias alternativas de diseño. Se determinó una configuración que fuese la más adecuada en dimensiones, que limitara la cantidad de elementos a un valor suficientemente elevado de modo tal que los resultados obtenidos sean confiables y que no sobre exigiera al equipamiento de procesamiento. Finalmente, se optó por una pieza con los valores de diámetros del modelo estudiado (*ver Fig. 1*). La longitud total del modelo es de 5 veces el valor del diámetro menor y el escalón se encuentra ubicado en la mitad del árbol. Se hizo necesario alejar la discontinuidad de los extremos donde se aplican las condiciones de restricción y solicitación para reducir los errores que se introducen por las condiciones de contorno.

Se seleccionó una relación de 1,33 entre el diámetro mayor y menor del escalón. El material seleccionado para la simulación es un acero AISI 4340 laminado en caliente (E=2100000 kgf/cm<sup>2</sup> y  $\mu$ =0,3), este dato es necesario porque el módulo de cálculo tiene definidos los valores de E (Módulo de elasticidad longitudinal) y  $\mu$ (coeficiente de Poisson).

Diseñado el prototipo, se aplicaron las condiciones de restricción y de solicitación. La condición de restricción seleccionada fue una tipo empotramiento ubicada en el extremo de mayor diámetro y dos solicitaciones, una de flexión de 200 kgf en el extremo de diámetro menor y otra de torsión perpendicular, sobre la cara del chavetero de 100 kgf. Esto se realizó para simular una condición típica de carga en el árbol de salida de un reductor. Además, se utilizó un control de mallado en las zonas donde se producen mayores concentraciones de tensiones, que en este caso están presentes en los radios de acuerdo del escalón y en los radios de acuerdo del chavetero.

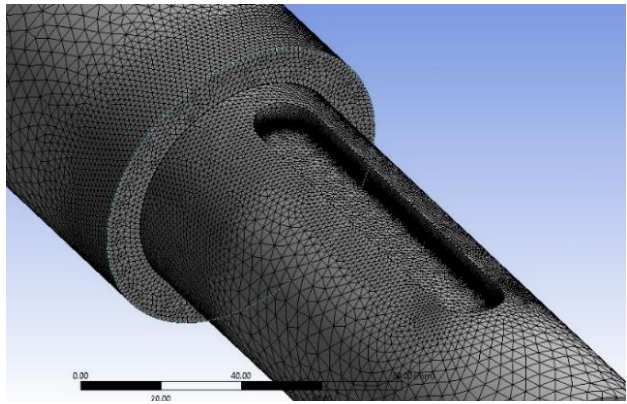

**Fig. 2:** Malla del sólido de ensayo, modelización en la zona del acuerdo.

#### **3 Resultados en el modelo de escalón y chavetero mediante MEF**

Como se trata de la utilización de un material tenaz, de respuesta dúctil, se utilizó el criterio de Von Mises. El módulo de cálculo resolvió y determinó los valores de tensión punto a punto. Además, mostró los valores máximos y su ubicación para las condiciones de ensayo.

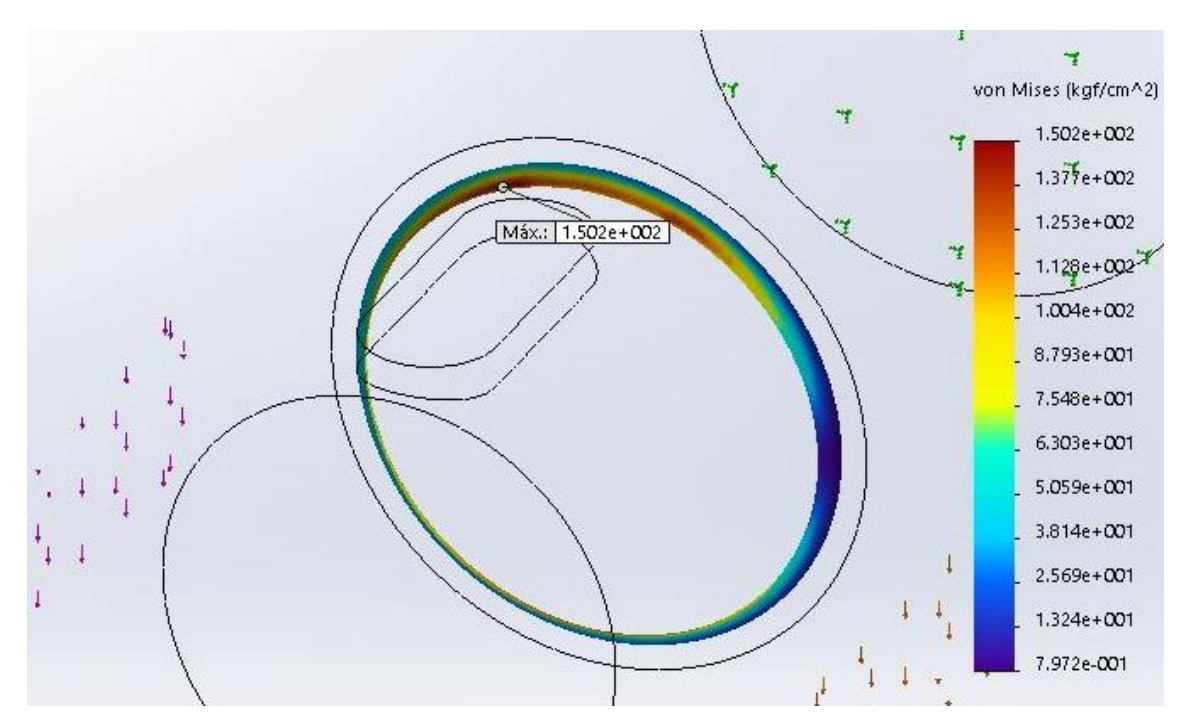

**Fig. 4:** Configuración de tensiones. Ubicación de la máxima tensión del árbol.

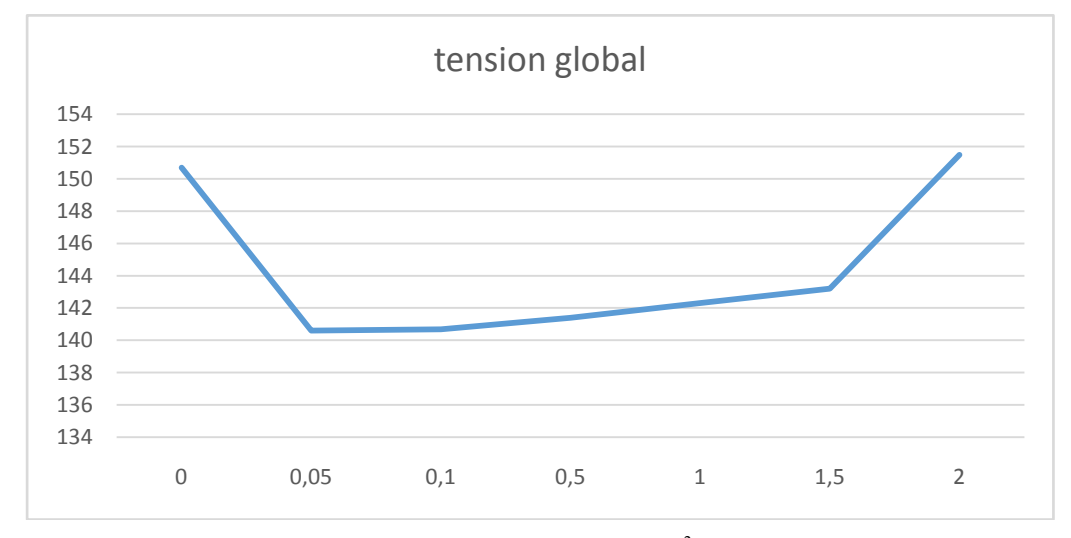

Fig. 5: Gráfica de pos-proceso de resultados de tensiones (en kgf/cm<sup>2</sup>) aumentando distancia entre el cubo y talón (en mm).

En la figura 4 se ven los grafismos para la visualización de las tensiones resultados del proceso de cálculo iterativo, donde para los valores de las tensiones se utilizan colores, en este caso de variación discreta. En la figura 5 se observan distintas configuraciones de resultados, donde se ve la variación de tensiones cuando aumenta la distancia en mm entre el talón y el cubo.

#### **4 Discusión de resultados**

El estudio de esta práctica, donde habitualmente se asume que el cubo debe ir pegado al escalón para evitar que los esfuerzos en el acuerdo no se incrementen, surgió para corroborar los posibles efectos adversos si el cubo no estaba en contacto con el talón del escalón. Este tipo de montaje, es lo que se recomienda y asume cuando se proyecta, calcula y arma una máquina donde en el eje lleva una polea, un engranaje o un acoplamiento.

En la bibliografía existente se presentan valores de coeficientes de concentraciones de tensiones [5] que han sido obtenidos mediante métodos experimentales, la mayoría mediante fotoelasticidad. Pero no se encuentran resultados para este tipo de interacción.

Cuando realizamos el análisis de tensiones variando la distancia entre el talón y el cubo, nos sorprendió y nos llevó a simular varias veces el modelo planteado. Esto se debió a que se observa que hay un cambio en los valores de la concentración de tensiones en el radio de acuerdo del escalón, presentando una disminución en el valor de la concentración de tensiones cuando el cubo se desplaza una mínima distancia desde el talón.

Este estudio sí verificó que el montaje del cubo no se debe realizar muy alejado del escalón, debido a que la tensión en el acuerdo posteriormente aumenta cuando la distancia del cubo al talón el cubo. Esto se debe a que se genera un aumento del momento flector por alejarse la carga de la cadena o correa del escalón.

### **5 Conclusiones**

En la combinación de las entallas consideradas e interacción de dos sólidos, se observa a contrario de lo que se supone que en la práctica debería ocurrir, cuando el cubo se separa del talón, la tensión disminuye levemente. Esto nos ayuda a que si hay un pequeño desfasaje en el paralelismo de los planos transversales donde actúan las fuerzas tangenciales de los acoplamientos, podemos mover sin peligro alguno un cubo de alguna de las dos ruedas alejándolo del escalón para lograr que las dos secciones sean coincidentes.

Lo que nos ayuda a ver los resultados es que si bien podemos separar sin peligro alguno el cubo del talón, no debemos hacerlo demasiado, ya que se producen esfuerzos mayores sobre el acuerdo, pudiendo generar inconvenientes de rotura o fatiga en esa zona por aumento del momento flector.

#### **6 Referencias:**

- [1] Bello, C., Escardini, M. & Cuadrado, G., 2013. Estrategias a la introducción a la construcción de modelos matemáticos en 7mo Encuentro de Investigadores y Docentes de Ingeniería. Séptima ed. San Rafael: Universidad Tecnológica Nacional.
- [2] Dassault Systèmes SolidWorks Corporation, 2010. Guía del estudiante para el aprendizaje del software SolidWorks. [En línea] Available at: https://www.solidworks.com/sw/docs/Student\_WB\_2011\_ESP.pdf [Último acceso: 17 04 2017].
- [3] Gere, J. M. & Goodno, B. J., 2009. Mecánica de Materiales Séptima edición. s.l.: Cengage Learning Editores, S.A..
- [4] Herrerias, A. B. C. A., 2013. Validación de un modelo matemático para los factores de concentración de esfuerzo en árboles escalonados sometidos a torsión.. En: G. &. G. L. Cuadrado, ed. Enseñanza de ciencia empirica en carreras de ingeniería. Mendoza: UTN Facultad Regional Mendoza.
- [5] Pilkey, W. D. & Pilkey, D. F., 2008. Peterson's Stress Concetration Factors. Third Edition ed. New Jersey: John Wiley & Sons, Inc..
- [6] Shigley, J., 2008. Diseño en Ingeniería Mecánica.. México D.F.: Mc Graw Hill.
- [7] Timoshenko & Goodier, 1968. Teoría de la elasticidad. 2 ed. Bilbao: Grijelmo S.A..

# **Diseño experimental de un arreglo de puesta a tierra de señales electrónicas para el aterramiento de electrómetros ultrasensibles y jaula de Faraday**

Javier Gitto<sup>ab</sup>, Pablo Munafo<sup>a</sup>, Kelvin Murgana<sup>a</sup>

a LEMD (Laboratorio de Electrostática y Materiales Dieléctricos), Facultad Regional Mendoza, Universidad Tecnológica Nacional, Rodriguez 273, M5502AJE Mendoza, Argentina

b CeReCoN (Centro Regional de Investigación y Desarrollo en Computación y Neuroingeniería) - Área Electrónica Aplicada, Facultad Regional Mendoza, Universidad Tecnológica Nacional, Rodriguez 273, M5502AJE Mendoza, Argentina jgitto@frm.utn.edu.ar

**Resumen.** Se expone aquí un caso de estudio en el que se implementó un arreglo de puesta a tierra de señales electrónicas (PAT) a los fines de aterrar los blindajes de un conjunto instrumental para la medición de carga eléctrica de alta sensibilidad (60fC ±9fC). La PAT de protección eléctrica disponible en el laboratorio asistido provocaba inestabilidades en el sistema de mediciones debido a las fuentes de ruido, perturbaciones aleatorias y transitorios, presentes en la propia línea de tierra, cuyo punto aterramiento compartido distaba 100m del sitio de mediciones. La afectación de los blindajes en electrómetros, jaula de Faraday y otros componentes del sistema de mediciones se manifestaba en la notable disminución de la sensibilidad útil del instrumento e inestabilidad electrostática del ambiente de pruebas. Luego de relevar el sitio de emplazamiento y medir la resistividad del terreno, se optó por desarrollar un esquema independiente de PAT, combinando dos electrodos verticales, uno horizontal y terminales concentrados en bornes de interconexión. Las dimensiones de los electrodos, configuraciones geométricas y distancias físicas, fueron calculadas según los modelos que figuran en normativas y bibliografía especializada. Los resultados teóricos calculados fueron comparados con los valores empíricos, midiendo la resistencia individual de cada electrodo emplazado y sus combinaciones. Como objetivo secundario, se realizaron mediciones didácticas de la PAT con tres telurímetros de distinto fabricante y un seguimiento periódico para comprobar experimentalmente el grado de variación de la resistencia en el tiempo. El valor promedio de resistencia obtenido fue de  $7\Omega$ ± 2Ω, mientras que las discrepancias entre los valores calculados y medidos experimentalmente fueron muy marcadas, difiriendo entre 6% al 58% respecto de los modelos de cálculo empleados. De los resultados se concluye que hay diferencias significativas entre los modelos de cálculo de PAT y los valores obtenidos experimentalmente, que resultaron más inexactos de lo esperado, surgiendo dudas en la validez de los métodos. La efectividad del PAT fue comprobada intercambiando las conexiones de tierra, al comparar el nivel de ruido detectado con la sensibilidad útil alcanzada en mediciones de calibración. Los registros de las mediciones del sistema PAT continuarán durante 2 años, se espera comprobar experimentalmente el grado de variación de resistencia en este lapso de tiempo y la eventual necesidad de intervención del sistema, permitiendo extrapolar recomendaciones a otros casos de aplicación práctica.

**Palabras Clave:** Puesta a tierra – mediciones - señales débiles - blindaje electrostático.

# **Desarrollo de un sistema de verificación de un equipo de análisis modal**

Carlos Vaca<sup>a</sup>, Ronald O'Brien<sup>a</sup>, Juan Monge<sup>a</sup>

a Departamento de Mecánica, Facultad de Ingeniería UNRC, Ruta Nac.36 Km 601 C.P.: X5804BYA , Río Cuarto, Córdoba, Argentina cvaca@ing.unrc.edu.ar robrien@ing.unrc.edu.ar jmonge@ing.unrc.edu.ar

**Resumen.** Para mantener la capacidad de un laboratorio de producir resultados de mediciones traceables y confiables existe la calibración de instrumentos y equipos, pero ésta, a veces, representa un inconveniente para el laboratorio, si se consideran, los costos, el tiempo insumido y en el caso de equipos complejos, la necesidad de calibrar los sensores por separado. Esta es una de las razones, por la cual, en el campo de las vibraciones, existe un tipo de verificación, que es fácilmente realizable y puede ser llevada a cabo antes y después de cada ensayo. Esta verificación provee la sensibilidad del sistema de medición completo sin examinar la performance de los elementos individuales.

El objetivo de este trabajo es desarrollar un sistema de verificación para un equipo de análisis modal que pueda utilizarse para comprobar el estado de los sensores antes de realizar el ensayo, sin la necesidad de desarmar los instrumentos y calibrar los sensores individualmente.

En análisis modal, ambos sensores utilizados, el de fuerza y el de aceleración miden esencialmente voltajes. La manera en que se relacionan los voltajes con las cantidades físicas a ser medidas por los transductores es a través de las sensibilidades. Como medir las sensibilidades individualmente presenta alguna dificultad, sólo se usarán los voltajes medidos como una relación. Teniendo en cuenta que la Función de Respuesta en Frecuencia es una relación entre la señal de salida y la de entrada, en nuestro caso aceleración medida por un acelerómetro y fuerza dada por el impacto de un martillo modal, las unidades corresponden a la inversa de la masa.

Se comienza con una medición de acelerancia sobre una masa rígida simple, el resultado que se obtiene es una magnitud constante sobre el rango de frecuencia en un nivel que es igual a la recíproca de la masa, esta cantidad puede ser medida fácilmente por otros medios.

Se realiza una experiencia con una masa simple de valor conocido y se obtiene el diagrama de la magnitud de la FRF. Mediante el software adquisición de datos y de representación se obtiene el valor medio de la curva. Con este resultado obtenido de la curva en dB y considerando el valor de la masa utilizada se obtiene el valor del cociente de las sensibilidades del equipo de medición.

Por tanto, dado que el valor del cociente de las sensibilidades dadas por el fabricante de los sensores es próximo al valor hallado experimentalmente, se puede concluir que no hay desvíos significativos en el equipo de medición y que se encuentra en condiciones de utilizarse para el ensayo.

Según ISO 17025, lo expuesto constituye una comprobación intermedia en el equipo de medición y constituye una herramienta más para asegurar la validez de los resultados.

**Palabras Clave:** verificación-equipamiento-análisis modal-ISO 17025.

### Desarrollo de un modelo de maquinaria versátil para pequeños productores agrícolas dispuesta de kits intercambiables para labores culturales

Federico Nicolás Mercado, Facundo Germán Cantos, Pablo Alejandro Argüello, Mauro Andrés Assenza, Angel Quiles, Dante Piedrafita, Raúl Shiratori

GEDT: Grupo de Estudios en Desarrollo Territorial, Facultad Regional San Rafael, Av Justo José de Urquiza 314 C.P.: M5600 , San Rafael, Mendoza, Argentina facucantos2016@gmail.com

Resumen. El proyecto surge en respuesta a una demanda concreta planteada por el sector hortícola distribuido en la Región de San Rafael, Mendoza, el cual se encuentra mercantilizado en minifundios mayormente en la zona rural de este departamento. Este sector, incluye pequeños productores, agroecológicos, que disponen de un huerto pequeño donde trabajan en pos de optimizar el uso de su tierra, donde requieren de una tecnología adecuada para poder aprovechar al máximo sus parcelas. Entre las principales actividades se destacan: preparar, fertilizar y abonar la tierra, seleccionar y sembrar semillas, entre otras.

Tecnificar estas tareas es una oportunidad próxima para los productores. Si bien en el mercado existe una amplia oferta de tecnología a pequeña escala, los motocultivadores son de función única; es decir, hay motocultivadores para arar, otros para aporcar, otros para sembrar, etc. Dada esta condición los productores se muestran un tanto reticentes a adquirirlos, ya que el costo de los mismos no justifica un uso único en sus parcelas, y como consecuencia resulta compleja su amortización.

En este marco se trabajó en campo, llevando adelante un análisis real del trabajo del horticultor, observando las diversas actividades del rubro. Se destaca en mayor proporción que los productores realizan la totalidad de las tareas de forma manual e intensiva, con todas las limitaciones que esto conlleva. Fundamentados en este análisis, se ha puesto en observación la maquinaria existente en el mercado, la cual, lleva a cabo distintas operaciones en la tierra y en el cultivo.

Desde el punto de vista de los costos y la tecnificación, se busca desarrollar una tecnología que sea accesible al productor, reduciendo costos de mano de obra y mejorando el rendimiento de la producción del mismo. Como dato principal, dichas tareas se llevan a cabo por separado, ante esta situación, como premisa, se plantea que puedan concentrarse en una tecnología versátil dispuesta en kits intercambiables.

El diseño integral del equipamiento debe garantizar una correcta postura física del obrero para satisfacer su comodidad laboral.

Hasta la fecha el proyecto se encuentra en la etapa de factibilidad técnica-económica, con estudios electromecánicos y prototipos en desarrollo.

Destacamos que la progresión de este trabajo se encuentra supervisada por profesores de la UTN-Facultad Regional San Rafael, profesionales del INTA Estación Experimental Rama Caída e idóneos en la temática.

Palabras clave: Motocultivadora – horticultura – pequeños productores.
# **Vibraciones torsionales de cigüeñales de motores de combustión interna provistos de amortiguador torsional**

Cristian Giner, Carlos Bello

Grupo DIDEME, UTN Facultad Regional Mendoza, Mendoza, Rodriguez 273, Argentina cab@frm.utn.edu.ar

**Resumen.** Este proyecto busca desarrollar criterios y procedimientos de modelado numérico utilizando método de los elementos finitos (MEF) mediante Solid Works y usando como referencia la norma API 684 "API standard Paragrahs Rotordynamic Tutotial", para abordar el problema de vibraciones torsionales en cigüeñales o árboles de transmisión y el diseño de nuevos y más eficientes amortiguadores, donde esfuerzos de naturaleza alternante, introducidos por sistemas como el de bielamanivela, masas aceleradas y la geometría del componente son un sistema sensible a las vibraciones torsionales. Las frecuencias naturales del sistema se excitan por las fuerzas alternantes involucradas, principalmente por las acciones de la combustión. Las amplitudes de vibración a las velocidades críticas son lo suficientemente altas haciendo que el cigüeñal, como cualquier accesorio acoplado, sean la principal causa de falla. Para estudiar el modo de absorber estas acciones mediante una amortiguación, se hace necesario determinar las frecuencias naturales y amplitudes resultantes en cigüeñales. Las hipótesis planteadas en los modelos de amortiguación analíticos clásicos, desarrollados utilizando amortiguadores mediante junta con elastómeros o utilizando fluidos altamente viscosos, comprometen la validez de los resultados en casos complejos como el presentado. Se validará un modelo de simulación numérica mediante el uso de un banco de ensayo desarrollado para el caso de estudio, del cual se obtendrán las variables de ajuste del modelo numérico. Para el caso de estudio, se desarrollaran modelos y se simulará numéricamente distintas configuraciones de masa y coeficientes de amortiguación del órgano amortiguador para las frecuencias naturales, la respuesta a excitaciones, amplitudes de vibración y esfuerzo. El procedimiento a utilizar involucra: a) el estudio cinemático y dinámico del mecanismo rotatorio y alternante, b) la simplificación del mecanismo para obtener un modelo puramente rotatorio, c) el análisis de frecuencias naturales del sistema libre, d) la respuesta del sistema forzado no amortiguado y e) la respuesta del sistema forzado amortiguado. Se espera que los resultados más importantes muestren el modo del comportamiento del componente con distintas configuraciones de polea amortiguadora. Además se espera incorporar los criterios de modelado, para el análisis de falla de estos componentes y los modelos desarrollados aun almacén de casos. Se espera como impacto emergente del desarrollo del proyecto, la capacitación del recurso humano en modelado numérico en docentes investigadores dentro de los grupos LAMA y DIDEME de la Facultad Regional

**Palabras Clave:** Modelado numérico - vibraciones torsionales - frecuencia natural - amortiguación.

# **Desarrollo de cosechadora autopropulsada de semillas pilosas tipo Trichloris Crinita "Pasto Plumerito"**

Miguel Fortunato<sup>b</sup>, Lihue Unelen Vilchez<sup>a</sup>, Danilo Fernando Mengarelli<sup>b</sup>

a Departamento de Ingeniería Electromecánica, UTN FRSR, Av. J. J. Urquiza 314 C.P.: 5600, San Rafael, Mendoza, Argentina levil2895@gmail.com

b GEDT, Grupo de Estudios en Desarrollo Territorial, UTN Facultad Regional San Rafael Av Justo José de Urquiza 314 C.P. M5600, San Rafael, Mendoza, Argentina

**Resumen.** Estamos frente a un escenario en el cual, los sistemas productivos ganaderos de zonas áridas y semiáridas utilizan los pastizales naturales para la cría de hacienda vacuna, donde es dificultoso estimar la calidad de la ingesta de forraje y muchas veces se deben tomar decisiones de manejo sin disponer de la información adecuada. Asimismo, los productores de estos campos muchas veces deben bajar la carga animal porque advierten disminución de preñez o de condición corporal y peso. En este marco, la Estación Experimental Agropecuaria (EEA) Rama Caída del INTA está trabajando desde 2005 en ensayos y experimentos sobre cultivos, que luego han sido trasladado a campos con objeto de estudiar la evolución y desarrollo de la plata, Trichloris Crinita. Es importante señalar, la potencialidad en recuperación de ambientes degradados, en especial de zonas áridas, debido a su proliferación en entornos de baja humedad (200 mm de agua precipitada al año). En comparación y, de acuerdo con datos arrojados por INTA, esta especie presenta valores nutricionales acordes a otras especies como Setaria Pampeana o Pappophorum Philippianum.

El proceso de acondicionamiento de alimento está dividido en dos grandes etapas: por un lado, el proceso de cultivo propiamente dicho de Trichloris Crinita, en diferentes cuadros (mediante la utilización de un "rolado") y, por otro lado, cuando la planta llega a su maduración es incorporada para el engorde del animal. Un porcentaje de la semilla debe ser cosechada para su posterior siembra y, de esta manera, continuar el ciclo de siembra y engorde del animal. Luego de la cosecha previa a la siembra, es necesario un proceso de desglumado, el cual consiste en eliminar la parte no útil de la "semilla".

Experiencias arrojan que es posible lograr dos (2) cosechas por año en el ciclo de producción. Desde la EEA, advirtiendo que Trichloris Crinita es una alternativa real para la actividad ganadera de zona del secano, teniendo además, un efecto positivo sobre la conservación del recurso suelo y agua, se plantea el desarrollo de una cosechadora autopropulsada combinada con una "desglumadora" para la cosecha y acondicionamiento de la semilla.

En este marco, el desarrollo propuesto consiste en una unidad autopropulsada para cosechar y acondicionar semillas, enfocados en la resolución de puntos críticos sujeto a integrar la cosecha y acondicionamiento, aumento de la robustez que posibilite su acceso a terrenos de cosecha complejos.

**Palabras Clave:** forrajera silvestre – domesticación – cosechadora – alimentación ganado

# **Equipo aplicado a la rehabilitación de personas con discapacidad motriz**

Medrano, Nicolás Alberto; Melía, José Gabriel; Dauverné, Armando; Piedrafita, Dante Vito; Membrives Javier;

Universidad Tecnológica Nacional. Facultad Regional San Rafael, Urquiza 314 (5600) San Rafael. Mendoza, Argentina

**Resumen.** En la provincia de Mendoza se verifican numerosos casos de personas con discapacidades motrices graves, cuya rehabilitación se ve obstaculizada por la falta de acceso en la región a equipamientos adecuados a tal fin. Debido a esto, el presente proyecto se propone desarrollar un prototipo de rehabilitador motriz autónomo, adaptado a las condiciones locales de implementación y ejecución.

El público objetivo del modelo que se pretende abordar, se conforma por aquellas personas que han sufrido un accidente cerebrovascular o lesiones medulares, y el consiguiente impedimento de la movilidad en sus extremidades inferiores. El propósito del equipo es darles a estas personas la posibilidad de ejecutar el movimiento natural del caminar para, por medio de la neuroplasticidad cerebral, conseguir la reconstrucción y reconexión de nuevas redes neuronales, de manera de recuperar la autonomía en la marcha humana.

Vista la deficiencia en el mercado actual de equipos rehabilitadores, debido a la inexistencia de empresas desarrolladoras en el país y los altos costos que conlleva la adquisición de ellos desde el extranjero, surge la necesidad de desarrollar el primer equipo nacional rehabilitador de marcha de bajo costo, que permitirá ser implementado en diversos puntos estratégicos de la región, facilitando el acceso sin inconvenientes de logísticas y económicos.

El equipo robótico será totalmente automático, con la capacidad de poder adaptarse a una amplia gama de personas con diferentes lesiones medulares, con el propósito de aumentar la rapidez en rehabilitación. De acuerdo al estudio realizado de los diferentes equipamientos entrenadores de marcha, se decidió la ejecución de un entrenador del tipo fijo que constará de cuatro partes principales: un inductor de marcha humana, el cual es el encargado de seguir los patrones preestablecidos de los movimientos de los miembros inferiores; una cinta móvil, ejecutándose en concordancia con la velocidad de marcha; un sistema de suspensión del paciente, donde será sostenido y permitirá el apoyo de cierto peso sobre la cinta; y un software realizado en LabVIEW donde el terapeuta tendrá el dominio de la máquina y su funcionamiento, ya que podrá seleccionar el tiempo de duración de una marcha y regular la descarga de peso del paciente con el fin de ejecutar una rehabilitación precisa.

Se plantea una metodología por etapas, en concordancia con los objetivos específicos, que incluye el diseño mecánico, eléctrico y electrónico del modelo, así como la materialización del prototipo. El desarrollo propuesto responde al requerimiento de la Asociación Civil Andhar San Rafael, por lo que se espera una inmediata transferencia tecnológica del presente proyecto.

**Palabras Claves**: Rehabilitación – Robótica – Neuroplasticidad – Automatización

# **Área Ingeniería Industrial**

Trabajos Completos y Comunicaciones

### **Modelado y optimización de un proceso crítico en una PyME**

Andrés Aquindo, Ezequiel Terreu, José Ignacio Nicolao García, Antonio Morcela

Observatorio Tecnológico – OTEC; Facultad de Ingeniería, Universidad Nacional de Mar del Plata, Av. Juan B. Justo 4302; C.P.: 7600, Mar del Plata, Buenos Aires, Argentina otec@fi.mdp.edu.ar

**Resumen.** En el presente trabajo se determinó la capacidad productiva real de la máquina de corte automática que posee una empresa PyME con el fin de poder implementar cotas de producción adecuadas para los operarios en su jornada laboral. Esto se llevó a cabo mediante el estudio del proceso de corte, relevando el mismo y tomando los tiempos que demanda cada actividad que compone el proceso. Se determinó el tiempo de corte promedio y el número de cortes promedio que realiza la empresa, además de discriminar qué tiempos son realmente productivos y agregan valor al producto y qué tiempos son externos al proceso de valorización del producto final y deben ser reducidos en pos de aumentar la productividad. En base al análisis de datos y de causas se proyectó una estimación de productividad que puede tener el proceso operando bajo ciertas condiciones. Los resultados se validaron mediante simulación.

**Palabras Clave:** productividad - supervisión – simulación - optimización.

### **1 Introducción**

El estudio del trabajo es el examen sistemático de los métodos para realizar actividades con el fin de mejorar la utilización eficaz de los recursos y establecer normas de rendimiento con respecto a las actividades que se están realizando. El contenido básico de trabajo es el tiempo mínimo irreducible que se necesita teóricamente para obtener una unidad de producción. Sin embargo, los tiempos reales invertidos en las operaciones son superiores a los teóricos debido a un tiempo total improductivo existente [1].

Las principales técnicas que se emplean para la medida del trabajo son el estudio de tiempos con cronómetro; el método de las observaciones instantáneas (muestreo de trabajo); el sistema de tiempos predeterminados (MTM, Modaps, MOST); el empleo de videos; la síntesis de los datos tipos; y por último la evaluación analítica [1].

El presente trabajo es un resumen de un trabajo final de graduación [2] de la carrera de Ingeniería Industrial, que a su vez es la continuación de una práctica profesional supervisada llevada a cabo en una PyME de la ciudad de Mar del Plata. La empresa se dedica a la distribución de materias primas para la construcción en seco, remodelación y fabricación de muebles, donde el 79% de los productos que se comercializan pueden sufrir proceso de corte, para esto se dispone de una máquina manual y una automática encargadas de dicha operación. Otra actividad que se realiza, es el pegado de cantos a las distintas placas de acuerdo a la tonalidad solicitada. Cada uno de estos servicios posee un cargo adicional.

El principal objetivo de la investigación ha sido analizar el proceso productivo (corte de placas de acuerdo a las especificaciones del cliente), hallar las actividades críticas y buscar alternativas de optimización y productividad. Con el objetivo de conocer el proceso implicado se realizó el análisis estadístico de datos históricos y la observación de videos en distintas situaciones de trabajo.

La simulación se puede entender como la técnica de reproducir una serie de condiciones sobre un modelo y observar su evolución. El análisis de Monte Carlo involucra la solución de un problema matemático no probabilístico, mediante la simulación de un proceso estocástico cuyos momentos o distribuciones de probabilidad satisfacen las relaciones matemáticas del problema no probabilístico [3].

Mediante la simulación se puede estudiar los efectos de determinados cambios informativos, de organización, y ambientales, en la operación de un sistema, al hacer alteraciones en su modelo y observar los efectos de estos en el comportamiento del sistema. La observación detallada del sistema que se está simulando, conduce a un mejor entendimiento del mismo y proporciona sugestiones para mejorarlo, que de otra manera no podrían obtenerse.

Entre las principales ventajas de la simulación podemos mencionar el estudio del efecto de cambios internos y externos del sistema, además de lograr un mejor entendimiento de lo que sucede [4]. En definitiva, la simulación puede servir como prueba de pre servicio para ensayar nuevas políticas y reglas de decisión en la operación de un sistema [5].

### **2 Materiales y métodos**

El estudio de casos se basó en la investigación cuantitativa, la cual contrasta una teoría existente, en lugar de generar una. Se fundamenta en el contraste de teorías ya existentes a partir de una serie de hipótesis surgidas de la misma, siendo necesario obtener una muestra como objeto de estudio [6].

Por lo tanto, podemos decir que un estudio de casos es un método de aprendizaje acerca de una situación compleja basándose en el entendimiento comprehensivo de una situación de similares características.

Como fuentes de datos primarias se utilizaron los datos históricos del proceso de corte en un período determinado [7], la observación directa [8] del proceso de corte en tiempo real mediante el estudio de videos grabados en la empresa (de esta manera se evita influenciar el comportamiento normal de los empleados en su jornada laboral al ser observados) y por último entrevistas directas semiestructuradas (es decir, con ciertas preguntas previamente planteadas pero dejando hablar al entrevistado) con los operarios del proceso de corte, los supervisores y los gerentes de la empresa [9].

Se analizaron los videos del proceso de corte grabados en agosto y septiembre de 2017 y algunos videos de interés particular en diciembre del mismo año. Adicionalmente fueron realizadas entrevistas semi-estructuradas a los dos operarios del proceso de corte, al operario encargado del autoelevador, al supervisor de los operarios y a uno de los gerentes de la empresa.

Se procesaron los datos mediante el software SPSS (Statistical Package for the Social Sciences) de IBM, el software Crystal Ball de Microsoft Excel, y la planilla de cálculos Excel.

### **3 Resultados y discusiones**

En primer lugar, se debió establecer qué actividades componen el proceso de corte y realizar la recolección de datos históricos, procesarlos y analizar los valores obtenidos. Se obtuvieron los datos históricos de número de cortes por máquina en los días comprendidos entre abril del 2016 y enero del 2017. Además, se pudo contar con los datos correspondientes al mes de agosto de 2017 completo.

Se optó por analizar el funcionamiento del proceso desde dos fuentes de datos distintas: el análisis de los datos históricos del proceso de corte y, por otro lado, la recopilación de datos en base al análisis de los videos brindados por la empresa. En este informe solo trataremos la primera parte, correspondiente a la revisión y análisis de los datos históricos.

Se realizó un análisis de los datos históricos mensuales de corte para luego corroborar los tiempos y estudiar con más detalles las actividades del proceso con el material en video brindado por la empresa correspondiente al mes de agosto 2017.

Para comenzar el estudio del proceso de corte, mediante la observación del mismo, se realizó un diagrama de flujo y se diferenció el proceso en las 6 actividades que lo componen:

- 1- Carga la orden al software del equipo
- 2- Transporte del material hacia el equipo
- 3- Carga del material en el equipo
- 4- 1er Corte-Retiro y puesta en espera de piezas intermedias
- 5- Carga de piezas intermedias 2do Corte Retiro de Piezas Finales
- 6- Tiempo de Espera

Se determinó que las actividades 2, 3 y 6, no son tareas que le agreguen valor al producto final, además, durante los períodos de tiempo que ocupan estos elementos, la máquina se encuentra improductiva.

#### **3.1. Revisión de los datos históricos del proceso de corte**

De acuerdo a los datos históricos brindados por la empresa se logra establecer el promedio diario de cortes realizados en la máquina automática en estudio.

La información utilizada corresponde a los meses de abril, mayo, junio, julio, octubre, noviembre y diciembre del año 2016 y enero y agosto del año 2017.

Analizando los datos se establece que el número de cortes diarios realizados por la máquina automática es de 230, sin considerar el régimen de trabajo. Es decir, sin considerar si la máquina trabaja de forma paralela con la máquina manual o como único medio de corte.

Sin embargo, considerando el régimen de trabajo se observa que al operar paralelamente con la máquina manual (del 04 al 20 de abril 2016 y del 01 de octubre 2016 en adelante) el promedio de cortes de la máquina automática es de 180 cortes/día. Funcionando de manera individual con ambos cortadores en la máquina automática (del 20 de abril al 01 de octubre 2016) el promedio de cortes es de 320 cortes/día.

Se observa (Fig. 1) que el funcionamiento de la máquina automática mejora cuando esta se encuentra operando como equipo exclusivo de corte.

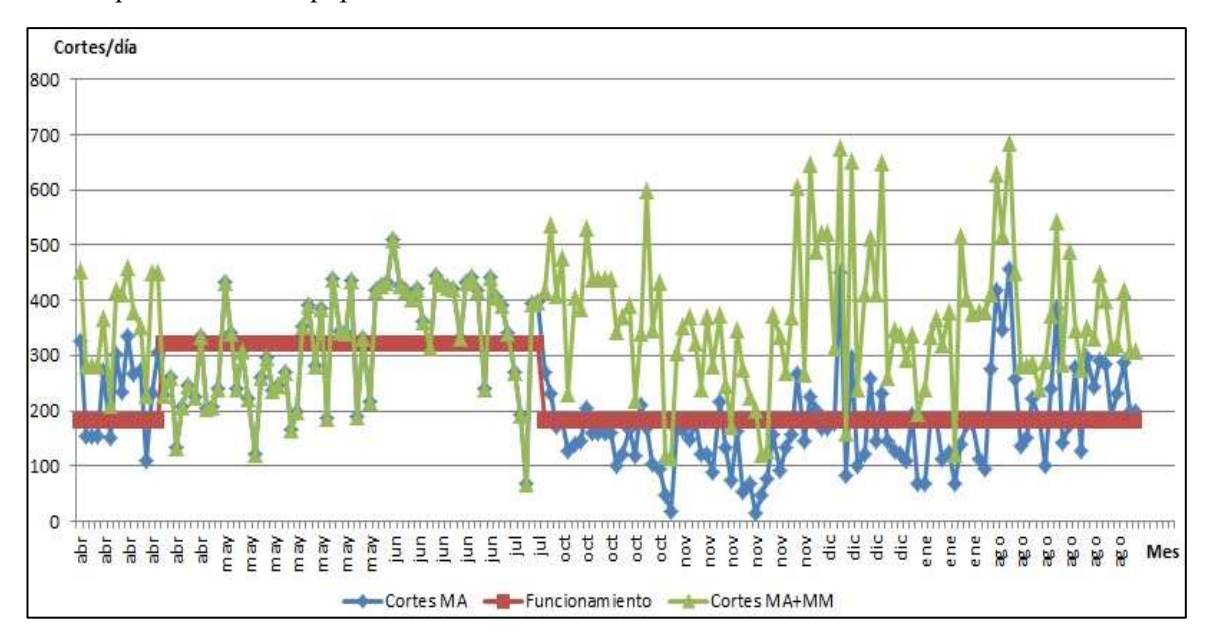

**Fig. 1.** Comparación de funcionamiento máquina automática. Fuente: Elaboración Propia

#### **3.2. Análisis exploratorio de datos históricos del proceso de corte**

Teniendo en consideración la variabilidad del proceso, se procede a analizar estadísticamente los datos de cortes diarios históricos procedentes de los meses abril, mayo, junio, julio, octubre, noviembre y diciembre del año 2016 y enero y agosto del año 2017. El objetivo es establecer cuáles son los valores representativos del proceso y descartar los valores atípicos que introducen distorsión en los estadísticos de la muestra.

Los datos se agruparon de acuerdo a dos criterios; el primero fue separar el día de la semana al que correspondía dicha información teniendo en consideración que la jornada laboral del día sábado corresponde a un turno de 4 h, mientras que de lunes a viernes el mismo es de 8 h. Como segundo criterio, se tuvo en consideración el régimen de trabajo de la máquina automática (a partir de ahora nos referiremos a esta como MA), ya sea trabajando como único medio de producción con ambos cortadores enfocados en la misma o de forma paralela con la máquina manual (utilizaremos MM para referirnos a la misma).

En la Fig. 2 se muestran los resultados obtenidos en un diagrama de cajas (o box-plot) realizado a través de SPSS, diferenciados por los distintos días de la semana y de acuerdo al régimen de trabajo de la máquina automática (en paralelo a la máquina manual o trabajando en solitario).

En nuestro caso, los valores atípicos (outliers) se pueden atribuir a actividades anormales dentro de la jornada laboral, como puede ser la descarga de camiones de proveedores, la carga de mercadería al cliente o el ausentismo de algún empleado.

Se puede observar en la Fig. 2 que el comportamiento de las distribuciones de los días de la semana es similar entre ellas, mientras que la de los días sábados el comportamiento es diferente. Por tal motivo, se procedió a agrupar los días de la semana en una única distribución. La Fig. 3 muestra los nuevos valores obtenidos agrupados según si pertenecen al día sábado (Sab) o al resto de los días de la semana (Sem).

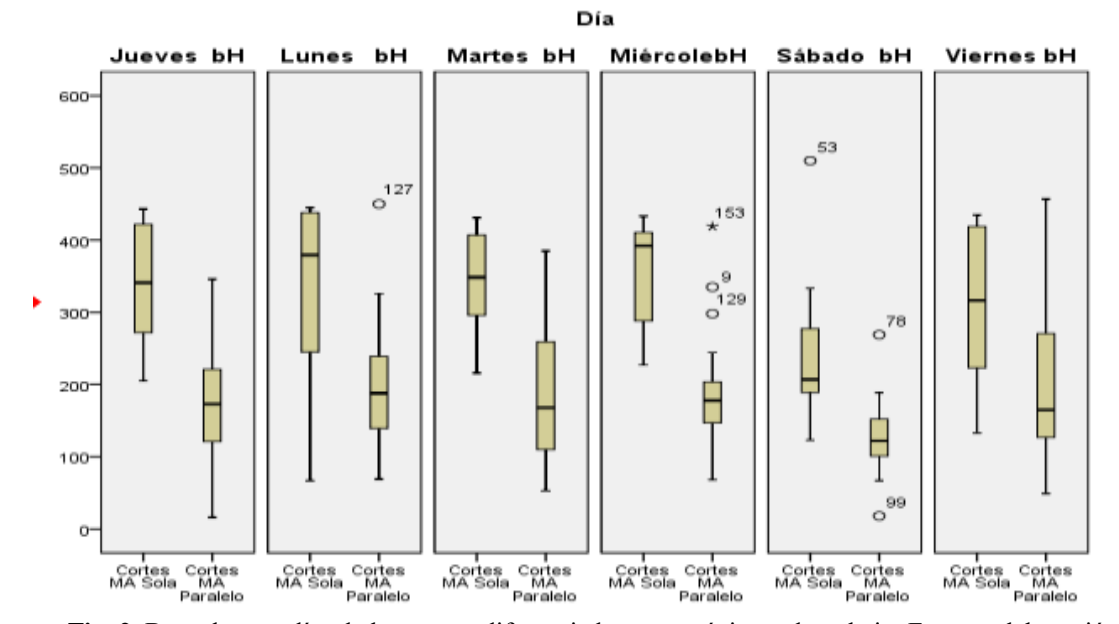

**Fig. 2.** Box-plot por días de la semana diferenciados y por régimen de trabajo. Fuente: elaboración propia.

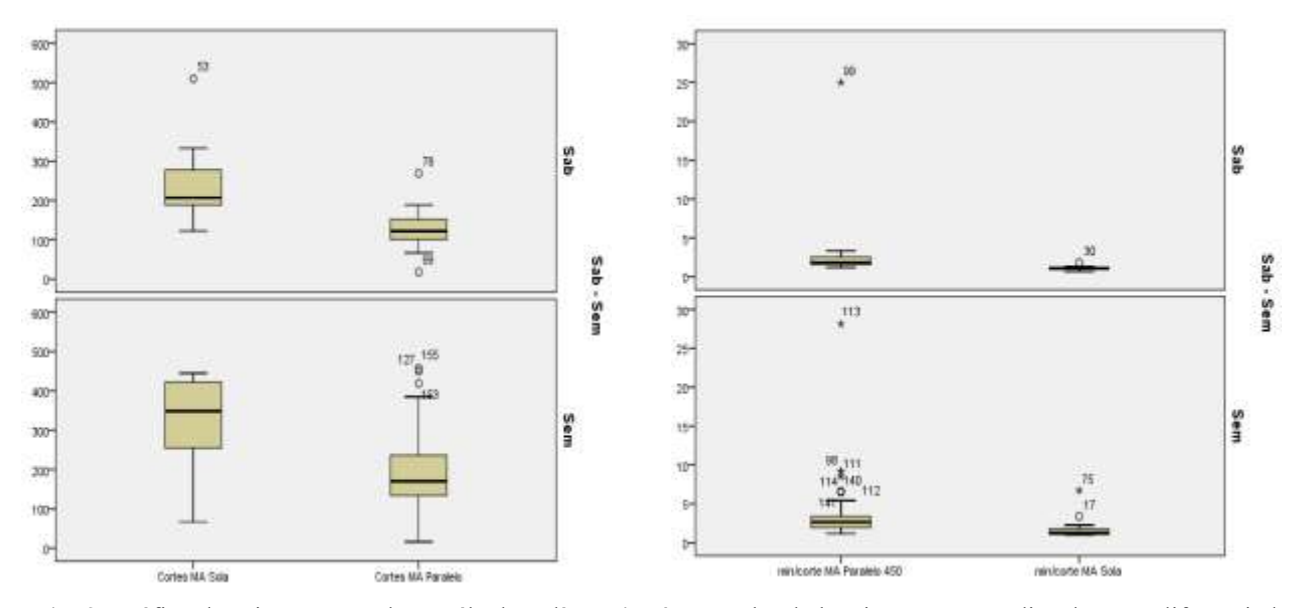

**Fig. 3.** Gráfico de caja segmentado en sábado y día de semana. Fuente: Elaboración Propia.

**Fig. 4.** Box-Plot de los tiempos promedios de corte diferenciados por régimen de trabajo. Fuente: Elaboración Propia.

Una vez realizando el box-plot con los datos agrupados de acuerdo a si pertenecen a un sábado o a un día de semana se procede a eliminar los puntos atípicos/outliers (observaciones Nº 127, 153, 9, 129, 53, 78 y 99) ya que no son valores representativos de la serie de datos.

#### **3.3. Cálculo de los tiempos de corte diarios**

A continuación, se calcula la duración promedio de un corte (en minutos) de acuerdo a los valores históricos, considerando:

Los días de la semana tienen dos turnos de 4 h lo cual se traduce en 480 minutos/día, de los cuales se determina que el empleado toma un lapso de 15 minutos entre que prepara su lugar de trabajo hasta que comienza a realizarlo. Esto nos da como resultado un tiempo total de trabajo de 450 min. por día.

El día sábado tiene solo un turno de 4 h, que representan 240 min/día. De la misma manera, se determina que el tiempo real de trabajo es de 225 min. por día sábado.

Una vez obtenidos los tiempos de corte (min/corte) tanto para el día sábado como día de la semana, se lleva a cabo un nuevo gráfico box-plot. Se procede a eliminar aquellos valores atípicos. Los mismos se encuentran en la Fig. 4.

#### **3.4. Cálculo del número promedio de cortes por día**

Por último, se procede a calcular el promedio de tiempo por corte (min/corte) de la máquina automática en los dos regímenes de trabajo. En la Tabla 1, se representa el tiempo promedio de corte, la desviación, el mínimo y máximo, el rango y finalmente se calcula el número de cortes diario promedio.

| [min/corte]         | min/corte MA Paralelo STD | min/corte MA Sola STD |
|---------------------|---------------------------|-----------------------|
| Promedio            | 2,56                      | 1,34                  |
| Desviación estándar | 0,94                      | 0,39                  |
| Valor mínimo        | 1,17                      | 0,68                  |
| Valor máximo        | 5,42                      | 2,27                  |
| Rango               | 4,25                      | 1,60                  |
| Cortes/día          | 176                       | 336                   |

**Tabla 1.** Tiempo promedio de corte y Número promedio de cortes diarios. Fuente: Elaboración Propia.

#### **3.5. Cálculo del número promedio de cortes por orden**

La empresa almacena las órdenes de trabajo realizadas durante el último mes, posterior a esto, son desechadas. Por lo tanto, se pudieron obtener las correspondientes al mes de agosto de 2017. Contando con esto, se procedió a contar el número de cortes totales por orden con el objetivo de poder calcular un número promedio de cortes por orden. Se relevaron en total 375 órdenes de trabajo, anotando el número total de cortes en cada una de ellas. Finalmente se calculó el promedio obteniendo unos 17,6 cortes por orden.

### **3.6. Validación por Simulación**

Se realiza una simulación con el fin de obtener qué resultados se habrían obtenido durante el período en que ambos cortadores trabajaban en la máquina automática (última quincena de abril, mayo, junio y julio de 2016) de forma simultánea si hubiese realizado las tareas con las condiciones de trabajo que luego fueron utilizadas por el cortador actual de la máquina automática junto al supervisor (diciembre 2017).

Dicha simulación fue realizada con el software Crystal Ball (aplicación que se ejecuta como un *add on* sobre Microsoft Excel), a través del Modelo de MonteCarlo. Se consideró una mejora del tiempo del 55,53%, y una desviación estándar, obtenido a través de las comparaciones de las distintas órdenes entre sí, de un 32,54%.

Estos porcentajes fueron simulados sobre los datos brindados por la empresa respecto al número de cortes producidos en cada uno de los días previamente mencionados. Se procedió con correr la simulación a un 95% de confianza y un total de 1.000 iteraciones. Los resultados obtenidos se muestran a continuación en la Fig. 5.

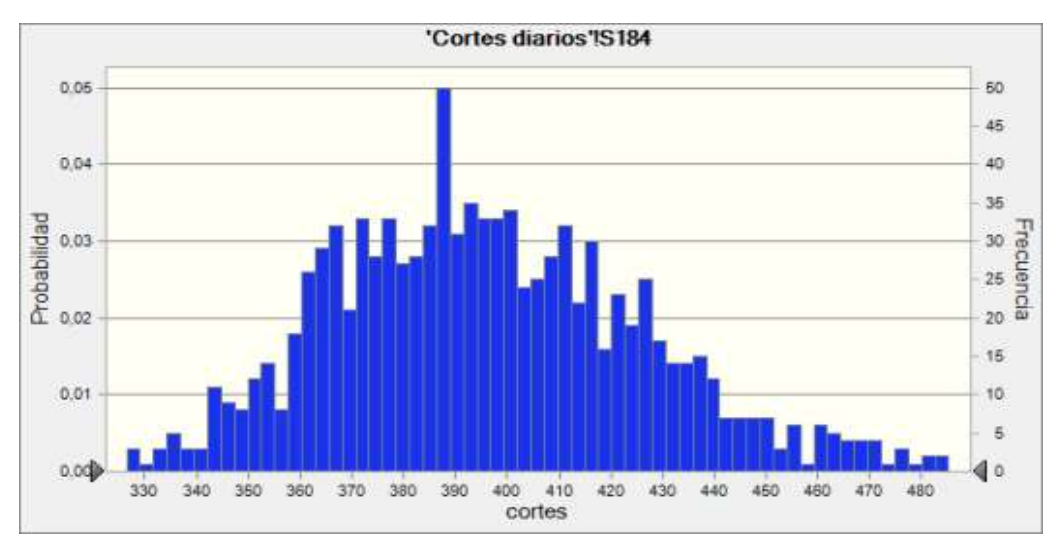

**Fig. 5.** Salida del Crystal Ball. Fuente: Elaboración Propia.

Con la utilización de los parámetros obtenidos mediante el análisis comparativo, se simularon dichas condiciones obteniendo un caso base promedio de 395 cortes/día. El número promedio de cortes diarios históricos con una sola máquina en operación es de 327, es decir, 68 cortes menos que los obtenidos en la simulación. Dicho valor representa una mejora del 21% respecto a la situación histórica.

Se realiza una comparación sobre la situación simulada respecto a los datos históricos de la empresa con dos operarios trabajando en la máquina automática.

A través del análisis de datos históricos, se determinó que el número promedio de cortes diarios con una sola máquina en operación es de 327, es decir, 68 cortes menos que los simulados previamente. Dicho valor representa una mejora del 21% respecto a la situación histórica.

Considerando, a través del estudio previamente realizado, un promedio de 17,6 cortes por orden, se podría decir que la empresa está dejando de vender 3,86 placas por día. Si se proyecta este valor a su equivalente mensual, asciende a 85 placas por mes.

### **4 Conclusiones**

Habiendo analizado el proceso de corte desde dos fuentes distintas, los valores históricos y el análisis de videos, hay coherencia entre los resultados obtenidos. Si bien existe una diferencia, se puede atribuir a distintas actividades que los cortadores realizan fuera de su labor establecida. Dichas actividades no se pueden observar en los videos, pero generan un aumento de los tiempos del proceso.

Cuando el trabajador de la máquina automática realiza su trabajo con un ayudante y a su vez, una supervisión más rigurosa y constante, la desviación estándar y el rango del elemento "Tiempo de Espera" disminuyen considerablemente.

A su vez la disminución generada en cada uno de los elementos que componen el proceso de trabajo varía entre un 21% y 88%. Cabe destacar la composición interna de dicha disminución, generando un 38,19% a la parte que consideramos interna del proceso, es decir, aquellos elementos que son necesarios para lograr el producto final y le atribuyen valor, y una disminución del 83,15% a aquella considerada externa, es decir que se debe reducir a su mínima expresión ya que no aporta valor al producto.

Finalmente, se puede afirmar que se ha identificado la etapa crítica del proceso productivo y mediante técnicas de optimización aplicadas al modelo hallado, se ha podido verificar una reducción del 48,63 % en el tiempo de proceso.

### **Agradecimientos**

Los autores quieren expresar su agradecimiento a la empresa Lar Materiales de Carpintería S.A., su personal y directivos, por la colaboración, confianza y por ayudarnos a construir juntos este desarrollo.

### **Referencias**

[1] Kanawaty, G. (1996). Introducción al Estudio del Trabajo. OIT (Organización Internacional del Trabajo). Suiza.

[2] Aquindo, E. A.; Terreu, E. (2018). Análisis del sistema de remuneraciones y su impacto en la productividad de una PyME. El caso LAR S.A. Trabajo Final de Graduación. Mar del Plata: Departamento de Ingeniería Industrial, Facultad de Ingeniería, UNMdP.

[3] Krajewski, L.J.; Ritzman, L.P. (2000). Administración de Operaciones, Estrategia y Análisis. 5ta.ed – Pearsons Educación. México.

[4] Azarang M. García E. (2012). Simulación y análisis de modelos estocásticos. Editorial Mc Graw Hill. México.

[5] San Isidro, M.J. (1998). Proceso de Validación de Modelos de Simulación. Departamento de Energías Renovables, Ciudad Universitaria de Madrid. España.

[6] Martínez Carazo, P. C. (2006). El método de estudio de caso: Estrategia metodológica de la investigación científica. Universidad del Norte. Barranquilla, Colombia.

[7] Buonocore, Domingo (1976). Diccionario de Bibliotecología. (2 ed.). Editorial Marymar. Buenos Aires, Argentina.

[8] Holmes (2013). "Direct Observation". Extraído el 19 de septiembre de 2017, de link.springer.com

[9] Lukas, J.F. y Santiago. K. (2009) "Historia de la evaluación educativa". Madrid, Alianza.

### **Riesgos y Resiliencia en Infraestructuras**

Gustavo Masera<sup>a</sup>, Ricardo R. Palma<sup>b</sup>, Duilio Calcagno<sup>c</sup>

a Facultad de Ingeniería, Universidad Nacional de Cuyo; Facultad de Ciencias Económicas y Jurídicas, Universidad del Aconcagua, Mendoza, Argentina gustavo.masera @gmail.com.ar b Facultad de Ingeniería, Universidad Nacional de Cuyo Mendoza, Argentina rpalma @uncu.edu.ar c Facultad de Educación, Universidad Nacional de Cuyo Mendoza, Argentina dcalcagno@uncu.edu.ar

**Resumen.** El propósito del trabajo se centra en el análisis de los riesgos en infraestructuras, en particular de aquellas consideradas como críticas. El tema es clave puesto que las casi dos primeras décadas del siglo XXI han implicado el ingreso a una era signada por la complejidad socio-tecnológica, donde la inestabilidad y la inseguridad no son meramente variables exógenas y circunstanciales, sino rasgos estructurales del sistema social. Es la paradoja del progreso: más desarrollo conlleva una mayor fragilidad; por tal razón, se plantea la necesidad de generar mecanismos de resiliencia (en un contexto de mejor gobernanza) que permita enfrentar los problemas emergentes.

**Palabras Clave:** infraestructuras críticas – riesgos – resiliencia - gobernanza.

### **1 Introducción sobre riesgos globales**

En el mundo globalización aparecen riesgos sistémicos por sus impactos sobre el conjunto de la sociedad; los que, incluso, pueden desarrollar un contagio internacional. Aunque no hay una definición aceptada universalmente, sin embargo, se han clasificado dos posibles categorías de riesgo (Arven and Renn, 2010): aquellas donde el riesgo se expresa mediante probabilidades de un suceso aunado a valoraciones sobre expectativas; y las otras, que sostienen que los riesgos se expresan fundamentalmente por la ocurrencia de eventos imprevistos y las consecuencias que pueden emanar de los mismos, con un fuerte componente de incertidumbre.

De acuerdo a lo expuesto, puede afirmarse que la noción de riesgo se refiere, a la inseguridad acerca de la gravedad de las consecuencias (o resultados) de una actividad, con respecto a algo que la sociedad percibe como valioso, vital o crítico. Los riesgos pueden derivarse de numerosos factores y en distintos ámbitos: cracks financieros; crisis alimentaria; calentamiento global; aumento de la desertificación; estancamiento de las negociaciones comerciales; problemas de suministros de gas y restricciones energéticas; renovados conflictos geopolíticos; fallas en los sistemas, como black-outs eléctricos de grandes dimensiones (OECD, 2003).

Más recientemente, durante el desarrollo de la cumbre anual del Foro Económico Mundia titulado "Creando un futuro compartido en un mundo fracturado" se presentó el informe anual "Riesgos Globales 2018" (Davos, 2018). En el mismo se propicia el fomento de la resiliencia en sistemas complejos y se advierte que debido a la alta exigencia que se efectúa a los sistemas, el ritmo acelerado de los cambios puede resultar en una intensificación de 4 riesgos como: a)Las amenazas cibernéticas y los ciberataques así como la proliferación de armas de destrucción masiva; b) La pérdida de la biodiversidad, clima extremo y colapso de ecosistemas, grandes desastres naturales o ambientales causados por el hombre y el fracaso en la mitigación del cambio climático: c) el aumento de las tensiones geopolíticas; d) el riesgo de que estalle otra crisis financieras.

#### **2 Riesgos en infraestructuras críticas**

Existe una relación directa entre infraestructuras críticas (IC), nuevas tecnologías (TIC) y sociedad de la información (SI). Por consiguiente, un conjunto de fallos en el funcionamiento de las TIC, pueden hacer colapsar por un cierto período la base técnica de la SI, y ello resultará en la pérdida de transmisiones de datos y del acceso a fuentes de información, afectando otras IC (agua, transporte, electricidad, logística, aeropuertos), lo que en pocos días derivará colapsando la sociedad misma.

El riesgo implica la posibilidad de daño o avería en un sector determinado, por ejemplo, la infraestructura de la información y de la comunicación (ICC), conjuntamente con la extensión de este daño a todas las otras infraestructuras que en la sociedad de la información dependen de ella (IRGC, 2006).

Hay diversos casos testigos de los riesgos que se presentan a las IC. En uno, pueden darse los posibles fallos en las TIC (sistemas operativos, programas de ofimática, cortes masivos de energía eléctrica), y la posibilidad de "cyberataques" a Estados en su totalidad. En otro, puede revelarse la fragilidad de los sistemas de seguridad de determinadas instalaciones. En ambos casos, las nuevas tecnologías se asientan o impactan sobre el espacio urbano donde se estructuran los nodos de IC dadas por el complejo tecnológico-electrónico-informacional. Debe reflexionarse sobre la logística que supone sostener los requerimientos de subsistencia de las grandes concentraciones urbanas y la administración de sus recursos. Es que la concentración urbana crea un nuevo espacio "las megalópolis", constituyéndose en ellas sistemas "meta estables" que las sostienen, y por ello, verdaderamente críticos (Ortiz, 2012).

Los riesgos pueden incidir en las Infraestructuras críticas de una sociedad, afectando la estabilidad política y la prosperidad económica de los países. Además, son procesos que pueden generar cambios en la distribución del poder entre los países, así como efectos catastróficos en regiones vulnerables.

En lo que respecta a los desastres naturales, los terremotos y tsunamis han afectado a todas las civilizaciones en las diversas épocas históricas. La diferencia en la actualidad, es que las consecuencias podrían ser más desastrosas aún, por la difícil continuidad de la vida cotidiana luego de la destrucción de las infraestructuras básicas. Los ejemplos sobran: Nueva Orleáns, posteriormente al huracán Katrina; Haití después del terremoto; Japón, seguidamente a los problemas de la central nuclear de Fukushima, etc. Estos casos evidencian la sensibilidad y el riesgo que representa el impacto sobre las infraestructuras críticas. Al mismo tiempo, dan la impresión de que la sociedad se encuentra al borde de perder el control de frente a un número importante de riesgos, amenazas, desastres y crisis no convencionales (Committee on Improving Risk Analysis Approaches (2009).

Según el International Risk Governance Council (2010), que toma la definición de Riesgo de Arven y Renn, el riesgo de las infraestructuras críticas debe ser pensado desde las consecuencias más o menos inciertas de un evento o de una actividad, y desde su potencial impacto en temas críticos, ya sea para la sociedad en su conjunto, ya sea para un grupo o un individuo concreto. Esta ponderación puede comprender cosas como los bienes naturales, el ambiente en su conjunto, la salud humana, los recursos naturales, etc., como elementos más abstractos como la estabilidad social y económica, la privacidad, etc. A pesar de que es difícil prever los riesgos, una de las tareas implicar imaginar escenarios, posibles vías que puedan adoptar, mediante un estudio sistemático de situaciones futuribles, con la finalidad de definir las mejores estrategias paliativas.

### **3 Los nuevos desafíos: resiliencia y gobernanza**

El único futuro posible es que la región Latinoamericana asuma una participación activa en la construcción de la sociedad de la información y que pueda generar capacidades para enfrentar los nuevos riesgos, por ejemplo el cambio climático o los problemas de las nuevas infraestructuras (Renn, 2008).

En el Reporte de Seguridad Cibernética e Infraestructura Crítica de las Américas se aprecia un enfoque general de los ataques cibernéticos que sufrieron las infraestructuras críticas a nivel hemisférico, resaltando alarmante "el aumento radical de la sofisticación de los ataques cibernéticos" y "el aumento considerable de los ataques destructivos, o ataques cibernéticos, que fueron concebidos para "eliminar o destruir" los sistemas back-end" (OEA y Trend Micro, 2015).

En ese marco, países como Brasil tienen ya definida una política clara de inserción en el nuevo mundo del conocimiento. Otros, ya tienen iniciativas en estado de avance, como Chile Digital o Argentina Conectada y las últimas acciones en materia de ciberseguridad frente a los desafíos que presenta la Cumbre del G-20 en Buenos Aires, entre otros. Pero, en la cuestión específica del fortalecimiento de las infraestructuras y del riesgo en las Infraestructuras, aún queda mucho por realizar. Además, una verdadera concepción de la integración regional, no puede dejar de lado la cuestión de las infraestructuras ni la de los riesgos asociados a este proceso.

En suma, se plantea la importancia de fundamentar estrategias para la inserción de América Latina en la comunidad internacional. Además, planificar un sendero de crecimiento de las Infraestructuras críticas, con base en los estudios de infranómica, teniendo en cuenta riesgos y amenazas potenciales. De otra parte, implementar mecanismos de gestión de los riesgos, basados en el desarrollo sostenible y la gobernanza; en un plano más operativo, formular las bases para políticas públicas encaminadas a la gestión y regulación del riesgo.

### **3 Resultados y discusiones**

El reconocimiento de la importancia de las Infraestructuras críticas se ha propagado por las principales potencias del sistema internacional. Rusia, a partir de la Organización del Tratado de Seguridad Colectiva (OTSC) de la Comunidad de Estados Independientes (CEI) con China, y en conjunción en el marco de la Organización de Seguridad y Cooperación de Shanghai (OCS) han comenzado a crear mayores capacidades de protección de sus IC. Pero, las IC rusas que aportan energía a Europa, presentan riesgos que potencialmente afectarían la seguridad de los suministros energéticos (Arteaga, 2010). Por ejemplo, las presentes situaciones conflictivas en Ucrania-Crimea, Siria-Irak, Afganistán, etc. son una clara evidencia de lo que se llama riesgos a la "seguridad de los corredores energéticos" (Palma, Masera, 2014).

Un ejemplo significativo de los nuevos riesgos y de su gestión en un ámbito regional mediante mecanismos de gobernanza, lo reveló la crisis del sistema de interconexión eléctrico europeo en el año 2004, donde a pesar de la pluralidad de actores involucrados, públicos y privados de diferentes países, el conjunto debió actuar de manera coordinada para hacer frente al problema (Gheorghe et al., 2005). Este ejemplo muestra que una adecuada gestión de riesgos: a) posee la ventaja de reducir las externalidades negativas que pueden derivarse potencialmente de las interdependencias negativas o por el contagio de una situación; b) promueve una gestión de la demanda y el ajuste de prioridades en una sociedad; c) reduce los tiempos de restauración del sistema luego de una falla y así, permite que se mantengan los servicios críticos.

### **4 Conclusiones**

Las ventajas que trae el uso masivo y ubicuo de infraestructuras, cruzadas por nuevas tecnologías de la información y comunicación, pueden convertirse al mismo tiempo en amenazas significativas, debido a sus problemas de seguridad, en niveles y extensión que son difíciles de prever, tanto como es arduo predecir la evolución de las tecnologías y sus empleos futuros.

La confiabilidad de las infraestructuras críticas y la confianza que el ciudadano y la sociedad pueden poner en ellas, están en el centro de la cuestión. En particular, las vulnerabilidades de las Infraestructuras críticas pueden ser gestionadas a través de mecanismos y políticas de gobernanza, representando ésta un nuevo tipo de colaboración entre actores públicos y privados en la toma de decisiones colectivas. La elaboración de los libros verdes y libros blancos, son resultados tangibles de estos amplios procesos consultivos y participativos.

Se concluye que los riesgos emergentes serán en los próximos años cuestiones de máximo interés para el conjunto de los países y que formarán parte ineludible de las agendas. La región latinoamericana, en particular, al igual que los países desarrollados, tendrá que preocuparse de invertir, no sólo en el acrecentamiento de las capacidades en infraestructuras, sino también en su protección, reconociendo su criticidad y su vulnerabilidad.

### **Referencias**

[1] CEPAL (2003). *Los Caminos Hacia una Sociedad de la Información en América Latina y el Caribe*, Santiago de Chile, UN-CEPAL.

[2] Comisión Europea (2004). Hacia la Europa basada en el conocimiento. La Unión Europea y la sociedad de la información. Lux.: CE.

[3] Committee on Improving Risk Analysis Approaches (2009). Advancing Risk Assessment, Washington D.C.,The National Academy Press.

[4] Davos (2018). Global Risks Report 2018. Davos, Switzerland.

[5] Gheorghe, A. et al. (2005). Critical Infraestructures at Risk, Dordretch, Springer.

[6] International Risk Governance Council [IRGC] (2006), White Paper on Managing and Reducing Social Vulnerabilities from Coupled Critical Infrastructures, Geneva.

[7] International Risk Governance Council [IRGC] (2010). Emerging risks. Sources, drivers and governance issues, Geneva, Revised edition.

[8] Kete, Nancy (2016). The Resilience Shift, Critical infrastructure resilience Understanding the landscape. London, LRF.

[9] Lechte (2003). J. Key Contemporary Concepts. London, Sage.

[10] Mansell, R. (edit.) (2009). The Information Society. Critical concepts in sociology. London and New York, Routledge.

[11] Masera, G. and J. Ortiz (2018). "A Perfect World? Risks and Threats in the Information Society", *International Journal of Research & Methodology in Social Science*, vol. 4, n. 1, (Jan-March), pp. 36- 49.

[12] Masera, M. et al. (2005): "The Security of Information and Communication Systems and the E+I Paradigm", in: Gheorghe, A. et al., op. cit., p. 35-56.

[13] NETmundial (2014). "Multistakeholder Statement" (April, 24th, 2014). Disponible en: <http://netmundial.br/wp-content/uploads/2014/04/NETmundial-Multistakeholder-Document.pdf>

[14] OEA y Trend Micro (2015). *Reporte de Seguridad Cibernética e Infraestructura Crítica de las América*s. Washignton DC. Paris; International Futures Project.

[15] Ortiz, J. (2012). "Estrategia de Defensa Cibernética en la era de la información", Revista de la Escuela Superior de Guerra del Ejército Argentino, N° 582, (septiembre-diciembre), p. 89-112.

[16] Palma, R. y G. Masera (2014). "Escenarios energéticos. Aplicación del enfoque PESTEL". Mendoza, ECEFI 2014-UTN.

[17]Renn, O. (2008). *Risk Governance. Coping with Uncertainty in a Complex World*. London, Esarthscan.

[18]UNDP (2011). *Paving the Way for Climate-Resilient Infrastructure*. New Yorik, United Nations.

# **La Infranómica como nuevo campo disciplinar para el análisis de las infraestructuras críticas**

Ricardo R. Palma<sup>a</sup>, Gustavo A. Masera<sup>b</sup>

a Instituto de Ingeniería Industrial – CEAL Centro de Estudios y Aplicaciones Logísticas Facultad de Ingeniería Universidad Nacional de Cuyo C.P.: 5502ACXX , Casilla de correo 102, Mendoza Argentina rpalma@uncu.edu.ar

> b IMESC – Facultad de Filosofía Universidad Nacional de Cuyo IDICEJ-Universidad del Aconcagua gustaro.masera@fing.uncu.edu.ar

**Resumen.** En los últimos años se ha hecho visible la necesidad de reflexionar sobre las llamadas "Infraestructuras de Próxima Generación"(Gheorghe, A.V. et al, 2017), en especial aquellas vinculadas con la Industria 4.0. En tal sentido, se han conformado en diversos ámbitos nacionales e internacionales, grupos de investigación que reúnen –en una estrategia asociativa de carácter intersectorial– a representantes de infraestructura portuaria, ciudades inteligentes, empresas, organizaciones no gubernamentales, think tanks y centros académicos. La investigación que se inicia pretende plantear las bases para una reflexión sobre las posibles respuestas estratégicas para, Mendoza y la Región, que pueden imaginarse desde una perspectiva de Infranómica, para la organización y el funcionamiento de las infraestructuras críticas de las sociedades frente a los desafíos que imponen los objetivos del horizonte 2030 (ODS 2030). El método de trabajo recurrirá al marco teórico de la Lógica Transcursiva ( D. R. Salatino 2019 - Risk and Critical Infrastructures: An interpretation from the Transcurssive Logic). Además se sigue la perspectiva holítica de "Sistema de Sistemas" que ha forjado un campo disciplinar emergente denominado "Infranómica" (Infranomics Sustainability, Engineering Design and Governance - Adrian V. GheorgheMarcelo MaseraPolinpapilinho F. Katina 2015 – Springer ISBN 978-3-319-02493-6).Se investigará sobre los riesgos emergentes en nuestras infraestructuras comparando los resultaos de infraestructuras otros lugares del mundo, especialmente en aquellas denominadas críticas (energía, transporte, tecnologías de la información y comunicación, etc.), que serán en los próximos años cuestiones de máximo interés para el conjunto de los países y que formarán parte ineludible de las agendas. En la investigación preliminar preparatoria de este proyecto se concluye que la región de América Latina y Argentina, en particular, tendrá que preocuparse de invertir, no sólo en el acrecentamiento de las capacidades en infraestructuras, sino también en su protección, reconociendo su criticidad y su vulnerabilidad y esta es una misión que le compete a la mayoría de las carreras de ingeniería del país. Más aún si se tiene en cuenta los objetivos de desarrollo sostenible que exige el horizonte 2030 y las limitaciones en la inversión será necesario hacer la escasa infraestructura que tenemos tan "inteligente como sea posible". Estas conclusiones preliminares también son compartidas por muchos trabajos de CEPAL y BID.

**Palabras Clave:** Infranómica - Infraestructuras Críticas – ODS 2030 – Desarrollo Sostenible

.

# **Estudio, simulación y análisis mediante data minning de la relación entre los tamaños de agrupamiento en MRP**

Tania Tobares<sup>a</sup>, Rosario Santisteban<sup>a</sup>, Miguelina Mieras<sup>a</sup>, Fabricio Sanchez Varretti<sup>a</sup>, Lautaro Urquiza<sup>a</sup> Jano Rubio<sup>a</sup>, Ricardo Palma<sup>b</sup>

a Grupo SiCo, UTN Facultad Regional San Rafael, Avenida Justo José de Urquiza 314, M5600 San Rafael, Mendoza, Argentina fabriciosanchezv@yahoo.com.ar

b Centro de Estudios y Aplicaciones Logísticas, Facultad de Ingeniería de la Universidad Nacional de Cuyo, Mendoza,Argentina ricardo.rpalma@gmail.com

**Resumen.** En tiempos de globalización y de mercados competitivos, resulta de vital importancia para las organizaciones, el focalizar sus actividades a través de procesos planificados en detalle. Los mismos deben contar con un diseño eficiente y sustentable. En este contexto, una gestión exitosa de la cadena de abastecimiento constituye uno de los pilares que permiten lograr desde el inicio competitividad y posicionamiento. En particular, la Planificación de Requerimientos de Materiales (MRP) necesaria para llevar a cabo la producción en tiempo y forma y así abastecer a la demanda, plantea la necesidad de analizar diversas técnicas alternativas de organización y optimización de tareas. A su vez, dicha realidad socio-económica ha hecho que las organizaciones se enfrenten a la necesidad de buscar instrumentos que faciliten la adquisición efectiva, el procesamiento y el análisis de grandes cantidades de datos provenientes de fuentes diferentes y dispersas, y que servirían de base para descubrir nuevos conocimientos. Para poder reaccionar rápidamente a estos cambios que se producen en el mercado, las organizaciones necesitan sistemas de información de gestión que permitan realizar diferentes análisis de causa y efecto de las propias organizaciones y sus entornos, siendo los sistemas de inteligencia de negocios una propuesta frente a dichas necesidades.

Es la intención del presente proyecto mostrar los resultados de la literatura de estas técnicas: Data Minning. En trabajos anteriores se estableció una nueva forma de representación de la relación entre los costos de pedir y almacenar materiales, y el número de pedidos generados para un sistema de una determinada cantidad de períodos; así como también examinar el efecto de la variación de los diferentes parámetros involucrados en el sistema. La metodología consistió en una revisión de la base de datos sobre la simulación de sistemas dinámicos en la Planificación de Requerimientos de Materiales (MRP) generado por un algoritmo que analiza todas las combinaciones posibles de ordenamiento sobre la base de los hallazgos, se discuten la importancia, ventajas y desventajas de esta aplicación.

El uso de Data Minning facilitó el manejo de grandes volúmenes de información, permitiendo analizar tamaños de períodos mayores, en comparación con estudios anteriores, dando sustento al desarrollo del tema investigado sobre el comportamiento de tamaños de lotes y aportando información pertinente en la toma de decisiones organizativas en industrias regionales.

**Palabras Clave:** Data Minning – Simulación – Agrupamientos - Planificación

# **Diagnóstico de la cadena vitivinícola para el desarrollo del enoturismo en San Rafael**

Carolina E. Martínez<sup>a b</sup>, Carlos Achetoni<sup>a b</sup>, Angel Ismaél Quiles<sup>a b</sup>, Felipe Vicente Genovese<sup>a b</sup>, Sabrina Buschmann<sup>a b</sup>, Matías Donoso<sup>b</sup>, Nicolás Mañas<sup>b</sup>

<sup>a</sup>Grupo de Estudios sobre Desarrollo Territorial, UTN - Facultad Regional San Rafael, Av. Urquiza 314 C.P.: M5600 , San Rafael, Mendoza, Argentina

<sup>b</sup>Universidad Tecnológica Nacional - Facultad Regional San Rafael, Av. Urquiza 314 C.P.: M5600 , San Rafael, Mendoza, Argentina

caromartinez850@gmail.com

**Resumen.** Actualmente, la actividad vitivinícola en la región sur de Mendoza presenta un escenario un tanto complejo en toda su cadena productiva y en especial para el productor primario. Bajo esta mirada se busca promover el desarrollo de otras alternativas de negocio ligadas a la vitivinicultura. Este proyecto se propone: contribuir al desarrollo, al fortalecimiento y la gestión de la riqueza vitivinícola, mediante la implementación del concepto "Enoturismo" en la cadena productiva del sector.

En este sentido, se analizan distintas posibilidades para potenciar la cadena vitivinícola, desarrollando una propuesta focalizada en la elaboración e implementación de un plan específico dirigido al enoturismo en San Rafael, entendiéndolo como un componente más del negocio. Cabe señalar, que esta actividad no se encuentra valorada como tampoco integrada entre los sectores primarios y secundarios, y suele depender de iniciativas aisladas que cada bodega de forma particular desea ofrecer.

El estudio se ha fundado en analizar información de base obtenida a través de encuestas y entrevistas a representantes de asociaciones del sector, como: la dirección de turismo de San Rafael, el INV (Instituto Nacional de Vitivinicultura) y la COVIAR (Corporación Vitivinícola Argentina); además se realizaron encuentros con productores y empresarios vitivinícolas locales, a fin de unificar criterios estratégicos.

Durante el año 2018, se obtuvieron datos relevantes como que 349.000 turistas visitaron al sector vitivinícola local. Cuando se refiere al sector vitivinícola local se refiere a bodegas artesanales, bodegas artesanales boutique y bodegas industriales; también visitas a fincas, de las cuales algunas prestan servicios a los turistas, pero no en forma integrada con otras bodegas.

En base a la información obtenida, estamos en una segunda etapa, donde se estudia la factibilidad técnica y económica de construir una ENOTECA emblema en San Rafael, al estilo museo vitivinícola, que presente la historia y la cultura de San Rafael; además, se avecina como importante disponer de un espacio físico común para la promoción del turismo del vino. Otra alternativa a estudiar es el desarrollo de caminos y conexiones entre el productor primario y el productor secundario, integrando distritos y la ciudad, visibilizando valores referidos a la tradición vitivinícola regional, vinculando distintas actividades vitivinícolas, los varietales de cultivos de vid, diversas plantas elaboradoras de vino y productos regionales locales, entre otros, a fin de incluir en esta propuesta términos modernos y vanguardistas como "la experiencia de usuario en el visitante".

**Palabras Clave:** Enoturismo – Vitivinicultura – Enoteca

# **Modalidades de agregado de valor para el desarrollo sostenible de las organizaciones regionales**

Alicia Inés Zanfrillo<sup>a,b</sup>, Oscar Antonio Morcela<sup>b</sup>, Verónica Aída Mortara<sup>b</sup>, Luciana Belén Tabone<sup>b</sup>

a Facultad de Ciencias Económicas y Sociales, Universidad Nacional de Mar del Plata, Dean Funes 3250, (7600) Mar del Plata , Buenos Aires, Argentina alicia@mdp.edu.ar

b Grupo de Investigación Gestión Industrial, Departamento de Ingeniería Industrial, Universidad Nacional de Mar del Plata, Juan B. Justo 4302, (7600) Mar del Plata, Buenos Aires, Argentina omorcela@fi.mdp.edu.ar, vmortara@fi.mdp.edu.ar, ltabone@fi.mdp.edu.ar

**Resumen.** En la presente comunicación de reseña un proyecto de investigación interdisciplinario que convoca a estudiantes y docentes de dos unidades académicas de la Universidad Nacional de Mar del Plata.

El concepto de desarrollo sostenible se expresa como un equilibrio entre diferentes dimensiones: social, económica, ambiental e institucional, que interactúan en el discurrir de la actividad humana basadas en principios de equidad, respeto, factibilidad y participación como directrices del quehacer de las organizaciones. Las diferentes actividades de las cadenas de valor generan impactos positivos y negativos en el entorno. Es por ello, que en la actualidad cobra relevancia la necesidad de propiciar el desarrollo sostenible de las organizaciones, con el objetivo de crear valor económico, ambiental y social. Una organización sostenible no solo busca la creación de valor económico, sino que busca implementar acciones que añadan valor a las actividades sociales y ambientales.

El propósito de la investigación consiste en analizar la contribución de las actividades que agregan valor en las cadenas productivas a nivel sistémico y en los procesos internos de las organizaciones regionales. Se busca la generación de valor económico, social y ambiental mediante la mejora de los procesos y las actividades de innovación, tendientes a aumentar la productividad, eficiencia y rentabilidad de las organizaciones en un marco que garantice la sostenibilidad.

Las modalidades más relevantes para un agregado de valor sostenible están basadas en la incorporación de tecnología en las actividades primarias, por lo que resulta indispensable analizar las formas de generación de valor en las cadenas productivas a nivel sistémico y en los procesos internos de las organizaciones regionales

Se considera que el diagnóstico y análisis del agregado de valor en la elaboración de productos y servicios ofrecerá una visión holística de la organización como sistema y de la integración de sus actividades a fin de satisfacer los requerimientos del cliente. Esta perspectiva resulta en particular de utilidad para aquellas organizaciones intensivas en tecnología para las actividades centrales en desmedro de las actividades de apoyo o bien en otras que por su objeto social o fines no dedican la atención necesaria al reconocimiento de las etapas implicadas en la calidad de sus productos o servicios.

Actualmente el proyecto se encuentra en ejecución, pero se pretende una difusión temprana en foros temáticos, actores específicos como cámaras, federaciones y consejos profesionales, así como una divulgación hacia la comunidad en general de los avances de la investigación que oriente sobre los beneficios de las nuevas filosofías de gestión.

**Palabras Clave:** agregado de valor - estudio de procesos - innovación - desarrollo regional.

# **Sistema de gestión inteligente para la entrega de turnos médicos. Aplicación Modelo de Negocios CANVAS.**

### Angela Rodi<sup>a</sup>, Fernanda Martinez Micakoski<sup>b</sup>, Ivan Lagrange<sup>e</sup>

a,b,c Cádetra de CONTROL DE GESTIÓN, UTN Facultad Regional Trenque Lauquen, Racedo 298 B6400, Trenque Lauquen, Buenos Aires, Argentina rodiangela@hotmail.com

**Resumen.** El objetivo del presente trabajo es generar un modelo de negocios que permita diseñar un producto mínimo viable a desarrollar por una empresa emergente o Startup de base tecnológica, para aportar una solución a las deficiencias del sistema de turnos tradicional, facilitándole el ingreso al paciente a la atención médica. El concepto se basa en un sistema inteligente, que otorgue la cita de forma digital, bajo un proceso simple y controlado.

A pesar de las nuevas tecnologías que se han incorporado este último tiempo, como la historia clínica digital o solicitud online de turnos, el sistema de otorgamiento de turnos y resguardo de historias clínicas en gran cantidad de centros de salud sigue siendo el mismo que hace 50 años.

La falta de eficiencia en estos procesos son los que dieron vida a nuestro desarrollo, utilizando como base los conceptos de Inteligencia Artificial para aportar a nuestros clientes un valor extra.

El modelo desarrollado en nuestra propuesta es CANVAS, el cual hemos elegido porque permite visualizar los componentes estratégicos del negocio atendiendo a factores internos y externos de la empresa. El esquema cuenta con una serie de 9 bloques, que permiten definir y justificar los pilares fundamentales para que el producto logre ser viable en el mercado.

En nuestro estudio, la conjunción del análisis de clientes, propuestas, canales de comunicación, flujos financieros y socios claves que aporta CANVAS junto con la integración, clasificación y modelización de la gestión de datos nos permite presentar una propuesta sólida y muy enfocada en aspectos fundamentales de Inteligencia Artificial.

La propuesta de valor que presenta nuestra Startup consiste en la implementación de un sistema inteligente de reserva de turnos médicos, el cual, a través de datos históricos de consultas y asistencias, calcule y proponga un cronograma eficiente de plantillas de turnos por especialidad médica. Así mismo, contempla una mejora sustancial hacia el paciente en la gestión de sus citas e implementa un registro único de historias clínicas digitales que suplanta el documento físico, centralizando la información.

Si bien aún no concluimos el trabajo de cátedra, estamos convencidos que siguiendo las fases que propone el modelo CANVAS desarrollaremos una propuesta ampliamente superadora, creativa y segura a partir de un sistema integrado de información de salud que apoye la toma de decisiones.

**Palabras Clave:** CANVAS – sistema inteligente – Startup – salud

# **Sistema de vinculación de la oferta académica entre universidades y alumnos de nivel secundario. Desarrollo del producto mínimo viable a través del modelo CANVAS**

Fabiana Yamila Mansilla, Fernanda Martinez Micakoski, Ivan Lagrnage.

Cátedra de CONTROL DE GESTIÓN, UTN Facultad Regional Trenque Lauquen, B6400 , Trenque Lauquen, Buenos Aires, Argentina fabimansilla.94@hotmail.com

**Resumen.** Nuestro estudio consiste en desarrollar un modelo de negocios que nos permita generar un producto mínimo viable (PMV), con el objetivo de mejorar la comunicación entre entidades académicas de grado y alumnos de nivel secundario. El tipo de empresa sobre el cual nos basaremos es de características "emergente" o Startup.

El modelo elegido para desarrollar nuestra propuesta es CANVAS, ya que se ajusta adecuadamente empresas en fases iniciales. Mediante su estructura de nueve bloques, refleja las principales áreas de interés que requieren las estrategias de desarrollo de un producto o servicio; permitiendo, por la simplicidad de sus componentes, visualizar aspectos internos y externos que conforman el diseño de un prototipo. Desde la descripción del segmento, la definición concreta de la propuesta de valor hasta aspectos financieros, comunicacionales y estructurales, todos los criterios son establecidos a partir del desarrollo de cada bloque.

Desde hace tiempo, los alumnos conocen la oferta académica de las entidades de grado mediante exposiciones que éstas realizan anualmente. Un ejemplo claro es la Expo Universidades de la UNLP, la cual recibió a 12000 alumnos en su edición 2018. Nuestro PMV consiste en implementar un sistema de comunicación basado en datos registrados por alumnos del último nivel de Educación Secundaria y la oferta Universitaria propuesta en base a la demanda detectada. El ministerio de Educación estima que en más de 500.000 nuevos inscriptos de las universidades públicas y privadas, el índice de retención de alumnos durante el primer año de grado alcanza el 63%. Trabajaremos sobre una plataforma WEB del tipo responsive, adaptándonos a los distintos dispositivos, dentro de la cual los alumnos podrán ingresar sus datos para que aquellas Universidades que cumplen con sus expectativas de tipos de carreras, localización, costos y oportunidades académicas puedan brindarles información personalizada respecto a sus opciones.

El análisis de datos provenientes del sistema permitirá explorar los contenidos de las variables, realizar modificaciones necesarias para luego modelarlas en busca de patrones que mejoren la comunicación y alcanzar el aprendizaje automático fundamental para el desarrollo de Inteligencia Artificial.

Nos encontramos en pleno avance hacia la obtención del PMV, convencidos que mediante una configuración óptima del modelo CANVAS es posible establecer una propuesta creativa mediante la aplicación de un sistema que facilite y optimice la comunicación entre los actores involucrados.

**Palabras Clave:** Startup – CANVAS – PMV – Educación.

# **Proceso de higiene de manos controlado mediante la automatización. Aplicación de modelo CANVAS para la industria de manipulación y producción de alimentos.**

Amelia San Martín, Fernanda Martinez Micakoski, Ivan Lagrange

Cátedra de CONTROL DE GESTION, UTN Facultad Regional Trenque Lauquen, Racedo C.P.: B6400 B6400 Trenque Lauquen, Buenos Aires, Argentina ameliasanmartin.asm@gmail.com

**Resumen.** El objetivo del presente trabajo de cátedra es generar un modelo de negocios que permita desarrollar un producto mínimo viable (PMV), a través de la creación de una startup de base tecnológica. El producto propuesto tiene como principal cliente empresas con procesos de manipulación de alimentos y establece una mejora en el Sistema de barrera sanitaria.

El método elegido para el diseño del modelo fue CANVAS, ya que es el que mejor se ajusta a las empresas emergentes y se define como una herramienta de gestión estratégica que se divide en nueve módulos. Cada uno de ellos representa las áreas vitales de una empresa y propone lograr que la idea a desarrollar sea factible de cumplir respecto a las condiciones de prototipado y búsqueda de inversiones.

Este tipo de empresas u organizaciones que logran certificar la calidad de sus productos, tienen establecidos requisitos de higiene imprescindibles. La responsabilidad de la inocuidad de los alimentos recae pura y exclusivamente en los productores, elaboradores y vendedores de alimentos; y son ellos quienes optan por realizar una adecuada higienización de manos o no, debiendo tener en cuenta que las enfermedades de transmisión alimentaria abarcan un amplio espectro de dolencias y constituyen un problema de salud pública creciente en todo el mundo.

Asegurar aspectos referentes a la higienización y minimizar riesgos de contaminación en la producción y manipulación de productos alimenticios nos inspiró a establecer nuestra propuesta de valor.

La misma se encuentra centrada en la automatización de los medios existentes para el aseo de manos de los operarios, y propone llevar a cabo un producto totalmente innovador que imponga el lavado, brinde la trazabilidad del personal que impactó directamente en los distintos lotes de producción, y proporcione las condiciones de base para aplicar inteligencia artificial a la secuencia.

A pesar que el trabajo de cátedra no ha concluido, estamos convencidos que ajustando este PMV a los módulos que plantea el modelo CANVAS se podrá desarrollar un Sistema sanitario de carácter obligatorio que impacte positivamente, facilitando, agilizando y mejorando la situación actual de higiene de manos en industrias de alimentos, pudiendo escalar a otros segmentos que requieren esta solución.

**Palabras Clave:** higienización – manos – automatización – CANVAS.

### **Desarrollo de sistemas de programación de la producción mediante servicios en la nube**

Daniel Díaz<sup>a,b</sup>, Sandra Oviedo<sup>a,b</sup>, Fernando Guardia<sup>a</sup>, Juan Cuneo<sup>b</sup>, Francisco Ibañez<sup>b</sup>, Nancy Alonso<sup>b</sup>

a Laboratorio de Informática Aplicada a la Innovación Instituto de Informática, FCEFN- Universidada Nacional de San Juan, San Juan, Argentina

b Departamento de Informática, FCEFN- Universidada Nacional de San Juan, San Juan, Argentina {ddiaz, soviedo, fguardia,jcuneo, fibanez, nalonso}@iinfo.unsj.edu.ar

**Resumen.** Desde la perspectiva de la Ingeniería Industrial un sistema de programación de la producción es el corazón de cualquier industria dedicada a la manufactura de cualquier producto. Este tiene como responsabilidad determinar que tarea deberá realizar determinado recurso productivo, tales como máquinas u operarios, en un determinado momento para cumplir con los objetivos que impone la dirección de la empresa. La programación de la producción es parte del sistema de planificación y control de la producción el cual es parte de sistema logístico de una empresa, que tiene por objetivo es satisfacer las necesidades del cliente en el tiempo y en la forma adecuada, además de al menor coste posible. Desde una perspectiva Matemática un sistema de programación de la producción trata con un conjunto de problemas de programación de la producción o *production scheduling*. Estos problemas han sido caracterizados por diversos autores. En la búsqueda de soluciones a estos problemas interviene las Ciencias de la Computación. A lo largo de tiempo los investigadores han desarrollado muchos algoritmos para resolver este tipo de problemas, pero lamentablemente gran parte de esta investigación no ha sido reflejada en el campo industrial, este problema se conoce como el gap entre la academia y la industria. Una forma de vincular la academia con la industria son los sistemas de programación de la producción, por lo tanto proponer nuevas formas para construirlos es ayudar a reducir este *gap*.

El software de base para desarrollar este tipo de sistemas se denomina solucionador de optimización. En los últimos años la computación en la nube ha cambiado la forma de comercialización de este tipo de software pasando de un modelo basado en licencias a otro basado en servicios en la nube, donde los clientes pagan por lo que usan. Desde la perspectiva del desarrollo de software este cambio trae consigo la necesidad de desarrollar nuevas técnicas para aprovechar las ventajas que ofrece la computación en la nube. Este proyecto tiene por objetivo proponer nuevos mecanismos para desarrollar sistemas de programación de la producción utilizando los servicios disponibles en la nube y las tecnologías web que permiten integrar dichos servicios.

**Palabras Clave:** Programación de la producción - cloud computing - tecnologías web - optimización.

### Un Marco de Referencia para la Evaluación y Selección de Ideas en la Plataforma Ideas en Tiempo Real

Sandra Oviedo<sup>a</sup>, Daniel Díaz<sup>a</sup>, Alejandra Otazú<sup>b</sup>, Sandra Rodriguez<sup>c</sup>, Juan Aranda<sup>b</sup>

a Laboratorio de Informática Aplicada a la Innovación, Instituto de Informática, Facultad de Ciencias Exactas Físicas y Naturales, UNSJ, Ignacio de la Roza y Meglioli, Rivadavia, 5400, San Juan, Argentina {soviedo; ddiaz}@iinfo.unsj.edu.ar

b Departamento de Informática, Facultad de Ciencias Exactas Físicas y Naturales, UNSJ, Ignacio de la Roza y Meglioli, Rivadavia, 5400, San Juan, Argentina otazuale@hotmail.com; juanaranda@live.com

c Centro de Investigación y Desarrollo Informático (CIDI) / Sede Universitaria Chamical / UnLaR, Castro Barros nº 557, Chamical, La Rioja, 5380, Argentina. sandraorona27@yahoo.com.ar

Resumen. Ideas en Tiempo Real (IdeTR) es una Plataforma Tecnológica para la Generación de Ideas, se desarrolla en el Laboratorio de Informática Aplicada a la Innovación del Instituto de informática de la Facultad de Ciencias Exactas Físicas y Naturales de la UNSJ. IdeTR tiene un componente que asiste durante el proceso de creatividad de manera online.

Cuando se realiza una sesión de creatividad, es común que se obtengan ideas en una cantidad importante, por la experiencia de este grupo de trabajo, en una sesión de creatividad, donde participen 30 personas, se pueden obtener al menos unas 60 ideas viables. Sea en el ámbito académico o en una organización, donde se desarrolle una sesión de creatividad, la misma se planteará en búsqueda de alguna solución para un problema en particular, es altamente probable, que luego se desee seleccionar la idea para desarrollar. Es en este momento en el que surge el problema de seleccionar la mejor idea. Se trata de un proceso muy comprometido con el proceso de generación de ideas y la búsqueda de soluciones ya que se pueden malograr los resultados si no se escoge la idea adecuada, por más prometedora que parezca la idea elegida. Diferentes criterios se pueden aplicar y cada uno con sus argumentos podrán decir que una idea es mejor que otra.

Para asisitr en la toma de decisiones y abordar problemas como el planteado existen los Métodos de Decisión Multicriterio. Desarrollar una herramienta de evaluación de ideas, implicará estudiar e implementar técnicas de análisis multicriterios, entre otros temas. Esta investigación propone desarrollar una alternativa metodológica para la toma de decisiones en los procesos de selección de ideas aplicando principios de las teorías de decisión multicriterio. Esta búsqueda permitirá reducir riesgos en la toma de decisiones, hasta hoy, basada solamente en la intuición y la experiencia de quien evalúa las ideas. Se espera tener como resultado un Marco de Referencia factible de ser instanciado para probar y aplicar ajustes que ayuden a diseñar un componente para sumar completitud en la gestión de ideas en IdeTR, que permita minimizar la subjetividad en la selección de ideas.

Palabras claves. Evaluación de Ideas, Métodos de Decisión Multicriterio, Creatividad, Web de Tiempo Real.

**Área Ingeniería Química y Biotecnología**

Trabajos Completos y Comunicaciones

# **Vinificación a escala industrial con levadura autóctona de la región vitivinícola DOC San Rafael-Mendoza (Argentina)**

Martín, María Carolina<sup>a,b</sup>; Tapia, María Luisa<sup>a</sup>; Sánchez, Emanuel<sup>a</sup>; Muñoz, Flavio Andrés<sup>a,b</sup>; Carrión, Raúl Orlando<sup>a</sup>; Morata de Ambrosini, Vilma Inés<sup>a,b</sup>

a Facultad de Ciencias Aplicadas a la Industria (FCAI), Universidad Nacional de Cuyo (UNCuyo), Bernardo de Irigoyen 375, San Rafael, (5600) Mendoza, Argentina. [mcmartin@fcai.uncu.edu.ar](mailto:mcmartin@fcai.uncu.edu.ar) 

b Consejo Nacional de Investigaciones Científicas y Técnicas (CONICET), Godoy Cruz 2290, Ciudad Autónoma de Buenos Aires, (C1425FQB), Buenos Aires, Argentina.

**Resumen.** En el proceso de vinificación, la fermentación alcohólica es actualmente conducida a través de cultivos iniciadores o *starters* de cepas seleccionadas del género *Saccharomyces cerevisiae*. En los últimos años, el uso de cepas autóctonas como *starters* ha aumentado, en reemplazado de las comerciales disponibles en el mercado, debido a que las levaduras indígenas están mejor adaptadas a las condiciones micro-ambientales de cada región vitivinícola específica y ofrecen propiedades enológicas excepcionales, siendo capaces de producir una amplia variedad de compuestos de aroma y sabor que contribuyen al *bouquet* específico de cada vino y característico del *terroir*. El objetivo del presente trabajo fue llevar a cabo la elaboración de vinos Malbec a escala industrial, utilizando como cultivo iniciador a la cepa autóctona *S. cerevisiae* SR1. Se realizaron estudios de cinéticas fermentativas, el control microbiológico durante la fermentación de la microbiota total y la implantación de la cepa autóctona mediante técnicas genéticas, así como la composición final de los vinos elaborados y su correspondiente análisis sensorial.

**Palabras Clave:** Levadura autóctona–S*accharomyces cerevisiae*–Vinificación–Malbec

### **1 Introducción**

La calidad del vino es una consecuencia directa de la evolución de la microbiota del mosto de uva durante la fermentación, siendo esta un proceso ecológicamente muy complejo [1]. Mientras que las levaduras juegan un rol central durante el proceso fermentativo en la vinificación, *Saccharomyces cerevisiae* es la especie levaduriforme más importante involucrada en la fermentación alcohólica. Dicha levadura es la responsable de transformar los azúcares fermentecibles en etanol, dióxido de carbono y otros metabolitos importantes [2].

En el pasado, la fermentación vínica era llevada a cabo espontáneamente por las levaduras indígenas presentes en la uva, un método que aún está siendo aplicado en algunas bodegas en Argentina, aunque cada vez en menor medida. Uno de los avances tecnológicos más significativos en la industria vitivinícola ha sido el control microbiológico del proceso fermentativo por inoculación del mosto con cultivos seleccionados de *Saccharomyces cerevisiae* [3]. Cuando el mosto es inoculado masivamente con levaduras seleccionadas, el desarrollo de la fermentación prácticamente se realiza en pureza de la misma, obteniéndose un vino de características predecibles, garantizando un buen comienzo de la fermentación alcohólica y también su normal conclusión.

Las investigaciones actuales confirman que las levaduras no solo conducen a la fermentación en lo que respecta a la producción de etanol y dióxido de carbono , sino que tienen influencia decisiva sobre la calidad general del vino y en particular sobre sus características aromáticas relacionadas con la génesis de productos volátiles [4]. Por lo tanto cada cepa otorga diferencias características en cuanto a tipicidad de un producto. En este sentido, el uso de aislados seleccionados disminuye la variabilidad en la calidad de los vinos año tras año. Sin embargo, en ocasiones a esta operación se le ha atribuido un efecto negativo sobre la biodiversidad de las levaduras naturales presentes en las bodegas, dado que utilizadas en gran

cantidad, las levaduras comerciales podrían competir y eliminar las cepas autóctonas existentes en las bodegas [5;6]. En consecuencia, la inoculación con levaduras nativas resulta ser una valiosa herramienta para la diferenciación y preservación del vino, a la vez que protege a la biodiversidad microbiana propia de cada ecosistema vitícola [6].

Particularmente en los últimos años, el uso de cepas autóctonas como *starters* ha aumentado, debido a que estas levaduras están mejor adaptadas a las condiciones micro-ambientales de cada región vitivinícola específica y ofrecen propiedades enológicas excepcionales, siendo capaces de producir una amplia variedad de compuestos de aroma y sabor que pueden contribuir al bouquet específico de vinos producidos localmente. Por lo que el objetivo del presente trabajo fue evaluar el desempeño de la levadura autóctona *S. cerevisiae* SR1 de la región vitivinícola DOC San Rafael-Mendoza durante la elaboración de vinos Malbec, a escala industrial, con el propósito de validar su eficacia en dicha escala, obteniendo vinos con el perfil organoléptico esperado en función de las experiencias anteriores realizadas a menores escalas (laboratorio y planta piloto).

#### **2 Materiales y métodos**

#### **Producción del cultivo iniciador de la levadura autóctona mediante** *pie de cuba:*

La levadura autóctona *Saccharomyces cerevisiae* SR1 fue aislada y seleccionada en trabajos previos, a partir de mosto en fermentación espontánea de la región vitivinícola DOC San Rafael-Mendoza, Argentina [7]. Como medio de cultivo para el crecimiento y mantenimiento de la cepa se utilizó caldo YEPD (en g/L: extracto de levadura, 10; peptona, 20; glucosa, 20, pH 5,0), así como YEPG agarizado cuando se requirió en medio sólido (g/L: agar, 15).

La levadura autóctona SR1 fue adicionada en forma de cultivo líquido activo (*pie de cuba*), el cual fue producido en las instalaciones del Laboratorio de Biotecnología y Planta Piloto de la Facultad de Ciencias Aplicadas a la Industria (FCAI-UNCUYO). El inóculo se obtuvo a partir de una colonia de la cepa pura tomada de una placa de cultivo, la cual había sido desarrollada a partir de la cepa original guardada a -20ºC en medio líquido con glicerol. El cultivo inicial fue de 20 mL, en medio YEPD, el cual fue incubado 24 h a 28 ºC y 100 rpm. La segunda y tercera etapa implicó cultivos en volúmenes sucesivos de 0,2 y 2 L, empleando mosto de uva acondicionado estéril (5 ºBx, pH 4,5, dosificado *con 0,045% fosfato* de amonio, *1,8 ppm* tiamina y *0,225 ppm* pantotenato de calcio), una concentración de inóculo del 2% y una incubación de 24 h a 28 ºC y 100 rpm. Finalmente, la cuarta etapa consistió en la producción de 160 L de cultivo utilizando un tanque de acero inoxidable con agitación y camisa calefactora, el cual permitió la pasteurización del mosto acondicionado previo a su inoculación (85 ºC-15 min). En esta etapa también se adicionaron los nutrientes antes mencionados, la inoculación fue al 2,5 % y la incubación fue a 28-30 ºC, con agitación, durante 24 h. En cada una de las etapas del escalado se realizaron los recuentos de levaduras correspondientes por medio de la técnica de diluciones seriadas en placa de Petri, así como recuentos al microscopio utilizando cámara de Neubauer. La concentración celular del cultivo final, obtenido en las condiciones mencionadas, fue de  $9.60x10<sup>7</sup>$  UFC/mL. Dicho cultivo fue distribuido en tanques de 30 L y llevado inmediatamente a la bodega para su inoculación en los tanques de fermentación.

#### **Ensayo de vinificación a escala industrial:**

Para llevar a cabo el ensayo se utilizó uva Malbec (*Vitis vinífera*) de la vendimia 2018 (243,0 g/L azúcares reductores; 3,37 g/L acidez titulable, pH 3,90) de la zona de Cañada Seca, San Rafael-Mendoza. La molienda y descobajado de la uva se realizó con una moledora de escala piloto (*Enoveneta-Tecnologie Enologiche*) y el mosto obtenido fue llevado directamente a los tanques de fermentación, donde fue adicionado de  $SO<sub>2</sub>(50 ppm)$ .

Las fermentaciones se llevaron a cabo en tanques de acero inoxidables de 70 hL en las instalaciones de la Bodega La Abeja, a una temperatura que osciló entre 17 y 26 °C. Un tanque fue sembrado con la levadura autóctona *S. cerevisiae* SR1, mientras que el otro fue inoculado con una levadura comercial (ENARTIS Ferm Red Fruit), el cual sirvió de control. Cabe destacar que el tanque correspondiente a la vinificación con la levadura autóctona era nuevo, favoreciendo un menor riego de contaminación con microorganismos persistentes de equipos de bodega.

La inoculación de la levadura autóctona se realizó mediante al agregado del *pie de cuba* producido según se describió en el punto anterior (concentración de inóculo de 3%), mientras que la levadura comercial (levadura seca activa) se dosificó previa hidratación, siguiendo las indicaciones del fabricante. Los recuentos iniciales en los mostos inoculados con las levaduras autóctona y comercial fueron de  $4,00x10^6$  UFC/mL y  $7,50x10^5$  UFC/mL, respectivamente.

Oportunamente se procedió al agregado de nutrientes, los cuales se adicionaron simultáneamente en los dos tanques y en concentraciones iguales. Diariamente, las fermentaciones fueron controladas por medición de la densidad utilizando un mostímetro. Se realizaron dos remontajes abiertos diarios y se tomaron muestras de 15 mL para realizar los análisis correspondientes. Después de 8 días de fermentación tumultuosa (azúcar residual menor a 2 g/L), se realizó el descube de los vinos, los cuales fueron sulfitados (30 mg/L) y estabilizados por 30 días a 15 °C.

#### **Análisis físico-químicos y cromáticos:**

Todos los parámetros analíticos (porcentaje de alcohol, acidez total, acidez volátil, pH, densidad, azúcares reductores, glicerol, ácido málico, etc.) se determinaron en los vinos terminados utilizando el analizador automático de vino ALPHA FT-IR WineAnalyzer (BRUKER Corporation).

Los parámetros de color se determinaron espectrofotométricamente durante el proceso de vinificación, así como en los vinos terminados, de acuerdo a los protocolos propuestos por el INTA en el "Manual de técnicas analíticas para mostos y vino" [8], basados en las técnicas oficiales según la OIV-OENO (2010) [9]. Adicionalmente, las coordenadas CIELAB se calcularon según el método estándar de la Commission Internationale de L'Eclairage (CIE, 1986), con el software UV WinLab V5.

#### **Control microbiológico:**

El estudio microbiológico consistió por un lado, en recuentos de levaduras totales en medio YEPD (Yeast extract Peptone Dextrose) a lo largo del proceso fermentativo, y por otro, en el recuento diferencial en medio WL (Wallerstein Laboratory), el cual permitió una identificación presuntiva de los aislados. Mientras que la implantación de la cepa fermentativa autóctona fue verificada mediante identificación molecular, por medio del análisis de los polimorfismos en la longitud de los fragmentos de restricción del ADN mitocondrial (mtDNA-RFLP) empleando la endonucleasa *Hinf I*, de acuerdo a López y col. (2001) [10].

#### **Análisis sensorial:**

El análisis sensorial se realizó con un panel de degustación de 30 individuos, formado por distintos actores de la industria enológica, docentes e investigadores de la FCAI-UNCUYO y participantes del PEVI 2030. La degustación fue llevada a cabo "a ciegas" y se dio énfasis al perfil aromático de las dos muestras (vino autóctono y vino control), por lo tanto el análisis se realizó en copas negras para evitar la influencia de las potenciales diferencias que ambos vinos pudieran presentar a nivel visual.

### **3 Resultados y discusiones**

Dos vinificaciones fueron llevadas a cabo con uva Malbec (*Vitis vinífera*) a escala industrial. En una de las mismas se estudió el comportamiento fermentativo de la cepa autóctona *S. cerevisisae* SR1, mientras que una vinificación con la inoculación de una levadura comercial fue realizada a la par, en exactas condiciones, como control.

En la Fig. 3 se puede observar las curvas de las cinéticas fermentativas y los perfiles de temperatura obtenidos para los vinos elaborados con la levadura autóctona y con la cepa comercial (vino control). La cepa autóctona mostró una mayor velocidad fermentativa que la cepa comercial al inicio del proceso, produciendo una disminución significativa de la densidad en los primeros dos días de fermentación. A partir del segundo día, el consumo de azúcares por parte de ambas cepas fue similar. El tiempo total de maceración/fermentación fue de 8 días para ambos vinos, luego del cual los mismos fueron descubados. Por otro lado, la temperatura media de fermentación para la vinificación con la levadura autóctona fue de 24,5 ºC, mientras que en la vinificación control fue de 25,0 ºC, indicando que no hubo diferencia significativa en este parámetro.

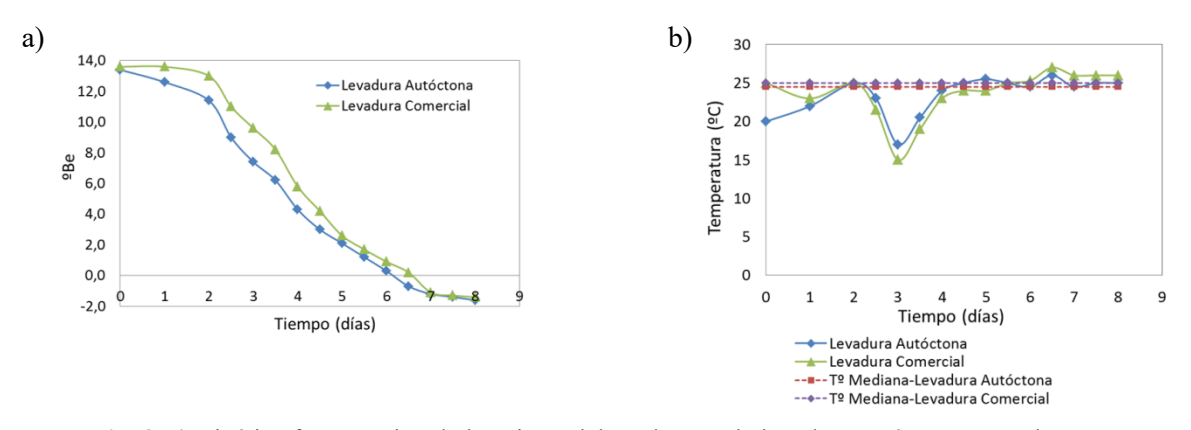

**Fig. 3.** a) Cinética fermentativa de los vinos elaborados con la levadura autóctona y con la cepa comercial (vino control); b) Perfil térmico del proceso de vinificación.

Una vez finalizada la fermentación alcohólica se determinó tanto la composición físico-química de los vinos, como las características cromáticas. Los parámetros analíticos de los vinos al final de la fermentación se pueden observar en la Tabla 1.

| Parámetros<br>físico-químicos | Vino con<br>levadura<br>autóctona | Vino con<br>levadura<br>comercial |
|-------------------------------|-----------------------------------|-----------------------------------|
| Etanol $(\% , v/v)$           | 14,0                              | 14,3                              |
| Azúcar total (g/L)            | 1,10                              | 1,20                              |
| рH                            | 3,70                              | 3,70                              |
| Acidez total (g/L)            | 5,10                              | 4,90                              |
| Acido acético (g/L)           | 0,20                              | 0,50                              |
| Acido tartárico (q/L)         | 2,00                              | 1,60                              |
| Acido láctico (g/L)           | 2,10                              | 1,50                              |
| Acido málico (g/L)            | 0,20                              | 0,70                              |
| Acido cítrico (g/L)           | 0,00                              | 0,10                              |
| Densidad                      | 0,99                              | 0,99                              |
| Fructosa (g/L)                | 0,90                              | 0,50                              |
| Glucosa (g/L)                 | 0,20                              | 0,70                              |
| Glicerol (g/L)                | 9,30                              | 9.70                              |

**Tabla 1.** Parámetros físico-químicos

No se encontraron diferencias significativas en el contenido de etanol entre los vinos (14,0 y 14,3 % v/v para el vino elaborado con la levadura autóctona y el vino control, respectivamente) y los demás parámetros se mantuvieron por debajo de los niveles máximos permitidos. Cabe destacar la menor acidez volátil encontrada en el vino con la cepa autóctona (0,20 g/L ácido acético), respecto al vino control (0,50 g/L ácido acético).

Por su parte, como puede observarse en la Tabla 2, los dos vinos analizados no mostraron diferencias significativas en los parámetros de color clásicos (índice de color, intensidad colorante y matiz), así como tampoco en el índice de polifenoles totales (IPT) ni en las coordenadas de color CIE-Lab *L\** (Luminosidad) y a\* (intensidad de color rojo). Solamente el parámetro *b\** (intensidad de color amarillo) fue diferente entre ambas muestras, mostrando una tendencia hacia el color azul para el vino con la levadura autóctona (valor negativo), y al amarillo para el vino control, lo cual indicaría una potencial estabilidad del color durante el almacenamiento para el primero. Con respecto a la diferencia de color CIE-Lab (*∆Er,s\**) entre los dos vinos analizados, esta fue de 2,54 unidades CIELAB. De acuerdo a Martínez y col. (2001) [11], valores mayores a 2,70 unidades CIELAB indican que dos vinos comparados presentan características cromáticas diferenciales entre ellos y que pueden ser percibidas por el ojo humano. Así, los resultados muestran que un observador entrenado no podría percibir diferencias de color entre ambos vinos. En este sentido, el vino en estudio resulta muy similar en su composición cromática al vino control, sugiriendo que la levadura autóctona no afecta el fenómeno de extracción de color ni la estabilidad de pigmentos y compuestos polifenólicos.

| Parámetros<br>cromáticos | Vino con<br>levadura<br>autóctona | Vino con<br>levadura<br>comercial |
|--------------------------|-----------------------------------|-----------------------------------|
| Indice de Color          | 1461,0                            | 1464,0                            |
| Intensidad Colorante     | 0,938                             | 1.011                             |
| Matiz                    | 0,626                             | 0,610                             |
| IPT                      | 65,6                              | 69.0                              |
| $^{\prime}$              | 69,1                              | 69,7                              |
| a*                       | 36,1                              | 35,2                              |
| b*                       | $-1,9$                            | 0,4                               |
| $\Delta E^*$ = 2.54      |                                   |                                   |

**Tabla 2.** Características cromáticas

### **Control microbiológico de la población celular de levaduras viables durante la fermentación:**

La Fig. 4-a muestra la evolución de la población de levaduras totales para ambos vinos durante la fermentación. En dicho recuento predominan las cepas fermentativas (*S. cerevisiae*), por lo que se observó una cinética fermentativa similar en ambas vinificaciones, alcanzando al segundo día una población cercana a 1,0x10<sup>8</sup> UFC/mL. A partir del cuarto día de fermentación, la población celular total para la vinificación con la cepa autóctona comenzó a disminuir gradualmente, manteniendo un recuento entre  $10^6$  y  $10^7$  UFC/mL hasta el final de la fermentación. Mientras que en la vinificación con la cepa comercial el recuento total se mantuvo entre  $10^7$  y  $10^8$  UFC/mL durante toda la fase estacionaria y luego disminuyó marcadamente (fase de muerte celular).

Mientras que en la Fig. 4-b se puede observar los recuentos llevados a cabo con un medio de cultivo diferencial (*WL*) el cual permite la identificación presuntiva de cepas del género *Saccharomyces.* La cepa autóctona mostró un marcado crecimiento exponencial y después de 72 h alcanzó su máxima densidad celular (7,29x10<sup>7</sup> UFC/mL). Luego del día 5, y hasta el día 8 de fermentación, disminuyó a alrededor de 2,5x10<sup>6</sup> UFC/mL, y después de este período comenzó la fase de muerte celular. Por otro lado, la cepa comercial mostró un recuento menor al segundo día respecto a la cepa en estudio  $(1,07x10^7 y 4,01x10^7 z)$ UFC/mL, respectivamente), sin embargo después de 72 alcanzó una biomasa de 9,25x10<sup>7</sup> UFC/mL y esta no varió significativamente hasta el final de la fermentación.

Adicionalmente, el recuento diferencial permitió evaluar la proporción de levaduras No-*Saccharomyces*/*Saccharomyces* en ambas vinificaciones. Esta relación fue menor en la vinificación con la levadura autóctona que con la comercial, indicando un mayor predominio e implantación de la primer microbiota sobre la total encontrada (Fig. 5).

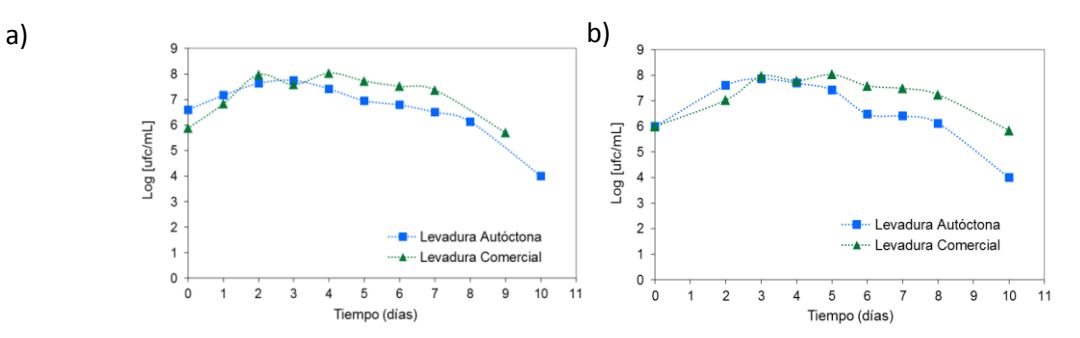

**Fig. 4.** Evolución de las poblaciones de levaduras totales (a) y de la población de levaduras del género *Saccharomyces* (b) durante las vinificaciones.

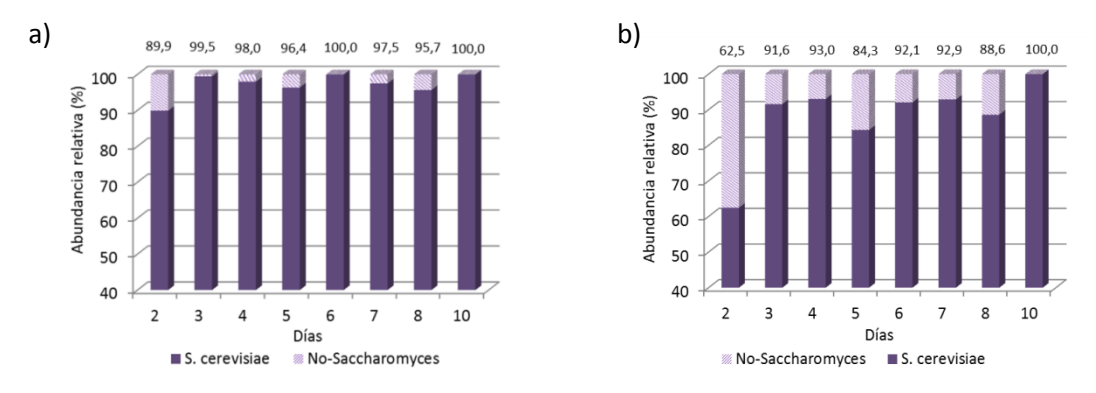

**Fig. 5.** Abundancia relativa (%) de cepas *Saccharomyces*/No-*Saccharomyces*. a) Vinificación con levadura autóctona; b) Vinificación con levadura comercial.

#### **Control e identificación molecular de la cepa levaduriforme autóctona:**

La implantación de la cepa autóctona durante el curso de la fermentación fue confirmada mediante análisis molecular, a través de la técnica de análisis de los polimorfismos en la longitud de los fragmentos de restricción del ADN mitocondrial (mtDNA-RFLP) empleando la endonucleasa *Hinf I*, según puede observarse en la Fig. 6.

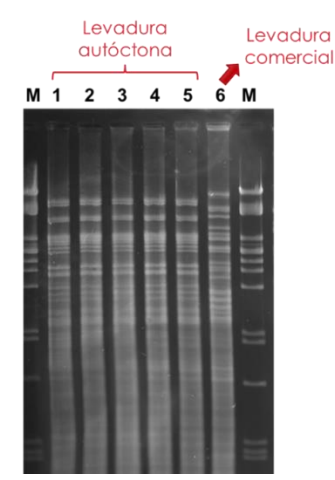

**Fig. 6.** Perfil molecular de las cepas levaduriformes por medio de mtDNA-RFLP. *Calle 1:* cepa (colonia tomada al azar) de inóculo inicial (*pie de cuba*); *calles 2, 3, 4 y 5:* cepas aisladas del tanque de la vinificación con la levadura autóctona en los días 3, 4, 5 y 6 de fermentación; *Calle 6:* cepa comercial. *M:* Marcador de peso molecular.

El ADN mitocondrial (ADNmit) de *S. cerevisiae* es una pequeña molécula de 65 a 80 kb y posee dos propiedades notables: es estable (baja tasa de mutación) durante la multiplicación vegetativa y es muy polimorfo según la cepa; de aquí que puede utilizarse como un marcador molecular. Un tipo particular de enzimas, las endonucleasas de restricción, cortan el ADN en lugares específicos, generando fragmentos de tamaños variables, en un número no muy importante, que pueden ser separados por electroforesis en gel de agarosa [12]. El alto grado de polimorfismo que revela el perfil de restricción de la molécula de ADNmit entre cepas vínicas de *S. cerevisiae* hace que el análisis de esta variabilidad sea uno de los más aplicados para la caracterización de este tipo de aislados [13]. Mediante el estudio del polimorfismo del ADNmit se pueden diferenciar sencillamente cepas seleccionadas empleadas en vinificaciones, así como cepas de *S. cerevisiae* autóctonas encontradas en fermentaciones espontáneas. En este sentido, en la Figura 6 se puede observar que tanto la cepa del inóculo inicial, tomada del cultivo del *pie de cuba* (calle 1), así como colonias tomadas al azar de cepas aisladas durante el transcurso de la fermentación (calles 2, 3, 4 y 5) muestran un perfil molecular idéntico, correspondiente a la levadura autóctona SR1, previamente caracterizada. La calle 6 muestra el perfil molecular de la cepa comercial, diferente a la cepa en estudio.

#### **Análisis sensorial:**

El análisis sensorial se enfocó principalmente en la percepción y descripción del perfil aromático general de los vinos en estudio. Los resultados indicaron que el vino elaborado con la levadura autóctona presentó un perfil aromático en el cual fueron destacadas las notas frutales, con descriptores que recuerdan a la guinda, ciruela y cereza, así como también un descriptor significativo fue el especiado (especialmente la pimienta). Con respecto al vino obtenido por fermentación con la levadura comercial también presentó descriptores frutales, pero menos marcados, y se destacaron en el mismo algunos aromas vegetales y balsámicos. Finalmente, de acuerdo a los resultados de una encuesta realizada a los degustadores luego de una "cata a ciegas", se encontró que un 60% de los mismos prefirió la copa con la muestra de vino elaborado con la levadura autóctona.

### **4 Conclusiones**

A partir de los resultados mostrados en la presente investigación se puede concluir que el uso de la levadura autóctona *S. cerevisiae* SR1 puede contribuir a lograr una diferenciación de los vinos regionales y mejorar la capacidad de competencia de la región vitivinícola DOC San Rafael-Mendoza, Argentina. El vino producido con dicha cepa fue similar al vino control, respecto a parámetros analíticos y de cromaticidad, sin embargo sensorialmente dicho vino expresa un perfil organoléptico típico y representativo del *terroir* de nuestra región.

### **Agradecimientos**

Este trabajo ha sido financiado parcialmente por el Proyecto Federal de Innovación Productiva (PFIP 2009-1) de la ANPCyT, Proyectos I+D SECTyP-UNCUYO y la contribución de Finca y Bodega La Abeja.

Los autores desean expresar su agradecimiento al Sr. Lic. Pablo Miguel Asens, enólogos y personal de Bodega La Abeja, y personal de Mantenimiento de la Planta Piloto de la FCAI-UNCUYO por su generosa colaboración en el trabajo realizado.

### **Referencias**

[1] Ribereau-Gayon P., Dubourdieu D., Done`che B., Lonvaud A. (eds) (2006). Cytology, taxonomy and ecology of grape and wine yeast. In: Handbook of enology the microbiology of wine and vinifications, 2nd edn, vol 1. John Wiley & Sons, Chichester, pp 1-49.

[2] Pretorius, I.S. (2000). Tailoring wine yeast for the new millenium: novel approaches to the ancient art of winemaking. *Yeast* 16:1-55.

[3] Fleet, G. H. (2008). Wineyeasts for the future. *Federation of European Microbiological Societies (FEMS)* 8:979-995.

[4] Rainieri, Sandra & Pretorius, Isak. (2000). Selection and improvement of wine yeast. *Annals of Microbiology 50*:15-31.

[5] Mercado L., Dalcero A., Masuelli R., Combina M. (2007). Diversity of Saccharomyces strains on grapes and winery surfaces: Analysis of their contribution to fermentative flora of Malbec wine from Mendoza (Argentina) during two consecutive years. *Food Microbiol.* 24:403-412.

[6] Combina, M., Elía, A., Mercado, L., Catania, C., Ganga, A., Martinez, C. (2005). Dynamics of indigenous yeast populations during spontaneous fermentation of wines from Mendoza, Argentina. *International Journal of Food Microbiology* 99:237-243. [7] Cabeza M.S., A.C. Drapala, M.R. Casas, V.I. Morata de Ambrosini, E.M. Puntes, R.O. Carrión, M.G. Molina. (2011).

Microvinificaciones a partir de levaduras fermentativas aisladas de San Rafael, Mendoza, Argentina. *CIBIA VIII.*

[8] Nazrala J.B., Paladino S.C., y col., (2009). "Manual de técnicas analíticas para mostos y vino" 1ª ed.- Luján de Cuyo; Ediciones INTA.

[9] OIV-OENO (2010). Resolución OIV/OENO 206/2010. Análisis Microbiológicos de vinos y mostos.

[10] López, V., Querol, A., Ramón, D., & Fernández-Espinar, M. T. (2001). A simplified procedure to analyse mitochondrial DNA from industrial yeasts. *International journal of food microbiology*, *68*(1), 75-81.

[11] Martínez, J.A., Melgosa, M., Perez, M.M., Hita, E. & Negueruela, A.I. (2001). Visual and instrumental color evaluation in red wines. *Food Sci. Technol. Int*. 7:439-444

[12] Ribéreau Gayon, P.; Dubourdieu, D.; Donéche, B.; Lonvaud, A. (2003). Tratado de enología. Tomo I. Microbiología del vino. Vinificaciones. Ed. Mundi-Prensa. Madrid. ESPAÑA.

[13] Querol, A.; Barrio, E.; Fernández-Espinar, M. (2005). Identificación y caracterización molecular de levaduras vínicas. En: Microbiología del vino. (Cap. 5). Carrascosa, A.; Muñoz R. y González R., Microbiología del vino. Ed AMV. Madrid, ESPAÑA. Pag. 148-184.

# **Estudio de la micobiota de superficie de uva de la región vitivinícola DOC San Rafael y su influencia en el aroma de vinos Malbec**

Marianela Bignert<sup>a,b</sup>, María Merín<sup>a,b</sup>, Raquel Romano<sup>c</sup>, Vilma Morata de Ambrosini<sup>a,b</sup>

a Facultad de Ciencias Aplicadas a la Industria (FCAI), Universidad Nacional de Cuyo (UNCuyo), Bernardo de Irigoyen 375, San Rafael, (5600) Mendoza, Argentina. mgmerin@fcai.uncu.edu.ar

<sup>b</sup>Consejo Nacional de Investigaciones Científicas y Técnicas (CONICET), Godoy Cruz 2290, Ciudad Autónoma de Buenos Aires, (C1425FQB), Buenos Aires, Argentina.

c Instituto Nacional de Vitivinicultura, Av. San Martín 430, Ciudad, Mendoza, Argentina. raquelromano@inv.gov.ar

**Resumen.** La uva dañada afecta la ecología microbiana de la uva y el vino, pero existe poca información acerca de su impacto sobre el perfil aromático del vino obtenido a partir de ella. El objetivo del presente trabajo fue aislar e identificar hongos filamentosos y levaduras a partir de uva sana y dañada de la DOC San Rafael y estudiar el impacto de esta micobiota sobre el perfil aromático del vino obtenido con ella. La enumeración e identificación de hongos y levaduras presentes en la uva sana y dañada permitió observar una importante modificación en la micobiota de uva dañada respecto a uva sana. La alteración del balance ecológico inducido por la uva dañada fue evidenciada por el incremento de concentración así como por la mayor diversidad de especies de hongos (*Botrytis*, *Aspergillus* y *Penicillium*) y levaduras (*Dekkera anomala* y *Zygosaccharomyces bailii*) detectados. El perfil aromático de los vinos obtenidos con una proporción de uva dañada resultó afectado respecto a los vinos obtenidos a partir de uva sana, observando un desbalance de las series aromáticas o pérdida del perfil característico del vino Malbec y la detección de notas a nuez y a caramelo en exceso o señales de defecto.

**Palabras Clave:** aroma del vino - Malbec - micobiota - uva.

### **1 Introducción**

El vino es el resultado de interacciones biológicas y bioquímicas complejas entre el mosto de uva y diferentes microorganismos que incluyen hongos filamentosos, levaduras y bacterias. Entre sus atributos, el aroma es uno de los principales factores que determina la naturaleza y calidad de un vino y por lo tanto juega un rol importante en la preferencia del consumidor [1]. Algunos de los compuestos de aroma se encuentran libres en la uva y se liberan directamente de ella, mientras que otros son originados durante el proceso de fermentación y de añejamiento. El aroma del vino presenta un patrón químico extremadamente complejo tanto en términos cualitativos como cuantitativos, porque se han identificado más de 1000 volátiles en vinos, incluyendo alcoholes, ésteres, ácidos grasos, aldehídos, cetonas, terpenos, entre otros [1-3]. Sin embargo, no todos los compuestos volátiles detectados impactan en el aroma global del vino. El umbral de percepción para cada compuesto varía considerablemente, en consecuencia el impacto olfativo de un compuesto volátil dependerá de su concentración respecto a su umbral de percepción. Así, la contribución de cada compuesto volátil al aroma global del vino puede ser evaluado cuantitativamente mediante el valor de actividad odorante (OAV, por sus iniciales en inglés: *Odor Activity Value*). Solo aquellos odorantes con OAV>1 pueden ser percibidos [4].

El flavor del vino es el resultado de la armoniosa composición de la microbiota del ecosistema uva-mosto-vino; sin embargo, cuando ésta se desequilibra por incremento del número y/o diversidad de microorganismos se altera el perfil aromático típico del vino e incluso pueden aparecer olores indeseables (*off*-flavors). Por ello, presenta un gran interés el estudio de microorganismos que son causa de deterioro de los vinos. Dentro de estos se encuentran hongos filamentosos como *Botrytis*, *Aspergillus* y *Penicillium* y levaduras no-*Saccharomyces* tales como especies de *Dekkera* (y su anamorfo *Brettanomyces*) y *Zygosaccharomyces bailii*, entre otras. La uva dañada, entendiendo a ésta como uva atacada por insectos, afectada por distintos tipos de podredumbre, granizo y/o fuertes lluvias [5], afecta la ecología microbiana de la uva y el vino [5-6]. Sin embargo, existe poca información acerca de su impacto sobre el perfil aromático de los vinos obtenidos a partir de ella.

De las numerosas regiones vitivinícolas de Argentina, solo dos gozan de la DOC (Denominación de Origen Controlada), una de ellas es la DOC San Rafael. Si bien muchos estudios ecológicos en diferentes regiones vinícolas del mundo han identificado las principales especies de hongos y levadura sobre la superficie de uva y/o que se desarrollan durante la fermentación [6], en la región vitivinícola de San Rafael, todavía no se ha investigado la micobiota del ecosistema uva-mosto-vino ni su impacto sobre la calidad sensorial del vino resultante. El objetivo del presente trabajo fue aislar e identificar hongos filamentosos y levaduras a partir de uva cv. Malbec sana y dañada de la DOC San Rafael y estudiar el impacto de esta micobiota sobre el perfil aromático del vino obtenido con ella.

### **2 Materiales y métodos**

#### **2.1 Muestreo de uva**

Durante la vendimia 2016, se cosecharon racimos de uva cv. Malbec (*Vitis vinifera* L.) tanto sana como dañada (en su mayoría con signos visibles de podredumbre gris o con daños por insectos, granizo, fuertes lluvias) representativos de cuatro zonas (Rama Caída, Las Paredes, Villa Atuel y Cuadro Nacional) de la región vitivinícola DOC San Rafael (34,5° – 36° latitud sur y 70° – 66,5° longitud oeste), Mendoza, Argentina.

Se recogieron aproximadamente 3 Kg de uva sana y dañada por muestra, se colocaron asépticamente en bolsas plásticas estériles y se transportaron inmediatamente al laboratorio donde se conservaron a 4°C hasta su posterior procesamiento.

### **2.2 Microvinificaciones**

Se realizó la molienda y descobajado manual de la uva. Con el mosto obtenido se condujeron fermentaciones (maceración en contacto con los hollejos) en Erlenmeyers de 1 L de capacidad conteniendo 800 g del mismo. Los tratamientos analizados por zona de la DOC San Rafael fueron 4: fermentación a partir de 100% uva sana (fermentación control) y fermentación con un 80% (p/p) de uva sana y el 20% (p/p) restante de uva dañada, adicionados o no de 80 mg/L de SO<sub>2</sub> (en forma de metabisulfito de potasio).

Luego del acondicionamiento del mosto, se inoculó la levadura comercial *Saccharomyces cerevisiae* IOC 18-2007 (Institute Oenologique Champagne, Francia) a una concentración de 200 mg/L (concentración final en el mosto de 2×10<sup>6</sup> UFC/mL) para conducir la fermentación, la que se llevó a cabo a 25°C. Las vinificaciones se siguieron por pérdida de peso hasta peso constante entre dos pesadas consecutivas. Los vinos resultantes se descubaron, desborraron, embotellaron y almacenaron en refrigeración para su posterior análisis.

### **2.3 Aislamiento e identificación de microorganismos**

El aislamiento de hongos filamentosos se llevó a cabo a partir de mosto de uva y el aislamiento de levaduras se realizó a partir de mosto de uva previo a la adición de la levadura comercial (antes de fermentación, AF), mosto en fermentación (mitad de fermentación, MF) y vino (final de fermentación, FF). Se aplicó el método de las diluciones decimales en agua peptona (0,1%) y la siembra de las diluciones apropiadas sobre un medio general (WL, Wallerstein Laboratory) y dos medios selectivos/diferenciales para la detección de especies alterantes, tales como DBDM (*Dekkera/Brettanomyces* Differential Medium) [7] y ZBDM (*Zygosaccharomyces bailii* Differencial Medium) [8]. Las placas conteniendo el medio WL se incubaron a 28°C por 3-5 días, mientras que las placas con los medios DBDM y ZBDM se incubaron a la misma temperatura por 15-20 días.

Se realizó el recuento de microorganismos en cada medio y el aislamiento de colonias representativas de cada grupo morfológico en medios apropiados. Se efectuó la identificación morfológica de los hongos filamentosos de acuerdo a la metodología propuesta por Pitt y Hocking [9] y la identificación genética de las levaduras aisladas por medio del análisis de PCR-RFLP de la región ADNr 5.8S-ITS [10].

### **2.4 Análisis fisicoquímico del vino**

El análisis físicoquímico de los vinos elaborados fue llevado a cabo de acuerdo a los métodos de referencia oficiales del INV (Instituto Nacional de Vitivinicultura, Argentina).

Los compuestos volátiles de los vinos obtenidos se determinaron mediante cromatografía gaseosa con detector de ionización de llama (GC-FID) según el método propuesto por Romano [11].

Se calculó el OAV de cada compuesto aromático detectado como el promedio de la concentración de cada compuesto dividido por su umbral de percepción reportado en la literatura científica [3].

### **3 Resultados y discusión**

La Fig. 1 muestra el avance de la fermentación y el poder fermentativo obtenido en las microvinificaciones del mosto Malbec de Villa Atuel como representativo de las cuatro zonas estudiadas, ya que no se observaron diferencias significativas entre los tratamientos en las distintas zonas de la DOC San Rafael.

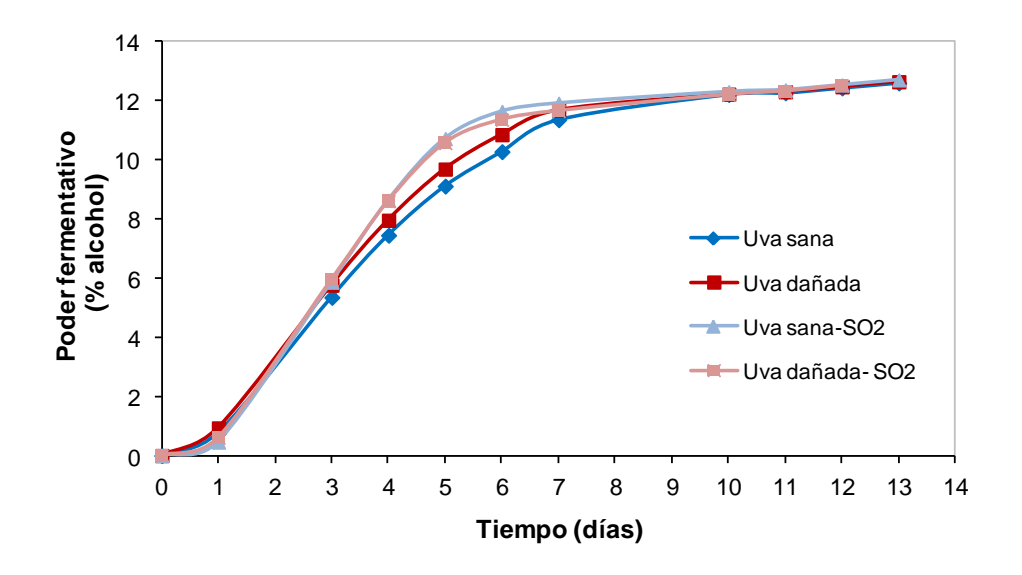

**Fig. 1.** Avance de fermentación y poder fermentativo de las fermentaciones del mosto Malbec con los distintos tratamientos. Se presentan los resultados de la zona de Villa Atuel.

La fermentación alcohólica de los distintos tratamientos se llevó a cabo entre 11 y 13 días llegando a rastros de azúcar y niveles de etanol entre 12 y 13% (v/v). La composición química general de los vinos al final de la fermentación alcohólica mostró que no existieron diferencias significativas en el contenido de alcohol entre los vinos, ni en los demás parámetros, los cuales se mantuvieron por debajo de los niveles máximos permitidos (datos no mostrados).

La Fig. 2 muestra la concentración (UFC/mL) de hongos filamentosos en mosto de uva Malbec obtenido a partir de las muestras de uva sana y dañada, y con/sin el agregado de  $SO<sub>2</sub>$  en las distintas zonas de la DOC San Rafael evaluadas. Se observa que la concentración de hongos filamentosos (recuento total) como así también la diversidad de géneros aislados desde muestras con uva dañada aumentó respecto a los obtenidos desde uva sana en las diferentes zonas de la DOC San Rafael.

Como era de esperar, la adición del  $SO<sub>2</sub>$  tanto al mosto obtenido con uva sana como a aquél conteniendo 20% de uva dañada, disminuyó significativamente el recuento total y la diversidad de hongos (Fig. 2).

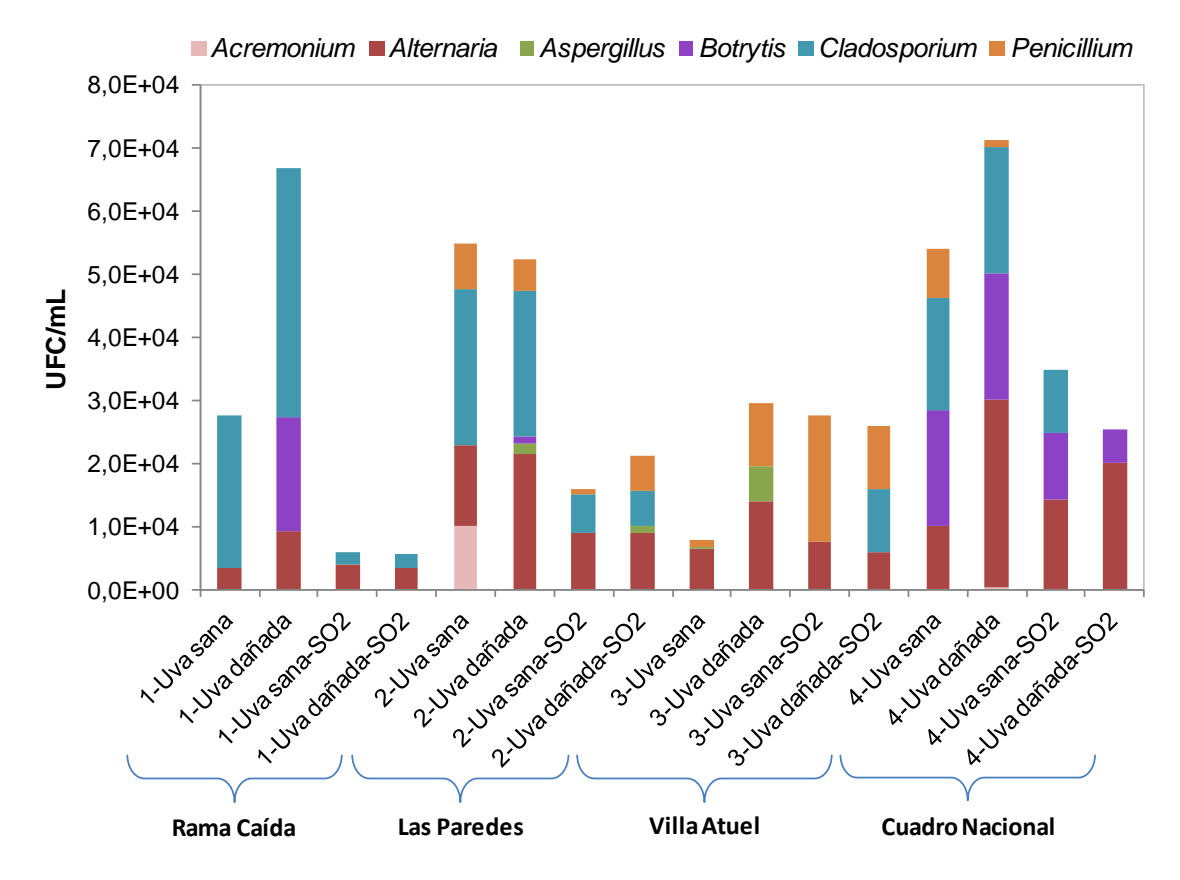

**Fig. 2.** Concentración (UFC/mL) de hongos filamentosos detectados en mosto de uva Malbec obtenido con uva sana, uva sana contaminada con un 20% de uva dañada, uva sana adicionada de 80 mg/L de  $SO<sub>2</sub>$  y uva sana contaminada con un 20% de uva dañada y adicionada de 80 mg/L de  $SO_2$ , proveniente de distintas zonas de la DOC San Rafael.

En general, los géneros *Alternaria* y *Cladosporium* se detectaron en todas las zonas de la DOC San Rafael, excepto *Cladosporium* que no apareció en Villa Atuel, y fueron mayoritarios (15-83% *Alternaria*, 26-87% *Cladosporium*). El género *Penicillium* también se detectó en una concentración significativa (10-73%) pero no apareció en Rama Caída, mientras que el género *Aspergillus* se detectó solo en uva dañada en la zona de Las Paredes y Villa Atuel (Fig. 2), en concordancia con resultados previos [12].

El género *Botrytis* apareció solo en uva dañada (sin la adición de SO2), excepto en Cuadro Nacional donde se detectó en todos los tratamientos y en una importante concentración y en Villa Atuel donde no apareció dicho género (Fig. 2). Estos resultados se relacionan directamente con el estado sanitario de la uva utilizada para obtener el mosto en estudio, ya que en Villa Atuel no se logró recolectar uva con podredumbre gris, solo con daños por granizo e insectos, mientras que en Cuadro Nacional el estado general de la uva fue malo y la uva dañada adicionada al mosto mostró signos evidentes de podredumbre gris.

Asimismo, observamos que el SO2 afectó el desarrollo de *Botrytis*, debido a que disminuyeron los recuentos de este hongo en los tratamientos con SO<sub>2</sub> en relación a sus respectivos controles, o bien no se detectó, como ocurrió en los tratamientos "uva dañada-SO<sub>2</sub>" de las muestras provenientes de Rama Caída y Las Paredes. También se puso en evidencia la sensibilidad de *Cladosporium* al SO<sub>2</sub>, mientras que *Alternaria* fue más resistente al mismo (Fig. 2).
Adicionalmente, se detectó el género *Acremonium* (18%) pero solo en uva sana de la zona de Las Paredes (Fig. 2).

Respecto a la población total de levaduras detectadas en los distintos tratamientos (en el medio general WL), se evidenció que ésta varió entre  $10^5$  y  $10^6$  UFC/mL, aumentando significativamente en los tratamientos conteniendo uva dañada respecto a la uva sana (datos no mostrados).

La Tabla 1 muestra las poblaciones de levaduras *Saccharomyces* y no-*Saccharomyces* (log<sub>10</sub>) UFC/mL) obtenidas en los medios selectivos/diferenciales DBDM y ZBDM durante la fermentación de uva sana (control) y de uva sana contaminada con un 20% de uva dañada, con el agregado o no de SO2, en las distintas zonas de la DOC San Rafael bajo estudio. Se pudieron detectar levaduras alterantes de mostos y vinos como *Dekkera anomala*, *Zygoascus hellenicus* y *Zygosaccharomyces bailii* [5-6] tanto en el mosto de uva previo a su fermentación como a la mitad de la fermentación, prácticamente en todas las regiones de la DOC San Rafael estudiadas.

**Tabla 1.** Población de levaduras *Saccharomyces* y no-*Saccharomyces* (log<sub>10</sub> UFC/mL) obtenidas en los medios selectivos/diferenciales DBDM y ZBDM durante la fermentación de uva sana (control) y de uva sana contaminada con un 20% de uva dañada, con el agregado o no de SO<sub>2</sub>, en las distintas zonas en estudio de la DOC San Rafael.

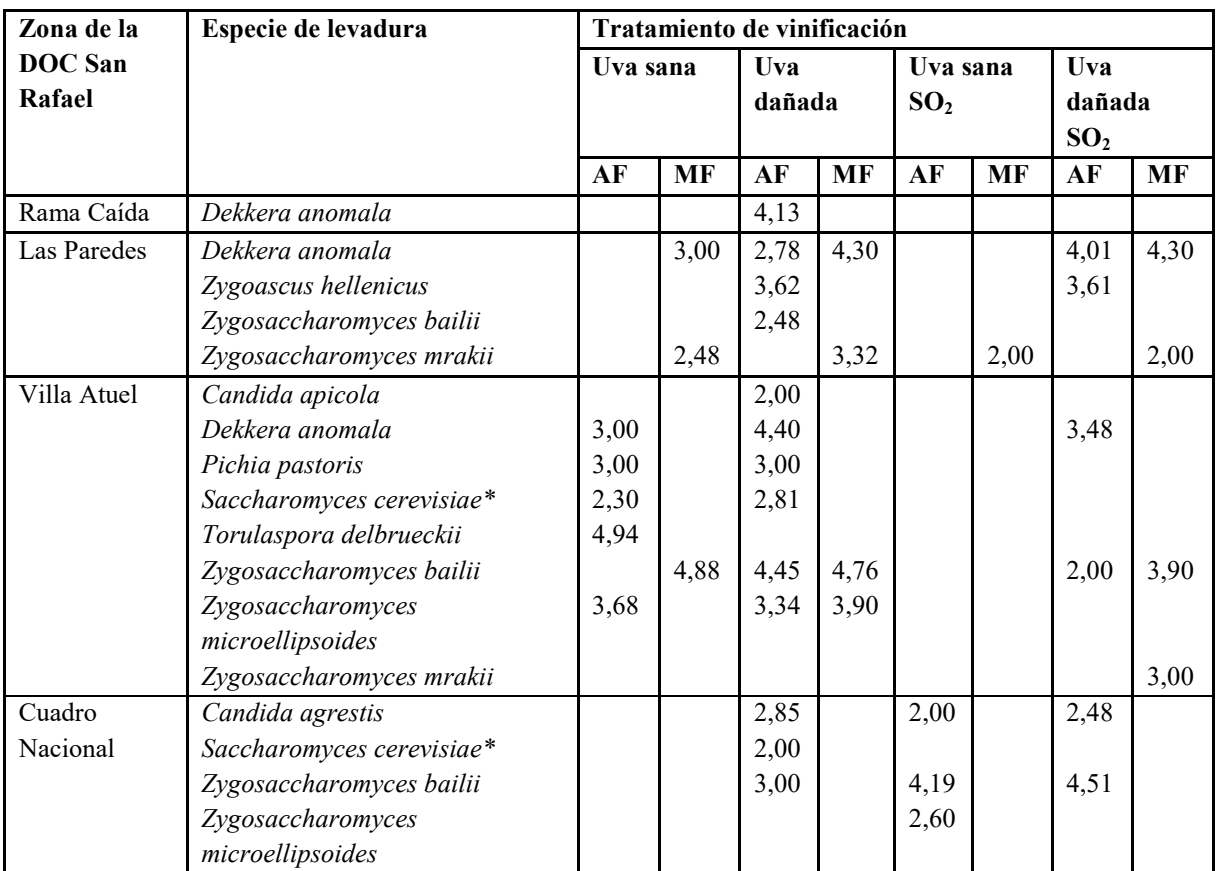

AF: Antes de fermentación, MF: Mitad de fermentación.

\*Se considera el recuento de la especie *S. cerevisiae* solo en el punto de muestreo AF (previo a la inoculación de la cepa comercial *S. cerevisiae* IOC 18-2007).

En general, en todas las zonas de la DOC San Rafael, se observa que en el mosto conteniendo uva dañada (AF) y durante su fermentación (MF) se detectaron especies de deterioro que no estaban presentes en la uva sana o mayores poblaciones respecto a la uva sana cuando las especies se detectaron también en ésta. La zona de Villa Atuel fue la que presentó mayor diversidad de potenciales especies de deterioro del vino, registrando especies como *Candida apicola*, *Pichia pastori* y *Torulaspora delbrueckii* además de especies de los géneros *Dekkera* y *Zygosaccharomyces*. Asimismo, como era de esperar, en los tratamientos del mosto adicionado de  $SO<sub>2</sub>$  se observó una disminución del número de especies detectadas así como de su concentración en los distintos puntos de muestreo (Tabla 1).

Cabe destacar que no se detectaron levaduras en los medios selectivos/diferenciales DBDM y ZBDM al final de la fermentación (punto de muestreo FF).

En la Fig. 3 se observan los OAVs de las series aromáticas de los vinos obtenidos a partir de uva sana y uva dañada de la zona de Villa Atuel. Adicionalmente, se muestran los OAVs de las series aromáticas de un vino Malbec de referencia (INV, Mendoza). Se puede observar que por la incorporación de uva dañada al mosto obtenido con uva sana se produjo un incremento de los marcadores de aroma tanto de las series normales como de las series de defecto.

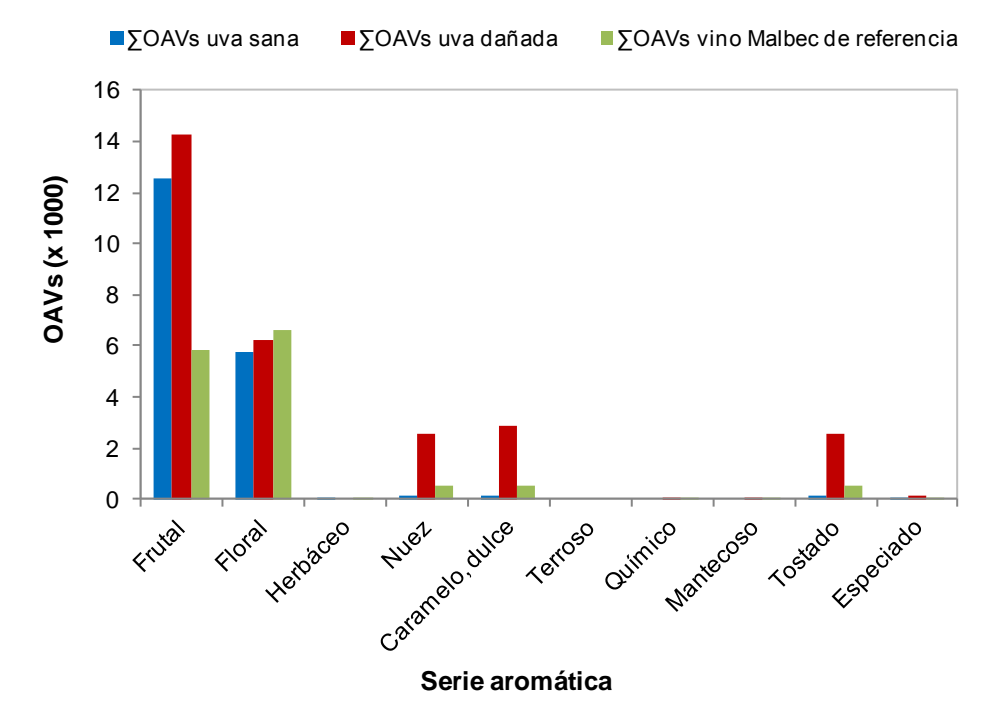

**Fig. 3.** Sumatoria de OAVs de las series aromáticas de los vinos de la zona de Villa Atuel (mostrado como representativo de la DOC San Rafael). Series aromáticas normales: frutal, floral, nuez y caramelo dulce. Series de defecto: herbáceo, terroso, químico, mantecoso, tostado y especiado.

Las notas frutales del vino control Malbec (uva sana) resultaron más intensas que en el vino de referencia Malbec, lo que podría indicar que es una característica regional de esta variedad desarrollada en San Rafael (Fig. 3). En el vino obtenido con uva dañada de esta zona se distingue un desvío hacia las series de tostados, nuez y caramelo dulce, que podría interpretarse como un desequilibrio del perfil típico de Malbec por el aporte de microorganismos indeseables y desbalance de la micobiota normal, principalmente debido al significativo aumento de concentración de los géneros *Penicillium* y *Aspergillus* así como a la gran diversidad de especies de levadura alterantes detectadas en esta región (Tabla 1).

### **4 Conclusiones**

La uva dañada, principalmente con podredumbre gris, produjo una significativa modificación en la micobiota del mosto de uva destinado a vinificación. La alteración del balance ecológico inducido por la uva dañada fue evidenciada por el incremento de los recuentos así como por la mayor diversidad de especies de hongos (*Botrytis*, *Aspergillus* y *Penicillium*) y levaduras (*Dekkera anomala* y *Zygosaccharomyces bailii*) encontrados. Asimismo, pudo relacionarse el perfil aromático de los vinos obtenidos con una proporción de uva dañada con la micobiota detectada en la materia prima del mismo, observando un desbalance de las series aromáticas o pérdida del perfil característico del vino Malbec y la detección de notas a nuez y a caramelo en exceso o señales de defecto.

## **Agradecimientos**

Este trabajo ha sido financiado parcialmente por el Proyecto de Investigación PICTO-UNCUYO (PICTO 2016-0048) y Proyecto de Investigación Bienal SeCTyP Tipo 1 (06/L142).

## **Referencias**

[1] Jiang, B., Xi, Z., Luo, M., Zhang, Z. (2013). Comparison on aroma compounds in Cabernet Sauvignon and Merlot wines from four wine grape-growing regions in China. Food Research International, 51, 482-489.

[2] Merín, M.G., Morata de Ambrosini, V.I. (2018). International Journal of Food Microbiology, 285, 18-26.

[3] Welke, J.E., Lazzarotto, M., Alcaraz Zini, C. (2014). Food Research International, 59, 85-99.

[4] Guth, H. (1997). Quantitation and sensory studies of character impact odorants of different white varieties. Journal of Agricualtural and Food Chemistry, 45, 3027–3032.

[5] Barata, A. González, S., Malfeito-Ferreira, M., Querol, A., Loureiro, V. (2008). FEMS Yeast Research, 8, 1008-1017.

[6] Barata, A. Malfeito-Ferreira, M., Loureiro, V. (2012). International Journal of Food Microbiology, 153, 243-259.

[7] Rodrigues, N., Goncalves, G., Malfeito-Ferreira, M., Loureiro, V. (2001). International Journal of Food Microbiology, 90, 588-599.

[8] Schuller, D., Côrte-Real, M., Leão, C. (2000). Journal of Food Protection, 63, 1570-1575.

[9] Pitt, J.I., Hocking, A.D. (2009). Fungi and Food Spoilage. 3ed edition. London- New York: Springer Dordrecht Heidelberg.

[10] Esteve-Zarzoso, B., Belloch, C., Uruburu, F., Querol, A. (1999). International Journal of Systematic Bacteriology, 49, 329-337.

[11] Romano, R.S.R. (2013). Clasificación y predicción de origen varietal y de *terroir* de vinos blancos monovarietales argentinos mediante el análisis del perfil aromático por cromatografía gaseosa. Relación con flora autóctona, Tesis doctoral, Universidad de Buenos Aires.

[12] Prendes, L.P., Merín, M.G., Andreoni, M.A., Ramirez, M.L., Morata de Ambrosini, V.I. (2015). Food Control 57, 122-128.

## **Investigación y síntesis sustentable de pigmentos nano-estructurados de Cromo, Manganeso, Cobre y Cobalto**

M. Rodriguez Ibarra <sup>(a)</sup>, A. Bordón <sup>(a)</sup>, P. Vázquez <sup>(b)</sup>, S. Lassa <sup>(c)</sup> y M.C. Gardey Merino <sup>(a)</sup>

(a) Grupo CLIOPE, Universidad Tecnológica Nacional - Facultad Regional Mendoza, Rodríguez 273, C.P.: 5500, Mendoza, Argentina. [marianaro24@gmail.com](mailto:marianaro24@gmail.com)

(b) Centro de Investigación y Desarrollo en Ciencias Aplicadas, Dr. Jorge J. Ronco, CCT CONICET La Plata, 47, N° 257, (B1900AJK), Buenos Aires, Argentina. val\_palermo@hotmail.com

(c) MEByM - IANIGLA CONICET-Mendoza Av. Ruiz Leal s/n Parque Gral. San Martin, CC. 131, M5502IRA, Mendoza, Argentina. e.mail: silvina.lassa@gmail.com

**Resumen.** En este trabajo, se prepararon pigmentos nanométricos negros con estructura de espinela por medio del método de combustión con ácido aspártico como combustible. Se partió de la relación estequiométrica para un primer experimento y luego se realizaron más síntesis donde se investigó los efectos de un exceso de combustible en la fase obtenida. Las partículas nanométricas obtenidas se caracterizaron por difracción de rayos X en polvo (DRX), microscopía electrónica de transmisión (TEM) y microscopía electrónica de barrido (SEM).

**Palabras Clave:** CuCoMn - CuCrMn - Pigmentos - Nanomateriales.

## **1 Introducción**

Dentro de los métodos por combustión para la obtención de pigmentos para pinturas selectivas se ha utilizado el método de sol-gel combustión utilizando ácido cítrico como combustible, mediante el cual se han obtenido partículas de CoCuMnOx con un tamaño de cristalita de 7 nm [1], y partículas de CuCrMn2-Ox<sup>4</sup> (con el que se obtuvieron películas entre 1 y 5 micrones de espesor) [2].

El objetivo de esta investigación es obtener mediante el método de combustión de un solo paso pigmentos nanométricos negros con estructura de espinela utilizando acido aspártico como combustible, con el propósito de utilizarlos en una pintura absorbente solar. Se partió inicialmente de la relación estequiométrica y luego se realizaron más experiencias con exceso de combustible ya que al generarse un mayor calor de combustión se puede lograr la fase estabilizada del pigmento sin necesidad de calcinar 2 horas en mufla y por ende ahorrar energía eléctrica. Las síntesis de un solo paso tienen un efecto positivo en la reducción del impacto ambiental asociada a la síntesis de nanomateriales.

Se propone como hipótesis que es posible obtener la estructura cristalina de los óxidos nanométricos, mixtos y simples, en las cenizas obtenidas directamente de la reacción con exceso de combustible, sin necesidad de calcinaciones posteriores. Para poder comprobar la hipótesis planteada se hizo un análisis detallado de cada difractograma para cada oxido analizando la influencia del combustible en la fase obtenida.

### **2 Materiales y métodos**

La síntesis de los óxidos se llevó a cabo mediante síntesis por combustión de un solo paso. Se usaron los siguientes reactivos: Nitrato de Cobalto hexahidratado (Pureza del 98%), Nitrato de Manganeso, Nitrato de Cobre trihidratado, Nitrato de Cromo y Ácido Aspártico. Todos de calidad proanálisis (p.a). Se pesaron de acuerdo con la relación estequiométrica (1:1) y se disolvieron en agua destilada, luego estas soluciones se mezclaron para formar la solución precursora y se llevó a una platina calefactora bajo una campana de extracción de gases, donde se concentró la solución para su posterior reacción. Posteriormente se llevó la muestra a una estufa durante una hora, a una temperatura de 200°C aproximadamente para asegurarnos que la reacción se complete.

Se siguió esta misma metodología en los siguientes experimentos, pero con exceso de combustible: con el doble (1:2) y el triple (1:3) de aspártico.

A continuación, se muestra un cuadro comparativo con las cantidades usadas de ácido aspártico según la relación comburente:combustible propuesta (Tabla 1).

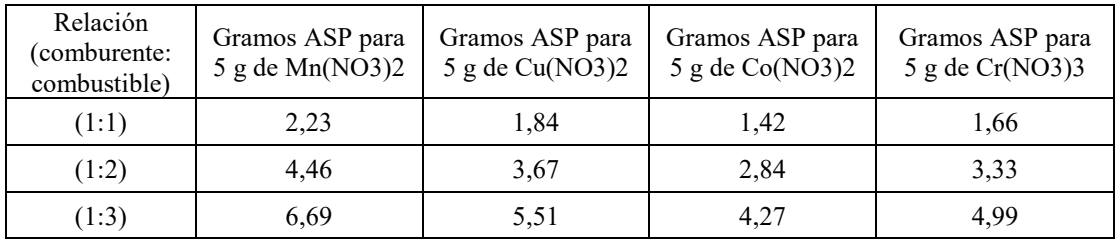

**Tabla 1:** Cantidades de ácido aspártico (ASP) utilizadas según cada relación nitrato:combustible

De cada oxido sintetizado se analizó la muestra sin calcinar (cenizas) y las muestras calcinadas a 500°. Las fases presentes en los polvos se identificaron mediante difracción de rayos X (DRX) utilizando un Difractómetro PanAnalytical X'Pert PRO operado con ánodo de cobre entre valor de  $\theta$  entre 10° y 90º. Los polvos fueron caracterizados, además, mediante Microscopía Electrónica de Barrido (SEM) con un Microscopio Electrónico JEOL, modelo 6610 LV para determinar la morfología superficial, y la forma y el tamaño de partícula mediante microscopía electrónica de transmisión (TEM) con un Microscopio Electrónico JEOL 100 CX II (JAPAN, 1983) con un voltaje de aceleración de 100 kV.

### **2.1 Gráficos**

#### **2.1.1 Difractogramas para óxidos simples de Cu, Cr y Mn**

### **Óxido de Cobre**

Por medio de DRX, se identificó una estructura cristalina de CuO. Los diagramas de difracción de rayos X se muestran en la Figura 1 para las cenizas y los polvos calcinados, respectivamente.

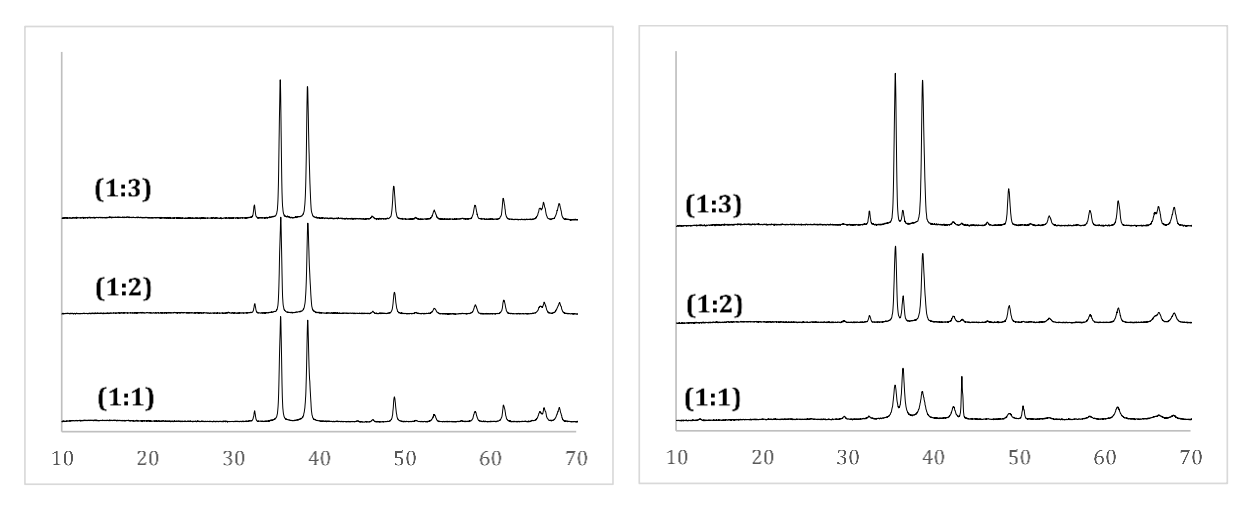

Muestras Calcinadas Muestras sin Calcinar (Cenizas)

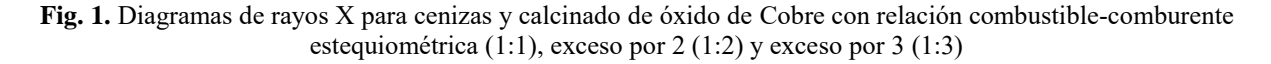

En las cenizas no se observa una fase definida, existe desdoblamiento de picos, aunque para el caso de mayor relación de combustible (1:3) se observa en el pico principal un desdoblamiento mucho menos marcado, en cambio, para los polvos calcinados los picos son claros evidenciando la aparición de la fase deseada. Es evidente que a medida que aumentamos la cantidad de combustible el desdoblamiento disminuye en los picos principales y nos vamos acercando a la estructura estabilizada.

## **Óxido de Cromo**

Por medio de DRX, se identificó una estructura cristalina de  $Cr_2O_3$  [4] en las cenizas obtenidas (después de la combustión). Dicha estructura está relacionada con el sistema romboédrico y el grupo espacial R-3c. Los diagramas de difracción de rayos X para el óxido simple de Cromo se muestran en la Figura 2 para las cenizas y los polvos, respectivamente.

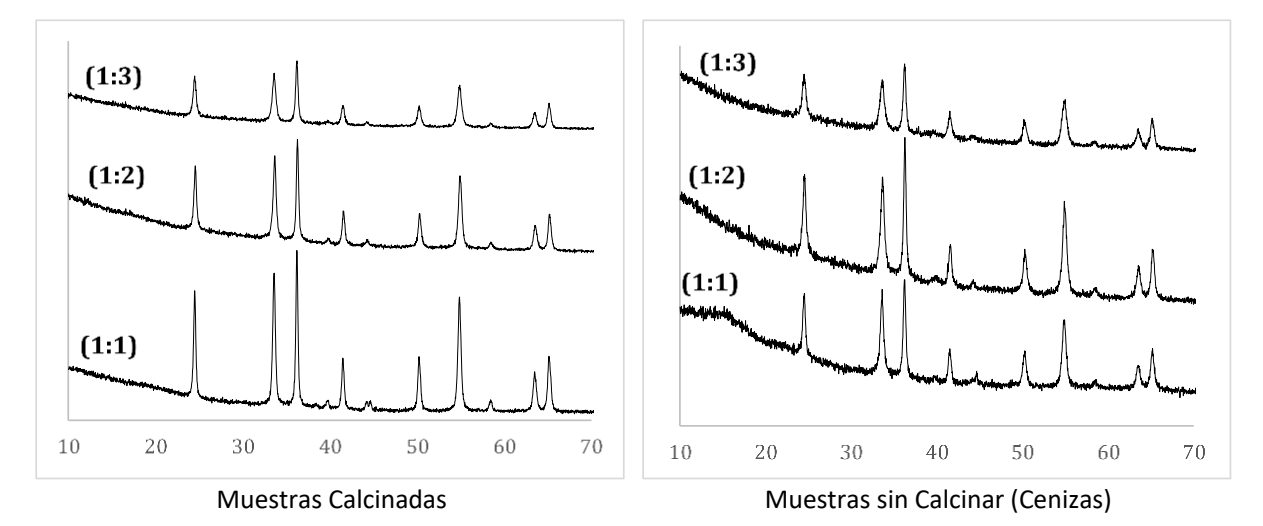

**Fig. 2**. Diagramas de rayos X para cenizas y calcinado de óxido de Cromo con relación combustible-comburente con exceso por  $2(1:2)$  y exceso por  $3(1:3)$ 

## **Óxido de Manganeso**

Los diagramas de difracción de rayos X para el óxido simple de Manganeso,  $Mn<sub>2</sub>O<sub>3</sub>$ , se muestran en la Figura 3 para las cenizas y los polvos, respectivamente.

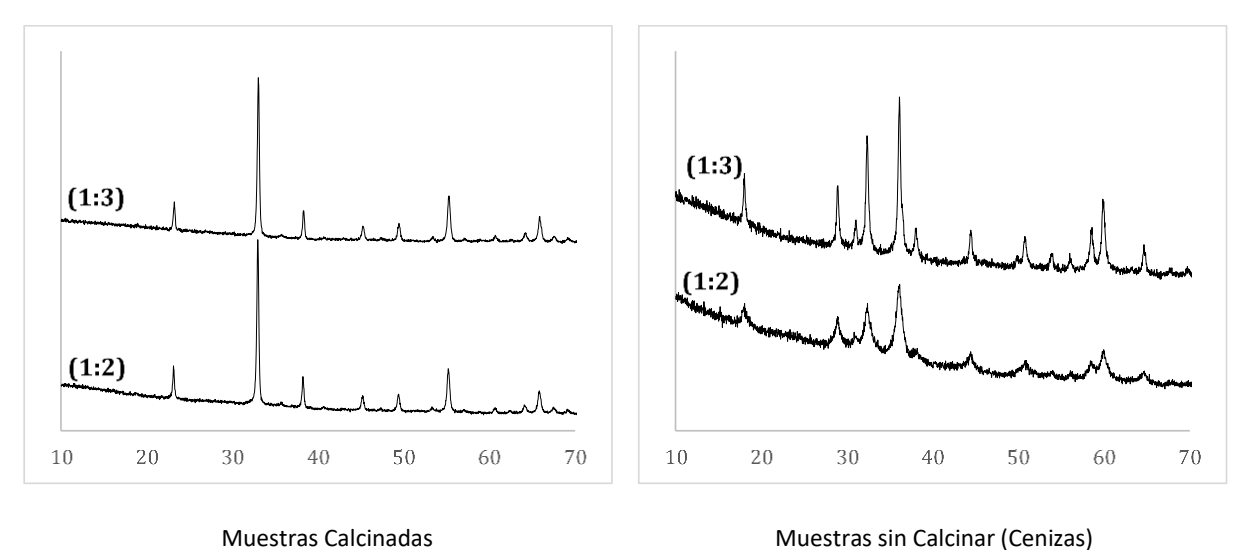

**Fig. 3.** Diagramas de rayos X para cenizas y calcinado de óxido de Manganeso con exceso de combustible por 2 (1:2) y exceso de combustible por 3 (1:3)

En el caso del  $Cr_2O_3$  no se encuentran diferencias entre las muestras con doble o triple de combustible. Pero en comparación con el resto sí se observa que la fase deseada se encuentra en las cenizas cuando la relación es estequiométrica (1:1), entonces podemos decir que el calor liberado durante la combustión alcanza a formar la fase deseada sin necesidad de calcinar.

Sin embargo, para el Mn<sub>2</sub>O<sub>3</sub> en el caso de las cenizas podemos ver que a medida que aumentamos la cantidad de combustible el difractograma nos muestra que el desdoblamiento de alguno de los picos disminuye para relaciones de combustible mayores y así nos vamos acercando a la estructura deseada.

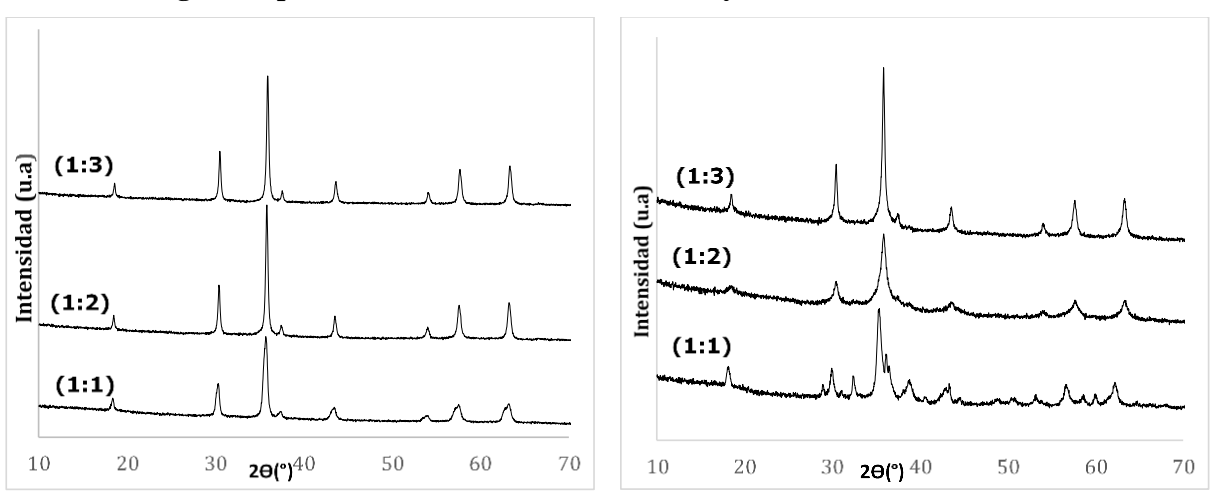

**2.1.2 Difractogramas para los óxidos mixtos CrCuMnOx y CoCuMnOx**

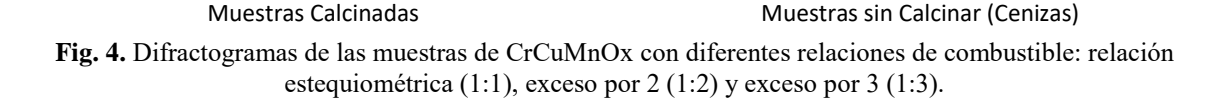

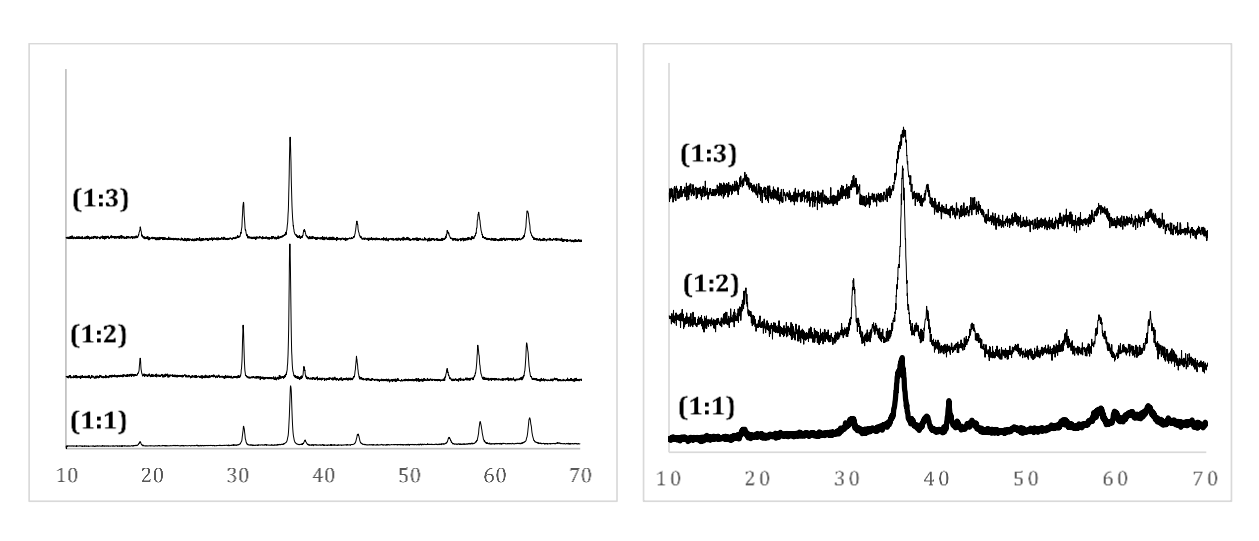

Muestras Calcinadas Muestras sin Calcinar (Cenizas)

**Fig. 5.** Difractogramas de las muestras de CoCuMnOx con diferentes relaciones de combustible: relación estequiométrica (1:1), exceso por 2 (1:2) y exceso por 3 (1:3).

Para el CrCuMnOx en el difractograma de las muestras sin calcinar para una relación (1:3) se observa que se ha alcanzado la estructura homogénea en este caso tipo espinela [3]. Siguiendo con el CoCuMnOx se observa en los difractogramas que para las 3 diferentes relaciones de combustible luego

de la calcinación se obtiene la fase estabilizada. Mientras que en las cenizas no se observa la fase deseada estabilizada ni en las muestras obtenidas con exceso de combustible ni en la muestra sin exceso.

## **3 Resultados y discusiones**

Se hizo un estudio de cada difractograma para cada oxido analizando la fase obtenida y su variación según la cantidad de combustible. En el siguiente cuadro (Tabla 2) se detallan las síntesis realizadas y las estructuras cristalinas observadas en cada caso.

| Síntesis de<br>óxidos de | Relación | Estructura observada           | Estructura observada           |
|--------------------------|----------|--------------------------------|--------------------------------|
|                          |          | en cenizas                     | a 500°C                        |
| Cobre (Cu)               | (1:1)    | Segregación                    | CuO                            |
|                          | (1:2)    | Segregación                    | CuO                            |
|                          | (1:3)    | CuO                            | CuO                            |
| Cromo (Cr)               | (1:1)    | Cr <sub>2</sub> O <sub>3</sub> | Cr <sub>2</sub> O <sub>3</sub> |
|                          | (1:2)    | Cr <sub>2</sub> O <sub>3</sub> | Cr <sub>2</sub> O <sub>3</sub> |
|                          | (1:3)    | $Cr_2O_3$                      | Cr <sub>2</sub> O <sub>3</sub> |
| <b>Manganeso</b> (Mn)    | (1:1)    | Segregación                    | $Mn_2O_3$                      |
|                          | (1:2)    | Segregación                    | $Mn_2O_3$                      |
|                          | (1:3)    | Segregación                    | $Mn_2O_3$                      |
| Co, Cu, Mn               | (1:1)    | Segregación                    | CoCuMnO <sub>4</sub>           |
|                          | (1:2)    | Segregación                    | CoCuMnO <sub>4</sub>           |
|                          | (1:3)    | Segregación                    | CoCuMnO <sub>4</sub>           |
| Cu, Cr, Mn               | (1:1)    | Segregación                    | CrCuMnO <sub>4</sub>           |
|                          | (1:2)    | Segregación                    | CrCuMnO <sub>4</sub>           |
|                          | (1:3)    | CrCuMnO <sub>4</sub>           | CrCuMnO <sub>4</sub>           |

**Tabla 2:** Estructuras cristalinas observadas en cada una de las muestras obtenidas.

Se hizo hincapié en la caracterización por difracción de rayos X, y en el análisis de los difractogramas resultantes, pero también se observaron las muestras en microscopio de barrido y microscopio de transmisión. A continuación, se muestran algunas de las microscopias obtenidas.

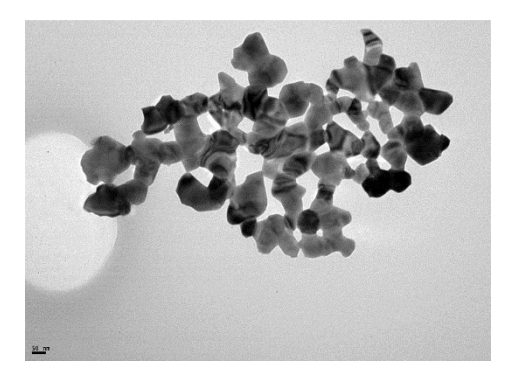

**Figura 6:** microscopia TEM CoCuMnOx relación (1:2) muestra calcinada a 500°C

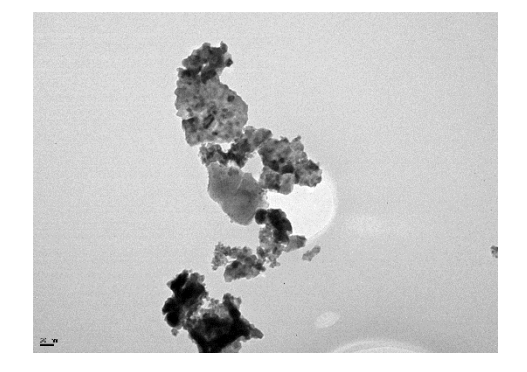

**Figura 7**: microscopia TEM CoCuMnOx relación (1:2) muestra sin calcinar

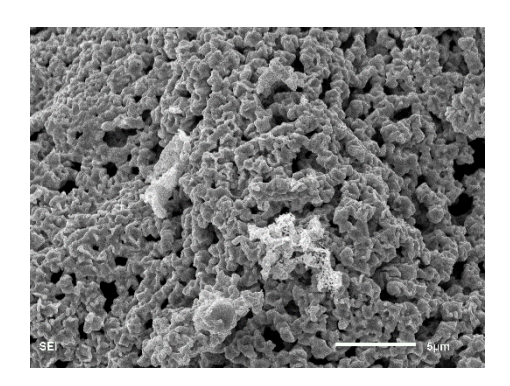

**Figura 8:** microscopia SEM CuO relación (1:3) muestra calcinada a 500°

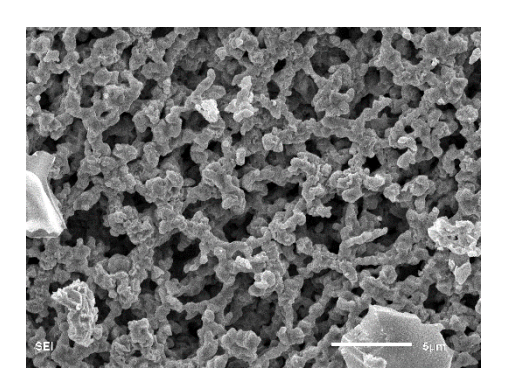

**Figura 9:** microscopia SEM CuO relación (1:3) muestra sin calcinar

Se observaron partículas de forma tetragonal a los 500ºC mediante SEM, y mediante TEM se observaron partículas de diferentes formas probablemente debidas a diferentes fases en concordancia con los resultados de DRX.

### **4 Conclusiones**

Se obtuvieron óxidos simples y mixtos de Cobalto, Cromo, Cobre y Manganeso mediante una síntesis novedosa de combustión de un solo paso, utilizando Ácido Aspártico (Asp) como combustible y proponiendo tres relaciones diferentes para combustible y comburente: relación estequiométrica (1:1), con exceso de combustible x2 (1:2) y con exceso de combustible x3 (1:3). Luego de la combustión una parte de las muestras obtenidas fueron calcinadas a 500°C por dos horas, con el objetivo de analizar las diferencias de fase obtenida entre, las muestras calcinadas y las muestras con exceso de combustible sin calcinar (cenizas).

Se comparó cada difractograma para cada óxido analizando la influencia del combustible en la fase obtenida. Se planteó la hipótesis de que, utilizando mayor cantidad de éste, es posible obtener la fase deseada directamente después de la combustión.

La hipótesis propuesta se pudo comprobar en algunos óxidos como el óxido mixto de CrCuMnOx y en los óxidos simples de Cu y Mn. Para el caso del óxido simple de Cr, se demostró recientemente que se obtiene la fase estabilizada directamente con la relación estequiométrica (1:1).

### **Agradecimientos**

Este trabajo forma parte de las practicas profesionales supervisadas de la alumna Mariana Rodriguez Ibarra de la carrera de Ingeniería Química en UTN Regional Mendoza bajo dirección de la Dra. en materiales María Celeste Gardey Merino.

Se agradece a la UTN por los fondos otorgados al Proyecto: PID-UTN código INN4556 llamado: Síntesis sustentable de pigmentos para pinturas absorbentes orientadas a mejorar el rendimiento de refrigeradores solares.

### **Referencias**

[1] Q. Geng et al. Sol–Gel Combustion Derived CoCuMnOx Spinels as Pigment for Spectrally Selective Paints. Journal of the American Ceramic Society (2011), 94 (3), 827–832.

[2] Q. Geng, et al. Optimization design of CuCrxMn2xO4 based paint coatings used for solar selective applications. Solar EnergyMaterials& Solar Cells 105 (2012) 293–301.

[3] Lenglet, M.;Lopitaux, J.;Arsene, J.(1983)

[4] SAWADA H., "Residual electron density study of chromium sesquioxide by crystal structure and scattering factor refinement", Materials Research Bulletin, v. 29, n. 3, pp. 239-245, 1994.

## **Recuperación de levaduras utilizadas en la fabricación de cerveza artesanal**

Gabriela Ohanian<sup>a</sup>, María Susana Bernasconi<sup>a</sup>, Laura Musri<sup>a</sup>, Carolina Funes<sup>a</sup>, Tomás Baquer<sup>a</sup>, Rosario Mena<sup>a</sup>, Danila Martínez<sup>a</sup>

a Grupo de Investigación en Saneamiento Ambiental, UTN Facultad Regional Mendoza, Rodríguez 273, Ciudad Mendoza, M5502AJE, Mendoza, Argentina gohanian@frm.utn.edu.ar

**Resumen.** El uso de *Saccharomyces cerevisiae* en la producción de cerveza se ha dado desde hace varios miles de años y hoy en día esta bebida alcohólica de moderación es una de las más consumidas mundialmente. El desarrollo tecnológico ha permitido que en el último siglo surjan pequeñas empresas encargadas de elaborar cervezas de alta calidad pero a una escala mucho menor que las grandes cervecerías industriales. En Argentina y en Mendoza en particular, se ha experimentado en los últimos cinco años un acelerado aumento de cervecerías artesanales, las cuales ofrecen al mercado una amplia variedad de cervezas. Actualmente en la provincia, existen entre 28 y 30 microcervecerías registradas con marca.

Este creciente fenómeno va asociado a la producción de una importante cantidad de desperdicios, lo cual constituye un potencial riesgo ambiental, si se tiene en cuenta que los residuos deben tratarse adecuadamente antes de ser volcados al medio ambiente. Entre los principales efluentes generados, encontramos un residuo de alta carga orgánica como el excedente de levaduras, consistente en una suspensión de levaduras de cerveza, en distintos estadios de fermentación, con una concentración de sólidos cercana al 10% m/m. Su volumen puede alcanzar de un 1-3% del volumen de cerveza producida.

Una buena práctica en lo que se refiere a la responsabilidad ambiental es la reducción de los residuos generados mediante la recuperación de levaduras y su reutilización en nuevos procesos fermentativos. Según varios autores, una compañía cervecera puede reutilizar levaduras hasta tres o cinco etapas de fermentación siempre que se mantengan procesos muy bien controlados y el almacenamiento de levaduras sea adecuado. Para reutilizar *Saccharomyces cerevisiae* es primordial controlar la viabilidad celular, ya que existen diferentes factores que pueden causar estrés y muerte en las células de levadura durante el proceso de fermentación. La viabilidad es el porcentaje de células vivas de una población en relación al total de células. Su importancia radica en que nos brinda una idea de la eficiencia de la levadura para fermentar. Cuanto mayor es el número de células vivas, mejor será el rendimiento neto del proceso de fermentación. La técnica es un conteo celular que se hace en el microscopio.

Con el desarrollo de esta investigación se pretende dar una solución que permita cambiar positivamente las prácticas cerveceras que hasta el momento se mantienen en la empresa artesanal, no sólo para evitar el deterioro de nuestro medio ambiente, sino también para ahorrar en los costos de producción. Es por ello que se plantean procedimientos para determinar la factibilidad de dicha recuperación, y los posibles impactos en el producto final. Esto conduce a la confección de un protocolo para que estas pequeñas empresas puedan aprovechar levaduras recuperadas y utilizarlas en futuros procesos de fermentación.

**Palabras Clave:** levadura - *Saccharomyces cerevisiae* - recuperación - viabilidad.

# **Optimización Energética en Equipos de Esterilización por Calor Seco Etapa 1: Determinación del tiempo de calentamiento de carga**

Eduardo Cantón<sup>a</sup>, Maria Cecilia Olivera<sup>a</sup>, Graciela René López<sup>b</sup>, Carlos Belmar Orellana<sup>c</sup>, María Eugenia Sayavedra<sup>d</sup>, María Eugenia Segui<sup>d</sup>, Belinda Rodriguez<sup>e</sup>, Silvina Sayavedra<sup>f</sup>

a Laboratorio de Metrología de Variables de Proceso, Facultad Regional Mendoza, Rodriguez 273 Ciudad, C.P.: M5500 Mendoza, Argentina leta@frm.utn.edu.ar

b Instituto Regional de Estudios Sobre Energía, Facultad Regional Mendoza, Rodriguez 273, Ciudad, C.P.: M5500 Mendoza, Argentina energia@frm.utn.edu

c Instituto de Industria, Universidad Nacional de General Sarmiento, Juan María Gutiérrez 1150, Los Polvorines C.P.: B1613, Buenos Aires, Argetina. belmar@campus.ungs.edu.ar

> d Hospital Central de Mendoza, Av. Alem S/N, C.P.: M5500 Mendoza, Argentina esayavedra@mendoza.gov.ar

e Hospital Pediatrico Alexander Fleming, Av. Colón 485, C.P.: M5500 Mendoza, Argentina hugbeli@yahoo.com.ar

f Hospital Pediátrico Humberto Notti, Av. Bandera de los Andes 2603, C.P.: M5519 Mendoza, Argentina. silvinasayavedra@yahoo.com.ar

**Resumen.** En Argentina la esterilización por calor seco continúa siendo ampliamente utilizada en la esterilización de instrumental quirúrgico. En este proceso se definen cuatro etapas: calentamiento de cámara, calentamiento de carga, esterilización propiamente dicha y enfriamiento. A diferencia de las otras etapas, el tiempo de calentamiento de carga es difícil de determinar en la práctica diaria ya que depende de diversos factores como el peso de carga, debiendo determinarse experimentalmente. El inconveniente radica en que la mayoría de las instituciones adopta un valor supuesto, incurriendo en riesgos asociados a este desconocimiento, como someter la carga a mayor tiempo del requerido lo que ocasiona un posible stress térmico en el material y una disminución de su vida útil, generando un mayor consumo energético debido al tiempo adicional del ciclo. Por otra parte, si no se asegura el tiempo adecuado para lograr la esterilidad, se debe reprocesar el material en caso de ser detectado, duplicando el gasto de energía; por el contrario, si no se detecta implica un riesgo en la salud de los pacientes ya que no se asegura la esterilidad.

Al estar asociado el tiempo de duración de cada ciclo al consumo eléctrico, es de suma importancia determinar el tiempo de calentamiento, ya que permitirá optimizar el consumo eléctrico así como asegurar la esterilidad del Producto Médico. Se propone, por lo tanto, realizar ensayos térmicos y eléctricos a fin de determinar el tiempo de calentamiento de carga.

La metodología a utilizar se basará en las normas IRAM 37100. Y se realiza mediante dos etapas, la primera, determinar el tiempo de calentamiento de carga en sí, su variación con respecto al peso de carga y los gastos energéticos asociados. La segunda, desarrollar un modelo matemático que permita establecer tiempos de calentamiento de carga, teniendo en cuenta el peso de las mismas.

El 80% de las instituciones sanitarias de Mendoza utilizan esta metodología para esterilizar, las cuales serán beneficiadas con una herramienta adicional a partir de este trabajo.

**Palabras Clave:** Esterilización - Eficiencia Energética - Estufas - Calor Seco.

# **Simulación computacional de la formación y estabilidad de nanotubos de porfirinas autoensambladas**

Agustín Vázquez<sup>a</sup>, Silvana López<sup>a</sup>, Paola Torres<sup>a</sup>, Luis Ruiz Pestaña<sup>b</sup>, Mariana Hamer<sup>c</sup>, Claudio Narambuena<sup>a</sup>

a Facultad Regional San Rafael. Universidad Tecnológica Nacional. UTN-FRSR-CONICET. Av. General Urquiza 314 C.P.: 5600, San Rafael, Mendoza, Argentina. [Vazqueza193@gmail.com](mailto:Vazqueza193@gmail.com)

b Pitzer Center for Theoretical Chemistry, Departments of Chemistry, Chemical and Biomolecular Engineering, and Bioengineering, University of California, Berkeley Stanley Hall, Berkeley, US.

> c Instituto de Nanosistemas, Universidad Nacional de San Martin. Av. 25 de Mayo 1021, San Martin, Buenos Aires, Argentina.

**Resumen.** Las porfirinas y las metaloporfirinas son macromoleculas estudiadas extensamente como plataformas para la construcción de estructuras supramoleculares. Estos compuestos pueden interaccionar entre sí, por una variada cantidad de interacciones moleculares, tales como: I) Los sistemas aromáticos que permite interacciones de apilamiento  $\pi$ - $\pi$ . II) Enlaces por puente hidrógeno. III) Fuerzas electroestáticas. IV) Formación de complejos intermetálicos que surgen de grupos formados en la periferia. Estas interaccionen ofrecen una gran versatilidad que permite controlar el mecanismo de autoensamblaje entre las moléculas de porfirinas.

En este trabajo, presentamos el estudio por simulaciones computaciones de la formación de nanoestructuras obtenidas por el autoensamblaje de porfirinas solubles en agua, la meso-tetra (Nmetil-4-piridil) porfirina (TMPyP) y la meso-tetra (soufonatofenil) porfirina (TPPS).

Primero vamos a estudiar la formación de nanoestructuras autoensambladas en solución acuosa. Modificando los parámetros de la solución tales como pH y concentración de sal, vamos a estudiar la estabilidad y estructura de los nanotubos formados.

En una segunda etapa vamos a estudiar la estabilidad de estas nanoestructuras en la presencia de substratos de diversa naturaleza, tales como substratos cargadas.

Dependiendo de las interacciones de las porfirinas con las superficies se han obtenido resultados diferentes. Luego se estudió la adsorción de las nanoestructuras desde la solución a la superficie, para entender el equilibrio de partición entre superficie y solución de estas nanoestructuras.

**Palabras Clave:** porfirinas – nanoestructuras – autoensamblado – simulaciones computacionales.

# **Inmovilización de pectinasas sobre biopolímeros mixtos: un potencial biocatalizador para la industria enológica**

German A. Gorri DellÓlio<sup>a</sup>, Mario D. Ninago<sup>a,b</sup>, Vilma I Morata de Ambrosini<sup>a,b</sup>, María C. Martín<sup>a,b</sup>

a Facultad de Ciencias Aplicadas a la Industria (FCAI), Universidad Nacional de Cuyo (UNCuyo), Bernardo de Irigoyen 375, San Rafael, (5600) Mendoza, Argentina. germangorri@hotmail.com

b Consejo Nacional de Investigaciones Científicas y Técnicas (CONICET), Godoy Cruz 2290, Ciudad Autónoma de Buenos Aires, (C1425FQB), Buenos Aires, Argentina.

**Resumen.** Las pectinasas son un grupo de enzimas que catalizan la hidrólisis de la pectina, polisacárido estructural de la pared celular vegetal, principalmente por ruptura del enlace α-1,4 glucosídico del ácido galacturónico. En la industria enológica se las utiliza para acelerar el proceso de extracción, clarificación y filtrabilidad de mostos, ya que ayudan a la disminuir la turbidez y mejorar la calidad del producto final. Sin embargo las enzimas libres son relativamente inestables y difíciles de recuperar, dificultando su reúso. Por lo tanto, la inmovilización de enzimas se plantea como una técnica que ayuda a la recuperación, estabilidad y reúso de las mismas.

En el presente trabajo se propone realizar la inmovilización de una pectinasa enológica comercial en matrices de polímeros mixtos de agar-alginato. Los biocatalizadores obtenidos serán usados para acelerar y mejorar la etapa de desfangado y clarificación de mostos de uva y vinos. Asimismo, se optimizarán las formulaciones, evaluando la efectividad de inmovilización de la pectinasa, así como también se caracterizará el comportamiento bioquímico, cinético y estructural de los biocatalizadores.

Para la inmovilización de la pectinasa se utilizó el método de entrampamiento de enzimas en polímeros inertes mixtos (agar-alginato). El alginato de sodio es un polisacárido ampliamente usado para la formación de hidrogeles porque es factible el intercambio de cationes sodio con cationes divalentes, formando una red tridimensional. Además, resulta muy efectivo por su biocompatibilidad, bajo costo y resistencia a la contaminación microbiana. Por otra parte, el agar-agar es un polisacárido que posee fuertes propiedades gelificantes, es estable a la acidez y no muestra actividad con las proteínas.

Los hidrogeles se preparan por gelación externa a partir de soluciones acuosas del polímero mixto (agar-alginato), en distintas concentraciones (3%-3%; 3%-4%; 3%-5% m/v), y la pectinasa a dos concentraciones (0,375%-0,75% m/v), empleando como entrecruzante cloruro de calcio al 2,5% (m/v). La actividad enzimática se mide por método de ácido 3-5 dinitrosalicílico (DNS) a 28ºC y pH 4,0, condiciones semejantes a las de vinificación. La caracterización estructural se realiza mediante Análisis de perfil de textura (TPA), Espectroscopía Infrarroja con Transformada de Fourier (FTIR) y la microestructura de hidrogeles con Microscopía Electrónica de Barrido (SEM).

Los resultados obtenidos hasta el momento han permitido determinar que la mejor formulación del polímero mixto, estructuralmente, fue 3%-5% (agar-alginato), para una concentración de pectinasa inicial de 0,75%. Además, se ha evaluado el comportamiento catalítico de la pectinasa, alcanzando rendimientos de inmovilización similares a los reportados por otros autores; así como el reúso del catalizador, manteniendo el 60% de la actividad enzimática hasta el sexto ciclo. Por otra parte, se han incluido ensayos de liofilización del biocatalizador para evaluar su conservación.

**Palabras Clave:** biocatalizador - pectinasas - inmovilización enzimática - vinificación.

# **Extracción de lignina a partir de residuos agroindustriales**

María Carolina Giaroli<sup>a,b</sup>, Andrés Eduardo Ciolino<sup>e,d</sup>, Mario Daniel Ninago<sup>a,b</sup>

a Facultad de Ciencias Aplicadas a la Industria (FCAI), Universidad Nacional de Cuyo (UNCuyo), Bernardo de Irigoyen 375, San Rafael (5600), Mendoza, Argentina

b Consejo Nacional de Investigaciones Científicas y Técnicas (CONICET), Godoy Cruz 2290, Ciudad Autónoma de Buenos Aires, (C1425FQB), Buenos Aires, Argentina

c Planta Piloto de Ingeniería Química, PLAPIQUI (UNS-CONICET), Camino ''La Carrindanga'' Km 7, Bahía Blanca (8000), Buenos Aires, Argentina.

d Departamento de Ingeniería Química, Universidad Nacional del Sur (UNS), Av. Alem 1253, Bahía Blanca (8000), Buenos Aires, Argentina.

cgiaroli@fcai.uncu.edu.ar

**Resumen.** La biomasa lignocelulósica representa una de las fuentes renovables más abundantes y menos costosas del planeta. La lignina, al igual que los polisacáridos, contiene grupos hidroxilos reactivos que pueden usarse como sitios para su funcionalización química. Esta particularidad la convierte en un excelente candidato para el desarrollo de nuevos materiales, ya sea a través de mezclas con otros polímeros o mediante la combinación con distintos tipos de rellenos orgánico-inorgánicos. En relación a la generación de residuos lignocelulósicos, en 2016 Argentina registró un total de 223.944 ha de vid implantada, de las cuales el 71 % se encuentran en la provincia de Mendoza. En su proceso productivo y luego de la cosecha, la etapa de poda balanceada de la planta de vid resulta indispensable para mantener una relación óptima entre el crecimiento vegetativo y la producción a efectos de garantizar un crecimiento adecuado de los frutos para la próxima temporada productiva. En consecuencia, por cada 10 kilos de uva cosechada se genera aproximadamente un kilo de madera de poda, lo que representa una producción de aproximadamente 197 millones de toneladas de residuos al año (de los cuales, el 35 % de su masa seca corresponde a lignina). De esta forma, los residuos de poda se convierten en excelentes candidatos para la recuperación de lignina y celulosa debido a su amplia disponibilidad y a su escaso o nulo valor económico.

En este trabajo se estudiará el proceso de extracción de lignina y celulosa a partir de residuos de poda de vid de San Rafael, provincia de Mendoza. Para ello, se realizará una reducción de los sólidos en un triturador de laboratorio (hasta un tamaño menor a 1 mm) y se secarán hasta alcanzar una humedad del 15 % para luego ser almacenados en envases plásticos cerrados. Para la extracción de la lignina, se realizará un pre-tratamiento del material por contacto directo con una mezcla de ácido fórmico/ácido acético/agua, manteniendo una relación líquido:sólido de 25:1, a 50 °C durante 30 minutos. A continuación, se realizará la digestión a 107 °C por 3 horas, manteniendo agitación continua, y se dejará enfriar hasta temperatura ambiente. La pulpa obtenida será filtrada y lavada dos veces con la solución de reacción, y el licor recuperado se mezclará con agua destilada a fin de precipitar la lignina. El precipitado obtenido se lavará con agua acidificada y liofilizará para su posterior caracterización. Cada extracción se realizará por duplicado, a fin de obtener valores estadísticamente significativos. Las características del proceso de extracción y el tamaño y morfología de las partículas obtenidas se evaluarán mediante FTIR y microscopía óptica, respectivamente.

**Palabras Clave:** Residuos agroindustriales – lignina – celulosa – extracción química.

# **Películas biodegradables a base de almidón de mandioca y arcilla**

Juan Pablo Aciar <sup>a</sup>, Héctor Alejandro Anzorena <sup>a</sup>, Olivia Valeria López <sup>b</sup>, Mario Daniel Ninago <sup>a,c</sup>

a Facultad de Ciencias Aplicadas a la Industria (FCAI), Universidad Nacional de Cuyo (UNCuyo), Bernardo de Irigoyen 375, San Rafael (5600), Mendoza, Argentina

b Planta Piloto de Ingeniería Química, PLAPIQUI (UNS-CONICET), Camino ''La Carrindanga'' Km 7, Bahía Blanca (8000), Buenos Aires, Argentina.

c Consejo Nacional de Investigaciones Científicas y Técnicas (CONICET), Godoy Cruz 2290, Ciudad Autónoma de Buenos Aires, (C1425FQB), Buenos Aires, Argentina

mninago@fcai.uncu.edu.ar

**Resumen.** Actualmente, los polímeros sintéticos no biodegradables, como polietileno, polipropileno o poli(cloruro de vinilo), son ampliamente usados en productos que poseen un corto tiempo de vida útil, como el envasado de alimentos y las cubiertas protectoras para cultivos (mulching agrícola). Esto genera una gran cantidad de residuos, cuya recolección en el ámbito local, regional y nacional, implica una elevada gestión logística y costo económico. Además, la eliminación de estos residuos plásticos representa serios problemas ambientales, debido principalmente a los elevados tiempos requeridos para su completa degradación. Por otra parte, el reciclado de plásticos representa una opción más ecológica para su tratamiento, ya que permite reutilizar parte de los mismos para la producción de nuevos productos. Desafortunadamente, los procesos de reciclado implican un elevado uso de recursos, tales como agua y energía para reprocesar los materiales. Así, surge la necesidad de sustituir o reemplazar parcialmente los polímeros sintéticos no biodegradables por alternativas más ecológicas, especialmente en aplicaciones de corto plazo como son el embalaje de alimentos, en agricultura y en el transporte de productos, entre otras.

El almidón es considerado uno de los polímeros naturales más promisorios para el desarrollo de biomateriales debido a su inherente biodegradabilidad, amplia disponibilidad, abundancia y carácter renovable. En el caso particular de nuestro país, el almidón es considerado una materia prima cuya producción excede ampliamente su demanda. Por lo tanto, el aprovechamiento de este recurso agrícola es una alternativa viable para otorgar valor agregado a este commodity. Sin embargo, el procesamiento de este polisacárido resulta muy complejo y los materiales finales poseen pobres propiedades mecánicas, elevada permeabilidad al vapor de agua e inestabilidad dimensional como consecuencia de su predominante carácter hidrofílico. Para superar estas limitaciones (que condicionan la aplicabilidad de este biomaterial), se han propuesto diferentes alternativas que permitan mejorar sus propiedades finales sin resignar su valioso carácter biodegradable. Así, la incorporación de rellenos ha mejorado la estabilidad térmica y la rigidez de las películas, disminuyendo la absorción de agua y obstaculizando la retrogradación de las cadenas de almidón. Cabe destacar que, las propiedades del material compuesto dependen de la morfología, el tamaño, la relación de aspecto (largo/espesor) y las características superficiales de las partículas minerales empleadas como material de relleno.

En este trabajo se estudiará la factibilidad de desarrollar películas biodegradables compuestas a base de almidón de mandioca como polímero base, empleando una bentonita natural como relleno. Además, se estudiarán las características fisicoquímicas en relación a su capacidad para formar películas por el método de moldeo y se evaluará su potencial uso como envases en forma de películas. Para ello, se estudiarán las propiedades mecánicas de las mismas, considerando su capacidad de termo-sellado y rasgado.

**Palabras Clave:** Almidón – bentonita – compuestos – películas.

## Definición de parámetros y diseño de producto: tinta de pizarra para borrado en seco

Silvana Martínez, Alicia Mayoral, Alejandra Lovaglio

Facultad de Ciencias Aplicadas a la Industria, Bernardo de Irigoyen 375, CP 5600, San Rafael, Mendoza smartinez@fcai.uncu.edu.ar

Resumen. El presente estudio está dirigido a diseñar una tinta base compuesta por uno o más pigmentos, colorantes, disolventes, resinas formadoras de película, y aditivos que presente un poder cubriente adecuado y que se pueda borrar de la superficie no porosa mediante borrado en seco sin dejar manchas en la superficie de aplicación, sin pérdidas de pigmento por precipitación del mismo y que no presente obstrucciones en el instrumento de escritura. Se propone conocer y aplicar principios y criterios de ingeniería química al diseño y fabricación de las mismas, reconociendo el comportamiento de los diversos materiales en la formulación, adecuando el uso de cada uno a las necesidades previstas.

Utilizando la metodología de diseño de procesos basado en diseño del producto; se evaluarán los siguientes parámetros de proceso: grado de molturación de los componentes sólidos, grado de humectación, relación pigmentos-colorantes, tipos de resinas formadoras de película, y aditivos surfactantes de diversos tipos, orden de mezclado de los componentes, velocidad y tiempo de agitación.

Para un adecuado desarrollo del producto resulta necesario definir las propiedades y necesidades específicas, de acuerdo al uso final del mismo. La formulación de la composición óptima del producto requiere identificar sus componentes básicos, interacción de los mismos y pruebas experimentales.

La selección del equipamiento adecuado a la necesidad planteada requiere realizar pruebas de verificación de desempeño, además de búsqueda de alternativas de optimización y/o adaptación. Para lograr este objetivo es necesario el desarrollo de un proceso óptimo de mezclado de los componentes, lo que implica evaluar tiempos de mezclado, determinación de finura de sólidos, y grado de humectación de líquidos.

Para lograr los objetivos planteados se propone iniciar estas actividades utilizando los recursos de la Planta Piloto de Procesos Unitarios de la Facultad de Ciencias Aplicadas a la Industria de la Universidad Nacional de Cuyo.

Palabras Clave: Tinta – Superficie no porosa – Diseño de producto – Diseño de proceso.

# **Detección, diferenciación y enumeración de los microorganismos presentes en uvas para vinificar con síntomas de podredumbre de la región vitivinícola DOC San Rafael**

Zamora Fabio<sup>a</sup>, Vega Gustavo<sup>a</sup>, Merín María<sup>a,b</sup>, Prendes Luciana<sup>a,b</sup>, Morata de Ambrosini Vilma<sup>a,b</sup>

a Facultad de Ciencias Aplicadas a la Industria (FCAI), Universidad Nacional de Cuyo (UNCuyo), Bernardo de Irigoyen 375, San Rafael, (5600) Mendoza, Argentina. [fabioz\\_11@hotmail.com](mailto:fabioz_11@hotmail.com)

<sup>b</sup>Consejo Nacional de Investigaciones Científicas y Técnicas (CONICET), Godoy Cruz 2290, Ciudad Autónoma de Buenos Aires, (C1425FQB), Buenos Aires, Argentina.

**Resumen.** La provincia de Mendoza es la principal productora de vid de la Argentina. La DOC San Rafael, que se encuentra al sur de la provincia, es una región vitivinícola muy importante por la calidad de sus viñedos y de sus vinos. Por las características climatográficas de la región la vid es susceptible al desarrollo de enfermedades y, en particular, aquellas que afectan su fruto resultan las más destructivas en términos de calidad y composición del vino. Se planteó como objetivo del presente trabajo detectar, diferenciar y enumerar los microorganismos presentes (hongos filamentosos, levaduras, bacterias acéticas y lácticas) en uvas para vinificar con síntomas de podredumbre de la región vitivinícola DOC San Rafael. Para ello se recolectaron 17 muestras pertenecientes a distintas variedades de uva para vinificar (Bonarda, Malbec, Cabernet, Cereza, Syrah, Criolla y Torrontés) de la región vitivinícola DOC San Rafael (La Llave, Cañada Seca, Rama Caída y Cuadro Nacional) que presentaron síntomas de podredumbre a tiempo de cosecha durante el año 2017. Las muestras fueron analizadas microbiológicamente mediante la metodología de diluciones seriadas y recuento en placa en medios diferenciales para cada grupo microbiano: DRBC (Dicloran, Rosa de Bengala, Cloranfenicol-agar) para la detección de hongos filamentosos y levaduras, MRS (Man, Rogosa y Sharpe, 20% zumo de uva-agar) para la detección de bacterias lácticas, GYC (Glucosa, Extracto de levadura, Cloranfenicol-agar) para detección de bacterias acéticas. Como resultado, se detectaron todos los grupos de microorganismos evaluados en las muestras analizadas y el agrupamiento de las muestras según la carga microbiana de los mismos sugeriría distintos tipos de podredumbres presentes en la región vitivinícola DOC San Rafael. Estos agrupamientos no se correlacionaron con las zonas ni con las variedades de uva para vinificar analizadas. La continuación de este estudio permitirá definir los principales agentes etiológicos de las podredumbres presentes en uvas para vinificar de la región vitivinícola DOC San Rafael así como el desarrollo de una estrategia más precisa a la hora de prevenirlos.

**Palabras clave:** microorganismos-podredumbre-uva para vinificar-DOC San Rafael.

## **Bionanocompuestos a base de alginato de sodio y arcillas naturales**

Mónica Alejandra Morant<sup>a</sup>, Rodrigo Alejandro Rossi<sup>a</sup>, Mario Humberto Rodriguez<sup>b,c</sup>, Mario Daniel Ninago<sup>a.c</sup>

<sup>a</sup> Facultad de Ciencias Aplicadas a la Industria (FCAI), Universidad Nacional de Cuyo (UNCuyo), Bernardo de Irigoyen 375, San Rafael (5600), Mendoza, Argentina

<sup>b</sup> Laboratorio de Metalurgia Extractiva y Síntesis de Materiales (MESiMat)- Facultad de Ciencias Exactas y Naturales (FCEN),Universidad Nacional de Cuyo (UNCuyo), Padre Contreras 1300,(5500), Mendoza, Argentina.

c<br>Consejo Nacional de Investigaciones Científicas y Técnicas (CONICET), Godoy Cruz 2290, Ciudad Autónoma de Buenos Aires, (C1425FQB), Buenos Aires, Argentina

mamorant@fcai.uncu.edu.ar

**Resumen.** El impacto que producen los procesos industriales sobre los recursos naturales ha generado, en las últimas décadas, políticas enfocadas al cuidado del ambiente. A nivel local, pueden identificarse diferentes tipos de contaminantes que afectan la calidad del agua generando impactos de distinta magnitud tanto en el desarrollo como en la sanidad de los seres vivos que habitan el ecosistema, incluyendo el hombre. La mayoría de las metodologías de tratamiento de aguas contaminadas requieren procesos de decantación, filtración o centrifugación que permitan la separación de los sólidos que contienen los contaminantes. Debido a esto, en las últimas décadas se ha incrementado el uso de biomateriales en el área de remediación ambiental, convirtiéndose en un tema de interés, no sólo desde el punto de vista científico sino también tecnológico e industrial. Investigaciones recientes sugieren que mucho de los aspectos asociados a los tratamientos y a la mejora de la calidad de aguas pueden resolverse o, al menos, minimizarse, mediante el uso de nano-partículas o nano-filtración. En este sentido, las bentonitas han demostrado tener elevada capacidad para adsorber una amplia variedad de metales pesados presentes en efluentes acuosos teniendo, como única desventaja, la formación de suspensiones estables al entrar en contacto con el agua, lo cual podría resolverse fácilmente. De este modo, el uso de partículas minerales soportadas en biopolímeros representa una alternativa promisoria debido a su inocuidad y amplia disponibilidad, siendo atractivas tanto desde el punto de vista económico como ambiental. En este sentido, los materiales de origen renovable como el alginato de sodio, la gelatina, el quitosano o el alcohol polivinílico, podrían ser empleados para tal fin, debido a que presentan la capacidad de formar geles en presencia de ciertos agentes de entrecruzamiento.

De acuerdo a lo antes mencionado, en este trabajo se estudiará la factibilidad de obtener hidrogeles de alginato de calcio y alginato de calcio/bentonita por la técnica de gelación externa. Para ello, se prepararán soluciones acuosas de alginato y bentonita, las cuales serán goteadas sobre una solución de CaCl<sub>2</sub> con el uso de una bomba de infusión a jeringa. Las propiedades reológicas de las mezclas se evaluarán con un viscosímetro rotacional y, mediante el uso de un analizador de textura, se determinará la máxima dureza y elasticidad para dos ciclos de compresión. Finalmente, la capacidad de adsorción de los hidrogeles se determinará con el uso de un espectrómetro UV-Visible, empleando azul de metileno como colorante modelo para para diferentes tiempos de contacto.

**Palabras Clave:** Bionanocompuestos - alginato de calcio - bentonita - adsorción.

# **Fabricación de recubrimientos compuestos a base de fosfato tribásico de calcio y copolímeros en bloque**

F. Leonardo Redondo<sup>a,b</sup>, Marcelo A. Villar<sup>c,d</sup>, Andrés E. Ciolino<sup>c,d</sup>, Mario D. Ninago<sup>a,b</sup>

a Facultad de Ciencias Aplicadas a la Industria (FCAI), Universidad Nacional de Cuyo (UNCuyo), Bernardo de Irigoyen 375, C.P.: 5600, San Rafael, Mendoza, Argentina

b Consejo Nacional de Investigaciones Científicas y Técnicas (CONICET), Godoy Cruz 2290 C.P.: C1425FQB, Ciudad Autónoma de Buenos Aires, Argentina

c Planta Piloto de Ingeniería Química (PLAPIQUI-CONICET), Camino La "Carrindanga" Km 7 C.P.: 8000, Bahía Blanca, Buenos Aires, Argentina

d Departamento de Ingeniería Química, Universidad Nacional del Sur (UNS), Av. Alem 1253 C.P.: 8000, Bahía Blanca, Buenos Aires, Argentina

flredondo@fcai.uncu.edu.ar

**Resumen.** El uso de polímeros bioactivos en la formulación de compuestos biodegradables ha permitido desarrollar materiales con geometrías específicas capaces de ser empleadas en cirugía ortopédica, en odontología y en la liberación controlada de fármacos. En las últimas décadas surgieron diversas metodologías capaces de desarrollar estos materiales, entre las que se destacan el mezclado en fundido, la disolución-lixiviación y la deposición electroforética (EPD), entre otras. Aunque existen numerosos polímeros que tienen la capacidad de ser biocompatibles con el tejido humano, no siempre se degradan luego de ser implantados. Por lo tanto, la biodegradabilidad es una propiedad muy deseable en materiales bioactivos, ya que es necesario que los productos generados a partir de su metabolización no presenten toxicidad en el organismo receptor. En este contexto, el uso de polímeros modificados estructuralmente o la combinación de diferentes polímeros con rellenos inorgánicos se plantea como una alternativa poco explorada y promisoria, que permitiría desarrollar materiales con propiedades híbridas capaces de influir directa y/o indirectamente en el comportamiento final del material. Así, el uso de poliésteres como la poli(ɛ-caprolactona) (PCL) o su combinación con otros polímeros biocompatibles como poli(dimetilsiloxano) (PDMS) podrían ser empleados como componente orgánico para la fabricación de recubrimientos compuestos bioactivos.

Los silicatos bioactivos, la hidroxiapatita, el fosfato tribásico de calcio y sus mezclas se encuentran entre los materiales inorgánicos más usados en EPD. Sin embargo, deben someterse a tratamientos térmicos (sinterización) para lograr una adecuada adherencia con el sustrato metálico. Este tratamiento puede producir micro-fisuras en el recubrimiento final, fundamentalmente debido a las diferencias entre los coeficientes de dilatación de ambos materiales. Por lo tanto, el uso de copolímeros biodegradables y partículas bioactivas surge como una alternativa novedosa para la fabricación de recubrimientos sobre sustratos metálicos, ya que no hace necesaria la etapa de sinterizado para conseguir una adecuada adherencia ente el sustrato y el recubrimiento.

En este trabajo se prepararán mezclas de fosfato tribásico de calcio con copolímeros PDMS-*b*-PCL y se evaluará su potencial uso como recubrimientos sobre sustratos metálicos obtenidos por EPD. Su caracterización fisicoquímica se llevará a cabo por cromatografía por exclusión de tamaños, resonancia magnética nuclear de hidrógeno y ensayos calorimétricos. Asimismo, la morfología y el tamaño promedio de las partículas se evaluará por microscopía óptica y difracción láser. Por otra parte, los recubrimientos obtenidos serán caracterizados estructuralmente por espectroscopia infrarroja, y mediante ensayos de inmersión en un fluido corporal simulado y difracción de rayos X se corroborará su capacidad bioactiva.

**Palabras Clave:** copolímeros bloque – fosfato tribásico de calcio – compuestos – bioactividad.

# **Condensación de contraiones sobre moléculas de chitosán adsorbidas sobre una superficie estructurada y cargada**

A. A. Rodriguez<sup>a</sup>, K. Y. Vizcaino Reales<sup>a</sup>, D. E. Rodriguez<sup>a</sup>, P. Blanco<sup>b</sup>, S. Madurga<sup>b</sup>, F. Mas<sup>b</sup>, C. F. Narambuena<sup>c</sup>.

<sup>a</sup> Universidad Tecnológica Nacional. Facultad Regional Neuquén, Av. Pedro Rotter S/N C.P.: Q8318 , Plaza Huincul, Neuquén, Argentina rodriguezadrianalberto@gmail.com,

<sup>b</sup> Departamento de fisicoquímica e instituto de química teórica y computacional (IQTCUB), Universidad de Barcelona (UB), Gran Via de les Corts Catalanes, 585, CP: 08007 Barcelona, España.

<sup>C</sup> Universidad Tecnológica Nacional. Facultad Regional San Rafael, Avenida Justo José de Urquiza 314, CP: M5600 San Rafael, Mendoza Argentina claudionarambuena@gmail.com

**Resumen.** Se desarrolló un estudio detallado usando simulaciones con el método de *monte carlo* de los efectos sobre la condensación de contraiones de cadenas de chitosán al adsorberse sobre una superficie cargada y estructurada.

El Chitosán es un polisacárido natural que consiste en aminoglucosa y N-acetilaminoglucosa, es derivado de la desacetilacion del chitin, el cual es encontrado en el exoesqueleto de los crustáceos e insectos. El grupo amino del chitosán posee un pKa en aproximadamente 6.5, por lo tanto, es un biopolímero que, en solución acuosa levemente acidificada, se carga positivamente.

El chitosán se modela como una cadena completamente flexible cuyo tamaño está determinado por la longitud del enlace de equilibrio y el número de monómeros de este. A su vez, los aniones y cationes son modelados como esferas rígidas cargadas.

El proceso de adsorción se realizó con un grado de condensación de contraiones sobre el Chitosán. Cuando el grado de cubrimiento de la superficie es baja, la cadena pierde la mayoría de sus contraiones debido a la repulsión electrostática con la superficie cargada.

Los contraiones se recondensan a medida que el grado de cubrimiento aumenta, lo cual es atribuido a dos razones de carácter energético. Primero, las cadenas adsorbidas causan un apantallamiento de la interacción electrostática repulsiva con la superficie. Segundo, la repulsión entre las cadenas adsorbidas sobre la superficie también es apantallada debido a los contraiones condensados sobre las mismas. La cantidad de polielectrolito adsorbido y el grado de condensación de los contraiones llega a una meseta en función del número de cadena agregadas a la simulación y el pH. En esta meseta, las cargas superficiales están sobrecompensadas por la carga debida a las cadenas adsorbidas, en el cual esta sobresaturación genera una reversión de carga en la cara de la superficie.

**Palabras Clave**: Chitosán - Polielectrolito - adsorción – superficie - cargada - Surface - charge polyelectrolyte - adsortion

# **Sistemas enzimáticos microbianos activos en vinificación con impacto en las propiedades físico-químicas y actividad antioxidante del vino**

Sara Jaquelina Longhi<sup>a,b</sup>, María Carolina Martín<sup>a,b</sup>, Vilma Inés Morata<sup>a,b</sup>

a Laboratorio de Biotecnología, Departamento de Biología y Alimentos, Facultad de Ciencias Aplicadas a la Industria, Universidad Nacional de Cuyo. Bernardo de Irigoyen 375, San Rafael, Mendoza, Argentina.

b Consejo Nacional de Investigaciones Científicas y Técnicas (CONICET), Godoy Cruz 2290, Ciudad Autónoma de Buenos Aires, Argentina. slonghi@fcai.uncu.edu.ar

**Resumen.** El vino es el producto de un proceso complejo en el que tiene lugar la conversión bioquímica del mosto de uva por acción de la microbiota levaduriforme, depende de las prácticas de vinificación aplicadas y de múltiples reacciones catalizadas por enzimas. Entre estas, las polisacaridasas degradan polímeros de paredes celulares de la baya de uva y mejoran diversos aspectos sensoriales y tecnológicos. El objetivo de este trabajo fue seleccionar cepas de microorganismos autóctonos de origen enológico, productores de complejos enzimáticos con potencial para su aplicación en el proceso de vinificación. Se realizó el aislamiento de potenciales microorganismos productores de enzimas pectinolíticas y de otras actividades polisacaridasas de interés enológico, desde la superficie de uvas. La producción de enzimas pectinasas, celulasas, xilanasas, amilasas, βglucosidasas y proteinasas se detectó mediante el método semicuantitativo en placa con medios de cultivo suplementados con el sustrato específico. En base a la actividad en placa se seleccionaron 16 cepas de levaduras, entre las cuales, algunas son del tipo *yeast-like*. Para la producción de enzimas, las levaduras seleccionadas se inocularon en un medio líquido a pH 3,8, próximo al pH del vino. Los cultivos fueron incubados bajo condiciones de agitación a 28°C durante 72 horas. Las células se separaron mediante centrifugación y se eliminaron para obtener los sobrenadantes libres de células. La actividad pectinolítica se determinó valorado los azúcares reductores liberados desde un medio con pectina mediante el reactivo 3,5-dinitrosalicílico (DNS). Las cepas se identificaron a nivel de especie por PCR-RFLP de la región ITS1-5.8S-ITS2 del complejo génico de ADNr nuclear. Para evaluar el efecto enzimático en condiciones enológicas, se realizó una maceración con 20 mL de mosto de uva, dosificados en idénticas unidades enzimáticas netas (EU), llevada a cabo a baja temperatura (12°C) y a temperatura tradicional de vinificación (28°C). Se realizaron controles con una enzima comercial y con mosto sin inocular (control negativo). Se realizaron ensayos de clarificación, filtrabilidad, extracción de color y extracción de polifenoles. Todas las cepas identificadas, pertenecientes a 6 géneros, presentaron actividad pectinolítica y xilanolítica. Dos de ellas, pertenecientes al género *Aureobasidium*, presentaron todas las actividades estudiadas. En cuanto a su desempeño en el mosto, todas mostraron un marcado efecto de la actividad enzimática sobre los parámetros tecnológicos evaluados, respecto al control negativo. Entre las cuales se destacaron una cepa de *Aureobasidium pullulans* por su efecto en la extracción de polifenoles y parámetros de color, y una cepa de *Torulaspora delbrueckii* se diferenció por su marcado efecto en la clarificación y filtrabilidad del mosto. Los resultados obtenidos sugieren que las levaduras seleccionadas pueden realizar un aporte positivo en cuanto a la degradación de polímetros presentes en el mosto, posibilitando su empleo en etapas de maceración tradicional y a bajas temperaturas.

**Palabras Clave:** Levaduras – Enzimas – Vinificación - Biotecnología

# **Estudio computacional de la interacción entre α-lactoalbumina y polielectrolitos**

S. Lopez<sup>a</sup>, P.B. Torres<sup>a</sup>, M.C. Franchetti<sup>a,b</sup>, v C.F. Narambuena<sup>a,b</sup>

aFacultad Regional San Rafael. Universidad Tecnológica Nacional. UTN-FRSR- CONICET. Av. General Urquiza 314 C.P.: 5600 , San Rafael, Mendoza, Argentina.

bInstituto de Física Aplicada. Universidad Nacional de San Luis – CONICET. Av. Ejercito de los Andes 914, San Luis, Argentina. [silvilopez2015@gmail.com](mailto:silvilopez2015@gmail.com)

**Resumen.** Las proteínas del suero de lácteo son de gran importancia como ingredientes en la industria alimenticia debido a sus propiedades funcionales. Las proteínas mayoritarias son α-latoalbumina (ALA) y β-lactoglobulina (BLG). Estas proteínas tienen la capacidad de interactuar con polisacáridos con carga eléctrica (polielectrólitos) para formar complejos. Esta interacción tiene gran importancia en el rango de pH en el cual proteína y polielectrólito (PE) tienen cargas opuestas. El objetivo de este trabajo es estudiar la interacción entre α-lactoalbumina y una cadena de polielectrólito. La metodología utilizada consiste en un modelo de grano grueso para la proteína y el polielectrólito. Se modela el agua como solvente implícito con una constante dieléctrica. Se llevan a cabo simulaciones por el método de Monte Carlo. Se calcularon las cargas eléctricas de la proteína aislada y se encontró que el punto isoeléctrico está alrededor de 4.5 lo cual está de acuerdo con datos experimentales. Se analizó como influye la presencia del polielectrólito. Los resultados mostraron que debido al polielectrólito aniónico la carga de la proteína se incremente aún más positivamente a pH menor al punto isoeléctrico. El incremento de la carga positiva favorece la interacción el PE. Se cuantifico la adsorción del PE en la superficie de la proteína con un criterio estructural el cual tienen en cuenta la formación de pares iónicos. Estos datos fueron comparados con datos experimentales que indican la formación de un complejo midiendo la turbidez de la solución como una función del pH.

**Palabras Claves:** Proteínas- Polielectrólito -pH-Simulación

# Estudio mediante la simulación con el método de Monte Carlo de la interacción entre lisozima y una superficie cargada.

M.C. Franchetti<sup>a,b</sup>, P.M. Centres<sup>b</sup>, M.P. Ferraris<sup>c</sup>, M.E. Campderrós<sup>c</sup>, y C.F. Narambuena<sup>a,b</sup>

<sup>a</sup>Universidad Tecnología Nacional. Facultad Regional San Rafael, Argentina. Av. General Urquiza 314 C.P.:5600, San Rafael, Mendoza, Argentina. claudinafranchetti@gmail.com

b Instituto de Física Aplicada (INFAP). Universidad Nacional de San Luis – CONICET, Argentina. Av. Ejercito de los Andes 914, San Luis, Argentina.

c Instituto de Investigaciones en Tecnología Química (INTEQUI). Universidad Nacional de San Luis-CONICET, Argentina. Av. Ejercito de los Andes 914, San Luis, Argentina.

Resumen. La interacción proteína-superficie juega un papel clave en los campos de las ciencias biológicas y biomédicas, ya que tiene importantes aplicaciones tecnológicas en la purificación de proteínas y en el diseño de biosensores basados en proteínas. El equilibrio de las fuerzas de interacción controla el equilibrio de adsorción/desorción de la proteína sobre el sustrato.

Este trabajo estudia la adsorción de lisozima en un sustrato cargado utilizando la simulación de Monte Carlo. La proteína está representada por un modelo de grano grueso con componentes suficientes para reproducir el complejo comportamiento de la lisozima en sustratos cargados eléctricamente. Los resultados de la simulación en particular pueden mostrar cuando, tanto la proteína como el sustrato, están cargados positivamente.

Las contribuciones energéticas y entrópicas a la energía libre del proceso de adsorción son estimadas y analizadas. Los efectos del mecanismo de regulación de la carga, la localización de grupos titulables en la lisozima, así como la distribución de pequeños iones alrededor de la interfaz se estudian en detalle. Tanto la distribución asimétrica de los grupos cargados de la proteína como la distribución del contraión juegan un papel predominante en la adsorción de lisozima en un sustrato con el mismo signo de carga eléctrica.

Palabras Clave: Proteína- Superficie- Lizosima- Montecarlo

**Área Ingeniería y Ciencias de los Alimentos** Trabajos Completos y Comunicaciones

## **Fotoestabilidad de extractos de orujo de uvas tintas**

Rebeca Purpora<sup>a</sup>, Andrea Antoniolli<sup>b</sup>, Patricia Piccoli<sup>b,c</sup>, Graciela Valente<sup>a</sup>

<sup>a</sup>Facultad de Ingeniería UNCuyo, Centro Universitario C.P.: M5502JMA, Ciudad de Mendoza, Mendoza, Argentina rebeca.purpora@ingenieria.uncuyo.edu.ar

<sup>b</sup> Facultad de Ciencias Agrarias UNCuyo, Almirante Brown 500 C.P.: M5528AHB, Chacras de Coria, Mendoza, Argentina

<sup>c</sup>IBAM-CONICET, Almirante Brown 500 C.P.: M5528AHB, Chacras de Coria, Mendoza, Argentina

**Resumen.** La actividad vitivinícola es fuente de ingresos en Mendoza y representa el 50% de la actividad agrícola, mientras que la industria del vino genera millones de toneladas de residuos que constituyen un problema. Los resultados obtenidos en el Laboratorio de Bioquímica Vegetal del IBAM-CONICET en diferentes tejidos de la planta de vid, incluyendo hojas, bayas, extractos de hojas y de orujo tendientes a dilucidar los mecanismos por los cuales los metabolitos secundarios de interés interaccionan con las especies reactivas de oxígeno (ROS) nos permitió proponer el presente trabajo para evaluar su capacidad antioxidante, sus propiedades protectoras y/o su degradación en procesos fotosensibilizados con riboflavina (Rf) de manera de continuar con el estudio de las diversas especies químicas presentes en los extractos de orujo de uvas tintas. Los metabolitos bioactivos presentes en el extracto sufrieron un proceso oxidativo frente a ROS fotogeneradas por mecanismos de fotosensibilización. Se detectó la fotogeneración de peróxido de hidrógeno y la participación del radical hidroxilo en el proceso oxidativo. Finalmente se observó una reducción del 50% en la fotooxidación de triptófano, atribuible a los metabolitos presentes en el extracto de orujo, lo que confiere un efecto fotoprotector al extracto de orujo ensayado en este trabajo.

**Palabras Clave:** Orujo – Metabolitos biactivos – Fotoquímica – ROS

## **1 Introducción**

La radiación ultravioleta-B (UV-B, 280-315 nm), puede activar el sistema de defensa de la planta lo que conduce a la acumulación de metabolitos secundarios en diferentes tejidos de la misma [1], incluyendo hojas [2,3] y bayas [4] de vid. Sin embargo, en la naturaleza las plantas rara vez son visiblemente dañadas por UV-B. Por lo tanto, dependiendo de la especie, variedad, y el sistema experimental utilizado, las plantas pueden desarrollarse en ambientes de UV-B muy diversos, posiblemente debido a mecanismos de protección y reparación eficaces [2,5]. Una respuesta común de protección contra la radiación UV-B es la biosíntesis de compuestos que se acumulan en las vacuolas de células epidérmicas que absorben UV-B [2, 4, 6], principalmente polifenoles que disminuyen la penetración de esta radiación [2, 3, 7]. Se ha encontrado que UV-B aumenta los flavonoides en cáscara de manzana [8] y bayas de uva [9]. Resultados obtenidos en el Laboratorio de Bioquímica Vegetal del IBAM [11], junto con los de la literatura, sugieren que las bayas de vid expuestas a UV-B producen compuestos orgánicos volátiles (COVs, principalmente monoterpenos) que actúan como antioxidantes protegiendo los tejidos de los rayos UV-B en sí y de otros tipos de estreses bióticos y abióticos [11, 12]. Se ha demostrado que la radiación UV-B genera ROS [13-15], que eventualmente producen daño oxidativo [16]. A pesar de los muchos informes sobre los daños de la radiación UV-B a diferentes tejidos de la planta, hay un entendimiento más bien limitado en relación con el papel de los metabolitos

secundarios en los mecanismos de protección contra la radiación UV-B potencialmente dañinos. Estudios recientes indican que existen mecanismos compensatorios para proporcionar una protección adecuada para el aparato fotosintético en ausencia de α-tocoferol, y proporcionan evidencia adicional que es una acción conjunta de defensas antioxidantes (ascorbato, glutatión, carotenoides, tocoferoles y otros isoprenoides, flavonoides y enzimas antioxidantes) en lugar de un solo antioxidante, lo que ayuda a las plantas a resistir el estrés ambiental [17].

El deterioro oxidativo se conoce comúnmente como autooxidación, oxidación enzimática y fotooxidación. En la fotooxidación el deterioro es iniciado por la acción directa de fotones sobre el sustrato o por un mecanismo de sensibilización en el cual los fotones son absorbidos por sustancias denominadas "sensibilizadores" tales como clorofilas, porfirinas, mioglobina, riboflavina (Rf) y colorantes sintéticos. La fotooxidación sensibilizada puede ocurrir por dos mecanismos a partir del estado electrónicamente excitado triplete del sensibilizador (<sup>3</sup>S<sup>\*</sup>). El Mecanismo Tipo I involucra abducción de un átomo de hidrógeno o transferencia de electrón entre <sup>3</sup>S<sup>\*</sup> y un sustrato o el solvente, produciendo radicales libres o iones radicales. La mayoría de éstos pueden reaccionar con el oxígeno molecular en estado fundamental  $(O_2(^3\Sigma g))$  y formar alguna especie reactiva de oxígeno, por ejemplo radical hidroxilo (OH·), peróxido de hidrógeno (H2O2), anión radical superóxido (O2·), etc. En el Mecanismo Tipo II, el <sup>3</sup>S<sup>\*</sup> transfiere la energía al O2(<sup>3</sup> $\Sigma$ g) generando oxígeno singlete (O2(<sup>1</sup> $\Delta$ g)) [18].  $E[O_2(1\Delta g)]$  a continuación reacciona con el sustrato para producir productos de oxidación. La velocidad del Mecanismo Tipo I depende de la clase y concentración del sensiblizador y sustrato, mientras que la del Tipo II depende de la solubilidad y concentración del oxígeno, de tal modo que cuando el oxígeno se encuentra en baja concentración hay un desplazamiento del Mecanismo II al I. En el caso particular de los alimentos que contienen agua con baja disponibilidad de oxígeno, prevalece el Mecanismo Tipo I [19]. Las interacciones del sustrato con las ROS, puede ser de naturaleza física y/o química. En el primer caso la interacción terminará con la desactivación de la ROS sin reacción química sobre el sustrato, mientras que en el segundo el sustrato sufrirá un proceso oxidativo [20].

Los resultados de estudios fotoquímicos sobre polifenoles se pueden dividir según la respuesta del polifenol frente al  $O_2(^1\Delta g)$  fotogenerado. Los flavonoles (catequinas) desactivan al  $O_2(^1\Delta g)$  por un mecanismo físico, lo que sugiere que estos compuestos pueden contribuir a la protección del daño oxidativo en los sistemas biológicos [21]. La 3,3'-dihidroxiflavona (DHF) además desactiva al O<sub>2</sub><sup>+</sup> fotogenerado por Rf [22]. Un estudio sobre la estabilidad de antocianinas en "meoru" (vid silvestre) en solución acuosa frente a  $O_2(^1\Delta g)$  fotogenerado por Rf demostró que el mismo degrada las antocianinas, lo que sugirió una desactivación química del mismo por estos sustratos [23].

El orujo de uva, un producto generado en el proceso de vinificación, está compuesto predominantemente por hollejos y semillas, y contiene cantidades relativamente altas de componentes bioactivos, como compuestos fenólicos, entre otros. En la caracterización del extracto de orujo Malbec, se reportó altos niveles de flavan-3-ols (+)-catequina y (-)-epicatequina, así como la quercetina de flavonol. Entre los no flavonoides, se destacó la presencia de *trans*-resveratrol. Todos estos compuestos poseen reconocida actividad antioxidante [24].

### **2 Materiales y métodos**

#### **2.1 Obtención del extracto de orujo**

El orujo luego del proceso de vinificación retiene alrededor de 20 - 30 % del total de compuestos fenólicos en el hollejo y entre 60 - 70 % en las semillas [25]. Por lo tanto y debido al creciente interés por estos compuestos existe un importante auge en el desarrollo de procesos de extracción que permitan la reutilización de estos desechos ricos en compuestos bioactivos [26]. La etapa de extracción es un paso limitante a los fines de obtener rendimientos cuantitativos de los compuestos que justifiquen su aplicación en diferentes procesos a nivel agroindustrial. Se obtuvo un extracto de orujo liofilizado a partir de orujo recientemente prensado ya que éste posee gran parte de los componentes bioactivos sin degradar. La extracción de los residuos de vinificación (orujo fresco) de uvas se realizó mediante extracción sólido-líquido con una solución hidroalcohólica como ha sido descripto por Fontana et al. [27].

Para la solución madre de extracto, se pesaron 0,02 g de extracto liofilizado al que se le adicionaron 5 ml de solvente (etanol-agua en proporción 1:1).

A partir de la solución madre se realizaron diluciones 1:25 (para consumo de sustrato) y 1:50 (para consumo de oxígeno) utilizando agua destilada o solución de Rf (Abs $_{445}$  = 0,5) como diluyente según el ensayo a realizar.

#### **2.2 Consumo de sustrato, consumo de oxígeno y producción de H2O<sup>2</sup>**

La interacción de las ROS fotogeneradas con el extracto sensibilizado por Rf se realizó empleando espectrofotometría de absorción electrónica y electrodo específico de oxígeno, respectivamente de acuerdo a lo descripto en Purpora et al. [20].

La contribución de la especie  $H_2O_2$  en soluciones del extracto sensibilizado por Rf fue evaluada con la técnica analítica propuesta por Cabrerizo et al. [28] utilizando como fuente de radiación leds azules que emiten a 445 nm. La detección de  $H_2O_2$  realizó empleando espectrofotometría de absorción electrónica, registrando la absorbancia a 505 nm para distintos tiempos de irradiación del con extracto sensibilizado con Rf.

#### **3 Resultados y discusiones**

#### **3.1 Respuesta del extracto de orujo de uvas tintas frente a fotoirradiación sensibilizada con Rf**

La irradiación con luz de 445 nm del extracto acuoso no produce cambios en el espectro de absorción bajo las condiciones de ensayo y en saturación de aire (Fig. 1. A.). Por el contrario, la irradiación de una mezcla acuosa del sustrato sensibilizado con Rf (Extracto + Rf) produce cambios en el espectro de absorción de la solución que son atribuibles a las transformaciones en los compuestos oxidables presentes en el extracto (Fig. 1. B.) donde se observa una disminución en las bandas de absorción del espectro a 280 nm. En las soluciones de Extracto + Rf que fueron mantenidas al abrigo de la luz ambiente (oscuro) no se observaron cambios espectrales, lo que indica que no hay ningún tipo de reacción oscura ni asociación detectable entre el sustrato y el sensibilizador en el estado fundamental.

Debido a que la Rf también sufre degradación por luz, las modificaciones espectrales como consecuencia de la irradiación son atribuidas a las transformaciones tanto en el extracto como en el sensibilizador. Tales modificaciones estarían indicando la existencia de interacciones químicas entre el sustrato con los estados electrónicamente excitados de Rf y/o con las ROS generadas a partir de dichos estados.

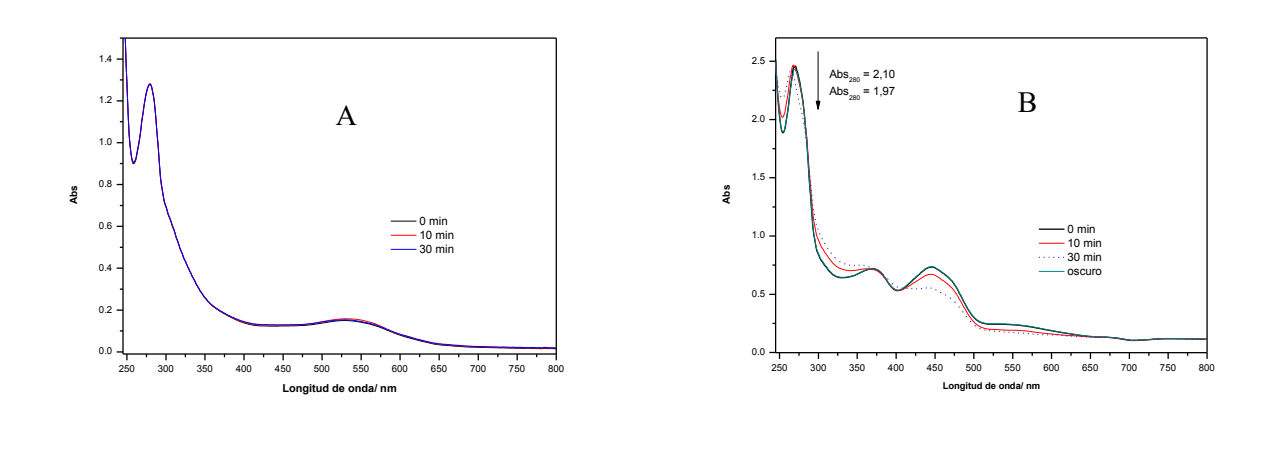

**Fig. 1 A.** Evolución en el espectro de absorción UV-VIS en función del tiempo de fotoirradiación, para una solución acuosa del extracto en estudio, tomado frente al mismo disolvente. **B.** Evolución en el espectro de absorción UV-Vis en función del tiempo de fotoirradiación, para una solución acuosa de Rf 0,04 mM más el extracto en estudio, tomado frente a Rf 0,04 mM en el mismo disolvente.

El análisis de estos datos indicaría que el extracto de orujo es fotodegradado en un proceso sensibilizado por Rf y las ROS podrían participar en la fotodegradación del mismo.

Los ensayos de fotosensibilización se realizaron sobre soluciones acuosas del sustrato, donde la absorción de la luz genera los estados electrónicamente excitados del fotosensibilizador. El Mecanismo Tipo I de fotosensibilización, mediado por Rf, nos permite evaluar los procesos fotoquímicos posibles a partir del estado electrónicamente excitado singlete de la riboflavna (<sup>1</sup>Rf<sup>\*</sup>) generado por la absorción de luz (Fig. 2)

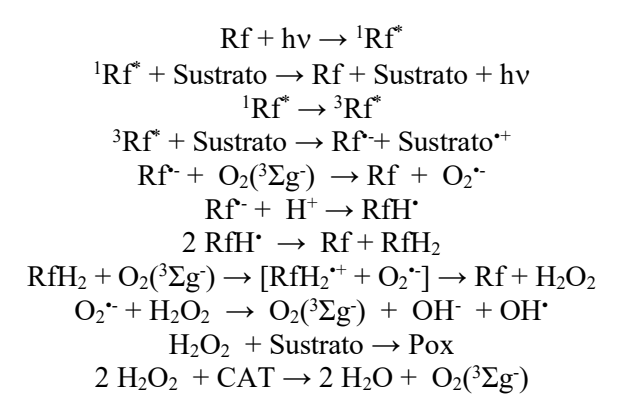

**Fig. 2.** Esquema cinético de fotooxidación sensibilizada por riboflavina.

#### **3.2 Evaluación de la interacción de las ROS fotogeneradas con elextracto de orujo de uvas tintas**

La cinética de fotooxidación sensibilizada del extracto se siguió a través del consumo de oxígeno en condiciones aeróbicas de fotoirradiación, utilizando electrodo específico de oxígeno para evaluar la participación de potencial de O<sub>2</sub>(<sup>1</sup> $\Delta$ g), O<sub>2</sub><sup>+</sup>, H<sub>2</sub>O<sub>2</sub> y OH<sup>+</sup> [29-31].

La irradiación de soluciones acuosas aireadas del sustrato en presencia de Rf dio lugar al consumo de oxígeno (Fig. 3.) mientras que la fotoirradiación de una solución 0,04 mM del sensibilizador aislado dentro de los tiempos de irradiación, incluso superiores a los empleados para las mezclas utilizadas durante la experimentación, no muestra tal consumo. Se comparó la velocidad de consumo de oxígeno (VoxRf) del sustrato frente a un agente oxidable conocido, Triptofano. Los resultados muestran que la mayor V<sub>ox</sub>Rf es para el Triptofano (Trp), disminuye para el Trp en presencia del extracto (Extracto + Trp) y es menor para el extracto solo. Estas velocidades se tomaron como una medida del progreso fotooxidativo global mediante el monitoreo de la conversión del material de partida hasta un 10%.

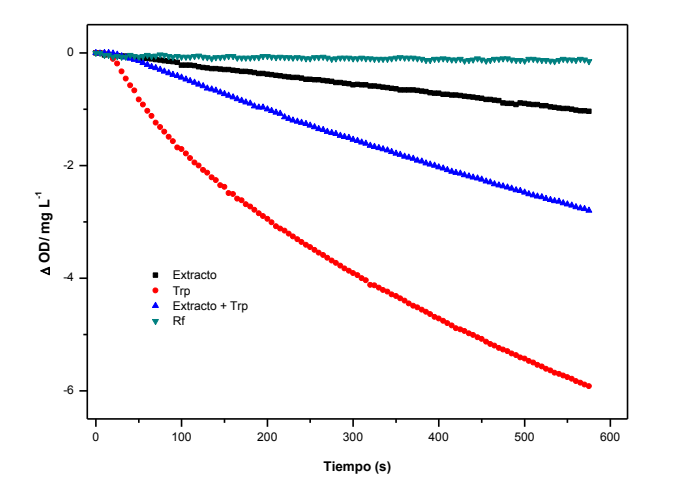

**Fig. 3.** Consumo de oxígeno en función del tiempo de fotoirradiación en soluciones acuosas y aireadas. Sensibilizado por Rf  $(A_{445} = 0.5)$ .

Se evaluó la participación potencial de OH en la degradación del extracto a través de experimentos de consumo de oxígeno sobre fotosensibilización con Rf empleando un interceptor específico para esta ROS. El manitol (MAN) es un conocido eliminador de OH• in vitro [32, 33] e in vivo [34]. La velocidad de consumo de oxígeno por parte del extracto disminuyó en un 4% con la adición de 10 mM de MAN, lo que demuestra la participación de OH• en la oxidación del extracto.

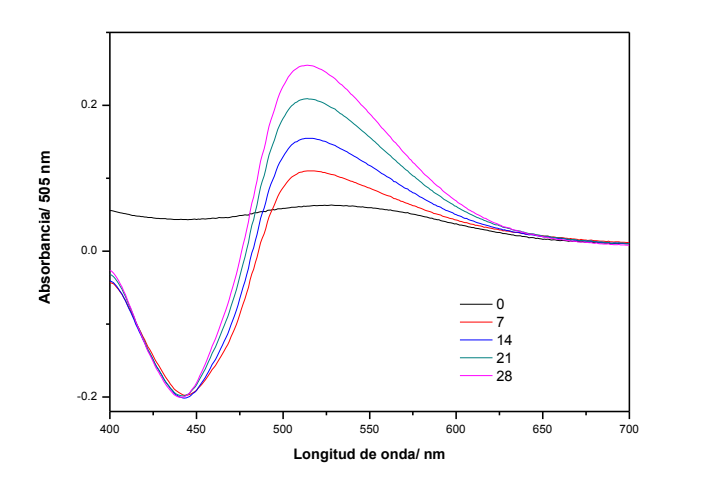

Fig. 4. Producción de H<sub>2</sub>O<sub>2</sub> por una solución acuosa del extracto en estudio sensibilizado con Rf 0,04 mM, tomado frente a Rf 0,04 mM en el mismo disolvente. Los números en el espectro representan el tiempo de fotoirradiación en minutos.

La irradiación del extracto acuoso sensibilizado con Rf (Extracto + Rf) produce la ROS  $H_2O_2$  bajo las condiciones de ensayo con irradiación con luz de 445 nm y en saturación de aire (Fig. 4.). En la figura se muestra la fotogeneración  $H_2O_2$  correspondiente a la transformación de los compuestos bioactivos presentes en el extracto ya que ha sido corregida frente a la producción por Rf que también genera la ROS por absorción de luz. Los números en los espectros representan el tiempo de fotoirradiación en minutos.

### **4 Conclusiones**

Los metabolitos bioactivos presentes en extracto de orujo de uvas tintas sufren fotooxidación sensibilizada por la riboflavina. Las evidencias experimentales indican que el proceso de fotooxidación puede ocurrir por el Mecanismo Tipo I de fotooxidación propuesto.

Los experimentos de consumo de oxígeno ponen en evidencia la participación de las ROS en el proceso de fotooxidación de los metabolitos. La presencia de manitol reduce la velocidad de oxidación del extracto lo indica la participación de OH• en el proceso oxidativo. Se evidencia una acción fotoprotectora del extracto frente a la fotooxidación del triptófano.

### **Agradecimientos**

Este trabajo ha sido financiado parcialmente por PROYECTOS DE INVESTIGADORES NOVELES COMO DIRECTOR CON ASESOR (PIN), Facultad de Ingeniería 2017-2018.

## **Referencias**

 [1] Teramura. (2006). Effects of ultraviolet-B radiation on the growth and yield of crop plants. Physiol Plant 58, 415-427.

[2] Berli et al. (2010). Abscisic acid is involved in the response of grape (Vitis vinifera L.) cv. Malbec leaf tissues to ultraviolet-B radiation by enhancing ultravioletabsorbing compounds, antioxidant enzymes and membrane sterols.Plant Cell Environ 33, 1-10.

[3] Berli et al. (2013). UV-B impairs growth and gas exchange in grapevines grown in high altitude. Physiol Plant, 149(1): 127–140.DOI: 10.1111/ppl. 12012.

[4] Berli et al. 2011. Solar UV-B and ABA are involved in phenol metabolism of Vitis vinifera L. increasing biosynthesis of berry skin polyphenols. Agric Food Chem 59, 4874–4884.

[5] Krupa and Jäger. (1996). Adverse effects oof elevated levels of ultraviolet (UV)-B radiation and ozone  $(O_3)$  on crop growth and productivity. Eds. Wiley: Chichester, U.K. 141-169.

[6] Olsson et al. (1998). Differential flavonoid response to enhanced UV-B radiation in *Brassica napus.*  Phytochemistry 49, 1021–1028.

[7] Berli et al. (2008). [Phenolic Composition in Grape \(Vitis vinifera L. cv. Malbec\) Ripened with](https://pubs.acs.org/doi/full/10.1021/jf073421%2B)  [Different Solar UV-B Radiation Levels by Capillary Zone Electrophoresis.](https://pubs.acs.org/doi/full/10.1021/jf073421%2B) J Agric Food Chem 56, 9, 2892-2898.

[8] Solovchenko and Schmitz. (2003). Significance of skin flavonoids for UV-B-protection in apple fruits. J Exp Bot 54, 1977–1984.

[9] Schultz. (2000). Climate change and viticulture: a European perspective on climatology, carbon dioxide and UV-B effects. Aust J Grape Wine Res 6, 2–12.

[11] Gil et al. (2012). Metabolism of terpenes in the response of grape (Vitis vinifera L.) leaf tissues to UV-B radiation. Phytochem 77, 89-98.

[12] Zavala and Raveta. (2002). The effect of solar UV-B radiation on terpenes and biomass production in *Grindelia chiloensis* (Asteraceae), a woody perennial of Patagonia, Argentina. Plant Ecology 161, 185–191.

[13] Allan and Fluhr. (1997). Two Distinct Sources of Elicited Reactive Oxygen Species in Tobacco Epidermal Cells. The Plant Cell 9, 1559–1572.

[14] Barta et al. (2004). Differences in the ROS-generating efficacy of various ultraviolet wavelengths in detached spinach leaves. Functional Plant Biology 31, 23–28.

[15] Hideg et al. (2002). Detection of singlet oxygen and superoxide with fluorescent sensors in leaves under stress by photoinhibition or UV radiation. Plant and Cell Physiology 43, 1154–1164.

[16] Brosché and Strid. (2003). Molecular events following perception of ultraviolet-B radiation by plants. Physiologia Plantarum 117, 1–10.

[17] Munné-Bosch. (2005). The role of alpha-tocopherol in plant stress tolerance. Plant Physiol 162, 743-748.

[18] Foote. (1991). Definition of type I and type II photosensitized oxidation. Photochem Photobiol, 54, 659-659.

[19] Min and Boff. (2002). Chemistry and reaction of singlet oxigen in foods. Compr Rev Food Sci Food Safe 1, 58-72.

[20] Purpora et al. (2013). The NSAIDs Indomethacin and Diflunisal as scavengers of photogenerated reactive oxygen species. Photochemistry & Photobiology 89, 6 1463–1470.

[21] Mukai et al. (2005). Kinetic study of the quenching reaction of singlet oxigen by tea catechins in etanol solution. Free Radical Biol Medicine 39, 752-761.

[22] Ferrari et al. (2013). A comparative photochemical study on the behavior of 3,30 -dihydroxyflavone and its complex with La(III) as generators and quenchers of reactive oxygen species. Photochem Photobiol B: Biol 124, 42–49.

[23] Kim et al. (2010). Stability of meoru (Vitis coignetiea) anthocyanins under photochemically produced singlet oxygen by riboflavin. New Biotechnol 27, 4, 435-439.

[24] Antoniolli et al. (2015). Characterization of polyphenols and evaluation of antioxidant capacity in grape pomace of the cv. Malbec. Food Chemistry. 178: 172-178

[25] Monrad et al. (2010). Subcritical solvent extraction of anthocyanins from dried red grape pomace. J Agric Food Chem 58, 2862-2868.

[26] Ignat et al. (2011). A critical review of methods for characterisation of polyphenolic compounds in fruits and vegetables. Food Chem 126, 1821-1835.

[27] Fontana et al. (2017). Phenolics profiling of pomace extracts from different grape varieties cultivated in Argentina. RCS Advances.: Royal Society of Chemistry. 7, 29446 - 29457.

[28] Cabrerizo et al. (2005). Photochemical Behavior of 6-Methylpterin in Aqueous Solutions: Generation of Reactive Oxygen Species. Photochemistry & Photobiology 81, 793-801.

[29] Escalada et al. (2006). Dye sensitized photodegradation of the fungicide carbendazim and related benzimidazoles. Chemosphere 65, 237-244.

[30] Silva et al. (2005). Enhancement of riboflavin-mediated phot-oxidation of glucose 6-phosphate dehydrogenase by uronic acid. Photochem. Photobiol 81, 206-211.

[31] Silva et al. (1999). Visible light-induced photoxidation of glucose sensitized by riboflavin. J. Nutr. Biochem 10, 181-185.

[32] Elstnes E.F. (1987). Metabolism of activated oxygen species. Biochemistry of Metabolism, Vol. 11. Academic Press, San Diego. CA. 253-315.

[33] Smirnoff et al. (1989). Hydroxyl radial scavenging activity of compatible solutes. Phytochemistry 28, 1057-1060.

[34] Shen et al. (1997). Increased resistance to oxidative stress in transgenic plants by targeting mannitol biosynthesis to chloroplasts. Plant Physiol 113, 1177-1183.

# **Alimentos Funcionales de diseño con incorporación de paredes de levaduras vínicas como prebióticos**

María Silvina Cabeza<sup>a,b</sup>, Cecilia Adriana Flores<sup>b</sup>, Mónica Alejandra Morant<sup>b</sup>, Sara Mabel Evangelista<sup>b</sup>, Carolina Adriana Herrera<sup>b</sup>, Marcela Paula Sangorrín<sup>a,c</sup> and Alicia Lucía Ordóñez<sup>b</sup>

#### <sup>a</sup>CONICET

mscabeza@fcai.uncu.edu.ar

<sup>b</sup>Facultad de Ciencias Aplicadas a la Industria, UNCuyo, Bernardo de Irigoyen 375, CP: M5600APG, San Rafael, Mendoza, Argentina

c PROBIEN, CONICET-UNCo, Buenos Aires 1400, CP: Q8300IBX, Neuquén, Argentina

**Resumen.** Se diseñó alimentos funcionales utilizando materias primas regionales: aderezos tipo mayonesa y salsa de tomate adicionados con paredes de levaduras vínicas autolisadas como prebióticos. Se evaluaron cambios en pH, recuento microbiológico, actividad emulsionante y estabilidad emulsionante. Se realizó evaluación sensorial de los productos obtenidos. Se alcanzó baja estabilidad de emulsión, pH cercano a 4,5, sin cambios en los recuentos microbianos. No hubo preferencia pronunciada hacia alguna de las formulaciones diseñadas. El aderezo tipo mayonesa con sabor más ácido y salado no resultó elegido. Se observó más consistencia en la salsa de tomate. Se concluye que es posible diseñar alimentos que contengan paredes de levaduras vínicas autolisadas como prebiótico, siempre y cuando se ajusten algunos parámetros como velocidad de agitación durante la elaboración de los aderezos tipo mayonesa y pH para ambos productos.

**Palabras Clave:** Alimento funcional – Paredes celulares de levaduras vínicas – Prebiótico – Aderezo tipo mayonesa – Salsa de tomate

## **1 Introducción**

Los "prebióticos" son ingredientes no digeribles de alimentos que afectan la salud del hospedador humano por estimulación selectiva de microorganismos potencialmente beneficiosos, es decir, modificando la composición de la microbiota del intestino [1, 2]. Los prebióticos pueden reducir el crecimiento de organismos patogénicos o virulentos e inducir efectos que promuevan la salud [1]. Para ser más efectivos, los prebióticos deben ser capaces de alcanzar el intestino largo y deben ser utilizados específicamente por aquellos microorganismos que promueven efectos probados en la salud [3]. Algunos ejemplos de prebióticos incluyen mananoligosacáridos, lactosa, galactoglucomananos, oligofructosa, inulina. Muchos de estos prebióticos son carbohidratos, principalmente cadenas cortas de oligosacáridos de 3 a 10 unidades de monosacáridos, derivados de varias plantas o componentes de paredes celulares de levaduras.

La pared celular de levadura, que está constituida principalmente por fibra dietética insoluble en agua: β-glucano y α-manano (prebiótico), y de proteína digerible unida al α-manano (manoproteínas), también es considerada un componente beneficioso para los alimentos. Los glucanos y las manoproteínas tienen actividades inmunoestimulante [4, 5], antioxidante [6, 7] y antitumoral [8, 9]. También poseen efectos emulsificantes [10, 11] y prebióticos [12, 13]. Las manoproteínas demostraron tener buen efecto emulsificante y estabilizante in vitro cuando ha sido ensayado en diferentes valores de pH y concentraciones de sales que son comúnmente aplicados en la industria de alimentos para formular o preservar alimentos [14, 15, 16].

Los consumidores demandan consumir aderezos con contenido graso reducido. Las grasas tienen varias funciones en la emulsión alimenticia. Contribuyen al flavor, la apariencia, la textura y el tiempo de almacenamiento de la emulsión alimenticia [17]. Existe la posibilidad de elegir sustitutos de la

grasas en cantidades específicas para obtener un producto con una textura cercana a las mayonesas tradicionales [18]. Algunos sustitutos que pueden ser utilizados para estabilizar la emulsión e incrementar la viscosidad de mayonesas livianas son almidones modificados, inulinas, pectina y celulosa microcristalina, carragenanos y otros espesantes como  $\beta$ -glucanos [18, 19] y proteínas [20].

Algunos ejemplos de alimentos preparados utilizando componentes de paredes celulares son: aderezos bajos en grasa preparados con levadura homogeneizada por alta presión [21], aderezo sin colesterol de reducido contenido lipídico con levadura [22], aderezo francés con manoproteínas [23], pan horneado sin gluten formulado con almidón de arroz, hidroxipropilmetilcelulosa,  $\beta$ -glucano de levadura y aislado de proteína de suero [24], entre otros.

El objetivo del presente trabajo fue obtener alimentos funcionales de diseño con incorporación de paredes de levaduras vínicas autóctonas autolisadas como prebióticos, utilizando productos regionales como materias primas: tomate y aceite de oliva.

#### **2 Materiales y métodos**

#### **2.1 Determinaciones de actividad emulsionante y estabilidad de emulsión**

Se elaboró un aderezo tipo mayonesa reducido en lípidos, sin colesterol, por no contener huevo (alimento modificado en su composición lipídica). Para analizar este objetivo, se realizaron pruebas en una mezcla de 5 ml agua, 5 ml aceite y distintas proporciones (0,2%; 0,5% y 0,8%) de paredes de levaduras vínicas autóctonas autolisadas (factor de tratamiento en distintos niveles).

La emulsión se alcanzó con un agitador tipo vórtex y posteriormente se centrifugó, para determinar la actividad emulsificante, es decir el volumen de emulsión que permanece formada en el total del volumen [25]. Otra muestra se calentó durante 30 min a 80°C, se enfrió durante 10 min y se centrifugó (modificado de [25]), para obtener la estabilidad de emulsión (volumen de emulsión que permanece formada en el total del volumen).

#### **2.2 Diseño de los alimentos funcionales**

#### **2.2.1 Aderezos tipo mayonesa**

Se elaboraron dos aderezos tipo mayonesa, conteniendo aceite de oliva, paredes de levaduras vínicas autóctonas autolisadas como prebiótico en un 0,8% y, donde el factor de tratamiento era el estado físico del huevo: líquido o en polvo. Posteriormente, se prepararon aderezos tipo mayonesa bajo un diseño experimental, cuyos ingredientes base fueron 65% de aceite de oliva, 22,5% de agua, 5% de huevo en polvo pasteurizado, 4% de vinagre, 1,5% de sal de mesa (NaCl), y los siguientes factores y niveles, tomando lo indicado por Araújo et al. [25] con modificaciones propias (Tabla 1):

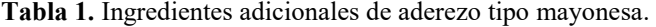

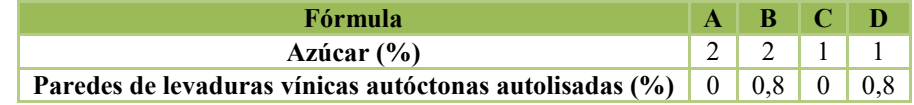

Se determinó estabilidad de emulsión según metodología descripta en 2.1.

#### **2.2.2 Salsa de tomate**

Por otra parte, se procesó una salsa de tomate a partir de pulpa concentrada a 28°Bx que se diluyó hasta 5°Bx. El factor estudiado en este caso fue la adición o no de 0,4% de paredes de levaduras vínicas autóctonas autolisadas como prebiótico.

#### **2.2.3 Parámetros estudiados**

Determinación de pH: Se utilizó un pHmetro digital Russell RL060P (Thermo).

- Análisis microbiológicos: Se realizó recuento en YGC Agar, expresándose el resultado como número de hongos y levaduras por gramo de muestra.
- Evaluación sensorial: Se efectuaron pruebas afectivas de preferencia (ordenamiento) y analíticas escalares de intervalo con catadores semi-entrenados Cada panelista recibió las muestras de alimento funcional que corresponden a los distintos tratamientos codificadas con un número de tres dígitos al azar.
	- o *Aderezo tipo mayonesa*: para los atributos sensoriales "apariencia" (color y consistencia), "sabor" (subdivido en salado, dulce, ácido) y "olor" se utilizó una escala hedónica estructurada de 10 puntos que osciló entre uno (fuerte aversión) a diez (le gusta mucho).
	- o *Salsa de tomate*: se utilizó la misma escala para el único atributo sensorial estudiado, "consistencia/cuerpo".

## **3 Resultados y discusiones**

### **3.1 Determinaciones de actividad emulsionante y estabilidad de emulsión:**

Teniendo en cuenta que una de las premisas del proyecto de investigación es elaborar alimentos que satisfagan necesidades alimentarias de personas que presentan estados fisiológicos particulares (capítulo XVII, artículo 1339 del Código Alimentario Argentino: alimentos dietéticos o para regímenes especiales), es que se propuso obtener un aderezo tipo mayonesa con paredes de levaduras, debido a sus propiedades emulsificantes y prebióticas, reemplazando totalmente el huevo.

Los aderezos elaborados poseyeron un grado de estabilidad de emulsión de 30 a 60% (Fig. 1).

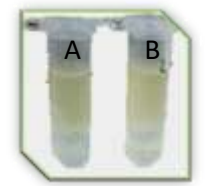

**Fig. 1.** Actividad emulsionante (A) y estabilidad de emulsión (B) con prebiótico sin huevo de aderezos

La estabilidad de emulsión de la mayonesa disminuye con el paso del tiempo. Esto pudo ser observado al realizar la prueba a partir de los 10 días de elaboración.

### **3.2 Diseño de los alimentos funcionales**

#### **3.2.1 Aderezos tipo mayonesa**

Se observó una mayor consistencia para el aderezo tipo mayonesa obtenido con el prebiótico y huevo en polvo respecto del logrado con huevo líquido.

El grado de estabilidad de emulsión disminuyó del 50% al momento de la preparación, a 30% pasados 14 días y finalmente 20% a los 28 días (Fig. 2).

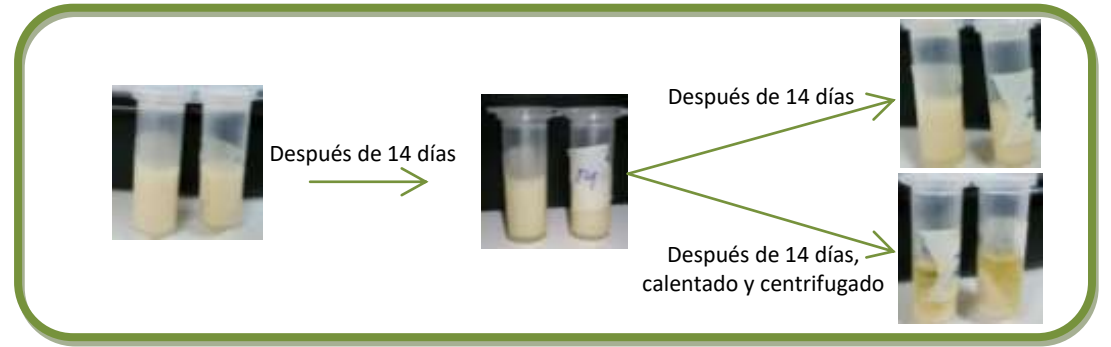

**Fig. 2.** Estabilidad de aderezos

Al disminuir la cantidad de azúcar en la formulación del aderezo, disminuye la estabilidad de emulsión, viéndose en estos casos una mayor separación en 3 fases: aceite, emulsión y agua.

En relación a la evaluación sensorial, podemos afirmar que no hay una clara preferencia de los encuestados por una formulación de aderezo tipo mayonesa en particular; algunos se inclinaron por las de sabor dulce y otros por las de sabor salado (Fig. 2 y 3). La formulación D, que no fue preferida por ningún encuestado, presentó mayor sabor ácido y salado que los otros aderezos analizados. Los aderezos ensayados no se diferenciaron en cuanto a apariencia y muy poco en olor. Una de las formulaciones que presentó mayor preferencia fue la B, aderezo que contiene el prebiótico estudiado.

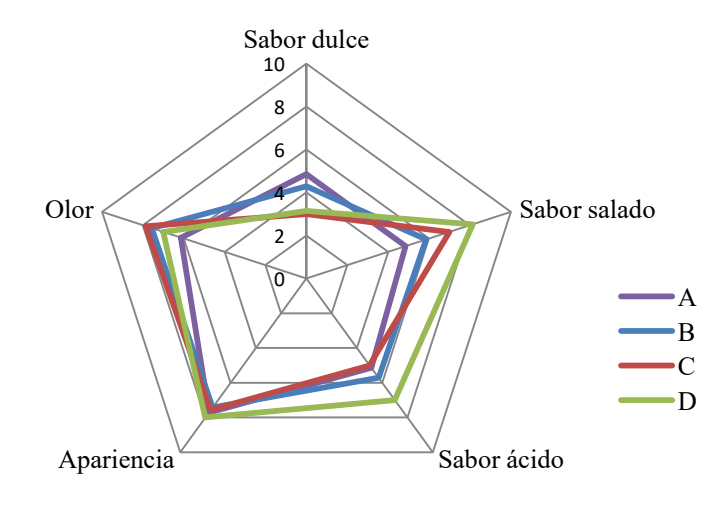

**Fig. 2.** Puntajes promedio de atributos sensoriales de los aderezos elaborados

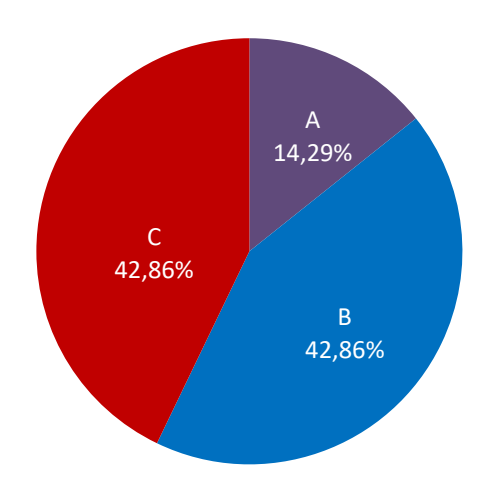

**Fig. 3.** Preferencia de aderezos elaborados

#### **3.2.2 Salsa de tomate**

Las paredes de levaduras autoautolisadas dan mayor cuerpo (consistencia) al producto, característica reconocida por los encuestados. En cuanto al grado de preferencia, no se presentaron diferencias significativas entre las dos formulaciones propuestas (43% para testigo y 57% para salsa adicionada con prebiótico).

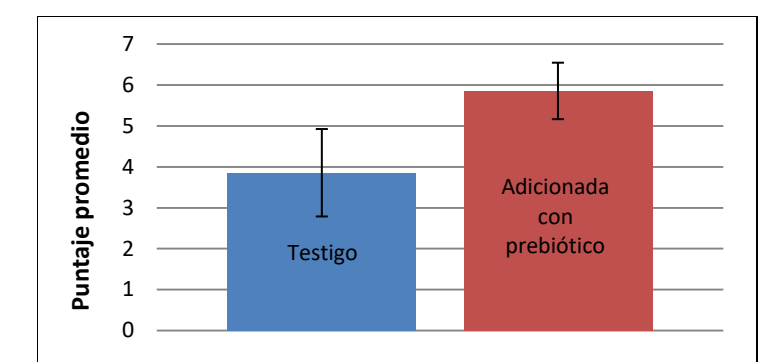

**Fig. 4.** Evaluación sensorial (consistencia) de salsa de tomate

#### **3.2.3 Parámetros estudiados**

Al adicionar paredes de levaduras, se observa un leve aumento del pH de los alimentos diseñados. El pH inicial es 4,2-4,3, mientras que las paredes de levaduras autoautolisadas es 5.

El uso de ingredientes con previo tratamiento térmico (huevo en polvo pasteurizado o pulpa de tomate con tratamiento hot break y envasado en caliente), levaduras autolisadas y agua apta para elaboración de alimentos y consumo humano, permitieron obtener un alimento inocuo, sin desarrollo de bacterias, hongos y levaduras, especialmente de origen patógeno.

### **4 Conclusiones**

Dado el bajo grado de estabilidad de emulsión alcanzado en la emulsión sin huevo y con prebiótico, se concluyó que la formación de la emulsión no fue exitosa. Debemos destacar que la estabilidad de una emulsión depende también de la fuerza aplicada para la emulsificación, utilizando agitadores de mayores rpm que los que se probaron, se espera que la estabilidad sea mayor.

Como el pH de los alimentos diseñados fue cercano a 4,5, es muy necesario actuar proactivamente para disminuirlo. Alimentos cuyo pH sea superior a 4,5 pueden permitir el desarrollo potencial de *C. botulinum* y producir botulismo alimentario (intoxicación neuroparalítica grave, con elevado riesgo de letalidad).

No se observó desarrollo de microorganismos en las muestras analizadas.

Las formulaciones de aderezos que presentaban un perfil de sabor más armonioso (equilibrado) fueron las destacadas en la preferencia. Se propone continuar estudiando la formulación B, que contiene el prebiótico objeto de esta investigación.

Por lo expuesto, es factible diseñar alimentos funcionales con paredes de levaduras vínicas autolisadas como ingrediente prebiótico, aplicando las correcciones antes mencionadas.

#### **Agradecimientos**

Este trabajo ha sido financiado por el Proyecto de Programas I+D+i – UNCuyo 2015-2019: "Desarrollo de alimentos funcionales utilizando paredes celulares de levaduras vínicas autóctonas como prebiótico" (06/P24-04).

### **Referencias**

[1] Duncan, S. H., Scott, K. P., Ramsay, A. G., Harmsen, H. J. M., Welling, G. W., Stewart, C. S. y Flint, H. J. (2003). Effects of alternative dietary substrates on competition between human colonic bacteria in an anaerobic fermentor system. Appl. Environ. Microbiol., vol. 69, 1136-1142.

[2] Roberfroid, M. B. (2001). Prebiotics: preferential substrates for specific germs? Am. J. Clin. Nutr., vol. 73, 406S-409S.
[3] Macfarlane, G. T. y Cummings J. H. (1999). Probiotics and prebiotics: can regulating the activities of intestinal bacteria benefit health? West. J. Med., vol. 171, 187-191.

[4] Chen, J. y Seviour, R. (2007). Medicinal importance of fungal  $\beta$ -(1→3), (1→6)-glucans. Mycological Research, vol. 111, 635-652.

[5] Liu, H.-Z., Wang, Q. y He, Y. (2011). Immunoactivities and antineoplastic activities of *Saccharomyces cerevisiae* mannoprotein. Carbohydrate Polymers, vol. 83, 1690-1695.

[6] Jaehrig S.C., Rohn S., Kroh L.W., Fleischer L.G. y Kurz T. (2007). In vitro potential antioxidant activity of (1–N3), (1–N6)-β-D-glucan and protein fractions from *Saccharomyces cerevisiae* Cell Walls. J. Agric. Food Chem., vol. 55, 4710-4716.

[7] Kogan, G., Alföldi, J. y Masler, L. (1988). 13C-NMR spectroscopic investigation of two yeast cell wall β-D-glucans. Biopolymers, vol. 27 (7), 1055-1063.

[8] Liu, X.-Y., Wang, Q., Cui, S. W. y Liu, H-Z. (2008). A new isolation method of β-d-glucans from spent yeast *Saccharomyces cerevisiae*. Food Hydrocolloids, vol. 22, 239-247.

[9] Mantovani, M. S., Bellini, M. F., Angeli, J. P. F., Oliveira, R. J., Silva, A. F. y Ribeiro, L. R. (2008). β-Glucans in promoting health: Prevention against mutation and cancer. Mutation Research, vol. 658, 154-161.

[10] Dikit, P., Maneerat, S., Musikasang, H. y H-kittikun, A. (2010). Emulsifier properties of the mannoprotein extract from yeast isolated from sugar palm wine. Science Asia, vol. 36, 312-318.

[11] Dikit, P., Methacanon, P., Visessanguan, W., H-kittikun, A. y Maneerat, S. (2010). Characterization of an unexpected bioemulsifier from spent yeast obtained from Thai traditional liquor distillation. International Journal of Biological Macromolecules, vol. 47, 465-470.

[12] Chen, J. y Seviour, R. (2007). Medicinal importance of fungal  $\beta$ -(1→3), (1→6)-glucans. Mycological Research, vol. 111, 635-652.

[13] Laroche, C. y Michaud, P. (2007). New developments and prospective applications for  $\beta$ -(1,3) glucans. Recent Patents on Biotechnology, vol. 1, 59-73.

[14] Barriga, J. A. T., Cooper, D. G., Idziak, E. S. y Cameron, D. R. (1999). Components of the bioemulsifier from *S. cerevisiae*. Enzyme and Microbial Technology, vol. 25, 96-102.

[15] Cameron, D. R., Cooper, D. G. y Neufeld, R. J. (1988). The mannoprotein of *Saccharomyces cerevisiae* is an effective bioemulsifier. Applied and Environmental Microbiology, vol. 54, 1420-1425.

[16] Costa, A. G., Magnani, M. y Castro-Gomez, R. J. H. (2012). Obtention and characterization of extract content mannoproteins from yeast discarded from brewery. Acta Scientiarum – Biological Science, vol. 34, 77-84.

[17] Worrasinchai, S.; Suphantharika, M.; Pinjai, S. y Jamnong, P. (2006). B-Glucan prepared from spent brewer's yeast as a fat replacer in mayonnaise. Food Hydrocolloids, vol. 20, 68-78.

[18] Liu, H., Xu, X. M., & amp; Guo, Sh. D. (2007). Rheological, texture and sensory properties of low-fat mayonnaise with different fat mimetics. LWT, vol. 40, 946-954.

[19] Mun, S., Kim, Y. L., Kang, C. G., Park, K. H., Shim, J. Y. y Kim, Y. R. (2009). Development of reduced-fat mayonnaise using 4\_GTase-modified rice starch and xanthan gum. International Journal of Biological Macromolecules, vol. 44, 400-407.

[20] Raymundoa, A., Francob, J. M., Empisc, J. y Sousad, I. (2002). Optimization of the composition of cow-fat oil-in-water emulsions stabilized by white lupin protein. JAOCS, vol. 79 (8).

[21] Fernández, V. E., Palazolo, G. G., Bosisio, N. A., Martínez, L. M. y Wagner, J. R. (2012). Rheological properties and stability of low-in-fat dressings prepared with high-pressure homogenized yeast. Journal of Food Engineering, vol. 111, 57-65.

[22] Bosisio, N. A. y Fernández, V. E. (2012). Aderezo sin colesterol de reducido contenido lipídico con levadura. Invenio, Vol. 15 (28), 119-127.

[23] Melo, A. N.; Souza, E. L.; Araujo, V. B. y Magnani, M. (2015). Stability, nutritional and sensory characteristics of French salad dressing made with mannoprotein from spent brewer's yeast. LWT - Food Science and Technology, vol. 62, 771-774.

[24] Kittisuban, P., Ritthiruangdej, P. y Suphantharika, M. (2014). Optimization of hydroxypropylmethylcellulose, yeast  $\beta$ -glucan, and whey protein levels based on physical properties of gluten-free rice bread using response surface methodology. LWT - Food Science and Technology, vol. 57, 738-748.

[25] Araújo, V. B. S.; Melo, A. N.; Costa, A. G.; Madruga, M. S.; Souza, E. L. y Magnani, M. (2014). Followed extraction of ß-glucan and mannoprotein from spent brewer's yeast (*Saccharomyces uvarum*) and application of the obtained mannoprotein as a stabilizer in mayonnaise. Innovative Food Science & Emerging Technologies, vol. 23, 164-170.

# **Análisis matemático unidimensional de transferencia de masa y calor de una lámina de carne de cerdo**

Sandra Dimarco<sup>a</sup>, Daniel Millán<sup>a,b</sup>, Andrea Ridolfi<sup>a,b</sup>, Verónica Videla<sup>a</sup>

a Facultad de Ciencias Aplicadas a la Industria UNCuyo, B. de Irigoyen 375 C.P.:5600, San Rafael, Mendoza, Argentina sdimarco@fcai.uncu.edu.ar.

b Consejo Nacional de Investigaciones Científicas y Técnicas - CONICET Argentina aridolfi@fcai.uncu.edu.ar

**Resumen.** Durante el proceso de producción de jamón curado, la sal es un elemento multifuncional que afecta fuertemente la calidad del producto final y la seguridad alimentaria. Sin embargo, aunque la sal es esencial para la salud humana, consumirla en exceso es la causa de numerosos problemas de salud. En la industria alimentaria, la salazón y el secado son procesos que requieren cuantificar y evaluar la variación del contenido de agua y sal en el tiempo, para obtener una comprensión más completa del efecto sobre la evolución bioquímica que se desarrollará durante la fabricación del jamón curado seco. El modelado y la simulación computacional representan una buena alternativa para rastrear estos patrones, debido a que es una actividad no invasiva, no destructiva, menos costosa y más rápida.

El objetivo específico del presente trabajo consiste en analizar la sensibilidad de la temperatura, concentración de sal y de agua en un modelo unidimensional, dadas distintas condiciones de contorno y pequeñas variaciones de los parámetros que intervienen en los modelos de transferencia de calor y masa, durante el curado del jamón. Se utilizaron las ecuaciones provenientes del modelo de transferencia de masa y calor, compuesto por un solo material. Bajo el supuesto de que los fenómenos físicos involucrados no se alteran en puntos equidistantes de la frontera de la región, se resolvieron matemáticamente las ecuaciones y se realizó un análisis variacional bajo ciertas condiciones de frontera.

Finalmente, se validarán los resultados numéricos, extraídos de la literatura de distintos autores, con los resultados obtenidos analíticamente.

**Palabras Clave:** Sensibilidad – Salazón – Industria cárnica

# **Influencia de la práctica enológica sangría en el perfil químico y sensorial de vinos cv Bonarda y Malbec.**

Karina Garro Lopez<sup>a</sup>, Anibal Catania<sup>a</sup>, Santiago Sari<sup>a</sup>, Federico Casassa<sup>b</sup>.

a Centro de Estudios de Enología, Estación Experimental Agropecuaria Mendoza, Instituto Nacional de Tecnología Agropecuaria (INTA), San Martín 3853, 5507 Luján de Cuyo, Mendoza, Argentina. [garro.karina@inta.gob.ar](mailto:garro.karina@inta.gob.ar)

b Wine & Viticulture Department, California Polytechnic State University, San Luis Obispo, CA 93407, USA. [lcasassa@calpoly.edu](mailto:lcasassa@calpoly.edu)

**Resumen.** Se investigó la influencia de la práctica de sangría, al 16% volumen/volumen, previo a la fermentación alcohólica, en vinos cv Bonarda y Malbec durante tres vendimias consecutivas 2016, 2017 y 2018.

Los vinos Malbec y Bonarda son la primera y segunda variedad de uva tinta más cultivada en Argentina, respectivamente, de ahí deriva su importancia económica para la región y la necesidad de investigar tratamientos enológicos que influyan en sus propiedades químico-sensoriales. A nivel tecnológico, la variedad Bonarda se caracteriza por tener baja concentración de taninos, lo cual podría representar una limitante comercial para estos vinos, ya que estudios previos demuestran una correlación positiva entre la calidad de un vino y su concentración de taninos.

La técnica de sangría consiste en un drenaje parcial del jugo, que modifica principalmente la relación sólido/líquido del mosto al comienzo de la vinificación, esto deriva en un potencial incremento en la concentración de compuestos fenólicos en el vino resultante. Sin embargo el efecto de esta técnica no ha sido consistente en diferentes investigaciones. Además, existen pocas investigaciones sobre el efecto de esta técnica en la variedad Bonarda, a la cual podría beneficiar en caso de influir positivamente sobre la concentración de taninos de los vinos.

Los resultados del año 2016, mostraron frente al control un aumento significativo en la concentración de taninos en los vinos tratados con sangría para la variedad Bonarda, pero este tratamiento no produjo ningún cambio significativo para la variedad Malbec. A diferencia del año anterior, en 2017 los vinos Malbec tratados con sangría tuvieron un aumento significativo en antocianos y taninos respecto al control, sin embargo no se observó ningún efecto para la variedad Bonarda. En 2018, la aplicación de la sangría en Malbec resultó en un aumento significativo de los fenoles reactivos al hierro y produjo un incremento significativo en la concentración de taninos en Bonarda. A nivel sensorial, los vinos Bonarda con tratamiento sangría tuvieron mayor intensidad de color respecto al control en los tres años, dando también un aumento significativo en matiz violeta en el 2017. Sin embargo, en Malbec los efectos de la sangría en su perfil sensorial no fueron consistentes a través de los años, dando solo un aumento significativo en la intensidad colorante en el 2018 y de aroma madera en el 2017. Los resultados preliminares de este estudio demostraron la importancia de las características de la uva, dada por el año y la variedad, en los efectos del tratamiento sangría. Finalmente, en el plano tecnológico, los resultados analíticos sugieren que la aplicación de esta técnica puede ser útil para obtener vinos Bonarda con mayor tanicidad.

**Palabras Clave:** Polifenoles – Vino – Bonarda - Malbec

# **Sin Desperdicio: la comida no se tira**

Jorge Favier<sup>a,b</sup>, Nicolas Favier<sup>b</sup>, Tomás Palomares<sup>b</sup>, Marcos Gianello<sup>b</sup>,

a Grupo Estación Packet Radio, Universidad de Mendoza, Boulogne Sur Mer 683 C.P.: M5502BZG, Ciudad, Mendoza, Argentina jorge.favier@um.edu.ar

b Sin Desperdicio, Universidad de Mendoza, Boulogne Sur Mer 683 C.P.: M5502BZG, Ciudad, Mendoza, Argentina sdesperdicio@gmail.com

**Resumen.** En la actualidad, aproximadamente 1,3 billones de toneladas de comida terminan en la basura. Esta comida representa un tercio de los alimentos producidos a nivel mundial para el consumo humano. En paralelo tenemos que un tercio de la población argentina vive bajo la línea de la pobreza, donde aproximadamente uno de cada dos chicos no cubre sus necesidades diarias de alimentación. Esta falta de alimentos les impide desarrollarse de manera correcta en su vida diaria. La existencia de esta problemática es la que lleva a desarrollar la plataforma Sin Desperdicio. La misma tiene como objetivo generar un entorno colaborativo donde los distintos actores puedan coordinar sus esfuerzos. De esta forma se busca maximizar el acceso a un plato de comida digno y saludable para las personas en situación de vulnerabilidad.

Sin Desperdicio es un proyecto constituido con un fin social y con el objetivo principal de ayudar a los que más lo necesitan. Combina el uso de tecnología y conocimientos técnicos para la gestión eficiente de las cadenas de suministro. Sin Desperdicio propone el uso de una plataforma colaborativa para que todos los actores que allí participen puedan ayudar a los que más lo necesitan.

La plataforma no sólo permite a los actores involucrados trabajar más eficientemente, sino que también ayuda a maximizar el impacto positivo obtenido. Además, permite que las organizaciones que donan alimentos sepan cuál es el destino e impacto real de su ayuda. En otras palabras, Sin Desperdicio promueve y facilita una cooperación entre todos estos actores de manera de generar una sinergia. Gracias a esto se logran obtener resultados mucho mayores que los que se obtendrían trabajando cada uno independientemente por su cuenta.

**Palabras Clave:** Desperdicio - Logística - Economías Colaborativas - Comida.

## Cerezas en conserva elaboradas con lactitol

Mariela Maldonado<sup>a,b</sup>,Verónica Ortega<sup>b</sup>, Ivana Fernandez<sup>b</sup>, Emanuel Condori<sup>b</sup>, Walter Piran<sup>b</sup>, Emiliano Fonarsin<sup>b</sup>, Ariel Marquez<sup>b</sup>, Josefina Piccolo<sup>b</sup>, Juan González Pacheco<sup>b</sup>, Melisa Gomez<sup>b</sup>, Antonela Persia<sup>b</sup>.

<sup>a</sup> CONICET, Consejo Nacional de investigaciones Científicas y Técnicas, Argentina.

<sup>b</sup> Grupo de investigación PID 4413, Universidad Tecnológica Nacional – Facultad Regional Mendoza, Coronel Rodriguez 273, Ciudad, CP 5500, Mendoza, Argentina. mariela.maldonado@frm.utn.edu.ar

Resumen. El sobrepeso y la obesidad se han convertido en los últimos años en uno de los principales potenciales problemas de salud de cara al futuro. Argentina, se encuentra entre los países con índices más elevados de sobrepeso y obesidad de Sudamérica. Segun la 4º Encuesta Nacional de Factores de Riesgo, realizada en el año 2.018 por la Dirección Nacional Promoción de la Salud y Control de Enfermedades Crónicas no Transmisibles, el 61,6% de los argentinos tiene exceso de peso. Las proporciones fueron de 25,4% de obesidad y 36,2% de sobrepeso. Resultando así un aumento del 10% de obesidad y del 1,8% para sobrepeso con respecto al año 2.005.

Por esto es de gran importancia de elaborar productos reducidos en valor calórico. Los polialcoholes son una oportunidad para reducir no sólo el valor calórico sino aportar al organismo propiedades prebióticas y funcionales. El lactitol es uno de ellos, un edulcorante de carga con un gusto similar al del azúcar. Su estabilidad, solubilidad y baja cantidad de calorías lo hacen apto para una variedad de alimentos bajos en calorías, bajos en grasas o sin azúcar. Aporta 2 kcal/g en lugar de las 4 kcal/g del azúcar; tiene efecto refrescante y no produce caries. El lactitol atraviesa el tracto gastrointestinal sin ser hidrolizado ni absorbido, es capaz de promover el crecimiento de bacterias colónicas beneficiosas, como las bifidobacterias y los lactobacilos. Las bacterias intestinales fermentan el lactitol, lo cual genera un entorno ácido en el colon por la formación de ácidos grasos de cadena corta. En estas condiciones ácidas, el crecimiento de las bacterias beneficiosas, conocidas como probióticas, se ve favorecido frente al de los patógenos u organismos que causan enfermedades. El lactitol es un excelente ingrediente prebiótico y puede contribuir con la salud de su microflora colónica.

Se realizaron ensayos de formulaciones de cerezas en conserva con lactitol probando su aceptación y preferencia dentro del marco del PID 4413. Se consideraron tres, A con lactitol al 50 % y 50 % de sacarosa, B con lactitol al 25 % y 75 % de sacarosa y C un testigo de sacarosa al 100%. La mas "preferida" fue la B, luego la A y por ultimo la tradicional C de sacarosa 100%. La degustación fue realizada en el bufet de la Univesidad Tecnológica Nacional (Facultad Regional Mendoza) en una población mixta de 64 jueces no entrenados con edades entre 15 y 67 años.

Palabras Clave: cerezas- lactitol-deshidratación-edulcorante.

## Fenómeno de encogimiento en cerezas deshidratadas osmóticamente

Mariela Maldondo<sup>a,b</sup>, Veronica Ortega<sup>b</sup>, Melisa Gomez<sup>b</sup>, Juan González Pacheco<sup>b</sup>, Emiliano Fonarsin<sup>b</sup>, Ariel Marquez<sup>b</sup>, Antonela Persia<sup>b</sup>.

a CONICET, Consejo Nacional de Investigaciones Científicas y Técnicas, Argentina

bGrupo de investigación: PID 4413 Universidad Tecnológica Nacional – Facultad Regional Mendoza, C. Rodriguez 273, Ciudad, Mendoza, CP 5500, Argentina. mariela.maldonado@frm.utn.edu.ar

Resumen. La integridad de las células de las frutas puede atribuirse a la adhesión de las paredes celulares y la resistencia de la pared primaria, la adhesión entre las paredes se ha descrito como el factor más crítico en la percepción de la textura del fruto. La textura de un alimento se define como todos los atributos reológicos y estructurales (geométricos y de superficie) de un producto alimenticio perceptibles a través de los receptores mecánicos, táctiles y cuando sea apropiado visuales y auditivos.

Durante la deshidratación osmótica se produce la salida de agua de la célula y la entrada de sólidos solubles. Estos fenómenos de difusión modifican la forma y la superficie de una u otra manera, produciendo fenómeno de encogimiento debido a la pérdida de agua que sufre el fruto, modificando su peso, volumen y área.

Se realizaron tres formulaciones de cerezas: un testigo T0 de sacarosa al 100%, T1 con 75 % de sacarosa - 25 % lactitol y T2 con sacarosa 50% - 50 % de lactitol. Las cerezas se deshidrataron durante 5 días por el método lento o francés hasta llegar a 55°Brix en la pulpa de las mismas.

Para medir el encogimiento, 30 cerezas fueron colocadas dentro de una red de nylon y se sumergieron en los diferentes jarabes formulados durante todo el tratamiento. Se midieron sus longitudes con un calibre (1:50) y peso en balanza Radwag AS60/220/C2 con precisión de 10<sup>-5</sup>g cada dos horas durante los días de tratamiento. Se pesaron y se midieron las dimensiones de la cereza al inicio y durante el experimento a intervalos regulares de tiempo. Además, se registró la evolución de la humedad y el ingreso de sólidos solubles a las cerezas.

Se determinaron experimentalmente las tasas de encogimiento de volumen y área durante la deshidratación osmótica de cerezas con diferentes formulaciones de almíbar. A los datos experimentales se les ajustó un polinomio de tercer grado con un alto grado de ajuste. El modelo experimental se comparó con el modelo de Lozano, De Ochoa y Ratti para secado de cerezas en condiciones convenctivas de aire caliente. El ajuste experimental sirvió como primera aproximación para el estudio de fenómenos relacionados con el encogimiento en cerezas deshidratadas osmóticamente a 60°C y para las formulaciones ensayadas.

Las cerezas deshidratadas con sacarosa al 100% presentaron una tasa de encogimiento de volumen mayor que las formulaciones con lactitol T1 y T2 consistente con la mayor deshidratación o pérdida de agua del testigo respecto de las formulaciones. El mismo comportamiento se observó para la tasa de encogimiento de superficie indicando el mayor poder deshidratante de la sacarosa frente a las distintas formulaciones con lactitol.

Palabras Clave: encogimiento – cerezas – deshidratación - osmótica.

## Evaluación de una resina de intercambio aniónico para la recuperación de los biofenoles de alpeorujos.

María Esther Balanza, Alicia Lucía Ordónez, María Eugenia Santibáñez, Cristina Guzmán Facultad de Ciencias Aplicadas a la Industria- Universidad Nacional de Cuyo Bernardo de Irigoyen N° 375- C.P.: 5600, San Rafael, Mendoza, Argentina mbalanza@fcai.uncu.edu.ar

Resumen. Los subproductos industriales de la molienda y procesado de la aceituna para la obtención de aceite (orujos (pasta sólida) y alpechín (líquidos acuosos) o alpeorujos (pasta fluida), según el método empleado), contienen la mayor parte de los biofenoles naturales del fruto consistentes principalmente en tirosol (C<sub>8</sub>H<sub>10</sub>O<sub>2</sub>) e hidroxitirosol (C<sub>8</sub>H<sub>10</sub>O<sub>3</sub>) provenientes de la hidrólisis de la oleoeuropeína, compuestos polares mucho más solubles en agua que en el aceite y de alto valor nutricional y económico como antioxidantes naturales. Existen varias patentes que utilizan la extracción acuosa en medio neutro y posterior purificación mediante cromatografía en columnas de intercambio con resinas de diferentes tipos.

En este contexto y como parte de un proyecto más amplio financiado por la UNCuyo, el objetivo de este trabajo es evaluar el desempeño de una resina de intercambio aniónico de base fuerte como AmberJet® 4200 en la separación de los biofenoles del extracto acuoso de alpeorujos.

Metodología: Dada la no disponibilidad de biofenoles puros, las experiencias previas se realizaron con ácido gálico ( $C_7H_6O_5$ ), patrón utilizado para comparar el poder antioxidante por el método de Folin Ciocalteu. Se trabajó sobre soluciones de reactivo al 0,5% similar al contenido medio de biofenoles en los residuos, determinándose la longitud de onda de máxima absorción en UV mediante barrido espectral en un espectrofotómetro Hach DR 6000, así como la absortividad específica en función del pH. Estas determinaciones son importantes a los fines de contar con un método rápido para determinar las concentraciones de analito en los eluídos de la columna. Para la valoración de la capacidad de retención y posterior elución se utilizó una columna con 15 ml de resina AmberJet® 4200 comercial sin activar (fase cloruro) y 20 ml de solución de ácido gálico al 0,5% (m/v) a pH 8,8, corregido por agregado de NaOH.

Resultados: El barrido espectral mostró un máximo de absorción a 262 nm, siendo ésta la longitud de onda utilizada para todas las lecturas. La solución de ácido gálico al  $0.5\%$  (m/v) presentó un pH = 5,5, con una absortividad específica (para concentraciones expresadas en g/100 ml)  $a = 1.02$  ml.g<sup>-1</sup>.cm<sup>-1</sup>, la que disminuye en forma lineal a  $a = 82.4$  ml.g<sup>-1</sup>.cm<sup>-1</sup> cuando el pH se eleva a 8,8, dando una diferencia de absortividad (D*a*) = - 19,7 por cada unidad de aumento de pH. El ácido gálico agregado a la columna fue totalmente retenido en la misma. La valoración de porciones sucesivas de 10 ml de eluído mostró lecturas de absorbancias de  $A = 0.034 \pm 0.07$  como fondo, lo que indica que sólo puede atribuirse presencia de analito a partir de lecturas de  $A = 0,060$ 

Conclusiones: La resina seleccionada puede ser utilizada para la purificación de biofenoles en extractos de alpeorujo.

Palabras Clave: Recuperación de biofenoles – Alpeorujo – Intercambio iónico – antioxidantes naturales

## **Estudio de la Influencia de Procesos de Concentración en Vinos Tintos**

Nadia García<sup>a</sup>, Gimena Casale<sup>a</sup>, Mónica Barrera<sup>a</sup>, Ma. Esther Balanza<sup>a</sup>, Alicia Ordóñez<sup>a</sup>,

a Facultad de Ciencias Aplicadas a la Industria, Universidad Nacional de Cuyo, Bernardo de Irigoyen 375, CP 5600, San Rafael, Mendoza, Argentina aordonez@fcai.uncu.edu.ar

**Resumen.** Los compuestos polifenólicos de los vinos son muy valorados por sus propiedades nutraceúticas, con frecuencia se aplican diferentes tratamientos para la obtención de estos compuestos sin tener en cuenta el comportamiento de los parámetros fisicoquímicos cuando es sometido a procesos de desalcoholización, concentración, secado, liofilización, entre otros.

El objetivo del trabajo es evaluar la influencia de procesos de concentración en las propiedades físico químicas de vinos tintos de la variedad Malbec.

Se realizó un muestreo aleatorio de vinos tintos de la variedad MALBEC, cosecha 2018, de la misma partida. Las muestras fueron analizadas con autoanalizardor Bruker, en su masa volúmica a 20°C en g/ml; porcentaje de alcohol v/v a 20 $^{\circ}$ C; azúcares totales en g/l; acidez total en ácido tartárico en g/l; acidez volátil en ácido acético en g/l; pH; glicerina en g/l; humedad en %. Las mismas fueron concentradas al cuarto de su volumen inicial en rotavapor, Fbr By Decalab, a una temperatura de 60°±2°C por 40 minutos a presión reducida (parámetros validados en experiencias anteriores realizadas por el equipo de trabajo). La desecación se llevó a cabo sobre los concentrados con metodología de diseño experimental donde las variables de respuesta fueron las propiedades físico químicas antes mencionadas, y los tratamientos (1) liofilización en liofilizador de laboratorio, marca RIFICOR, hasta llegar a temperatura ambiente y (2) secado en estufa de vacío, Peet Labs, hasta peso constante.

Resultados: las muestras de vino analizadas mostraron un extracto seco densimétrico de 27,6 ±,8 g/l; alcohol 14  $\pm$  0,2 %; azúcares totales 1,7  $\pm$  0,2 g/l; acidez total 4,8  $\pm$  0,3 g/l; acidez volátil 0,3  $\pm$  0,05 g/l; pH  $3.9 \pm 0.1$ ; glicerina  $12.1 \pm 0.4$  g/l.

De la comparación de las metodologías de deshidratación (humedad  $1,8 \pm 0,3$ ) por estufa de vacío y liofilizador, con previa concentración en rotavapor (extracto seco  $105 \pm 7$  g/l), se infiere que el alcohol es totalmente eliminado en ambos tratamientos; los azúcares totales ( $6.3 \pm 0.8\%$ ) la acidez total  $(16,7\pm1,5\%)$  la glicerina  $(42,6\pm2,1\%)$  no presentan diferencias estadísticamente significativas entre ellos, mientras que la acidez volátil, no se pierde totalmente en estufa de vacío ni en liofilizador quedando un remanente de 0,9±0,3 %; el pH no se ve afectado con los distintos tratamientos.

Conclusiones: se observa una alta estabilidad de componentes no volátiles en los vinos tintos de la variedad Malbec cuando se deshidratan para aprovechar sus principios bioactivos.

**Palabras Clave:** Vinos tintos- deshidratación- Propiedades fisicoquímicas.

## Metodología Participativa para el Logro de un Sistema Integrado de Inocuidad Alimentaria en la Provincia de Mendoza

Eugenia Santibañez<sup>a</sup>, Alicia Ordoñez<sup>a</sup>, Fanny Martín<sup>a</sup>, Andrea Lara<sup>b</sup>, Daniel Rabino<sup>c</sup>, Emilia Raimondo<sup>d,e</sup>, Alejandra Camargo<sup>e,f</sup>, Marcela Pizarro<sup>g</sup>, Adriana Tarquini<sup>e</sup>, Cecilia Espejo<sup>h</sup>, Ana Marchuk<sup>h</sup>.

a Facultad de Ciencias Aplicadas a la Industria, Universidad Nacional de Cuyo (UNCuyo), Bernardo de Yrigoyen 375, San Rafael, Mendoza, Argentina.<br><sup>b</sup>Urided de Friese de la Viecephamesián de Mendoza, Betriese Mendo

<sup>6</sup>Unidad de Enlace de la Vicegobernación de Mendoza, Patricias Mendocinas 1135, Mendoza, Argentina.<br>construente de Higiene de los Alimentos, Ministerio de Selud de Mendoza, Ay, Sen Mertín 601, Mendoz <sup>c</sup>Departamento de Higiene de los Alimentos, Ministerio de Salud de Mendoza, Av. San Martín 601, Mendoza,

Argentina.<br><sup>d</sup>Facultad de Nutrición, Universidad Juan Agustín Maza, Lateral Sur del Acceso Este 2245, Mendoza, Argentina. e Facultad de Ciencias Agrarias, Universidad Nacional de Cuyo (UNCuyo), Almirante Brown 52, Luján de Cuyo, Mendoza, Argentina.<br><sup>f</sup>Conseio Necional de Investigaciones Científicas y T

<sup>1</sup>Consejo Nacional de Investigaciones Científicas y Técnicas, Mendoza, Argentina.<br>Escantrol de Ciencias Mádissa, Universidad Nacional de Cuya (UNCuya), Cempus Universitari

Facultad de Ciencias Médicas, Universidad Nacional de Cuyo (UNCuyo), Campus Universitario, Mendoza,

Argentina.<br><sup>h</sup>Instituto Nacional de Tecnología Industrial, Áraoz 1511, Liján de Cuyo, Mendoza, Argentina.

#### aordonez@fcai.uncu.edu.ar

Resumen. El aseguramiento de la inocuidad alimentaria es tema de creciente interés para la salud pública y un derecho inalienable para los consumidores. Para cumplir con un control integral de la inocuidad de los alimentos es necesario contemplar toda la cadena agroalimentaria lo que constituye una responsabilidad conjunta del gobierno, la industria y consumidores.

Mendoza carece de un sistema de registro unificado que permita hacer análisis precisos de la situación.

En este contexto la legislatura de Mendoza a través del Eje de Salud del Consejo Asesor Científico Permanente (CACP) , creado mediante Resolución Nº 548/16 de la Presidencia del Honorable Senado de la Provincia y con la participación de: Departamento de Higiene de los Alimentos, Ministerio de Salud Provincial; Facultad de Nutrición de la Universidad Juan Agustín Maza; Universidad Nacional de Cuyo: Facultad de Ciencias Aplicadas a la Industria, Facultad de Ciencias Médicas, Facultad de Ciencias Agrarias, INTI Mendoza, CCT Mendoza y la Vicegobernación, se fija como propósito generar bases científicas para el Diseño de una Ley de Promoción del Alimento Inocuo y para alcanzarlo se establece como objetivo crear y diseñar una red coordinada que permita armar un plan de fortalecimiento de la inocuidad alimentaria.

Se diseñó una metodología de trabajo que comprometiera a todos los actores del sistema realizando foros participativos territoriales dividiendo la provincia en oasis: sur, este, Valle del Uco y Unicipio. Se conformaron mesas de trabajo con seis participantes buscando representantes de gobierno, educación, industria y consumidores. Además se constituyó una mesa de expertos que realizaron exposiciones y ordenaron el desarrollo de los foros. Se trabajó con estrategia de árbol de problemas y se elaboró documento de trabajo. Una vez analizada y sistematizada la información se convocaron a los participantes de los foros para la interacción e incorporar nuevos aportes.

Los problemas detectados eran similares entre los oasis a pesar de la distancia y sus particularidades. Se destacó falta de coordinación entre miembros del sistema de salud, superposición de actividades, burocracia, escasa comunicación en y entre organismos de control, baja capacitación formal e informal de la población, de elaboradores y de los agentes de control, desconexión con las universidades y la necesidad de adaptar la legislación vigente a situaciones de contexto como son elaboradores a muy pequeña escala.

Este trabajo participativo de diagnóstico intersectorial permitió la elaboración del proyecto de Ley de promoción de un alimento inocuo para ser presentado a la Legislatura.

Palabras Clave: Inocuidad Alimentaria – Sistema Integrado - Foros – Participación

# **Desarrollo y Evaluación de Productos Farináceos Suplementados de Alto Valor Biológico y Calidad Sensorial.**

Alicia Lucía Ordoñez<sup>a</sup>, Mónica Alejandra Morant<sup>a</sup>, María Eugenia Santibañez<sup>a</sup>, Diego Ismael Abarca <sup>a</sup>, María Daniela Mauceri <sup>a</sup> , María Silvina Cabeza <sup>a,b</sup> , Cecilia Adriana Flores <sup>a</sup>, Rita María Fabrone <sup>a</sup>, María Susel Varela <sup>a</sup>, María Angelina Viñolo <sup>a</sup>

a Facultad de Ciencias Aplicadas a la Industria (FCAI), Universidad Nacional de Cuyo (UNCuyo), Bernardo de Irigoyen 375, San Rafael (5600), Mendoza, Argentina

b Consejo Nacional de Investigaciones Científicas y Técnicas (CONICET), Godoy Cruz 2290, Ciudad Autónoma de Buenos Aires, (C1425FQB), Buenos Aires, Argentina

## [aordonez@fcai.uncu.edu.ar](mailto:aordonez@fcai.uncu.edu.ar)

**Resumen.** Conin, precisó que casi la mitad de los chicos argentinos (47.7%) son pobres. Lo que quiere decir que 5,6 millones de niños no llegan a cubrir un conjunto de necesidades alimentarias y no alimentarias consideradas esenciales por el INDEC. La Organización de las Naciones Unidas para la Alimentación y la Agricultura establece dentro del perfil de aminoácidos esenciales para niños entre 3 y 10 años de edad 4,8 (g/100g de proteínas) de lisina y 2,3 (g/100g de proteínas) de metionina. Las proteínas de origen vegetal suelen tener cantidades menores de uno a más aminoácidos esenciales (aminoácido limitante), no obstante estos aminoácidos limitantes son distintos según el tipo de alimento por lo que ingiriendo una mezcla de estos alimentos es posible obtener todos los aminoácidos necesarios.

Este proyecto tiene por objetivos formular productos de panificación y pastificación trigo–soja, listos para el consumo que contemplen los avances de la fisiología de la nutrición y en la tecnología de la combinación de ingredientes; lograr productos sensorialmente aceptados por el consumidor, de características similares a los productos de panificación y/o pastificación que se encuentran en el mercado y desarrollar canales de comunicación a través del ministerio de salud y acción social para su incorporación en planes nutricionales.

Para la optimización nutricional de estos productos se trabajó con metodología de diseño experimental, donde las variables seleccionadas han sido la cantidad de harina de soja y harina de trigo enriquecida. Los demás ingredientes se incorporaron según fórmula prediseñada, tomando como base la de los productos convencionales. Los diseños han sido elaborados en la planta piloto de la Facultad de Ciencias Aplicadas a la Industria, que dispone de una planta experimental de panificados y productos de fideería. Los mismos fueron evaluados químicamente mediante técnica AOAC. Los análisis de composición nutricional ponen de manifiesto una alta complementación a nivel de macro y micronutrientes. Los productos se han evaluado sensorialmente y se está en la etapa de definición del diseño de los mismos.

**Palabras Clave:** Desarrollo – Farináceos - Suplementado – Nutricional.

# **Caracterización de preparados enzimáticos comerciales para la industria olivícola**

María Silvina Cabeza<sup>a,b</sup>, Cecilia Adriana Flores<sup>a</sup>, Sergio Adrián Sini<sup>a</sup>, Antonella Granero<sup>a</sup>, a Facultad de Ciencias Aplicadas a la Industria (FCAI), UNCuyo, Bernardo de Irigoyen 375, CP: M5600APG, San Rafael, Mendoza, Argentina

b CONICET (Consejo Nacional de Investigaciones Científicas y Técnicas), sede: FCAI (UNCuyo) mscabeza@fcai.uncu.edu.ar

**Resumen.** La industria de producción de aceite de oliva necesita preparados enzimáticos para mejorar la extracción y calidad del mismo. La mayor parte de estos preparados son importados, por lo que el poder sustituirlos cobra gran importancia. El objetivo del proyecto de investigación que se está desarrollando pretende obtener preparados enzimáticos a partir de microorganismos naturales.

Se avanzó en la caracterización de preparados enzimáticos disponibles en el mercado, para lo cual se analizaron 2 muestras provistas por BIOTEC SA (dedicada al asesoramiento y venta de insumos para la industria olivícola), en las que se destacó la presencia de PG (medición de azúcares reductores liberados a partir de pectina), en menor medida PL (cuantificación de productos insaturados mediante ensayo espectrofotométrico) y PE (titulación de grupos carboxílicos liberados de solución de pectina), escasa proporción de celulasa (medición de azúcares reductores liberados a partir de celulosa microcristalina) y en una de ellas xilanasa (medición de los azúcares reductores liberados a partir de xilano). Además, se estudiaron 20 catálogos de preparados enzimáticos disponibles en el mercado mundial, lo que nos permitió determinar que el mayor % de actividad enzimática que debía contener nuestro preparado, si pretendemos asemejarnos a estos productos que se utilizan actualmente, es la actividad pectinolítica (PG, PL y poca PE) y en menor proporción celulósica ( $\beta$ -glucanasa) y/o hemicelulósica. La temperatura de trabajo ronda los 35-45°C y el pH 4.

Se recogieron 20 muestras de suelo bajo olivos, aceitunas e hisopado de equipamiento de industria olivícola (con protocolos de toma de muestra) para el aislamiento de microorganismos productores de las enzimas de interés. En una primera selección, en placa de base conteniendo pectina, celulosa o hemicelulosa, e incubando a 28°C por 24-48 hs, se guardaron un total de 100 colonias que presentaron mayor diámetro de zona de hidrólisis posterior al revelado con lugol. Posteriormente, se analizaron colonias con mayor relación diámetro de zona de hidrólisis/diámetro de colonia y que tuvieran la capacidad de producir simultáneamente las enzimas de interés (pectinasas, celulasas, hemicelulasas). Finalmente se eligieron 10 colonias que cumplían con estos requisitos, identificados morfológicamente como 5 hongos, 3 bacterias y 2 levaduras.

Se estudiará posteriormente las condiciones para optimizar la producción del preparado enzimático. Se contará entonces con el conocimiento del proceso que se ofrecerá al medio socio productivo para su escalado a nivel industrial.

**Palabras Clave:** enzimas – extracción – aceite de oliva – producción de enzimas

# **Área Tecnologías Emergentes**

Trabajos Completos y Comunicaciones

# **Escalamiento ingenieril a niveles de maduración tecnológico del orden de desarrollo (TRL) 6 y 7 en el Laboratorio Bioambiental**

Adalgisa Scotti<sup>a\*</sup>, Juan Cerioni<sup>b</sup>, Hugo Reviglio<sup>b</sup>, Mauricio Visciglia<sup>6</sup>, Sol Cerioni<sup>b</sup>, Roberto Biondi<sup>b</sup>, Verónica Saavedra<sup>d</sup>, Marta Litter<sup>c</sup>, Vanesa Silvani<sup>d</sup>, Alicia Godeas<sup>d</sup>, Juliana Turano<sup>b</sup>, Camila Quiroga<sup>b</sup>, Felipe Genovese<sup>b</sup>, Martín Gomez<sup>a</sup>

a-Centro Internacional de Ciencias de la Tierra (ICES) - Comisión Nacional de Energía Atómica

b-Grupo GEA Escuela Regional de San Rafael - Universidad Tecnológica Nacional (FRSR)

c-Instituto de Ingeniería e Investigación Ambiental y CONICET, Universidad Nacional San Martín

d- Instituto de Biodiversidad y Biología Experimental Aplicada, IBBEA (UBA-CONICET),

e- Universidad Nacional de San Luis

6-Empresa GT Ingeniería SA - Olascoaga 156, M5500 Mendoza

Scotti, A\*, 314 Urquiza, San Rafael Mendoza, 5600, scotti@cnea.gov.ar

**Resumen.** El Laboratorio Bioambiental de Escalamiento Ingenieril es una herramienta para el escalamiento de ensayos de laboratorio. El laboratorio está situado en el Centro Tecnológico de Desarrollo Regional Los Reyunos (San Rafael, Mendoza), y se utiliza para comprobación de pruebas de concepto a escala piloto o prototipo con el objetivo de transferencia de tecnología aplicable en entorno real. Se plantea al Laboratorio como demostrador tecnológico para adaptar condiciones y variables de trabajo que hagan factible el grado de innovación con Nivel de Madurez de Tecnología (TRL, Technology Readiness Level) 6-7. Se exponen dos casos de escalamiento ingenieril en el área de biotecnología ambiental. El caso 1 es un Módulo de Depuración Vegetal (MDV) para fitorremediación de suelos y aguas contaminadas, desarrollado a través de un PID FRSR UTN, y el caso 2 son Piletas de Biolixiviación y Bioacumulación para testear consorcios bacterianos, en desarrollo a través de un proyecto ERAMIN de la Unión Europea. En el caso 1 se alcanzó la calibración del sistema mediante un protocolo de trabajo transferible a territorio. En ambos casos, las variables y las condiciones de trabajo elegidas permiten pasar de la "Prueba de concepto probada", TRL 3-4, a "entorno relevante", TRL 6-7.

**Palabras Clave:** TRLs - Laboratorio Bioambiental - Módulo de Depuración Vegetal (MDV) - Demostrador Tecnológico.

## **1 Introducción**

La maduración de una tecnología tiene 9 niveles (Technology Readiness Levels: TRL), que se extienden desde los principios básicos de la nueva tecnología hasta llegar a sus pruebas con éxito en un entorno real. Los tres primeros niveles (TRL 1-3) abordan la investigación tecnológica más básica hasta llegar a una primera prueba de concepto. El desarrollo tecnológico se lleva a cabo desde los niveles siguientes hasta llegar a un primer prototipo (TRL 4-6). El TRL 6 establece la validación del sistema o subsistema en un entorno relevante (un entorno con condiciones que se aproximan o simulan suficientemente las condiciones de operación en un entorno real), mientras que el TRL 7 establece la validación y certificación completa en un entorno real. El TRL 8 aborda un sistema completo y certificado a través de pruebas y demostraciones, y el TRL 9

establece un sistema probado con éxito en un entorno real (Fig. 1). Actualmente, se utilizan estos criterios para cuantificar la madurez de la transferencia tecnológica en diversos programas internacionales, tanto de la Unión Europea como de EE.UU (por ejemplo, Horizon 2020, Departamento de Energía de los Estados Unidos (DOE), etc.).<sup>1</sup>

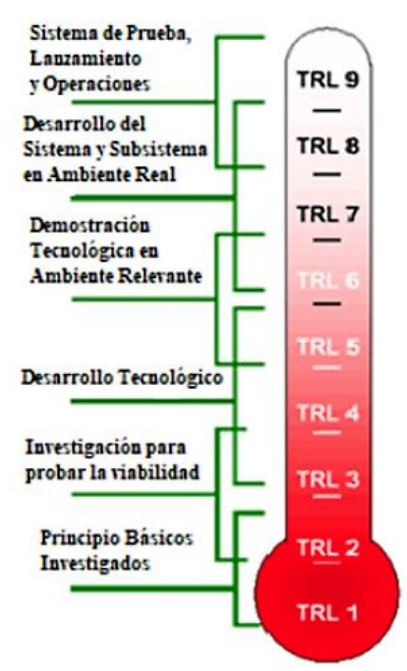

**Fig. 1.** TRLs en los distintos estadios de la generación del conocimiento y su transferencia tecnológica a escala operativa sostenible industrial. *Fuente NASA Technology Readiness Levels*. 2

¿Cómo se sabe desde cuál TRL se parte y a cuál TRL se llega durante un proyecto? La Fuerza Aérea de los Estados Unidos desarrolló un calculador de nivel de maduración tecnológica. Esta herramienta es un conjunto estándar de preguntas que produce una visualización gráfica de los TRL logrados, y está destinada a proporcionar una instantánea de la madurez tecnológica de un proyecto en un momento dado.<sup>3</sup> La gestión de programas tecnológicos *(Technology Program Management, TPMM)* es un modelo de actividad de alta fidelidad de TRL-gate (portal de ingreso al conocimiento y ejecución de TRL, patente de EE.UU.<sup>3</sup>) que proporciona una herramienta de gestión flexible para ayudar a los gerentes de tecnología a planificar, administrar y evaluar sus tecnologías, para lograr una transición tecnológica exitosa. El modelo proporciona un conjunto básico de actividades que incluyen tareas de ingeniería de sistemas y gestión de programas que se adaptan a los objetivos de desarrollo y gestión de la tecnología. Este enfoque es integral, pero consolida las actividades complejas que son relevantes para el desarrollo y la transición de un programa tecnológico específico en un modelo integrado (Fig. 2).

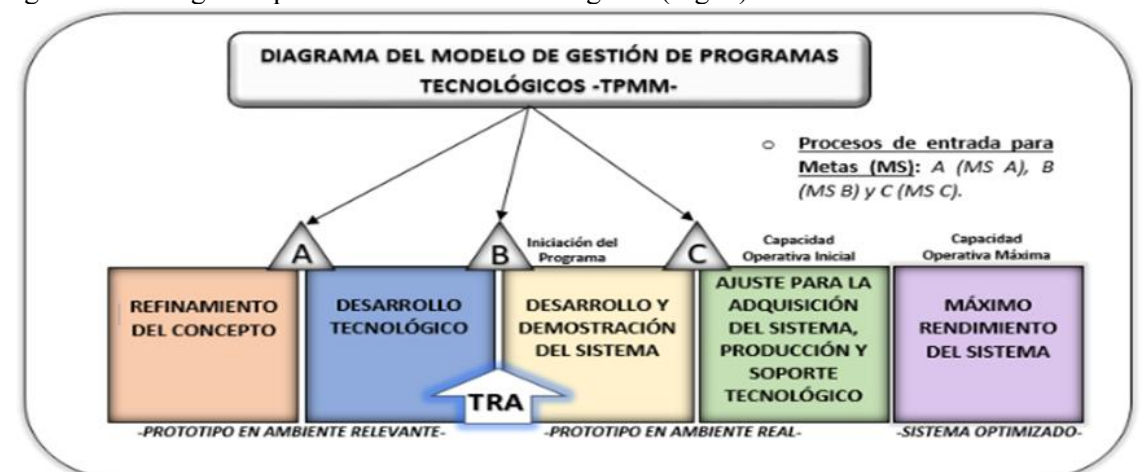

**Fig. 2**. Diagrama del modelo de gestión de programas tecnológicos (TPMM).<sup>2</sup> TRA: Evaluación de la maduración de la tecnología (*Technology Readiness Assessment*), MS: metas (milestones).

No es el objetivo de este trabajo profundizar en escalas de TRAs pero se menciona esta metodología a los efectos de mostrar el enorme campo de la maduración tecnológica y los parámetros que se están desarrollando, dependiendo del tipo de industria de la que se esté preparando el prototipo o la transferencia. En términos generales, una evaluación de maduración tecnológica (TRA) es un proceso formal basado en métricas y un informe adjunto que evalúa la madurez de las tecnologías críticas de hardware y software denominadas elementos de tecnología crítica (Critical Technology Elements, CTE) que se utilizarán en los sistemas<sup>2</sup>.

En este trabajo presentamos el Laboratorio Bioambiental de Escalamiento Ingenieril como herramienta para el escalamiento de ensayos de laboratorio. El laboratorio está situado en el Centro Tecnológico de Desarrollo Regional Los Reyunos (San Rafael, Mendoza), y se utiliza para el escalamiento desde TRL 3-4 a TRL 6. Nuestro objetivo es exponer dos casos de escalamiento ingenieril en el área de biotecnología ambiental. El caso 1, es un Módulo de Depuración Vegetal (MDV) para fitorremediación de suelos y aguas contaminadas por metales pesados, desarrollado a través de un PID FRSR UTN, y el caso 2, son Piletas de Biolixiviación y Bioacumulación para testear consorcios bacterianos, en desarrollo a través de un proyecto ERAMIN de la Unión Europea.

En el caso 1, se obtuvo un protocolo de biorremediación con TRL 6 correspondiente a la Meta A (MS A) de la Fig. 2, siendo la MS A la maduración de la tecnología al nivel de desarrollo tecnológico, es decir, prototipo probado en medio relevante. El caso se describe en la sección 4.1. Siguiendo el análisis del caso con la Fig. 2, se observa que, partir de este punto se ingresa en la Meta B (MS B), donde se obtienen los ajustes del prototipo en ambiente real (TRL 7-9: demostración en territorio). Este hito (MS B) marca el inicio del programa de aplicación de la tecnología en el territorio y, posteriormente, el MS C implica el ajuste para la "adquisición", "producción" y "soporte" tecnológico, necesario para alcanzar la máxima capacidad operativa del sistema en condiciones optimizadas. En el presente caso, para alcanzar el MS B tendríamos que colocar el/los módulo/s en territorio en diseños en paralelo o en serie, a partir de cálculos que se desprenden de los protocolos provenientes de MS A. En este punto, se obtendrían velocidades/tasas de depuración bajas, ajustes de los diseños en serie y/o paralelo. Cuando la tecnología alcanza el máximo de operatividad y máxima eficiencia, se protocolizan los ajustes necesarios y se considera que el sistema alcanza su máximo rendimiento, en este punto, se estaría alcanzando el MS C.

Para el caso 2, se preparó un sistema en serie adaptado a microescala que se describe en la sección 4.2.

## **1.1 Problemática**

A pesar de los incentivos para transferir la investigación a la producción, los aspectos prácticos son muchas veces difíciles de realizar. Al utilizar los TRL del Departamento de Defensa de los Estados Unidos (*United States Department of Defense, DoD*) 4 como criterio (por ejemplo), la investigación tiende a centrarse en TRL 1-3, mientras que la preparación para la producción tiende a centrarse en TRL 6-7 o superior. Tender un puente de TRL-3 a TRL-6 ha demostrado ser difícil en algunas organizaciones. Intentar apresurar la investigación (prototipos) en la producción (totalmente probado bajo diversas condiciones, confiable, reproducible, etc.) tiende a ser más costoso y consume más tiempo de lo esperado. <sup>5</sup>

## **1.2 Objetivo**

Disponer de una herramienta para el escalamiento de ensayos de laboratorio, de nivel de comprobación de prueba de concepto, a escala de prueba piloto o prototipo con el objetivo de transferencia de tecnología aplicable en entorno real.

## **2. Materiales y Métodos**

#### **Casos en Desarrollo en el Laboratorio Ambiental de Escalamiento Ingenieril**

En el Centro Tecnológico de Desarrollo Regional Los Reyunos, San Rafael, Mendoza, la Facultad Regional San Rafael (FRSR) de la Universidad Tecnológica Nacional (UTN) junto al Centro Internacional de Ciencias de la Tierra (*International Center for Earth Sciences*, ICES) de la Comisión Nacional de Energía Atómica (CNEA), pusieron en marcha el Laboratorio Bioambiental de Escalamiento Ingenieril. En este laboratorio, se pueden escalar ensayos realizados a nivel de laboratorio inicial de comprobación de prueba de concepto para llevarlos a escala de prototipo o prueba piloto y, posibilitar el desarrollo a nivel industrial. A través de este laboratorio, será posible probar una dada tecnología en un entorno real con menor riesgo de fracaso. El uso del laboratorio permite establecer las variables de caudal, rellenos, pH, Eh, retención hidráulica, entre otras, que hacen posible la calibración del proceso para llevar el protocolo a territorio. El llenado de las piletas varía según el objetivo planteado, como muestra la Fig.3. En la parte A, el objetivo es el biolixiviado, recogiéndose en la cámara colectora el líquido con los metales que hayan podido disolverse, mientras que en la parte B, el objetivo es la biorremediación (fitomicorremediación), realizando el riego de flujo vertical con el líquido que contiene los metales provenientes de la parte A. El pase a cámara colectora en la parte B, está constituido por el exceso de líquido no absorbido por las especies vegetales.

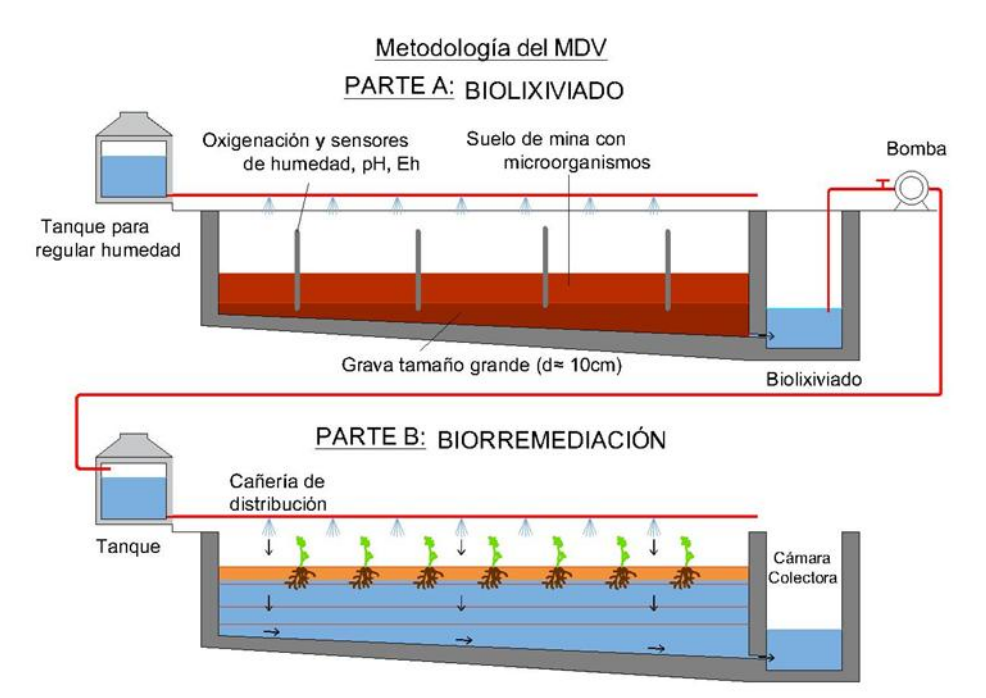

**Fig. 3.** Diagrama representativo de la dinámica de fluidos, llenado de piletas y procesos de enlace en serie. Parte A: esquema del proceso de biolixiviación, aplicado en el caso 1. Parte B: esquema del proceso de biorremediación, aplicado en el caso 2.

En el presente trabajo, como se nombró anteriormente, se exponen dos casos de escalamiento ingenieril en el área de biotecnología ambiental.

#### **3. Resultados y Discusiones**

#### **3.1 Caso 1: Módulo de Depuración Vegetal (MDV)**

En este caso se logró escalar, desde TRL 3 a TRL 6, un sistema biorremediador de suelos y aguas contaminadas por metales pesados para ser transferido a la industria. La transferencia tecnológica de la prueba piloto a escala relevante (TRL 6) fue utilizada en diversas aplicaciones por la CNEA y por la empresa GT Ingeniería, empresa argentina que brinda servicios ambientales.

El MDV consta de dos piletas. Cada una tiene un ancho de 2,8 m, una longitud de 5 m y una profundidad de 0,6 m, con una pendiente del 6%, y ambas están conectadas por un sistema hidráulico a cámaras colectoras de efluentes. El sistema tiene depósitos para la entrada de agua, un sistema principal donde el agua corre por un flujo vertical u horizontal, impermeabilización y cubiertas de nylon. El sistema hidráulico permite: a) regular la entrada de agua por sistema vertical y/u horizontal, b) reciclar los efluentes, y c) diseñar los ciclos de los procesos en serie o en paralelo de los sistemas de flujo vertical u horizontal (Fig 3 Parte B y Fig. 4).

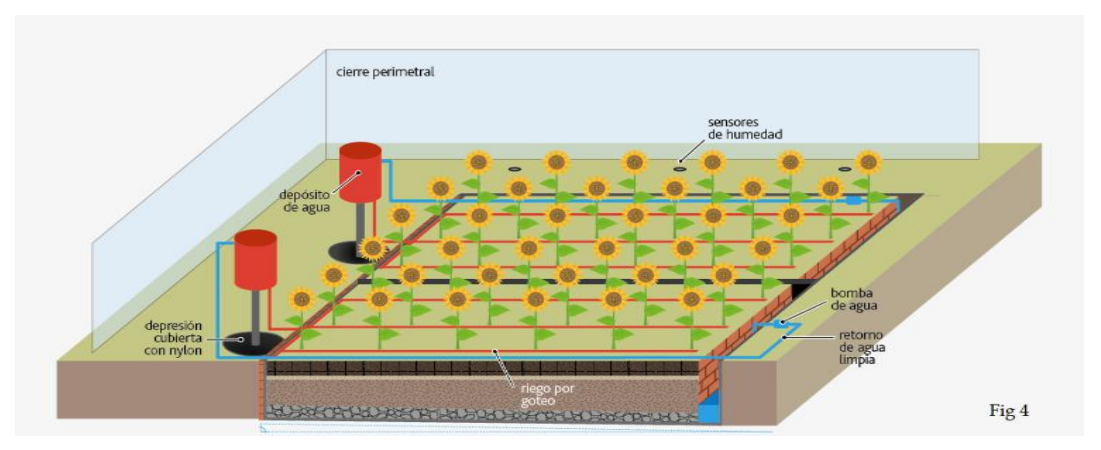

**Fig. 4.** Esquema del diseño de MDV para fitorremediación.

En la Fig. 4, se observa el esquema general de la fitorremediación, y en la Fig. 5 se ve una de las piletas con el sistema biorremediador. Se obtuvo la calibración del sistema para su aplicación a territorio.<sup>6</sup> La calibración consistió en saber cuántas unidades de sistema biorremediador colocado en el MDV, bajo variables controladas de caudal, flujo de ingreso, pH y Eh entre otras, permitían depurar los contaminantes aproximadamente al 50% en tres meses. 6

Las bases tecnológicas utilizadas en el desarrollo del presente prototipo involucran el comportamiento de los humedales artificiales subsuperficiales de flujo vertical, modificado en el

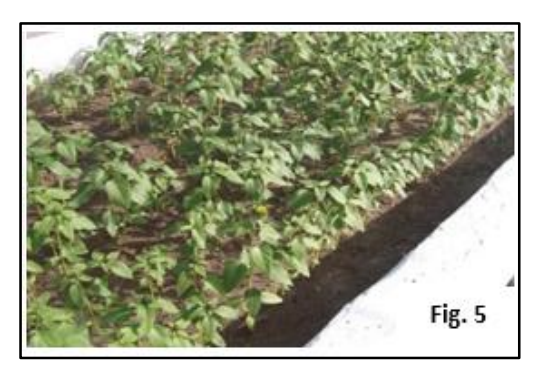

**Fig. 5.** Pileta sembrada con el sistema biorremediador.

volumen de sustrato y en el tiempo de retención hidráulica<sup>7</sup>, el sistema biorremediador está basado en la simbiosis micorrícica de especies hiperacumuladoras.<sup>8,9</sup>

#### **3.2 Caso 2: BioCriticalMetals**

El BioCriticalMetals es un proyecto transnacional con participación del sector público (Universidades y entes gubernamentales) y privados (empresas) de Portugal, Rumania y Argentina, financiado por la convocatoria europea 3rd ERAMIN Joint Call UE 2015 "Sustainable supply of raw materials in Europe". La función del Laboratorio Ambiental de la FRSR, es escalar los resultados de consorcios bacterianos de biolixiviación y bioacumulación de W, Ga, Mn, Fe provenientes de residuos de la mina Los Cóndores San Luis. Para el caso 2, se preparó un sistema en serie, como se especifica en la Fig.3 en la cual se observan dos piletas conectadas en serie ya que el efluente de un módulo ingresa como afluente en el otro, con la particularidad que cada módulo está preparado para objetivos diferentes. En la parte A, el relleno de la pileta y las variables (pH, Eh y caudales) están adaptadas para obtener un biolixiviado con los metales de interés (W, Ga, Mn, Fe) que se recoge en cámara colectora (donde se encuentra el consorcio bioacumulador en matriz sólida). El líquido residual proveniente de cámara colectora es transportado a la pileta 2 (Parte B de la Fig. 3) para realizar fitomicorremediación. Los residuos de ambos procesos, se tratan con nanopartículas de hierro cerovalente (nZVI).

En este caso, se establecieron las variables a aplicar en el TRL 6, pero no se obtuvo el protocolo para alcanzarlo, debiéndose ajustar la escala para trabajar a TRL 4 por lo que no se alcanzó MS A (Fig.2). El esquema del proceso en serie para el caso 2 adaptado a microescala se observa en la Fig. 7. El esquema de los procesos y la función de las piletas se pueden ver en las diapositivas presentadas en la 2º reunión realizada en el Centro Tecnológico de Desarrollo Regional de la FRSR (Fig. 6) y en el E- ICES 13. <sup>10</sup>

#### **METODOLOGÍA MDV: REMEDIACIÓN** Composición del sustrato: 2m<sup>3</sup> Suelo residual de mina Los Cóndores<br>Ceniza volcánica: 50% Suelo: 50% Consorcio Microbiano Consorcio Microbiano<br>*Arbuscular mycorrhizal fungi.*<br>Coenzimas metálicas 300ppm<br>pH 5-6 Interface sustrato-filtro: Nanopartículas, pH 4 Filtro: 10m<sup>3</sup> Grava: 15cm Piedra mediana 30cm Piedra grande. 30cm Sistema Hidráulico: Humedal artificial subterráneo de flujo vertical Entrada de residuos líquidos neutralizados: 3000lts  $nH$

#### **METODOLOGÍA MDV: BIOLIXIVIACIÓN**

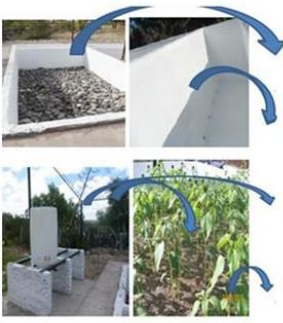

Soporte de matriz microbiana: Piedra rieura<br>Tierra de mina<br>Condiciones controladas de temperatura, pH, nutrientes

Conexión con hiorremediación: Entrada del líquido del tanque a la otra cámara

Tanque de tratamiento de líquidos: Nanopartículas

Recolección de Lixiviados: Cámara colectora<br>Liquido residual al tanque

 **Fig. 6.** Esquemas de llenado de piletas para los ensayos de remediación y biolixiviación en el escalamiento del proyecto BioCriticalMetals.

Previamente al escalado en las piletas, se procederá a una evaluación de las secuencias programadas a microescala, en una simulación de las piletas reales (Fig. 7). Es necesario trabajar inicialmente a esta menor escala por razones operativas, para evaluar la cinética de crecimiento y producción microbiana de biolixiviado y regulación de aerobiosis del consorcio microbiano. La biomasa sólida obtenida en el tanque 1 se considera residuo con los metales que no son objetivo del proyecto, mientras que la biomasa del tanque 2 constituye la fase de recuperación de los metales objetivo. Posteriormente, los lixiviados serán puestos en contacto con diferentes cantidades de nZVI en reactores de laboratorio a diferentes tiempos de contacto. Luego del tratamiento, las muestras serán analizadas químicamente nuevamente para evaluar cambios en la composición.

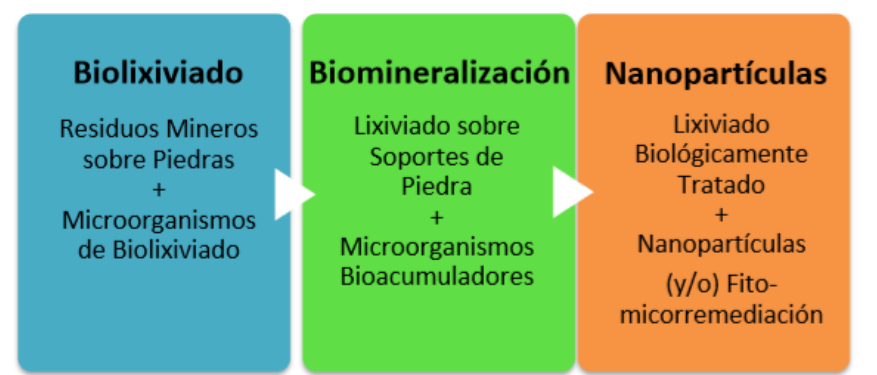

**Fig. 7.** Esquema de secuencia de procesos a desarrollarse en piletas simuladas en micro-escala.

El proyecto está en ejecución, con probable fecha de inicio de la etapa mencionada en junio de 2019, y finalización en diciembre de 2019. Las bases tecnológicas utilizadas involucran la biotecnología para el uso de bacterias productoras de sustancias lixiviadoras y bacterias bioacumuladoras, así como también la recuperación de los elementos en estudio mediante micofitorremediación. 11, 12,13

## **4 Conclusiones**

Se diseñaron esquemas de trabajo para realizar el escalamiento de dos proyectos de investigación desarrollados hasta TRL 3. En el caso 1, el MDV con el objetivo de la fitomicorremediación de suelos y aguas contaminadas permitió calibrar el sistema biorremediador para ser aplicado en el territorio.

La calibración consistió en saber los porcentajes de depuración de suelo y aguas que se alcanzaban en tres meses en el MDV. A partir de este dato, se proyectaron cuántos módulos en serie y/o paralelo debían colocarse en el territorio, y cómo debería ser la secuencia de los mismos para alcanzar un porcentaje mayor de depuración en territorio.

En el caso 2 (BioCriticalMetals), se está adaptando una réplica a menor escala (TRL 4) vinculando todos los procesos involucrados como paso previo al escalamiento ingenieril. Para ello se están diseñando dos biorreactores: uno de flujo vertical y otro de flujo horizontal, en los cuales también se puedan adaptar las condiciones de trabajo ya definidas en cuanto a rellenos, pH, Eh, y caudales. Es necesario trabajar inicialmente a esta menor escala (correspondiente a TRL 4) por razones operativas para establecer la cinética de crecimiento y producción del consorcio microbiano que permita pasar de TRL 3 a TRL 6 ya que una de las variables establecidas es el volumen y tipo de matriz de crecimiento.

## **Agradecimientos**

El Laboratorio y los proyectos mencionados pudieron realizarse gracias al aporte de PID UTN FRSR, SIIP UNC, CNEA ICES, la ANPCyT y ERAMIN/002/2015 (UE).

## **Referencias**

[1] Mankins, J.C., Technology Readiness Levels. 1995, NASA

[2] Craver, Jeffrey T.; et al. (2006)."Technology Program Management Model, Army Space and Missile Defense Command Technical Center, presented at the NDIA Systems Engineering Conference"

[3] Craver, Jeffrey T and Michael S. Ellis. Relational database method for technology program management. US Patent US8010584B1 2011.

[4] DoD, Technology Readiness Assessment (TRA) Deskbook, DUSD(S&T), Editor. 2005, Department of Defense.

[5] Ibáñez de Aldecoa Quintana (2014) Niveles de madurez de la tecnología. [Technology readiness levels: TRLS]: Una introducción. Econ Indus. 393:165–171

[6] Scotti A. et al (2019) International Journal of Phytoremediation https://doi.org/10.1080/15226514.2019.1583634

[7] Akratos CS, Tsihrintzis V. (2007), Ecol Engin. 29(2): 173-191

[8] Glick BR. (2003), Biotechnol Adv 21:383-393

[9] Smith SE. & Read DJ. (2008), Mychorrhizal Dymbiosis, third ed. Academic Press, New York

[10] Morais P. et al, Recognition of microbial functional communities and assessment of the mineralizing potential (bioleaching) for high-tech critical metals biocriticalmetals-work package 5. Actas E-ICES 13. www.uncuyo.edu.ar/ices

[11] Zhiguo et al. 2010. FEMS Microbiol Ecol 74 155–164 12

[12] Olson et al. 2003. Appl Microbiol Biotechnol 63:249–257

[13] Zhiguo et al. 2012. Hydrometallurgy V 125–126, 2012, 81–89

# **El modelado flexible de la investigación en Ingeniería (Path Modeling)**

Matilde Césari & Ricardo Césari

CeReCoN (Centro Regional de Investigación y Desarrollo en Computación y Neuroingeniería) - Área de Infometría, Lexicometría e Ingeniería del Conocimiento. UTN, Facultad Regional Mendoza-Argentina Av Rodríguez 273 C. P. 5500, Mendoza Argentina. ricardo.m.cesari@gmail.com

**Resumen.** El modelado de trayectorias de mínimos cuadrados parciales (PLS-PM), es un método matemático destinado a estimar una red de relaciones causales definidas de acuerdo a un modelo teórico de una Investigación. La técnica predice las relaciones entre variables manifiestas observadas y su propia variable latente no observable; y entre las variables latentes entre si dentro del modelo, a través de un sistema de ecuaciones interdependientes basadas en regresiones simples y múltiples. Las relaciones causales se representan a través de un Diagrama de Trayectorias, en el que las variables latentes se encierran en círculos y las variables manifiestas en cuadros. Durante el desarrollo de este trabajo, en el área de ILICo, se pudieron completar varios propósitos, tales como exponer tanto las definiciones, características, fases, aplicación y construcción de los modelos Path Modeling, también llamados Modelado Flexible. De igual manera aquí se presenta una síntesis mostrando como se puede diseñar, analizar y construir un modelo de un caso real en ingeniería y se resume cada uno de los pasos del mismo, mostrando el modelo final resultante de la investigación aplicada.

**Palabras Clave:** Modelado Path Modeling – diagrama de trayectorias – variables manifiestas y latentes.

## **1 Introducción**

El modelado de trayectoria de mínimos cuadrados parciales, Path Modeling (PLS-PM), es un método destinado a estimar relaciones causales definidas de acuerdo con un modelo teórico en una Investigación. La complejidad de la construcción teórica se estudia teniendo en cuenta las relaciones entre variables no medibles (latentes), representadas por un conjunto de variables observadas (manifiestas). La técnica PLS-PM pretende estimar las relaciones entre las variables manifiestas y su propia variable latente y entre las variables latentes entre si dentro del modelo, a través de un sistema de ecuaciones interdependientes basadas en regresiones simples y múltiples. Las relaciones causales entre las variables se representan a través de un Diagrama de Trayectoria, en el que las variables latentes se encierran en círculos (o elipses) y las variables manifiestas se encierran en cuadros, (Fig 1).

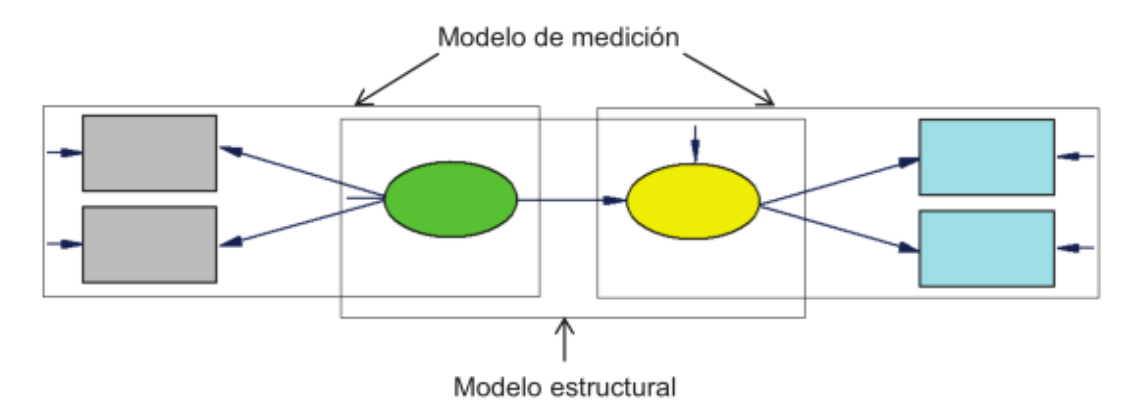

**Fig. 1.** Esquema general del Modelo Path Modeling. Fuente: Rosato [2]*.*

PLS-PM implica dos conjuntos de relaciones: un modelo estructural o interno entre variables latentes solamente y un modelo de medición o externo entre variables manifiestas y su correspondiente variable latente. El *modelo estructural o interno*, toma en cuenta las relaciones entre las variables latentes entre sí y cada variable a la que está vinculada a las demás por un modelo de regresión múltiple; y el *modelo, de medición o externo*, toma en cuenta las relaciones entre las variables manifiestas y la variable latente correspondiente. Existen diferentes tipos de modelos de medición, dependiendo del tipo de relación: (1) *modelo reflexivo* (las variables observadas se consideran causadas por la variable latente, es decir, los indicadores reflejan el constructo latente y la variable latente se considera la causa de las variables manifiestas y cada una de ellas es un efecto de la variable latente correspondiente); y (2) el *modelo formativo* (donde las variables latentes se consideran causadas por sus variables manifiestas).

El modelado PLS-PM es una aproximación estadística al *modelado de relaciones multivariables complejas* (modelos de ecuaciones estructurales) entre variables observadas y latentes. Desde hace algunos años, esta aproximación ha gozado de una progresiva popularidad en varias ciencias. Es un enfoque basado en componentes, donde el concepto de causalidad se formula en términos de esperanza condicional lineal. Busca relaciones predictivos lineales óptimas, privilegiando así un proceso de descubrimiento orientado a la relevancia predictiva sobre la comprobación estadística de hipótesis causales; extraído de [1].

En este trabajo, se aplicó el método PLS-PM para analizar un entorno electromagnético, en el Laboratorio LECER UTN. De hecho, los enfoques utilizados en este campo simplifican el problema ya que consideran simultáneamente dos condiciones: causa (emisión) y efecto (inmision) de las radiaciones no ionizantes, debido a los sistemas de telecomunicaciones. Esta técnica tiene varios puntos fuertes, ya que permite la reducción de la dimensionalidad de varios indicadores de variables manifiestas, en un número menor de variables latentes (más interpretables), y luego permite estudiar las relaciones causales entre estas variables latentes, que representan los diferentes aspectos de la ruta de predicción. Esta técnica no requiere supuestos de distribución con respecto a las variables incluidas en el modelo como en otras técnicas estadísticas clásicas. En estudios mayores en Ingeniería permiten la aplicación del modelado PLS-PM en la investigación predictiva [2].

#### **1.1 Elementos esenciales del modelado de trayectorias**

El Path Modeling es un modelado de trayectorias que representa el término genérico usado para designar al conjunto de diferentes técnicas estadísticas para estimar la *red de relaciones causales* definidas de acuerdo a un *modelo teórico*. El concepto se refiere a las *relaciones causa-efecto* entre variables que pueden especificarse mediante una serie de *ecuaciones estructurales*. El modelado de trayectoria, se refiere también, según Rosato [2], a un enfoque gráfico en el cual las relaciones entre variables (ecuaciones estructurales) se muestran gráficamente, a través de lo que se conocen como *diagrama de trayectorias o de senderos*. Fornell [3] definió este modelado como "una segunda generación de métodos multivariados", ya que permite no solo un enfoque exploratorio sino también, un enfoque basado en la teoría. Este método se utiliza cuando estamos interesados en modelar un fenómeno de interés basado en un marco teórico.

Se impone un *modelo teórico sobre los datos* y se examina la intensidad de las relaciones. En resumen, el modelado de trayectorias es un conjunto útil de métodos que permiten la combinación de conocimientos previos con datos medidos experimentalmente. El conocimiento previo es proporcionado por alguna teoría para el fenómeno de estudio, en el que se propone un modelo para las relaciones de causa-efecto entre variables, expresado por [3].

El modelado de trayectorias incluye variables latentes, que son variables teóricas que no se pueden observar ni medir directamente, debe hacerse indirectamente a través de variables que son perfectamente observables y medibles (variables manifiestas o indicadores). Estas variables latentes pueden obtenerse de dos maneras: a través de sus consecuencias o efectos reflejados en sus variables manifiestas, llamado vía reflexiva y se considera que las variables manifiestas son causadas por la variable latente correspondiente; o a través de la variabilidad de los diferentes indicadores que se supone causan las variables latentes, llamado vía formativa y se supone que una variable latente está formada por sus variables manifiestas [4], extraída de [2].

La diferencia entre los indicadores reflexivos y formativos está relacionada con la conceptualización de dos métodos de análisis de los datos; el análisis factorial AF y el análisis de componentes principales ACP. En el análisis factorial, las variables latentes se denominan factores y se supone que estos factores explican a las variables manifiestas. En contraste, las variables latentes en el análisis de componentes principales se denominan componentes, que se obtienen como compuestos lineales de las variables manifiestas. Bajo el punto de vista del análisis factorial, un factor está asociado a las variables observadas en forma reflexiva, mientras que bajo el punto de vista del análisis del componente, un componente PCj está representado como variable latente con indicadores formativos, de [5], extraído de [2].

#### **1.2 Diagrama de trayectoria**

La representación visual de los modelos Path Modeling se denomina diagrama de trayectoria y la principal característica es su enfoque gráfico proporciona una *representación de las relaciones entre un conjunto de variables*, con la propiedad especial de que se pueden traducir en un sistema de ecuaciones simultáneas. Su gran ventaja es que permiten la visualización de las relaciones y, en términos de un modelo causal, permite comprender la conceptualización del modelo [5].

Las variables pueden agruparse en dos clases; *endógenas o dependientes* (son las causadas por una o más variables) y *exógenas o independientes* (son las no causadas por ninguna otra variable). Las *flechas* en el diagrama muestran *relaciones causales entre las variables* (ya sea latente o manifiesta) y su orientación define la dirección de la relación causal, es decir, las variables que reciben la punta de la flecha deben considerarse como variables endógenas en la relación específica; y donde surge, como variable exógena.

En el proceso, se obtienen los coeficientes *Path*, que expresan la *intensidad de la relación* causal entre las variables integrantes del modelo, midiendo el grado de variación producida en la variable dependiente por cada una de las variables independientes, permaneciendo las otras constantes. Miden, por tanto, el *poder explicativo que tienen las variables independientes sobre la variable dependiente* y la evaluación del porcentaje de influencia causal que queda sin explicar por las variables independientes (el grado de error), extraído de [2].

Aquí, en este trabajo presentamos una *síntesis del método*, mostrando como se puede diseñar, analizar y construir un modelo *en un caso real de ingeniería* y se resume cada uno de los pasos del mismo, mostrando el modelo final resultante de la investigación realizada.

La popularidad del PLS-PM entre científicos y profesionales de la ingeniería resulta de sus tres ventajas esenciales: en primer lugar, el modelado de ruta PLS-PM se puede utilizar cuando las distribuciones son altamente sesgadas [6], porque "no hay requisitos de distribución" [3]; en segundo lugar, este modelado se puede utilizar para estimar relaciones entre variables latentes con varios indicadores, cuando el tamaño de la muestra sea pequeño. Como el camino de modelado PLS-PM consiste en regresiones de mínimos cuadrados parciales, la complejidad del modelo general, apenas influye en los requisitos de tamaño de la muestra. [7]; en tercer lugar, el XLSTAT de Addinsoft 2014, brinda un modelo PLS-PM fácil de usar, con una interfaz gráfica de usuario muy accesible [8].

El objetivo principal de este trabajo ha sido explorar la estructura del entorno electromagnético en el medio ambiente del constructo latente en los niveles de inmisión; y proporcionar una estimación de ese valor para cualquier observación de radiación de emisión. La atención se centra en los niveles de radiación de las fuentes de emisión, sus elementos relativos de frecuencia y su influencia en los niveles de inmisión.

## **2 Materiales y métodos**

## **2.1 Modelos Path PLS-PM con XLSTAT**

La aplicación se basa en datos reales. Se examinó el entorno electromagnético en el Medio Ambiente de la Facultad Regional Mendoza de la UTN, para determinar el nivel de la energía electromagnética radiante causal de las fuentes que las producen.

Primeramente, se midió la inmisión con el Instrumento de banda ancha: NARDA EMR 300, que es un detector de radiación electromagnética que responde uniforme e instantáneamente a un amplio rango de frecuencias (de 100Mhz a 6 Ghz), otorgado por el valor *efectivo* de las señales. Se empleó con sonda de medición de campo eléctrico E del tipo isotrópico, dado que proporciona una respuesta independiente de la orientación de la sonda (valor cuadrático medio), como valor efectivo. Se localizaron 16 sitios en el entorno de la Facultad. En cada punto de medición, se hicieron 90 mediciones, de 4 seg. en 6 minutos. En los 16 puntos se totalizaron 1.440 mediciones (90 x 16). Para las mediciones de emisión (señales de las fuentes) se utilizó el analizador de espectro portátil AARONIA 6020, programado previamente en nueve bandas de los servicios de telecomunicaciones y radiofrecuencias presentes en el lugar.

En cuanto al modelo de ecuación estructural, se optó por componentes basados en técnicas de análisis factoriales que son más apropiadas cuando el objetivo de la investigación es explorar una teoría estructural y detectar construcciones de impulsores clave [9; 10; 11]. Los niveles globales de radiación dados por la inmisión, fueron considerados como indicadores reflexivos, por que reflejan el nivel de radiación de los *efectos*; y las características de las fuentes de emisiones con sus niveles en cada frecuencia, también pueden considerarse igualmente reflexivos, porque reflejan las *causas* de la exposición.

Posteriormente, se construyó el Diagrama de Trayectorias con los resultados del Análisis Factorial, incluyendo dos variables latentes VL1 y VL2, en el primer nivel, reflejando las *señales de emisión de microondas* y VHF-UHF, respectivamente; y VL3 en el segundo nivel, reflejando los *grupos de inmisión* yi, (Fig. 2).

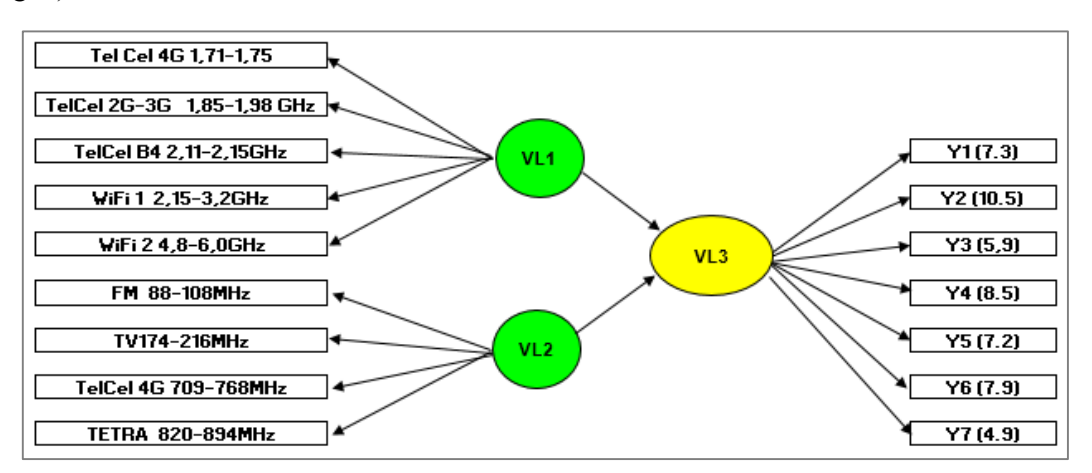

**Fig. 2.** Diagrama de trayectoria que visualiza el modelo de relaciones. Fuente: elaboración propia*.*

Con este diagrama se especifica el modelo estructural, con el número de variables latentes, modo, tipo y las manifiestas pertenecientes. Y finalmente, se ejecuta el algoritmo calculando todas las ecuaciones estructurales de las relaciones establecidas en el modelo. Se supuso que todos los bloques en el modelo eran reflexivos, entonces deberían ser homogéneos y unidimensionales. Por lo tanto, en primer lugar se comprobó si había homogeneidad y dimensionalidad, en los bloques.

De acuerdo con los resultados, todos los bloques se consideraron homogéneos, dado que los coeficientes RHO Dillon-Goldstein, en la mayoría fueron mayores que 0.7; además, los tres bloques tienen solamente una dirección (unidimensionales). Los primeros valores propios para cada bloque son mayores que uno; por lo tanto, el modelo reflexivo aplicado es el más apropiado [5]. En la (Fig.3) se propone una visión general simple de los resultados del modelo global Path Model.

Todas las variables manifiestas están vinculadas a la correspondiente variable latente a través de un modelo de medición reflectivo. La Figura 3 ilustra el diagrama de trayectoria con las variables latentes y variables manifiestas empleadas. Como el enfoque PLS-PM es considerado un enfoque de modelado suave donde no hay suposiciones con respecto a las distribuciones, tamaño de la muestra y escala de medida), no son obligatorios. Esta es una característica muy interesante especialmente en aquellos campos de aplicación donde tales suposiciones no son sostenibles, al menos en su totalidad, como es en Ingeniería.

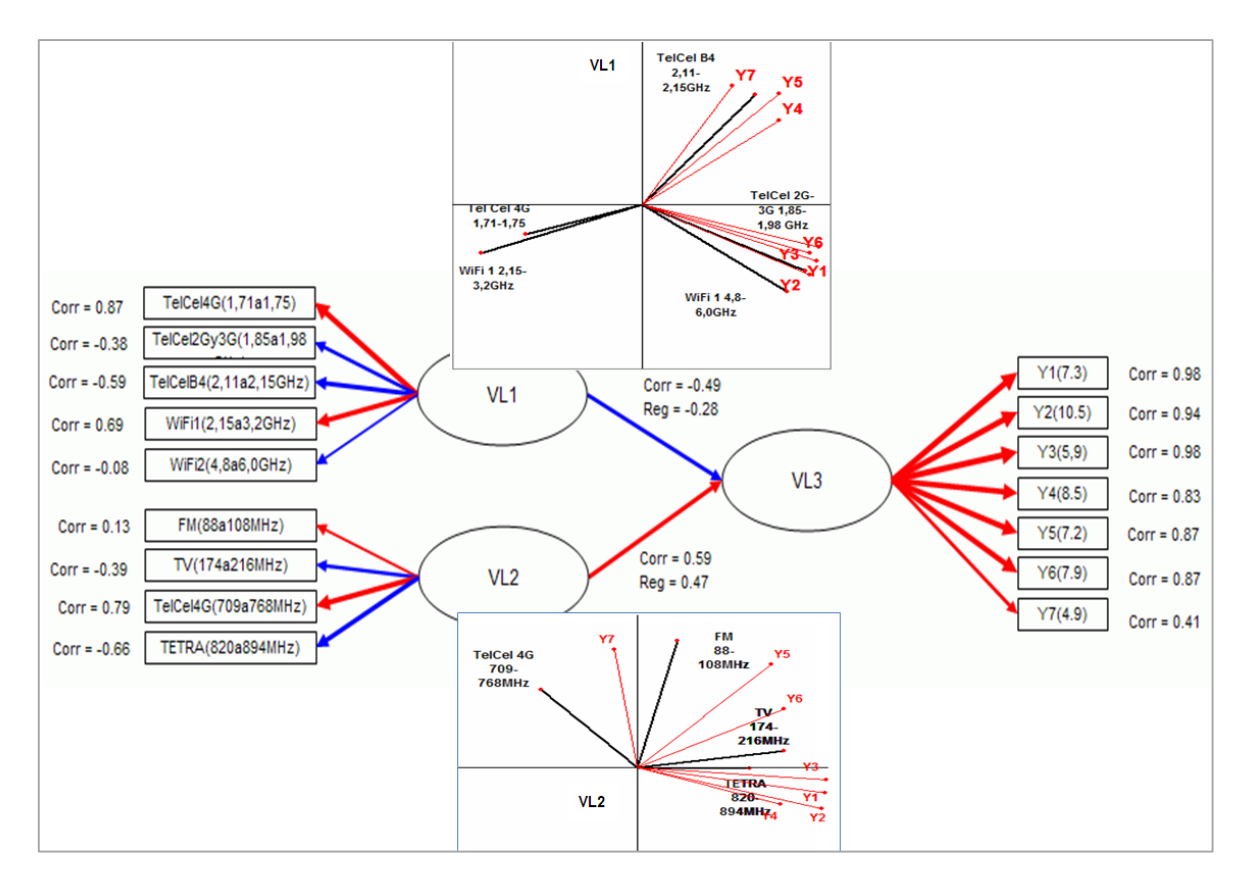

**Fig. 3.** Modelo Global de las relaciones de emisión (causa) e Inmision (efecto), de la radiación radioeléctrica. Fuente: elaboración propia*.*

El procedimiento de aplicación es el siguiente: 1º Definir el proceso de modelado de trayectoria comenzando con el marco teórico que implica el establecimiento de las relaciones teóricas entre constructos o variables latentes; 2º Seguidamente decidir cuántas y qué variables observadas se considerarán como indicadores de los constructos; 3º Una vez que las relaciones del modelo son fijadas, se pueden visualizar en forma de un diagrama de trayectoria; 4°. El siguiente paso implica la especificación matemática del modelo, es decir, su traducción a un sistema de ecuaciones, seguido de la fase de estimación y la validación de los resultados [9; 10; 11].

El marco inferencial paramétrico clásico, se reemplaza por intervalos de confianza empíricos y procedimientos de prueba de hipótesis basada en métodos de re muestreo, *Jackknife* o *Bootstrap* [8].

#### **3 Resultados y discusiones**

Siete elementos de niveles de inmisión (clusteres) fueron relacionados con señales de Microondas y señales de VHF-UHF, que se utilizan para diseñar la relación *causa y efecto* de las radiaciones no Ionizantes en el lugar.

Esta especificación está diseñada como modelo jerárquico: en el primer nivel y los elementos observados están vinculados a dos variables latentes VL1 y VL2 (señales de microondas y VHF-UHF respectivamente), que su vez, están vinculados a una variable latente adicional en un segundo nivel, VL3 (Baricentros de Niveles clasificados de inmisión en 7 clusteres).

Las cargas estandarizadas deben ser superiores a 0,70 [9]; que sólo las señales de TelCel4G y TelCelB4, en el modelo, tienen el valor ligeramente más bajo que el umbral, pero no afecta otras medidas de validez interna. El *Alfa de Cron Bach* y el *RHO de Dillon-Goldstein, obtenidos* (0,94 y 0,95 respectivamente), son superiores a 0.7 e indican una especificación de modelo externo correcta, midiendo así la consistencia interna [12]. Las cargas cruzadas son un buen instrumento para verificar si los elementos están relacionados con la construcción latente más apropiada. En este modelo, todos los elementos tienen la carga más alta con su variable latente relativa (no mostrado en el texto).

En cuanto a la bondad del ajuste, no hay un índice de ajuste general en PLS-PM, sin embargo, un criterio global propuesto por [9; 10; 11]; es el índice *GoF*, que tiene en cuenta el rendimiento del modelo tanto en la medida como en lo estructural. Tanto el absoluto como el relativo, son índices descriptivos, es decir, no hay un umbral basado en la inferencia para juzgar la estadística; pero sí, el significado de sus valores. Un valor del *GoF* relativo igual o superior a 0.70 admite el modelo como aceptable, que es el resultado obtenido para nuestro estudio. Otro índice utilizado para evaluar el modelo es la comunalidad o la varianza promedio extraída (AVE). Su valor de 0.50, indica un grado suficiente de validez convergente, midiendo hasta qué punto la variabilidad del bloque se explica por la construcción latente realizada. El valor AVE de nuestra aplicación es 0,49, en el límite, pero considerado satisfactorio para aceptar el modelo construido.

En el Diagrama de Trayectorias de la (Fig. 3), las flechas azules y rojas indican respe activamente un enlace negativo y positivo, tanto en el modelo exterior como en el interno y su espesor es representativo de la correlación entre los constructos. Al respecto, se puede notar que, a diferencia de lo que sucede en las señales de VHF-UHF, las de Microondas tienen un significado negativo, de hecho, los elementos TelCel2G-3G; TelCelB4 y WiFi2, están vinculados negativamente a la construcción latente VL1 y donde TelCel4G y WiFi1, son afirmativas. Por este motivo, lo que significa un aumento en la puntuación de la VL, refleja una disminución en la actitud relacionada (en el efecto producido).

En el enlace de la variable latente VL2, las señales de TV y TETRA influyen negativamente: es decir, cuánto más alta es la puntuación del constructo latente, menor es el nivel de inmisión en la variable VL3; por otro lado, FM y TelCel4G influyen positivamente en VL3.

Los coeficientes reportados en las flechas del modelo interno representan los coeficientes de regresión (son todos significativos) donde la variable endógena VL3 es dependiente. Si aumenta la puntuación de VL2 (por VHF-UHF), aumenta la dosis de inmisión que tiene un puntaje de 0.47 (Path Coefficient), mientras que si la unidad VL1 aumenta, disminuye la puntuación VL3.

En el modelo exterior se reporta el peso más alto y el más bajo. Eso representa el coeficiente de la regresión lineal que tiene como variable dependiente el ítem y la variable independiente de la construcción latente. Por ejemplo, un aumento de una unidad en la puntuación de VL2, eleva todos los niveles de las dosis de inmisión conectados a VL3.

Las conexiones entre las variables manifiestas y latentes se conocen como medida o modelo externo; un modelo con todas las flechas apuntando en una dirección al exterior se le llama modelo Modo A y todos los LV tienen *medidas reflectivas*. Un modelo con todas las flechas que apunten hacia adentro se llaman modelos en Modo B y todos los VL tienen *medidas formativas*. Un modelo que contiene ambos LV, formativos y reflexivos, se conoce como modelo Modo C.

El programa XLSTAT-PLS PM, es un software estadístico modular que se basa en Microsoft Excel para el ingreso de datos y la visualización de resultados, pero los cálculos se realizan utilizando componentes de software autónomos. El PLSPM está integrado en XLSTAT como un módulo para la estimación de modelos de trayectoria PLS. Está desarrollado por un equipo de investigadores del Departamento de Matemáticas y Estadísticas de la Universidad de Nápoles en Italia y Addinsoft en Francia implementa todas las características metodológicas y los hallazgos más recientes de la tecnología PLEASURE (Partial LEAst squares Relationship Estimation), de [1].

El presente trabajo interpreta la aplicación de PLS-PM en la evaluación de la dosis de inmisión de energía radiante no ionizante, en un entorno ambiental de la Universidad UTN-FRM, a través de un conjunto de indicadores radioeléctricos medidos por inmisión y emisión.

El método de modelado de trayectoria para fines de predicción en Ingeniería, es la técnica denominada Path Modeling, de mínimos cuadrados parciales, cuyo objetivo final es proporcionar un resumen práctico de cómo los conjuntos de variables dependientes se explican sistemáticamente por sus conjuntos de predictores. [5], expresado por [2].

Esta técnica se desarrolló originalmente como una alternativa analítica para situaciones en las que la teoría es débil y donde no se cumplen los supuestos generales para el análisis de los datos. El propósito es utilizar variables independientes observadas, para predecir variables dependientes manifiestas.

Esto se realiza indirectamente, extrayendo mediante análisis factorial múltiple (AFM), las variables latentes VL independientes y dependientes de las variables manifiestas X e Y, de tal manera que aborden en forma óptima uno o ambos de estos dos objetivos: "explicar la variación de la respuesta" y "explicar la variación del predictor" [5].

El objetivo final fue predecir las variables dependientes (tanto latentes como manifiestas) minimizando las varianzas residuales (los errores) de las variables endógenas, niveles de inmisión (es decir, de las dependientes). En particular, el método de mínimos cuadrados parciales equilibra estos dos objetivos, buscando variables latentes que expliquen tanto la respuesta como la variación del predictor, simultáneamente [5].

## **4 Conclusiones**

La idea básica de PLS PM es el proceso de estimación utilizado para calcular los parámetros del modelo. La técnica no se deriva de un razonamiento probabilístico, ni de una optimización numérica; no tiene suposiciones sobre las variables y las distribuciones de errores; por esta razón, se denomina "modelado flexible". El modelado de trayectoria de PLS PM se conoce como técnica de modelado suave con demandas mínimas (con respecto a escalas de medición, tamaños de muestra y distribuciones residuales).

La validación del PLS-PM requirió del análisis e interpretación, tanto de la medición como del modelo estructural. Este orden fue respetado "*comprobándose que realmente estábamos midiendo lo que estábamos suponiendo medir*", antes de poder sacar las conclusiones con respecto a las relaciones entre las variables latentes. Como no existe un criterio único para medir la calidad general del modelo, dado que no podemos realizar pruebas estadísticas inferenciales para la bondad de ajuste, lo que se realizó, como alternativa, fue aplicar pruebas no paramétricas de re-muestreo *Boots Trap*, para la evaluación del modelo estructural realizado. Este enfoque nos mostró cómo la tradición de los análisis "orientada a los datos", puede fusionarse con la tradición "orientada a la teoría" de los modelos multivariados estructurales.

## **Referencias**

- [1] Vinzi VE, Chin WW, Henseler J, Wang H (2010) Handbook of Partial Least Squares: Concepts, Methods and applications. Springer.
- [2] Rosato V. (2015). Partial Least Square Path Modeling Approach in Biomedical Research. Tesis Doctoral
- [3] Fornell C (1982). A Second Generation of Multivariate Analysis: Methods, vol I. Praeger Publishers, New York.
- [4] Diamantopoulos A, Winklhofer H (2001) Index Construction with Formative Indicators: AnAlternative to scale development. Journal of Marketing Research 38 (2):269-278.
- [5] Sanchez Trujillo G (2009) Doctoral dissertation. Pathmox approach: segmentation trees in partial least squares path modeling. Barcelona.
- [6] Bagozzi, R. P., & Yi, Y. (1994). Advanced topics in structural equation models. Advanced methods of marketing research, 151.
- [7] Chin, W. W., & Newsted, P. R. (1999). Structural equation modeling analysis with small samples using partial least squares. Statistical strategies for small sample research, 1(1), 307-341.
- [8] Ringle, C. M., & Schlittgen, R. (2007, September). A genetic algorithm segmentation approach for uncovering and separating groups of data in PLS path modeling. 5th International Symposium on PLS and Related Methods (pp. 75-78).
- [9] Enenhaus, M. (2008). Component-based structural equation modelling. Total quality management, 19(7-8), 871-886.
- [10] Hair, J. F., Ringle, C. M., & Sarstedt, M. (2011). PLS-SEM: Indeed a silver bullet. Journal of Marketing theory and Practice, 19(2), 139-152.
- [11] Reinartz, W., Haenlein, M., & Henseler, J. (2009). An empirical comparison of the efficacy of covariancebased and variance-based SEM. International Journal of research in Marketing, 26(4), 332-344.
- [12] Cassel, C., Hackl, P., and Westlund, A. (1999). Robustness of partial least-squares method for estimating latent variable quality structures. Journal of Applied Statistics, 26, 435–446.].

# **Dinámicas descentralizadas de transferencia tecnológica: El caso de la Universidad Nacional de Mar del Plata**

Antonio Morcela<sup>a,b</sup>, Paulina Becerra<sup>a</sup>

a Maestría en Ciencias, Tecnología y Sociedad, Universidad Nacional de Quilmes, Roque Sáenz Peña 352, C.P.: B1876BXD, Bernal, Buenos Aires, Argentina omorcela@fi.mdp.edu.ar; becerra.paulina@gmail.com

b Observatorio Tecnológico - OTEC, Facultad de Ingeniería, Universidad Nacional de Mar del Plata, Av. Juan B. Justo 4302, C.P. 7600, Mar del Plata, Buenos Aires, Argentina otec@fi.mdp.edu.ar

**Resumen.** Teniendo en cuenta el modelo interactivo de innovación, las empresas y organizaciones pueden transmitir demandas de investigación, haciendo que la academia se involucre más en la innovación, reforzando y enriqueciendo, al mismo tiempo, el desempeño de las actividades científicas y tecnológicas.

En Argentina, las Universidades que desarrollan conocimientos con potencial aplicación, realizan marginalmente actividades de transferencia tecnológica, a través de una gran diversidad de formas organizacionales para las oficinas de transferencia tecnológica que intermedian relaciones y proyectos de su institución con el entorno, y adoptan diferentes modos organizacionales, en función de la actividad disciplinar principal y las condiciones del entorno. Asimismo, operan sobre distintas tecnologías, noción discutida y conceptualizada desde diferentes perspectivas y disciplinas, y modelada mediante dos componentes principales: uno explícito –los artefactos- y otro implícito -el know-how-.

El estudio que se presenta aborda el análisis de los diversos artefactos institucionales que asumen funciones de transferencia en el marco de la UNMdP, asociadas tanto a las distintas Facultades como a la unidad central, a las que se encomienda específicamente la ejecución de las acciones de promoción e implementación de la vinculación y la transferencia tecnológica.

Esta universidad es una institución de gestión pública, que se ubica dentro de la categoría "mediana" respecto del criterio de la SPU, y en el primer segmento de análisis respecto de producción científica y solicitud de registros de propiedad intelectual, dentro del ranking de universidades argentinas. Actualmente cuenta con 9 Facultades y una Escuela Superior, y en cada una de ellas existen artefactos con funciones relacionadas a la Transferencia, con diverso grado de actividad y dinamismo.

Entre los avances de este proyecto, se ha podido relevar el mapa de actores que agrupan las funciones de vinculación y transferencia de la UNMdP, identificando características estructurales y de jerarquización, que permiten revisar y adecuar los instrumentos de relevamiento de los modos de intervención que cada oficina de transferencia plantea.

De manera preliminar, se ha podido observar cierta heterogeneidad en las dinámicas de las distintas unidades en cada una de las facultades, en línea con las diferencias estructurales y de jerarquías institucionales, presentes en los análisis anteriores de otras universidades, subrayando la importancia relativa que reporta la transferencia. Asimismo, se ha podido registrar la diversidad de tipos de "tecnologías" producidas por los actores académicos y su relación con la producción científica, que parece reflejo del desarrollo de la investigación.

**Palabras Clave:** transferencia tecnológica – vinculación – Oficinas de Transferencia Tecnológica – artefactos institucionales.

# **Implementación de nuevas prácticas de Tecnología de Materiales en el Laboratorio de Metales para el Control de calidad en uniones metálicas**

Furlani A.ª, Martinez F.ª, Cantón G.ª, Del Pópolo M.ª, Fretes G.ª y Zaradnik R.ª

<sup>a</sup> Facultad de Ingeniería, Universidad Nacional de Cuyo, Centro Universitario, (5500) Mendoza. Teléfono 0054-261 4135000 int. 2189. [amfurlani@uncu.edu.ar](mailto:amfurlani@uncu.edu.ar) 

**Resumen**. Resulta de gran interés el estudio de las propiedades mecánicas en las soldaduras de distintos tipos de aceros, teniendo en cuenta sus múltiples aplicaciones en diferentes industrias.

Entre los ensayos que se realizan se encuentran los de choque o impacto que determinan la fragilidad o capacidad de un material de absorber cargas instantáneas, por el trabajo necesario para introducir la fractura de la probeta de un solo choque, el que se refiere a la unidad de área útil o sin entalla, para obtener lo que se denomina resiliencia. La cual constituye un índice comparativo de su plasticidad, con respecto a las obtenidas en otros ensayos realizados en idénticas condiciones.

Dicho ensayo no reproduce las condiciones de las cargas de impacto en servicio, sino que constituye de por sí un ensayo que da la resistencia de una probeta, generalmente entallada, fracturada por una carga que actúa bruscamente.

La metodología empleada consistirá en la ejecución de ensayos dinámicos de choque, que se realizan generalmente en máquinas denominadas péndulos o martillo pendulares, en las que se verifica el comportamiento de los materiales al ser golpeados por una masa conocida a la que se deja caer desde una altura determinada, realizándose la experiencia de dos maneras distintas, el método Izod y el de Charpy. En ambos casos la rotura se produce por flexionamiento de la probeta, por lo que se los denomina flexión por choque. También se pretende realizar la Termostatización de probetas antes de los ensayos, insertándolas en el interior de un Criotermostato de circulación para acondicionarlas a temperaturas altas/bajas antes de colocarlas en el péndulo de impacto.

El objetivo principal de este trabajo es determinar la resistencia al impacto de uniones metálicas en condiciones similares a las que se presentan en condiciones de servicio, utilizando un dispositivo que permita aplicaciones de temperatura a sistemas externos, con alta capacidad de refrigeración y calefacción para garantizar tiempos cortos de enfriado y calentamiento.

Cabe aclarar que se esperaba realizar la determinación de la tenacidad de las muestras ensayadas por impacto a distintas temperaturas, permitiendo obtener un dato relevante para la ingeniería dado que se considera como la capacidad que tiene un material de resistirse al impacto sin fracturarse. Pero, como hasta el momento no se ha podido concluir el trámite de importación del Criotermostato, se presentarán en esta oportunidad las otras técnicas utilizadas para calificar procedimientos de soldadura en nuestro Laboratorio y los resultados obtenidos en algunos ejemplos de referencia, sin considerar los Ensayos de impacto tipo Charpy a diferentes temperaturas.

Los conocimientos adquiridos tienen especial interés de aplicación en la calificación de procedimientos de soldadura, según código ASME Sección IX (2010) y Welding and Brazing Qualifications y materiales, según Sección II (2004) Materials.

**Palabras Clave:** Control de calidad-Termostatización-Técnicas de Ensayos Destructivos-Uniones Soldadas.

# **Estudio del ciclo de vida para el desarrollo de aplicaciones de seguridad que utilizan Blockchain**

Nicolás Carrizo<sup>a</sup>, Rosana Gimenez<sup>a</sup>, Pablo Sandez<sup>a</sup>, Miguel Méndez-Garabetti<sup>a</sup>

<sup>a</sup>Laboratorio de Investigación en Ciencia y Tecnología (LabICyT-UDA), Facultad de Ciencias Sociales y Administrativas, Universidad de Aconcagua, Mendoza, Argentina nicolascarrizo6@gmail.com

**Resumen.** El presente estudio busca analizar cómo la tecnología emergente "Blockchain" se relaciona en el ámbito de la seguridad, ya que según la tendencia ésta seguirá creciendo y tendrá un papel importante en el futuro, sobre todo en aplicaciones con modelos descentralizados y contratos inteligentes. Por lo tanto se necesita una fuerte base para apoyar este cambio, algunos ejemplos de éstos serían: reemplazar a un banco como intermediario de las transacciones, o poder comprar artículos online de manera anónima, controlada y supervisada por los mismos implicados en esta venta sin la intervención de terceros haciendo así más seguro el proceso. Lograr este tipo de cambios supondrá una gran cantidad de esfuerzo dado que los métodos clásicos llevan demasiado tiempo como principal opción, y todos los usuarios están acostumbrados a su uso. Por lo tanto se procederá comparando casos de éxito contra aquellos donde hubieron problemas aplicando esta tecnología, por ejemplo se analizará en detalle el caso "The DAO" donde una persona encontró una vulnerabilidad en el código del programa el cual estaba siendo utilizado por miles de inversores como fondo común de su dinero resultando en el robo de 50 millones de dólares en Ethereum. Mediante esta comparación se espera poder llegar a encontrar o encaminar un modelo funcional para definir el ciclo de vida en el desarrollo de estas aplicaciones, tratando de imitar las características de los casos exitosos y corrigiendo los problema de los casos no exitosos.

**Palabras Clave:** Blockchain - Ciclo de Vida - Seguridad - Aplicaciones Descentralizadas.

## **Propuesta de innovación educativa basada en actividades de Realidad Aumentada**

Matilde Inés Césari, María Eugenia Stefanoni, María Cecilia Castellanos, Carolina Pennisi, Eugenia Alfonso, Silvana Sander, Valeria Espartaro, Fernandez Marcela

CeReCoN (Centro Regional de Investigación y Desarrollo en Computación y Neuroingeniería) - Área de Infometría, Lexicometría e Ingeniería del Conocimiento - Laboratorio ReAVi (Realidad aumentada y Virtual) – Universidad Tecnológica Nacional FRM, Coronel, J. Rodriguez 273 C.P.: M5502AJE, Ciudad, Mendoza, Argentina matilde.cesari@frm.utn.edu.ar

**Resumen.** En el marco de la convocatoria 2019 de PIDs UTN, se presenta un trabajo cuyo objetivo es determinar una propuesta válida de diseño de actividades de realidad aumentada (RA), orientada a las diversas áreas de conocimiento de la enseñanza universitaria, de la carrera Ingeniería en Sistemas de información. El problema que se plantea entonces es buscar información para llevar al aula de la manera más efectiva posible, desde el punto de vista del proceso de enseñanza-aprendizaje, con actividades relacionadas a esta tecnología, apoyándose para ello en las experiencias que otros profesionales del sector ya han llevado a cabo en algunos centros educativos.

La finalidad es el diseño de una propuesta de implementación de tecnologías de RA orientada a las diversas áreas de conocimiento de la enseñanza universitaria en ingeniería. Se buscará determinar si hay un aumento en la atención, la motivación y el desempeño académico de los estudiantes universitarios, cuando las sesiones de clases se llevan a cabo en un ambiente enriquecido con la experiencia virtual en contraposición con la práctica tradicional del tema en la cátedra. Se pretende evaluar una mejora del rendimiento educativo mediante el uso de técnicas de RA en alumnos de la cátedra Teoría de Control del 4° nivel de la carrera Ingeniería en Sistemas de Información, y en la cátedra Sistemas y organizaciones de 1° nivel, en la Universidad Tecnológica Regional Mendoza. Se desarrollara un experimento por cátedra con dos grupos de la misma asignatura y con el mismo profesor. En el grupo experimental se aplicarán las prácticas docentes ricas en uso de actividades de RA, mientras el grupo control se impartirá en un ambiente académico tradicional. Como herramientas de recolección de datos se utilizará la observación participante, dos pruebas estandarizadas y una encuesta semanal para medir los niveles de motivación. Los resultados se analizarán a partir de métodos de análisis multivariado de datos como las técnicas factoriales y técnicas path model.

Por otra parte, pretendemos que el docente universitario aprenda a utilizar las herramientas correspondientes para el futuro diseño de sus propias actividades. Por tanto, se pretende, acercar la RA a los profesionales de la educación que diariamente trabajan en el aula con los alumnos, de tal manera que les resulte fácil y asequible iniciarse en el "mundo de posibilidades" que ofrecen estas herramientas, permitiendo de esta forma sumar estrategias de enseñanza - aprendizaje que fortalezcan dicho proceso.

De esta experiencia se podrá obtener conocimiento sobre el uso de objetos virtuales de aprendizaje, determinar la eficacia en el proceso general; y en función de esto, si los resultados son alentadores, incorporar metodologías o estrategias docentes potenciadoras del aprendizaje autónomo para el estudiante universitario, superadoras respecto de métodos clásicos de enseñanza.

**Palabras Clave:** realidad aumentada, enseñanza superior de ingeniería, objetos virtuales de aprendizaje, descubrimiento de conocimiento, aprendizaje autónomo.

# **Tecnologías abiertas para el monitoreo de la calidad del aire. La experiencia del MACA**

Castro, F. a; Clausen, M.R. a; Barbeito, M.E. a; Martinis, E. b; Perazzo, F. a

a Laboratorio de Análisis Instrumental, Facultad de Ingeniería, Universidad Nacional de Cuyo Centro Universitario, Ciudad de Mendoza, M5500 Mendoza e-mail: ferhcastro@gmail.com, mclau@uncu.edu.ar

b Consejo Nacional de Investigaciones Científicas y Técnicas (CONICET), Facultad de Ingeniería Universidad Nacional de Cuyo, Centro Universitario, Ciudad de Mendoza, M5500 Mendoza e-mail: emartinis@mendoza-conicet.gob.ar

**Resumen.** En las ciudades, vivimos inmersos en una atmósfera compleja y nociva que es el producto de su frenético metabolismo y representa en la actualidad una de las mayores amenazas para la salud a nivel mundial. En general, se ha considerado una práctica normal que sean solo los expertos al servicio de un organismo científico o ambiental quienes tengan a su cargo la operación de costosas y complejas redes de monitoreo para generar y analizar datos acerca de la calidad del aire. Sin embargo, esta práctica de monitoreo parece estar en crisis y en transición hacia un nuevo paradigma más abierto e inclusivo. Amateurs, hackers, comunidades afectadas y ciudadanos están utilizando y compartiendo los diseños de equipos científicos abiertos DIY (do it yourself), como también los datos obtenidos con estos dispositivos, cambiando no sólo cómo y por quién son obtenidos los datos, sino también por qué, para qué y cómo los mismos están siendo presentados, y accionados, en la esfera pública.

En este trabajo presentaremos nuestra experiencia en el desarrollo y la experimentación con una serie de prototipos abiertos de bajo costo para el monitoreo de la calidad del aire (MACA.) alineados con este nuevo paradigma. Presentaremos las distintas características técnicas de los dispositivos, un análisis de los datos obtenidos de su calibración y sus mediciones en el aire de Mendoza. También presentaremos toda la documentación asociada al proyecto que puede ser consultada en https://gitlab.com/nanocastro/Repo\_maca.

En conclusión, la construcción y el uso de estos dispositivos nos ha permitido comprender mejor las potencialidades y limitaciones de dichos dispositivos para comenzar a desarrollar nuevas prácticas entorno al monitoreo de la calidad del aire a nivel local.

**Palabras Clave:** aire, Mendoza, DIY, sensores low-cost

# **Nanomaterial basado en aluminosilicatos: evaluación de su capacidad de remoción de elementos tóxicos desde matrices acuosas**

Estefanía Martinis<sup>ª</sup>, Nicolás Arancibia-Miranda<sup>b</sup>

a Consejo Nacional de Investigaciones Científicas y Técnicas (CONICET), Facultad de Ingeniería Universidad Nacional de Cuyo, Centro Universitario, Ciudad de Mendoza, M5500 Mendoza, Argentina emartinis@mendoza-conicet.gob.ar

b Centro para el Desarrollo de la Nanociencia y la Nanotecnología (CEDENNA), Facultad de Química y Biología, Universidad de Santiago de Chile, Av. B. O'Higgins, 3363 Santiago, Chile

**Resumen.** La utilización de aluminosilicatos como sorbentes selectivos representa una de las posibilidades más eficaces para la remoción de metales de reservorios de agua naturales. El área superficial disponible está entre las variables experimentales más significativas que afectan a la velocidad de captación de contaminantes de estos materiales. Adicionalmente, los nanotubos de aluminosilicatos (imogolita) presentan características físico-químicas que le otorgan un gran potencial para su aplicación industrial como sorbentes y estabilizadores de suspensiones coloidales. La superficie externa de la imogolita es isomorfa a la de una gibsita  $(AI(OH_3))$  curvada, mientras que en la superficie interior se sitúan tetraedros de silicio no polimerizados. En ambas superficies se desarrolla carga en función del pH, lo que permite la absorción de aniones y cationes al mismo tiempo. El estado de agregación de la imogolita determina sus propiedades de adsorción: diferentes poros son desarrollados en función del ordenamiento entre tubos. El objetivo del presente trabajo consistió en la optimización de la síntesis de nanotubos de aluminosilicatos y la evaluación de su capacidad de sorción en un sistema en línea para la remoción de contaminantes desde matrices acuosas. Se tomó al elemento cadmio (Cd) como modelo para la evaluación de la capacidad de sorción del material. El Cd es un elemento que no posee una función biológica conocida y es uno de los contaminantes ambientales más peligrosos. La Agencia Internacional de Investigación del Cáncer (IARC) lo clasifica como carcinogénico e ingresa en el organismo principalmente a través de la vía alimentaria o respiratoria, acumulándose en el organismo debido a su bajo nivel de excreción.

Se evaluó la capacidad de sorción de la imogolita a distintos pH. Se optimizaron diversas variables como caudales de carga, masa de imogolita en relación a la concentración del contaminante, concentraciones iniciales de reactivos, posibles agentes de elución, etc. Se evaluó la capacidad de extracción en presencia de distintos agentes complejantes y sus relaciones molares con respecto al analito. Las determinaciones se llevaron a cabo mediante un espectrofotómetro de absorción atómica acoplado a un sistema de análisis por inyección en flujo. Se empleó una válvula de seis vías para llevar a cabo los estudios de extracción en columna empacada con el nanomaterial. Las dimensiones de la columna fueron optimizadas. Se determinó la capacidad de retención en función del tiempo en muestras de aguas de distintos orígenes como agua río, de lago, pozo, potable y mineral.

Los resultados permiten concluir que la imogolita presenta un alto potencial para el tratamiento de aguas contaminadas u otras aplicaciones nanotecnológicas, como el desarrollo de sistemas analíticos de preconcentración, debido a su alta reactividad química, capacidad de sorción y propiedades físicoquímicas. A su vez la imogolita puede ser combinada con otros materiales para potenciar sus capacidades de sorción.

**Palabras Clave:** nanotubos de aluminosilicatos – remoción - elementos tóxicos - imogolita

# **Biomecánica de aneurismas cerebrales mediante teoría de Kirchoff-Love: pretratamiento de mallas de triángulos para el cálculo del estado de tensiones.**

Nicolás Muziª, Daniel Millánª,b, Gabriel Rosaª, Iván Ferrariª,b

a Universidad Nacional de Cuyo - Facultad de Ciencias Aplicadas a la Industria, Bernardo de Yrigoyen 375 C.P.: 5600, San Rafael, Mendoza, Argentina

b Consejo Nacional de Investigaciones Científicas y Técnicas (CONICET), Godoy Cruz 2290 C1425FQB C.A.B.A, Buenos Aires, Argentina [dmillan@mendoza-conicet.gob.ar](mailto:dmillan@mendoza-conicet.gob.ar)

**Resumen.** El accidente cerebrovascular (ACV o ictus) representa una de las principales causas de muerte a nivel mundial. La ruptura de aneurismas intracraneales es la causa más común de hemorragia subaracnoidea espontánea, la cual posee una elevada tasa de morbimortalidad. Al presente, el mecanismo de ruptura de los aneurismas intracraneales no es completamente entendido, por lo tanto, es importante desarrollar herramientas tecnológicas que permitan brindar apoyo en el diagnóstico clínico y en la planificación de la intervención para su oclusión no exenta de riesgo. Actualmente se busca obtener el estado de tensiones sobre la pared arterial de la vasculatura adyacente y sobre el saco aneurismático. Dicho estado de tensiones puede ser empleado, así como la configuración de referencia resultante, para estimar mediante el empleo de modelos de campo de fase aquellas zonas propensas a romper (mayor daño). Se cree que las diferencias entre los parámetros biomecánicos del domo aneurismático y de la pared del aneurisma tienen una notable influencia en la reacción del sistema a esfuerzos aplicados sobre la pared de la arteria circundante. En el presente trabajo se desarrollaron herramientas software para el tratamiento de las mallas utilizadas para el cálculo del estado de tensiones, implementando un algoritmo para aproximar la distancia geodésica entre cualquier punto de la malla y un punto de referencia. Esta distancia se usará para asignar a cada nodo un valor de espesor de pared, diferenciando los nodos pertenecientes al domo y a la arteria. De esta manera, es posible observar la influencia de la variación del espesor de pared en el comportamiento mecánico del sistema arteriaaneurisma.

**Palabras Clave:** aneurisma cerebral – pared arterial - biomecánica – rotura de tejidos

# **Estudio numérico comparativo de tanques de la industria vitivinícola provistos de aislación sísmica.**

Compagnoni Maria E.<sup>a</sup>, Martinez Carlos A.ª, Gajdosech Paula A.ª

a Grupo SICO, Facultad Regional San Rafael, Universidad Tecnológica Nacional, Av. Urquiza 314, 5600 San Rafael, Mendoza, Argentina eugeniacompagnoni@hotmail.com

**Resumen.** Históricamente, los tanques contenedores de líquido construidos en acero han sido altamente vulnerables a la acción destructiva de fenómenos naturales, especialmente de los terremotos. Las consecuencias implican un costo importante para la sociedad, ya sea por la necesidad de reposición y pérdida del contenido, la paralización de actividades económicas, y fundamentalmente por los impactos sociales y ambientales. En algunos casos este tipo de estructuras son vitales para los sistemas de distribución de agua; y en otros como en la industria petroquímica y en centrales nucleares, pueden almacenar sustancias peligrosas (corrosivas o explosivas) cuyo derrame puede resultar catastrófico. Por lo tanto, es de vital importancia que continúen operando después de un evento sísmico de mediana o alta intensidad.

En regiones sísmicas como es el caso de Mendoza, los tanques contenedores de vino son propensos a colapso ante movimiento sísmico del suelo, lo que podría resultar en importantes pérdidas directas e indirectas para la industria y la economía local. Por ejemplo, en el sismo de Chile de 2010, una gran cantidad de vino almacenado se perdió debido al colapso de tanques y sistemas de almacenamiento. En particular, el área vitivinícola sufrió pérdidas avaluadas en aproximadamente 250 millones de dólares, 125 millones de litros debido al daño de sus instalaciones de almacenaje, y las pérdidas no fueron mayores dado que el sismo ocurrió en época de vendimia. En particular, las pérdidas facturadas por la industria del vino durante eventos sísmicos exigen una exhaustiva revisión de los diseños de sistemas de almacenaje y acopio.

El uso de sistemas pasivos para controlar la respuesta de estructuras bajo excitación sísmica, es cada vez más común en el mundo. Sin embargo, su uso no se ha extendido todavía en nuestro país a estructuras industriales debido principalmente a la falta de conocimiento de parte del sector productivo, sumado a la falta de normas de diseño específicas y la fabricación de esta tecnología a nivel nacional.

De lo anterior radica la importancia del análisis en estructuras industriales con y sin aislamiento sísmico, ya que se desea conocer la medida en la que pueden ser una solución eficiente para incrementar la seguridad de los tanques contenedores de líquido.

Con el propósito de contribuir en este sentido, se realiza en este trabajo un estudio comparativo de diferentes modelos de tanques provistos de un sistema de aislación.

La respuesta dinámica de contenedores de líquido se analiza mediante modelos simplificados en los cuales el comportamiento del líquido se representa por sistemas masa-resorte. Para obtener resultados más generales, se adopta como excitación un conjunto de registros sísmicos reales.

**Palabras Clave:** tanques contenedores de líquido-excitación sísmica-aislación-industria vitivinícola

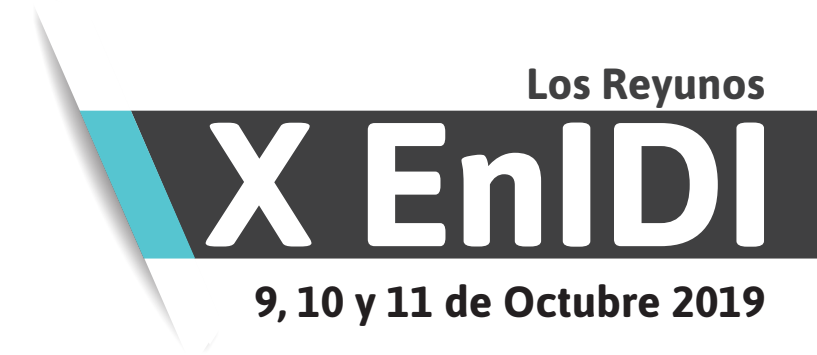

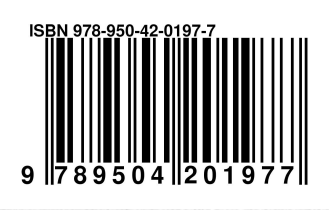

Impulsando el Desarrollo e Investigación Científico-Tecnológico en Ingenierías

**www.enidi.org.ar**